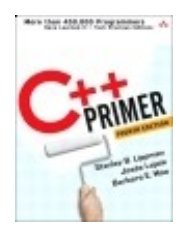

**C++ Primer, Fourth Edition** By Stanley B. Lippman , Josée Lajoie , Barbara E. Moo

............................................... Publisher: **Addison Wesley Professional** Pub Date: **February 14, 2005** Print ISBN: **0-201-72148-1**

Table of Contents | Index

#### Overview

This popular tutorial introduction to standard C++ has been completely updated, reorganized, and rewritten to help programmers learn the language faster and use it in a more modern, effective way.Just as C++ has evolved since the last edition, so has the authors' approach to teaching it. They now introduce the C++ standard library from the beginning, giving readers the means to write useful programs without first having to master every language detail. Highlighting today's best practices, they show how to write programs that are safe, can be built quickly, and yet offer outstanding performance. Examples that take advantage of the library, and explain the features of C++, also show how to make the best use of the language. As in its previous editions, the book's authoritative discussion of fundamental C++ concepts and techniques makes it a valuable resource even for more experienced programmers.Program Faster and More Effectively with This Rewritten Classic Restructured for quicker learning, using the C++ standard library Updated to teach the most current programming styles and program design techniques Filled with new learning aids that emphasize important points, warn about common pitfalls, suggest good programming practices, and provide general usage tips Complete with exercises that reinforce skills learned Authoritative and comprehensive in its coverageThe source code for the book's extended examples is available on the Web at the address below.

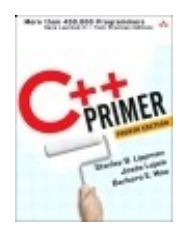

**C++ Primer, Fourth Edition** By Stanley B. Lippman , Josée Lajoie , Barbara E. Moo

............................................... Publisher: **Addison Wesley Professional** Pub Date: **February 14, 2005** Print ISBN: **0-201-72148-1**

Table of Contents | Index

Copyright

Preface

Changes to the Fourth Edition

Structure of This Book

Acknowledgments

- Chapter 1. Getting Started
- Section 1.1. Writing a Simple C++ Program
- Section 1.2. A First Look at Input/Output
- Section 1.3. A Word About Comments
- Section 1.4. Control Structures
- Section 1.5. Introducing Classes
- Section 1.6. The C++ Program
- Chapter Summary
- Keyterm Defined Terms
- Part I: The Basics
	- Chapter 2. Variables and Basic Types
	- Section 2.1. Primitive Built-in Types
	- Section 2.2. Literal Constants
	- Section 2.3. Variables
	- Section 2.4. const Qualifier
	- Section 2.5. References
	- Section 2.6. Typedef Names
	- Section 2.7. Enumerations
	- Section 2.8. Class Types
	- Section 2.9. Writing Our Own Header Files
	- Chapter Summary
	- Keyterm Defined Terms
	- Chapter 3. Library Types
	- **Section 3.1. Namespace using Declarations**
	- Section 3.2. Library string Type
	- Section 3.3. Library vector Type
	- Section 3.4. Introducing Iterators
	- Section 3.5. Library bitset Type
	- Chapter Summary
	- Keyterm Defined Terms
	- Chapter 4. Arrays and Pointers
	- Section 4.1. Arrays
	- Section 4.2. Introducing Pointers
	- Section 4.3. C-Style Character Strings
- Section 4.4. Multidimensioned Arrays
- Chapter Summary
- **Keyterm Defined Terms**
- Chapter 5. Expressions
- Section 5.1. Arithmetic Operators
- Section 5.2. Relational and Logical Operators
- Section 5.3. The Bitwise Operators
- Section 5.4. Assignment Operators
- Section 5.5. Increment and Decrement Operators
- Section 5.6. The Arrow Operator
- Section 5.7. The Conditional Operator
- Section 5.8. The sizeof Operator
- Section 5.9. Comma Operator
- Section 5.10. Evaluating Compound Expressions
- $\overline{\phantom{a}}$ Section 5.11. The new and delete Expressions
- Section 5.12. Type Conversions
- Chapter Summary
- Keyterm Defined Terms
- Chapter 6. Statements
- Section 6.1. Simple Statements
- Section 6.2. Declaration Statements
- Section 6.3. Compound Statements (Blocks)
- Section 6.4. Statement Scope
- Section 6.5. The if Statement
- Section 6.6. The switch Statement
- Section 6.7. The while Statement
- Section 6.8. The for Loop Statement
- Section 6.9. The do while Statement
- Section 6.10. The break Statement
- Section 6.11. The continue Statement
- Section 6.12. The goto Statement
- Section 6.13. try Blocks and Exception Handling
- Section 6.14. Using the Preprocessor for Debugging
- Chapter Summary
- Keyterm Defined Terms
- Chapter 7. Functions
- Section 7.1. Defining a Function
- Section 7.2. Argument Passing
- Section 7.3. The return Statement
- Section 7.4. Function Declarations
- Section 7.5. Local Objects
- Section 7.6. Inline Functions
- Section 7.7. Class Member Functions
- Section 7.8. Overloaded Functions
- Section 7.9. Pointers to Functions
- Chapter Summary
- Keyterm Defined Terms
- Chapter 8. The IO Library
- Section 8.1. An Object-Oriented Library
- Section 8.2. Condition States
- Section 8.3. Managing the Output Buffer
- Section 8.4. File Input and Output
- Section 8.5. String Streams
- Chapter Summary
- Keyterm Defined Terms
- Part II: Containers and Algorithms
	- Chapter 9. Sequential Containers
	- **Section 9.1. Defining a Sequential Container**
	- Section 9.2. Iterators and Iterator Ranges
	- Section 9.3. Sequence Container Operations
	- Section 9.4. How a vector Grows
	- Section 9.5. Deciding Which Container to Use
	- Section 9.6. strings Revisited
	- Section 9.7. Container Adaptors
	- Chapter Summary
	- Keyterm Defined Terms
	- Chapter 10. Associative Containers
	- Section 10.1. Preliminaries: the pair Type
	- Section 10.2. Associative Containers
	- Section 10.3. The map Type
	- Section 10.4. The set Type
	- $\overline{\phantom{a}}$  Section 10.5. The multimap and multiset Types
	- Section 10.6. Using Containers: Text-Query Program
	- Chapter Summary
	- **Keyterm Defined Terms**
	- Chapter 11. Generic Algorithms
	- Section 11.1. Overview
	- Section 11.2. A First Look at the Algorithms
	- Section 11.3. Revisiting Iterators
	- Section 11.4. Structure of Generic Algorithms
	- Section 11.5. Container-Specific Algorithms
	- Chapter Summary
	- **Keyterm Defined Terms**
- Part III: Classes and Data Abstraction

#### Chapter 12. Classes

- Section 12.1. Class Definitions and Declarations
- Section 12.2. The Implicit this Pointer
- Section 12.3. Class Scope
- Section 12.4. Constructors
- Section 12.5. Friends
- <sup>-</sup>Section 12.6. static Class Members
- Chapter Summary
- Keyterm Defined Terms
- Chapter 13. Copy Control
- Section 13.1. The Copy Constructor
- Section 13.2. The Assignment Operator
- Section 13.3. The Destructor
- Section 13.4. A Message-Handling Example
- Section 13.5. Managing Pointer Members
- Chapter Summary
- Keyterm Defined Terms
- Chapter 14. Overloaded Operations and Conversions
- Section 14.1. Defining an Overloaded Operator
- Section 14.2. Input and Output Operators
- Section 14.3. Arithmetic and Relational Operators
- Section 14.4. Assignment Operators
- Section 14.5. Subscript Operator
- Section 14.6. Member Access Operators
- **Section 14.7. Increment and Decrement Operators**
- Section 14.8. Call Operator and Function Objects
- Section 14.9. Conversions and Class Types
- Chapter Summary
- Keyterm Defined Terms
- Part IV: Object-Oriented and Generic Programming
	- Chapter 15. Object-Oriented Programming
	- Section 15.1. OOP: An Overview
	- Section 15.2. Defining Base and Derived Classes
	- Section 15.3. Conversions and Inheritance
	- Section 15.4. Constructors and Copy Control
	- Section 15.5. Class Scope under Inheritance
	- Section 15.6. Pure Virtual Functions
	- Section 15.7. Containers and Inheritance
	- Section 15.8. Handle Classes and Inheritance
	- Section 15.9. Text Queries Revisited
	- Chapter Summary
	- Keyterm Defined Terms
	- Chapter 16. Templates and Generic Programming
	- Section 16.1. Template Definitions
	- Section 16.2. Instantiation
	- Section 16.3. Template Compilation Models
	- Section 16.4. Class Template Members
	- Section 16.5. A Generic Handle Class
	- Section 16.6. Template Specializations
	- Section 16.7. Overloading and Function Templates
	- Chapter Summary
	- Keyterm Defined Terms

#### **Part V: Advanced Topics**

- Chapter 17. Tools for Large Programs
- Section 17.1. Exception Handling
- Section 17.2. Namespaces
- Section 17.3. Multiple and Virtual Inheritance
- Chapter Summary
- Keyterm Defined Terms
- Chapter 18. Specialized Tools and Techniques
- Section 18.1. Optimizing Memory Allocation
- Section 18.2. Run-Time Type Identification
- Section 18.3. Pointer to Class Member
- Section 18.4. Nested Classes
- Section 18.5. Union: A Space-Saving Class
- Section 18.6. Local Classes
- Section 18.7. Inherently Nonportable Features
- Chapter Summary
- Keyterm Defined Terms
- Appendix A. The Library
- Section A.1. Library Names and Headers
- Section A.2. A Brief Tour of the Algorithms

Section A.3. The IO Library Revisited

 $=$ Index

# **Copyright**

Many of the designations used by manufacturers and sellers to distinguish their products are claime as trademarks. Where those designations appear in this book, and the publisher was aware of a trademark claim, the designations have been printed with initial capital letters or in all capitals.

The authors and publisher have taken care in the preparation of this book, but make no expressed or implied warranty of any kind and assume no responsibility for errors or omissions. No liability is assumed for incidental or consequential damages in connection with or arising out of the use of the information or programs contained herein.

The publisher offers excellent discounts on this book when ordered in quantity for bulk purchases or special sales, which may include electronic versions and/or custom covers and content particular to your business, training goals, marketing focus, and branding interests. For more information, please contact:

 U. S. Corporate and Government Sales (800) 382-3419 corpsales@pearsontechgroup.com

For sales outside the U. S., please contact:

 International Sales international@pearsoned.com

Visit us on the Web: www.awprofessional.com

*Library of Congress Cataloging-in-Publication Data*

Lippman, Stanley B. C++ primer / Stanley B. Lippman, Josée Lajoie, Barbara E. Moo. 4th ed. p. cm. Includes index. ISBN 0-201-72148-1 (pbk. : alk. paper) 1. C++ (Computer program language) I. Lajoie, Josée. II. Moo, Barbara E. III. Title. QA76.73.C153L57697 2005 005.13'3dc22 2004029301

Copyright © 2005 Objectwrite Inc., Josée Lajoie and Barbara E. Moo

All rights reserved. Printed in the United States of America. This publication is protected by copyright, and permission must be obtained from the publisher prior to any prohibited reproduction, storage in a retrieval system, or transmission in any form or by any means, electronic, mechanical, photocopying, recording, or likewise. For information regarding permissions, write to:

 Pearson Education, Inc. Rights and Contracts Department One Lake Street Upper Saddle River, NJ 07458

Text printed in the United States on recycled paper at Courier in Stoughton, Massachusetts. First printing, February 2005

# **Dedication**

*To Beth, who makes this, and all things, possible. To Daniel and Anna, who contain virtually all possiblities. SBL To Mark and Mom, for their unconditional love and support. JL To Andy, who taught me to program and so much more.*

*BEM*

# **Preface**

*C++ Primer, Fourth Edition* , provides a comprehensive introduction to the C++ language. As a primer, it provides a clear tutorial approach to the language, enhanced by numerous examples and other learning aids. Unlike most primers, it also provides a detailed description of the language, with particular emphasis on current and effective programming techniques.

Countless programmers have used previous editions of *C++ Primer* to learn C++. In that time  $C_{++}$  has matured greatly. Over the years, the focus of the languageand of  $C_{++}$ programmershas grown beyond a concentration on run-time efficiency to focus on ways of making *programmers* more efficient. With the widespread availability of the standard library, it is possible to use and learn  $C_{++}$  more effectively than in the past. This revision of the  $C_{++}$ *Primer* reflects these new possiblities.

# **Changes to the Fourth Edition**

In this edition, we have completely reorganized and rewritten the *C++ Primer* to highlight modern styles of  $C_{++}$  programming. This edition gives center stage to using the standard library while deemphasizing techniques for low-level programming. We introduce the standard library much earlier in the text and have reformulated the examples to take advantage of library facilities. We have also streamlined and reordered the presentation of language topics.

In addition to restructuring the text, we have incorporated several new elements to enhance the reader's understanding. Each chapter concludes with a Chapter Summary and glossary of Defined Terms, which recap the chapter's most important points. Readers should use these sections as a personal checklist: If you do not understand a term, restudy the corresponding part of the chapter.

We've also incorporated a number of other learning aids in the body of the text:

- Important terms are indicated in **bold** ; important terms that we assume are already familiar to the reader are indicated in *bold italics* . Each term appears in the chapter's Defined Terms section.
- Throughout the book, we highlight parts of the text to call attention to important aspects of the language, warn about common pitfalls, suggest good programming practices, and provide general usage tips. We hope that these notes will help readers more quickly digest important concepts and avoid common pitfalls.
- To make it easier to follow the relationships among features and concepts, we provide extensive forward and backward cross-references.
- We have provided sidebar discussions that focus on important concepts and supply additional explanations for topics that programmers new to C++ often find most difficult.
- Learning any programming language requires writing programs. To that end, the primer provides extensive examples throughout the text. Source code for the extended examples is available on the Web at the following URL:

[http://www.awprofessional.com/cpp\\_primer](http://www.awprofessional.com/cpp_primer)

What hasn't changed from earlier versions is that the book remains a comprehensive tutorial introduction to  $C_{++}$ . Our intent is to provide a clear, complete and correct quide to the language. We teach the language by presenting a series of examples, which, in addition to explaining language features, show how to make the best use of  $C_{++}$ . Although knowledge of C (the language on which  $C++$  was originally based) is not assumed, we do assume the reader has programmed in a modern block-structured language.

# **Structure of This Book**

*C++ Primer* provides an introduction to the International Standard on C++, covering both the language proper and the extensive library that is part of that standard. Much of the power of  $C++$  comes from its support for programming with abstractions. Learning to program effectively in C++ requires more than learning new syntax and semantics. Our focus is on how to use the features of  $C_{++}$  to write programs that are safe, that can be built quickly, and yet offer performance comparable to the sorts of low-level programs often written in C.

 $C++$  is a large language and can be daunting to new users. Modern  $C++$  can be thought of as comprising three parts:

- The low-level language, largely inherited from C
- More advanced language features that allow us to define our own data types and to organize large-scale programs and systems
- The standard library, which uses these advanced features to provide a set of useful data structures and algorithms

Most texts present C++ in this same order: They start by covering the low-level details and then introduce the the more advanced language features. They explain the standard library only after having covered the entire language. The result, all too often, is that readers get bogged down in issues of low-level programming or the complexities of writing type definitions and never really understand the power of programming in a more abstract way. Needless to say, readers also often do not learn enough to build their own abstractions.

In this edition we take a completely different tack. We start by covering the basics of the language and the library together. Doing so allows you, the reader, to write significant programs. Only after a thorough grounding in using the library and writing the kinds of abstract programs that the libary allowsdo we move on to those features of C++ that will enable you to write your own abstractions.

Parts I and II cover the basic language and library facilities. The focus of these parts is to learn how to write  $C_{++}$  programs and how to use the abstractions from the library. Most  $C_{++}$ programmers need to know essentially everything covered in this portion of the book.

In addition to teaching the basics of C++, the material in Parts I and II serves another important purpose. The library facilities are themselves abstract data types written in C++. The library can be defined using the same class-construction features that are available to any C++ programmer. Our experience in teaching  $C_{++}$  is that by first using well-designed abstract types, readers find it easier to understand how to build their own types.

Parts III through V focus on how we can write our own types. Part III introduces the heart of  $C_{++}:$  its support for classes. The class mechanism provides the basis for writing our own abstractions. Classes are also the foundation for object-oriented and generic programming, which we cover in Part IV . The *Primer* concludes with Part V , which covers advanced features that are of most use in structuring large, complex systems.

# **Acknowledgments**

As in previous editions of this *Primer* , we'd like to extend our thanks to Bjarne Stroustrup for his tireless work on  $C_{++}$  and for his friendship to these authors throughout most of that time. We'd also like to thank Alex Stepanov for his original insights that led to the containers and algorithms that form the core of the standard library. Finally, our thanks go to the  $C_{++}$ Standards committee members for their hard work in clarifying, refining, and improving C++ over many years.

We also extend our deep-felt thanks to our reviewers, whose helpful comments on multiple drafts led us to make improvements great and small throughout the book: Paul Abrahams, Michael Ball, Mary Dageforde, Paul DuBois, Matt Greenwood, Matthew P. Johnson, Andrew Koenig, Nevin Liber, Bill Locke, Robert Murray, Phil Romanik, Justin Shaw, Victor Shtern, Clovis Tondo, Daveed Vandevoorde, and Steve Vinoski.

This book was typeset using LATEX and the many packages that accompany the LATEX distribution. Our well-justified thanks go to the members of the LATEX community, who have made available such powerful typesetting tools.

The examples in this book have been compiled on the GNU and Microsoft compilers. Our thanks to their developers, and to those who have developed all the other C++ compilers, thereby making  $C++a$  reality.

Finally, we thank the fine folks at Addison-Wesley who have shepherded this edition through the publishing process: Debbie Lafferty, our original editor, who initiated this edition and who had been with the *Primer* from its very first edition; Peter Gordon, our new editor, whose insistence on updating and streamlining the text have, we hope, greatly improved the presentation; Kim Boedigheimer, who keeps us all on schedule; and Tyrrell Albaugh, Jim Markham, Elizabeth Ryan, and John Fuller, who saw us through the design and production process.

# **Chapter 1. Getting Started**

#### **CONTENTS**

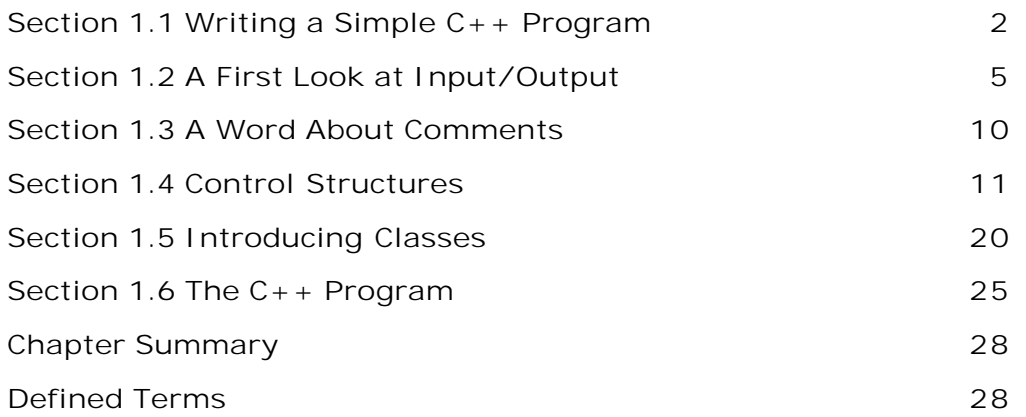

This chapter introduces most of the basic elements of  $C_{++}$ : built-in, library, and class types; variables; expressions; statements; and functions. Along the way, we'll briefly explain how to compile and execute a program.

Having read this chapter and worked through the exercises, the reader should be able to write, compile, and execute simple programs. Subsequent chapters will explain in more detail the topics introduced here.

*Learning a new* programming language requires writing programs. In this chapter, we'll write a program to solve a simple problem that represents a common data-processing task: A bookstore keeps a file of transactions, each of which records the sale of a given book. Each transaction contains an ISBN (International Standard Book Number, a unique identifier assigned to most books published throughout the world), the number of copies sold, and the price at which each copy was sold. Each transaction looks like

0-201-70353-X 4 24.99

where the first element is the ISBN, the second is the number of books sold, and the last is the sales price. Periodically the bookstore owner reads this file and computes the number of copies of each title sold, the total revenue from that book, and the average sales price. We want to supply a program do these computations.

Before we can write this program we need to know some basic features of  $C_{++}$ . At a minimum we'll need to know how to write, compile, and execute a simple program. What must this program do? Although we have not yet designed our solution, we know that the program must

- Define variables
- Do input and output
- Define a data structure to hold the data we're managing
- Test whether two records have the same ISBN
- Write a loop that will process every record in the transaction file

We'll start by reviewing these parts of C++ and then write a solution to our bookstore problem.

# **1.1. Writing a Simple C++ Program**

Every C++ program contains one or more *functions* , one of which must be named **main** . A function consists of a sequence of *statements* that perform the work of the function. The operating system executes a program by calling the function named main . That function executes its constituent statements and returns a value to the operating system.

Here is a simple version of main does nothing but return a value:

```
 int main()
 {
     return 0;
 }
```
The operating system uses the value returned by main to determine whether the program succeeded or failed. A return value of 0 indicates success.

The main function is special in various ways, the most important of which are that the function must exist in every  $C_{++}$  program and it is the (only) function that the operating system explicitly calls.

We define main the same way we define other functions. A function definition specifies four elements: the *return type* , the *function name* , a (possibly empty) *parameter list* enclosed in parentheses, and the *function body* . The main function may have only a restricted set of parameters. As defined here, the parameter list is empty; Section 7.2.6 (p. 243 ) will cover the other parameters that can be defined for main .

The main function is required to have a return type of int, which is the type that represents integers. The int type is a **built-in type** , which means that the type is defined by the language.

The final part of a function definition, the function body, is a *block* of statements starting with an open **curly brace** and ending with a close curly:

```
 {
      return 0;
 }
```
The only statement in our program is a return, which is a statement that terminates a function.

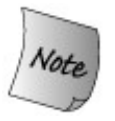

Note the semicolon at the end of the return statement. Semicolons mark the end of most statements in C++. They are easy to overlook, but when forgotten can lead to mysterious compiler error messages.

When the return includes a value such as  $0$ , that value is the return value of the function. The value returned must have the same type as the return type of the function or be a type that can be converted to that type. In the case of main the return type must be int, and the value 0 is an int .

On most systems, the return value from main is a status indicator. A return value of 0 indicates the successful completion of main . Any other return value has a meaning that is defined by the operating system. Usually a nonzero return indicates that an error occurred. Each operating system has its own way of telling the user what main returned.

## **1.1.1. Compiling and Executing Our Program**

Having written the program, we need to compile it. How you compile a program depends on your operating system and compiler. For details on how your particular compiler works, you'll need to check the reference manual or ask a knowledgeable colleague.

Many PC-based compilers are run from an integrated development environment (IDE) that bundles the compiler with associated build and analysis tools. These environments can be a great asset in developing complex programs but require a fair bit of time to learn how to use effectively. Most of these environments include a point-and-click interface that allows the programmer to write a program and use various menus to compile and execute the program. Learning how to use such environments is well beyond the scope of this book.

Most compilers, including those that come with an IDE, provide a command-line interface. Unless you are already familiar with using your compiler's IDE, it can be easier to start by using the simpler, command-line interface. Using the command-line interface lets you avoid the overhead of learning the IDE before learning the language.

#### **Program Source File Naming Convention**

Whether we are using a command-line interface or an IDE, most compilers expect that the program we want to compile will be stored in a file. Program files are referred to as **source files** . On most systems, a source file has a name that consists of two parts: a file namefor example, prog1 and a file suffix. By convention, the suffix indicates that the file is a program. The suffix often also indicates what language the program is written in and selects which compiler to run. The system that we used to compile the examples in this book treats a file with a suffix of  $\operatorname{c.c}$  as a  $C_{++}$  program and so we stored this program as

prog1.cc

The suffix for C++ program files depends on which compiler you're running. Other conventions include

 prog1.cxx prog1.cpp prog1.cp prog1.C

## **Invoking the GNU or Microsoft Compilers**

**The command used to invoke the C++ compiler varies across compilers and operating systems. The most common compilers are the GNU compiler and the Microsoft Visual Studio compilers. By default the command to invoke the GNU compiler is g++** :

#### **\$ g++ prog1.cc -o prog1**

**where \$ is the system prompt. This command generates an executable file named prog1 or prog1.exe , depending on the operating system. On UNIX, executable files have no suffix; on Windows, the suffix is .exe . The -o prog1 is an argument to the compiler and names the file in which to put the executable file. If the -o prog1 is omitted, then the compiler generates an executable named a.out on UNIX systems and a.exe on Windows.**

**The Microsoft compilers are invoked using the command cl :**

**C:\directory> cl -GX prog1.cpp**

**where C:directory> is the system prompt and directory is the name of the current directory. The command to invoke the compiler is cl , and -GX is an option that is required for programs compiled using the command-line interface. The Microsoft compiler automatically generates an executable with a name that corresponds to the source file name. The executable has the suffix .exe and the same name as the source file name. In this case, the executable is named prog1.exe .**

**For further information consult your compiler's user's guide.**

#### **Running the Compiler from the Command Line**

If we are using a command-line interface, we will typically compile a program in a console window (such as a shell window on a UNIX system or a Command Prompt window on Windows). Assuming that our main program is in a file named prog1.cc , we might compile it by using a command such as:

#### **\$ CC prog1.cc**

where cc names the compiler and s represents the system prompt. The output of the compiler is an executable file that we invoke by naming it. On our system, the compiler generates the executable in a file named a.exe . UNIX compilers tend to put their executables in a file named a.out . To run an executable we supply that name at the command-line prompt:

**\$ a.exe**

executes the program we compiled. On UNIX systems you sometimes must also specify which directory the file is in, even if it is in the current directory. In such cases, we would write

#### **\$ ./a.exe**

The ". " followed by a slash indicates that the file is in the current directory.

The value returned from main is accessed in a system-dependent manner. On both UNIX and Windows systems, after executing the program, you must issue an appropriate echo command. On UNIX systems, we obtain the status by writing

**\$ echo \$?**

To see the status on a Windows system, we write

```
 C:\directory> echo %ERRORLEVEL%
```
## **Exercises Section 1.1.1 Exercise** Review the documentation for your compiler and determine **1.1:** what file naming convention it uses. Compile and run the main program from page 2 . **Exercise** Change the program to return -1 . A return value of -1 is often **1.2:** treated as an indicator that the program failed. However, systems vary as to how (or even whether) they report a failure from main . Recompile and rerun your program to see how your system treats a failure indicator from main .

# **1.2. A First Look at Input/Output**

C++ does not directly define any statements to do input or output (IO). Instead, IO is provided by the **standard library** . The IO library provides an extensive set of facilities. However, for many purposes, including the examples in this book, one needs to know only a few basic concepts and operations.

Most of the examples in this book use the **iostream library** , which handles formatted input and output. Fundamental to the iostream library are two types named **istream** and **ostream** , which represent input and output streams, respectively. A stream is a sequence of characters intended to be read from or written to an IO device of some kind. The term "stream" is intended to suggest that the characters are generated, or consumed, sequentially over time.

## **1.2.1. Standard Input and Output Objects**

The library defines four IO objects. To handle input, we use an object of type istream named **cin** (pronounced "see-in"). This object is also referred to as the **standard input** . For output, we use an ostream object named **cout** (pronounced "see-out"). It is often referred to as the **standard output** . The library also defines two other ostream objects, named **cerr** and **clog** (pronounced "see-err" and "see-log," respectively). The cerr object, referred to as the **standard error** , is typically used to generate warning and error messages to users of our programs. The clog object is used for general information about the execution of the program.

Ordinarily, the system associates each of these objects with the window in which the program is executed. So, when we read from cin , data is read from the window in which the program is executing, and when we write to cout, cerr , or clog , the output is written to the same window. Most operating systems give us a way of redirecting the input or output streams when we run a program. Using redirection we can associate these streams with files of our choosing.

## **1.2.2. A Program that Uses the IO Library**

So far, we have seen how to compile and execute a simple program, although that program did no work. In our overall problem, we'll have several records that refer to the same ISBN. We'll need to consolidate those records into a single total, implying that we'll need to know how to add the quantities of books sold.

To see how to solve part of that problem, let's start by looking at how we might add two numbers. Using the IO library, we can extend our main program to ask the user to give us two numbers and then print their sum:

```
 #include <iostream>
 int main()
 {
     std::cout << "Enter two numbers:" << std::endl;
     int v1, v2;
     std::cin >> v1 >> v2;
    std::cout << "The sum of " << v1 << " and " << v2
              << " is " << v1 + v2 << std::endl;
     return 0;
```
This program starts by printing

**Enter two numbers:**

on the user's screen and then waits for input from the user. If the user enters

**3 7**

followed by a newline, then the program produces the following output:

**The sum of 3 and 7 is 10**

The first line of our program is a **preprocessor directive** :

#include <iostream>

which tells the compiler that we want to use the iostream library. The name inside angle brackets is a **header** . Every program that uses a library facility must include its associated header. The #include directive must be written on a single linethe name of the header and the #include must appear on the same line. In general, #include directives should appear outside any function. Typically, all the #include directives for a program appear at the beginning of the file.

#### **Writing to a Stream**

The first statement in the body of main executes an **expression** . In C++ an expression is composed of one or more operands and (usually) an operator. The expressions in this statement use the **output operator** (the << operator) to print the prompt on the standard output:

std::cout << "Enter two numbers:" << std::endl;

This statement uses the output operator twice. Each instance of the output operator takes two operands: The left-hand operand must be an ostream object; the right-hand operand is a value to print. The operator writes its right-hand operand to the ostream that is its left-hand operand.

In C++ every expression produces a result, which typically is the value generated by applying an operator to its operands. In the case of the output operator, the result is the value of its lefthand operand. That is, the value returned by an output operation is the output stream itself.

The fact that the operator returns its left-hand operand allows us to chain together output requests. The statement that prints our prompt is equivalent to

```
 (std::cout << "Enter two numbers:") << std::endl;
```
Because (std::cout << "Enter two numbers:") returns its left operand, std::cout , this statement is equivalent to

```
 std::cout << "Enter two numbers:";
 std::cout << std::endl;
```
endl is a special value, called a **manipulator** , that when written to an output stream has the effect of writing a newline to the output and flushing the *buffer* associated with that device. By flushing the buffer, we ensure that the user will see the output written to the stream immediately.

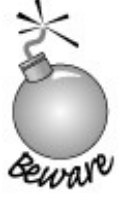

Programmers often insert print statements during debugging. Such statements should always flush the stream. Forgetting to do so may cause output to be left in the buffer if the program crashes, leading to incorrect inferences about where the program crashed.

#### **Using Names from the Standard Library**

Careful readers will note that this program uses std::cout and std::endl rather than just cout and endl . The prefix std:: indicates that the names cout and endl are defined inside the **namespace** named **std** . Namespaces allow programmers to avoid inadvertent collisions with the same names defined by a library. Because the names that the standard library defines are defined in a namespace, we can use the same names for our own purposes.

One side effect of the library's use of a namespace is that when we use a name from the library, we must say explicitly that we want to use the name from the std namespace. Writing std::cout uses the **scope operator** (the :: operator) to say that we want to use the name cout that is defined in the namespace std . We'll see in Section 3.1 (p. 78 ) a way that programs often use to avoid this verbose syntax.

#### **Reading From a Stream**

Having written our prompt, we next want to read what the user writes. We start by defining two *variables* named v1 and v2 to hold the input:

int v1, v2;

We define these variables as type int, which is the built-in type representing integral values. These variables are *uninitialized* , meaning that we gave them no initial value. Our first use of these variables will be to read a value into them, so the fact that they have no initial value is okay.

The next statement

```
 std::cin >> v1 >> v2;
```
reads the input. The **input operator** (the >> operator) behaves analogously to the output operator. It takes an istream as its left-hand operand and an object as its right-hand operand. It reads from its istream operand and stores the value it read in its right-hand operand. Like the output operator, the input operator returns its left-hand operand as its result. Because the operator returns its left-hand operand, we can combine a sequence of input requests into a single statement. In other words, this input operation is equivalent to

 std::cin >> v1; std::cin >> v2;

The effect of our input operation is to read two values from the standard input, storing the first in v1 and the second in v2 .

#### **Completing the Program**

What remains is to print our result:

std::cout << "The sum of " << v1 << " and " << v2  $<<$  " is "  $<<$  v1 + v2  $<<$  std::endl;

This statement, although it is longer than the statement that printed the prompt, is conceptually no different. It prints each of its operands to the standard output. What is interesting is that the operands are not all the same kinds of values. Some operands are **string literals** , such as

"The sum of "

and others are various int values, such as  $v1$ ,  $v2$ , and the result of evaluating the arithmetic expression:

v1 + v2

The iostream library defines versions of the input and output operators that accept all of the built-in types.

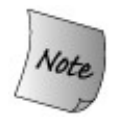

When writing a  $C_{++}$  program, in most places that a space appears we could instead use a newline. One exception to this rule is that spaces inside a string literal cannot be replaced by a newline. Another exception is that spaces are not allowed inside preprocessor directives.

## **Key Concept: Initialized and Uninitialized Variables**

**Initialization is an important concept in C++ and one to which we will return throughout this book.**

**Initialized variables are those that are given a value when they are defined. Uninitialized variables are not given an initial value:**

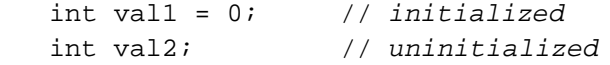

**It is almost always right to give a variable an initial value, but we are not required to do so. When we are certain that the first use of a variable gives it a new value, then there is no need to invent an initial value. For example, our first nontrivial program on page 6 defined uninitialized variables into which we immediately read values.**

**When we define a variable, we should give it an initial value unless we are** *certain* **that the initial value will be overwritten before the variable is used for any other purpose. If we cannot guarantee that the variable will be reset before being read, we should initialize it.**

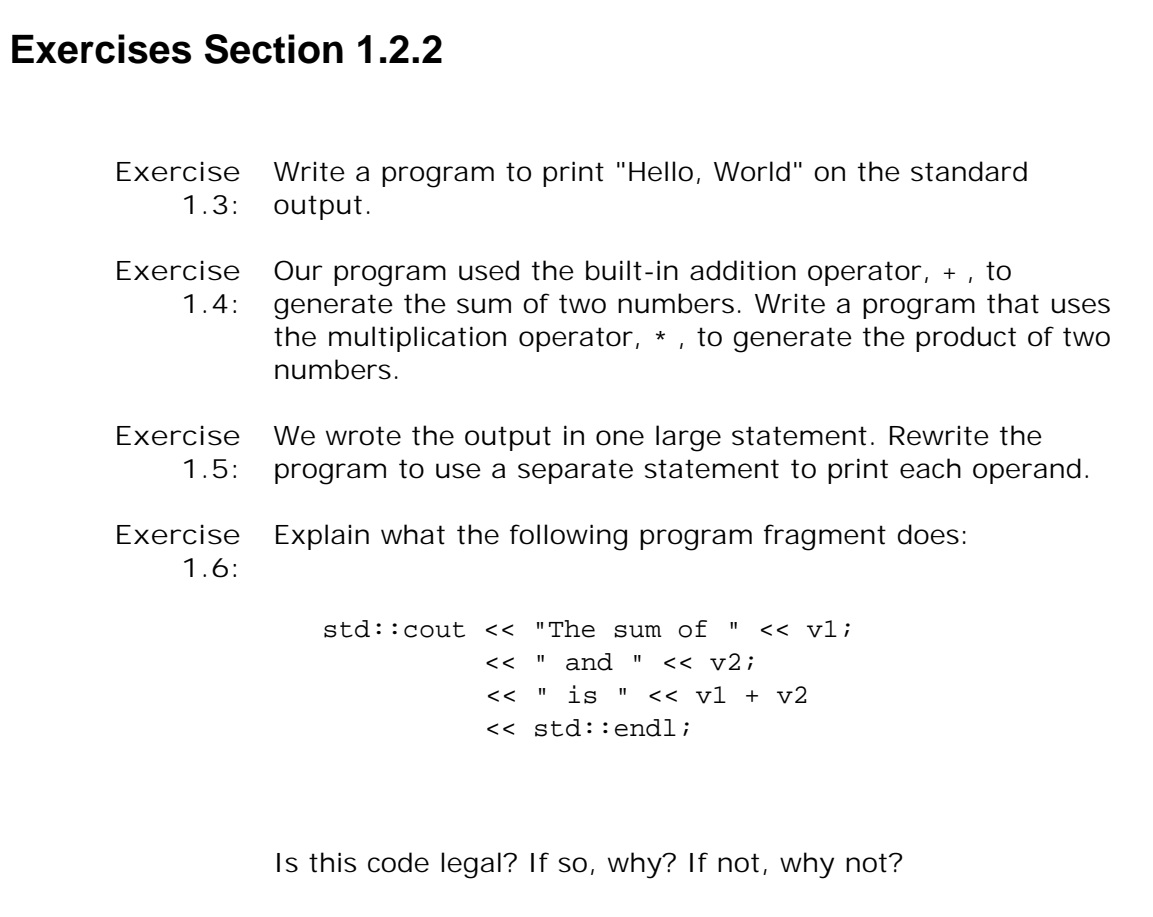

# **1.3. A Word About Comments**

Before our programs get much more complicated, we should see how C++ handles *comments* . Comments help the human readers of our programs. They are typically used to summarize an algorithm, identify the purpose of a variable, or clarify an otherwise obscure segment of code. Comments do not increase the size of the executable program. The compiler ignores all comments.

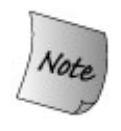

In this book, we italicize comments to make them stand out from the normal program text. In actual programs, whether comment text is distinguished from the text used for program code depends on the sophistication of the programming environment.

There are two kinds of comments in C++: single-line and paired. A single-line comment starts with a double slash  $\left(\frac{1}{2}\right)$ . Everything to the right of the slashes on the current line is a comment and ignored by the compiler.

The other delimiter, the comment pair  $(\frac{*}{\cdot}, \frac{*}{\cdot})$ , is inherited from the C language. Such comments begin with a /\* and end with the next \*/. The compiler treats everything that falls between the  $/*$  and  $*/$  as part of the comment:

```
 #include <iostream>
 /* Simple main function: Read two numbers and write their sum */
 int main()
 {
     // prompt user to enter two numbers
     std::cout << "Enter two numbers:" << std::endl;
     int v1, v2; // uninitialized
     std::cin >> v1 >> v2; // read input
     return 0;
 }
```
A comment pair can be placed anywhere a tab, space, or newline is permitted. Comment pairs can span multiple lines of a program but are not required to do so. When a comment pair does span multiple lines, it is often a good idea to indicate visually that the inner lines are part of a multi-line comment. Our style is to begin each line in the comment with an asterisk, thus indicating that the entire range is part of a multi-line comment.

Programs typically contain a mixture of both comment forms. Comment pairs generally are used for multi-line explanations, whereas double slash comments tend to be used for half-line and single-line remarks.

Too many comments intermixed with the program code can obscure the code. It is usually best

to place a comment block above the code it explains.

Comments should be kept up to date as the code itself changes. Programmers expect comments to remain accurate and so believe them, even when other forms of system documentation are known to be out of date. An incorrect comment is worse than no comment at all because it may mislead a subsequent reader.

## **Comment Pairs Do Not Nest**

A comment that begins with /\* always ends with the next \*/ . As a result, one comment pair cannot occur within another. The compiler error message(s) that result from this kind of program mistake can be mysterious and confusing. As an example, compile the following program on your system:

```
 #include <iostream>
 /*
 * comment pairs /* */ cannot nest.
 * "cannot nest" is considered source code,
  * as is the rest of the program
 */
 int main()
 {
    return 0;
 }
```
When commenting out a large section of a program, it can seem easiest to put a comment pair around a region that you want to omit temporarily. The trouble is that if that code already has a comment pair, then the newly inserted comment will terminate prematurely. A better way to temporarily ignore a section of code is to use your editor to insert single-line comment at the beginning of each line of code you want to ignore. That way, you need not worry about whether the code you are commenting out already contains a comment pair.

## **1.4. Control Structures**

Statements execute sequentially: The first statement in a function is executed first, followed by the second, and so on. Of course, few programsincluding the one we'll need to write to solve our bookstore problemcan be written using only sequential execution. Instead, programming languages provide various control structures that allow for more complicated execution paths. This section will take a brief look at some of the control structures provided by  $C_{++}$ . Chapter 6 covers statements in detail.

```
Exercises Section 1.3
       Exercise
Compile a program that has incorrectly nested comments.
           1.7:
       Exercise
Indicate which, if any, of the following output statements, are
           1.8:
legal.
                      std::cout << "/*";
                      std::cout << "*/";
                     std:: cout << /* "*/" */;
                  After you've predicted what will happen, test your answer by
                  compiling a program with these three statements. Correct any
                  errors you encounter.
```
## **1.4.1. The while Statement**

A **while statement** provides for iterative execution. We could use a while to write a program to sum the numbers from 1 through 10 inclusive as follows:

```
 #include <iostream>
 int main()
 {
    int sum = 0, val = 1;
     // keep executing the while until val is greater than 10
    while (val \le 10) {
         sum += val; // assigns sum + val to sum
         ++val; // add 1 to val
     }
     std::cout << "Sum of 1 to 10 inclusive is "
```

```
 << sum << std::endl;
     return 0;
 }
```
This program when compiled and executed will print:

#### **Sum of 1 to 10 inclusive is 55**

As before, we begin by including the iostream header and define a main function. Inside main we define two int variables: sum , which will hold our summation, and val , which will represent each of the values from 1 through 10. We give sum an initial value of zero and start val off with the value one.

The important part is the while statement. A while has the form

```
 while (condition) while_body_statement;
```
A while executes by (repeatedly) testing the *condition* and executing the associated *while\_body\_statement* until the *condition* is false.

A **condition** is an expression that is evaluated so that its result can be tested. If the resulting value is nonzero, then the condition is true; if the value is zero then the condition is false.

If the *condition* is true (the expression evaluates to a value other than zero) then *while\_body\_statement* is executed. After executing *while\_body\_statement* , the *condition* is tested again. If *condition* remains true, then the *while\_body\_statement* is again executed. The while continues, alternatively testing the *condition* and executing *while\_body\_statement* until the *condition* is false.

In this program, the while statement is:

```
 // keep executing the while until val is greater than 10
while (val \le 10) {
     sum += val; // assigns sum + val to sum
     ++val; // add 1 to val
 }
```
The condition in the while uses the **less-than-or-equal operator** (the <= operator) to compare the current value of val and 10 . As long as val is less than or equal to 10, we execute the body of the while . In this case, the body of the while is a **block** containing two statements:

```
 {
     sum += val; // assigns sum + val to sum
     ++val; // add 1 to val
 }
```
A block is a sequence of statements enclosed by curly braces. In  $C_{++}$ , a block may be used wherever a statement is expected. The first statement in the block uses the **compound assignment operator** , (the += operator). This operator adds its right-hand operand to its left-hand operand. It has the same effect as writing an addition and an **assignment** :

sum = sum + val; // *assign sum + val to sum*

Thus, the first statement adds the value of val to the current value of sum and stores the result back into sum .

The next statement

++val; // *add 1 to val*

uses the **prefix increment operator** (the ++ operator). The increment operator adds one to its operand. Writing  $+$ val is the same as writing val = val  $+1$ .

After executing the while body we again execute the condition in the while . If the (now incremented) value of val is still less than or equal to 10, then the body of the while is executed again. The loop continues, testing the condition and executing the body, until val is no longer less than or equal to 10.

Once val is greater than 10, we fall out of the while loop and execute the statement following the while . In this case, that statement prints our output, followed by the return , which completes our main program.

### **Key Concept: Indentation and Formatting of C++ Programs**

**C++ programs are largely free-format, meaning that the positioning of curly braces, indentation, comments, and newlines usually has no effect on the meaning of our programs. For example, the curly brace that denotes the beginning of the body of main could be on the same line as main , positioned as we have done, at the beginning of the next line, or placed anywhere we'd like. The only requirement is that it be the first nonblank, noncomment character that the compiler sees after the close parenthesis that concludes main 's parameter list.**

**Although we are largely free to format programs as we wish, the choices we make affect the readability of our programs. We could, for example, have written main on a single, long line. Such a definition, although legal, would be hard to read.**

**Endless debates occur as to the right way to format C or C++ programs. Our belief is that there is no single correct style but that there is value in consistency. We tend to put the curly braces that delimit functions on their own lines. We tend to indent compound input or output expressions so that the operators line up, as we did with the statement that wrote the output in the main function on page 6 . Other indentation conventions will become clear as our programs become more complex.**

**The important thing to keep in mind is that other ways to format programs are possible. When choosing a formatting style, think about how it affects readability and comprehension. Once you've chosen a style, use it consistently.**

### **1.4.2. The for Statement**

In our while loop, we used the variable val to control how many times we iterated through the loop. On each pass through the while , the value of val was tested and then in the body the value of val was incremented.

The use of a variable like val to control a loop happens so often that the language defines a second control structure, called a **for statement** , that abbreviates the code that manages the loop variable. We could rewrite the program to sum the numbers from 1 through 10 using a for loop as follows:

```
 #include <iostream>
     int main()
\{int sum = 0;
         // sum values from 1 up to 10 inclusive
        for (int val = 1; val \le 10; ++val)
              sum += val; // equivalent to sum = sum + val
         std::cout << "Sum of 1 to 10 inclusive is "
                     << sum << std::endl;
         return 0;
     }
```
Prior to the for loop, we define sum , which we set to zero. The variable val is used only inside the iteration and is defined as part of the for statement itself. The for statement

```
for (int val = 1; val \le 10; ++val)
     sum += val; // equivalent to sum = sum + val
```
has two parts: the for header and the for body. The header controls how often the body is executed. The header itself consists of three parts: an *init-statement,* a *condition* , and an *expression.* In this case, the *init-statement*

int val =  $1$ ;

defines an int object named val and gives it an initial value of one. The *initstatement* is performed only once, on entry to the for . The *condition*

which compares the current value in val to 10, is tested each time through the loop. As long as val is less than or equal to 10, we execute the for body. Only after executing the body is the *expression* executed. In this for , the expression uses the prefix increment operator, which as we know adds one to the value of val . After executing the *expression* , the for retests the *condition* . If the new value of val is still less than or equal to 10 , then the for loop body is executed and val is incremented again. Execution continues until the *condition* fails.

In this loop, the for body performs the summation

```
 sum += val; // equivalent to sum = sum + val
```
The body uses the compound assignment operator to add the current value of val to sum , storing the result back into sum .

To recap, the overall execution flow of this for is:

- **1.** Create val and initialize it to 1 .
- **2.** Test whether val is less than or equal to 10 .
- If val is less than or equal to 10, execute the for body, which adds val to sum . If val is **3.** not less than or equal to 10, then break out of the loop and continue execution with the first statement following the for body.
- **4.** Increment val .
- 5. Repeat the test in step 2, continuing with the remaining steps as long as the condition is true.

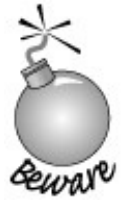

When we exit the for loop, the variable val is no longer accessible. It is not possible to use val after this loop terminates. However, not all compilers enforce this requirement.

In pre-Standard C++ names defined in a for header *were* accessible outside the for itself. This change in the language definition can surprise people accustomed to using an older compiler when they instead use a compiler that adheres to the standard.

### **Compilation Revisited**

**Part of the compiler's job is to look for errors in the program text. A compiler cannot detect whether the meaning of a program is correct, but it can detect**

**errors in the** *form* **of the program. The following are the most common kinds of errors a compiler will detect.**

**Syntax errors. The programmer has made a grammatical error in the C++ 1. language. The following program illustrates common syntax errors; each comment describes the error on the following line:**

```
 // error: missing ')' in parameter list for main
 int main ( {
               // error: used colon, not a semicolon after endl
     std::cout << "Read each file." << std::endl:
               // error: missing quotes around string literal
     std::cout << Update master. << std::endl;
               // ok: no errors on this line
    std::cout << "Write new master." <<std::endl;
               // error: missing ';' on return statement
    return 0
 }
```
- **Type errors. Each item of data in C++ has an associated type. The value 2. 10, for example, is an integer. The word "hello" surrounded by double quotation marks is a string literal. One example of a type error is passing a string literal to a function that expects an integer argument.**
- **Declaration errors. Every name used in a C++ program must be declared 3. before it is used. Failure to declare a name usually results in an error message. The two most common declaration errors are to forget to use std:: when accessing a name from the library or to inadvertently misspell the name of an identifier:**

```
 #include <iostream>
 int main()
 {
     int v1, v2;
     std::cin >> v >> v2; // error: uses " v "not" v1"
     // cout not defined, should be std::cout
    cout \langle v1 + v2 \rangle \langle v2 \rangle std::endl;
     return 0;
  }
```
**An error message contains a line number and a brief description of what the compiler believes we have done wrong. It is a good practice to correct errors in the sequence they are reported. Often a single error can have a cascading effect and cause a compiler to report more errors than actually are present. It is also a good idea to recompile the code after each fixor after making at most a small number of obvious fixes. This cycle is known as** *edit-compile-debug* .

```
Exercises Section 1.4.2
       Exercise
           1.9:
                 What does the following for loop do? What is the final value of
                 sum ?
                      int \sin m = 0;
                      for (int i = -100; i \le 100; +i)
                           sum + = i;Exercise
          1.10:
                  Write a program that uses a for loop to sum the numbers
                 from 50 to 100. Now rewrite the program using a while .
       Exercise
Write a program using a while loop to print the numbers from
          1.11:
10 down to 0. Now rewrite the program using a for .
       Exercise
Compare and contrast the loops you wrote in the previous two
          1.12:
                  exercises. Are there advantages or disadvantages to using
                  either form?
       Exercise
Compilers vary as to how easy it is to understand their
          1.13:
                  diagnostics. Write programs that contain the common errors
                  discussed in the box on 16. Study the messages the compiler
                  generates so that these messages will be familiar when you
                  encounter them while compiling more complex programs.
```
## **1.4.3. The if Statement**

A logical extension of summing the values between 1 and 10 is to sum the values between two numbers our user supplies. We might use the numbers directly in our for loop, using the first input as the lower bound for the range and the second as the upper bound. However, if the user gives us the higher number first, that strategy would fail: Our program would exit the for loop immediately. Instead, we should adjust the range so that the larger number is the upper bound and the smaller is the lower. To do so, we need a way to see which number is larger.

Like most languages, C++ provides an **if statement** that supports conditional execution. We can use an if to write our revised sum program:

```
 #include <iostream>
 int main()
\left\{ \right. std::cout << "Enter two numbers:" << std::endl;
     int v1, v2;
      std::cin >> v1 >> v2; // read input
     // use smaller number as lower bound for summation
     // and larger number as upper bound
     int lower, upper;
```

```
if (v1 \le v2) {
            lower = v1;upper = v2;
         } else {
            lower = v2;
            upper = v1;
 }
        int sum = 0;
         // sum values from lower up to and including upper
        for (int val = lower; val <= upper; ++val)
            sum += val; // sum = sum + val
         std::cout << "Sum of " << lower
                   << " to " << upper
                   << " inclusive is "
                    << sum << std::endl;
        return 0;
```
If we compile and execute this program and give it as input the numbers 7 and 3, then the output of our program will be

```
 Sum of 3 to 7 inclusive is 25
```
}

Most of the code in this program should already be familiar from our earlier examples. The program starts by writing a prompt to the user and defines four int variables. It then reads from the standard input into  $v1$  and  $v2$ . The only new code is the if statement

```
 // use smaller number as lower bound for summation
 // and larger number as upper bound
 int lower, upper;
if (v1 \le v2) {
    lower = v1;upper = v2;
 } else {
    lower = v2;
    upper = v1;
 }
```
The effect of this code is to set upper and lower appropriately. The  $if$  condition tests whether  $v1$ is less than or equal to  $v_2$ . If so, we perform the block that immediately follows the condition. This block contains two statements, each of which does an assignment. The first statement assigns v1 to lower and the second assigns v2 to upper .

If the condition is falsethat is, if  $v1$  is larger than  $v2$  then we execute the statement following the else. Again, this statement is a block consisting of two assignments. We assign  $v2$  to lower and v1 to upper .

## **1.4.4. Reading an Unknown Number of Inputs**

Another change we might make to our summation program on page 12 would be to allow the user to specify a set of numbers to sum. In this case we can't know how many numbers we'll be asked to add. Instead, we want to keep reading numbers until the program reaches the end of the input. When the input is finished, the program writes the total to the standard output:

```
 #include <iostream>
 int main()
 {
     int sum = 0, value;
     // read till end-of-file, calculating a running total of all values read
     while (std::cin >> value)
          sum += value; // equivalent to sum = sum + value
    std::cout << "Sum is: " << sum << std::endl;
     return 0;
  }
```
If we give this program the input

**3 4 5 6**

then our output will be

**Sum is: 18**

 $\Gamma$ 

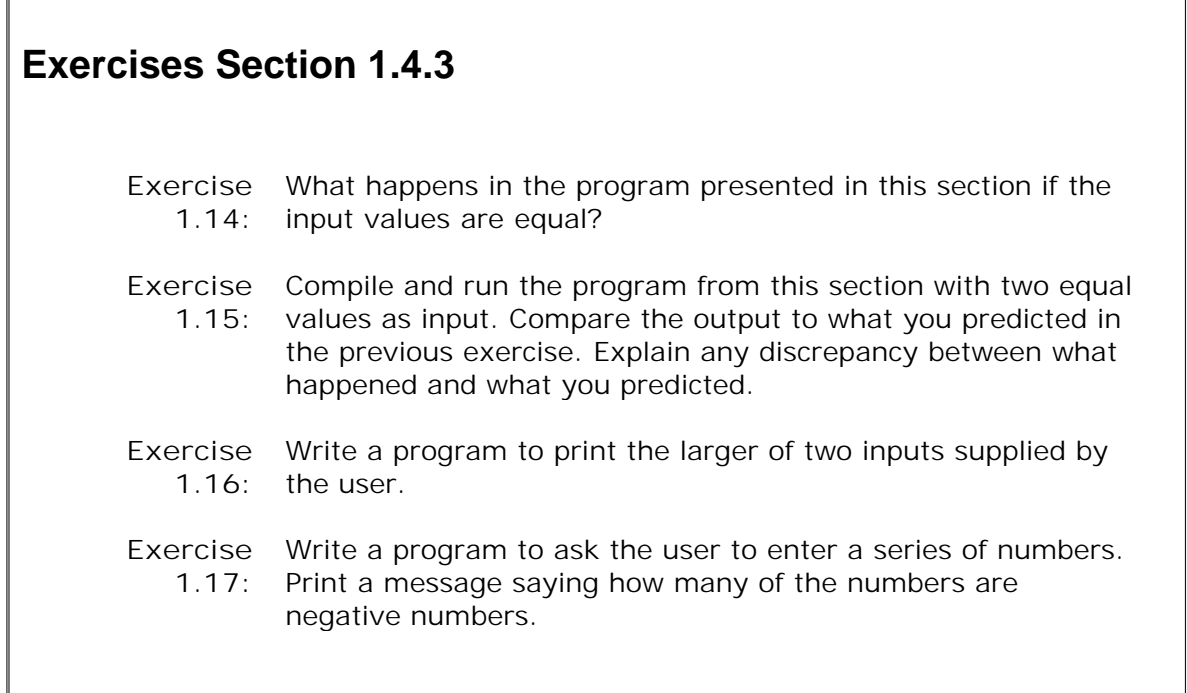

As usual, we begin by including the necessary headers. The first line inside main defines two int variables, named sum and value . We'lluse value to hold each number we read, which we do inside the condition in the while :

```
 while (std::cin >> value)
```
What happens here is that to evaluate the condition, the input operation

std::cin >> value

is executed, which has the effect of reading the next number from the standard input, storing what was read in value . The input operator (Section 1.2.2, p. 8) returns its left operand. The condition tests that result, meaning it tests  $stat:$ cin.

When we use an istream as a condition, the effect is to test the state of the stream. If the stream is validthat is, if it is still possible to read another input then the test succeeds. An istream becomes invalid when we hit *end-of-file* or encounter an invalid input, such as reading a value that is not an integer. An istream that is in an invalid state will cause the condition to fail.

Until we do encounter end-of-file (or some other input error), the test will succeed and we'll execute the body of the while . That body is a single statement that uses the compound assignment operator. This operator adds its right-hand operand into the left hand operand.

## **Entering an End-of-file from the Keyboard**

**Operating systems use different values for end-of-file. On Windows systems we enter an end-of-file by typing a control-zsimultaneously type the "ctrl" key and a "z." On UNIX systems, including Mac OS-X machines, it is usually control-d.**

Once the test fails, the while terminates and we fall through and execute the statement following the while. That statement prints sum followed by endl, which prints a newline and flushes the buffer associated with cout . Finally, we execute the return , which as usual returns zero to indicate success.
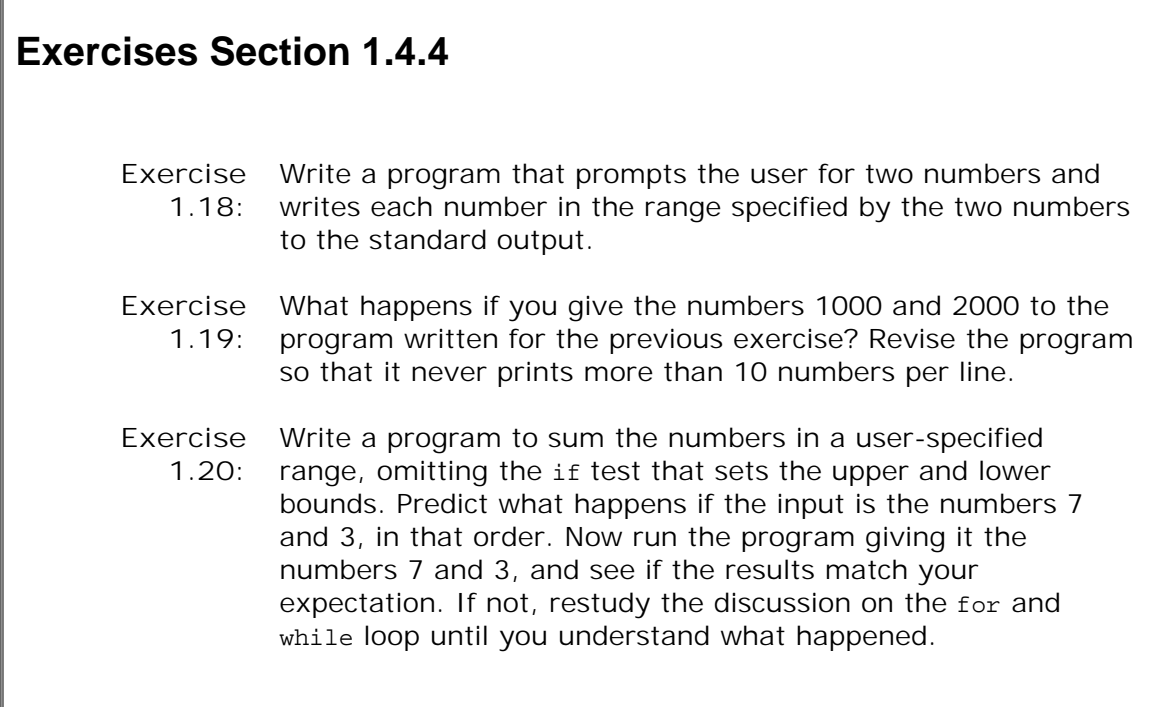

 $\sqrt{2}$ 

# **1.5. Introducing Classes**

The only remaining feature we need to understand before solving our bookstore problem is how to write a *data structure* to represent our transaction data. In C++ we define our own data structure by defining a **class** . The class mechanism is one of the most important features in C++. In fact, a primary focus of the design of C++ is to make it possible to define **class types** that behave as naturally as the built-in types themselves. The library types that we've seen already, such as istream and ostream , are all defined as classesthat is, they are not strictly speaking part of the language.

Complete understanding of the class mechanism requires mastering a lot of information. Fortunately, it is possible to use a class that someone else has written without knowing how to define a class ourselves. In this section, we'll describe a simple class that we can use in solving our bookstore problem. We'll implement this class in the subsequent chapters as we learn more about types, expressions, statements, and functionsall of which are used in defining classes.

To use a class we need to know three things:

- **1.** What is its name?
- **2.** Where is it defined?
- **3.** What operations does it support?

For our bookstore problem, we'll assume that the class is named sales\_item and that it is defined in a header named sales\_item.h.

### **1.5.1. The Sales\_item Class**

The purpose of the sales item class is to store an ISBN and keep track of the number of copies sold, the revenue, and average sales price for that book. How these data are stored or computed is not our concern. To use a class, we need not know anything about how it is implemented. Instead, what we need to know is what operations the class provides.

As we've seen, when we use library facilities such as IO, we must include the associated headers. Similarly, for our own classes, we must make the definitions associated with the class available to the compiler. We do so in much the same way. Typically, we put the class definition into a file. Any program that wants to use our class must include that file.

Conventionally, class types are stored in a file with a name that, like the name of a program source file, has two parts: a file name and a file suffix. Usually the file name is the same as the class defined in the header. The suffix usually is .h , but some programmers use .H, .hpp , or .hxx . Compilers usually aren't picky about header file names, but IDEs sometimes are. We'll assume that our class is defined in a file named Sales\_item.h .

#### **Operations on Sales\_item Objects**

Every class defines a type. The type name is the same as the name of the class. Hence, our Sales item class defines a type named sales item. As with the built-in types, we can define a variable of a class type. When we write

Sales\_item item;

we are saying that item is an object of type Sales\_item . We often contract the phrase "an object of type Sales\_item" to"aSales\_ item object" or even more simply to "a Sales\_item."

In addition to being able to define variables of type sales\_item, we can perform the following operations on Sales\_item objects:

- $\bullet$  Use the addition operator,  $+$ , to add two sales item s
- Use the input operator, << to read a Sales\_item object,
- Use the output operator, > to write a sales item object
- $\bullet$  Use the assignment operator,  $=$ , to assign one sales item object to another
- Call the same\_isbn function to determine if two Sales\_item s refer to the same book

#### **Reading and Writing Sales\_item s**

Now that we know the operations that the class provides, we can write some simple programs to use this class. For example, the following program reads data from the standard input, uses that data to build a Sales\_item object, and writes that Sales\_item object back onto the standard output:

```
 #include <iostream>
#include "Sales item.h"
 int main()
 {
     Sales_item book;
     // read ISBN, number of copies sold, and sales price
     std::cin >> book;
     // write ISBN, number of copies sold, total revenue, and average price
    std::cout << book << std::endl;
     return 0;
 }
```
If the input to this program is

**0-201-70353-X 4 24.99**

then the output will be

**0-201-70353-X 4 99.96 24.99**

Our input said that we sold four copies of the book at \$24.99 each, and the output indicates that the total sold was four, the total revenue was \$99.96, and the average price per book was \$24.99.

This program starts with two #include directives, one of which uses a new form. The iostream header is defined by the standard library; the Sales\_item header is not. Sales\_item is a type that we ourselves have defined. When we use our own headers, we use quotation marks (" " ) to surround the header name.

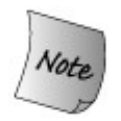

Headers for the standard library are enclosed in angle brackets (< > ). Nonstandard headers are enclosed in double quotes (" " ).

Inside main we start by defining an object, named book , which we'll use to hold the data that we read from the standard input. The next statement reads into that object, and the third statement prints it to the standard output followed as usual by printing endl to flush the buffer.

### **Key Concept: Classes Define Behavior**

**As we go through these programs that use Sales\_item s, the important thing to keep in mind is that the author of the Sales\_item class defined** *all* **the actions that can be performed by objects of this class. That is, the author of the Sales\_item data structure defines what happens when a Sales\_item object is created and what happens when the addition or the input and output operators are applied to Sales\_item objects, and so on.**

**In general, only the operations defined by a class can be used on objects of the class type. For now, the only operations we know we can peeform on Sales\_item objects are the ones listed on page 21 .**

**We'll see how these operations are defined in Sections 7.7.3 and 14.2 .**

#### **Adding Sales\_item s**

A slightly more interesting example adds two Sales\_item objects:

```
 #include <iostream>
     #include "Sales item.h"
      int main()
\{Sales item item1, item2;
         std::cin >> item1 >> item2; // read a pair of transactions
```

```
 std::cout << item1 + item2 << std::endl; // print their sum
    return 0;
 }
```
If we give this program the following input

 **0-201-78345-X 3 20.00 0-201-78345-X 2 25.00**

our output is

**0-201-78345-X 5 110 22**

This program starts by including the Sales\_item and iostream headers. Next we define two Sales\_item objects to hold the two transactions that we wish to sum. The output expression does the addition and prints the result. We know from the list of operations on page 21 that adding two Sales\_item s together creates a new object whose ISBN is that of its operands and whose number sold and revenue reflect the sum of the corresponding values in its operands. We also know that the items we add must represent the same ISBN.

It's worth noting how similar this program looks to the one on page 6 : We read two inputs and write their sum. What makes it interesting is that instead of reading and printing the sum of two integers, we're reading and printing the sum of two Sales\_item objects. Moreover, the whole idea of "sum" is different. In the case of int s we are generating a conventional sumthe result of adding two numeric values. In the case of sales\_item objects we use a conceptually new meaning for sumthe result of adding the components of two Sales\_item objects.

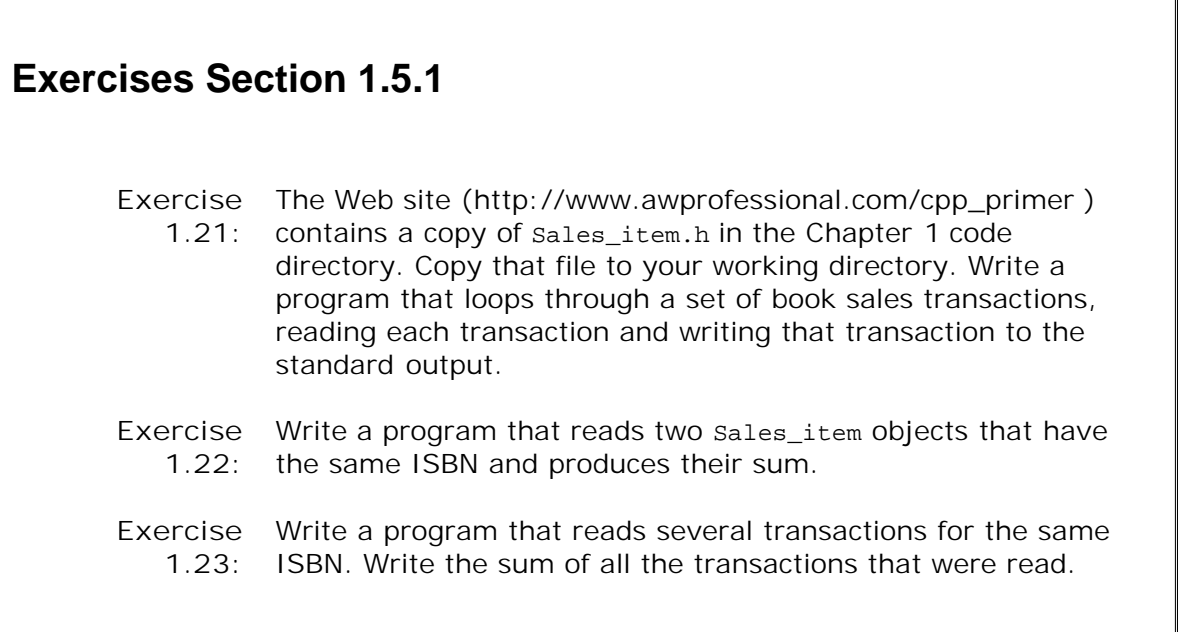

### **1.5.2. A First Look at Member Functions**

Unfortunately, there is a problem with the program that adds Sales\_item s. What should happen if the input referred to two different ISBNs? It doesn't make sense to add the data for two different ISBNs together. To solve this problem, we'll first check whether the sales\_item operands refer to the same ISBNs:

```
 #include <iostream>
    #include "Sales item.h"
     int main()
\{ Sales_item item1, item2;
         std::cin >> item1 >> item2;
         // first check that item1 and item2 represent the same book
         if (item1.same_isbn(item2)) {
              std::cout << item1 + item2 << std::endl;
              return 0; // indicate success
         } else {
              std::cerr << "Data must refer to same ISBN"
                         << std::endl;
             return -1; // indicate failure
         }
     }
```
The difference between this program and the previous one is the if test and its associated else branch. Before explaining the if condition, we know that what this program does depends on the condition in the if . If the test succeeds, then we write the same output as the previous program and return 0 indicating success. If the test fails, we execute the block following the else , which prints a message and returns an error indicator.

### **What Is a Member Function?**

The if condition

```
 // first check that item1 and item2 represent the same book
 if (item1.same_isbn(item2)) {
```
calls a **member function** of the Sales\_item object named item1 . A member function is a function that is defined by a class. Member functions are sometimes referred to as the **methods** of the class.

Member functions are defined once for the class but are treated as members of each object. We refer to these operations as member functions because they (usually) operate on a specific object. In this sense, they are members of the object, even though a single definition is shared by all objects of the same type.

When we call a member function, we (usually) specify the object on which the function will operate. This syntax uses the **dot operator** (the "." operator):

item1.same\_isbn

means "the same\_isbn member of the object named item1 ." The dot operator fetches its righthand operand from its left. The dot operator applies only to objects of class type: The left-hand operand must be an object of class type; the right-hand operand must name a member of that type.

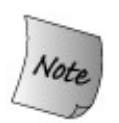

Unlike most other operators, the right operand of the dot (". ") operator is not an object or value; it is the name of a member.

When we use a member function as the right-hand operand of the dot operator, we usually do so to call that function. We execute a member function in much the same way as we do any function: To call a function, we follow the function name by the **call operator** (the "() " operator). The call operator is a pair of parentheses that encloses a (possibly empty) list of *arguments* that we pass to the function.

The same isbn function takes a single argument, and that argument is another sales item object. The call

item1.same\_isbn(item2)

passes item2 as an argument to the function named same\_isbn that is a member of the object named item1 . This function compares the ISBN part of its argument, item2 , to the ISBN in item1, the object on which same\_isbn is called. Thus, the effect is to test whether the two objects refer to the same ISBN.

If the objects refer to the same ISBN, we execute the statement following the if , which prints the result of adding the two Sales\_item objects together. Otherwise, if they refer to different ISBNs, we execute the else branch, which is a block of statements. The block prints an appropriate error message and exits the program, returning -1. Recall that the return from main is treated as a status indicator. In this case, we return a nonzero value to indicate that the program failed to produce the expected result.

# **1.6. The C++ Program**

Now we are ready to solve our original bookstore problem: We need to read a file of sales transactions and produce a report that shows for each book the total revenue, average sales price, and the number of copies sold.

## **Exercises Section 1.5.2**

**Exercise** Write a program that reads several transactions. For each new **1.24:** transaction that you read, determine if it is the same ISBN as the previous transaction, keeping a count of how many transactions there are for each ISBN. Test the program by giving multiple transactions. These transactions should represent multiple ISBNs but the records for each ISBN should be grouped together.

We'll assume that all of the transactions for a given ISBN appear together. Our program will combine the data for each ISBN in a sales item object named total . Each transaction we read from the standard input will be stored in a second Sales\_item object named TRans . Each time we read a new transaction we'll compare it to the Sales\_item object in total . If the objects refer to the same ISBN, we'll update total . Otherwise we'll print the value in total and reset it using the transaction we just read.

```
 #include <iostream>
     #include "Sales_item.h"
     int main()
    \left\{ \right. // declare variables to hold running sum and data for the next record
         Sales item total, trans;
          // is there data to process?
          if (std::cin >> total) {
               // if so, read the transaction records
              while (std::cin >> trans)
                    if (total.same_isbn(trans))
                       // match: update the running total
                       total = total + trans;
                   else {
                       // no match: print & assign to total
                      std::cout << total << std::endl;
                      total = trans;
 }
               // remember to print last record
               std::cout << total << std::endl;
           } else {
```

```
 // no input!, warn the user
              std::cout << "No data?!" << std::endl;
              return -1; // indicate failure
 }
          return 0;
     }
```
This program is the most complicated one we've seen so far, but it uses only facilities that we have already encountered. As usual, we begin by including the headers that we use: iostream from the library and sales\_item.h, which is our own header.

Inside main we define the objects we need: total , which we'll use to sum the data for a given ISBN, and trans , which will hold our transactions as we read them. We start by reading a transaction into total and testing whether the read was successful. If the read fails, then there are no records and we fall through to the outermost else branch, which prints a message to warn the user that there was no input.

Assuming we have successfully read a record, we execute the code in the if branch. The first statement is a while that will loop through all the remaining records. Just as we did in the program on page 18, our while condition reads a value from the standard input and then tests that valid data was actually read. In this case, we read a Sales\_item object into TRans . As long as the read succeeds, we execute the body of the while .

The body of the while is a single if statement. We test whether the ISBNs are equal, and if so we add the two objects and store the result in total . If the ISBNs are not equal, we print the value stored in total and reset total by assigning trans to it. After execution of the if, we return to the condition in the while , reading the next transaction and so on until we run out of records.

Once the while completes, we still must write the data associated with the last ISBN. When the while terminates, total contains the data for the last ISBN in the file, but we had no chance to print it. We do so in the last statement of the block that concludes the outermost if statement.

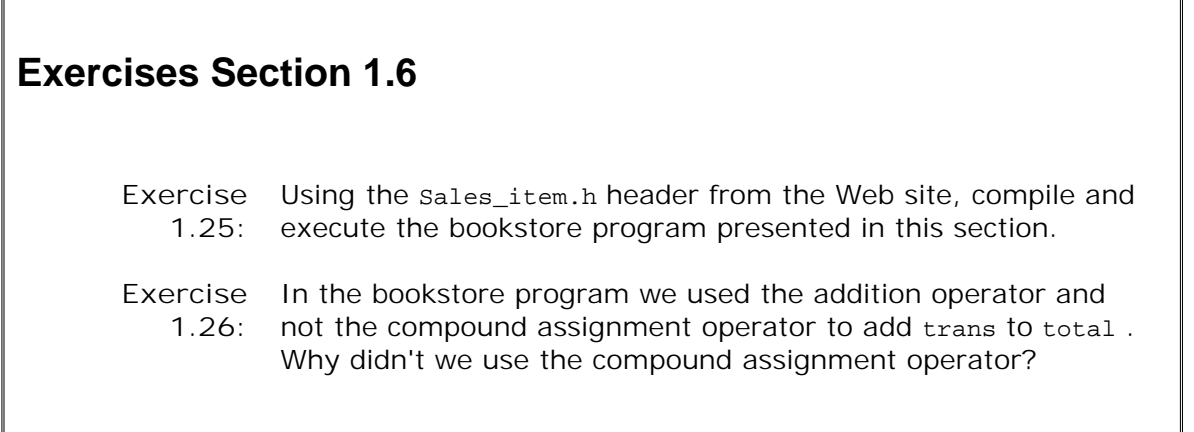

# **Chapter Summary**

This chapter introduced enough of  $C++$  to let the reader compile and execute simple  $C++$ programs. We saw how to define a main function, which is the function that is executed first in any  $C_{++}$  program. We also saw how to define variables, how to do input and output, and how to write if, for , and while statements. The chapter closed by introducing the most fundamental facility in C++: the class. In this chapter we saw how to create and use objects of a given class . Later chapters show how to define our own classes.

# **Defined Terms**

#### **argument**

A value passed to a function when it is called.

#### **block**

Sequence of statements enclosed in curly braces.

#### **buffer**

A region of storage used to hold data. IO facilities often store input (or output) in a buffer and read or write the buffer independently of actions in the program. Output buffers usually must be explicitly flushed to force the buffer to be written. By default, reading cin flushes cout ; cout is also flushed when the program ends normally.

#### **built-in type**

A type, such as int , defined by the language.

#### **cerr**

ostream object tied to the standard error, which is often the same stream as the standard output. By default, writes to cerr are not buffered. Usually used for error messages or other output that is not part of the normal logic of the program.

#### **cin**

istream object used to read from the standard input.

#### **class**

C++ mechanism for defining our own data structures. The class is one of the most fundamental features in C++. Library types, such as istream and ostream , are classes.

#### **class type**

A type defined by a class. The name of the type is the class name.

#### **clog**

ostream object tied to the standard error. By default, writes to clog are buffered. Usually used to report information about program execution to a log file.

#### **comments**

Program text that is ignored by the compiler.  $C_{++}$  has two kinds of comments: single-line and paired. Single-line comments start with a //. Everything from the // to the end of the line is a comment. Paired comments begin with a  $/*$  and include all text up to the next  $*/$ .

#### **condition**

An expression that is evaluated as true or false. An arithmetic expression that evaluates to zero is false; any other value yields true.

#### **cout**

ostream object used to write to the standard output. Ordinarily used to write the output of a program.

#### **curly brace**

Curly braces delimit blocks. An open curly ({) starts a block; a close curly (}) ends one.

#### **data structure**

A logical grouping of data and operations on that data.

#### **edit-compile-debug**

The process of getting a program to execute properly.

#### **end-of-file**

System-specific marker in a file that indicates that there is no more input in the file.

#### **expression**

The smallest unit of computation. An expression consists of one or more operands and usually an operator. Expressions are evaluated to produce a result. For example, assuming  $i$  and  $j$  are  $int s$ , then  $i + j$  is an arithmetic addition expression and yields the sum of the two int values. Expressions are covered in more detail in Chapter 5 .

#### **for statement**

Control statement that provides iterative execution. Often used to step through a data structure or to repeat a calculation a fixed number of times.

#### **function**

A named unit of computation.

#### **function body**

Statement block that defines the actions performed by a function.

#### **function name**

Name by which a function is known and can be called.

#### **header**

A mechanism whereby the definitions of a class or other names may be made available to multiple programs. A header is included in a program through a #include directive.

#### **if statement**

Conditional execution based on the value of a specified condition. If the condition is true, the if body is executed. If not, control flows to the statement following the else if there is one or to the statement following the if if there is no else .

#### **iostream**

library type providing stream-oriented input and output.

#### **istream**

Library type providing stream-oriented input.

#### **library type**

A type, such as istream , defined by the standard library.

#### **main function**

Function called by the operating system when executing a  $C_{++}$  program. Each program must have one and only one function named main.

#### **manipulator**

Object, such as std::endl , that when read or written "manipulates" the stream itself. Section A.3.1 (p. 825 ) covers manipulators in more detail.

#### **member function**

Operation defined by a class. Member functions ordinarily are called to operate on a specific object.

#### **method**

Synonym for member function.

#### **namespace**

Mechanism for putting names defined by a library into a single place. Namespaces help avoid inadvertent name clashes. The names defined by the  $C_{++}$  library are in the namespace std .

#### **ostream**

Library type providing stream-oriented output.

#### **parameter list**

Part of the definition of a function. Possibly empty list that specifies what arguments can be used to call the function.

#### **preprocessor directive**

An instruction to the C++ preprocessor. #include is a preprocessor directive. Preprocessor directives must appear on a single line. We'll learn more about the preprocessor in Section 2.9.2 .

#### **return type**

Type of the value returned by a function.

#### **source file**

Term used to describe a file that contains a  $C_{++}$  program.

#### **standard error**

An output stream intended for use for error reporting. Ordinarily, on a windowing operating system, the standard output and the standard error are tied to the window in which the program is executed.

#### **standard input**

The input stream that ordinarily is associated by the operating system with the window in which the program executes.

#### **standard library**

Collection of types and functions that every C++ compiler must support. The library provides a rich set of capabilities including the types that support IO. C++ programmers tend to talk about "the library," meaning the entire standard library or about particular parts of the library by referring to a library type. For example, programmers also refer to the "iostream library," meaning the part of the standard library defined by the iostream classes.

#### **standard output**

The output stream that ordinarily is associated by the operating system with the window in which the program executes.

#### **statement**

The smallest independent unit in a  $C_{++}$  program. It is analogous to a sentence in a natural language. Statements in C++ generally end in semicolons.

#### **std**

Name of the namespace used by the standard library. std:: cout indicates that we're using the name cout defined in the std namespace.

#### **string literal**

Sequence of characters enclosed in double quotes.

#### **uninitialized variable**

Variable that has no initial value specified. There are no uninitialized variables of class type. Variables of class type for which no initial value is specified are initialized as specified by the class definition. You must give a value to an uninitialized variable before attempting to use the variable's value. *Uninitialized variables can be a rich source of bugs* .

#### **variable**

A named object.

#### **while statement**

An iterative control statement that executes the statement that is the while body as long as a specified condition is true. The body is executed zero or more times, depending on the truth value of the condition.

#### **() operator**

The call operator: A pair of parentheses "()" following a function name. The operator causes a function to be invoked. Arguments to the function may be passed inside the parentheses.

#### **++ operator**

Increment operator. Adds one to the operand;  $++i$  is equivalent to  $i = i+1$ .

#### **+= operator**

A compound assignment operator. Adds right-hand operand to the left and stores the result back into the left-hand operand;  $a += b$  is equivalent to  $a = a + b$ .

#### **. operator**

Dot operator. Takes two operands: the left-hand operand is an object and the right is the name of a member of that object. The operator fetches that member from the named object.

#### **:: operator**

Scope operator. We'll see more about scope in Chapter 2 . Among other uses, the scope operator is used to access names in a namespace. For example, std::cout says to use the name cout from the namespace std .

#### **= operator**

Assigns the value of the right-hand operand to the object denoted by the left-hand operand.

#### **<< operator**

Output operator. Writes the right-hand operand to the output stream indicated by the lefthand operand: cout << "hi" writes hi to the standard output. Output operations can be chained together: cout << "hi << "bye" writes hibye .

#### **>> operator**

Input operator. Reads from the input stream specified by the left-hand operand into the right-hand operand: cin >> i reads the next value on the standard input into i . Input operations can be chained together:  $\sin \gg i \gg j$  reads first into i and then into j.

#### **== operator**

The equality operator. Tests whether the left-hand operand is equal to the right-hand.

#### **!= operator**

Assignment operator. Tests whether the left-hand operand is not equal to the right-hand.

#### **<= operator**

The less-than-or-equal operator. Tests whether the left-hand operand is less than or equal to the right-hand.

#### **< operator**

The less-than operator. Tests whether the left-hand operand is less than the right-hand.

#### **>= operator**

Greater-than-or-equal operator. Tests whether the left-hand operand is greater than or equal to the right-hand.

#### **> operator**

Greater-than operator. Tests whether the left-hand operand is greater than the righthand.

# **Part I: The Basics**

Programming languages have distinctive features that determine the kinds of applications for which they are well suited. They also share many fundamental attributes. Essentially all languages provide:

- Built-in data types such as integers, characters, and so forth
- Expressions and statements to manipulate values of these types
- Variables, which let us give names to the objects we use
- Control structures, such as if or while , that allow us to conditionally execute or repeat a set of actions
- Functions that let us abstract actions into callable units of computation

Most modern programming languages supplement this basic set of features in two ways: They let programmers extend the language by defining their own data types, and they provide a set of library routines that define useful functions and data types not otherwise built into the language.

In C++, as in most programming languages, the type of an object determines what operations can be performed on it. Depending on the type of the objects involved, a statement might or might not be legal. Some languages, notably Smalltalk and Python, check the types involved in expressions at run time . In contrast,  $C_{++}$  is a statically typed language; type-checking is done at compile time. As a consequence, the compiler must be told the type of every name used in the program before that name can be used.

C++ provides a set of built-in data types, operators to manipulate those types, and a small set of statements for program flow control. These elements form an alphabet with which many large, complex real-world systems can and have been written. At this basic level,  $C_{++}$  is a simple language. Its expressive power arises from its support for mechanisms that allow the programmer to define new data structures.

Perhaps the most important feature in  $C_{++}$  is the class, which allows programmers to define their own data types. In  $C_{++}$  such types are sometimes called "class types" to distinguish them from the types that are built into the language. Some languages let programmers define data types that specify only what data make up the type. Others, like C++, allow programmers to define types that include operations as well as data. One of the primary design goals of  $C++$  is to let programmers define their own types that are as easy to use as the built-in types. The Standard  $C_{++}$  library uses these features to implement a rich library of class types and associated functions.

The first step in mastering C++learning the basics of the language and libraryis the topic of Part I . Chapter 2 covers the built-in data types and looks briefly at the mechanisms for defining our own new types. Chapter 3 introduces two of the most fundamental library types: string and vector . Arrays, which are covered in Chapter 4 , are a lower-level data structure built into C++ and many other languages. Arrays are similar to vector s but harder to use. Chapters 5 through 7 cover expressions, statements, and functions. This part concludes in Chapter 8 , which covers the most important facilities from the IO library.

### **CONTENTS**

Chapter 2 **Variables and Basic Types**

Chapter 3 **Library Types**

Chapter 4 **Arrays and Pointers**

Chapter 5 **Expressions**

Chapter 6 **Statements**

Chapter 7 **Functions**

Chapter 8 **The IO Library**

# **Chapter 2. Variables and Basic Types**

**CONTENTS**

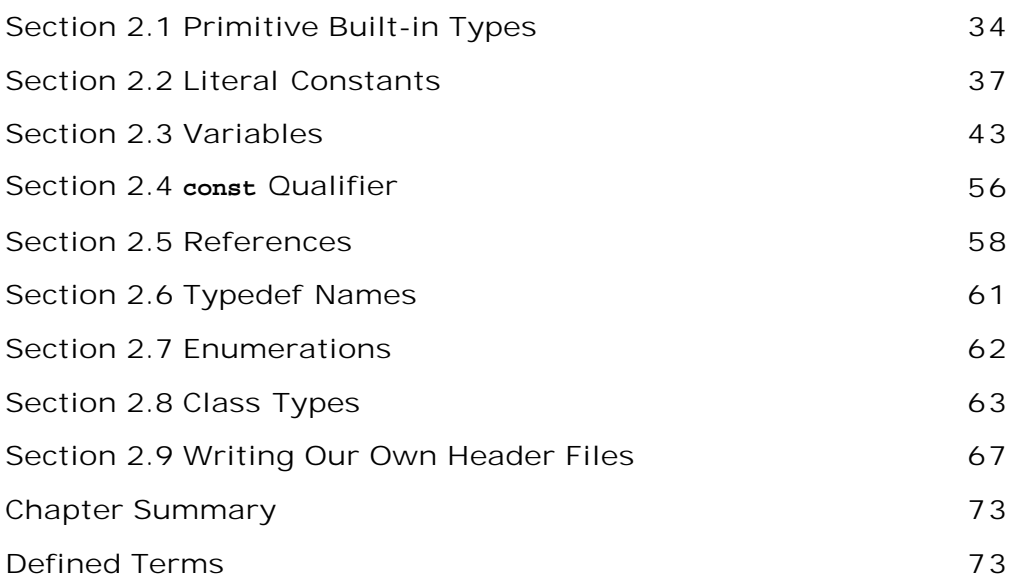

Types are fundamental to any program. They tell us what our data mean and what operations we can perform on our data.

C++ defines several primitive types: characters, integers, floating-point numbers, and so on. The language also provides mechanisms that let us define our own data types. The library uses these mechanisms to define more complex types such as variable-length character string s, vector s, and so on. Finally, we can modify existing types to form compound types. This chapter covers the built-in types and begins our coverage of how C++ supports more complicated types.

*Types determine* what the data and operations in our programs mean. As we saw in Chapter 1 , the same statement

 $i = i + j;$ 

can mean different things depending on the types of  $i$  and  $j$ . If  $i$  and  $j$  are integers, then this statement has the ordinary, arithmetic meaning of  $+$ . However, if i and j are sales\_item objects, then this statement adds the components of these two objects.

In C++ the support for types is extensive: The language itself defines a set of primitive types and ways in which we can modify existing types. It also provides a set of features that allow us to define our own types. This chapter begins our exploration of types in  $C_{++}$  by covering the built-in types and showing how we associate a type with an object. It also introduces ways we can both modify types and can build our own types.

# **2.1. Primitive Built-in Types**

C++ defines a set of **arithmetic types** , which represent integers, floating-point numbers, and individual characters and boolean values. In addition, there is a special type named **void** . The void type has no associated values and can be used in only a limited set of circumstances. The void type is most often used as the return type for a function that has no return value.

The size of the arithmetic types varies across machines. By size, we mean the number of bits used to represent the type. The standard guarantees a minimum size for each of the arithmetic types, but it does not prevent compilers from using larger sizes. Indeed, almost all compilers use a larger size for int than is strictly required. Table 2.1 (p. 36 ) lists the built-in arithmetic types and the associated minimum sizes.

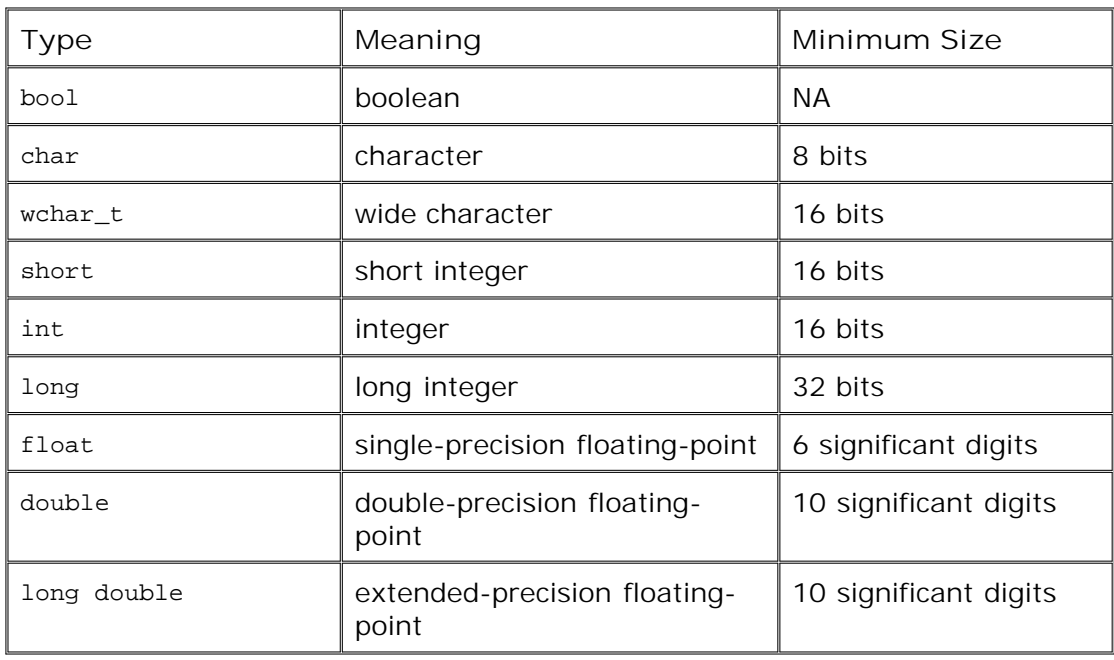

**Table 2.1. C++: Arithmetic Types**

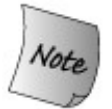

Because the number of bits varies, the maximum (or minimum) values that these types can represent also vary by machine.

## **2.1.1. Integral Types**

The arithmetic types that represent integers, characters, and boolean values are collectively

referred to as the **integral types** .

There are two character types: char and wchar  $t$ . The char type is guaranteed to be big enough to hold numeric values that correspond to any character in the machine's basic character set. As a result, char s are usually a single machine byte. The wchar\_t type is used for extended character sets, such as those used for Chinese and Japanese, in which some characters cannot be represented within a single char.

The types short, int , and long represent integer values of potentially different sizes. Typically, short S are represented in half a machine word, int S in a machine word, and long S in either one or two machine words (on 32-bit machines, int s and longs are usually the same size).

### **Machine-Level Representation of The Built-in Types**

**The C++ built-in types are closely tied to their representation in the computer's memory. Computers store data as a sequence of bits, each of which holds either 0 or 1. A segment of memory might hold**

00011011011100010110010000111011 ...

**At the bit level, memory has no structure and no meaning.**

**The most primitive way we impose structure on memory is by processing it in chunks. Most computers deal with memory as chunks of bits of particular sizes, usually powers of 2. They usually make it easy to process 8, 16, or 32 bits at a time, and chunks of 64 and 128 bits are becoming more common. Although the exact sizes can vary from one machine to another, we usually refer to a chunk of 8 bits as a "byte" and 32 bits, or 4 bytes, as a "word."**

**Most computers associate a numbercalled an address with each** byte **in memory. Given a machine that has 8-bit bytes and 32-bit words, we might represent a word of memory as follows:**

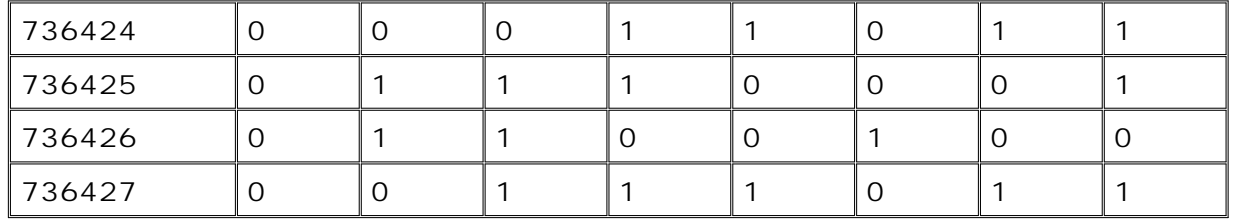

**In this illustration, each byte's address is shown on the left, with the 8 bits of the byte following the address.**

**We can use an address to refer to any of several variously sized collections of bits starting at that address. It is possible to speak of the word at address 736424 or the byte at address 736426. We can say, for example, that the byte at address 736425 is not equal to the byte at address 736427.**

**To give meaning to the byte at address 736425, we must know the type of the value stored there. Once we know the type, we know how many bits are needed to represent a value of that type and how to interpret those bits.**

**If we know that the byte at location 736425 has type "unsigned 8-bit integer," then we know that the byte represents the number 112. On the other hand, if that byte is a character in the ISO-Latin-1 character set, then it represents the lower-case letter q. The bits are the same in both cases, but by ascribing different types to them, we interpret them differently.**

The type bool represents the truth values, true and false . We can assign any of the arithmetic types to a bool . An arithmetic type with value 0 yields a bool that holds false . Any nonzero value is treated as TRue .

### **Signed and Unsigned Types**

The integral types, except the boolean type, may be either **signed** or **unsigned** . As its name suggests, a signed type can represent both negative and positive numbers (including zero), whereas an unsigned type represents only values greater than or equal to zero.

The integers, int, short , and long , are all signed by default. To get an unsigned type, the type must be specified as unsigned , such as unsigned long . The unsigned int type may be abbreviated as unsigned . That is, unsigned with no other type implies unsigned int .

Unlike the other integral types, there are three distinct types for char : plain char, signed char , and unsigned char . Although there are three distinct types, there are only two ways a char can be represented. The char type is respresented using either the signed char or unsigned char version. Which representation is used for char varies by compiler.

#### **How Integral Values Are Represented**

In an unsigned type, all the bits represent the value. If a type is defined for a particular machine to use 8 bits, then the unsigned version of this type could hold the values 0 through 255.

The C++ standard does not define how signed types are represented at the bit level. Instead, each compiler is free to decide how it will represent signed types. These representations can affect the range of values that a signed type can hold. We are guaranteed that an 8-bit signed type will hold at least the values from 127 through 127; many implementations allow values from 128 through 127.

Under the most common strategy for representing signed integral types, we can view one of the bits as a sign bit. Whenever the sign bit is 1, the value is negative; when it is 0, the value is either 0 or a positive number. An 8-bit integral signed type represented using a sign-bit can hold values from 128 through 127.

#### **Assignment to Integral Types**

The type of an object determines the values that the object can hold. This fact raises the question of what happens when one tries to assign a value outside the allowable range to an object of a given type. The answer depends on whether the type is signed or unsigned .

For unsigned types, the compiler *must* adjust the out-of-range value so that it will fit. The compiler does so by taking the remainder of the value modulo the number of distinct values the unsigned target type can hold. An object that is an 8-bit unsigned char , for example, can hold values from 0 through 255 inclusive. If we assign a value outside this range, the compiler actually assigns the remainder of the value modulo 256. For example, we might attempt to assign the value 336 to an 8-bit signed char . If we try to store 336 in our 8-bit unsigned char , the actual value assigned will be 80, because 80 is equal to 336 modulo 256.

For the unsigned types, a negative value is always out of range. An object of unsigned type may never hold a negative value. Some languages make it illegal to assign a negative value to an unsigned type, but  $C++$  does not.

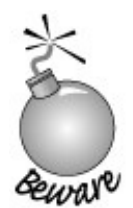

In  $C_{++}$  it is perfectly legal to assign a negative number to an object with unsigned type. The result is the negative value modulo the size of the type. So, if we assign 1 to an 8-bit unsigned char , the resulting value will be 255, which is 1 modulo 256.

When assigning an out-of-range value to a signed type, it is up to the compiler to decide what value to assign. In practice, many compilers treat signed types similarly to how they are required to treat unsigned types. That is, they do the assignment as the remainder modulo the size of the type. However, we are not quaranteed that the compiler will do so for the signed types.

### **2.1.2. Floating-Point Types**

The types float, double , and long double represent floating-point single-, double-, and extended-precision values. Typically, float s are represented in one word (32 bits), double s in two words (64 bits), and long double in either three or four words (96 or 128 bits). The size of the type determines the number of significant digits a floating-point value might contain.

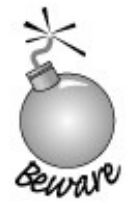

The float type is usually not precise enough for real programsfloat is guaranteed to offer only 6 significant digits. The double type guarantees at least 10 significant digits, which is sufficient for most calculations.

# **2.2. Literal Constants**

A value, such as 42 , in a program is known as a **literal constant** : literal because we can speak of it only in terms of its value; constant because its value cannot be changed. Every literal has an associated type. For example, 0 is an int and 3.14159 is a double . Literals exist only for the built-in types. There are no literals of class types. Hence, there are no literals of any of the library types.

### **Advice: Using the Built-in Arithmetic Types**

**The number of integral types in C++ can be bewildering. C++, like C, is designed to let programs get close to the hardware when necessary, and the integral types are defined to cater to the peculiarities of various kinds of hardware. Most programmers can (and should) ignore these complexities by restricting the types they actually use.**

**In practice, many uses of integers involve counting. For example, programs often count the number of elements in a data structure such as a vector or an array. We'll see in Chapters 3 and 4 that the library defines a set of types to use when dealing with the size of an object. When counting such elements it is always right to use the library-defined type intended for this purpose. When counting in other circumstances, it is usually right to use an unsigned value. Doing so avoids the possibility that a value that is too large to fit results in a (seemingly) negative result.**

**When performing integer arithmetic, it is rarely right to use short s. In most programs, using short s leads to mysterious bugs when a value is assigned to a short that is bigger than the largest number it can hold. What happens depends on the machine, but typically the value "wraps around" so that a number too large to fit turns into a large negative number. For the same reason, even though char is an integral type, the char type should be used to hold characters and not for computation. The fact that char is signed on some implementations and unsigned on others makes it problematic to use it as a computational type.**

**On most machines, integer calculations can safely use int . Technically speaking, an int can be as small as 16 bitstoo small for most purposes. In practice, almost all general-purpose machines use 32-bits for int s, which is often the same size used for long . The difficulty in deciding whether to use int or long occurs on machines that have 32-bit int s and 64-bit long s. On such machines, the** *run-time* **cost of doing arithmetic with long s can be considerably greater than doing the same calculation using a 32-bit int . Deciding whether to use int or long requires detailed understanding of the program and the actual run-time performance cost of using long versus int** .

**Determining which floating-point type to use is easier: It is almost always right to use double . The loss of precision implicit in float is significant, whereas the cost of double precision calculations versus single precision is negligible. In fact, on some machines, double precision is faster than single. The precision offered by long double usually is unnecessary and often**

### **Rules for Integer Literals**

We can write a literal integer constant using one of three notations: decimal, octal, or hexadecimal. These notations, of course, do not change the bit representation of the value, which is always binary. For example, we can write the value 20 in any of the following three ways:

 20 // *decimal* 024 // *octal* 0x14 // *hexadecimal*

Literal integer constants that begin with a leading 0 (zero) are interpreted as octal; those that begin with either 0x or 0X are interpreted as hexadecimal.

By default, the type of a literal integer constant is either int or long . The precise type depends on the value of the literalvalues that fit in an int are type int and larger values are type long . By adding a suffix, we can force the type of a literal integer constant to be type long or unsigned or unsigned long . We specify that a constant is a long by immediately following the value with either L or 1 (the letter "ell" in either uppercase or lowercase).

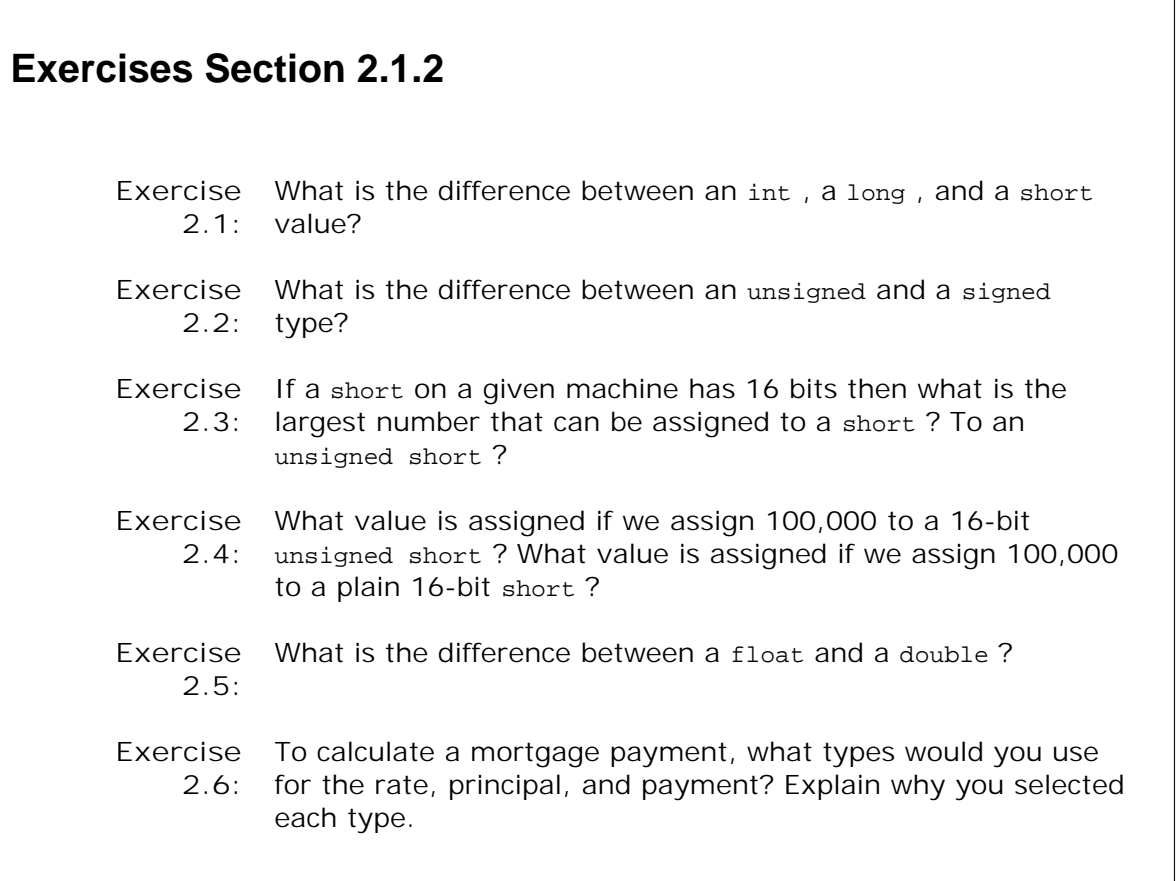

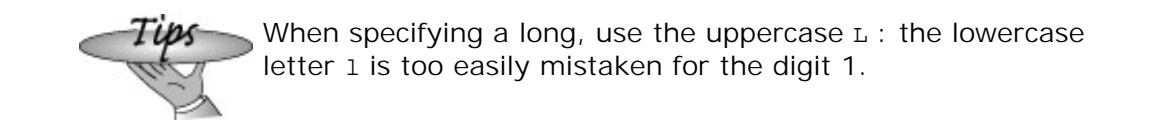

In a similar manner, we can specify unsigned by following the literal with either  $\sigma$  or  $\mu$ . We can obtain an unsigned long literal constant by following the value by both  $L$  and  $U$ . The suffix must appear with no intervening space:

 128u /\* *unsigned* \*/ 1024UL /\* *unsigned long* \*/ 1L /\* *long* \*/ 8Lu /\* *unsigned long* \*/

There are no literals of type short .

### **Rules for Floating-Point Literals**

We can use either common decimal notation or scientific notation to write floating-point literal constants. Using scientific notation, the exponent is indicated either by E or e. By default, floating-point literals are type double . We indicate single precision by following the value with either  $F$  or  $f$ . Similarly, we specify extended precision by following the value with either  $L$  or  $1$ (again, use of the lowercase  $1$  is discouraged). Each pair of literals below denote the same underlying value:

3.14159F .001f 12.345L 0. 3.14159E0f 1E-3F 1.2345E1L 0e0

### **Boolean and Character Literals**

The words true and false are literals of type bool :

 $bool$  test = false;

Printable character literals are written by enclosing the character within single quotation marks:

'a' '2' ',' ' ' // *blank* 

Such literals are of type char. We can obtain a wide-character literal of type wchar\_t by immediately preceding the character literal with an  $L$ , as in

### **Escape Sequences for Nonprintable Characters**

Some characters are **nonprintable** . A nonprintable character is a character for which there is no visible image, such as backspace or a control character. Other characters have special meaning in the language, such as the single and double quotation marks, and the backslash. Nonprintable characters and special characters are written using an **escape sequence** . An escape sequence begins with a backslash. The language defines the following escape sequences:

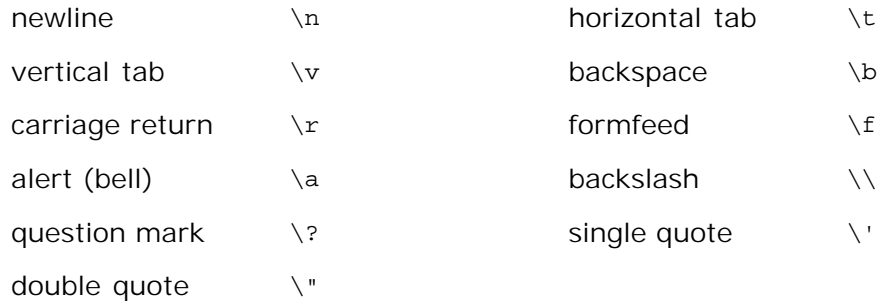

We can write any character as a generalized escape sequence of the form

 $\lambda$ 000

where ooo represents a sequence of as many as three octal digits. The value of the octal digits represents the numerical value of the character. The following examples are representations of literal constants using the ASCII character set:

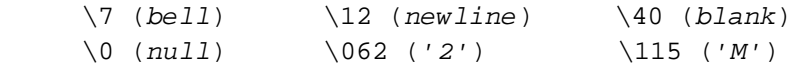

The character represented by '\ $0'$  is often called a "null character," and has special significance, as we shall soon see.

We can also write a character using a hexadecimal escape sequence

\xddd

consisting of a backslash, an x , and one or more hexadecimal digits.

### **Character String Literals**

All of the literals we've seen so far have primitive built-in types. There is one additional literalstring literalthat is more complicated. String literals are *arrays* of constant characters, a type that we'll discuss in more detail in Section 4.3 (p. 130 ).

String literal constants are written as zero or more characters enclosed in double quotation marks. Nonprintable characters are represented by their underlying escape sequence.

 "Hello World!" // *simple string literal* "" // *empty string literal* "\nCC\toptions\tfile.[cC]\n" // *string literal using newlines and tabs*

For compatibility with C, string literals in  $C_{++}$  have one character in addition to those typed in by the programmer. Every string literal ends with a null character added by the compiler. A character literal

'A' // *single quote: character literal*

represents the single character A , whereas

"A" // *double quote: character string literal*

represents an array of two characters: the letter A and the null character.

Just as there is a wide character literal, such as

L'a'

there is a wide string literal, again preceded by L , such as

```
 L"a wide string literal"
```
The type of a wide string literal is an array of constant wide characters. It is also terminated by a wide null character.

### **Concatenated String Literals**

Two string literals (or two wide string literals) that appear adjacent to one another and separated only by spaces, tabs, or newlines are concatenated into a single new string literal. This usage makes it easy to write long literals across separate lines:

// *concatenated long string literal*

```
 std::cout << "a multi-line "
               "string literal "
               "using concatenation"
           << std::endl;
```
When executed this statement would print:

```
 a multi-line string literal using concatenation
```
What happens if you attempt to concatenate a string literal and a wide string literal? For example:

```
 // Concatenating plain and wide character strings is undefined
 std::cout << "multi-line " L"literal " << std::endl;
```
The result is **undefined** that is, there is no standard behavior defined for concatenating the two different types. The program might appear to work, but it also might crash or produce garbage values. Moreover, the program might behave differently under one compiler than under another.

### **Advice: Don't Rely on Undefined Behavior**

**Programs that use undefined behavior are in error. If they work, it is only by coincidence. Undefined behavior results from a program error that the compiler cannot detect or from an error that would be too much trouble to detect.**

**Unfortunately, programs that contain undefined behavior can appear to execute correctly in some circumstances and/or on one compiler. There is no guarantee that the same program, compiled under a different compiler or even a subsequent release of the current compiler, will continue to run correctly. Nor is there any guarantee that what works with one set of inputs will work with another.**

**Programs should not (knowingly) rely on undefined behavior. Similarly, programs usually should not rely on machine-dependent behavior, such as assuming that the size of an int is a fixed and known value. Such programs are said to be** *nonportable* **. When the program is moved to another machine, any code that relies on machine-dependent behavior may have to be found and corrected. Tracking down these sorts of problems in previously working programs is, mildly put, a profoundly unpleasant task.**

### **Multi-Line Literals**

There is a more primitive (and less useful) way to handle long strings that depends on an infrequently used program formatting feature: Putting a backslash as the last character on a line causes that line and the next to be treated as a single line.

As noted on page 14 , C++ programs are largely free-format. In particular, there are only a few places that we may not insert whitespace. One of these is in the middle of a word. In particular, we may not break a line in the middle of a word. We can circumvent this rule by using a backslash:

```
 // ok: A \ before a newline ignores the line break
 std::cou\
t << "Hi" << st\backslash d::endl;
```
is equivalent to

std::cout << "Hi" << std::endl;

We could use this feature to write a long string literal:

```
 // multiline string literal
     std:: cout << "a multi-line \
 string literal \
 using a backslash"
                 << std::endl;
     return 0;
 }
```
Note that the backslash must be the last thing on the lineno comments or trailing blanks are allowed. Also, any leading spaces or tabs on the subsequent lines are part of the literal. For this reason, the continuation lines of the long literal do not have the normal indentation.

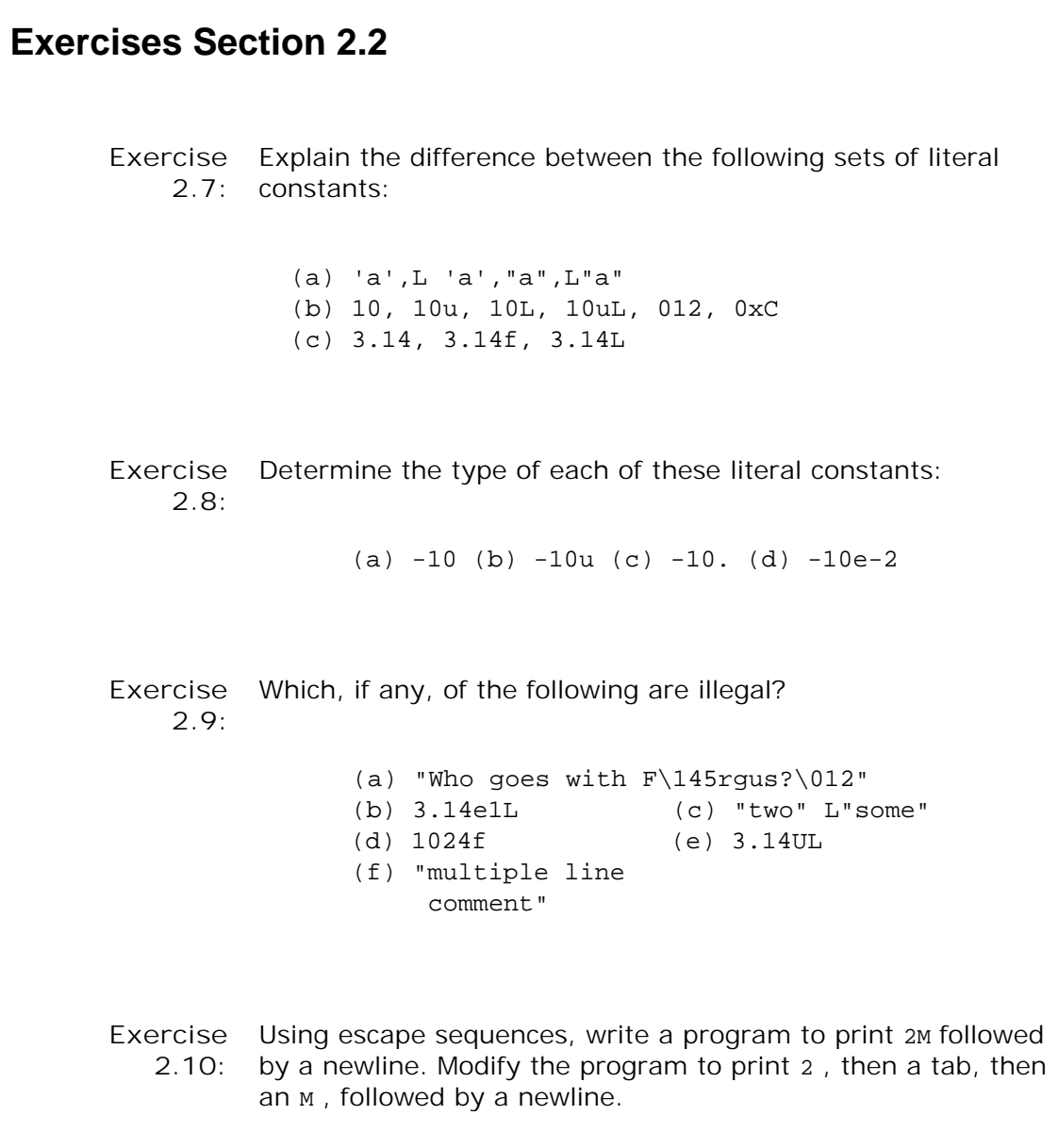

# **2.3. Variables**

Imagine that we are given the problem of computing 2 to the power of 10. Our first attempt might be something like

```
 #include <iostream>
 int main()
 {
     // a first, not very good, solution
     std::cout << "2 raised to the power of 10: ";
     std::cout << 2*2*2*2*2*2*2*2*2*2;
     std::cout << std::endl;
     return 0;
 }
```
This program solves the problem, although we might double- or triple-check to make sure that exactly 10 literal instances of 2 are being multiplied. Otherwise, we're satisfied. Our program correctly generates the answer 1,024.

We're next asked to compute 2 raised to the power of 17 and then to the power of 23. Changing our program each time is a nuisance. Worse, it proves to be remarkably error-prone. Too often, the modified program produces an answer with one too few or too many instances of 2.

An alternative to the explicit brute force power-of-2 computation is twofold:

- **1.** Use named objects to perform and print each computation.
- Use flow-of-control constructs to provide for the repeated execution of a sequence of **2.** program statements while a condition is true.

Here, then, is an alternative way to compute 2 raised to the power of 10:

```
 #include <iostream>
 int main()
 {
     // local objects of type int
     int value = 2;
    int pow = 10;
    int result = 1;
     // repeat calculation of result until cnt is equal to pow
    for (int cnt = 0; cnt != pow; ++cnt)
          result *= value; // result = result * value;
     std::cout << value
                 << " raised to the power of "
                << pow << ": \setminus t"
                 << result << std::endl;
     return 0;
 }
```
value, pow, result , and cnt are variables that allow for the storage, modification, and retrieval of values. The for loop allows for the repeated execution of our calculation until it's been executed pow times.

### **Exercises Section 2.3**

**Exercise** Write a program that prompts the user to input two numbers,

**2.11:** the base and exponent. Print the result of raising the base to the power of the exponent.

### **Key Concept: Strong Static Typing**

**C++ is a statically typed language, which means that types are checked at compile time. The process by which types are checked is referred to as type-checking.**

**In most languages, the type of an object constrains the operations that the object can perform. If the type does not support a given operation, then an object of that type cannot perform that operation.**

**In C++, whether an operation is legal or not is checked at compile time. When we write an expression, the compiler checks that the objects used in the expression are used in ways that are defined by the type of the objects. If not, the compiler generates an error message; an executable file is not produced.**

**As our programs, and the types we use, get more complicated, we'll see that static type checking helps find bugs in our programs earlier. A consequence of static checking is that the type of every entity used in our programs must be known to the compiler. Hence, we must define the type of a variable before we can use that variable in our programs.**

### **2.3.1. What Is a Variable?**

A variable provides us with named storage that our programs can manipulate. Each variable in  $C_{++}$  has a specific type, which determines the size and layout of the variable's memory; the range of values that can be stored within that memory; and the set of operations that can be applied to the variable.  $C_{++}$  programmers tend to refer to variables as "variables" or as "objects" interchangeably.

### **Lvalues and Rvalues**

We'll have more to say about expressions in Chapter 5, but for now it is useful to know that there are two kinds of expressions in  $C_{++}$ :

- **lvalue** (pronounced "ell-value"): An expression that is an lvalue may appear as either the **1.** left-hand or right-hand side of an assignment.
- **rvalue** (pronounced "are-value"): An expression that is an rvalue may appear on the right-**2.** but not left-hand side of an assignment.

Variables are lvalues and so may appear on the left-hand side of an assignment. Numeric literals are rvalues and so may not be assigned. Given the variables:

```
int units sold = 0;double sales price = 0, total revenue = 0;
```
it is a compile-time error to write either of the following:

```
 // error: arithmetic expression is not an lvalue
 units_sold * sales_price = total_revenue;
 // error: literal constant is not an lvalue
0 = 1;
```
Some operators, such as assignment, require that one of their operands be an lvalue. As a result, lvalues can be used in more contexts than can rvalues. The context in which an lvalue appears determines how it is used. For example, in the expression

```
units sold = units sold + 1;
```
the variable units sold is used as the operand to two different operators. The + operator cares only about the values of its operands. The value of a variable is the value currently stored in the memory associated with that variable. The effect of the addition is to fetch that value and add one to it.

The variable units sold is also used as the left-hand side of the  $=$  operator. The  $=$  operator reads its right-hand side and writes to its left-hand side. In this expression, the result of the addition is stored in the storage associated with units\_sold; the previous value in units\_sold is overwritten.

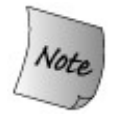

In the course of the text, we'll see a number of situations in which the use of an rvalue or lvalue impacts the behavior and/or the performance of our programsin particular when passing and returning values from a function.
# **Exercises Section 2.3.1 Exercise** Distinguish between an lvalue and an rvalue; show examples **2.12:** of each. **Exercise** Name one case where an lvalue is required. **2.13:**

### **Terminology: What Is an object?**

**C++ programmers tend to be cavalier in their use of the term** *object* **. Most generally, an object is a region of memory that has a type. More specifically, evaluating an expression that is an lvalue yields an object.**

**Strictly speaking, some might reserve the term** *object* **to describe only variables or values of class types. Others might distinguish between named and unnamed objects, always referring to variables when discussing named objects. Still others distinguish between objects and values, using the term** *object* **for data that can be changed by the program and using the term** *value* **for those that are read-only.**

**In this book, we'll follow the more colloquial usage that an object is a region of memory that has a type. We will freely use** *object* **to refer to most of the data manipulated by our programs regardless of whether those data have built-in or class type, are named or unnamed, or are data that can be read or written.**

### **2.3.2. The Name of a Variable**

The name of a variable, its **identifier** , can be composed of letters, digits, and the underscore character. It must begin with either a letter or an underscore. Upper- and lowercase letters are distinct: Identifiers in C++ are case-sensitive. The following defines four distinct identifiers:

 // *declares four different* int *variables* int somename, someName, SomeName, SOMENAME;

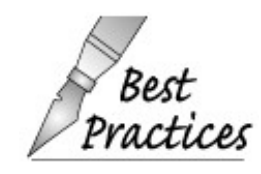

There is no language-imposed limit on the permissible length of a name, but out of consideration for others that will read and/or modify our code, it should not be too long.

For example,

gosh\_this\_is\_an\_impossibly\_long\_name\_to\_type

is a really bad identifier name.

### **C++ Keywords**

 $C_{++}$  reserves a set of words for use within the language as keywords. Keywords may not be used as program identifiers. Table 2.2 on the next page lists the complete set of  $C_{++}$  keywords.

| asm        | do           | if               | return      | try      |
|------------|--------------|------------------|-------------|----------|
| auto       | double       | inline           | short       | typedef  |
| bool       | dynamic_cast | int              | signed      | typeid   |
| break      | else         | long             | sizeof      | typename |
| case       | enum         | mutable          | static      | union    |
| catch      | explicit     | namespace        | static_cast | unsigned |
| char       | export       | new              | struct      | using    |
| class      | extern       | operator         | switch      | virtual  |
| const      | false        | private          | template    | void     |
| const_cast | float        | protected        | this        | volatile |
| continue   | for          | public           | throw       | wchar_t  |
| default    | friend       | register         | true        | while    |
| delete     | qoto         | reinterpret_cast |             |          |

**Table 2.2. C++ Keywords**

C++ also reserves a number of words that can be used as alternative names for various operators. These alternative names are provided to support character sets that do not support the standard set of C++ operator symbols. These names, listed in Table 2.3 , also may not be used as identifiers:

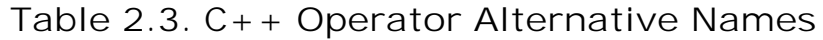

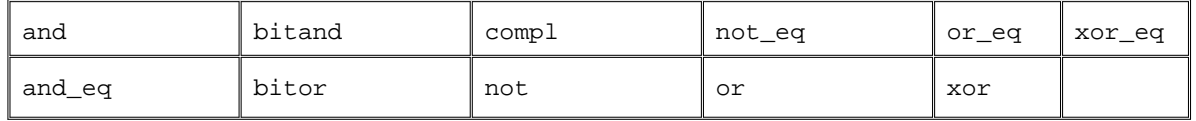

In addition to the keywords, the standard also reserves a set of identifiers for use in the library. Identifiers cannot contain two consecutive underscores, nor can an identifier begin with an underscore followed immediately by an upper-case letter. Certain identifiersthose that are defined outside a functionmay not begin with an underscore.

### **Conventions for Variable Names**

There are a number of generally accepted conventions for naming variables. Following these conventions can improve the readability of a program.

- A variable name is normally written in lowercase letters. For example, one writes index , not Index or INDEX .
- An identifier is given a mnemonic namethat is, a name that gives some indication of its use in a program, such as on loan or salary .
- An identifier containing multiple words is written either with an underscore between each word or by capitalizing the first letter of each embedded word. For example, one generally writes student\_loan or studentLoan , not studentloan .

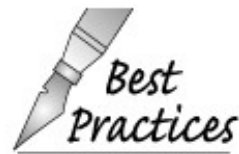

The most important aspect of a naming convention is that it be applied consistently.

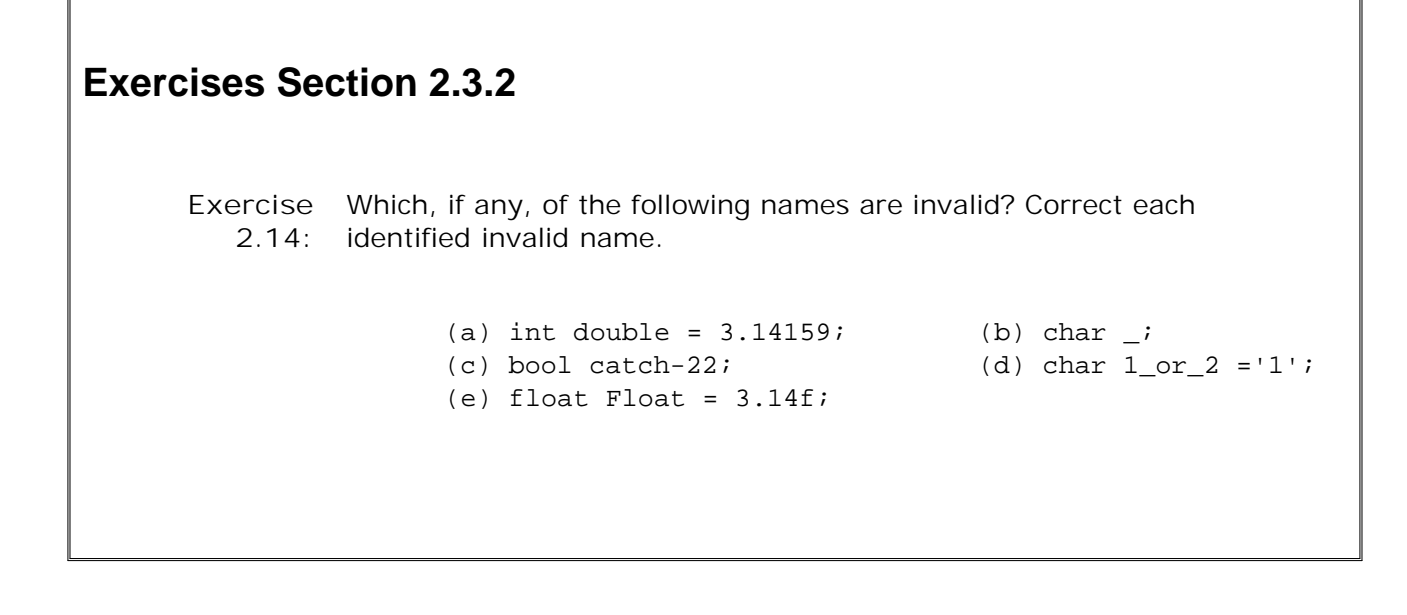

### **2.3.3. Defining Objects**

The following statements define five variables:

 int units\_sold; double sales\_price, avg\_price; std::string title; Sales\_item curr\_book;

Each definition starts with a **type specifier** , followed by a comma-separated list of one or more names. A semicolon terminates the definition. The type specifier names the type associated with the object: int, double, std::string , and Sales\_item are all names of types. The types int and double are built-in types,  $std:$ : $string$  is a type defined by the library, and sales item is a type that we used in Section 1.5 (p. 20 )and will define in subsequent chapters. The type determines the amount of storage that is allocated for the variable and the set of operations that can be performed on it.

Multiple variables may be defined in a single statement:

```
 double salary, wage; // defines two variables of type double
 int month,
    day, year; // defines three variables of type int
 std::string address; // defines one variable of type std::string
```
#### **Initialization**

A definition specifies a variable's type and identifier. A definition may also provide an initial value for the object. An object defined with a specified first value is spoken of as **initialized** . C++ supports two forms of variable initialization : **copy-initialization** and **directinitialization** . The copy-initialization syntax uses the equal (= ) symbol; direct-initialization places the initializer in parentheses:

```
 int ival(1024); // direct-initialization
 int ival = 1024; // copy-initialization
```
In both cases, ival is initialized to 1024 .

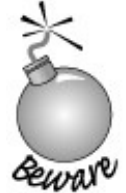

Although, at this point in the book, it may seem obscure to the reader, in  $C_{++}$  it is essential to understand that initialization is not assignment. Initialization happens when a variable is created and gives that variable its initial value. Assignment involves obliterating an object's current value and replacing that value with a new one.

Many new C++ programmers are confused by the use of the = symbol to initialize a variable. It is tempting to think of initialization as a form of assignment. But initialization and assignment are different operations in C++. This concept is particularly confusing because in many other languages the distinction is irrelevant and can be ignored. Moreover, even in C++ the distinction rarely matters until one attempts to write fairly complex classes. Nonetheless, it is a crucial concept and one that we will reiterate throughout the text.

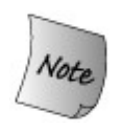

There are subtle differences between copy- and direct-initialization when initializing objects of a class type. We won't completely explain these differences until Chapter 13 . For now, it's worth knowing that the direct syntax is more flexible and can be slightly more efficient.

#### **Using Multiple Initializers**

When we initialize an object of a built-in type, there is only one way to do so: We supply a value, and that value is copied into the newly defined object. For built-in types, there is little difference between the direct and the copy forms of initialization.

For objects of a class type, there are initializations that can be done only using directinitialization. To understand why, we need to know a bit about how classes control initialization.

Each class may define one or more special member functions (Section 1.5.2 , p. 24 ) that say how we can initialize variables of the class type. The member functions that define how initialization works are known as **constructors** . Like any function, a constructor can take multiple arguments. A class may define several constructors, each of which must take a different number or type of arguments.

As an example, we'll look a bit at the string class, which we'll cover in more detail in Chapter 3

. The string type is defined by the library and holds character strings of varying sizes. To use string s, we must include the string header. Like the IO types, string is defined in the std namespace.

The string class defines several constructors, giving us various ways to initialize a string . One way we can initialize a string is as a copy of a character string literal:

 #include <string> // *alternative ways to initialize string from a character string literal* std::string titleA = "C++ Primer, 4th Ed."; std::string titleB("C++ Primer, 4th Ed.");

In this case, either initialization form can be used. Both definitions create a string object whose initial value is a copy of the specified string literal.

However, we can also initialize a string from a count and a character. Doing so creates a string containing the specified character repeated as many times as indicated by the count:

std::string all\_nines(10, '9'); // all\_nines= *"9999999999"*

In this case, the only way to initialize all\_nines is by using the direct form of initialization. It is not possible to use copy-initialization with multiple initializers.

#### **Initializing Multiple Variables**

When a definition defines two or more variables, each variable may have its own initializer. The name of an object becomes visible immediately, and so it is possible to initialize a subsequent variable to the value of one defined earlier in the same definition. Initialized and uninitialized variables may be defined in the same definition. Both forms of initialization syntax may be intermixed:

```
 #include <string>
 // ok: salary defined and initialized before it is used to initialize wage
 double salary = 9999.99,
      wage(salary + 0.01);
 // ok: mix of initialized and uninitialized
 int interval,
   month = 8, day = 7, year = 1955;
 // ok: both forms of initialization syntax used
 std::string title("C++ Primer, 4th Ed."),
             publisher = "A-W";
```
An object can be initialized with an arbitrarily complex expression, including the return value of a function:

double price =  $109.99$ , discount =  $0.16$ ; double sale\_price =  $apply\_discount(price, discount);$  In this example, apply discount is a function that takes two values of type double and returns a value of type double . We pass the variables price and discount to that function and use its return value to initialize sale\_price .

### **2.3.4. Variable Initialization Rules**

When we define a variable without an initializer, the system sometimes initializes the variable for us. What value, if any, is supplied depends on the type of the variable and may depend on where it is defined.

### **Initialization of Variables of Built-in Type**

Whether a variable of built-in type is automatically initialized depends on where it is defined. Variables defined outside any function body are initialized to zero. Variables of built-in type defined inside the body of a function are **uninitialized** . Using an uninitialized variable for anything other than as the left-hand operand of an assignment is undefined. Bugs due to uninitialized variables can be hard to find. As we cautioned on page 42 , you should never rely on undefined behavior.

```
Exercises Section 2.3.3
       Exercise
What, if any, are the differences between the following
          2.15:
definitions:
                        int month = 9, day = 7;
                        int month = 09, day = 07;
                  If either definition contains an error, how might you correct
                  the problem?
       Exercise
Assuming calc is a function that returns a double , which, if
          2.16:
                 any, of the following are illegal definitions? Correct any that
                  are identified as illegal.
                       (a) int car = 1024, auto = 2048;
                        (b) int ival = ival;
                         (c) std::cin >> int input_value;
                        (d) double salary = wage = 9999.99;
                       (e) double calc = calc();
```
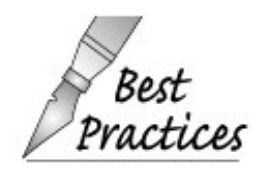

We recommend that every object of built-in type be initialized. It is not always necessary to initialize such variables, but it is easier and safer to do so until you can be certain it is safe to omit an initializer.

# **Caution: Uninitialized Variables Cause Run-Time Problems**

**Using an uninitialized object is a common program error, and one that is often difficult to uncover. The compiler is not required to detect a use of an uninitialized variable, although many will warn about at least some uses of uninitialized variables. However, no compiler can detect all uses of uninitialized variables.**

**Sometimes, we're lucky and using an uninitialized variable results in an immediate crash at run time. Once we track down the location of the crash, it is usually pretty easy to see that the variable was not properly initialized.**

**Other times, the program completes but produces erroneous results. Even worse, the results can appear correct when we run our program on one machine but fail on another. Adding code to the program in an unrelated location can cause what we thought was a correct program to suddenly start to produce incorrect results.**

**The problem is that uninitialized variables actually do have a value. The compiler puts the variable somewhere in memory and treats whatever bit pattern was in that memory as the variable's initial state. When interpreted as an integral value, any bit pattern is a legitimate valuealthough the value is unlikely to be one that the programmer intended. Because the value is legal, using it is unlikely to lead to a crash. What it is likely to do is lead to incorrect execution and/or incorrect calculation.**

#### **Initialization of Variables of Class Type**

Each class defines how objects of its type can be initialized. Classes control object initialization by defining one or more constructors (Section 2.3.3 , p. 49 ). As an example, we know that the string class provides at least two constructors. One of these constructors lets us initialize a string from a character string literal and another lets us initialize a string from a character and a count.

Each class may also define what happens if a variable of the type is defined but an initializer is not provided. A class does so by defining a special constructor, known as the **default constructor** . This constructor is called the default constructor because it is run "by default;" if there is no initializer, then this constructor is used. The default constructor is used regardless of where a variable is defined.

Most classes provide a default constructor. If the class has a default constructor, then we can define variables of that class without explicitly initializing them. For example, the string type defines its default constructor to initialize the string as an empty stringthat is, a string with no characters:

```
 std::string empty; // empty is the empty string; empty =""
```
Some class types do not have a default constructor. For these types, every definition must provide explicit initializer(s). It is not possible to define variables of such types without giving an initial value.

```
Exercises Section 2.3.4
       Exercise
What are the initial values, if any, of each of the following
          2.17:
variables?
                         std::string global_str;
                         int global_int;
                         int main()
                         {
                              int local_int;
                             std::string local str;
                              // ...
                              return 0;
                         }
```
### **2.3.5. Declarations and Definitions**

As we'll see in Section 2.9 (p. 67 ), C++ programs typically are composed of many files. In order for multiple files to access the same variable, C++ distinguishes between declarations and definitions.

A **definition** of a variable allocates storage for the variable and may also specify an initial value for the variable. There must be one and only one definition of a variable in a program.

A **declaration** makes known the type and name of the variable to the program. A definition is also a declaration: When we define a variable, we declare its name and type. We can declare a name without defining it by using the extern keyword. A declaration that is not also a definition consists of the object's name and its type preceded by the keyword extern :

 extern int i; // *declares but does not define i* int i; // *declares and defines i*

An extern declaration is *not* a definition and does not allocate storage. In effect, it claims that a definition of the variable exists elsewhere in the program. A variable can be declared multiple times in a program, but it must be defined only once.

A declaration may have an initializer only if it is also a definition because only a definition allocates storage. The initializer must have storage to initialize. If an initializer is present, the declaration is treated as a definition even if the declaration is labeled extern :

extern double pi = 3.1416; // *definition*

Despite the use of extern , this statement defines pi . Storage is allocated and initialized. An extern declaration may include an initializer only if it appears outside a function.

Because an extern that is initialized is treated as a definition, any subseqent definition of that variable is an error:

 extern double pi = 3.1416; // *definition* double pi; // *error: redefinition of pi*

Similarly, a subsequent extern declaration that has an initializer is also an error:

 extern double pi = 3.1416; // *definition* extern double pi; // *ok: declaration not definition* extern double pi = 3.1416; // *error: redefinition of pi*

The distinction between a declaration and a definition may seem pedantic but in fact is quite important.

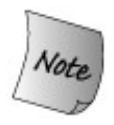

In C++ a variable must be defined exactly once and must be defined or declared before it is used.

Any variable that is used in more than one file requires declarations that are separate from the variable's definition. In such cases, one file will contain the definition for the variable. Other files that use that same variable will contain declarations forbut not a definition ofthat same variable.

```
Exercises Section 2.3.5
      Exercise
          2.18:
                Explain the meaning of each of these instances of name :
                       extern std:: string name;
                        std::string name("exercise 3.5a");
                        extern std::string name("exercise 3.5a");
```
### **2.3.6. Scope of a Name**

Every name in a  $C_{++}$  program must refer to a unique entity (such as a variable, function, type, etc.). Despite this requirement, names can be used more than once in a program: A name can be reused as long as it is used in different contexts, from which the different meanings of the name can be distinguished. The context used to distinguish the meanings of names is a **scope** . A scope is a region of the program. A name can refer to different entities in different scopes.

Most scopes in C++ are delimited by curly braces. Generally, names are visible from their point of declaration until the end the scope in which the declaration appears. As an example, consider this program, which we first encountered in Section 1.4.2 (p. 14 ):

```
 #include <iostream>
 int main()
 {
     int sum = 0;
     // sum values from 1 up to 10 inclusive
    for (int val = 1; val \le 10; ++val)
          sum += val; // equivalent to sum = sum + val
     std::cout << "Sum of 1 to 10 inclusive is "
                 << sum << std::endl;
     return 0;
 }
```
This program defines three names and uses two names from the standard library. It defines a function named main and two variables named sum and val . The name main is defined outside any curly braces and is visible throughout the program. Names defined outside any function have **global scope** ; they are accessible from anywhere in the program. The name sum is defined within the scope of the main function. It is accessible throughout the main function but not outside of it. The variable sum has **local scope** . The name val is more interesting. It is defined in the scope of the for statement (Section 1.4.2 , p. 14 ). It can be used in that statement but not elsewhere in main . It has **statement scope** .

#### **Scopes in C++ Nest**

Names defined in the global scope can be used in a local scope; global names and those defined local to a function can be used inside a statement scope, and so on. Names can also be redefined in an inner scope. Understanding what entity a name refers to requires unwinding the scopes in which the names are defined:

```
 #include <iostream>
 #include <string>
 /* Program for illustration purposes only:
    * It is bad style for a function to use a global variable and then
  * define a local variable with the same name
  */
 std::string s1 = "hello"; // s1 has global scope
 int main()
 {
      std::string s2 = "world"; // s2 has local scope
      // uses global s1; prints "hello world"
     std::cout << s1 << " " << s2 << std::endl;
      int s1 = 42; // s1 is local and hides global s1
      // uses local s1;prints "42 world"
     std::cout << s1 << " " << s2 << std::endl;
     return 0;
 }
```
This program defines three variables: a global string named s1, a local string named s2, and a local int named s1 . The definition of the local s1 *hides* the global s1 .

Variables are visible from their point of declaration. Thus, the local definition of  $s1$  is not visible when the first output is performed. The name  $s1$  in that output expression refers to the global  $s1$ . The output printed is hello world . The second statement that does output follows the local definition of s1 . The local s1 is now in scope. The second output uses the local rather than the global s1 . It writes 42 world .

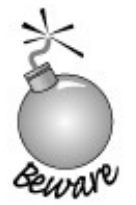

Programs such as the preceeding are likely to be confusing. It is almost always a bad idea to define a local variable with the same name as a global variable that the function uses or might use. It is much better to use a distinct name for the local.

We'll have more to say about local and global scope in Chapter 7 and about statement scope in Chapter 6 . C++ has two other levels of scope: **class scope** , which we'll cover in Chapter 12 and **namespace scope** , which we'll see in Section 17.2 .

# **2.3.7. Define Variables Where They Are Used**

In general, variable definitions or declarations can be placed anywhere within the program that

a statement is allowed. A variable must be declared or defined before it is used.

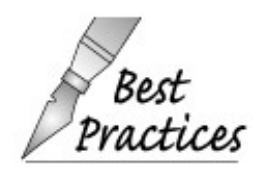

It is usually a good idea to define an object near the point at which the object is first used.

Defining an object where the object is first used improves readability. The reader does not have to go back to the beginning of a section of code to find the definition of a particular variable. Moreover, it is often easier to give the variable a useful initial value when the variable is defined close to where it is first used.

One constraint on placing declarations is that variables are accessible from the point of their definition until the end of the enclosing block. A variable must be defined in or before the outermost scope in which the variable will be used.

```
Exercises Section 2.3.6
       Exercise What is the value of j in the following program?
         2.19:
                       int i = 42;
                        int main()
                        {
                            int i = 100;
                            int i = i;
                             // ...
                        }
       Exercise
Given the following program fragment, what values are
         2.20:
                 printed?
                       int i = 100, sum = 0;
                       for (int i = 0; i != 10; ++i)
                             sum + = i;std::cout << i << " " << sum << std::endl;
       Exercise
Is the following program legal?
         2.21:
                       int sum = 0;
```

```
for (int i = 0; i := 10; +i)
 sum + = i; std::cout << "Sum from 0 to " << i
      << " is " << sum << std::endl;
```
# **2.4. const Qualifier**

There are two problems with the following for loop, both concerning the use of 512 as an upper bound.

```
for (int index = 0; index != 512; ++index) {
   // ...
 }
```
The first problem is readability. What does it mean to compare index with 512? What is the loop doingthat is, what makes 512 matter? (In this example, 512 is known as a **magic number** , one whose significance is not evident within the context of its use. It is as if the number had been plucked by magic from thin air.)

The second problem is maintainability. Imagine that we have a large program in which the number 512 occurs 100 times. Let's further assume that 80 of these references use 512 to indicate the size of a particular buffer but the other 20 use 512 for different purposes. Now we discover that we need to increase the buffer size to 1024. To make this change, we must examine every one of the places that the number 512 appears. We must determinecorrectly in every casewhich of those uses of 512 refer to the buffer size and which do not. Getting even one instance wrong breaks the program and requires us to go back and reexamine each use.

The solution to both problems is to use an object initialized to 512:

```
 int bufSize = 512; // input buffer size
for (int index = 0; index != bufSize; ++index) {
    // ...
 }
```
By choosing a mnemonic name, such as bufsize, we make the program more readable. The test is now against the object rather than the literal constant:

index != bufSize

If we need to change this size, the 80 occurrences no longer need to be found and corrected. Rather, only the one line that initializes bufsize requires change. Not only does this approach require significantly less work, but also the likelihood of making a mistake is greatly reduced.

### **Defining a const Object**

There is still a serious problem with defining a variable to represent a constant value. The problem is that bufSize is modifiable. It is possible for bufSize to be changedaccidentally or otherwise. The const type qualifier provides a solution: It transforms an object into a constant.

```
 const int bufSize = 512; // input buffer size
```
defines bufsize to be a constant initialized with the value 512. The variable bufsize is still an lvalue (Section 2.3.1 , p. 45 ), but now the lvalue is unmodifiable. Any attempt to write to bufSize results in a compile-time error.

bufSize = 0; // *error: attempt to write to const object*

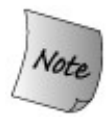

Because we cannot subsequently change the value of an object declared to be const , we must initialize it when it is defined:

```
 const std::string hi = "hello!"; // ok: initialized
 const int i, j = 0; // error: i is uninitialized const
```
### **const Objects Are Local to a File By Default**

When we define a nonconst variable at global scope (Section 2.3.6, p. 54), it is accessible throughout the program. We can define a nonconst variable in one file andassuming an appropriate declaration has been madecan use that variable in another file:

```
 // file_1.cc
 int counter; // definition
 // file_2.cc
 extern int counter; // uses counter from file_1
 ++counter; // increments counter defined in file_1
```
Unlike other variables, unless otherwise specified, const variables declared at global scope are local to the file in which the object is defined. The variable exists in that file only and cannot be accessed by other files.

We can make a const object accessible throughout the program by specifying that it is extern:

```
 // file_1.cc
 // defines and initializes a const that is accessible to other files
extern const int bufSize = fcn();
 // file_2.cc
 extern const int bufSize; // uses bufSize from file_1
```

```
 // uses bufSize defined in file_1
for (int index = 0; index != bufSize; ++index)
       // ...
```
In this program, file\_1.cc defines and initializes bufsize to the result returned from calling the function named fcn. The definition of bufsize is extern, meaning that bufsize can be used in other files. The declaration in file\_2.cc is also made extern . In this case, the extern signifies that bufSize is a declaration and hence no initializer is provided.

We'll see in Section 2.9.1 (p. 69 ) why const objects are made local to a file.

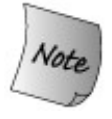

Г

Nonconst variables are extern by default. To make a const variable accessible to other files we must explicitly specify that it is extern .

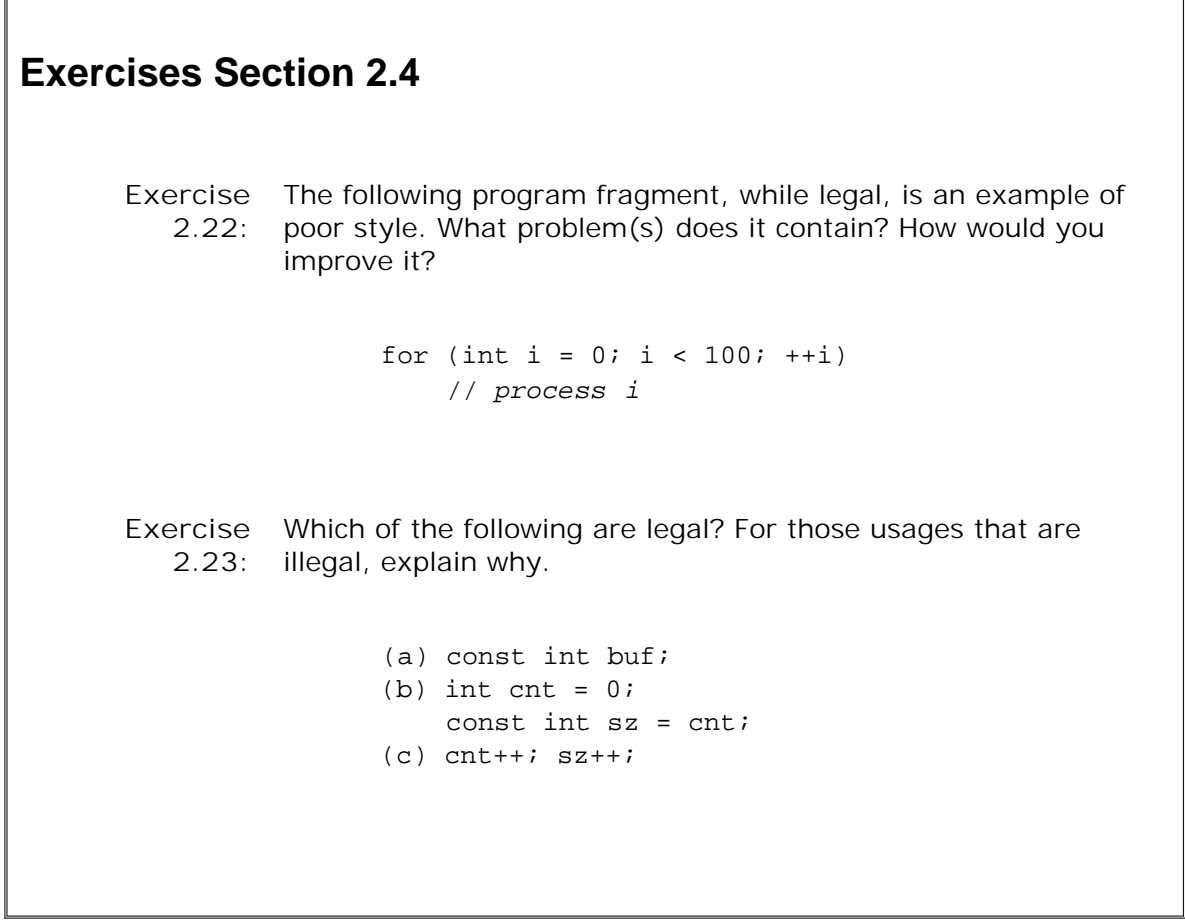

# **2.5. References**

A **reference** serves as an alternative name for an object. In real-world programs, references are primarily used as formal parameters to functions. We'll have more to say about reference parameters in Section 7.2.2 (p. 232 ). In this section we introduce and illustrate the use of references as independent objects.

A reference is a **compound type** that is defined by preceding a variable name by the & symbol. A compound type is a type that is defined in terms of another type. In the case of references, each reference type "refers to" some other type. We cannot define a reference to a reference type, but can make a reference to any other data type.

A reference *must* be initialized using an object of the same type as the reference:

```
int ival = 1024;
 int &refVal = ival; // ok: refVal refers to ival
 int &refVal2; // error: a reference must be initialized
 int &refVal3 = 10; // error: initializer must be an object
```
# **A Reference Is an Alias**

Because a reference is just another name for the object to which it is bound, *all* operations on a reference are actually operations on the underlying object to which the reference is bound:

 $refVal += 2;$ 

adds 2 to ival, the object referred to by refval. Similarly,

int ii = refVal;

assigns to ii the value currently associated with ival .

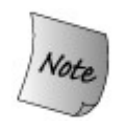

When a reference is initialized, it remains bound to that object as long as the reference exists. There is no way to rebind a reference to a different object.

The important concept to understand is that a reference is *just another name for an object* . Effectively, we can access ival either through its actual name or through its alias, refval. Assignment is just another operation, so that when we write

```
refVal = 5;
```
the effect is to change the value of ival to 5. A consequence of this rule is that you must initialize a reference when you define it; initialization is the only way to say to which object a reference refers.

### **Defining Multiple References**

We can define multiple references in a single type definition. Each identifier that is a reference must be preceded by the & symbol:

```
int i = 1024, i2 = 2048;
int \delta r = i, r2 = i2; // r is a reference, r2 is an int
 int i3 = 1024, &ri = i3; // defines one object, and one reference
 int &r3 = i3, &r4 = i2; // defines two references
```
### **const References**

A **const reference** is a reference that may refer to a const object:

```
const int ival = 1024;
 const int &refVal = ival; // ok: both reference and object are const
 int &ref2 = ival; // error: non const reference to a const object
```
We can read from but not write to refval. Thus, any assignment to refval is illegal. This restriction should make sense: We cannot assign directly to ival and so it should not be possible to use refVal to change ival .

For the same reason, the initialization of ref2 by ival is an error: ref2 is a plain, **nonconst** reference and so could be used to change the value of the object to which ref2 refers. Assigning to ival through ref2 would result in changing the value of a const object. To prevent such changes, it is illegal to bind a plain reference to a const object.

# **Terminology: const Reference is a Reference to const**

**C++ programmers tend to be cavalier in their use of the term const reference. Strictly speaking, what is meant by "const reference" is "reference to const ." Similarly, programmers use the term "nonconst reference" when speaking of reference to a nonconst type. This usage is so common that we will follow it in this book as well.**

A const reference can be initialized to an object of a different type or to an rvalue (Section 2.3.1 , p. 45 ), such as a literal constant:

int i =  $42$ ; // *legal for const references only* const int  $\&r = 42;$ const int  $\delta r2 = r + i$ ;

The same initializations are not legal for nonconst references. Rather, they result in compiletime errors. The reason is subtle and warrants an explanation.

This behavior is easiest to understand when we look at what happens when we bind a reference to an object of a different type. If we write

double dval =  $3.14$ ; const int  $\&$ ri = dval;

the compiler transforms this code into something like this:

 int temp = dval; // *create temporary int from the double* const int &ri = temp; // *bind ri to that temporary*

If  $ri$  were not const, then we could assign a new value to  $ri$ . Doing so would not change dval but would instead change temp . To the programmer expecting that assignments to ri would change dval , it would appear that the change did not work. Allowing only const references to be bound to values requiring temporaries avoids the problem entirely because a const reference is read-only.

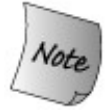

A nonconst reference may be attached only to an object of the same type as the reference itself.

A const reference may be bound to an object of a different but related type or to an

```
Exercises Section 2.5
      Exercise
Which of the following definitions, if any, are invalid? Why? How
          2.24:
would you correct them?
                      (a) int ival = 1.01; (b) int \&rval1 = 1.01;
                      (c) int \&rval2 = ival; (d) const int \&rval3 = 1;
      Exercise
Given the preceeding definitions, which, if any, of the following
         2.25:
                assignments are invalid? If they are valid, explain what they do.
                      (a) rval2 = 3.14159; (b) rval2 = rval3;
                      (c) ival = rval3; (d) rval3 = ival;
      Exercise
What are the differences among the definitions in (a) and the
         2.26:
                assignments in (b)? Which, if any, are illegal?
                      (a) int ival = 0; (b) ival = ri;
                          const int \&ri = 0; ri = ival;
      Exercise
What does the following code print?
         2.27:
                       int i, &ri = i;
                      i = 5; ri =10;
                      std::cout << i << " " << ri << std::endl;
```
# **2.6. Typedef Names**

A **typedef** lets us define a synonym for a type:

```
 typedef double wages; // wages is a synonym for double
 typedef int exam_score; // exam_score is a synonym for int
 typedef wages salary; // indirect synonym for double
```
A typedef name can be used as a type specifier:

```
 wages hourly, weekly; // double hourly, weekly;
 exam_score test_result; // int test_result;
```
A typedef definition begins with the keyword typedef , followed by the data type and identifier. The identifier, or typedef name, does not introduce a new type but rather a synonym for the existing data type. A typedef name can appear anywhere in a program that a type name can appear.

Typedefs are commonly used for one of three purposes:

- To hide the implementation of a given type and emphasize instead the purpose for which the type is used
- To streamline complex type definitions, making them easier to understand
- To allow a single type to be used for more than one purpose while making the purpose clear each time the type is used

# **2.7. Enumerations**

Often we need to define a set of alternative values for some attribute. A file, for example, might be open in one of three states: input, output, and append. One way to keep track of these state values might be to associate a unique constant number with each. We might write the following:

```
const int input = 0;
const int output = 1;
const int append = 2;
```
Although this approach works, it has a significant weakness: There is no indication that these values are related in any way. **Enumerations** provide an alternative method of not only defining but also grouping sets of integral constants.

### **Defining and Initializing Enumerations**

An enumeration is defined using the enum keyword, followed by an optional enumeration name, and a comma-separated list of **enumerators** enclosed in braces.

 // *input is 0, output is 1, and append is 2* enum open modes {input, output, append};

By default, the first enumerator is assigned the value zero. Each subsequent enumerator is assigned a value one greater than the value of the enumerator that immediately precedes it.

### **Enumerators Are const Values**

We may supply an initial value for one or more enumerators. The value used to initialize an enumerator must be a **constant expression** . A constant expression is an expression of integral type that the compiler can evaluate at compile time. An integral literal constant is a constant expression, as is a const object (Section 2.4 , p. 56 ) that is itself initialized from a constant expression.

For example, we might define the following enumeration:

 // *shape is 1, sphere is 2, cylinder is 3, polygon is 4* enum Forms  $\{\text{shape} = 1, \text{sphere}, \text{cylinder}, \text{polygon}\}\$ 

In the enum Forms we explicitly assigned shape the value 1 . The other enumerators are implicitly initialized: sphere is initialized to 2, cylinder to 3 , and polygon to 4 .

An enumerator value need not be unique.

```
 // point2d is 2, point2w is 3, point3d is 3, point3w is 4
 enum Points { point2d = 2, point2w,
               point3d = 3, point3w };
```
In this example, the enumerator point2d is explicitly initialized to 2 . The next enumerator, point2w , is initialized by default, meaning that its value is one more than the value of the previous enumerator. Thus, point2w is initialized to 3 . The enumerator point3d is explicitly initialized to 3 , and point3w , again is initialized by default, in this case to 4 .

It is not possible to change the value of an enumerator. As a consequence an enumerator is itself a constant expression and so can be used where a constant expression is required.

### **Each enum Defines a Unique Type**

Each enum defines a new type. As with any type, we can define and initialize objects of type Points and can use those objects in various ways. An object of enumeration type may be initialized or assigned only by one of its enumerators or by another object of the same enumeration type:

```
 Points pt3d = point3d; // ok: point3d is a Points enumerator
 Points pt2w = 3; // error: pt2w initialized with int
 pt2w = polygon; // error: polygon is not a Points enumerator
 pt2w = pt3d; // ok: both are objects of Points enum type
```
Note that it is illegal to assign the value 3 to a Points object even though 3 is a value associated with one of the Points enumerators.

# **2.8. Class Types**

In C++ we define our own data types by defining a **class** . A class defines the data that an object of its type contains and the operations that can be executed by objects of that type. The library types string, istream , and ostream are all defined as classes.

 $C_{++}$  support for classes is extensivein fact, defining classes is so important that we shall devote Parts III through V to describing C++ support for classes and operations using class types.

In Chapter 1 we used the Sales\_item type to solve our bookstore problem. We used objects of type sales item to keep track of sales data associated with a particular ISBN. In this section, we'll take a first look at how a simple class, such as Sales\_item , might be defined.

### **Class Design Starts with the Operations**

Each class defines an **interface** and **implementation** . The interface consists of the operations that we expect code that uses the class to execute. The implementation typically includes the data needed by the class. The implementation also includes any functions needed to define the class but that are not intended for general use.

When we define a class, we usually begin by defining its interfacethe operations that the class will provide. From those operations we can then determine what data the class will require to accomplish its tasks and whether it will need to define any functions to support the implementation.

The operations our type will support are the operations we used in Chapter 1 . These operations were outlined in Section 1.5.1 (p. 21 ):

- The addition operator to add two sales\_items
- The input and output operators to read and write sales item objects
- The assignment operator to assign one sales\_item object to another
- The same isbn function to determine if two objects refer to the same book

We'll see how to define these operations in Chapters 7 and 14 after we learn how to define functions and operators. Even though we can't yet implement these functions, we can figure out what data they'll need by thinking a bit about what these operations must do. Our sales item class must

- **1.** Keep track of how many copies of a particular book were sold
- **2.** Report the total revenue for that book
- **3.** Calculate the average sales price for that book

Looking at this list of tasks, we can see that we'll need an unsigned to keep track of how many books are sold and a double to keep track of the total revenue. From these data we can calculate the average sales price as total revenue divided by number sold. Because we also want to know which book we're reporting on, we'll also need a string to keep track of the ISBN.

## **Defining the Sales\_item Class**

Evidently what we need is the ability to define a data type that will have these three data elements and the operations we used in Chapter 1. In  $C_{++}$ , the way we define such a data type is to define a class:

```
 class Sales_item {
 public:
     // operations on Sales_item objects will go here
 private:
     std::string isbn;
    unsigned units sold;
     double revenue;
 };
```
A class definition starts with the keyword class followed by an identifier that names the class. The body of the class appears inside curly braces. The close curly must be followed by a semicolon.

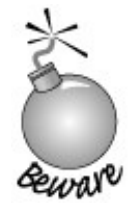

It is a common mistake among new programmers to forget the semicolon at the end of a class definition.

The class body, which can be empty, defines the data and operations that make up the type. The operations and data that are part of a class are referred to as its **members** . The operations are referred to as the member functions (Section 1.5.2 , p. 24 ) and the data as **data members** .

The class also may contain zero or more public or private **access labels** . An access label controls whether a member is accessible outside the class. Code that uses the class may access only the public members.

When we define a class, we define a new type. The class name is the name of that type. By naming our class Sales\_item we are saying that Sales\_item is a new type and that programs may define variables of this type.

Each class defines its own scope (Section 2.3.6 , p. 54 ). That is, the names given to the data and operations inside the class body must be unique within the class but can reuse names defined outside the class.

### **Class Data Members**

The data members of a class are defined in somewhat the same way that normal variables are defined. We specify a type and give the member a name just as we do when defining a simple variable:

 std::string isbn; unsigned units sold; double revenue;

Our class has three data members: a member of type string named isbn, an unsigned member named units sold, and a member of type double named revenue. The data members of a class define the contents of the objects of that class type. When we define objects of type sales\_item, those objects will contain a string , an unsigned , and a double .

There is one crucially important difference between how we define variables and class data members: We ordinarily cannot initialize the members of a class as part of their definition. When we define the data members, we can only name them and say what types they have. Rather than initializing data members when they are defined inside the class definition, classes control initialization through special member functions called constructors (Section 2.3.3 , p. 49 ). We will define the sales\_item constructors in Section 7.7.3 (p. 262).

## **Access Labels**

Access labels control whether code that uses the class may use a given member. Member functions of the class may use any member of their own class, regardless of the access level. The access labels, public and private , may appear multiple times in a class definition. A given label applies until the next access label is seen.

The **public** section of a class defines members that can be accessed by any part of the program. Ordinarily we put the operations in the public section so that any code in the program may execute these operations.

Code that is not part of the class does not have access to the **private** members. By making the Sales\_item data members private , we ensure that code that operates on Sales\_item objects cannot directly manipulate the data members. Programs, such as the one we wrote in Chapter 1 , may not access the private members of the class. Objects of type Sales\_item may execute the operations but not change the data directly.

### **Using the struct Keyword**

 $C++$  supports a second keyword, struct, that can be used to define class types. The struct keyword is inherited from C.

If we define a class using the class keyword, then any members defined before the first access label are implicitly private ; ifwe usethe struct keyword, then those members are public . Whether we define a class using the class keyword or the struct keyword affects only the default initial access level.

We could have defined our sales\_item equivalently by writing

```
 struct Sales_item {
     // no need for public label, members are public by default
     // operations on Sales_item objects
 private:
     std::string isbn;
    unsigned units sold;
     double revenue;
 };
```
There are only two differences between this class definition and our initial class definition: Here we use the struct keyword, and we eliminate the use of public keyword immediately following the opening curly brace. Members of a struct are public, unless otherwise specified, so there is no need for the public label.

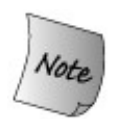

The only difference between a class defined with the class keyword or the struct keyword is the default access level: By default, members in a struct are public ; those in a class are private .

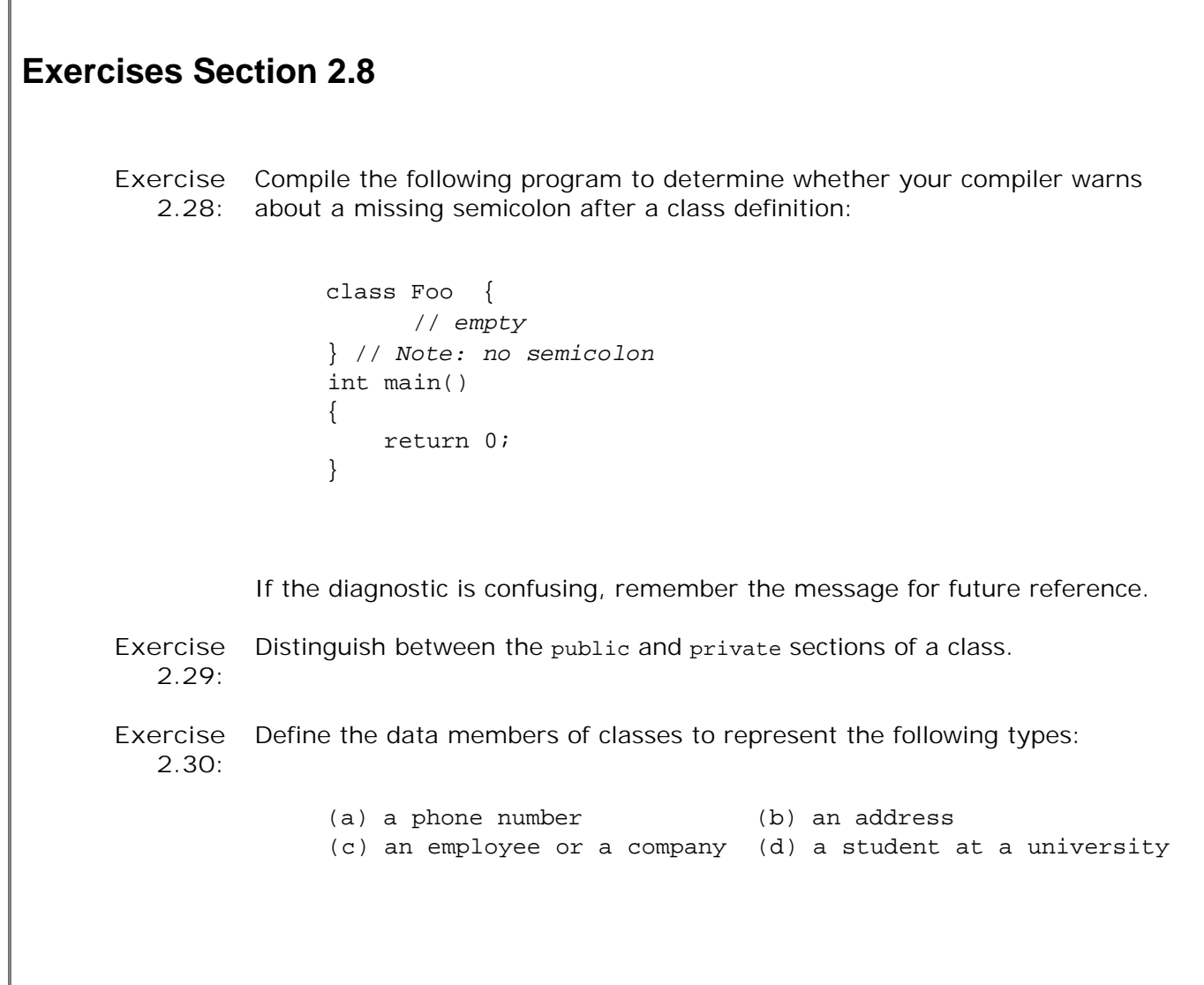

# **2.9. Writing Our Own Header Files**

We know from Section 1.5 (p. 20) that ordinarily class definitions go into a header file . In this section we'll see how to define a header file for the sales\_item class.

In fact, C++ programs use headers to contain more than class definitions. Recall that every name must be declared or defined before it is used. The programs we've written so far handle this requirement by putting all their code into a single file. As long as each entity precedes the code that uses it, this strategy works. However, few programs are so simple that they can be written in a single file. Programs made up of multiple files need a way to link the use of a name and its declaration. In  $C_{++}$  that is done through header files.

To allow programs to be broken up into logical parts,  $C_{++}$  supports what is commonly known as *separate compilation* . Separate compilation lets us compose a program from several files. To support separate compilation, we'll put the definition of sales item in a header file. The member functions for sales item , which we'll define in Section 7.7 (p. 258), will go in a separate source file. Functions such as main that use sales\_item objects are in other source files. Each of the source files that use sales item must include our sales item.h header file.

# **2.9.1. Designing Our Own Headers**

A header provides a centralized location for related declarations. Headers normally contain class definitions, extern variable declarations, and function declarations, about which we'll learn in Section 7.4 (p. 251). Files that use or define these entities include the appropriate header(s).

Proper use of header files can provide two benefits: All files are guaranteed to use the same declaration for a given entity; and should a declaration require change, only the header needs to be updated.

Some care should be taken in designing headers. The declarations in a header should logically belong together. A header takes time to compile. If it is too large programmers may be reluctant to incur the compile-time cost of including it.

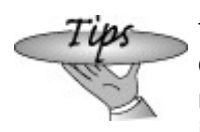

To reduce the compile time needed to process headers, some  $C_{++}$  implementations support precompiled header files. For more details, consult the reference manual of your  $C_{++}$ implementation.

### **Headers Are for Declarations, Not Definitions**

When designing a header it is essential to remember the difference between definitions, which may only occur once, and declarations, which may occur multiple times (Section 2.3.5 , p. 52 ). The following statements are definitions and therefore should not appear in a header:

Although ival is declared extern , it has an initializer, which means this statement is a definition. Similarly, the declaration of fica\_rate, although it does not have an initializer, is a definition because the extern keyword is absent. Including either of these definitions in two or more files of the same program will result in a linker error complaining about multiple definitions.

# **Compiling and Linking Multiple Source Files To produce an executable file, we must tell the compiler not only where to find our main function but also where to find the definition of the member functions defined by the Sales\_item class. Let's assume that we have two files: main.cc , which contains the definition of main , and Sales\_item.cc , which contains the Sales\_item member functions. We might compile these files as follows:** \$ CC -c main.cc Sales\_item.cc # by default generates a.exe # some compilers generate a.out # puts the executable in main.exe \$ CC -c main.cc Sales\_item.cc -o main **where \$ is our system prompt and # begins a command-line comment. We can now run the executable file, which will run our main program. If we have only changed one of our .cc source files, it is more efficient to recompile only the file that actually changed. Most compilers provide a way to separately compile each file. This process usually yields a .o file, where the .o extension implies that the file contains object code. The compiler lets us** *link* **object files together to form an executable. On the system we use, in which the compiler is invoked by a command named**  $\alpha$ **, we would compile our program as follows:** \$ CC -c main.cc # qenerates main.o \$ CC -c Sales\_item.cc # generates Sales\_item.o \$ CC main.o Sales item.o # by default generates a.exe; # some compilers generate a.out # puts the executable in main.exe \$ CC main.o Sales\_item.o -o main

**You'll need to check with your compiler's user's guide to understand how to compile and execute programs made up of multiple source files.**

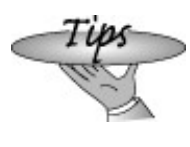

**Many compilers offer an option to enhance the error detection of the compiler. Check your compiler's user's guide to see what additional checks are available.**

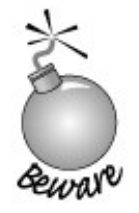

Because headers are included in multiple source files, they should not contain definitions of variables or functions.

There are three exceptions to the rule that headers should not contain definitions: classes, const objects whose value is known at compile time, and inline functions (Section 7.6 (p. 256 ) covers inline functions) are all defined in headers. These entities may be defined in more than one source file as long as the definitions in each file are exactly the same.

These entities are defined in headers because the compiler needs their definitions (not just declarations) to generate code. For example, to generate code that defines or uses objects of a class type, the compiler needs to know what data members make up that type. It also needs to know what operations can be performed on these objects. The class definition provides the needed information. That const objects are defined in a header may require a bit more explanation.

#### **Some const Objects Are Defined in Headers**

Recall that by default a const variable (Section 2.4 , p. 57 ) is local to the file in which it is defined. As we shall now see, the reason for this default is to allow const variables to be defined in header files.

In C++ there are places where constant expression (Section 2.7 , p. 62 ) is required. For example, the initializer of an enumerator must be a constant expression. We'll see other cases that require constant expressions in later chapters.

Generally speaking, a constant expression is an expression that the compiler can evaluate at compile-time. A const variable of integral type may be a constant expression when it is itself initialized from a constant expression. However, for the const to be a constant expression, the initializer must be visible to the compiler. To allow multiple files to use the same constant value, the const and its initializer must be visible in each file. To make the initializer visible, we normally define such const s inside a header file. That way the compiler can see the initializer whenever the const is used.

However, there can be only one definition (Section 2.3.5, p. 52) for any variable in a  $C_{++}$ program. A definition allocates storage; all uses of the variable must refer to the same storage. Because, by default, const objects are local to the file in which they are defined, it is legal to put their definition in a header file.

There is one important implication of this behavior. When we define a const in a header file, every source file that includes that header has its own const variable with the same name and value.

When the const is initialized by a constant expression, then we are guaranteed that all the variables will have the same value. Moreover, in practice, most compilers will replace any use of such const variables by their corresponding constant expression at compile time. So, in practice, there won't be any storage used to hold const variables that are initialized by constant expressions.

When a const is initialized by a value that is not a constant expression, then it should not be defined in header file. Instead, as with any other variable, the const should be defined and initialized in a source file. An extern declaration for that const should be made in the header, enabling multiple files to share that variable.

### **2.9.2. A Brief Introduction to the Preprocessor**

Now that we know what we want to put in our headers, our next problem is to actually write a header. We know that to use a header we have to #include it in our source file. In order to write our own headers, we need to understand a bit more about how a #include directive works. The #include facility is a part of the C++ **preprocessor** . The preprocessor manipulates the source text of our programs and runs before the compiler.  $C++$  inherits a fairly elaborate preprocessor from C. Modern C++ programs use the preprocessor in a very restricted fashion.

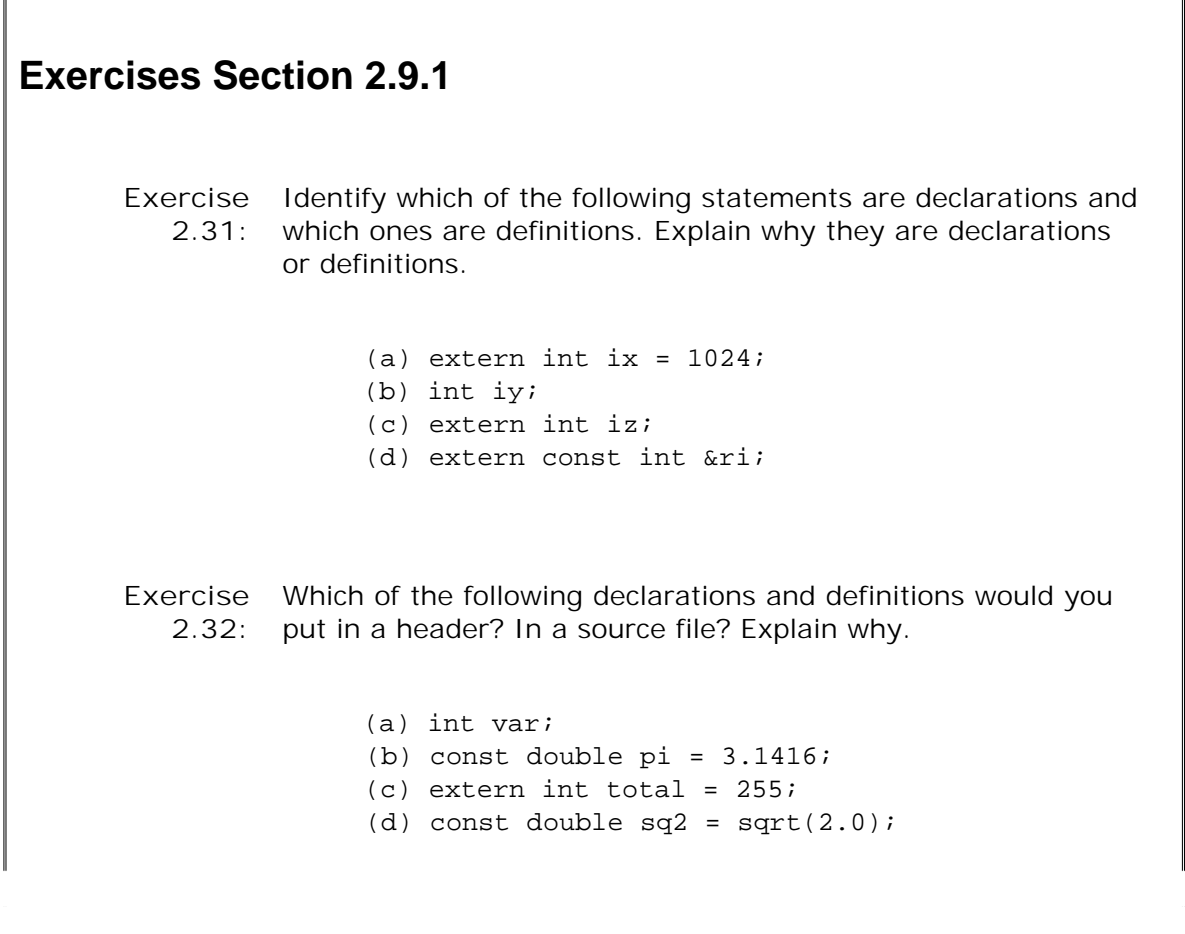

**Exercise 2.33:** Determine what options your compiler offers for increasing the warning level. Recompile selected earlier programs using this option to see whether additional problems are reported.

A #include directive takes a single argument: the name of a header. The pre-processor replaces each #include by the contents of the specified header. Our own headers are stored in files. System headers may be stored in a compiler-specific format that is more efficient. Regardless of the form in which a header is stored, it ordinarily contains class definitions and declarations of the variables and functions needed to support separate compilation.

### **Headers Often Need Other Headers**

Headers often #include other headers. The entities that a header defines often use facilities from other headers. For example, the header that defines our Sales\_item class must include the string library. The sales\_item class has a string data member and so must have access to the string header.

Including other headers is so common that it is not unusual for a header to be included more than once in the same source file. For example, a program that used the Sales\_item header might also use the string library. That program wouldn'tindeed shouldn'tknow that our Sales\_item header uses the string library. In this case, the string header would be included twice: once by the program itself and once as a side-effect of including our sales item header.

Accordingly, it is important to design header files so that they can be included more than once in a single source file. We must ensure that including a header file more than once does not cause multiple definitions of the classes and objects that the header file defines. A common way to make headers safe uses the preprocessor to define a **header guard** . The guard is used to avoid reprocessing the contents of a header file if the header has already been seen.

### **Avoiding Multiple Inclusions**

Before we write our own header, we need to introduce some additional preprocessor facilities. The preprocessor lets us define our own variables.

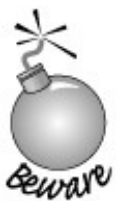

Names used for preprocessor variables must be unique within the program. Any uses of a name that matches a preprocessor variable is assumed to refer to the preprocessor variable.

To help avoid name clashes, preprocessor variables usually are written in all uppercase letters.

A preprocessor variable has two states: defined or not yet defined. Various preprocessor directives define and test the state of preprocessor variables. The #define directive takes a name and defines that name as a preprocessor variable. The #ifndef directive tests whether the specified preprocessor variable has not yet been defined. If it hasn't, then everything following the #ifndef is processed up to the next #endif .

We can use these facilities to quard against including a header more than once:

 #ifndef SALESITEM\_H #define SALESITEM\_H // *Definition of* Sales\_itemclass *and related functions goes here* #endif

The conditional directive

#ifndef SALESITEM\_H

tests whether the SALESITEM\_H preprocessor variable has *not* been defined. If SALESITEM\_H has not been defined, the #ifndef succeeds and all the lines following #ifndef until the #endif is found are processed. Conversely, if the variable SALESITEM\_H has been defined, then the #ifndef directive is false. The lines between it and the #endif directive are ignored.

To guarantee that the header is processed only once in a given source file, we start by testing the #ifndef . The first time the header is processed, this test will succeed, because SALESITEM\_H will not yet have been defined. The next statement defines SALESITEM\_H. That way, if the file we are compiling happens to include this header a second time, the #ifndef directive will discover that SALESITEM\_H is defined and skip the rest of the header file.

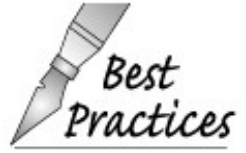

Headers should have guards, even if they aren't included by another header. Header guards are trivial to write and can avoid mysterious compiler errors if the header subsequently is included more than once.

This strategy works well provided that no two headers define and use a pre-processor constant with the same name. We can avoid problems with duplicate preprocessor variables by naming them for an entity, such as a class, that is defined inside the header. A program can have only one class named sales item. By using the class name to compose the name of the header file and the preprocessor variable, we make it pretty likely that only one file will use this preprocessor variable.

#### **Using Our Own Headers**

The #include directive takes one of two forms:

 #include <standard\_header> #include "my\_file.h"

If the header name is enclosed by angle brackets  $(2, 3)$ , it is presumed to be a standard header. The compiler will look for it in a predefined set of locations, which can be modified by setting a search path environment variable or through a command line option. The search methods used vary significantly across compilers. We recommend you ask a colleague or consult your compiler's user's guide for further information. If the header name is enclosed by a pair of quotation marks, the header is presumed to be a nonsystem header. The search for nonsystem headers usually begins in the directory in which the source file is located.

# **Chapter Summary**

Types are fundamental to all programming in  $C_{++}$ .

Each type defines the storage requirements and the operations that may be performed on all objects of that type. The language provides a set of fundamental built-in types such as int and char . These types are closely tied to their representation on the machine's hardware.

Types can be nonconst or const ; a const object must be initialized and its value may not be changed. In addition, we can define compound types, such as references. A reference provides another name for an object. A compound type is a type that is defined in terms of another type.

The language lets us define our own types by defining a class. The library uses the class facility to provide a set of higher-level abstractions such as the IO and string types.

C++ is a statically typed language: Variables and functions must be declared before they are used. A variable can be declared many times but defined only once. It is almost always a good idea to initialize variables when you define them.
## **Defined Terms**

#### **access labels**

Members in a class may be defined to be private , which protects them from access from code that uses the type. Members may also be defined as public , which makes them accessible code throughout the program.

#### **address**

Number by which a byte in memory can be found.

#### **arithmetic types**

The arithmetic types represent numbers: integers and floating point. There are three types of floating point values: long double, double , and float . These represent extended, double, and single precision values. It is almost always right to use double . In particular, float is guaranteed only six significant digits too small for most calculations. The integral types include bool, char, wchar\_t, short, int , and long . Integer types can be signed or unsigned. It is almost always right to avoid short and char for arithmetic. Use unsigned for counting. The bool type may hold only two values: true or false . The whcar\_t type is intended for characters from an extended character set; char type is used for characters that fit in 8 bits, such as Latin-1 or ASCII.

#### **array**

Data structure that holds a collection of unnamed objects that can be accessed by an index. This chapter introduced the use of character arrays to hold string literals. Chapter 4 will discuss arrays in much more detail.

#### **byte**

Typically the smallest addressable unit of memory. On most machines a byte is 8 bits.

#### **class**

C++ mechanism for defining data types. Classes are defined using either the class or struct keyword. Classes may have data and function members. Members may be public or private . Ordinarily, function members that define the operations on the type are made public ; data members and functions used in the implementation of the class are made private . By default, members in a class defined using the class keyword are private; members in a class defined using the struct keyword are public.

#### **class member**

A part of a class. Members are either data or operations.

#### **compound type**

A type, such as a reference, that is defined in terms of another type. Chapter 4 covers two additional compound types: pointers and arrays.

#### **const reference**

A reference that may be bound to a const object, a nonconst object, or to an rvalue. A const reference may not change the object to which it refers.

#### **constant expression**

An integral expression whose value can be evaluated at compile-time.

#### **constructor**

Special member function that is used to initialize newly created objects. The job of a constructor is to ensure that the data members of an object have safe, sensible initial values.

#### **copy-initialization**

Form of initialization that uses the = symbol to indicate that variable should be initialized as a copy of the initializer.

#### **data member**

The data elements that constitute an object. Data members ordinarily should be private.

#### **declaration**

Asserts the existence of a variable, function, or type defined elsewhere in the program. Some declarations are also definitions; only definitions allocate storage for variables. A variable may be declared by preceeding its type with the keyword extern . Names may not be used until they are defined or declared.

#### **default constructor**

The constructor that is used when no explicit values are given for an initializer of a class type object. For example, the default constructor for string initializes the new string as the empty string . Other string constructors initialize the string with characters specified when the string is created.

#### **definition**

Allocates storage for a variable of a specified type and optionally initializes the variable. Names may not be used until they are defined or declared.

#### **direct-initialization**

Form of initialization that places a comma-separated list of initializers inside a pair of parentheses.

#### **enumeration**

A type that groups a set of named integral constants.

#### **enumerator**

The named members of an enumeration. Each enumerator is initialized to an integral value and the value of the enumerator is const . Enumerators may be used where integral constant expressions are required, such as the dimension of an array definition.

#### **escape sequence**

Alternative mechanism for representing characters. Usually used to represent nonprintable characters such as newline or tab. An escape sequence is a backslash followed by a character, a three-digit octal number, or a hexadecimal number. The escape sequences defined by the language are listed on page 40 . Escape sequences can be used as a literal character (enclosed in single quotes) or as part of a literal string (enclosed in double quotes).

#### **global scope**

Scope that is outside all other scopes.

#### **header**

A mechanism for making class definitions and other declarations available in multiple source files. User-defined headers are stored as files. System headers may be stored as files or in some other system-specific format.

**header guard**

The preprocessor variable defined to prevent a header from being included more than once in a single source file.

#### **identifier**

A name. Each identifier is a nonempty sequence of letters, digits, and underscores that must not begin with a digit. Identifiers are case-sensitive: Upper- and lowercase letters are distinct. Identifiers may not use  $C++$  keywords. Identifiers may not contain two adjacent underscores nor may they begin with an underscore followed by a uppercase letter.

#### **implementation**

The (usually private ) members of a class that define the data and any operations that are not intended for use by code that uses the type. The istream and ostream classes, for example, manage an IO buffer that is part of their implementation and not directly accessible to users of those classes.

#### **initialized**

A variable that has an initial value. An initial value may be specified when defining a variable. Variables usually should be initialized.

#### **integral types**

See arithmetic type.

#### **interface**

The operations supported by a type. Well-designed classes separate their interface and implementation, defining the interface in the public part of the class and the implementation in the private parts. Data members ordinarily are part of the implementation. Function members are part of the interface (and hence public ) when they are operations that users of the type are expected to use and part of the implementation when they perform operations needed by the class but not defined for general use.

#### **link**

Compilation step in which multiple object files are put together to form an executable program. The link step resolves interfile dependencies, such as linking a function call in one file to a function definition contained in a second file.

#### **literal constant**

A value such as a number, a character, or a string of characters. The value cannot be

changed. Literal characters are enclosed in single quotes, literal strings in double quotes.

#### **local scope**

Term used to describe function scope and the scopes nested inside a function.

#### **lvalue**

A value that may appear on the left-hand of an assignment. A nonconst lvalue may be read and written.

#### **magic number**

A literal number in a program whose meaning is important but not obvious. It appears as if by magic.

#### **nonconst reference**

A reference that may be bound only to a nonconst lvalue of the same type as the reference. A nonconst reference may change the value of the underlying object to which it refers.

#### **nonprintable character**

A character with no visible representation, such as a control character, a backspace, newline, and so on.

#### **object**

A region of memory that has a type. A variable is an object that has a name.

#### **preprocessor**

The preprocessor is a program that runs as part of compilation of a  $C_{++}$  program. The preprocessor is inherited from C, and its uses are largely obviated by features in C++. One essential use of the preprocessor remains: the #include facility, which is used to incorporate headers into a program.

#### **private member**

Member that is inaccessible to code that uses the class.

#### **public member**

Member of a class that can be used by any part of the program.

#### **reference**

An alias for another object. Defined as follows:

*type &id = object;*

Defines *id* to be another name for *object* . Any operation on *id* is translated as an operation on *object* .

#### **run time**

Refers to the time during which the program is executing.

#### **rvalue**

A value that can be used as the right-hand, but not left-hand side of an assignment. An rvalue may be read but not written.

#### **scope**

A portion of a program in which names have meaning. C++ has several levels of scope:

**global** names defined outside any other scope.

**class** names defined by a class.

**namespace** names defined within a namespace.

**local** names defined within a function.

**block** names defined within a block of statements, that is, within a pair of curly braces.

**statement** names defined within the condition of a statement, such as an if, for , or while .

Scopes nest. For example, names declared at global scope are accessible in function and statement scope.

#### **separate compilation**

Ability to split a program into multiple separate source files.

#### **signed**

Integer type that holds negative or positive numbers, including zero.

#### **statically typed**

Term used to refer to languages such as  $C_{++}$  that do compile-time type checking.  $C_{++}$ verifies at compile-time that the types used in expressions are capable of performing the operations required by the expression.

#### **struct**

Keyword that can be used to define a class. By default, members of a struct are public until specified otherwise.

#### **type-checking**

Term used to describe the process by which the compiler verifies that the way objects of a given type are used is consistent with the definition of that type.

#### **type specifier**

The part of a definition or declaration that names the type of the variables that follow.

#### **typedef**

Introduces a synonym for some other type. Form:

typedef *type synonym;*

defines *synonym* as another name for the type named *type* .

#### **undefined behavior**

A usage for which the language does not specify a meaning. The compiler is free to do whatever it wants. Knowingly or unknowingly relying on undefined behavior is a great source of hard-to-track run-time errors and portability problems.

#### **uninitialized**

Variable with no specified initial value. An uninitialized variable is not zero or "empty;" instead, it holds whatever bits happen to be in the memory in which it was allocated. Uninitialized variables are a great source of bugs.

#### **unsigned**

Integer type that holds values greater than or equal to zero.

#### **variable initialization**

Term used to describe the rules for initializing variables and array elements when no explicit initializer is given. For class types, objects are initialized by running the class's default constructor. If there is no default constructor, then there is a compile-time error: The object must be given an explicit initializer. For built-in types, initialization depends on scope. Objects defined at global scope are initialized to 0; those defined at local scope are uninitialized and have undefined values.

#### **void type**

Special-purpose type that has no operations and no value. It is not possible to define a variable of type void . Most commonly used as the return type of a function that does not return a result.

#### **word**

The natural unit of integer computation on a given machine. Usually a word is large enough to hold an address. Typically on a 32-bit machine machine a word is 4 bytes.

# **Chapter 3. Library Types**

**CONTENTS**

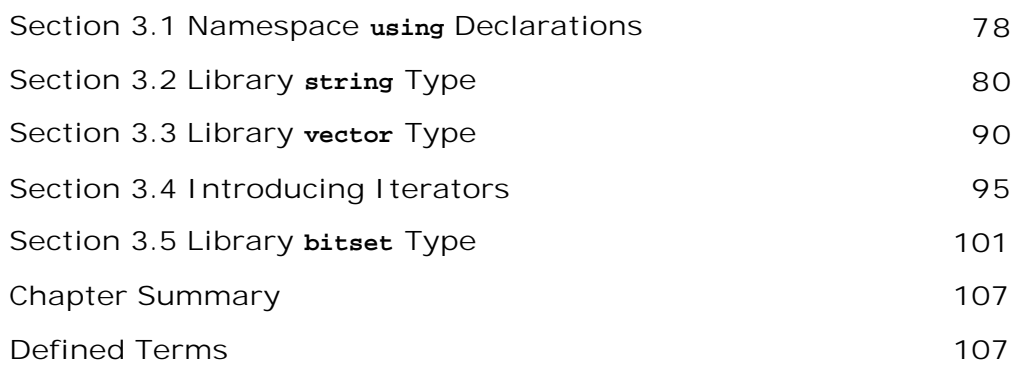

In addition to the primitive types covered in Chapter 2,  $C++$  defines a rich library of abstract data types. Among the most important library types are string and vector , which define variable-sized character strings and collections, respectively. Associated with string and vector are companion types known as iterators, which are used to access the characters in a string or the elements in a vector . These library types are abstractions of more primitive typesarrays and pointersthat are part of the language.

Another library type, bitset , provides an abstract way to manipulate a collection of bits. This class provides a more convenient way of dealing with bits than is offered by the built-in bitwise operators on values of integral type.

This chapter introduces the library vector, string , and bitset types. The next chapter covers arrays and pointers, and Chapter 5 looks at built-in bitwise operators.

*The types* that we covered in Chapter 2 are all low-level types: They represent abstractions such as numbers or characters and are defined in terms of how they are represented on the machine.

In addition to the types defined in the language, the standard library defines a number of higher level **abstract data types** . These library types are higher-level in that they mirror more complex concepts. They are abstract because when we use them we don't need to care about how the types are represented. We need to know only what operations they support.

Two of the most important library types are string and vector . The string type supports variable-length character strings. The vector type holds a sequence of objects of a specified type. These types are important because they offer improvements over more primitive types defined by the language. Chapter 4 looks at the language-level constructs that are similar to, but less flexible and more error-prone than, the library string and vector types.

Another library type that offers a more convenient and reasonably efficient abstraction of a language level facility is the bitset class. This class lets us treat a value as a collection of bits. It provides a more direct way of operating on bits than do the bitwise operators that we cover in Section 5.3 (p. 154 ).

Before continuing our exploration of the library types, we'll look at a mechanism for simplifying access to the names defined in the library.

## **3.1. Namespace using Declarations**

The programs we've seen so far have referred to names from the library by explicitly noting that the name comes from the std namespace. For example, when we want to read from the standard input, we write  $set::cin$ . Such names use the  $::$  operator, which is the scope operator (Section 1.2.2 , p. 8 ). This operator says that we should look for the name of the right-hand operand in the scope of the left-hand operand. Thus, std::cin says that we want the name cin that is defined in the namespace std . Referring to library names through this notation can be cumbersome.

Fortunately, there are easier ways to use namespace members. In this section we'll cover the safest mechanism: **using declarations** . We will see other ways to simplify the use of names from a namespace in Section 17.2 (p. 712 ).

A using declaration allows us to access a name from a namespace without the prefix namespace\_name:: . A using declaration has the following form:

```
 using namespace::name;
```
Once the using declaration has been made, we can access *name* directly without reference to its namespace:

```
 #include <string>
 #include <iostream>
 // using declarations states our intent to use these names from the namespace std
 using std::cin;
 using std::string;
 int main()
 {
  string s; // ok: string is now a synonym for std::string
  cin >> s; // ok: cin is now a synonym for std::cin
  cout << s; // error: no using declaration; we must use full name
  std::cout << s; // ok: explicitly use cout from namepsace std
 }
```
Using the unqualified version of a namespace name without a using declaration is an error, although some compilers may fail to detect this error.

### **A Separate Using Declaration Is Required for Each Name**

A using declaration introduces only one namespace member at a time. It allows us to be very specific regarding which names are used in our programs. If we want to use several names from std or any other namespacethen we must issue a using declaration for each name that we intend to use. For example, we could rewrite the addition program from page 6 as follows:

```
 #include <iostream>
 // using declarations for names from the standard library
 using std::cin;
 using std::cout;
 using std::endl;
 int main()
 {
     cout << "Enter two numbers:" << endl;
     int v1, v2;
     cin >> v1 >> v2;
     cout << "The sum of " << v1
          << " and " << v2
          << " is " << v1 + v2 << endl;
     return 0;
 }
```
The using declarations for cin, cout , and endl mean that we can use those names without the std:: prefix, making the code easier to read.

From this point on, our examples will assume that using declarations have been provided for the names we use from the standard library. Thus, we will refer to cin , not std::cin , in the text and in code examples. To keep the code examples short, we won't show the using declarations that are needed to compile the examples. Similarly, our code examples will not show the necessary #include directives. Table A.1 (p. 810 ) in Appendix A lists the library names and corresponding headers for standard-library names we use in this primer.

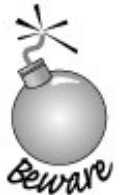

Readers should be aware that they must add appropriate #include and using declarations to our examples before compiling them.

#### **Class Definitions that Use Standard Library Types**

There is one case in which we should *always* use the fully qualified library names: inside header files. The reason is that the contents of a header are copied into our program text by the preprocessor. When we #include a file, it is as if the exact text of the header is part of our file. If we place a using declaration within a header, it is equivalent to placing the same using declaration in every program that includes the header *whether that program wants the using declaration or not* .

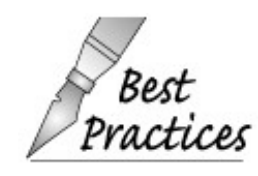

In general, it is good practice for headers to define only what is strictly necessary.

### **Exercises Section 3.1**

**Exercise 3.1:** Rewrite the program from Section 2.3 (p. 43 ) that calculated the result of raising a given number to a given power to use appropriate using declarations rather than accessing library names through a std:: prefix.

## **3.2. Library string Type**

The string type supports variable-length character strings. The library takes care of managing the memory associated with storing the characters and provides various useful operations. The library string type is intended to be efficient enough for general use.

As with any library type, programs that use string s must first include the associated header. Our programs will be shorter if we also provide an appropriate using declaration:

 #include <string> using std::string;

### **3.2.1. Defining and Initializing string s**

The string library provides several constructors (Section 2.3.3 , p. 49 ). A constructor is a special member function that defines how objects of that type can be initialized. Table 3.1 on the facing page lists the most commonly used string constructors. The default constructor (Section 2.3.4 , p. 52 ) is used "by default" when no initializer is specified.

| string s1;            | Default constructor; s1 is the empty string      |
|-----------------------|--------------------------------------------------|
| string $s2(s1)$ ;     | Initialize s2 as a copy of s1                    |
| string s3("value");   | Initialize s3 as a copy of the string literal    |
| string $s4(n, 'c')$ ; | Initialize s4 with n copies of the character 'c' |

**Table 3.1. Ways to Initialize a string**

### **Caution: Library string Type and String Literals**

**For historical reasons, and for compatibility with C, character string literals are** *not* **the same type as the standard library string type. This fact can cause confusion and is important to keep in mind when using a string literal or the string data type.**

```
Exercises Section 3.2.1
       Exercise
What is a default constructor?
           3.2:
       Exercise
           3.3:
                  Name the three ways to initialize a string .
       Exercise
What are the values of s and s2 ?
           3.4:
                         string s;
                         int main() {
                         string s2;
                         }
```
### **3.2.2. Reading and Writing string s**

As we saw in Chapter 1 , we use the iostream library to read and write values of built-in types such as int, double , and so on. Similarly, we can use the iostream and string libraries to allow us to read and write string s using the standard input and output operators:

```
 // Note: #include and using declarations must be added to compile this code
 int main()
 {
     string s; // empty string
     cin >> s; // read whitespace-separated string into s
     cout << s << endl; // write s to the output
     return 0;
 }
```
This program begins by defining a string named s . The next line,

cin >> s; // *read whitespace-separated string into s*

reads the standard input storing what is read into s . The string input operator:

- Reads and discards any leading whitespace (e.g., spaces, newlines, tabs)
- It then reads characters until the next whitespace character is encountered

So, if the input to this program is "**Hello World!**", (note leading and trailing spaces) then the

output will be "**Hello** " with no extra spaces.

The input and output operations behave similarly to the operators on the builtin types. In particular, the operators return their left-hand operand as their result. Thus, we can chain together multiple reads or writes:

```
 string s1, s2;
 cin >> s1 >> s2; // read first input into s1, second into s2
 cout << s1 << s2 << endl; // write both strings
```
If we give this version of the program the same input as in the previous paragraph, our output would be

#### **HelloWorld!**

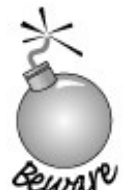

To compile this program, you must add #include directives for both the iostream and string libraries and must issue using declarations for all the names used from the library: string, cin, cout , and endl .

The programs presented from this point on will assume that the needed #include and using declarations have been made.

#### **Reading an Unknown Number of string s**

Like the input operators that read built-in types, the string input operator returns the stream from which it read. Therefore, we can use a string input operation as a condition, just as we did when reading int s in the program on page 18. The following program reads a set of string s from the standard input and writes what it has read, one string per line, to the standard output:

```
 int main()
 {
     string word;
     // read until end-of-file, writing each word to a new line
     while (cin >> word)
          cout << word << endl;
     return 0;
 }
```
In this case, we read into a string using the input operator. That operator returns the istream from which it read, and the while condition tests the stream after the read completes. If the

stream is validit hasn't hit end-of-file or encountered an invalid inputthen the body of the while is executed and the value we read is printed to the standard output. Once we hit end-of-file, we fall out of the while .

#### **Using getline to Read an Entire Line**

There is an additional useful string IO operation: **getline** . This is a function that takes both an input stream and a string . The getline function reads the next line of input from the stream and stores what it read, *not including* the newline, in its string argument. Unlike the input operator, getline does not ignore leading newlines. Whenever getline encounters a newline, even if it is the first character in the input, it stops reading the input and returns. The effect of encountering a newline as the first character in the input is that the string argument is set to the empty string .

The getline function returns its istream argument so that, like the input operator, it can be used as a condition. For example, we could rewrite the previous program that wrote one word per line to write a line at a time instead:

```
 int main()
 {
     string line;
     // read line at time until end-of-file
     while (getline(cin, line))
          cout << line << endl;
     return 0;
 }
```
Because line does not contain a newline, we must write our own if we want the string s written one to a line. As usual, we use endl to write a newline and flush the output buffer.

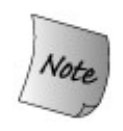

The newline that causes getline to return is discarded; it does *not* get stored in the string .

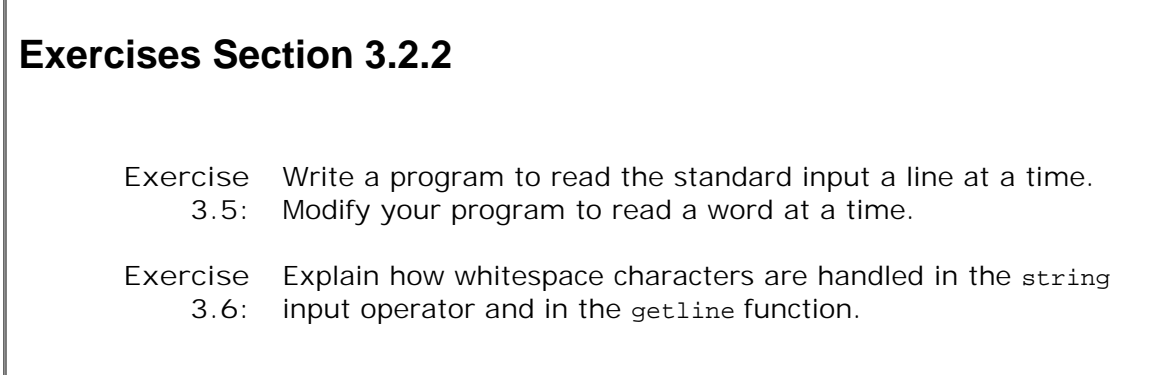

### **3.2.3. Operations on string s**

L

Table 3.2 on the next page lists the most commonly used string operations.

| $s.$ empty $()$                  | Returns true if s is empty; otherwise returns false                              |
|----------------------------------|----------------------------------------------------------------------------------|
| s.size()                         | Returns number of characters in s                                                |
| s[n]                             | Returns the character at position $n \in \mathbb{Z}$ positions start<br>at $0$ . |
| $s1 + s2$                        | Returns a string equal to the concatenation of s1 and s2                         |
| $s1 = s2$                        | Replaces characters in s1 by a copy of s2                                        |
| $v1 == v2$                       | Returns true if v1 and v2 are equal; false otherwise                             |
| $!= , < , < -$<br>$>$ , and $>=$ | Have their normal meanings                                                       |

**Table 3.2. string Operations**

#### **The string size and empty Operations**

The length of a string is the number of characters in the string . It is returned by the size operation:

```
 int main()
 {
    string st("The expense of spirit\n");
     cout << "The size of " << st << "is " << st.size()
          << " characters, including the newline" << endl;
     return 0;
 }
```
If we compile and execute this program it yields

```
 The size of The expense of spirit
 is 22 characters, including the newline
```
Often it is useful to know whether a string is empty. One way we could do so would be to compare size with 0:

```
if (st.size() == 0) // ok: empty
```
In this case, we don't really need to know how many characters are in the string ; we are only interested in whether the size is zero. We can more directly answer this question by using the empty member:

```
 if (st.empty())
      // ok: empty
```
The empty function returns the bool (Section 2.1 , p. 34 ) value true if the string contains no characters; otherwise, it returns false .

#### **string::size\_type**

It might be logical to expect that size returns an int , or, thinking back to the note on page 38 , an unsigned . Instead, the size operation returns a value of type string::size\_type . This type requires a bit of explanation.

The string classand many other library typesdefines several companion types. These companion types make it possible to use the library types in a machine-independent manner. The type **size\_type** is one of these companion types. It is defined as a synonym for an unsigned typeeither unsigned int or unsigned long that is guaranteed to be big enough to hold the size of any string. To use the size\_type defined by string, we use the scope operator to say that the name size\_type is defined in the string class.

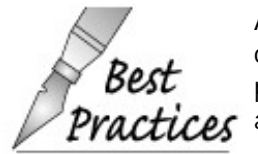

Any variable used to store the result from the string size operation ought to be of type string::size\_type . It is particularly important *not* to assign the return from size to an int .

Although we don't know the precise type of  $string:size$  type, wedo know that it is an unsigned type (Section 2.1.1 , p. 34 ). We also know that for a given type, the unsigned version can hold a positive value twice as large as the corresponding signed type can hold. This fact

implies that the largest string could be twice as large as the size an int can hold.

Another problem with using an int is that on some machines the size of an int is too small to hold the size of even plausibly large string s. For example, if a machine has 16-bit int s, then the largest string an int could represent would have 32,767 characters. A string that held the contents of a file could easily exceed this size. The safest way to hold the size of a string is to use the type the library defines for this purpose, which is  $\frac{1}{2}$  string: size type.

#### **The string Relational Operators**

The string class defines several operators that compare two string values. Each of these operators works by comparing the characters from each string .

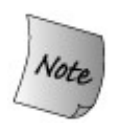

string comparisons are case-sensitivethe upper- and lowercase versions of a letter are different characters. On most computers, the uppercase letters come first: Every uppercase letter is less than any lowercase letter.

The equality operator compares two string s, returning true if they are equal. Two string s are equal if they are the same length and contain the same characters. The library also defines  $!=$  to test whether two string s are unequal.

The relational operators  $\langle , \langle \cdot | \cdot \rangle \rangle$  = test whether one string is less than, less than or equal, greater than, or greater than or equal to another:

```
 string big = "big", small = "small";
 string s1 = big; // s1 is a copy of big
 if (big == small) // false
          // ...
      if (big <= s1) // true, they're equal, so big is less than or equal to s1
          // ...
```
The relational operators compare string s using the same strategy as in a (case-sensitive) dictionary:

- If two string s have different lengths and if every character in the shorter string is equal to the corresponding character of the longer string , then the shorter string is less than the longer one.
- If the characters in two string s differ, then we compare them by comparing the first character at which the string s differ.

As an example, given the string s

 string substr = "Hello"; string phrase = "Hello World";

```
 string slang = "Hiya";
```
then substr is less than phrase , and slang is greater than either substr or phrase .

#### **Assignment for string s**

In general the library types strive to make it as easy to use a library type as it is to use a builtin type. To this end, most of the library types support assignment. In the case of string s, we can assign one string object to another:

```
 // st1 is an empty string, st2 is a copy of the literal
string st1, st2 = "The expense of spirit";
 st1 = st2; // replace st1 by a copy of st2
```
After the assignment, st1 contains a copy of the characters in st2.

Most string library implementations go to some trouble to provide efficient implementations of operations such as assignment, but it is worth noting that conceptually, assignment requires a fair bit of work. It must delete the storage containing the characters associated with st1 , allocate the storage needed to contain a copy of the characters associated with st2 , and then copy those characters from st2 into this new storage.

#### **Adding Two string s**

Addition on string s is defined as concatenation. That is, it is possible to concatenate two or more string s through the use of either the plus operator (+ ) or the compound assignment operator  $(+)$  (Section 1.4.1, p. 13). Given the two string s

```
 string s1("hello, ");
 string s2("world\n");
```
we can concatenate the two string s to create a third string as follows:

string  $s3 = s1 + s2$ ; //  $s3$  is hello, world\n

If we wanted to append  $s2$  to  $s1$  directly, then we would use  $+=$ :

s1 += s2; // *equivalent to s1 = s1 + s2*

#### **Adding Character String Literals and string s**

The string s s1 and s2 included punctuation directly. We could achieve the same result by mixing string objects and string literals as follows:

```
 string s1("hello");
 string s2("world");
string s3 = s1 + ", " + s2 + "\n";
```
When mixing string s and string literals, at least one operand to each + operator must be of string type:

```
 string s1 = "hello"; // no punctuation
 string s2 = "world";
 string s3 = s1 + ", "; // ok: adding a string and a literal
 string s4 = "hello" + ", "; // error: no string operand
 string s5 = s1 + ", " + "world"; // ok: each + has string operand
 string s6 = "hello" + ", " + s2; // error: can't add string literals
```
The initializations of  $s3$  and  $s4$  involve only a single operation. In these cases, it is easy to determine that the initialization of s3 is legal: We initialize s3 by adding a string and a string literal. The initialization of s4 attempts to add two string literals and is illegal.

The initialization of s5 may appear surprising, but it works in much the same way as when we chain together input or output expressions (Section 1.2 , p. 5 ). In this case, the string library defines addition to return a string. Thus, when we initialize  $s5$ , the subexpression  $s1 + "$ , " returns a string, which can be concatenated with the literal "world $\ln$ ". It is as if we had written

 string tmp = s1 + ", "; // *ok: + has a string operand*  $s5 = \text{tmp} + \text{``world''};$  //  $ok: + has a string operand$ 

On the other hand, the initialization of s6 is illegal. Looking at each subexpression in turn, we see that the first subexpression adds two string literals. There is no way to do so, and so the statement is in error.

#### **Fetching a Character from a string**

The string type uses the **subscript** ([ ] ) operator to access the individual characters in the string. The subscript operator takes a size type value that denotes the character position we wish to fetch. The value in the subscript is often called "the subscript" or "an **index** ."

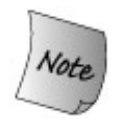

Subscripts for string s start at zero; if s is a string, then if s isn't empty, s[0] is the first character in the string, s[1] is the second if there is one, and the last character is in  $s[s.size() - 1]$ .

*It is an error to use an index outside this range.*

We could use the subscript operator to print each character in a string on a separate line:

```
 string str("some string");
for (string::size type ix = 0; ix != str.size(); ++ix)
     cout << str[ix] << endl;
```
On each trip through the loop we fetch the next character from  $str$ , printing it followed by a newline.

#### **Subscripting Yields an Lvalue**

Recall that a variable is an lvalue (Section 2.3.1 , p. 45 ), and that the left-hand side of an assignment must be an lvalue. Like a variable, the value returned by the subscript operator is an lvalue. Hence, a subscript can be used on either side of an assignment. The following loop sets each character in str to an asterisk:

```
for (string::size_type ix = 0; ix != str.size(); ++ix)
   str(ix) = '*';
```
#### **Computing Subscript Values**

Any expression that results in an integral value can be used as the index to the subscript operator. For example, assuming someval and someotherval are integral objects, we could write

```
 str[someotherval * someval] = someval;
```
Although any integral type can be used as an index, the actual type of the index is string::size\_type , which is an unsigned type.

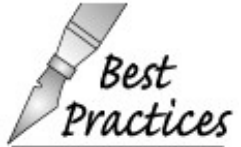

The same reasons to use string::size\_type as the type for a variable that holds the return from size apply when defining a variable to serve as an index. A variable used to ctices index a string should have type string: : size\_type.

When we subscript a string, we are responsible for ensuring that the index is "in range." By in range, we mean that the index is a number that, when assigned to a size\_type, is a value in the range from 0 through the size of the string minus one. By using a string::size\_type or another unsigned type as the index, we ensure that the subscript cannot be less than zero. As long as our index is an unsigned type, we need only check that it is less than the size of the string .

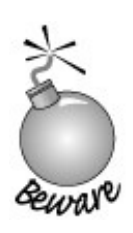

The library is not required to check the value of the index. Using an index that is out of range is undefined and usually results in a serious run-time error.

### **3.2.4. Dealing with the Characters of a string**

Often we want to process the individual characters of a string . For example, we might want to know if a particular character is a whitespace character or whether the character is alphabetic or numeric. Table 3.3 on the facing page lists the functions that can be used on the characters in a string (or on any other char value). These functions are defined in the **cctype header** .

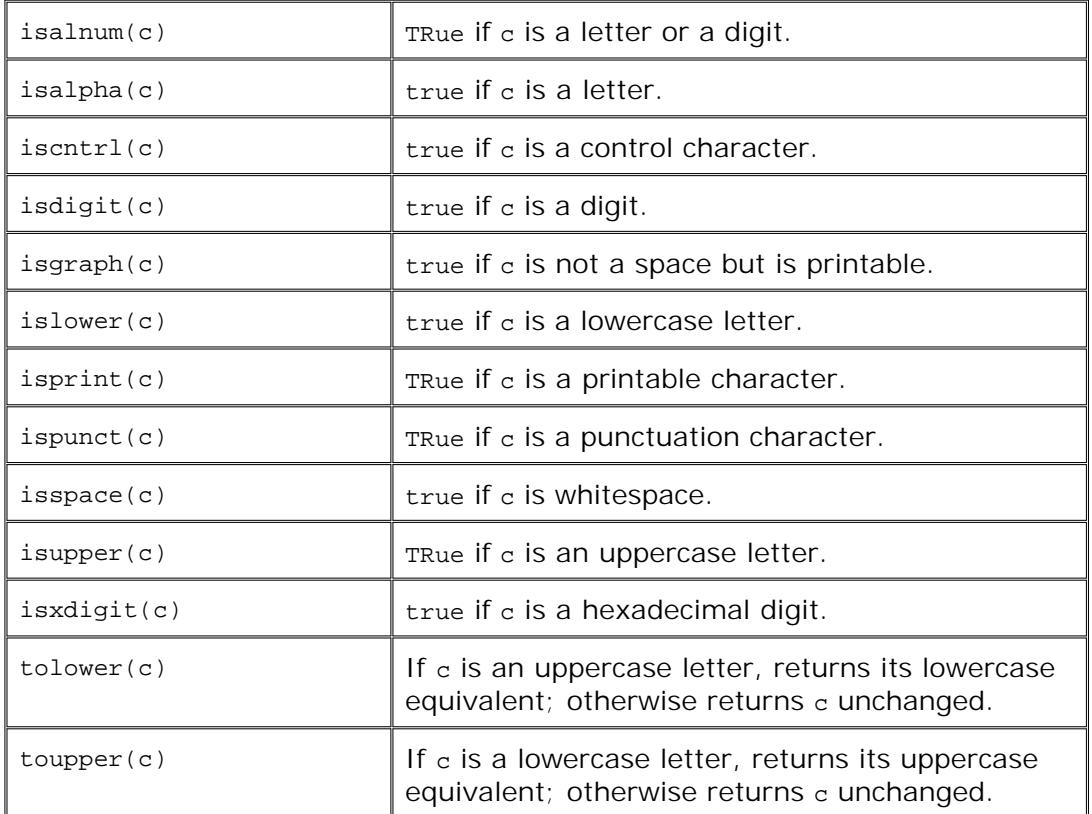

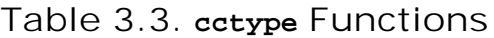

These functions mostly test the given character and return an int , which acts as a truth value. Each function returns zero if the test fails; otherwise, they return a (meaningless) nonzero value indicating that the character is of the requested kind.

For these functions, a printable character is a character with a visible representation; whitespace is one of space, tab, vertical tab, return, newline, and formfeed; and punctuation is a printable character that is not a digit, a letter, or (printable) whitespace character such as space.

As an example, we could use these functions to print the number of punctuation characters in a given string :

```
 string s("Hello World!!!");
string::size type punct cnt = 0;
 // count number of punctuation characters in s
for (string::size type index = 0; index != s.size(); ++index)
     if (ispunct(s[index]))
         ++punct_cnt;
 cout << punct_cnt
      << " punctuation characters in " << s << endl;
```
The output of this program is

#### **3 punctuation characters in Hello World!!!**

Rather than returning a truth value, the tolower and toupper functions return a charactereither the argument unchanged or the lower- or uppercase version of the character. We could use tolower to change s to lowercase as follows:

```
 // convert s to lowercase
for (string::size_type index = 0; index != s.size(); ++index)
    s[index] = tolower(s[index]); cout << s << endl;
```
which generates

**hello world!!!**

### **Advice: Use the C++ Versions of C Library Headers**

**In addition to facilities defined specifically for C++, the C++ library incorporates the C library. The cctype header makes available the C library functions defined in the C header file named ctype.h .**

**The standard C headers names use the form** *name* **.h . The C++ versions of these headers are named c** *name* **the C++ versions remove the .h suffix and precede the** *name* **by the letter c . The c indicates that the header originally comes from the C library. Hence, cctype has the same contents as ctype.h , but in a form that is appropriate for C++ programs. In particular, the names defined in the c** *name* **headers are defined inside the std namespace, whereas those defined in the .h versions are not.**

**Ordinarily, C++ programs should use the c** *name* **versions of headers and not the** *name* **.h versions. That way names from the standard library are consistently found in the std namespace. Using the .h headers puts the burden on the programmer to remember which library names are inherited from C and which are unique to C++.**

### **Exercises Section 3.2.4 Exercise** Write a program to read two string s and report whether the **3.7:** string s are equal. If not, report which of the two is the larger. Now, change the program to report whether the string s have the same length and if not report which is longer. **Exercise** Write a program to read string s from the standard input, **3.8:** concatenating what is read into one large string . Print the concatenated string . Next, change the program to separate adjacent input string s by a space. **Exercise** What does the following program do? Is it valid? If not, why **3.9:** not? string s;  $\text{cout} \leq \text{s[0]} \leq \text{end}$ **Exercise 3.10:** Write a program to strip the punctuation from a string . The input to the program should be a string of characters including punctuation; the output should be a string in which the punctuation is removed.

## **3.3. Library vector Type**

A vector is a collection of objects of a single type, each of which has an associated integer index. As with string s, the library takes care of managing the memory associated with storing the elements. We speak of a vector as a **container** because it contains other objects. All of the objects in a container must have the same type. We'll have much more to say about containers in Chapter 9 .

To use a vector , we must include the appropriate header. In our examples, we also assume an appropriate using declaration is made:

 #include <vector> using std::vector;

A vector is a **class template** . Templates let us write a single class or function definition that can be used on a variety of types. Thus, we can define a vector that holds string s, or a vector to hold int s, or one to hold objects of our own class types, such as Sales\_items . We'll see how to define our own class templates in Chapter 16 . Fortunately, we need to know very little about how templates are defined in order to use them.

To declare objects of a type generated from a class template, we must supply additional information. The nature of this information depends on the template. In the case of vector, we must say what type of objects the vector will contain. We specify the type by putting it between a pair of angle brackets following the template's name:

 vector<int> ivec; // *ivec holds objects of type int* vector<Sales\_item> Sales\_vec; // *holds Sales\_items*

As in any variable definition, we specify a type and a list of one or more variables. In the first of these definitions, the type is vector<int> , which is a vector that holds objects of type int . The name of the variable is ivec. In the second, we define sales vec to hold sales item objects.

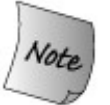

vector is not a type; it is a template that we can use to define any number of types. Each of vector type specifies an element type. Hence, vector<int> and vector<string> are types.

### **3.3.1. Defining and Initializing vector s**

The vector class defines several constructors (Section 2.3.3 , p. 49 ), which we use to define

and initialize vector objects. The constructors are listed in Table 3.4 .

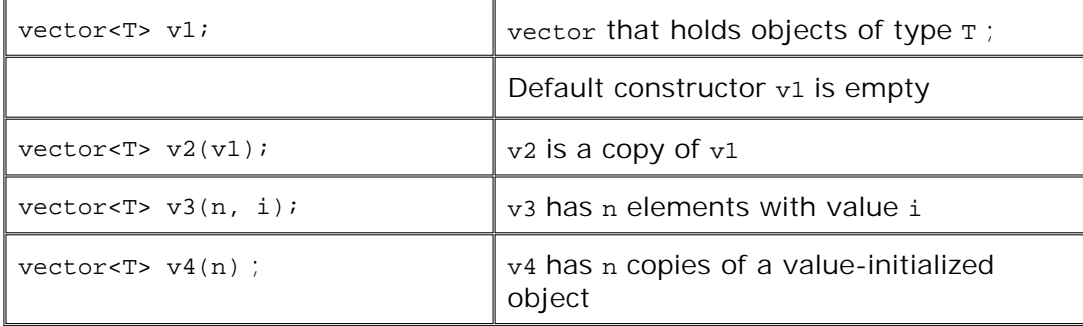

#### **Table 3.4. Ways to Initialize a vector**

#### **Creating a Specified Number of Elements**

When we create a vector that is not empty, we must supply value(s) to use to initialize the elements. When we copy one vector to another, each element in the new vector is initialized as a copy of the corresponding element in the original vector . The two vectors must hold the same element type:

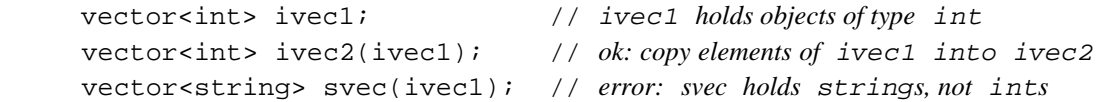

We can initialize a vector from a count and an element value. The constructor uses the count to determine how many elements the vector should have and uses the value to specify the value each of those elements will have:

```
 vector<int> ivec4(10, -1); // 10 elements, each initialized to -1
 vector<string> svec(10, "hi!"); // 10 strings, each initialized to "hi!"
```
### **Key Concept: vector S Grow Dynamically**

**A central property of vector s (and the other library containers) is that they are required to be implemented so that it is efficient to add elements to them at run time. Because vector s grow efficiently, it is usually best to let the vector grow by adding elements to it dynamically as the element values are known.**

**As we'll see in Chapter 4 , this behavior is distinctly different from that of built-in arrays in C and for that matter in most other languages. In particular, readers accustomed to using C or Java might expect that because vector elements are stored contiguously, it would be best to preallocate the vector at its expected size. In fact, the contrary is the case, for reasons we'll explore in Chapter 9 .**

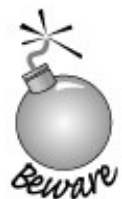

**Although we can preallocate a given number of elements in a vector , it is usually more efficient to define an empty vector and add elements to it (as we'll learn how to do shortly).**

**Value Initialization**

When we do not specify an element initializer, then the library creates a **value initialized** element initializer for us. This library-generated value is used to initialize each element in the container. The value of the element initializer depends on the type of the elements stored in the vector .

If the vector holds elements of a built-in type, such as int , then the library creates an element initializer with a value of 0:

```
 vector<string> fvec(10); // 10 elements, each initialized to 0
```
If the vector holds elements of a class type, such as string , that defines its own constructors, then the library uses the value type's default constructor to create the element initializer:

```
 vector<string> svec(10); // 10 elements, each an empty string
```
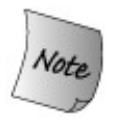

As we'll see in Chapter 12 , some classes that define their own constructors do not define a default constructor. We cannot initialize a vector of such a type by specifying only a size; we must also specify an initial element value.

There is a third possibility: The element type might be of a class type that does not define any constructors. In this case, the library still creates a value-initialized object. It does so by valueinitializing each member of that object.

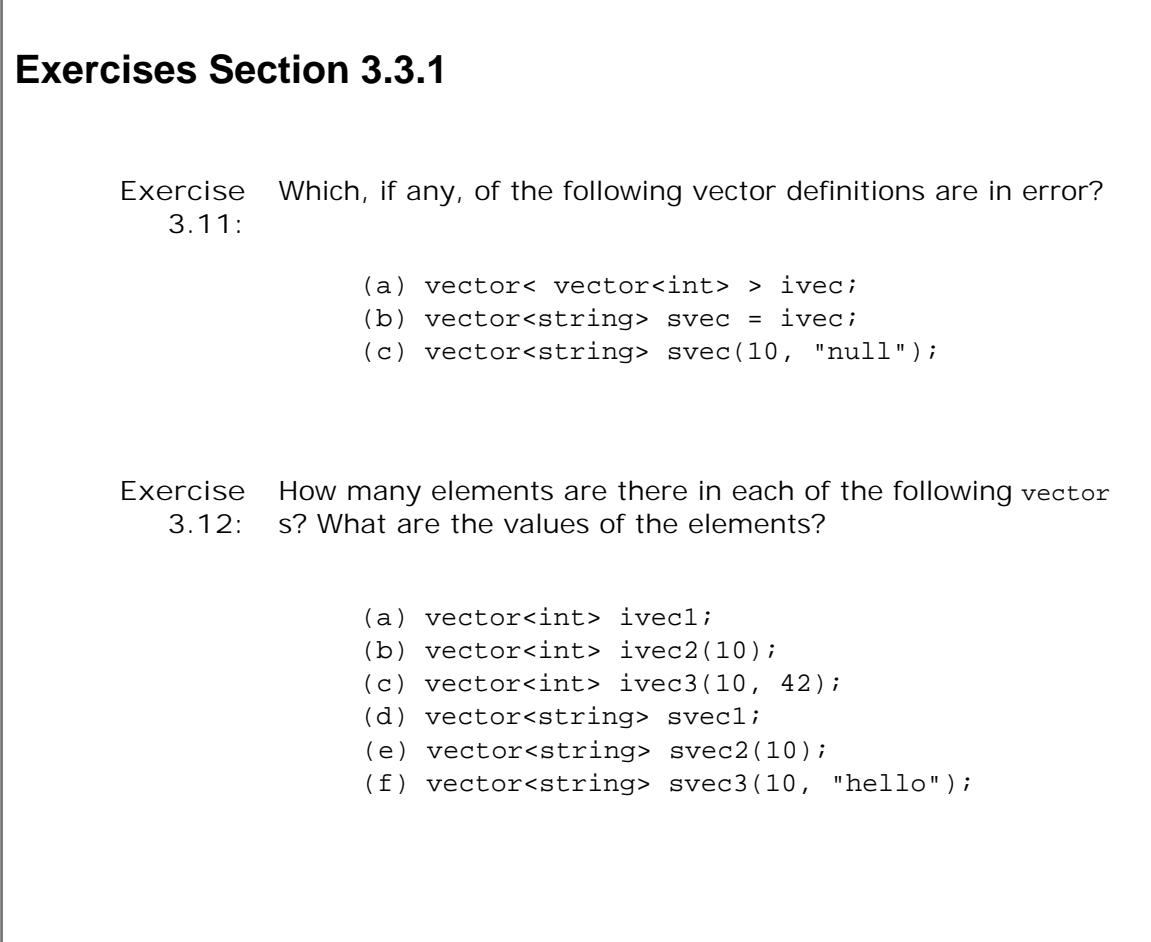

### **3.3.2. Operations on vector s**

Г

The vector library provides various operations, many of which are similar to operations on string s. Table 3.5 lists the most important vector operations.

**Table 3.5. vector Operations**

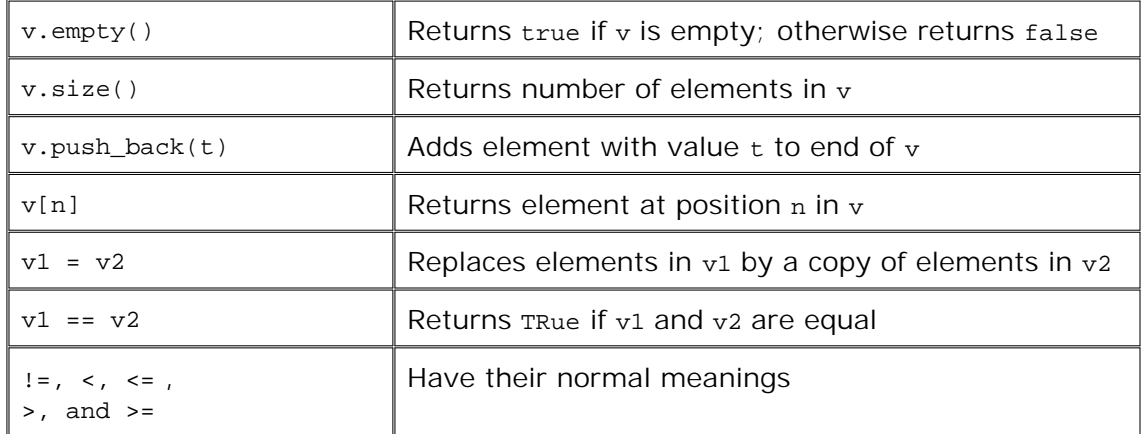

#### **The size of a vector**

The empty and size operations are similar to the corresponding string operations (Section 3.2.3  $p. 83$ ). The size member returns a value of the size\_type defined by the corresponding vector type.

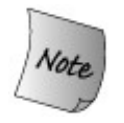

To use size\_type , we must name the type in which it is defined. A vector type *always* includes the element type of the vector :

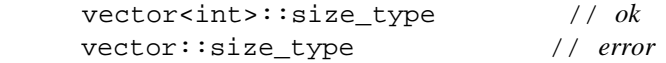

#### **Adding Elements to a vector**

The **push\_back** operation takes an element value and adds that value as a new element at the back of a vector . In effect it "pushes" an element onto the "back" of the vector :

```
 // read words from the standard input and store them as elements in a vector
 string word;
 vector<string> text; // empty vector
 while (cin >> word) {
     text.push_back(word); // append word to text
 }
```
This loop reads a sequence of string s from the standard input, appending them one at a time onto the back of the vector . We start by defining text as an initially empty vector . Each trip through the loop adds a new element to the vector and gives that element the value of whatever word was read from the input. When the loop completes, text will have as many

elements as were read.

#### **Subscripting a vector**

Objects in the vector are not named. Instead, they can be accessed by their position in the vector . We can fetch an element using the subscript operator. Subscripting a vector is similar to subscripting a string (Section 3.2.3 , p. 87 ).

The vector subscript operator takes a value and returns the element at that position in the vector . Elements in a vector are numbered beginning with 0. The following example uses a for loop to reset each element in the vector to 0:

```
 // reset the elements in the vector to zero
for (vector<int>::size type ix = 0; ix != ivec.size(); ++ix)
    iveclix] = 0;
```
Like the string subscript operator, the vector subscript yields an lvalue so that we may write to it, which we do in the body of the loop. Also, as we do for string s, we use the size\_type of the vector as the type for the subscript.

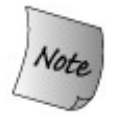

Even if ivec is empty, this for loop executes correctly. If ivec is empty, the call to size returns 0 and the test in the for compares ix to 0. Because ix is itself 0 on the first trip, the test would fail and the loop body would not be executed even once.

### **Subscripting Does Not Add Elements**

Programmers new to  $C_{++}$  sometimes think that subscripting a vector adds elements; it does not:

```
 vector<int> ivec; // empty vector
for (vector<int>::size_type ix = 0; ix != 10; ++ix)
     ivec[ix] = ix; // disaster: ivec has no elements
```
### **Key Concept: Safe, Generic Programming**

**Programmers coming to C++ from C or Java might be surprised that our loop used != rather than < to test the index against the size of the vector . C programmers are probably also suprised that we call the size member in the for rather than calling it once before the loop and remembering its value.**

**C++ programmers tend to write loops using != in preference to < as a matter of habit. In this case, there is no particular reason to choose one operator or the other. We'll understand the rationale for this habit once we cover generic programming in Part II .**

**Calling size rather than remembering its value is similarly unnecessary in this case but again reflects a good habit. In C++, data structures such as vector can grow dynamically. Our loop only reads elements; it does not add them. However, a loop could easily add new elements. If the loop did add elements, then testing a saved value of size would failour loop would not account for the newly added elements. Because a loop might add elements, we tend to write our loops to test the current size on each pass rather than store a copy of what the size was when we entered the loop.**

**As we'll see in Chapter 7 , in C++ functions can be declared to be inline . When it can do so, the compiler will expand the code for an inline function directly rather than actually making a function call. Tiny library functions such as size are almost surely defined to be inline , so we expect that there is little run-time cost in making this call on each trip through the loop.**

This code intended to insert new 10 elements into ivec , giving the elements the values from 0 through 9. However, ivec is an empty vector and subscripts can only be used to fetch existing elements.

The right way to write this loop would be

```
for (vector<int>::size_type ix = 0; ix != 10; ++ix)
     ivec.push_back(ix); // ok: adds new element with value ix
```
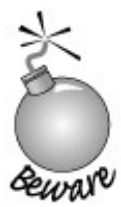

An element must exist in order to subscript it; elements are *not* added when we assign through a subscript.

## **3.4. Introducing Iterators**

While we can use subscripts to access the elements in a vector, the library also gives us another way to examine elements: We can use an **iterator** . An iterator is a type that lets us examine the elements in a container and navigate from one element to another.

The library defines an iterator type for each of the standard containers, including vector . Iterators are more general than subscripts: All of the library containers define iterator types, but only a few of them support subscripting. Because iterators are common to all containers, modern C++ programs tend to use iterators rather than subscripts to access container elements, even on types such as vector that support subscripting.

### **Caution: Only Subscript Elements that Are Known to Exist!**

**It is crucially important to understand that we may use the subscript operator, (the [] operator), to fetch only elements that actually exist. For example,**

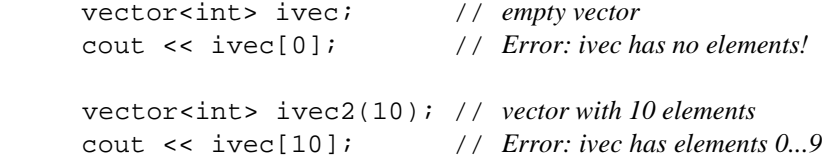

**Attempting to fetch an element that doesn't exist is a run-time error. As with most such errors, there is no assurance that the implementation will detect it. The result of executing the program is uncertain. The effect of fetching a nonexisting element is undefinedwhat happens will vary by implementation, but the program will almost surely fail in some interesting way at run time.**

**This caution applies any time we use a subscript, such as when subscripting a string and, as we'll see shortly, when subscripting a built-in array.**

**Attempting to subscript elements that do not exist is, unfortunately, an extremely common and pernicious programming error. So-called "buffer overflow" errors are the result of subscripting elements that don't exist. Such bugs are the most common cause of security problems in PC and other applications.**

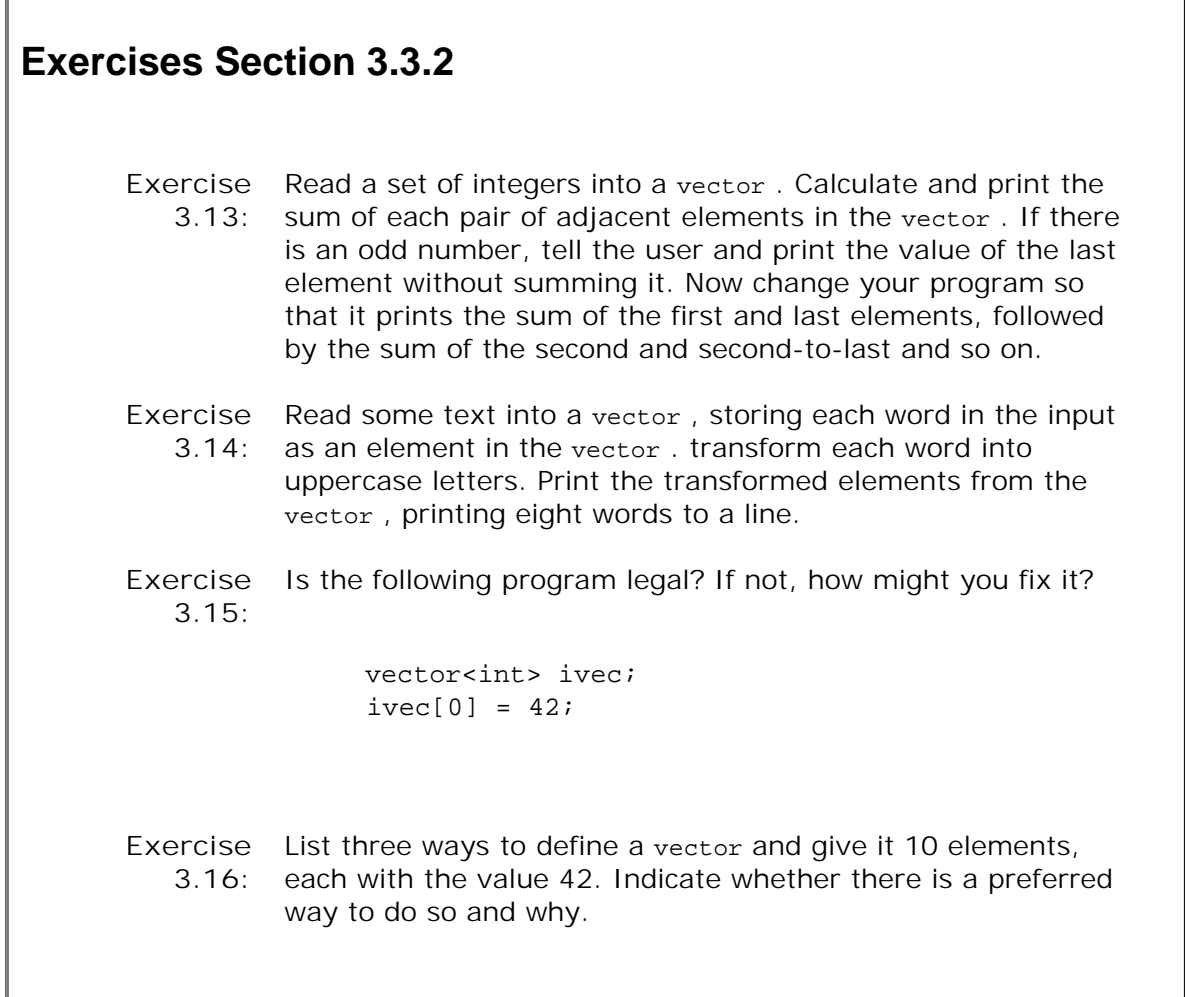

The details of how iterators work are discussed in Chapter 11 , but we can use them without understanding them in their full complexity.

### **Container iterator Type**

 $\Gamma$ 

Each of the container types, such as vector , defines its own iterator type:

```
 vector<int>::iterator iter;
```
This statement defines a variable named iter, whose type is the type named iterator defined by vector<int>. Each of the library container types defines a member named iterator that is a synonym for the actual type of its iterator.

### **Terminology: Iterators and Iterator Types**

**When first encountered, the nomenclature around iterators can be confusing. In part the confusion arises because the same term,** *iterator* **, is used to refer to two things. We speak generally of the concept of an iterator, and we speak specifically of a concrete iterator type defined by a container, such as vector<int> .**

**What's important to understand is that there is a collection of types that serve as iterators. These types are related conceptually. We refer to a type as an iterator if it supports a certain set of actions. Those actions let us navigate among the elements of a container and let us access the value of those elements.**

**Each container class defines its own iterator type that can be used to access the elements in the container. That is, each container defines a type named iterator , and that type supports the actions of an (conceptual) iterator.**

### **The begin and end Operations**

Each container defines a pair of functions named begin and end that return iterators. The iterator returned by begin refers to the first element, if any, in the container:

vector<int>::iterator iter = ivec.begin();

This statement initializes iter to the value returned by the vector operation named begin. Assuming the vector is not empty, after this initialization, iter refers to the same element as ivec[0] .

The iterator returned by the end operation is an iterator positioned "one past the end" of the vector . It is often referred to as the **off-the-end iterator** indicating that it refers to a nonexistent element "off the end" of the vector . If the vector is empty, the iterator returned by begin is the same as the iterator returned by end .

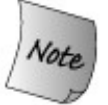

The iterator returned by the end operation does not denote an actual element in the vector . Instead, it is used as a **sentinel** indicating when we have processed all the elements in the vector .

### **Dereference and Increment on vector Iterators**

The operations on iterator types let us retrieve the element to which an iterator refers and let us
move an iterator from one element to another.

Iterator types use the **dereference operator** (the \* operator) to access the element to which the iterator refers:

\*iter =  $0;$ 

The dereference operator returns the element that the iterator currently denotes. Assuming iter refers to the first element of the vector , then \*iter is the same element as ivec[0] . The effect of this statement is to assign 0 to that element.

Iterators use the increment operator (++ ) (Section 1.4.1 , p. 13 ) to advance an iterator to the next element in the container. Incrementing an iterator is a logically similar operation to the increment operator when applied to int objects. In the case of int s, the effect is to "add one" to the int 's value. In the case of iterators, the effect is to "advance the iterator by one position" in the container. So, if iter refers to the first element, then ++iter denotes the second element.

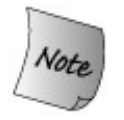

Because the iterator returned from end does not denote an element, it may not be incremented or dereferenced.

# **Other Iterator Operations**

Another pair of useful operations that we can perform on iterators is comparison: Two iterators can be compared using either  $==$  or  $!=$ . Iterators are equal if they refer to the same element; they are unequal otherwise.

# **A Program that Uses Iterators**

Assume we had a vector<int> named ivec and we wanted to reset each of its elements to zero. We might do so by using a subscript:

```
 // reset all the elements in ivec to 0
for (vector<int>::size_type ix = 0; ix != ivec.size(); ++ix)
        ivec[ix] = 0;
```
This program uses a for loop to iterate through the elements in ivec . The for defines an index, which it increments on each iteration. The body of the for sets each element in ivec to zero.

A more typical way to write this loop would use iterators:

```
 // equivalent loop using iterators to reset all the elements in ivec to 0
for (vector<int>::iterator iter = ivec.begin();
                                iter != ivec.end(); ++iter)
     *iter = 0; // set element to which iter refers to 0
```
The for loop starts by defining iter and initializing it to refer to the first element in ivec . The condition in the for tests whether iter is unequal to the iterator returned by the end operation. Each iteration increments iter . The effect of this for is to start with the first element in ivec and process in sequence each element in the vector . Eventually, iter will refer to the last element in ivec . After we process the last element and increment iter , it will become equal to the value returned by end . At that point, the loop stops.

The statement in the for body uses the dereference operator to access the value of the current element. As with the subscript operator, the value returned by the dereference operator is an lvalue. We can assign to this element to change its value. The effect of this loop is to assign the value zero to each element in ivec .

Having walked through the code in detail, we can see that this program has exactly the same effect as the version that used subscripts: We start at the first element in the vector and set each element in the vector to zero.

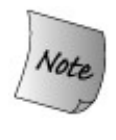

This program, like the one on page 94 , is safe if the vector is empty. If ivec is empty, then the iterator returned from begin does not denote any element; it can't, because there are no elements. In this case, the iterator returned from begin is the same as the one returned from end , so the test in the for fails immediately.

### **const\_iterator**

The previous program used a vector::iterator to change the values in the vector. Each container type also defines a type named const\_iterator , which should be used when reading, but not writing to, the container elements.

When we dereference a plain iterator, we get a nonconst reference (Section 2.5, p. 59) to the element. When we dereference a const\_iterator , the value returned is a reference to a const (Section 2.4 , p. 56 ) object. Just as with any const variable, we may not write to the value of this element.

For example, if text is a vector<string>, we might want to traverse it, printing each element. We could do so as follows:

```
 // use const_iterator because we won't change the elements
for (vector<string>::const_iterator_iter = text.begin();
                                 iter != text.end(); ++iter)
     cout << *iter << endl; // print each element in text
```
This loop is similar to the previous one, except that we are reading the value from the iterator, not assigning to it. Because we read, but do not write, through the iterator, we define iter to be a const\_iterator . When we dereference a const\_iterator , the value returned is const . We may not assign to an element using a const\_iterator:

```
for (vector<string>::const_iterator_iter = text.begin();
                             iter != text.end(); ++ iter)
     *iter = " "; // error: *iter is const
```
When we use the const\_iterator type, we get an iterator whose own value can be changed but that cannot be used to change the underlying element value. We can increment the iterator and use the dereference operator to read a value but not to assign to that value.

A const\_iterator should not be confused with an iterator that is const . When we declare an iterator as const we must initialize the iterator. Once it is initialized, we may not change its value:

```
 vector<int> nums(10); // nums is nonconst
 const vector<int>::iterator cit = nums.begin();
 *cit = 1; // ok: cit can change its underlying element
 ++cit; // error: can't change the value of cit
```
A const\_iterator may be used with either a const or nonconst vector , because it cannot write an element. An iterator that is const is largely useless: Once it is initialized, we can use it to write the element it refers to, but cannot make it refer to any other element.

```
 const vector<int> nines(10, 9); // cannot change elements in nines
 // error: cit2 could change the element it refers to and nines is const
 const vector<int>::iterator cit2 = nines.begin();
 // ok: it can't change an element value, so it can be used with a const vector<int>
vectors(int): : const iterator it = nines.begin();
 *it = 10; // error: *it is const
 ++it; // ok: it isn't const so we can change its value
```
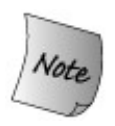

 // *an iterator that cannot write elements* vector<int>::const\_iterator // *an iterator whose value cannot change* const vector<int>::iterator

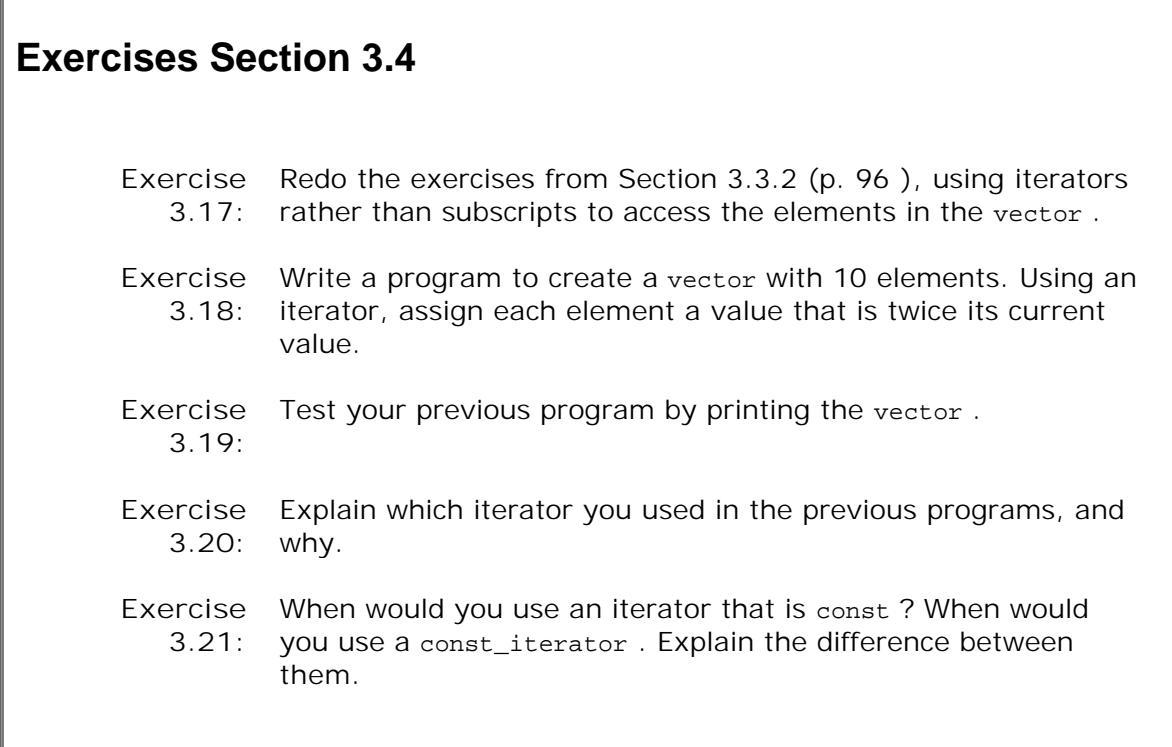

# **3.4.1. Iterator Arithmetic**

In addition to the increment operator, which moves an iterator one element at a time, vector iterators (but few of the other library container iterators) also support other arithmetic operations. These operations are referred to as **iterator arithmetic** , and include:

- iter + n
	- iter n

We can add or subtract an integral value to an iterator. Doing so yields a new iterator positioned n elements ahead of (addition) or behind (subtraction) the element to which iter refers. The result of the addition or subtraction must refer to an element in the vector to which iter refers or to one past the end of that vector . The type of the value added or subtracted ought ordinarily to be the vector 's size\_type or difference\_type (see below).

iter1 - iter2

Computes the difference between two iterators as a value of a signed integral type named difference\_type, which, like size\_type, is defined by vector. The type is signed because subtraction might have a negative result. This type is guaranteed to be large enough to hold the distance between any two iterators. Both iter1 and iter2 must refer to elements in the same vector or the element one past the end of that vector .

We can use iterator arithmetic to move an iterator to an element directly. For example, we could locate the middle of a vector as follows:

 $vectors(int):iterator mid = vi.begin() + vi.size() / 2;$ 

This code initializes mid to refer to the element nearest to the middle of ivec . It is more efficient to calculate this iterator directly than to write an equivalent program that increments the iterator one by one until it reaches the middle element.

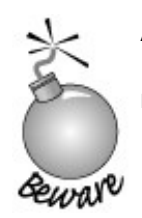

Any operation that changes the size of a vector makes existing iterators invalid. For example, after calling push\_back , you should not rely on the value of an iterator into the vector .

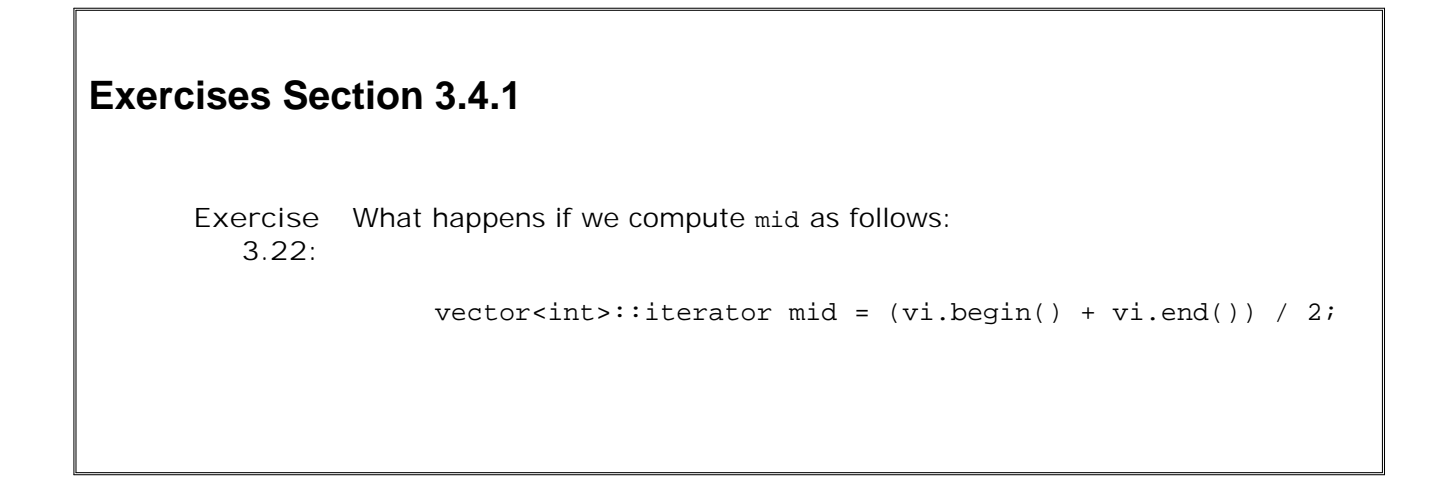

# **3.5. Library bitset Type**

Some programs deal with ordered collections of bits. Each bit can contain either a 0 (off) or a 1 (on) value. Using bits is a compact way to keep yes/no information (sometimes called flags) about a set of items or conditions. The standard library makes it easy to deal with bits through the **bitset** class. To use a bitset we must include its associated header file. In our examples, we also assume an appropriate using declaration for std: : bitset is made:

 #include <bitset> using std::bitset;

# **3.5.1. Defining and Initializing bitset s**

Table 3.6 lists the constructors for bitset . Like vector , the bitset class is a class template. Unlike vector , objects of type bitset differ by size rather than by type. When we define a bitset , we say how many bits the bitset will contain, which we do by specifying the size between a pair of angle brackets.

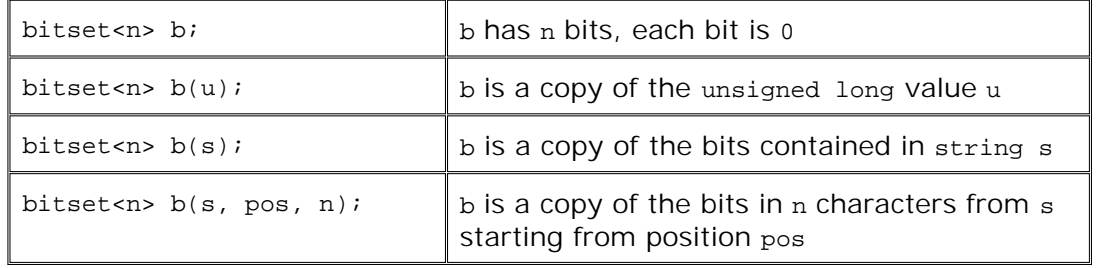

### **Table 3.6. Ways to Initialize a bitset**

bitset<32> bitvec; // *32 bits, all zero*

The size must be a constant expression (Section 2.7 , p. 62 ). It might be defined, as we did here, using an integral literal constant or using a const object of integral type that is initialized from a constant.

This statement defines bitvec as a bitset that holds 32 bits. Just as with the elements of a vector , the bits in a bitset are not named. Instead, we refer to them positionally. The bits are numbered starting at 0. Thus, bitvec has bits numbered 0 through 31. The bits starting at 0 are referred to as the **low-order** bits, and those ending at 31 are referred to as **high-order** bits.

## **Initializing a bitset from an unsigned Value**

When we use an unsigned long value as an initializer for a bitset, that value is treated as a bit pattern. The bits in the bitset are a copy of that pattern. If the size of the bitset is greater than the number of bits in an unsigned long , then the remaining high-order bits are set to zero. If the size of the bitset is less than that number of bits, then only the low-order bits from the unsigned value are used; the high-order bits beyond the size of the bitset object are discarded.

On a machine with 32-bit unsigned long s, the hexadecimal value 0xffff is represented in bits as a sequence of 16 ones followed by 16 zeroes. (Each  $0x$  digit is represented as 1111.) We can initialize a bitset from 0xffff :

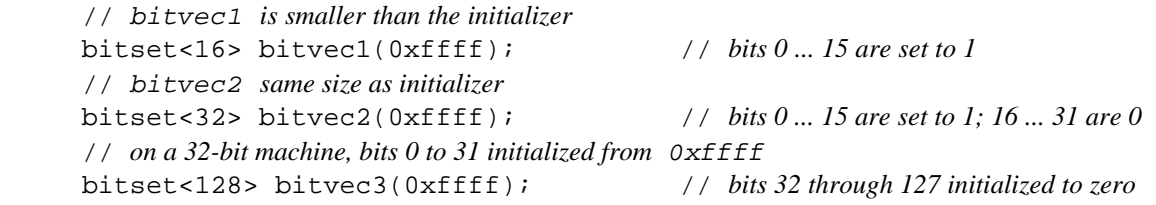

In all three cases, the bits 0 to 15 are set to one. For bit vect , the high-order bits in the initializer are discarded; bitvec1 has fewer bits than an unsigned long . bitvec2 is the same size as an unsigned long , so all the bits are used to initialize that object. bitvec3 is larger than an unsigned long , so its high-order bits above 31 are initialized to zero.

### **Initializing a bitset from a string**

When we initialize a bitset from a string , the string represents the bit pattern directly. The bits are read from the string *from right to left* :

```
 string strval("1100");
 bitset<32> bitvec4(strval);
```
The bit pattern in bitvec4 has bit positions 2 and 3 set to 1, while the remaining bit positions are 0. If the string contains fewer characters than the size of the bitset , the high-order bits are set to zero.

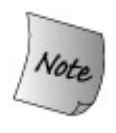

The numbering conventions of string s and bitsets are inversely related: The rightmost character in the string the one with the highest subscriptis used to initialize the low-order bit in the bitset the bit with subscript 0. When initializing a bitset from a string , it is essential to remember this difference.

We need not use the entire string as the initial value for the bitset. Instead, we can use a substring as the initializer:

```
 string str("1111111000000011001101");
 bitset<32> bitvec5(str, 5, 4); // 4 bits starting at str[5], 1100
 bitset<32> bitvec6(str, str.size() - 4); // use last 4 characters
```
Here bitvec5 is initialized by a substring of  $str$  starting at  $str[5]$  and continuing for four positions. As usual, we start at the rightmost end of this substring when initializing the bitset , meaning that bitvec5 is initialized with bit positions 0 through 3 set to 1100 while its remaining bit positions are set to 0. Leaving off the third parameter says to use characters from the starting position to the end of the string . In this case, the characters starting four from the end of str are used to initialize the lower four bits of bitvec6 . The remainder of the bits in bitvec6 are initialized to zero. We can view these initializations as

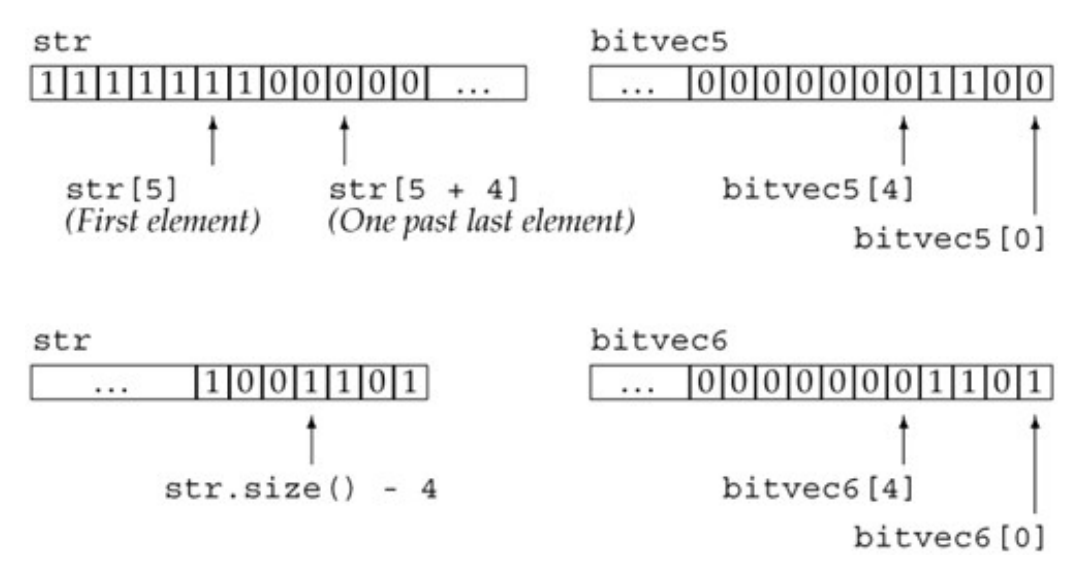

# **3.5.2. Operations on bitset s**

The bitset operations (Table 3.7 ) define various operations to test or set one or more bits in the bitset .

**Table 3.7. bitset Operations**

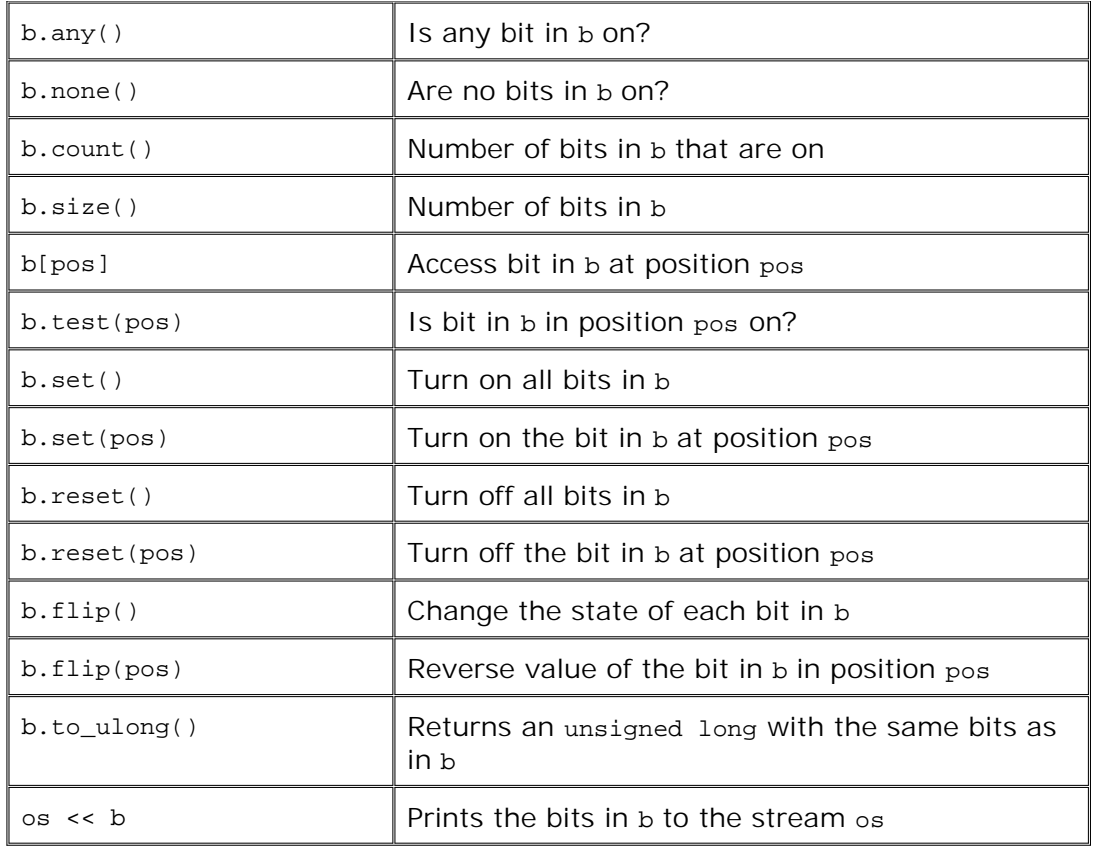

### **Testing the Entire bitset**

The any operation returns true if one or more bits of the bitset object are turned onthat is, are equal to 1. Conversely, the operation none returns true if all the bits of the object are set to zero.

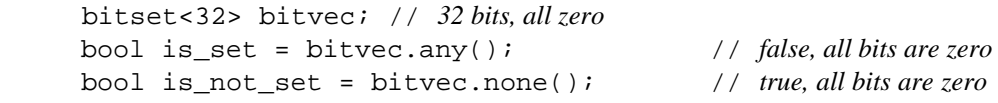

If we need to know how many bits are set, we can use the count operation, which returns the number of bits that are set:

size\_t bits\_set = bitvec.count(); // *returns number of bits that are on*

The return type of the count operation is a library type named **size\_t .** The size\_t type is defined in the cstddef header, which is the C++ version of the stddef.h header from the C library. It is a machine-specific *unsigned* type that is guaranteed to be large enough to hold the size of an object in memory.

The size operation, like the one in vector and string , returns the total number of bits in the bitset. The value returned has type size\_t:

```
 size_t sz = bitvec.size(); // returns 32
```
### **Accessing the Bits in a bitset**

The subscript operator lets us read or write the bit at the indexed position. As such, we can use it to test the value of a given bit or to set that value:

```
 // assign 1 to even numbered bits
for (int index = 0; index != 32; index += 2)
             bitvec[index] = 1;
```
This loop turns on the even-numbered bits of bitvec .

As with the subscript operator, we can use the set, test , and reset operations to test or set a given bit value:

```
 // equivalent loop using set operation
for (int index = 0; index != 32; index += 2)
              bitvec.set(index);
```
To test whether a bit is on, we can use the test operation or test the value returned from the subscript operator:

```
 if (bitvec.test(i))
       // bitvec[i] is on
 // equivalent test using subscript
 if (bitvec[i])
       // bitvec[i] is on
```
The result of testing the value returned from a subscript is true if the bit is 1 or false if the bit is 0 .

## **Setting the Entire bitset**

The set and reset operations can also be used to turn on or turn off the entire bitset object, respectively:

```
 bitvec.reset(); // set all the bits to 0.
 bitvec.set(); // set all the bits to 1
```
The flip operation reverses the value of an individual bit or the entire bitset:

```
 bitvec.flip(0); // reverses value of first bit
 bitvec[0].flip(); // also reverses the first bit
 bitvec.flip(); // reverses value of all bits
```
### **Retrieving the Value of a bitset**

The to ulong operation returns an unsigned long that holds the same bit pattern as the bitset object. We can use this operation only if the size of the bitset is less than or equal to the size of an unsigned long :

unsigned long ulong = bitvec3.to ulong(); cout << "ulong = " << ulong << endl;

The to\_ulong operation is intended to be used when we need to pass a bitset to a C or pre-Standard C++ program. If the bitset contains more bits than the size of an unsigned long , a run-time exception is signaled. We'll introduce exceptions in Section 6.13 (p. 215 ) and look at them in more detail in Section 17.1 (p. 688 ).

## **Printing the Bits**

We can use the output operator to print the bit pattern in a bitset object:

 bitset<32> bitvec2(0xffff); // *bits 0 ... 15 are set to 1; 16 ... 31 are 0* cout << "bitvec2: " << bitvec2 << endl;

will print

**bitvec2: 00000000000000001111111111111111**

## **Using the Bitwise Operators**

The bitset class also supports the built-in bitwise operators. As defined by the language, these operators apply to integral operands. They perform operations similar to the bitset operations described in this section. Section 5.3 (p. 154 ) describes these operators.

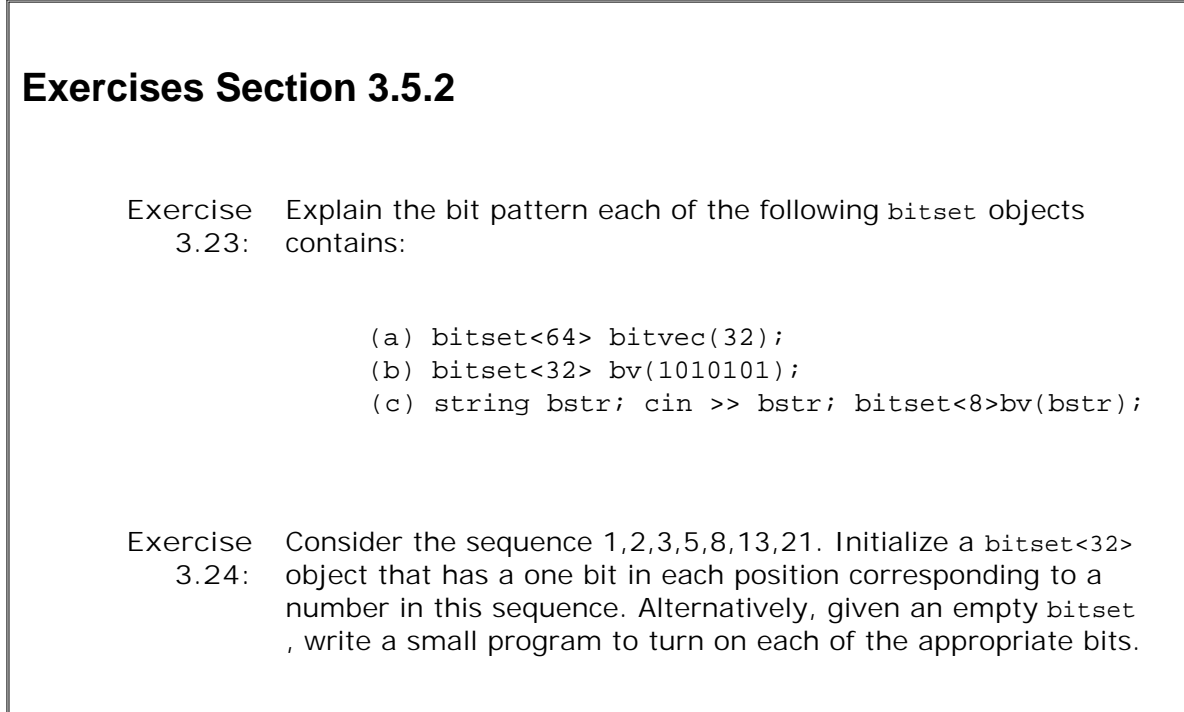

# **Chapter Summary**

The library defines several higher-level abstract data types, including string s and vector s. The string class provides variable-length character strings, and the vector type manages a collection of objects of a single type.

Iterators allow indirect access to objects stored in a container. Iterators are used to access and navigate between the elements in string s and vectors .

In the next chapter we'll cover arrays and pointers, which are types built into the language. These types provide low-level analogs to the vector and string libraries. In general, the library classes should be used in preference to low-level array and pointer alternatives built into the language.

# **Defined Terms**

#### **abstract data type**

A type whose representation is hidden. To use an abstract type, we need know only what operations the type supports.

#### **bitset**

Standard library class that holds a collection of bits and provides operations to test and set the bits in the collection.

#### **cctype header**

Header inherited from C that contains routines to test character values. See page 88 for a listing of the most common routines.

#### **class template**

A blueprint from which many potential class types can be created. To use a class template, we must specify what actual type(s) or value(s) to use. For example, a vector is a template that holds objects of a given type. When we create a vector , we must say what type *this* vector will hold. vector <int> holds int s, vector <string> holds string s, and so on.

#### **container**

A type whose objects hold a collection of objects of a given type.

#### **difference\_type**

A signed integral type defined by vector that is capable of holding the distance between any two iterators.

#### **empty**

Function defined by the string and vector types. empty returns a bool indicating whether the string has any characters or whether the vector has any elements. Returns TRue if size is zero; false otherwise.

#### **getline**

Function defined in the string header that takes an istream and a string . The function reads the stream up to the next newline, storing what it read into the string, and returns the istream . The newline is read and discarded.

#### **high-order**

Bits in a bitset with the largest indices.

#### **index**

Value used in the subscript operator to denote the element to retrieve from a string or vector .

#### **iterator**

A type that can be used to examine the elements of a container and to navigate between them.

#### **iterator arithmetic**

The arithmetic operations that can be applied to some, but not all, iterator types. An integral type can be added to or subtracted from an iterator, resulting in an iterator positioned that many elements ahead of or behind the original iterator. Two iterators can be subtracted, yielding the distance between the iterators. Iterator arithmetic is valid only on iterators that refer to elements in the same container or the off-the-end iterator of the container.

#### **low-order**

Bits in a bitset with the lowest indices.

#### **off-the-end iterator**

The iterator returned by end . It is an iterator that refers to a nonexistent element one past the end of a container.

#### **push\_back**

Function defined by vector that appends elements to the back of a vector .

#### **sentinel**

Programming technique that uses a value as a guard to control processing. In this chapter, we showed the use of the iterator returned by end as a guard to stop processing elements in a vector once we had processed every element in the vector .

#### **size**

Function defined by the library types string, vector , and bitset that returns the number of characters, elements, or bits respectively. The string and vector functions return a value of the size\_type for the type. For example, size of a string returns a string::size\_type. The bitset operation returns a value of type size\_t.

#### **size\_t**

Machine-dependent unsigned integral type defined in cstddef header that is large enough to hold the size of the largest possible array.

#### **size\_type**

Type defined by the string and vector classes that is capable of containing the size of any string or vector , respectively. Library classes that define size\_type define it as an unsigned type.

#### **using declarations**

Make a name from a namespace accessible directly.

using namespace:: name;

makes *name* accessible without the *namespace* :: prefix.

#### **value initialization**

Initialization that happens for container elements when the container size is specified but there is no explicit element initializer. The elements are initialized as a copy of a compilergenerated value. If the container holds built-in types, then the value copied into the elements is zero. For class types, the value is generated by running the class's default constructor. Container elements that are of class type can be value-initialized only if the class has a default constructor.

#### **++ operator**

The iterator types define the increment operator to "add one" by moving the iterator to refer to the next element.

#### **:: operator**

The scope operator. It finds the name of its right-hand operand in the scope of its lefthand operand. Used to access names in a namespace, such as std::cout, which represents the name cout from the namespace std . Similarly, used to obtain names from a class, such as string::size type, which is the size type defined by the string class.

#### **[] operator**

An overloaded operator defined by the string, vector , and bitset types. It takes two operands: The left-hand operand is the name of the object and the right-hand operand is an index. It fetches the element whose position matches the index. Indices count from zerothe first element is element  $\theta$  and the last is element indexed by  $obj.size() - 1$ . Subscript returns an lvalue, so we may use a subscript as the left-hand operand of an assignment. Assigning to the result of a subscript assigns a new value to the indexed element.

#### **\* operator**

The iterator types define the dereference operator to return the object to which the iterator refers. Dereference returns an lvalue, so we may use a dereference operator as the left-hand operand of an assignment. Assigning to the result of a dereference assigns a new value to the indexed element.

#### **<< operator**

The string and bitset library types define an output operator. The string operator prints the characters in a string . The bitset operator prints the bit pattern in the bitset .

#### **>> operator**

The string and bitset library types define an input operator. The string operator reads whitespace delimited chunks of characters, storing what is read into the right-hand (string ) operand. The bitset operator reads a bit sequence into its bitset operand.

# **Chapter 4. Arrays and Pointers**

**CONTENTS**

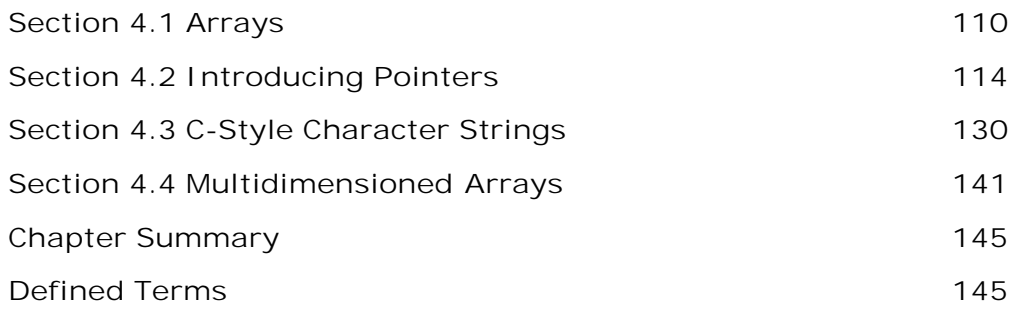

The language defines two lower-level compound typesarrays and pointersthat are similar to vector s and iterators. Like a vector , an array holds a collection of objects of some type. Unlike vector s, arrays are fixed size; once an array is created, new elements cannot be added. Like iterators, pointers can be used to navigate among and examine the elements in an array.

Modern C++ programs should almost always use vector s and iterators in preference to the lower-level arrays and pointers. Well-designed programs use arrays and pointers only in the internals of class implementations where speed is essential.

*Arrays are data structures* that are similar to library vector s but are built into the language. Like a vector , an array is a container of objects of a single data type. The individual objects are not named; rather, each one is accessed by its position in the array.

Arrays have significant drawbacks compared to vector s: They are fixed size, and they offer no help to the programmer in keeping track of how big a given array is. There is no size operation on arrays. Similarly, there is no push back to automatically add elements. If the array size needs to change, then the programmer must allocate a new, larger array and copy the elements into that new space.

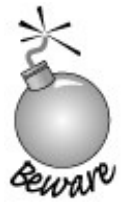

Programs that rely on built-in arrays rather than using the standard vector are more error-prone and harder to debug.

Prior to the advent of the standard library, C++ programs made heavy use of arrays to hold collections of objects. Modern C++ programs should almost always use vector s instead of arrays. Arrays should be restricted to the internals of programs and used only where performance testing indicates that vector s cannot provide the necessary speed. However, there will be a large body of existing C++ code that relies on arrays for some time to come. Hence, all C++ programmers must know a bit about how arrays work.

# **4.1. Arrays**

An array is a compound type (Section 2.5 , p. 58 ) that consists of a type specifier, an identifier, and a *dimension* . The type specifier indicates what type the elements stored in the array will have. The dimension specifies how many elements the array will contain.

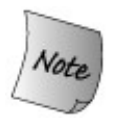

The type specifier can denote a built-in data or class type. With the exception of references, the element type can also be any compound type. There are no arrays of references.

# **4.1.1. Defining and Initializing Arrays**

The dimension must be a constant expression (Section 2.7 , p. 62 ) whose value is greater than or equal to one. A constant expression is any expression that involves *only* integral literal constants, enumerators (Section 2.7 , p. 62 ), or const objects of integral type that are themselves initialized from constant expressions. A nonconst variable, or a const variable whose value is not known until run time, cannot be used to specify the dimension of an array.

The dimension is specified inside a [] bracket pair:

```
 // both buf_size and max_files are const
 const unsigned buf_size = 512, max_files = 20;
 int staff_size = 27; // nonconst
 const unsigned sz = get_size(); // const value not known until run time
 char input_buffer[buf_size]; // ok: const variable
 string fileTable[max_files + 1]; // ok: constant expression
 double salaries[staff_size]; // error: non const variable
 int test_scores[get_size()]; // error: non const expression
 int vals[sz]; // error: size not known until run time
```
Although staff\_size is initialized with a literal constant, staff\_size itself is a nonconst object. Its value can be known only at run time, so it is illegal as an array dimension. Even though size is a const object, its value is not known until get\_size is called at run time. Therefore, it may not be used as a dimension. On the other hand, the expression

 $max$  files + 1

is a constant expression because max\_files is a const variable. The expression can be and is

evaluated at compile time to a value of 21.

# **Explicitly Initializing Array Elements**

When we define an array, we can provide a comma-separated list of initializers for its elements. The initializer list must be enclosed in braces:

```
const unsigned array size = 3;int ia[array size] = \{0, 1, 2\};
```
If we do not supply element initializers, then the elements are initialized in the same way that variables are initialized (Section 2.3.4 , p. 50 ).

- Elements of an array of built-in type defined outside the body of a function are initialized to zero.
- Elements of an array of built-in type defined inside the body of a function are uninitialized.
- Regardless of where the array is defined, if it holds elements of a class type, then the elements are initialized by the default constructor for that class if it has one. If the class does not have a default constructor, then the elements must be explicitly initialized.

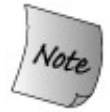

Unless we explicitly supply element initializers, the elements of a local array of built-in type are uninitialized. Using these elements for any purpose other than to assign a new value is undefined.

An explicitly initialized array need not specify a dimension value. The compiler will infer the array size from the number of elements listed:

int ia[] =  ${0, 1, 2}$ ; // *an array of dimension 3* 

If the dimension size is specified, the number of elements provided must not exceed that size. If the dimension size is greater than the number of listed elements, the initializers are used for the first elements. The remaining elements are initialized to zero if the elements are of built-in type or by running the default constructor if they are of class type:

```
 const unsigned array_size = 5;
 // Equivalent to ia = {0, 1, 2, 0, 0}
 // ia[3] and ia[4] default initialized to 0
int ia[array size] = \{0, 1, 2\}; // Equivalent to str_arr = {"hi", "bye", "", "", ""}
 // str_arr[2] through str_arr[4] default initialized to the empty string
```

```
string str arr[array size] = {"hi", "bye"\};
```
# **Character Arrays Are Special**

A character array can be initialized with either a list of comma-separated character literals enclosed in braces or a string literal. Note, however, that the two forms are not equivalent. Recall that a string literal (Section 2.2 , p. 40 ) contains an additional terminating null character. When we create a character array from a string literal, the null is also inserted into the array:

```
char ca1[] = {'C', '+', '+'};<br>char ca2[] = {'C', '+', '+', '\0'}; // explicit null
char ca2[] = \{C', C', C'' + C'' + C'' + C'' + C''\};
 char ca3[] = "C++"; // null terminator added automatically
```
The dimension of ca1 is 3; the dimension of ca2 and ca3 is 4. It is important to remember the null-terminator when initializing an array of characters to a literal. For example, the following is a compile-time error:

const char ch3[6] = "Daniel"; // *error: Daniel is 7 elements*

While the literal contains only six explicit characters, the required array size is sevensix to hold the literal and one for the null.

### **No Array Copy or Assignment**

Unlike a vector , it is not possible to initialize an array as a copy of another array. Nor is it legal to assign one array to another:

```
 int ia[] = {0, 1, 2}; // ok: array of ints
           int ia2[](ia); // error: cannot initialize one array with another
           int main()
 {
               const unsigned array_size = 3;
               int ia3[array_size]; // ok: but elements are uninitialized!
               ia3 = ia; // error: cannot assign one array to another
               return 0;
 }
```
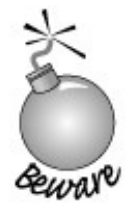

Some compilers allow array assignment as a **compiler extension** . If you intend to run a given program on more than one compiler, it is usually a good idea to avoid using nonstandard compiler-specific features such as array assignment.

# **Caution: Arrays Are Fixed Size**

**Unlike the vector type, there is no push\_back or other operation to add elements to the array. Once we define an array, we cannot add elements to it.**

**If we must add elements to the array, then we must manage the memory ourselves. We have to ask the system for new storage to hold the larger array and copy the existing elements into that new storage. We'll see how to do so in Section 4.3.1 (p. 134 ).**

```
Exercises Section 4.1.1
       Exercise
Assuming get_size is a function that takes no arguments and
           4.1:
returns an int value, which of the following definitions are illegal?
                 Explain why.
                            unsigned buf size = 1024;
                             (a) int ia[buf_size];
                            (b) int ia[get size()];
                            (c) int ia[4 * 7 - 14];
                            (d) char st[11] = "fundamental";
       Exercise
What are the values in the following arrays?
           4.2:
                             string sa[10];
                             int ia[10];
                             int main() {
                                 string sa2[10];
                                 int ia2[10];
                  }
```

```
Exercise
Which, if any, of the following definitions are in error?
    4.3:
                      (a) int ia[7] = \{ 0, 1, 1, 2, 3, 5, 8 \};
                      (b) vector<int> ivec = \{ 0, 1, 1, 2, 3, 5, 8 \};
                      (c) int ia2[ ] = ia1;
                      (d) int ia3[ ] = ivec;
Exercise
    4.4:
          How can you initialize some or all the elements of an array?
Exercise
List some of the drawbacks of using an array instead of a vector .
    4.5:
```
# **4.1.2. Operations on Arrays**

Array elements, like vector elements, may be accessed using the subscript operator (Section 3.3.2 , p. 94 ). Like the elements of a vector , the elements of an array are numbered beginning with 0. For an array of ten elements, the correct index values are 0 through 9, not 1 through 10.

When we subscript a vector, we use vector::size\_type as the type for the index. When we subscript an array, the right type to use for the index is size\_t (Section 3.5.2, p. 104).

In the following example, a for loop steps through the 10 elements of an array, assigning to each the value of its index:

```
 int main()
{
                const size_t array_size = 10;
                int ia[array_size]; // 10 ints, elements are uninitialized
                // loop through array, assigning value of its index to each element
               for (size t ix = 0; ix != array size; ++ix)
                      ia[ix] = ix; return 0;
 }
```
Using a similar loop, we can copy one array into another:

```
 int main()
 {
                const size_t array_size = 7;
               int ia1[] = \{ 0, 1, 2, 3, 4, 5, 6 \};
                int ia2[array_size]; // local array, elements uninitialized
                // copy elements from ia1 into ia2
               for (size_t ix = 0; ix != array_size; ++ix)
```

```
ia2[ix] = ia1[ix]; return 0;
 }
```
# **Checking Subscript Values**

As with both string s and vectors , the programmer must guarantee that the subscript value is in rangethat the array has an element at the index value.

Nothing stops a programmer from stepping across an array boundary except attention to detail and thorough testing of the code. It is not inconceivable for a program to compile and execute and still be fatally wrong.

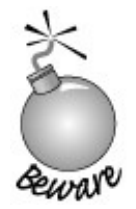

By far, the most common causes of security problems are so-called "buffer overflow" bugs. These bugs occur when a subscript is not checked and reference is made to an element outside the bounds of an array or other similar data structure.

# **4.2. Introducing Pointers**

Just as we can traverse a vector either by using a subscript or an iterator, we can also traverse an array by using either a subscript or a **pointer** . A pointer is a compound type; a pointer points to an object of some other type. Pointers are iterators for arrays: A pointer can point to an element in an array. The dereference and increment operators, when applied to a pointer that points to an array element, have similar behavior as when applied to an iterator. When we dereference a pointer, we obtain the object to which the pointer points. When we increment a pointer, we advance the pointer to denote the next element in the array. Before we write programs using pointers, we need to know a bit more about them.

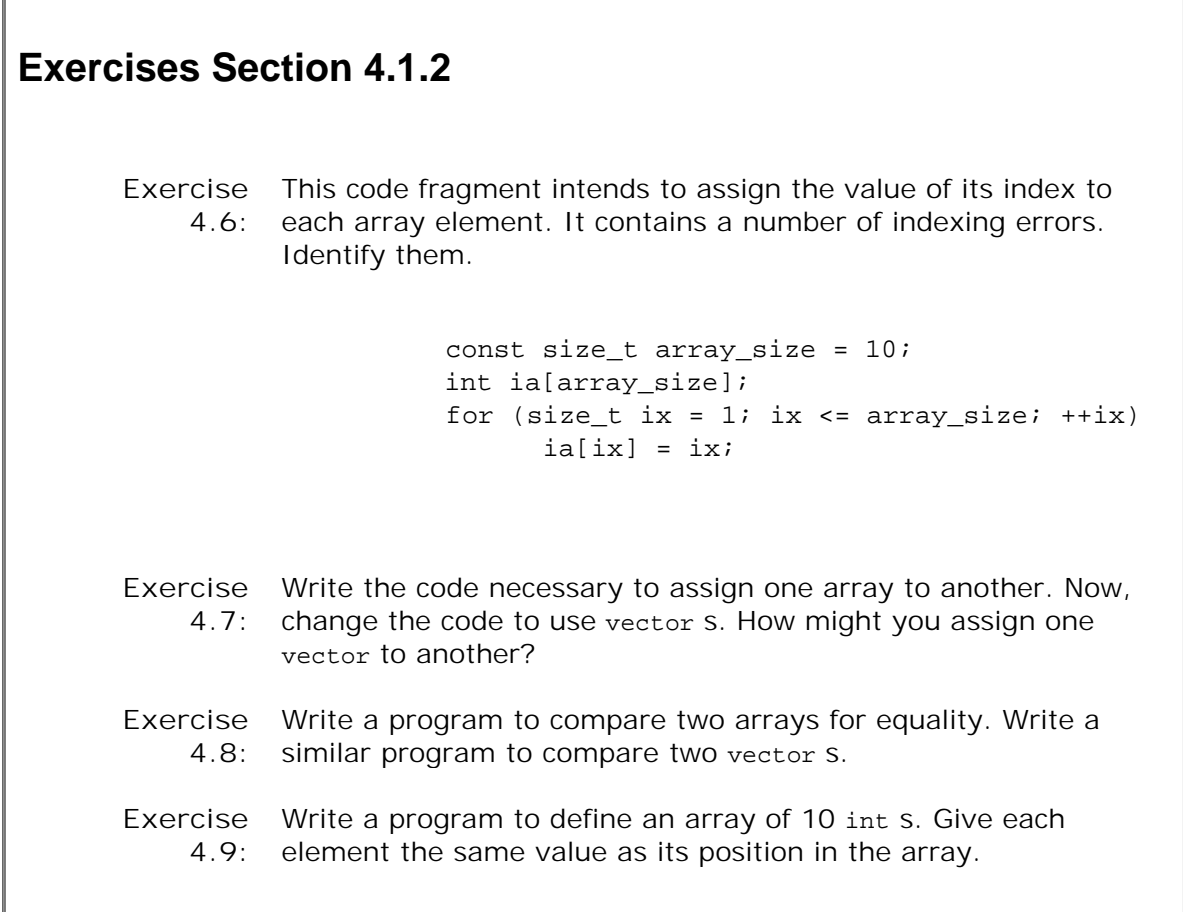

# **4.2.1. What Is a Pointer?**

For newcomers, pointers are often hard to understand. Debugging problems due to pointer errors bedevil even experienced programmers. However, pointers are an important part of most C programs and to a much lesser extent remain important in many C++ programs.

Conceptually, pointers are simple: A pointer points at an object. Like an iterator, a pointer offers indirect access to the object to which it points. However, pointers are a much more general construct. Unlike iterators, pointers can be used to point at single objects. Iterators are used

only to access elements in a container.

Specifically, a pointer holds the address of another object:

```
 string s("hello world");
 string *sp = &s; // sp holds the address of s
```
The second statement defines sp as a pointer to string and initializes sp to point to the string object named s . The \* in \*sp indicates that sp is a pointer. The & operator in &s is the **addressof** operator. It returns a value that when dereferenced yields the original object. The address-of operator may be applied only to an lvalue (Section 2.3.1 , p. 45 ). Because a variable is an lvalue, we may take its address. Similarly, the subscript and dereference operators, when applied to a vector, string , or built-in array, yield lvalues. Because these operators yield lvalues, we may apply the address-of to the result of the subscript or dereference operator. Doing so gives us the address of a particular element.

# **Advice: Avoid Pointers and Arrays**

**Pointers and arrays are surprisingly error-prone. Part of the problem is conceptual: Pointers are used for low-level manipulations and it is easy to make bookkeeping mistakes. Other problems arise because of the syntax, particularly the declaration syntax used with pointers.**

**Many useful programs can be written without needing to use arrays or pointers. Instead, modern C++ programs should use vector s and iterators to replace general arrays and string s to replace C-style array-based character strings.**

# **4.2.2. Defining and Initializing Pointers**

Every pointer has an associated type. The type of a pointer determines the type of the objects to which the pointer may point. A pointer to int , for example, may only point to an object of type int .

# **Defining Pointer Variables**

We use the  $*$  symbol in a declaration to indicate that an identifier is a pointer:

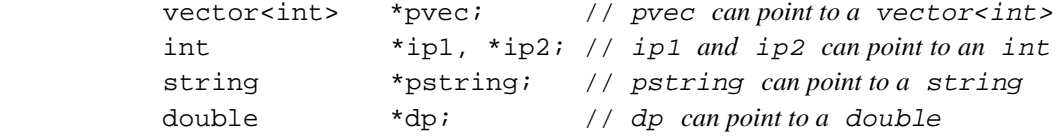

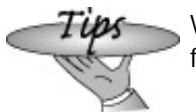

When attempting to understand pointer declarations, read them from right to left.

Reading the definition of pstring from right to left, we see that

```
 string *pstring;
```
defines pstring as a pointer that can point to string objects. Similarly,

int \*ip1, \*ip2; // *ip1 and ip2 can point to an int*

defines ip2 as a pointer and ip1 as a pointer. Both pointers point to int s.

The \* can come anywhere in a list of objects of a given type:

double dp, \*dp2; // *dp2 is a ponter, dp is an object: both type double*

defines dp2 as a pointer and dp as an object, both of type double.

## **A Different Pointer Declaration Style**

The  $*$  symbol may be separated from its identifier by a space. It is legal to write:

string\* ps; // *legal but can be misleading*

which says that ps is a pointer to string.

We say that this definition can be misleading because it encourages the belief that  $string*$  is the type and any variable defined in the same definition is a pointer to string . However,

string\* ps1, ps2; // *ps1 is a pointer to string, ps2 is a string*

defines ps1 as a pointer, but ps2 is a plain string. If we want to define two pointers in a single definition, we must repeat the \* on each identifier:

string\* ps1, \*ps2; // *both ps1 and ps2 are pointers to string*

# **Multiple Pointer Declarations Can Be Confusing**

There are two common styles for declaring multiple pointers of the same type. One style requires that a declaration introduce only a single name. In this style, the \* is placed with the type to emphasize that the declaration is declaring a pointer:

```
 string* ps1;
 string* ps2;
```
The other style permits multiple declarations in a single statement but places the \* adjacent to the identifier. This style emphasizes that the object is a pointer:

```
 string *ps1, *ps2;
```
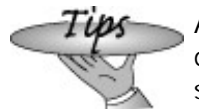

As with all questions of style, there is no single right way to declare pointers. The important thing is to choose a style and stick with it.

In this book we use the second style and place the \* with the pointer variable name.

### **Possible Pointer Values**

A valid pointer has one of three states: It can hold the address of a specific object, it can point one past the end of an object, or it can be zero. A zero-valued pointer points to no object. An uninitialized pointer is invalid until it is assigned a value. The following definitions and assignments are all legal:

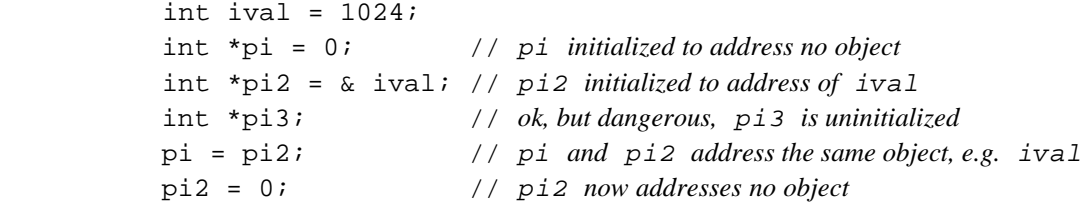

## **Avoid Uninitialized Pointers**

Uninitialized pointers are a common source of run-time errors.

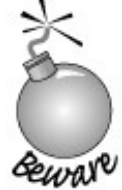

As with any other uninitialized variable, what happens when we use an uninitialized pointer is undefined. Using an uninitialized pointer almost always results in a run-time crash. However, the fact that the crash results from using an uninitialized pointer can be quite hard to track down.

Under most compilers, if we use an uninitialized pointer the effect will be to use whatever bits are in the memory in which the pointer resides as if it were an address. Using an uninitialized pointer uses this supposed address to manipulate the underlying data at that supposed location. Doing so usually leads to a crash as soon as we attempt to dereference the uninitialized pointer.

It is not possible to detect whether a pointer is uninitialized. There is no way to distinguish a valid address from an address formed from the bits that are in the memory in which the pointer was allocated. Our recommendation to initialize all variables is particularly important for pointers.

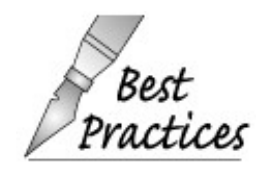

If possible, do not define a pointer until the object to which it should point has been defined. That way, there is no need to define an uninitialized pointer.

If you must define a pointer separately from pointing it at an object, then initialize the pointer to zero. The reason is that a zero-valued pointer can be tested and the program can detect that the pointer does not point to an object.

# **Constraints on Initialization of and Assignment to Pointers**

There are only four kinds of values that may be used to initialize or assign to a pointer:

- A constant expression (Section 2.7 , p. 62 ) with value 0 (e.g., a const integral object **1.** whose value is zero at compile time or a literal constant 0)
- **2.** An address of an object of an appropriate type
- **3.** The address one past the end of another object
- **4.** Another valid pointer of the same type

It is illegal to assign an int to a pointer, even if the value of the int happens to be 0. It is okay to assign the literal 0 or a const whose value is known to be 0 at compile time:

```
 int ival;
 int zero = 0;
const int c ival = 0;
 int *pi = ival; // error: pi initialized from int value of ival
 pi = zero; // error: pi assigned int value of zero
 pi = c_ival; // ok: c_ival is a const with compile-time value of 0
 pi = 0; // ok: directly initialize to literal constant 0
```
In addition to using a literal 0 or a const with a compile-time value of 0, we can also use a facility that C++ inherits from C. The cstdlib header defines a preprocessor variable (Section 2.9.2 , p. 69 ) named NULL , which is defined as 0. When we use a preprocessor variable in our code, it is automatically replaced by its value. Hence, initializing a pointer to NULL is equivalent to initializing it to 0:

> // *cstdlib #defines NULL to 0* int \*pi = NULL; // *ok: equivalent to*  $int *pi = 0$ ;

As with any preprocessor variable (Section 2.9.2,  $p. 71$ ) we should not use the name  $NULL$  for our own variables.

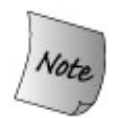

Preprocessor variables are not defined in the std namespace and hence the name is NULL, not std::NULL.

With two exceptions, which we cover in Sections 4.2.5 and 15.3 , we may only initialize or assign a pointer from an address or another pointer that has the same type as the target pointer:

```
 double dval;
 double *pd = &dval; // ok: initializer is address of a double
 double *pd2 = pd; // ok: initializer is a pointer to double
 int *pi = pd; // error: types of pi and pd differ
 pi = &dval; // error: attempt to assign address of a double to int *
```
The reason the types must match is that the type of the pointer is used to determine the type of the object that it addresses. Pointers are used to indirectly access an object. The operations that the pointer can perform are based on the type of the pointer: A pointer to int treats the

underlying object as if it were an int . If that pointer actually addressed an object of some other type, such as double , then any operations performed by the pointer would be in error.

### **void\* Pointers**

The type **void\*** is a special pointer type that can hold an address of any object:

```
double obj = 3.14;
double *pd = \text{kobj};
 // ok: void* can hold the address value of any data pointer type
 void *pv = &obj; // obj can be an object of any type
 pv = pd; // pd can be a pointer to any type
```
A void\* indicates that the associated value is an address but that the type of the object at that address is unknown.

There are only a limited number of actions we can perform on a void\* pointer: We can compare it to another pointer, we can pass or return it from a function, and we can assign it to another void\* pointer. We cannot use the pointer to operate on the object it addresses. We'll see in Section 5.12.4 (p. 183) how we can retrieve the address stored in a void\* pointer.

# **4.2.3. Operations on Pointers**

Pointers allow indirect manipulation of the object to which the pointer points. We can access the object by dereferencing the pointer. Dereferencing a pointer is similar to dereferencing an iterator (Section 3.4 , p. 98 ). The \* operator (the dereference operator) returns the object to which the pointer points:

```
 string s("hello world");
 string *sp = &s; // sp holds the address of s
 cout <<*sp; // prints hello world
```

```
Exercises Section 4.2.2
       Exercise Explain the rationale for preferring the first form of pointer
          4.10:
declaration:
                              int *ip; // good practice
                              int* ip; // legal but misleading
       Exercise Explain each of the following definitions. Indicate whether any
          4.11:
are illegal and if so why.
                              (a) int* ip;
                              (b) string s, *sp = 0;
                              (c) int i; double* dp = &ii;
                               (d) int* ip, ip2;
                              (e) const int i = 0, *_{p} = i;
                               (f) string *p = NULL;
       Exercise Given a pointer, p, can you determine whether p points to a
          4.12:
valid object? If so, how? If not, why not?
       Exercise
Why is the first pointer initialization legal and the second
          4.13:
illegal?
                              int i = 42ivoid *_{p} = x_i;
                              long *lp = «i;
```
When we dereference sp, we fetch the value of s. We hand that value to the output operator. The last statement, therefore, prints the contents of s that is, hello world.

## **Dereference Yields an Lvalue**

The dereference operator returns the lvalue of the underlying object, so we can use it to change the value of the object to which the pointer points:

\*sp = "goodbye"; // *contents of s now changed*

Because we assign to  $*_\text{sp}$ , this statement leaves sp pointing to s and changes the value of s.

We can also assign a new value to sp itself. Assigning to sp causes sp to point to a different object:

> string  $s2 =$  "some value";  $sp = \&s2$  //  $sp$  *now points to*  $s2$

We change the value of a pointer by assigning to it directlywithout dereferencing the pointer.

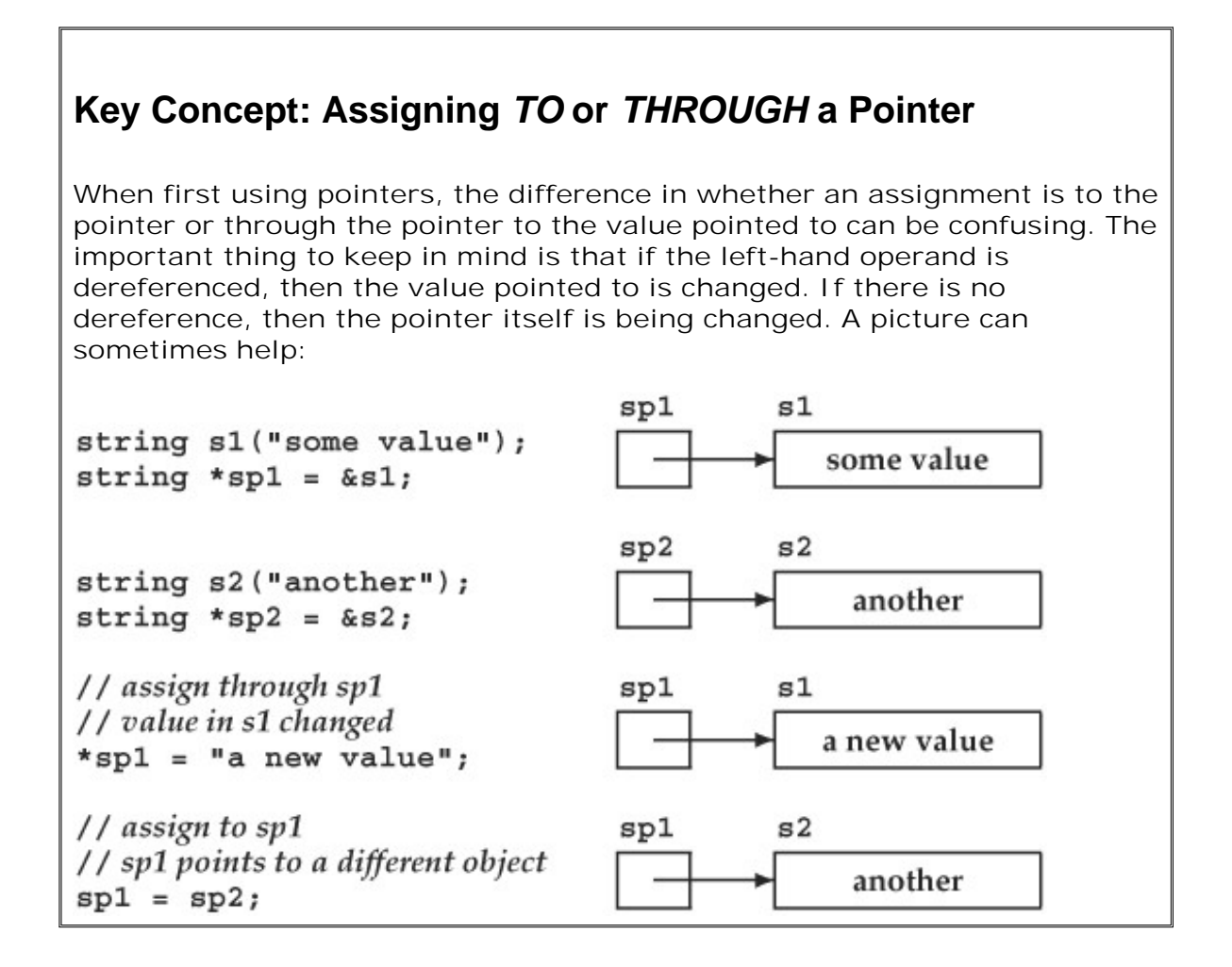

#### **Comparing Pointers and References**

While both references and pointers are used to indirectly access another value, there are two important differences between references and pointers. The first is that a reference always refers to an object: It is an error to define a reference without initializing it. The behavior of assignment is the second important difference: Assigning to a reference changes the object to which the reference is bound; it does not rebind the reference to another object. Once initialized, a reference *always* refers to the same underlying object.

Consider these two program fragments. In the first, we assign one pointer to another:

int ival =  $1024$ , ival2 =  $2048$ ;

int \*pi =  $&i$ val, \*pi2 =  $&i$ val2; pi = pi2; // *pi now points to ival2*

After the assignment, ival, the object addressed by pi remains unchanged. The assignment changes the value of pi , making it point to a different object. Now consider a similar program that assigns two references:

```
 int &ri = ival, &ri2 = ival2;
 ri = ri2; // assigns ival2 to ival
```
This assignment changes ival, the value referenced by  $r_i$ , and not the reference itself. After the assignment, the two references still refer to their original objects, and the value of those objects is now the same as well.

### **Pointers to Pointers**

Pointers are themselves objects in memory. They, therefore, have addresses that we can store in a pointer:

```
int ival = 1024;
 int *pi = &ival; // pi points to an int
int *<sub>ppi</sub> = \epsilon<sub>pi</sub>; // ppi points to a pointer to int
```
which yields a pointer to a pointer. We designate a pointer to a pointer by using \*\*. We might represent these objects as

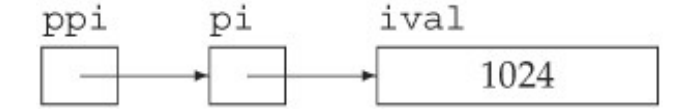

As usual, dereferencing ppi yields the object to which ppi points. In this case, that object is a pointer to an int :

int \*pi2 = \*ppi; // *ppi points to a pointer*

To actually access ival , we need to dereference ppi twice:

```
 cout << "The value of ival\n"
      << "direct value: " << ival << "\n"
      << "indirect value: " << *pi << "\n"
      << "doubly indirect value: " << **ppi
      << endl;
```
This program prints the value of ival three different ways. First, by direct reference to the variable. Then, through the pointer to int in pi, and finally, by dereferencing ppi twice to get to the underlying value in ival .

```
Exercises Section 4.2.3
       Exercise
          4.14:
                 Write code to change the value of a pointer. Write code to
                 change the value to which the pointer points.
       Exercise Explain the key differences between pointers and references.
          4.15:
       Exercise
What does the following program do?
          4.16:
                            int i = 42, j = 1024;
                            int *p1 = \&i, *p2 = \&j;*p2 = *p1 * *p2;*p1 * = *p1;
```
# **4.2.4. Using Pointers to Access Array Elements**

Pointers and arrays are closely intertwined in  $C_{++}$ . In particular, when we use the name of an array in an expression, that name is automatically converted into a pointer to the first element of the array:

> int ia[] =  ${0, 2, 4, 6, 8}$ ; int \*ip = ia; // *ip points to ia[0]*

If we want to point to another element in the array, we could do so by using the subscript operator to locate the element and then applying the address-of operator to find its location:

ip = &ia[4]; // *ip points to last element in ia*

### **Pointer Arithmetic**

Rather than taking the address of the value returned by subscripting, we could use **pointer arithmetic** . Pointer arithmetic works the same way (and has the same constraints) as iterator arithmetic (Section 3.4.1 , p. 100 ). Using pointer arithmetic, we can compute a pointer to an element by adding (or subtracting) an integral value to (or from) a pointer to another element in the array:
ip = ia; // *ok: ip points to ia[0]* int \*ip2 = ip + 4; // *ok: ip2 points to ia[4]*, *the last element in ia*

When we add 4 to the pointer ip, we are computing a new pointer. That new pointer points to the element four elements further on in the array from the one to which ip currently points.

More generally, when we add (or subtract) an integral value to a pointer, the effect is to compute a new pointer. The new pointer points to the element as many elements as that integral value ahead of (or behind) the original pointer.

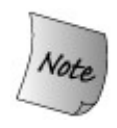

Pointer arithmetic is legal only if the original pointer and the newly calculated pointer address elements of the same array or an element one past the end of that array. If we have a pointer to an object, we can also compute a pointer that points just after that object by adding one to the pointer.

Given that ia has 4 elements, adding 10 to ia would be an error:

 // *error: ia has only 4 elements, ia + 10 is an invalid address* int  $*ip3 = ia + 10$ ;

We can also subtract two pointers as long as they point into the same array or to an element one past the end of the array:

ptrdiff\_t n = ip2 - ip; // *ok: distance between the pointers*

The result is four, the distance between the two pointers, measured in objects. The result of subtracting two pointers is a library type named ptrdiff t. Like size t, the ptrdiff t type is a machine-specific type and is defined in the cstddef header. The size\_t type is an unsigned type, whereas ptrdiff t is a signed integral type.

The difference in type reflects how these two types are used: size\_t is used to hold the size of an array, which must be a positive value. The  $p$ trdiff  $t$  type is quaranteed to be large enough to hold the difference between any two pointers into the same array, which might be a negative value. For example, had we subtracted ip2 from ip , the result would be -4 .

It is always possible to add or subtract zero to a pointer, which leaves the pointer unchanged. More interestingly, given a pointer that has a value of zero, it is also legal to add zero to that pointer. The result is another zero-valued pointer. We can also subtract two pointers that have a value of zero. The result of subtracting two zero-valued pointers is zero.

### **Interaction between Dereference and Pointer Arithmetic**

The result of adding an integral value to a pointer is itself a pointer. We can dereference the resulting pointer directly without first assigning it to another pointer:

```
int last = *(ia + 4); // ok: initializes last to 8, the value of ia[4]
```
This expression calculates the address four elements past ia and dereferences that pointer. It is equivalent to writing  $ia[4]$ .

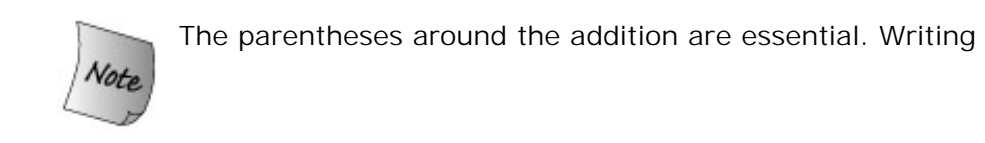

 $last = *ia + 4;$  // *ok:*  $last = 4, equivalent to ia[0]+4$ 

means dereference ia and add four to the dereferenced value.

The parentheses are required due to the **precedence** of the addition and dereference operators. We'll learn more about precedence in Section 5.10.1 (p. 168 ). Simply put, precedence stipulates how operands are grouped in expressions with multiple operators. The dereference operator has a higher precedence than the addition operator.

The operands to operators with higher precedence are grouped more tightly than those of lower precedence. Without the parentheses, the dereference operator would use ia as its operand. The expression would be evaluated by dereferencing ia and adding four to the value of the element at the beginning of ia .

By parenthesizing the expression, we override the normal precedence rules and effectively treat  $(i_{a} + 4)$  as a single operand. That operand is an address of an element four past the one to which ia points. That new address is dereferenced.

### **Subscripts and Pointers**

We have already seen that when we use an array name in an expression, we are actually using a pointer to the first element in the array. This fact has a number of implications, which we shall point out as they arise.

One important implication is that when we subscript an array, we are really subscripting a pointer:

> int ia[] =  $\{0, 2, 4, 6, 8\}$ ; int i = ia[0]; // *ia points to the first element in ia*

When we write ia<sup>[0]</sup>, that is an expression that uses the name of an array. When we subscript an array, we are really subscripting a pointer to an element in that array. We can use the subscript operator on any pointer, as long as that pointer points to an element in an array:

```
int *_p = \text{ial}[2]; // ok: p points to the element indexed by 2
int j = p[1]; // ok: p[1] equivalent to *(p + 1),
                           // p[1] is the same element as ia[3]
int k = p[-2]; \qquad \qquad // \text{ ok: } p[-2] \text{ is the same element as } i a[0]
```
### **Computing an Off-the-End Pointer**

When we use a vector , the end operation returns an iterator that refers just past the end of the vector . We often use this iterator as a sentinel to control loops that process the elements in the vector . Similarly, we can compute an off-the-end pointer value:

```
 const size_t arr_size = 5;
int arr[arr\_size] = {1, 2, 3, 4, 5};
 int *p = arr; // ok: p points to arr[0]
 int *p2 = p + arr_size; // ok: p2 points one past the end of arr
                          // use caution -- do not dereference!
```
In this case, we set  $p$  to point to the first element in  $arr$ . We then calculate a pointer one past the end of arr by adding the size of arr to the pointer value in  $p$ . When we add 5 to  $p$ , the effect is to calculate the address of that is five int s away from  $p$  in other words,  $p + 5$  points just past the end of arr.

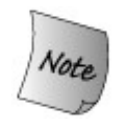

It is legal to compute an address one past the end of an array or object. It is not legal to dereference a pointer that holds such an address. Nor is it legal to compute an address more than one past the end of an array or an address before the beginning of an array.

The address we calculated and stored in p2 acts much like the iterator returned from the end operation on vector s. The iterator we obtain from end denotes "one past the end" of the vector . We may not dereference that iterator, but we may compare it to another iterator value to see whether we have processed all the elements in the vector . Similarly, the value we calculated for p2 can be used *only* to compare to another pointer value or as an operand in a pointer arithmetic expression. If we attempt to dereference p2 , the most likely result is that it would yield some garbage value. Most compilers, would treat the result of dereferencing p2 as an int , using whatever bits happened to be in memory at the location just after the last element in arr.

### **Printing the Elements of an Array**

Now we are ready to write a program that uses pointers:

```
const size t arr sz = 5;
int int_arr[arr_sz] = \{ 0, 1, 2, 3, 4 \};
 // pbegin points to first element, pend points just after the last
for (int *pbegin = int arr, *pend = int arr + arr sz;
            pbegin != pend; ++pbegin)
     cout << *pbegin << ' '; // print the current element
```
This program uses a feature of the for loop that we have not yet used: We may define multiple variables inside the *init-statement* (Section 1.4.2 , p. 14 ) of a for as long as the variables are defined using the same type. In this case, we're defining two int pointers named pbegin and pend .

We use these pointers to traverse the array. Like other built-in types, arrays have no member functions. Hence, there are no begin and end operations on arrays. Instead, we must position pointers to denote the first and one past the last elements ourselves. We do so in the initialization of our two pointers. We initialize pbegin to address the first element of int arr and pend to one past the last element in the array:

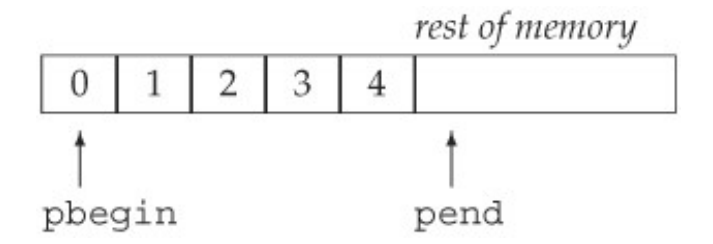

The pointer pend serves as a sentinel, allowing the for loop to know when to stop. Each iteration of the for loop increments pbegin to address the next element. On the first trip through the loop, pbegin denotes the first element, on the second iteration, the second element, and so on. After processing the last element in the array, pbegin will be incremented once more and will then equal pend . At that point we know that we have iterated across the entire array.

### **Pointers Are Iterators for Arrays**

Astute readers will note that this program is remarkably similar to the program on page 99 , which traversed and printed the contents of a vector of string s. The loop in that program

```
 // equivalent loop using iterators to reset all the elements in ivec to 0
for (vector<int>::iterator iter = ivec.begin();
                                 iter != ivec.end(); ++iter)
      *iter = 0; // set element to which iter refers to 0
```
used iterators in much the same way that pointers are used in the program to print the contents of the array. This similarity is not a coincidence. In fact, the built-in array type has many of the properties of a library container, and pointers, when we use them in conjunction with arrays, are themselves iterators. We'll have much more to say about containers and iterators in Part II .

### **4.2.5. Pointers and the const Qualifier**

There are two kinds of interactions between pointers and the const qualifier discussed in Section 2.4 (p. 56 ): We can have pointers to const objects and pointers that are themselves const . This section discusses both kinds of pointers.

### **Pointers to const Objects**

The pointers we've seen so far can be used to change the value of the objects to which they point. But if we have a pointer to a const object, we do not want to allow that pointer to change the underlying, const value. The language enforces this property by requiring that pointers to const objects must take the const ness of their target into account:

const double \*cptr; // *cptr may point to a double that is const*

```
Exercises Section 4.2.4
       Exercise
Given that p1 and p2 point to elements in the same array,
          4.17:
what does the following statement do?
                             p1 == p2 - p1;Are there any values of p1 or p2 that could make this code
                  illegal?
       Exercise
Write a program that uses pointers to set the elements in an
          4.18:
                 array of int s to zero.
```
Here cptr is a pointer to an object of type const double. The const qualifies the type of the object to which cptr points, not cptr itself. That is, cptr itself is not const . We need not initialize it and can assign a new value to it if we so desire. What we cannot do is use cptr to change the value to which it points:

\*cptr = 42; // *error: \*cptr might be const*

It is also a compile-time error to assign the address of a const object to a plain, nonconst pointer:

const double pi = 3.14;

```
 double *ptr = π // error: ptr is a plain pointer
 const double *cptr = π // ok: cptr is a pointer to const
```
We cannot use a void\* pointer (Section 4.2.2, p. 119) to hold the address of a const object. Instead, we must use the type **const void\*** to hold the address of a const object:

> const int universe =  $42i$  const void \*cpv = &universe; // *ok: cpv is const* void \*pv = &universe; // *error: universe is const*

A pointer to a const object can be assigned the address of a nonconst object, such as

 double dval = 3.14; // *dval is a double; its value can be changed* cptr = &dval; // *ok: but can't change dval through cptr*

Although dval is not a const, any attempt to modify its value through cptr results in a compiletime error. When we declared cptr, we said that it would not change the value to which it points. The fact that it happens to point to a nonconst object is irrelevant.

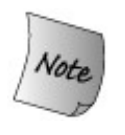

We cannot use a pointer to const to change the underlying object. However, if the pointer addresses a nonconst object, it is possible that some other action will change the object to which the pointer points.

The fact that values to which a const pointer points can be changed is subtle and can be confusing. Consider:

```
 dval = 3.14159; // dval is not const
 *cptr = 3.14159; // error: cptr is a pointer to const
 double *ptr = &dval; // ok: ptr points at non-const double
 *ptr = 2.72; // ok: ptr is plain pointer
 cout << *cptr; // ok: prints 2.72
```
In this case, cptr is defined as a pointer to const but it actually points at a nonconst object. Even though the object to which it points is nonconst, we cannot use  $_{\text{cptr}}$  to change the object's value. Essentially, there is no way for cptr to know whether the object it points to is const , and so it treats all objects to which it might point as const .

When a pointer to const does point to a nonconst, it is possible that the value of the object might change: After all, that value is not const . We could either assign to it directly or, as here, indirectly through another, plain nonconst pointer. It is important to remember that there is no guarantee that an object pointed to by a pointer to const won't change.

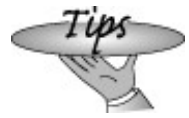

It may be helpful to think of pointers to const as "pointers that *think* they point to const ."

In real-world programs, pointers to const occur most often as formal parameters of functions. Defining a parameter as a pointer to const serves as a contract guaranteeing that the actual object being passed into the function will not be modified through that parameter.

#### **const Pointers**

In addition to pointers to const, we can also have const pointersthat is, pointers whose own value we may not change:

```
 int errNumb = 0;
 int *const curErr = &errNumb; // curErr is a constant pointer
```
Reading this definition from right to left, we see that "curErr is a constant pointer to an object of type int ." As with any const, we may not change the value of the pointerthat is, we may not make it point to any other object. Any attempt to assign to a constant pointereven assigning the same value back to curErr is flagged as an error during compilation:

curErr = curErr; // *error: curErr is const*

As with any const , we must initialize a const pointer when we create it.

The fact that a pointer is itself const says nothing about whether we can use the pointer to change the value to which it points. Whether we can change the value pointed to depends entirely on the type to which the pointer points. For example, curErr addresses a plain, nonconst int . We can use curErr to change the value of errNumb :

```
 if (*curErr) {
     errorHandler();
     *curErr = 0; // ok: reset value of the object to which curErr is bound
 }
```
#### **const Pointer to a const Object**

We can also define a constant pointer to a constant object as follows:

```
 const double pi = 3.14159;
 // pi_ptr is const and points to a const object
const double *const pi ptr = Epi;
```
In this case, neither the value of the object addressed by pi\_ptr nor the address itself can be changed. We can read its definition from right to left as " $pi$ -ptr is a constant pointer to an object of type double defined as const ."

### **Pointers and Typedefs**

The use of pointers in typedefs (Section 2.6 , p. 61 ) often leads to surprising results. Here is a question almost everyone answers incorrectly at least once. Given the following,

```
 typedef string *pstring;
 const pstring cstr;
```
what is the type of cstr? The simple answer is that it is a pointer to const pstring. The deeper question is: what underlying type does a pointer to const pstring represent? Many think that the actual type is

const string \*cstr; // *wrong interpretation of const pstring cstr*

That is, that a const pstring would be a pointer to a constant string . But that is incorrect.

The mistake is in thinking of a typedef as a textual expansion. When we declare a const pstring , the const modifies the type of pstring , which is a pointer. Therefore, this definition declares cstr to be a const pointer to string . The definition is equivalent to

> // *cstr is a const pointer to string* string \*const cstr; // *equivalent to const pstring cstr*

### **Advice: Understanding Complicated const Type Declarations**

**Part of the problem in reading const declarations arises because the const can go either before or after the type:**

```
 string const s1; // s1 and s2 have same type,
 const string s2; // they're both strings that are const
```
**When writing const definitions using typedefs, the fact that the const can precede the type can lead to confusion as to the actual type being defined:**

```
[View full width]
            string s;
            typedef string *pstring;
            const pstring cstr1 = &s; // written this way the type
 is obscured
            pstring const cstr2 = &s; // all three decreations are
 the same type
            string *const cstr3 = &s; // they're all const pointers
 to string
```
**Putting the const after pstring and reading the declaration from right to left makes it clearer that cstr2 is a const pstring , which in turn is a const pointer to string .**

**Unfortunately, most readers of C++ programs expect to see the const before the type. As a result, it is probably a good idea to put the const first, respecting common practice. But it can be helpful in understanding declarations to rewrite them to put the const after the type.**

## **4.3. C-Style Character Strings**

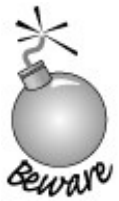

Although  $C_{++}$  supports C-style strings, they should not be used by C++ programs. C-style strings are a surprisingly rich source of bugs and are the root cause of many, many security problems.

In Section 2.2 (p. 40 ) we first used string literals and learned that the type of a string literal is array of constant characters. We can now be more explicit and note that the type of a string literal is an array of const char . A string literal is an instance of a more general construct that C++ inherits from C: **C-style character strings** . C-style strings are not actually a type in either C or C++. Instead, C-style strings are null-terminated arrays of characters:

```
char ca1[] = \{C \, C \, , \, C + C \}; \{C + C \} + \}; // no null, not C-style string
char ca2[] = \{C', '+, '+, '+\}, '\\ 0'\}; // explicit null char ca3[] = "C++"; // null terminator added automatically
 const char *cp = "C++"; // null terminator added automatically
 char *cp1 = ca1; // points to first element of a array, but not C-style string
 char *cp2 = ca2; // points to first element of a null-terminated char array
```
Neither ca1 nor cp1 are C-style strings: ca1 is a character array, but the array is not nullterminated. cp1, which points to ca1, therefore, does not point to a null-terminated array. The other declarations are all C-style strings, remembering that the name of an array is treated as a pointer to the first element of the array. Thus, ca2 and ca3 are pointers to the first elements of their respective arrays.

```
Exercises Section 4.3
       Exercise
          4.19:
                 Explain the meaning of the following five definitions. Identify
                 any illegal definitions.
                              (a) int i;
                              (b) const int ic;
                              (c) const int *pic;
                              (d) int *const cpi;
                              (e) const int *const cpic;
       Exercise
Which of the following initializations are legal? Explain why.
          4.20:
                             (a) int i = -1;
                             (b) const int ic = i;
                             (c) const int *pic = &ic;
                             (d) int *const cpi = \&ic;
                             (e) const int *const cpic = &ic;
       Exercise
Based on the definitions in the previous exercise, which of the
          4.21:
                 following assignments are legal? Explain why.
                             (a) i = ic;
                             (b) pic = \&ici (c) cpi = pic;
                              (d) pic = cpic;
                             (e) cpic = \&ic;
                             (f) ic = *epic;
```
### **Using C-style Strings**

C-style strings are manipulated through (const ) char\* pointers. One frequent usage pattern uses pointer arithmetic to traverse the C-style string. The traversal tests and increments the pointer until we reach the terminating null character:

```
 const char *cp = "some value";
          while (*cp) {
              // do something to *cp
             ++cp;
 }
```
The condition in the while dereferences the const char\* pointer cp and the resulting character is tested for its true or false value. A true value is any character other than the null. So, the loop continues until it encounters the null character that terminates the array to which cp points. The body of the while does whatever processing is needed and concludes by incrementing cp to advance the pointer to address the next character in the array.

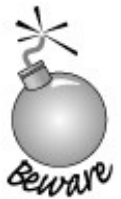

This loop will fail if the array that cp addresses is not nullterminated. If this case, the loop is apt to read characters starting at cp until it encounters a null character somewhere in memory.

### **C Library String Functions**

The Standard C library provides a set of functions, listed in Table 4.1 , that operate on C-style strings. To use these functions, we must include the associated C header file

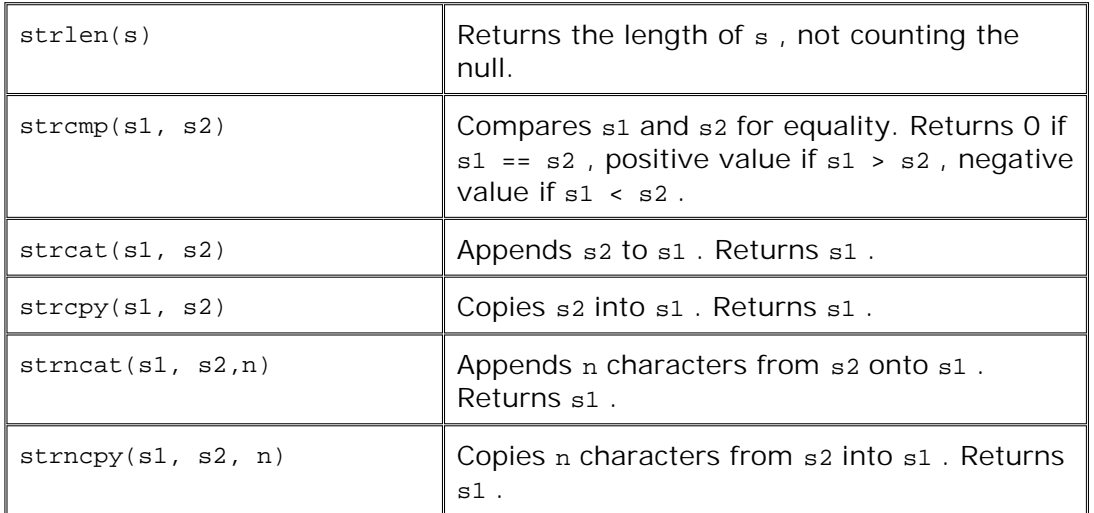

**Table 4.1. C-Style Character String Functions**

#include <cstring>

which is the  $C_{++}$  version of the string.h header from the C library.

These functions do no checking on their string parameters.

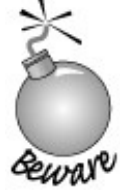

The pointer(s) passed to these routines must be nonzero and each pointer must point to the initial character in a null-terminated array. Some of these functions write to a string they are passed. These functions assume that the array to which they write is large enough to hold whatever characters the function generates. It is up to the programmer to ensure that the target string is big enough.

When we compare library string s, we do so using the normal relational operators. We can use these operators to compare pointers to C-style strings, but the effect is quite different; what we're actually comparing is the pointer values, not the strings to which they point:

if (cp1 < cp2) // *compares addresses, not the values pointed to*

Assuming cp1 and cp2 point to elements in the same array (or one past that array), then the effect of this comparison is to compare the address in  $c_{p1}$  with the address in  $c_{p2}$ . If the pointers do not address the same array, then the comparison is undefined.

To compare the strings, we must use strcmp and interpret the result:

 const char \*cp1 = "A string example"; const char \*cp2 = "A different string"; int i = strcmp(cp1, cp2); // *i is positive* i = strcmp(cp2, cp1); // *i is negative* i = strcmp(cp1, cp1); // *i is zero*

The strcmp function returns three possible values: 0 if the strings are equal; or a positive or negative value, depending on whether the first string is larger or smaller than the second.

### **Never Forget About the Null-Terminator**

When using the C library string functions it is essential to remember the strings must be nullterminated:

> char ca[] =  ${C'$ , '+', '+' ; // *not null-terminated* cout << strlen(ca) << endl; // *disaster: ca isn't null-terminated*

In this case, ca is an array of characters but is not null-terminated. What happens is undefined.

The strlen function assumes that it can rely on finding a null character at the end of its argument. The most likely effect of this call is that strlen will keep looking through the memory that follows wherever ca happens to reside until it encounters a null character. In any event, the return from strlen will not be the correct value.

### **Caller Is Responsible for Size of a Destination String**

The array that we pass as the first argument to strcat and strcpy *must* be large enough to hold the generated string. The code we show here, although a common usage pattern, is frought with the potential for serious error:

```
 // Dangerous: What happens if we miscalculate the size of largeStr?
         char largestr[16 + 18 + 2]; // will hold cpl a space and cp2 strcpy(largeStr, cp1); // copies cp1 into largeStr
 strcat(largeStr, " "); // adds a space at end of largeStr
 strcat(largeStr, cp2); // concatenates cp2 to largeStr
         // prints A string example A different string
         cout << largeStr << endl;
```
The problem is that we could easily miscalculate the size needed in  $l{array.}$  Similarly, if we later change the sizes of the strings to which either  $cp1$  or  $cp2$  point, then the calculated size of largeStr will be wrong. Unfortunately, programs similar to this code are widely distributed. Programs with such code are error-prone and often lead to serious security leaks.

### **When Using C-Style Strings, Use the strn Functions**

If you must use C-style strings, it is usually safer to use the strncat and strncpy functions instead of strcat and strcpy :

> char largeStr[16 + 18 + 2]; // *to hold cp1 a space and cp2* strncpy(largeStr, cp1, 17); // *size to copy includes the null* strncat(largeStr, " ", 2); // *pedantic, but a good habit* strncat(largeStr, cp2, 19); // *adds at most 18 characters, plus a null*

The trick to using these versions is to properly calculate the value to control how many characters get copied. In particular, we must *always* remember to account for the null when copying or concatenating characters. We must allocate space for the null because that is the character that terminates largestr after each call. Let's walk through these calls in detail:

- On the call to strncpy , we ask to copy 17 characters: all the characters in cp1 plus the null. Leaving room for the null is necessary so that largestr is properly terminated. After the strncpy call, largeStr has a strlen value of 16. Remember, strlen counts the characters in a C-style string, not including the null.
- When we call strncat , we ask to copy two characters: the space and the null that terminates the string literal. After this call, largestr has a strilen of 17. The null that had ended largestr is overwritten by the space that we appended. A new null is written after that space.

When we append cp2 in the second call, we again ask to copy all the characters from cp2 , *including* the null. After this call, the strlen of largestr would be 35: 16 characters from cp1, 18 from cp2, and 1 for the space that separates the two strings.

The array size of largestr remains 36 throughout.

These operations are safer than the simpler versions that do not take a size argument as long as we calculate the size argument correctly. If we ask to copy or concatenate more characters than the size of the target array, we will still overrun that array. If the string we're copying from or concatenating is bigger than the requested size, then we'll inadvertently truncate the new version. Truncating is safer than overrunning the array, but it is still an error.

### **Whenever Possible, Use Library string s**

None of these issues matter if we use C++ library string s:

```
 string largeStr = cp1; // initialize large Str as a copy of cp1
 largeStr += " "; // add space at end of largeStr
 largeStr += cp2; // concatenate cp2 onto end of largeStr
```
Now the library handles all memory management, and we need no longer worry if the size of either string changes.

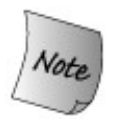

For most applications, in addition to being safer, it is also more efficient to use library string s rather than C-style strings.

### **4.3.1. Dynamically Allocating Arrays**

A variable of array type has three important limitations: Its size is fixed, the size must be known at compile time, and the array exists only until the end of the block in which it was defined. Real-world programs usually cannot live with these restrictionsthey need a way to allocate an array **dynamically** at run time. Although all arrays have fixed size, the size of a dynamically allocated array need not be fixed at compile time. It can be (and usually is) determined at run time. Unlike an array variable, a dynamically allocated array continues to exist until it is explicitly freed by the program.

```
Exercises Section 4.3
       Exercise Explain the difference between the following two while loops:
          4.22:
                             const char *cp = "hello";
                              int cnt;
                            while (cp) { +ent; +cp; }
                            while (*cp) {++cnt;++cp; }Exercise
What does the following program do?
          4.23:
                            const char ca[] = \{ h', 'e', 'l', 'l', 'o' \};
                            const char *cp = ca; while (*cp) {
                                  cout << *cp << endl;
                                 ++\text{cp}; }
       Exercise Explain the differences between strcpy and strncpy. What are
          4.24:
the advantages of each? The disadvantages?
       Exercise
Write a program to compare two string s. Now write a program
          4.25:
to compare the value of two C-style character strings.
       Exercise
Write a program to read a string from the standard input. How
          4.26:
                 might you write a program to read from the standard input into
                 a C-style character string?
```
Every program has a pool of available memory it can use during program execution to hold dynamically allocated objects. This pool of available memory is referred to as the program's **free store** or **heap** . C programs use a pair of functions named malloc and free to allocate space from the free store. In C++ we use **new** and **delete** expressions.

### **Defining a Dynamic Array**

When we define an array variable, we specify a type, a name, and a dimension. When we dynamically allocate an array, we specify the type and size but do not name the object. Instead, the new expression returns a pointer to the first element in the newly allocated array:

int \*pia = new int[10]; // *array of 10 uninitialized ints*

This new expression allocates an array of ten int s and returns a pointer to the first element in that array, which we use to initialize pia .

A new expression takes a type and optionally an array dimension specified inside a bracket-pair. The dimension can be an arbitrarily complex expression. When we allocate an array, new returns a pointer to the first element in the array. Objects allocated on the free store are unnamed. We use objects on the heap only indirectly through their address.

### **Initializing a Dynamically Allocated Array**

When we allocate an array of objects of a class type, then that type's default constructor (Section 2.3.4 , p. 50 ) is used to initialize each element. If the array holds elements of built-in type, then the elements are uninitialized:

```
 string *psa = new string[10]; // array of 10 empty strings
 int *pia = new int[10]; // array of 10 uninitialized ints
```
Each of these new expressions allocates an array of ten objects. In the first case, those objects are string s. After allocating memory to hold the objects, the default string constructor is run on each element of the array in turn. In the second case, the objects are a built-in type; memory to hold ten int s is allocated, but the elements are uninitialized.

Alternatively, we can value-initialize (Section 3.3.1 , p. 92 ) the elements by following the array size by an empty pair of parentheses:

int \*pia2 = new int[10] (); // *array of 10 uninitialized ints*

The parentheses are effectively a request to the compiler to value-initialize the array, which in this case sets its elements to 0.

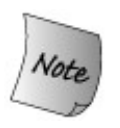

The elements of a dynamically allocated array can be initialized only to the default value of the element type. The elements cannot be initialized to separate values as can be done for elements of an array variable.

### **Dynamic Arrays of const Objects**

If we create an array of const objects of built-in type on the free store, we must initialize that array: The elements are const , there is no way to assign values to the elements. The only way to initialize the elements is to value-initialize the array:

// *error: uninitialized const array*

const int \*pci bad = new const int $[100]$ ; // *ok: value-initialized const array* const int \*pci ok = new const  $int[100]()$ ;

It is possible to have a const array of elements of a class type that provides a default constructor:

> // *ok: array of 100 empty strings* const string \*pcs = new const string[100];

In this case, the default constructor is used to initialize the elements of the array.

Of course, once the elements are created, they may not be changedwhich means that such arrays usually are not very useful.

### **It Is Legal to Dynamically Allocate an Empty Array**

When we dynamically allocate an array, we often do so because we don't know the size of the array at compile time. We might write code such as

```
 size_t n = get_size(); // get_size returns number of elements needed
int^* p = new int[n];for (int* q = pi q := p + ni ++q)
      /* process the array */ ;
```
to figure out the size of the array and then allocate and process the array.

An interesting question is: What happens if get\_size returns 0? The answer is that our code works fine. The language specifies that a call to new to create an array of size zero is legal. It is legal even though we could not create an array variable of size 0:

> char arr[0]; // *error: cannot define zero-length array* char \*cp = new char[0]; // *ok: but cp can't be dereferenced*

When we use new to allocate an array of zero size, new returns a valid, nonzero pointer. This pointer will be distinct from any other pointer returned by new . The pointer cannot be dereferencedafter all, it points to no element. The pointer can be compared and so can be used in a loop such as the preceeding one. It is also legal to add (or subtract) zero to such a pointer and to subtract the pointer from itself, yielding zero.

In our hypothetical loop, if the call to get\_size returned 0, then the call to new would still succeed. However, p would not address any element; the array is empty. Because n is zero, the for loop effectively compares q to  $p$ . These pointers are equal; q was initialized to  $p$ , so the condition in the for fails and the loop body is not executed.

### **Freeing Dynamic Memory**

When we allocate memory, we must eventually free it. Otherwise, memory is gradually used up and may be exhausted. When we no longer need the array, we must *explicitly* return its memory to the free store. We do so by applying the delete [] expression to a pointer that addresses the array we want to release:

delete [] pia;

deallocates the array pointed to by pia , returning the associated memory to the free store. The empty bracket pair between the delete keyword and the pointer is necessary: It indicates to the compiler that the pointer addresses an array of elements on the free store and not simply a single object.

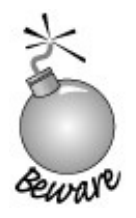

If the empty bracket pair is omitted, it is an error, but an error that the compiler is unlikely to catch; the program may fail at run time.

The least serious run-time consequence of omitting brackets when freeing an array is that too little memory will be freed, leading to a memory leak. On some systems and/or for some element types, more serious run-time problems are possible. It is essential to remember the bracket-pair when deleting pointers to arrays.

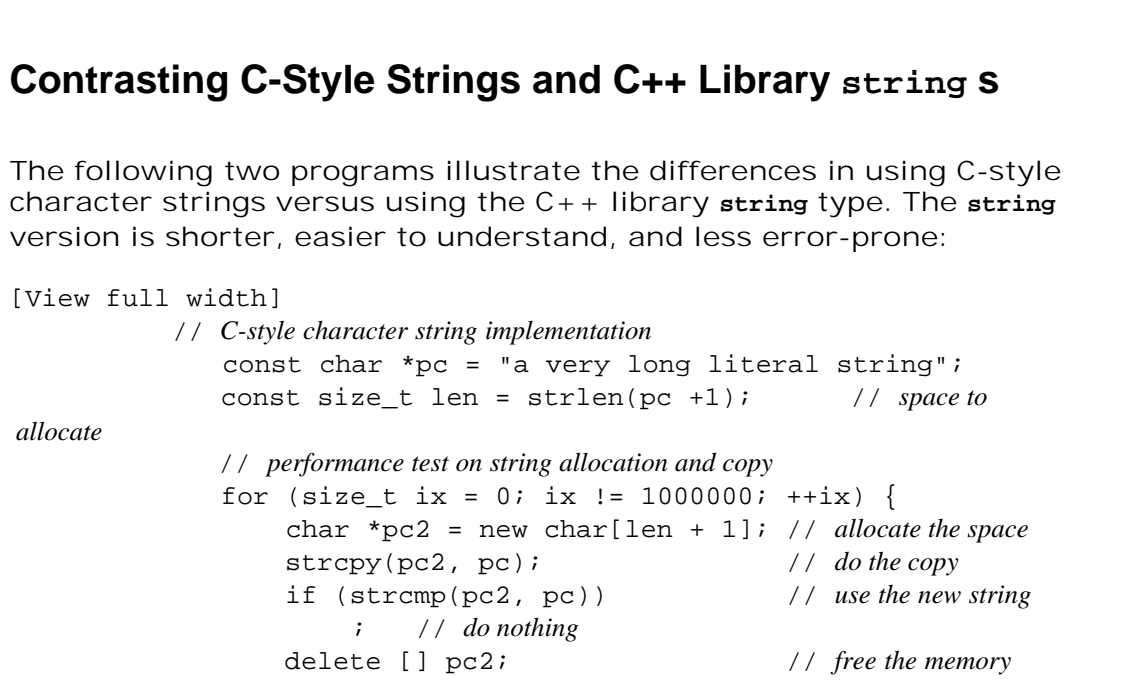

```
 }
            // string implementation
                string str("a very long literal string");
               // performance test on string allocation and copy
               for (int ix = 0; ix != 1000000; ++ix) {
                    string str2 = str; // do the copy, automatically
 allocated
                    if (str != str2) // use the new string
                          ; // do nothing
            }
                                                    // str2 is
 automatically freed
These programs are further explored in the exercises to Section 4.3.1 (p.
139 ).
```
### **Using Dynamically Allocated Arrays**

A common reason to allocate an array dynamically is if its dimension cannot be known at compile time. For example, char\* pointers are often used to refer to multiple C-style strings during the execution of a program. The memory used to hold the various strings typically is allocated dynamically during program execution based on the length of the string to be stored. This technique is considerably safer than allocating a fixed-size array. Assuming we correctly calculate the size needed at run time, we no longer need to worry that a given string will overflow the fixed size of an array variable.

Suppose we have the following C-style strings:

```
 const char *noerr = "success";
 // ...
 const char *err189 = "Error: a function declaration must "
                       "specify a function return type!";
```
We might want to copy one or the other of these strings at run time to a new character array. We could calculate the dimension at run time, as follows:

```
 const char *errorTxt;
 if (errorFound)
     errorTxt = err189;
 else
     errorTxt = noerr;
 // remember the 1 for the terminating null
int dimension = strlen(errorTxt) + 1;char *errMsg = new char[dimension];
 // copy the text for the error into errMsg
strncpy (errMsq, errorTxt, dimension);
```
Recall that strlen returns the length of the string *not* including the null. It is essential to

remember to add 1 to the length returned from strlen to accommodate the trailing null.

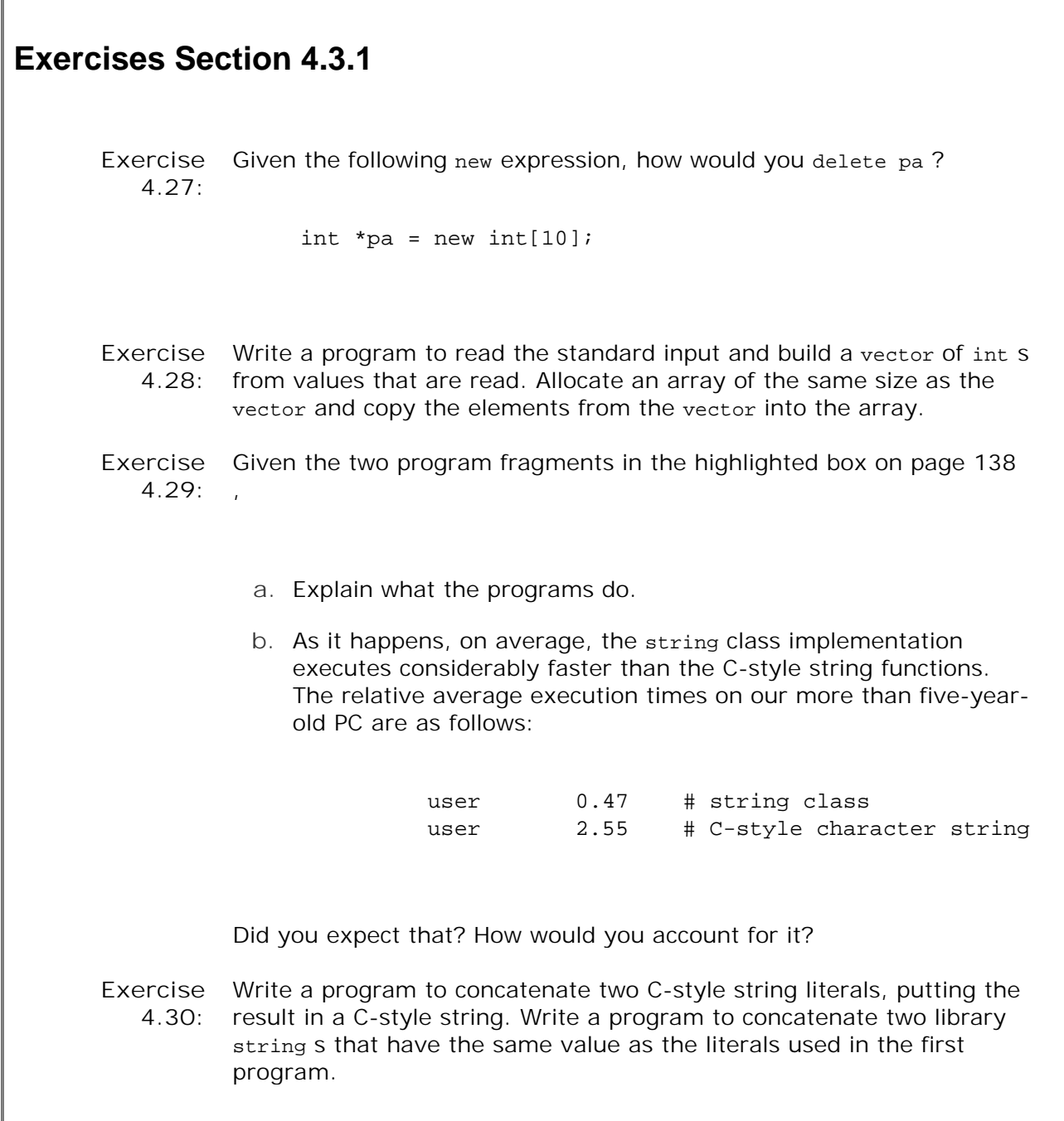

## **4.3.2. Interfacing to Older Code**

Е

Many C++ programs exist that predate the standard library and so do not yet use the string and vector types. Moreover, many C++ programs interface to existing C programs that cannot use the  $C_{++}$  library. Hence, it is not infrequent to encounter situations where a program written in modern C++ must interface to code that uses arrays and/or C-style character strings. The library offers facilities to make the interface easier to manage.

### **Mixing Library string s and C-Style Strings**

As we saw on page 80 we can initialize a string from a string literal:

```
 string st3("Hello World"); // st3 holds Hello World
```
More generally, because a C-style string has the same type as a string literal and is nullterminated in the same way, we can use a C-style string anywhere that a string literal can be used:

- We can initialize or assign to a string from a C-style string.
- We can use a C-style string as one of the two operands to the string addition or as the right-hand operand to the compound assignment operators.

The reverse functionality is not provided: there is no direct way to use a library string when a C-style string is required. For example, there is no way to initialize a character pointer from a string:

char \*str = st2; // *compile-time type error*

There is, however, a string member function named  $c$  str that we can often use to accomplish what we want:

char \*str = st2.c\_str(); // *almost ok, but not quite*

The name  $c_1$  str indicates that the function returns a C-style character string. Literally, it says, "Get me the C-style string representation"that is, a pointer to the beginning of a null-terminated character array that holds the same data as the characters in the string .

This initialization fails because c\_str returns a pointer to an array of const char . It does so to prevent changes to the array. The correct initialization is:

```
 const char *str = st2.c_str(); // ok
```
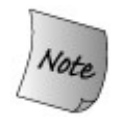

The array returned by c\_str is not guaranteed to be valid indefinitely. Any subsequent use of st2 that might change the value of st2 can invalidate the array. If a program needs continuing access to the data, then the program must copy the array returned by c\_str .

### **Using an Array to Initialize a vector**

On page 112 we noted that it is not possible to initialize an array from another array. Instead, we have to create the array and then explicitly copy the elements from one array into the other. It turns out that we can use an array to initialize a vector , although the form of the initialization may seem strange at first. To initialize a vector from an array, we specify the address of the first element and one past the last element that we wish to use as initializers:

> const size\_t arr\_size = 6; int int\_arr[arr\_size] =  $\{0, 1, 2, 3, 4, 5\}$ ; // *ivec has 6 elements: each a copy of the corresponding element in int\_arr* vector<int> ivec(int\_arr, int\_arr + arr\_size);

The two pointers passed to ivec mark the range of values with which to initialize the vector. The second pointer points one past the last element to be copied. The range of elements marked can also represent a subset of the array:

> // *copies 3 elements: int\_arr[1], int\_arr[2], int\_arr[3]* vector<int> ivec(int\_arr + 1, int\_arr + 4);

This initialization creates ivec with three elements. The values of these elements are copies of the values in int\_arr[1] through int\_arr[3].

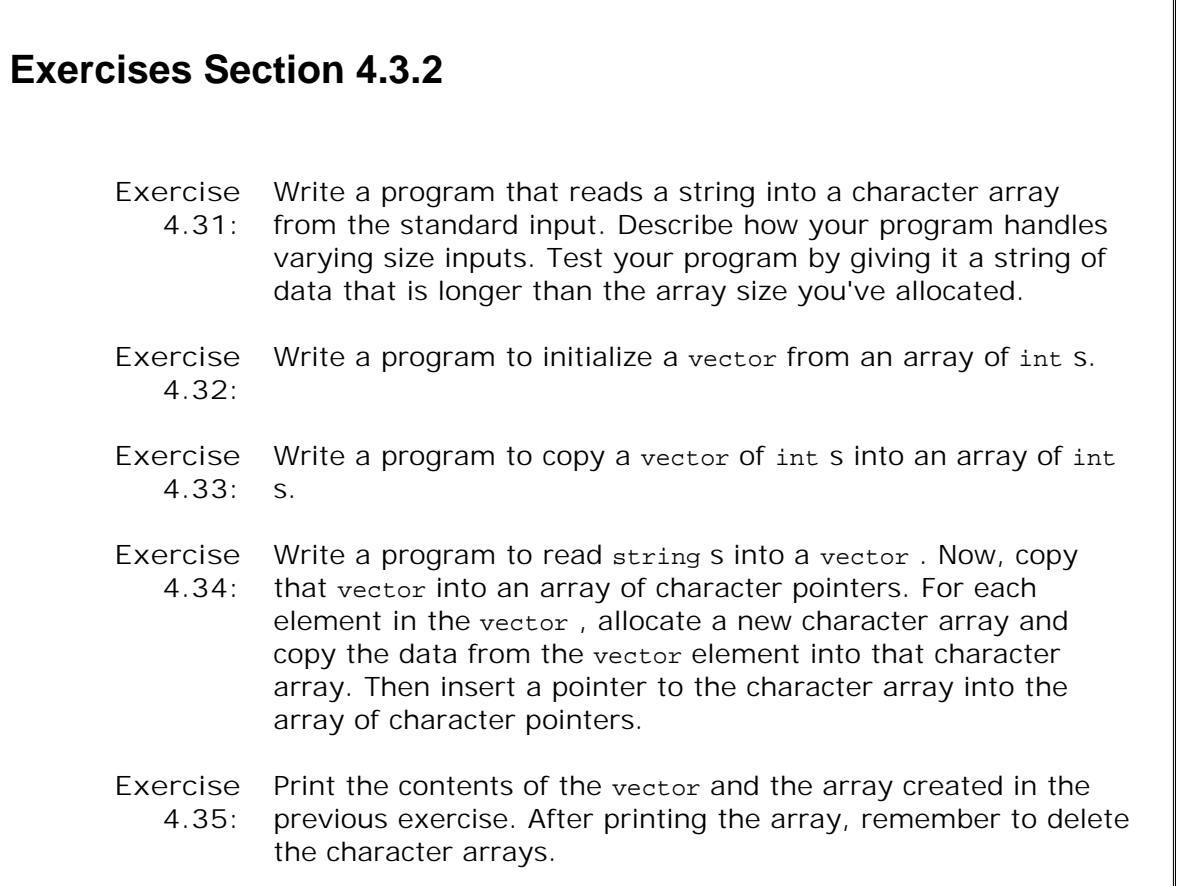

## **4.4. Multidimensioned Arrays**

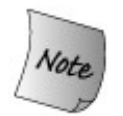

Strictly speaking, there are no multidimensioned arrays in C++. What is commonly referred to as a multidimensioned array is actually an array of arrays:

 // *array of size 3, each element is an array of ints of size 4* int ia[3][4];

It can be helpful to keep this fact in mind when using what appears to be a multidimensioned array.

An array whose elements are an array is said to have two dimensions. Each dimension is referred to by its own subscript:

ia[2][3] // *fetches last element from the array in the last row*

The first dimension is often referred to as the row and the second as the column. In  $C_{++}$  there is no limit on how many subscripts are used. That is, we could have an array whose elements are arrays of elements that are arrays, and so on.

### **Initializing the Elements of a Multidimensioned Array**

As with any array, we can initialize the elements by providing a bracketed list of initializers. Multidimensioned arrays may be initialized by specifying bracketed values for each row:

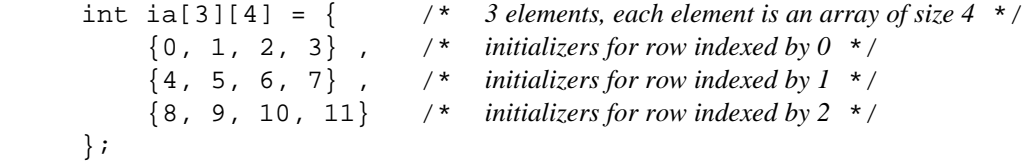

The nested braces, which indicate the intended row, are optional. The following initialization is equivalent, although considerably less clear.

// *equivalent initialization without the optional nested braces for each row*

int ia[3][4] =  $\{0, 1, 2, 3, 4, 5, 6, 7, 8, 9, 10, 11\};$ 

As is the case for single-dimension arrays, elements may be left out of the initializer list. We could initialize only the first element of each row as follows:

 // *explicitly initialize only element 0 in each row* int ia[3][4] = {{ 0 }, { 4 }, { 8 } };

The values of the remaining elements depend on the element type and follow the rules descibed on page 112 .

If the nested braces were omitted, the results would be very different:

 // *explicitly initialize row 0* int ia[3][4] =  $\{0, 3, 6, 9\}$ ;

initializes the elements of the first row. The remaining elements are initialized to 0.

### **Subscripting a Multidimensioned Array**

Indexing a multidimensioned array requires a subscript for each dimension. As an example, the following pair of nested for loops initializes a two-dimensioned array:

```
const size t rowSize = 3;
const size t colSize = 4;
 int ia [rowSize][colSize]; // 12 uninitialized elements
 // for each row
for (size_t i = 0; i != rowSize; ++i) // for each column within the row
    for (size_t j = 0; j != colSize; ++j) // initialize to its positional index
         ia[i][j] = i * colSize + j;
```
When we want to access a particular element of the array, we must supply both a row and column index. The row index specifies which of the inner arrays we intend to access. The column index selects an element from that inner array. Remembering this fact can help in calculating proper subscript values and in understanding how multidimensioned arrays are initialized.

If an expression provides only a single index, then the result is the inner-array element at that row index. Thus, ia[2] fetches the array that is the last row in ia. It does not fetch any element from that array; it fetches the array itself.

### **4.4.1. Pointers and Multidimensioned Arrays**

As with any array, when we use the name of a multidimensioned array, it is automatically converted to a pointer to the first element in the array.

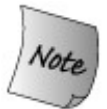

When defining a pointer to a multidimensioned array, it is essential to remember that what we refer to as a multidimensioned array is really an array of arrays.

Because a multidimensioned array is really an array of arrays, the pointer type to which the array converts is a pointer to the first inner array. Although conceptually straightforward, the syntax for declaring such a pointer can be confusing:

```
 int ia[3][4]; // array of size 3, each element is an array of ints of size 4
 int (*ip)[4] = ia; // ip points to an array of 4 ints
 ip = &ia[2]; // ia[2] is an array of 4 ints
```
We define a pointer to an array similarly to how we would define the array itself: We start by declaring the element type followed by a name and a dimension. The trick is that the name is a pointer, so we must prepend \* to the name. We can read the definition of ip from the inside out as saying that  $*ip$  has type  $int[4]$  that is, ip is a pointer to an int array of four elements.

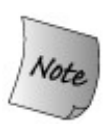

The parentheses in this declaration are essential:

```
 int *ip[4]; // array of pointers to int
 int (*ip)[4]; // pointer to an array of 4 ints
```
### **Typedefs Simplify Pointers to Multidimensioned Arrays**

Typedefs (Section 2.6 , p. 61 ) can help make pointers to elements in multidimensioned arrays easier to write, read, and understand. We might write a typedef for the element type of ia as

```
 typedef int int_array[4];
int array *ip = ia;
```
We might use this typedef to print the elements of ia:

```
for (int_array *p = ia; p != ia + 3; ++p)
    for (int *q = *p; q := *p + 4; ++q)
         cout << *q << endl;
```
The outer for loop starts by initializing  $p$  to point to the first array in ia. That loop continues until we've processed all three rows in ia. The increment,  $+_{p}$ , has the effect of moving p to point to the next row (e.g., the next element) in ia .

The inner for loop actually fetches the int values stored in the inner arrays. It starts by making  $q$  point to the first element in the array to which  $p$  points. When we dereference  $p$ , we get an array of four int s. As usual, when we use an array, it is converted automatically to a pointer to its first element. In this case, that first element is an int , and we point q at that int . The inner for loop runs until we've processed every element in the inner array. To obtain a pointer just off the end of the inner array, we again dereference  $p$  to get a pointer to the first element in that array. We then add 4 to that pointer to process the four elements in each inner array.

### **Exercises Section 4.4.1**

**Exercise** Rewrite the program to print the contents of the array ia **4.36:** without using a typedef for the type of the pointer in the outer loop.

## **Chapter Summary**

This chapter covered arrays and pointers. These facilities provide functionality similar to that provided by the library vector and string types and their companion iterators. The vector type can be thought of as a more flexible, easier to manage array. Similarly, string s are a great improvement on C-style strings that are implemented as null-terminated character arrays.

Iterators and pointers allow indirect access to objects. Iterators are used to examine elements and navigate between the elements in vector s. Pointers provide similar access to array elements. Although conceptually simple, pointers are notoriously hard to use in practice.

Pointers and arrays can be necessary for certain low-level tasks, but they should be avoided because they are error-prone and hard to debug. In general, the library abstractions should be used in preference to low-level array and pointer alternatives built into the language. This advice is especially applicable to using string s instead of C-style null-terminated character arrays. Modern  $C_{++}$  programs should not use C-style strings.

## **Defined Terms**

#### **C-style strings**

C programs treat pointers to null-terminated character arrays as strings. In  $C_{++}$ , string literals are C-style strings. The C library defines a set of functions that operate on such strings, which  $C_{++}$  makes available in the estring header.  $C_{++}$  programs should use C++ library strings in preference to C-style strings, which are inherently error-prone. A sizeable majority of security holes in networked programs are due to bugs related to using C-style strings and arrays.

#### **compiler extension**

Feature that is added to the language by a particular compiler. Programs that rely on compiler extensions cannot be moved easily to other compilers.

#### **compound type**

Type that is defined in terms of another type. Arrays, pointers, and references are compound types.

#### **const void\***

A pointer type that can point to any const type. See void\* .

#### **delete expression**

A delete expression frees memory that was allocated by new :

delete [] p;

where p must be a pointer to the first element in a dynamically allocated array. The bracket pair is essential: It indicates to the compiler that the pointer points at an array, not at a single object. In C++ programs, delete replaces the use of the C library free function.

#### **dimension**

The size of an array.

#### **dynamically allocated**

An object that is allocated on the program's free store. Objects allocated on the free store exist until they are explicitly deleted.

#### **free store**

Memory pool available to a program to hold dynamically allocated objects.

#### **heap**

Synonym for free store.

#### **new expression**

Allocates dynamic memory. We allocate an array of n elements as follows:

new type[n];

The array holds elements of the indicated *type* . new returns a pointer to the first element in the array.  $C_{++}$  programs use new in place of the C library malloc function.

#### **pointer**

An object that holds the address of an object.

#### **pointer arithmetic**

The arithmetic operations that can be applied to pointers. An integral type can be added to or subtracted from a pointer, resulting in a pointer positioned that many elements ahead or behind the original pointer. Two pointers can be subtracted, yielding the difference between the pointers. Pointer arithmetic is valid only on pointers that denote elements in the same array or an element one past the end of that array.

#### **precedence**

Defines the order in which operands are grouped with operators in a compound expression.

#### **ptrdiff\_t**

Machine-dependent signed integral type defined in cstddef header that is large enough to hold the difference between two pointers into the largest possible array.

#### **size\_t**

Machine-dependent unsigned integral type defined in cstddef header that is large enough to hold the size of the largest possible array.

#### **\* operator**

Dereferencing a pointer yields the object to which the pointer points. The dereference operator returns an lvalue; we may assign to the value returned from the dereference operator, which has the effect of assigning a new value to the underlying element.

#### **++ operator**

When used with a pointer, the increment operator "adds one" by moving the pointer to refer to the next element in an array.

#### **[] operator**

The subscript operator takes two operands: a pointer to an element of an array and an index. Its result is the element that is offset from the pointer by the index. Indices count from zerothe first element in an array is element 0, and the last is element size of the array minus 1. The subscript operator returns an lvalue; we may use a subscript as the left-hand operand of an assignment, which has the effect of assigning a new value to the indexed element.

#### **& operator**

The address-of operator. Takes a single argument that must be an lvalue. Yields the address in memory of that object.

#### **void\***

A pointer type that can point to any nonconst type. Only limited operations are permitted on void\* pointers. They can be passed or returned from functions and they can be compared with other pointers. They may not be dereferenced.

# **Chapter 5. Expressions**

**CONTENTS**

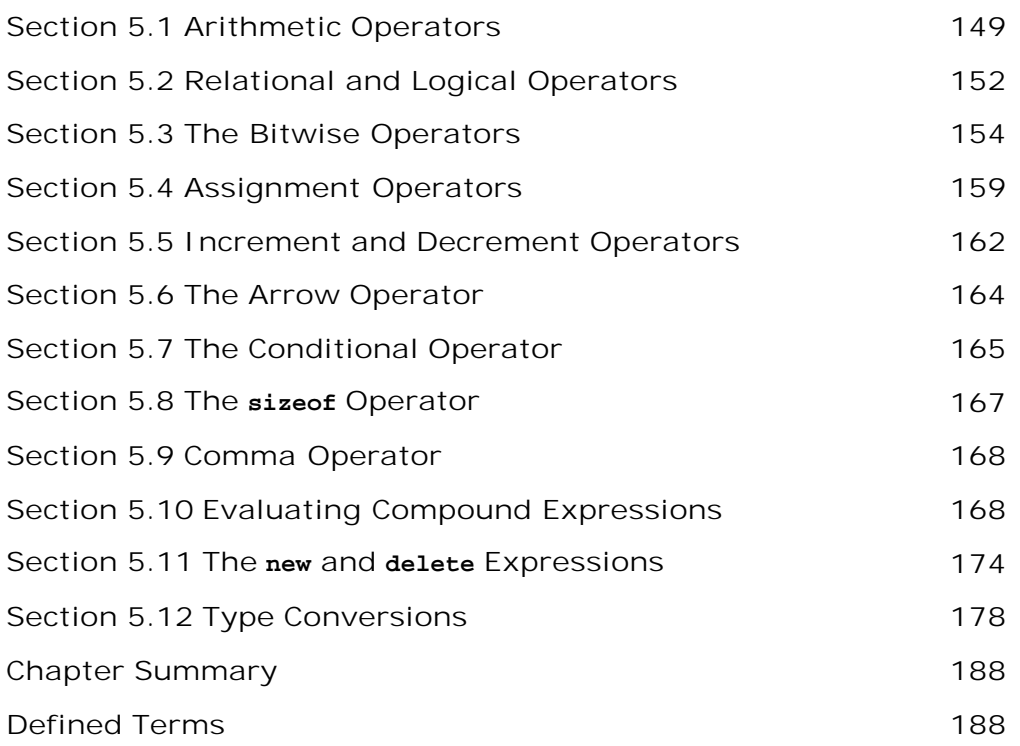

 $C_{++}$  provides a rich set of operators and defines what these operators do when applied to operands of built-in type. It also allows us to define meanings for the operators when applied to class types. This facility, known as **operator overloading** , is used by the library to define the operators that apply to the library types.

In this chapter our focus is on the operators as defined in the language and applied to operands of built-in type. We will also look at some of the operators defined by the library. Chapter 14 shows how we can define our own overloaded operators.

*An expression* is composed of one or more **operands** that are combined by **operators** . The simplest form of an **expression** consists of a single literal constant or variable. More complicated expressions are formed from an operator and one or more operands.

Every expression yields a **result** . In the case of an expression with no operator, the result is the operand itself, e.g., a literal constant or a variable. When an object is used in a context that requires a value, then the object is evaluated by fetching the object's value. For example, assuming ival is an int object,

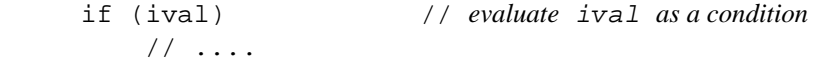

we could use ival as an expression in the condition of an if . The condition succeeds if the value of ival is not zero and fails otherwise.

The result of expressions that involve operators is determined by applying each operator to its operand(s). Except when noted otherwise, the result of an expression is an rvalue (Section 2.3.1 , p. 45 ). We can read the result but cannot assign to it.

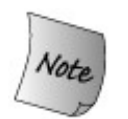

The meaning of an operatorwhat operation is performed and the type of the resultdepends on the types of its operands.

Until one knows the type of the operand(s), it is not possible to know what a particular expression means. The expression

 $i + j$ 

might mean integer addition, concatenation of string s, floating-point addition, or something else entirely. How the expression is evaluated depends on the types of  $i$  and  $j$ .

There are both *unary* operators and *binary* operators. **Unary operators** , such as address-of ( **&** ) and dereference (\* ), act on one operand. Binary operators, such as addition (+ ) and subtraction (- ), act on two operands. There is also one ternary operator that takes three operands. We'll look at this operator in Section 5.7 (p. 165 ).

Some *symbols* , such as \* , are used to represent both a unary and a binary operator. The \* symbol is used as the (unary) dereference operator and as the (binary) multiplication operator. The uses of the symbol are independent; it can be helpful to think of them as two different symbols. The context in which an operator symbol is used always determines whether the symbol represents a unary or binary operator.

Operators impose requirements on the type(s) of their operand(s). The language defines the type requirements for the operators when applied to built-in or compound types. For example, the dereference operator, when applied to an object of built-in type, requires that its operand be a pointer type. Attempting to dereference an object of any other built-in or compound type is an error.

The binary operators, when applied to operands of built-in or compound type, usually require that the operands be the same type, or types that can be converted to a common type. We'll look at conversions in Section 5.12 (p. 178 ). Although the rules can be complex, for the most part conversions happen in expected ways. For example, we can convert an integer to floatingpoint, and vice versa, but we cannot convert a pointer type to floating-point.

Understanding expressions with multiple operators requires understanding operator *precedence* , *associativity* , and the *order of evaluation* of the operands. For example, the expression

 $5 + 10 * 20/2;$ 

uses addition, multiplication, and division. The result of this expression depends on how the operands are grouped to the operators. For example, the operands to the \* operator could be 10 and 20 , or 10 and 20/2 , or 15 and 20 or 15 and 20/2 . Associativity and precedence rules specify the grouping of operators and their operands. In  $C_{++}$  this expression evaluates to 105, which is the result of multiplying 10 and 20 , dividing that result by 2 , and then adding 5 .

Knowing how operands and operators are grouped is not always sufficient to determine the result. It may also be necessary to know in what order the operands to each operator are evaluated. Each operator controls what assumptions, if any, can be made as to the order in which the operands will be evaluatedthat is, whether we can assume that the left-hand operand is always evaluated before the right or not. Most operators do not guarantee a particular order of evaluation. We will cover these topics in Section 5.10 (p. 168 ).

## **5.1. Arithmetic Operators**

| Operator  | Function       | Use           |
|-----------|----------------|---------------|
| $+$       | unary plus     | + expr        |
|           | unary minus    | - expr        |
| $\star$   | multiplication | expr * expr   |
|           | division       | expr / expr   |
| ిన        | remainder      | expr % expr   |
| $\ddot{}$ | addition       | $expr + expr$ |
|           | subtraction    | $expr - expr$ |

**Table 5.1. Arithmetic Operators**

Unless noted otherwise, these operators may be applied to any of the arithmetic types (Section 2.1 , p. 34 ), or any type that can be converted to an arithmetic type.

The table groups the operators by their precedencethe unary operators have the highest precedence, then the multiplication and division operators, and then the binary addition and subtraction operators. Operators of higher precedence group more tightly than do operators with lower precedence. These operators are all left associative, meaning that they group left to right when the precedence levels are the same.

Applying precedence and associativity to the previous expression:

 $5 + 10 * 20/2;$ 

we can see that the operands to the multiplication operator  $(*)$  are 10 and 20. The result of that expression and 2 are the operands to the division operator  $($   $)$ . The result of that division and 5 are the operands to the addition operator  $(+)$ .

The unary minus operator has the obvious meaning. It negates its operand:

int i =  $1024i$ int k = -i; // *negates the value of its operand*

Unary plus returns the operand itself. It makes no change to its operand.
### **Caution: Overflow and Other Arithmetic Exceptions**

**The result of evaluating some arithmetic expressions is undefined. Some expressions are undefined due to the nature of mathematicsfor example, division by zero. Others are undefined due to the nature of computerssuch as overflow, in which a value is computed that is too large for its type.**

**Consider a machine on which short s are 16 bits. In that case, the maximum short is 32767. Given only 16 bits, the following compound assignment overflows:**

```
 // max value if shorts are 8 bits
short short value = 32767;
short ival = 1;
 // this calculation overflows
short value += ival;
 cout << "short_value: " << short_value << endl;
```
**Representing a signed value of 32768 requires 17 bits, but only 16 are available. On many systems, there is** *no* **compile-time or run-time warning when an overflow might occur. The actual value put into short\_value varies across different machines. On our system the program completes and writes**

#### **short\_value: -32768**

**The value "wrapped around:" The sign bit, which had been 0, was set to 1, resulting in a negative value. Because the arithmetic types have limited size, it is always possible for some calculations to overflow. Adhering to the recommendations from the "Advice" box on page 38 can help avoid such problems.**

The binary + and - operators may also be applied to pointer values. The use of these operators with pointers was described in Section 4.2.4 (p. 123).

The arithmetic operators,  $+, -, *$ , and / have their obvious meanings: addition, subtraction, multiplication, and division. Division between integers results in an integer. If the quotient contains a fractional part, it is truncated:

 int ival1 = 21/6; // *integral result obtained by truncating the remainder* int ival2 = 21/7; // *no remainder, result is an integral value*

Both ival1 and ival2 are initialized with a value of 3.

The % operator is known as the "remainder" or the "modulus" operator. It computes the

remainder of dividing the left-hand operand by the right-hand operand. This operator can be applied only to operands of the integral types: bool, char, short, int, long, and their associated unsigned types:

```
int ival = 42;
double dval = 3.14i ival % 12; // ok: returns 6
 ival % dval; // error: floating point operand
```
For both division  $(7)$  and modulus( $\epsilon$ ), when both operands are positive, the result is positive (or zero). If both operands are negative, the result of division is positive (or zero) and the result of modulus is negative (or zero). If only one operand is negative, then the value of the result is machine-dependent for both operators. The sign is also machine-dependent for modulus; the sign is negative (or zero) for division:

```
 21 % 6; // ok: result is 3
 21 % 7; // ok: result is 0
 -21 % -8; // ok: result is -5
 21 % -5; // machine-dependent: result is 1 or -4
 21 / 6; // ok: result is 3
 21 / 7; // ok: result is 3
 -21 / -8; // ok: result is 2
 21 / -5; // machine-dependent: result -4 or -5
```
When only one operand is negative, the sign and value of the result for the modulus operator can follow either the sign of the numerator or of the denominator. On a machine where modulus follows the sign of the numerator then the value of division truncates toward zero. If modulus matches the sign of the denominator, then the result of division truncates toward minus infinity.

**Exercises Section 5.1**

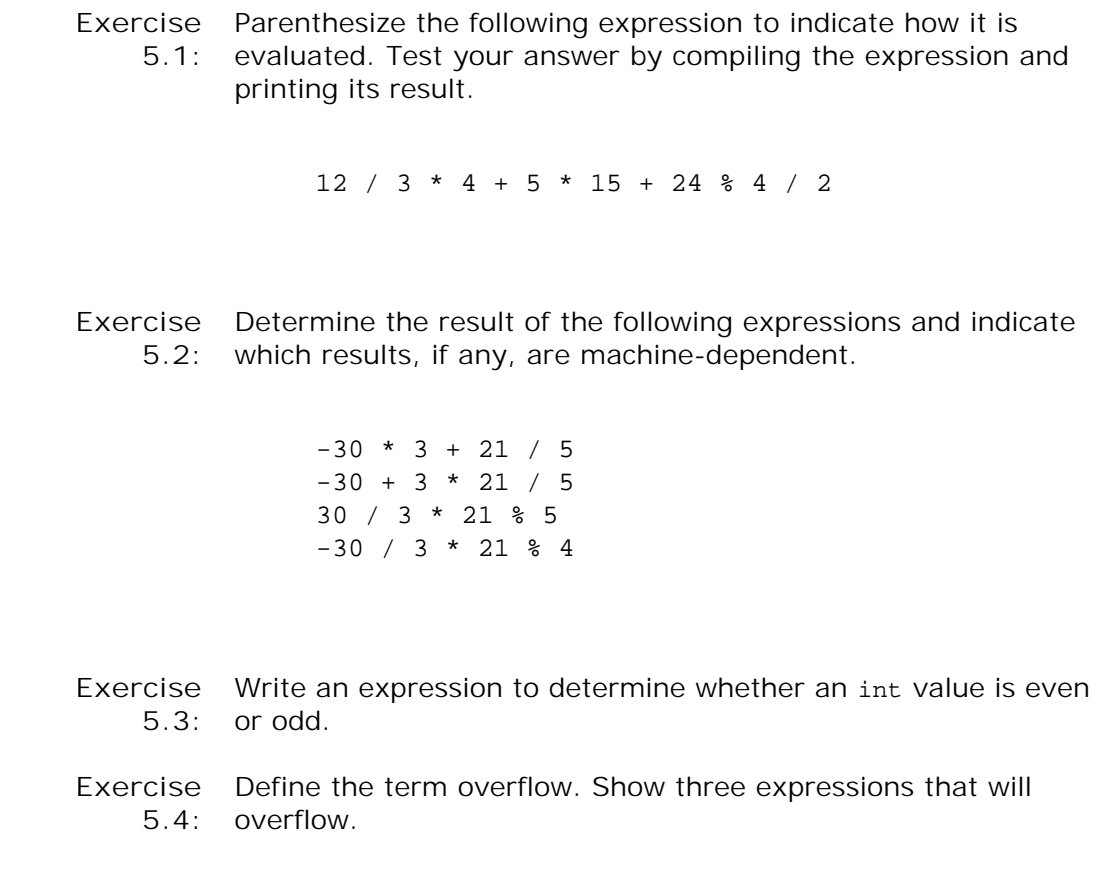

# **5.2. Relational and Logical Operators**

| Each of these operators yields bool |                       |                    |
|-------------------------------------|-----------------------|--------------------|
| Operator                            | Function              | Use                |
|                                     | logical NOT           | !expr              |
| $\,<\,$                             | less than             | expr < expr        |
| $\lt$ =                             | less than or equal    | $expr \leq expr$   |
| $\, >$                              | greater than          | expr > expr        |
| $>=$                                | greater than or equal | $expr \geq = expr$ |
| $=$ $=$                             | equality              | $expr == expr$     |
| $!=$                                | inequality            | $expr := expr$     |
| &&                                  | logical AND           | expr && expr       |
|                                     | logical OR            | expr<br>expr       |

**Table 5.2. Relational and Logical Operators**

The relational and logical operators take operands of arithmetic or pointer type and return values of type bool .

#### **Logical AND and OR Operators**

The logical operators treat their operands as conditions (Section 1.4.1 , p. 12 ). The operand is evaluated; if the result is zero the condition is false , otherwise it is true . The overall result of the AND operator is  $T_{\text{Rue}}$  if and only if both its operands evaluate to  $T_{\text{Rue}}$ . The logical OR ( $\vert \vert$ ) operator evaluates to true if either of its operands evaluates to true . Given the forms

```
 expr1 && expr2 // logical AND
 expr1 || expr2 // logical OR
```
*expr2* is evaluated if and only if *expr1* does not by itself determine the result. In other words, we're guaranteed that *expr2* will be evaluated if and only if

In a logical AND expression, *expr1* evaluates to TRue . If *expr1* is false , then the expression will be false regardless of the value of *expr2* . When *expr1* is true , it is possible for the expression to be true if *expr2* is also TRue .

In a logical OR expression, *expr1* evaluates to false ; if *expr1* is false , then the expression depends on whether *expr2* is true.

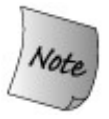

The logical AND and OR operators always evaluate their left operand before the right. The right operand is evaluated only if the left operand does not determine the result. This evaluation strategy is often referred to as "short-circuit evaluation."

A valuable use of the logical AND operator is to have *expr1* evaluate to false in the presence of a boundary condition that would make the evaluation of *expr2* dangerous. As an example, we might have a string that contains the characters in a sentence and we might want to make the first word in the sentence all uppercase. We could do so as follows:

```
 string s("Expressions in C++ are composed...");
 string::iterator it = s.begin();
 // convert first word in s to uppercase
while (it != s.end() && lisspace(*it)) {
     *it = toupper(*it); // toupper covered in section 3.2.4 (p. 88)
    ++it; }
```
In this case, we combine our two tests in the condition in the while . First we test whether it has reached the end of the string. If not, it refers to a character in s. Only if that test succeeds is the right-hand operand evaluated. We're guaranteed that it refers to an actual character before we test to see whether the character is a space or not. The loop ends either when a space is encountered or, if there are no spaces in  $s$ , when we reach the end of  $s$ .

#### **Logical NOT Operator**

The logical NOT operator (! ) treats its operand as a condition. It yields a result that has the opposite truth value from its operand. If the operand evaluates as nonzero, then ! returns false . For example, we might determine that a vector has elements by applying the logical NOT operator to the value returned by empty :

```
 // assign value of first element in vec to x if there is one
int x = 0;
 if (!vec.empty())
    x = *vec.begin()
```
The subexpression

!vec.empty()

evaluates to TRue if the call to empty returns false .

#### **The Relational Operators Do Not Chain Together**

The relational operators  $\langle \cdot, \cdot \cdot \cdot \rangle$ ,  $\langle \cdot \cdot \rangle$  are left associative. The fact that they are left associative is rarely of any use because the relational operators return bool results. If we do chain these operators together, the result is likely to be surprising:

 // *oops! this condition does not determine if the 3 values are unequal* if  $(i < j < k)$  {  $/* \ldots * /$  }

As written, this expression will evaluate as true if  $k$  is greater than one! The reason is that the left operand of the second less-than operator is the TRue / false result of the firstthat is, the condition compares  $k$  to the integer values of 0 or 1. To accomplish the test we intended, we must rewrite the expression as follows:

if  $(i < i \& i < k)$  {  $/* \ldots * /$  }

#### **Equality Tests and the bool Literals**

As we'll see in Section 5.12.2 (p. 180 ) a bool can be converted to any arithmetic typethe bool value false converts to zero and true converts to one.

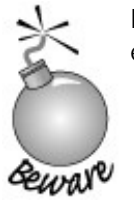

Because bool converts to one, is almost never right to write an equality test that tests against the bool literal TRue :

if (val == true) {  $/* \ldots */$ 

Either val is itself a bool or it is a type to which a bool can be converted. If val is a bool , then this test is equivalent to writing

if  $(val)$   $\{$   $\prime^*$  ...  $\prime$   $\}$ 

which is shorter and more direct (although admittedly when first learning the language this kind of abbreviation can be perplexing).

More importantly, if val is not a bool, then comparing val with true is equivalent to writing

```
if (val == 1) { /* \ldots */
```
which is very different from

```
 // condition succeeds if val is any nonzero value
if (val) { /* \ldots * / }
```
in which any nonzero value in val is true. If we write the comparison explicitly, then we are saying that the condition will succeed only for the specific value 1.

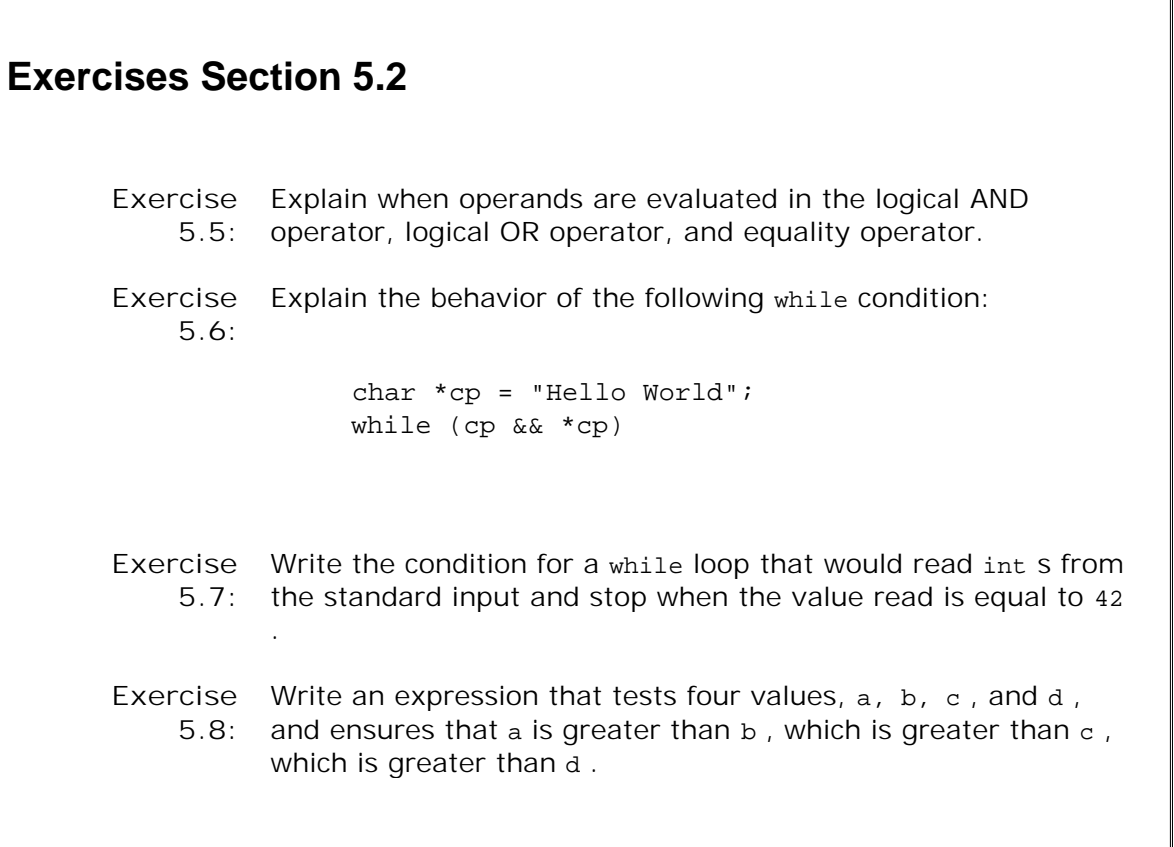

# **5.3. The Bitwise Operators**

The bitwise operators take operands of integral type. These operators treat their integral operands as a collection of bits, providing operations to test and set individual bits. In addition, these operators may be applied to bitset (Section 3.5 , p. 101 ) operands with the behavior as described here for integral operands.

| Operator              | Function    | Use                       |
|-----------------------|-------------|---------------------------|
| $\tilde{\phantom{a}}$ | bitwise NOT | $~\sim$ expr              |
| <<                    | left shift  | expr1 < expr2             |
| >                     | right shift | $expr1 \rightarrow expr2$ |
| &                     | bitwise AND | $expr1$ & $expr2$         |
| $\hat{\phantom{a}}$   | bitwise XOR | $expr1$ $\sim$ expr2      |
|                       | bitwise OR  | expr1<br>expr2            |

**Table 5.3. Bitwise Operators**

The type of an integer manipulated by the bitwise operators can be either signed or unsigned. If the value is negative, then the way that the "sign bit" is handled in a number of the bitwise operations is machine-dependent. It is, therefore, likely to differ across implementations; programs that work under one implementation may fail under another.

Best<br>Practices

Because there are no guarantees for how the sign bit is handled, we strongly recommend using an unsigned type when using an integral value with the bitwise operators.

In the following examples we assume that an unsigned char has 8 bits. The bitwise NOT operator ( **~** ) is similar in behavior to the bitset flip (Section 3.5.2 , p. 105 ) operation: It generates a new value with the bits of its operand inverted. Each 1 bit is set to 0; each 0 bit is set to 1:

unsigned char bits =  $0227$ ;

 $100110111$  $01101000$ 

 $bits = ~-bits;$ 

The  $\langle \cdot, \cdot \rangle$  operators are the bitwise shift operators. These operators use their right-hand operand to indicate by how many bits to shift. They yield a value that is a copy of the left-hand operand with the bits shifted as directed by the right-hand operand. The bits are shifted left ( **<<** ) or right ( **>>** ), discarding the bits that are shifted off the end.

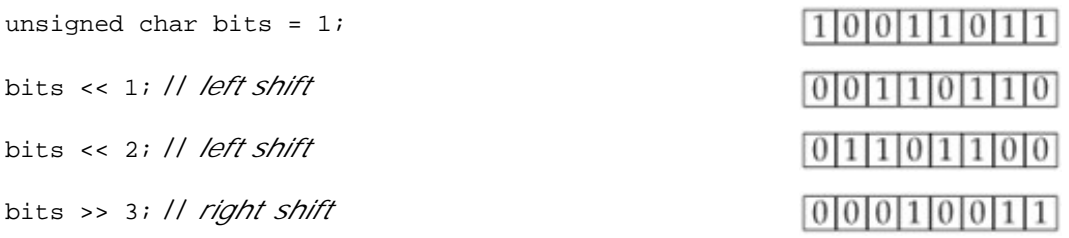

The left shift operator  $(\le)$  inserts 0-valued bits in from the right. The right shift operator  $(\ge)$ inserts 0-valued bits in from the left if the operand is unsigned. If the operand is signed, it can either insert copies of the sign bit or insert 0-valued bits; which one it uses is implementation defined. The right-hand operand must not be negative and must be a value that is strictly less than the number of bits in the left-hand operand. Otherwise, the effect of the operation is undefined.

The bitwise AND operator  $(x)$  takes two integral operands. For each bit position, the result is 1 if both operands contain 1; otherwise, the result is 0.

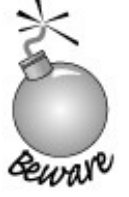

It is a common error to confuse the bitwise AND operator  $(x)$  with the logical AND operator (&& ) (Section 5.2 , p. 152 ). Similarly, it is common to confuse the bitwise OR operator ( **|** ) and the logical OR operator( $||$ ).

Here we illustrate the result of bitwise AND of two unsigned char values, each of which is initialized by an octal literal:

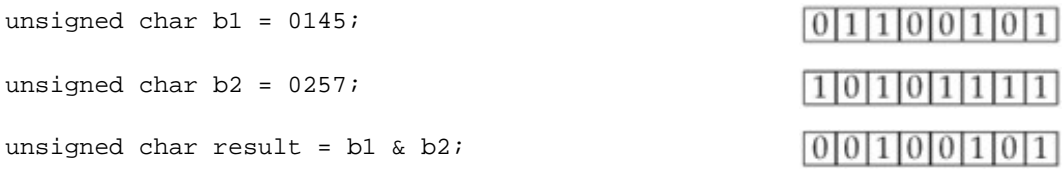

The bitwise XOR (exclusive or) operator ( **^** ) also takes two integral operands. For each bit position, the result is 1 if either but not both operands contain 1; otherwise, the result is 0.

result =  $h1 \wedge h2$ ;

 $11100110110$ 

The bitwise OR (inclusive or) operator (| ) takes two integral operands. For each bit position, the result is 1 if either or both operands contain 1; otherwise, the result is 0.

result =  $b1$  |  $b2$ ;

### **5.3.1. Using bitset Objects or Integral Values**

We said that the bitset class was easier to use than the lower-level bitwise operations on integral values. Let's look at a simple example and show how we might solve a problem using either a bitset or the bitwise operators. Assume that a teacher has 30 students in a class. Each week the class is given a pass/fail quiz. We'll track the results of each quiz using one bit per student to represent the pass or fail grade on a given test. We might represent each quiz in either a bitset or as an integral value:

```
 bitset<30> bitset_quiz1; // bitset solution
 unsigned long int_quiz1 = 0; // simulated collection of bits
```
In the bitset case we can define bitset\_quiz1 to be exactly the size we need. By default each of the bits is set to zero. In the case where we use a built-in type to hold our quiz results, we define int\_quiz1 as an unsigned long, meaning that it will have at least 32 bits on any machine. Finally, we explicitly initialize int quiz1 to ensure that the bits start out with welldefined values.

The teacher must be able to set and test individual bits. For example, assuming that the student represented by position 27 passed, we'd like to be able to set that bit appropriately:

```
 bitset_quiz1.set(27); // indicate student number 27 passed
 int_quiz1 |= 1UL<<27; // indicate student number 27 passed
```
In the bitset case we do so directly by passing the bit we want turned on to set. The unsigned long case will take a bit more explanation. The way we'll set a specific bit is to OR our quiz data with another integer that has only one bitthe one we wantturned on. That is, we need an unsigned long where bit 27 is a one and all the other bits are zero. We can obtain such a value by using the left shift operator and the integer constant 1:

1UL << 27; // *generate a value with only bit number 27 set*

Now when we bitwise OR this value with int\_quiz1, all the bits except bit 27 will remain unchanged. That bit will be turned on. We use a compound assignment (Section 1.4.1 , p. 13 ) to OR this value into  $int\_quiz1$ . This operator,  $\vert =$ , executes in the same way that  $+=$  does. It is equivalent to the more verbose:

 // *following assignment is equivalent to int\_quiz1* |= *1UL << 27;*  $int\_quiz1 = int\_quiz1$  | 1UL << 27;

Imagine that the teacher reexamined the quiz and discovered that student 27 actually had failed

the test. The teacher must now turn off bit 27:

```
 bitset_quiz1.reset(27); // student number 27 failed
 int_quiz1 &= ~(1UL<<27); // student number 27 failed
```
Again, the bitset version is direct. We reset the indicated bit. For the simulated case, we need to do the inverse of what we did to set the bit: This time we'll need an integer that has bit 27 turned off and all the other bits turned on. We'll bitwise AND this value with our quiz data to turn off just that bit. We can obtain a value with all but bit 27 turned on by inverting our previous value. Applying the bitwise NOT to the previous integer will turn on every bit except the 27th. When we bitwise AND this value with int quiz1, all except bit 27 will remain unchanged.

Finally, we might want to know how the student at position 27 fared. To do so, we could write

```
 bool status;
 status = bitset_quiz1[27]; // how did student number 27 do?
 status = int_quiz1 & (1UL<<27); // how did student number 27 do?
```
In the bitset case we can fetch the value directly to determine how that student did. In the unsigned long case, the first step is to set the 27th bit of an integer to 1. The bitwise AND of this value with int\_quiz1 evaluates to nonzero if bit 27 of int\_quiz1 is also on; otherwise, it evaluates to zero.

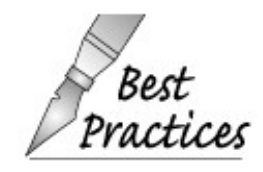

In general, the library bitset operations are more direct, easier to read, easier to write, and more likely to be used correctly. Moreover, the size of a bitset is not limited by actices the number of bits in an unsigned . Ordinarily bitset should be used in preference to lower-level direct bit manipulation of integral values.

```
Exercises Section 5.3.1
       Exercise
Assume the following two definitions:
           5.9:
                      unsigned long ull = 3, ul2 = 7;
                 What is the result of each of the following expressions?
                      (a) ul1 & ul2 (c) ul1 | ul2
                       (b) ul1 && ul2 (d) ul1 || ul2
       Exercise
Rewrite the bitset expressions that set and reset the quiz
          5.10:
results using a subscript operator.
```
#### **5.3.2. Using the Shift Operators for IO**

The IO library redefines the bitwise >> and << operators to do input and output. Even though many programmers never need to use the bitwise operators directly, most programs do make extensive use of the overloaded versions of these operators for IO. When we use an overloaded operator, it has the same precedence and associativity as is defined for the built-in version of the operator. Therefore, programmers need to understand the precedence and associativity of these operators even if they never use them with their built-in meaning as the shift operators.

#### **The IO Operators Are Left Associative**

Like the other binary operators , the shift operators are left associative. These operators group from left to right, which accounts for the fact that we can concatenate input and output operations into a single statement:

cout << "hi" << " there" << endl;

executes as:

( (cout << "hi") << " there" ) << endl;

In this statement, the operand "hi" is grouped with the first << symbol. Its result is grouped with the second, and then that result is grouped to the third.

The shift operators have midlevel precedence: lower precedence than the arithmetic operators but higher than the relational, assignment, or conditional operators. These relative precedence levels affect how we write IO expressions involving operands that use operators with lower precedence. We often need to use parentheses to force the right grouping:

```
 cout << 42 + 10; // ok, + has higher precedence, so the sum is printed
 cout << (10 < 42); // ok: parentheses force intended grouping; prints 1
 cout << 10 < 42; // error: attempt to compare cout to 42!
```
The second cout is interpreted as

 $(cout \le 10) < 42;$ 

this expression says to "write 10 onto cout and then compare the result of that operation (e.g., cout ) to 42."

## **5.4. Assignment Operators**

The left-hand operand of an assignment operator must be a nonconst lvalue. Each of these assignments is illegal:

```
 int i, j, ival;
 const int ci = i; // ok: initialization not assignment
1024 = ival;<br>
\begin{array}{rcl}\ni + j &= i \text{val}; \\
\end{array} // error: literals are rvalues
                             i + j = ival; // error: arithmetic expressions are rvalues
 ci = ival; // error: can't write to ci
```
Array names are nonmodifiable lvalues: An array cannot be the target of an assignment. Both the subscript and dereference operators return lvalues. The result of dereference or subscript, when applied to a nonconst array, can be the left-hand operand of an assignment:

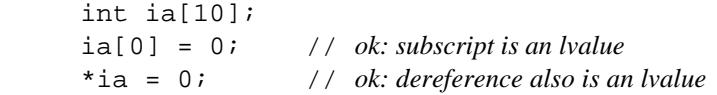

The result of an assignment is the left-hand operand; the type of the result is the type of the left-hand operand.

The value assigned to the left-hand operand ordinarily is the value that is in the right-hand operand. However, assignments where the types of the left and right operands differ may require conversions that might change the value being assigned. In such cases, the value stored in the left-hand operand might differ from the value of the right-hand operand:

 ival = 0; // *result: type int value 0* ival = 3.14159; // *result: type int value 3*

Both these assignments yield values of type int . In the first case the value stored in ival is the same value as in its right-hand operand. In the second case the value stored in ival is different from the right-hand operand.

#### **5.4.1. Assignment Is Right Associative**

Like the subscript and dereference operators, assignment returns an lvalue. As such, we can perform multiple assignments in a single expression, provided that each of the operands being assigned is of the same general type:

 int ival, jval; ival = jval = 0; // *ok: each assigned 0* Unlike the other binary operators, the assignment operators are right associative. We group an expression with multiple assignment operators from right to left. In this expression, the result of the rightmost assignment (i.e., jval ) is assigned to ival . The types of the objects in a multiple assignment either must be the same type or of types that can be converted (Section 5.12 , p. 178 ) to one another:

```
 int ival; int *pval;
 ival = pval = 0; // error: cannot assign the value of a pointer to an int
 string s1, s2;
s1 = s2 = "OK"; // ok: "OK" converted to string
```
The first assignment is illegal because ival and pval are objects of different types. It is illegal even though zero happens to be a value that could be assigned to either object. The problem is that the result of the assignment to  $pval$  is a value of type  $int^*$ , which cannot be assigned to an object of type int . On the other hand, the second assignment is fine. The string literal is converted to string, and that string is assigned to  $s2$ . The result of that assignment is  $s2$ , which is then assigned to s1.

#### **5.4.2. Assignment Has Low Precedence**

Inside a condition is another common place where assignment is used as a part of a larger expression. Writing an assignment in a condition can shorten programs and clarify the programmer's intent. For example, the following loop uses a function named get\_value , which we assume returns int values. We can test those values until we obtain some desired valuesay, 42:

```
 int i = get_value(); // get_value returns an int
while (i != 42) {
    // do something ...
    i = qet value(); }
```
The program begins by getting the first value and storing it in  $\pm$ . Then it establishes the loop, which tests whether i is 42, and if not, does some processing. The last statement in the loop gets a value from get\_value() , and the loop repeats. We can write this loop more succinctly as

```
 int i;
while ((i = get_value()) := 42) // do something ...
 }
```
The condition now more clearly expresses our intent: We want to continue until get value returns 42. The condition executes by assigning the result returned by get\_value to i and then comparing the result of that assignment with 42.

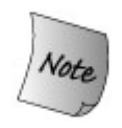

The additional parentheses around the assignment are necessary because assignment has lower precedence than inequality.

Without the parentheses, the operands to ! = would be the value returned from calling get\_value and 42 . The true or false result of that test would be assigned to i clearly not what we intended!

#### **Beware of Confusing Equality and Assignment Operators**

The fact that we can use assignment in a condition can have surprising effects:

if  $(i = 42)$ 

This code is legal: What happens is that  $42$  is assigned to  $\pm$  and then the result of the assignment is tested. In this case, 42 is nonzero, which is interpreted as a true value. The author of this code almost surely intended to test whether i was 42:

if  $(i == 42)$ 

Bugs of this sort are notoriously difficult to find. Some, but not all, compilers are kind enough to warn about code such as this example.

**Exercises Section 5.4.2**

```
Exercise
What are the values of i and d after the each assignment:
  5.11:
                int i; double d;
               d = i = 3.5ii = d = 3.5;
Exercise Explain what happens in each of the if tests:
  5.12:
               if (42 = i) // . . .
               if (i = 42) // . . .
```
#### **5.4.3. Compound Assignment Operators**

We often apply an operator to an object and then reassign the result to that same object. As an example, consider the sum program from page 14 :

```
int sum = 0;
 // sum values from 1 up to 10 inclusive
for (int val = 1; val \le 10; ++val)
     sum += val; // equivalent to sum = sum + val
```
This kind of operation is common not just for addition but for the other arithmetic operators and the bitwise operators. There are compound assignments for each of these operators. The general syntactic form of a compound assignment operator is

a *op*= b;

where  $op = \text{may}$  be one of the following ten operators:

 += -= \*= /= %= // *arithmetic operators*  $\langle \langle -\rangle \rangle = \langle -\rangle = \langle -\rangle = \langle -\rangle$  =  $\langle -\rangle$  // *bitwise operators* 

Each compound operator is essentially equivalent to

a = a *op* b;

There is one important difference: When we use the compound assignment, the left-hand operand is evaluated only once. If we write the similar longer version, that operand is evaluated twice: once as the right-hand operand and again as the left. In many, perhaps most, contexts this difference is immaterial aside from possible performance consequences.

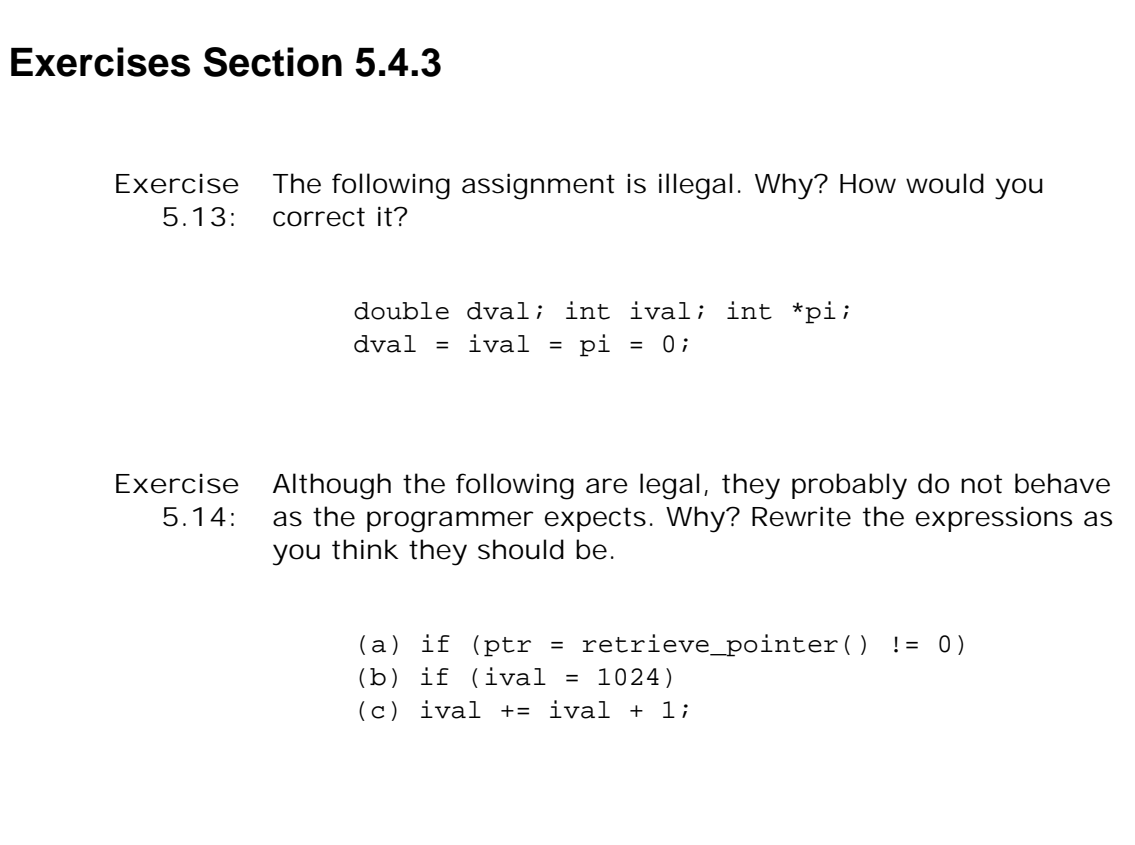

## **5.5. Increment and Decrement Operators**

The increment ( **++** ) and decrement ( **--** ) operators provide a convenient notational shorthand for adding or subtracting 1 from an object. There are two forms of these operators: prefix and postfix. So far, we have used only the prefix increment, which increments its operand and yields the *changed* value as its result. The prefix decrement operates similarly, except that it decrements its operand. The postfix versions of these operators increment (or decrement) the operand but yield a copy of the original, *unchanged* value as its result:

int  $i = 0, j$ ;  $j = ++i;$  //  $j = 1, i = 1:$  *prefix yields incremented value*  $j = i++$ ; //  $j = 1$ ,  $i = 2$ ; *postfix yields unincremented value* 

Because the prefix version returns the incremented value, it returns the object itself as an lvalue. The postfix versions return an rvalue.

#### **Advice: Use Postfix Operators Only When Necessary**

**Readers from a C background might be surprised that we use the prefix increment in the programs we've written. The reason is simple: The prefix version does less work. It increments the value and returns the incremented version. The postfix operator must store the original value so that it can return the unincremented value as its result. For int s and pointers, the compiler can optimize away this extra work. For more complex iterator types, this extra work potentially could be more costly. By habitually favoring the use of the prefix versions, we do not have to worry if the performance difference matters.**

#### **Postfix Operators Return the Unincremented Value**

The postfix version of ++ and -- is used most often when we want to use the current value of a variable and increment it in a single compound expression:

```
 vector<int> ivec; // empty vector
int cnt = 10i // add elements 10...1 to ivec
while (\text{cnt} > 0) ivec.push_back(cnt--); // int postfix decrement
```
This program uses the postfix version of -- to decrement cnt. We want to assign the value of cnt to the next element in the vector and then decrement cnt before the next iteration. Had the loop used the prefix version, then the decremented value of cnt would be used when creating the elements in ivec and the effect would be to add elements from 9 down to 0 .

### **Combining Dereference and Increment in a Single Expression**

The following program, which prints the contents of  $\text{tree}$ , represents a very common  $C_{++}$ programming pattern:

```
 vector<int>::iterator iter = ivec.begin();
 // prints 10 9 8 ... 1
 while (iter != ivec.end())
     cout << *iter++ << endl; // iterator postfix increment
```
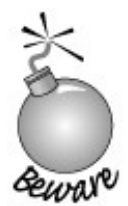

The expression \*iter++ is usually very confusing to programmers new to both C++ and C.

The precedence of postfix increment is higher than that of the dereference operator, so \*iter++ is equivalent to  $*(iter++)$ . The subexpression  $iter++$  increments  $iter$  and yields a copy of the previous value of iter as its result. Accordingly, the operand of \* is a copy of the unincremented value of iter .

This usage relies on the fact that postfix increment returns a copy of its original, unincremented operand. If it returned the incremented value, we'd dereference the incremented value, with disastrous results: The first element of ivec would not get written. Worse, we'd attempt to dereference one too many elements!

### **Advice: Brevity Can Be a Virtue**

**Programmers new to C++ who have not previously programmed in a Cbased language often have trouble with the terseness of some expressions. In particular, expressions such as \*iter++ can be bewilderingat first. Experienced C++ programmers value being concise. They are much more likely to write**

```
 cout << *iter++ << endl;
```
**than the more verbose equivalent**

```
 cout << *iter << endl;
 ++iter;
```
**For programmers new to C++, the second form is clearer because the action of incrementing the iterator and fetching the value to print are kept separate. However, the first version is much more natural to most C++ programmers.**

**It is worthwhile to study examples of such code until their meanings are immediately clear. Most C++ programs use succinct expressions rather than more verbose equivalents. Therefore, C++ programmers must be comfortable with such usages. Moreover, once these expressions are familiar, you will find them less error-prone.**

### **Exercises Section 5.5**

Exercise Explain the difference between prefix and postfix increment. **5.15: Exercise** Why do you think C++ wasn't named ++C? **5.16: Exercise** What would happen if the while loop that prints the contents **5.17:** of a vector used the prefix increment operator?

## **5.6. The Arrow Operator**

The arrow operator (-> ) provides a synonym for expressions involving the dot and dereference operators. The dot operator (Section 1.5.2 , p. 25 ) fetches an element from an object of class type:

```
 item1.same_isbn(item2); // run the same_isbn member of item1
```
If we had a pointer (or iterator) to a Sales\_item , we would have to dereference the pointer (or iterator) before applying the dot operator:

```
 Sales_item *sp = &item1;
 (*sp).same_isbn(item2); // run same_isbn on object to which sp points
```
Here we dereference sp to get the underlying sales item. Then we use the dot operator to run same isbn on that object. We must parenthesize the dereference because dereference has a lower precedence than dot. If we omit the parentheses, this code means something quite different:

 // *run the same\_isbn member of sp then dereference the result!* \*sp.same\_isbn(item2); // *error: sp has no member named same\_isbn*

This expression attempts to fetch the same\_isbn member of the object sp . It is equivalent to

\*(sp.same\_isbn(item2)); // *equivalent to \*sp.same\_isbn(item2);*

However, sp is a pointer, which has no members; this code will not compile.

Because it is easy to forget the parentheses and because this kind of code is a common usage, the language defines the arrow operator as a synonym for a dereference followed by the dot operator. Given a pointer (or iterator) to an object of class type, the following expressions are equivalent:

 (\*p).foo; // *dereference p to get an object and fetch its member named foo* p->foo; // *equivalent way to fetch the foo from the object to which p points*

More concretely, we can rewrite the call to same isbn as

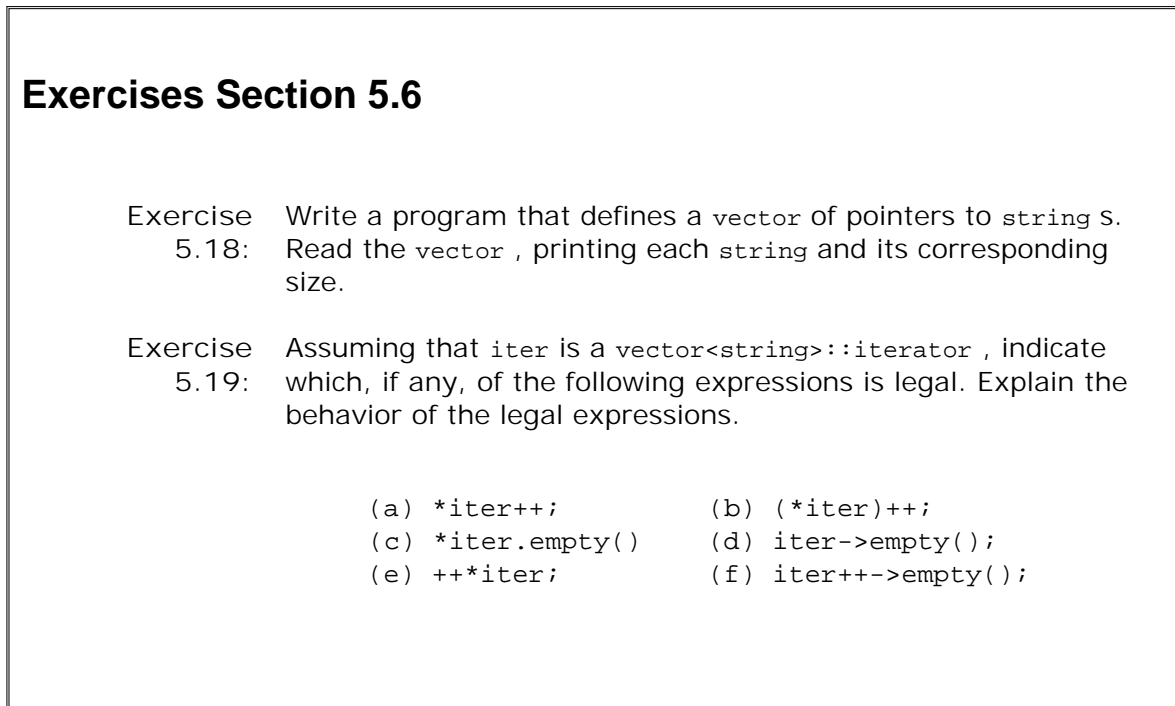

## **5.7. The Conditional Operator**

The **conditional operator** is the only ternary operator in C++. It allows us to embed simple ifelse tests inside an expression. The conditional operator has the following syntactic form

```
 cond ? expr1 : expr2;
```
where *cond* is an expression that is used as a condition (Section 1.4.1, p. 12). The operator executes by evaluating *cond* . If *cond* evaluates to 0, then the condition is false ; any other value is true . *cond* is always evaluated. If it is TRue , then *expr1* is evaluated; otherwise, *expr2* is evaluated. Like the logical AND and OR (&& and || ) operators, the conditional operator guarantees this order of evaluation for its operands. Only one of *expr1* or *expr2* is evaluated. The following program illustrates use of the conditional operator:

```
int i = 10, j = 20, k = 30;
 // if i > j then maxVal = i else maxVal = j
int maxVal = i > j ? i : j;
```
#### **Avoid Deep Nesting of the Conditional Operator**

We could use a set of nested conditional expressions to set max to the largest of three variables:

int max  $= i$  >  $\dot{1}$  ? i > k ? i : k :  $\mathbf{i} > \mathbf{k}$  ?  $\mathbf{i} : \mathbf{k}$ ;

We could do the equivalent comparison in the following longer but simpler way:

```
int max = i;
if (i > max)max = j;
if (k > max)max = k;
```
#### **Using a Conditional Operator in an Output Expression**

The conditional operator has fairly low precedence. When we embed a conditional expression in a larger expression, we usually must parenthesize the conditional subexpression. For example, the conditional operator is often used to print one or another value, depending on the result of a condition. Incompletely parenthesized uses of the conditional operator in an output expression can have surprising results:

```
 cout << (i < j ? i : j); // ok: prints larger of i and j
 cout << (i < j) ? i : j; // prints 1 or 0!
 cout << i < j ? i : j; // error: compares cout to int
```
The second expression is the most interesting: It treats the comparison between i and j as the operand to the  $\lt$  operator. The value 1 or 0 is printed, depending on whether  $i \lt j$  is true or false. The << operator returns cout , which is tested as the condition for the conditional operator. That is, the second expression is equivalent to

```
 cout << (i < j); // prints 1 or 0
 cout ? i : j; // test cout and then evaluate i or j
                      // depending on whether cout evaluates to true or false
```
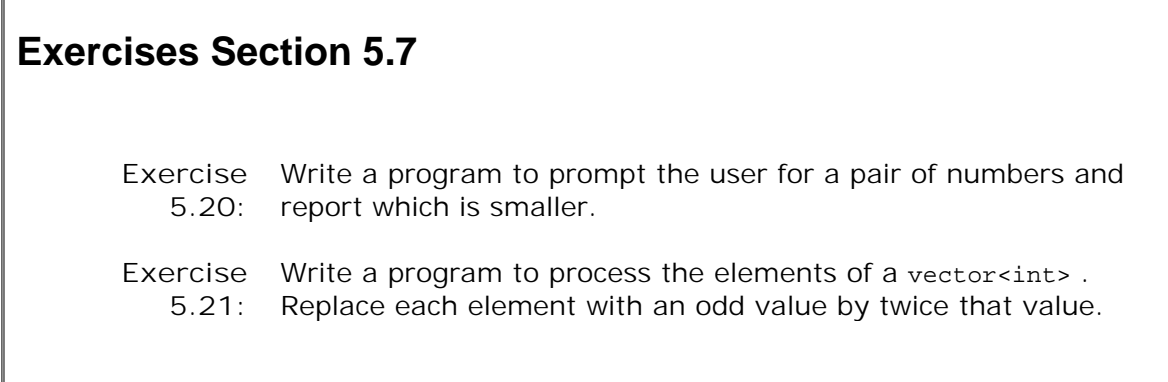

## **5.8. The sizeof Operator**

The sizeof operator returns a value of type size\_t (Section 3.5.2 , p. 104 ) that is the size, in bytes (Section 2.1 , p. 35 ), of an object or type name. The result of sizeof expression is a compile-time constant. The sizeof operator takes one of the following forms:

```
 sizeof (type name);
 sizeof (expr);
 sizeof expr;
```
Applying sizeof to an *expr* returns the size of the result type of that expression:

```
Sales item item, *p;
 // three ways to obtain size required to hold an object of type Sales_item
 sizeof(Sales_item); // size required to hold an object of type Sales_item
 sizeof item; // size of item's type, e.g., sizeof(Sales_item)
 sizeof *p; // size of type to which p points, e.g., sizeof(Sales_item)
```
Evaluating sizeof *expr* does not evaluate the expression. In particular, in sizeof \*p , the pointer p may hold an invalid address, because p is not dereferenced.

The result of applying sizeof depends in part on the type involved:

- sizeof char or an expression of type char is guaranteed to be 1
- sizeof a reference type returns the size of the memory necessary to contain an object of the referenced type
- sizeof a pointer returns the size needed hold a pointer; to obtain the size of the object to which the pointer points, the pointer must be dereferenced
- sizeof an array is equivalent to taking the sizeof the element type times the number of elements in the array

Because sizeof returns the size of the entire array, we can determine the number of elements by dividing the sizeof the array by the sizeof an element:

```
 // sizeof(ia)/sizeof(*ia) returns the number of elements in ia
int sz = sizeof(ia)/sizeof(*ia);
```

```
Exercises Section 5.8
       Exercise
Write a program to print the size of each of the built-in types.
          5.22:
       Exercise
Predict the output of the following program and explain your
          5.23:
reasoning. Now run the program. Is the output what you
                 expected? If not, figure out why.
                       int x[10]; int *_{p} = x;
                        cout << sizeof(x)/sizeof(*x) << endl;
                        cout << sizeof(p)/sizeof(*p) << endl;
```
# **5.9. Comma Operator**

A **comma expression** is a series of expressions separated by commas. The expressions are evaluated from left to right. The result of a comma expression is the value of the rightmost expression. The result is an lvalue if the rightmost operand is an lvalue. One common use for the comma operator is in a for loop.

```
int cnt = ivec.size();
 // add elements from size... 1 to ivec
 for(vector<int>::size_type ix = 0;
                ix != ivec.size(); ++ix, --cnt)
    iveclix] = cnt;
```
This loop increments ix and decrements cnt in the expression in the for header. Both ix and cnt are changed on each trip through the loop. As long as the test of ix succeeds, we reset the next element to the current value of cnt .

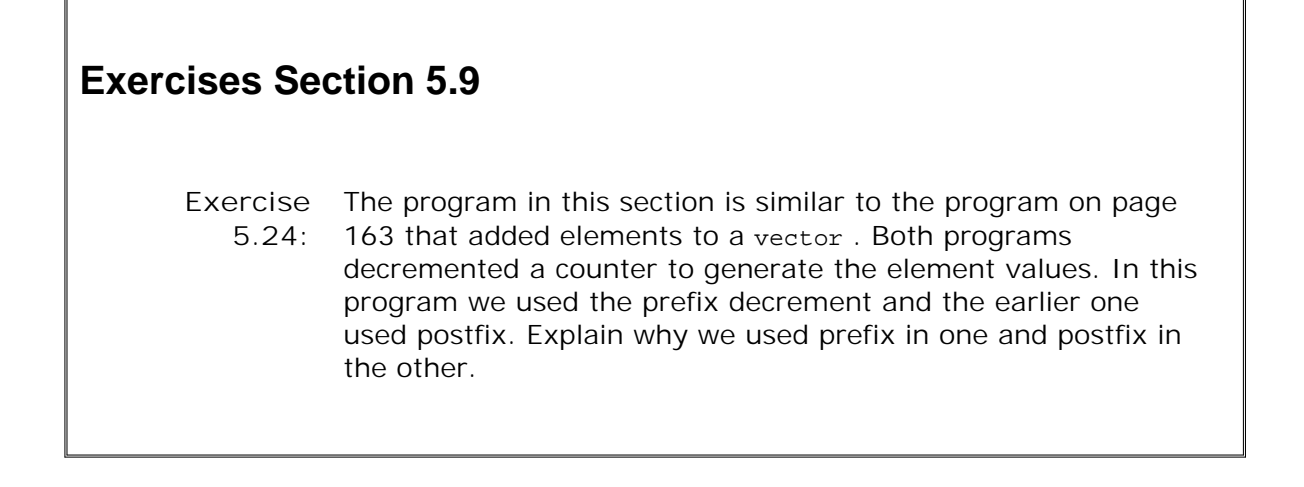

# **5.10. Evaluating Compound Expressions**

An expression with two or more operators is a **compound expression** . In a compound expression, the way in which the operands are grouped to the operators may determine the result of the overall expression. If the operands group in one way, the result differs from what it would be if they grouped another way.

Precedence and associativity determine how the operands are grouped. That is, precedence and associativity determine which part of the expression is the operand for each of the operators in the expression. Programmers can override these rules by parenthesizing compound expressions to force a particular grouping.

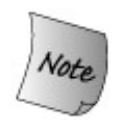

Precedence specifies how the operands are grouped. It says nothing about the order in which the operands are evaluated. In most cases, operands may be evaluated in whatever order is convenient.

#### **5.10.1. Precedence**

The value of an expression depends on how the subexpressions are grouped. For example, in the following expression, a purely left-to-right evaluation yields 20:

 $6 + 3 * 4 / 2 + 2i$ 

Other imaginable results include 9, 14, and 36. In  $C_{++}$ , the result is 14.

Multiplication and division have higher precedence than addition. Their operands are bound to the operator in preference to the operands to addition. Multiplication and division have the same precedence as each other. Operators also have associativity, which determines how operators at the same precedence level are grouped. The arithmetic operators are left associative, which means they group left to right. We now can see that our expression is equivalent to

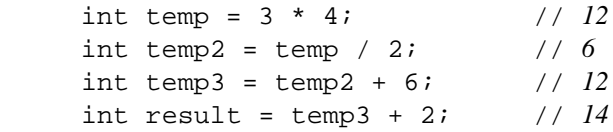

#### **Parentheses Override Precedence**

We can override precedence with parentheses. Parenthesized expressions are evaluated by treating each parenthesized subexpression as a unit and otherwise applying the normal precedence rules. For example, we can use parentheses on our initial expression to force the evaluation to result in any of the four possible values:

 // *parentheses on this expression match default precedence/associativity* cout << ((6 + ((3 \* 4) / 2)) + 2) << endl; // *prints 14* // *parentheses result in alternative groupings* cout << (6 + 3) \* (4 / 2 + 2) << endl; // *prints 36* cout << ((6 + 3) \* 4) / 2 + 2 << endl; // *prints 20* cout << 6 + 3 \* 4 / (2 + 2) << endl; // *prints 9*

We have already seen examples where precedence rules affect the correctness of our programs. For example, consider the expression described in the "Advice" box on page 164 :

```
 *iter++;
```
Precedence says that ++ has higher precedence than  $*$ . That means that iter++ is grouped first. The operand of  $*$ , therefore, is the result of applying the increment operator to  $iter$ . If we wanted to increment the value that iter denotes, we'd have to use parentheses to force our intention:

(\*iter)++; // *increment value to which iter refers and yield unincremented value*

The parentheses specify that the operand of  $*$  is iter. The expression now uses  $*$ iter as the operand to ++ .

As another example, recall the condition in the while on page 161 :

```
while ((i = qet value()) != 42) {
```
The parentheses around the assignment were necessary to implement the desired operation, which was to assign to i the value returned from get\_value and then test that value to see whether it was 42. Had we failed to parenthesize the assignment, the effect would be to test the return value to see whether it was 42. The true or false value of that test would then be assigned to i , meaning that i would either be 1 or 0.

#### **5.10.2. Associativity**

Associativity specifies how to group operators at the same precedence level. We have also seen cases where associativity matters. As one example, the assignment operator is right associative. This fact allows concatenated assignments:

ival = jval = kval = lval // *right associative*

This expression first assigns lval to kval, then the result of that to jval, and finally the result of that to ival .

The arithmetic operators, on the other hand, are left associative. The expression

 ival \* jval / kval \* lval // *left associative* (((ival \* jval) / kval) \* lval) // *equivalent, parenthesized version*

multiplies ival and jval , then divides that result by kval , and finally multiplies the result of the division by lval .

Table 5.4 presents the full set of operators ordered by precedence. The table is organized into segments separated by double lines. Operators in each segment have the same precedence, and have higher precedence than operators in sub-sequent segments. For example, the prefix increment and dereference operators share the same precedence and have higher precedence than the arithmetic or relational operators. We have seen most of these operators, although a few will not be defined until later chapters.

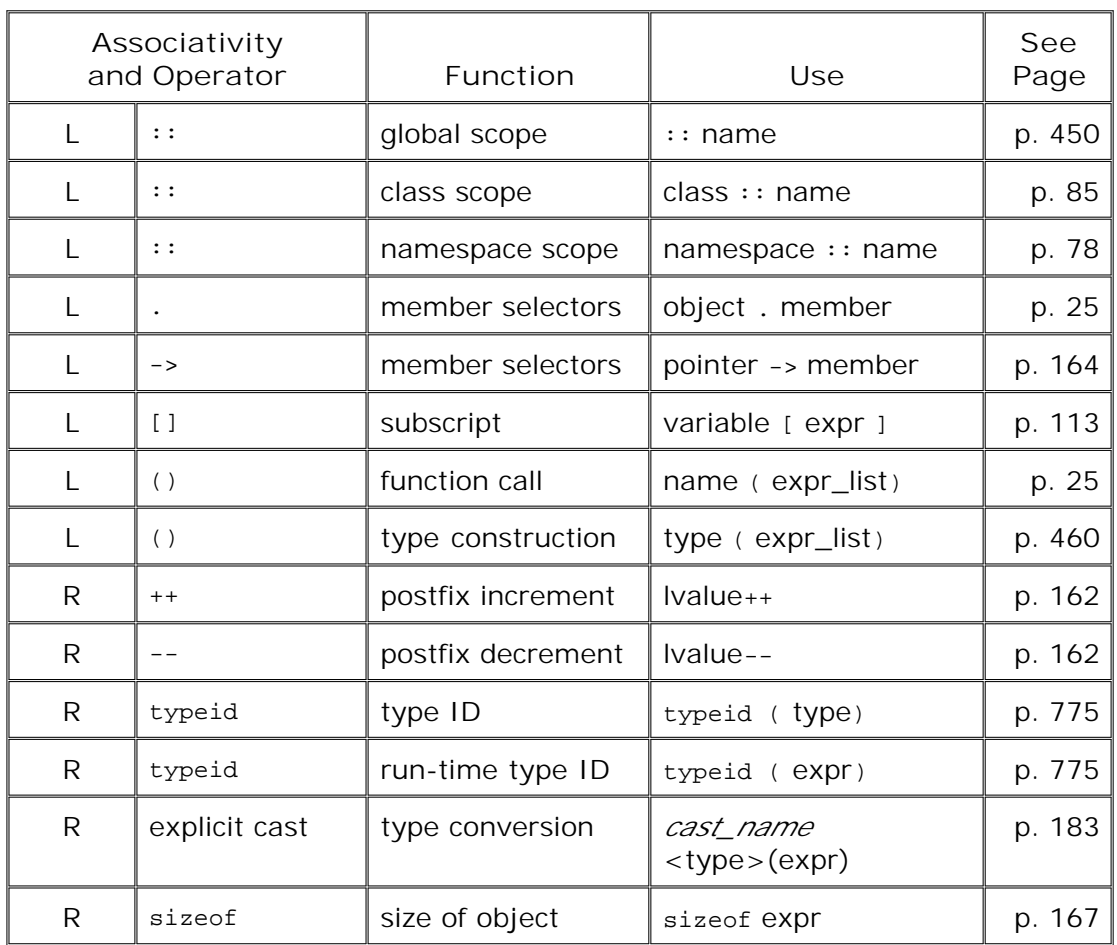

**Table 5.4. Operator Precedence**

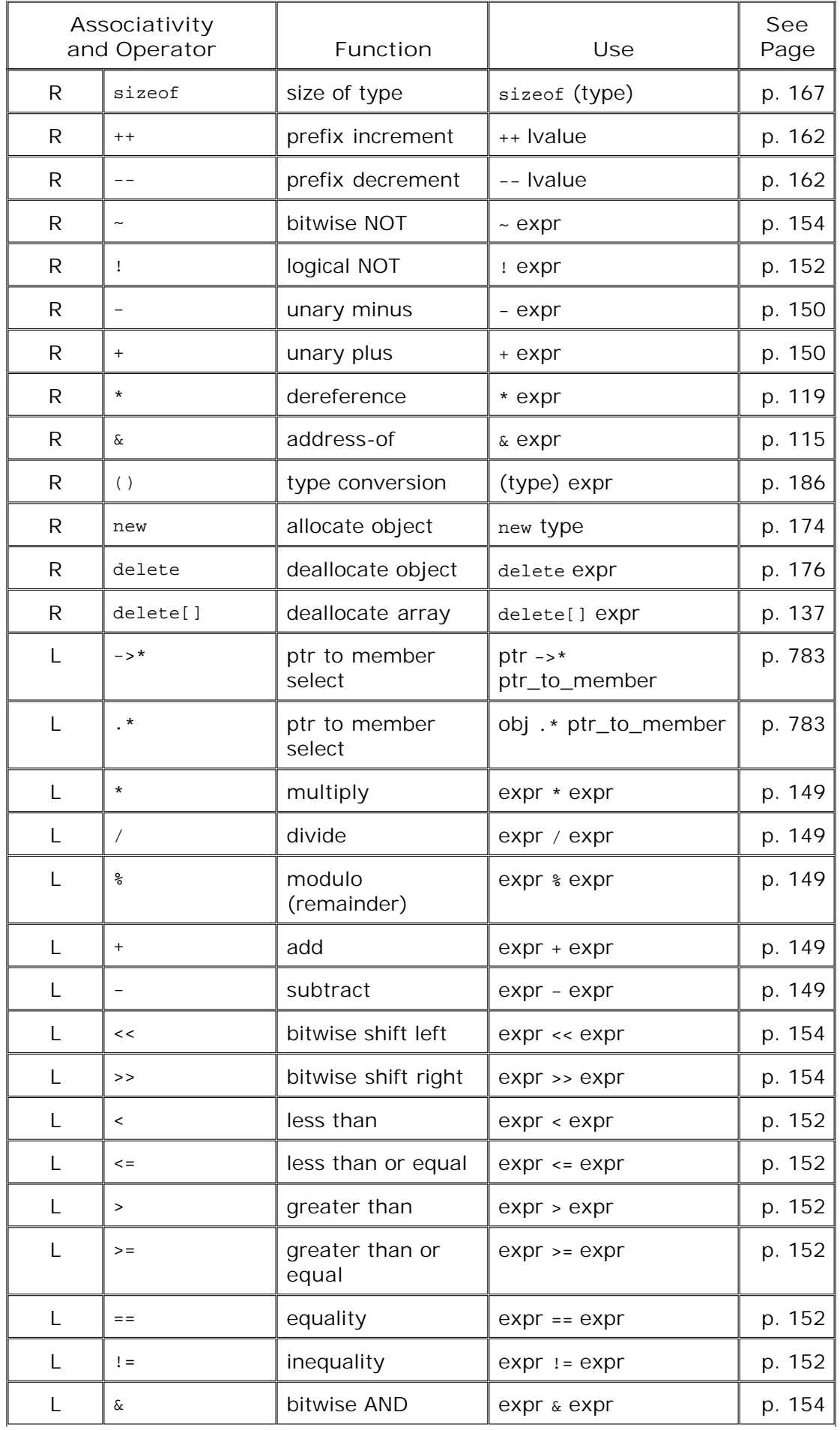

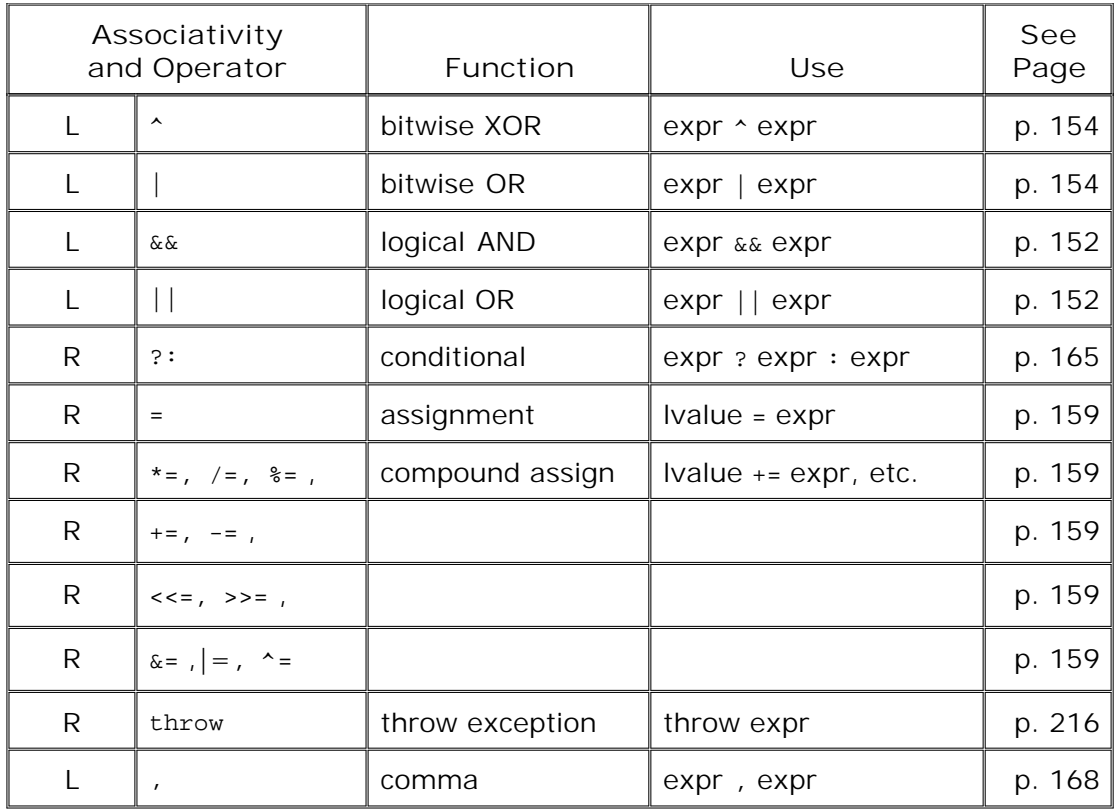

```
Exercises Section 5.10.2
       Exercise
Using Table 5.4 (p. 170 ), parenthesize the following expressions
           5.25:
                  to indicate the order in which the operands are grouped:
                          (a) ! ptr == ptr->next
                         (b) ch = buf[ bp++ ] != '\n\overline{\phantom{a}}'
       Exercise
           5.26:
                  The expressions in the previous exercise evaluate in an order that
                   is likely to be surprising. Parenthesize these expressions to
                   evaluate in an order you imagine is intended.
       Exercise
           5.27:
                  The following expression fails to compile due to operator
                   precedence. Using Table 5.4 (p. 170 ), explain why it fails. How
                   would you fix it?
                          string s = "word";
                          // add an 's' to the end, if the word doesn't already end in 's'
                         string pl = s + s[s.size() - 1] == 's' ? " " : "s" ;
```
### **5.10.3. Order of Evaluation**

In Section 5.2 (p. 152) we saw that the  $\&\&$  and  $||$  operators specify the order in which their operands are evaluated: In both cases the right-hand operand is evaluated if and only if doing so might affect the truth value of the overall expression. Because we can rely on this property, we can write code such as

 // *iter only dereferenced if it isn't at end* while (iter != vec.end() && \*iter != some\_val)

The only other operators that guarantee the order in which operands are evaluated are the conditional ( **?:** ) and comma operators. In all other cases, the order is unspecified.

For example, in the expression

f1() \* f2();

we know that both  $f1$  and  $f2$  must be called before the multiplication can be done. After all, their results are what is multiplied. However, we have no way to know whether  $f1$  will be called before f2 or vice versa.

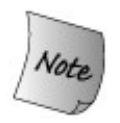

The order of operand evaluation often, perhaps even usually, doesn't matter. It can matter greatly, though, if the operands refer to *and change* the same objects.

The order of operand evaluation matters if one subexpression changes the value of an operand used in another subexpression:

// *oops! language does not define order of evaluation*

```
 if (ia[index++] < ia[index])
```
The behavior of this expression is undefined. The problem is that the left- and right-hand operands to the < both use the variable index . However, the left-hand operand involves changing the value of that variable. Assuming index is zero, the compiler might evaluate this expression in one of the following two ways:

 if (ia[0] < ia[0]) // *execution if rhs is evaluated first* if (ia[0] < ia[1]) // *execution if lhs is evaluated first*

We can guess that the programmer intended that the left operand be evaluated, thereby incrementing index . If so, the comparison would be between  $ia[0]$  and  $ia[1]$ . The language, however, does not guarantee a left-to-right evaluation order. In fact, an expression like this is undefined. An implementation might evaluate the right-hand operand first, in which case ia[0] is compared to itself. Or the implementation might do something else entirely.

### **Advice: Managing Compound Expressions**

**Beginning C and C++ programmers often have difficulties understanding order of evaluation and the rules of precedence and associativity. Misunderstanding how expressions and operands are evaluated is a rich source of bugs. Moreover, the resulting bugs are difficult to find because reading the program does not reveal the error unless the programmer already understands the rules.**

**Two rules of thumb can be helpful:**

- **When in doubt, parenthesize expressions to force the grouping that 1. the logic of your program requires.**
- **If you change the value of an operand, don't use that operand 2. elsewhere in the same statement. If you need to use the changed value, then break the expression up into separate statements in which the operand is changed in one statement and then used in a subsequent statement.**

**An important exception to the second rule is that subexpressions that use the result of the subexpression that changes the operand are safe. For example, in \*++iter the increment changes the value of iter , and the (changed) value of iter is then used as the operand to \* . In this, and similar, expressions, order of evaluation of the operand isn't an issue. To evaluate the larger expression, the subexpression that changes the operand must first be evaluated. Such usage poses no problems and is quite common.**

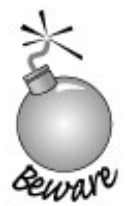

Do not use an increment or decrement operator on the same object in more than two subexpressions of the same expression.

One safe and machine-independent way to rewrite the previous comparison of two array

elements is

```
 if (ia[index] < ia[index + 1]) {
  // do whatever
 }
+index;
```
Now neither operand can affect the value of the other.

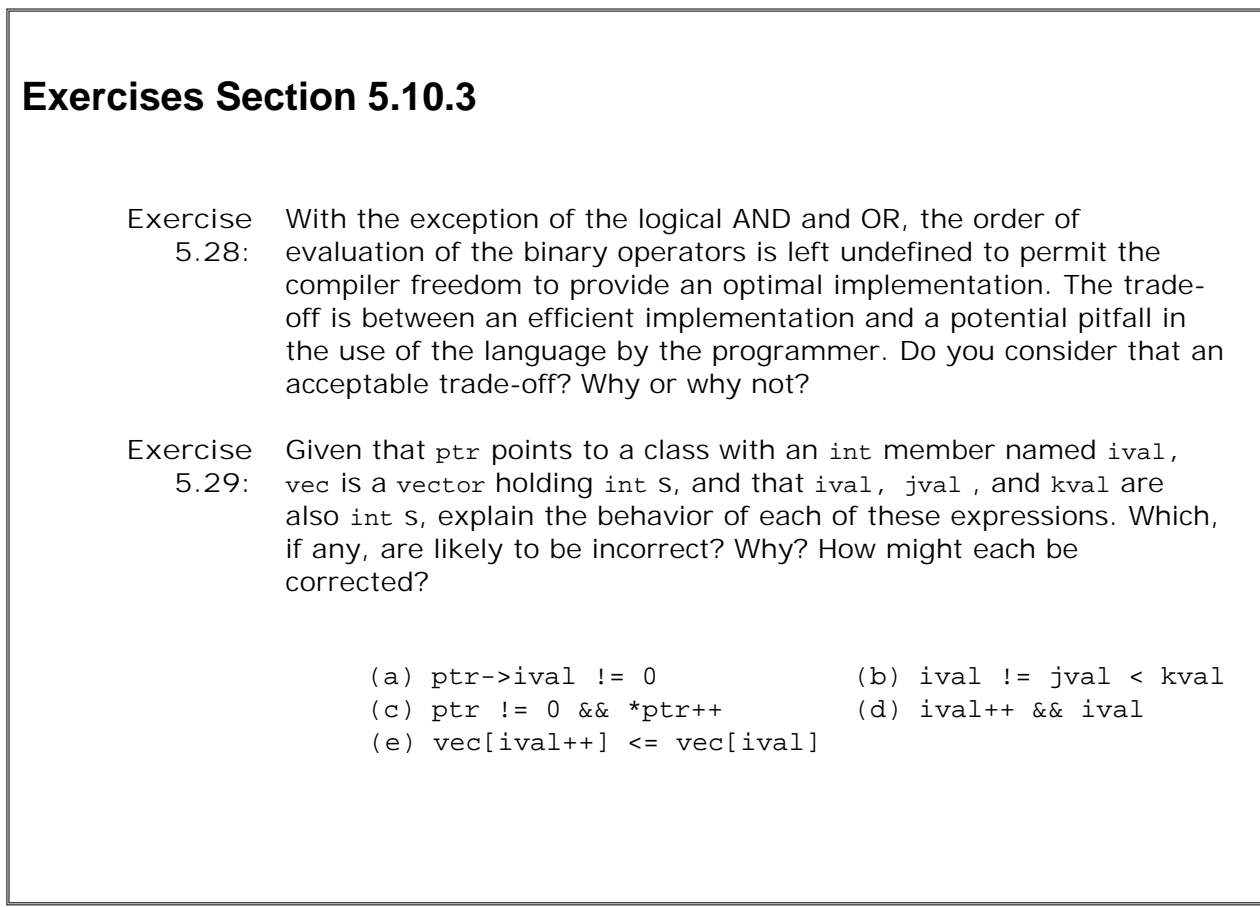
## **5.11. The new and delete Expressions**

In Section 4.3.1 (p. 134 ) we saw how to use new and delete expressions to dynamically allocate and free arrays. We can also use new and delete to dynamically allocate and free single objects.

When we define a variable, we specify a type and a name. When we dynamically allocate an object, we specify a type but do not name the object. Instead, the new expression returns a pointer to the newly allocated object; we use that pointer to access the object:

```
 int i; // named, uninitialized int variable
 int *pi = new int; // pi points to dynamically allocated,
                       // unnamed, uninitialized int
```
This new expression allocates one object of type int from the free store and returns the address of that object. We use that address to initialize the pointer pi .

## **Initializing Dynamically Allocated Objects**

Dynamically allocated objects may be initialized, in much the same way as we initialize variables:

```
 int i(1024); // value of i is 1024
 int *pi = new int(1024); // object to which pi points is 1024
 string s(10, '9'); // value of s is "9999999999"
 string *ps = new string(10, '9'); // *ps is "9999999999"
```
We must use the direct-initialization syntax (Section 2.3.3, p. 48) to initialize dynamically allocated objects. When an initializer is present, the new expression allocates the required memory and initializes that memory using the given initializer(s). In the case of pi, the newly allocated object is initialized to 1024. The object pointed to by ps is initialized to a string of 10 nines.

### **Default Initialization of Dynamically Allocated Objects**

If we do not explicitly state an initializer, then a dynamically allocated object is initialized in the same way as is a variable that is defined inside a function. (Section 2.3.4 , p. 50 ) If the object is of class type, it is initialized using the default constructor for the type; if it is of built-in type, it is uninitialized.

```
 string *ps = new string; // initialized to empty string
 int *pi = new int; // pi points to an uninitialized int
```
As usual, it is undefined to use the value associated with an uninitialized object in any way other than to assign a good value to it.

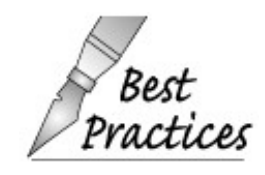

Just as we (almost) always initialize the objects we define as variables, it is (almost) always a good idea to initialize dynamically allocated objects.

We can also value-initialize (Section 3.3.1, p. 92) a dynamically allocated object:

```
 string *ps = new string(); // initialized to empty string
 int *pi = new int(); // pi points to an int value-initialized to 0
 cls *pc = new cls(); // pc points to a value-initialized object of type cls
```
We indicate that we want to value-initialize the newly allocated object by following the type name by a pair of empty parentheses. The empty parentheses signal that we want initialization but are not supplying a specific initial value. In the case of class types (such as string ) that define their own constructors, requesting value-initialization is of no consequence: The object is initialized by running the default constructor whether we leave it apparently uninitialized or ask for value-initialization. In the case of built-in types or types that do not define any constructors, the difference is significant:

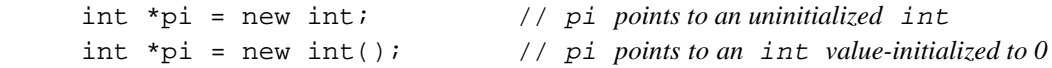

In the first case, the int is uninitialized; in the second case, the int is initialized to zero.

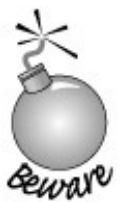

The () syntax for value initialization must follow a type name, not a variable. As we'll see in Section 7.4 (p. 251 )

int x(); // *does not value initialize x*

declares a function named  $x$  with no arguments that returns an  $int$ .

## **Memory Exhaustion**

Although modern machines tend to have huge memory capacity, it is always possible that the free store will be exhausted. If the program uses all of available memory, then it is possible for a new expression to fail. If the new expression cannot acquire the requested memory, it throws an exception named bad\_alloc . We'll look at how exceptions are thrown in Section 6.13 (p. 215 ).

## **Destroying Dynamically Allocated Objects**

When our use of the object is complete, we must *explicitly* return the object's memory to the free store. We do so by applying the delete expression to a pointer that addresses the object we want to release.

delete pi;

frees the memory associated with the int object addressed by pi .

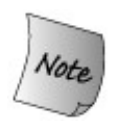

It is illegal to apply delete to a pointer that addresses memory that was not allocated by new .

The effect of deleting a pointer that addresses memory that was not allocated by new is undefined. The following are examples of safe and unsafe delete expressions :

```
 int i;
int *pi = &ii;
 string str = "dwarves";
double *pd = new double(33);
 delete str; // error: str is not a dynamic object
 delete pi; // error: pi refers to a local
 delete pd; // ok
```
It is worth noting that the compiler might refuse to compile the delete of str. The compiler knows that str is not a pointer and so can detect this error at compile-time. The second error is more insidious: In general, compilers cannot tell what kind of object a pointer addresses. Most compilers will accept this code, even though it is in error.

## **delete of a Zero-Valued Pointer**

It is legal to delete a pointer whose value is zero; doing so has no effect:

```
int *ip = 0; delete ip; // ok: always ok to delete a pointer that is equal to 0
```
The language guarantees that deleting a pointer that is equal to zero is safe.

## **Resetting the Value of a Pointer after a delete**

When we write

delete p;

p becomes undefined. Although p is undefined, on many machines, p still contains the address of the object to which it pointed. However, the memory to which  $p$  points was freed, so  $p$  is no longer valid.

After deleting a pointer, the pointer becomes what is referred to as a **dangling pointer** . A dangling pointer is one that refers to memory that once held an object but does so no longer. A dangling pointer can be the source of program errors that are difficult to detect.

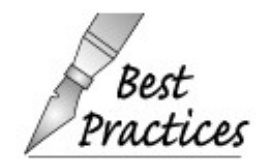

Setting the pointer to 0 after the object it refers to has been deleted makes it clear that the pointer points to no object.

## **Dynamic Allocation and Deallocation of const Objects**

It is legal to dynamically create const objects:

 // *allocate and initialize a const object* const int \*pci = new const  $int(1024)$ ;

Like any const , a dynamically created const must be initialized when it is created and once initialized cannot be changed. The value returned from this new expression is a pointer to const int. Like the address of any other const object, the return from a new that allocates a const

object may only be assigned to a pointer to const .

A const dynamic object of a class type that defines a default constructor may be initialized implicitly:

 // *allocate default initialized const empty string* const string \*pcs = new const string;

This new expression does not explicitly initialize the object pointed to by pcs . Instead, the object to which pcs points is implicitly initialized to the empty string . Objects of built-in type or of a class type that does not provide a default constructor must be explicitly initialized.

## **Caution: Managing Dynamic Memory Is Error-Prone**

**The following three common program errors are associated with dynamic memory allocation:**

- **Failing to delete a pointer to dynamically allocated memory, thus 1. preventing the memory from being returned to the free store. Failure to delete dynamically allocated memory is spoken of as a "memory leak." Testing for memory leaks is difficult because they often do not appear until the application is run for a test period long enough to actually exhaust memory.**
- **Reading or writing to the object after it has been deleted. This error 2. can sometimes be detected by setting the pointer to 0 after deleting the object to which the pointer had pointed.**
- **Applying a delete expression to the same memory location twice. This 3. error can happen when two pointers address the same dynamically allocated object. If delete is applied to one of the pointers, then the object's memory is returned to the free store. If we subsequently delete the second pointer, then the free store may be corrupted.**

**These kinds of errors in manipulating dynamically allocated memory are considerably easier to make than they are to track down and fix.**

### **Deleting a const Object**

Although the value of a const object cannot be modified, the object itself can be destroyed. As with any other dynamic object, a const dynamic object is freed by deleting a pointer that points to it:

delete pci; // *ok: deletes a const object*

Even though the operand of the delete expression is a pointer to const int , the delete expression is valid and causes the memory to which pci refers to be deallocated.

```
Exercises Section 5.11
       Exercise
Which of the following, if any, are illegal or in error?
          5.30:
                      (a) vector<string> svec(10);
                      (b) vector<string> *pvec1 = new vector<string>(10);
                       (c) vector<string> **pvec2 = new vector<string>[10];
                       (d) vector<string> *pv1 = &svec;
                       (e) vector<string> *pv2 = pvec1;
                       (f) delete svec;
                       (g) delete pvec1;
                       (h) delete [] pvec2;
                       (i) delete pv1;
                       (j) delete pv2;
```
## **5.12. Type Conversions**

The type of the operand(s) determine whether an expression is legal and, if the expression is legal, determines the meaning of the expression. However, in  $C_{++}$  some types are related to one another. When two types are related, we can use an object or value of one type where an operand of the related type is expected. Two types are related if there is a **conversion** between them.

As an example, consider

int ival  $= 0$ ; ival = 3.541 + 3; // *typically compiles with a warning*

which assigns 6 to ival.

The operands to the addition operator are values of two different types: 3.541 is a literal of type double , and 3 is a literal of type int . Rather than attempt to add values of the two different types, C++ defines a set of conversions to transform the operands to a common type before performing the arithmetic. These conversions are carried out automatically by the compiler without programmer interventionand sometimes without programmer knowledge. For that reason, they are referred to as **implicit type conversions** .

The built-in conversions among the arithmetic types are defined to preserve precision, if possible. Most often, if an expression has both integral and floating-point values, the integer is converted to floating-point. In this addition, the integer value 3 is converted to double . Floating-point addition is performed and the result, 6.541 , is of type double .

The next step is to assign that double value to ival, which is an int. In the case of assignment, the type of the left-hand operand dominates, because it is not possible to change the type of the object on the left-hand side. When the left- and right-hand types of an assignment differ, the right-hand side is converted to the type of the left-hand side. Here the double is converted to int . Converting a double to an int TRuncates the value; the decimal portion is discarded. 6.541 becomes 6, which is the value assigned to ival . Because the conversion of a double to int may result in a loss of precision, most compilers issue a warning. For example, the compiler we used to check the examples in this book warns us:

```
 warning: assignment to 'int' from 'double'
```
To understand implicit conversions , we need to know when they occur and what conversions are possible.

## **5.12.1. When Implicit Type Conversions Occur**

The compiler applies conversions for both built-in and class type objects as necessary. Implicit type conversions take place in the following situations:

• In expressions with operands of mixed types, the types are converted to a common type:

```
 int ival;
 double dval;
 ival >= dval // ival converted to double
```
An expression used as a condition is converted to bool :

```
 int ival;
 if (ival) // ival converted to bool
 while (cin) // cin converted to bool
```
Conditions occur as the first operand of the conditional (?: ) operator and as the operand(s) to the logical NOT (! ), logical AND (&& ), and logical OR (|| ) operators. Conditions also appear in the if, while, for , and do while statements. (We cover the do while in Chapter 6 )

An expression used to initialize or assign to a variable is converted to the type of the variable:

```
 int ival = 3.14; // 3.14 converted to int
 int *ip;
 ip = 0; // the int 0 converted to a null pointer of type int *
```
In addition, as we'll see in Chapter 7 , implicit conversions also occur during function calls.

## **5.12.2. The Arithmetic Conversions**

The language defines a set of conversions among the built-in types. Among these, the most common are the **arithmetic conversions** , which ensure that the two operands of a binary operator, such as an arithmetic or logical operator, are converted to a common type before the operator is evaluated. That common type is also the result type of the expression.

The rules define a hierarchy of type conversions in which operands are converted to the widest type in the expression. The conversion rules are defined so as to preserve the precision of the values involved in a multi-type expression. For example, if one operand is of type long double , then the other is converted to type long double regardless of what the second type is.

The simplest kinds of conversion are **integral promotions** . Each of the integral types that are smaller than int char, signed char, unsigned char, short , and unsigned short is promoted to int if all possible values of that type fit in an int . Otherwise, the value is promoted to unsigned int . When bool values are promoted to int , a false value promotes to zero and true to one.

#### **Conversions between Signed and Unsigned Types**

When an unsigned value is involved in an expression, the conversion rules are defined to preserve the value of the operands. Conversions involving unsigned operands depend on the relative sizes of the integral types on the machine. Hence, such conversions are inherently machine dependent.

In expressions involving short s and ints , values of type short are converted to int . Expressions involving unsigned short are converted to int if the int type is large enough to represent all the values of an unsigned short . Otherwise, both operands are converted to unsigned int . For example, if short s are a half word and int s a word, then any unsigned value will fit inside an int. On such a machine, unsigned shorts are converted to int.

The same conversion happens among operands of type long and unsigned int . The unsigned int operand is converted to long if type long on the machine is large enough to represent all the values of the unsigned int . Otherwise, both operands are converted to unsigned long .

On a 32-bit machine, long and int are typically represented in a word. On such machines, expressions involving unsigned int s and longs are converted to unsigned long .

Conversions for expressions involving signed and unsigned int can be surprising. In these expressions the signed value is converted to unsigned . For example, if we compare a plain int and an unsigned int , the int is first converted to unsigned . If the int happens to hold a negative value, the result will be converted as described in Section 2.1.1 (p. 36 ), with all the attendant problems discussed there.

#### **Understanding the Arithmetic Conversions**

The best way to understand the arithmetic conversions is to study lots of examples. In most of the following examples, either the operands are converted to the largest type involved in the expression or, in the case of assignment expressions, the right-hand operand is converted to the type of the left-hand operand:

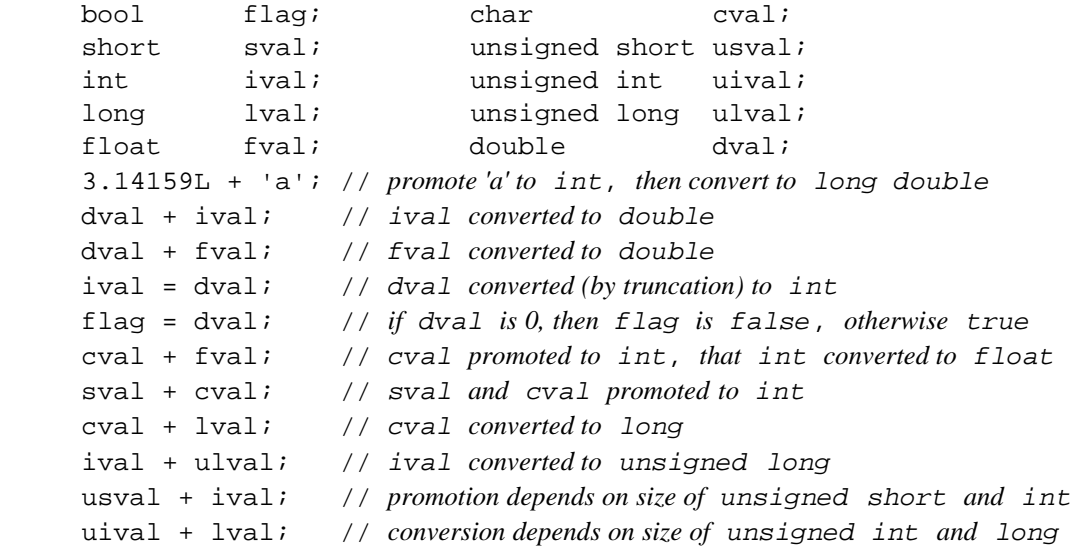

In the first addition, the character constant lowercase  $a \cdot b$  has type char, which as we know from Section 2.1.1 (p. 34) is a numeric value. The numeric value that 'a' represents depends on the machine's character set. On our ASCII machine, 'a' represents the number 97. When we add 'a' to a long double , the char value is promoted to int and then that int value is converted to a long double . That converted value is added to the long double literal. The other interesting cases are the last two expressions involving unsigned values.

### **5.12.3. Other Implicit Conversions**

#### **Pointer Conversions**

In most cases when we use an array, the array is automatically converted to a pointer to the first element:

 int ia[10]; // *array of 10 ints* int\* ip = ia; // *convert ia to pointer to first element*

The exceptions when an array is not converted to a pointer are: as the operand of the address-of  $(x)$  operator or of sizeof, or when using the array to initialize a reference to the array. We'll see how to define a reference (or pointer) to an array in Section 7.2.4 (p. 240 ).

There are two other pointer conversions: A pointer to any data type can be converted to a void\*, and a constant integral value of 0 can be converted to any pointer type.

#### **Conversions to bool**

Arithmetic and pointer values can be converted to bool . If the pointer or arithmetic value is zero, then the bool is false ; any other value converts to TRue :

```
 if (cp) /* ... */ // true if cp is not zero
 while (*cp) /* ... */ // dereference cp and convert resulting char to bool
```
Here, the if converts any nonzero value of cp to TRue. The while dereferences cp, which yields a char . The null character has value zero and converts to false . All other char values convert to true .

#### **Arithmetic Type and bool Conversions**

Arithmetic objects can be converted to bool and bool objects can be converted to int . When an arithmetic type is converted to bool , zero converts as false and any other value converts as TRue . When a bool is converted to an arithmetic type, true becomes one and false becomes zero:

```
bool b = true;
 int ival = b; // ival == 1
double pi = 3.14;
 bool b2 = pi; // b2 is true
 pi = false; // pi == 0
```
#### **Conversions and Enumeration Types**

Objects of an enumeration type (Section 2.7 , p. 62 ) or an enumerator can be automatically converted to an integral type. As a result, they can be used where an integral value is requiredfor example, in an arithmetic expression:

```
 // point2d is 2, point2w is 3, point3d is 3, point3w is 4
 enum Points { point2d = 2, point2w,
               point3d = 3, point3w \};
 const size_t array_size = 1024;
 // ok: pt2w promoted to int
 int chunk_size = array_size * pt2w;
int array_3d = array_size * point3d;
```
The type to which an enum object or enumerator is promoted is machine-defined and depends on the value of the largest enumerator. Regardless of that value, an enum or enumerator is always promoted at least to int . If the largest enumerator does not fit in an int , then the promotion is to the smallest type larger than int (unsigned int, long or unsigned long ) that can hold the enumerator value.

#### **Conversion to const**

A nonconst object can be converted to a const object, which happens when we use a nonconst object to initialize a reference to const object. We can also convert the address of a nonconst object (or convert a nonconst pointer) to a pointer to the related const type:

```
 int i;
const int ci = 0;
 const int &j = i; // ok: convert non-const to reference to const int
 const int *p = &ci; // ok: convert address of non-const to address of a const
```
#### **Conversions Defined by the Library Types**

Class types can define conversions that the compiler will apply automatically. Of the library types we've used so far, there is one important conversion that we have used. When we read from an istream as a condition

```
 string s;
 while (cin >> s)
```
we are implicitly using a conversion defined by the IO library. In a condition such as this one, the expression cin >> s is evaluated, meaning cin is read. Whether the read succeeds or fails, the result of the expression is cin .

The condition in the while expects a value of type bool, but it is given a value of type istream. That istream value is converted to bool . The effect of converting an istream to bool is to test the state of the stream. If the last attempt to read from cin succeeded, then the state of the stream will cause the conversion to bool to be true the while test will succeed. If the last attempt failedsay because we hit end-of-filethen the conversion to bool will yield false and the while condition will fail.

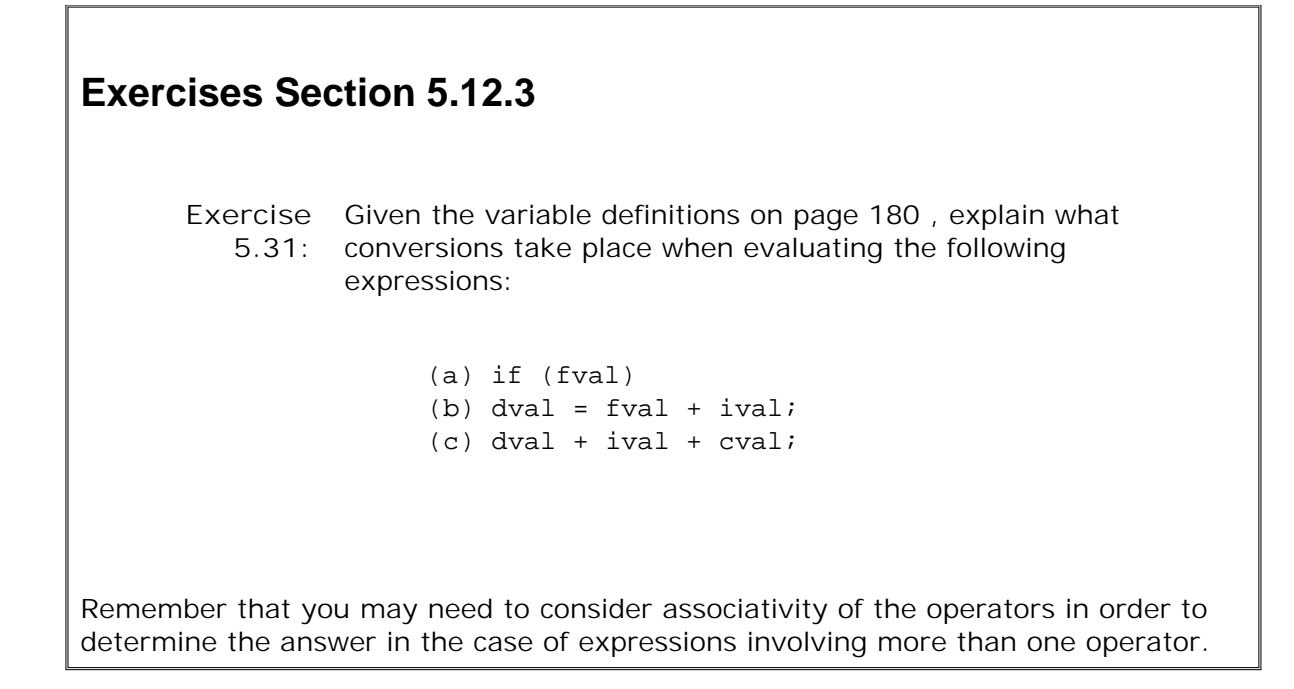

## **5.12.4. Explicit Conversions**

An explicit conversion is spoken of as a **cast** and is supported by the following set of named cast operators: **static\_cast** , **dynamic\_cast** , **const\_cast** , and **reinterpret\_cast .**

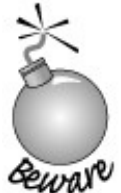

Although necessary at times, casts are inherently dangerous constructs.

### **5.12.5. When Casts Might Be Useful**

One reason to perform an explicit cast is to override the usual standard conversions. The following compound assignment

```
 double dval;
 int ival;
 ival *= dval; // ival = ival * dval
```
converts ival to double in order to multiply it by dval . That double result is then truncated to int in order to assign it to ival . We can eliminate the unnecessary conversion of ival to double by explicitly casting dval to int :

```
 ival *= static_cast<int>(dval); // converts dval to int
```
Another reason for an explicit cast is to select a specific conversion when more than one conversion is possible. We will look at this case more closely in Chapter 14 .

## **5.12.6. Named Casts**

The general form for the named cast notation is the following:

```
 cast-name<type>(expression);
```
cast-name may be one of static\_cast, const\_cast, dynamic\_cast , or reinterpret\_cast . *type* is the target type of the conversion, and *expression* is the value to be cast. The type of cast determines the specific kind of conversion that is performed on the *expression* .

#### **dynamic\_cast**

A dynamic\_cast supports the run-time identification of objects addressed either by a pointer or reference. We cover dynamic\_cast in Section 18.2 (p. 772 ).

#### **const\_cast**

A const\_cast , as its name implies, casts away the const ness of its expression. For example, we might have a function named string\_copy that we are certain reads, but does not write, its single parameter of type char\* . If we have access to the code, the best alternative would be to correct it to take a const char\* . If that is not possible, we could call string\_copy on a const value using a const\_cast:

```
 const char *pc_str;
char *pc = string copy(const cast<char*>(pc str));
```
Only a const\_cast can be used to cast away const ness. Using any of the other three forms of cast in this case would result in a compile-time error. Similarly, it is a compile-time error to use the const\_cast notation to perform any type conversion other than adding or removing const.

#### **static\_cast**

Any type conversion that the compiler performs implicitly can be explicitly requested by using a static\_cast:

```
double d = 97.0;
 // cast specified to indicate that the conversion is intentional
char ch = static_cast<char>(d);
```
Such casts are useful when assigning a larger arithmetic type to a smaller type. The cast informs

both the reader of the program and the compiler that we are aware of and are not concerned about the potential loss of precision. Compilers often generate a warning for assignments of a larger arithmetic type to a smaller type. When we provide the explicit cast, the warning message is turned off.

A static cast is also useful to perform a conversion that the compiler will not generate automatically. For example, we can use a static cast to retrieve a pointer value that was stored in a void\* pointer (Section 4.2.2 , p. 119 ):

```
 void* p = &d; // ok: address of any data object can be stored in a void*
 // ok: converts void* back to the original pointer type
double *dp = static cast<double*>(p);
```
When we store a pointer in a void\* and then use a static\_cast to cast the pointer back to its original type, we are guaranteed that the pointer value is preserved. That is, the result of the cast will be equal to the original address value.

#### **reinterpret\_cast**

A reinterpret\_cast generally performs a low-level reinterpretation of the bit pattern of its operands.

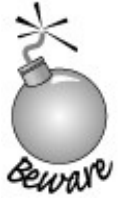

A reinterpret cast is inherently machine-dependent. Safely using reinterpret cast requires completely understanding the types involved as well as the details of how the compiler implements the cast.

As an example, in the following cast

```
 int *ip;
 char *pc = reinterpret_cast<char*>(ip);
```
the programmer must never forget that the actual object addressed by  $pc$  is an int, not a character array. Any use of pc that assumes it's an ordinary character pointer is likely to fail *at run time* in interesting ways. For example, using it to initialize a string object such as

```
 string str(pc);
```
is likely to result in bizarre run-time behavior.

The use of pc to initialize str is a good example of why explicit casts are dangerous. The problem

is that types are changed, yet there are no warnings or errors from the compiler. When we initialized  $pc$  with the address of an  $int$ , there is no error or warning from the compiler because we explicitly said the conversion was okay. Any subsequent use of pc will assume that the value it holds is a char\* . The compiler has no way of knowing that it actually holds a pointer to an int . Thus, the initialization of str with pc is absolutely correctalbeit in this case meaningless or worse! Tracking down the cause of this sort of problem can prove extremely difficult, especially if the cast of  $ip$  to pc occurs in a file separate from the one in which pc is used to initialize a string

## **Advice: Avoid Casts**

.

**By using a cast, the programmer turns off or dampens normal type-checking (Section 2.3 , p. 44 ). We strongly recommend that programmers avoid casts and believe that most well-formed C++ programs can be written without relying on casts.**

**This advice is particularly important regarding use of reinterpret\_casts . Such casts are always hazardous. Similarly, use of const\_cast almost always indicates a design flaw. Properly designed systems should not need to cast away const . The other casts, static\_cast and dynamic\_cast , have their uses but should be needed infrequently. Every time you write a cast, you should think hard about whether you can achieve the same result in a different way. If the cast is unavoidable, errors can be mitigated by limiting the scope in which the cast value is used and by documenting all assumptions about the types involved.**

## **5.12.7. Old-Style Casts**

Prior to the introduction of named cast operators, an explicit cast was performed by enclosing a type in parentheses:

char \*pc =  $(char*)$  ip;

The effect of this cast is the same as using the reinterpret\_cast notation. However, the visibility of this cast is considerably less, making it even more difficult to track down the rogue cast.

Standard C++ introduced the named cast operators to make casts more visible and to give the programmer a more finely tuned tool to use when casts are necessary. For example, nonpointer static casts and const casts tend to be safer than reinterpret casts. As a result, the programmer (as well as readers and tools operating on the program) can clearly identify the potential risk level of each explicit cast in code.

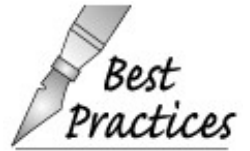

Although the old-style cast notation is supported by Standard  $C_{++}$ , we recommend it be used only when writing code to be compiled either under the C language or pre-**Best** code to be compressed.<br>**Practices** Standard C++.

The old-style cast notation takes one of the following two forms:

 type (expr); // *Function-style cast notation* (type) expr; // *C-language-style cast notation*

Depending on the types involved, an old-style cast has the same behavior as a const\_cast , a static\_cast , ora reinterpret\_cast . When used where a static\_cast or a const\_cast would be legal, an old-style cast does the same conversion as the respective named cast. If neither is legal, then an old-style cast performs a reinterpret\_cast . For example, we might rewrite the casts from the previous section less clearly using old-style notation:

```
 int ival; double dval;
 ival += int (dval); // static_cast: converts double to int
 const char* pc_str;
 string_copy((char*)pc_str); // const_cast: casts away const
 int *ip;
 char *pc = (char*)ip; // reinterpret_cast: treats int* as char*
```
The old-style cast notation remains supported for backward compatibility with programs written under pre-Standard  $C_{++}$  and to maintain compatibility with the C language.

```
Exercises Section 5.12.7
      Exercise
Given the following set of definitions,
        5.32:
                    char cval; int ival; unsigned int ui;
                    float fval;<br>double dval;
               identify the implicit type conversions, if any, taking place:
                    (a) cval = 'a' + 3; (b) fval = ui - ival * 1.0;(c) dval = ui * fval; (d) cval = ival + fval + dval;
      Exercise
Given the following set of definitions,
        5.33:
                     int ival; double dval;
                   const string *ps; char *pc; void *pv;
```
rewrite each of the following using a named cast notation:

```
(a) pv = (void*)ps; (b) ival = int(*pc);(c) pv = \&dval; (d) pc = (char*) pv;
```
## **Chapter Summary**

 $C_{++}$  provides a rich set of operators and defines their meaning when applied to values of the built-in types. Additionally, the language supports operator overloading, which allows us to define the meaning of the operators for class types. We'll see in Chapter 14 how to define operators for our own types.

To understand compound expressionsexpressions involving more than one operatorit is necessary to understand precedence, associativity, and order of operand evaluation. Each operator has a precedence level and associativity. Precedence determines how operators are grouped in a compound expression. Associativity determines how operators at the same precedence level are grouped.

Most operators do not specify the order in which operands are evaluated: The compiler is free to evaluate either the left- or right-hand operand first. Often, the order of operand evaluation has no impact on the result of the expression. However, if both operands refer to the same object and one of the operands *changes* that object, then the program has a serious bugand a bug that may be hard to find.

Finally, it is possible to write an expression that is given one type but where a value of another type is required. In such cases, the compiler will automatically apply a conversion (either builtin or defined for a class type) to transform the given type into the type that is required. Conversions can also be requested explicitly by using a cast.

## **Defined Terms**

#### **arithmetic conversion**

A conversion from one arithmetic type to another. In the context of the binary arithmetic operators, arithmetic conversions usually attempt to preserve precision by converting a smaller type to a larger type (e.g., small integral types, such as char and short , are converted to int ).

#### **associativity**

Determines how operators of the same precedence are grouped. Operators can be either right associative (operators are grouped from right to left) or left associative (operators are grouped from left to right).

#### **binary operators**

Operators that take two operands.

**cast**

An explicit conversion.

#### **compound expression**

An expression involving more than one operator.

#### **const\_cast**

A cast that converts a const object to the corresponding nonconst type.

#### **conversion**

Process whereby a value of one type is transformed into a value of another type. The language defines conversions among the built-in types. Conversions to and from class types are also possible.

#### **dangling pointer**

A pointer that refers to memory that once had an object but no longer does. Dangling

pointers are the source of program errors that are quite difficult to detect.

#### **delete expression**

A delete expression frees memory that was allocated by new . There are two forms of delete :

 delete *p;* // *delete object* delete [] *p;* // *delete array*

In the first case,  $p$  must be a pointer to a dynamically allocated object; in the second,  $p$  must point to the first element in a dynamically allocated array. In C++ programs, delete replaces the use of the C library free function.

#### **dynamic\_cast**

Used in combination with inheritance and run-time type identification. See Section 18.2 (p. 772 ).

#### **expression**

The lowest level of computation in a  $C++$  program. Expressions generally apply an operator to one or more operands. Each expression yields a result. Expressions can be used as operands, so we can write compound expressions requiring the evaluation of multiple operators.

#### **implicit conversion**

A conversion that is automatically generated by the compiler. Given an expression that needs a particular type but has an operand of a differing type, the compiler will automatically convert the operand to the desired type if an appropriate conversion exists.

#### **integral promotions**

Subset of the standard conversions that take a smaller integral type to its most closely related larger type. Integral types (e.g. short, char , etc.) are promoted to int or unsigned int .

#### **new expression**

A new expression allocates memory at run time from the free store. This chapter looked at the form that allocates a single object:

```
 new type;
 new type(inits);
```
allocates an object of the indicated *type* and optionally initializes that object using the initializers in *inits* . Returns a pointer to the object. In C++ programs, new replaces use of the C library malloc function.

#### **operands**

Values on which an expression

#### **operator**

Symbol that determines what action an expression performs. The language defines a set of operators and what those operators mean when applied to values of built-in type. The language also defines the precedence and associativity of each operator and specifies how many operands each operator takes. Operators may be overloaded and applied to values of class type.

#### **operator overloading**

The ability to redefine an operator to apply to class types. We'll see in Chapter 14 how to define overloaded versions of operators.

#### **order of evaluation**

Order, if any, in which the operands to an operator are evaluated. In most cases in  $C_{++}$ the compiler is free to evaluate operands in any order.

#### **precedence**

Defines the order in which different operators in a compound expression are grouped. Operators with higher precedence are grouped more tightly than operators with lower precedence.

#### **reinterpret\_cast**

Interprets the contents of the operand as a different type. Inherently machine-dependent and dangerous.

#### **result**

The value or object obtained by evaluating an expression.

#### **static\_cast**

An explicit request for a type conversion that the compiler would do implicitly. Often used to override an implicit conversion that the compiler would otherwise perform.

**unary operators**

Operators that take a single operand.

#### **~ operator**

The bitwise NOT operator. Inverts the bits of its operand.

#### **, operator**

The comma operator. Expressions separated by a comma are evaluated left to right. Result of a comma expression is the value of the right-most expression.

#### **?: operator**

The conditional operator. If-then-else expression of the form: operates.

cond ? expr1 : expr2;

If the condition *cond* is true then *expr1* is evaluated. Otherwise, *expr2* is evaluated.

#### **& operator**

Bitwise AND operator. Generates a new integral value in which each bit position is 1 if both operands have a 1 in that position; otherwise the bit is 0.

#### **^ operator**

The bitwise exclusive or operator. Generates a new integral value in which each bit position is 1 if either but not both operands contain a 1 in that bit position; otherwise, the bit is 0.

#### **| operator**

The bitwise OR operator. Generates a new integral value in which each bit position is 1 if either operand has a 1 in that position; otherwise the bit is 0.

**++ operator**

The increment operator. The increment operator has two forms, prefix and postfix. Prefix increment yields an lvalue. It adds one to the operand and returns the changed value of the operand. Postfix increment yields an rvalue. It adds one to the operand and returns the original, unchanged value of the operand.

#### **-- operator**

The decrement operator. has two forms, prefix and postfix. Prefix decrement yields an lvalue. It subtracts one from the operand and returns the changed value of the operand. Postfix decrement yields an rvalue. It subtracts one from the operand and returns the original, unchanged value of the operand.

#### **<< operator**

The left-shift operator. Shifts bits in the left-hand operand to the left. Shifts as many bits as indicated by the right-hand operand. The right-hand operand must be zero or positive and strictly less than the number of bits in the left-hand operand.

#### **>> operator**

The right-shift operator. Like the left-shift operator except that bits are shifted to the right. The right-hand operand must be zero or positive and strictly less than the number of bits in the left-hand operand.

# **Chapter 6. Statements**

**CONTENTS**

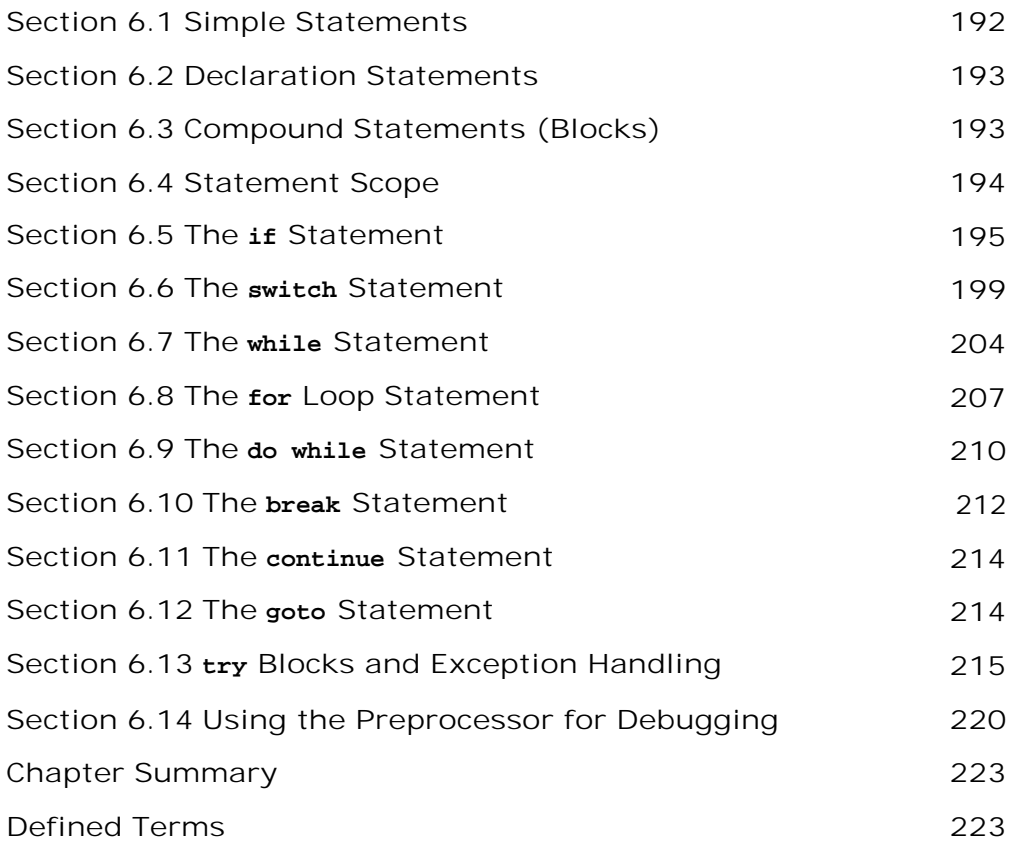

Statements are analogous to sentences in a natural language. In C++ there are simple statements that execute a single task and compound statements that consist of a block of statements that execute as a unit. Like most languages, C++ provides statements for conditional execution and loops that repeatedly execute the same body of code. This chapter looks in detail at the statements supported by C++.

*By default,* statements are executed sequentially. Except for the simplest programs, sequential execution is inadequate. Therefore, C++ also defines a set of *flow-of-control* statements that allow statements to be executed conditionally or repeatedly. The if and switch statements support conditional execution. The for, while, and do while statements support repetitive execution. These latter statements are often referred to as *loops* or *iteration* statements.

## **6.1. Simple Statements**

Most statements in  $C_{++}$  end with a semicolon. An expression, such as  $i$ val  $+$  5, becomes an **expression statement** by following it with a semicolon. Expression statements cause the expression to be evaluated. In the case of

ival + 5; // *expression statement*

evaluating this expression is useless: The result is calculated but not assigned or otherwise used. More commonly, expression statements contain expressions that when evaluated affect the program's state. Examples of such expressions are those that use assignment, increment, input, or output operators.

### **Null Statements**

The simplest form of statement is the empty, or **null statement** . It takes the following form (a single semicolon):

; // *null statement*

A null statement is useful where the language requires a statement but the program's logic does not. Such usage is most common when a loop's work can be done within the condition. For example, we might want to read an input stream, ignoring everything we read until we encounter a particular value:

 // *read until we hit end-of-file or find an input equal to sought* while  $(cin \gg s \& s := sound$ ; // *null statement*

The condition reads a value from the standard input and implicitly tests cin to see whether the read was successful. Assuming the read succeeded, the second part of the condition tests whether the value we read is equal to the value in sought. If we found the value we want, then the while loop is exited; otherwise, the condition is tested again, which involves reading another value from cin .

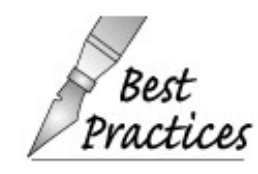

A null statement should be commented, so that anyone reading the code can see that the statement was omitted intentionally.

Because a null statement is a statement, it is legal anywhere a statement is expected. For this reason, semicolons that might appear illegal are often nothing more than null statements:

 // *ok: second semicolon is superfluous null statement*  $ival = v1 + v2$ ;

This fragment is composed of two statements: the expression statement and the null statement.

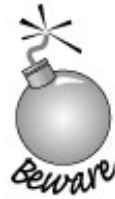

Extraneous null statements are not always harmless.

An extra semicolon following the condition in a while or if can drastically alter the programmer's intent:

 // *disaster: extra semicolon: loop body is this null statement* while (iter != svec.end()) ; // *null statement--while body is empty!* ++iter; // *increment is not part of the loop*

This program will loop indefinitely. Contrary to the indentation, the increment is not part of the loop. The loop body is a null statement caused by the extra semicolon following the condition.

## **6.2. Declaration Statements**

Defining or declaring an object or a class is a statement. Definition statements are usually referred to as **declaration statements** although definition statement might be more accurate. We covered definitions and declarations of variables in Section 2.3 (p. 43). Class definitions were introduced in Section 2.8 (p. 63 ) and will be covered in more detail in Chapter 12 .

## **6.3. Compound Statements (Blocks)**

A **compound statement** , usually referred to as a **block** , is a (possibly empty) sequence of statements surrounded by a pair of curly braces. A block is a scope. Names introduced within a block are accessible only from within that block or from blocks nested inside the block. As usual, a name is visible only from its point of definition until the end of the enclosing block.

Compound statements can be used where the rules of the language require a single statement, but the logic of our program needs to execute more than one. For example, the body of a while or for loop must be a single statement. Yet, we often need to execute more than one statement in the body of a loop. We can do so by enclosing the statements in a pair of braces, thus turning the sequence of statements into a block.

As an example, recall the while loop from our solution to the bookstore problem on page 26 :

```
 // if so, read the transaction records
 while (std::cin >> trans)
     if (total.same_isbn(trans))
          // match: update the running total
         total = total + trans;
    else {
          // no match: print & assign to total
         std::cout << total << std::endl;
         total = trains;
 }
```
In the else branch, the logic of our program requires that we print total and then reset it from TRans . An else may be followed by only a single statement. By enclosing both statements in curly braces, we transform them into a single (com-pound) statement. This statement satisfies the rules of the language and the needs of our program.

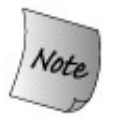

Unlike most other statements, a block is *not* terminated by a semicolon.

Just as there is a null statement, we also can define an empty block. We do so by using a pair of curlies with no statements:

while  $(cin \gg s \& s = s$  sought) { } // *empty block*

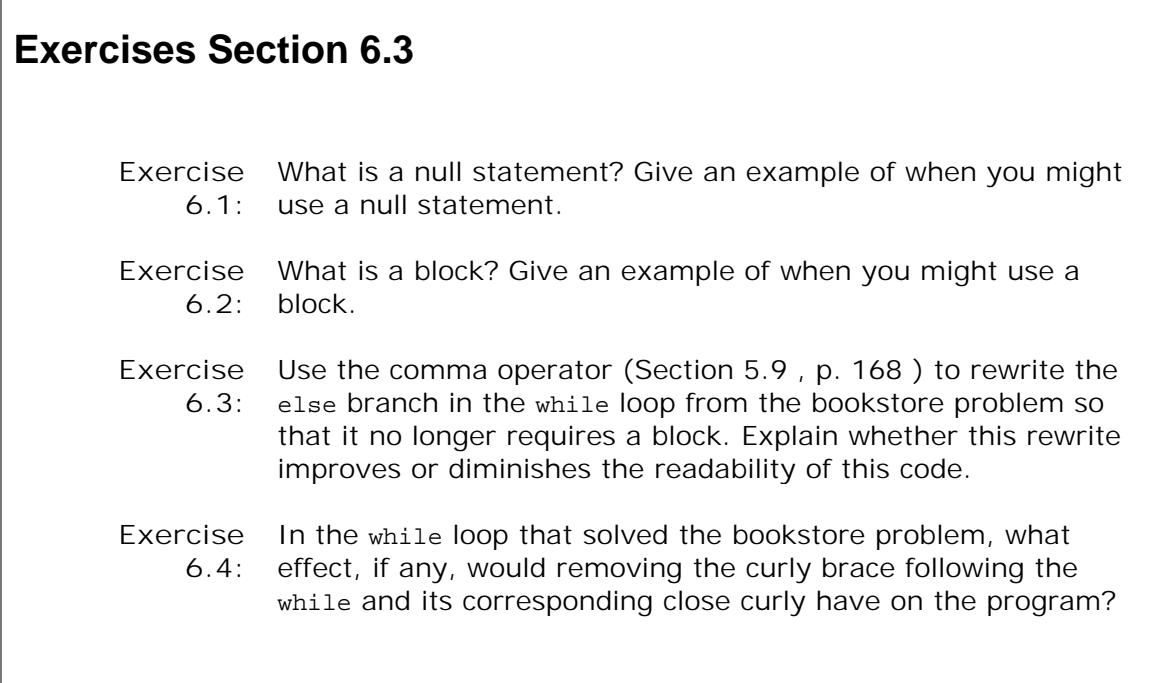

L

## **6.4. Statement Scope**

Some statements permit variable definitions within their control structure:

while (int  $i = get_name()$ ) cout << i << endl; i = 0; // *error: i is not accessible outside the loop*

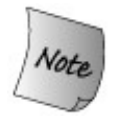

Variables defined in a condition must be initialized. The value tested by the condition is the value of the initialized object.

Variables defined as part of the control structure of a statement are visible only until the end of the statement in which they are defined. The scope of such variables is limited to the statement body. Often the statement body itself is a block, which in turn may contain other blocks. A name introduced in a control structure is local to the statement and the scopes nested inside the statement:

```
 // index is visible only within the for statement
 for (vector<int>::size_type index = 0;
                 index := vec.size(); ++index) { // new scope, nested within the scope of this for statement
    int square = 0;
     if (index % 2) // ok: index is in scope
        square = index * index;
     vec[index] = square;
 }
 if (index != vec.size()) // error: index is not visible here
```
If the program needs to access the value of a variable used in the control statement, then that variable must be defined outside the control structure:

```
 vector<int>::size_type index = 0;
for ( /* empty */ ; index != vec.size(); ++index)
     // as before
 if (index != vec.size()) // ok: now index is in scope
     // as before
```
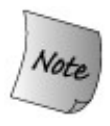

Earlier versions of  $C++$  treated the scope of variables defined inside a for differently: Variables defined in the for header were treated as if they were defined just before the  $for$ . Older  $C++$  programs may have code that relies on being able to access these control variables outside the scope of the for .

One advantage of limiting the scope of variables defined within a control statement to that statement is that the names of such variables can be reused without worrying about whether their current value is correct at each use. If the name is not in scope, then it is impossible to use that name with an incorrect, leftover value.

## **6.5. The if Statement**

An **if statement** conditionally executes another statement based on whether a specified expression is true. There are two forms of the if : one with an else branch and one without. The syntactic form of the plain if is the following:

 if (*condition*) *statement*

The *condition* must be enclosed in parentheses. It can be an expression, such as

```
if (a + b > c) \{ / * ... * / \}
```
or an initialized declaration, such as

 // *ival only accessible within the if statement* if (int ival = compute value())  $\{/* \dots */\}$ 

As usual, *statement* could be a compound statementthat is, a block of statements enclosed in curly braces.

When a condition defines a variable, the variable must be initialized. The value of the initialized variable is converted to bool (Section 5.12.3 , p. 181 ) and the resulting bool determines the value of the condition. The variable can be of any type that can be converted to bool , which means it can be an arithmetic or pointer type. As we'll see in Chapter 14 , whether a class type can be used in a condition depends on the class. Of the types we've used so far, the IO types can be used in a condition, but the vector and string types may not be used as a condition.

To illustrate the use of the if statement, we'll find the smallest value in a vector<int> , keeping a count of how many times that minimum value occurs. To solve this problem, we'll need two if statements: one to determine whether we have a new minimum and the other to increment a count of the number of occurrences of the current minimum value:

```
 if (minVal > ivec[i]) { /* process new minVal */ }
 if (minVal == ivec[i]) { /* increment occurrence count */ }
```
### **Statement Block as Target of an if**

We'll start by considering each if in isolation. One of these if statements will determine whether there is a new minimum and, if so, reset the counter and update  $minVal$ :

```
 if (minVal > ivec[i]) { // execute both statements if condition is true
     minVal = ivec[i]; occurs = 1;
 }
```
The other conditionally updates the counter. This if needs only one statement, so it need not be enclosed in curlies:

```
if (minVal == ivecl[i])
     ++occurs;
```
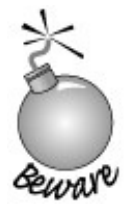

It is a somewhat common error to forget the curly braces when multiple statements must be executed as a single statement.

In the following program, contrary to the indentation and intention of the programmer, the assignment to occurs is not part of the if statement:

```
 // error: missing curly brackets to make a block!
 if (minVal > ivec[i])
      minVal = ivec[i]; occurs = 1; // executed unconditionally: not part of the if
```
Written this way, the assignment to occurs will be executed unconditionally. Uncovering this kind of error can be very difficult because the text of the program looks correct.

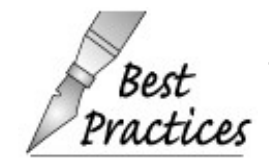

Many editors and development environments have tools to automatically indent source code to match its structure. It is a good idea to use such tools if they are available.

## **6.5.1. The if Statement else Branch**

Our next task is to put these if statements together into an execution sequence. The order of the if statements is significant. If we use the following order

```
if (minVal > ivec[i]) {
     minVal = ivec[i];occurs = 1; }
 // potential error if minVal has just been set to ivec[i]
if (minVal == ivecl(i))
      ++occurs;
```
our count will always be off by 1. This code double-counts the first occurrence of the minimum.

Not only is the execution of both if statements on the same value potentially dangerous, it is also unnecessary. The same element cannot be both less than minVal and equal to it. If one condition is true, the other condition can be safely ignored. The if statement allows for this kind of *either-or* condition by providing an else clause.

The syntactic form of the **if else statement** is

```
 if (condition)
      statement1
 else
      statement2
```
If *condition* is true, then *statement1* is executed; otherwise, *statement2* is executed:

```
if (minVal == ivecl(i))
      ++occurs;
 else if (minVal > ivec[i]) {
        minVal = ivec[i];occurs = 1;
 }
```
It is worth noting that *statement2* can be any statement or a block of statements enclosed in curly braces. In this example, *statement2* is itself an if statement.

#### **Dangling else**

There is one important complexity in using if statements that we have not yet covered. Notice that neither if directly handles the case where the current element is greater than  $minVal$ . Logically, ignoring these elements is finethere is nothing to do if the element is greater than the minimum we've found so far. However, it is often the case that an if needs to do something on all three cases: Unique steps may be required if one value is greater than, less than, or equal to some other value. We've rewritten our loop to explicitly handle all three cases:

```
 // note: indented to make clear how the else branches align with the corresponding if
 if (minVal < ivec[i])
     { } // empty block
else if (minVal == ivec[i]) ++occurs;
 else { // minVal > ivec[i]
   minVal = ivec[i];occurs = 1; }
```
This three-way test handles each case correctly. However, a simple rewrite that collapses the first two tests into a single, nested if runs into problems:

```
 // oops: incorrect rewrite: This code won't work!
 if (minVal <= ivec[i])
      if (minVal == ivecl(i))
            ++occurs;
 else { // this else goes with the inner if, not the outer one!
     minVal = ivec[i];occurs = 1; }
```
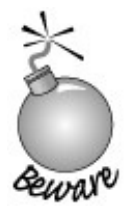

This version illustrates a source of potential ambiguity common to if statements in all languages. The problem, usually referred to as the **dangling-else** problem, occurs when a statement contains more if clauses than else clauses. The question then arises: To which if does each else clause belong?

The indentation in our code indicates the expectation that the else should match up with the outer if clause. In C++, however, the dangling-else ambiguity is resolved *by matching the* else *with the last occurring unmatched* if . In this case, the actual evaluation of the if else statement is as follows:

```
 // oops: still wrong, but now the indentation matches execution path
if (minVal \leq ivec[i]) // indented to match handling of dangling-else
    if (minVal == ivecl(i))
            ++occurs;
     else {
         minVal = ivec[i];occurs = 1; }
```
We can force an else to match an outer if by enclosing the inner if in a compound statement:

```
if (minVal \le ivec[i]) {
     if (minVal == ivec[i])
           ++occurs;
 } else {
    minVal = ivec[i];occurs = 1; }
```
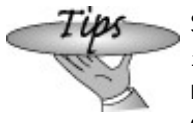

Some coding styles recommend *always* using braces after any if . Doing so avoids any possible confusion and error in later modifications of the code. At a minimum, it is nearly always a good idea to use braces after an if (or while ) when the statement in the body is anything other than a simple expression statement, such as an assignment or output expression.

```
Exercises Section 6.5.1
        Exercise
Correct each of the following:
             6.5:
                           (a) if (ival1 := ival2) ival1 = ival2
                               else ival1 = 1val2 = 0;
                            (b) if (ival < minval)
                                      minval = ival; // remember new minimum
                                      occurs = 1; // reset occurrence counter
                          (c) if (int ival = get_value())
                                     cout \langle \cdot \rangle "ival = " \langle \cdot \rangle ival \langle \cdot \rangle endl;
                                if (!ival)
                                     cout \langle \cdot \rangle "ival = 0 \n\times";
                          (d) if (ival = 0)ival = qet value();
        Exercise
What is a "dangling else"? How are else clauses resolved in
             6.6:
C++?
```
## **6.6. The switch Statement**

Deeply nested if else statements can often be correct syntactically and yet not correctly reflect the programmer's logic. For example, mistaken else if matchings are more likely to pass unnoticed. Adding a new condition and associated logic or making other changes to the statements is also hard to get right. A **switch statement** provides a more convenient way to write deeply nested if/else logic.

Suppose that we have been asked to count how often each of the five vowels appears in some segment of text. Our program logic is as follows:

- Read each character until there are no more characters to read
- Compare each character to the set of vowels
- If the character matches one of the vowels, add 1 to that vowel's count
- Display the results

The program was used to analyze this chapter. Here is the output:

```
 Number of vowel a: 3499
 Number of vowel e: 7132
 Number of vowel i: 3577
 Number of vowel o: 3530
 Number of vowel u: 1185
```
### **6.6.1. Using a switch**

We can solve our problem most directly using a switch statement:

```
 char ch;
 // initialize counters for each vowel
int aCnt = 0, eCnt = 0, iCnt = 0,
    oCnt = 0, uCnt = 0;
while (cin >> ch) {
     // if ch is a vowel, increment the appropriate counter
     switch (ch) {
          case 'a':
               ++aCnt;
              break;
          case 'e':
               ++eCnt;
               break;
          case 'i':
               ++iCnt;
              break;
          case 'o':
```

```
++\rhoCnt;
                   break;
              case 'u':
                  ++uCnt;
                  break;
 }
      }
      // print results
      cout << "Number of vowel a: \t" << aCnt << '\n'
            << "Number of vowel e: \t" << eCnt << '\n'
            << "Number of vowel i: \t" << iCnt << '\n'
            << "Number of vowel o: \t" << oCnt << '\n'
            << "Number of vowel u: \t" << uCnt << endl;
```
A switch statement executes by evaluating the parenthesized expression that follows the keyword switch . That expression must yield an integral result. The result of the expression is compared with the value associated with each case . The case keyword and its associated value together are known as the **case label** . Each case label's value must be a constant expression (Section 2.7 , p. 62 ). There is also a special case label, the default label, which we cover on page 203 .

If the expression matches the value of a case label, execution begins with the first statement following that label. Execution continues normally from that statement through the end of the switch or until a break statement. If no match is found, (and if there is no default label), execution falls through to the first statement following the switch . In this program, the switch is the only statement in the body of a while . Here, falling through the switch returns control to the while condition.

We'll look at break statements in Section 6.10 (p. 212). Briefly, a break statement interrupts the current control flow. In this case, the break TRansfers control out of the switch . Execution continues at the first statement following the switch . In this example, as we already know, transferring control to the statement following the switch returns control to the while .

## **6.6.2. Control Flow within a switch**

It is essential to understand that execution flows across case labels.

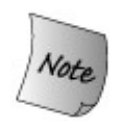

It is a common misunderstanding to expect that only the statements associated with the matched case label are executed. However, execution continues *across* case boundaries until the end of the switch statement or a break is encountered.

Sometimes this behavior is indeed correct. We want to execute the code for a particular label as well as the code for following labels. More often, we want to execute only the code particular to a given label. To avoid executing code for subsequent cases, the programmer must explicitly tell the compiler to stop execution by specifying a break statement. Under most conditions, the last statement before the next case label is break . For example, here is an incorrect implementation of our vowel-counting switch statement:

```
 // warning: deliberately incorrect!
 switch (ch) {
      case 'a':
            ++aCnt; // oops: should have a break statement
      case 'e':
             ++eCnt; // oops: should have a break statement
       case 'i':
            ++iCnt; // oops: should have a break statement
      case 'o':
            ++oCnt; // oops: should have a break statement
      case 'u':
            ++uCnt; // oops: should have a break statement
 }
```
To understand what happens, we'll trace through this version assuming that value of ch is 'i'. Execution begins following case 'i' thus incrementing icht. Execution does not stop there but continues across the case labels incrementing ocht and ucht as well. If ch had been 'e', then eCnt, iCnt, oCnt , and uCnt would all be incremented.

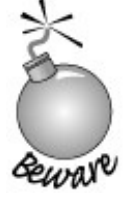

Forgetting to provide a break is a common source of bugs in switch statements.

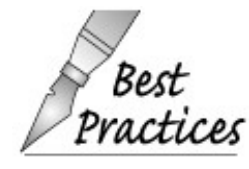

Although it is not strictly necessary to specify a break statement after the last label of a switch , the safest course is to provide a break after every label, even the last. If an additional case label is added later, then the break is already in place.

### **break Statements Aren't Always Appropriate**

There is one common situation where the programmer might wish to omit a break statement from a case label, allowing the program to *fall through* multiple case labels. That happens when two or more values are to be handled by the same sequence of actions. Only a single value can be associated with a case label. To indicate a range, therefore, we typically stack case labels following one another. For example, if we wished only to count vowels seen rather than count the individual vowels, we might write the following:

```
 int vowelCnt = 0;
 // ...
 switch (ch)
 {
     // any occurrence of a,e,i,o,u increments vowelCnt
     case 'a':
     case 'e':
     case 'i':
     case 'o':
     case 'u':
          ++vowelCnt;
          break;
 }
```
Case labels need not appear on a new line. We could emphasize that the cases represent a range of values by listing them all on a single line:

```
 switch (ch)
 {
     // alternative legal syntax
     case 'a': case 'e': case 'i': case 'o': case 'u':
          ++vowelCnt;
          break;
 }
```
Less frequently, we deliberately omit a break because we want to execute code for one case and then continue into the next case, executing that code as well.

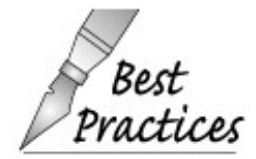

Deliberately omitting a break at the end of a case happens rarely enough that a comment explaining the logic should be provided.

### **6.6.3. The default Label**

The **default label** provides the equivalent of an else clause. If no case label matches the value of the switch expression and there is a default label, then the statements following the default are executed. For example, we might add a counter to track how many nonvowels we read. We'll increment this counter, which we'll name otherCnt , in the default case:

> // *if ch is a vowel, increment the appropriate counter* switch (ch) {

```
 case 'a':
                ++aCnt;
                break;
           // remaining vowel cases as before
           default:
                ++otherCnt;
                break;
      }
 }
```
In this version, if ch is not a vowel, execution will fall through to the default label, and we'll increment otherCnt .

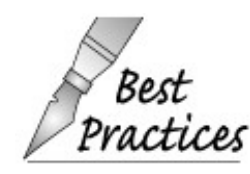

It can be useful always to define a default label even if there is no processing to be done in the default case. Defining the label indicates to subsequent readers that the Prartires case was considered but that there is no work to be done.

A label may not stand alone; it must precede a statement. If a switch ends with the default case in which there is no work to be done, then the default label must be followed by a null statement.

## **6.6.4. switch Expression and Case Labels**

The expression evaluated by a switch can be arbitrarily complex. In particular, the expression can define and intialize a variable:

```
 switch(int ival = get_response())
```
In this case, ival is initialized, and the value of ival is compared with each case label. The variable ival exists throughout the entire switch statement but not outside it.

Case labels must be constant integral expressions (Section 2.7 , p. 62 ). For example, the following labels result in compile-time errors:

 // *illegal case label values* case 3.14: // *noninteger* case ival: // *nonconstant*

It is also an error for any two case labels to have the same value.

### **6.6.5. Variable Definitions inside a switch**

Variables can be defined following only the last case or default label:

```
 case true:
       // error: declaration precedes a case label
       string file_name = get_file_name();
      break;
 case false:
       // ...
```
The reason for this rule is to prevent code that might jump over the definition and initialization of a variable.

Recall that a variable can be used from its point of definition until the end of the block in which it is defined. Now, consider what would happen if we could define a variable between two case labels. That variable would continue to exist until the end of the enclosing block. It could be used by code in case labels following the one in which it was defined. If the switch begins executing in one of these subsequent case labels, then the variable might be used even though it had not been defined.

If we need to define a variable for a particular case, we can do so by defining the variable inside a block, thereby ensuring that the variable can be used only where it is guaranteed to have been defined and initialized:

```
 case true:
     {
           // ok: declaration statement within a statement block
           string file_name = get_file_name();
           // ...
     }
   break;
     case false:
           // ...
```
# **6.7. The while Statement**

A **while statement** repeatedly executes a target statement as long as a condition is true. Its syntactic form is

╗

```
 while (condition)
          statement
```
F

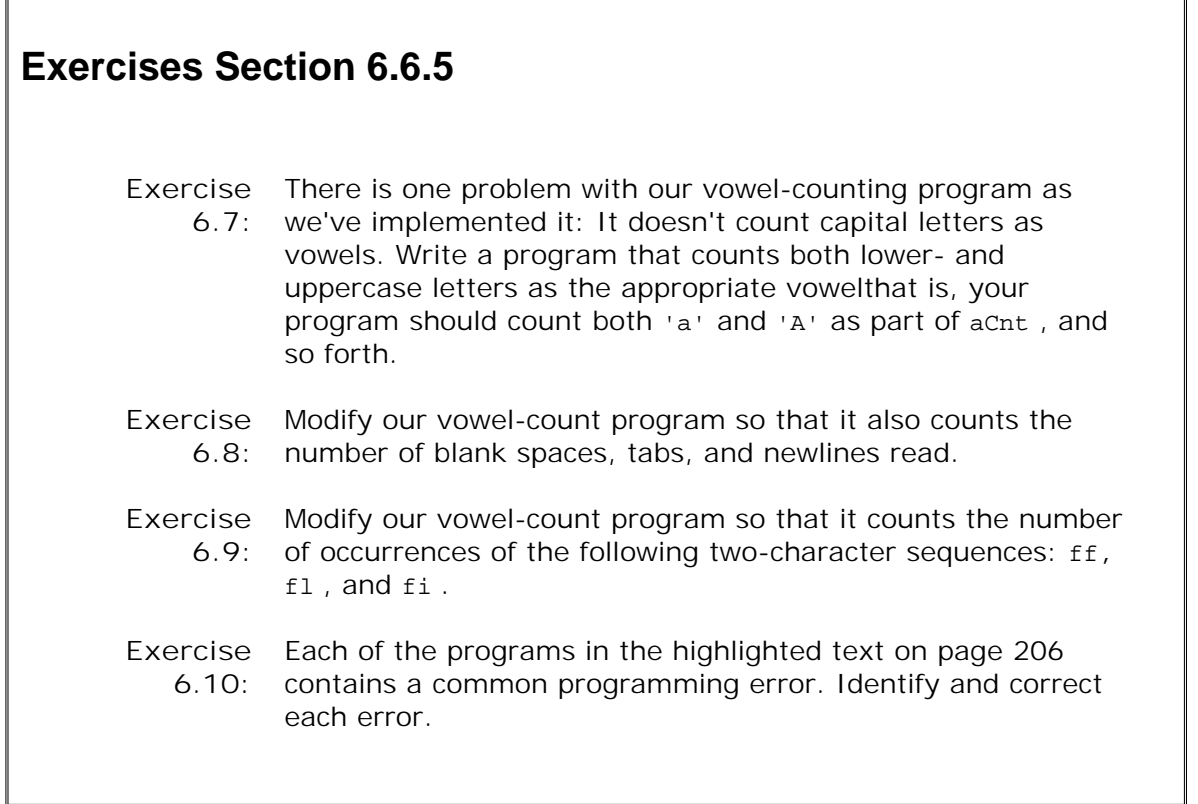

The *statement* (which is often a block) is executed as long as the *condition* evaluates as true . The *condition* may not be empty. If the first evaluation of *condition* yields false , *statement* is not executed.

The condition can be an expression or an initialized variable definition:

```
 bool quit = false;
 while (!quit) { // expression as condition
    quit = do_something();
 }
 while (int loc = search(name)) { // initialized variable as condition
         // do something
 }
```
Any variable defined in the condition is visible only within the block associated with the while. On each trip through the loop, the initialized value is converted to bool (Section 5.12.3, p. 182 ). If the value evaluates as TRue , the while body is executed. Ordinarily, the condition itself or the loop body must do something to change the value of the expression. Otherwise, the loop might never terminate.

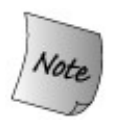

Variables defined in the condition are created and destroyed on each trip through the loop.

## **Using a while Loop**

We have already seen a number of while loops, but for completeness, here is an example that copies the contents of one array into another:

```
 // arr1 is an array of ints
 int *source = arr1;
 size_t sz = sizeof(arr1)/sizeof(*arr1); // number of elements
 int *dest = new int[sz]; // uninitialized elements
while (source != arr1 + sz)
     *dest++ = *source++; // copy element and increment pointers
```
### **Code for Exercises in Section 6.6.5**

```
 (a) switch (ival) {
         case 'a': aCnt++;
         case 'e': eCnt++;
         default: iouCnt++;
     }
 (b) switch (ival) {
         case 1:
            int ix = get_value();
            ivec[ix] = ival; break;
         default:
            ix = ivec.size() - 1;ivecl ix ] = ival;
     }
 (c) switch (ival) {
```

```
 case 1, 3, 5, 7, 9:
             oddcnt++;
             break;
         case 2, 4, 6, 8, 10:
             evencnt++;
             break;
     }
 (d) int ival=512 jval=1024, kval=4096;
     int bufsize;
     // ...
    switch(swt) {
         case ival:
            bufsize = ival * sizeof(int);
             break;
         case jval:
            bufsize = jval * sizeof(int); break;
         case kval:
            bufsize = kval * sizeof(int); break;
     }
```
We start by initializing source and dest to point to the first element of their respective arrays. The condition in the while tests whether we've reached the end of the array from which we are copying. If not, we execute the body of the loop. The body contains only a single statement, which copies the element and increments both pointers so that they point to the next element in their corresponding arrays.

As we saw in the "Advice" box on page 164 , C++ programmers tend to write terse expressions. The statement in the body of the while

```
*dest++ = *source++;
```
is a classic example. This expression is equivalent to

```
 {
      *dest = *source; // copy element
     ++dest; // increment the pointers
     ++source;
 }
```
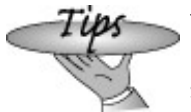

The assignment in the while loop represents a very common usage. Because such code is widespread, it is important to study this expression until its meaning is immediately clear.

## **6.8. The for Loop Statement**

The syntactic form of a for statement is

```
 for (init-statement condition; expression)
       statement
```
The *init-statement* must be a declaration statement, an expression statement, or a null statement. Each of these statements is terminated by a semicolon, so the syntactic form can also be thought of as

```
 for (initializer; condition; expression)
       statement
```
although technically speaking, the semicolon after the *initializer* is part of the statement that begins the for header.

In general, the *init-statement* is used to initialize or assign a starting value that is modified over the course of the loop. The *condition* serves as the loop control. As long as *condition* evaluates as true, *statement* is executed. If the first evaluation of *condition* evaluates to false , *statement* is not executed. The *expression* usually is used to modify the variable(s) initialized in *init-statement* and tested in *condition* . It is evaluated after each iteration of the loop. If *condition* evaluates to false on the first iteration, *expression* is never executed. As usual, *statement* can be either a single or a compound statement.

**Exercises Section 6.7**

```
Exercise Explain each of the following loops. Correct any problems you
   6.11:
          detect.
                 (a) string bufString, word;
                     while (cin >> bufString >> word) { /* \ldots */ (b) while (vector<int>::iterator iter != ivec.end())
                     \{ / * \dots * / \}(c) while (ptr = 0)ptr = find a value();
                 (d) while (bool status = find(word))
                     \{ word = get\_next\_word() : \} if (!status)
                           cout << "Did not find any words\n";
Exercise
Write a small program to read a sequence of string s from
   6.12:
          standard input looking for duplicated words. The program should
          find places in the input where one word is followed immediately by
          itself. Keep track of the largest number of times a single repetition
          occurs and which word is repeated. Print the maximum number of
          duplicates, or else print a message saying that no word was
          repeated. For example, if the input is
                 how, now now now brown cow cow
          the output should indicate that the word "now" occurred three
          times.
Exercise Explain in detail how the statement in the while loop is executed:
   6.13:
                *dest++ = *source++;
```
### **Using a for Loop**

Given the following for loop, which prints the contents of a vector ,

```
 for (vector<string>::size_type ind = 0;
                 ind != svec.size(); ++ind {
     cout << svec[ind]; // print current element
     // if not the last element, print a space to separate from the next one
    if (ind + 1 != \text{spec.size}())
```

```
 cout << " ";
 }
```
the order of evaluation is as follows:

- **1.** The *init-statement* is executed once at the start of the loop. In this example, ind is defined and initialized to zero.
- **2.** Next, *condition* is evaluated. If ind is not equal to svec.size() , then the for body is executed. Otherwise, the loop terminates. If the condition is false on the first trip, then the for body is not executed.
- **3.** If the condition is true, the for body executes. In this case, the for body prints the current element and then tests whether this element is the last one. If not, it prints a space to separate it from the next element.
- **4.** Finally, *expression* is evaluated. In this example, ind is incremented by 1.

These four steps represent the first iteration of the for loop. Step 2 is now repeated, followed by steps 3 and 4, until the condition evaluates to false that is, when ind is equal to svec.size() .

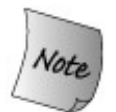

It is worth remembering that the visibility of any object defined within the for header is limited to the body of the for loop. Thus, in this example, ind is inaccessible after the for completes.

## **6.8.1. Omitting Parts of the for Header**

A for header can omit any (or all) of *init-statement, condition* , or *expression.*

The *init-statement* is omitted if an initialization is unnecessary or occurs elsewhere. For example, if we rewrote the program to print the contents of a vector using iterators instead of subscripts, we might, for readability reasons, move the initialization outside the loop:

```
 vector<string>::iterator iter = svec.begin();
for( /* null * / ; iter != svec.end(); ++iter) {
     cout << *iter; // print current element
     // if not the last element, print a space to separate from the next one
    if (iter+1 != svec.end())cout \lt\lt " ";
 }
```
Note that the semicolon is necessary to indicate the absence of the *init-statement* more precisely, the semicolon represents a null *init-statement.*

If the *condition* is omitted, then it is equivalent to having written true as the condition:

```
for (int i = 0; /* no condition */ ; ++i)
```
It is as if the program were written as

```
for (int i = 0; true ; ++i)
```
It is essential that the body of the loop contain a break or return statement. Otherwise the loop will execute until it exhausts the system resources. Similarly, if the *expression* is omitted, then the loop must exit through a break or return or the loop body must arrange to change the value tested in the condition:

```
for (int i = 0; i != 10; /* no expression */ ) {
    // body must change i or the loop won't terminate
 }
```
If the body doesn't change the value of i, then i remains 0 and the test will always succeed.

### **6.8.2. Multiple Definitions in the for Header**

Multiple objects may be defined in the init-statement; however, only one statement may appear, so all the objects must be of the same general type:

```
const int size = 42;
int val = 0, ia[size];
 // declare 3 variables local to the for loop:
 // ival is an int, pi a pointer to int, and ri a reference to int
for (int ival = 0, *pi = ia, &ri = val;
       ival != size;
       ++ival, ++pi, ++ri)
                // ...
```
### **Exercises Section 6.8.2 Exercise 6.14:** Explain each of the following loops. Correct any problems you detect. (a) for (int \*ptr =  $&ia, ix = 0;$  ix != size && ptr != ia+size;  $+$ ix,  $+$ ptr)  $\{ / * ... * / \}$ (b) for  $(i, j)$  { if (some\_condition) return; // ... } (c) for (int ix = 0; ix != sz; ++ix)  $\{ / * ... * / \}$ if  $(ix := sz)$  // ... (d) int ix; for (ix !=  $sz;$  ++ix) {  $/* ... * /$  } (e) for (int ix = 0; ix != sz; ++ix, ++ sz) {  $/* ... * /$ **Exercise 6.15:** The while loop is particularly good at executing while some condition holds; for example, while the end-of-file is not reached, read a next

value. The for loop is generally thought of as a step loop: An index steps through a range of values in a collection. Write an idiomatic use of each loop and then rewrite each using the other loop construct. If you were able to program with only one loop, which construct would you choose? Why?

**Exercise 6.16:** Given two vector s of ints , write a program to determine whether one vector s is a prefix of the other. For vector s of unequal length, compare the number of elements of the smaller vector . For example, given the vector  $S(0,1,1,2)$  and  $(0,1,1,2,3,5,8)$ , your program should return TRue.

## **6.9. The do while Statement**

We might want to write a program that interactively performs some calculation for its user. As a simple example, we might want to do sums for the user: Our program prompts the user for a pair of numbers and produces their sum. Having generated one sum, we'd like the program to give the user the option to repeat the process and generate another.

The body of this program is pretty easy. We'll need to write a prompt, then read a pair of values and print the sum of the values we read. After we print the sum, we'll ask the user whether to continue.

The hard part is deciding on a control structure. The problem is that we want to execute the loop until the user asks to exit. In particular, we want to do a sum even on the first iteration. The do while loop does exactly what we need. It guarantees that its body is always executed at least once. The syntactic form is as follows:

do

 *statement* while *(condition);*

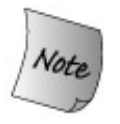

Unlike a while statement, a do -while statement always ends with a semicolon.

The *statement* in a do is executed before *condition* is evaluated. The *condition* cannot be empty. If *condition* evaluates as false , then the loop terminates; otherwise, the loop is repeated. Using a do while , we can write our program:

```
 // repeatedly ask user for pair of numbers to sum
 string rsp; // used in the condition; can't be defined inside the do
 do {
    cout << "please enter two values: ";
    int val1, val2;
   cin >> val1 >> val2;
    cout << "The sum of " << val1 << " and " << val2
         << " = " << val1 + val2 << "\n\n"
         << "More? [yes][no] ";
    cin >> rsp;
 } while (!rsp.empty() && rsp[0] != 'n');
```
The body of this loop is similar to others we've written and so should be easy to follow. What

might be a bit surprising is that we defined rsp before the do rather than defining it inside the loop. Had we defined rsp inside the do, then rsp would go out of scope at the close curly brace before the while . Any variable referenced inside the condition must exist before the do statement itself.

Because the condition is not evaluated until after the statement or block is executed, the do while loop does not allow variable definitions:

```
 // error: declaration statement within do condition is not supported
 do {
      // ...
      mumble(foo);
 } while (int foo = get_foo()); // error: declaration in do condition
```
If we could define variables in the condition, then any use of the variable would happen *before* the variable was defined!

### **Exercises Section 6.9** Exercise Explain each of the following loops. Correct any problems you **6.17:** detect. (a) do int v1, v2; cout << "Please enter two numbers to sum:" ; cin >> v1 >> v2; if (cin) cout << "Sum is: "  $<< v1 + v2 << end1;$ while (cin); (b) do {  $1/$  ...  $}$  while (int ival = get\_response()); (c) do { int ival =  $get\_response()$ ; if  $(ival == some_value()$  break; } while (ival); if (!ival) // ...

**Exercise** Write a small program that requests two string s from the user and **6.18:** reports which string is lexicographically less than the other (that is, comes before the other alphabetically). Continue to solicit the user until the user requests to quit. Use the string type, the string lessthan operator, and a do while loop.

## **6.10. The break Statement**

A **break statement** terminates the nearest enclosing while, do while, for , or switch statement. Execution resumes at the statement immediately following the terminated statement. For example, the following loop searches a vector for the first occurrence of a particular value. Once it's found, the loop is exited:

```
 vector<int>::iterator iter = vec.begin();
while (iter != vec.end()) {
   if (value == * iter)
          break; // ok: found it!
    else
          ++iter; // not found: keep looking
 }// end of while
 if (iter != vec.end()) // break to here ...
     // continue processing
```
In this example, the break terminates the while loop. Execution resumes at the if statement immediately following the while .

A break can appear only within a loop or switch statement or in a statement nested inside a loop or switch. A break may appear within an if only when the if is inside a switch or a loop. A break occurring outside a loop or switch is a compile-time error. When a break occurs inside a nested switch or loop statement, the enclosing loop or switch statement is unaffected by the termination of the inner switch or loop:

```
 string inBuf;
      while (cin >> inBuf &\& !inBuf.empty()) {
           switch(inBuf[0]) {
           case '-':
                 // process up to the first blank
                for (\text{string}::\text{size\_type ix} = 1)ix != inBuf.size(); ++ix) {
                       if (inBuf[ix] == ' '') break; // #1, leaves the for loop
                        // ...
 }
                 // remaining '-' processing: break #1 transfers control here
                break; // #2, leaves the switch statement
           case '+':
                 // ...
            } // end switch
           // end of switch: break #2 transfers control here
       } // end while
```
The break labeled #1 terminates the for loop within the hyphen case label. It does not terminate the enclosing switch statement and in fact does not even terminate the processing for the

current case. Processing continues with the first statement following the for , which might be additional code to handle the hyphen case or the break that completes that section.

The break labeled #2 terminates the switch statement after handling the hyphen case but does not terminate the enclosing while loop. Processing continues after that break by executing the condition in the while , which reads the next string from the standard input.

 $\overline{\mathbb{L}}$ 

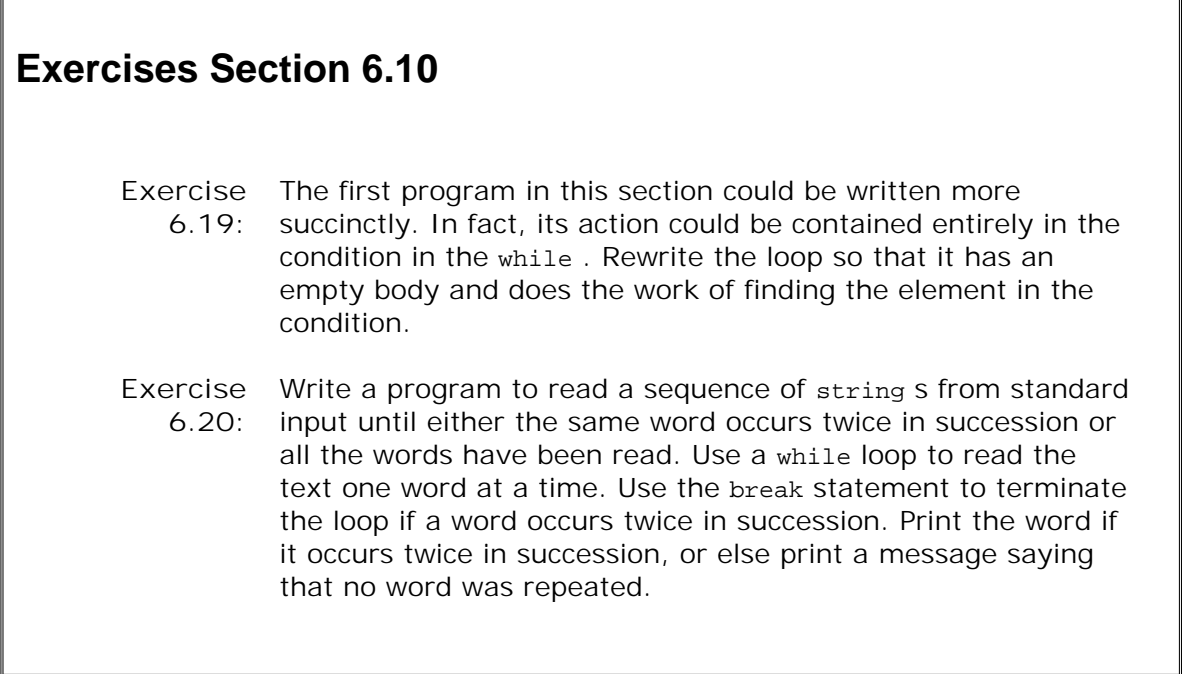

 $\mathbb{F}$ 

# **6.11. The continue Statement**

A **continue statement** causes the current iteration of the nearest enclosing loop to terminate. Execution resumes with the evaluation of the condition in the case of a while or do while statement. In a for loop, execution continues by evaluating the *expression* inside the for header.

For example, the following loop reads the standard input one word at a time. Only words that begin with an underscore will be processed. For any other value, we terminate the current iteration and get the next input:

```
 string inBuf;
while (cin >> inBuf && !inBuf.empty()) {
         if (inBuf[0] != '__') continue; // get another input
          // still here? process string ...
 }
```
A continue can appear only inside a for, while , or do while loop, including inside blocks nested inside such loops.

## **Exercises Section 6.11 Exercise 6.21:** Revise the program from the last exercise in Section 6.10 (p. 213 ) so that it looks only for duplicated words that start with an uppercase letter.

# **6.12. The goto Statement**

A **goto statement** provides an unconditional jump from the goto to a label ed statement in the same function.

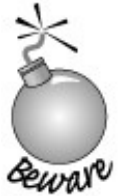

Use of goto s has been discouraged since the late 1960s. goto s make it difficult to trace the control flow of a program, making the program hard to understand and hard to modify. Any program that uses a goto can be rewritten so that it doesn't need the goto .

The syntactic form of a goto statement is

goto *label;*

where *label* is an identifier that identifies a labeled statement. A **labeled statement** is any statement that is preceded by an identifier followed by a colon:

end: return; // *labeled statement, may be target of a goto*

The identifier that forms the label may be used only as the target of a goto. For this reason, label identifiers may be the same as variable names or other identifiers in the program without interfering with other uses of those identifiers. The goto and the labeled statement to which it transfers control must be in the same function.

A goto may not jump forward over a variable definition:

```
 // ...
      goto end;
      int ix = 10; // error: goto bypasses declaration statement
 end:
      // error: code here could use ix but the goto bypassed its declaration
     ix = 42;
```
If definitions are needed between a goto and its corresponding label, the definitions must be enclosed in a block:

```
 // ...
      goto end; // ok: jumps to a point where ix is not defined
      {
        int ix = 10;
         // ... code using ix
      }
 end: // ix no longer visible here
```
A jump backward over an already executed definition is okay. Why? Jumping over an unexecuted definition would mean that a variable could be used even though it was never defined. Jumping back to a point before a variable is defined destroys the variable and constructs it again:

```
 // backward jump over declaration statement ok
   begin:
    int sz = get\_size();
    if (sz \leq 0) {
            goto begin;
     }
```
Note that sz is destroyed when the goto executes and is defined and initialized anew when control jumps back to begin: .

# **Exercises Section 6.12 Exercise** The last example in this section that jumped back to begin **6.22:** could be better written using a loop. Rewrite the code to eliminate the goto .

# **6.13. try Blocks and Exception Handling**

Handling errors and other anomalous behavior in programs can be one of the most difficult parts of designing any system. Long-lived, interactive systems such as communication switches and routers can devote as much as 90 percent of their code to error detection and error handling. With the proliferation of Web-based applications that run indefinitely, attention to error handling is becoming more important to more and more programmers.

Exceptions are run-time anomalies, such as running out of memory or encountering unexpected input. Exceptions exist outside the normal functioning of the program and require immediate handling by the program.

In well-designed systems, exceptions represent a subset of the program's error handling. Exceptions are most useful when the code that detects a problem cannot handle it. In such cases, the part of the program that detects the problem needs a way to transfer control to the part of the program that can handle the problem. The error-detecting part also needs to be able to indicate what kind of problem occurred and may want to provide additional information.

Exceptions support this kind of communication between the error-detecting and error-handling parts of a program. In  $C_{++}$  exception handling involves:

- 1. **thRow** expressions, which the error-detecting part uses to indicate that it encountered an error that it cannot handle. We say that a throw **raises** an exceptional condition.
- **try blocks** , which the error-handling part uses to deal with an exception. A TRy block **2.** starts with keyword TRy and ends with one or more **catch clauses** . Exceptions thrown from code executed inside a try block are usually handled by one of the catch clauses. Because they "handle" the exception, catch clauses are known as **handlers** .
- A set of **exception classes** defined by the library, which are used to pass the information **3.** about an error between a throw and an associated catch .

In the remainder of this section we'll introduce these three components of exception handling. We'll have more to say about exceptions in Section 17.1 (p. 688).

## **6.13.1. A tHRow Expression**

An exception is thrown using a throw expression, which consists of the keyword throw followed by an expression. A throw expression is usually followed by a semicolon, making it into an expression statement. The type of the expression determines what kind of exception is thrown.

As a simple example, recall the program on page 24 that added two objects of type sales\_item. That program checked whether the records it read referred to the same book. If not, it printed a message and exited.

Sales item item1, item2; std::cin >> item1 >> item2; // *first check that item1 and item2 represent the same book* if (item1.same\_isbn(item2)) { std::cout << item1 + item2 << std::endl;

```
 return 0; // indicate success
 } else {
     std::cerr << "Data must refer to same ISBN"
               << std::endl;
     return -1; // indicate failure
 }
```
In a less simple program that used sales\_items, the part that adds the objects might be separated from the part that manages the interaction with a user. In this case, we might rewrite the test to throw an exception instead:

```
 // first check that data is for the same item
 if (!item1.same_isbn(item2))
     throw runtime_error("Data must refer to same ISBN");
 // ok, if we're still here the ISBNs are the same
 std::cout << item1 + item2 << std::endl;
```
In this code we check whether the ISBNs differ. If so, we discontinue execution and transfer control to a handler that will know how to handle this error.

A throw takes an expression. In this case, that expression is an object of type runtime\_error . The runtime\_error type is one of the standard library exception types and is defined in the stdexcept header. We'll have more to say about these types shortly. We create a runtime\_error by giving it a string , which provides additional information about the kind of problem that occurred.

## **6.13.2. The try Block**

The general form of a try block is

```
 try {
     program-statements
 } catch (exception-specifier) {
     handler-statements
 } catch (exception-specifier) {
     handler-statements
 } //...
```
A TRy block begins with the keyword try followed by a block enclosed in braces. Following the TRy block is a list of one or more catch clauses. A catch clause consists of three parts: the keyword catch , the declaration of a single type or single object within parentheses (referred to as an **exception specifier** ), and a block, which as usual must be enclosed in curly braces. If the catch clause is selected to handle an exception, the associated block is executed. Once the catch clause finishes, execution continues with the statement immediately following the last catch clause.

The *program-statements* inside the TRy constitute the normal logic of the program. They can contain any  $C_{++}$  statement, including declarations. Like any block, a TR<sub>y</sub> block introduces a local scope, and variables declared within a try block cannot be referred to outside the try,

including within the catch clauses.

### **Writing a Handler**

In the preceeding example we used a throw to avoid adding two sales items that represented different books. We imagined that the part of the program that added to Sales\_items was separate from the part that communicated with the user. The part that interacts with the user might contain code something like the following to handle the exception that was thrown:

```
while (cin >> item1 >> item2) {
     try {
          // execute code that will add the two Sales_items
          // if the addition fails, the code throws a runtime_error exception
      } catch (runtime_error err) {
          // remind the user that ISBN must match and prompt for another pair
          cout << err.what()
                << "\nTry Again? Enter y or n" << endl;
          char c;
          cin >> c;
          if (cin && c == 'n')
               break; // break out of the while loop
     }
 }
```
Following the TRy keyword is a block. That block would invoke the part of the program that processes sales item objects. That part might throw an exception of type runtime error .

This try block has a single catch clause, which handles exceptions of type runtime\_error . The statements in the block following the catch define the actions that will be executed if code inside the TRy block throws a runtime\_error . Our catch handles the error by printing a message and asking the user to indicate whether to continue. If the user enters an 'n ', then we break out of the while . Otherwise the loop continues by reading two new Sales\_items .

The prompt to the user prints the return from  $err.$  what(). We know that  $err$  has type runtime\_error , so we can infer that what is a member function (Section 1.5.2 , p. 24 ) of the runtime\_error class. Each of the library exception classes defines a member function named what . This function takes no arguments and returns a C-style character string. In the case of runtime\_error , the C-style string that what returns is a copy of the string that was used to initialize the runtime\_error . If the code described in the previous section threw an exception, then the output printed by this catch would be

```
 Data must refer to same ISBN
 Try Again? Enter y or n
```
### **Functions Are Exited during the Search for a Handler**

In complex systems the execution path of a program may pass through multiple TRy blocks before encountering code that actually throws an exception. For example, a try block might call a function that contains a  $try$ , that calls another function with its own  $Try$ , and so on.

The search for a handler reverses the call chain. When an exception is thrown, the function that threw the exception is searched first. If no matching catch is found, the function terminates, and the function that called the one that threw is searched for a matching catch . If no handler is found, then that function also exits and the function that called it is searched; and so on back up the execution path until a catch of an appropriate type is found.

If no catch clause capable of handling the exception exists, program execution is transferred to a library function named **terminate** , which is defined in the exception header. The behavior of that function is system dependent, but it usually aborts the program.

Exceptions that occur in programs that define no TRy blocks are handled in the same manner: After all, if there are no try blocks, there can be no handlers for any exception that might be thrown. If an exception occurs, then terminate is called and the program (ordinarily) is aborted.

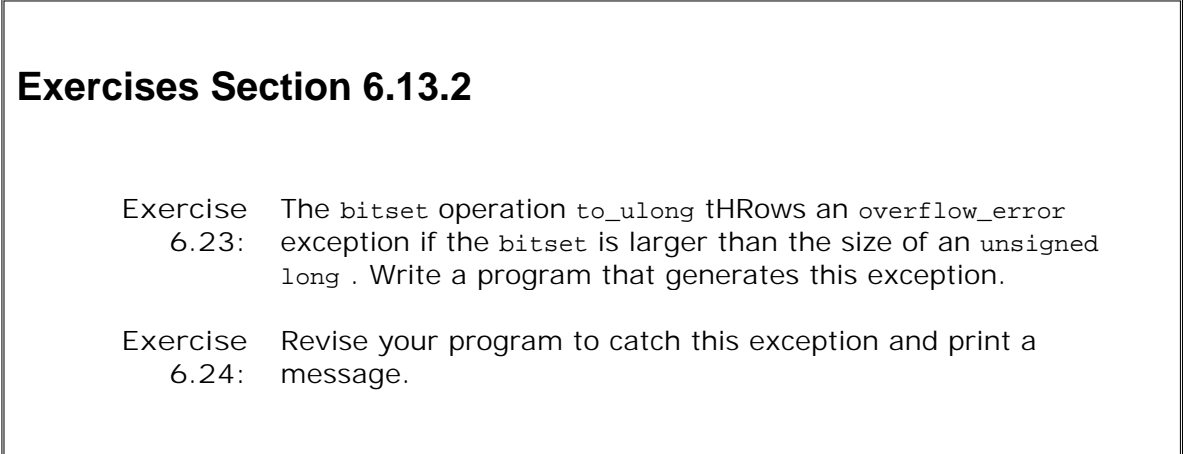

## **6.13.3. Standard Exceptions**

The C++ library defines a set of classes that it uses to report problems encountered in the functions in the standard library. These standard exception classes are also intended to be used in the programs we write. Library exception classes are defined in four headers:

- 1. The exception header defines the most general kind of exception class named exception. It communicates only that an exception occurs but provides no additional information.
- The stdexcept header defines several general purpose exception classes. These types are **2.**listed in Table 6.1 on the following page.

**Table 6.1. Standard Exception Classes Defined in <stdexcept>**

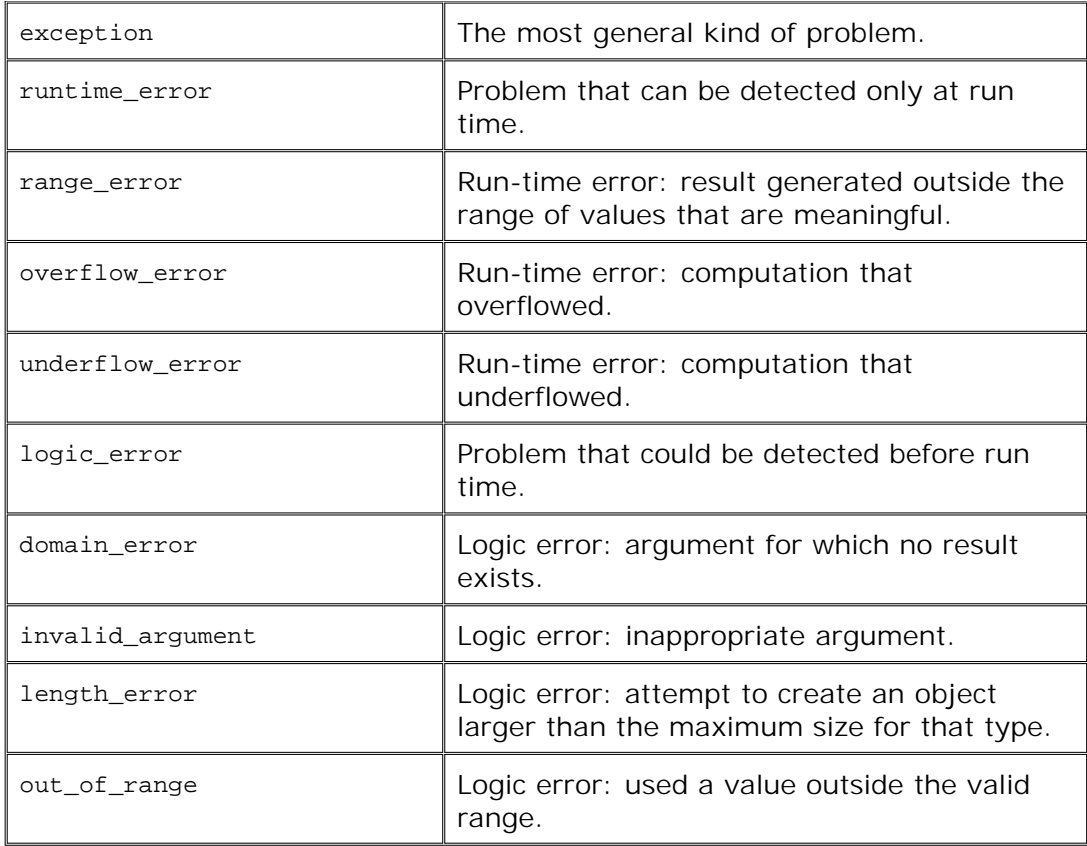

- The new header defines the bad\_alloc exception type, which is the exception thrown by new **3.** (Section 5.11 , p. 174 ) if it cannot allocate memory.
- The type\_info header defines the bad\_cast exception type, which we will discuss in Section **4.** 18.2 (p. 772 ).

### **Standard Library Exception Classes**

The library exception classes have only a few operations. We can create, copy, and assign objects of any of the exception types. The exception, bad\_alloc , and bad\_cast types define only a default constructor (Section 2.3.4 , p. 50 ); it is not possible to provide an initializer for objects of these types. The other exception types define only a single constructor that takes a string initializer. When we define any of these other exception types, we must supply a string argument. That string initializer is used to provide additional information about the error that occurred.

The exception types define only a single operation named what . That function takes no arguments and returns a const char\* . The pointer it returns points to a C-style character string (Section 4.3 , p. 130 ). The purpose of this C-style character string is to provide some sort of textual description of the exception thrown.

The contents of the C-style character array to which what returns a pointer depends on the type of the exception object. For the types that take a string initializer, the what function returns that string as a C-style character array. For the other types, the value returned varies by compiler.

# **6.14. Using the Preprocessor for Debugging**

In Section 2.9.2 (p. 71 ) we learned how to use preprocessor variables to prevent header files being included more than once. C++ programmers sometimes use a technique similar to header guards to conditionally execute debugging code. The idea is that the program will contain debugging code that is executed only while the program is being developed. When the application is completed and ready to ship, the debugging code is turned off. We can write conditional debugging code using the NDEBUG preprocessor variable:

```
 int main()
 {
 #ifndef NDEBUG
 cerr << "starting main" << endl;
 #endif
 // ...
```
If NDEBUG is not defined, then the program writes the message to cerr. If NDEBUG is defined, then the program executes without ever passing through the code between the #ifndef and the #endif .

By default,  $NDEBUG$  is not defined, meaning that by default, the code inside the  $\#ifndef$  and #endif is processed. When the program is being developed, we leave NDEBUG undefined so that the debugging statements are executed. When the program is built for delivery to customers, these debugging statements can be (effectively) removed by defining the NDEBUG preprocessor variable. Most compilers provide a command line option that defines NDEBUG :

```
 $ CC -DNDEBUG main.C
```
has the same effect as writing #define NDEBUG at the beginning of main.c.

The preprocessor defines four other constants that can be useful in debugging:

- \_ \_FILE\_ \_ name of the file.
- LINE current line number.
- TIME **time the file was compiled.**
- \_ \_DATE\_ \_ date the file was compiled.

We might use these constants to report additional information in error messages:

```
 if (word.size() < threshold)
     cerr << "Error: " << \angle _FILE_ _
           \texttt{<<} " : line " \texttt{<<} _ _LINE_ _ \texttt{<<} endl
            << " Compiled on " << _ _DATE_ _
           \lt\lt " at " \lt\lt _ _TIME_ _ \lt\lt endl
```
 << " Word read was " << word << ": Length too short" << endl;

If we give this program a string that is shorter than the theshold, then the following error message will be generated:

```
 Error: wdebug.cc : line 21
           Compiled on Jan 12 2005 at 19:44:40
           Word read was "foo": Length too short
```
Another common debugging technique uses the NDEBUG preprocessor variable and the assert **preprocessor macro** . The assert macro is defined in the cassert header, which we must include in any file that uses assert .

A preprocessor macro acts something like a function call. The assert macro takes a single expression, which it uses as a condition:

assert(*expr*)

As long as NDEBUG is not defined, the assert macro evaluates the condtion and if the result is false, then assert writes a message and terminates the program. If the expression has a nonzero (e.g., true) value, then assert does nothing.

Unlike exceptions, which deal with errors that a program expects might happen in production, programmers use assert to test conditions that "cannot happen." For example, a program that does some manipulation of input text might know that all words it is given are always longer than a threshold. That program might contain a statement such as:

```
 assert(word.size() > threshold);
```
During testing the assert has the effect of verifying that the data are always of the expected size. Once development and test are complete, the program is built and NDEBUG is defined. In production code, assert does nothing, so there is no run-time cost. Of course, there is also no run-time check. assert should be used only to verify things that truly should not be possible. It can be useful as an aid in getting a program debugged but should not be used to substitute for run-time logic checks or error checking that the program should be doing.

```
Exercises Section 6.14
       Exercise
          6.25:
                  Revise the program you wrote for the exercise in Section 6.11
                  (p. 214 ) to conditionally print information about its execution.
                  For example, you might print each word as it is read to let you
                  determine whether the loop correctly finds the first duplicated
                  word that begins with an uppercase letter. Compile and run
                  the program with debugging turned on and again with it
                  turned off.
       Exercise
          6.26:
                  What happens in the following loop:
                         string s;
                        while (cin \gg s) {
                            assert(cin);
                            // process s
                         }
                  Explain whether this usage seems like a good application of
                  the assert macro.
       Exercise
Explain this loop:
          6.27:
                         string s;
                         while (cin >> s && s != sought) { } // empty body
                         assert(cin);
                         // process s
```
# **Chapter Summary**

C++ provides a fairly limited number of statements. Most of these affect the flow of control within a program:

while, for , and do while statements, which implement iterative loops

if and switch , which provide conditional execution

continue , which stops the current iteration of a loop

break , which exits a loop or switch statement

goto , which transfers control to a labeled statement

TRy, catch , which define a TRy block enclosing a sequence of statements that might throw an exception. The catch clause(s) are intended to handle the exception(s) that the enclosed code might throw.

throw expressions, which exit a block of code, transferring control to an associated catch clause

There is also a return statement, which will be covered in Chapter 7 .

In addition, there are expression statements and declaration statements. An expression statement causes the subject expression to be evaluated. Declarations and definitions of variables were described in Chapter 2 .

## **Defined Terms**

#### **assert**

Preprocessor macro that takes a single expression, which it uses as a condition. If the preprocessor variable NDEBUG is not defined, then assert evaluates the condition. If the condition is false, assert writes a message and terminates the program.

### **block**

A sequence of statements enclosed in curly braces. A block is a statement, so it can appear anywhere a statement is expected.

### **break statement**

Terminates the nearest enclosing loop or switch statement. Execution transfers to the first statement following the terminated loop or switch .

#### **case label**

Integral constant value that follows the keyword case in a switch statement. No two case labels in the same switch statement may have the same value. If the value in the switch condition is equal to that in one of the case labels, control transfers to the first statement following the matched label. Execution continues from that point until a break is encountered or it flows off the end of the switch statement.

#### **catch clause**

The catch keyword, an exception specifier in parentheses, and a block of statements. The code inside a catch clause does whatever is necessary to handle an exception of the type defined in its exception specifier.

#### **compound statement**

Synonym for block.

#### **continue statement**

Terminates the current iteration of the nearest enclosing loop. Execution transfers to the loop condition in a while or do or to the expression in the for header.

### **dangling else**

Colloquial term used to refer to the problem of how to process nested if statements in which there are more if s than elses . In  $C_{++}$ , an else is always paired with the closest preceding unmatched if . Note that curly braces can be used to effectively hide an inner if so that the programmer can control with which if a given else should be matched.

### **declaration statement**

A statement that defines or declares a variable. Declarations were covered in Chapter 2 .

### **default label**

The switch case label that matches any otherwise unmatched value computed in the switch condition.

### **exception classes**

Set of classes defined by the standard library to be used to represent errors. Table 6.1 (p. 220) lists the general purpose exceptions.

### **exception handler**

Code that deals with an exception raised in another part of the program. Synonym for catch clause.

### **exception specifier**

The declaration of an object or a type that indicates the kind of exceptions a catch clause can handle.

### **expression statement**

An expression followed by a semicolon. An expression statement causes the expression to be evaluated.

### **flow of control**

Execution path through a program.

### **goto statement**

Statement that causes an unconditional transfer of control to a specified labeled statement elsewhere in the program. goto s obfuscate the flow of control within a program and should be avoided.

### **if else statement**

Conditional execution of code following the if or the else , depending on the truth value of the condition.

### **if statement**

Conditional execution based on the value of the specified condition. If the condition is true, then the if body is executed. If not, control flows to the statement following the if .

### **labeled statement**

A statement preceded by a label. A label is an identifier followed by a colon.

### **null statement**

An empty statement. Indicated by a single semicolon.

### **preprocessor macro**

Function like facility defined by the preprocessor. assert is a macro. Modern  $C_{++}$ programs make very little use of the preprocessor macros.

### **raise**

Often used as a synonym for throw. C++ programmers speak of "throwing" or "raising" an exception interchangably.

### **switch statement**

A conditional execution statement that starts by evaluating the expression that follows the switch keyword. Control passes to the labeled statement with a case label that matches the value of the expression. If there is no matching label, execution either branches to the default label, if there is one, or falls out of the switch if there is no default label.

### **terminate**

Library function that is called if an exception is not caught. Usually aborts the program.

**throw expression**
Expression that interrupts the current execution path. Each throw tHRows an object and transfers control to the nearest enclosing catch clause that can handle the type of exception that is thrown.

#### **try block**

A block enclosed by the keyword try and one or more catch clauses. If the code inside the try block raises an exception and one of the catch clauses matches the type of the exception, then the exception is handled by that catch. Otherwise, the exception is handled by an enclosing try block or the program terminates.

#### **while loop**

Control statement that executes its target statement as long as a specified condition is true. The statement is executed zero or more times, depending on the truth value of the condition.

# **Chapter 7. Functions**

**CONTENTS**

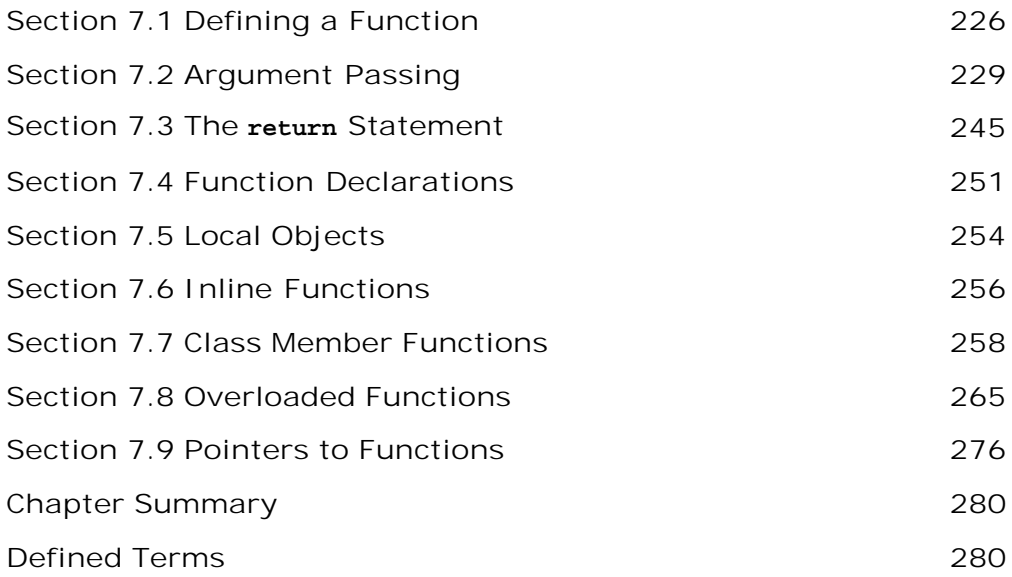

This chapter describes how to define and declare *functions* . We'll cover how arguments are passed to and values are returned from a function. We'll then look at three special kinds of functions: inline functions, class member functions, and overloaded functions. The chapter closes with a more advanced topic: function pointers.

*A function* can be thought of as a programmer-defined operation. Like the built-in operators, each function performs some computation and (usually) yields a result. Unlike the operators, functions have names and may take an unlimited number of operands. Like operators, functions can be overloaded, meaning that the same name may refer to multiple different functions.

# **7.1. Defining a Function**

A function is uniquely represented by a name and a set of operand types. Its operands, referred to as *parameters* , are specified in a comma-separated list enclosed in parentheses. The actions that the function performs are specified in a block, referred to as the *function body* . Every function has an associated *return type* .

As an example, we could write the following function to find the greatest common divisor of two int s:

```
 // return the greatest common divisor
 int gcd(int v1, int v2)
 {
    while (v2) {
         int temp = v2;
         v2 = v1 % v2;
         v1 = temp; }
     return v1;
 }
```
Here we define a function named gcd that returns an int and has two int parameters. To call gcd, we must supply two int values and we get an int in return.

## **Calling a Function**

To invoke a function we use the **call operator** , which is a pair of parentheses. As with any operator, the call operator takes operands and yields a result. The operands to the call operator are the name of the function and a (possibly empty) comma-separated list of *arguments* . The result type of a call is the return type of the called function, and the result itself is the value returned by the function:

```
 // get values from standard input
 cout << "Enter two values: \n";
 int i, j;
 cin >> i >> j;
 // call gcd on arguments i and j
 // and print their greatest common divisor
cout \langle \cdot \rangle "gcd: " \langle \cdot \rangle and \langle \cdot \rangle and \langle \cdot \rangle and \langle \cdot \rangle
```
If we gave this program 15 and 123 as input, the output would be 3.

Calling a function does two things: It initializes the function parameters from the corresponding arguments and transfers control to the function being invoked. Execution of the *calling* function is suspended and execution of the *called* function begins. Execution of a function begins with the (implicit) definition and initialization of its parameters. That is, when we invoke gcd , the first

thing that happens is that variables of type  $int$  named  $v1$  and  $v2$  are created. These variables are initialized with the values passed in the call to  $qcd$ . In this case,  $v1$  is initialized by the value of  $i$  and  $v2$  by the value of  $j$ .

# **Function Body Is a Scope**

The body of a function is a statement block, which defines the function's operation. As usual, the block is enclosed by a pair of curly braces and hence forms a new scope. As with any block, the body of a function can define variables. Names defined inside a function body are accessible only within the function itself. Such variables are referred to as **local variables** . They are "local" to that function; their names are visible only in the scope of the function. They exist only while the function is executing. Section 7.5 (p. 254) covers local variables in more detail.

Execution completes when a return statement is encountered. When the called function finishes, it yields as its result the value specified in the return statement. After the return is executed, the suspended, calling function resumes execution at the point of the call. It uses the return value as the result of evaluating the call operator and continues processing whatever remains of the statement in which the call was performed.

## **Parameters and Arguments**

Like local variables, the parameters of a function provide named, local storage for use by the function. The difference is that parameters are defined inside the function's parameter list and are initialized by arguments passed to the function when the function is called.

An argument is an expression. It might be a variable, a literal constant or an expression involving one or more operators. We must pass exactly the same number of arguments as the function has parameters. The type of each argument must match the corresponding parameter in the same way that the type of an initializer must match the type of the object it initializes: The argument must have the same type or have a type that can be implicitly converted (Section 5.12 , p. 178 ) to the parameter type. We'll cover how arguments match a parameter in detail in Section 7.8.2 (p. 269 ).

# **7.1.1. Function Return Type**

The return type of a function can be a built-in type, such as int or double , a class type, or a compound type, such as inta or string\*. A return type also can be void, which means that the function does not return a value. The following are example definitions of possible function return types:

```
 bool is_present(int *, int); // returns bool
 int count(const string &, char); // returns int
 Date &calendar(const char*); // returns reference to Date
 void process(); // process does not return a value
```
A function may not return another function or a built-in array type. Instead, the function may return a pointer to the function or to a pointer to an element in the array:

// *ok: pointer to first element of the array*

```
int *foo bar() { /* ... * / }
```
This function returns a pointer to int and that pointer could point to an element in an array.

We'll learn about function pointers in Section 7.9 (p. 276).

## **Functions Must Specify a Return Type**

It is illegal to define or declare a function without an explicit return type:

```
 // error: missing return type
test(double v1, double v2) \{ / * ... * / \}
```
Eariler versions of C++ would accept this program and implicitly define the return type of test as an int . Under Standard C++, this program is an error.

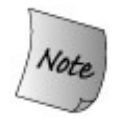

In pre-Standard  $C_{++}$ , a function without an explicit return type was assumed to return an  $int$ .  $C++$  programs compiled under earlier, non-standard compilers may still contain functions that implicitly return int .

# **7.1.2. Function Parameter List**

The parameter list of a function can be empty but cannot be omitted. A function with no parameters can be written either with an empty parameter list or a parameter list containing the single keyword void . For example, the following declarations of process are equivalent:

```
 void process() { /* ... */ } // implicit void parameter list
 void process(void){ /* ... */ } // equivalent declaration
```
A parameter list consists of a comma-separated list of parameter types and (optional) parameter names. Even when the types of two parameters are the same, the type must be repeated:

 int manip(int v1, v2) { /\* ... \*/ } // *error* int manip(int v1, int v2) { /\* ... \*/ } // *ok*

No two parameters can have the same name. Similarly, a variable local to a function may not use the same name as the name of any of the function's parameters.

Names are optional, but in a function definition, normally all parameters are named. A parameter must be named to be used.

## **Parameter Type-Checking**

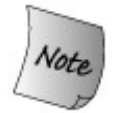

 $C_{++}$  is a statically typed language (Section 2.3, p. 44). The arguments of every call are checked during compilation.

When we call a function, the type of each argument must be either the same type as the corresponding parameter or a type that can be converted (Section 5.12 , p. 178 ) to that type. The function's parameter list provides the compiler with the type information needed to check the arguments. For example, the function gcd , which we defined on page 226 , takes two parameters of type int :

```
 gcd("hello", "world"); // error: wrong argument types
 gcd(24312); // error: too few arguments
 gcd(42, 10, 0); // error: too many arguments
```
Each of these calls is a compile-time error. In the first call, the arguments are of type const char\* . There is no conversion from const char\* to int , so the call is illegal. In the second and third calls, gcd is passed the wrong number of arguments. The function must be called with two arguments; it is an error to call it with any other number.

But what happens if the call supplies two arguments of type double ? Is this call legal?

gcd(3.14, 6.29); // *ok: arguments are converted to int*

In C++, the answer is yes; the call is legal. In Section 5.12.1 (p. 179 ) we saw that a value of type double can be converted to a value of type int . This call involves such a conversionwe want to use double values to initialize int objects. Therefore, flagging the call as an error would be too severe. Rather, the arguments are implicitly converted to int (tHRough truncation). Because this conversion might lose precision, most compilers will issue a warning. In this case, the call becomes

 $gcd(3, 6)$ ;

A call that passes too many arguments, omits an argument, or passes an argument of the wrong type almost certainly would result in serious run-time errors. Catching these so-called interface errors at compile time greatly reduces the compile-debug-test cycle for large programs.

# **7.2. Argument Passing**

Each parameter is created anew on each call to the function. The value used to initialize a parameter is the corresponding argument passed in the call.

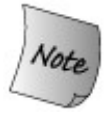

Г

Parameters are initialized the same way that variables are. If the parameter has a nonreference type, then the argument is copied. If the parameter is a reference (Section 2.5 , p. 58 ), then the parameter is just another name for the argument.

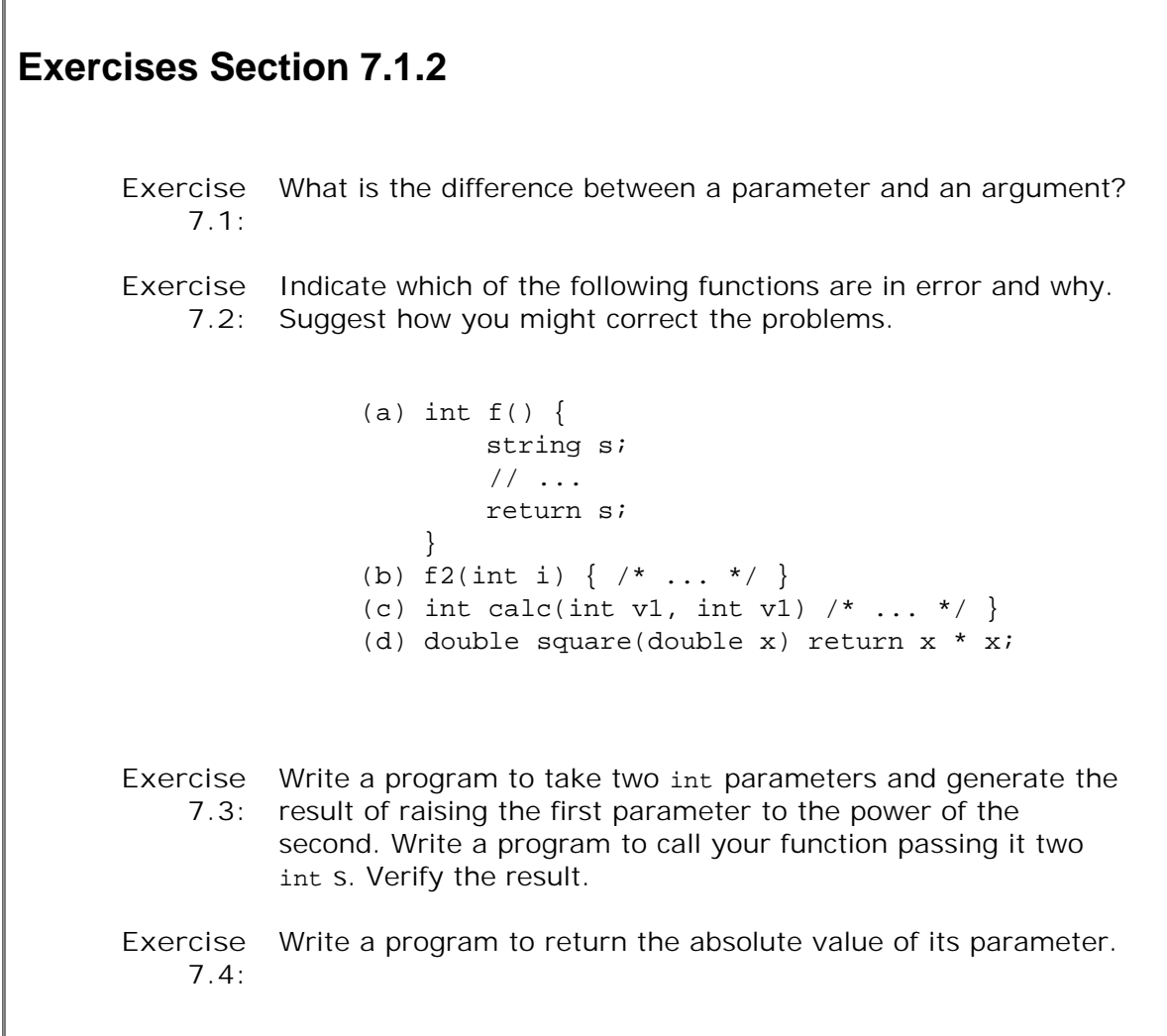

## **7.2.1. Nonreference Parameters**

Parameters that are plain, nonreference types are initialized by copying the corresponding argument. When a parameter is initialized with a copy, the function has no access to the actual arguments of the call. It cannot change the arguments. Let's look again at the definition of gcd :

```
 // return the greatest common divisor
 int gcd(int v1, int v2)
 {
    while (v2) {
         int temp = v2;
         v2 = v1 % v2;
         v1 = \text{temp}; }
     return v1;
 }
```
Inside the body of the while, we change the values of both  $v1$  and  $v2$ . However, these changes are made to the local parameters and are not reflected in the arguments used to call gcd. Thus, when we call

```
qcd(i, j)
```
the values i and j are unaffected by the assignments performed inside gcd.

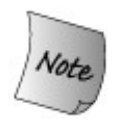

Nonreference parameters represent local *copies* of the corresponding argument. Changes made to the parameter are made to the local copy. Once the function terminates, these local values are gone.

### **Pointer Parameters**

A parameter can be a pointer (Section 4.2 , p. 114 ), in which case the argument pointer is copied. As with any nonreference type parameter, changes made to the parameter are made to the local copy. If the function assigns a new pointer value to the parameter, the calling pointer value is unchanged.

Recalling the discussion in Section 4.2.3 (p. 121 ), the fact that the pointer is copied affects only assignments to the pointer. If the function takes a pointer to a nonconst type, then the function can assign through the pointer and change the value of the object to which the pointer points:

```
 void reset(int *ip)
 {
```
 \*ip = 0; // *changes the value of the object to which ip points* ip = 0; // *changes only the local value of ip; the argument is unchanged* }

After a call to reset , the argument is unchanged but the object to which the argument points will be 0:

```
int i = 42;
int *_{p} = \hat{a}i; cout << "i: " << *p << '\n'; // prints i: 42
 reset(p); // changes *p but not p
 cout << "i: " << *p << endl; // ok: prints i: 0
```
If we want to prevent changes to the value to which the pointer points, then the parameter should be defined as a pointer to const :

```
 void use_ptr(const int *p)
 {
       // use_ptr may read but not write to *p
 }
```
Whether a pointer parameter points to a const or nonconst type affects the arguments that we can use to call the function. We can call use\_ptr on either an  $int*$  or a const  $int*$ ; we can pass only on an int\* to reset. This distinction follows from the initialization rules for pointers (Section 4.2.5 , p. 126 ). We may initialize a pointer to const to point to a nonconst object but may not use a pointer to nonconst to point to a const object.

#### **const Parameters**

We can call a function that takes a nonreference, nonconst parameter passing either a const or nonconst argument. For example, we could pass two const int s to our gcd function:

const int  $i = 3$ ,  $j = 6$ ; int  $k = \text{rgcd}(3, 6)$ ; // *ok: k initialized to* 3

This behavior follows from the normal initialization rules for const objects (Section 2.4 , p. 56 ). Because the initialization copies the value of the initializer, we can initialize a nonconst object from a const object, or vice versa.

If we make the parameter a const nonreference type:

```
void fcn(const int i) \{ /* fcn can read but not write to i * /
```
then the function cannot change its local copy of the argument. The argument is still passed as a copy so we can pass fcn either a const or nonconst object.

What may be surprising, is that although the parameter is a const inside the function, the compiler otherwise treats the definition of for as if we had defined the parameter as a plain int :

```
 void fcn(const int i) { /* fcn can read but not write to i */ }
 void fcn(int i) { /* ... */ } // error: redefines fcn(int)
```
This usage exists to support compatibility with the C language, which makes no distinction between functions taking const or nonconst parameters.

## **Limitations of Copying Arguments**

Copying an argument is not suitable for every situation. Cases where copying doesn't work include:

- When we want the function to be able to change the value of an argument.
- When we want to pass a large object as an argument. The time and space costs to copy the object are often too high for real-world applications.
- When there is no way to copy the object.

In these cases we can instead define the parameters as references or pointers.

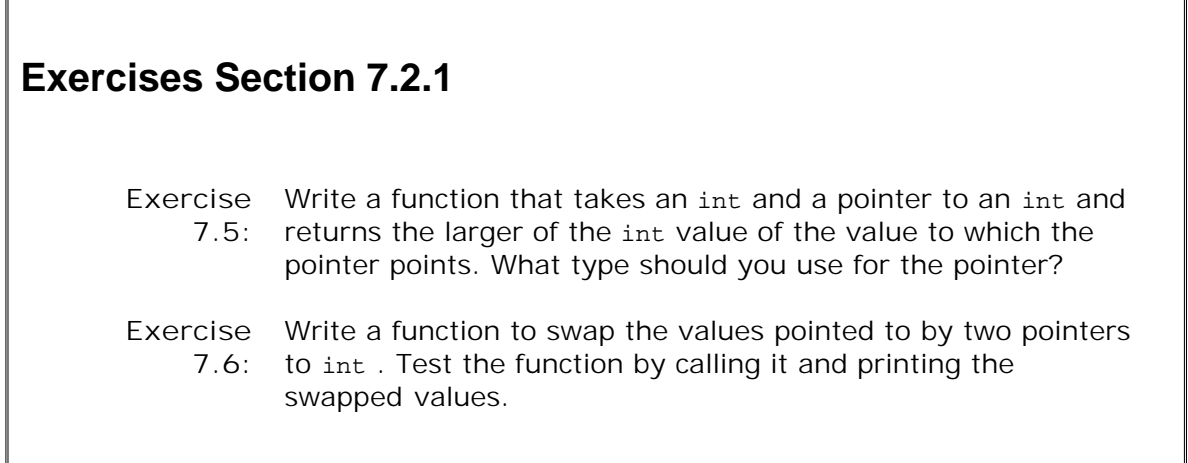

## **7.2.2. Reference Parameters**

As an example of a situation where copying the argument doesn't work, consider a function to swap the values of its two arguments:

```
 // incorrect version of swap: The arguments are not changed!
 void swap(int v1, int v2)
```

```
 {
    int tmp = v2;
     v2 = v1; // assigns new value to local copy of the argument
    v1 = \text{tmp}; } // local objects v1 and v2 no longer exist
```
In this case, we want to change the arguments themselves. As defined, though, swap cannot affect those arguments. When it executes, swap exchanges the *local copies* of its arguments. The arguments passed to swap are unchanged:

```
 int main()
 {
    int i = 10;
    int j = 20;
     cout << "Before swap():\ti: "
         << i << "\tj: " << j << end1;swap(i, j); cout << "After swap():\ti: "
         << i << "\tj: " << j << end1; return 0;
 }
```
Compiling and executing this program results in the following output:

```
 Before swap(): i: 10 j: 20
 After swap(): i: 10 j: 20
```
For swap to work as intended and swap the values of its arguments, we need to make the parameters references:

```
 // ok: swap acts on references to its arguments
 void swap(int &v1, int &v2)
 {
    int tmp = v2;
    v2 = v1;v1 = tmp; }
```
Like all references, reference parameters refer directly to the objects to which they are bound rather than to copies of those objects. When we define a reference, we must initialize it with the object to which the reference will be bound. Reference parameters work exactly the same way. Each time the function is called, the reference parameter is created and bound to its corresponding argument. Now, when we call swap

```
swap(i, j);
```
the parameter v1 is just another name for the object i and v2 is another name for j. Any change to  $v1$  is actually a change to the argument  $i$ . Similarly, changes to  $v2$  are actually made to j. If we recompile main using this revised version of swap, we can see that the output is now correct:

 **Before swap(): i: 10 j: 20 After swap(): i: 20 j: 10**

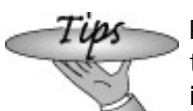

Programmers who come to  $C++$  from a C background are used to passing pointers to obtain access to the argument. In  $C_{++}$  it is safer and more natural to use reference parameters.

#### **Using Reference Parameters to Return Additional Information**

We've seen one example, swap, in which reference parameters were used to allow the function to change the value of its arguments. Another use of reference parameters is to return an additional result to the calling function.

Functions can return only a single value, but sometimes a function has more than one thing to return. For example, let's define a function named find\_val that searches for a particular value in the elements of a vector of integers. It returns an iterator that refers to the element, if the element was found, or to the end value if the element isn't found. We'd also like the function to return an occurrence count if the value occurs more than once. In this case the iterator returned should be to the first element that has the value for which we're looking.

How can we define a function that returns both an iterator and an occurrence count? We could define a new type that contains an iterator and a count. An easier solution is to pass an additional reference argument that find val can use to return a count of the number of occurrences:

```
 // returns an iterator that refers to the first occurrence of value
 // the reference parameter occurs contains a second return value
 vector<int>::const_iterator find_val(
     vector<int>::const_iterator beg, // first element
     vector<int>::const_iterator end, // one past last element
    int value, \left| \begin{array}{ccc} \end{array} \right|vector<int>::size_type &occurs) // number of times it occurs
 {
     // res_iter will hold first occurrence, if any
     vector<int>::const_iterator res_iter = end;
     occurs = 0; // set occurrence count parameter
    for ( ; beg != end; ++beg)
         if (*beg == value) {
              // remember first occurrence of value
              if (res_iter == end)
```

```
res iter = beg; ++occurs; // increment occurrence count
 }
          return res_iter; // count returned implicitly in occurs
      }
```
When we call find\_val, we have to pass four arguments: a pair of iterators that denote the range of elements (Section 9.2.1 , p. 314 ) in the vector in which to look, the value to look for, and a size\_type (Section 3.2.3, p. 84) object to hold the occurrence count. Assuming ivec is a vector<int>, it is an iterator of the right type, and ctr is a size\_type, we could call find\_val as follows:

```
it = find_val(ivec.begin(), ivec.end(), 42, ctr);
```
After the call, the value of ctr will be the number of times 42 occurs, and it will refer to the first occurrence if there is one. Otherwise, it will be equal to ivec.end() and ctr will be zero.

## **Using (const ) References to Avoid Copies**

The other circumstance in which reference parameters are useful is when passing a large object to a function. Although copying an argument is okay for objects of built-in data types and for objects of class types that are small in size, it is (often) too inefficient for objects of most class types or large arrays. Moreover, as we'll learn in Chapter 13 , some class types cannot be copied. By using a reference parameter, the function can access the object directly without copying it.

As an example, we'll write a function that compares the length of two string s. Such a function needs to access the size of each string but has no need to write to the string s. Because string S can be long, we'd like to avoid copying them. Using const references we can avoid the copy:

```
 // compare the length of two strings
 bool isShorter(const string &s1, const string &s2)
 {
     return s1.size() < s2.size();
 }
```
Each parameter is a reference to const string . Because the parameters are references the arguments are not copied. Because the parameters are const references, is Shorter may not use the references to change the arguments.

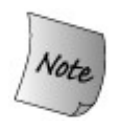

When the only reason to make a parameter a reference is to avoid copying the argument, the parameter should be const reference.

#### **References to const Are More Flexible**

It should be obvious that a function that takes a plain, nonconst reference may not be called on behalf of a const object. After all, the function might change the object it is passed and thus violate the const ness of the argument.

What may be less obvisous is that we also cannot call such a function with an rvalue (Section 2.3.1 , p. 45 ) or with an object of a type that requires a conversion:

```
 // function takes a non-const reference parameter
 int incr(int &val)
 {
     return ++val;
 }
 int main()
 {
    short v1 = 0;
    const int v2 = 42;
    int v3 = incr(v1); // error: v1 is not an int
     v3 = incr(v2); // error: v2 is const
     v3 = incr(0); // error: literals are not lvalues
     v3 = incr(v1 + v2); // error: addition doesn't yield an lvalue
    int v4 = \text{incr}(v3); // ok: v3 is a non const object type int
 }
```
The problem is that a nonconst reference (Section 2.5 , p. 59 ) may be bound only to nonconst object of exactly the same type.

Parameters that do not change the value of the corresponding argument should be const references. Defining such parameters as nonconst references needlessly restricts the usefulness of a function. As an example, we might write a program to find a given character in a string :

```
 // returns index of first occurrence of c in s or s.size() if c isn't in s
 // Note: s doesn't change, so it should be a reference to const
 string::size_type find_char(string &s, char c)
 {
     string::size_type i = 0;
    while (i := s.size() \& & s[i] != c) ++i; // not found, look at next character
     return i;
 }
```
This function takes its string argument as a plain (nonconst) reference, even though it doesn't modify that parameter. One problem with this definition is that we cannot call it on a character string literal:

if (find char("Hello World", 'o'))  $// ...$ 

This call fails at compile time, even though we can convert the literal to a string .

Such problems can be surprisingly pervasive. Even if our program has no const objects and we only call find char on behalf of string objects (as opposed to on a string literal or an expression that yields a string ), we can encounter compile-time problems. For example, we might have another function is sentence that wants to use find char to determine whether a string represents a sentence:

```
 bool is_sentence (const string &s)
 {
       // if there's a period and it's the last character in s
       // then s is a sentence
      return (find_char(s, '.') == s.size() - 1;
 }
```
As written, the call to find char from inside is sentence is a compile-time error. The parameter to is\_sentence is a reference to const string and cannot be passed to find\_char , which expects a reference to a nonconst string .

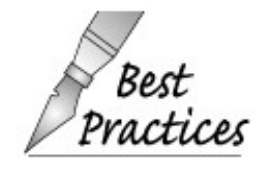

Reference parameters that are not changed should be references to const . Plain, nonconst reference parameters are less flexible. Such parameters may not be initialized by  $\alpha$  const objects, or by arguments that are literals or expressions that yield rvalues.

## **Passing a Reference to a Pointer**

Suppose we want to write a function that swaps two pointers, similar to the program we wrote earlier that swaps two integers. We know that we use  $*$  to define a pointer and  $\&$  to define a reference. The question here is how to combine these operators to obtain a reference to a pointer. Here is an example:

```
 // swap values of two pointers to int
 void ptrswap(int *&v1, int *&v2)
 {
    int *tmp = v2;v2 = v1;v1 = \text{tmp}; }
```
The parameter

should be read from right to left:  $v1$  is a reference to a pointer to an object of type int. That is, v1 is just another name for whatever pointer is passed to ptrswap.

We could rewrite the main function from page 233 to use ptrswap and swap pointers to the values 10 and 20:

```
 int main()
 {
    int i = 10;
    int i = 20;
     int *pi = &i; // pi points to i
     int *pj = &j; // pj points to j
     cout << "Before ptrswap():\t*pi: "
          << *pi << "\t*pj: " << *pj << endl;
     ptrswap(pi, pj); // now pi points to j; pj points to i
     cout << "After ptrswap():\t*pi: "
          << *pi << "\t*pj: " << *pj << endl;
     return 0;
 }
```
When compiled and executed, the program generates the following output:

 **Before ptrswap(): \*pi: 10 \*pj: 20 After ptrswap(): \*pi: 20 \*pj: 10**

What happens is that the *pointer* values are swapped. When we call ptrswap, pi points to i and pj points to j. Inside ptrswap the pointers are swapped so that after ptrswap, pi points to the object pj had addressed. In other words, pi now points to j. Similarly, pj points to i.

## **7.2.3. vector and Other Container Parameters**

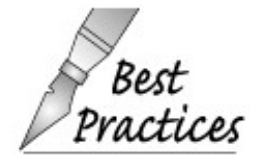

Ordinarily, functions should not have vector or other library container parameters. Calling a function that has a plain, nonreference vector parameter will copy every Practices element of the vector.

In order to avoid copying the vector , we might think that we'd make the parameter a reference. However, for reasons that will be clearer after reading Chapter 11 , in practice, C++ programmers tend to pass containers by passing iterators to the elements we want to process:

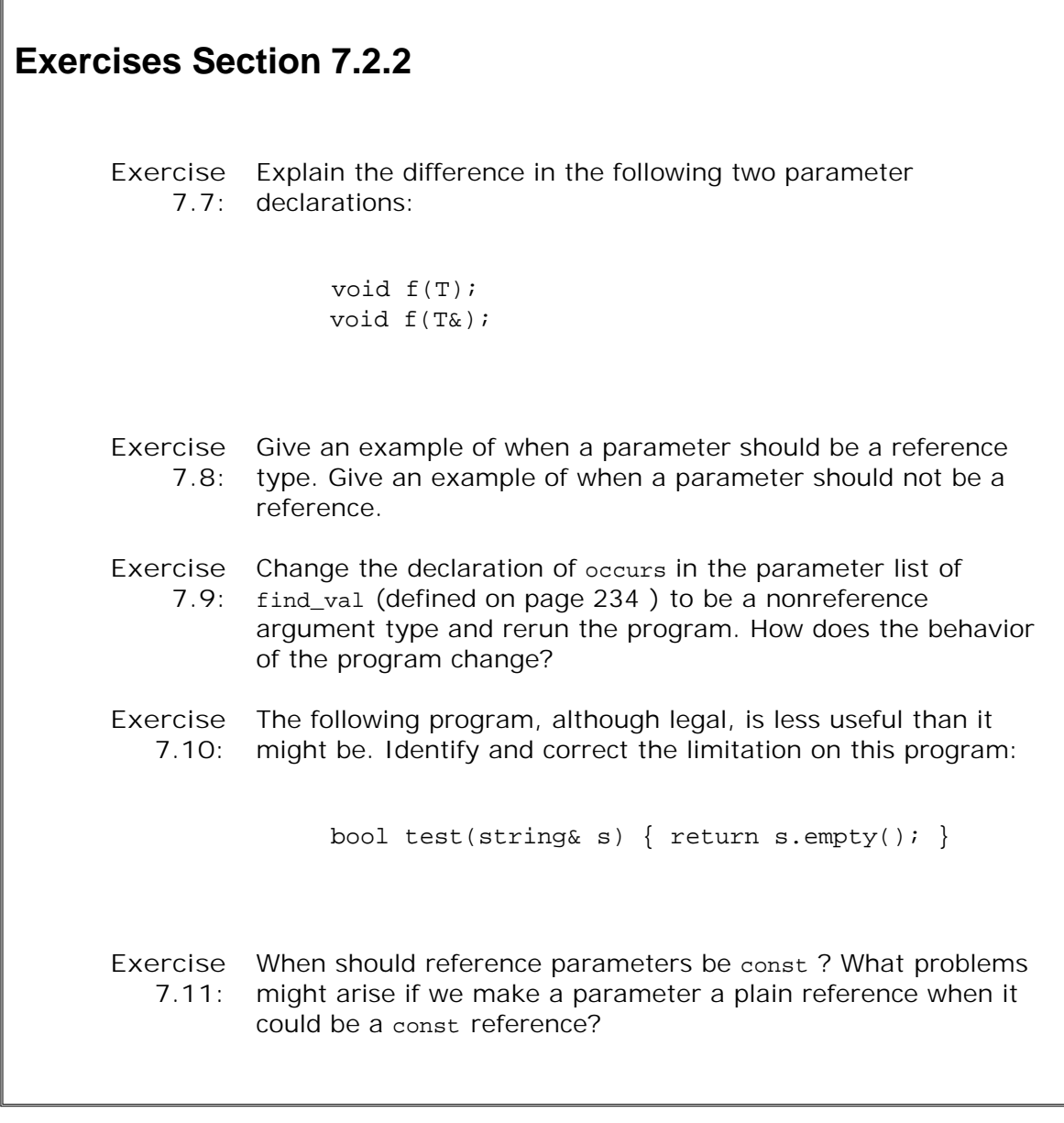

 $\Gamma$ 

```
 // pass iterators to the first and one past the last element to print
 void print(vector<int>::const_iterator beg,
              vector<int>::const_iterator end)
 {
    while (beg != end) {
          cout << *beg++;
          if (beg != end) cout << " "; // no space after last element
     }
     cout << endl;
 }
```
This function prints the elements starting with one referred to by beg up to but not including the one referred to by end . We print a space after each element but the last.

# **7.2.4. Array Parameters**

Arrays have two special properties that affect how we define and use functions that operate on arrays: We cannot copy an array (Section 4.1.1 , p. 112 ) and when we use the name of an array it is automatically converted to a pointer to the first element (Section 4.2.4 , p. 122 ). Because we cannot copy an array, we cannot write a function that takes an array type parameter. Because arrays are automatically converted to pointers, functions that deal with arrays usually do so indirectly by manipulating pointers to elements in the array.

## **Defining an Array Parameter**

Let's assume that we want to write a function that will print the contents of an array of int s. We could specify the array parameter in one of three ways:

```
 // three equivalent definitions of printValues
 void printValues(int*) { /* ... */ }
void printValues(int[]) \{ /* ... */ \}void printValues(int[10]) { /* \ldots */
```
Even though we cannot pass an array directly, we can write a function parameter that looks like an array. Despite appearances, a parameter that uses array syntax is treated as if we had written a pointer to the array element type. These three definitions are equivalent; each is interpreted as taking a parameter of type int\* .

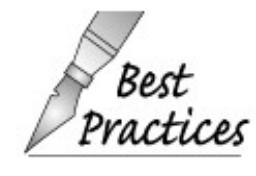

It is usually a good idea to define array parameters as pointers, rather than using the array syntax. Doing so makes it clear that what is being operated on is a pointer Prartires to an array element, not the array itself. Because an array dimension is ignored, including a dimension in a parameter definition is particularly misleading.

### **Parameter Dimensions Can Be Misleading**

The compiler ignores any dimension we might specify for an array parameter. Relying, incorrectly, on the dimension, we might write printValues as

```
 // parameter treated as const int*, size of array is ignored
 void printValues(const int ia[10])
 {
       // this code assumes array has 10 elements;
       // disaster if argument has fewer than 10 elements!
      for (size_t i = 0; i != 10; ++i)
       {
            cout << ia[i] << endl;
```
 } }

Although this code *assumes* that the array it is passed has at least 10 elements, nothing in the language enforces that assumption. The following calls are all legal:

```
 int main()
 {
    int i = 0, j[2] = \{0, 1\};
     printValues(&i); // ok: &i is int*; probable run-time error
     printValues(j); // ok: j is converted to pointer to 0th
                              // element; argument has type int*;
                              // probable run-time error
     return 0;
 }
```
Even though the compiler issues no complaints, both calls are in error, and probably will fail at run time. In each case, memory beyond the array will be accessed because printValues assumes that the array it is passed has at least 10 elements. Depending on the values that happen to be in that memory, the program will either produce spurious output or crash.

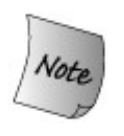

When the compiler checks an argument to an array parameter, it checks only that the argument is a pointer and that the types of the pointer and the array elements match. The size of the array is not checked.

## **Array Arguments**

As with any other type, we can define an array parameter as a reference or nonreference type. Most commonly, arrays are passed as plain, nonreference types, which are quietly converted to pointers. As usual, a nonreference type parameter is initialized as a copy of its corresponding argument. When we pass an array, the argument is a pointer to the first element in the array. That pointer value is copied; the array elements themselves are not copied. The function operates on a copy of the pointer, so it cannot change the value of the argument pointer. The function can, however, use that pointer to change the element values to which the pointer points. Any changes through the pointer parameter are made to the array elements themselves.

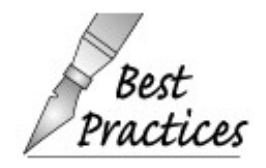

Functions that do not change the elements of their array parameter should make the parameter a pointer to const :

```
 // f won't change the elements in the array
void f(const int*) { /* \ldots * / }
```
### **Passing an Array by Reference**

As with any type, we can define an array parameter as a reference to the array. If the parameter is a reference to the array, then the compiler does not convert an array argument into a pointer. Instead, a reference to the array itself is passed. In this case, the array size is part of the parameter and argument types. The compiler will check that the size of the array argument matches the size of the parameter:

```
 // ok: parameter is a reference to an array; size of array is fixed
void printValues(int (&arr)[10]) \{ /* ... */ \} int main()
 {
     int i = 0, j[2] = \{0, 1\};int k[10] = \{0, 1, 2, 3, 4, 5, 6, 7, 8, 9\} printValues(&i); // error: argument is not an array of 10 ints
     printValues(j); // error: argument is not an array of 10 ints
     printValues(k); // ok: argument is an array of 10 ints
     return 0;
 }
```
This version of printValues may be called only for arrays of exactly 10 int s, limiting which arrays can be passed. However, because the parameter is a reference, it is safe to rely on the size in the body of the function:

```
 // ok: parameter is a reference to an array; size of array is fixed
 void printValues(int (&arr)[10])
 {
    for (size_t i = 0; i != 10; ++i) {
         cout << arr[i] << endl;
     }
 }
```
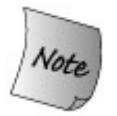

The parentheses around &arr are necessary because of the higher precedence of the subscript operator:

```
 f(int &arr[10]) // error: arr is an array of references
 f(int (&arr)[10]) // ok: arr is a reference to an array of 10 ints
```
We'll see in Section 16.1.5 (p. 632 ) how we might write this function in a way that would allow us to pass a reference parameter to an array of any size.

#### **Passing a Multidimensioned Array**

Recall that there are no multidimensioned arrays in  $C_{++}$  (Section 4.4, p. 141). Instead, what appears to be a multidimensioned array is an array of arrays.

As with any array, a multidimensioned array is passed as a pointer to its zeroth element. An element in a multidimenioned array is an array. The size of the second (and any subsequent dimensions) is part of the element type and must be specified:

 // *first parameter is an array whose elements are arrays of 10 ints* void printValues(int (matrix\*)[10], int rowSize);

declares matrix as a pointer to an array of ten int s.

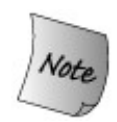

Again, the parentheses around \*matrix are necessary:

```
 int *matrix[10]; // array of 10 pointers
 int (*matrix)[10]; // pointer to an array of 10 ints
```
We could also declare a multidimensioned array using array syntax. As with a singledimensioned array, the compiler ignores the first dimension and so it is best not to include it:

 // *first parameter is an array whose elements are arrays of 10 ints* void printValues(int matrix[][10], int rowSize);

declares matrix to be what looks like a two-dimensioned array. In fact, the parameter is a pointer to an element in an array of arrays. Each element in the array is itself an array of ten int s.

# **7.2.5. Managing Arrays Passed to Functions**

As we've just seen, type checking for a nonreference array parameter confirms only that the argument is a pointer of the same type as the elements in the array. Type checking does not verify that the argument actually points to an array of a specified size.

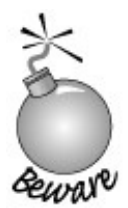

It is up to any program dealing with an array to ensure that the program stays within the bounds of the array.

There are three common programming techniques to ensure that a function stays within the bounds of its array argument(s). The first places a marker in the array itself that can be used to detect the end of the array. C-style character strings are an example of this approach. C-style strings are arrays of characters that encode their termination point with a null character. Programs that deal with C-style strings use this marker to stop processing elements in the array.

## **Using the Standard Library Conventions**

A second approach is to pass pointers to the first and one past the last element in the array. This style of programming is inspired by techniques used in the standard library. We'll learn more about this style of programming in Part II .

Using this approach, we could rewrite printValues and call the new version as follows:

```
 void printValues(const int *beg, const int *end)
      {
         while (beg != end) {
               cout << *beg++ << endl;
 }
      }
      int main()
      {
          int j[2] = \{0, 1\};
          // ok: j is converted to pointer to 0th element in j
          // j + 2 refers one past the end of j
         printValues(j, j + 2);
          return 0;
      }
```
The loop inside printValues looks like other programs we've written that used vector iterators. We march the beg pointer one element at a time through the array. We stop the loop when beg is equal to the end marker, which was passed as the second parameter to the function.

When we call this version, we pass two pointers: one to the first element we want to print and one just past the last element. The program is safe, as long as we correctly calculate the pointers so that they denote a range of elements.

## **Explicitly Passing a Size Parameter**

A third approach, which is common in C programs and pre-Standard C++ programs, is to define a second parameter that indicates the size of the array.

Using this approach, we could rewrite printValues one more time. The new version and a call to it looks like:

```
 // const int ia[] is equivalent to const int* ia
      // size is passed explicitly and used to control access to elements of ia
      void printValues(const int ia[], size_t size)
      {
           for (size_t i = 0; i != size; ++i) {
                cout << ia[i] << endl;
 }
      }
      int main()
      {
          int j[] = { 0, 1 }; // int array of size 2
           printValues(j, sizeof(j)/sizeof(*j));
          return 0;
      }
```
This version uses the size parameter to determine how many elements there are to print. When we call printValues , we must pass an additional parameter. The program executes safely as long as the size passed is no greater than the actual size of the array.

```
Exercises Section 7.2.5
       Exercise
When would you use a parameter that is a pointer? When
          7.12:
                 would you use a parameter that is a reference? Explain the
                  advantages and disadvantages of each.
       Exercise
Write a program to calculate the sum of the elements in an
          7.13:
                 array. Write the function three times, each one using a
                 different approach to managing the array bounds.
       Exercise
Write a program to sum the elements in a vector<double> .
          7.14:
```
## **7.2.6. main : Handling Command-Line Options**

It turns out that main is a good example of how C programs pass arrays to functions. Up to now, we have defined main with an empty parameter list:

```
 int main() { ... }
```
However, we often need to pass arguments to main . TRaditionally, such arguments are options that determine the operation of the program. For example, assuming our main program was in an executable file named prog , we might pass options to the program as follows:

```
 prog -d -o ofile data0
```
The way this usage is handled is that main actually defines two parameters:

```
int main(int argc, char *argv[]) \{ \ldots \}
```
The second parameter, argv, is an array of C-style character strings. The first parameter, argc, passes the number of strings in that array. Because the second parameter is an array, we might alternatively define main as

```
int main(int argc, char **argv) \{ \ldots \}
```
indicating that argv points to a char\* .

When arguments are passed to main, the first string in argv, if any, is always the name of the program. Subsequent elements pass additional optional strings to main . Given the previous command line, argc would be set to 5, and argv would hold the following C-style character strings:

```
argv[0] = "prog";argv[1] = " - d";argv[2] = " - o";arqu[3] = "ofile";argv[4] = "data0";
```
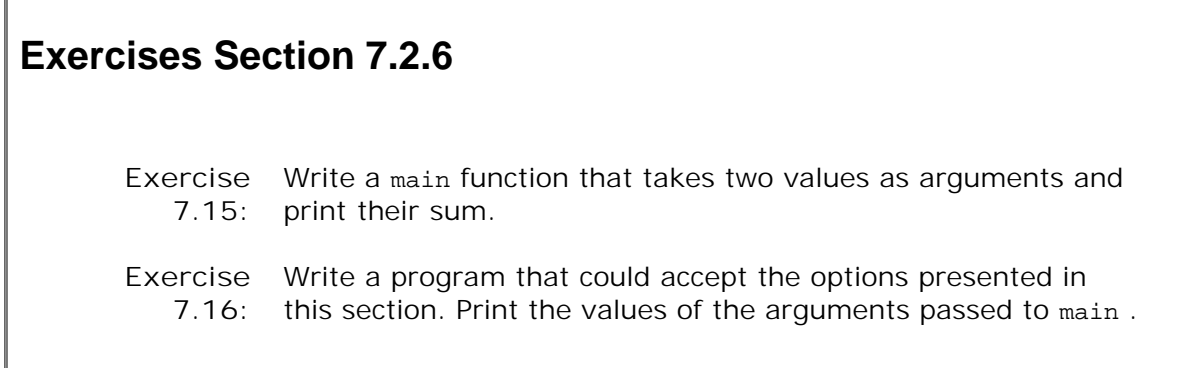

# **7.2.7. Functions with Varying Parameters**

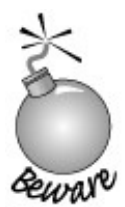

Ellipsis parameters are in  $C_{++}$  in order to compile C programs that use varargs . See your C compiler documentation for how to use varargs . Only simple data types from the  $C++$  program should be passed to functions with ellipses parameters. In particular, objects of most class types are not copied properly when passed to ellipses parameters.

Ellipses parameters are used when it is impossible to list the type and number of all the arguments that might be passed to a function. Ellipses suspend type checking. Their presence tells the compiler that when the function is called, zero or more arguments may follow and that the types of the arguments are unknown. Ellipses may take either of two forms:

```
 void foo(parm_list, ...);
 void foo(...);
```
The first form provides declarations for a certain number of parameters. In this case, type checking is performed when the function is called for the arguments that correspond to the parameters that are explicitly declared, whereas type checking is suspended for the arguments that correspond to the ellipsis. In this first form, the comma following the parameter declarations is optional.

Most functions with an ellipsis use some information from a parameter that is explicitly declared to obtain the type and number of optional arguments provided in a function call. The first form of function declaration with ellipsis is therefore most commonly used.

# **7.3. The return Statement**

A return statement terminates the function that is currently executing and returns control to the function that called the now-terminated function. There are two forms of return statements:

```
 return;
 return expression;
```
## **7.3.1. Functions with No Return Value**

A return with no value may be used only in a function that has a return type of void . Functions that return void are not required to contain a return statement. In a void function, an implicit return takes place after the function's final statement.

Typically, a void function uses a return to cause premature termination of the function. This use of return parallels the use of the break (Section 6.10 , p. 212 ) statement inside a loop. For example, we could rewrite our swap program to avoid doing any work if the values are identical:

```
 // ok: swap acts on references to its arguments
 void swap(int &v1, int &v2)
 {
       // if values already the same, no need to swap, just return
      if (v1 == v2) return;
       // ok, have work to do
      int tmp = v2;
      v2 = v1;v1 = \text{tmp}; // no explicit return necessary
 }
```
This function first checks if the values are equal and if so exits the function. If the values are unequal, the function swaps them. An implicit return occurs after the last assignment statement.

A function with a void return type ordinarily may not use the second form of the return statement. However, a void function may return the result of calling another function that returns void :

```
 void do_swap(int &v1, int &v2)
 {
    int tmp = v2;
    v2 = v1;v1 = \text{tmp}; // ok: void function doesn't need an explicit return
```

```
 }
 void swap(int &v1, int &v2)
 {
    if (v1 == v2) return false; // error: void function cannot return a value
     return do_swap(v1, v2); // ok: returns call to a void function
 }
```
Attempting to return any other expression is a compile-time error.

# **7.3.2. Functions that Return a Value**

The second form of the return statement provides the function's result. Every return in a function with a return type other than void must return a value. The value returned must have the same type as the function return type, or must have a type that can be implicitly converted to that type.

Although  $C++$  cannot quarantee the correctness of a result, it can quarantee that every return from a function returns a result of the appropriate type. The following program, for example, won't compile:

```
 // Determine whether two strings are equal.
 // If they differ in size, determine whether the smaller
 // one holds the same characters as the larger one
 bool str_subrange(const string &str1, const string &str2)
 {
      // same sizes: return normal equality test
     if (str1.size() == str2.size()) return str1 == str2; // ok, == returns bool
      // find size of smaller string
      string::size_type size = (str1.size() < str2.size())
                                      ? str1.size() : str2.size();
      string::size_type i = 0;
      // look at each element up to size of smaller string
     while (i != size) {
          if (str1[i] := str2[i]) return; // error: no return value
      }
      // error: control might flow off the end of the function without a return
      // the compiler is unlikely to detect this error
  }
```
The return from within the while loop is an error because it fails to return a value. The compiler should detect this error.

The second error occurs because the function fails to provide a return after the while loop. If we call this function with one string that is a subset of the other, execution would fall out of the while. There should be are turn to handle this case. The compiler may or may not detect this error. If a program is generated, what happens at run time is undefined.

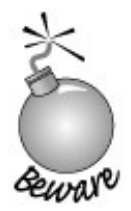

Failing to provide a return after a loop that does contain a return is particularly insidious because many compilers will not detect it. The behavior at run time is undefined.

## **Return from main**

There is one exception to the rule that a function with a return type other than void must return a value: The main function is allowed to terminate without a return. If control reaches the end of main and there is no return, then the compiler implicitly inserts a return of 0.

Another way in which the return from main is special is how its returned value is treated. As we saw in Section 1.1 (p. 2), the value returned from main is treated as a status indicator. A zero return indicates success; most other values indicate failure. A nonzero value has a machinedependent meaning. To make return values machine-independent, the cstdlib header defines two preprocessor variables (Section 2.9.2 , p. 69 ) that we can use to indicate success or failure:

```
 #include <cstdlib>
 int main()
 {
     if (some_failure)
         return EXIT_FAILURE;
     else
          return EXIT_SUCCESS;
 }
```
Our code no longer needs to use the precise machine-dependent values. Instead, those values are defined in cstdlib , and our code need not change.

## **Returning a Nonreference Type**

The value returned by a function is used to initialize a **temporary object** created at the point at which the call was made. A temporary object is an unnamed object created by the compiler when it needs a place to store a result from evaluating an expression.  $C_{++}$  programmers usually use the term "temporary" as an abreviation of "temporary object."

The temporary is initialized by the value returned by a function in much the same way that parameters are initialized by their arguments. If the return type is not a reference, then the return value is copied into the temporary at the call site. The value returned when a function returns a nonreference type can be a local object or the result of evaluating an expression.

As an example, we might want to write a function that, given a counter, a word, and an ending, gives us back the plural version of the word if the counter is greater than one:

```
 // return plural version of word if ctr isn't 1
 string make_plural(size_t ctr, const string &word,
                                    const string &ending)
 {
    return (ctr == 1) ? word : word + ending;
 }
```
We might use such a function to print a message with either a plural or singular ending.

This function either returns a copy of its parameter named word or it returns an unnamed temporary string that results from adding word and ending . In either case, the return copies that string to the call site.

### **Returning a Reference**

When a function returns a reference type, the return value is not copied. Instead, the object itself is returned. As an example, consider a function that returns a reference to the shorter of its two string parameters:

```
 // find longer of two strings
 const string &shorterString(const string &s1, const string &s2)
 {
    return sl.size() < s2.size() ? sl : s2;
 }
```
The parameters and return type are references to const string . The strings are not copied either when calling the function or when returning the result.

#### **Never Return a Reference to a Local Object**

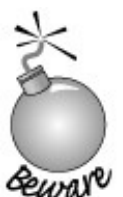

There's one crucially important thing to understand about returning a reference: Never return a reference to a local variable.

When a function completes, the storage in which the local objects were allocated is freed. A reference to a local object refers to undefined memory after the function terminates. Consider the following function:

// *Disaster: Function returns a reference to a local object*

```
 const string &manip(const string& s)
 {
       string ret = s;
       // transform ret in some way
       return ret; // Wrong: Returning reference to a local object!
 }
```
This function will fail at run time because it returns a reference to a local object. When the function ends, the storage in which ret resides is freed. The return value refers to memory that is no longer available to the program.

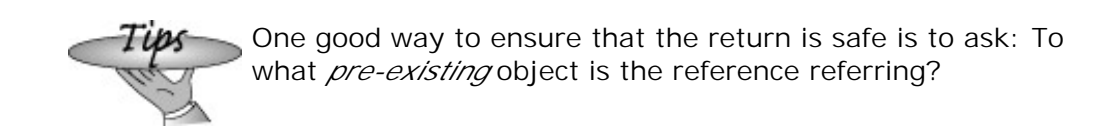

### **Reference Returns Are Lvalues**

A function that returns a reference returns an lvalue. That function, therefore, can be used wherever an lvalue is required:

```
 char &get_val(string &str, string::size_type ix)
 {
     return str[ix];
 }
 int main()
 {
     string s("a value");
     cout << s << endl; // prints a value
     get_val(s, 0) = 'A'; // changes s[0] to A
     cout << s << endl; // prints A value
     return 0;
 }
```
It may be surprising to assign to the return of a function, but the return is a reference. As such, it is just a synonym for the element returned.

If we do not want the reference return to be modifiable, the return value should be declared as const :

const char &get\_val(...

### **Never Return a Pointer to a Local Object**

The return type for a function can be most any type. In particular, it is possible for a function to return a pointer. For the same reasons that it is an error to return a reference to a local object, it is also an error to return a pointer to a local object. Once the function completes, the local objects are freed. The pointer would be a dangling pointer (Section 5.11 , p. 176 ) that refers to a nonexistent object.

# **7.3.3. Recursion**

A function that calls itself, either directly or indirectly, is a *recursive function* . An example of a simple recursive function is one that computes the factorial of a number. The factorial of a number n is the product of the numbers from 1 to  $n$ . The factorial of 5, for example, is 120.

 $1 * 2 * 3 * 4 * 5 = 120$ 

```
Exercises Section 7.3.2
       Exercise
When is it valid to return a reference? A const reference?
          7.17:
       Exercise
          7.18:
                 What potential run-time problem does the following function have?
                        string &processText() {
                             string text;
                            while (cin >> text) { /* ... * /}
                             // ....
                             return text;
                        }
       Exercise
Indicate whether the following program is legal. If so, explain what it
          7.19:
                 does; if not, make it legal and then explain it:
                       int &get(int *arry, int index) { return arry[index]; }
                        int main() {
                             int ia[10];
                            for (int i = 0; i := 10; +i)
                                 get(ia, i) = 0; }
                  A natural way to solve this problem is recursively:
```
// *calculate val!, which is 1\*2 \*3 ... \* val*

```
 int factorial(int val)
 {
    if \{val > 1\} return factorial(val-1) * val;
      return 1;
 }
```
A recursive function must always define a stopping condition; otherwise, the function will recurse "forever," meaning that the function will continue to call itself until the program stack is exhausted. This is sometimes called an "infinite recursion error." In the case of factorial , the stopping condition occurs when val is 1.

As another example, we can define a recursive function to find the greatest common divisor:

```
 // recursive version greatest common divisor program
 int rgcd(int v1, int v2)
 {
    if (v2 := 0) // we're done once v2 gets to zero
         return rgcd(v2, v1%v2); // recurse, reducing v2 on each call
     return v1;
 }
```
In this case the stopping condition is a remainder of 0. If we call rgcd with the arguments (15, 123) , then the result is three. Table 7.1 on the next page traces the execution.

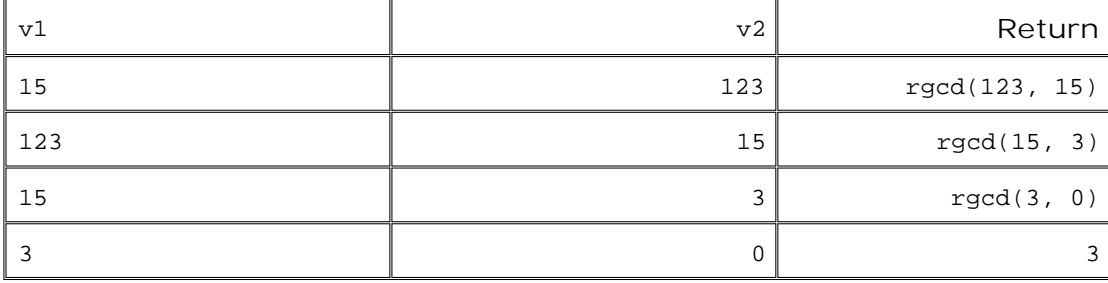

**Table 7.1. Trace of rgcd(15,123)**

The last call,

rgcd(3,0)

satisfies the stopping condition. It returns the greatest common denominator, 3. This value successively becomes the return value of each prior call. The value is said to percolate upward until the execution returns to the function that called  $r$  gcd in the first place.

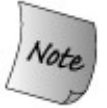

The main function may *not* call itself.

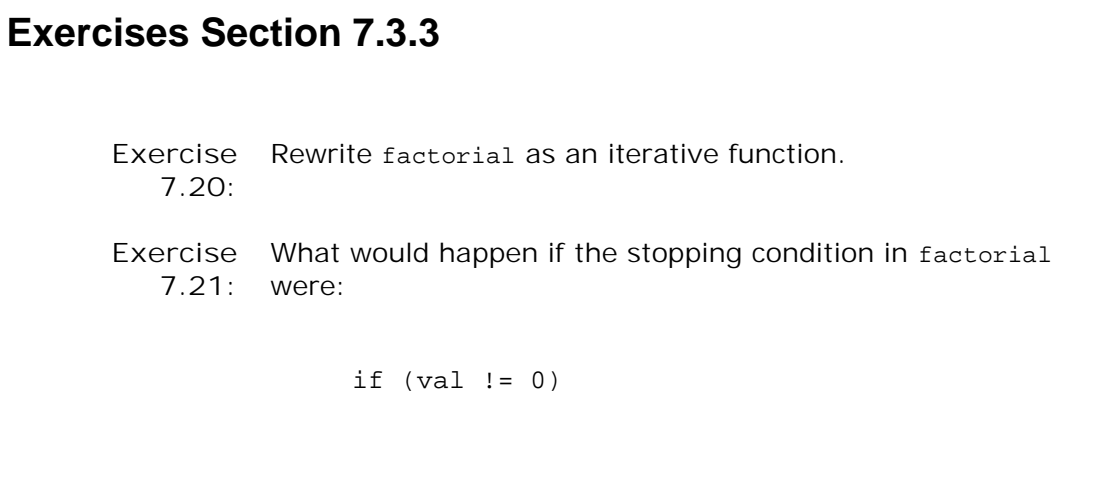

# **7.4. Function Declarations**

Just as variables must be declared before they are used, a function must be declared before it is called. As with a variable definition (Section 2.3.5 , p. 52 ), we can declare a function separately from its definition; a function may be defined only once but may be declared multiple times.

A function declaration consists of a return type, the function name, and parameter list. The parameter list must contain the types of the parameters but need not name them. These three elements are referred to as the **function prototype** . A function prototype describes the interface of the function.

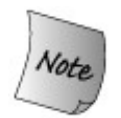

Function prototypes provide the interface between the programmer who defines the function and programmers who use it. When we use a function, we program to the function's prototype.

Parameter names in a function declaration are ignored. If a name is given in a declaration, it should serve as a documentation aid:

```
 void print(int *array, int size);
```
## **Function Declarations Go in Header Files**

Recall that variables are declared in header files (Section 2.9 , p. 67 ) and defined in source files. For the same reasons, functions should be declared in header files and defined in source files.

It may be temptingand would be legalto put a function declaration directly in each source file that uses the function. The problem with this approach is that it is tedious and error-prone. By putting function declarations into header files, we can ensure that all the declarations for a given function agree. If the interface to the function changes, only one declaration must be changed.

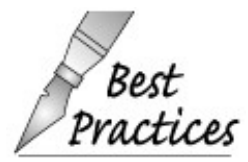

The source file that *defines* the function should include the header that *declares* the function.

Including the header that contains a function's declaration in the same file that defines the function

lets the compiler check that the definition and declaration are the same. In particular, if the definition and declaration agree as to parameter list but differ as to return type, the compiler will issue a warning or error message indicating the discrepancy.

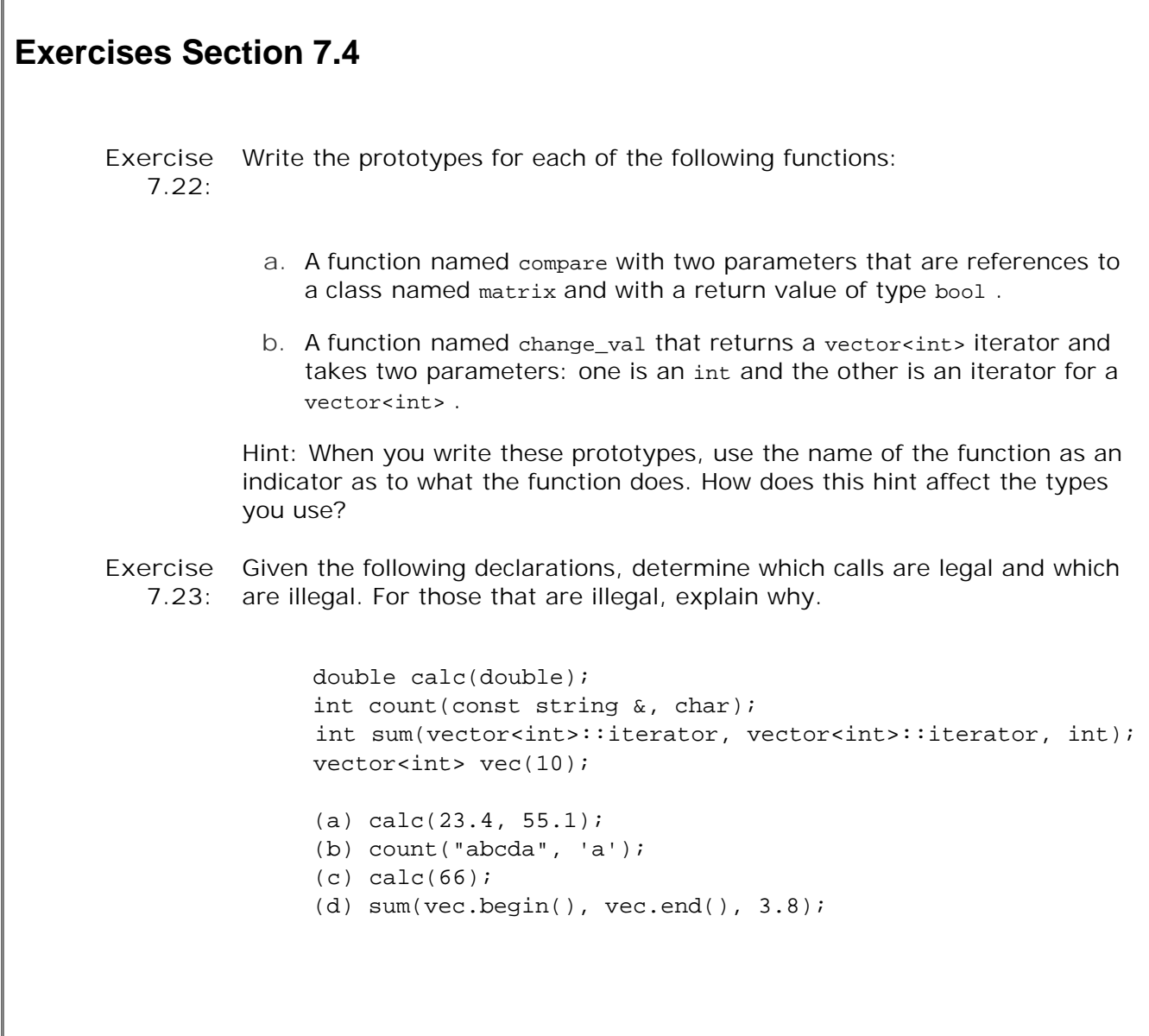

# **7.4.1. Default Arguments**

A default argument is a value that, although not universally applicable, is the argument value that is expected to be used most of the time. When we call the function, we may omit any argument that has a default. The compiler will supply the default value for any argument we omit.

A default argument is specified by providing an explicit initializer for the parameter in the parameter list. We may define defaults for one or more parameters. However, if a parameter has a default argument, all the parameters that follow it must also have default arguments.

For example, a function to create and initialize a string intended to simulate a window can provide default arguments for the height, width, and background character of the screen:
string screenInit(string::size type height =  $24$ , string::size type width =  $80$ , char background =  $'$  ' );

A function that provides a default argument for a parameter can be invoked with or without an argument for this parameter. If an argument is provided, it overrides the default argument value; otherwise, the default argument is used. Each of the following calls of screenInit is correct:

```
 string screen;
 screen = screenInit(); // equivalent to screenInit (24,80,' ')
 screen = screenInit(66); // equivalent to screenInit (66,80,' ')
 screen = screenInit(66, 256); // screenInit(66,256,' ')
screen = screenInit(66, 256, '#');
```
Arguments to the call are resolved by position, and default arguments are used to substitute for the *trailing* arguments of a call. If we want to specify an argument for background , we must also supply arguments for height and width :

```
 screen = screenInit(, , '?'); // error, can omit only trailing arguments
 screen = screenInit( '?'); // calls screenInit('?',80,' ')
```
Note that the second call, which passes a single character value, is legal. Although legal, it is unlikely to be what the programmer intended. The call is legal because '?' is a char, and a char can be promoted to the type of the leftmost parameter. That parameter is string::size\_type, which is an unsigned integral type. In this call, the char argument is implicitly promoted to string::size\_type, and passed as the argument to height.

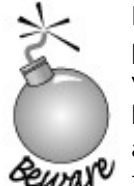

Because char is an integral type (Section 2.1.1 , p. 34 ), it is legal to pass a char to an int parameter and vice versa. This fact can lead to various kinds of confusion, one of which arises in functions that take both char and int parametersit can be easy for callers to pass the arguments in the wrong order. Using default arguments can compound ewave this problem.

Part of the work of designing a function with default arguments is ordering the parameters so that those least likely to use a default value appear first and those most likely to use a default appear last.

#### **Default Argument Initializers**

A default argument can be any expression of an appropriate type:

```
 string::size_type screenHeight();
string::size type screenWidth(string::size type);
char screenDefault(char = ' ');
 string screenInit(
     string::size_type height = screenHeight(),
    string::size_type width = screenWidth(screenHeight()),
    char background = screenDefault();
```
When the default argument is an expression, and the default is used as the argument, then the expression is evaluated at the time the function is called. For example, screenDefault is called to obtain a value for background every time screenInit is called without a third argument.

#### **Constraints on Specifying Default Arguments**

We can specify default argument(s) in either the function definition or declaration. However, a parameter can have its default argument specified only once in a file. The following is an error:

```
 // ff.h
int ff(int = 0);
 // ff.cc
 #include "ff.h"
 int ff(int i = 0) { /* ... */ } // error
```
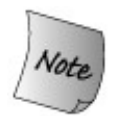

Default arguments ordinarily should be specified with the declaration for the function and placed in an appropriate header.

If a default argument is provided in the parameter list of a function definition, the default argument is available only for function calls in the source file that contains the function definition.

# **7.5. Local Objects**

F

In C++, names have scope, and objects have **lifetimes** . To understand how functions operate, it is important to understand both of these concepts. The scope of a name is the part of the program's text in which that name is known. The lifetime of an object is the time during the program's execution that the object exists.

The names of parameters and variables defined within a function are in the scope of the function: The names are visible only within the function body. As usual, a variable's name can be used from the point at which it is declared or defined until the end of the enclosing scope.

 $\overline{\mathbf{1}}$ 

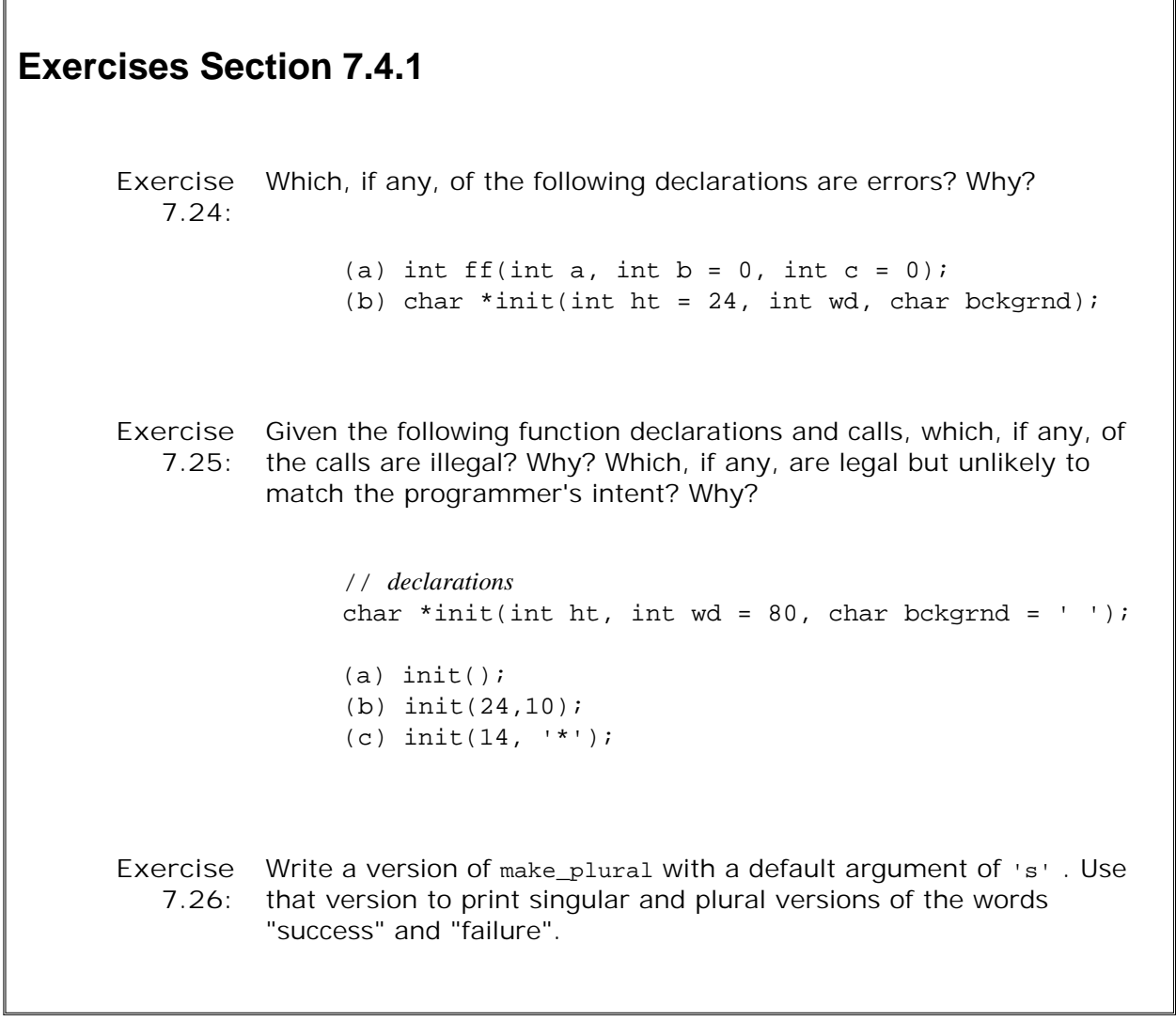

## **7.5.1. Automatic Objects**

By default, the lifetime of a local variable is limited to the duration of a single execution of the function. Objects that exist only while a function is executing are known as **automatic objects** . Automatic objects are created and destroyed on each call to a function.

The automatic object corresponding to a local variable is created when the function control path passes through the variable's definition. If the definition contains an initializer, then the object is given an initial value each time the object is created. Uninitialized local variables of built-in type have undefined values. When the function terminates, the automatic objects are destroyed.

Parameters are automatic objects. The storage in which the parameters reside is created when the function is called and is freed when the function terminates.

Automatic objects, including parameters, are destroyed at the end of the block in which they were defined. Parameters are defined in the function's block and so are destroyed when the function terminates. When a function exits, its local storage is deallocated. After the function exits, the values of its automatic objects and parameters are no longer accessible.

### **7.5.2. Static Local Objects**

It is can be useful to have a variable that is in the scope of a function but whose lifetime persists across calls to the function. Such objects are defined as static .

A **static local object** is guaranteed to be initialized no later than the first time that program execution passes through the object's definition. Once it is created, it is not destroyed until the program terminates; local static s are not destroyed when the function ends. Local static s continue to exist and hold their value across calls to the function. As a trivial example, consider a function that counts how often it is called:

```
size t count calls()
 {
      static size_t ctr = 0; // value will persist across calls
      return ++ctr;
 }
 int main()
 {
    for (size t = 0; i != 10; t + i)
         cout << count_calls() << endl;
     return 0;
 }
```
This program will print the numbers from 1 through 10 inclusive.

Before count\_calls is called for the first time, ctr is created and given an initial value of 0. Each call increments ctr and returns its current value. Whenever count\_calls is executed, the variable ctr already exists and has whatever value was in the variable the last time the function exited. Thus, on the second invocation, the value is 1, on the third it is 2, and soon.

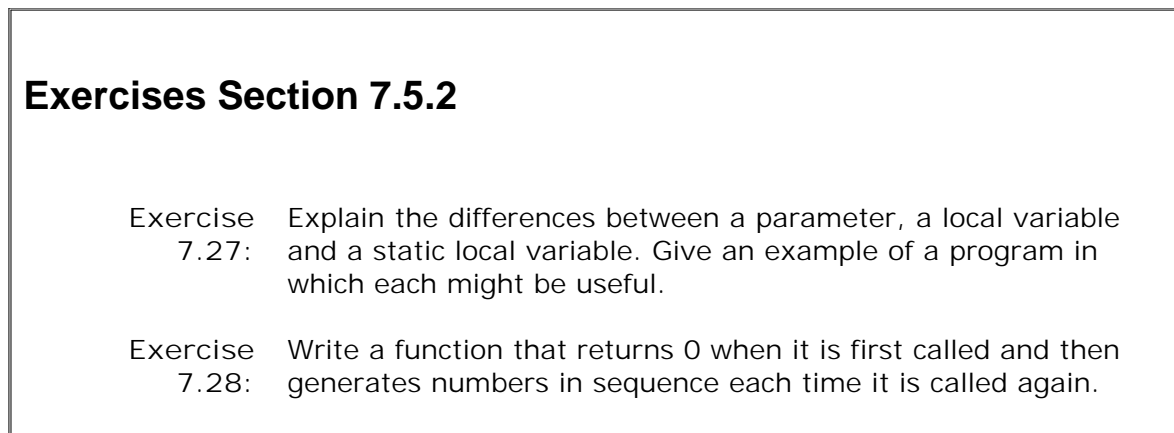

# **7.6. Inline Functions**

Recall the function we wrote on page 248 that returned a reference to the shorter of its two string parameters:

```
 // find longer of two strings
 const string &shorterString(const string &s1, const string &s2)
 {
    return sl.size() < s2.size() ? sl : s2;
 }
```
The benefits of defining a function for such a small operation include:

- It is easier to read and understand a call to shorterstring than it would be to read and interpret an expression that used the equivalent conditional expression in place of the function call.
- If a change needs to be made, it is easier to change the function than to find and change every occurrence of the equivalent expression.
- Using a function ensures uniform behavior. Each test is guaranteed to be implemented in the same manner.
- The function can be reused rather than rewritten for other applications.

There is, however, one potential drawback to making shorterString a function: Calling a function is slower than evaluating the equivalent expression. On most machines, a function call does a lot of work: registers are saved before the call and restored after the return; the arguments are copied; and the program branches to a new location.

### **inline Functions Avoid Function Call Overhead**

A function specified as inline (usually) is expanded "in line" at each point in the program in which it is invoked. Assuming we made shorterString an inline function, then this call

```
 cout << shorterString(s1, s2) << endl;
```
would be expanded during compilation into something like

cout  $\langle$  (s1.size()  $\langle$  s2.size() ? s1 : s2) << endl;

The run-time overhead of making shorterString a function is thus removed.

We can define shorterString as an inline function by specifying the keyword inline before the function's return type:

```
 // inline version: find longer of two strings
 inline const string &
 shorterString(const string &s1, const string &s2)
 {
         return sl.size() < s2.size() ? sl : s2;
 }
```
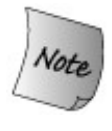

The inline specification is only a *request* to the compiler. The compiler may choose to ignore this request.

In general, the inline mechanism is meant to optimize small, straight-line functions that are called frequently. Many compilers will not inline a recursive function. A 1,200-line function is also not likely to be explanded inline.

## **Put inline Functions in Header Files**

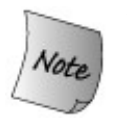

Unlike other function definitions, inlines should be defined in header files.

To expand the code of an inline function at the point of call, the compiler must have access to the function definition. The function prototype is insufficient.

An inline function may be defined more than once in a program as long as the definition appears only once in a given source file and the definition is exactly the same in each source file. By putting inline functions in headers, we ensure that the same definition is used whenever the function is called and that the compiler has the function definition available at the point of call.

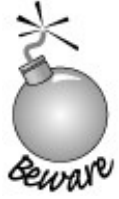

 $\Gamma$ 

Whenever an inline function is added to or changed in a header file, every source file that uses that header must be recompiled.

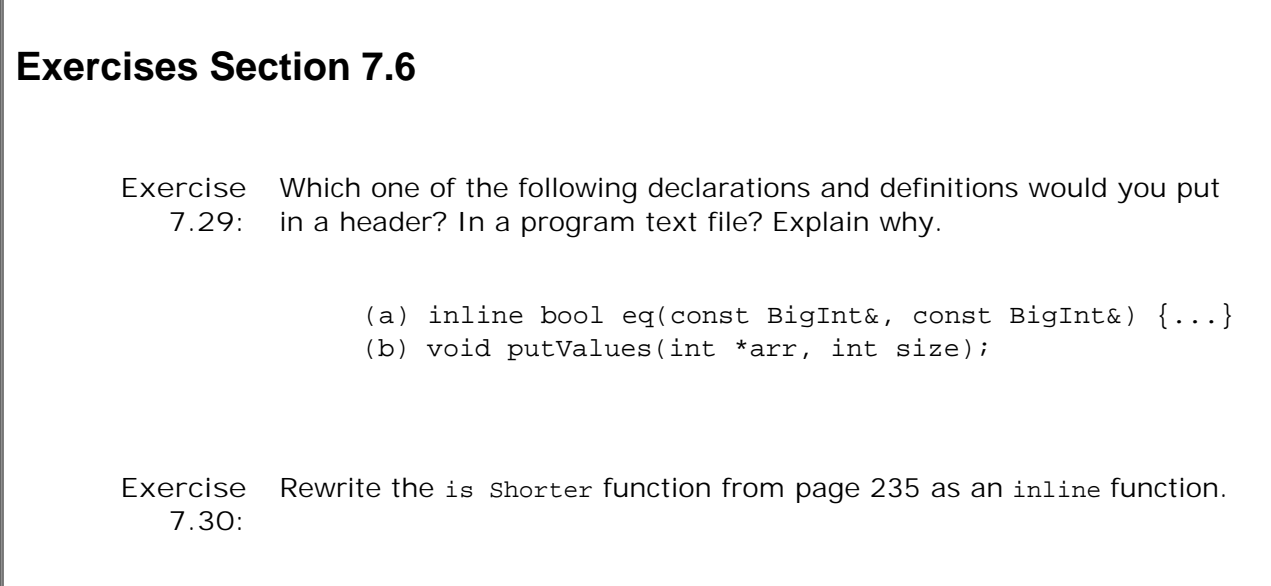

# **7.7. Class Member Functions**

In Section 2.8 (p. 63 ) we began the definition of the Sales\_item class used in solving the bookstore problem from Chapter 1 . Now that we know how to define ordinary functions, we can continue to fill in our class by defining the member functions of this class.

We define member functions similarly to how we define ordinary functions. As with any function, a member function consists of four parts:

- A return type for the function
- The function name
- A (possibly empty) comma-separated list of parameters
- The function body, which is contained between a pair of curly braces

As we know, the first three of these parts constitute the function prototype. The function prototype defines all the type information related to the function: what its return type is, the function name, and what types of arguments may be passed to it. The function prototype *must* be defined within the class body. The body of the function, however, *may* be defined within the class itself or outside the class body.

With this knowledge, let's look at our expanded class definition, to which we've added two new members: the member functions avg\_price and same\_isbn. The avg\_price function has an empty parameter list and returns a value of type double. The same\_isbn function returns a bool and takes a single parameter of type reference to const sales item.

```
 class Sales_item {
 public:
     // operations on Sales_item objects
    double avg price() const;
     bool same_isbn(const Sales_item &rhs) const
          { return isbn == rhs.isbn; }
 // private members as before
 private:
     std::string isbn;
    unsigned units sold;
     double revenue;
 };
```
We'll explain the meaning of the const that follows the parameter lists shortly, but first we need to explain how member functions are defined.

## **7.7.1. Defining the Body of a Member Function**

We must declare all the members of a class within the curly braces that delimit the class definition. There is no way to subsequently add any members to the class. Members that are functions must be defined as well as declared. We can define a member function either inside or outside of the class definition. In Sales\_item , we have one example of each: same\_isbn is defined inside the sales item class, whereas avg\_price is declared inside the class but defined elsewhere.

A member function that is defined inside the class is implicitly treated as an inline function (Section 7.6 , p. 256 ).

Let's look in more detail at the definition of same isbn:

```
 bool same_isbn(const Sales_item &rhs) const
    { return isbn == rhs.isbn; }
```
As with any function, the body of this function is a block. In this case, the block contains a single statement that returns the result of comparing the value of the isbn data members of two Sales\_item objects.

The first thing to note is that the isbn member is private. Even though these members are private , there is no error.

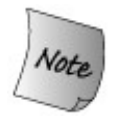

A member function may access the private members of its class.

More interesting is understanding from which sales item objects does the function get the values that it compares. The function refers both to isbn and rhs.isbn. Fairly clearly, rhs.isbn uses the isbn member from the argument passed to the function. The unqualified use of isbn is more interesting. As we shall see, the unqualified isbn refers to the isbn member of the object on behalf of which the function is called.

#### **Member Functions Have an Extra, Implicit Parameter**

When we call a member function, we do so on behalf of an object. For example, when we called same isbn in the bookstore program on page 26, we executed the same isbn member on the object named total :

```
 if (total.same_isbn(trans))
```
In this call, we pass the object trans. As part of executing the call, the object trans is used to initialize the parameter rhs. Thus, in this call, rhs. is is a reference to trans. is bn.

The same argument-binding process is used to bind the unqualified use of isbn to the object named total . Each member function has an extra, implicit parameter that binds the function to the object on which the function was called. When we call same is bn on the object named total

, that object is also passed to the function. When same\_isbn refers to isbn , it is implicitly referring to the isbn member of the object on which the function was called. The effect of this call is to compare total.isbn with TRans.isbn .

#### **Introducing this**

Each member function (except for static member functions, which we cover in Section 12.6 (p. 467 )) has an extra, implicit parameter named **this** . When a member function is called, the this parameter is initialized with the address of the object on which the function was invoked. To understand a member function call, we might think that when we write

```
total.same_isbn(trans);
```
it is as if the compiler rewrites the call as

 // *pseudo-code illustration of how a call to a member function is translated* Sales item::same isbn(&total, trans);

In this call, the data member isbn inside same isbn is bound to the one belonging to total.

#### **Introducing const Member Functions**

We now can understand the role of the const that follows the parameter lists in the declarations of the Sales\_item member functions: That const modifies the type of the implicit this parameter. When we call total.same\_isbn(trans), the implicit this parameter will be a const Sales\_Item\* that points to total . It is as if the body of same\_isbn were written as

 // *pseudo-code illustration of how the implicit this pointer is used* // *This code is illegal: We may not explicitly define the this pointer ourselves* // *Note that this is a pointer to const because same\_isbn is a const member* bool Sales\_item::same\_isbn(const Sales\_item \*const this, const Sales\_item &rhs) const { return (this->isbn == rhs.isbn); }

A function that uses const in this way is called a **const member function** . Because this is a pointer to const , a const member function cannot change the object on whose behalf the function is called. Thus, avg\_price and same\_isbn may read but not write to the data members of the objects on which they are called.

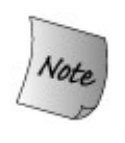

A const object or a pointer or reference to a const object may be used to call only const member functions. It is an error to try to call a nonconst member function on a const object or through a pointer or reference to a const object.

#### **Using the this Pointer**

Inside a member function, we need not explicitly use the this pointer to access the members of the object on which the function was called. Any unqualified reference to a member of our class is assumed to be a reference through this :

```
 bool same_isbn(const Sales_item &rhs) const
    { return isbn == rhs.isbn; }
```
The uses of isbn in this function are as if we had written this->units\_sold or this->revenue .

The this parameter is defined implicitly, so it is unnecessary and in fact illegal to include the this pointer in the function's parameter list. However, in the body of the function we can refer to the this pointer explicitly. It is legal, although unnecessary, to define same\_isbn as follows:

```
 bool same_isbn(const Sales_item &rhs) const
    { return this->isbn == rhs.isbn; }
```
### **7.7.2. Defining a Member Function Outside the Class**

Member functions defined outside the class definition must indicate that they are members of the class:

```
 double Sales_item::avg_price() const
 {
     if (units_sold)
        return revenue/units sold;
     else
        return 0;
 }
```
This definition is like the other functions we've seen: It has a return type of double and an empty parameter list enclosed in parentheses after the function name. What is new is the const following the parameter list and the form of the function name. The function name

```
 Sales_item::avg_price
```
uses the scope operator (Section 1.2.2 , p. 8 ) to say that we are defining the function named avg\_price that is defined in the scope of the Sales\_item class.

The const that follows the parameter list reflects the way we declared the member funcion inside the sales item header. In any definition, the return type and parameter list must match the declaration, if any, of the function. In the case of a member function, the declaration is as it appears in the class definition. If the function is declared to be a const member function, then the const after the parameter list must be included in the definition as well.

We can now fully understand the first line of this code: It says we are defining the avg price function from the sales\_item class and that the function is a const member. The function takes no (explicit) parameters and returns a double .

The body of the function is easier to understand: It tests whether units\_sold is nonzero and, if so, return s the result of dividing revenue by units\_sold . If units\_sold is zero, we can't safely do the divisiondividing by zero has undefined behavior. In this program, we return 0, indicating that if there were no sales the average price would be zero. Depending on the sophistication of our error-handling strategy, we might instead throw an exception (Section 6.13 , p. 215 ).

### **7.7.3. Writing the Sales\_item Constructor**

There's one more member that we need to write: a constructor. As we learned in Section 2.8 (p. 65 ), class data members are not initialized when the class is defined. Instead, data members are initialized through a constructor.

### **Constructors Are Special Member Functions**

A **constructor** is a special member function that is distinguished from other member functions by having the same name as its class. Unlike other member functions, constructors have no return type. Like other member functions they take a (possibly empty) parameter list and have a function body. A class can have multiple constructors. Each constructor must differ from the others in the number or types of its parameters.

The constructor's parameters specify the initializers that may be used when creating objects of the class type. Ordinarily these initializers are used to initialize the data members of the newly created object. Constructors usually should ensure that every data member is initialized.

The Sales\_item class needs to explicitly define only one constructor, the **default constructor** , which is the one that takes no arguments. The default constructor says what happens when we define an object but do not supply an (explicit) initializer:

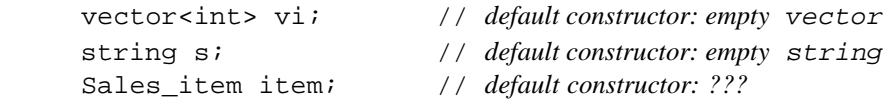

We know the behavior of the string and vector default constructors: Each of these constructors initializes the object to a sensible default state. The default string constructor generates an empty string, the one that is equal to "". The default vector constructor generates a vector with no elements.

Similarly, we'd like the default constructor for sales items to generate an empty sales item. Here "empty" means an object in which the isbn is the empty string and the units sold and revenue members are initialized to zero.

### **Defining a Constructor**

Like any other member function, a constructor is declared inside the class and may be defined there or outside the class. Our constructor is simple, so we will define it inside the class body:

```
 class Sales_item {
 public:
     // operations on Sales_item objects
    double avg price() const;
     bool same_isbn(const Sales_item &rhs) const
         { return isbn == rhs.isbn; }
     // default constructor needed to initialize members of built-in type
    Sales item(): units sold(0), revenue(0.0) { }
 // private members as before
 private:
     std::string isbn;
    unsigned units sold;
     double revenue;
 };
```
Before we explain the constructor definition, note that we put the constructor in the public section of the class. Ordinarily, and certainly in this case, we want the constructor(s) to be part of the interface to the class. After all, we want code that uses the sales item type to be able to define and initialize sales item objects. Had we made the constructor private, it would not be possible to define sales item objects, which would make the class pretty useless.

As to the definition itself

```
 // default constructor needed to initialize members of built-in type
Sales item(): units sold(0), revenue(0.0) { }
```
it says that we are defining a constructor for the Sales\_item class that has an empty parameter list and an empty function body. The interesting part is the colon and the code between it and the curly braces that define the (empty) function body.

#### **Constructor Initialization List**

The colon and the following text up to the open curly is the **constructor initializer list** . A constructor initializer list specifies initial values for one or more data members of the class. It follows the constructor parameter list and begins with a colon. The constructor initializer is a list of member names, each of which is followed by that member's initial value in parentheses. Multiple member initializations are separated by commas.

This initializer list says that both the units sold and revenue members should be initialized to 0. Whenever a Sales\_item object is created, these members will start out as 0. We need not specify an initial value for the isbn member. Unless we say otherwise in the constructor initializer list, members that are of class type are automatically initialized by that class' default constructor. Hence, isbn is initialized by the string default constructor, meaning that isbn initially is the empty string. Had we needed to, we could have specified a default value for isbn in the initializer list as well.

Having explained the initializer list, we can now understand the constructor: Its parameter list and the function body are both empty. The parameter list is empty because we are defining the constructor that is run by default, when no initializer is present. The body is empty because there is no work to do other than initializing units sold and revenue . The initializer list explicitly initializes units sold and revenue to zero and implicitly initializes isbn to the empty string. Whenever we create a sales item object, the data members will start out with these values.

#### **Synthesized Default Constructor**

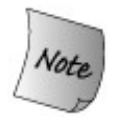

If we do not explicitly define any constructors, then the compiler will generate the default constructor for us.

The compiler-created default constructor is known as a **synthesized default constructor** . It initializes each member using the same rules as are applied for variable initializations (Section 2.3.4 , p. 50 ). Members that are of class type, such as isbn , are initialized by using the default constructor of the member's own class. The initial value of members of built-in type depend on how the object is defined. If the object is defined at global scope (outside any function) or is a local static object, then these members will be initialized to 0. If the object is defined at local scope, these members are uninitialized. As usual, using an uninitialized member for any purpose other than giving it a value is undefined.

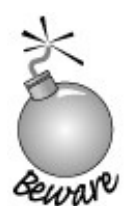

The synthesized default constructor often suffices for classes that contain only members of class type. Classes with members of builtin or compound type should usually define their own default constructors to initialize those members.

Because the synthesized constructor does not automatically initialize members of built-in type, we had to define the Sales\_item default constructor explicitly.

## **7.7.4. Organizing Class Code Files**

As we saw in Section 2.9 (p. 67 ), class declarations ordinarily are placed in headers. Usually, member functions defined outside the class are put in ordinary source files. C++ programmers tend to use a simple naming convention for headers and the associated class definition code. The class definition is put in a file named *type* .h or *type* .H , where *type* is the name of the class defined in the file. Member function definitions usually are stored in a source file whose name is the name of the class. Following this convention we put the sales item class definition in a file named Sales\_item.h . Any program that wants to use the class must include that header. We should put the definition of our sales\_item functions in a file named sales\_item.cc. That file, like any other file that uses the sales\_item type, would include the sales\_item.h header.

ヿ

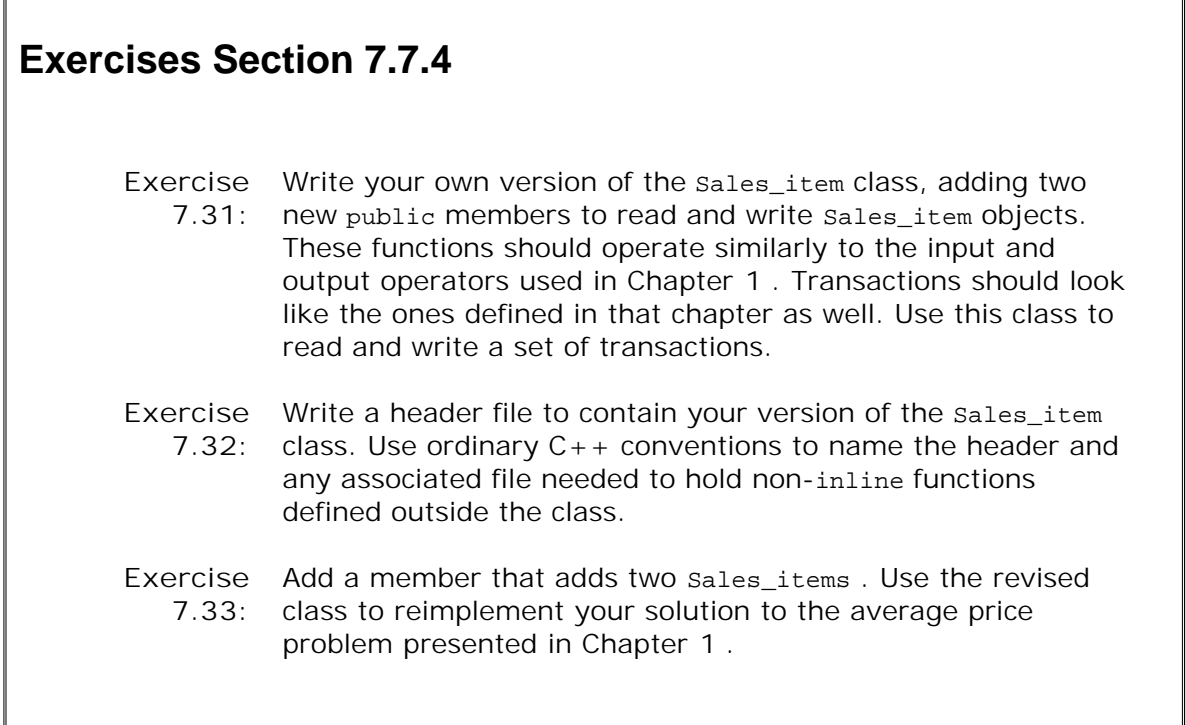

 $\sqrt{2}$ 

# **7.8. Overloaded Functions**

Two functions that appear in the same scope are **overloaded** if they have the same name but have different parameter lists.

If you have written an arithmetic expression in a programming language, you have used an overloaded function. The expression

 $1 + 3$ 

invokes the addition operation for integer operands, whereas the expression

 $1.0 + 3.0$ 

invokes a *different* operation that adds floating-point operands. It is the compiler's responsibility, not the programmer's, to distinguish between the different operations and to apply the appropriate operation depending on the operands' types.

Similarly, we may define a set of functions that perform the same general action but that apply to different parameter types. These functions may be called without worrying about which function is invoked, much as we can add int s or double s without worrying whether integer arithmetic or floating-point arithmetic is performed.

Function overloading can make programs easier to write and to understand by eliminating the need to inventand remembernames that exist only to help the compiler figure out which function to call. For example, a database application might well have several lookup functions that could do the lookup based on name, phone number, account number, and so on. Function overloading allows us to define a collection of functions, each named lookup , that differ in terms of what values they use to do the search. We can call lookup passing a value of any of several types:

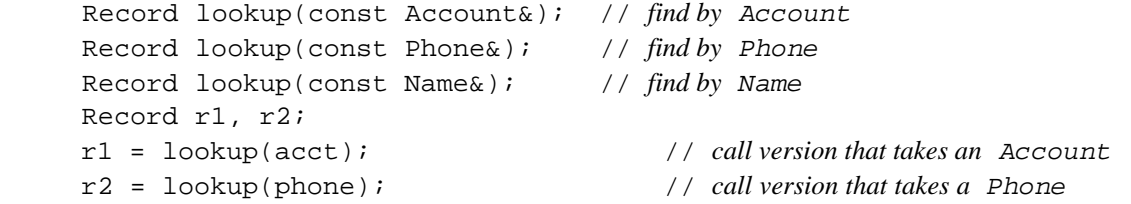

Here, all three functions share the same name, yet they are three distinct functions. The compiler uses the argument type(s) passed in the call to figure out which function to call.

To understand function overloading, we must understand how to define a set of overloaded functions and how the compiler decides which function to use for a given call. We'll review these topics in the remainder of this section.

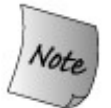

There may be only one instance of main in any program. The main function may *not* be overloaded.

## **Distinguishing Overloading from Redeclaring a Function**

If the return type and parameter list of two functions declarations match exactly, then the second declaration is treated as a redeclaration of the first. If the parameter lists of two functions match exactly but the return types differ, then the second declaration is an error:

```
 Record lookup(const Account&);
 bool lookup(const Account&); // error: only return type is different
```
Functions cannot be overloaded based only on differences in the return type.

Two parameter lists can be identical, even if they don't look the same:

```
 // each pair declares the same function
 Record lookup(const Account &acct);
 Record lookup(const Account&); // parameter names are ignored
 typedef Phone Telno;
 Record lookup(const Phone&);
 Record lookup(const Telno&); // Telno and Phone are the same type
 Record lookup(const Phone&, const Name&);
 // default argument doesn't change the number of parameters
Record lookup(const Phone&, const Name& = ");
 // const is irrelevent for nonreference parameters
 Record lookup(Phone);
 Record lookup(const Phone); // redeclaration
```
In the first pair, the first declaration names its parameter. Parameter names are only a documentation aid. They do not change the parameter list.

In the second pair, it looks like the types are different, but Telno is not a new type; it is a synonym for Phone . A typedef name provides an alternative name for an existing data type; it does not create a new data type. Therefore, two parameters that differ only in that one uses a typedef and the other uses the type to which the typedef corresponds are not different.

In the third pair, the parameter lists differ only in their default arguments. A default argument doesn't change the number of parameters. The function takes two arguments, whether they are supplied by the user or by the compiler.

The last pair differs only as to whether the parameter is const. This difference has no effect on the objects that can be passed to the function; the second declaration is treated as a redeclaration of the first. The reason follows from how arguments are passed. When the

parameter is copied, whether the parameter is const is irrelevantthe function executes on a copy. Nothing the function does can change the argument. As a result, we can pass a const object to either a const or nonconst parameter. The two parameters are indistinguishable.

It is worth noting that the equivalence between a parameter and a const parameter applies only to nonreference parameters. A function that takes a const reference is different from on that takes a nonconst reference. Similarly, a function that takes a pointer to a const type differs from a function that takes a pointer to the nonconst object of the same type.

## **Advice: When Not to Overload a Function Name**

**Although overloading can be useful in avoiding the necessity to invent (and remember) names for common operations, it is easy to take this advantage too far. There are some cases where providing different function names adds information that makes the program easier to understand. Consider a set of member functions for a <b>screen** class that move **screen** 's cursor.

```
 Screen& moveHome();
 Screen& moveAbs(int, int);
 Screen& moveRel(int, int, char *direction);
```
**It might at first seem better to overload this set of functions under the name move :**

```
 Screen& move();
 Screen& move(int, int);
 Screen& move(int, int, *direction);
```
**However, by overloading these functions we've lost information that was inherent in the function names and by doing so may have rendered the program more obscure.**

**Although cursor movement is a general operation shared by all these functions, the specific nature of that movement is unique to each of these functions. moveHome , for example, represents a special instance of cursor movement. Which of the two calls is easier to understand for a reader of the program? Which of the two calls is easier to remember for a programmer using the Screen class?**

```
 // which is easier to understand?
 myScreen.home(); // we think this one!
 myScreen.move();
```
## **7.8.1. Overloading and Scope**

We saw in the program on page 54 that scopes in  $C_{++}$  nest. A name declared local to a function hides the same name declared in the global scope (Section 2.3.6, p. 54). The same is true for function names as for variable names:

```
 /* Program for illustration purposes only:
  * It is bad style for a function to define a local variable
  * with the same name as a global name it wants to use
  */
 string init(); // the name init has global scope
 void fcn()
 {
      int init = 0; // init is local and hides global init
      string s = init(); // error: global init is hidden
 }
```
Normal scoping rules apply to names of overloaded functions. If we declare a function locally, that function hides rather than overloads the same function declared in an outer scope. As a consequence, declarations for every version of an overloaded function must appear in the same scope.

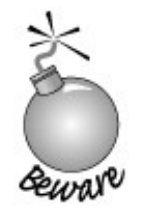

In general, it is a bad idea to declare a function locally. Function declarations should go in header files.

To explain how scope interacts with overloading we will violate this practice and use a local function declaration.

As an example, consider the following program:

```
void print(const string &);
 void print(double); // overloads the print function
 void fooBar(int ival)
 {
     void print(int); // new scope: hides previous instances of print
     print("Value: "); // error: print(const string &) is hidden
     print(ival); // ok: print(int) is visible
     print(3.14); // ok: calls print(int); print(double) is hidden
 }
```
The declaration of  $print(int)$  in the function  $f$ <sub>ooBar</sub> hides the other declarations of  $print$ . It is as if there is only one print function available: the one that takes a single int parameter. Any use of the name print at this scopeor a scope nested in this scopewill resolve to this instance.

When we call print, the compiler first looks for a declaration of that name. It finds the local declaration for print that takes an int . Once the name is found, the compiler does no further checks to see if the name exists in an outer scope. Instead, the compiler assumes that this declaration is the one for the name we are using. What remains is to see if the use of the name is valid

The first call passes a string literal but the function parameter is an int . A string literal cannot be implicitly converted to an int, so the call is an error. The print (const string&) function, which would have matched this call, is hidden and is not considered when resolving this call.

When we call print passing a double, the process is repeated. The compiler finds the local definition of print(int). The double argument can be converted to an int, so the call is legal.

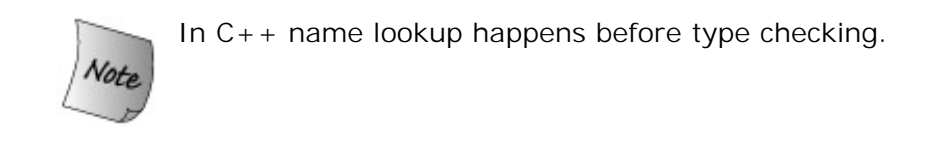

Had we declared print (int) in the same scope as the other print functions, then it would be another overloaded version of print . In that case, these calls would be resolved differently:

```
 void print(const string &);
 void print(double); // overloads print function
 void print(int); // another overloaded instance
 void fooBar2(int ival)
 {
     print("Value: "); // ok: calls print(const string &)
     print(ival); // ok: print(int)
     print(3.14); // ok: calls print (double)
 }
```
Now when the compiler looks for the name print it finds three functions with that name. On each call it selects the version of print that matches the argument that is passed.

### **7.8.2. Function Matching and Argument Conversions**

Function **overload resolution** (also known as **function matching** ) is the process by which a function call is associated with a specific function from a set of overloaded functions. The compiler matches a call to a function automatically by comparing the actual arguments used in the call with the parameters offered by each function in the overload set. There are three possible outcomes:

- The compiler finds one function that is a **best match** for the actual arguments and **1.** generates code to call that function.
- **2.** There is no function with parameters that match the arguments in the call, in which case

the compiler indicates a compile-time error.

There is more than one function that matches and none of the matches is clearly best. This **3.** case is also an error; the call is **ambiguous** .

Most of the time it is straghtforward to determine whether a particular call is legal and if so, which function will be invoked by the compiler. Often the functions in the overload set differ in terms of the number of arguments, or the types of the arguments are unrelated. Function matching gets tricky when multiple functions have parameters that are related by conversions (Section 5.12 , p. 178 ). In these cases, programmers need to have a good grasp of the process of function matching.

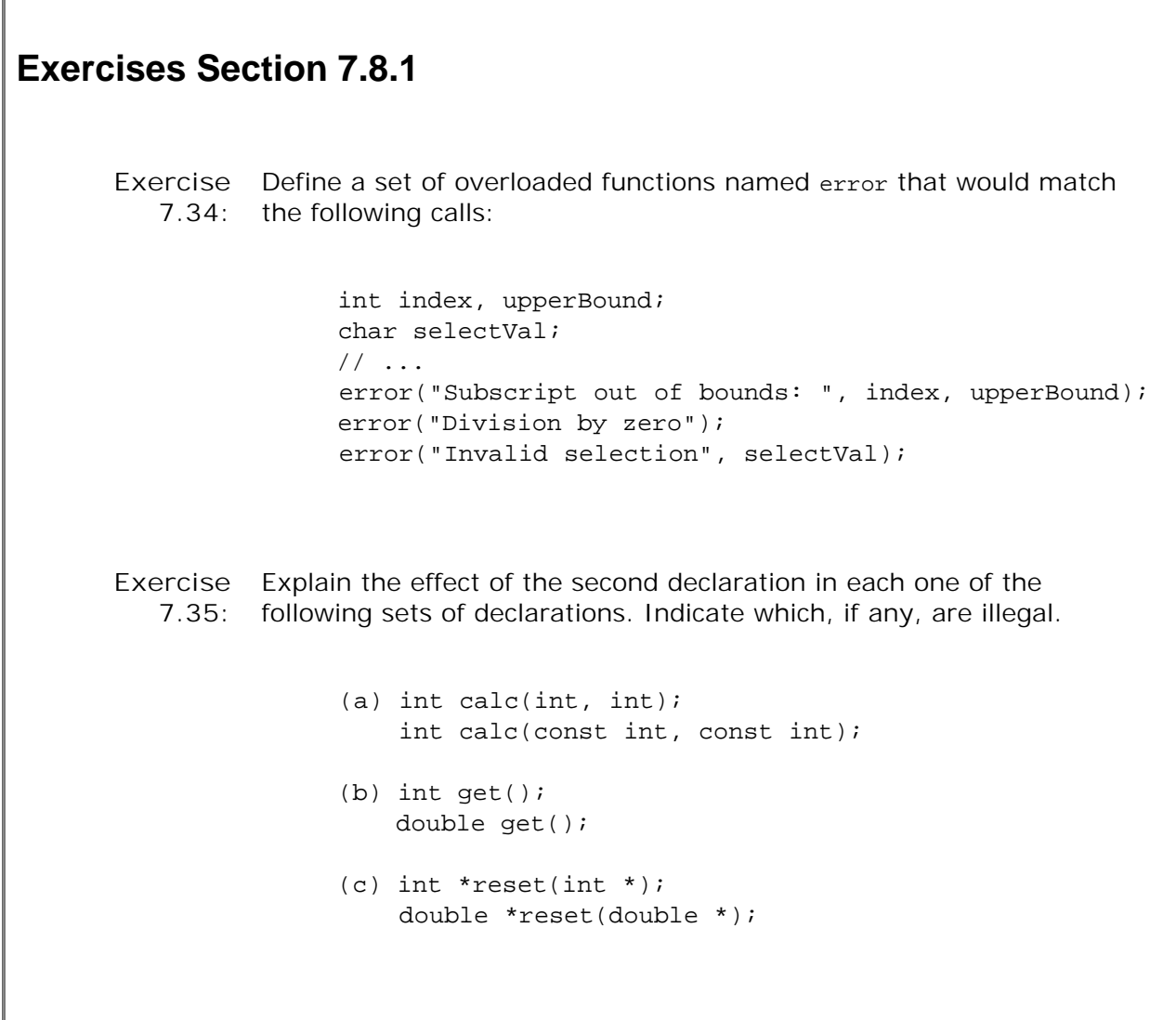

## **7.8.3. The Three Steps in Overload Resolution**

Consider the following set of functions and function call:

```
 void f();
 void f(int);
 void f(int, int);
```
void  $f(double, double = 3.14)$ ; f(5.6); // *calls void f(double, double)*

### **Candidate Functions**

The first step of function overload resolution identifies the set of overloaded functions considered for the call. The functions in this set are the **candidate functions** . A candidate function is a function with the same name as the function that is called and for which a declaration is visible at the point of the call. In this example, there are four candidate functions named f .

### **Determining the Viable Functions**

The second step selects the functions from the set of candidate functions that can be called with the arguments specified in the call. The selected functions are the **viable functions** . To be viable, a function must meet two tests. First, the function must have the same number of parameters as there are arguments in the call. Second, the type of each argument must matchor be convertible tothe type of its corresponding parameter.

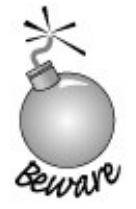

When a function has default arguments (Section 7.4.1, p. 253), a call may appear to have fewer arguments than it actually does. Default arguments are arguments and are treated the same way as any other argument during function matching.

For the call  $f(5.6)$ , we can eliminate two of our candidate functions because of a mismatch on number of arguments. The function that has no parameters and the one that has two int parameters are not viable for this call. Our call has only one argument, and these functions have zero and two parameters, respectively.

On the other hand, the function that takes two double s might be viable. A call to a function declaration that has a default argument (Section 7.4.1 , p. 253 ) may omit that argument. The compiler will automatically supply the default argument value for the omitted argument. Hence, a given call might have more arguments than appear explicitly.

Having used the number of arguments to winnow the potentially viable functions, we must now look at whether the argument types match those of the parameters. As with any call, an argument might match its parameter either because the types match exactly or because there is a conversion from the argument type to the type of the parameter. In the example, both of our remaining functions are viable.

- $\bullet$   $f(int)$  is a viable function because a conversion exists that can convert the argument of type double to the parameter of type int .
- f(double, double) is a viable function because a default argument is provided for the

function's second parameter and its first parameter is of type double , which exactly matches the type of the parameter.

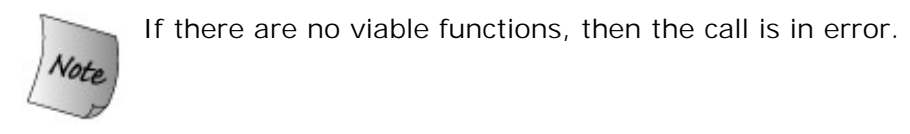

### **Finding the Best Match, If Any**

The third step of function overload resolution determines which viable function has the best match for the actual arguments in the call. This process looks at each argument in the call and selects the viable function (or functions) for which the corresponding parameter best matches the argument. The details of "best" here will be explained in the next section, but the idea is that the closer the types of the argument and parameter are to each other, the better the match. So, for example, an exact type match is better than a match that requires a conversion from the argument type to the parameter type.

In our case, we have only one explicit argument to consider. That argument has type double. To call  $f(int)$ , the argument would have to be converted from double to int. The other viable function,  $f(double, double)$ , is an exact match for this argument. Because an exact match is better than a match that requires a conversion, the compiler will resolve the call  $f(5.6)$  as a call to the function that has two double parameters.

#### **Overload Resolution with Multiple Parameters**

Function matching is more complicated if there are two or more explicit arguments. Given the same functions named  $f$ , let's analyze the following call:

f(42, 2.56);

The set of viable functions is selected in the same way. The compiler selects those functions that have the required number of parameters and for which the argument types match the parameter types. In this case, the set of viable functions are  $f(int, int)$  and  $f(double, double)$ . The compiler then determines argument by argument which function is (or functions are) the best match. There is a match if there is one and only one function for which

- The match for each argument is no worse than the match required by any other viable **1.** function.
- There is at least one argument for which the match is better than the match provided by **2.** any other viable function.

If after looking at each argument there is no single function that is preferable, then the call is in error. The compiler will complain that the call is ambiguous.

In this call, when we look only at the first argument, we find that the function  $f(int, int)$  is an exact match. To match the second function, the int argument 42 must be converted to a double . A match through a built-in conversion is "less good" than one that is exact. So, considering only this parameter, the function that takes two int s is a better match than the function that takes two double s.

However, when we look at the second argument, then the function that takes two double s is an exact match to the argument  $2.56$ . Calling the version of  $f$  that takes two int s would require that 2.56 be converted from double to int . When we consider only the second parameter, then the function f(double, double) is the better match.

This call is therefore ambiguous: Each viable function is a better match on one of the arguments to the call. The compiler will generate an error. We could force a match by explicitly casting one of our arguments:

```
 f(static_cast<double>(42), 2.56); // calls f(double, double)
 f(42, static_cast<int>(2.56)); // calls f(int, int)
```
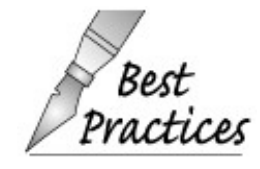

In practice, arguments should not need casts when calling over-loaded functions: The need for a cast means that the parameter sets are designed poorly.

## **7.8.4. Argument-Type Conversions**

In order to determine the best match, the compiler ranks the conversions that could be used to convert each argument to the type of its corresponding parameter. Conversions are ranked in descending order as follows:

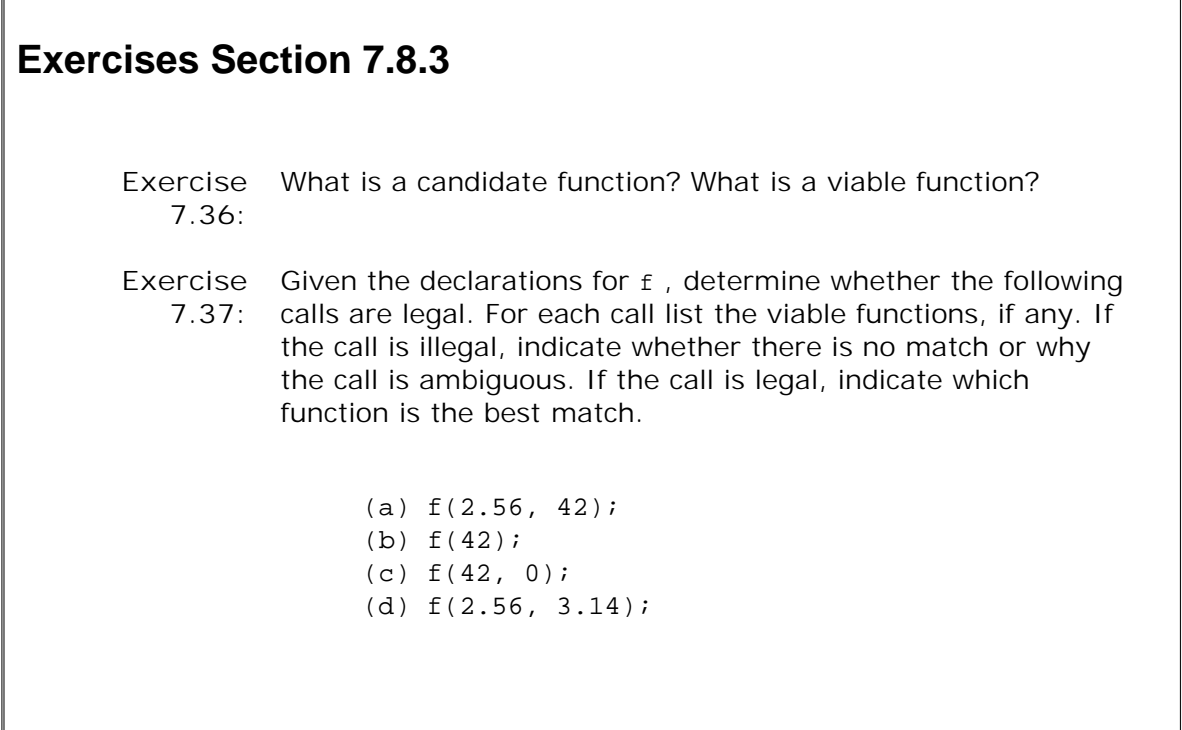

- **1.** An exact match. The argument and parameter types are the same.
- **2.** Match through a promotion (Section 5.12.2 , p. 180 ).
- **3.** Match through a standard conversion (Section 5.12.3 , p. 181 ).
- **4.** Match through a class-type conversion. (Section 14.9 (p. 535 ) covers these conversions.)

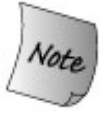

Promotions and conversions among the built-in types can yield surprising results in the context of function matching. Fortunately, well-designed systems rarely include functions with parameters as closely related as those in the following examples.

These examples bear study to cement understanding both of function matching in particular and of the relationships among the built-in types in general.

#### **Matches Requiring Promotion or Conversion**

Promotions or conversions are applied when the type of the argument can be promoted or converted to the appropriate parameter type using one of the standard conversions.

One important point to realize is that the small integral types promote to int . Given two functions, one of which takes an int and the other a short , the int version will be a better match for a value of any integral type other than short , even though short might appear on the surface to be a better match:

```
 void ff(int);
 void ff(short);
 ff('a'); // char promotes to int, so matches f(int)
```
A character literal is type char , and chars are promoted to int . That promoted type matches the type of the parameter of function  $ff(int)$ . A char could also be converted to short, but a conversion is a "less good" match than a promotion. And so this call will be resolved as a call to ff (int) .

A conversion that is done through a promotion is preferred to another standard conversion. So, for example, a char is a better match for a function taking an int than it is for a function taking a double . All other standard conversions are treated as equivalent. The conversion from char to unsigned char , for example, does not take precedence over the conversion from char to double . As a concrete example, consider:

```
extern void manip(long);
extern void manip(float);
 manip(3.14); // error: ambiguous call
```
The literal constant 3.14 is a double. That type could be converted to either long or float. Because there are two possible standard conversions, the call is ambiguous. No one standard conversion is given precedence over another.

#### **Parameter Matching and Enumerations**

Recall that an object of enum type may be initialized only by another object of that enum type or one of its enumerators (Section 2.7 , p. 63 ). An integral object that happens to have the same value as an enumerator cannot be used to call a function expecting an enum argument:

```
enum Tokens \{INLINE = 128, VIRTUAL = 129\}; void ff(Tokens);
 void ff(int);
 int main() {
     Tokens curTok = INLINE;
     ff(128); // exactly matches ff(int)
     ff(INLINE); // exactly matches ff(Tokens)
     ff(curTok); // exactly matches ff(Tokens)
     return 0;
 }
```
The call that passes the literal 128 matches the version of ff that takes an int .

Although we cannot pass an integral value to a enum parameter, we can pass an enum to a parameter of integral type. When we do so, the enum value promotes to int or to a larger integral type. The actual promotion type depends on the values of the enumerators. If the function is overloaded, the type to which the enum promotes determines which function is called:

```
 void newf(unsigned char);
 void newf(int);
unsigned char uc = 129;
 newf(VIRTUAL); // calls newf(int)
 newf(uc); // calls newf(unsigned char)
```
The enum Tokens has only two enumerators, the largest of which has a value of 129. That value can be represented by the type unsigned char , and many compilers would store the enum as an unsigned char . However, the type of VIRTUAL is not unsigned char . Enumerators and values of an enum type, are not promoted to unsigned char , even if the values of the enumerators would fit.

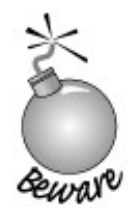

When using overloaded functions with enum parameters, remember: Two enumeration types may behave quite differently during function overload resolution, depending on the value of their enumeration constants. The enumerators determine the type to which they promote. And that type is machine-dependent.

#### **Overloading and const Parameters**

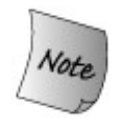

Whether a parameter is const only matters when the parameter is a reference or pointer.

We can overload a function based on whether a reference parameter refers to a const or nonconst type. Overloading on const for a reference parameter is valid because the compiler can use whether the argument is const to determine which function to call:

```
 Record lookup(Account&);
 Record lookup(const Account&); // new function
 const Account a(0);
 Account b;
 lookup(a); // calls lookup(const Account&)
 lookup(b); // calls lookup(Account&)
```
If the parameter is a plain reference, then we may not pass a const object for that parameter. If we pass a const object, then the only function that is viable is the version that takes a const reference.

When we pass a nonconst object, either function is viable. We can use a nonconst object to initializer either a const or nonconst reference. However, initializing a const reference to a nonconst object requires a conversion, whereas initializing a nonconst parameter is an exact match.

Pointer parameters work in a similar way. We may pass the address of a const object only to a function that takes a pointer to const. We may pass a pointer to a nonconst object to a function taking a pointer to a const or nonconst type. If two functions differ only as to whether a pointer parameter points to const or nonconst , then the parameter that points to the nonconst type is a better match for a pointer to a nonconst object. Again, the compiler can distinguish: If the argument is const, it calls the function that takes a const\*; otherwise, if the argument is a nonconst , the function taking a plain pointer is called.

It is worth noting that we cannot overload based on whether the pointer itself is const:

 $f(int *);$ f(int \*const); // *redeclaration*

Here the const applies to the pointer, not the type to which the pointer points. In both cases the pointer is copied; it makes no difference whether the pointer itself is const . As we noted on page 267 , when a parameter is passed as a copy, we cannot overload based on whether that parameter is const .

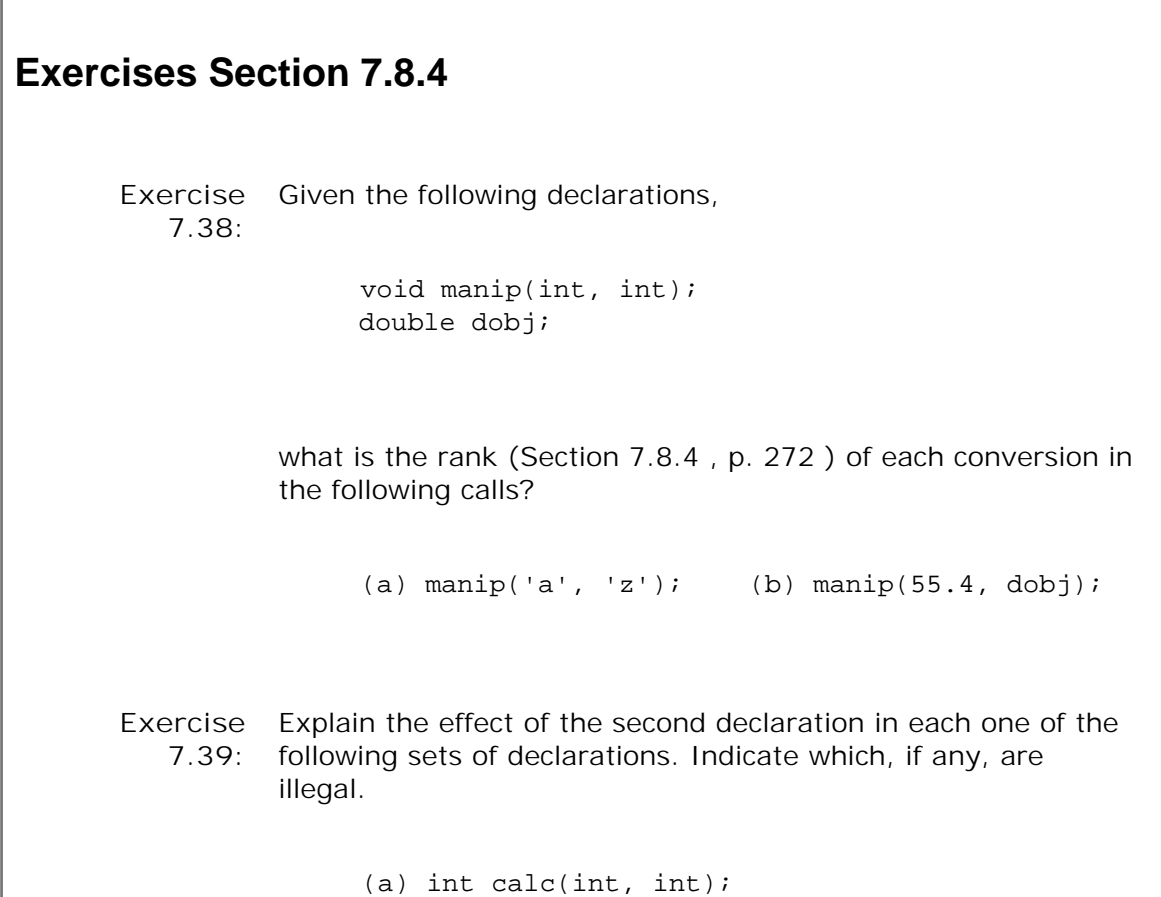

```
 int calc(const int&, const int&);
                (b) int calc(char*, char*);
                     int calc(const char*, const char*);
                (c) int calc(char*, char*);
                     int calc(char* const, char* const);
Exercise
Is the following function call legal? If not, why is the call in
   7.40:
error?
               enum Stat { Fail, Pass };
                void test(Stat);
                test(0);
```
# **7.9. Pointers to Functions**

A function pointer is just thata pointer that denotes a function rather than an object. Like any other pointer, a function pointer points to a particular type. A function's type is determined by its return type and its parameter list. A function's name is not part of its type:

 // *pf points to function returning bool that takes two const string references* bool (\*pf)(const string &, const string &);

This statement declares pf to be a pointer to a function that takes two const strings parameters and has a return type of bool .

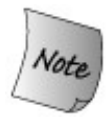

The parentheses around \*pf are necessary:

 // *declares a function named pf that returns a bool\** bool \*pf(const string &, const string &);

### **Using Typedefs to Simplify Function Pointer Definitions**

Function pointer types can quickly become unwieldy. We can make function pointers easier to use by defining a synonym for the pointer type using a typedef (Section 2.6 , p. 61 ):

```
 typedef bool (*cmpFcn)(const string &, const string &);
```
This definition says that cmpFcn is the name of a type that is a pointer to function. That pointer has the type "pointer to a function that returns a bool and takes two references to const string ." When we need to use this function pointer type, we can do so by using  $cmpFcn$ , rather than having to write the full type definition each time.

### **Initializing and Assigning Pointers to Functions**

When we use a function name without calling it, the name is automatically treated as a pointer to a function. Given

```
 // compares lengths of two strings
 bool lengthCompare(const string &, const string &);
```
any use of lengthCompare , except as the left-hand operand of a function call, is treated as a pointer whose type is

```
 bool (*)(const string &, const string &);
```
We can use a function name to initialize or assign to a function pointer:

```
 cmpFcn pf1 = 0; // ok: unbound pointer to function
 cmpFcn pf2 = lengthCompare; // ok: pointer type matches function's type
 pf1 = lengthCompare; // ok: pointer type matches function's type
 pf2 = pf1; // ok: pointer types match
```
Using the function name is equivalent to applying the address-of operator to the function name:

```
 cmpFcn pf1 = lengthCompare;
 cmpFcn pf2 = &lengthCompare;
```
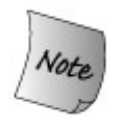

A function pointer may be initialized or assigned only by a function or function pointer that has the same type or by a zero-valued constant expression.

Initializing a function pointer to zero indicates that the pointer does not point to any function.

There is no conversion between one pointer to function type and another:

```
 string::size_type sumLength(const string&, const string&);
 bool cstringCompare(char*, char*);
 // pointer to function returning bool taking two const string&
 cmpFcn pf;
 pf = sumLength; // error: return type differs
 pf = cstringCompare; // error: parameter types differ
 pf = lengthCompare; // ok: function and pointer types match exactly
```
## **Calling a Function through a Pointer**

A pointer to a function can be used to call the function to which it refers. We can use the pointer directlythere is no need to use the dereference operator to call the function

```
 cmpFcn pf = lengthCompare;
      lengthCompare("hi", "bye"); // direct call
 pf("hi", "bye"); // equivalent call: pf1 implicitly dereferenced
 (*pf)("hi", "bye"); // equivalent call: pf1 explicitly dereferenced
```
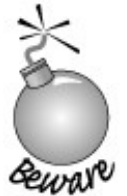

If the pointer to function is uninitialized or has a value of zero, it may not be used in a call. Only pointers that have been initialized or assigned to refer to a function can be safely used to call a function.

## **Function Pointer Parameters**

A function parameter can be a pointer to function. We can write such a parameter in one of two ways:

```
[View full width]
```

```
 /* useBigger function's third parameter is a pointer to function
```

```
 * that function returns a bool and takes two const string references
```
\* *two ways to specify that parameter*:

```
 */
```
// *third parameter is a function type and is automatically treated as a pointer to*

 *function*

```
 void useBigger(const string &, const string &,
                  bool(const string &, const string &));
 // equivalent declaration: explicitly define the parameter as a pointer to function
 void useBigger(const string &, const string &,
                  bool (*)(const string &, const string &));
```
## **Returning a Pointer to Function**

A function can return a pointer to function, although correctly writing the return type can be a challenge:

```
 // ff is a function taking an int and returning a function pointer
 // the function pointed to returns an int and takes an int* and an int
 int (*ff(int))(int*, int);
```
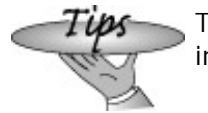

The best way to read function pointer declarations is from the inside out, starting with the name being declared.

We can figure out what this declaration means by observing that

ff(int)

says that *ff* is a function taking one parameter of type int. This function returns

```
int (*) (int*, int);
```
a pointer to a function that returns an int and takes two parameters of type int\* and an int.

Typedefs can make such declarations considerably easier to read:

```
 // PF is a pointer to a function returning an int, taking an int* and an int
 typedef int (*PF)(int*, int);
 PF ff(int); // ff returns a pointer to function
```
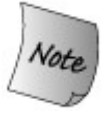

We can define a parameter as a function type. A function return type must be a pointer to function; it cannot be a function.

An argument to a parameter that has a function type is automatically converted to the corresponding pointer to function type. The same conversion does not happen when returning a function:

```
 // func is a function type, not a pointer to function!
 typedef int func(int*, int);
 void f1(func); // ok: f1 has a parameter of function type
 func f2(int); // error: f2 has a return type of function type
 func *f3(int); // ok: f3 returns a pointer to function type
```
## **Pointers to Overloaded Functions**

It is possible to use a function pointer to refer to an overloaded function:

```
 extern void ff(vector<double>);
extern void ff(unsigned int);
 // which function does pf1 refer to?
 void (*pf1)(unsigned int) = &ff; // ff(unsigned)
```
The type of the pointer and one of the overloaded functions must match exactly. If no function matches exactly, the initialization or assignment results in a compile-time error:

```
 // error: no match: invalid parameter list
void (*pf2)(int) = *tf; // error: no match: invalid return type
 double (*pf3)(vector<double>);
pf3 = & f f;
```
# **Chapter Summary**

Functions are named units of computation and are essential to structuring even modest programs. They are defined by specifying a return type, a name, a (possibly empty) list of parameters, and a function body. The function body is a block that is executed when the function is called. When a function is called, the arguments passed to the function must be compatible with the types of the corresponding parameters.

Passing an argument to a function follows the same rules as initializing a variable. Each parameter that has nonreference type is initialized as a copy of the corresponding argument. Any changes made to a (nonreference) parameter are made to the local copy, not to the argument itself.

Copying large, complex values can be expensive. To avoid the overhead of passing a copy, parameters can be specified as references. Changes made to reference parameters are reflected in the argument itself. A reference parameter that does not need to change its argument should be const reference.

In C++, functions may be overloaded. The same name may be used to define different functions as long as the number or types of the parameters in the functions differ. The compiler automatically figures out which function to call based the arguments in a call. The process of selecting the right function from a set of overloaded functions is referred to as function matching.

C++ provides two special kinds of functions: inline and member functions. Specifying inline on a function is a hint to the compiler to expand the function into code directly at the call point. Inline functions avoid the overhead associated with calling a function. Member functions are just that: class members that are functions. This chapter introduced simple member functions. Chapter 12 will cover member functions in more detail.
## **Defined Terms**

#### **ambiguous call**

Compile-time error that results when there is not a single best match for a call to an overloaded function.

## **arguments**

Values supplied when calling a function. These values are used to initialize the corresponding parameters in the same way that variables of the same type are initialized.

## **automatic objects**

Objects that are local to a function. Automatic objects are created and initialized anew on each call and are destroyed at the end of the block in which they are defined. They no longer exist once the function terminates.

#### **best match**

The single function from a set of overloaded functions that has the best match for the arguments of a given call.

## **call operator**

The operator that causes a function to be executed. The operator is a pair of parentheses and takes two operands: The name of the function to call and a (possibly empty) commaseparated list of arguments to pass to the function.

#### **candidate functions**

The set of functions that are considered when resolving a function call. The candidate functions are all the functions with the name used in the call for which a declaration is in scope at the time of the call.

## **const member function**

Function that is member of a class and that may be called for const objects of that type. const member functions may not change the data members of the object on which they operate.

#### **constructor**

Member function that has the same name as its class. A constructor says how to initialize objects of its class. Constructors have no return type. Constructors may be overloaded.

#### **constructor initializer list**

List used in a constructor to specify initial values for data members. The initializer list appears in the definition of a constructor between the parameter list and the constructor body. The list consists of a colon followed by a comma-separated list of member names, each of which is followed by that member's initial value in parentheses.

## **default constructor**

The constructor that is used when no explicit initializer is supplied. The compiler will synthesize a default constructor if the class defines no other constructors.

## **function**

A callable unit of computation.

## **function body**

Block that defines the actions of a function.

#### **function matching**

Compiler process by which a call to an overloaded function is resolved. Arguments used in the call are compared to the parameter list of each overloaded function.

#### **function prototype**

Synonym for function declaration. The name, return type, and parameter types of a function. To call a function, its prototype must have been declared before the point of call.

## **inline function**

Function that is expanded at the point of call, if possible. Inline functions avoid the normal function-calling overhead by replacing the call by the function's code.

#### **local static objects**

Local object that is created and initialized once before the function is first called and whose value persists across invocations of the function.

#### **local variables**

Variables defined inside a function. Local variables are accessible only within the function body.

## **object lifetime**

Every object has an associated lifetime. Objects that are defined inside a block exist from when their definition is encountered until the end of the block in which they are defined. Local static objects and global objects defined outside any function are created during program startup and are destroyed when the main function ends. Dynamically created objects that are created through a new expression exist until the memory in which they were created is freed through a corresponding delete .

#### **overload resolution**

A synonym for function matching.

## **overloaded function**

A function that has the same name as at least one other function. Overloaded functions must differ in the number or type of their parameters.

#### **parameters**

Variables local to a function whose initial values are supplied when the function is called.

#### **recursive function**

Function that calls itself directly or indirectly.

#### **return type**

The type of the value returned from a function.

## **synthesized default constructor**

If there are no constructors defined by a class, then the compiler will create (synthesize) a default constructor. This constructor default initializes each data member of the class.

**temporary object**

Unnamed object automatically created by the compiler in the course of evaluating an expression. The phrase *temporary object* is usually abreviated as *temporary* . A temporary persists until the end of the largest expression that encloses the expression for which it was created.

## **this pointer**

Implicit parameter of a member function. this points to the object on which the function is invoked. It is a pointer to the class type. In a const member function the pointer is a pointer to const .

## **viable functions**

The subset of overloaded functions that could match a given call. Viable functions have the same number of parameters as arguments to the call and each argument type can potentially be converted to the corresponding parameter type.

# **Chapter 8. The IO Library**

**CONTENTS**

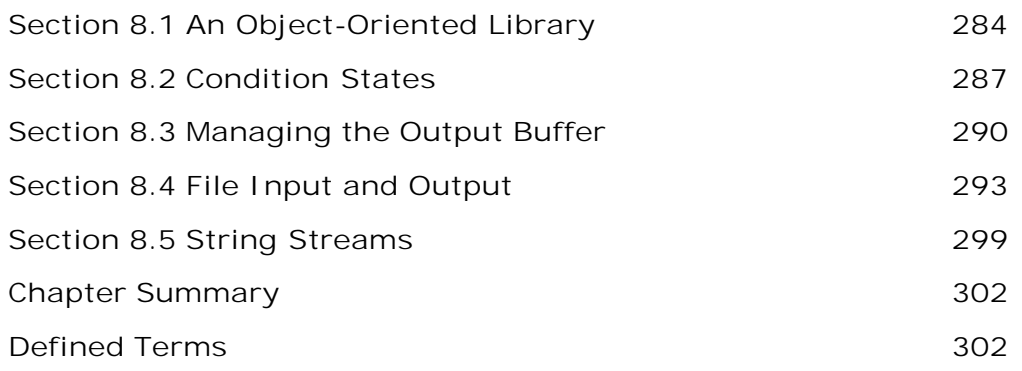

In C++, input/output is provided through the library. The library defines a family of types that support IO to and from devices such as files and console windows. Additional types allow string s to act like files, which gives us a way to convert data to and from character forms without also doing IO. Each of these IO types defines how to read and write values of the built-in data types. In addition, class designers generally use the library IO facilities to read and write objects of the classes that they define. Class types are usually read and written using the same operators and conventions that the IO library defines for the built-in types.

This chapter introduces the fundamentals of the IO library. Later chapters will cover additional capabilities: Chapter 14 will look at how we can write our own input and output operators; Appendix A will cover ways to control formatting and random access to files.

*Our programs* have already used many IO library facilities:

- istream (input stream) type, which supports input operations
- ostream (output stream) type, which provides output operations
- cin (pronounced see-in) an istream object that reads the standard input.
- cout (pronounced see-out) an ostream object that writes to the standard output
- cerr (pronounced see-err) an ostream object that writes to the standard error. cerr is usually used for program error messages.
- operator >> , which is used to read input from an istream object
- operator << , which is used to write output to an ostream object
- getline function, which takes a reference to an istream and a reference to a string and reads a word from the istream into the string

This chapter looks briefly at some additional IO operations, and discusses support for reading and writing files and string s. Appendix A covers how to control formatting of IO operations, support for random access to files, and support for unformatted IO. This primer does not describe the entire iostream libraryin particular, we do not cover the system-specific

implementation details, nor do we discuss the mechanisms by which the library manages input and output buffers or how we might write our own buffer classes. These topics are beyond the scope of this book. Instead, we'll focus on those portions of the IO library that are most useful in ordinary programs.

# **8.1. An Object-Oriented Library**

The IO types and objects we've used so far read and write streams of data and are used to interact with a user's console window. Of course, real programs cannot be limited to doing IO solely to or from a console window. Programs often need to read or write named files. Moreover, it can be quite convenient to use the IO operations to format data in memory, thereby avoiding the complexity and run-time expense of reading or writing to a disk or other device. Applications also may have to read and write languages that require wide-character support.

Conceptually, neither the kind of device nor the character size affect the IO operations we want to perform. For example, we'd like to use >> to read data regardless of whether we're reading a console window, a disk file, or an in-memory string. Similarly, we'd like to use that operator regardless of whether the characters we read fit in a char or require the wchar\_t (Section 2.1.1 , p. 34 ) type.

At first glance, the complexities involved in supporting or using these different kinds of devices and different sized character streams might seem a daunting problem. To manage the complexity, the library uses **inheritance** to define a set of **object-oriented** classes. We'll have more to say about inheritance and object-oriented programming in Part IV, but generally speaking, types related by inheritance share a common interface. When one class inherits from another, we (usually) can use the same operations on both classes. More specifically, when two types are related by inheritance, we say that one class "inherits" the behaviorthe interfaceof its parent. In C++ we speak of the parent as the **base class** and the inheriting class as a **derived class** .

The IO types are defined in three separate headers: iostream defines the types used to read and write to a console window, fstream defines the types used to read and write named files, and sstream defines the types used to read and write in-memory string s. Each of the types in fstream and sstream is derived from a corresponding type defined in the iostream header. Table 8.1 lists the IO classes and Figure 8.1 on the next page illustrates the inheritance relationships among these types. Inheritance is usually illustrated similarly to how a family tree is displayed. The topmost circle represents a base (or parent) class. Lines connect a base class to its derived (or children) class(es). So, for example, this figure indicates that istream is the base class of ifstream and istringstream . It is also the base class for iostream , which in turn is the base class for sstream and fstream classes.

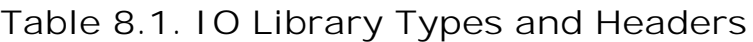

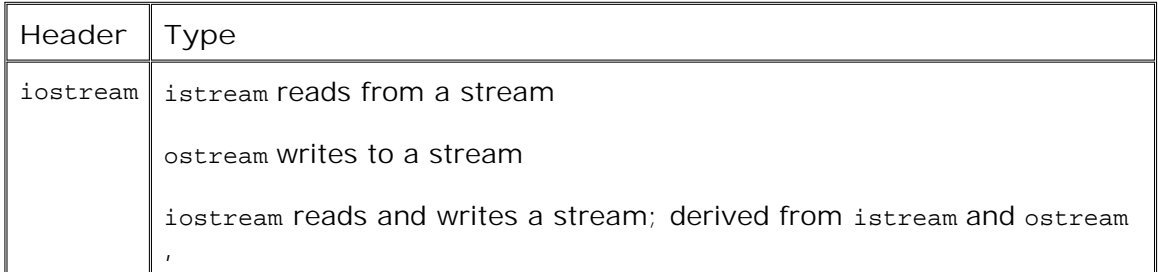

| Header  | Type                                                           |
|---------|----------------------------------------------------------------|
| fstream | ifstream, reads from a file; derived from istream              |
|         | ofstream writes to a file; derived from ostream                |
|         | fstream, reads and writes a file; derived from iostream        |
| sstream | istringstream reads from a string; derived from istream        |
|         | ostringstream Writes to a string; derived from ostream         |
|         | stringstream reads and writes a string ; derived from iostream |

**Figure 8.1. Simplified iostream Inheritance Hierarchy**

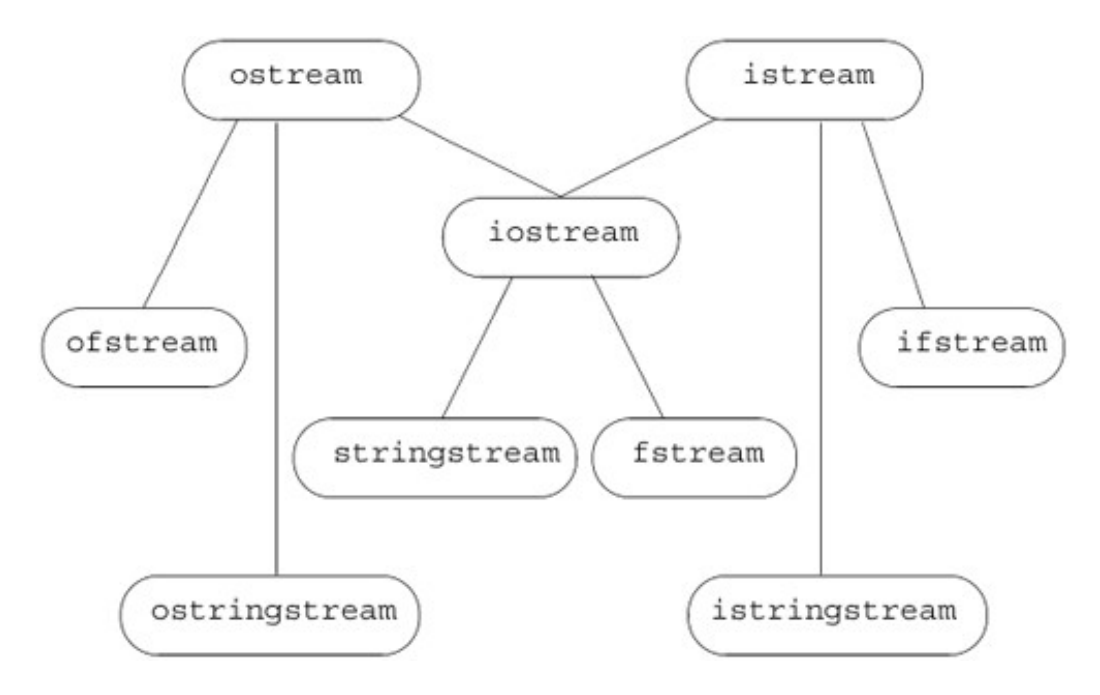

Because the types ifstream and istringstream inherit from istream , we already know a great deal about how to use these types. Each program we've written that read an istream could be used to read a file (using the ifstream type) or a string (using the istringstream type). Similarly, programs that did output could use an ofstream or ostringstream instead of ostream . In addition to the istream and ostream types, the iostream header also defines the iostream type. Although our programs have not used this type, we actually know a good bit about how to use an iostream . The iostream type is derived from both istream and ostream . Being derived from both types means that an iostream object shares the interface of both its parent types. That is, we can use an iostream type to do both input and output to the same stream. The library also defines two types that inherit from iostream . These types can be used to read or write to a file or a string .

Using inheritance for the IO types has another important implication: As we'll see in Chapter 15 , when we have a function that takes a reference to a base-class type, we can pass an object of a derived type to that function. This fact means that a function written to operate on istream& can be called with an ifstream or istringstream object. Similarly, a function that takes an ostream& can be called with an ofstream or ostringstream object. Because the IO types are related by inheritance, we can write one function and apply it to all three kinds of streams:

console, disk files, or string streams .

## **International Character Support**

The stream classes described thus far read and write streams composed of type char . The library defines a corresponding set of types supporting the wchar t type. Each class is distinguished from its char counterpart by a "w " prefix. Thus, the types wostream, wistream , and wiostream read and write wchar t data to or from a console window. The file input and output classes are wifstream, wofstream , and wfstream . The wchar\_t versions of string stream input and output are wistringstream, wostringstream , and wstringstream . The library also defines objects to read and write wide characters from the standard input and standard output. These objects are distinguished from the char counterparts by a "w " prefix: The wchar\_t standard input object is named wcin; standard output is wcout; and standard error is wcerr.

Each of the IO headers defines both the char and wchar t classes and standard input/output objects. The stream-based wchar  $t$  classes and objects are defined in iostream, the wide character file stream types in fstream , and the wide character stringstream s in sstream .

## **No Copy or Assign for IO Objects**

For reasons that will be more apparent when we study classes and inheritance in Parts III and IV , the library types do not allow allow copy or assignment:

```
 ofstream out1, out2;
 out1 = out2; // error: cannot assign stream objects
 // print function: parameter is copied
 ofstream print(ofstream);
 out2 = print(out2); // error: cannot copy stream objects
```
This requirement has two particularly important implications. As we'll see in Chapter 9 , only element types that support copy can be stored in vector s or other container types. Because we cannot copy stream objects, we cannot have a vector (or other container) that holds stream objects.

The second implication is that we cannot have a parameter or return type that is one of the stream types. If we need to pass or return an IO object, it must be passed or returned as a pointer or reference:

```
 ofstream &print(ofstream&); // ok: takes a reference, no copy
 while (print(out2)) { /* ... */ } // ok: pass reference to out2
```
Typically, we pass a stream as a nonconst reference because we pass an IO object intending to read from it or write to it. Reading or writing an IO object changes its state, so the reference must be nonconst .

# **Exercises Section 8.1 Exercise** Assuming os is an ofstream , what does the following program **8.1:** do? os << "Goodbye!" << endl; What if os is an ostringstream ? Whatif os is an ifstream ? **Exercise 8.2:** The following declaration is in error. Identify and correct the problem(s): ostream print(ostream os);

# **8.2. Condition States**

Before we explore the types defined in fstream and sstream , we need to understand a bit more about how the IO library manages its buffers and the state of a stream. Keep in mind that the material we cover in this section and the next applies equally to plain streams, file streams, or string streams.

Inherent in doing IO is the fact that errors can occur. Some errors are recoverable; others occur deep within the system and are beyond the scope of a program to correct. The IO library manages a set of **condition state** members that indicate whether a given IO object is in a usable state or has encountered a particular kind of error. The library also defines a set of functions and flags, listed in Table 8.2 , that give us access to and let us manipulate the state of each stream.

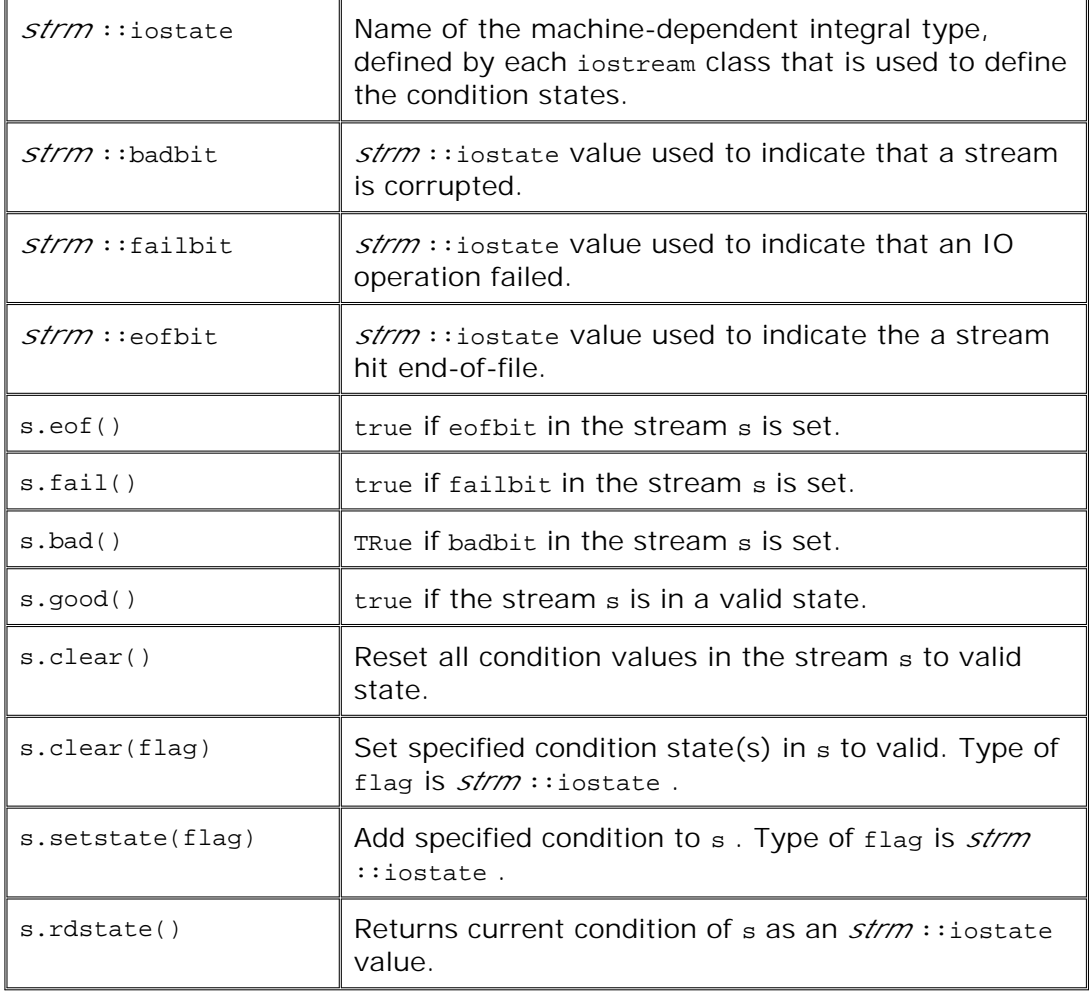

**Table 8.2. IO Library Condition State**

As an example of an IO error, consider the following code:

 int ival; cin >> ival;

If we enter Borges on the standard input, then cin will be put in an error state following the unsuccessful attempt to read a string of characters as an int . Similarly, cin will be in an error state if we enter an end-of-file. Had we entered 1024, then the read would be successful and cin would be in a good, non-error state.

To be used for input or output, a stream must be in a non-error state. The easiest way to test whether a stream is okay is to test its truth value:

> if (cin) // *ok to use cin, it is in a valid state* while (cin >> word) // *ok: read operation successful ...*

The if directly tests the state of the stream. The while does so indirectly by testing the stream returned from the expression in the condition. If that input operation succeeds, then the condition tests true .

## **Condition States**

Many programs need only know whether a stream is valid. Other programs need more finegrained access to and control of the state of the stream. Rather than knowing that the stream is in an error state, we might want to know what kind of error was encountered. For example, we might want to distinguish between reaching end-of-file and encountering an error on the IO device.

Each stream object contains a condition state member that is managed through the setstate and clear operations. This state member has type iostate , which is a machine-dependent integral type defined by each iostream class. It is used as a collection of bits, much the way we used the int quiz1 variable to represent test scores in the example in Section 5.3.1 (p. 156).

Each IO class also defines three const values of type iostate that represent particular bit patterns. These const values are used to indicate particular kinds of IO conditions. They can be used with the bitwise operators (Section 5.3 , p. 154 ) to test or set multiple flags in one operation.

The badbit indicates a system level failure, such as an unrecoverable read or write error. It is usually not possible to continue using a stream after such an error. The failbit is set after a recoverable error, such as reading a character when numeric data was expected. It is often possible to correct the problem that caused the failbit to be set. The eofbit is set when an end-of-file is encountered. Hitting end-of-file also sets the failbit .

The state of the stream is revealed by the bad, fail, eof, and good operations. If any of bad, fail , or eof are true , then testing the stream itself will indicate that the stream is in an error state. Similarly, the good operation returns TRue if none of the other conditions is true .

The clear and setstate operations change the state of the condition member. The clear operations put the condition back in its valid state. They are called after we have remedied whatever problem occurred and we want to reset the stream to its valid state. The setstate operation turns on the specified condition to indicate that a problem occurred. setstate leaves the existing state variables unchanged except that it adds the additional indicated state(s).

## **Interrogating and Controlling the State of a Stream**

We might manage an input operation as follows:

```
 int ival;
    // read cin and test only for EOF; loop is executed even if there are other IO failures
   while (cin >> ival, !cin.eof()) {
        if (cin.bad()) // input stream is corrupted; bail out
            throw runtime_error("IO stream corrupted");
        if (cin.fail()) { // bad input
           cerr<< "bad data, try again";
            cin.clear(istream::failbit); // reset the stream
            continue; // get next input
 }
        // ok to process ival
    }
```
This loop reads cin until end-of-file or an unrecoverable read error occurs. The condition uses a comma operator (Section 5.9 , p. 168 ). Recall that the comma operator executes by evaluating each operand and returns its rightmost operand as its result. The condition, therefore, reads cin and ignores its result. The result of the condition is the result of  $! \text{cin.eof}( )$ . If cin hit end-offile, the condition is false and we fall out of the loop. If cin did not hit end-of-file, we enter the loop, regardless of any other error the read might have encountered.

Inside the loop, we first check whether the stream is corrupted. If so, we exit by throwing an exception (Section 6.13 , p. 215 ). If the input was invalid, we print a warning, and clear the failbit state. In this case, we execute a continue (Section 6.11 , p. 214 ) to return to the start of the while to read another value into ival . If there were no errors, the rest of the loop can safely use ival .

## **Accessing the Condition State**

The rdstate member function returns an iostate value that corresponds to the entire current condition state of the stream:

```
 // remember current state of cin
 istream::iostate old_state = cin.rdstate();
 cin.clear();
 process_input(); // use cin
 cin.clear(old_state); // now reset cin to old state
```
## **Dealing with Multiple States**

Often we need to set or clear multiple state bits. We could do so by making multiple calls to the setstate or clear functions. Alternatively, we could use the bitwise OR (Section 5.3 , p. 154 )

operator to generate a value to pass two or more state bits in a single call. The bitwise OR generates an integral value using the bit patterns of its operands. For each bit in the result, the bit is 1 if the corresponding bit is 1 in either of its operands. For example:

```
 // sets both the badbit and the failbit
 is.setstate(ifstream::badbit | ifstream::failbit);
```
tells the object is to turn on both the failbit and the badbit . The argument

```
 is.badbit | is.failbit
```
creates a value in which the bits corresponding to the badbit and to the failbit are both turned onthat is they are both set to 1. All other bits in the value are zero. The call to setstate uses this value to turn on the bits corresponding to badbit and failbit in the stream's condition state member.

## **8.3. Managing the Output Buffer**

Each IO object manages a buffer, which is used to hold the data that the program reads and writes. When we write

```
 os << "please enter a value: ";
```
the literal string is stored in the buffer associated with the stream os . There are several conditions that cause the buffer to be flushedthat is, writtento the actual output device or file:

- The program completes normally. All output buffers are emptied as part of the return from **1.** main .
- At some indeterminate time, the buffer can become full, in which case it will be flushed **2.** before writing the next value.
- **3.** We can flush the buffer explicitly using a manipulator (Section 1.2.2 , p. 7 ) such as endl .
- We can use the unitbuf manipulator to set the stream's internal state to empty the buffer **4.** after each output operation.
- We can tie the output stream to an input stream, in which case the output buffer is **5.** flushed whenever the associated input stream is read.

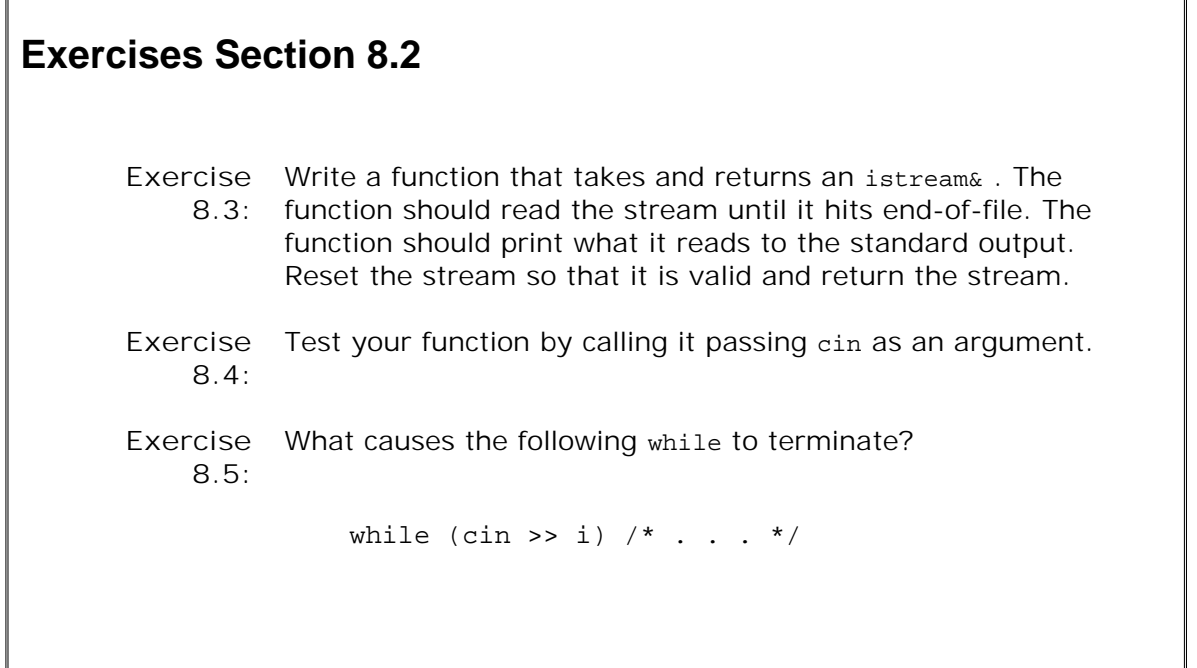

## **Flushing the Output Buffer**

Our programs have already used the endl manipulator, which writes a newline and flushes the buffer. There are two other similar manipulators. The first, flush , is used quite frequently. It flushes the stream but adds no characters to the output. The second, ends , is used much less often. It inserts a null character into the buffer and then flushes it:

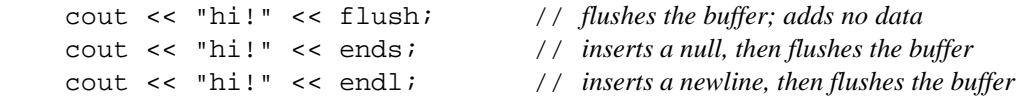

## **The unitbuf Manipulator**

If we want to flush every output, it is better to use the unitbuf manipulator. This manipulator flushes the stream after every write:

cout << unitbuf << "first" << " second" << nounitbuf;

is equivalent to writing

cout << "first" << flush << " second" << flush;

The nounitbuf manipulator restores the stream to use normal, system-managed buffer flushing.

## **Caution: Buffers Are Not Flushed if the Program Crashes**

**Output buffers are** *not* **flushed if the program terminates abnormally. When attempting to debug a program that has crashed, we often use the last output to help isolate the region of program in which the bug might occur. If the crash is after a particular print statement, then we know that the crash happened after that point in the program.**

**When debugging a program, it is essential to make sure that any output you** *think* **should have been written was actually flushed. Because the system does not automatically flush the buffers when the program crashes, it is likely that there is output that the program wrote but that has not shown up on the standard output. It is still sitting in an output buffer waiting to be printed.**

**If you use the last output to help locate the bug, you need to be certain that all the output really did get printed. Making sure that all output operations include an explicit flush or call to endl is the best way to ensure that you are seeing all the output that the program actually processed.**

**Countless hours of programmer time have been wasted tracking through**

**code that appeared not to have executed when in fact the buffer simply had not been flushed. For this reason, we tend to use endl rather than \n when writing output. Using endl means we do not have to wonder whether output is pending when a program crashes.**

## **Tying Input and Output Streams Together**

When an input stream is tied to an output stream, any attempt to read the input stream will first flush the buffer associated output stream. The library ties cout to cin , so the statement

cin >> ival;

causes the buffer associated with cout to be flushed.

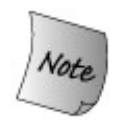

Interactive systems usually should be sure that their input and output streams are tied. Doing so means that we are guaranteed that any output, which might include prompts to the user, has been written before attempting to read.

The tie function can be called on either istream or an ostream . It takes a pointer to an ostream and ties the argument stream to the object on which tie was called. When a stream ties itself to an ostream , then any IO operation on the stream that called tie flushes the buffer associated with the argument it passed to tie.

```
 cin.tie(&cout); // illustration only: the library ties cin and cout for us
 ostream *old_tie = cin.tie();
 cin.tie(0); // break tie to cout, cout no longer flushed when cin is read
 cin.tie(&cerr); // ties cin and cerr, not necessarily a good idea!
 // ...
 cin.tie(0); // break tie between cin and cerr
 cin.tie(old_tie); // restablish normal tie between cin and cout
```
An ostream object can be tied to only one istream object at a time. To break an existing tie, we pass in an argument of 0.

## **8.4. File Input and Output**

The fstream header defines three types to support file IO:

- **1.** ifstream , derived from istream , reads from a file.
- **2.** ofstream , derived from ostream , writes to a file.
- **3.** fstream , derived from iostream , reads and writes the same file.

The fact that these types are derived from the corresponding iostream types means that we already know most of what we need to know about how to use the fstream types. In particular, we can use the IO operators (<< and >> ) to do formatted IO on a file, and the material covered in the previous sections on condition states apply identically to fstream objects.

In addition to the behavior that fstream types inherit, they also define two new operations of their ownopen and close along with a constructor that takes the name of a file to open. These operations can be called on objects of fstream, ifstream , or ofstream but not on the other IO types.

## **8.4.1. Using File Stream Objects**

So far our programs have used the library-defined objects, cin, cout , and cerr . When we want to read or write a file, we must define our own objects, and bind them to the desired files. Assuming that ifile and ofile are strings with the names of the files we want to read and write, we might write code such as

```
 // construct an ifstream and bind it to the file named ifile
 ifstream infile(ifile.c_str());
 // ofstream output file object to write file named ofile
 ofstream outfile(ofile.c_str());
```
to define and open a pair of fstream objects. infile is a stream that we can read and outfile is a stream that we can write. Supplying a file name as an initializer to an ifstream or ofstream object has the effect of opening the specified file.

```
 ifstream infile; // unbound input file stream
 ofstream outfile; // unbound output file stream
```
These definitions define infile as a stream object that will read from a file and outfile as an object that we can use to write to a file. Neither object is as yet bound to a file. Before we use an fstream object, we must also bind it to a file to read or write:

```
 infile.open("in"); // open file named "in" in the current directory
 outfile.open("out"); // open file named "out" in the current directory
```
We bind an existing fstream object to the specified file by calling the open member. The open function does whatever system-specific operations are required to locate the given file and open it for reading or writing as appropriate.

## **Caution: File Names in C++**

**For historical reasons, the IO library uses C-style character strings (Section 4.3 , p. 130 ) rather than C++ strings to refer to file names. When we call open or use a file name as the initializer when creating an fstream object, the argument we pass is a C-style string, not a library string . Often our programs obtain file names by reading the standard input. As usual, it is a good idea to read into a string , not a C-style character array. Assuming that the name of the file we wish to use is in a string , we can use the c\_str member (Section 4.3.2 , p. 139 ) to obtain a C-style string.**

## **Checking Whether an Open Succeeded**

After opening a file, it is usually a good idea to verify that the open succeeded:

```
 // check that the open succeeded
 if (!infile) {
     cerr << "error: unable to open input file: "
          << ifile << endl;
     return -1;
 }
```
This condition is similar to those we've used to test whether cin had hit end-of-file or encountered some other error. When we test a stream, the effect is to test whether the object is "okay" for input or output. If the open fails, then the state of the fstream object is that it is not ready for doing IO. When we test the object

if (outfile) // *ok to use outfile?*

a true return means that it is okay to use the file. Because we want to know if the file is *not* okay, we invert the return from checking the stream:

if (!outfile) // *not ok to use outfile?*

## **Rebinding a File Stream to a New File**

Once an fstream has been opened, it remains associated with the specified file. To associate the fstream with a different file, we must first close the existing file and then open a different file:

```
 ifstream infile("in"); // opens file named "in" for reading
 infile.close(); // closes "in"
 infile.open("next"); // opens file named "next" for reading
```
It is essential that we close a file stream before attempting to open a new file. The open function checks whether the stream is already open. If it is open, then it sets its internal state to indicate that a failure has happened. Subsequent attempts to use the file stream will fail.

## **Clearing the State of a File Stream**

Consider a program that has a vector containing names of files it should open and read, doing some processing on the words stored in each file. Assuming the vector is named files , such a progam might have a loop like the following:

```
 // for each file in the vector
while (it != files.end()) {
     ifstream input(it->c_str()); // open the file;
     // if the file is ok, read and "process" the input
     if (!input)
         break; // error: bail out!
    while(input >> s) \frac{1}{4} do the work on this file
         process(s);
     ++it; // increment iterator to get next file
 }
```
Each trip through the loop constructs the ifstream named input open to read the indicated file. The initializer in the constructor uses the arrow operator (Section 5.6 , p. 164 ) which dereferences it and fetches the c\_str member from the underlying string that it currently denotes. The file is opened by the constructor, and assuming the open succeeded, we read that file until we hit end-of-file or some other error condition. At that point, input is in an error state. Any further attempt to read from input will fail. Because input is local to the while loop, it is created on each iteration. That means that it starts out each iteration in a clean stateinput.good() is TRue .

If we wanted to avoid creating a new stream object on each trip through the while , we might move the definition of input out of the while . This simple change means that we must manage the stream state more carefully. When we encounter end-of-file, or any other error, the internal state of the stream is set so that further reads or writes are not allowed. Closing a stream does not change the internal state of the stream object. If the last read or write operation failed, the state of the object remains in a failure mode until we execute clear to reset the condition of the stream. After the clear , it is as if we had created the object afresh.

If we wish to reuse an existing stream object, our while loop must remember to close and clear the stream on each trip through the loop:

```
 ifstream input;
 vector<string>::const_iterator it = files.begin();
 // for each file in the vector
while (it != files.end()) {
     input.open(it->c_str()); // open the file
     // if the file is ok, read and "process" the input
     if (!input)
         break; // error: bail out!
     while(input >> s) // do the work on this file
         process(s);
     input.close(); // close file when we're done with it
     input.clear(); // reset state to ok
     ++it; // increment iterator to get next file
 }
```
Had we neglected the call to clear , this loop would read only the first file. To see why, consider what happens in this loop: First we open the indicated file. Assuming open succeeded, we read the file until we hit end-of-file or some other error condition. At that point, input is in an error state. If we close but do not clear the stream, then any subsequent input operation on input will fail. Once we have close d the file, we can open the next one. However, the read of input in the inner while will failafter all, the last read from this stream hit end-of-file. The fact that the end-of-file was on a different file is irrelevant!

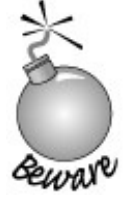

If we reuse a file stream to read or write more than one file, we must clear the stream before using it to read from another file.

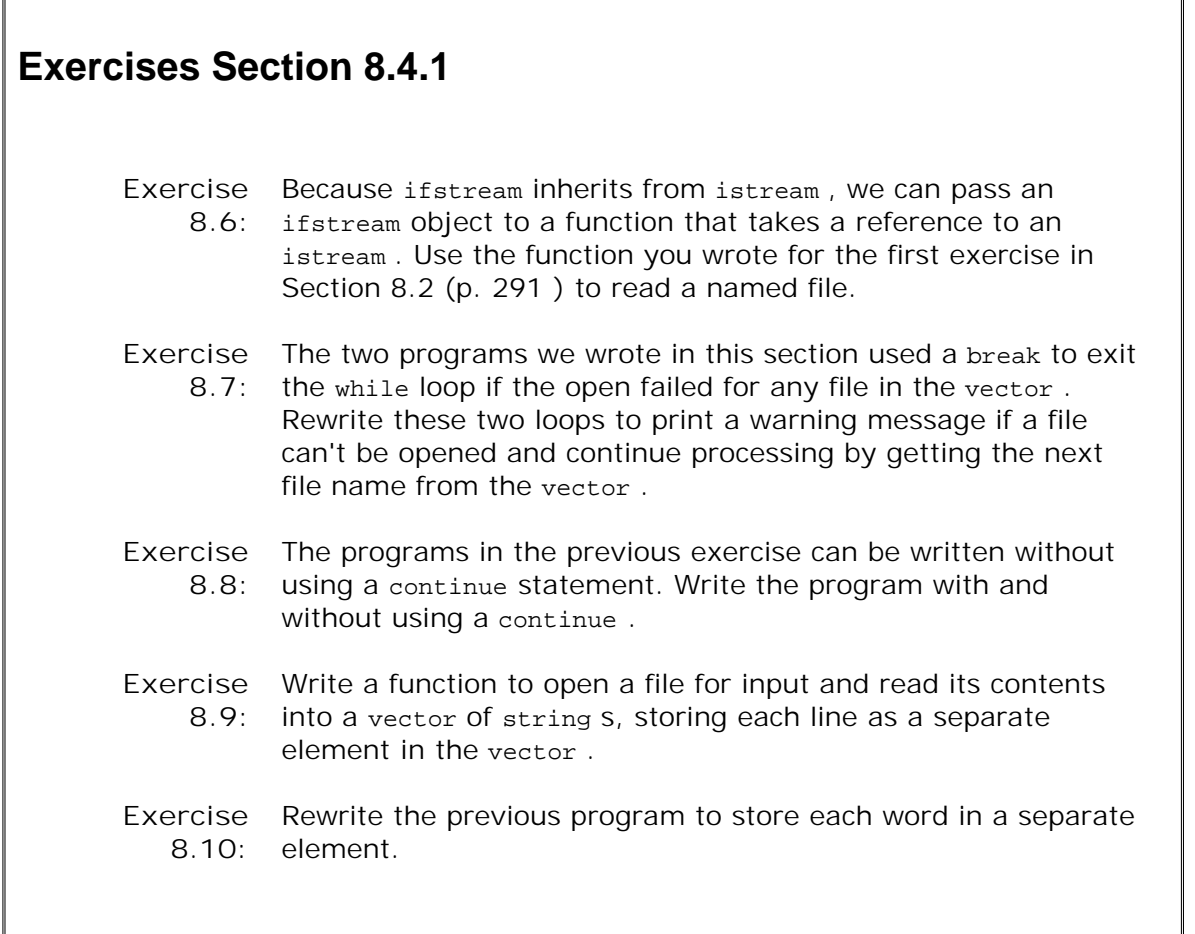

 $\overline{\mathbb{I}}$ 

## **8.4.2. File Modes**

Whenever we open a fileeither through a call to open or as part of initializing a stream from a file namea **file mode** is specified. Each fstream class defines a set of values that represent different modes in which the stream could be opened. Like the condition state flags, the file modes are integral constants that we use with the bitwise operators (Section 5.3 , p. 154 ) to set one or more modes when we open a given file. The file stream constructors and open have a default argument (Section 7.4.1 , p. 253 ) to set the file mode. The value of the default varies based on the type of the stream. Alternatively, we can supply the mode in which to open the file. Table 8.3 on the next page lists the file modes and their meanings.

| in     | open for input                              |
|--------|---------------------------------------------|
| out    | open output                                 |
| app    | seek to the end before every write          |
| ate    | seek to the end immediately after the open  |
| trunc  | truncate an existing stream when opening it |
| binary | do IO operations in binary mode             |

**Table 8.3. File Modes**

The modes out, trunc , and app may be specifed only for files associated with an ofstream or an fstream ; in may be specified only for files associated with either ifstream or fstream . Any file may be opened in ate or binary mode. The ate mode has an effect only at the open: Opening a file in ate mode puts the file at the end-of-file immediately after the open. A stream opened in binary mode processes the file as a sequence of bytes; it does no interpretation of the characters in the stream.

By default, files associated with an ifstream are opened in in mode, which is the mode that permits the file to be read. Files opened by an ofstream are opened in out mode, which permits the file to be written. A file opened in out mode is truncated: All data stored in the file is discarded.

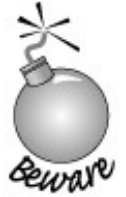

In effect, specifying out mode for an ofstream is equivalent to specifying both out and trunc .

The only way to preserve the existing data in a file opened by an ofstream is to specify app mode explicitly:

```
 // output mode by default; truncates file named "file1"
 ofstream outfile("file1");
 // equivalent effect: "file1" is explicitly truncated
 ofstream outfile2("file1", ofstream::out | ofstream::trunc);
 // append mode; adds new data at end of existing file named "file2"
 ofstream appfile("file2", ofstream::app);
```
The definition of outfile2 uses the bitwise OR operator (Section 5.3, p. 154) to open inout in both out and trunc mode.

## **Using the Same File for Input and Output**

An fstream object can both read and write its associated file. How an fstream uses its file depends on the mode specified when we open the file.

By default, an fstream is opened with both in and out set. A file opened with both in and out mode set is not truncated. If we open the file associated with an fstream with out mode, but not in mode specified, then the file is truncated. The file is also truncated if trunc is specified, regardless of whether in is specified. The following definition opens the file copyout in both input and output mode:

// *open for input and output*

```
 fstream inOut("copyOut", fstream::in | fstream::out);
```
Appendix A.3.8 (p. 837 ) discusses how to use a file that is opened for both input and output.

## **Mode Is an Attribute of a File, Not a Stream**

The mode is set each time a file is opened:

```
 ofstream outfile;
 // output mode set to out, "scratchpad" truncated
 outfile.open("scratchpad", ofstream::out);
 outfile.close(); // close outfile so we can rebind it
 // appends to file named "precious"
 outfile.open("precious", ofstream::app);
 outfile.close();
 // output mode set by default, "out" truncated
 outfile.open("out");
```
The first call to open specifies ofstream::out . The file named "scratchpad" in the current directory is opened in output mode; the file will be truncated. When we open the file named "precious," we ask for append mode. Any data in the file remains, and all writes are done at the end of the file. When we opened "out," we did not specify an output mode explicitly. It is opened in out mode, meaning that any data currently in "out" is discarded.

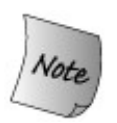

Any time open is called, the file mode is set, either explicitly or implicitly. If a mode is not specified, the default value is used.

## **Valid Combinations for Open Mode**

Not all open modes can be specified at once. Some are nonsensical, such as opening a file setting both in and TRunc . That would yield a stream we intend to read but that we have truncated so that there is no data to read. Table 8.4 lists the valid mode combinations and their meanings.

**Table 8.4. File Mode Combinations**

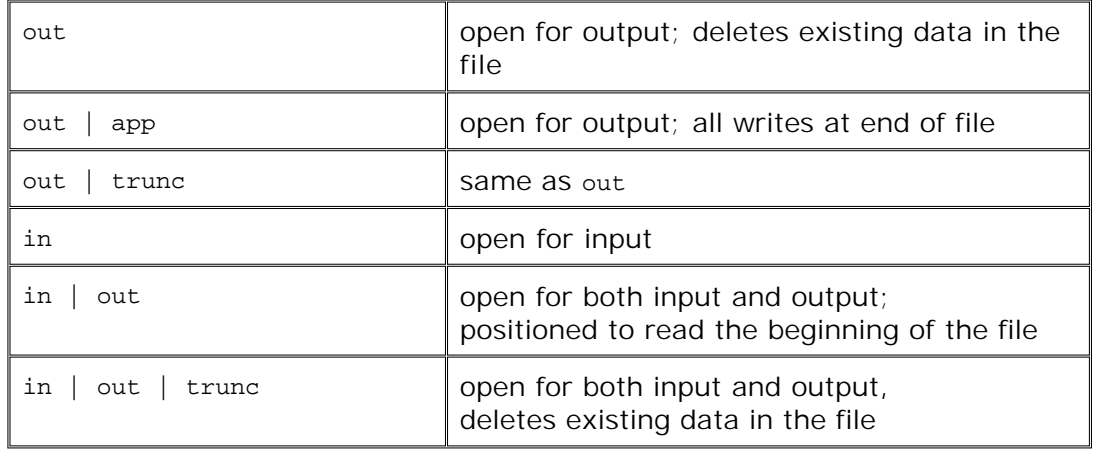

Any open mode combination may also include ate . The effect of adding ate to any of these modes changes only the initial position of the file. Adding ate to any of these mode combinations positions the file to the end before the first input or output operation is performed.

## **8.4.3. A Program to Open and Check Input Files**

Several programs in this book open a given file for input. Because we need to do this work in several programs, we'll write a function, named open file, to perform it. Our function takes references to an ifstream and a string . The string holds the name of a file to associate with the given ifstream :

```
 // opens in binding it to the given file
 ifstream& open_file(ifstream &in, const string &file)
 {
     in.close(); // close in case it was already open
     in.clear(); // clear any existing errors
     // if the open fails, the stream will be in an invalid state
      in.open(file.c_str()); // open the file we were given
     return in; // condition state is good if open succeeded
 }
```
Because we do not know what state the stream is in, we start by calling close and clear to put the stream into a valid state. We next attempt to open the given file. If the open fails, the stream's condition state will indicate that the stream is unusable. We finish by returning the stream, which is either bound to the given file and ready to use or is in an error condition.

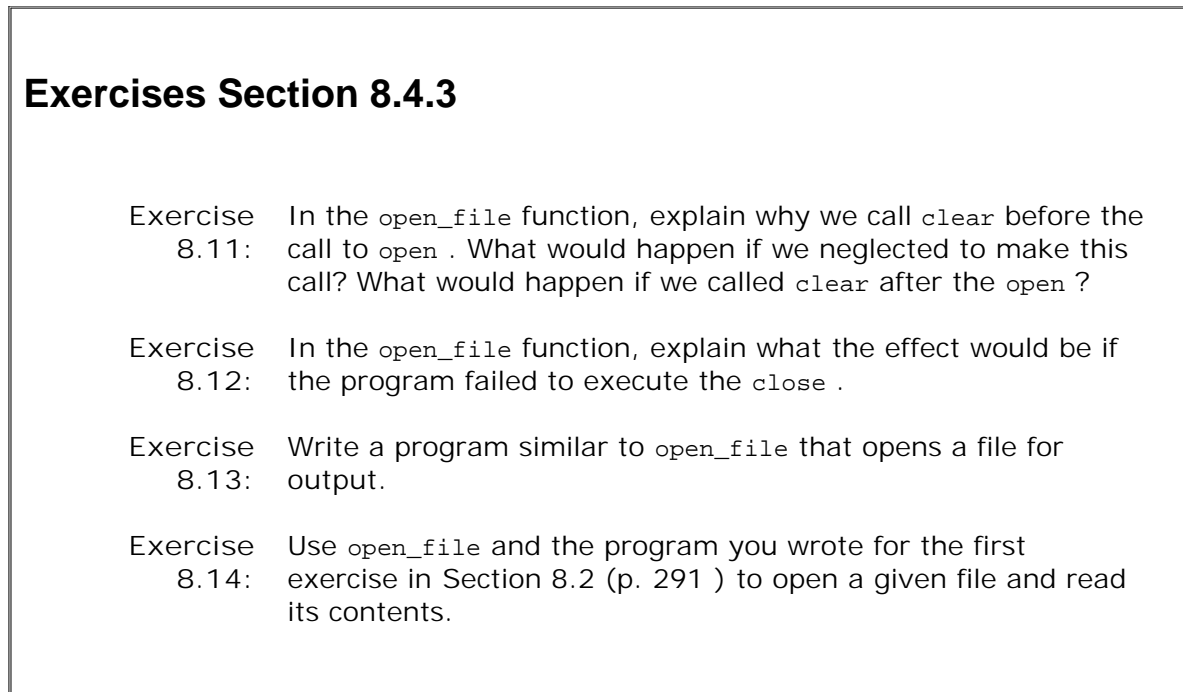

# **8.5. String Streams**

The iostream library supports in-memory input/output, in which a stream is attached to a string within the program's memory. That string can be written to and read from using the iostream input and output operators. The library defines three kinds of string streams:

- istringstream , derived from istream , reads from a string .
- ostringstream , derived from ostream , writes to a string .
- stringstream , derived from iostream , reads and writes a string .

To use any of these classes, we must include the sstream header.

Like the fstream types, these types are derived from the iostream types, meaning that all the operations on iostream s also apply to the types in sstream . In addition to the operations that the sstream types inherit, these types have a constructor that takes a string . The constructor copies the string argument into the stringstream object. The operations that read and write the stringstream read or write the string in the object. These classes also define a member named str to fetch or set the string value that the stringstream manipulates.

Note that although fstream and sstream share a common base class, they have no other interrelationship. In particular, we cannot use open and close on a stringstream , nor can we use str on an fstream .

| stringstream strm;      | Creates an unbound stringstream.                             |
|-------------------------|--------------------------------------------------------------|
| $stringstream$ strm(s); | Creates a stringstream that holds a copy of the<br>string s. |
| strm.str()              | Returns a copy of the string that strm holds.                |
| strm.str(s)             | Copies the string s into strm. Returns void.                 |

**Table 8.5. stringstream -Specific Operations**

## **Using a stringstream**

We've seen programs that need to deal with their input a word at a time or a line at a time. The first sort of programs use the string input operator and the second use the getline function. However, some programs need to do both: They have some processing to do on a per-line basis and other work that needs to be done on each word within each line. Using stringstreams lets us do so:

```
 string line, word; // will hold a line and word from input, respectively
 while (getline(cin, line)) { // read a line from the input into line
    // do per-line processing
    istringstream stream(line); // bind to stream to the line we read
```

```
 while (stream >> word){ // read a word from line
     // do per-word processing
 }
```
}

Here we use getline to get an entire line from the input. To get the words in each line, we bind an istringstream to the line that we read. We can then use the normal string input operator to read the words from each line.

## **stringstream s Provide Conversions and/or Formatting**

One common use of stringstream s is when we want to obtain automatic formatting across multiple data types. For example, we might have a collection of numeric values but want their string representation or vice versa. The sstream input and output operations automatically convert an arithmetic type into its corresponding string representation or back again:

int val1 =  $512$ , val2 =  $1024$ ; ostringstream format\_message; // *ok: converts values to a string representation* format\_message << "val1: " << val1 << "\n"  $\lt\lt$  "val2: "  $\lt\lt$  val2  $\lt\lt$  "\n";

Here we create an empty ostringstream object named format message and insert the indicated text into that object. What's important is that the int values are automatically converted to their printable string equivalents. The contents of format\_message are the characters

#### **val1: 512\nval2: 1024**

We could retrieve the numeric value by using an istringstream to read from the string. Reading an istringstream automatically converts from the character representation of a numeric value to its corresponding arithmetic value:

 // *str member obtains the string associated with a stringstream* istringstream input\_istring(format\_message.str()); string dump; // *place to dump the labels from the formatted message* // *extracts the stored ascii values, converting back to arithmetic types* input istring >> dump >> val1 >> dump >> val2; cout << val1 << " " << val2 << endl; // *prints 512 1024*

Here we use the str member to obtain a copy of the string associated with the ostringstream we previously created. We bind input\_istring to that string . When we read input\_istring , the values are converted back to their original numeric representations.

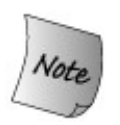

To read input\_string , we must parse the string into its component parts. We want the numeric values; to get them we must read (and ignore) the labels that are interspersed with the data we want.

Because the input operator reads typed values, it is essential that the types of the objects into which we read be compatible with the types of the values read from the stringstream. In this case, input\_istring had four components: The string value val1: followed by 512 followed by the string val2: followed by 1024 . As usual, whenweread strings using the input operator, whitespace is ignored. Thus, when we read the string associated with format\_message, we can ignore the newlines that are part of that value.

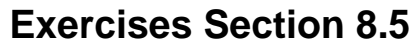

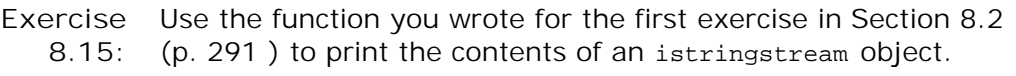

- **Exercise** Write a program to store each line from a file in a **8.16:** vector<string> . Now use an istringstream to read each line
	- from the vector a word at a time.

# **Chapter Summary**

C++ uses library classes to handle input and output:

- The iostream classes handle stream-oriented input and output
- The fstream classes handle IO to named files
- The stringstream classes do IO to in-memory string s

All of these classes are related by inheritance. The input classes inherit from istream and the output classes from ostream . Thus, operations that can be performed on an istream object can also be performed on either an ifstream or an istringstream . Similarly for the output classes, which inherit from ostream .

Each IO object maintains a set of condition states that indicate whether IO can be done through this object. If an error is encounteredsuch as hitting end-of-file on an input streamthen the object's state will be such that no further input can be done until the error is rectified. The library provides a set of functions to set and test these states.

## **Defined Terms**

#### **base class**

A class that is the parent of another class. The base class defines the interface that a derived class inherits.

#### **condition state**

Flags and associated functions usable by any of the stream classes that indicate whether a given stream is usable. States and functions to get and set these states are listed in Table 8.2 (p. 288 ).

## **derived class**

A derived class is one that shares an interface with its parent class.

#### **file mode**

Flags defined by the fstream classes that are specified when opening a file and control how a file can be used. Listed in Table 8.3 (p. 297 ).

## **fstream**

Stream object that reads or writes a named file. In addition to the normal iostream operations, the fstream class also defines open and close members. The open member function takes a C-style character string that names the file to open and an optional open mode argument. By default ifstream s are opened with in mode, ofstream s with out mode, and fstream s with in and out mode set. The close member closes the file to which the stream is attached. It must be called before another file can be open ed.

#### **inheritance**

Types that are related by inheritance share a common interface. A derived class inherits properties from its base class. Chapter 15 covers inheritance.

## **object-oriented library**

A set of classes related by inheritance. Generally speaking, the base class of an objectoriented library defines an interface that is shared by the classes derived from that base class. In the IO library, the istream and ostream classes serve as base classes for the types defined in the fstream and sstream headers. We can use an object of a derived class as if it were an object of the base class. For example, we can use the operations defined for istream on an ifstream object.

## **stringstream**

Stream object that reads or writes a string . In addition to the normal iostream operations, it also defines an overloaded member named str . Calling str with no arguments returns the string to which the stringstream is attached. Calling it with a string attaches the stringstream to a copy of that string .

# **Part II: Containers and Algorithms**

We've said that  $C_{++}$  is about efficient programming with abstractions. The Standard Library is a good example: The library defines a number of container classes and a family of generic algorithms that let us write programs that are succinct, abstract, and efficient. The library worries about bookkeeping detailsin particular, taking care of memory managementso that our programs can worry about the actual problems we need to solve.

In Chapter 3 we introduced the vector container type. We'll learn more in Chapter 9 about vector and the other sequential container types provided by the library. We'll also cover more operations provided by the string type. We can think of a string as a special kind of container that contains only characters. The string type supports many, but not all, of the container operations.

The library also defines several associative containers. Elements in an associative container are ordered by key rather than sequentially. The associative containers share many operations with the sequential containers and also define operations that are specific to the associative containers. The associative containers are covered in Chapter 10 .

Chapter 11 introduces the generic algorithms. The algorithms typically operate on a range of elements from a container or other sequence. The algorithms library offers efficient implementations of various classical algorithms, such as searching, sorting, and other common tasks. For example, there is a copy algorithm, which copies elements from one sequence to another; find , which looks for a given element; and so on. The algorithms are generic in two ways: They they can be applied to different kinds of containers, and those containers may contain elements of most types.

The library is designed so that the container types provide a common interface: If two containers offer a similar operation, then that operation will be defined identically for both containers. For example, all the containers have an operation to return the number of elements in the container. All the containers name that operation size , and they all define a type named size\_type that is the type of the value returned by size . Similarly, the algorithms have a consistent interface. For example, most algorithms operate on a range of elements specified by a pair of iterators.

Because the container operations and algorithms are defined consistently, learning the library becomes easier: Once you understand how an operation works, you can apply that same operation to other containers. More importantly, this commonality of interface leads to more flexible programs. It is often possible to take a program written to use one container type and change it to use a different container without having to rewrite code. As we'll see, the containers offer different performance tradeoffs, and the ability to change container types can be valuable when fine-tuning the performance of a system.

## **CONTENTS**

Chapter 9 **Sequential Containers** Chapter 10 **Associative Containers** Chapter 11 **Generic Algorithms**

# **Chapter 9. Sequential Containers**

**CONTENTS**

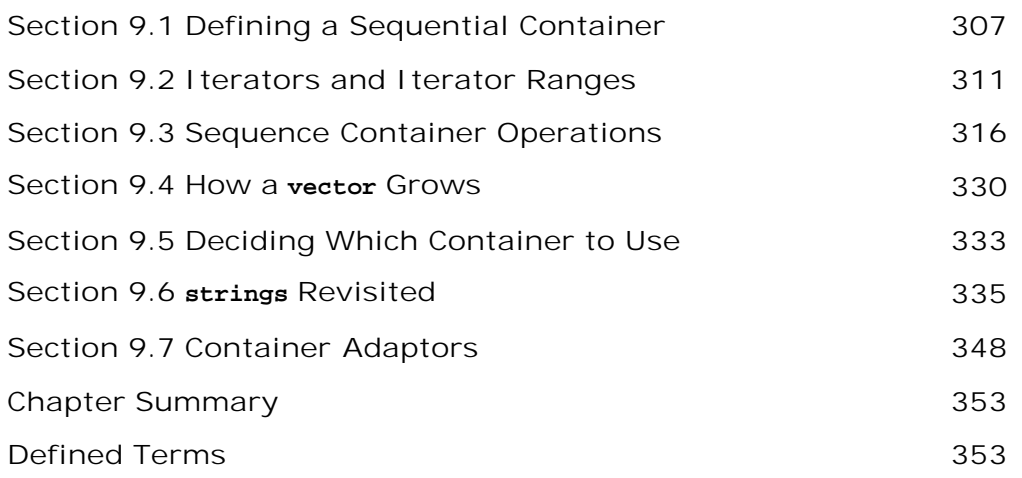

This chapter completes our discussion of the standard-library sequential container types. It expands on the material from Chapter 3 , which introduced the most commonly used sequential container, the vector type. Elements in a sequential container are stored and accessed by position. The library also defines several associative containers, which hold elements whose order depends on a key. Associative containers are covered in the next chapter.

The container classes share a common interface. This fact makes the library easier to learn; what we learn about one type applies to another. Each container type offers a different set of time and functionality tradeoffs. Often a program using one type can be fine-tuned by substituting another container without changing our code beyond the need to change type declarations.

*A container* holds a collection of objects of a specified type. We've used one kind of container already: the library vector type. It is a **sequential container** . It holds a collection of elements of a single type, making it a container. Those elements are stored and accessed by position, making it a sequential container. The order of elements in a sequential container is independent of the value of the elements. Instead, the order is determined by the order in which elements are added to the container.

The library defines three kinds of sequential containers: vector, list , and deque (short for "double-ended queue" and pronounced "deck"). These types differ in how elements are accessed and the relative run-time cost of adding or removing elements. The library also provides three container **adaptors** . Effectively, an adaptor *adapts* an underlying container type by defining a new interface in terms of the operations provided by the original type. The sequential container adaptors are stack, queue, and priority queue.

Containers define only a small number of operations. Many additional operations are provided by the algorithms library, which we'll cover in Chapter 11 . For those operations that are defined by the containers, the library imposes a common interface. The containers vary as to which operations they provide, but if two containers provide the same operation, then the interface (name and number of arguments) will be the same for both container types. The set of operations on the container types form a kind of hierarchy:

- Some operations are supported by all container types.
- Other operations are common to only the sequential or only the associative containers.
- Still others are common to only a subset of either the sequential or associative containers.

In the remainder of this chapter, we look at the sequential container types and their operations in detail.

| Sequential Containers         |                                  |  |  |
|-------------------------------|----------------------------------|--|--|
| vector                        | Supports fast random access      |  |  |
| list                          | Supports fast insertion/deletion |  |  |
| deque                         | Double-ended queue               |  |  |
| Sequential Container Adaptors |                                  |  |  |
| stack                         | Last in/First out stack          |  |  |
| queue                         | First in/First out queue         |  |  |
| priority queue                | Priority-managed queue           |  |  |

**Table 9.1. Sequential Container Types**
# **9.1. Defining a Sequential Container**

We already know a fair bit about how to use the sequential containers based on what we covered in Section 3.3 (p. 90 ). To define a container object, we must include its associated header file, which is one of

```
 #include <vector>
 #include <list>
 #include <deque>
```
Each of the containers is a class template (Section 3.3 , p. 90 ). To define a particular kind of container, we name the container followed by angle brackets that enclose the type of the elements the container will hold:

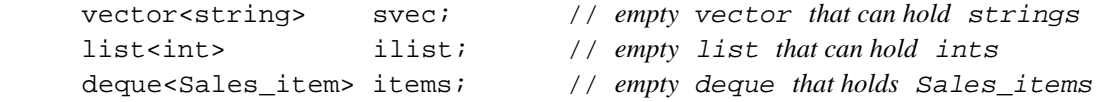

Each container defines a default constructor that creates an empty container of the speicfied type. Recall that a default constructor takes no arguments.

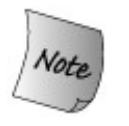

For reasons that shall become clear shortly, the most commonly used container constructor is the default constructor. In most programs, using the default constructor gives the best run-time performance and makes using the container easier.

## **9.1.1. Initializing Container Elements**

In addition to defining a default constructor, each container type also supports constructors that allow us to specify initial element values.

**Table 9.2. Container Constructors**

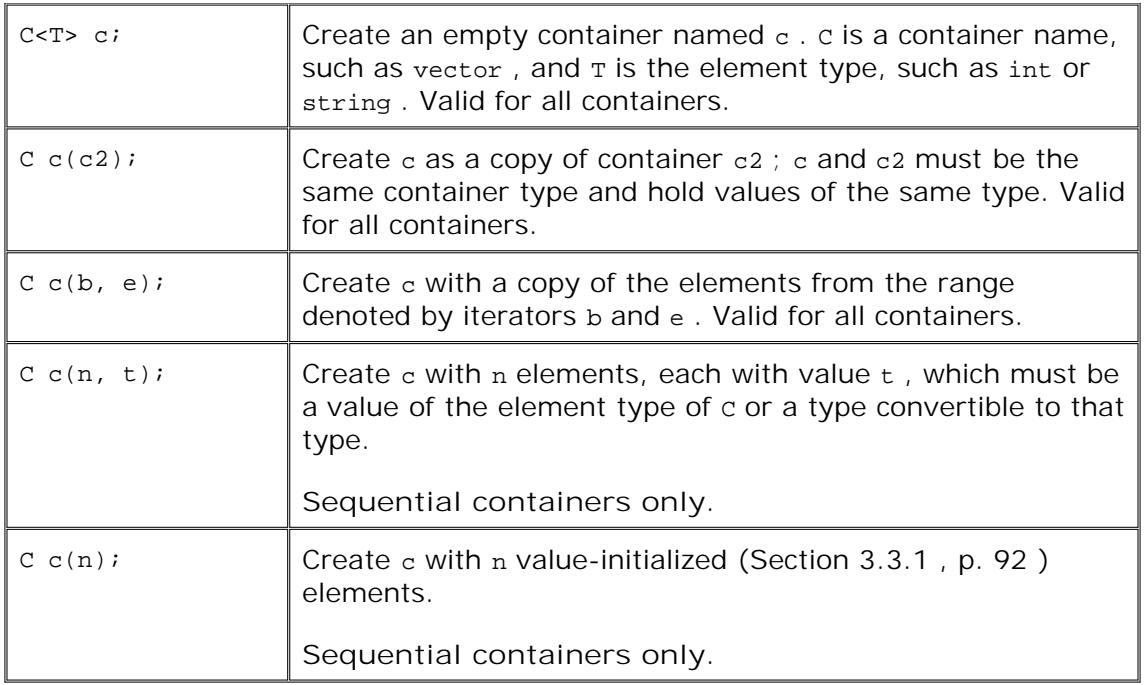

#### **Intializing a Container as a Copy of Another Container**

When we initialize a sequential container using any constructor other than the default constructor, we must indicate how many elements the container will have. We must also supply initial values for those elements. One way to specify both the size and element values is to initialize a new container as a copy of an existing container of the same type:

```
 vector<int> ivec;
 vector<int> ivec2(ivec); // ok: ivec is vector<int>
 list<int> ilist(ivec); // error: ivec is not list<int>
 vector<double> dvec(ivec); // error: ivec holds int not double
```
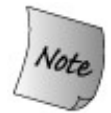

When we copy one container into another, the types must match exactly: The container type and element type must be the same.

#### **Initializing as a Copy of a Range of Elements**

Although we cannot copy the elements from one kind of container to another directly, we can do so indirectly by passing a pair of iterators (Section 3.4 , p. 95 ). When we use iterators, there is no requirement that the container types be identical. The element types in the containers can differ as long as they are compatible. It must be possible to convert the element we copy into the type held by the container we are constructing.

The iterators denote a range of elements that we want to copy. These elements are used to initialize the elements of the new container. The iterators mark the first and one past the last element to be copied. We can use this form of initialization to copy a container that we could not copy directly. More importantly, we can use it to copy only a subsequence of the other container:

```
 // initialize slist with copy of each element of svec
list<string> slist(svec.begin(), svec.end());
 // find midpoint in the vector
 vector<string>::iterator mid = svec.begin() + svec.size()/2;
 // initialize front with first half of svec: The elements up to but not including *mid
deque<string> front(svec.begin(), mid);
 // initialize back with second half of svec: The elements *mid through end of svec
deque<string> back(mid, svec.end());
```
Recall that pointers are iterators, so it should not be surprising that we can initialize a container from a pair of pointers into a built-in array:

```
char *words[] = \{ "stately", "plump", "buck", "mulligan"};
 // calculate how many elements in words
size t words size = sizeof(words)/sizeof(char *);
 // use entire array to initialize words2
 list<string> words2(words, words + words_size);
```
Here we use sizeof (Section 5.8 , p. 167 ) to calculate the size of the array. We add that size to a pointer to the first element to get a pointer to a location one past the end of the array. The initializers for words2 are a pointer to the first element in words and a second pointer one past the last element in that array. The second pointer serves as a stopping condition; the location it addresses is not included in the elements to be copied.

#### **Allocating and Initializing a Specified Number of Elements**

When creating a sequential container, we may specify an explicit size and an (optional) initializer to use for the elements. The size can be either a constant or non-constant expression. The element initializer must be a valid value that can be used to initialize an object of the element type:

```
const list<int>::size_type list_size = 64;
 list<string> slist(list_size, "eh?"); // 64 strings, each is eh?
```
This code initializes slist to have 64 elements, each with the value eh? .

As an alternative to specifying the number of elements and an element initializer, we can also specify only the size:

```
list<int> ilist(list_size); // 64 elements, each initialized to 0
// svec has as many elements as the return value from get_word_count
extern unsigned get word count(const string &file name);
vector<string> svec(get_word_count("Chimera"));
```
When we do not supply an element initializer, the library generates a value-initialized (Section 3.3.1 , p. 92 ) one for us. To use this form of initialization, the element type must either be a built-in or compound type or be a class type that has a default constructor. If the element type does not have a default constructor, then an explicit element initializer must be specified.

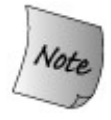

The constructors that take a size are valid *only* for sequential containers; they are not supported for the associative containers,

## **9.1.2. Constraints on Types that a Container Can Hold**

While most types can be used as the element type of a container, there are two constraints that element types must meet:

- The element type must support assignment.
- We must be able to copy objects of the element type.

There are additional constraints on the types used as the key in an associative container, which we'll cover in Chapter 10 .

Most types meet these minimal element type requirements. All of the built-in or compound types, with the exception of references, can be used as the element type. References do not support assignment in its ordinary meaning, so we cannot have containers of references.

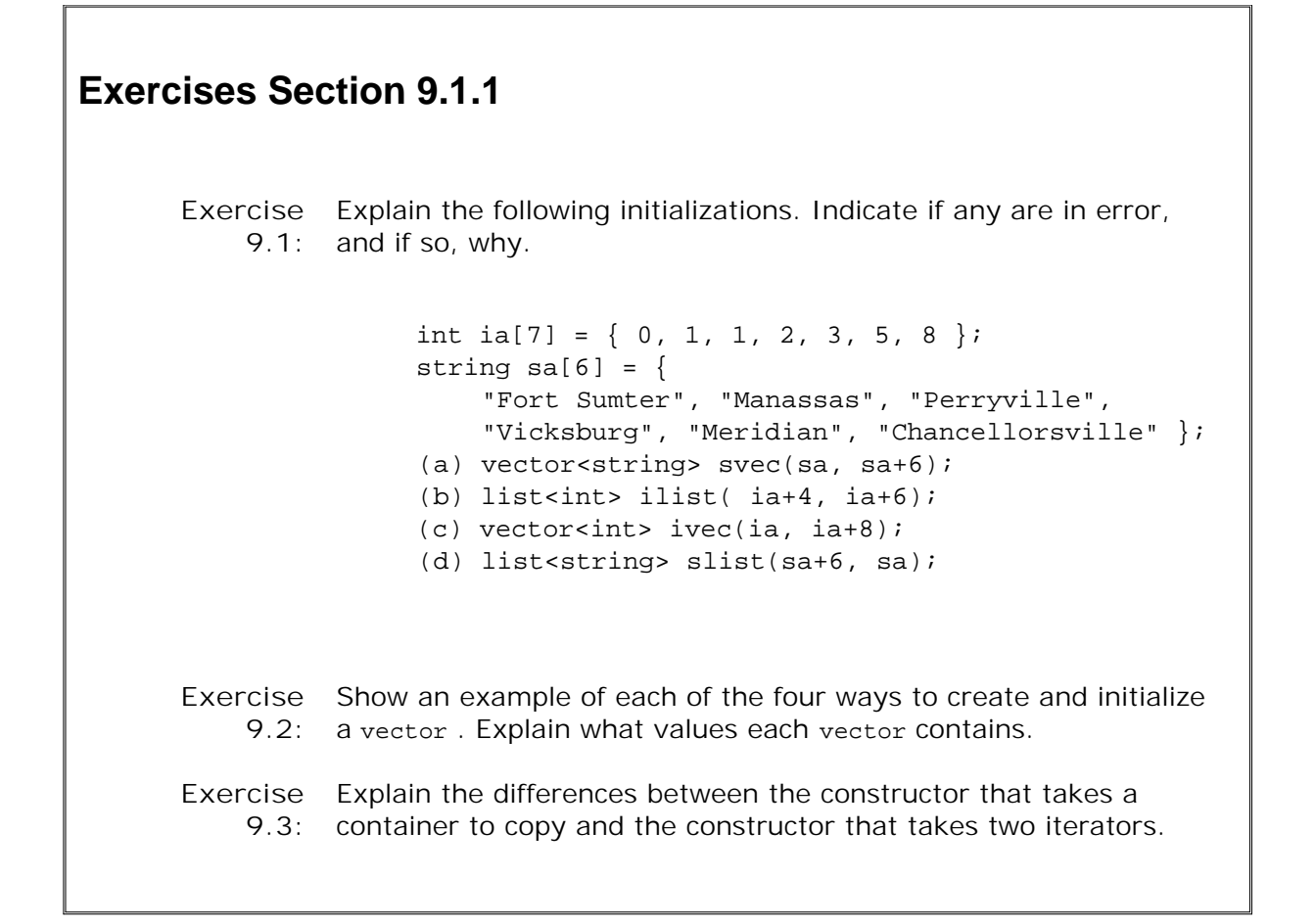

With the exception of the IO library types (and the auto\_ptr type, which we cover in Section 17.1.9 (p. 702 )), all the library types are valid container element types. In particular, containers themselves satisfy these requirements. We can define containers with elements that are themselves containers. Our sales item type also satisifes these requirements.

The IO library types do not support copy or assignment. Therefore, we cannot have a container that holds objects of the IO types.

#### **Container Operations May Impose Additional Requirements**

The requirement to support copy and assignment is the minimal requirement on element types. In addition, some container operations impose additional requirements on the element type. If the element type doesn't support the additional requirement, then we cannot perform that operation: We can define a container of that type but may not use that particular operation.

One example of an operation that imposes a type constraint is the constructors that take a single initializer that specifies the size of the container. If our container holds objects of a class type, then we can use this constructor only if the element type has a default constructor. Most types do have a default constructor, although there are some classes that do not. As an example, assume that Foo is a class that does *not* define a default constructor but that does have a constructor that takes an int argument. Now, consider the following declarations:

```
 vector<Foo> empty; // ok: no need for element default constructor
 vector<Foo> bad(10); // error: no default constructor for Foo
 vector<Foo> ok(10, 1); // ok: each element initialized to 1
```
We can define an empty container to hold Foo objects, but we can define one of a given size only if we also specify an initializer for each element.

As we describe the container operations, we'll note the constraints, if any, that each container operation places on the element type.

#### **Containers of Containers**

Because the containers meet the constraints on element types, we can define a container whose element type is itself a container type. For example, we might define lines as a vector whose elements are a vector of string s:

```
 // note spacing: use ">>" not ">>" when specifying a container element type
 vector< vector<string> > lines; // vector of vectors
```
Note the spacing used when specifying a container element type as a container:

```
 vector< vector<string> > lines; // ok: space required between close >
 vector< vector<string>> lines; // error: >> treated as shift operator
```
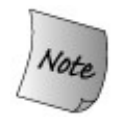

We must separate the two closing > symbols with a space to indicate that these two characters represent two symbols. Without the space, >> is treated as a single symbol, the right shift operator, and results in a compile-time error.

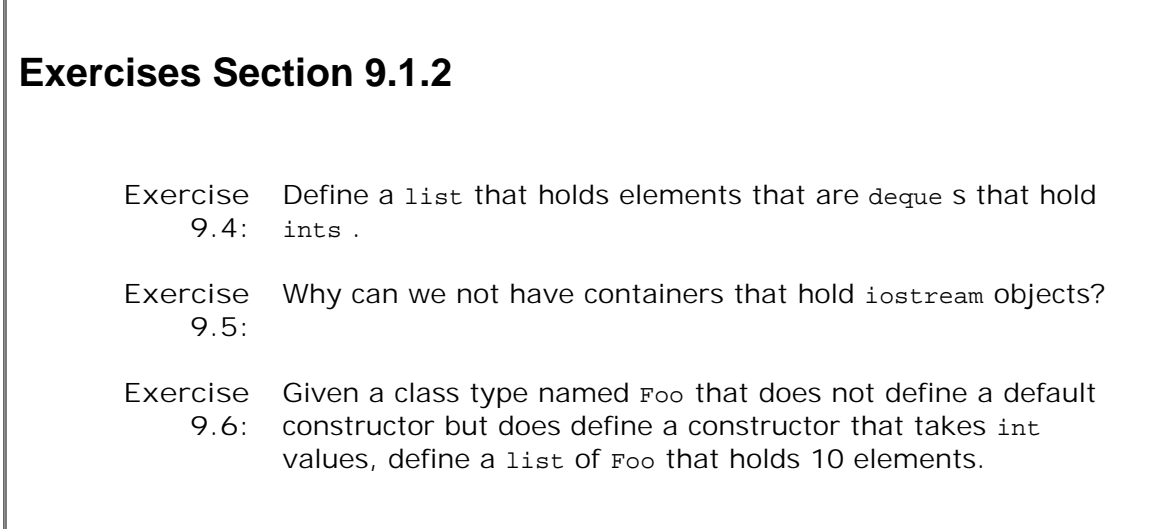

# **9.2. Iterators and Iterator Ranges**

The constructors that take a pair of iterators are an example of a common form used extensively throughout the library. Before we look further at the container operations, we should understand a bit more about iterators and iterator ranges.

In Section 3.4 (p. 95 ), we first encountered vector iterators. Each of the container types has several companion iterator types. Like the containers, the iterators have a common interface: If an iterator provides an operation, then the operation is supported in the same way for each iterator that supplies that operation. For example, all the container iterators let us read an element from a container, and they all do so by providing the dereference operator. Similarly, they all provide increment and decrement operators to allow us to go from one element to the next. Table 9.3 lists the iterator operations supported by the iterators for all of the library containers.

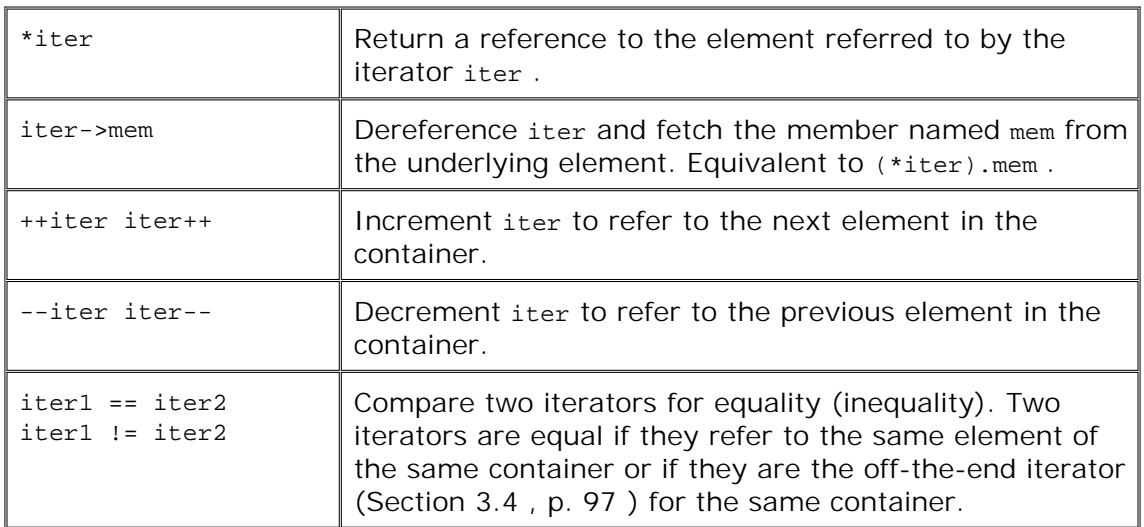

### **Table 9.3. Common Iterator Operations**

## **Iterators on vector and deque Support Additional Operations**

There are two important sets of operations that only vector and deque support: iterator arithmetic (Section 3.4.1 , p. 100 ) and the use of the relational operators (in addition to == and != ) to compare two iterators. These operations are summarized in Table 9.4 on the facing page.

#### **Table 9.4. Operations Supported by vector and deque Iterators**

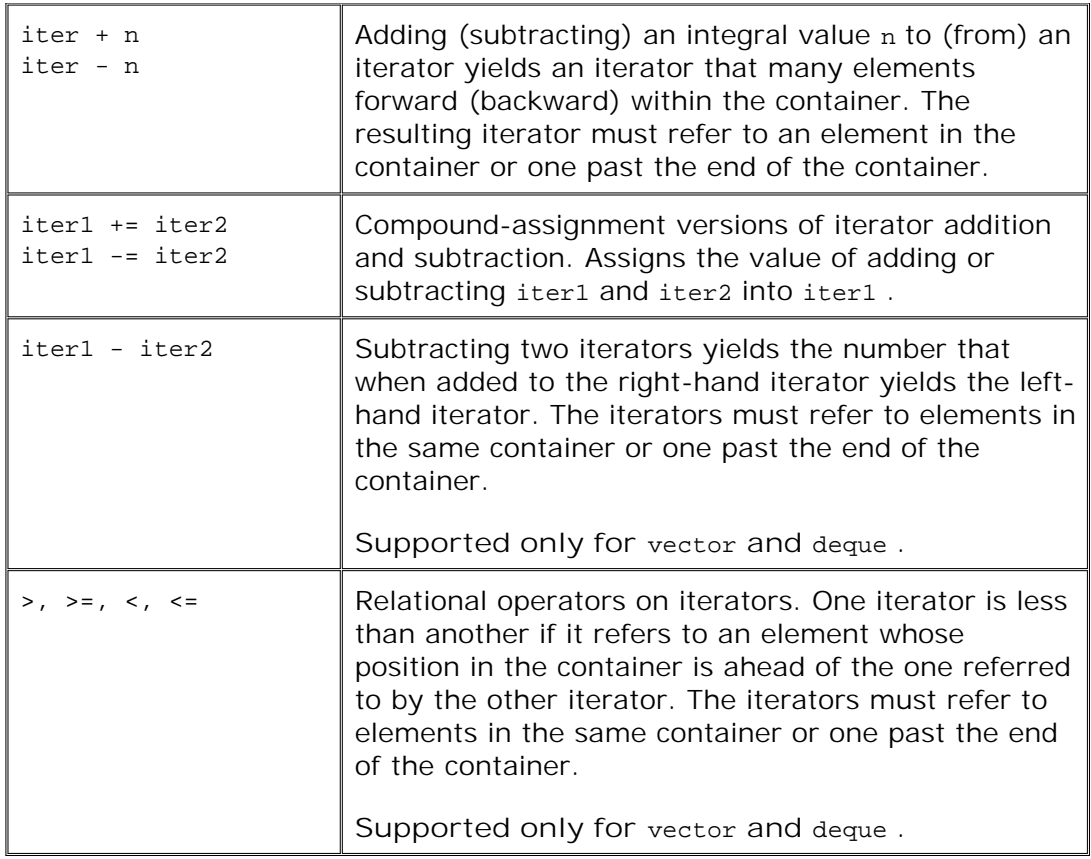

The reason that only vector and deque support the relational operators is that only vector and deque offer fast, random access to their elements. These containers are guaranteed to let us efficiently jump directly to an element given its position in the container. Because these containers support random access by position, it is possible for their iterators to efficiently implement the arithmetic and relational operations.

For example, we could calculate the midpoint of a vector as follows:

```
vector<int>::iterator iter = vec.begin() + vec.size()/2;
```
On the other hand, this code

```
 // copy elements from vec into ilist
list<int> ilist(vec.begin(), vec.end());
 ilist.begin() + ilist.size()/2; // error: no addition on list iterators
```
is an error. The list iterator does not support the arithmetic operationsaddition or subtractionnor does it support the relational  $\langle \langle 1, 2 \rangle$ ,  $\rangle$ ,  $\langle 2, 3 \rangle$  operators. It does support pre- and postfix increment and decrement and the equality (inequality) operators.

In Chapter 11 we'll see that the operations an iterator supports are fundamental to using the library algorithms.

```
Exercises Section 9.2
       Exercise
What is wrong with the following program? How might you
           9.7:
correct it?
                      list<int> lst1;
                       list<int>::iterator iter1 = lst1.begin(),
                                           iter2 = 1st1.end();
                      while (iter1 < iter2) /* \cdot \cdot \cdot *Exercise
Assuming vec_iter is bound to an element in a vector that holds
           9.8:
string s, what does this statement do?
                      if (vec_iter->empty()) /* \cdot \cdot \cdot *Exercise
Write a loop to write the elements of a list in reverse order.
           9.9:
       Exercise
Which, if any, of the following iterator uses are in error?
          9.10:
                      const vector< int > ivec(10);
                      vector< string > svec(10);
                      list< int > ilist(10);
                       (a) vector<int>::iterator it = ivec.begin();
                      (b) list<int>::iterator it = ilist.begin()+2;
                       (c) vector<string>::iterator it = &svec[0];
                        (d) for (vector<string>::iterator
                                    it = svec.begin(); it != 0; ++i // ...
```
## **9.2.1. Iterator Ranges**

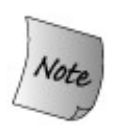

The concept of an iterator range is fundamental to the standard library.

An **iterator range** is denoted by a pair of iterators that refer to two elements, or to *one past the last element* , in the same container. These two iterators, often referred to as first and last , or beg and end , mark a range of elements from the container.

Although the names last and end are common, they are a bit misleading. The second iterator never refers to the last element of the range. Instead, it refers to a point one past the last element. The elements in the range include the element referred to by first and every element from first tHRough the element just before last . If the iterators are equal, then the range is empty.

This element range is called a **left-inclusive interval** . The standard notation for such a range is

 // *to be read as: includes first and each element up to but not including last* [ first, last )

indicating that the range begins with first and ends with, but does not include, last . The iterator in last may be equal to the first or may refer to an element that appears after the one referred to by first . The last iterator must not refer to an element ahead of the one referred to by first .

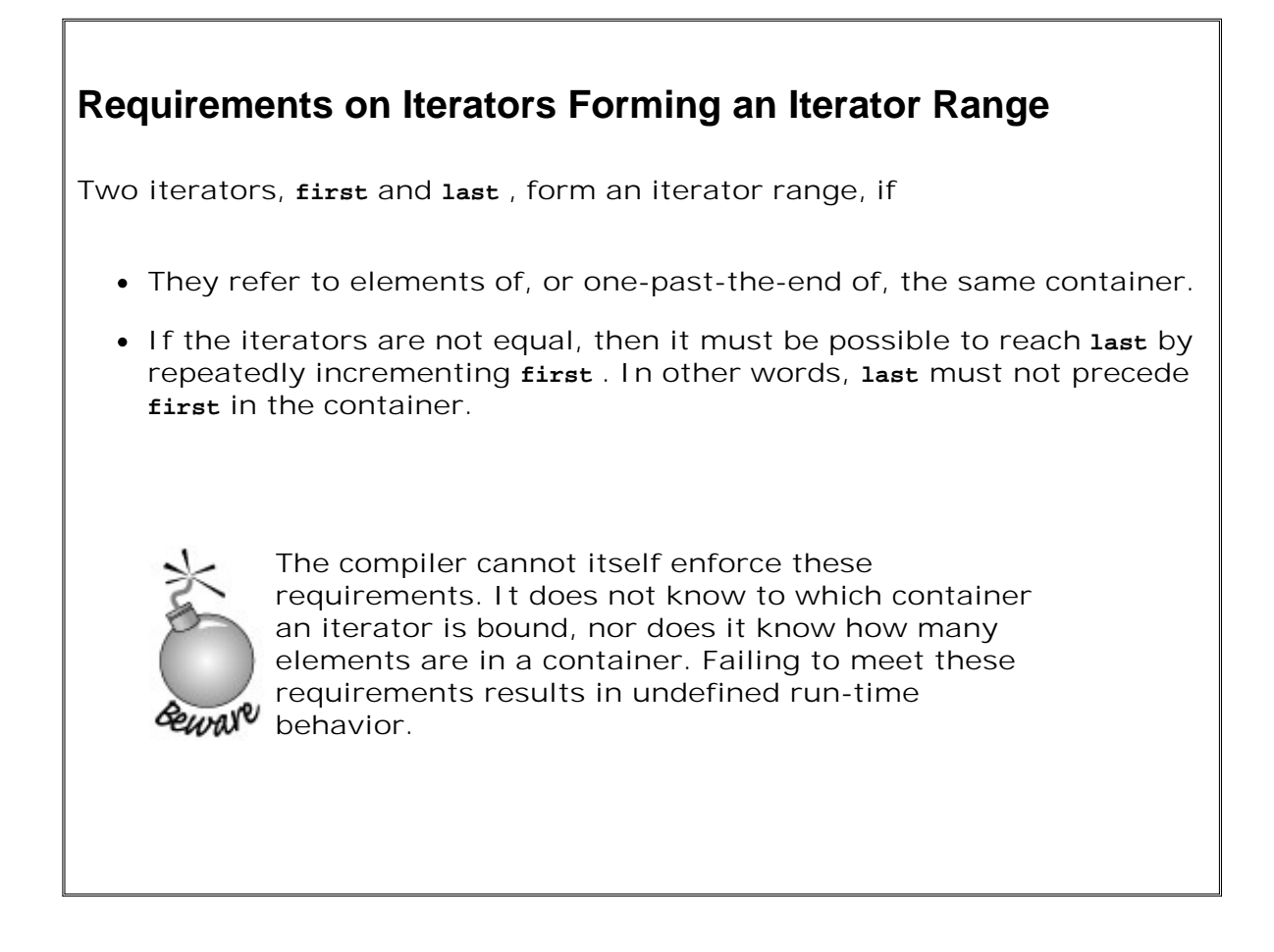

**Programming Implications of Using Left-Inclusive Ranges**

The library uses left-inclusive ranges because such ranges have two convenient properties. Assuming first and last denote a valid iterator range, then

- **1.** When first equals last , the range is empty.
- When first is not equal to last , there is at least one element in the range, and first **2.** refers to the first element in that range. Moreover, we can advance first by incrementing it some number of times until first == last .

These properties mean that we can safely write loops such as the following to process a range of elements by testing the iterators:

```
while (first != last) {
      // safe to use *first because we know there is at least one element
      ++first;
 }
```
Assuming first and last form a valid iterator range, then we know that either first == last, in which case the loop is exited, or the range is non-empty and first refers to an element. Because the condition in the while handles the case where the range is empty, there is no need for a special case to handle an empty range. When the range is non-empty, the loop will execute at least once. Because the loop body increments first , we know the loop will eventually terminate. Moreover, if we are in the loop, then we know that \*first is safe: It must refer to an element in the non-empty range between first and last .

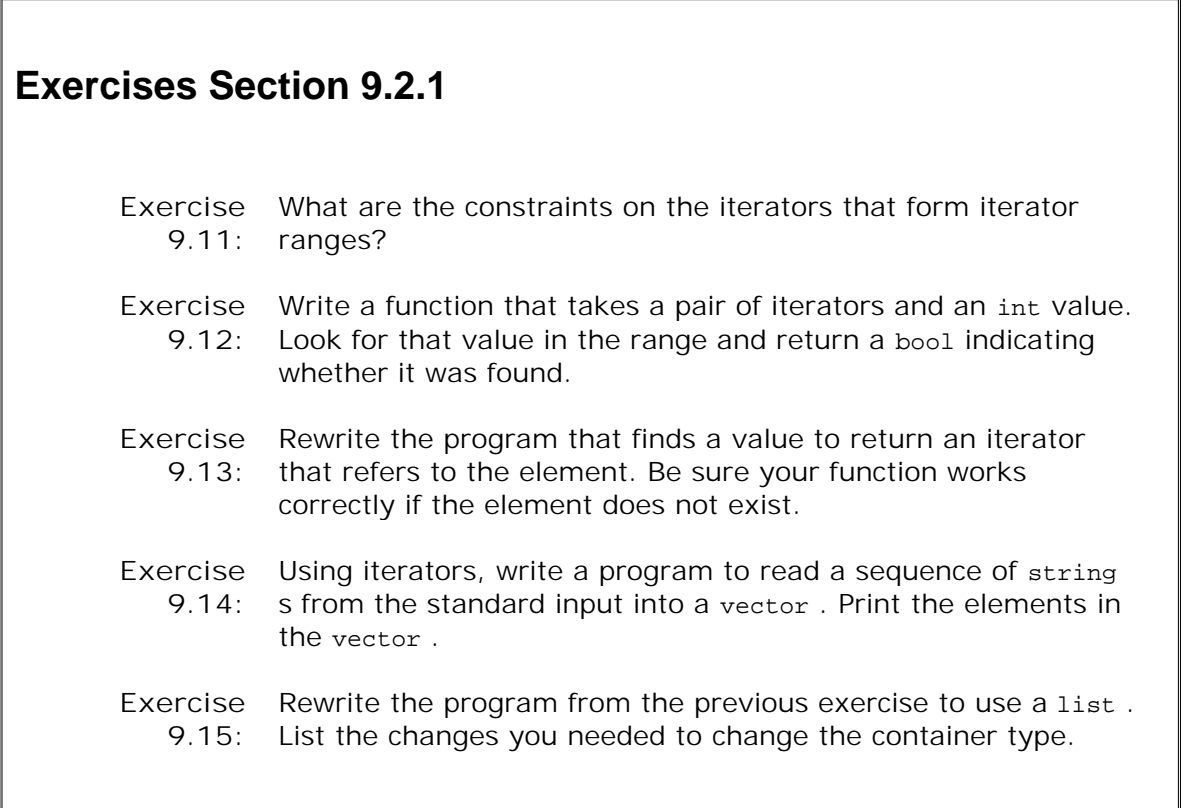

## **9.2.2. Some Container Operations Invalidate Iterators**

In the sections that follow, we'll see that some container operations change the internal state of a container or cause the elements in the container to be moved. Such operations **invalidate** all iterators that refer to the elements that are moved and may invalidate other iterators as well. Using an invalidated iterator is undefined, and likely to lead to the same kinds of problems as using a dangling pointer.

For example, each container defines one or more erase functions. These functions remove elements from the container. Any iterator that refers to an element that is removed has an invalid value. After all, the iterator was positioned on an element that no longer exists within the container.

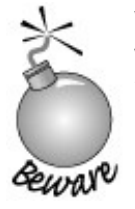

When writing programs that use iterators, we must be aware of which operations can invalidate the iterators. It is a serious runtime error to use an iterator that has been invalidated.

There is no way to examine an iterator to determine whether it has been invalidated. There is no test we can perform to detect that it has gone bad. Any use of an invalidated iterator is likely to yield a run-time error, but there is no guarantee that the program will crash or otherwise make it easy to detect the problem.

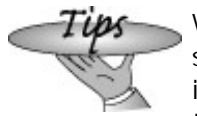

When using iterators, it is usually possible to write the program so that the range of code over which an iterator must stay valid is relatively short. It is important to examine each statement in this range to determine whether elements are added or removed and adjust iterator values accordingly.

# **9.3. Sequence Container Operations**

Each sequential container defines a set of useful typedefs and supports operations that let us

- Add elements to the container
- Delete elements from the container
- Determine the size of the container
- Fetch the first and last elements from the container, if any

## **9.3.1. Container Typedefs**

We've used three of the container-defined types: size\_type, iterator, and const\_iterator. Each container defines these types, along with several others shown in Table 9.5 .

| size type              | Unsigned integral type large enough to hold<br>size of largest possible container of this<br>container type    |
|------------------------|----------------------------------------------------------------------------------------------------|
| iterator               | Type of the iterator for this container type                                                                   |
| const iterator         | Type of the iterator that can read but not<br>write the elements                                               |
| reverse_iterator       | Iterator that addresses elements in reverse<br>order                                                           |
| const reverse iterator | Reverse iterator that can read but not write<br>the elements                                                   |
| difference type        | Signed integral type large enough to hold the<br>difference, which might be negative, between<br>two iterators |
| value_type             | Element type                                                                                                   |
| reference              | Element's Ivalue type; synonym for<br>value_type&                                                              |
| const_reference        | Element's const Ivalue type; same as const<br>value_type&                                                      |

**Table 9.5. Container-Defined Typedefs**

We'll have more to say about reverse iterators in Section 11.3.3 (p. 412), but briefly, a reverse iterator is an iterator that goes backward through a container and inverts the iterator operations: For example, saying ++ on a reverse iterator yields the previous element in the

container.

The last three types in Table 9.5 on the facing page let us use the type of the elements stored in a container without directly knowing what that type is. If we need the element type, we refer to the container's value\_type . If we need a reference to that type, we use reference or const\_reference. The utility of these element-related typedefs will be more apparent when we define our own generic programs in Chapter 16 .

Expressions that use a container-defined type can look intimidating:

```
 // iter is the iterator type defined by list<string>
list<string>::iterator iter;
 // cnt is the difference_type type defined by vector<int>
 vector<int>::difference_type cnt;
```
The declaration of iter uses the scope operator to say that we want the name on the right-hand side of the :: from the scope of the left-hand side. The effect is to declare that iter has whatever type is defined for the iterator member from the list class that holds elements of type string .

```
Exercises Section 9.3.1
       Exercise
What type should be used as the index into a vector of int s?
          9.16:
       Exercise
What type should be used to read the elments in a list of
          9.17:
string s?
```
### **9.3.2. begin and end Members**

The begin and end operations yield iterators that refer to the first and one past the last element in the container. These iterators are most often used to form an iterator range that encompasses all the elements in the container.

**Table 9.6. Container begin and end Operations**

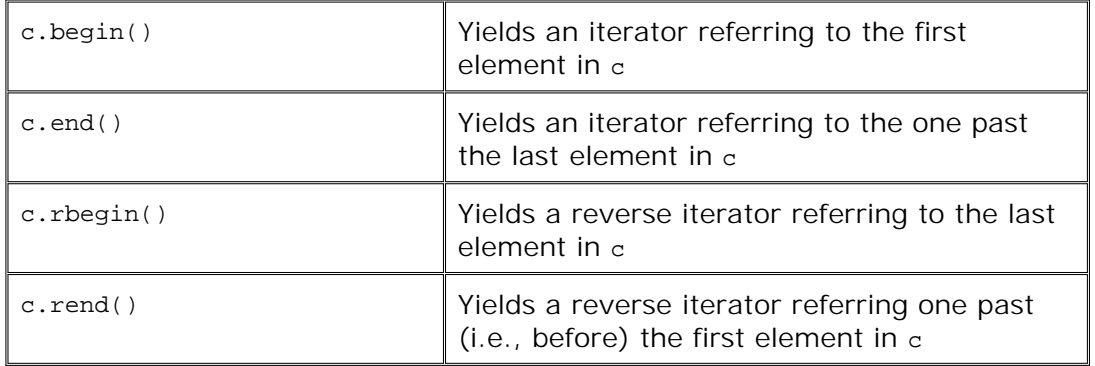

There are two different versions of each of these operations: One is a const member (Section 7.7.1 , p. 260 ) and the other is nonconst . The return type of these operations varies on whether the container is const. In each case, if the container is nonconst, then the result's type is iterator or reverse\_iterator . If the object is const , then the type is prefixed by const\_ , that is, const\_iterator or const\_reverse\_iterator . We cover reverse iterators in Section 11.3.3 (p. 412 ).

## **9.3.3. Adding Elements to a Sequential Container**

In Section 3.3.2 (p. 94 ) we saw one way to add elements: push\_back . Every sequential container supports push\_back , which appends an element to the back of the container. The following loop reads one string at a time into text\_word:

```
 // read from standard input putting each word onto the end of container
 string text_word;
while (cin >> text word)
      container.push_back(text_word);
```
The call to push back creates a new element at the end of container, increasing the size of container by one. The value of that element is a copy of text\_word . The type of container can be any of list, vector , or deque .

In addition to push back, the list and deque containers support an analogous operation named push\_front . This operation inserts a new element at the front of the container. For example,

```
list<int> ilist;
 // add elements at the end of ilist
for (size t ix = 0; ix != 4; ++i x)
    ilist.push back(ix);
```
uses push back to add the sequence  $0, 1, 2, 3$  to the end of ilist.

Alternatively, we could use push\_front

```
 // add elements to the start of ilist
for (size t ix = 0; ix != 4; ++i x)
     ilist.push_front(ix);
```
to add the elements  $0, 1, 2, 3$  to the beginning of ilist. Because each element is inserted at the new beginning of the list, they wind up in reverse order. After executing both loops, ilist holds the sequence 3,2,1,0,0,1,2,3 .

## **Key Concept: Container Elements Are Copies**

**When we add an element to a container, we do so by copying the element value into the container. Similarly, when we initialize a container by providing a range of elements, the new container contains copies of the original range of elements. There is no relationship between the element in the container and the value from which it was copied. Subsequent changes to the element in the container have no effect on the value that was copied, and vice versa.**

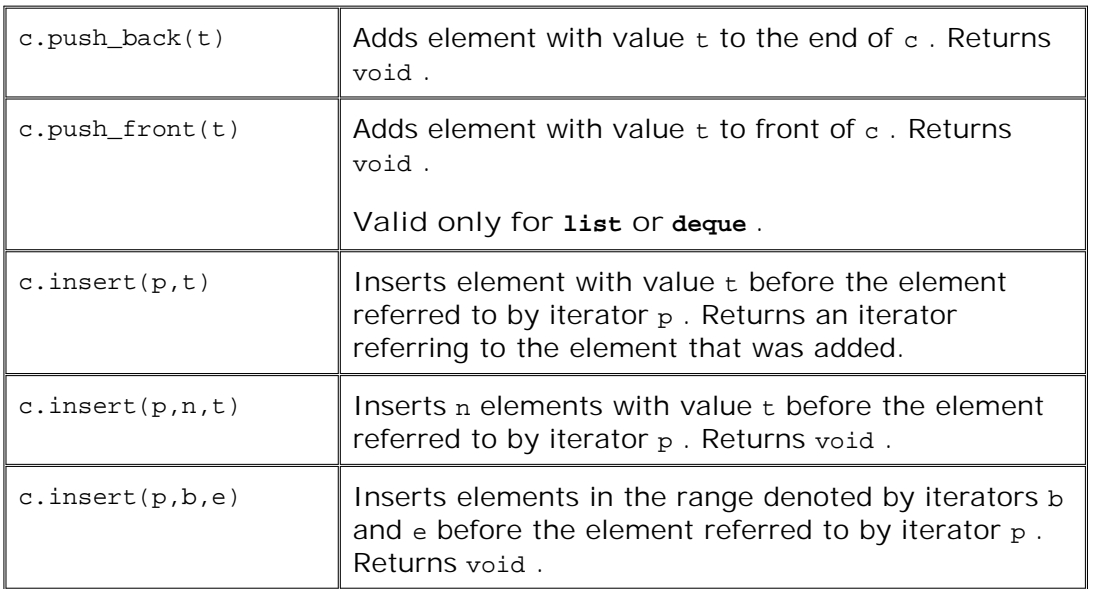

#### **Table 9.7. Operations that Add Elements to a Sequential Container**

#### **Adding Elements at a Specified Point in the Container**

The push back and push front operations provide convenient ways to insert a single element at the end or beginning of a sequential container. More generally, insert allows us to insert elements at any particular point in the container. There are three versions of insert . The first takes an iterator and an element value. The iterator refers to the position at which to insert the value. We could use this version of insert to insert an element at the beginning of a container:

 vector<string> svec; list<string> slist;

```
 string spouse("Beth");
 // equivalent to calling slist.push_front (spouse);
 slist.insert(slist.begin(), spouse);
 // no push_front on vector but we can insert before begin()
 // warning: inserting anywhere but at the end of a vector is an expensive operation
svec.insert(svec.begin(), spouse);
```
The value is inserted *before* the position referred to by the iterator. The iterator can refer to any position in the container, including one past the end of the container. Because the iterator might refer to a nonexistent element off the end of the container, insert inserts before the position rather than after it. This code

```
 slist.insert(iter, spouse); // insert spouse just before iter
```
inserts a copy of spouse just before the element referred to by iter .

This version of insert returns an iterator referring to the newly inserted element. We could use the return value to repeatedly insert elements at a specified position in the container:

```
list<string> lst;
 list<string>::iterator iter = lst.begin();
 while (cin >> word)
    iter = lst.insert(iter, word); // same as calling push_front
```
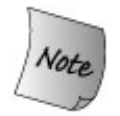

It is important to understand thoroughly how this loop operatesin particular to understand why we say that the loop is equivalent to calling push\_front .

Before the loop, we initialize iter to lst.begin() . Because the list is empty, lst.begin() and lst.end() are equal, so iter refers one past the end of the (empty) list . The first call to insert puts the element we just read in front of the element referred to by iter . The value returned by insert is an iterator referring to this new element, which is now the first, and only, element in lst . We assign that iterator to iter and repeat the while , reading another word. As long as there are words to insert, each trip through the while inserts a new element ahead of iter and reassigns to iter the value of the newly inserted element. That element is always the first element, so each iteration inserts an element ahead of the first element in the list.

#### **Inserting a Range of Elements**

A second form of insert adds a specified number of identical elements at an indicated position:

```
 svec.insert(svec.end(), 10, "Anna");
```
This code inserts ten elements at the end of svec and initializes each of those elements to the string "Anna" .

The final form of insert adds a range of elements denoted by an iterator pair into the container. For example, given the following array of string s

```
string sarray[4] = {"quasi", "simba", "frollo", "scar"};
```
we can insert all or a subset of the array elements into our list of string s:

```
 // insert all the elements in sarray at end of slist
 slist.insert(slist.end(), sarray, sarray+4);
list<string>::iterator slist iter = slist.begin();
 // insert last two elements of sarray before slist_iter
slist.insert(slist iter, sarray+2, sarray+4);
```
#### **Inserting Elements Can Invalidate Iterators**

As we'll see in Section 9.4 (p. 330 ), adding elements to a vector can cause the entire container to be relocated. If the container is relocated, then all iterators into the container are invalidated. Even if the vector does not have to be relocated, any iterator to an element after the one inserted is invalidated.

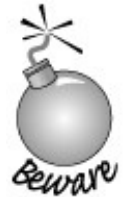

Iterators may be invalidated after doing any insert or push operation on a vector or deque . When writing loops that insert elements into a vector or a deque , the program must ensure that the iterator is refreshed on each trip through the loop.

#### **Avoid Storing the Iterator Returned from end**

When we add elements to a vector or deque, some or all of the iterators may be invalidated. It is safest to assume that all iterators are invalid. This advice is particularly true for the iterator returned by end . That iterator is *always* invalidated by any insertion anywhere in the container.

As an example, consider a loop that reads each element, processes it and adds a new element following the original. We want the loop to process each original element. We'll use the form of insert that takes a single value and returns an iterator to the element that was just inserted. After each insertion, we'll increment the iterator that is returned so that the loop is positioned to operate on the next original element. If we attempt to "optimize" the loop, by storing an iterator to the end() , we'll have a disaster:

```
 vector<int>::iterator first = v.begin(),
                            last = v.end(); // cache end iterator
 // diaster: behavior of this loop is undefined
while (first != last) {
     // do some processing
     // insert new value and reassign first, which otherwise would be invalid
     first = v.insert(first, 42);
     ++first; // advance first just past the element we added
  }
```
The behavior of this code is undefined. On many implementations, we'll get an infinite loop. The problem is that we stored the value returned by the end operation in a local variable named last . In the body of the loop, we add an element. Adding an element invalidates the iterator stored in last. That iterator neither refers to an element in  $v$  nor any longer refers to one past the last element in v .

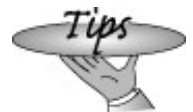

Don't cache the iterator returned from end . Inserting or deleting elements in a deque or vector will invalidate the cached iterator.

Rather than storing the end iterator, we must recompute it after each insertion:

```
 // safer: recalculate end on each trip whenever the loop adds/erases elements
while (first != v.end()) {
      // do some processing
      first = v.insert(first, 42); // insert new value
      ++first; // advance first just past the element we added
 }
```
## **9.3.4. Relational Operators**

Each container supports the relational operators (Section 5.2 , p. 152 ) that can be used to compare two containers. The containers must be the same kind of container and must hold elements of the same type. We can compare a vector<int> only with another vector<int>. We cannot compare a vector<int> with a list<int> or a vector<double>.

```
Exercises Section 9.3.3
       Exercise
          9.18:
                 Write a program to copy elements from a list of int s into two
                 deque s. The list elements that are even should go into one deque
                 and those that are odd into the second.
       Exercise
Assuming iv is a vector of int s, what is wrong with the following
          9.19:
                 program? How might you correct the problem(s)?
                       vectors(int):iterator mid = iv.begin() + iv.size())2; while (vector<int>::iterator iter != mid)
                            if (iter == some_val)
                                iv.insert(iter, 2 * some_val);
```
Comparing two containers is based on a pairwise comparison of the elements of the containers. The comparison uses the same relational operator as defined by the element type: Comparing two containers using != uses the != operator for the element type. If the element type doesn't support the operator, then the containers cannot be compared using that operator.

These operators work similarly to the string relationals (Section 3.2.3 , p. 85 ):

- If both containers are the same size and all the elements are equal, then the two containers are equal; otherwise, they are unequal.
- If the containers have different sizes but every element of the shorter one is equal to the corresponding element of the longer one, then the shorter one is considered to be less than the other.
- If neither container is an initial subsequence of the other, then the comparison depends on comparing the first unequal elements.

The easiest way to understand these operators is by studying examples:

```
 /*
               ivec1: 1 3 5 7 9 12
               ivec2: 0 2 4 6 8 10 12
               ivec3: 1 3 9
               ivec4: 1 3 5 7
               ivec5: 1 3 5 7 9 12
 */
 // ivec1 and ivec2 differ at element[0]: ivec1 greater than ivec2
 ivec1 < ivec2 // false
 ivec2 < ivec1 // true
 // ivec1 and ivec3 differ at element[2]: ivec1 less than ivec3
 ivec1 < ivec3 // true
```

```
 // all elements equal, but ivec4 has fewer elements, so ivec1 is greater than ivec4
 ivec1 < ivec4 // false
 ivec1 == ivec5 // true; each element equal and same number of elements
 ivec1 == ivec4 // false; ivec4 has fewer elements than ivec1
 ivec1 != ivec4 // true; ivec4 has fewer elements than ivec1
```
#### **Relational Operators Use Their Element's Relational Operator**

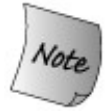

We can compare two containers only if the same relational operator defined for the element types.

Each container relational operator executes by comparing pairs of elements from the two containers:

ivec1 < ivec2

Assuming ivec1 and ivec2 are vector<int>, then this comparison uses the built-in int less-than operator. If the vector s held strings , then the string less-than operator would be used.

If the vector s held objects of the Sales\_item type that we used in Section 1.5 (p. 20 ), then the comparison would be illegal. We did not define the relational operators for Sales\_item . If we have two containers of sales\_items, we could not compare them:

 vector<Sales\_item> storeA; vector<Sales item> storeB; if (storeA < storeB) // *error: Sales\_item has no less-than operator*

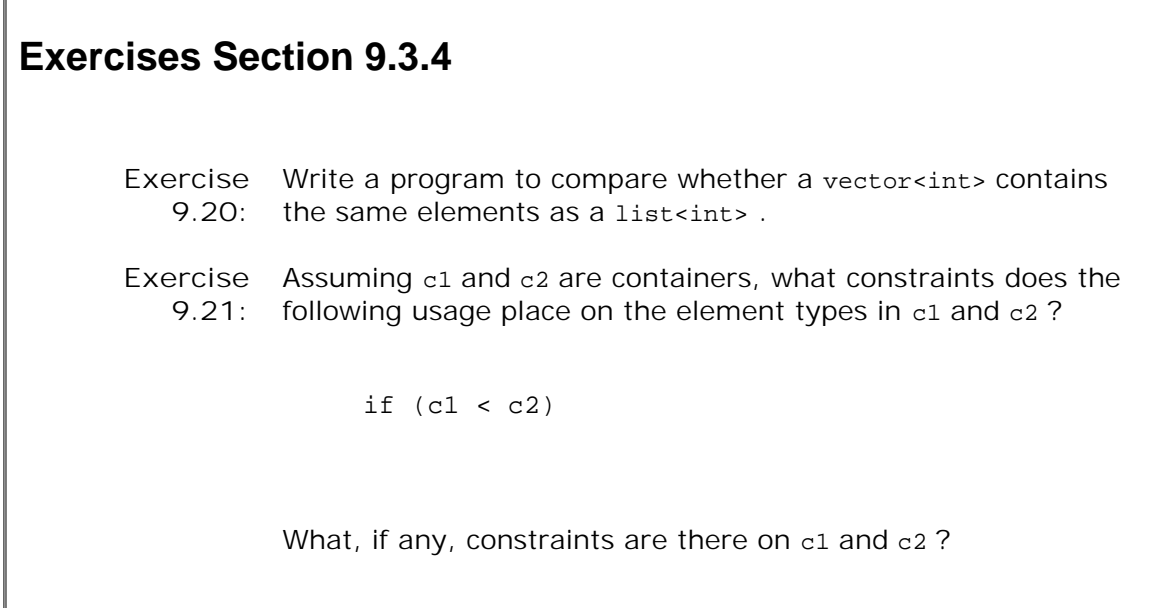

## **9.3.5. Container Size Operations**

Each container type supports four size-related operations. We used size and empty in Section 3.2.3 (p. 83 ): size returns the number of elements in the container; empty returns a bool that is true if size is zero and false otherwise.

The resize operation changes the number of elements in the container. If the current size is greater than the new size, then elements are deleted from the back of the container. If the current size is less than the new size, then elements are added to the back of the container:

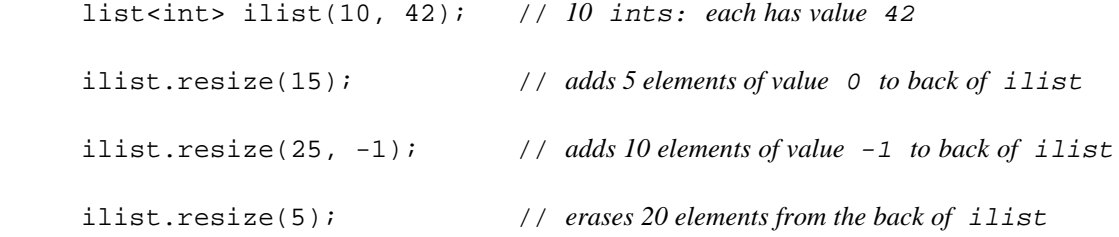

The resize operation takes an optional element-value argument. If this argument is present, then any newly added elements receive this value. If this argument is absent, then any new elements are value initialized (Section 3.3.1 , p. 92 ).

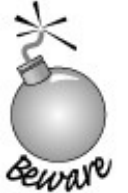

resize can invalidate iterators. A resize operation on a vector or deque potentially invalidates all iterators.

For any container type, if resize shrinks the container, then any iterator to an element that is deleted is invalidated.

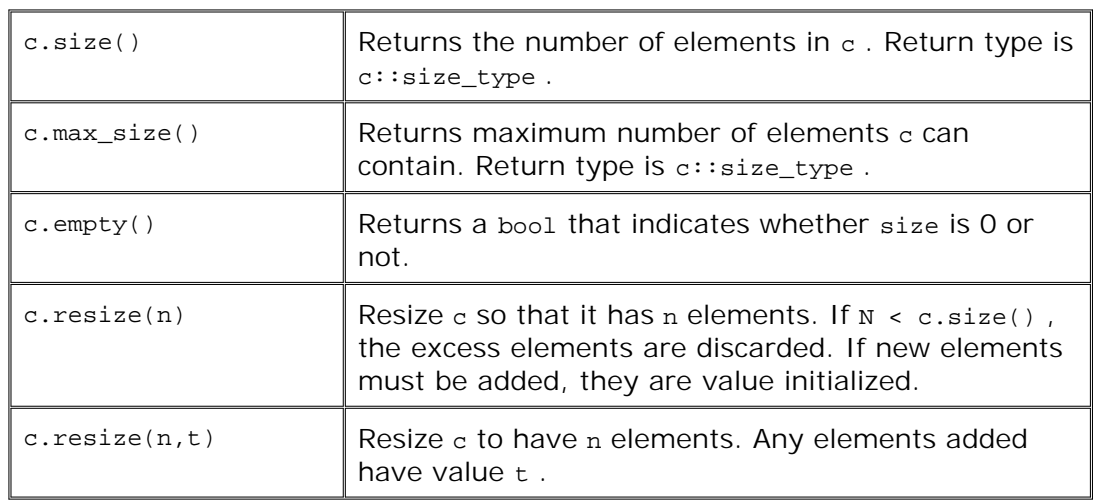

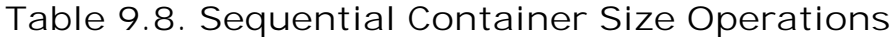

## **Exercises Section 9.3.5**

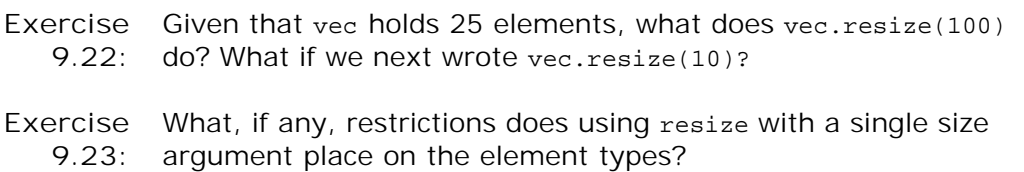

## **9.3.6. Accessing Elements**

If a container is not empty, then the front and back members return references bound to the first or last elements in the container:

```
 // check that there are elements before dereferencing an iterator
 // or calling front or back
 if (!ilist.empty()) {
     // val and val2 refer to the same element
     list<int>::reference val = *ilist.begin();
    list<int>::reference val2 = ilist.front();
     // last and last2 refer to the same element
    list<int>::reference last = *--ilist.end();
     list<int>::reference last2 = ilist.back(); }
```
This program uses two different approaches to fetch a reference to the first and last elements in ilist. The direct approach is to call front or back. Indirectly, we can obtain a reference to the same element by dereferencing the iterator returned by begin or the element one before the iterator returned by end . Two things are noteworthy in this program: The end iterator refers "one past the end" of the container so to fetch the last element we must first decrement that iterator. The other important point is that before calling front or back or dereferencing the iterators from begin or end we check that ilist isn't empty. If the list were empty all of the operations in the if would be undefined.

When we introduced subscripting in Section 3.3.2 (p. 94), we noted that the programmer must ensure that an element exists at the indicated subscript location. The subscript operator itself does not check. The same caution applies to using the front or back operations. If the container is empty, these operations yield an undefined result. If the container has only one element, then front and back each return a reference to that element.

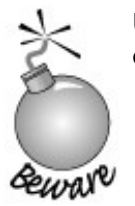

Using a subscript that is out-of-range or calling front or back on an empty container are serious programming errors.

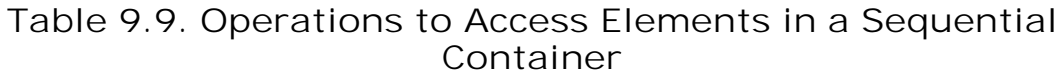

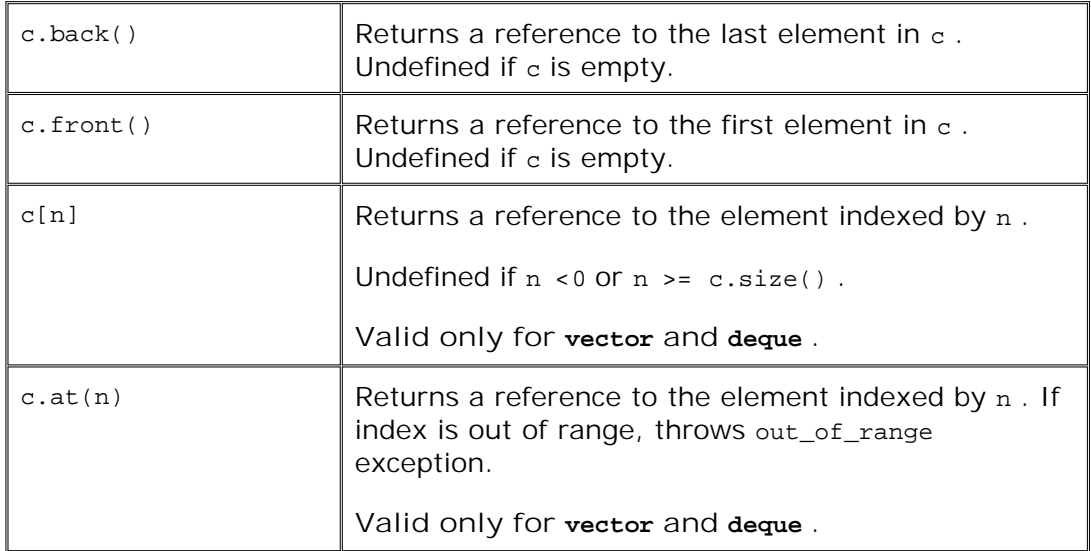

An alternative to subscripting is to use the at member. This function acts like the subscript operation but if the index is invalid, at throws an out\_of\_range exception (Section 6.13 , p. 215 ):

```
 vector<string> svec; // empty vector
 cout << svec[0]; // run-time error: There are no elements in svec!
 cout << svec.at(0); // throws out_of_range exception
```
### **Exercises Section 9.3.6**

**Exercise** Write a program that fetches the first element in a vector . Do **9.24:** so using at , the subscript operator, front , and begin . Test the program on an empty vector .

## **9.3.7. Erasing Elements**

Recall that there is both a general insert operation that inserts anywhere in the container and specific push\_front and push\_back operations to add elements only at the front or back. Similarly, there is a general erase and specific pop\_front and pop\_back operations to remove elements.

#### **Removing the First or Last Element**

The pop\_front and pop\_back functions remove the first and last elements in the container. There is no pop front operation for vector s. These operations remove the indicated element and return void .

One common use of  $pop\_front$  is to use it together with front to process a container as a stack:

```
 while (!ilist.empty()) {
     process(ilist.front()); // do something with the current top of ilist
     ilist.pop_front(); // done; remove first element
 }
```
This loop is pretty simple: We use front to get a value to operate on and then call pop\_front to remove that element from the list .

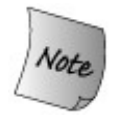

The pop\_front and pop\_back return void ; they do *not* return the value of the element popped. To examine that value, it is necessary to call front or back prior to popping the element.

### **Table 9.10. Operations to Remove Elements from a Sequential Container**

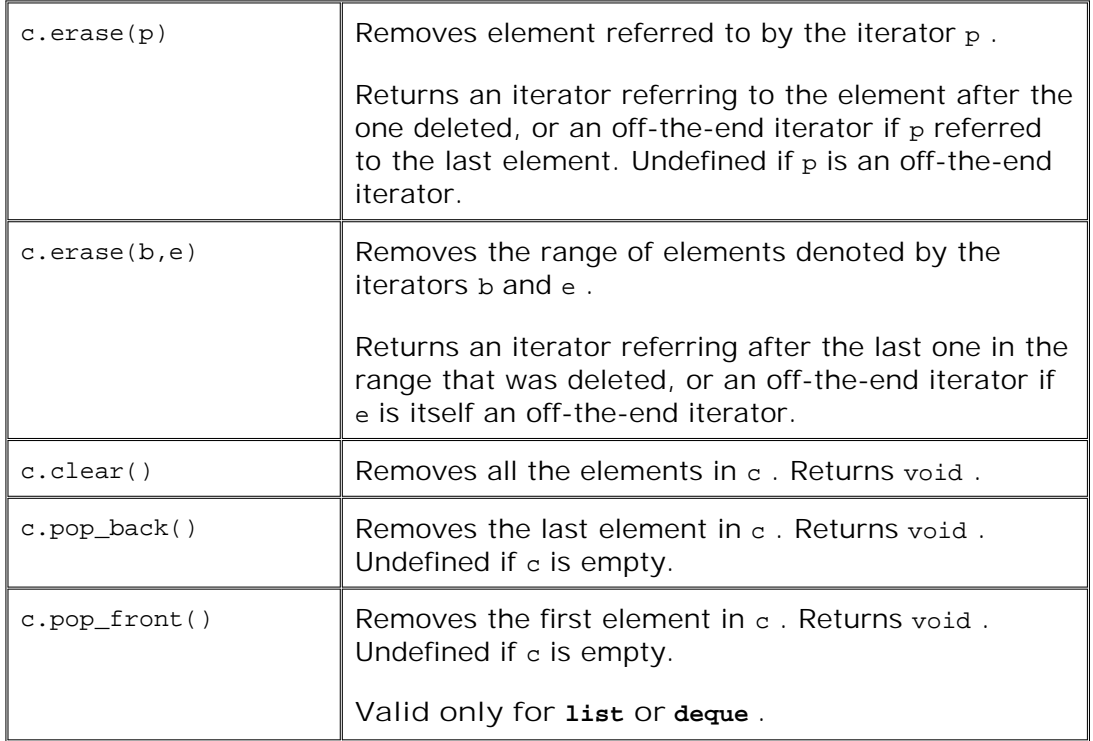

### **Removing an Element From within the Container**

The more general way to remove an element, or range of elements, is through erase . There are two versions of erase : We can delete a single element referred to by an iterator or a range of elements marked by a pair of iterators. Both forms of erase return an iterator referring to the location after the element or range that was removed. That is, if element i is the element immediately after i and we erase element i from the container, then the iterator returned will refer to i.

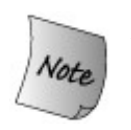

As usual, the erase operations don't check their argument(s). It is up to the programmer to ensure that the iterator or iterator range is valid.

The erase operation is often used after finding an element that should be removed from the container. The easiest way to find a given element is to use the library find algorithm. We'll see more about find in Section 11.1 (p. 392 ). To use find or any other generic algorithm, we must include the algorithm header. The find function takes a pair of iterators that denote a range in which to look, and a value to look for within that range. find returns an iterator referring to the first element with that value or the off-the-end iterator:

```
 string searchValue("Quasimodo");
 list<string>::iterator iter =
        find(slist.begin(), slist.end(), searchValue);
 if (iter != slist.end())
      slist.erase(iter);
```
Note that we check that the iterator is not the end iterator before erasing the element. When we ask erase to erase a single element, the element must existthe behavior of erase is undefined if we ask it to erase an off-the-end iterator.

#### **Removing All the Elements in a Container**

To delete all the elements in a container, we could either call clear or pass the iterators from begin and end to erase :

```
 slist.clear(); // delete all the elements within the container
 slist.erase(slist.begin(), slist.end()); // equivalent
```
The iterator-pair version of erase lets us delete a subrange of elements:

```
 // delete range of elements between two values
 list<string>::iterator elem1, elem2;
 // elem1 refers to val1
elem1 = find(slist.begin(), slist.end(), val1);
 // elem2 refers to the first occurrence of val2 after val1
elem2 = find(elem1, slist.end(), val2);
 // erase range from val1 up to but not including val2
 slist.erase(elem1, elem2);
```
This code starts by calling find twice to obtain iterators to two elements. The iterator elem1 refers to the first occurrence of val1 or to the off-the-end iterator if val1 is not present in the list . The iterator elem2 refers to the first occurrence of val2 that appears after val1 if that element exists, otherwise, elem2 is an off the-end iterator. The call to erase removes the elements starting from the referred to by elem1 up to but not including elem2.

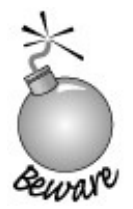

The erase, pop\_front, and pop\_back functions invalidate any iterators that refer to the removed elements. For vector s, iterators to elements after the erasure point are also invalidated. For deque , if the erase does not include either the first or last element, all iterators into the deque are invalidated.

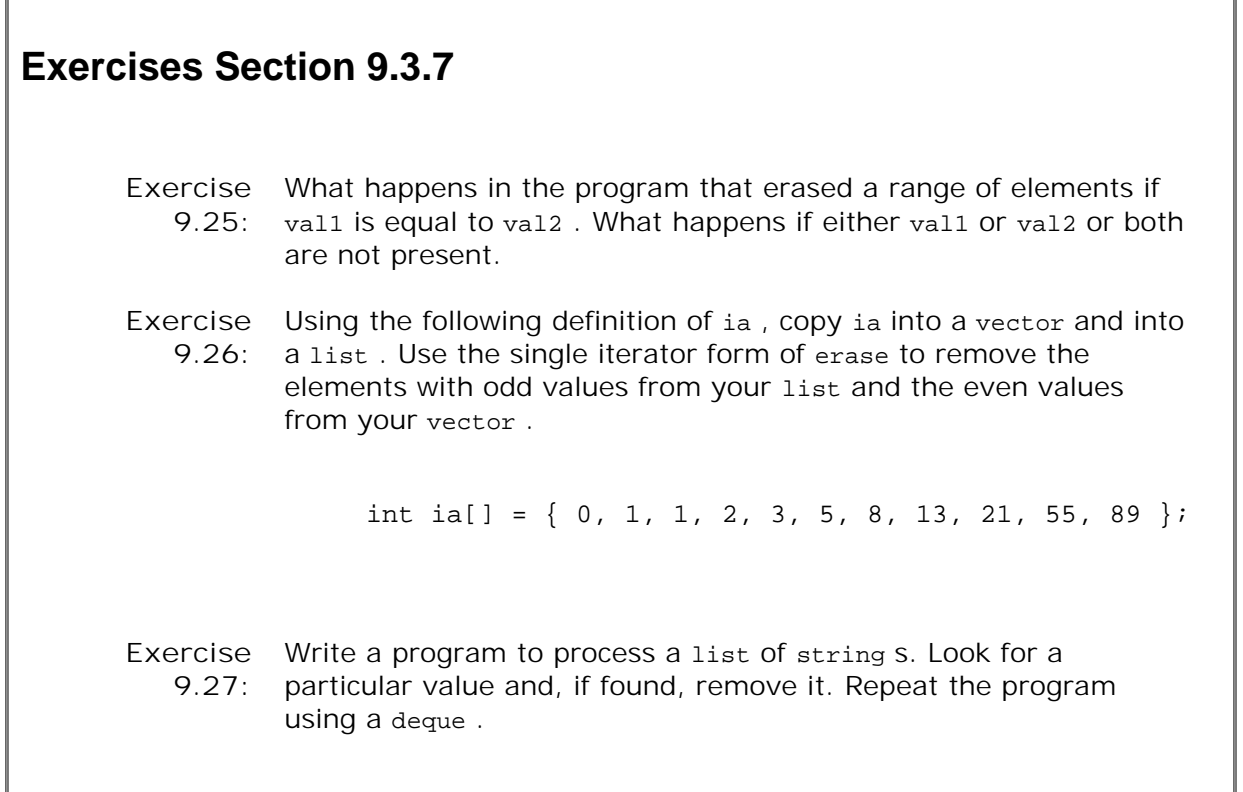

## **9.3.8. Assignment and swap**

The assignment-related operators act on the entire container. Except for swap , they can be expressed in terms of erase and insert operations. The assignment operator *erases* the entire range of elements in the left-hand container and then *inserts* the elements of the right-hand container object into the left-hand container:

```
 c1 = c2; // replace contents of c1 with a copy of elements in c2
 // equivalent operation using erase and insert
 c1.erase(c1.begin(), c1.end()); // delete all elements in c1
 c1.insert(c1.begin(), c2.begin(), c2.end()); // insert c2
```
After the assignment, the left- and right-hand containers are equal: Even if the containers had been of unequal size, after the assignment both containers have the size of the right-hand operand.

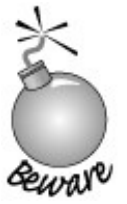

Assignment and the assign operations invalidate all iterators into the left-hand container. swap does *not* invalidate iterators. After swap , iterators continue to refer to the same elements, although those elements are now in a different container.

### **Using assign**

The assign operation deletes all the elements in the container and then inserts new elements as specified by the arguments. Like the constructor that copies elements from a container, the assignment operator (= ) can be used to assign one container to another only if the container and element type are the same. If we want to assign elements of a different but compatible element type and/or from a different container type, then we must use the assign operation. For example, we could use assign to assign a range of char\* values from a vector into a list of string .

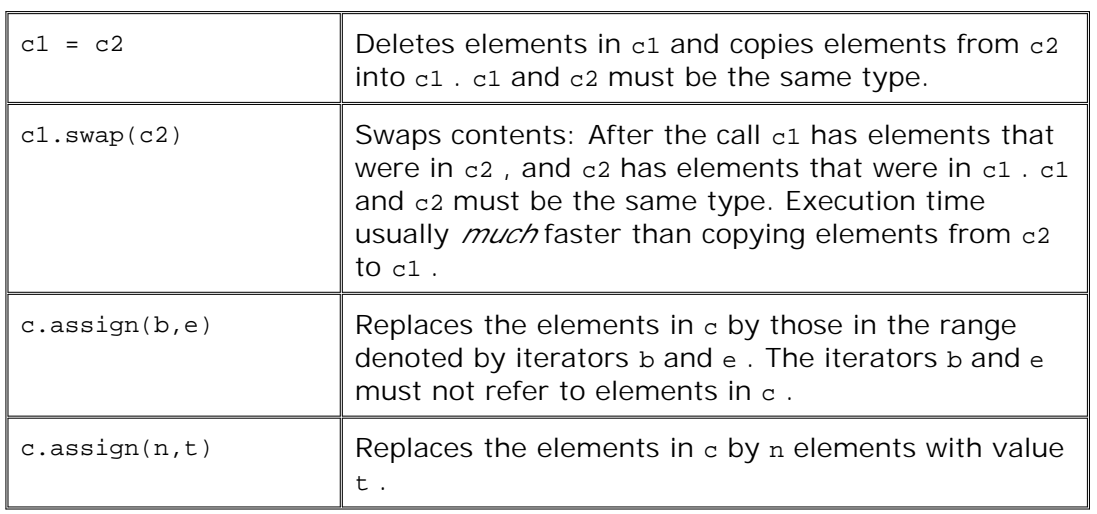

### **Table 9.11. Sequential Container Assignment Operations**

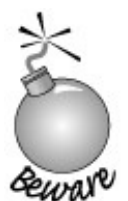

Because the original elements are deleted, the iterators passed to assign must not refer to elements in the container on which assign is called.

The arguments to assign determine how many elements are inserted and what values the new elements will have. This statement:

```
 // equivalent to slist1 = slist2
 slist1.assign(slist2.begin(), slist2.end());
```
uses the version of assign that takes a pair of iterators. After deleting the elements in slist1, the function copies the elements in the range denoted by the iterators into slist2 . Thus, this code is equivalent to assigning slist2 to slist1 .

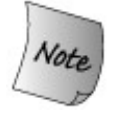

The assign operator that takes an iterator pair lets us assign elements of one container type to another.

A second version of assign takes an integral value and an element value. It replaces the elements in the container by the specified number of elements, each of which has the specified element value

```
 // equivalent to: slist1.clear();
 // followed by slist1.insert(slist1.begin(), 10, "Hiya!");
 slist1.assign(10, "Hiya!"); // 10 elements; each one is Hiya!
```
After executing this statement, slist1 has 10 elements, each of which has the value Hiya!.

#### **Using swap to Avoid the Cost of Deleting Elements**

The swap operation swaps the values of its two operands. The types of the containers must match: The operands must be the same kind of container, and they must hold values of the same type. After the call to swap, the elements that had been in the right-hand operand are in the left, and vice versa:

```
 vector<string> svec1(10); // vector with 10 elements
 vector<string> svec2(24); // vector with 24 elements
 svec1.swap(svec2);
```
After the swap, svec1 contains 24 string elements and svec2 contains 10.

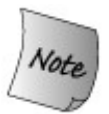

The important thing about swap is that it does not delete or insert any elements and is guaranteed to run in constant time. No elements are moved, and so iterators are not invalidated.

The fact that elements are not moved means that iterators are not invalidated. They refer to the same elements as they did before the swap. However, after the swap , those elements are in a different container. For example, had iter referred to the string at position svec1[3] before the swap it will refer to the element at position svec2[3] after the swap .

## **Exercises Section 9.3.8**

Exercise Write a program to assign the elements from a list of char\* **9.28:** pointers to C-style character strings to a vector of string s.

# **9.4. How a vector Grows**

When we insert or push an element onto a container object, the size of that object increases by one. Similarly, if we resize a container to be larger than its current size , then additional elements must be added to the container. The library takes care of allocating the memory to hold these new elements.

Ordinarily, we should not care about how a library type works: All we should care about is how to use it. However, in the case of vector s, a bit of the implementation leaks into its interface. To support fast random access, vector elements are stored contiguouslyeach element is adjacent to the previous element.

Given that elements are contiguous, let's think about what happens when we add an element to a vector : If there is no room in the vector for the new element, it cannot just add an element somewhere else in memory because the elements must be contiguous for indexing to work. Instead, the vector must allocate new memory to hold the existing elements plus the new one, copy the elements from the old location into the new space, add the new element, and deallocate the old memory. If vector did this memory allocation and deallocation each time we added an element, then performance would be unacceptably slow.

There is no comparable allocation issue for containers that do not hold their elements contiguously. For example, to add an element to a list , the library only needs to create the new element and chain it into the existing list. There is no need to reallocate or copy any of the existing elements.

One might conclude, therefore, that in general it is a good idea to use a list rather than a vector . However, the contrary is usually the case: For most applications the best container to use is a vector . The reason is that library implementors use allocation strategies that minimize the costs of storing elements contiguously. That cost is usually offset by the advantages in accessing elements that contiguous storage allows.

The way vector s achieve fast allocation is by allocating capacity beyond what is immediately needed. The vector holds this storage in reserve and uses it to allocate new elements as they are added. Thus, there is no need to reallocate the container for each new element. The exact amount of additional capacity allocated varies across different implementations of the library. This allocation strategy is dramatically more efficient than reallocating the container each time an element is added. In fact, its performance is good enough that in practice a vector usually grows more efficiently than a list or a deque .

### **9.4.1. capacity and reserve Members**

The details of how vector handles its memory allocation are part of its implementation. However, a portion of this implementation is supported by the interface to vector . The vector class includes two members, capacity and reserve , that let us interact with the memoryallocation part of vector 's implementation. The capacity operation tells us how many elements the container could hold before it must allocate more space. The reserve operation lets us tell the vector how many elements it should be prepared to hold.

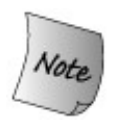

It is important to understand the difference between capacity and size. The size is the number of elements in the vector ; capacity is how many it could hold before new space must be allocated.

To illustrate the interaction between size and capacity , consider the following program:

```
 vector<int> ivec;
 // size should be zero; capacity is implementation defined
 cout << "ivec: size: " << ivec.size()
       << " capacity: " << ivec.capacity() << endl;
 // give ivec 24 elements
for (vector<int>::size_type ix = 0; ix != 24; ++ix)
       ivec.push_back(ix);
 // size should be 24; capacity will be >= 24 and is implementation defined
 cout << "ivec: size: " << ivec.size()
       << " capacity: " << ivec.capacity() << endl;
```
When run on our system, this program produces the following output:

```
 ivec: size: 0 capacity: 0
 ivec: size: 24 capacity: 32
```
We know that the size of an empty vector is zero, and evidently our library also sets capacity of an empty vector to zero. When we add elements to the vector , we know that the size is the same as the number of elements we've added. The capacity must be at least as large as size but can be larger. Under this implementation, adding 24 elements one at a time results in a capacity of 32. Visually we can think of the current state of ivec as

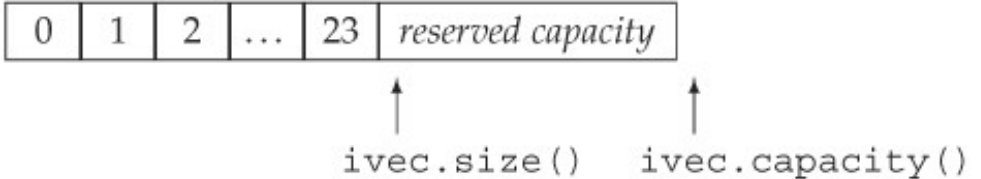

We could now reserve some additional space:

```
 ivec.reserve(50); // sets capacity to at least 50; might be more
 // size should be 24; capacity will be >= 50 and is implementation defined
 cout << "ivec: size: " << ivec.size()
       << " capacity: " << ivec.capacity() << endl;
```
As the output indicates, doing so changes the capacity but not the size :

```
 ivec: size: 24 capacity: 50
```
We might next use up that reserved capacity as follows:

```
 // add elements to use up the excess capacity
while (ivec.size() != ivec.capacity())
      ivec.push_back(0);
 // size should be 50; capacity should be unchanged
 cout << "ivec: size: " << ivec.size()
      << " capacity: " << ivec.capacity() << endl;
```
Because we used only reserved capacity, there is no need for the vector to do any allocation. In fact, as long as there is excess capacity, the vector must not reallocate its elements.

The output indicates that at this point we've used up the reserved capacity, and size and capacity are equal:

```
 ivec: size: 50 capacity: 50
```
If we now add another element, the vector will have to reallocate itself:

```
 ivec.push_back(42); // add one more element
 // size should be 51; capacity will be >= 51 and is implementation defined
 cout << "ivec: size: " << ivec.size()
       << " capacity: " << ivec.capacity() << endl;
```
The output from this portion of the program

```
 ivec: size: 51 capacity: 100
```
indicates that this vector implementation appears to follow a strategy of doubling the current capacity each time it has to allocate new storage.

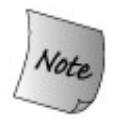

Each implementation of vector is free to choose its own allocation strategy. However, it must provide the reserve and capacity functions, and it must not allocate new memory until it is forced to do so. How much memory it allocates is up to the implementation. Different libraries will implement different strategies.

Moreover, every implementation is required to follow a strategy that ensures that it is efficient to use push\_back to populate a vector . Technically speaking, the execution time of creating an n-element vector by calling push\_back n times on an initially empty vector is never more than a constant multiple of n.

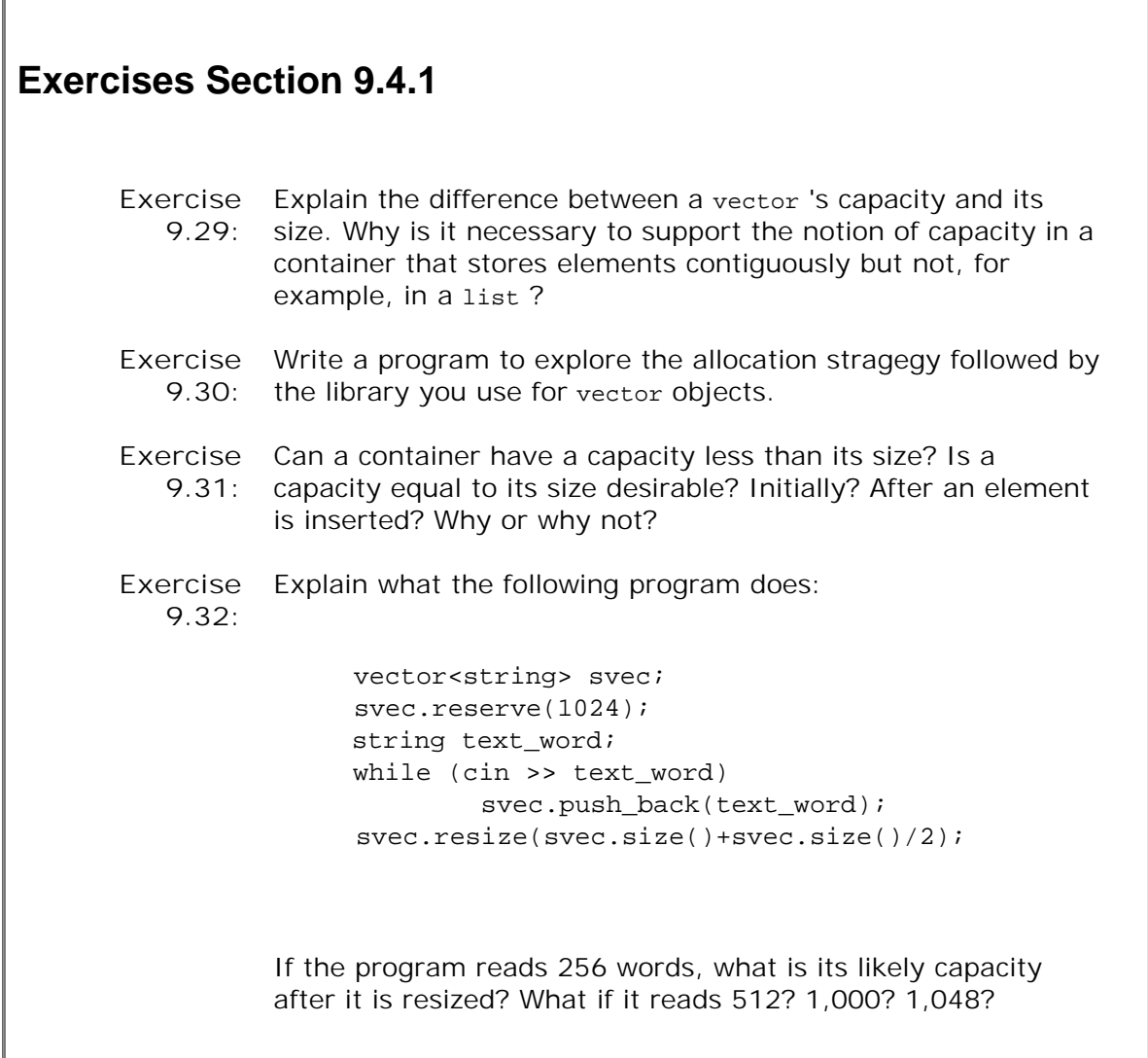
# **9.5. Deciding Which Container to Use**

As we saw in the previous section, allocating memory to hold elements in contiguous storage has impacts on the memory allocation strategies and overhead of a container. By using clever implementation techniques, library authors minimize this allocation overhead. Whether elements are stored contiguously has other significant impacts on:

- The costs to add or delete elements from the middle of the container
- The costs to perform nonsequential access to elements of the container

The degree to which a program does these operations should be used to determine which type of container to use. The vector and deque types provide fast non-sequential access to elements at the cost of making it expensive to add or remove elements anywhere other than the ends of the container. The list type supports fast insertion and deletion anywhere but at the cost of making nonsequential access to elements expensive.

# **How Insertion Affects Choice of Container**

A list represents noncontiguous memory and allows for both forward and backward traversal one element at a time. It is efficient to insert or erase an element at any point. Inserting or removing an element in a list does not move any other elements. Random access, on the other hand, is not supported. Accessing an element requires traversing the intervening elements.

Inserting (or removing) anywhere except at the back of a vector requires that each element to the right of the inserted (or deleted) element be moved. For example, if we have a vector with 50 elements and we wish to erase element number 23, then each of the elements after 23 have to be moved forward by one position. Otherwise, there'd be a hole in the vector , and the vector elements would no longer be contiguous.

A deque is a more complicated data structure. We are guaranteed that adding or removing elements from either end of the deque is a fast operation. Adding or removing from the middle will be more expensive. A deque offers some properties of both list and vector:

- Like vector , it is inefficient to insert or erase elements in the middle of the deque .
- Unlike vector , a deque offers efficient insert and erase at the front as well as at the back.
- Unlike list and like vector , a deque supports fast random access to any element.
- Inserting elements at the front or back of a deque does not invalidate any iterators. Erasing the front or back element invalidates only iterators referring to the element(s) erased. Inserting or erasing anywhere else in the deque invalidates all iterators referring to elements of the deque.

## **How Access to the Elements Affects Choice of Container**

Both vector and deque support efficient random access to their elements. That is, we can efficiently access element 5, then 15, then 7, and so on. Random access in a vector can be efficient because each access is to a fixed offset from the beginning of the vector . It is much slower to jump around in a list. the only way to move between the elements of a list is to sequentially follow the pointers. Moving from the 5th to the 15th element requires visiting every element between them.

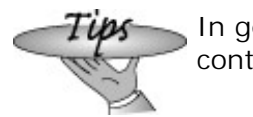

In general, unless there is a good reason to prefer another container, vector is usually the right one to use.

# **Hints on Selecting Which Container to Use**

There are a few rules of thumb that apply to selecting which container to use:

- **1.** If the program requires random access to elements, use a vector or a deque .
- If the program needs to insert or delete elements in the middle of the container, use a **2.** list .
- If the program needs to insert or delete elements at the front and the back, but not in the **3.** middle, of the container, use a deque .
- If we need to insert elements in the middle of the container only while reading input and **4.** then need random access to the elements, consider reading them into a list and then reordering the list as appropriate for subsequent access and copying the reordered list into a vector .

What if the program needs to randomly access and insert and delete elements in the middle of the container?

This decision will depend on the relative cost of doing random access to list elements versus the cost of copying elements when inserting or deleting elements in a vector or deque . In general, the predominant operation of the application (whether it does more access or more insertion or deletion) should determine the choice of container type.

Deciding which container to use may require profiling the performance of each container type doing the kinds of operations the application requires.

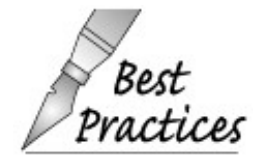

When you are not certain which container the application should use, try to write your code so that it uses only operations common to both vector s and lists: Use ctices iterators, not subscripts, and avoid random access to elements. By writing your programs this way, it will be easier to change the container from a vector to a list if necessary.

# **9.6. string s Revisited**

We introduced the string type in Section 3.2 (p. 80). Table 9.12 (p. 337) recaps the string operations covered in that section.

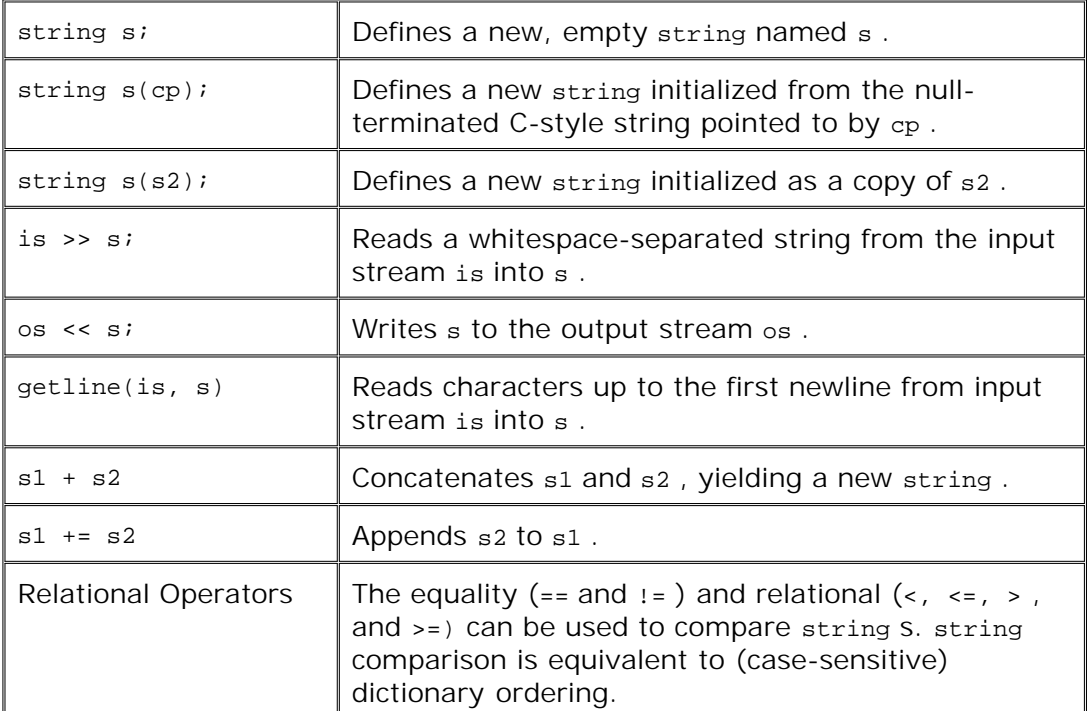

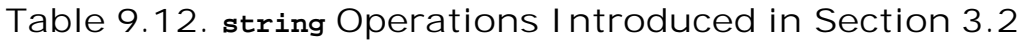

In addition to the operations we've already used, string s also supports most of the sequential container operations. In some ways, we can think of a string as a container of characters. With some exceptions, string s support the same operations that vector s support: The exceptions are that string does not support the operations to use the container like a stack: We cannot use the front, back , and pop\_back operations on string s.

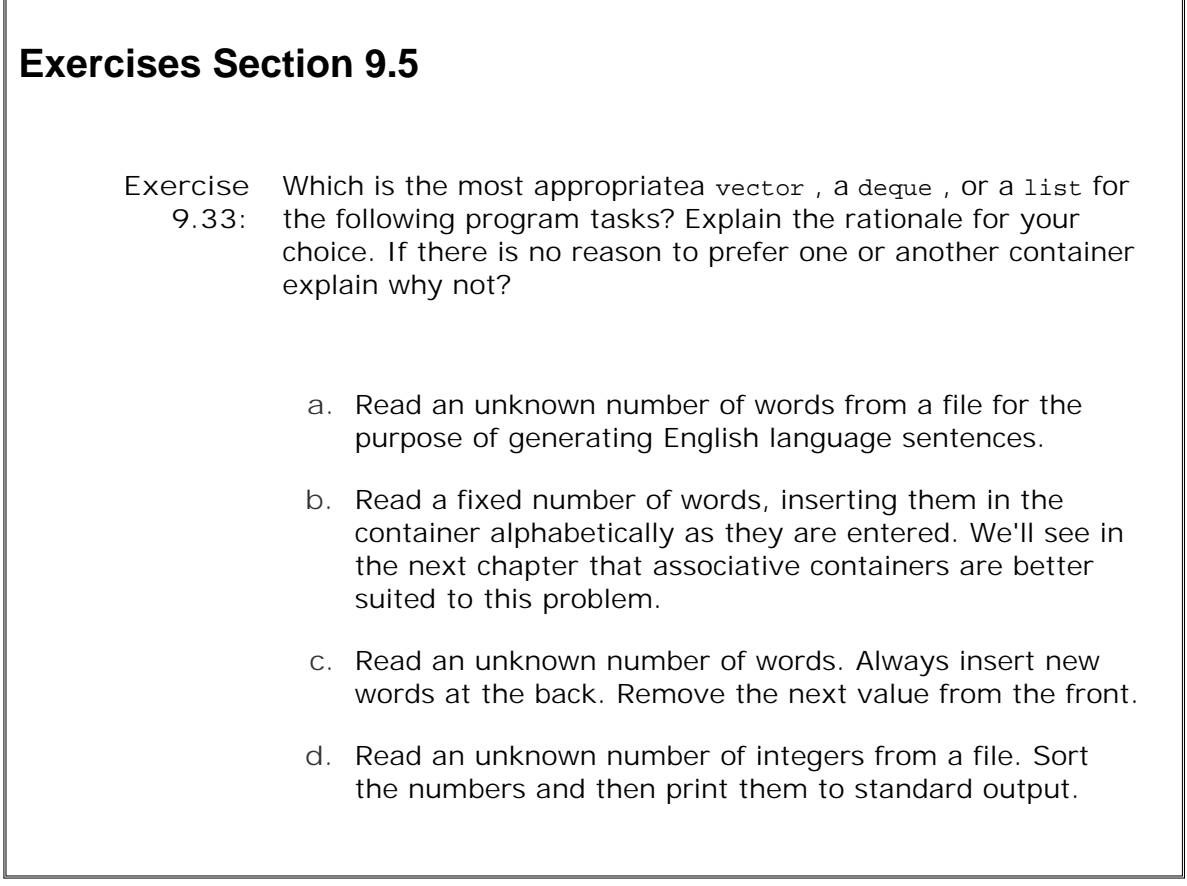

The container operations that string supports are:

- The typedefs, including the iterator types, listed in Table 9.5 (p. 316 ).
- The constructors listed in Table 9.2 (p. 307) except for the constructor that takes a single size parameter.
- The operations to add elements listed in Table 9.7 (p. 319) that vector supports. Note: Neither vector nor string supports push\_front .
- The size operations in Table 9.8 (p. 324).
- The subscript and at operations listed in Table 9.9 (p. 325); string does not provide back or front operations listed in that table.
- The begin and end operations of Table 9.6 (p. 317).
- The erase and clear operations of Table 9.10 (p. 326 ); string does not support either pop\_back or pop\_front .
- The assignment operations in Table 9.11 (p. 329).
- Like the elements in a vector , the characters of a string are stored contiguously. Therefore, string supports the capacity and reserve operations described in Section 9.4 (p. 330 ).

When we say that string supports the container operations, we mean that we could take a program that manipulates a vector and rewrite that same program to operate on string s. For example, we could use iterators to print the characters of a string a line at a time to the

standard output:

```
 string s("Hiya!");
 string::iterator iter = s.begin();
while (iter != s.end())
     cout << *iter++ << endl; // postfix increment: print old value
```
Not surprisingly, this code looks almost identical to the code from page 163 that printed the elements of a vector<int> .

In addition to the operations that string shares with the containers, string supports other operations that are specific to string s. We will review these string -specific operations in the remainder of this section. These operations include additional versions of container-related operations as well as other, completely new functions. The additional functions that string provides are covered starting on page 341 .

The additional versions of the container operations that string provides are defined to support attributes that are unique to string s and not shared by the containers. For example, several operations permit us to specify arguments that are pointers to character arrays. These operations support the close interaction between library string s and character arrays, whether null-terminated or not. Other versions let us use indices rather than iterators. These versions operate positionally: We specify a starting position, and in some cases a count, to specify the element or range of elements which we want to manipulate.

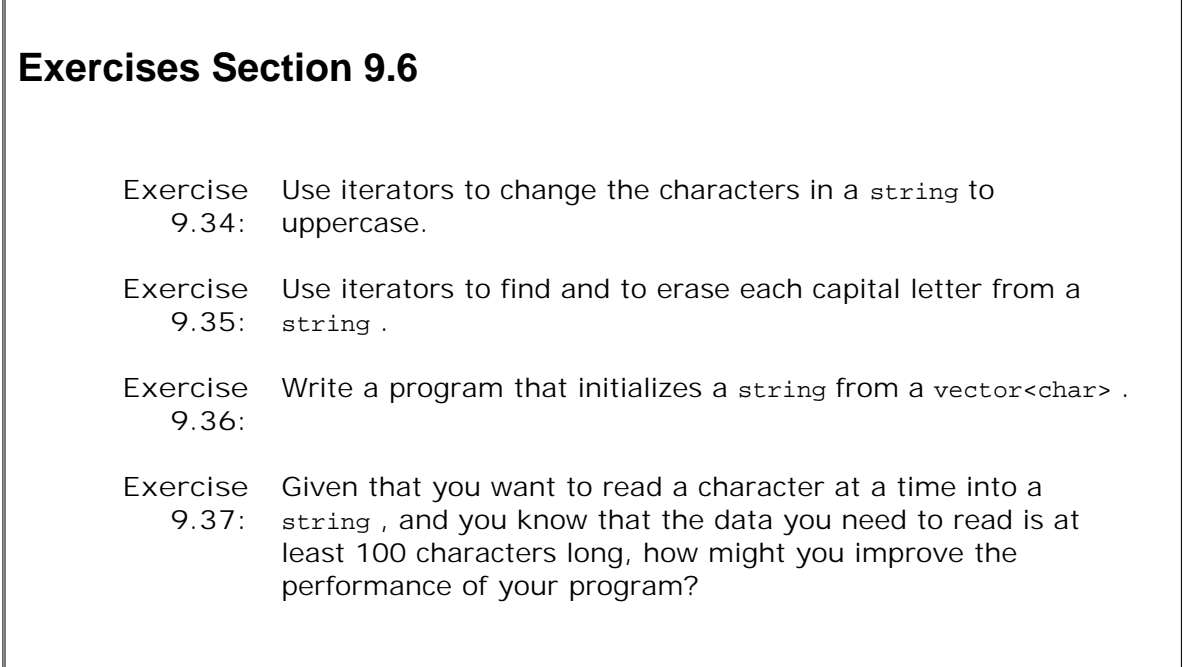

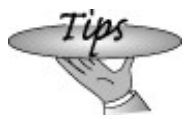

The string library defines a great number of functions, which use repeated patterns. Given the number of functions supported, this section can be mind-numbing on first reading.

Readers might want to skim the remainder of Section 9.6 . Once you know what kinds of operations are available, you can return for the details when writing programs that need to use a given operation.

## **9.6.1. Other Ways to Construct string s**

The string class supports all but one of the constructors in Table 9.2 (p. 307 ). The constructor that takes a single size parameter is not supported for string . We can create a string : as the empty string, by providing no argument; as a copy of another string; from a pair of iterators; or from a count and a character:

```
 string s1; // s1 is the empty string
 string s2(5, 'a'); // s2 == "aaaaa"
 string s3(s2); // s3 is a copy of s2
 string s4(s3.begin(),
           s3.begin() + s3.size() / 2); // s4 == "aa"
```
In addition to these constructors, the string type supports three other ways to create a string. We have already used the constructor that takes a pointer to the first character in a nullterminated, character array. There is another constructor that takes a pointer to an element in a character array and a count of how many characters to copy. Because the constructor takes a count, the array does not have to be null-terminated:

```
 char *cp = "Hiya"; // null-terminated array
 char c_array[] = "World!!!!"; // null-terminated
char no_null[] = \{H', 'i'\}; // not null-terminated string s1(cp); // s1 == "Hiya"
string s2(c \text{ array}, 5); // s2 == "World"
 string s3(c_array + 5, 4); // s3 == "!!!!"
 string s4(no_null); // runtime error: no_null not null-terminated
 string s5(no_null, 2); // ok: s5 == "Hi"
```
We define s1 using the constructor that takes a pointer to the first character of a null-terminated array. All the characters in that array, up to but not including the terminating null, are copied into the newly created string .

The initializer for s2 uses the second constructor, taking a pointer and a count. In this case, we start at the character denoted by the pointer and copy as many characters as indicated in the second argument. s2, therefore, is a copy of the first five characters from the array c\_array. Remember that when we pass an array as an argument, it is automatically converted to a pointer to its first element. Of course, we are not restricted to passing a pointer to the beginning of the array. We initialize s3 to hold four exclamation points by passing a pointer to the first exclamation point in c\_array .

The initializers for s4 and s5 are not C-style strings. The definition of s4 is an error. This form of initialization may be called only with a null-terminated array. Passing an array that does not contain a null is a serious error (Section 4.3 , p. 130 ), although it is an error that the compiler cannot detect. What happens at run time is undefined.

The initialization of s5 is fine: That initializer includes a count that says how many characters to copy. As long as the count is within the size of the array, it doesn't matter whether the array is null-terminated.

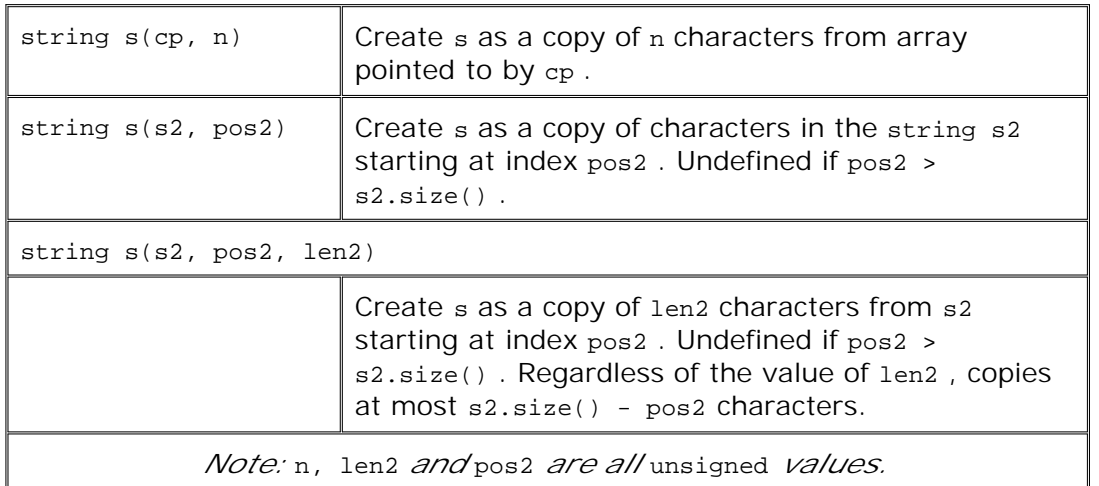

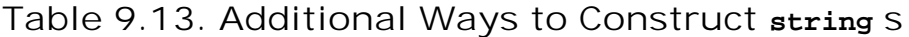

### **Using a Substring as the Initializer**

The other pair of constructors allow us to create a string as a copy of a substring of the characters in another string :

 string s6(s1, 2); // *s6 == "ya"* string s7(s1, 0, 2); // *s7 == "Hi"* string s8(s1, 0, 8); // *s8 == "Hiya"*

The first two arguments are the string from which we want to copy and a starting position. In the two-argument version, the newly created string is initialized with the characters from that position to the end of the string argument. We can also provide a third argument that specifies how many characters to copy. In this case, we copy as many characters as indicated (up to the size of the string ), starting at the specified position. For example, when we create s7 , we copy two characters from s1 , starting at position zero. When we create s8 , we copy only four characters, not the requested nine. Regardless of how many characters we ask to copy, the library copies up to the size of the string , but not more.

## **9.6.2. Other Ways to Change a string**

Many of the container operations that string supports operate in terms of iterators. For example, erase takes an iterator or iterator range to specify which element(s) to remove from the container. Similarly, the first argument to each version of insert takes an iterator to indicate the position before which to insert the values represented by the other arguments. Although string supports these iterator-based operations, it also supplies operations that work in terms of an index. The index is used to indicate the starting element to erase or the position before which to insert the appropriate values. Table 9.14 lists the operations that are common to both string and the containers; Table 9.15 on the facing page lists the string -only

÷.

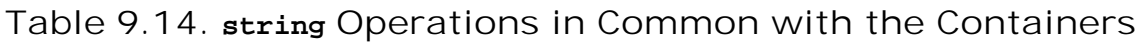

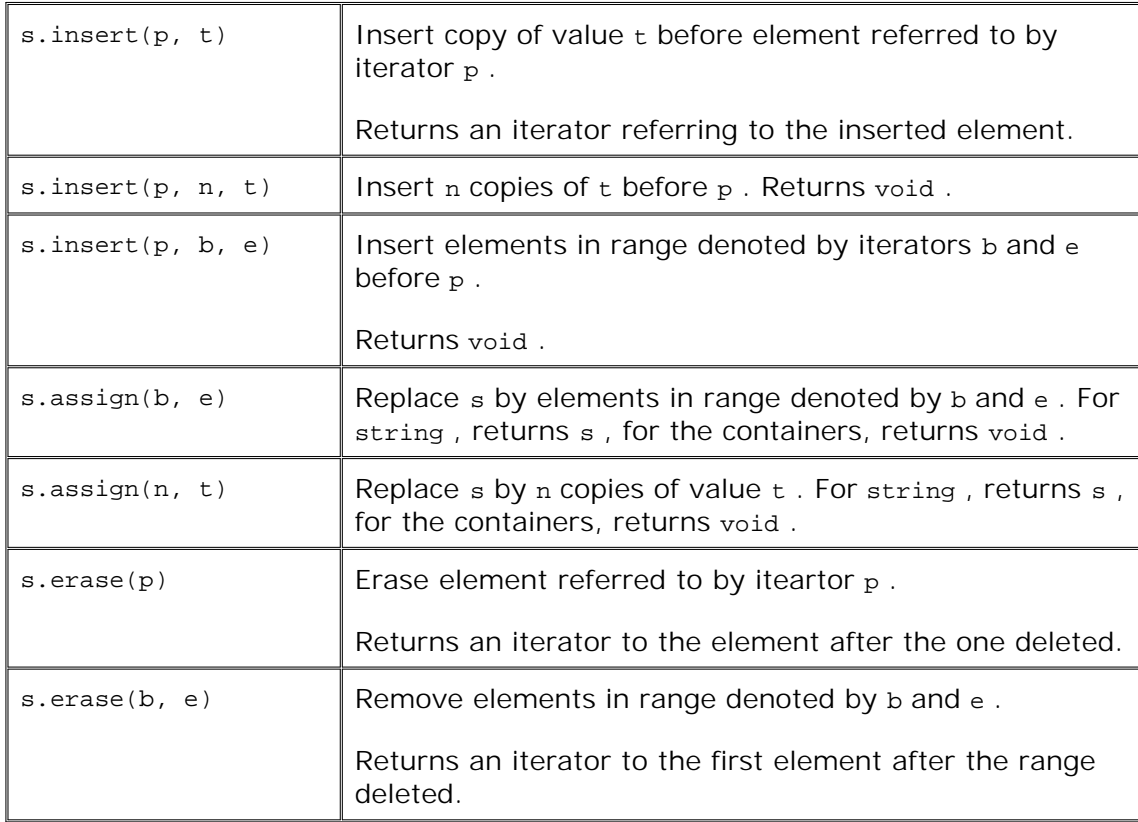

# **Table 9.15. string -Specific Versions**

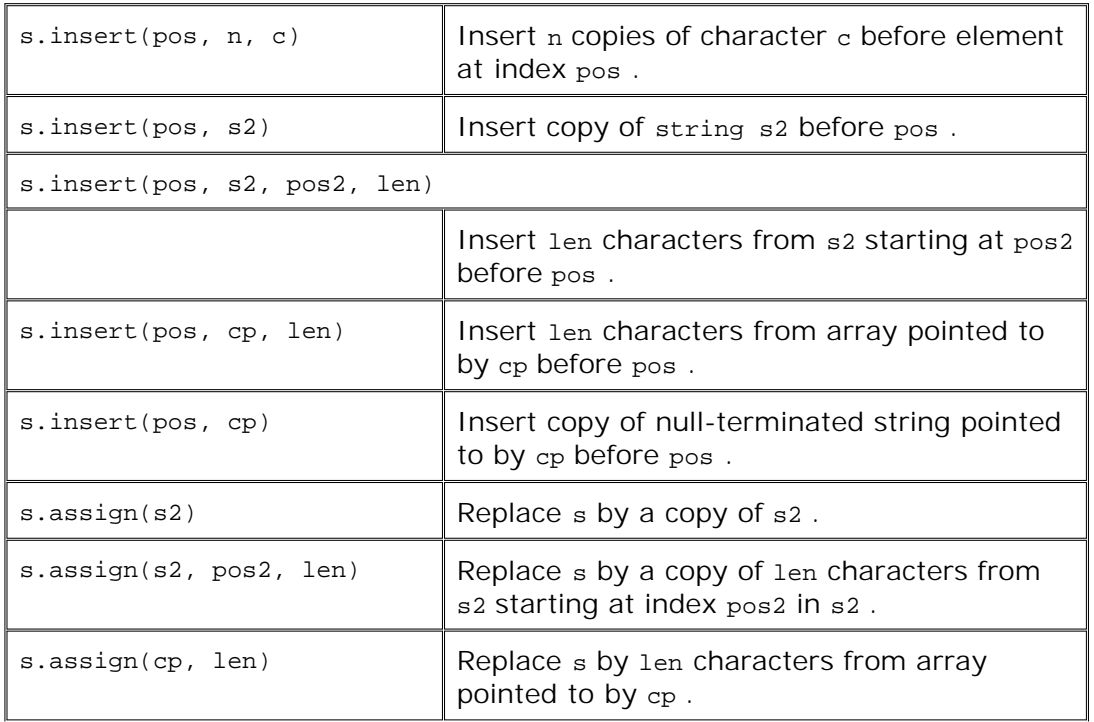

39.

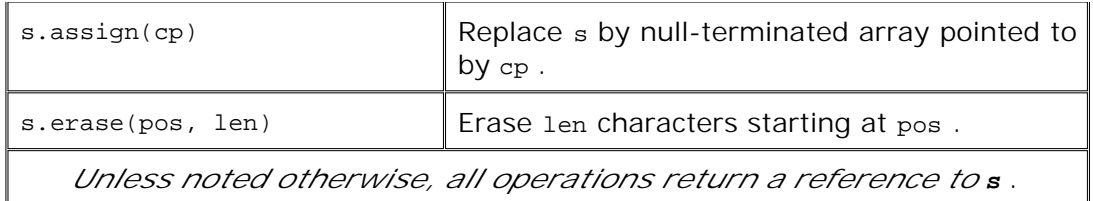

### **Position-Based Arguments**

The string -specific versions of these operations take arguments similar to those of the additional constructors covered in the previous section. These operations let us deal with string s positionally and/or let us use arguments that are pointers to character arrays rather than string s.

For example, all containers let us specify a pair of iterators that denote a range of elements to erase . For strings , we can also specify the range by passing a starting position and count of the number of elements to erase . Assuming s is at least five characters long, we could erase the last five characters as follows:

s.erase(s.size() - 5, 5); // *erase last five characters from s*

Similarly, we can insert a given number of values in a container before the element referred to by an iterator. In the case of string s, we can specify the insertion point as an index rather than using an iterator:

```
 s.insert(s.size(), 5, '!'); // insert five exclamation points at end of s
```
## **Specifying the New Contents**

The characters to insert or assign into the string can be taken from a character array or another string . For example, we can use a null-terminated character array as the value to insert or assign into a string :

```
 char *cp = "Stately plump Buck";
 string s;
 s.assign(cp, 7); // s == "Stately"
 s.insert(s.size(), cp + 7); // s == "Stately plump Buck"
```
Similarly, we can insert a copy of one string into another as follows:

```
s = "some string";s2 = "some other string";
 // 3 equivalent ways to insert all the characters from s2 at beginning of s
 // insert iterator range before s.begin()
s.insert(s.begin(), s2.begin(), s2.end());
```

```
 // insert copy of s2 before position 0 in s
 s.insert(0, s2);
 // insert s2.size() characters from s2 starting at s2[0] before s[0]
 s.insert(0, s2, 0, s2.size());
```
# **9.6.3. string -Only Operations**

The string type provides several other operations that the containers do not:

- The substr function that returns a substring of the current string
- The append and replace functions that modify the string
- A family of find functions that search the string

### **The substr Operation**

The substr operation lets us retrieve a substring from a given string. We can pass substr a starting position and a count. It creates a new string that has that many characters, (up to the end of the string ) from the target string , starting at the given position:

 string s("hello world"); // *return substring of 5 characters starting at position 6* string  $s2 = s.substr(6, 5)$ ; //  $s2 = world$ 

Alternatively, we could obtain the same result by writing:

 // *return substring from position 6 to the end of s* string  $s3 = s.substr(6)$ ; //  $s3 = world$ 

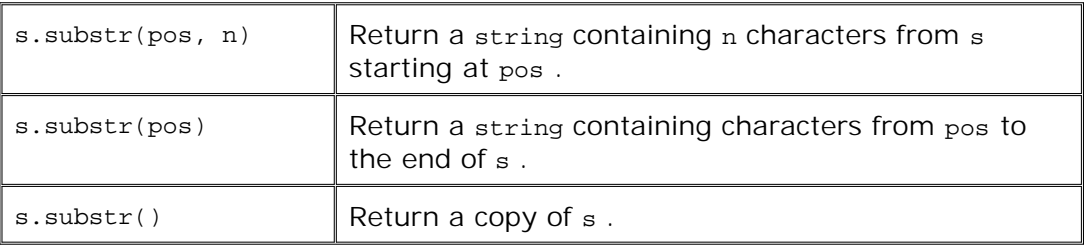

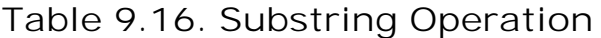

### **The append and replace Functions**

There are six overloaded versions of append and ten versions of replace . The append and replace functions are overloaded using the same set of arguments, which are listed in Table 9.18 on the next page. These arguments specify the characters to add to the string . In the case of append , the characters are added at the end of the string . In the replace function, these characters are inserted in place a specified range of existing characters in the string .

The append operation is a shorthand way of inserting at the end:

```
 string s("C++ Primer"); // initialize s to "C++ Primer"
 s.append(" 3rd Ed."); // s == "C++ Primer 3rd Ed."
 // equivalent to s.append(" 3rd Ed.")
 s.insert(s.size(), " 3rd Ed.");
```
The replace operations remove an indicated range of characters and insert a new set of characters in their place. The replace operations have the same effect as calling erase and insert .

The ten different versions of replace differ from each other in how we specify the characters to remove and in how we specify the characters to insert in their place. The first two arguments specify the range of elements to remove. We can specify the range either with an iterator pair or an index and a count. The remaining arguments specify what new characters to insert.

We can think of replace as a shorthand way of erasing some characters and inserting others in their place:

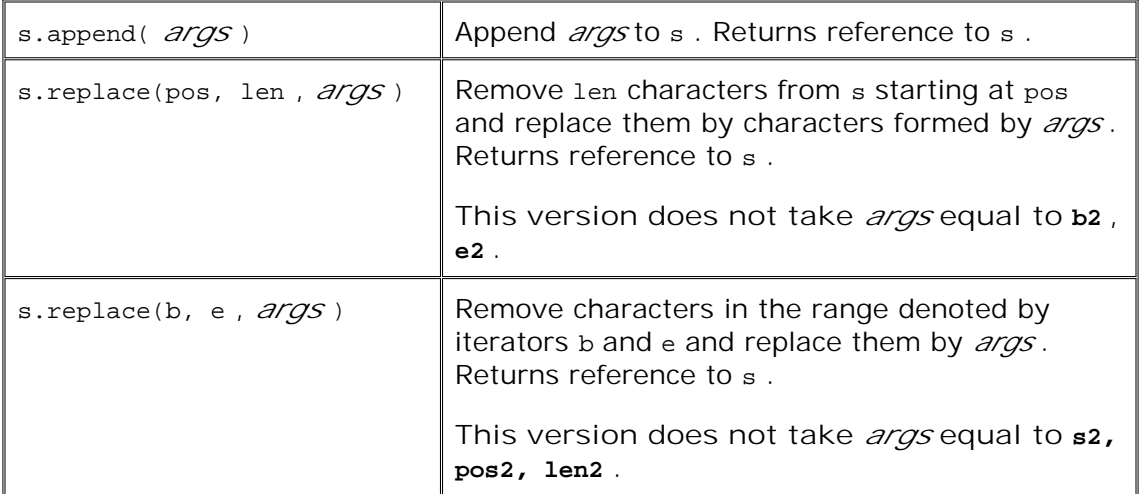

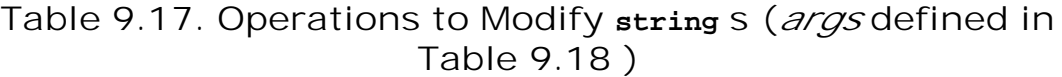

```
 // starting at position 11, erase 3 characters and then insert "4th"
 s.replace(11, 3, "4th"); // s == "C++ Primer 4th Ed."
 // equivalent way to replace "3rd" by "4th"
 s.erase(11, 3); // s == "C++ Primer Ed."
 s.insert(11, "4th"); // s == "C++ Primer 4th Ed."
```
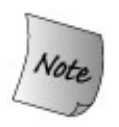

There is no requirement that the size of the text removed and inserted be the same.

In the previous call to replace , the text we inserted happens to be the same size as the text we removed. We could insert a larger or smaller string :

s.replace(11, 3, "Fourth"); // *s == "C++ Primer Fourth Ed."*

In this call we remove three characters but insert six in their place.

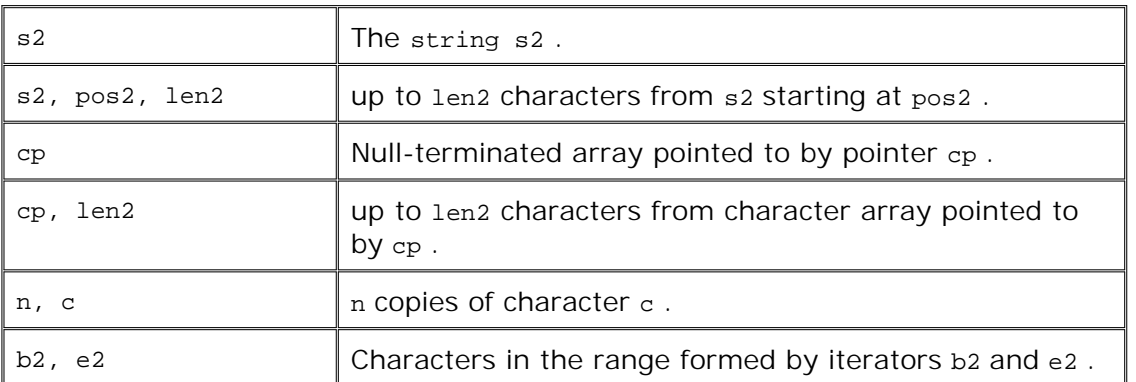

### **Table 9.18. Arguments to append and replace**

# **9.6.4. string Search Operations**

The string class provides six search functions, each named as a variant of find . The operations all return a string::size\_type value that is the index of where the match occurred, or a special value named string::npos if there is no match. The string class defines npos as a value that is guaranteed to be greater than any valid index.

There are four versions of each of the search operations, each of which takes a different set of arguments. The arguments to the search operations are listed in Table 9.20 . Basically, these operations differ as to whether they are looking for a single character, another string , a Cstyle, null-terminated string, or a given number of characters from a character array.

## **Table 9.19. string Search Operations (Arguments in Table 9.20 )**

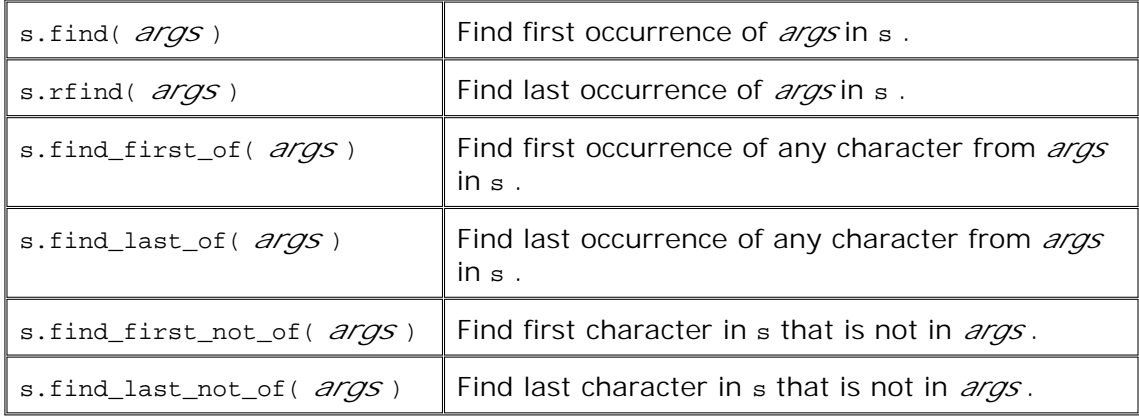

**Table 9.20. Arguments to string find Operations**

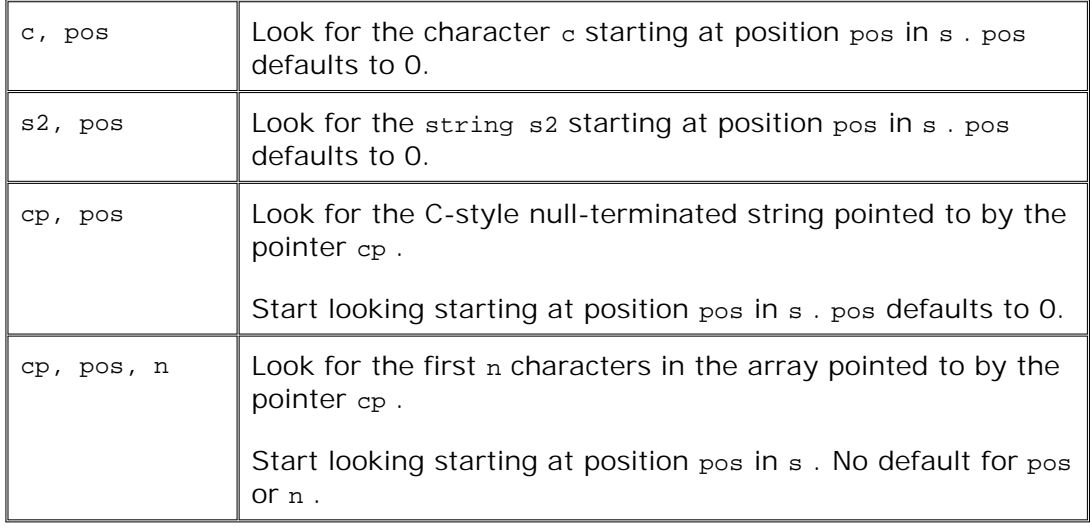

## **Finding an Exact Match**

The simplest of the search operations is the find function. It looks for its argument and returns the index of the first match that is found, or npos if there is no match:

```
 string name("AnnaBelle");
 string::size_type pos1 = name.find("Anna"); // pos1 == 0
```
Returns 0, the index at which the substring "Anna" is found in "AnnaBelle".

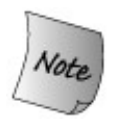

By default, the find operations (and other string operations that deal with characters) use the built-in operators to compare characters in the string . As a result, these operations (and other string operations) are case sensitive.

When we look for a value in the string, case matters:

```
 string lowercase("annabelle");
 pos1 = lowercase.find("Anna"); // pos1 == npos
```
This code will set pos2 to npos the string Anna does not match anna .

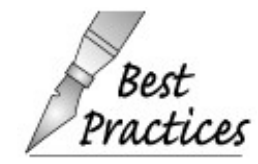

The find operations return a string::size\_type . Use an object of that type to hold the return from find .

### **Find Any Character**

A slightly more complicated problem would be if we wanted to match any character in our search string. For example, the following locates the first digit within name :

```
 string numerics("0123456789");
 string name("r2d2");
 string::size_type pos = name.find_first_of(numerics);
 cout << "found number at index: " << pos
      << " element is " << name[pos] << endl;
```
In this example, pos is set to a value of 1 (the elements of a string , remember, are indexed beginning at 0).

### **Specifying Where to Start the Search**

We can pass an optional starting position to the find operations. This optional argument indicates the index position from which to start the search. By default, that position is set to zero. One common programming pattern uses this optional argument to loop through a string finding all occurrences. We could rewrite our search of  $r_2$ 2d<sub>2</sub>" to find all the numbers in name:

```
 string::size_type pos = 0;
 // each trip reset pos to the next instance in name
 while ((pos = name.find_first_of(numerics, pos))
                != string::npos) {
     cout << "found number at index: " << pos
```

```
 << " element is " << name[pos] << endl;
     ++pos; // move to the next character
 }
```
In this case, we initialize pos to zero so that on the first trip through the while name is searched, beginning at position 0. The condition in the while resets pos to the index of the first number encountered, starting from the current value of pos. As long as the return from find\_first\_of is a valid index, we print our result and increment pos .

Had we neglected to increment pos at the end of this loop, then it would never terminate. To see why, consider what would happen if we didn't. On the second trip through the loop. we start looking at the character indexed by pos. That character would be a number, so find first of would (repeatedly) returns pos !

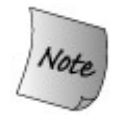

It is essential that we increment pos . Doing so ensures that we start looking for the next number at a point *after* the number we just found.

### **Looking for a Nonmatch**

Instead of looking for a match, we might call find first not of to find the first position that is *not* in the search argument. For example, to find the first non-numeric character of a string , we can write

```
 string numbers("0123456789");
 string dept("03714p3");
 // returns 5, which is the index to the character 'p'
string::size type pos = dept.find first not of(numbers);
```
### **Searching Backward**

Each of the find operations that we've seen so far executes left to right. The library provides an analogous set of operations that look through the string from right to left. The rfind member searches for the lastthat is, rightmostoccurrence of the indicated substring:

```
 string river("Mississippi");
 string::size_type first_pos = river.find("is"); // returns 1
 string::size_type last_pos = river.rfind("is"); // returns 4
```
find returns an index of 1, indicating the start of the first "is" , while rfind returns an index of

4, indicating the start of the last occurrence of "is" .

### **The find\_last Functions**

The find\_last functions operate like the corresponding find\_first functions, except that they return the *last* match rather than the first:

- find\_last\_of searches for the last character that matches any element of the search string .
- find\_last\_not\_of searches for the last character that does not match any element of the search string .

Each of these operations takes an optional second argument indicating the position within the string to begin searching.

## **9.6.5. Comparing string s**

As we saw in Section 3.2.3 (p. 85 ), the string type defines all the relational operators so that we can compare two string s for equality  $(==)$ , inequality  $(!=)$ , and the less- or greater-than operations (<, <=, >, >= ). Comparison between string s is lexicographicalthat is, string comparison is the same as a case-sensitive, dictionary ordering:

```
 string cobol_program_crash("abend");
 string cplus_program_crash("abort");
```
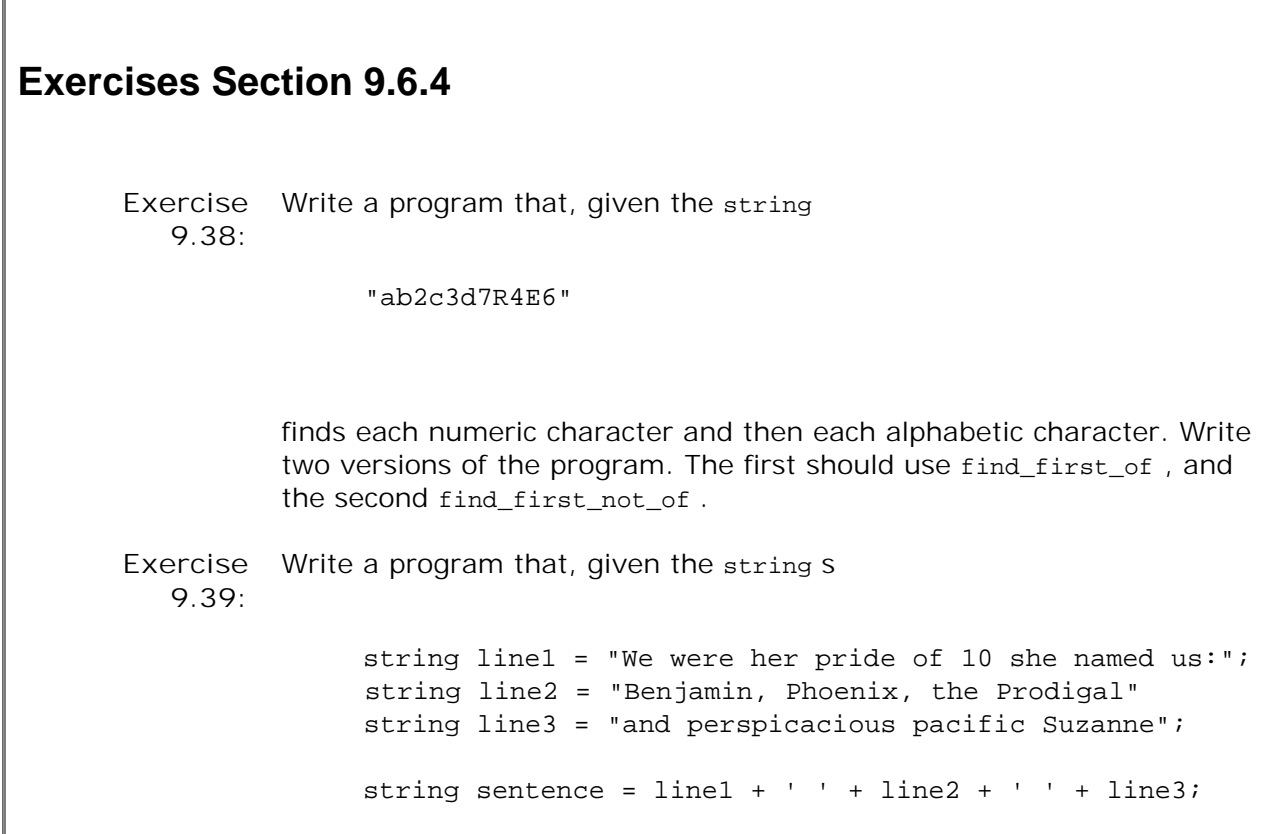

counts the number of words in sentence and identifies the largest and smallest words. If several words have the largest or smallest length, report all of them.

Here cobol\_program\_crash is less than the cplus\_program\_crash. The relational operators compare two string s character by character until reaching a position where the two string s differ. The overall comparison of the string s depends on the comparison between these unequal characters. In this case, the first unequal characters are 'e' and 'o' . The letter 'e' occurs before (is less than) 'o' in the English alphabet and so "abend" is less than "abort" . If the string s are of different length, and one string is a substring of the other, then the shorter string is less than the longer.

### **The compare Functions**

In addition to the relational operators, string provides a set of compare operations that perform lexicographical comparions. The results of these operations are similar to the C library strcmp function (Section 4.3 , p. 132 ). Given

s1.compare *(args);*

compare returns one of three possible values:

- **1.** A positive value if s1 is greater than the string represented by *args*
- **2.** A negative value if s1 is less than the string represented by *args*
- **3.** 0 if s1 is equal to the string represented by *args*

For example

 // *returns a negative value* cobol program crash.compare(cplus program crash); // *returns a positive value* cplus\_program\_crash.compare(cobol\_program\_crash);

**Table 9.21. string compare Operations**

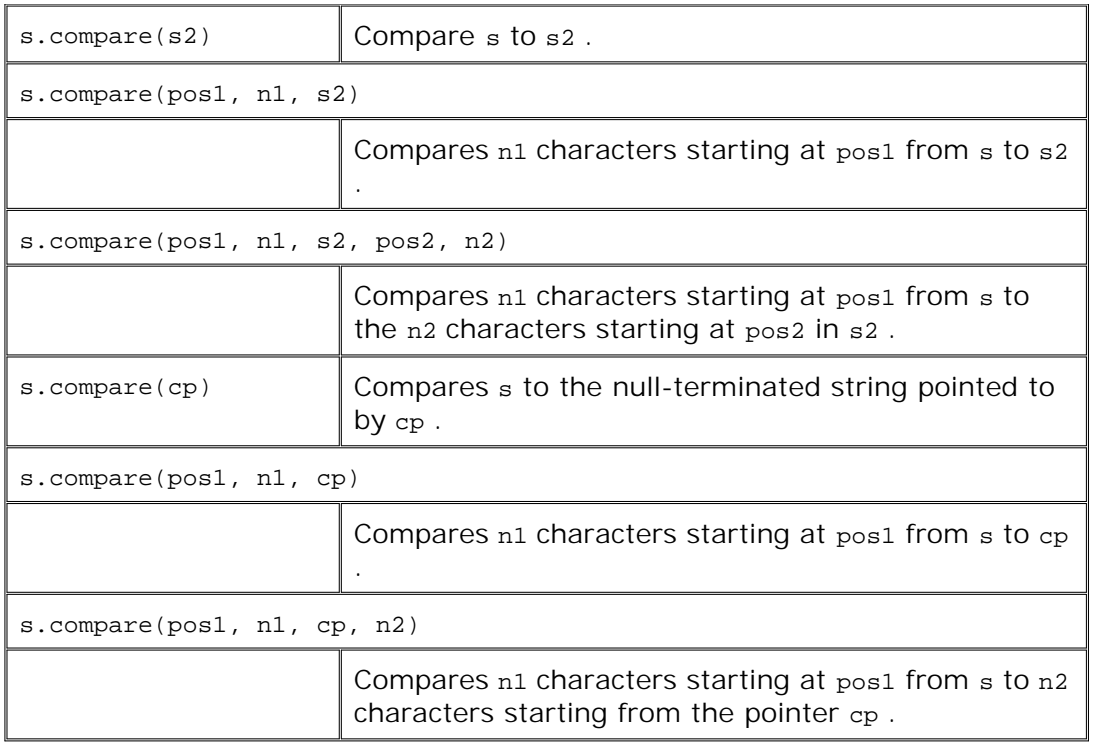

The overloaded set of six compare operations allows us to compare a substring of either one or both string s for comparison. They also let us compare a string to a character array or portion thereof:

char second ed[] =  $C++$  Primer, 2nd Edition"; string third\_ed("C++ Primer, 3rd Edition"); string fourth\_ed("C++ Primer, 4th Edition"); // *compares C++ library string to C-style string* fourth\_ed.compare(second\_ed); // *ok, second\_ed is null-terminated* // *compare substrings of fourth\_ed and third\_ed* fourth\_ed.compare(fourth\_ed.find("4th"), 3, third\_ed, third\_ed.find("3rd"), 3);

The second call to compare is the most interesting. This call uses the version of compare that takes five arguments. We use find to locate the position of the beginning of the substring "4th" . We compare three characters starting at that position to a substring from third\_ed . That substring begins at the position returned from find when looking for "3rd" and again we compare three characters. Essentially, this call compares "4th" to "3rd" .

# **9.7. Container Adaptors**

In addition to the sequential containers, the library provides three sequential container adaptors: queue , priority\_queue , and stack . An **adaptor** is a general concept in the library. There are container, iterator, and function adaptors. Essentially, an adaptor is a mechanism for making one thing act like another. A container adaptor takes an existing container type and makes it act like a different abstract type. For example, the stack adaptor takes any of the sequential containers and makes it operate as if it were a stack . Table 9.22 (p. 350 ) lists the operations and types that are common to all the container adaptors.

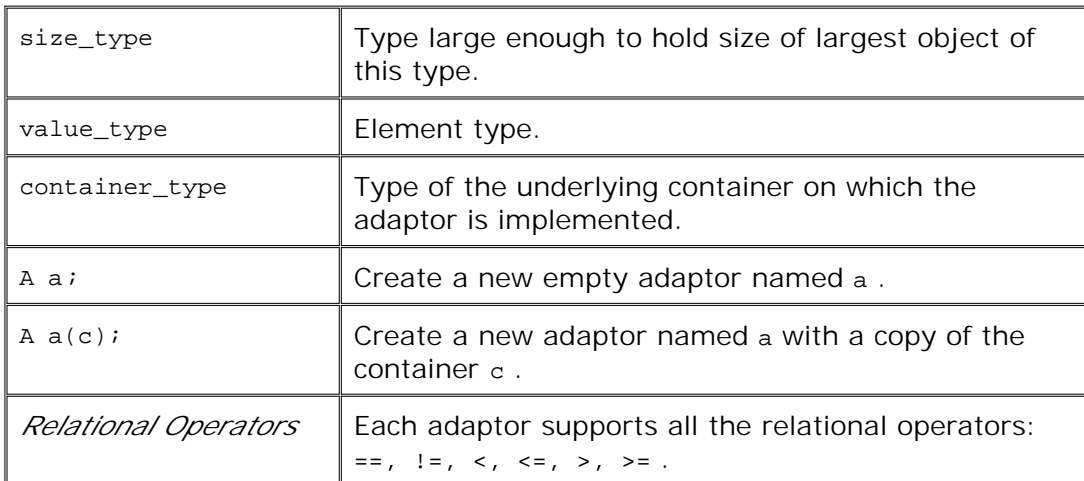

## **Table 9.22. Common Adaptor Operations and Types**

**Exercises Section 9.6.5**

```
Exercise
Write a program that accepts the following two string s:
   9.40:
                 string q1("When lilacs last in the dooryard bloom'd");
                 string q2("The child is father of the man");
          Using the assign and append operations, create the string
                 string sentence("The child is in the dooryard");
Exercise
Write a program that, given the string s
  9.41:
                 string generic1("Dear Ms Daisy:");
                string generic2("MrsMsMissPeople");
          implements the function
                 string greet(string form, string lastname, string title,
                               string::size_type pos, int length);
          using the replace operations, where lastname replaces Daisy and pos
          indexes into qeneric2 of length characters replacing Ms. For example, the
          following
                 string lastName("AnnaP");
                 string salute = greet(generic1, lastName, generic2, 5, 4);
          returns the string
                Dear Miss AnnaP:
```
To use an adaptor, we must include its associated header:

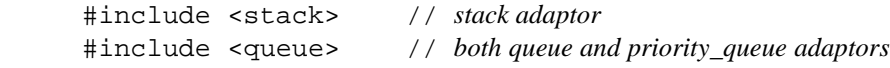

# **Initializing an Adapator**

Each adaptor defines two constructors: the default constructor that creates an empty object and a constructor that takes a container and makes a copy of that container as its underlying value. For example, assuming that deq is a deque<int>, we could use deq to initialize a new stack as follows:

```
 stack<int> stk(deq); // copies elements from deq into stk
```
# **Overriding the Underlying Container Type**

By default both stack and queue are implemented in terms of deque , and a priority\_queue is implemented on a vector . We can override the default container type by naming a sequential container as a second type argument when creating the adaptor:

 // *empty stack implemented on top of vector* stack< string, vector<string> > str\_stk; // *str\_stk2 is implemented on top of vector and holds a copy of svec* stack<string, vector<string> > str stk2(svec);

There are constraints on which containers can be used for a given adapator. We can use any of the sequential containers as the underlying container for a stack . Thus, a stack can be built on a vector, list , or deque . The queue adapator requires push\_front in its underlying container, and so could be built on a list but not on a vector . A priority\_queue requires random access and so can be built on a vector or a deque but not on a list .

## **Relational Operations on Adaptors**

Two adaptors of the same type can be compared for equality, inequality, less-than, greater-than, less-than-equal, and greater-than-equal relationships, provided that the underlying element type supports the equality and less-than operators. For these operations, the elements are compared in turn. The first pair of unequal elements determines the less-than or greater-than relationship.

# **9.7.1. Stack Adaptor**

The operations provided by a stack are listed in Table 9.23 on the facing page. The following program exercises this set of five stack operations:

## **Table 9.23. Operations Supported by the Stack Container Adaptor**

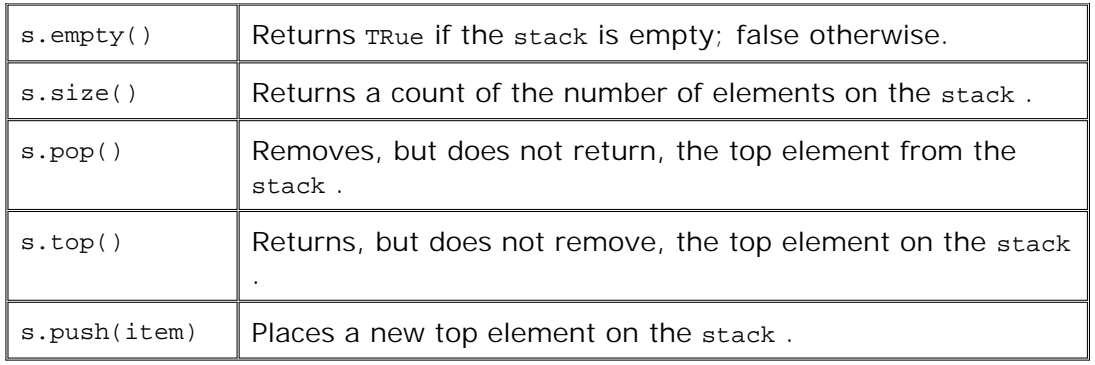

```
 // number of elements we'll put in our stack
const stack<int>::size_type stk_size = 10;
 stack<int> intStack; // empty stack
 // fill up the stack
int ix = 0;
 while (intStack.size() != stk_size)
     // use postfix increment; want to push old value onto intStack
     intStack.push(ix++); // intStack holds 0...9 inclusive
 int error_cnt = 0;
 // look at each value and pop it off the stack
while (intStack.empty() == false) {
    int value = intStack.top();
     // read the top element of the stack
    if (value != -i x) {
          cerr << "oops! expected " << ix
                << " received " << value << endl;
          ++error_cnt; }
     intStack.pop(); // pop the top element, and repeat
 }
 cout << "Our program ran with "
       << error_cnt << " errors!" << endl;
```
The declaration

stack<int> intStack; // *empty stack*

defines intStack to be an empty stack that holds integer elements. The for loop adds stk\_size elements initializing each to the next integer in sequence starting from zero. The while loop iterates through the entire stack , examining the top value and pop ping it from the stack until the stack is empty.

Each container adaptor defines its own operations in terms of operations provided by the underlying container type. By default, this stack is implemented using a deque and uses deque operations to implement the operations of a stack . For example, when we execute

 // *use postfix increment; want to push old value onto intStack* intStack.push(ix++); // *intStack holds 0...9 inclusive* this operation executes by calling the push back operation of the deque object on which intStack is based. Although stack is implemented by using a deque , we have no direct access to the deque operations. We cannot call push\_back on a stack ; instead, we must use the stack operation named push .

# **9.7.2. Queue and Priority Queue**

The library queue uses a first-in, first-out (FIFO) storage and retrieval policy. Objects entering the queue are placed in the back. The next object retrieved is taken from the front of the queue. There are two kinds of queues: the FIFO queue, which we will speak of simply as a queue , and a priority queue.

A priority queue lets us establish a priority among the elements held in the queue. Rather than place a newly entered item at the back of the queue, the item is placed ahead of all those items with a lower priority. By default, the library uses the < operator on the element type to determine relative priorities.

A real-world example of a priority queue is the line to check luggage at an airport. Those whose flight is going to leave within the next 30 minutes are generally moved to the front of the line so that they can finish the check-in process before their plane takes off. A programming example of a priority queue is the scheduler of an operating system determining which, of a number of waiting processes, should execute next.

To use either queue or priority\_queue , we must include the queue header. Table 9.24 lists the operations supported by queue and priority\_queue .

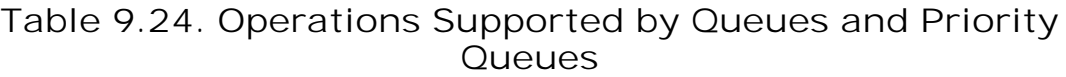

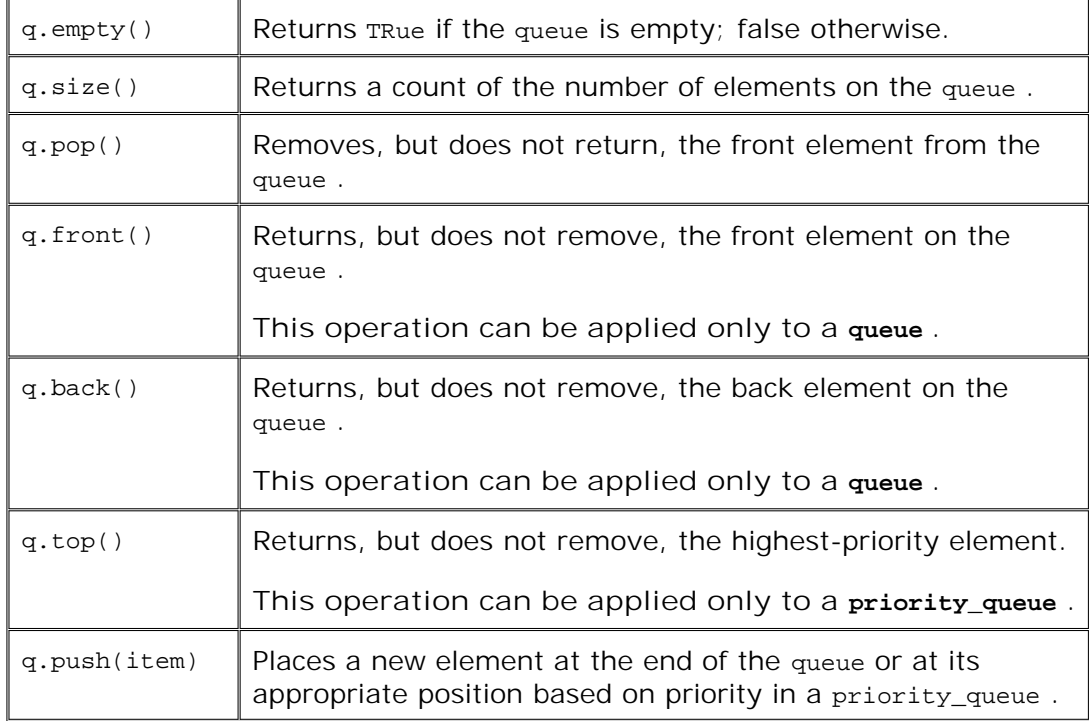

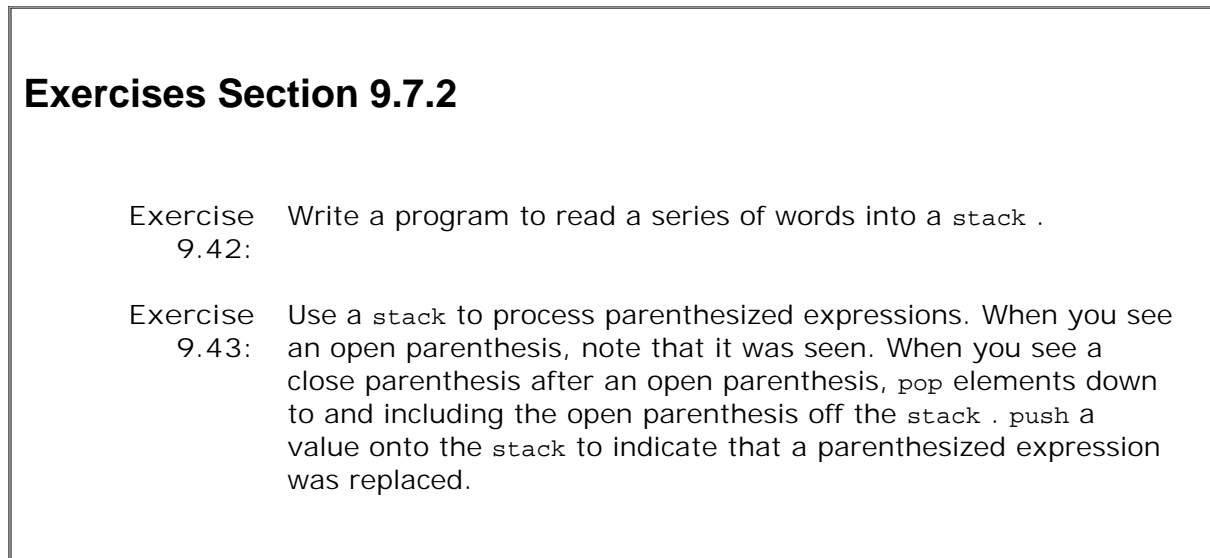

# **Chapter Summary**

The C++ library defines a number of sequential container types. A container is a template type that holds objects of a given type. In a sequential container, elements are ordered and accessed by position. The sequential containers share a common, standardized interface: If two sequential containers offer a particular operation, then the operation has the same interface and meaning for both containers. All the containers provide (efficient) dynamic memory management. We may add elements to the container without worrying about where to store the elements. The container itself manages its storage.

The most commonly used container, vector , supports fast, random access to elements. Elements can be added and removed efficiently from the end of a vector . Inserting or deleting elements elsewhere can be expensive. The deque class is like a vector , but also supports fast insertion and deletion at the front of the deque . The list class supports only sequential access to elements, but it can be quite fast to insert or remove elements anywhere within the list.

The containers define surprisingly few operations. Containers define constructors, operations to add or remove elements, operations to determine the size of the container, and operations to return iterators to particular elements. Other useful operations, such as sorting or searching, are defined not by the container types but by the standard algorithms, which we shall cover in Chapter 11 .

Container operations that add or remove elements can invalidate existing iterators. When mixing actions on iterators and container operations, it is essential to keep in mind whether a given container operation could invalidate the iterators. Many operations that invalidate an iterator, such as insert or erase , return a new iterator that allows the programmer to maintain a position within the container. Loops that use container operations that change the size of a container should be particularly careful in their use of iterators.

# **Defined Terms**

### **adaptor**

A library type, function, or iterator that given a type, function, or iterator, makes it act like another. There are three sequential container adaptors: stack, queue , and priority queue . Each of these adaptors defines a new interface on top of an underlying sequential container.

#### **begin**

Container operation that returns an iterator referring to the first element in the container, if there is one, or the off-the-end iterator ff the container is empty.

#### **container**

A type that holds a collection of objects of a given type. Each library container type is a template type. To define a container, we must specify the type of the elements stored in the container. The library containers are variable-sized.

#### **deque**

Sequential container. Elements in a deque are accessed by their positional index. Like a vector in all respects except that it supports fast insertion at the front of the container as well as at the end and does not relocate elements as a result of insertions or deletions at either end.

#### **end**

Container operation that returns an iterator referring to the element one past the end of the container.

### **invalidated iterator**

An iterator that refers to an element that no longer exists. Using an invalidated iterator is undefined and can cause serious run-time problems.

### **iterator**

A type whose operations support navigating among the elements of a container and examining values in the container. Each of the library containers has four companion iterator types listed in Table 9.5 (p. 316 ). The library iterators all support the dereference (\* ) and arrow (-> ) operators to examine the value to which the iterator refers. They also support prefix and postfix increment  $(+)$  and decrement  $(-)$  and the equality  $(==)$  and inequality  $(!=)$  operators.

#### **iterator range**

A range of elements denoted by a pair of iterators. The first iterator refers to the first element in the sequence, and the second iterator refers one past the last element. If the range is empty, then the iterators are equal (and vice versaif the iterators are equal, they denote an empty range). If the range is non-empty, then it must be possible to reach the second iterator by repeatedly incrementing the first iterator. By incrementing the iterator, each element in the sequence can be processed.

#### **left-inclusive interval**

A range of values that includes its first element but not its last. Typically denoted as [i,  $j$ ) meaning the sequence starting at and including  $j$  up to but excluding  $j$ .

### **list**

Sequential container. Elements in a list may be accessed only sequentiallystarting from a given element, we can get to another element by incrementing or decrementing across each element between them. Supports fast insertion (or deletion) anywhere in the list. Adding elements does not affect other elements in the list ; iterators remain valid when new elements are added. When an element is removed, only the iterators to that element are invalidated.

### **priority\_queue**

Adaptor for the sequential containers that yields a queue in which elements are inserted, not at the end but according to a specified priority level. By default, priority is determined by using the less-than operator for the element type.

#### **queue**

Adaptor for the sequential containers that yields a type that lets us add elements to the back and remove elements from the front.

#### **sequential container**

A type that holds an ordered collection of objects of a single type. Elements in a sequential container are accessed by position.

### **stack**

Adaptor for the sequential containers that yields a type that lets us add and remove

elements from one end only.

#### **vector**

Sequential container. Elements in a vector are accessed by their positional index. We add elements to a vector by calling push\_back or insert . Adding elements to a vector might cause it be reallocated, invalidating all iterators into the vector . Adding (or removing) an element in the middle of a vector invalidates all iterators to elements after the insertion (or deletion) point.

# **Chapter 10. Associative Containers**

### **CONTENTS**

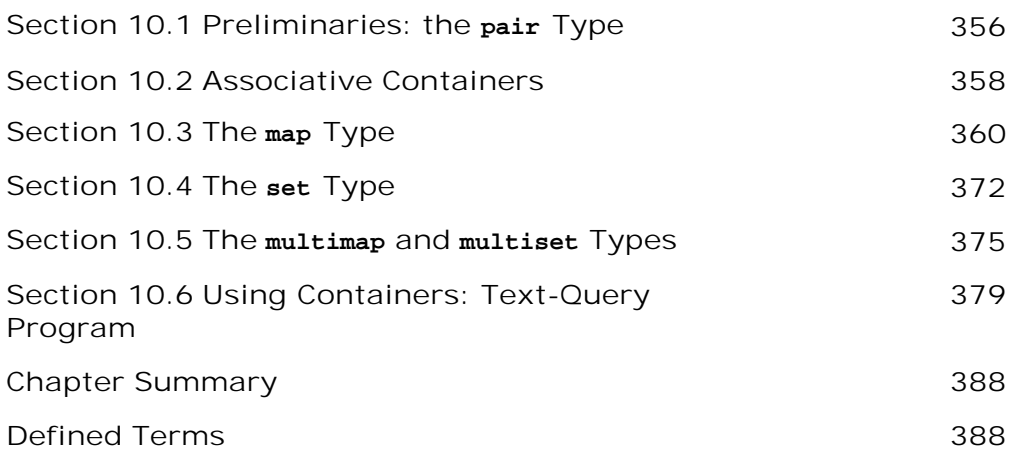

This chapter completes our review of the standard library container types by looking at the associative containers. Associative containers differ in a fundamental respect from the sequential containers: Elements in an associative container are stored and retrieved by a key, in contrast to elements in a sequential container, which are stored and accessed sequentially by their position within the container.

Although the associative containers share much of the behavior of the sequential containers, they differ from the sequential containers in ways that support the use of keys. This chapter covers the associative containers and closes with an extended example that uses both associative and sequential containers.

*Associative containers* support efficient lookup and retrieval by a key. The two primary associative-container types are map and set . The elements in a map are keyvalue pairs: The key serves as an index into the map , and the value represents the data that are stored and retrieved. A set contains only a key and supports efficient queries to whether a given key is present.

In general, a set is most useful when we want to store a collection of distinct values efficiently, and a map is most useful when we wish to store (and possibly modify) a value associated with each key. We might use a set to hold words that we want to ignore when doing some kind of text processing. A dictionary would be a good use for a map : The word would be the key, and its definition would be the value.

An object of the map or set type may contain only a single element with a given key. There is no way to add a second element with the same key. If we need to have multiple instances with a single key, then we can use multimap or multi set, which do allow multiple elements with a given key.

The associative containers support many of the same operations as do the sequential containers. They also provide specialized operations that manage or use the key. In the sections that follow, we look at the associative container types and their operations in detail. We'll conclude the chapter by using the containers to implement a small text-query program.

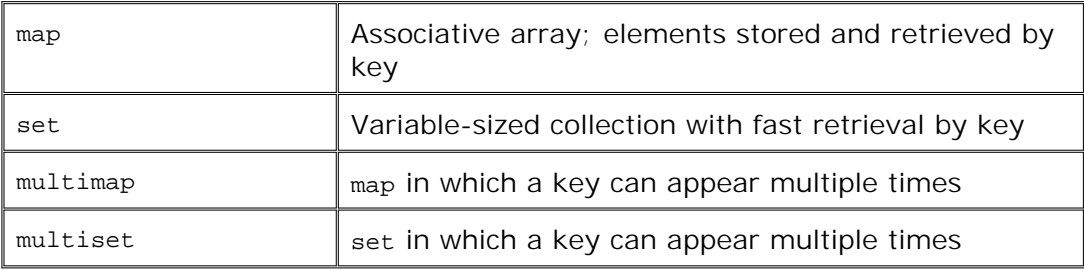

# **Table 10.1. Associative Container Types**

# **10.1. Preliminaries: the pair Type**

Before we look at the associative containers, we need to know about a simple companion library type named **pair** , which is defined in the utility header.

## **Creating and Initializing pairs**

A pair holds two data values. Like the containers, pair is a template type. Unlike the containers we've seen so far, we must supply two type names when we create a  $pair : A pair holds two$ data members, each of which has the corresponding named type. There is no requirement that the two types be the same.

 pair<string, string> anon; // *holds two strings* pair<string, int> word\_count; // *holds a string and an int* pair<string, vector<int> > line; // *holds string and vector<int>*

When we create pair objects with no initializer, the default constructor value-initializes the members. Thus, anon is a pair of two empty string s, and line holds an empty string and an empty vector . The int value in word\_count gets the value 0 and the string member is initialized to the empty string .

We can also provide initializers for each member:

```
 pair<string, string> author("James", "Joyce");
```
creates a pair named author , in which each member has type string . The object named author is initialized to hold two string S with the values "James" and "Joyce".

The pair type can be unwieldy to type, so when we wish to define a number of objects of the same pair type, it is convenient to use a typedef (Section 2.6 , p. 61) :

```
 typedef pair<string, string> Author;
 Author proust("Marcel", "Proust");
 Author joyce("James", "Joyce");
```
**Table 10.2. Operations on pairs**

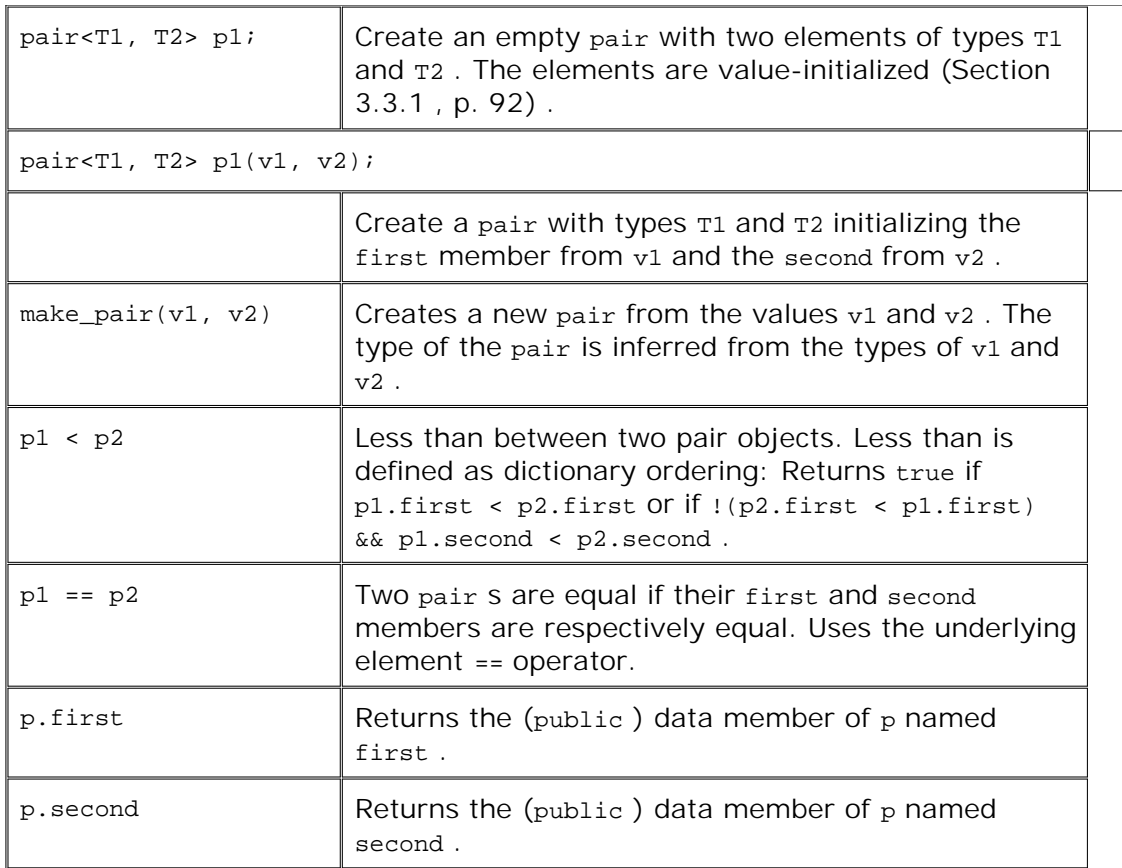

## **Operations on pairs**

Unlike other library types, the pair class gives us direct access to its data members: Its members are public . These members are named first and second , respectively. We can access them using the normal dot operator (Section 1.5.2 , p. 25) member access notation:

```
 string firstBook;
 // access and test the data members of the pair
 if (author.first == "James" && author.second == "Joyce")
     firstBook = "Stephen Hero";
```
The library defines only a limited number of operations on pair s, which are listed in Table 10.2 on the preceding page.

## **Generating a New pair**

In addition to the constructors, the library defines the make\_pair function, which generates a new pair from its two arguments. We might use this function to make a new pair to assign to an existing pair :

```
 pair<string, string> next_auth;
 string first, last;
while (cin >> first >> last) {
```

```
 // generate a pair from first and last
     next_auth = make_pair(first, last);
     // process next_auth...
 }
```
This loop processes a sequence of authors. The call to make\_pair generates a new pair from the names read in the while condition. It is equivalent to the somewhat more complicated

```
 // use pair constructor to make first and last into a pair
 next_auth = pair<string, string>(first, last);
```
Because the data members of pair are public , we could read the inputeven more directly as

```
 pair<string, string> next_auth;
 // read directly into the members of next_auth
while (cin >> next_auth.first >> next_auth.second) {
     // process next_auth...
 }
```
## **Exercises Section 10.1**

**Exercise** Write a program to read a sequence of string s and ints , **10.1:** storing each into a pair . Store the pair s in a vector .

**Exercise** There are at least three ways to create the pair s in the **10.2:** program for the previous exercise. Write three versions of the program creating the pair s in each way. Indicate which form you think is easier to write and understand and why.

# **10.2. Associative Containers**

Associative containers share many, but not all, of the operations on sequential containers. Associative containers do not have the front, push\_front, pop\_front, back, push\_back , or pop\_back operations.

The operations common to sequential and associative containers are:

The first three constructors described in Table 9.2 (p. 307 ):

 C<T> c; // *creates an empty container* // *c2 must be same type as c1* C<T> c1(c2); // *copies elements from c2 into c1* // *b and e are iterators denoting a sequence* C<T> c(b, e); // *copies elements from the sequence into c*

Associative containers cannot be defined from a size, because there would be no way to know what values to give the keys.

- The relational operations described in Section 9.3.4 (p. 321 ).
- The begin, end, rbegin , and rend operations of Table 9.6 (p. 317 ).
- The typedefs listed in Table 9.5 (p. 316). Note that for  $map$ , the value\_type is not the same as the element type. Instead, value\_type is a pair representing the types of the keys and associated values. Section 10.3.2 (p. 361 ) explains the typedefs for map s in more detail.
- The swap and assignment operator described in Table 9.11 (p. 329). Associative containers do not provide the assign functions.
- The clear and erase operations from Table 9.10 (p. 326), except that the erase operation on an associative container returns void .
- The size operations in Table 9.8 (p. 324) except for  $resize$ , which we cannot use on an associative container.

## **Elements Are Ordered by Key**

The associative container types define additional operations beyond the ones just listed. They also redefine the meaning or return type of operations that are in common with the sequential containers. The differences in these common operations reflect the use of keys in the associative containers.

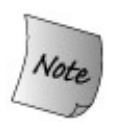

There is one important consequence of the fact that elements are ordered by key: When we iterate across an associative container, we are guaranteed that the elements are accessed in key order, irrespective of the order in which the elements were placed in the container.

# **Exercises Section 10.2**

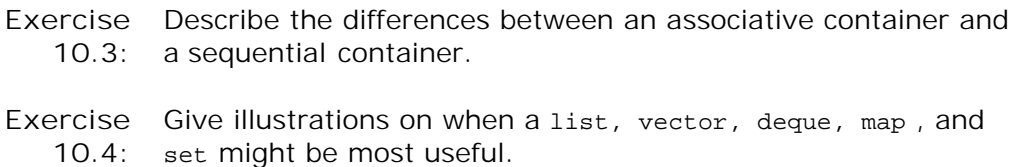
# **10.3. The map Type**

A map is a collection of keyvalue pairs. The map type is often referred to as an **associative array** : It is like the built-in array type, in that the key can be used as an index to fetch a value. It is associative in that values are associated with a particular key rather than being fetched by position in the array.

## **10.3.1. Defining a map**

To use a **map** , we must include the map header. When we define a map object, we must indicate both the key and **value type** :

 // *count number of times each word occurs in the input* map<string, int> word\_count; // *empty map from string to int*

defines a map object word\_count that is indexed by a string and that holds an associated int value.

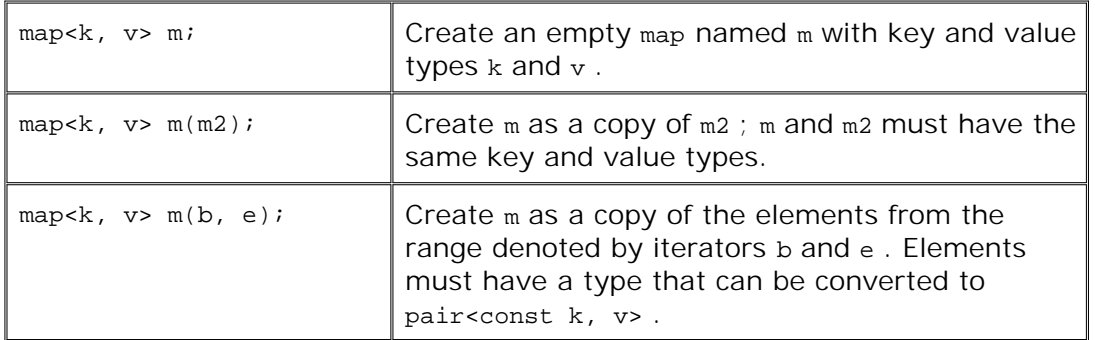

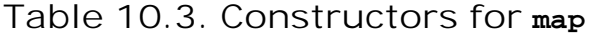

### **Constraints on the Key Type**

Whenever we use an associative container, its keys have not only a type, but also an associated comparison function. By default, the library uses the < operator for the key type to compare the keys. Section 15.8.3 (p. 605 ) will show how we can override the default and provide our own function.

Whichever comparison function we use must define a **strict weak ordering** over the key type. We can think of a strict weak ordering as "less than," although we might choose to define a more complicated comparison function. However we define it, such a comparison function must always yield false when we compare a key with itself. Moreover, if we compare two keys, they cannot both be "less than" each other, and if  $k1$  is "less than" k2, which in turn is "less than" k3 , then k1 must be "less than" k3 . If we have two keys, neither of which is "less than" the other,

the container will treat them as equal. When used as a key to a map , either value could be used to access the corresponding element.

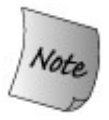

In practice, what's important is that the key type must define the < operator and that that operator should "do the right thing."

As an example, in our bookstore problem, we might add a type named ISBN that would encapsulate the rules for ISBNs. In our implementation, ISBNs are string s, which we can compare to determine which ISBN is less than another. Therefore, the ISBN type could support a < operation. Given that we had such a type, we could define a map that would allow us to efficiently search for a particular book held by a bookstore.

map<ISBN, Sales item> bookstore;

defines a map object named bookstore that is indexed by an ISBN. Each element in the map holds an associated instance of our sales item class.

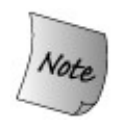

The key type needs to support only the < operator. There is no requirement that it support the other relational or equality operators.

## **Exercises Section 10.3.1**

**Exercise** Define a map that associates words with a list of line numbers **10.5:** on which the word might occur.

Exercise Could we define a map from vector<int>::iterator to int? **10.6:** What about from list<int>::iterator to int ? What about from pair<int, string> to int? In each case, if not, explain why not.

# **10.3.2. Types Defined by map**

The elements of a map are keyvalue pairs That is, each element has two parts: its key and the value associated with that key. The value type for a map reflects this fact. This type is more complicated than those we've seen for other containers: value\_type is a pair that holds the key and value of a given element. Moreover, the key is const . For example, the value\_type of the word count array is pair<const string, int>.

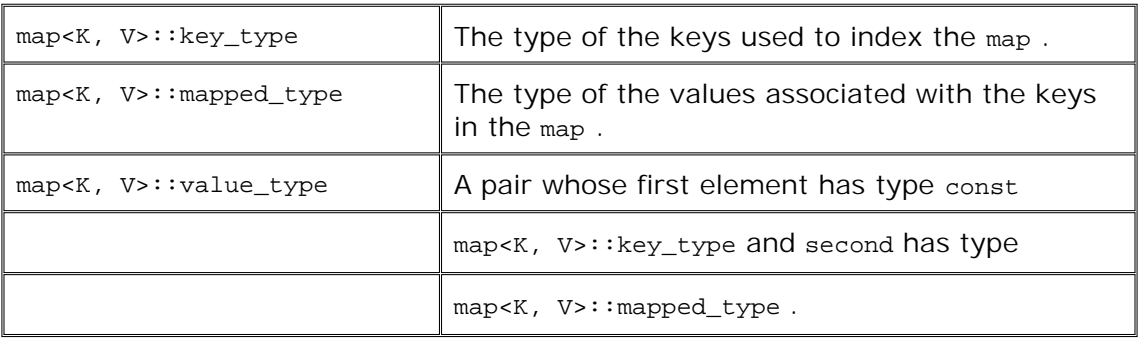

**Table 10.4. Types Defined by the map Class**

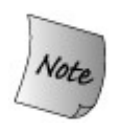

When learning the map interface, it is essential to remember that the value type is a pair and that we can change the value but not the key member of that pair .

## **Dereferencing a map Iterator Yields a pair**

When we dereference an iterator, we get a reference to a value of the container's value\_type. In the case of map , the value\_type is a pair :

```
 // get an iterator to an element in word_count
 map<string, int>::iterator map_it = word_count.begin();
 // *map_it is a reference to a pair<const string, int> object
 cout << map_it->first; // prints the key for this element
 cout << " " << map_it->second; // prints the value of the element
 map_it->first = "new key"; // error: key is const
 ++map_it->second; // ok: we can change value through an iterator
```
Dereferencing the iterator yields a pair object in which first member holds the const key and second member holds the value.

## **Additional map Typedefs**

The map class defines two additional types, key\_type and **mapped\_type** , that let us access the type of either the key or the value. For word\_count , the key\_type is string and mapped\_type is int . As with the sequential containers (Section 9.3.1 , p. 317 ), we use the scope operator to fetch a type memberfor example, map<string, int>::key\_type.

**Exercises Section 10.3.2 Exercise 10.7:** What are the mapped\_type, key\_type , and value\_type of a map from int to vector<int>? **Exercise** Write an expression using a map iterator to assign a value to **10.8:** an element.

## **10.3.3. Adding Elements to a map**

Once the map is defined, the next step is to populate it with the keyvalue element pairs. We can do so either by using the insert member or by fetching an element using the subscript operator and then assigning a value to the element returned. In both cases, the fact that there can be only a single element for a given key affects the behavior of these operations.

## **10.3.4. Subscripting a map**

When we write

map <string, int> word\_count; // *empty map*

 // *insert default initialzed element with key Anna; then assign 1 to its value* word  $count['Anna"] = 1;$ 

the following steps take place:

- **1.** word\_count is searched for the element whose key is Anna . The element is not found.
- **2.** A new keyvalue pair is inserted into word\_count . The key is a const string holding Anna . The value is value initialized, meaning in this case that the value is 0.
- **3.** The new keyvalue pair is inserted into word\_count .
- **4.** The newly inserted element is fetched and is given the value 1.

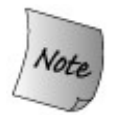

Subscripting a map behaves quite differently from subscripting an array or vector : Using an index that is not already present *adds* an element with that index to the map .

As with other subscript operators, the map subscript takes an index (that is, a key) and fetches the value associated with that key. When we look for a key that is already in the map , then the behavior is the same for a map subscript or a vector subscript: The value associated with the key is returned. For map s only, if the key is not already present, *a new element is created and inserted* into the map for that key. The associated value is value-initialized: An element of class type is initialized using the default constructor for the element type; a built-in type is initialized to 0.

## **Using the Value Returned from a Subscript Operation**

As usual, the subscript operator returns an lvalue. The lvalue it returns is the value associated with the key. We can read or write the element:

```
 cout << word_count["Anna"]; // fetch element indexed by Anna; prints 1
 ++word_count["Anna"]; // fetch the element and add one to it
 cout << word_count["Anna"]; // fetch the element and print it; prints 2
```
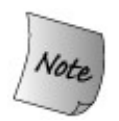

Unlike vector or string , the type returned by map subscript operator differs from the type obtained by dereferencing a map iterator.

As we've seen, a map iterator returns a value\_type, which is a pair that contains a const key\_type and mapped\_type; the subscript operator returns a value of type mapped\_type .

### **Programming Implications of the Subscript Behavior**

The fact that subscript adds an element if it is not already in the map allows us to write surprisingly succinct programs:

```
 // count number of times each word occurs in the input
 map<string, int> word_count; // empty map from string to int
 string word;
 while (cin >> word)
   ++word_count[word];
```
This program creates a map that keeps track of how many times each word occurs. The while loop reads the standard input one word at a time. Each time it reads a new word, it uses that word to index word\_count . If word is already in the map , then its value is incremented.

The interesting part is what happens when a word is encountered for the first time: A new element indexed by word , with an initial value of zero, is created and inserted into word\_count . The value of that element is immediately incremented so that each time we insert a new word into the map it starts off with an occurrence count of one.

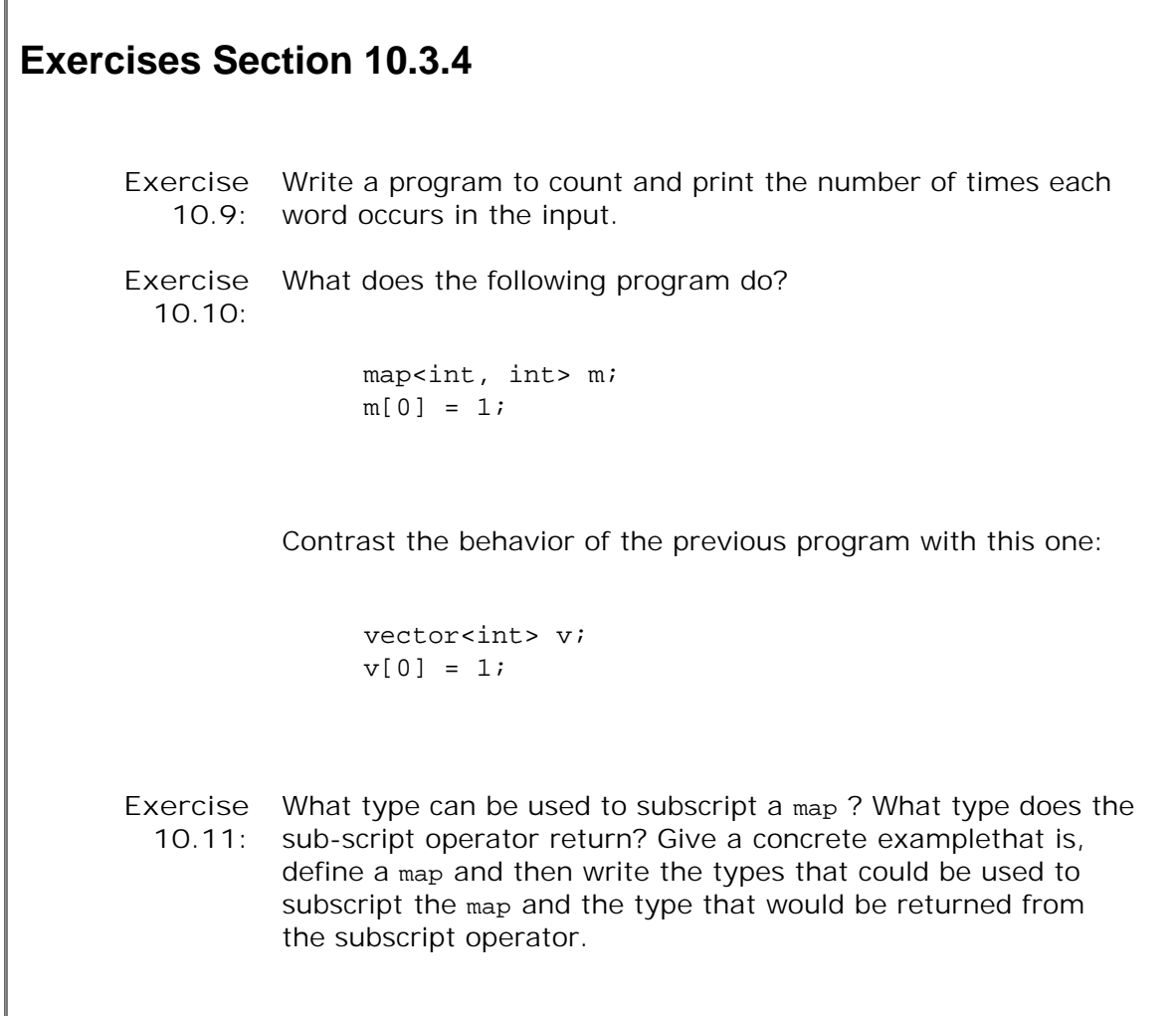

## **10.3.5. Using map::insert**

Г

The insert members operate similarly to the operations on sequential containers (Section 9.3.3 , p. 318 ), with one important caveat: We must account for the effect of the key. The key impacts the argument types: The versions that insert a single element take a value that is a keyvalue pair . Similarly, for the version that takes an iterator pair, the iterators must refer to elements that are keyvalue pair s. The other difference is the return type from the version of insert that takes a single value, which we will cover in the remainder of this section.

### **Using insert Instead of Subscripting**

When we use a subscript to add an element to a map, the value part of the element is valueinitialized. Often we immediately assign to that value, which means that we've initialized and assigned the same object. Alternatively, we could insert the element directly by using the syntactically more intimidating insert member:

 // *if Anna not already in word\_count*, *inserts new element with value 1* word\_count.insert(map<string, int>::value\_type("Anna", 1));

**Table 10.5. insert Operations on maps**

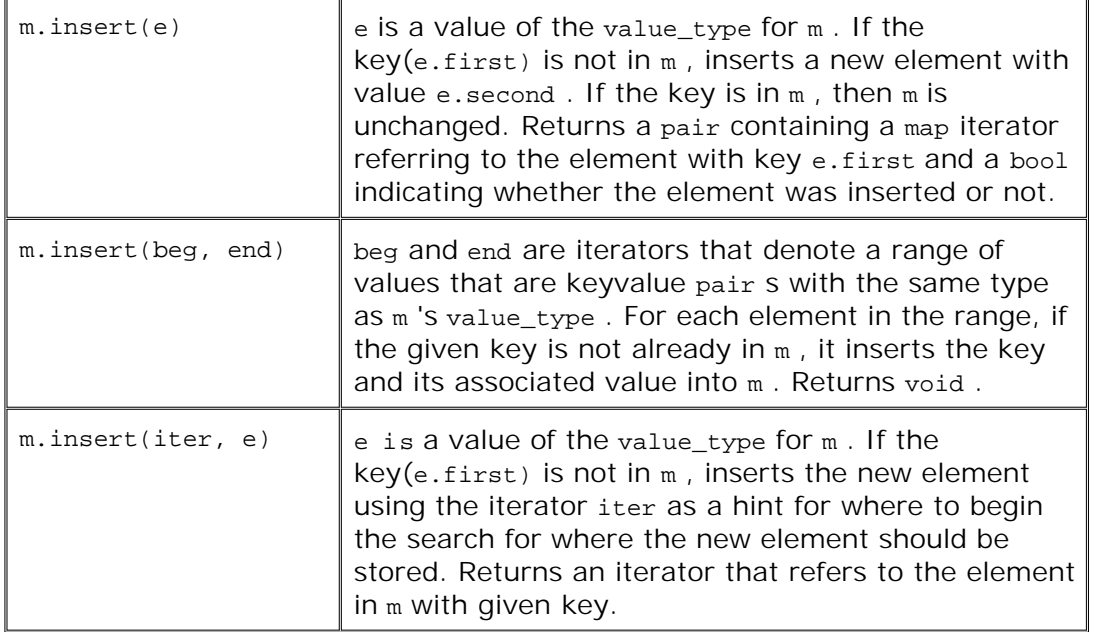

The argument to this version of insert

```
 map<string, int>::value_type(anna, 1)
```
is a newly created pair that is directly inserted into the map . Remember that value\_type is a synonym for the type  $pair <$ const K,  $v$ , where K is the key type and v is the type of the associated value. The argument to insert constructs a new object of the appropriate pair type to insert into the map . By using insert , we can avoid the extraneous initialization of the value that happens when we insert a new map element as a side-effect of using a subscript.

The argument to insert is fairly unwieldy. There are two ways to simplify it. We might use make\_pair:

word\_count.insert(make\_pair("Anna", 1));

Or use a typedef:

```
 typedef map<string,int>::value_type valType;
 word_count.insert(valType("Anna", 1));
```
Either approach improves readability by making the call less complicated.

### **Testing the Return from insert**

There can be only one element with a given key in a map. If we attempt to insert an element with a key that is already in the map, then insert does nothing. The versions of insert that take an iterator or iterator pair do not indicate whether or how many elements were inserted.

However, the version of insert that takes a single keyvalue pair does return a value. That value is a pair that contains an iterator that refers to the element in the map with the corresponding key, and a bool that indicates whether the element was inserted. If the key is already in the map , then the value is unchanged, and the bool portion of the return is false . If the key isn't present, then the element is inserted and the bool is TRue . In either case, the iterator refers to the element with the given key. We could rewrite our word count program to use insert :

```
 // count number of times each word occurs in the input
 map<string, int> word_count; // empty map from string to int
 string word;
while (cin >> word) {
     // inserts element with key equal to word and value 1;
     // if word already in word_count, insert does nothing
     pair<map<string, int>::iterator, bool> ret =
                word count.insert(make pair(word, 1));
     if (!ret.second) // word already in word_count
          ++ret.first->second; // increment counter
 }
```
For each word , we attempt to insert it with a value 1. The if test examines the bool in the return from the insert . If it is false , then the insertion didn't happen and an element indexed by word was already in word\_count . In this case we increment the value associated with that element.

### **Unwinding the Syntax**

The definition of ret and the increment may be hard to decipher:

```
 pair<map<string, int>::iterator, bool> ret =
        word count.insert(make pair(word, 1));
```
It should be easy to see that we're defining a pair and that the second type of the pair is bool. The first type of that pair is a bit harder to understand. It is the iterator type defined by the map<string, int> type.

We can understand the increment by first parenthesizing it to reflect the precedence (Section 5.10.1 , p. 168 ) of the operators:

```
 ++((ret.first)->second); // equivalent expression
```
Explaining this expression step by step, we have

- ret holds return value from insert, which is a pair. The first member of that pair is a map iterator referring to the key that was inserted.
- ret.first fetches the map iterator from the pair returned by insert.
- ret.first->second dereferences that iterator obtaining a value\_type object. That object is also a pair , in which the second member is the value part of the element we added.
- ++ret.first->second increments that value.

Putting it back together, the increment statement fetches the iterator for the element indexed by word and increments the value part of that element.

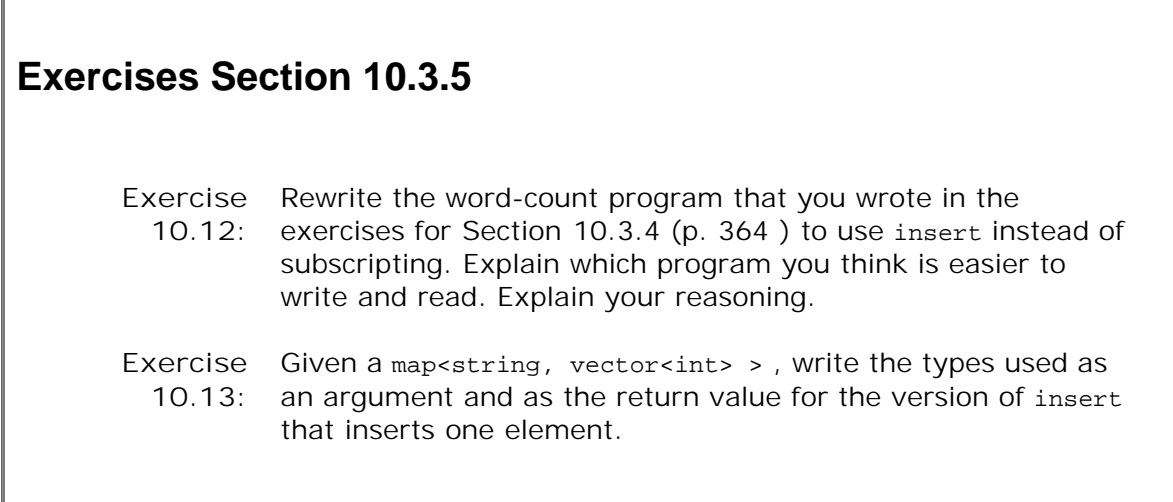

## **10.3.6. Finding and Retrieving a map Element**

The subscript operator provides the simplest method of retrieving a value:

```
 map<string,int> word_count;
 int occurs = word_count["foobar"];
```
As we've seen, using a subscript has an important side effect: If that key is not already in the map , then subscript inserts an element with that key.

Whether this behavior is correct depends on our expectations. In this example, if "foobar" weren't already present, it would be added to the map with an associated value of 0. In this case, occurs gets a value of 0.

Our word-counting programs relied on the fact that subscripting a nonexistent element inserts that element and initializes the value to 0. There are times, though, when we want to know if an element is present but do not want the element inserted if it is not present. In such cases, we cannot use the subscript operator to determine whether the element is present.

There are two operations, count and find , that we can use to determine if a key is present without causing it to be inserted.

**Table 10.6. Interrogating a map Without Changing It**

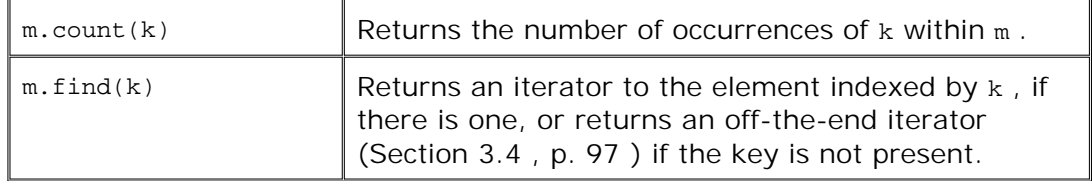

### **Using count to Determine Whether a Key is in the map**

The count member for a map always returns either 0 or 1. A map may have only one instance of any given key, so count effectively indicates whether the key is present. The return from count is more useful for multimaps , which we cover in Section 10.5 (p. 375 ). If the return value is nonzero, we can use the subscript operator to fetch the value associated with the key without worrying that doing so will insert the element into the map :

```
 int occurs = 0;
 if (word_count.count("foobar"))
     occurs = word_count["foobar"];
```
Of course, executing count followed by the subscript effectively looks for the element twice. If we want to use the element if it is present, we should use find .

## **Retrieving an Element Without Adding It**

The find operation returns an iterator to the element or the end iterator if the element is not present:

```
 int occurs = 0;
 map<string,int>::iterator it = word_count.find("foobar");
if (it != word count.end())
     occurs = it->second;
```
We should use find when we want to obtain a reference to the element with the specified key if it exists, and do not want to create the element if it does not exist.

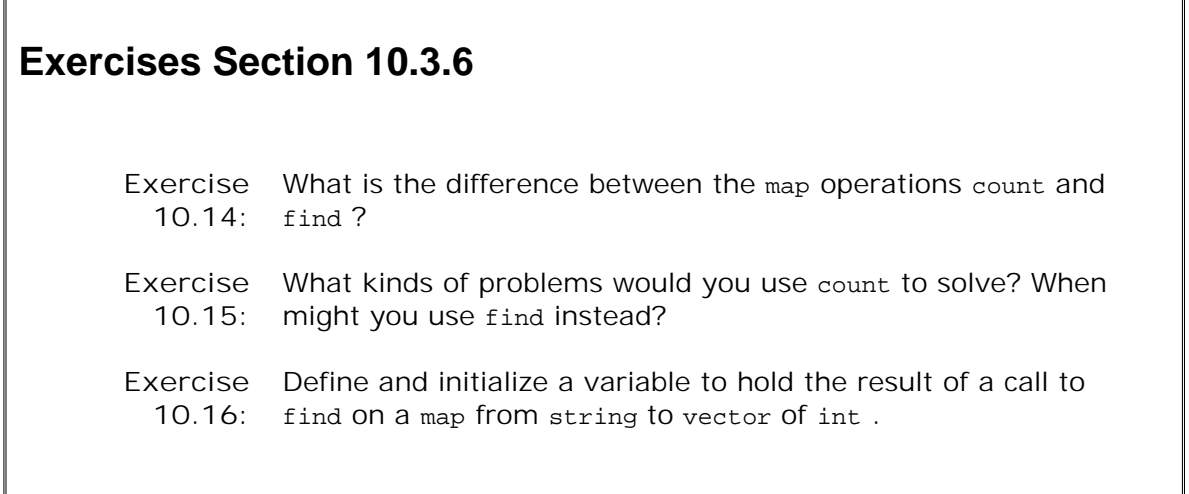

┒

## **10.3.7. Erasing Elements from a map**

There are three variants of the erase operation to remove elements from a  $map$ . As with the sequential containers, we can erase a single element or a range of elements by passing erase an iterator or an iterator pair. These versions of erase are similar to the corresponding operations on sequential containers with one exception: The map operations return void , whereas those on the sequential containers return an iterator to the element following the one that was removed.

The map type supplies an additional erase operation that takes a value of the key\_type and removes the element with the given key if the element exists. We could use this version to remove a specific word from word\_count before printing the results:

```
 // erase of a key returns number of elements removed
 if (word_count.erase(removal_word))
     cout << "ok: " << removal_word << " removed\n";
else cout << "oops: " << removal word << " not found!\n";
```
The erase function returns a count of how many elements were removed. In the case of a map, that number is either zero or one. If the return value is zero, then the element we wanted to erase was not in the map .

**Table 10.7. Removing Elements from a map**

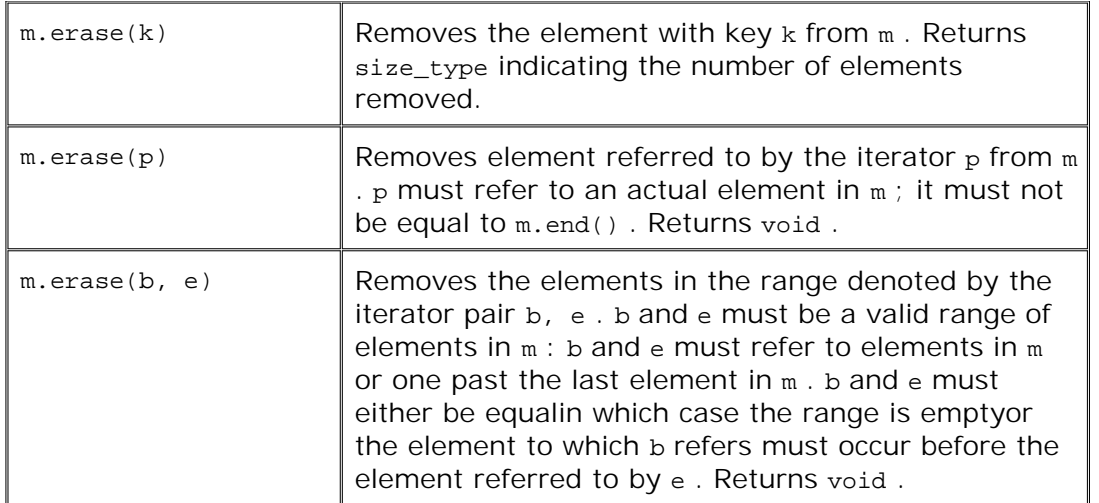

## **10.3.8. Iterating across a map**

Like any other container, map provides begin and end operations that yield iterators that we can use to traverse the map. For example, we could print the map named word count that we built on page 363 as follows:

```
 // get iterator positioned on the first element
 map<string, int>::const_iterator
                             map it = word count.begin();
 // for each element in the map
while (map it != word count.end()) {
     // print the element key, value pairs
     cout << map_it->first << " occurs "
            << map_it->second << " times" << endl;
     ++map_it; // increment iterator to denote the next element
 }
```
The while condition and increment for the iterator in this loop look a lot like the programs we wrote that printed the contents of a vector or a string. We initialize an iterator, map\_it, to refer to the first element in word count. As long as the iterator is not equal to the end value, we print the current element and then increment the iterator. The body of the loop is more complicated than those earlier programs because we must print both the key and value for each element.

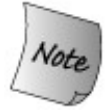

The output of our word-count program prints the words in alphabetical order. When we use an iterator to traverse a map , the iterators yield elements in ascending key order.

# **10.3.9. A Word Transformation Map**

We'll close this section with a program to illustrate creating, searching, and iterating across a map. Our problem is to write a program that, given one string, transforms it into another. The input to our program is two files. The first file contains several word pairs. The first word in the pair is one that might be in the input string. The second is the word to use in the output. Essentially, this file provides a set of word transformationswhen we find the first word, we should replace it by the second. The second file contains the text to transform. If the contents of the word transformation file is

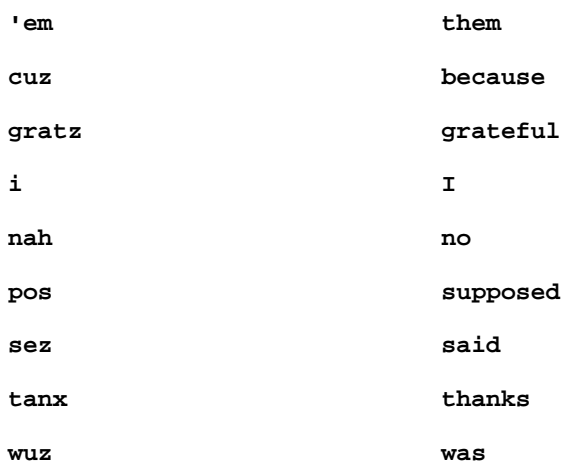

and the text we are given to transform is

 **nah i sez tanx cuz i wuz pos to not cuz i wuz gratz**

then the program should generate the following output:

 **no I said thanks because I was supposed to not because I was grateful**

### **The Word Transformation Program**

Our solution, which appears on the next page, stores the word transformation file in a map, using the word to be replaced as the key and the word to use as the replacement as its corresponding value. We then read the input, looking up each word to see if it has a transformation. If so, we do the transformation and then print the transformed word. If not, we print the original word.

Our main program takes two arguments (Section 7.2.6 , p. 243 ): the name of the word transformation file and the name of the file to transform. We start by checking the number of arguments. The first argument,  $\arg{v[0]}$ , is always the name of the command. The file names will be in argy<sup>[1]</sup> and argy<sup>[2]</sup>.

Once we know that argv[1] is valid, we call open\_file (Section 8.4.3 , p. 299 ) to open the word transformation file. Assuming the open succeeded, we read the transformation pairs. We call insert using the first word as the key and the second as the value. When the while concludes,

trans map contains the data we need to transform the input. If there's a problem with the arguments, we throw (Section 6.13 , p. 215 ) an exception and exit the program.

.

Next, we call open\_file to open the file we want to transform. The second while uses getline to read that file a line at a time. We read by line so that our output will have line breaks at the same position as our input file. To get the words from each line we use a nested while loop that uses an istringstream . This part of the program is similar to the sketch we wrote on page 300

The inner while checks each word to see if it is in the transformation map. If it is, then we replace the word by its corresponding value from the map . Finally, we print the word, transformed or not. We use the bool firstword to determine whether to print a space. If it is the first word in the line, we don't print a space.

```
 /*
  * A program to transform words.
  * Takes two arguments: The first is name of the word transformation file
  * The second is name of the input to transform
  */
 int main(int argc, char **argv)
 {
     // map to hold the word transformation pairs:
     // key is the word to look for in the input; value is word to use in the output
     map<string, string> trans_map;
     string key, value;
    if (\text{argc} != 3) throw runtime_error("wrong number of arguments");
     // open transformation file and check that open succeeded
     ifstream map_file;
     if (!open_file(map_file, argv[1]))
          throw runtime_error("no transformation file");
     // read the transformation map and build the map
      while (map_file >> key >> value)
            trans_map.insert(make_pair(key, value));
     // ok, now we're ready to do the transformations
     // open the input file and check that the open succeeded
     ifstream input;
     if (!open_file(input, argv[2]))
         throw runtime error("no input file");
     string line; // hold each line from the input
     // read the text to transform it a line at a time
     while (getline(input, line)) {
          istringstream stream(line); // read the line a word at a time
          string word;
          bool firstword = true; // controls whether a space is printed
          while (stream >> word) {
              // ok: the actual mapwork, this part is the heart of the program
              map<string, string>::const_iterator map_it =
                                     trans_map.find(word);
              // if this word is in the transformation map
              if (map_it != trans_map.end())
                   // replace it by the transformation value in the map
                 word = map it->second;
              if (firstword)
                  firstword = false;
              else
                  cout << " "; // print space between words
              cout << word;
```

```
 }
 cout << endl; // done with this line of input
   }
   return 0;
 }
```
 $\Gamma$ 

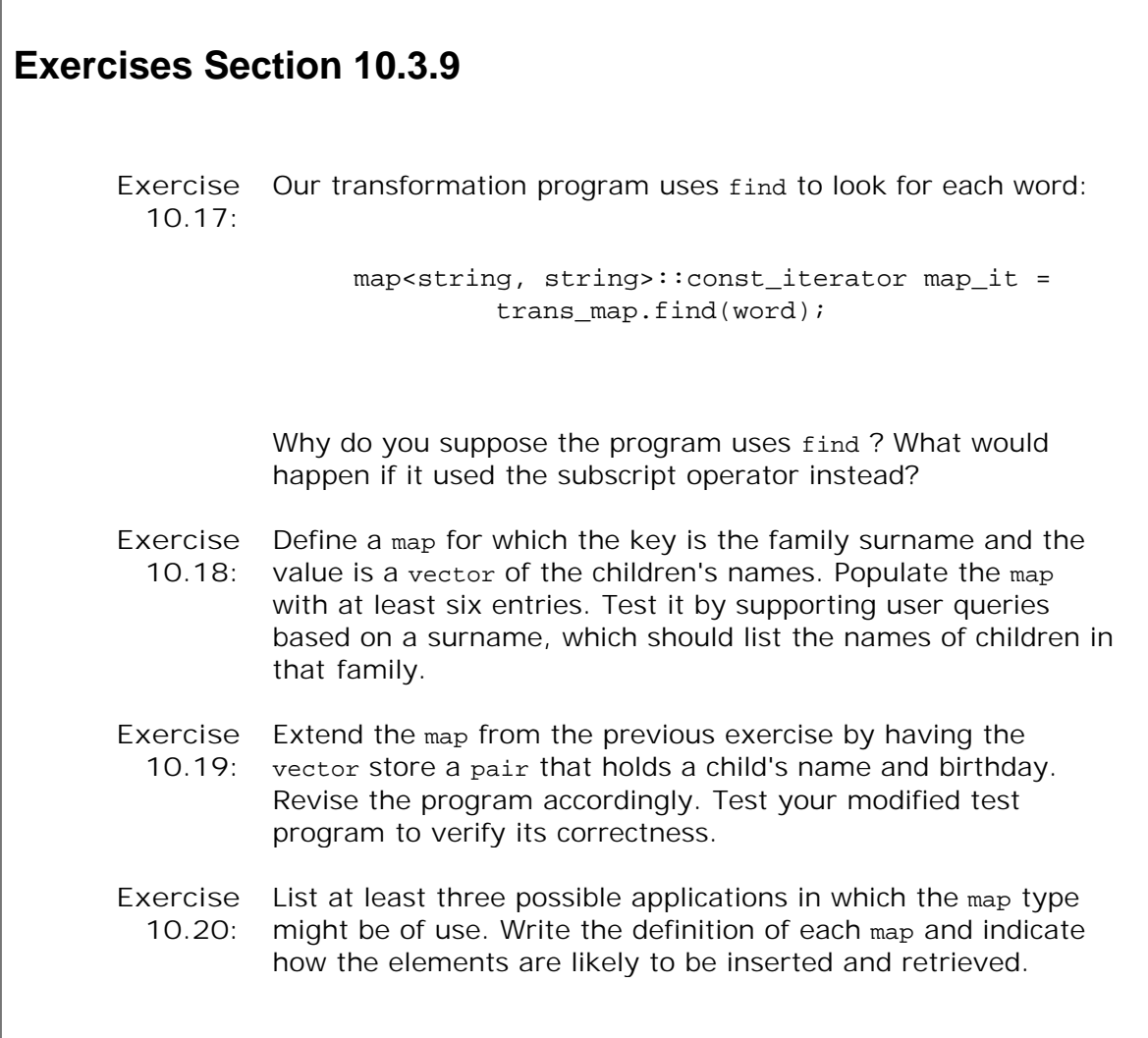

# **10.4. The set Type**

A map is a collection of a keyvalue pairs, such as an address and phone number keyed to an individual's name. In contrast, a set is simply a collection of keys. For example, a business might define a set named bad\_checks , to hold the names of individuals who have issued bad checks to the company. A set is most useful when we simply want to know whether a value is present. Before accepting a check, for example, that business would query bad\_checks to see whether the customer's name was present.

With two exceptions, set supports the same operations as map :

- All the common container operations listed in Section 10.2 (p. 358).
- The constructors described in Table 10.3 (p. 360 ).
- The insert operations described in Table 10.5 (p. 365 ).
- The count and find operations described in Table 10.6 (p. 367 ).
- The erase operations described in Table 10.7 (p. 369).

The exceptions are that set does not provide a subscript operator and does not define mapped type. In a set, the value type is not a pair ; instead it and key type are the same type. They are each the type of the elements stored in the set . These differences reflect the fact that set holds only keys; there is no value associated with the key. As with map, the keys of a set must be unique and may not be changed.

# **Exercises Section 10.4**

Exercise Explain the difference between a map and a set. When might **10.21:** you use one or the other?

Exercise Explain the difference between a set and a list. When might **10.22:** you use one or the other?

## **10.4.1. Defining and Using set s**

To use a set , we must include the set header. The operations on set s are essentially identical to those on map s.

As with map , there can be only one element with a given key in a set . When we initialize a set from a range of elements or insert a range of elements, only one element with a given key is actually added:

```
 // define a vector with 20 elements, holding two copies of each number from 0 to 9
 vector<int> ivec;
for (vector<int>::size type i = 0; i != 10; ++i) {
     ivec.push_back(i);
     ivec.push_back(i); // duplicate copies of each number
 }
 // iset holds unique elements from ivec
set<int> iset(ivec.begin(), ivec.end());
 cout << ivec.size() << endl; // prints 20
 cout << iset.size() << endl; // prints 10
```
We first create a vector of int s named ivec that has 20 elements: two copies of each of the integers from 0 through 9 inclusive. We then use all the elements from ivec to initialize a set of int s. That set has only ten elements: one for each distinct element in ivec .

### **Adding Elements to a set**

We can add elements to a set by using the insert operation:

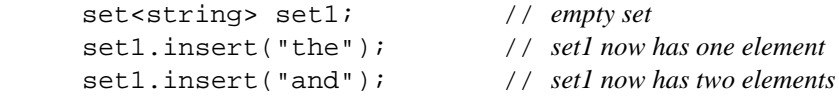

Alternatively, we can insert a range of elements by providing a pair of iterators to insert . This version of insert works similarly to the constructor that takes an iterator paironly one element with a given key is inserted:

 set<int> iset2; // *empty set* iset2.insert(ivec.begin(), ivec.end()); // *iset2 has 10 elements*

Like the map operations, the version of insert that takes a key returns a pair containing an iterator to the element with this key and a bool indicating whether the element was added. The one that takes an iterator pair returns void .

### **Fetching an Element from a set**

There is no subscript operator on set s. To fetch an element from a set by its key, we use the find operation. If we just want to know whether the element is present, we could also use count , which returns the number of elements in the set with a given key. Of course, for set that value can be only one (if the element is present) or zero (if it is not):

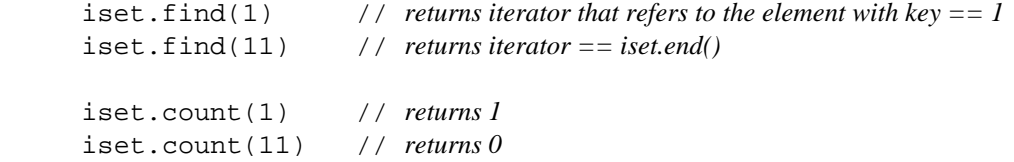

Just as we cannot change the key part of a map element, the keys in a set are also const . If we have an iterator to an element of the set, all we can do is read it; we cannot write through it:

```
 // set_it refers to the element with key == 1
set < int>::iterator set it = iset.find(1);
 *set_it = 11; // error: keys in a set are read-only
 cout << *set_it << endl; // ok: can read the key
```
## **10.4.2. Building a Word-Exclusion Set**

On page 369 we removed a given word from our word\_count map . We might want to extend this approach to remove all the words in a specified file. That is, our word-count program should count only words that are not in a set of excluded words. Using set and map , this program is fairly straightforward:

```
 void restricted_wc(ifstream &remove_file,
                       map<string, int> &word_count)
 {
     set<string> excluded; // set to hold words we'll ignore
     string remove_word;
    while (remove file >> remove word)
          excluded.insert(remove_word);
     // read input and keep a count for words that aren't in the exclusion set
     string word;
     while (cin >> word)
         // increment counter only if the word is not in excluded
         if (!excluded.count(word))
               ++word_count[word];
 }
```
This program is similar to the word-count program on page 363 . The difference is that we do not bother to count the common words.

The function starts by reading the file it was passed. That file contains the list of excluded words, which we store in the set named excluded . When the first while completes, that set contains an entry for each word in the input file.

The next part of the program looks a lot like our original word-count program. The important difference is that before counting each word, we check whether the word is in the exclusion set. We do this check in the if inside the second while :

// *increment counter only if the word is not in excluded*

if (!excluded.count(word))

The call to count returns one if word is in excluded and zero otherwise. We negate the return from count so that the test succeeds if word is not in excluded . If word is not in excluded , we update its value in the map .

 $\Box$ 

As in the previous version of our word count program, we rely on the fact that subscripting a map inserts an element if the key is not already in the map . Hence, the effect of

```
 ++word_count[word];
```
is to insert word into word\_count if it wasn't already there. If the element is inserted, its value is initially set to 0. Regardless of whether the element had to be created, the value is then incremented.

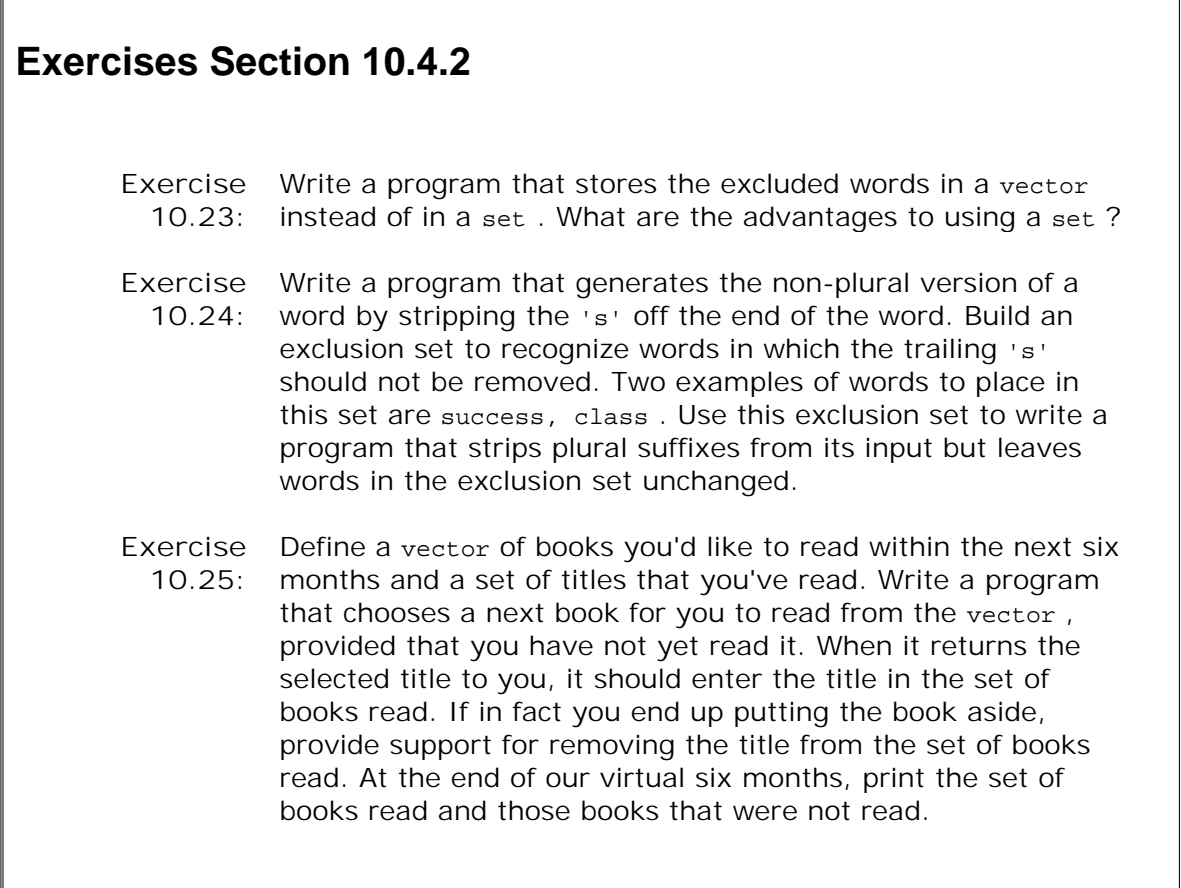

# **10.5. The multimap and multiset Types**

Both map and set can contain only a single instance of each key. The types **multiset** and a **multimap** allow multiple instances of a key. In a phone directory, for example, someone might wish to provide a separate listing for each phone number associated with an individual. A listing of available texts by an author might provide a separate listing for each title. The multimap and multiset types are defined in the same headers as the corresponding single-element versions: the map and set headers, respectively.

The operations supported by multimap and multiset are the same as those on map and set, respectively, with one exception: multimap does not support subscripting. We cannot subscript a multimap because there may be more than one value associated with a given key. The operations that are common to both map and multimap or set and multiset change in various ways to reflect the fact that there can be multiple keys. When using either a multimap or multiset , we must be prepared to handle multiple values, not just a single value.

# **10.5.1. Adding and Removing Elements**

The insert operations described in Table 10.5 (p. 365 ) and the erase operations described in Table 10.7 (p. 369 ) are used to add and remove elements of a multimap or multiset .

Because keys need not be unique, insert always adds an element. As an example, we might define a multimap to map authors to titles of the books they have written. The map might hold multiple entries for each author:

```
 // adds first element with key Barth
 authors.insert(make_pair(
   string("Barth, John"),
   string("Sot-Weed Factor")));
 // ok: adds second element with key Barth
 authors.insert(make_pair(
   string("Barth, John"),
   string("Lost in the Funhouse")));
```
The version of erase that takes a key removes *all* elements with that key. It returns a count of how many elements were removed. The versions that take an iterator or an iterator pair remove only the indicated element(s). These versions return void :

```
 multimap<string, string> authors;
string search item("Kazuo Ishiguro");
 // erase all elements with this key; returns number of elements removed
 multimap<string, string>::size_type cnt =
                              authors.erase(search_item);
```
# **10.5.2. Finding Elements in a multimap or multiset**

We noted that map s and sets store their elements in order. The multimap and multiset types do so as well. As a result, when a multimap or multiset has multiple instances of a given key, those instances will be adjacent elements within the container.

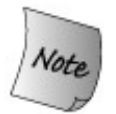

We are quaranteed that iterating across a multimap or multiset returns all the elements with a given key in sequence.

Finding an element in a map or a set is a simple matterthe element is or is not in the container. For multimap and multiset the process is more complicated: the element may be present many times. For example, given our map from author to titles, we might want to find and print all the books by a particular author.

It turns out that there are three strategies we might use to find and print all the books by a given author. Each of these strategies relies on the fact that we know that all the entries for a given author will be adjacent within the multimap .

We'll start by presenting a strategy that uses only functions we've already seen. This version turns out to require the most code, so we will continue by exploring more compact alternatives.

### **Using find and count**

We could solve our problem using find and count. The count function tells us how many times a given key occurs, and the find operation returns an iterator that refers to the first instance of the key we're looking for:

```
 // author we'll look for
 string search_item("Alain de Botton");
 // how many entries are there for this author
 typedef multimap<string, string>::size_type sz_type;
 sz_type entries = authors.count(search_item);
 // get iterator to the first entry for this author
 multimap<string,string>::iterator iter =
                             authors.find(search item);
 // loop through the number of entries there are for this author
for (sz_type cnt = 0; cnt != entries; ++cnt, ++iter) cout <<
         iter->second << endl; // print each title
```
We start by determining how many entries there are for the author by calling count and getting an iterator to the first element with this key by calling find. The number of iterations of the for loop depends on the number returned from count . In particular, if the count was zero, then the

loop is never executed.

## **A Different, Iterator-Oriented Solution**

Another, more elegant strategy uses two associative container operations that we haven't seen yet: lower\_bound and upper\_bound . These operations, listed in Table 10.8 (p. 379 ), apply to all associative containers. They can be used with (plain) map s or sets but are most often used with multimap s or multisets . Each of these operations takes a key and returns an iterator.

Calling lower bound and upper bound on the same key yields an iterator range (Section 9.2.1, p. 314 ) that denotes all the elements with that key. If the key is in the container, the iterators will differ: the one returned from lower\_bound will refer to the first instance of the key, whereas upper\_bound will return an iterator referring just after the last instance. If the element is not in the multimap , then lower\_bound and upper\_bound will return equal iterators; both will refer to the point at which the key could be inserted without disrupting the order.

Of course, the iterator returned from these operations might be the off-the-end iterator for the container itself. If the element we look for has the largest key in the multimap , then upper\_bound on that key returns the off-the-end iterator. If the key is not present and is larger than any key in the multimap, then the return from lower bound will also be the off-the-end iterator.

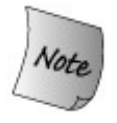

The iterator returned from lower bound may or may not refer to an element with the given key. If the key is not in the container, then lower\_bound refers to the first point at which this key could be inserted while preserving the element order within the container.

Using these operations, we could rewrite our program as follows:

```
 // definitions of authors and search_item as above
```

```
 // beg and end denote range of elements for this author
typedef multimap<string, string>::iterator authors it;
authors it beg = authors.lower bound(search item),
             end = authors.upper_bound(search_item);
 // loop through the number of entries there are for this author
while (beg != end) {
     cout << beg->second << endl; // print each title
     ++beg;
 }
```
This program does the same work as the previous one that used count and find but accomplishes its task more directly. The call to lower bound positions beg so that it refers to the first element matching search item if there is one. If there is no such element, then beg refers to first element with a key larger than search item . The call to upper bound sets end to refer to the element with the key just beyond the last element with the given key.

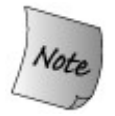

These operations say nothing about whether the key is present. The important point is that the return values act like an iterator range.

If there is no element for this key, then lower\_bound and upper\_bound will be equal: They will both refer to the same element or they will both point one past the end of the multimap . They both will refer to the point at which this key could be inserted while maintaining the container order.

If there are elements with this key, then beg will refer to the first such element. We can increment beg to traverse the elements with this key. The iterator in end will signal when we've seen all the elements. When beg equals end , we have seen every element with this key.

Given that these iterators form a range, we can use the same kind of while loop that we've used to traverse other ranges. The loop is executed zero or more times and prints the entries, if any, for the given author. If there are no elements, then beg and end are equal and the loop is never executed. Otherwise, we know that the increment to beg will eventually reach end and that in the process we will print each record associated with this author.

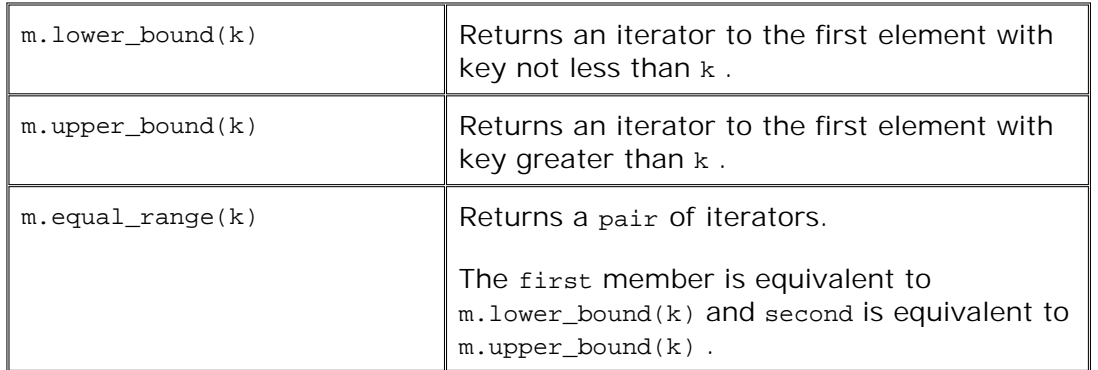

## **Table 10.8. Associative Container Operations Returning Iterators**

### **The equal\_range Function**

It turns out that there is an even more direct way to solve this problem: Instead of calling upper\_bound and lower\_bound, we can call equal\_range. This function returns a pair of iterators. If the value is present, then the first iterator refers to the first instance of the key and the second iterator refers one past the last instance of the key. If no matching element is found, then both the first and second iterator refer to the position where this key could be inserted.

We could use equal\_range to modify our program once again:

// *definitions of authors and search\_item as above*

```
 // pos holds iterators that denote range of elements for this key
 pair<authors_it, authors_it>
                     pos = authors.equal_range(search_item);
 // loop through the number of entries there are for this author
 while (pos.first != pos.second) {
     cout << pos.first->second << endl; // print each title
     ++pos.first;
 }
```
This program is essentially identical to the previous one that used upper\_bound and lower\_bound . Instead of using local variables, beg and end , to hold the iterator range, we use the pair returned by equal\_range . The first member of that pair holds the same iterator as the one lower\_bound would have returned. The iterator that upper\_bound would have returned is in the second member.

Thus, in this program pos.first is equivalent to beg, and pos.second is equivalent to end.

# **10.6. Using Containers: Text-Query Program**

To conclude this chapter, we'll implement a simple text-query program.

ſ

Our program will read a file specified by the user and then allow the user to search the file for words that might occur in it. The result of a query will be the number of times the word occurs and a list of lines on which it appears. If a word occurs more than once on the same line, our program should be smart enough to display that line only once. Lines should be displayed in ascending orderthat is, line 7 should be displayed before line 9, and so on.

 $\overline{\mathbb{I}}$ 

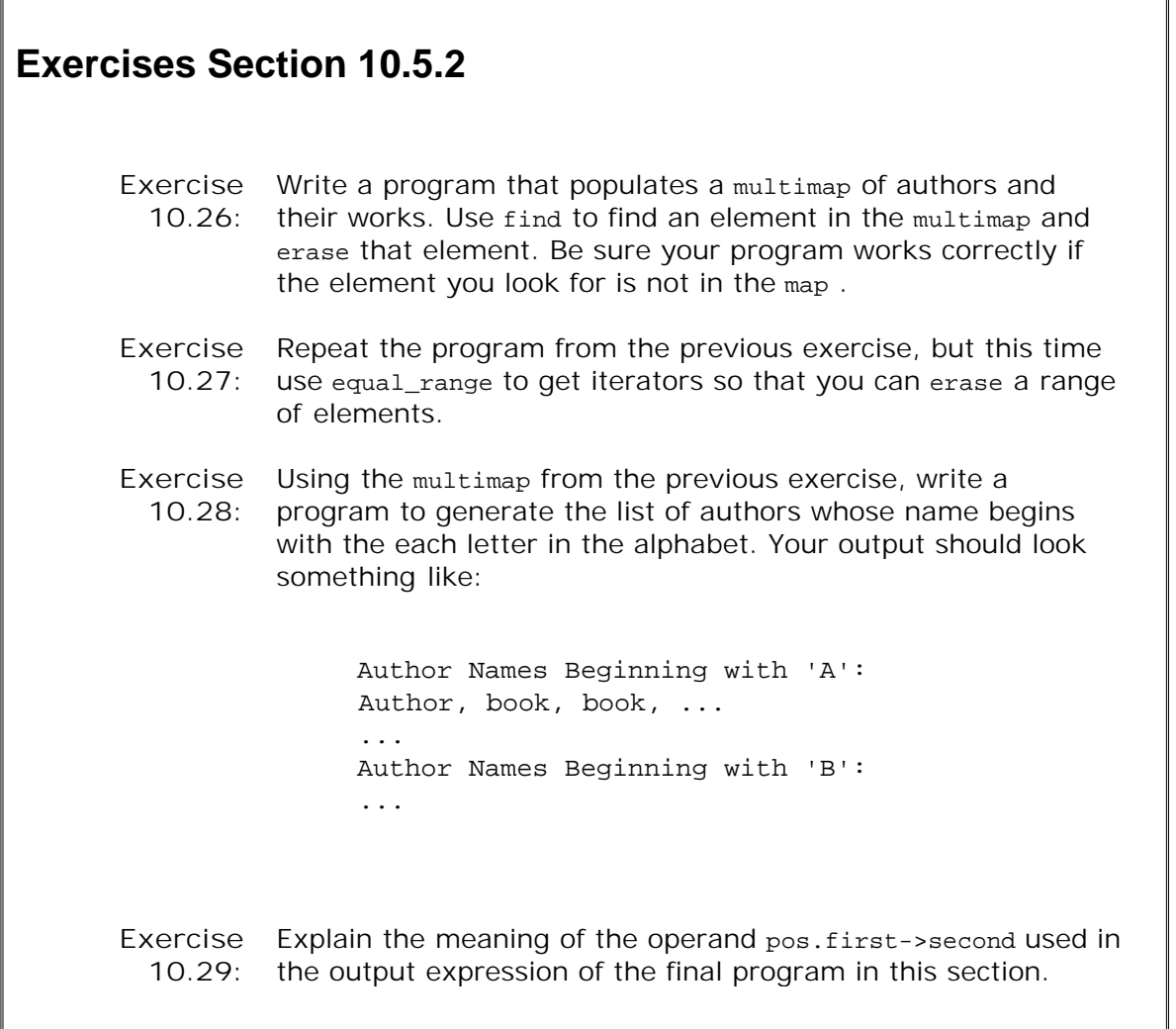

For example, we might read the file that contains the input for this chapter and look for the word "element." The first few lines of the output would be:

 element occurs 125 times (line 62) element with a given key. (line 64) second element with the same key.

```
 (line 153) element |==| operator.
 (line 250) the element type.
 (line 398) corresponding element.
```
followed by the remaining 120 or so lines in which the word "element" occurs.

# **10.6.1. Design of the Query Program**

A good way to start the design of a program is to list the program's operations. Knowing what operations we need to provide can then help us see what data structures we'll need and how we might implement those actions. Starting from requirements, the tasks our program needs to support include:

- It must allow the user to indicate the name of a file to process. The program will store the **1.** contents of the file so that we can display the original line in which each word appears.
- The program must break each line into words and remember all the lines in which each **2.** word appears. When it prints the line numbers, they should be presented in ascending order and contain no duplicates.
- The result of querying for a particular word should be the line numbers on which that word **3.** appeared.
- To print the text in which the word appeared, it must be possible to fetch the line from the **4.** input file corresponding to a given line number.

### **Data Structure**

We'll implement our program as a simple class that we'll name  $TextQuery$ . Our requirements can be met quite neatly by using various containers:

- We'll use a vector<string> to store a copy of the entire input file. Each line in the input file **1.** will be an element in this vector. That way, when we want to print a line, we can fetch it by using the line number as an index.
- We'll store each word's line numbers in a set . Using a set will guarantee that there is only **2.** one entry per line and that the line numbers will be automatically stored in ascending order.
- We'll use a map to associate each word with the set of line numbers on which the word **3.** appears.

Our class will have two data members: a vector to hold the input file and a map to associate each input word with the set of line numbers on which it appears.

## **Operations**

The requirements also lead fairly directly to an interface for our class. However, we have one important design decision to make first: The function that does the query will need to return a set of line numbers. What type should it use to do so?

We can see that doing the query will be simple: We'll index into the map to obtain the associated set. The only question is how to return the set that we find. The safest design is to return a copy of that set . However, doing so means that each element in the set must be copied. Copying the set could be expensive if we process a very large file. Other possible return values are a pair of iterators into the set , or a const reference to the set . For simplicity, we'll return a copy, noting that this decision is one that we might have to revisit if the copy is too expensive in practice.

The first, third, and fourth tasks are actions programmers using our class will perform. The second task is internal to the class. Mapping these tasks to member functions, we'll have three public functions in the class interface:

- read\_file takes an ifstream&, which it reads a line at a time, storing the lines in the vector. Once it has read all the input, read file will create the map that associates each word to the line numbers on which it appears.
- run query takes a string and returns the set of line numbers on which that string appears.
- text\_line takes a line number and returns the corresponding text for that line from the input file.

Neither run\_query nor text\_line changes the object on which it runs, so we'll define these operations as const member functions (Section 7.7.1 , p. 260 ).

To do the work of read file, we'll also define two private functions to read the input file and build the map:

- store file will read the file and store the data in our vector.
- build\_map will break each line into words and build the map, remembering the line number on which each word appeared.

## **10.6.2. TextQuery Class**

Having worked through our design, we can now write our TextQuery class:

```
 class TextQuery {
 public:
     // typedef to make declarations easier
      typedef std::vector<std::string>::size_type line_no;
     /* interface:
       * read_file builds internal data structures for the given file
       * run_query finds the given word and returns set of lines on which it appears
       * text_line returns a requested line from the input file
       */
     void read_file(std::ifstream &is)
                   { store_file(is); build_map(); }
      std::set<line_no> run_query(const std::string&) const;
      std::string text_line(line_no) const;
 private:
     // utility functions used by read_file
      void store_file(std::ifstream&); // store input file
```

```
 void build_map(); // associated each word with a set of line numbers
      // remember the whole input file
     std::vector<std::string> lines of text;
     // map word to set of the lines on which it occurs
      std::map< std::string, std::set<line_no> > word_map;
 };
```
The class directly reflects our design decisions. The only part we hadn't described is the typedef that defines an alias for size\_type of vector .

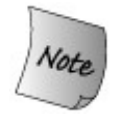

For the reasons described on page 80 , this class definition uses fully qualified  $std:$ : names for all references to library entities.

The read file function is defined inside the class. It calls store file to read and store the input file and build\_map to build the map from words to line numbers. We'll define the other functions in Section 10.6.4 (p. 385 ). First, we'll write a program that uses this class to solve our textquery problem.

```
Exercises Section 10.6.2
       Exercise
The member functions of TextQuery use only capabilities that
         10.30:
                  we have already covered. Without looking ahead, write your
                  own versions of the member functions. Hint: The only tricky
                  part is what to return from run query if the line number set is
                  empty. The solution is to construct and return a new
                  (temporary) set .
```
## **10.6.3. Using the TextQuery Class**

The following main program uses a TextQuery object to perform a simple query session with the user. Most of the work in this program involves managing the interaction with the user: prompting for the next search word and calling the print\_results functionwhich we shall write nextto print the results.

 // *program takes single argument specifying the file to query* int main(int argc, char \*\*argv) { // *open the file from which user will query words*

```
 ifstream infile;
          if (argc < 2 || !open_file(infile, argv[1])) {
                cerr << "No input file!" << endl;
                return EXIT_FAILURE;
 }
           TextQuery tq;
           tq.read_file(infile); // builds query map
           // iterate with the user: prompt for a word to find and print results
           // loop indefinitely; the loop exit is inside the while
           while (true) {
                cout << "enter word to look for, or q to quit: ";
               string s;
               cin >> s;
               // stop if hit eof on input or a 'q'is entered
              if (!cin || s == "q") break;
               // get the set of line numbers on which this word appears
                set<TextQuery::line_no> locs = tq.run_query(s);
                // print count and all occurrences, if any
                print_results(locs, s, tq);
 }
           return 0;
```
### **Preliminaries**

}

This program checks that  $\arg[1]$  is valid and then uses the open file function (Section 8.4.3 , p. 299 ) to open the file we're given as an argument to main . We test the stream to determine whether the input file is okay. If not, we generate an appropriate message and exit, returning EXIT\_FAILURE (Section 7.3.2 , p. 247 ) to indicate that an error occurred.

Once we have opened the file, it is a simple matter to build up the map that will support queries. We define a local variable named  $t_q$  to hold the file and associated data structures:

```
 TextQuery tq;
 tq.read_file(infile); builds query map
```
We call the read\_file operation on  $tq$ , passing it the file opened by open\_file.

After read\_file completes, tq holds our two data structures: the vector that corresponds to the input file and the map from word to set of line numbers. That map contains an entry for each unique word in the input file. The map associates with each word the set of line numbers on which that word appeared.

### **Doing the Search**

We want the program to let the user look for more than one word in each session, so we wrap the prompt in a while loop:

- // *iterate with the user: prompt for a word to find and print results*
- // *loop indefinitely; the loop exit is inside the while*

```
 while (true) {
      cout << "enter word to look for, or q to quit: ";
     string s;
     cin >> s;
      // stop if hit eof on input or a 'q' is entered
     if (!cin || s == "q") break;
      // get the set of line numbers on which this word appears
      set<TextQuery::line_no> locs = tq.run_query(s);
      // print count and all occurrences, if any
     print_results(locs, s, tq);
 }
```
The test in the while is the boolean literal true , which means that the test always succeeds. We exit the loop through the break after the test on cin and the value read into sought . The loop exits when cin hits an error or end-of-file or when the user enters a  $q$  to quit.

Once we have a word to look for, we ask tq for the set of line numbers on which that word appears. We pass that set along with the word we are looking for and the TextQuery object to the print\_results function. That function will write the output of our program.

### **Printing the Results**

What remains is to define the print\_results function:

```
 void print_results(const set<TextQuery::line_no>& locs,
                        const string& sought, const TextQuery &file)
  {
      // if the word was found, then print count and all occurrences
      typedef set<TextQuery::line_no> line_nums;
      line_nums::size_type size = locs.size();
      cout << "\n" << sought << " occurs "
            << size << " "
            << make_plural(size, "time", "s") << endl;
      // print each line in which the word appeared
      line_nums::const_iterator it = locs.begin();
     for ( ; it != locs.end(); ++it) {
          cout \lt\lt "\t(line "
                 // don't confound user with text lines starting at 0
                << (*it) + 1 << ") "
                 << file.text_line(*it) << endl;
      }
 }
```
The function starts by defining a typedef to simplify the use of the line number set . Our output first reports how many matches were found, which we know from the size of the set . We call make\_plural (Section 7.3.2 , p. 248 ) to print time or times , depending on whether that size is equal to one.

The messiest part of the program is the for loop that processes locs to print the line numbers on which the word was found. The only subtlety here is remembering to change the line numbers into more human-friendly counting. When we stored the text, we stored the first line

as line number zero, which is consistent with how C++ containers and arrays are numbered. Most users think of the first line as line number 1, so we systematically add one to our stored line numbers to convert to this more common notation.

# **Exercises Section 10.6.3**

**Exercise** What is the output of main if we look for a word that is not **10.31:** found?

## **10.6.4. Writing the Member Functions**

What remains is to write the definitions of the member functions that were not defined inside the class.

### **Storing the Input File**

Our first task is to read the file that our user wishes to query. Using string and vector operations, this task is handled easily:

```
 // read input file: store each line as element in lines_of_text
void TextQuery::store file(ifstream &is)
 {
     string textline;
     while (getline(is, textline))
         lines_of_text.push_back(textline);
 }
```
Because we want to store the file a line at a time, we use getline to read our input. We push each line we read onto the lines\_of\_text vector .

### **Building the Word map**

Each element in the vector holds a line of text. To build the map from words to line numbers, we need to break each line into its individual words. We again use an istringstream in ways outlined in the program on page 300 :

```
 // finds whitespace-separated words in the input vector
 // and puts the word in word_map along with the line number
 void TextQuery::build_map()
 {
      // process each line from the input vector
      for (line_no line_num = 0;
```

```
line num != lines of text.size();
                            ++line_num)
 {
                 //we'll use line to read the text a word at a time
                istringstream line(lines of text[line num]);
                 string word;
                 while (line >> word)
                      // add this line number to the set;
                      // subscript will add word to the map if it's not already there
                      word_map[word].insert(line_num);
            }
      }
```
The for loop marches through lines of text a line at a time. We start by binding an istringstream object named line to the current line and use the istringstream input operator to read each word on the line. Remember that that operator, like the other istream operators, ignores whitespace. Thus, the while reads each whitespace-separated word from line into word .

The last part of this function is similar to our word-count programs. We use word to subscript the map . If word was not already present, then the subscript operator adds word to the word\_map, giving it an inital value that is the empty set . Regardless of whether word was added, the return value from the subscript is a set . We then call insert to add the current line number. If the word occurs more than once in the same line, then the call to insert does nothing.

## **Supporting Queries**

The run query function handles the actual queries:

```
 set<TextQuery::line_no>
 TextQuery::run_query(const string &query_word) const
 {
     //Note: must use find and not subscript the map directly
     //to avoid adding words to word_map!
     map<string, set<line_no> >::const_iterator
                             loc = word_map.find(query_words);if (loc == word_map.end()) return set<line_no>(); // not found, return empty set
 else
     // fetch and return set of line numbers for this word
     return loc->second;
 }
```
The run\_query function takes a reference to a const string and uses that value to index the word map . Assuming the string is found, it returns the set of line numbers associated with the string. Otherwise, it returns an empty set.

### **Using the Return from run\_query**

Once we've run the run\_query function, we get back a set of line numbers on which the word we

sought appears. In addition to printing how many times each word appears, we also want to print the line on which the word appeared. The text\_line function lets us do so:

```
 string TextQuery::text_line(line_no line) const
 {
     if (line < lines_of_text.size())
        return lines of text[line];
     throw std::out_of_range("line number out of range");
 }
```
 $\Gamma$ 

This function takes a line number and returns the input text line corresponding to that line number. Because the code using our TextQuery class cannot do so lines\_of\_text is private we first check that the line we are asked for is in range. If it is, we return the corresponding line. If it is not, we tHRow an out\_of\_range exception.

 $\overline{\mathbb{L}}$ 

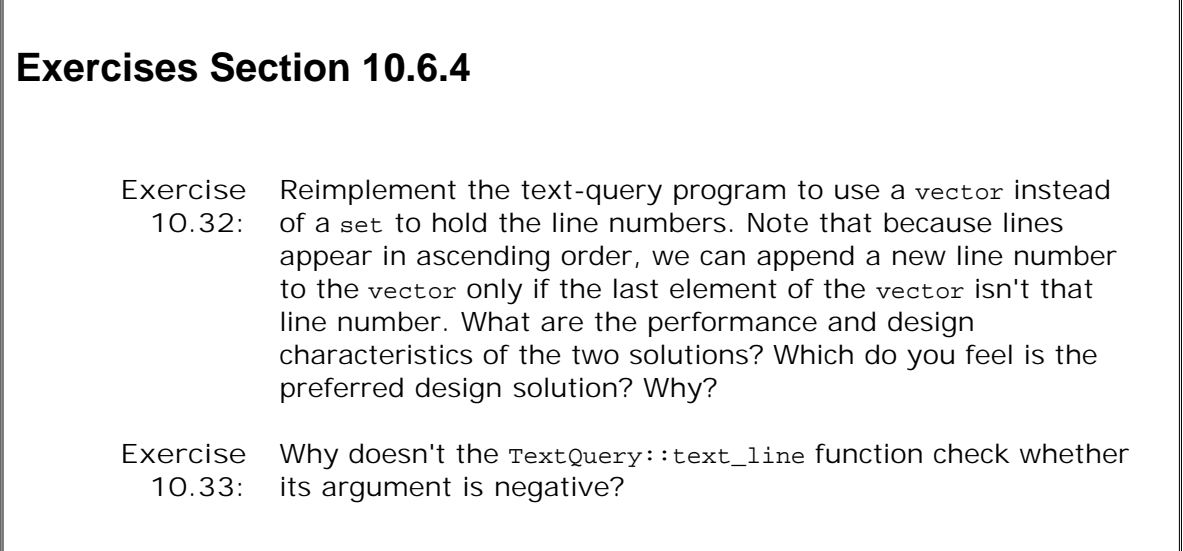

# **Chapter Summary**

The elements in an associative container are ordered and accessed by key. The associative containers support efficient lookup and retrieval of elements by key. The use of a key distinguishes them from the sequential containers, in which elements are accessed positionally.

The map and multimap types store elements that are keyvalue pairs. These types use the library pair class, defined in the utility header, to represent these pairs. Dereferencing a map or multimap iterator yields a value that is a pair . The first member of the pair is a const key, and the second member is a value associated with that key. The set and multiset types store keys. The map and set types allow only one element with a given key. The multimap and multiset types allow multiple elements with the same key.

The associative containers share many operations with the sequential containers. However, the associative containers define some new operations and redefine the meaning or return types of some operations that are in common with the sequential containers. The differences in the operations reflect the use of keys in associative containers.

Elements in an associative container can be accessed by iterators. The library guarantees that iterators access elements in order by key. The begin operation yields the element with the lowest key. Incrementing that iterator yields elements in nondescending order.

# **Defined Terms**

### **associative array**

Array whose elements are indexed by key rather than positionally. We say that the array maps a key to its associated value.

### **associative container**

A type that holds a collection of objects that supports efficient lookup by key.

### **key\_type**

Type defined by the associative containers that is the type for the keys used to store and retrieve values. For a map, key\_type is the type used to index the map . For set, key\_type and value type are the same.

### **map**

Associative container type that defines an associative array. Like vector, map is a class template. A map , however, is defined with two types: the type of the key and the type of the associated value. In a map a given key may appear only once. Each key is associated with a particular value. Dereferencing a map iterator yields a pair that holds a const key and its associated value.

#### **mapped\_type**

Type defined by map and multimap that is the type for the values stored in the map .

### **multimap**

Associative container similar to map except that in a multimap , a given key may appear more than once.

#### **multiset**

Associative container type that holds keys. In a multiset , a givenkey may appear more than once.

Type that holds two public data members named first and second . The pair type is a template type that takes two type parameters that are used as the types of these members.

#### **set**

Associative container that holds keys. In a set , a given key may appear only once.

### **strict weak ordering**

Relationship among the keys used in an associative container. In a strict weak ordering, it is possible to compare any two values and determine which of the two is less than the other. If neither value is less than the other, then the two values are considered equal. See Section 10.3.1 (p. 360 ).

### **value\_type**

The type of the element stored in a container. For set and multiset, value type and key\_type are the same. For map and multimap , this type is a pair whose first member has type const key\_type and whose second member has type mapped\_type .

### **\* operator**

The dereference operator when applied to a map, set, multimap , or multiset iterator yields a value\_type . Note, that for map and multimap the value\_type is a pair .

#### **[] operator**

Subscript operator. When applied to a  $map$ , [] takes an index that must be a key\_type (or type that can be converted to key\_type) value. Yields a mapped\_type value.
# **Chapter 11. Generic Algorithms**

**CONTENTS**

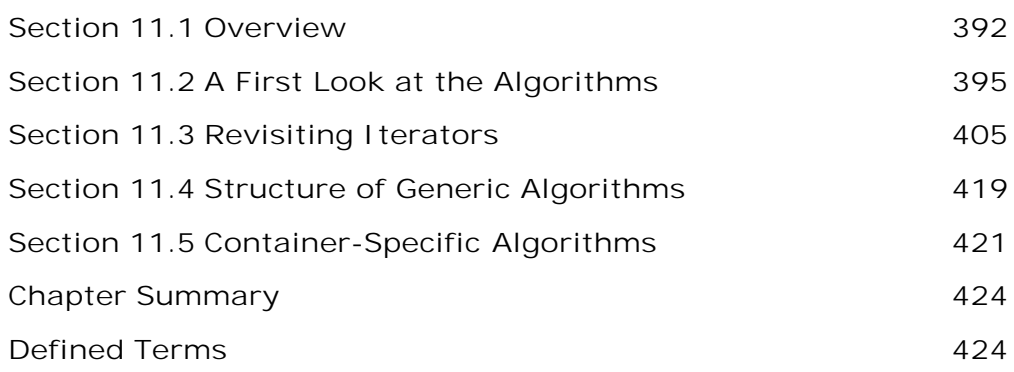

The library containers define a surprisingly small set of operations. Rather than adding lots of functionality to the containers, the library instead provides a set of algorithms, most of which are independent of any particular container type. These algorithms are "generic:" They operate on different types of containers and on elements of various types.

The generic algorithms, and a more detailed look at iterators, form the subject matter of this chapter.

*The standard containers* define few operations. For the most part they allow us to add and remove elements; to access the first or last element; to obtain and in some cases reset the size of the container; and to obtain iterators to the first and one past the last element.

We can imagine many other useful operations one might want to do on the elements of a container. We might want to sort a sequential container, or find a particular element, or find the largest or smallest element, and so on. Rather than define each of these operations as members of each container type, the standard library defines a set of **generic algorithms** : "algorithms" because they implement common operations; and "generic" because they operate across multiple container typesnot only library types such as vector or list , but also the built-in array type, and, as we shall see, over other kinds of sequences as well. The algorithms also can be used on container types we might define ourselves, as long as our types conform to the standard library conventions.

Most of the algorithms operate by traversing a range of elements bounded by two iterators. Typically, as the algorithm traverses the elements in the range, it operates on each element. The algorithms obtain access to the elements through the iterators that denote the range of elements to traverse.

## **11.1. Overview**

Suppose we have a vector of int s, named vec , and we want to know if it holds a particular value. The easiest way to answer this question is to use the library find operation:

```
 // value we'll look for
 int search_value = 42;
 // call find to see if that value is present
 vector<int>::const_iterator result =
          find(vec.begin(), vec.end(), search_value);
 // report the result
 cout << "The value " << search_value
       << (result == vec.end()
             ? " is not present" : " is present")
       << endl;
```
The call to find takes two iterators and a value. It tests each element in the range (Section 9.2.1, p. 314) denoted by its iterator arguments. As soon as it sees an element that is equal to the given value, find returns an iterator referring to that element. If there is no match, then find returns its second iterator to indicate failure. We can test whether the return is equal to the second argument to determine whether the element was found. We do this test in the output statement, which uses the conditional operator (Section 5.7 , p. 165 ) to report whether the value was found.

Because find operates in terms of iterators, we can use the same find function to look for values in any container. For example, we can use find to look for a value in a list of int named lst :

```
 // call find to look through elements in a list
 list<int>::const_iterator result =
           find(lst.begin(), lst.end(), search_value);
 cout << "The value " << search_value
       << (result == lst.end()
              ? " is not present" : " is present")
       << endl;
```
Except for the type of result and the iterators passed to find , this code is identical to the program that used find to look at elements of a vector .

Similarly, because pointers act like iterators on built-in arrays, we can use find to look in an array:

int ia[6] =  $\{27, 210, 12, 47, 109, 83\};$ int search value =  $83;$ 

```
int *result = find(ia, ia + 6, search value);
 cout << "The value " << search_value
      << (result == ia + 6
            ? " is not present" : " is present")
      << endl;
```
Here we pass a pointer to the first element in ia and another pointer that is six elements past the start of ia (that is, one past the last element of ia). If the pointer returned is equal to ia  $+$ 6 then the search is unsuccessful; otherwise, the pointer points to the value that was found.

If we wish to pass a subrange, we pass iterators (or pointers) to the first and one past the last element of that subrange. For example, in this invocation of find , only the elements ia [1] and ia [2] are searched:

```
 // only search elements ia[1] and ia[2]
int *result = find(ia + 1, ia + 3, search_value);
```
## **How the Algorithms Work**

Each generic algorithm is implemented independently of the individual container types. The algorithms are also largely, but not completely, independent of the types of the elements that the container holds. To see how the algorithms work, let's look a bit more closely at find . Its job is to find a particular element in an unsorted collection of elements. Conceptually the steps that find must take include:

- **1.** Examine each element in turn.
- **2.** If the element is equal to the value we want, then return an iterator that refers to that element.
- **3.** Otherwise, examine the next element, repeating step 2 until either the value is found or all the elements have been examined.
- **4.** If we have reached the end of the collection and we have not found the value, return a value that indicates that the value was not found.

## **The Standard Algorithms Are Inherently Type-Independent**

The algorithm, as we've stated it, is independent of the type of the container: Nothing in our description depends on the container type. Implicitly, the algorithm does have one dependency on the element type: We must be able to compare elements. More specifically, the requirements of the algorithm are:

- We need a way to traverse the collection: We need to be able to advance from one **1.** element to the next.
- **2.** We need to be able to know when we have reached the end of the collection.
- **3.** We need to be able to compare each element to the value we want.
- We need a type that can refer to an element's position within the container or that can **4.** indicate that the element was not found.

## **Iterators Bind Algorithms to Containers**

The generic algorithms handle the first requirement, container traversal, by using iterators. All iterators support the increment operator to navigate from one element to the next, and the dereference operator to access the element value. With one exception that we'll cover in Section 11.3.5 (p. 416 ), the iterators also support the equality and inequality operators to determine whether two iterators are equal.

For the most part, the algorithms each take (at least) two iterators that denote the range of elements on which the algorithm is to operate. The first iterator refers to the first element, and the second iterator marks one past the last element. The element addressed by the second iterator, sometimes referred to as the **off-the-end iterator** , is not itself examined; it serves as a sentinel to terminate the traversal.

The off-the-end iterator also handles requirement 4 by providing a convenient return value that indicates that the search element wasn't found. If the value isn't found, then the off-the-end iterator is returned; otherwise, the iterator that refers to the matching element is returned.

Requirement 3, value comparison, is handled in one of two ways. By default, the find operation requires that the element type define operator == . The algorithm uses that operator to compare elements. If our type does not support the == operator, or if we wish to compare elements using a different test, we can use a second version of find . That version takes an extra argument that is the name of a function to use to compare the elements.

The algorithms achieve type independence by never using container operations; rather, all access to and traversal of the elements is done through the iterators. The actual container type (or even whether the elements are stored in a container) is unknown.

The library provides more than 100 algorithms. Like the containers, the algorithms have a consistent architecture. Understanding the design of the algorithms makes learning and using them easier than memorizing all 100+ algorithms. In this chapter we'll both illustrate the use of the algorithms and describe the unifying principles used by the library algorithms. Appendix A lists all the algorithms classified by how they operate.

## **Exercises Section 11.1**

- **Exercise 11.1:** The algorithm header defines a function named count that is similar to find . It takes a pair of iterators and a value and returns a count of how often that value appears. Read a sequence of int s into a vector . Count how many elements have a given value.
- **Exercise** Repeat the previous program, but read values into a list of **11.2:** string s.

# **Key Concept: Algorithms** *Never* **Execute Container**

## **Operations**

**The generic algorithms do not themselves execute container operations. They operate solely in terms of iterators and iterator operations. The fact that the algorithms operate in terms of iterators and not container operations has a perhaps surprising but essential implication: When used on "ordinary" iterators, algorithms never change the size of the underlying container. As we'll see, algorithms may change the values of the elements stored in the container, and they may move elements around within the container. They do not, however, ever add or remove elements directly.**

**As we'll see in Section 11.3.1 (p. 406 ), there is a special class of iterator, the inserters, that do more than traverse the sequence to which they are bound. When we assign to these iterators, they execute insert operations on the underlying container. When an algorithm operates on one of these iterators, the iterator may have the effect of adding elements to the container. The algorithm itself, however, never does so.**

## **11.2. A First Look at the Algorithms**

Before covering the structure of the algorithms library, let's look at a couple of examples. We've already seen the use of find ; in this section we'll use a few additional algorithms. To use a generic algorithm, we must include the algorithm header:

#include <algorithm>

The library also defines a set of generalized numeric algorithms, using the same conventions as the generic algorithms. To use these algorithms we include the numeric header:

#include <numeric>

With only a handful of exceptions, all the algorithms operate over a range of elements. We'll refer to this range as the "input range." The algorithms that take an input range always use their first two parameters to denote that range. These parameters are iterators used to denote the first and one past the last element that we want to process.

Although most algorithms are similar in that they operate over an input range, they differ in how they use the elements in that range. The most basic way to understand the algorithms is to know whether they read elements, write elements, or rearrange the order of the elements. We'll look at samples of each kind of algorithm in the remainder of this section.

## **11.2.1. Read-Only Algorithms**

A number of the algorithms read, but never write to, the elements in their input range. find is one such algorithm. Another simple, read-only algorithm is accumulate , which is defined in the numeric header. Assuming vec is a vector of int values, the following code

```
 // sum the elements in vec starting the summation with the value 42
int sum = accumulate(vec.begin(),vec.end(), 42);
```
sets sum equal to the sum of the elements in vec plus 42. accumulate takes three parameters. The first two specify a range of elements to sum. The third is an initial value for the sum. The accumulate function sets an internal variable to the initial value. It then adds the value of each element in the range to that initial value. The algorithm returns the result of the summation. The return type of accumulate is the type of its third argument.

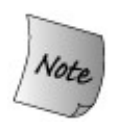

The third argument, which specifies the starting value, is necessary because accumulate knows nothing about the element types that it is accumulating. Therefore, it has no way to invent an appropriate starting value or associated type.

There are two implications of the fact that accumulate doesn't know about the types over which it sums. First, we must pass an initial starting value because otherwise accumulate cannot know what starting value to use. Second, the type of the elements in the container must match or be convertible to the type of the third argument. Inside accumulate , the third argument is used as the starting point for the summation; the elements in the container are successively added into this sum. It must be possible to add the element type to the type of the sum.

As an example, we could use accumulate to concatenate the elements of a vector of string s:

```
 // concatenate elements from v and store in sum
 string sum = accumulate(v.begin(), v.end(), string(""));
```
The effect of this call is to concatenate each element in vec onto a string that starts out as the empty string. Note that we explicitly create a string as the third parameter. Passing a character-string literal would be a compile-time error. If we passed a string literal, the summation type would be const char\* but the string addition operator (Section 3.2.3, p. 86) for operands of type string and const char\* yields a string not a const char\* .

#### **Using find\_first\_of**

In addition to find , the library defines several other, more complicated searching algorithms. Several of these are similar to the find operations of the string class (Section 9.6.4 , p. 343 ). One such is find\_first\_of. This algorithm takes two pairs of iterators that denote two ranges of elements. It looks in the first range for a match to any element from the second range and returns an iterator denoting the first element that matches. If no match is found, it returns the end iterator of the first range. Assuming that roster1 and roster2 are two list s of names, we could use find first of to count how many names are in both lists:

```
 // program for illustration purposes only:
 // there are much faster ways to solve this problem
size_t cnt = 0;
 list<string>::iterator it = roster1.begin();
 // look in roster1 for any name also in roster2
while ((it = find\_first_of(it, roster1.end)), roster2.begin(), roster2.end()))
                   != roster1.end()) {
   ++cnt; // we got a match, increment it to look in the rest of roster1
   ++it; }
 cout << "Found " << cnt
       << " names on both rosters" << endl;
```
The call to find first of looks for any element in roster2 that matches an element from the first rangethat is, it looks for an element in the range from it to roster1.end(). The function returns the first element in that range that is also in the second range. On the first trip through the while , we look in the entire range of roster1 . On second and subsequent trips, we look in that part of roster1 that has not already been matched.

In the condition, we check the return from  $f$  find  $f$  first of to see whether we found a matching name. If we got a match, we increment our counter. We also increment it so that it refers to the next element in roster1. We know we're done when find\_first\_of returns roster1.end(), which it does if there is no match.

## **Key Concept: Iterator Argument Types**

**In general, the generic algorithms operate on iterator pairs that denote a range of elements in a container (or other sequence). The types of the arguments that denote the range must match exactly, and the iterators themselves must denote a range: They must refer to elements in the same container (or to the element just past the end of that container), and if they are unequal, then it must be possible to reach the second iterator by repeatedly incrementing the first iterator.**

**Some algorithms, such as find\_first\_of , take two pairs of iterators. The iterator types in each pair must match exactly, but there is no requirement that the type of the two pairs match each other. In particular, the elements can be stored in different kinds of sequences. What is required is that we be able to compare elements from the two sequences.**

**In our program, the types of roster1 and roster2 need not match exactly: roster1 could be a list while roster2 was a vector** , **deque** , **or other sequence that we'll learn about later in this chapter. What is required is that we be able to compare the elements from these two sequences using the == operator. If roster1 is a list<string> , then roster2 could be a vector<char\*> because the string library defines == on a string and a char\*** .

## **Exercises Section 11.2.1**

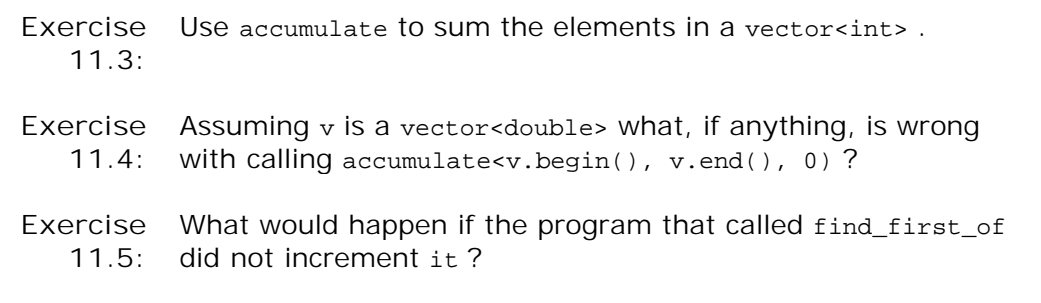

## **11.2.2. Algorithms that Write Container Elements**

Some algorithms write element values. When using algorithms that write elements, we must take care to ensure that the sequence into which the algorithm writes is at least as large as the number of elements being written.

Some algorithms write directly into the input sequence. Others take an additional iterator that denotes a destination. Such algorithms use the destination iterator as a place in which to write output. Still a third kind writes a specified number of elements to some sequence.

## **Writing to the Elements of the Input Sequence**

The algorithms that write to their input sequence are inherently safethey write only as many elements as are in the specified input range.

A simple example of an algorithm that writes to its input sequence is fill :

```
 fill(vec.begin(), vec.end(), 0); // reset each element to 0
 // set subsequence of the range to 10
fill(vec.begin(), vec.begin() + vec.size()/2, 10);
```
fill takes a pair of iterators that denote a range in which to write copies of its third parameter. It executes by setting each element in the range to the given value. Assuming that the input range is valid, then the writes are safe. The algorithm writes only to elements known to exist in the input range itself.

## **Algorithms Do Not Check Write Operations**

The fill n function takes an iterator, a count, and a value. It writes the specified number of elements with the given value starting at the element referred to by the iterator. The  $fill_n$ function assumes that it is safe to write the specified number of elements. It is a fairly common beginner mistake to call fill n (or similar algorithms that write to elements) on a container that has no elements:

 vector<int> vec; // *empty vector* // *disaster: attempts to write to 10 (nonexistent) elements in vec* fill\_n(vec.begin(), 10, 0);

This call to  $f$ ill  $n$  is a disaster. We specified that ten elements should be written, but there are no such elements vec is empty. The result is undefined and will probably result in a serious runtime failure.

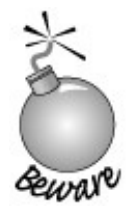

Algorithms that write a specified number of elements or that write to a destination iterator do not check whether the destination is large enough to hold the number of elements being written.

#### **Introducing back\_inserter**

One way to ensure that an algorithm has enough elements to hold the output is to use an **insert iterator** . An insert iterator is an iterator that *adds* elements to the underlying container. Ordinarily, when we assign to a container element through an iterator, we assign to the element to which the iterator refers. When we assign through an insert iterator, a new element equal to the right-hand value is added to the container.

We'll have more to say about insert iterators in Section 11.3.1 (p. 406). However, in order to illustrate how to safely use algorithms that write to a container, we will use **back\_inserter .** Programs that use back inserter must include the iterator header.

The back inserter function is an iterator adaptor. Like the container adaptors (Section 9.7, p. 348 ), an iterator adaptor takes an object and generates a new object that adapts the behavior of its argument. In this case, the argument to back\_inserter is a reference to a container. back\_inserter generates an insert iterator bound to that container. When we attempt to assign to an element through that iterator, the assignment calls push back to add an element with the given value to the container. We can use back\_inserter to generate an iterator to use as the destination in fill\_n:

 vector<int> vec; // *empty vector* // *ok: back\_inserter creates an insert iterator that adds elements to vec* fill\_n (back\_inserter(vec), 10, 0); // *appends 10 elements to vec*

Now, each time fill n writes a value, it will do so through the insert iterator generated by back\_inserter . The effect will be to call push\_back on vec , adding ten elements to the end of vec , each of which has the value 0.

## **Algorithms that Write to a Destination Iterator**

A third kind of algorithm writes an unknown number of elements to a destination iterator. As with  $f11$  n, the destination iterator refers to the first element of a sequence that will hold the output. The simplest such algorithm is copy. This algorithm takes three iterators: The first two denote an input range and the third refers to an element in the destination sequence. It is essential that the destination passed to copy be at least as large as the input range. Assuming ilst is a list holding int s, we might copy it into a vector :

 vector<int> ivec; // *empty vector* // *copy elements from ilst into ivec* copy (ilst.begin(), ilst.end(), back inserter(ivec)); copy reads elements from the input range, copying them to the destination.

Of course, this example is a bit inefficient: Ordinarily if we want to create a new container as a copy of an existing container, it is better to use an input range directly as the initializer for a newly constructed container:

```
 // better way to copy elements from ilst
vector<int> ivec(ilst.begin(), ilst.end());
```
#### **Algorithm \_copy Versions**

Several algorithms provide so-called "copying" versions. These algorithms do some processing on the elements of their input sequence but do not change the original elements. Instead, a new sequence is written that contains the result of processing the elements of the original.

The replace algorithm is a good example. This algorithm reads and writes to an input sequence, replacing a given value by a new value. The algorithm takes four parameters: a pair of iterators denoting the input range and a pair of values. It substitutes the second value for each element that is equal the first:

 // *replace any element with value of 0 by 42* replace(ilst.begin(), ilst.end(), 0, 42);

This call replaces all instances of 0 by the 42. If we wanted to leave the original sequence unchanged, we would call replace\_copy . That algorithm takes a third iterator argument denoting a destination in which to write the adjusted sequence:

 // *create empty vector to hold the replacement* vector<int> ivec; // *use back\_inserter to grow destination as needed* replace\_copy (ilst.begin(), ilst.end(), back inserter(ivec), 0, 42);

After this call, ilst is unchanged, and ivec contains a copy of ilst with the exception that every element in ilst with the value 0 has the value 42 in ivec .

## **11.2.3. Algorithms that Reorder Container Elements**

Suppose we want to analyze the words used in a set of children's stories. For example, we might want know how many words contain six or more characters. We want to count each word only once, regardless of how many times it appears or whether it appears in multiple stories. We'd like to be able to print the words in size order, and we want the words to be in alphabetic order within a given size.

We'll assume that we have read our input and stored the text of each book in a vector of string s named words . How might we solve the part of the problem that involves counting word occurrences? To solve this problem, we'd need to:

- **1.** Eliminate duplicate copies of each word
- **2.** Order the words based on size
- **3.** Count the words whose size is 6 or greater

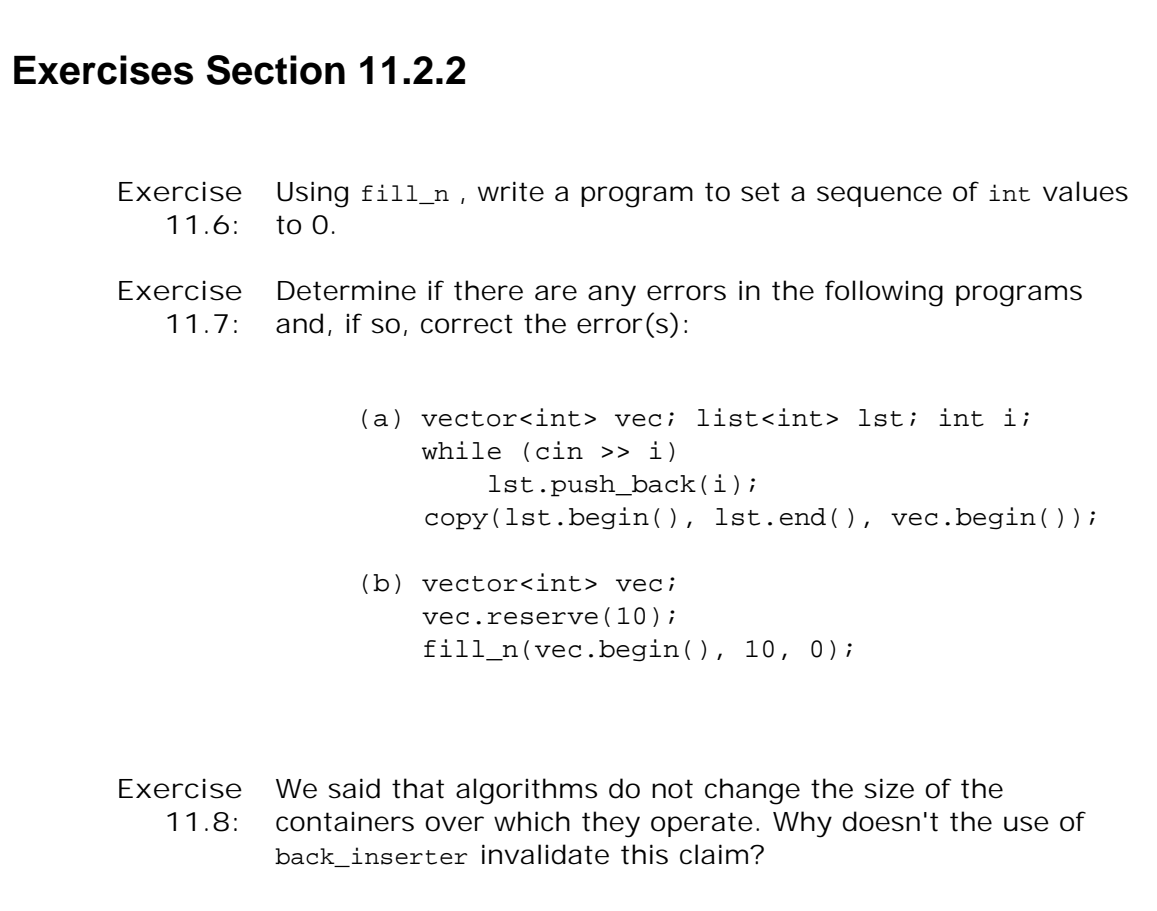

We can use generic algorithms in each of these steps.

For purposes of illustration, we'll use the following simple story as our input:

**the quick red fox jumps over the slow red turtle**

Given this input, our program should produce the following output:

**1 word 6 characters or longer**

## **Eliminating Duplicates**

Assuming our input is in a vector named words , our first subproblem is to eliminate duplicates from the words :

```
 // sort words alphabetically so we can find the duplicates
 sort(words.begin(), words.end());
 /* eliminate duplicate words:
  * unique reorders words so that each word appears once in the
        * front portion of words and returns an iterator one past the unique range;
  * erase uses a vector operation to remove the nonunique elements
  */
 vector<string>::iterator end_unique =
                  unique(words.begin(), words.end());
 words.erase(end_unique, words.end());
```
Our input vector contains a copy of every word used in each story. We start by sorting this vector . The sort algorithm takes two iterators that denote the range of elements to sort. It uses the < operator to compare the elements. In this call we ask that the entire vector be sorted.

After the call to sort , our vector elements are ordered:

#### **fox jumps over quick red red slow the the turtle**

Note that the words red and the are duplicated.

#### **Using unique**

Once words is sorted, our problem is to keep only one copy of each word that is used in our stories. The unique algorithm is well suited to this problem. It takes two iterators that denote a range of elements. It rearranges the elements in the input range so that adjacent duplicated entries are eliminated and returns an iterator that denotes the end of the range of the unique values.

After the call to unique , the vector holds

words

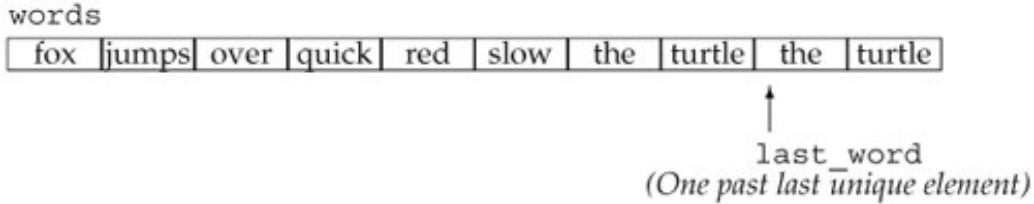

Note that the size of words is unchanged. It still has ten elements; only the order of these elements has changed. The call to unique "removes" adjacent duplicates. We put remove in quotes because unique doesn't remove any elements. Instead, it overwrites adjacent duplicates so that the unique elements are copied into the front of the sequence. The iterator returned by

unique denotes one past the end of the range of unique elements.

## **Using Container Operations to Remove Elements**

If we want to eliminate the duplicate items, we must use a container operation, which we do in the call to erase. This call erases the elements starting with the one to which end\_unique refers through the end of words . After this call, words contains the eight unique words from the input.

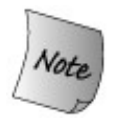

Algorithms never directly change the size of a container. If we want to add or remove elements, we must use a container operation.

It is worth noting that this call to erase would be safe even if there were no duplicated words in our vector . If there were no duplicates, then unique would return words.end() . Both arguments in the call to erase would have the same value, words.end(). The fact that the iterators are equal would mean that the range to erase would be empty. Erasing an empty range has no effect, so our program is correct even if the input has no duplicates.

## **Defining Needed Utility Functions**

Our next subproblem is to count how many words are of length six or greater. To solve this problem, we'll use two additional generic algorithms: stable\_sort and count\_if . To use each of these algorithms we'll need a companion utility function, known as a **predicates** . A predicate is a function that performs some test and returns a type that can be used in a condition to indicate success or failure.

The first predicate we need will be used to sort the elements based on size. To do this sort, we need to define a predicate function that compares two string s and returns a bool indicating whether the first is shorter in length than the second:

```
 // comparison function to be used to sort by word length
 bool isShorter(const string &s1, const string &s2)
 {
      return s1.size() < s2.size();
 }
```
The other function we need will determine whether a given string is of length six or greater:

```
 // determine whether a length of a given word is 6 or more
 bool GT6(const string &s)
 {
      return s.size() >= 6; }
```
Although this function solves our problem, it is unnecessarily limitedthe function hardwires the size into the function itself. If we wanted to find out how many words were of another length, we'd have to write another function. We could easily write a more general comparison function that took two parameters, the string and the size. However, the function we pass to count if takes a single argument, so we cannot use the more general approach in this program. We'll see a better way to write this part of our solution in Section 14.8.1 (p. 531 ).

## **Sorting Algorithms**

The library defines four different sort algorithms, of which we've used the simplest, sort , tosort words into alphabetical order. In addition to sort, the library also defines a stable sort algorithm. A stable sort maintains the original order among equal elements. Ordinarily, we don't care about the relative order of equal elements in a sorted sequence. After all, they're equal. However, in this case, we have defined "equal" to mean "the same length." Elements that have the same length can still be distinct when viewed alphabetically. By calling stable\_sort, we maintain alphabetic order among those elements that have the same length.

Both sort and stable\_sort are overloaded functions. One version uses the < operator for the element type to do the comparison. We used this version of sort to sort words before looking for duplicate elements. The second version takes a third parameter: the name of a predicate to use when comparing elements. That function must take two arguments of the same type as the element type and return a value that can be tested in a condition. We will use this second version, passing our isShorter function to compare elements:

 // *sort words by size, but maintain alphabetic order for words of the same size* stable sort(words.begin(), words.end(), isShorter);

After this call, words is sorted by element size, but the words of each length are also still in alphabetical order:

words

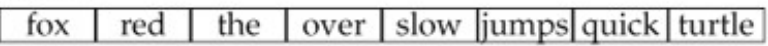

## **Counting Words of Length Six or More**

Now that we've reordered our vector by word size, our remaining problem is to count how many words are of length six or greater. The count\_if algorithm handles this problem:

```
 vector<string>::size_type wc =
              count_if(words.begin(), words.end(), GT6);
```
count\_if executes by reading the range denoted by its first two parameters. It passes each value that it reads to the predicate function represented by its third argument. That function must take a single argument of the element type and must return a value that can be tested as a condition. The algorithm returns a count of the number of elements for which the function succeeded. In this case, count if passes each word to GT6 , which returns the bool value true if the word's length is six or more.

## **Putting It All Together**

Having looked at the program in detail, here is the program as a whole:

```
 // comparison function to be used to sort by word length
 bool isShorter(const string &s1, const string &s2)
 {
     return s1.size() < s2.size();
 }
 // determine whether a length of a given word is 6 or more
 bool GT6(const string &s)
 {
    return s.size() >= 6; }
 int main()
 {
     vector<string> words;
     // copy contents of each book into a single vector
     string next_word;
     while (cin >> next_word) {
          // insert next book's contents at end of words
          words.push_back(next_word);
     }
     // sort words alphabetically so we can find the duplicates
      sort (words.begin(), words.end());
     /* eliminate duplicate words:
      * unique reorders words so that each word appears once in the
      * front portion of words and returns an iterator one past the unique range;
      * erase uses a vector operation to remove the nonunique elements
      */
      vector<string>::iterator end_unique =
                   unique(words.begin(), words.end());
      words.erase(end_unique, words.end());
       // sort words by size, but maintain alphabetic order for words of the same size
       stable_sort(words.begin(), words.end(), isShorter);
       vector<string>::size_type wc =
                          count_if (words.begin(), words.end(), GT6);
       cout << wc << " " << make_plural(wc, "word", "s")
             << " 6 characters or longer" << endl;
      return 0;
 }
```
We leave as an exercise the problem of printing the words in size order.

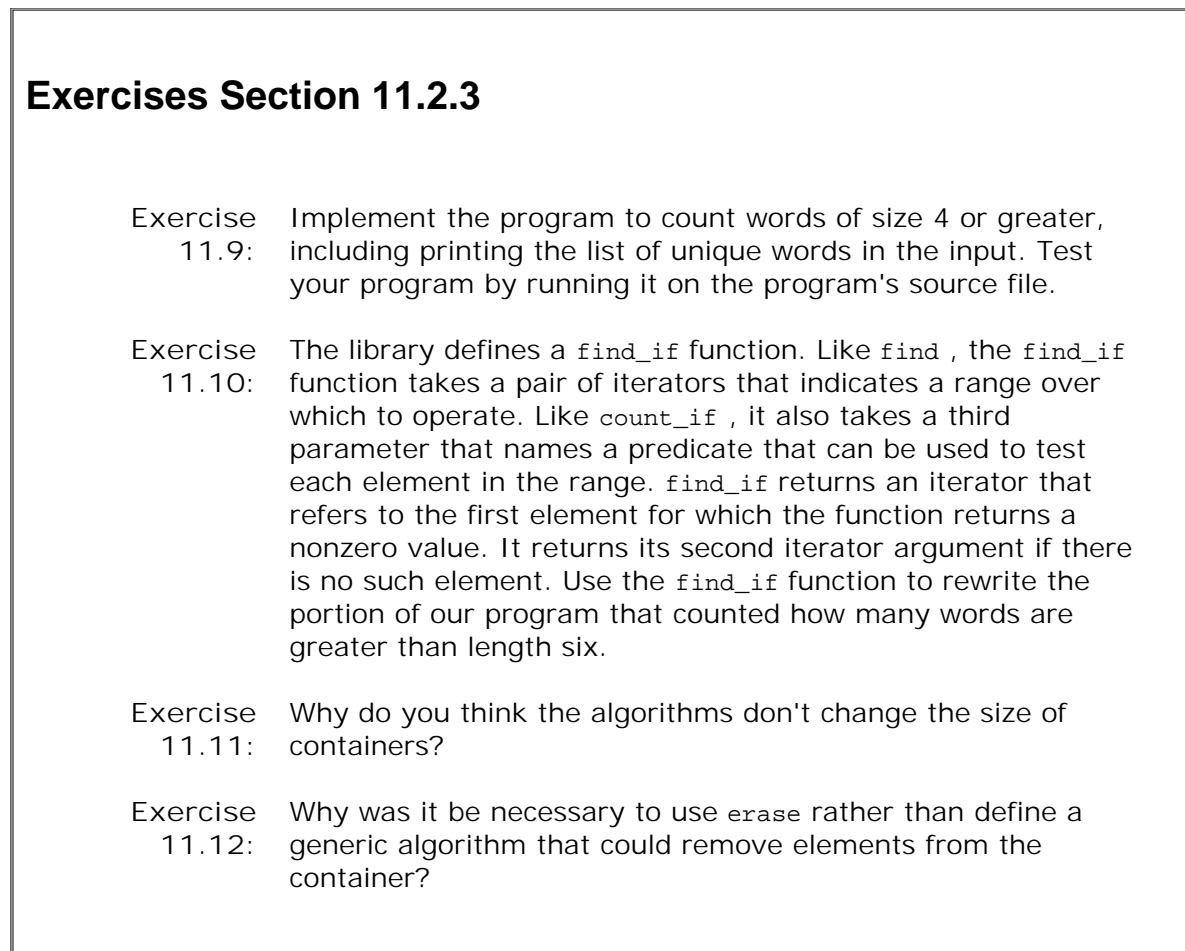

## **11.3. Revisiting Iterators**

In Section 11.2.2 (p. 398 ) we saw that the library defines iterators that are independent of a particular container. In fact, there are three additional kinds of iterators:

- **insert iterators:** These iterators are bound to a container and can be used to insert elements to the container.
- **iostream iterators:** These iterators can be bound to input or output streams and used to iterate through the associated IO stream.
- **reverse iterators:** These iterators move backward, rather than forward. Each container type defines its own reverse\_iterator types, which are retuned by the rbegin and rend functions.

These iterator types are defined in the iterator header.

This section will look at each of these kinds of iterators and show how they can be used with the generic algorithms. We'll also take a look at how and when to use the container const\_iterators

## **11.3.1. Insert Iterators**

.

In Section 11.2.2 (p. 398 ) we saw that we can use back\_inserter to create an iterator that adds elements to a container. The back\_inserter function is an example of an **inserter** . An inserter is an iterator adaptor (Section 9.7 , p. 348 ) that takes a container and yields an iterator that inserts elements into the specified container. When we assign through an insert iterator, the iterator inserts a new element. There are three kinds of inserters, which differ as to where elements are inserted:

- back\_inserter , which creates an iterator that uses push\_back .
- front\_inserter , which uses push\_front .
- inserter , which uses insert . In addition to a container, inserter takes a second argument: an iterator indicating the position ahead of which insertion should begin.

#### **front\_inserter Requires push\_front**

**front\_inserter** operates similarly to back\_inserter: It creates an iterator that treats assignment as a call to push\_front on its underlying container.

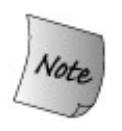

We can use front\_inserter *only* if the container has a push\_front operation. Using front\_inserter on a vector , or other container that does not have push\_front , is an error.

#### **inserter Yields an Iterator that Inserts at a Given Place**

The inserter adaptor provides a more general form. This adaptor takes both a container and an iterator denoting a position at which to do the insertion:

 // *position an iterator into ilst* list<int>::iterator it = find (ilst.begin(), ilst.end(), 42); // *insert replaced copies of ivec at that point in ilst* replace\_copy (ivec.begin(), ivec.end(), inserter (ilst, it), 100, 0);

We start by using find to locate an element in ilst. The call to replace copy uses an inserter that will insert elements into ilst just before of the element denoted by the iterator returned from find. The effect of the call to replace\_copy is to copy the elements from ivec, replacing each value of 100 by 0. The elements are inserted just ahead of the element denoted by it.

When we create an inserter, we say where to insert new elements. Elements are always inserted in *front* of the position denoted by the iterator argument to inserter .

We might think that we could simulate the effect of front inserter by using inserter and the begin iterator for the container. However, an inserter behaves quite differently from front inserter . When we use front inserter , the elements are always inserted ahead of the then first element in the container. When we use inserter , elements are inserted ahead of a specific position. Even if that position initially is the first element, as soon as we insert an element in front of that element, it is no longer the one at the beginning of the container:

```
 list<int> ilst, ilst2, ilst3; // empty lists
 // after this loop ilst contains: 1 2 3 4
for (list<int>::size_type i = 0; i := 4; ++i)
      ilst.push_front(i);
 // after copy ilst2 contains: 4 3 2 1
 copy (ilst.begin(), ilst.end(), front_inserter(ilst2));
 // after copy, ilst3 contains: 1 2 3 4
 copy (ilst.begin(), ilst.end(),
               inserter (ilst3, ilst3.begin()));
```
When we copy into ilst2, elements are always inserted ahead of any other element in the list . When we copy into ilst3 , elements are inserted at a fixed point. That point started out as the head of the list , but as soon as even one element is added, it is no longer the first element.

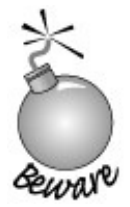

Recalling the discussion in Section 9.3.3 (p. 318 ), it is important to understand that using front\_inserter results in the elements appearing in the destination in reverse order.

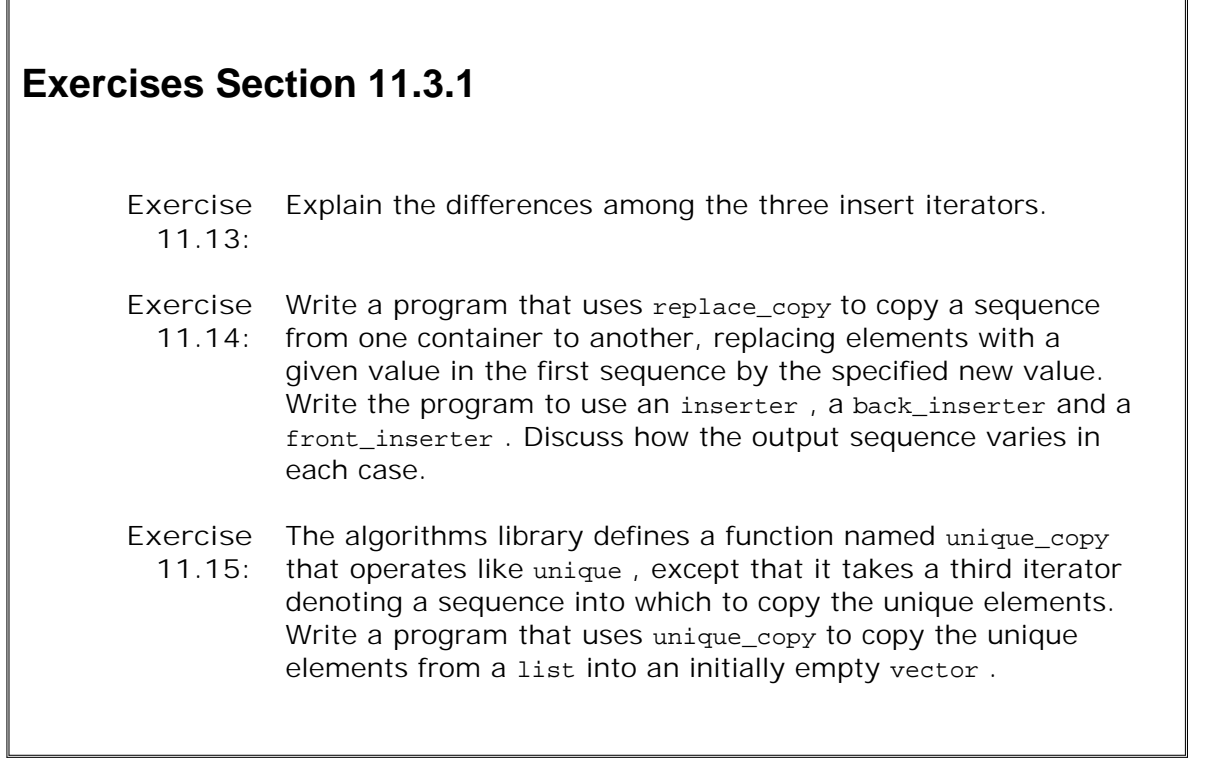

## **11.3.2. iostream Iterators**

Even though the iostream types are not containers, there are iterators that can be used with iostream objects: An **istream\_iterator** reads an input stream, and an **ostream\_iterator** writes an output stream. These iterators treat their corresponding stream as a sequence of elements of a specified type. Using a stream iterator , we can use the generic algorithms to read (or write) data to (or from) stream objects.

The stream iterators define only the most basic of the iterator operations: increment, dereference, and assignment. In addition, we can compare two istream iterators for equality (or inequality). There is no comparison for ostream iterators.

## **Defining Stream Iterators**

The stream iterators are class templates: An istream\_iterator can be defined for any type for which the input operator (the >> operator) is defined. Similarly, an ostream\_iterator can be defined for any type that has an output operator (the << operator).

| istream_iterator <t> in(strm);</t>        | Create istream_iterator that reads objects<br>of type T from input stream strm.                                                                                                   |
|-------------------------------------------|----------------------------------------------------------------------------------------------------|
| istream iterator <t> in;</t>              | Off-the-end iterator for istream_iterator.                                                                                                    |
| ostream iterator <t> in(strm);</t>        | Create ostream_iterator that writes objects<br>of type T to the output stream strm.                                                                                               |
| ostream iterator <t> in(strm, delim);</t> |                                                                                                    |
|                                           | Create ostream_iterator that writes objects<br>of type T to the output stream strm using<br>delim as a separator between elements.<br>delim is a null-terminated character array. |

**Table 11.1. iostream Iterator Constructors**

When we create a stream iterator, we must specify the type of objects that the iterator will read or write:

 istream\_iterator<int> cin\_it(cin); // *reads ints1 from cin* istream\_iterator<int> end\_of\_stream; // *end iterator value* // *writes Sales\_items from the ofstream named outfile* // *each element is followed by a space* of stream outfile; ostream\_iterator<Sales\_item> output(outfile, " ");

We must bind an ostream\_iterator to a specific stream. When we create an istream\_iterator, we can bind it to a stream. Alternatively, we can supply no argument, which creates an iterator that we can use as the off-the-end value. There is no off-the-end iterator for ostream iterator .

When we create an ostream iterator, we may (optionally) provide a second argument that specifies a delimiter to use when writing elements to the output stream. The delimiter must be a C-style character string. Because it is a C-style string, it must be null-terminated; otherwise, the behavior is undefined.

#### **Operations on istream\_iterators**

Constructing an istream\_iterator bound to a stream positions the iterator so that the first dereference reads the first value from the stream.

**Table 11.2. istream\_iterator Operations**

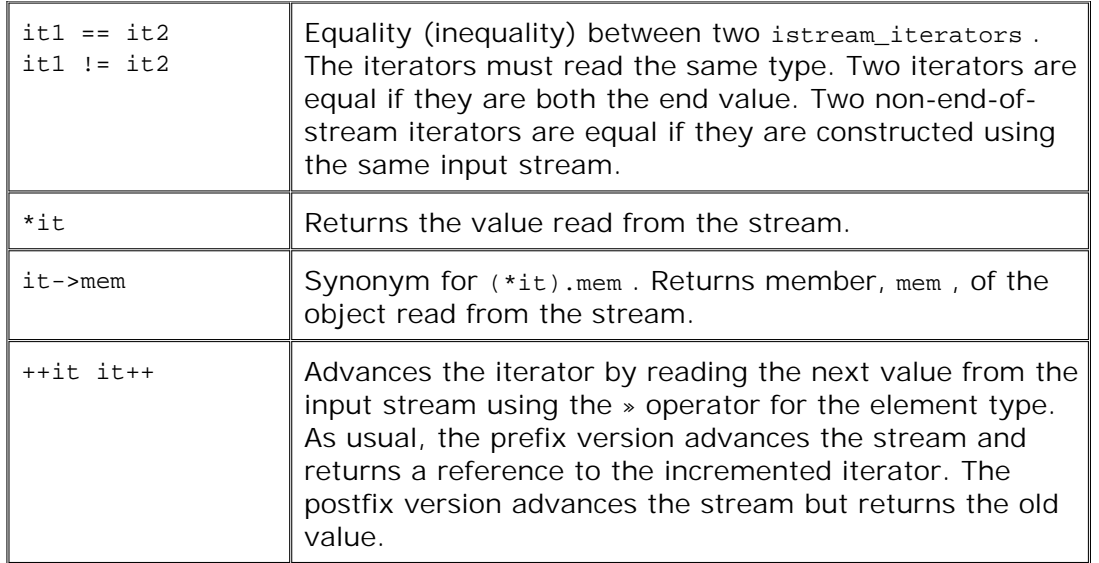

As an example, we could use an istream iterator to read the standard input into a vector :

 istream\_iterator<int> in\_iter(cin); // *read ints from cin* istream\_iterator<int> eof; // *istream "end" iterator* // *read until end of file, storing what was read in vec* while (in iter  $!=$  eof) // *increment advances the stream to the next value* // *dereference reads next value from the istream* vec.push back(\*in iter++);

This loop reads int s from cin , and stores what was read in vec . On each trip the loop checks whether in\_iter is the same as eof. That iterator was defined as the empty istream iterator, which is used as the end iterator. An iterator bound to a stream is equal to the end iterator once its associated stream hits end-of-file or encounters another error.

The hardest part of this program is the argument to push\_back , which uses the dereference and postfix increment operators. Precedence rules (Section 5.5 , p. 163 ) say that the result of the increment is the operand to the dereference. Incrementing an istream\_iterator advances the stream. However, the expression uses the postfix increment, which yields the *old* value of the iterator. The effect of the increment is to read the next value from the stream but return an iterator that refers to the previous value read. We dereference that iterator to obtain that value.

What is more interesting is that we could rewrite this program as:

```
 istream_iterator<int> in_iter(cin); // read ints from cin
 istream_iterator<int> eof; // istream "end" iterator
 vector<int> vec(in_iter, eof); // construct vec from an iterator range
```
Here we construct vec from a pair of iterators that denote a range of elements. Those iterators are istream\_iterators , which means that the range is obtained by reading the associated stream. The effect of this constructor is to read cin until it hits end-of-file or encounters an input that is not an int . The elements that are read are used to construct vec .

#### **Using ostream\_iterators and ostream\_iterators**

We can use an ostream iterator to write a sequence of values to a stream in much the same way that we might use an iterator to assign a sequence of values to the elements of a container:

```
 // write one string per line to the standard output
ostream_iterator<string> out_iter(cout, "\n");
 // read strings from standard input and the end iterator
 istream_iterator<string> in_iter(cin), eof;
 // read until eof and write what was read to the standard output
 while (in_iter != eof)
      // write value of in_iter to standard output
      // and then increment the iterator to get the next value from cin
    *out iter++ = *in iter++;
```
This program reads cin , writing each word it reads on separate line on cout .

We start by defining an ostream\_iterator to write string s to cout, following each string by a newline. We define two istream iterators that we'll use to read string s from cin. The while loop works similarly to our previous example. This time, instead of storing the values we read into a vector , we print them to cout by assigning the values we read to out\_iter .

The assignment works similarly to the one in the program on page 205 that copied one array into another. We dereference both iterators, assigning the right-hand value into the left, incrementing each iterator. The effect is to write what was read to cout and then increment each iterator, reading the next value from cin .

## **Using istream\_iterators with Class Types**

We can create an istream iterator for any type for which an input operator ( $>>$  ) exists. For example, we might use an istream iterator to read a sequence of sales item objects to sum:

```
 istream_iterator<Sales_item> item_iter(cin), eof;
 Sales_item sum; // initially empty Sales_item
 sum = *item_iter++; // read first transaction into sum and get next record
while (item iter != eof) {
    if (item_iter->same_isbn(sum))
        sum = sum + *item\_iter; else {
         cout << sum << endl;
         sum = *item_iter;
    }
    ++item_iter; // read next transaction
 }
 cout << sum << endl; // remember to print last set of records
```
This program binds item\_iter to cin and says that the iterator will read objects of type Sales\_item . The program next reads the first record into sum :

This statement uses the dereference operator to fetch the first record from the standard input and assigns that value to sum . It increments the iterator, causing the stream to read the next record from the standard input.

The while loop executes until we hit end-of-file on cin . Inside the while , we compare the isbn of the record we just read with sum 's isbn . The first statement in the while uses the arrow operator to dereference the istream iterator and obtain the most recently read object. We then run the same\_isbn member on that object and the object in sum .

If the isbn s are the same, we increment the totals in sum . Otherwise, we print the current value of sum and reset it as a copy of the most recently read transaction. The last step in the loop is to increment the iterator, which in this case causes the next transaction to be read from the standard input. The loop continues until an error or end-of-file is encountered. Before exiting we remember to print the values associated with the last ISBN in the input.

#### **Limitations on Stream Iterators**

The stream iterators have several important limitations:

- It is not possible to read from an ostream iterator , and it is not possible to write to an istream\_iterator .
- Once we assign a value to an ostream\_iterator , the write is committed. There is no way to subsequently change a value once it is assigned. Moreover, each distinct value of an ostream\_iterator is expected to be used for output exactly once.
- There is no -> operator for ostream\_iterator .

## **Using Stream Iterators with the Algorithms**

As we know, the algorithms operate in terms of iterator operations. And as we've seen, stream iterators define at least some of the iterator operations. Because the stream iterators support iterator operations, we can use them with at least some of the generic algorithms. As an example, we could read numbers from the standard input and write the unique numbers we read on the standard output:

```
 istream_iterator<int> cin_it(cin); // reads ints from cin
 istream_iterator<int> end_of_stream; // end iterator value
 // initialize vec from the standard input:
vector<int> vec(cin_it, end_of_stream);
sort(vec.begin(), vec.end());
 // writes ints to cout using " " as the delimiter
 ostream_iterator<int> output(cout, " ");
 // write only the unique elements in vec to the standard output
unique copy(vec.begin(), vec.end(), output);
```
If the input to this program is

**23 109 45 89 6 34 12 90 34 23 56 23 8 89 23**

then the output would be

#### **6 8 12 23 34 45 56 89 90 109**

The program creates vec from the iterator pair, input and end\_of\_stream . The effect of this initializer is to read cin until end-of-file or an error occurs. The values read are stored in vec .

Once the input is read and vec initialized, we call sort to sort the input. Duplicated items from the input will be adjacent after the call to sort .

The program uses unique\_copy , which is a copying version of unique . It copies the unique values in its input range to the destination iterator. This call uses our output iterator as the destination. The effect is to copy the unique values from vec to cout , following each value by a space.

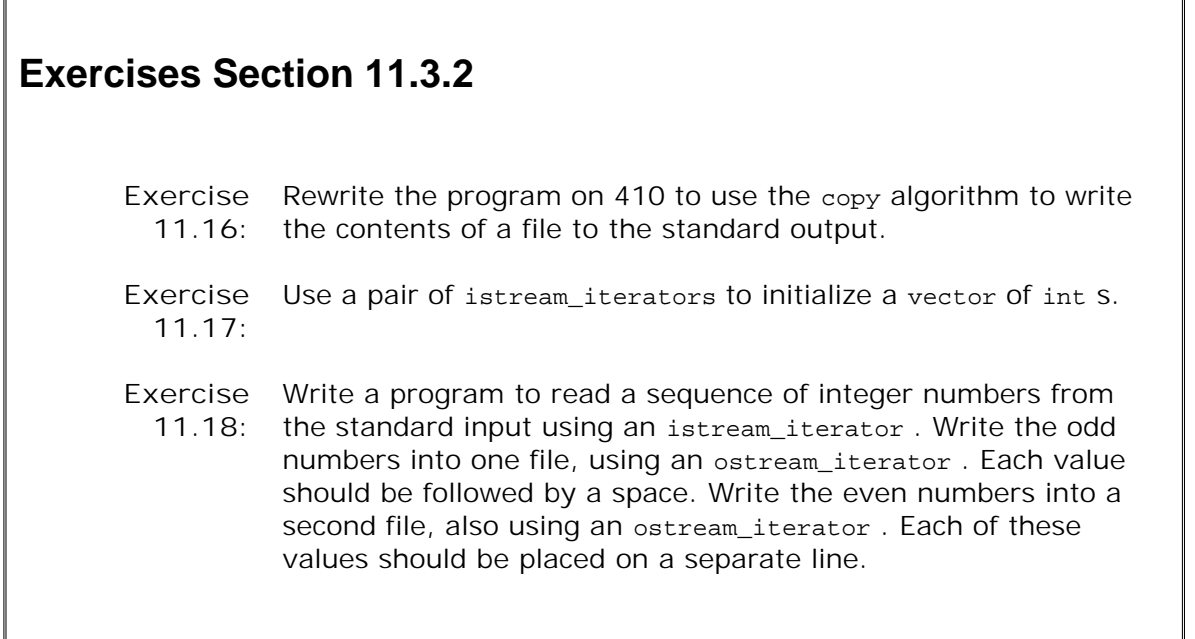

## **11.3.3. Reverse Iterators**

A reverse iterator is an iterator that traverses a container backward. That is, it traverses from the last element toward the first. A reverse iterator inverts the meaning of increment (and decrement): ++ on a reverse iterator accesses the previous element; -- accesses the next element.

Recall that each container defines begin and end members. These members return respectively an iterator to the first element of the container and an iterator one past the last element of the container. The containers also define rbegin and rend , which return reverse iterators to the last element in the container and one "past" (that is, one before) the beginning of the container. As with ordinary iterators, there are both const and nonconst reverse iterators. Figure 11.1 on the facing page illustrates the relationship between these four iterators on a hypothetical vector named vec .

**Figure 11.1. Comparing begin /end and rbegin /rend Iterators**

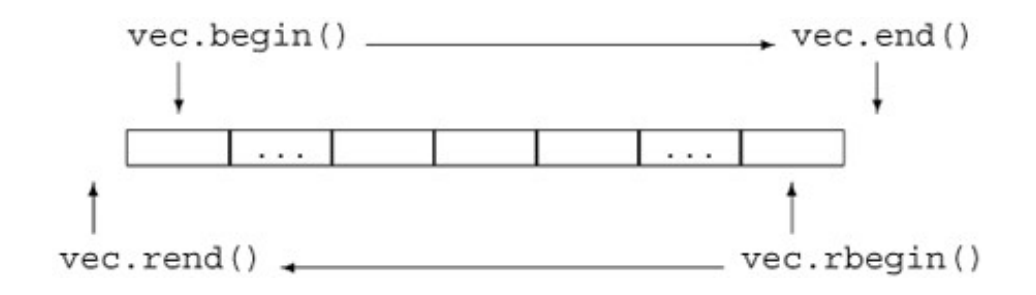

Given a vector that contains the numbers from 0 to 9 in ascending order

```
vector<int> vec;
for (vector<int>::size_type i = 0; i := 10; ++i)
     vec.push_back(i); // elements are 0,1,2,...9
```
the following for loop prints the elements in reverse order:

```
 // reverse iterator of vector from back to front
vector<int>::reverse_iterator r_iter;
 for (r_iter = vec.rbegin(); // binds r_iter to last element
      r_iter != vec.rend(); // rend refers 1 before 1st element
      ++r_iter) // decrements iterator one element
     cout << *r_iter << endl; // prints 9,8,7,...0
```
Although it may seem confusing to have the meaning of the increment and decrement operators reversed, doing so lets us use the algorithms transparently to process a container forward or backward. For example, we could sort our vector in descending order by passing sort a pair of reverse iterators:

```
 // sorts vec in "normal" order
sort(vec.begin(), vec.end());
 // sorts in reverse: puts smallest element at the end of vec
sort(vec.rbegin(), vec.rend());
```
## **Reverse Iterators Require Decrement Operators**

Not surprisingly, we can define a reverse iterator only from an iterator that supports -- as well as ++. After all, the purpose of a reverse iterator is to move the iterator backward through the

sequence. The iterators on the standard containers all support decrement as well as increment. However, the stream iterators do not, because it is not possible to move backward through a stream. Therefore, it is not possible to create a reverse iterator from a stream iterator.

#### **Relationship between Reverse Iterators and Other Iterators**

Suppose we have a string named line that contains a comma-separated list of words, and we want to print the first word in line . Using find , this task is easy:

```
 // find first element in a comma-separated list
 string::iterator comma = find(line.begin(), line.end(), ',');
 cout << string(line.begin(), comma) << endl;
```
If there is a comma in line , then comma refers to that comma; otherwise it is line.end() . When we print the string from line.begin() to comma we print characters up to the comma, or the entire string if there is no comma.

If we wanted the last word in the list, we could use reverse iterators instead:

```
 // find last element in a comma-separated list
string:: reverse iterator rcomma =
                            find(line.rbegin(), line.rend(), ',');
```
Because we pass rbegin() and rend(), this call starts with the last character in line and searches backward. When find completes, if there is a comma, then reomma refers to the last comma in the linethat is it refers to the first comma found in the backward search. If there is no comma, then rcomma is line.rend() .

The interesting part comes when we try to print the word we found. The direct attempt

 // *wrong: will generate the word in reverse order* cout << string(line.rbegin(), rcomma) << endl;

generates bogus output. For example, had our input been

**FIRST,MIDDLE,LAST**

then this statement would print TSAL !

Figure 11.2 illustrates the problem: We are using reverse iterators, and such iterators process the string backward. To get the right output, we need to transform the reverse iterators line.rbegin() and rcomma into normal iterators that go forward. There is no need to transform line.rbegin() as we already know that the result of that transformation would be line.end(). We can transform rcomma by calling base, which is a member of each reverse iterator type:

## **Figure 11.2. Relationship between Reverse and Ordinary Iterators**

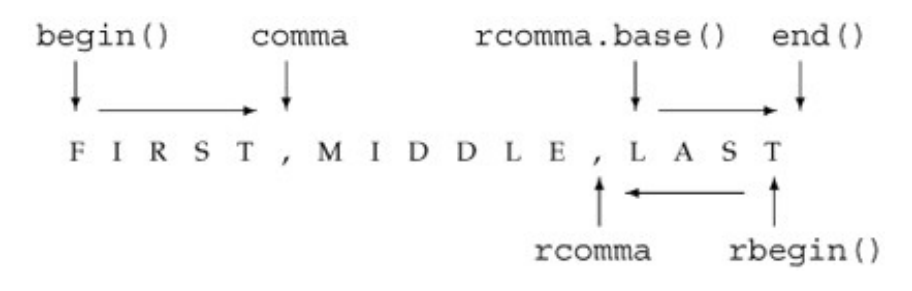

 // *ok: get a forward iterator and read to end of line* cout << string(rcomma.base(), line.end()) << endl;

Given the same preceeding input, this statement prints LAST as expected.

The objects shown in Figure 11.2 visually illustrate the relationship between ordinary and reverse iterators. For example, roomma and roomma.base() refer to different elements, as do line.rbegin() and line.end(). These differences are needed to ensure that the range of elements whether processed forward or backward is the same. Technically speaking, the relationship between normal and reverse iterators is designed to accommodate the properties of a left-inclusive range (Section 9.2.1 , p. 314 ), so that [line.rbegin(), rcomma) and [rcomma.base(), line.end()) refer to the same elements in line.

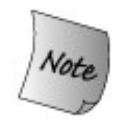

The fact that reverse iterators are intended to represent ranges and that these ranges are asymmetric has an important consequence. When we initialize or assign a reverse iterator from a plain iterator, the resulting iterator does not refer to the same element as the original.

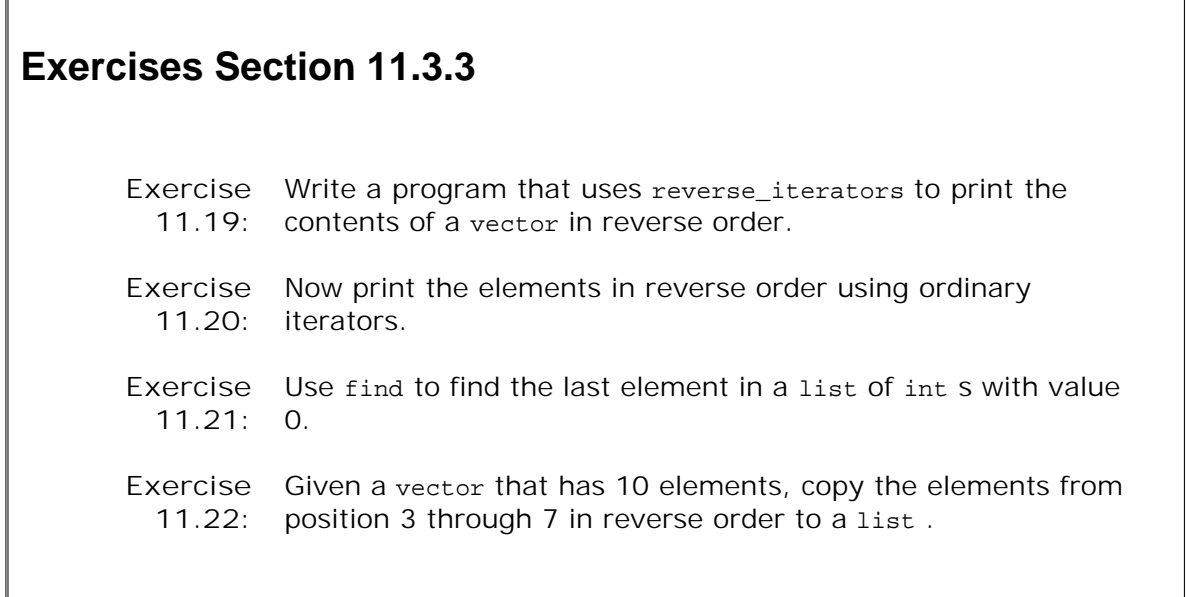

## **11.3.4. const Iterators**

Careful readers will have noted that in the program on page 392 that used find , we defined result as a const\_iterator . We did so because we did not intend to use the iterator to change a container element.

On the other hand, we used a plain, nonconst iterator to hold the return from find\_first\_of on page 397 , even though we did not intend to change any container elements in that program either. The difference in treatment is subtle and deserves an explanation.

The reason is that in the second case, we use the iterator as an argument to  $find\_first_of$ :

```
 find_first_of(it, roster1.end(),
               roster2.begin(), roster2.end())
```
The input range for this call is specified by it and the iterator returned from a call to roster1.end() . Algorithms require the iterators that denote a range to have *exactly* the same type. The iterator returned by roster1.end() depends on the type of roster1 . If that container is a const object, then the iterator is const\_iterator; otherwise, it is the plain iterator type. In this program, roster1 was not const , and so end returns an iterator .

If we defined it as a const\_iterator , the call to find\_first\_of would not compile. The types of the iterators used to denote the range would not have been identical. it would have been a const\_iterator , and the iterator returned by roster1.end() would be iterator .

## **11.3.5. The Five Iterator Categories**

Iterators define a common set of operations, but some iterators are more powerful than other iterators. For example, ostream\_iterators support only increment, dereference, and assignment. Iterators on vector s support these operations and the decrement, relational, and arithmetic operators as well. As a result, we can classify iterators based on the set of operations they provide.

Similarly, we can categorize algorithms by the kinds of operations they require from their iterators. Some, such as find , require only the ability to read through the iterator and to increment it. Others, such as sort , require the ability to read, write, and randomly access elements. The iterator operations required by the algorithms are grouped into five categories. These five categories correspond to five categories of iterators, which are summarized in Table 11.3 .

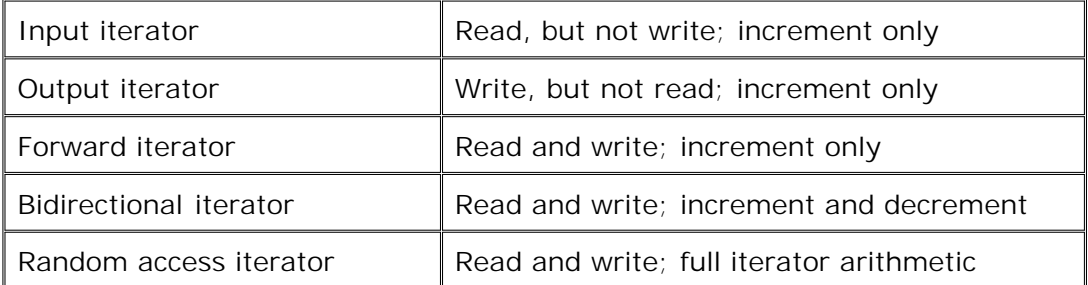

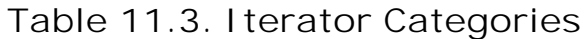

- **Input iterators** can read the elements of a container but are not guaranteed to be able to **1.** write into a container. An input iterator must provide the following minimum support:
	- $\circ$  Equality and inequality operators (==,  $\neq$ ) to compare two iterators.
	- $\circ$  Prefix and postfix increment  $(++)$  to advance the iterator.
	- $\circ$  Dereference operator ( $\ast$ ) to read an element; dereference may appear only on the right-hand side of an assignment.
	- $\circ$  The arrow operator (->) as a synonym for (\*it).member that is, dereference the iterator and fetch a member from the underlying object.

Input iterators may be used only sequentially; there is no way to examine an element once the input iterator has been incremented. Generic algorithms requiring only this level of support include find and accumulate. The library istream\_iterator type is an input iterator.

- **Output iterators** can be thought of as having complementary functionality to input **2.** iterators; An output iterator can be used to write an element but it is not guaranteed to support reading. Output iterators require:
	- $\circ$  Prefix and postfix increment  $(++)$  to advance the iterator.
	- $\circ$  Dereference (\*), which may appear only as the left-hand side of an assignment. Assigning to a dereferenced output iterator writes to the underlying element.

Output iterators may require that each iterator value must be written exactly once. When using an output iterator, we should use  $*$  once and only once on a given iterator value. Output iterators are generally used as a third argument to an algorithm and mark the position where writing should begin. For example, the copy algorithm takes an output iterator as its third parameter and copies elements from its input range to the destination indicated by the output iterator. The ostream\_iterator type is an output iterator.

- **Forward iterators** read from and write to a given container. They move in only one **3.** direction through the sequence. Forward iterators support all the operations of both input iterators and output iterators. In addition, they can read or write the same element multiple times. We can copy a forward iterator to remember a place in the sequence so as to return to that place later. Generic algorithms that require a forward iterator include replace .
- **Bidirectional iterators** read from and write to a container in both directions. In addition **4.** to supporting all the operations of a forward iterator, a bidirectional iterator also supports the prefix and postfix decrement (-- ) operators. Generic algorithms requiring a bidirectional iterator include reverse . All the library containers supply iterators that at a minimum meet the requirements for a bidirectional iterator.
- **Random-access iterators** provide access to any position within the container in constant **5.** time. These iterators support all the functionality of bidirectional iterators. In addition, random-access iterators support:
	- $\circ$  The relational operators  $\leq$ ,  $\leq$ ,  $\geq$ , and  $\geq$  to compare the relative positions of two iterators.
	- $\circ$  Addition and subtraction operators  $+,$   $+=$ ,  $-$ , and  $-$  between an iterator and an integral value. The result is the iterator advanced (or retreated) the integral number of elements within the container.
	- The subtraction operator when applied to two iterators, which yields the distance between two iterators.
	- $\circ$  The subscript operator iter[n] as a synonym for \*(iter + n).

Generic algorithms requiring a random-access iterator include the sort algorithms. The vector, deque , and string iterators are random-access iterators, as are pointers when used to access elements of a built-in array.

With the exception of output iterators, the iterator categories form a sort of hierarchy: Any iterator of a higher category can be used where an iterator of lesser power is required. We can call an algorithm requiring an input iterator with an input iterator or a forward, bidirectional, or random-access iterator. Only a random-access iterator may be passed to an algorithm requiring a random-access iterator.

The map, set , and list types provide bidirectional iterators. Iterators on string, vector , and deque are random-access iterators, as are pointers bound to arrays. An istream iterator is an input iterator, and an ostream\_iterator is an output iterator.

## **Key Concept: Associative Containers and the Algorithms**

**Although the map and set types provide bidirectional iterators, we can use only a subset of the algorithms on associative containers. The problem is that the key in an associative container is const . Hence, any algorithm that writes to elements in the sequence cannot be used on an associative container. We may use iterators bound to associative containers only to supply arguments that will be read.**

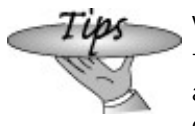

**When dealing with the algorithms, it is best to think of the iterators on associative containers as if they were input iterators that also support decrement, not as full bidirectional iterators.**

The C++ standard specifies the minimum iterator category for each iterator parameter of the generic and numeric algorithms. For example, find which implements a one-pass, read-only traversal over a containerminimally requires an input iterator. The replace function requires a pair of iterators that are at least forward iterators. The first two iterators to replace\_copy must be at least forward. The third, which represents a destination, must be at least an output iterator.

For each parameter, the iterator must be at least as powerful as the stipulated minimum. Passing an iterator of a lesser power results in an error; passing an stronger iterator type is okay.

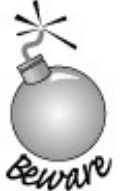

Errors in passing an invalid category of iterator to an algorithm are not guaranteed to be caught at compile-time.

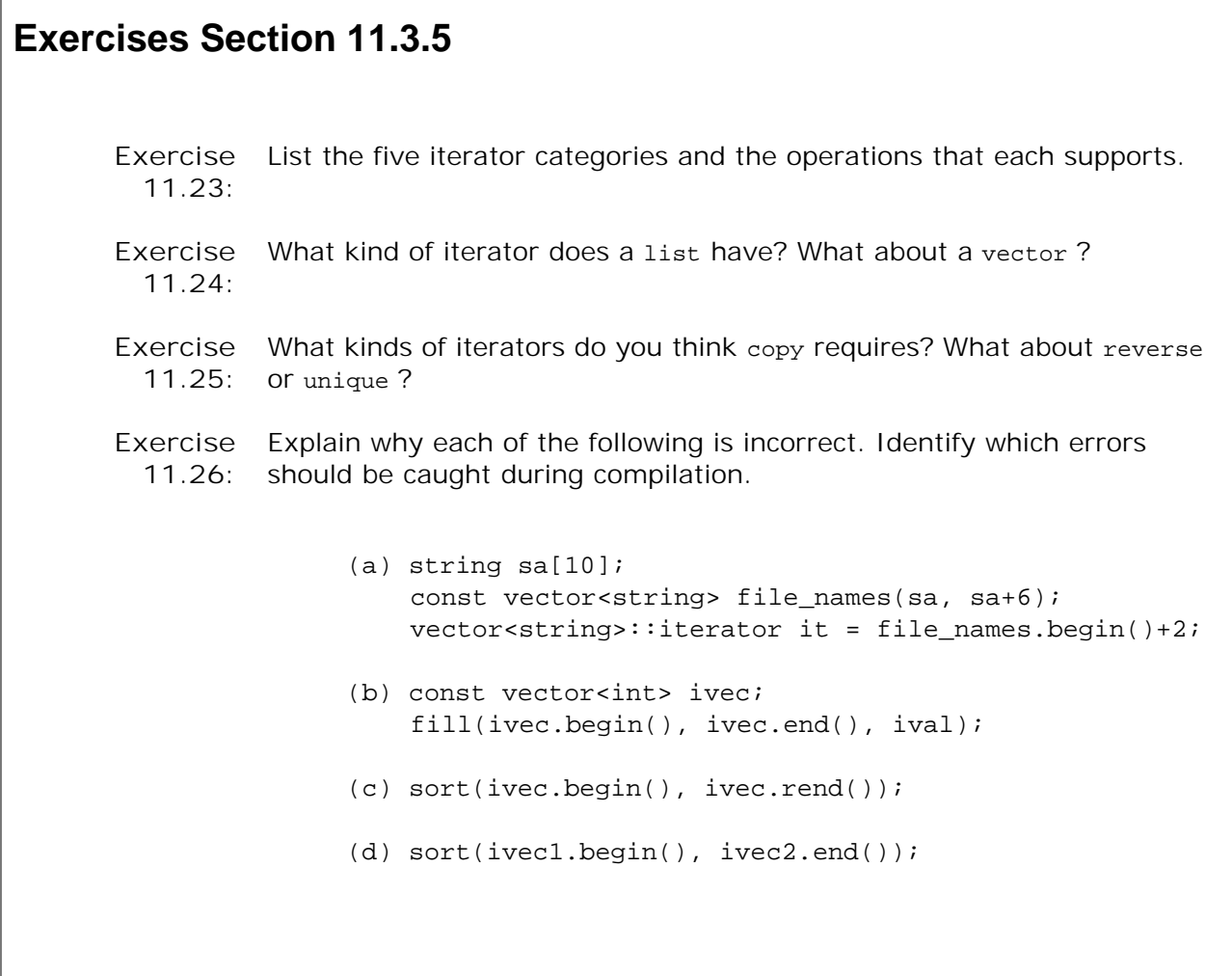

## **11.4. Structure of Generic Algorithms**

Just as there is a consistent design pattern behind the containers, there is a common design underlying the algorithms. Understanding the design behind the library makes it easier to learn and easier to use the algorithms. Because there are more than 100 algorithms, it is much better to understand their structure than to memorize the whole list of algorithms.

The most fundamental property of any algorithm is the kind(s) of iterators it expects. Each algorithm specifies for each of its iterator parameters what kind of iterator can be supplied. If a parameter must be a random-access iterator, then we can provide an iterator for a vector or a deque , or we can supply a pointer into an array. Iterators on the other containers cannot be used with such algorithms.

A second way is to classify the algorithms is as we did in the beginning of this chapter. We can categorize them by what actions they take on the elements:

- Some are read-only and leave element values and ordering unchanged.
- Others assign new values to specific elements.
- Others move values from one element to another.

As we'll see in the remainder of this section, there are two additional patterns to the algorithms: One pattern is defined by the parameters the algorithms take; the other is defined by two function naming and overloading conventions.

## **11.4.1. Algorithm Parameter Patterns**

Superimposed on any other classification of the algorithms is a set of parameter conventions. Understanding these parameter conventions can aid in learning new algorithmsby knowing what the parameters mean, you can concentrate on understanding the operation the algorithm performs. Most of algorithms take one of the following four forms:

 alg (beg, end, other parms); alg (beg, end, dest, other parms); alg (beg, end, beg2, other parms); alg (beg, end, beg2, end2, other parms);

where  $a/q$  is the name of the algorithm, and beg and end denote the range of elements on which the algorithm operates. We typically refer to this range as the "input range" of the algorithm. Although nearly all algorithms take an input range, the presence of the other parameters depends on the work being performed. The common ones listed heredest, beg2 and end2 are all iterators. When used, these iterators fill similar roles. In addition to these iterator parameters, some algorithms take additional, noniterator parameters that are algorithm-specific.

#### **Algorithms with a Single Destination Iterator**

A dest parameter is an iterator that denotes a destination used to hold the output. Algorithms *assume* that it is safe to write as many elements as needed.

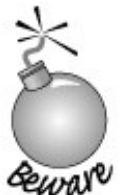

When calling these algorithms, it is essential to ensure that the output container is sufficiently large to hold the output, which is why they are frequently called with insert iterators or ostream\_iterators . If we call these algorithms with a container iterator, the algorithm assumes there are as many elements as needed in that container.

If dest is an iterator on a container, then the algorithm writes its output to existing elements within the container. More commonly, dest is bound to an insert iterator (Section 11.3.1, p. 406 ) or an ostream iterator . An insert iterator adds elements to the container, ensuring that there is enough space. An ostream iterator writes to an output stream, again presenting no problem regardless of how many elements are written.

## **Algorithms with a Second Input Sequence**

Algorithms that take either beg2 alone or beg2 and end2 use these iterators to denote a second input range. These algorithms typically use the elements from the second range in combination with the input range to perform a computation. When an algorithm takes both beg2 and end2, these iterators are used to denote the entire second range. That is, the algorithm takes two completely specified ranges: the input range denoted by beg and end , and a second input range denoted by beg2 and end2 .

Algorithms that take beg2 but not end2 treat beg2 as the first element in the second input range. The end of this range is not specified. Instead, these algorithms *assume* that the range starting at beg2 is at least as large as the one denoted by beg, end .

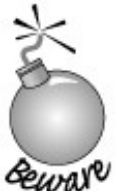

As with algorithms that write to dest , algorithms that take beg2 alone *assume* that the sequence beginning at beg2 is as large as the range denoted by beg and end .

## **11.4.2. Algorithm Naming Conventions**

The library uses a set of consistent naming and overload conventions that can simplify learning the library. There are two important patterns. The first involves algorithms that test the elements in the input range, and the second applies to those that reorder elements within the input range.

## **Distinguishing Versions that Take a Value or a Predicate**

Many algorithms operate by testing elements in their input range. These algorithms typically use one of the standard relational operators, either == or < . Most of the algorithms provide a second version that allows the programmer to override the use of the operator and instead to supply a comparison or test function.

Algorithms that reorder the container elements use the < operator. These algorithms define a second, overloaded version that takes an additional parameter representing a different operation to use to order the elements:

```
 sort (beg, end); // use < operator to sort the elements
 sort (beg, end, comp); // use function named comp to sort the elements
```
Algorithms that test for a specific value use the == operator by default. These algorithms provide a second namednot overloadedversion with a parameter that is a predicate (Section 11.2.3 , p. 402 ). Algorithms that take a predicate have the suffix \_if appended:

```
 find(beg, end, val); // find first instance of val in the input range
 find_if(beg, end, pred); // find first instance for which pred is true
```
These algorithms both find the first instance of a specific element in the input range. The find algorithm looks for a specific value; the find\_if algorithm looks for a value for which pred returns a nonzero value.

The reason these algorithms provide a named version rather than an over-loaded one is that both versions take the same number of parameters. In the case of the ordering algorithms, it is easy to disambiguate a call based solely on the number of parameters. In the case of algorithms that look for a specific element, the number of parameters is the same whether testing for a value or testing a predicate. Overloading ambiguities (Section 7.8.2 , p. 269 ) would therefore be possible, albeit rare, and so the library provides two named versions for these algorithms rather than relying on overloading.

#### **Distinguishing Versions that Copy from Those that Do Not**

Independently of whether an algorithm tests its elements, the algorithm may re-arrange elements within the input range. By default, such algorithms write the rearranged elements back into their input range. These algorithms also provide a second, named version that writes to a specified output destination. These algorithms append copy to their names:

```
 reverse(beg, end);
 reverse_copy(beg, end, dest);
```
The reverse function does what its name implies: It reverses the order of the elements in the input sequence. The first version reverses the elements in the input sequence itself. The second version, reverse\_copy , makes a copy of the elements, placing them in reverse order in the
sequence that begins at dest .

# **11.5. Container-Specific Algorithms**

The iterators on list are bidirectional, not random access. Because the list container does not support random access, we cannot use the algorithms that require random-access iterators. These algorithms include the sort -related algorithms. There are other algorithms, defined generically, such as merge, remove, reverse , and unique , that can be used on lists but at a cost in performance. These algorithms can be implemented more efficiently if they can take advantage of how list s are implemented.

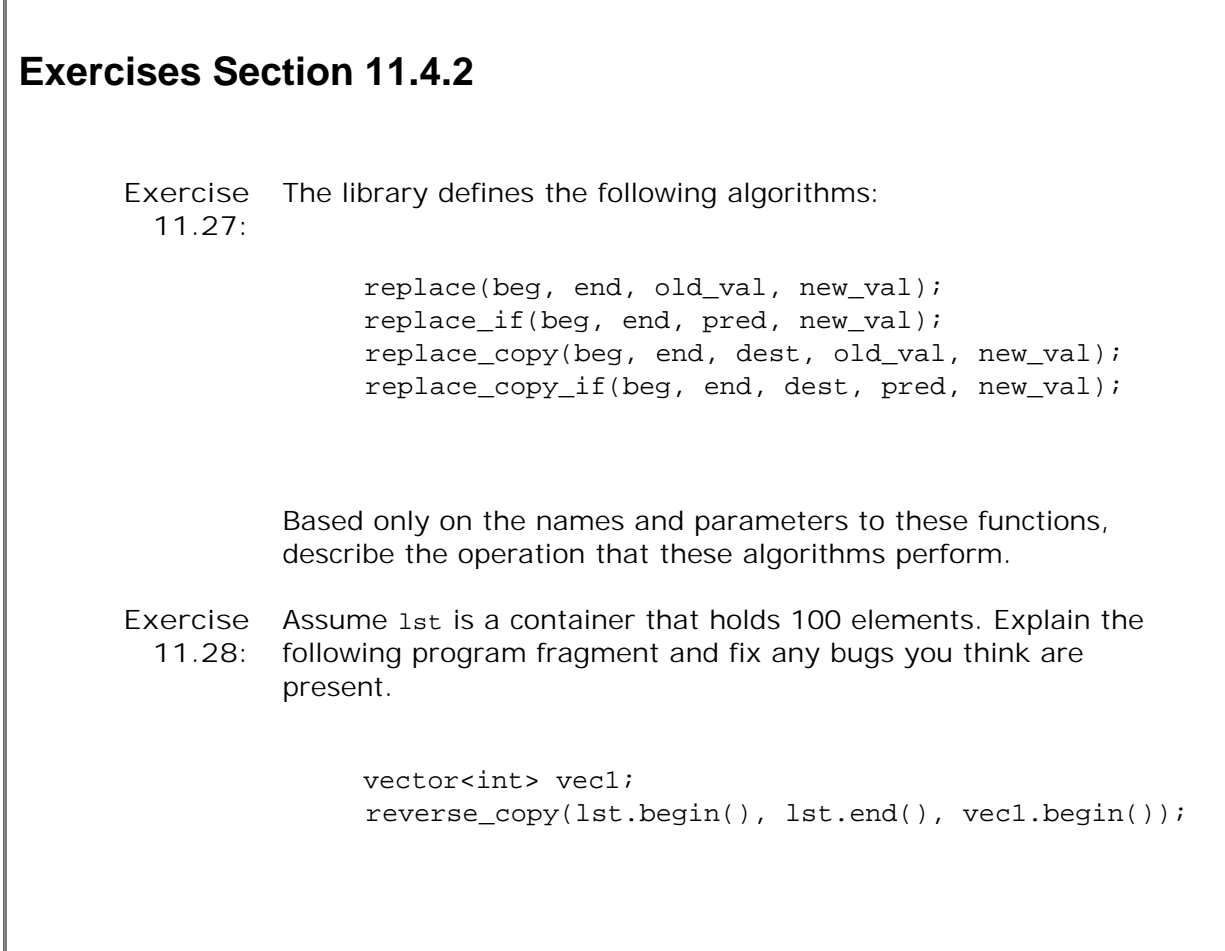

It is possible to write much faster algorithms if the internal structure of the list can be exploited. Rather than relying solely on generic operations, the library defines a more elaborate set of operations for list than are supported for the other sequential containers. These list specific operations are described in Table 11.4 on the next page. Generic algorithms not listed in the table that take bidirectional or weaker iterators execute equally efficiently on list s as on other containers.

**Table 11.4. list -Specific Operations**

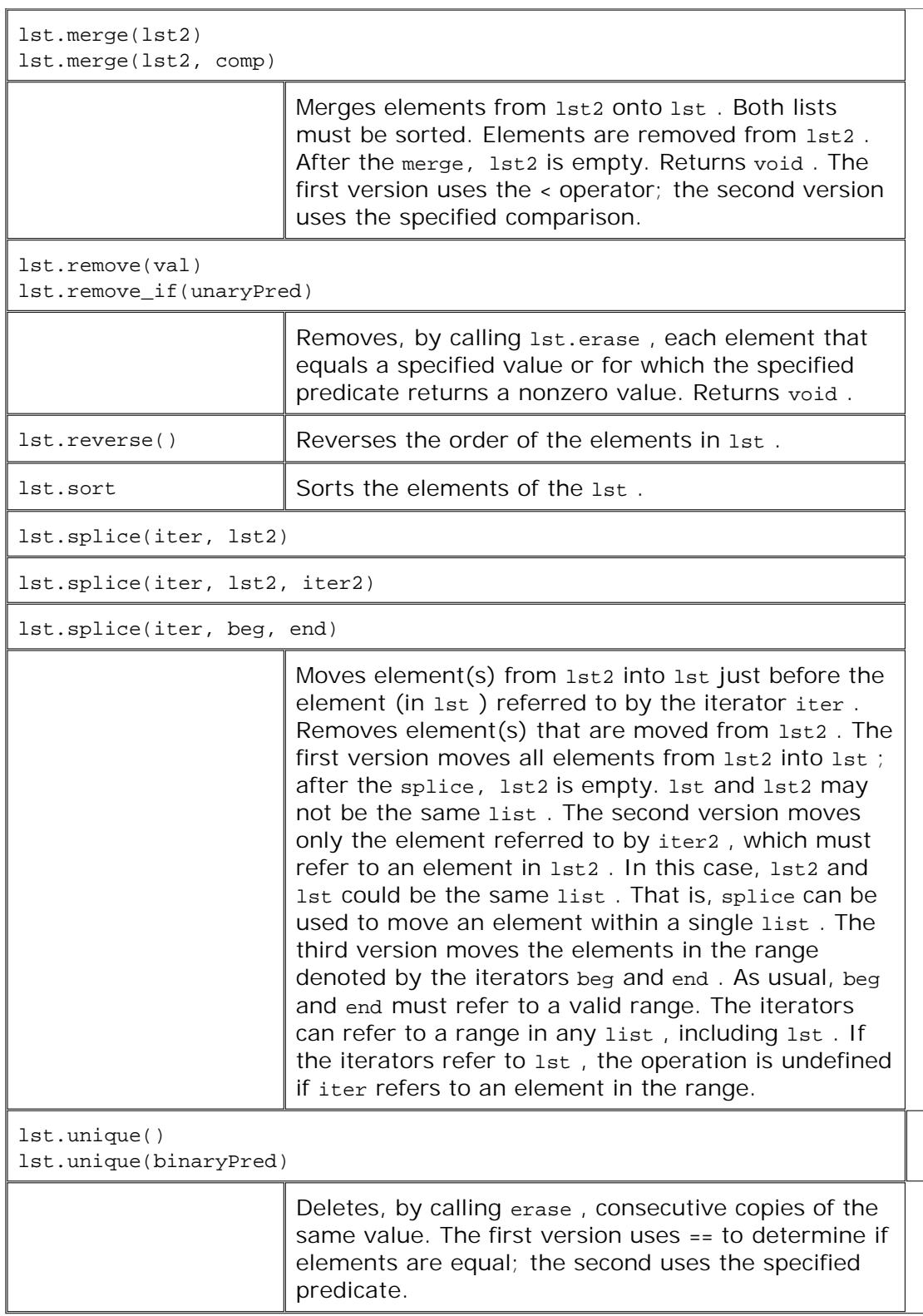

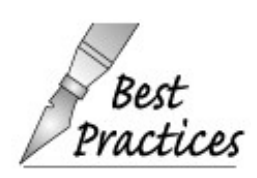

The list member versions should be used in preference to the generic algorithms when applied to a list object.

Most of the list -specific algorithms are similarbut not identicalto their counterparts that we have already seen in their generic forms:

```
 l.remove(val); // removes all instances of val from 1
 l.remove_if(pred); // removes all instances for which pred is true from 1
 l.reverse(); // reverses the order of elements in 1
 l.sort(); // use element type < operator to compare elements
 l.sort(comp); // use comp to compare elements
 l.unique(); // uses element == to remove adjacent duplicates
 l.unique(comp); // uses comp to remove duplicate adjacent copies
```
There are two crucially important differences between the list -specific operations and their generic counterparts. One difference is that the list versions of remove and unique change the underlying container; the indicated elements are actually removed. For example, second and subsequent duplicate elements are removed from the list by list::unique.

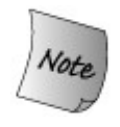

Unlike the corresponding generic algorithms, the list -specific operations do add and remove elements.

The other difference is that the list operations, merge and splice, are destructive on their arguments. When we use the generic version of merge , the merged sequence is written to a destination iterator, and the two input sequences are left unchanged. In the case of the merge function that is a member of list, the argument list is destroyedelements are moved from the argument and removed as they are merged into the list object on which merge was called.

## **Exercises Section 11.5**

**Exercise** Reimplement the program that eliminated duplicate words that **11.29:** we wrote in Section 11.2.3 (p. 400 ) to use a list instead of a vector .

# **Chapter Summary**

One of the more important contributions from the standardization process for  $C_{++}$  was the creation and expansion of the standard library. The containers and algorithms libraries are a cornerstone of the standard library. The library defines more than 100 algorithms. Fortunately, the algorithms have a consistent architecture, which makes learning and using them easier.

The algorithms are type independent: They generally operate on a sequence of elements that can be stored in a library container type, a built-in array, or even a generated sequence, such as by reading or writing to a stream. Algorithms achieve their type independence by operating in terms of iterators. Most algorithms take a pair of iterators denoting a range of elements as the first two arguments. Additional iterator arguments might include an output iterator denoting a destination, or another iterator or iterator pair denoting a second input sequence.

Iterators can be categorized by the operations that they support. There are five iterator categories: input, output, forward, bidirectional, and random access. An iterator belongs to a particular category if it supports the operations required for that iterator category.

Just as iterators are categorized by their operations, iterator parameters to the algorithms are categorized by the iterator operations they require. Algorithms that only read their sequences often require only input iterator operations. Those that write to a destination iterator often require only the actions of an output iterator, and so on.

Algorithms that look for a value often have a second version that looks for an element for which a predicate returns a nonzero value. For such algorithms, the name of the second version has the suffix \_if . Similarly, many algorithms provide so-called copying versions. These write the (transformed) elements to an output sequence rather than writing back into the input range. Such versions have names that end with \_copy .

A third pattern is whether algorithms read, write, or reorder elements. Algorithms *never* directly change the size of the sequences on which they operate. (If an argument is an insert iterator, then that iterator might add elements, but the algorithm does not do so directly.) They may copy elements from one position to another but cannot directly add or remove elements.

# **Defined Terms**

#### **back\_inserter**

Iterator adaptor that takes a reference to a container and generates an insert iterator that uses push\_back to add elements to the specified container.

#### **bidirectional iterator**

Same operations as forward iterators plus the ability to use to move backward through the sequence.

#### **forward iterator**

Iterator that can read and write elements, but does not support -- .

#### **front\_inserter**

Iterator adaptor that given a container, generates an insert iterator that uses push\_front to add elements to the beginning of that container.

#### **generic algorithms**

Type-independent algorithms.

#### **input iterator**

Iterator that can read but not write elements.

#### **insert iterator**

Iterator that uses a container operation to insert elements rather than overwrite them. When a value is assigned to an insert iterator, the effect is to insert the element with that value into the sequence.

#### **inserter**

Iterator adaptor that takes an iterator and a reference to a container and generates an insert iterator that uses insert to add elements just ahead of the element referred to by the given iterator.

#### **istream\_iterator**

Stream iterator that reads an input stream.

#### **iterator categories**

Conceptual organization of iterators based on the operations that an iterator supports. Iterator categories form a hierarchy, in which the more powerful categories offer the same operations as the lesser categories. The algorithms use iterator categories to specify what operations the iterator arguments must support. As long as the iterator provides at least that level of operation, it can be used. For Example, some algorithms require only input iterators. Such algorithms can be called on any iterator other than one that meets only the output iterator requirements. Algorithms that require random-access iterators can be used only on iterators that support random-access operations.

#### **off-the-end iterator**

An iterator that marks the end of a range of elements in a sequence. The off-the-end iterator is used as a sentinel and refers to an element one past the last element in the range. The off-the-end iterator may refer to a nonexistent element, so it must never be dereferenced.

#### **ostream\_iterator**

Iterator that writes to an output stream.

#### **output iterator**

Iterator that can write but not read elements.

#### **predicate**

Function that returns a type that can be converted to bool . Often used by the generic algorithms to test elements. Predicates used by the library are either unary (taking one argument) or binary (taking two).

#### **random-access iterator**

Same operations as bidirectional iterators plus the ability to use the relational operators to compare iterator values and the ability to do arithmetic on iterators, thus supporting random access to elements.

Iterator that moves backward through a sequence. These iterators invert the meaning of  $++$  and  $--$ .

**stream iterator**

Iterator that can be bound to a stream.

# **Part III: Classes and Data Abstraction**

Classes are central to most  $C_{++}$  programs: Classes let us define our own types that are customized for the problems we need to solve, resulting in applications that are easier to write and understand. Well-designed class types can be as easy to use as the built-in types.

A class defines data and function members: The data members store the state associated with objects of the class type, and the functions perform operations that give meaning to the data. Classes let us separate implementation and interface. The interface specifies the operations that the class supports. Only the implementor of the class need know or care about the details of the implementation. This separation reduces the bookkeeping aspects that make programming tedious and error-prone.

Class types often are referred to as *abstract data types* . An abstract data type treats the data (state) and operations on that state as a single unit. We can think abstractly about what the class does, rather than always having to be aware of how the class operates. Abstract data types are fundamental to both object-oriented and generic programming.

Chapter 12 begins our detailed coverage of how classes are defined. This chapter covers topics fundamental to any use of classes: class scope, data hiding, and constructors. It also introduces some new class features: friends, uses of the implicit this pointer, and the role of static and mutable members.

Classes in C++ control what happens when objects are initialized, copied, assigned, and destroyed. In this respect,  $C_{++}$  differs from many other languages, many of which do not give class designers the ability to control these operations. Chapter 13 covers these topics.

Chapter 14 looks at operator overloading, which allows operands of class types to be used with the built-in operators. Operator over-loading is one of the ways whereby  $C_{++}$  lets us create new types that are as intuitive to use as are the built-in types. This chapter also presents another special kind of class member function conversion functionswhich define implicit conversions from objects of class type. The compiler applies these conversions in the same contextsand for the same reasonsas it does with conversions among the built-in types.

#### **CONTENTS**

Chapter 12 **Classes** Chapter 13 **Copy Control** Chapter 14 **Overloaded Operations and Conversions**

# **Chapter 12. Classes**

#### **CONTENTS**

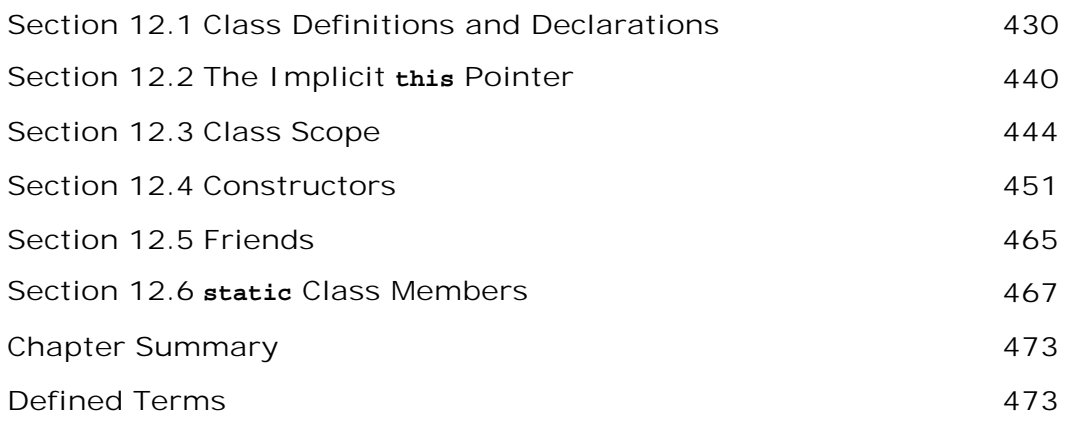

In C++ we use classes to define our own **abstract data types** . By defining types that mirror concepts in the problems we are trying to solve, we can make our programs easier to write, debug, and modify.

This chapter continues the coverage of classes begun in Chapters 2 and 5 . We'll cover in more detail the importance of data abstraction, which lets us hide the internal representation of an object while still allowing public operations to be performed on the object.

We'll also explain more about class scope, constructors, and the this pointer. We also introduce three new class-related features: friends , and mutable and static members.

*Classes* are the most important feature in C++. Early versions of the language were named "C with Classes," emphasizing the central role of the class facility. As the language evolved, support for building classes increased. A primary goal of the language design has been to provide features that allow programmers to define their own types that are as easy and intuitive to use as the built-in types. This chapter presents many of the basic features of classes.

# **12.1. Class Definitions and Declarations**

Starting from Chapter 1 , our programs have used classes. The library types we've usedvector, istream, string are all class types. We've also defined some simple classes of our own, such as the Sales\_item and TextQuery classes. To recap, let's look again at the Sales\_item class:

```
class Sales_item {
public:
     // operations on Sales_item objects
     double avg_price() const;
     bool same_isbn(const Sales_item &rhs) const
         { return isbn == rhs.isbn; }
     // default constructor needed to initialize members of built-in type
    Sales_item(): units_sold(0), revenue(0.0) \{ \}private:
     std::string isbn;
     unsigned units_sold;
     double revenue;
};
double Sales_item::avg_price() const
\{ if (units_sold)
         return revenue/units_sold;
     else
         return 0;
}
```
## **12.1.1. Class Definitions: A Recap**

In writing this class in Section 2.8 (p. 63 ) and Section 7.7 (p. 258 ), we already learned a fair bit about classes.

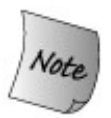

Most fundamentally, a class defines a new type and a new scope.

## **Class Members**

Each class defines zero or more members. Members can be either data, functions, or type definitions.

A class may contain multiple public, private , and protected sections. We've already used the public and private access labels: Members defined in the public section are accessible to all code that uses the type; those defined in the private section are accessible to other class members. We'll have more to say about protected when we discuss inheritance in Chapter 15 .

All members must be declared inside the class; there is no way to add members once the class definition is complete.

#### **Constructors**

When we create an object of a class type, the compiler automatically uses a constructor (Section 2.3.3 , p. 49 ) to initialize the object. A constructor is a special member function that has the same name as the class. Its purpose is to ensure that each data member is set to sensible initial values.

A constructor generally should use a constructor initializer list (Section 7.7.3 , p. 263 ), to initialize the data members of the object:

```
// default constructor needed to initialize members of built-in type
Sales_item(): units_sold(0), revenue(0.0) \{ \}
```
The constructor initializer list is a list of member names and parenthesized initial values. It follows the constructor's parameter list and begins with a colon.

#### **Member Functions**

Member functions must be declared, and optionally may be defined, inside the class; functions defined inside the class are inline (Section 7.6 , p. 256 ) by default.

Member functions defined outside the class must indicate that they are in the scope of the class. The definition of sales item::avg price uses the scope operator (Section 1.2.2 , p. 8 ) to indicate that the definition is for the avg\_price function of the Sales\_item class.

Member functions take an extra implicit argument that binds the function to the object on behalf of which the function is calledwhen we write

trans.avg\_price()

we are calling the avg\_price function on the object named trans. If TRans is a Sales\_item object, then references to a member of the Sales\_item class inside the avg\_price function are to the members in trans .

Member functions may be declared const by putting the const keyword following the parameter list:

```
double avg price() const;
```
A const member may not change the data members of the object on which it operates. The const must appear in both the declaration and definition. It is a compile-time error for the const to be indicated on one but not the other.

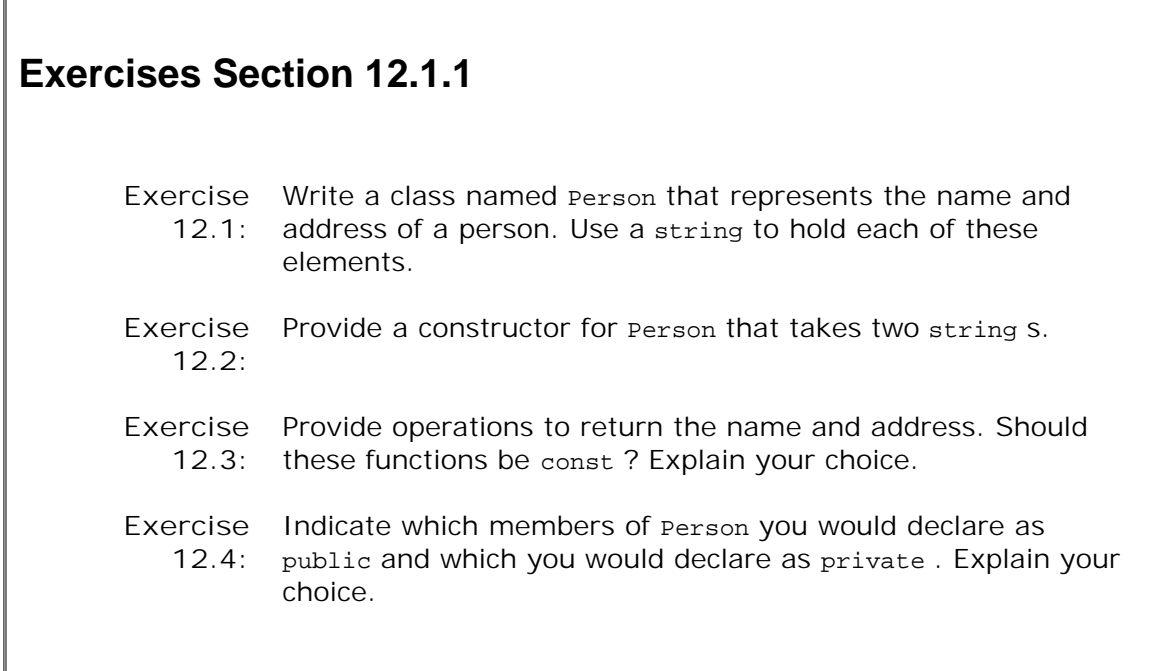

# **12.1.2. Data Abstraction and Encapsulation**

The fundamental ideas behind classes are **data abstraction** and **encapsulation** .

Data abstraction is a programming (and design) technique that relies on the separation of interface and implementation. The class designer must worry about how a class is implemented, but programmers that use the class need not know about these details. Instead, programmers who use a type need to know only the type's interface; they can think *abstractly* about what the type does rather than concretely about how the type works.

Encapsulation is a term that describes the technique of combining lower-level elements to form a new, higher-level entity. A function is one form of encapsulation: The detailed actions performed by the function are *encapsulated* in the larger entity that is the function itself. Encapsulated elements hide the details of their implementationwe may call a function but have no access to the statements that it executes. In the same way, a class is an encapsulated entity: It represents an aggregation of several members, and most (well-designed) class types hide the members that implement the type.

If we think about the library vector type, it is an example of both data abstraction and encapsulation. It is abstract in that to use it, we think about its interfaceabout the operations that it can perform. It is encapsulated because we have no access to the details of how the type is representated nor to any of its implementation artifacts. An array, on the other hand, is similar in concept to a vector but is neither abstract nor encapsulated. We manipulate an array directly by accessing the memory in which the array is stored.

## **Access Labels Enforce Abstraction and Encapsulation**

In C++ we use access labels (Section 2.8 , p. 65 ) to define the abstract interface to the class

and to enforce encapsulation. A class may contain zero or more access labels:

- Members defined after a public label are accessible to all parts of the program. The dataabstraction view of a type is defined by its public members .
- Members defined after a private label are not accessible to code that uses the class. The private sections encapsulate (e.g., hide) the implementation from code that uses the type.

There are no restrictions on how often an access label may appear. Each access label specifies the access level of the succeeding member definitions. The specified access level remains in effect until the next access label is encountered or the closing right brace of the class body is seen.

A class may define members before any access label is seen. The access level of members defined after the open curly of the class and before the first access label depend on how the class is defined. If the class is defined with the struct keyword , then members defined before the first access label are public ; if the class is defined using the class keyword , then the members are private .

# **Advice: Concrete and Abstract Types**

**Not all types need to be abstract. The library pair class is a good example of a useful, well-designed class that is concrete rather than abstract. A** concrete class **is a class that exposes, rather than hides, its implementation.**

**Some classes, such as pair , really have no abstract interface. The pair type exists to bundle two data members into a single object. There is no need or advantage to hiding the data members. Hiding the members in a class like pair would only complicate the use of the type.**

**Even so, such types often have member functions. In particular, it is a good idea for any class that has data members of built-in or compound type to define constructor(s) to initialize those members. The user of the class could initialize or assign to the data members but it is less error-prone for the class to do so.**

## **Different Kinds of Programming Roles**

Programmers tend to think about the people who will run their applications as "users." Applications are designed for and evolve in response to feedback from those who ultimately "use" the applications. Classes are thought of in a similar way: A class designer designs and implements a class for "users" of that class. In this case, the "user" is a programmer, not the ultimate user of the application.

Authors of successful applications do a good job of understanding and implementing the needs of the application's users. Similarly, well-designed, useful classes are designed with a close attention to the needs of the users of the class.

In another way, the division between class designer and class user reflects the division between users of an application and the designers and implementors of the application. Users care only if the application meets their needs in a cost-effective way. Similarly, users of a class care only about its interface. Good class designers define a class interface that is intuitive and easy to use. Users care about the implementation only in so far as the implementation affects their use

of the class. If the implementation is too slow or puts burdens on users of the class, then the users must care. In well-designed classes, only the class designer worries about the implementation.

In simple applications, the user of a class and the designer of the class might be one and the same person. Even in such cases, it is useful to keep the roles distinct. When designing the interface to a class, the class designer should think about how easy it will be to use the class. When using the class, the designer shouldn't think about how the class works.

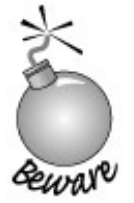

 $C_{++}$  programmers tend to speak of "users" interchangably as users of the application or users of a class.

When referring to a "user," the context makes it clear which kind of user is meant. If we speak of "user code" or the "user" of the Sales\_item class, we mean a programmer who is using a class in writing an application. If we speak of the "user" of the bookstore application, we mean the manager of the store who is running the application.

# **Key Concept: Benefits of Data Abstraction and Encapsulation**

**Data abstraction and encapsulation provide two important advantages:**

- **Class internals are protected from inadvertent user-level errors, which might corrupt the state of the object.**
- **The class implementation may evolve over time in response to changing requirements or bug reports without requiring change in user-level code.**

**By defining data members only in the private section of the class, the class author is free to make changes in the data. If the implementation changes, only the class code needs to be examined to see what affect the change may have. If data are public , then any function that directly accesses the data members of the old representation might be broken. It would be necessary to locate and rewrite all those portions of code that relied on the old representation before the program could be used again.**

**Similarly, if the internal state of the class is private , then changes to the member data can happen in only a limited number of places. The data is protected from mistakes that users might introduce. If there is a bug that corrupts the object's state, the places to look for the bug are localized: When data are private , only a member function could be responsible for the error. The search for the mistake is limited, greatly easing the problems of maintenance and program correctness.**

**If the data are private and if the interface to the member functions does not change, then user functions that manipulate class objects require no change.**

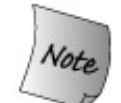

**Because changing a class definition in a header file effectively changes the text of every source file that includes that header, code that uses a class must be recompiled when the class changes.**

# **12.1.3. More on Class Definitions**

The classes we've defined so far have been simple; yet they have allowed us to explore quite a bit of the language support for classes. There remain a few more details about the basics of writing a class that we shall cover in the remainder of this section.

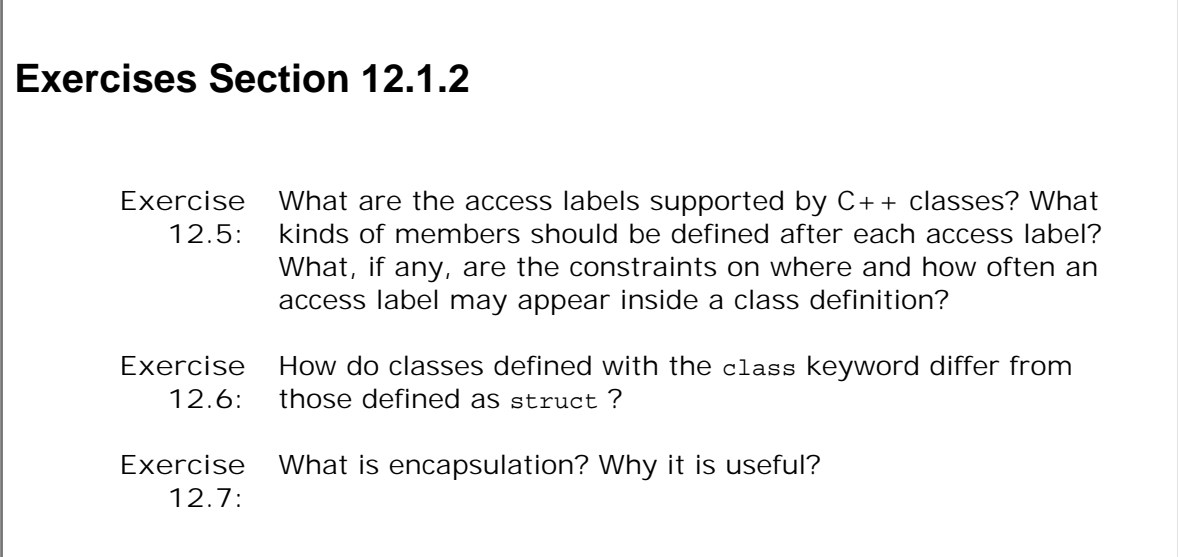

## **Multiple Data Members of the Same Type**

As we've seen, class data members are declared similarly to how ordinary variables are declared. One way in which member declarations and ordinary declarations are the same is that if a class has multiple data members with the same type, these members can be named in a single member declaration.

For example, we might define a type named Screen to represent a window on a computer. Each Screen would have a string member that holds the contents of the window, and three string::size\_type members: one that specifies the character on which the cursor currently rests, and two others that specify the height and width of the window. We might define the members of this class as:

```
 class Screen {
 public:
     // interface member functions
 private:
     std::string contents;
    std::string::size_type cursor;
     std::string::size_type height, width;
 };
```
## **Using Typedefs to Streamline Classes**

In addition to defining data and function members, a class can also define its own local names for types. Our Screen will be a better abstraction if we provide a typedef for std::string::size\_type:

```
 class Screen {
 public:
     // interface member functions
     typedef std::string::size_type index;
 private:
     std::string contents;
     index cursor;
     index height, width;
 };
```
Type names defined by a class obey the standard access controls of any other member. We put the definition of index in the public part of the class because we want users to use that name. Users of class Screen need not know that we use a string as the underlying implementation. By defining index, we hide this detail of how screen is implemented. By making the type public, we let our users use this name.

## **Member Functions May Be Overloaded**

Another way our classes have been simple is that they have defined only a few member functions. In particular, none of our classes have needed to define over-loaded versions of any of their member functions. However, as with nonmember functions, a member function may be overloaded (Section 7.8 , p. 265 ).

With the exception of overloaded operators (Section 14.9.5, p. 547) which have special rulesa member function overloads only other member functions of its own class. A class member function is unrelated to, and cannot overload, ordinary nonmember functions or functions declared in other classes. The same rules apply to overloaded member functions as apply to plain functions: Two overloaded members cannot have the same number and types of parameters. The function-matching (Section 7.8.2 , p. 269 ) process used for calls of nonmember overloaded functions also applies to calls of overloaded member functions.

## **Defining Overloaded Member Functions**

To illustrate overloading, we might give our Screen class two overloaded members to return a given character from the window. One version will return the character currently denoted by the cursor and the other returns the character at a given row and column:

```
class Screen {
public:
    typedef std::string::size type index;
     // return character at the cursor or at a given position
     char get() const { return contents[cursor]; }
     char get(index ht, index wd) const;
     // remaining members
private:
     std::string contents;
     index cursor;
     index height, width;
};
```
As with any overloaded function, we select which version to run by supplying the appropriate number and/or types of arguments to a given call:

```
 Screen myscreen;
 char ch = myscreen.get();// calls Screen::get()
 ch = myscreen.get(0,0); // calls Screen::get(index, index)
```
#### **Explicitly Specifying inline Member Functions**

Member functions that are defined inside the class, such as the get member that takes no arguments, are automatically treated as inline . That is, when they are called, the compiler will attempt to expand the function inline (Section 7.6 , p. 256 ). We can also explicitly declare a member function as inline :

```
 class Screen {
 public:
      typedef std::string::size_type index;
     // implicitly inline when defined inside the class declaration
     char get() const { return contents[cursor]; }
     // explicitly declared as inline; will be defined outside the class declaration
    inline char get(index ht, index wd) const;
     // inline not specified in class declaration, but can be defined inline later
     index get cursor() const;
      // ...
  };
 // inline declared in the class declaration; no need to repeat on the definition
 char Screen::get(index r, index c) const
 {
     index row = r * width; // compute the row location
     return contents[row + c]; // offset by c to fetch specified character
 }
 // not declared as inline in the class declaration, but ok to make inline in definition
 inline Screen::index Screen::get_cursor() const
```
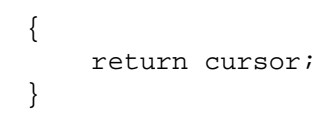

We can specify that a member is inline as part of its declaration inside the class body. Alternatively, we can specify inline on the function definition that appears outside the class body. It is legal to specify inline both on the declaration and definition. One advantage of defining inline functions outside the class is that it can make the class easier to read.

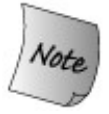

As with other inline s, the definition of an inline member function must be visible in every source file that calls the function. The definition for an inline member function that is not defined within the class body ordinarily should be placed in the same header file in which the class definition appears.

## **12.1.4. Class Declarations versus Definitions**

A class is completely defined once the closing curly brace appears. Once the class is defined, all the class members are known. The size required to store an object of the class is known as well. A class may be defined only once in a given source file. When a class is defined in multiple files, the definition in each file must be identical.

By putting class definitions in header files, we can ensure that a class is defined the same way in each file that uses it. By using header guards (Section 2.9.2 , p. 69 ), we ensure that even if the header is included more than once in the same file, the class definition will be seen only once.

**Exercises Section 12.1.3**

**Exercise 12.8:** Define Sales\_item::avg\_price as an inline function. **Exercise 12.9:** Write your own version of the Screen class presented in this section, giving it a constructor to create a Screen from values for height, width, and the contents of the screen. **Exercise 12.10:** Explain each member in the following class: class Record { typedef std::size t size;  $Record(): byte_count(0) { }$ Record(size s): byte count(s)  $\{ \}$  $Record(std::string s): name(s), byte_count(0) { }$  size byte\_count; std::string name; public: size get\_count() const { return byte\_count; } std::string get\_name() const { return name; } };

It is possible to declare a class without defining it:

class Screen; // *declaration of the Screen class*

This declaration, sometimes referred to as a **forward declaration** , introduces the name Screen into the program and indicates that Screen refers to a class type. After a declaration and before a definition is seen, the type Screen is an **incompete type** it's known that Screen is a type but not known what members that type contains.

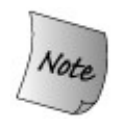

An incomplete type can be used only in limited ways. Objects of the type may not be defined. An incomplete type may be used to define only pointers or references to the type or to declare (but not define) functions that use the type as a paremeter or return type.

A class must be fully defined before objects of that type are created. The class must be definedand not just declaredso that the compiler can know how much storage to reserve for an object of that class type. Similarly, the class must be defined before a reference or pointer is used to access a member of the type.

## **Using Class Declarations for Class Members**

A data member can be specified to be of a class type only if the definition for the class has already been seen. If the type is incomplete, a data member can be only a pointer or a reference to that class type.

Because a class is not defined until its class body is complete, a class cannot have data members of its own type. However, a class is considered declared as soon as its class name has been seen. Therefore, a class can have data members that are pointers or references to its own type:

```
 class LinkScreen {
     Screen window;
     LinkScreen *next;
     LinkScreen *prev;
 };
```
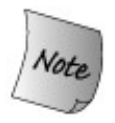

A common use of class forward declarations is to write classes that are mutually dependent on one another. We'll see an example of such usage in Section 13.4 (p. 486).

## **Exercises Section 12.1.4**

Exercise Define a pair of classes x and x, in which x has a pointer to x, **12.11:** and Y has an object of type X .

**Exercise** Explain the difference between a class declaration and **12.12:** definition. When would you use a class declaration? A class definition?

## **12.1.5. Class Objects**

When we define a class, we are defining a type. Once a class is defined, we can define objects of that type. Storage is allocated when we define objects, but (ordinarily) not when we define types:

```
 class Sales_item {
 public:
     // operations on Sales_item objects
```

```
 private:
     std::string isbn;
     unsigned units_sold;
     double revenue;
 };
```
defines a new type, but does not allocate any storage. When we define an object

```
 Sales_item item;
```
the compiler allocates an area of storage sufficient to contain a Sales\_item object. The name item refers to that area of storage. Each object has its own copy of the class data members. Modifying the data members of item does not change the data members of any other Sales\_item object.

#### **Defining Objects of Class Type**

After a class type has been defined, the type can be used in two ways:

- Using the class name directly as a type name
- Specifying the keyword class or struct , followed by the class name:

```
 Sales_item item1; // default initialized object of type Sales_item
 class Sales_item item1; // equivalent definition of item1
```
Both methods of referring to a class type are equivalent. The second method is inherited from C and is also valid in  $C_{++}$ . The first, more concise form was introduced by  $C_{++}$  to make class types easier to use.

#### **Why a Class Definition Ends in a Semicolon**

We noted on page 64 that a class definition ends with a semicolon. A semicolon is required because we can follow a class definition by a list of object definitions. As always, a definition must end in a semicolon:

```
class Sales_item { /* ... */ };
class Sales_item \{ / * ... * / \} accum, trans;
```
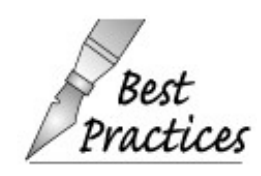

Ordinarily, it is a bad idea to define an object as part of a class definition. Doing so obscures what's happening. It is confusing to readers to combine definitions of two different entitiesthe class and a variablein a single statement.

# **12.2. The Implicit this Pointer**

As we saw in Section 7.7.1 (p. 260 ), member functions have an extra implicit parameter that is a pointer to an object of the class type. This implicit parameter is named this , and is bound to the object on which the member function is called. Member functions may not define the this parameter; the compiler does so implicitly. The body of a member function may explicitly use the this pointer, but is not required to do so. The compiler treats an unqualified reference to a class member as if it had been made through the this pointer.

## **When to Use the this Pointer**

Although it is usually unnecessary to refer explicitly to this inside a member function, there is one case in which we must do so: when we need to refer to the object as a whole rather than to a member of the object. The most common case where we must use this is in functions that return a reference to the object on which they were invoked.

The Screen class is a good example of the kind of class that might have operations that should return references. So far our class has only a pair of get operations. We might logically add:

- A pair of set operations to set either a specified character or the character denoted by the cursor to a given value
- A move operation that, given two index values, moves the cursor to that new position

Ideally, we'd like users to be able to concatenate a sequence of these actions into a single expression:

 // *move cursor to given position, and set that character* myScreen.move(4,0).set('#');

We'd like this statement to be equivalent to

```
 myScreen.move(4,0);
 myScreen.set('#');
```
## **Returning \*this**

To allow us to call move and set in a single expression, each of our new operations must return a reference to the object on which it executes:

```
 class Screen {
 public:
       // interface member functions
      Screen& move(index r, index c);
```

```
 Screen& set(char);
       Screen& set(index, index, char);
       // other members as before
 };
```
Notice that the return type of these functions is screen&, which indicates that the member function returns a reference to an object of its own class type. Each of these functions returns the object on which it was invoked. We'll use the this pointer to get access to the object. Here is the implementation for two of our new members:

```
 Screen& Screen::set(char c)
 {
     contents[cursor] = c;
     return *this;
 }
 Screen& Screen::move(index r, index c)
 {
     index row = r * width; // row location
    cursor = row + ci return *this;
 }
```
The only interesting part in this function is the return statement. In each case, the function returns \*this . In these functions, this is a pointer to a nonconst Screen . As with any pointer, we can access the object to which this points by dereferencing the this pointer.

## **Returning \*this from a const Member Function**

In an ordinary nonconst member function, the type of this is a const pointer (Section 4.2.5, p. 126 ) to the class type. We may change the value to which this points but cannot change the address that this holds. In a const member function, the type of this is a const pointer to a const class-type object. We may change neither the object to which this points nor the address that this holds.

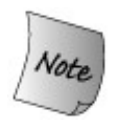

We cannot return a plain reference to the class object from a const member function. A const member function may return \*this only as a const reference.

As an example, we might add a display operation to our Screen class. This function should print contents on a given ostream . Logically, this operation should be a const member. Printing the contents doesn't change the object. If we make display a const member of Screen , then the this pointer inside display will be a const Screen\* const .

However, as we can with the move and set operations, we'd like to be able to use the display in a series of actions:

```
 // move cursor to given position, set that character and display the screen
 myScreen.move(4,0).set('#').display(cout);
```
This usage implies that display should return a screen reference and take a reference to an ostream . If display is a const member, then its return type must be const Screen& .

Unfortunately, there is a problem with this design. If we define display as a const member, then we could call display on a nonconst object but would not be able to embed a call to display in a larger expression. The following code would be illegal:

```
 Screen myScreen;
 // this code fails if display is a const member function
 // display return a const reference; we cannot call set on a const
 myScreen.display().set('*');
```
The problem is that this expression runs set on the object returned from display . That object is const because display returns its object as a const . We cannot call set on a const object.

## **Overloading Based on const**

To solve this problem we must define two display operations: one that is const and one that isn't. We can overload a member function based on whether it is const for the same reasons that we can overload a function based on whether a pointer parameter points to const (Section 7.8.4 , p. 275 ). A const object will use only the const member. A nonconst object could use either member, but the nonconst version is a better match.

While we're at it, we'll define a private member named do\_display to do the actual work of printing the Screen . Each of the display operations will call this function and then return the object on which it is executing:

```
 class Screen {
 public:
     // interface member functions
     // display overloaded on whether the object is const or not
     Screen& display(std::ostream &os)
                       { do_display(os); return *this; }
      const Screen& display(std::ostream &os) const
                       { do_display(os); return *this; }
 private:
       // single function to do the work of displaying a Screen,
       // will be called by the display operations
       void do_display(std::ostream &os) const
                            \{ os \le contents; \} // as before
  };
```
Now, when we embed display in a larger expression, the nonconst version will be called. When we display a const object, then the const version is called:

```
 Screen myScreen(5,3);
const Screen blank(5, 3);
 myScreen.set('#').display(cout); // calls nonconst version
 blank.display(cout); // calls const version
```
## **Mutable Data Members**

It sometimes (but not very often) happens that a class has a data member that we want to be able to modify, even inside a const member function. We can indicate such members by declaring them as mutable .

A **mutable data member** is a member that is never const , even when it is a member of a const object. Accordingly, a const member function may change a mutable member. To declare a data member as mutable, the keyword mutable must precede the declaration of the member:

```
 class Screen {
 public:
 // interface member functions
 private:
      mutable size_t access_ctr; // may change in a const members
      // other data members as before
  };
```
We've given screen a new data member named access\_ctr that is mutable . We'll use access\_ctr to track how often Screen member functions are called:

```
 void Screen::do_display(std::ostream& os) const
 {
     ++access_ctr; // keep count of calls to any member function
     os << contents;
 }
```
Even though do\_display is const , it can increment access\_ctr . That member is a mutable member, so any member function, including const functions, can change the value of access\_ctr .

# **Advice: Use Private Utility Functions for Common Code**

**Some readers might be surprised that we bothered to define a separate do\_display operation. After all, the calls to do\_display aren't much simpler than the action done inside do\_display . Why bother? We do so for several reasons:**

- **A general desire to avoid writing the same code in more than one 1. place.**
- **The display operation can be expected to become more complicated as 2. our class evolves. As the actions involved become more complex, it makes more obvious sense to write those actions in one place, not two.**
- **It is likely that we might want to add debugging information to 3. do\_display during development that would be eliminated in the final product version of the code. It will be easier to do so if only one definition of do\_display needs to be changed to add or remove the debugging code.**
- **There needn't be any overhead involved in this extra function call. We 4. made do\_display inline, so the run-time performance between calling do\_display or putting the code directly into the display operations should be identical.**

**In practice, well-designed C++ programs tend to have lots of small functions such as do\_display that are called to do the "real" work of some other set of functions.**

# **Exercises Section 12.2** Exercise Extend your version of the screen class to include the move, set, and **12.13:** display operations. Test your class by executing the expression: [View full width] // *move cursor to given position, set that character and display the screen* myScreen.move(4,0).set('#').display(cout); **Exercise 12.14:** It is legal but redundant to refer to members through the this pointer. Discuss the pros and cons of explicitly using the this pointer to access members.

# **12.3. Class Scope**

Every class defines its own new scope and a unique type. The declarations of the class members within the class body introduce the member names into the scope of their class. Two different classes have two different class scopes.

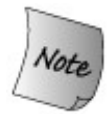

Even if two classes have exactly the same member list, they are different types. The members of each class are distinct from the members of any other class (or any other scope).

For example:

```
 class First {
 public:
      int memi;
      double memd;
 };
 class Second {
 public:
      int memi;
      double memd;
 };
 First obj1;
 Second obj2 = obj1; // error: obj1 and obj2 have different types
```
## **Using a Class Member**

Outside the class scope, members may be accessed only through an object or a pointer using member access operators dot or arrow, respectively. The left-hand operand to these operators is a class object or a pointer to a class object, respectively. The member name that follows the operator must be declared in the scope of the associated class:

```
 Class obj; // Class is some class type
Class *ptr = \&obj;
 // member is a data member of that class
 ptr->member; // fetches member from the object to which ptr points
 obj.member; // fetches member from the object named obj
 // memfcn is a function member of that class
```
 ptr->memfcn(); // *runs memfcn on the object to which ptr points* obj.memfcn(); // *runs memfcn on the object named obj*

Some members are accessed using the member access operators; others are accessed directly from the class using the scope operator,  $(:):$  ). Ordinary data or function members must be accessed through an object. Members that define types, such as Screen::index , are accessed using the scope operator.

## **Scope and Member Definitions**

Member definitions behave as if they are in the scope of the class, even if the member is defined outside the class body. Recall that member definitions that appear outside the class body must indicate the class in which the member appears:

```
 double Sales_item::avg_price() const
 {
     if (units_sold)
         return revenue/units_sold;
     else
         return 0;
 }
```
Here we use the fully qualified name sales item::avg\_price to indicate that the definition is for the avg\_price member in the scope of the Sales\_item class. Once the fully qualified name of the member is seen, the definition is known to be in class scope. Because the definition is in class scope, we can refer to revenue and units\_sold without having to write this->revenue or this- >units\_sold .

## **Parameter Lists and Function Bodies Are in Class Scope**

In a member function defined outside the class, the parameter list and member-function body both appear after the member name. These are defined inside the class scope and so may refer to other class members without qualificationfor example, the definition of the two-parameter version of get in class Screen :

```
 char Screen::get(index r, index c) const
 {
     index row = r * width; // compute the row location
     return contents[row + c]; // offset by c to fetch specified character
 }
```
This function uses the type name index defined inside Screen to name the types of its parameters. Because the parameter list is inside the scope of class Screen , there is no need to specify that we want  $s$ creen::index . It is implicit that the one we want is the one defined in the current class scope. Similarly, the uses of index, width , and contents all refer to names declared inside class screen.

# **Function Return Types Aren't Always in Class Scope**

In contrast to the parameter types, the return type appears before the member name. If the function is defined outside the class body, then the name used for the return type is outside the class scope. If the return type uses a type defined by the class, it must use the fully qualified name. For example, consider the get\_cursor function:

```
 class Screen {
 public:
     typedef std::string::size_type index;
    index get cursor() const;
 };
 inline Screen::index Screen::get_cursor() const
 {
     return cursor;
 }
```
The return type of this function is index, which is a type name defined inside the screen class. If we define get\_cursor outside the class body, the code is not in the class scope until the function name has been processed. When the return type is seen, its name is used outside of the class scope. We must use the fully qualified type name,  $s$ creen::index to specify that we want the name index that is defined inside class screen.

```
Exercises Section 12.3
       Exercise
List the portions of program text that are in class scope.
         12.15:
       Exercise
What would happen if we defined get_cursor as follows:
         12.16:
                        index Screen::get_cursor() const
                        {
                            return cursor;
                        }
```
## **12.3.1. Name Lookup in Class Scope**

In the programs we've written so far, **name lookup** (the process of finding which declaration is matched to a given use of a name) has been relatively straightforward:

- First, look for a declaration of the name in the block in which the name was used. Only **1.** names declared before the use are considered.
- **2.** If the name isn't found, the enclosing scope(s) are searched.

If no declaration is found, then the program is in error. In  $C_{++}$  programs, all names must be declared before they are used.

Class scopes may seem to behave a bit differently, but in reality they obey this same rule. Confusion can arise due to the way names are resolved inside a function defined within the class body itself.

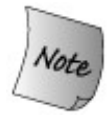

Class definitions are actually processed in two phases:

- **1.** First, the member declarations are compiled.
- Only after all the class members have been seen are the definitions themselves **2.** compiled.

Of course, the names used in class scope do not always have to be class member names. Name lookup in class scope finds names declared in other scopes as well. During name lookup, if a name used in class scope does not resolve to a class member name, the scopes surrounding the class or member definition are searched to find a declaration for the name.

#### **Name Lookup for Class Member Declarations**

Names used in the declarations of a class member are resolved as follows:

- The declarations of the class members that appear before the use of the name are **1.** considered.
- If the lookup in step 1 is not successful, the declarations that appear in the scope in which **2.** the class is defined, and that appear before the class definition itself, are considered.

For example:

```
 typedef double Money;
 class Account {
 public:
    Money balance() { return bal; }
 private:
     Money bal;
    \frac{1}{1}...
 };
```
When processing the declaration of the balance function, the compiler first looks for a declaration of Money in the scope of the class Account . The compiler considers only declarations that appear before the use of Money . Because no member declaration is found, the compiler then looks for a declaration of Money in global scope. Only the declarations located before the definition of the class Account are considered. The declaration for the global typedef Money is found and is used for the return type of the function balance and the data member bal .

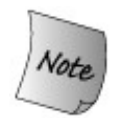

Names of types defined in a class must be seen before they are used as the type of a data member or as the return type or parameter type(s) of a member function.

The compiler handles member declarations in the order in which they appear in the class. As usual, a name must be defined before it can be used. Moreover, once a name has been used as the name of a type, that name may not be redefined:

```
 typedef double Money;
 class Account {
 public:
     Money balance() { return bal; } // uses global definition of Money
 private:
     // error: cannot change meaning of Money
     typedef long double Money;
     Money bal;
     // ...
 };
```
## **Name Lookup in Class Member Definitions**

A name used in the body of a member function is resolved as follows:

- **1.** Declarations in the member-function local scopes are considered first.
- If the a declaration for the name is not found in the member function, the declarations for **2.** all the class members are considered.
- If a declaration for the name is not found in the class, the declarations that appear in **3.** scope before the member function definition are considered.

## **Class Members Follow Normal Block-Scope Name Lookup**

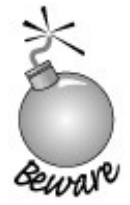

Programs that illustrate how name lookup works often have to rely on bad practices. The next several programs contain bad style deliberately.

The following function uses the same name for a parameter and a member, which normally should be avoided. We do so here to show how names are resolved:

```
 // Note: This code is for illustration purposes only and reflects bad practice
 // It is a bad idea to use the same name for a parameter and a member
 int height;
 class Screen {
 public:
      void dummy_fcn(index height) {
           cursor = width * height; // which height? The parameter
      }
 private:
      index cursor;
      index height, width;
 };
```
When looking for a declaration for the name height used in the definition of dummy\_fcn, the compiler first looks in the local scope of that function. A function parameter is declared in the local scope of its function. The name height used in the body of dummy\_fcn refers to this parameter declaration.

In this case, the height parameter hides the member named height .

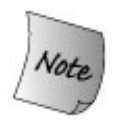

Even though the class member is hidden, it is still possible to use it by qualifying the member's name with the name of its class or by using the this pointer explicitly.

If we wanted to override the normal lookup rules, we could do so:

```
 // bad practice: Names local to member functions shouldn't hide member names
 void dummy_fcn(index height) {
     cursor = width * this->height; // member height
     // alternative way to indicate the member
     cursor = width * Screen::height; // member height
 }
```
## **After Function Scope, Look in Class Scope**

If we wanted to use the member named height , a much better way to do so would be to give the parameter a different name:

```
 // good practice: Don't use member name for a parameter or other local variable
 void dummy_fcn(index ht) {
     cursor = width * height; // member height
 }
```
Now when the compiler looks for the name height , it will not find that name in the function. The compiler next looks in the Screen class. Because height is used inside a member function, the compiler looks at all the member declarations. Even though the declaration of height appears after its use inside dummy\_fcn , the compiler resolves this use to the data member named height .

#### **After Class Scope, Look in the Surrounding Scope**

If the compiler doesn't find the name in function or class scope, it looks for the name in the surrounding scope. In our example, declarations in global scope that appear before the definition of the Screen include a global object named height . However, that object is hidden.

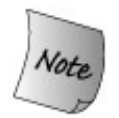

Even though the global object is hidden, it is still possible to use it by qualifying the name with the global scope resolution operator.

```
 // bad practice: Don't hide names that are needed from surrounding scopes
 void dummy_fcn(index height) {
      cursor = width * ::height;// which height? The global one
 }
```
#### **Names Are Resolved Where They Appear within the File**

When a member is defined outside the class definition, the third step of name lookup not only considers the declarations in global scope that appear before the definition of class Screen, but also considers the global scope declarations that appear before the member function definitionfor example:

```
 class Screen {
 public:
```
```
// \ldotsvoid setHeight(index);
 private:
     index height;
 };
 Screen::index verify(Screen::index);
 void Screen::setHeight(index var) {
     // var: refers to the parameter
     // height: refers to the class member
     // verify: refers to the global function
    height = verify(var);
 }
```
Notice that the declaration of the global function verify is not visible before the definition of the class Screen . However, the third step of name lookup considers the surrounding scope declarations that appear before the member definition, and the declaration for the global function verify is found.

```
Exercises Section 12.3.1
       Exercise
What would happen if we put the typedef in the Screen class
         12.17:
as the last line in the class?
       Exercise Explain the following code. Indicate which definition of Type or
         12.18:
                 initVal is used for each use of those names. If there are any
                  errors, say how you would fix the program.
                        typedef string Type;
                        Type initVal();
                        class Exercise {
                        public:
                             // ...
                             typedef double Type;
                             Type setVal(Type);
                             Type initVal();
                        private:
                            int val;
                        };
                        Type Exercise::setVal(Type parm) {
                            val = parm + initVal();
                        }
```
The definition of the member function setval is in error. Apply the necessary changes so that the class Exercise uses the global typedef Type and the global function initval.

# **12.4. Constructors**

Constructors (Section 2.3.3 , p. 49 ) are special member functions that are executed whenever we create new objects of a class type. The job of a constructor is to ensure that the data members of each object start out with sensible initial values. Section 7.7.3 (p. 262 ) showed how we define a constructor:

```
 class Sales_item {
 public:
     // operations on Sales_itemobjects
     // default constructor needed to initialize members of built-in type
    Sales_item(): units_sold(0), revenue(0.0) \{ \} private:
     std::string isbn;
     unsigned units_sold;
     double revenue;
 };
```
This constructor uses the constructor initializer list to initialize the units sold and revenue members. The isbn member is implicitly initialized by the string default constructor as an empty string.

Constructors have the same name as the name of the class and may not specify a return type. Like any other function, they may define zero or more parameters.

### **Constructors May Be Overloaded**

There is no constraint on the number of constructors we may declare for a class, provided that the parameter list of each constructor is unique. How can we know which or how many constructors to define? Ordinarily, constructors differ in ways that allow the user to specify differing ways to initialize the data members.

For example, we might logically extend our sales\_item class by providing two additional constructors: one that would let users provide an initial value for the isbn and another that would let them initialize the object by reading an istream object:

```
 class Sales_item;
 // other members as before
 public:
      // added constructors to initialize from a string or an istream
     Sales item(const std::string&);
     Sales_item(std::istream&);
    Sales item();
 };
```
### **Arguments Determine Which Constructor to Use**

Our class now defines three constructors. We could use any of these constructors when defining new objects:

```
 // uses the default constructor:
 // isbn is the empty string; units_soldand revenue are 0
Sales item empty;
 // specifies an explicit isbn; units_soldand revenue are 0
 Sales_item Primer_3rd_Ed("0-201-82470-1");
 // reads values from the standard input into isbn, units_sold, and revenue
 Sales_item Primer_4th_ed(cin);
```
The argument type(s) used to initialize an object determines which constructor is used. In the definition of empty , there is no initializer, so the default constructor is run. The constructor that takes a single string argument is used to initialize  $Primer_3rd\_ed$ ; the one that takes a reference to an istream initializes Primer\_4th\_ed .

### **Constructors Are Executed Automatically**

The compiler runs a constructor whenever an object of the type is created:

```
 // constructor that takes a string used to create and initialize variable
Sales item Primer 2nd ed("0-201-54848-8");
 // default constructor used to initialize unnamed object on the heap
Sales_item *p = new Sales\_item();
```
In the first case, the constructor that takes a string is run to initialize the variable named Primer\_2nd\_ed . In the second case, a new Sales\_item object is allocated dynamically. Assuming that the allocation succeeds, then the object is initialized by running the default constructor.

### **Constructors for const Objects**

A constructor may not be declared as const (Section 7.7.1 , p. 260 ):

```
 class Sales_item {
 public:
     Sales_item() const; // error
 };
```
There is no need for a const constructor. When we create a const object of a class type, an ordinary constructor is run to initialize the const object. The job of the constructor is to initialize an object. A constructor is used to initialize an object regardless of whether the object is const .

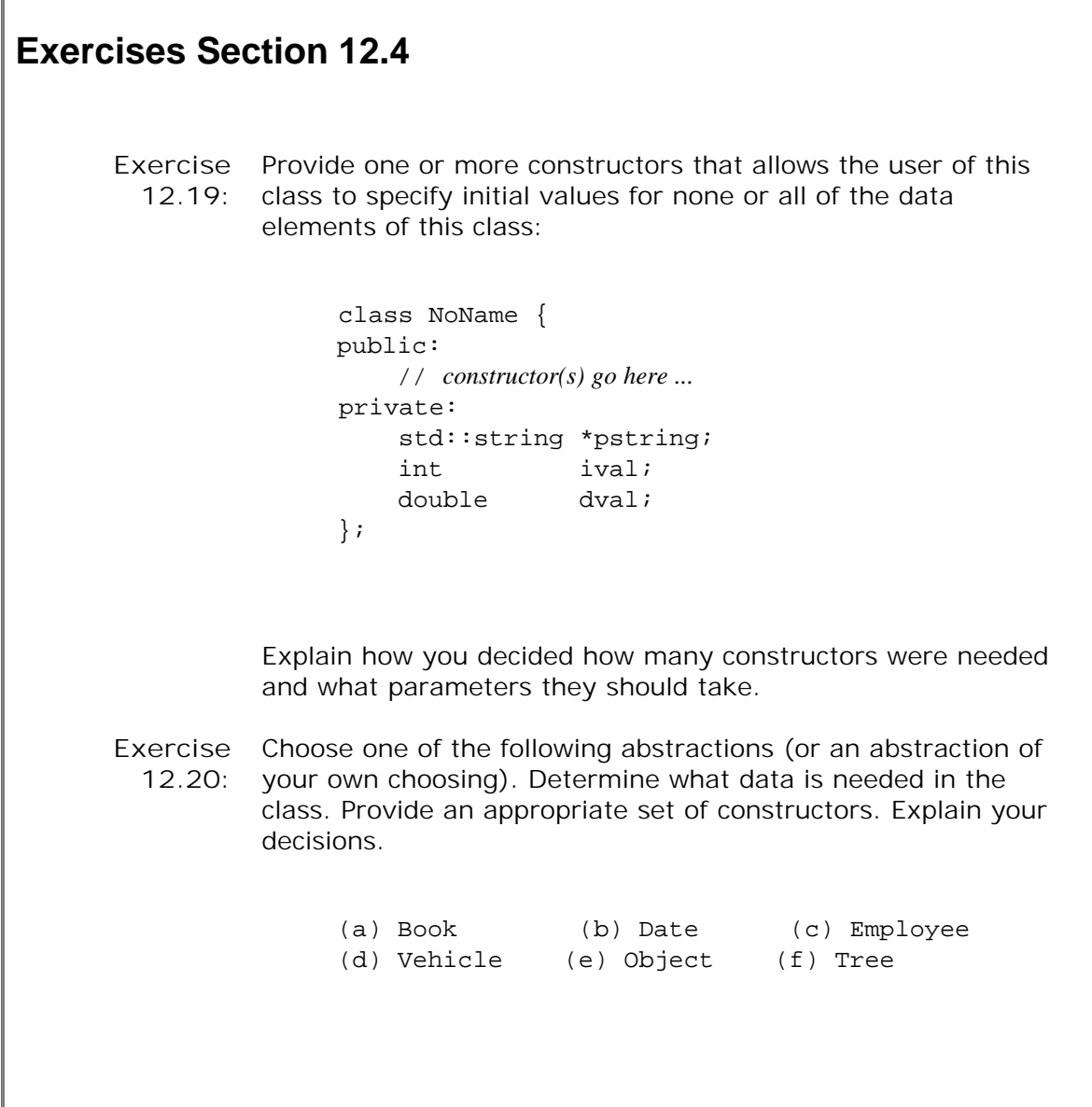

### **12.4.1. The Constructor Initializer**

Like any other function, a constructor has a name, a parameter list, and a function body. Unlike other functions, a constructor may also contain a constructor initializer list:

```
 // recommended way to write constructors using a constructor initializer
 Sales_item::Sales_item(const string &book):
      isbn(book), units_sold(0), revenue(0.0) \{ \}
```
The constructor initializer starts with a colon, which is followed by a comma-separated list of data members each of which is followed by an initializer inside parentheses. This constructor initializes the isbn member to the value of its book parameter and initializes units\_sold and revenue to 0. As with any member function, constructors can be defined inside or outside of the class. The constructor initializer is specified only on the constructor definition, not its declaration.

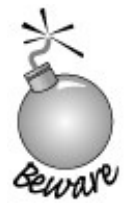

The constructor initializer is a feature that many reasonably experienced C++ programmers have not mastered.

One reason constructor initializers are hard to understand is that it is usually legal to omit the initializer list and *assign* values to the data members inside the constructor body. For example, we could write the sales item constructor that takes a string as

```
 // legal but sloppier way to write the constructor:
 // no constructor initializer
Sales item::Sales item(const string &book)
 {
     isbn = book;units_sold = 0;revenue = 0.0;
 }
```
This constructor assigns, but does not explicitly initialize, the members of class sales\_item. Regardless of the lack of an explicit initializer, the isbn member is initialized before the constructor is executed. This constructor implicitly uses the default string constructor to initialize isbn. When the body of the constructor is executed, the isbn member already has a value. That value is overwritten by the assignment inside the constructor body.

Conceptually, we can think of a constructor as executing in two phases: (1) the initialization phase and (2) a general computation phase. The computation phase consists of all the statements within the body of the constructor.

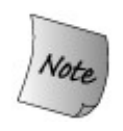

Data members of class type are *always* initialized in the initialization phase, regardless of whether the member is initialized explicitly in the constructor initializer list. Initialization happens *before* the computation phase begins.

Each member that is not explicitly mentioned in the constructor initializer is initialized using the same rules as those used to initialize variables (Section 2.3.4 , p. 50 ). Data members of class type are initialized by running the type's default constructor. The initial value of members of built-in or compound type depend on the scope of the object: At local scope those members are uninitialized, at global scope they are initialized to 0.

The two versions of the sales item constructor that we wrote in this section have the same effect: Whether we initialized the members in the constructor initializer list or assigned to them inside the constructor body, the end result is the same. After the constructor completes, the three data members hold the same values. The difference is that the version that uses the constructor initializer *initializes* its data members. The version that does not define a constructor initializer *assigns* values to the data members in the body of the constructor. How significant this distinction is depends on the type of the data member.

### **Constructor Initializers Are Sometimes Required**

If an initializer is not provided for a class member, then the compiler implicitly uses the default constructor for the member's type. If that class does not have a default constructor, then the attempt by the compiler to use it will fail. In such cases, an initializer must be provided in order to initialize the data member.

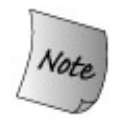

Some members *must* be initialized in the constructor initializer. For such members, assigning to them in the constructor body doesn't work. Members of a class type that do not have a default constructor and members that are const or reference types *must* be initialized in the constructor initializer *regardless of type* .

Because members of built-in type are not implicitly initialized, it may seem that it doesn't matter whether these members are initialized or assigned. With two exceptions, using an initializer is equivalent to assigning to a nonclass data member both in result and in performance.

For example, the following constructor is in error:

```
 class ConstRef {
 public:
     ConstRef(int ii);
 private:
     int i;
     const int ci;
     int &ri;
 };
 // no explicit constructor initializer: error ri is uninitialized
 ConstRef::ConstRef(int ii)
 { // assignments:
      i = i i; \t // \t ok ci = ii; // error: cannot assign to a const
      ri = i; // assigns to ri which was not bound to an object
 }
```
Remember that we can initialize but not assign to const objects or objects of reference type. By the time the body of the constructor begins executing, initialization is complete. Our only chance to initialize const or reference data members is in the constructor initializer. The correct way to

write the constructor is

```
 // ok: explicitly initialize reference and const members
ConstRef::ConstRef(int ii): i(ii), ci(i), ri(ii) { }
```
### **Advice: Use Constructor Initializers**

**In many classes, the distinction between initialization and assignment is strictly a matter of low-level efficiency: A data member is initialized and assigned when it could have been initialized directly. More important than the efficiency issue is the fact that some data members must be initialized.**

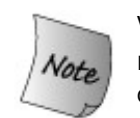

**We must use an initializer for any const or reference member or for any member of a class type that does not have a default constructor.**

**By routinely using constructor initializers, we can avoid being surprised by compile-time errors when we have a class with a member that requires a constructor initializer.**

### **Order of Member Initialization**

Not surprisingly, each member may be named only once in the constructor initializer. After all, what might it mean to give a member two initial values? What may be more surprising is that the constructor initializer list specifies only the values used to initialize the members, not the order in which those initializations are performed. The order in which members are initialized is the order in which the members are defined. The first member is initialized first, then the next, and so on.

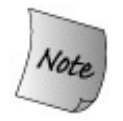

The order of initialization often doesn't matter. However, if one member is initialized in terms of another, then the order in which members are initialized is crucially important.

Consider the following class:

```
 class X {
     int i;
     int j;
 public:
      // run-time error: i is initialized before j
    X(int val): j(val), i(j) \{ \} };
```
In this case, the constructor initializer is written to make it *appear* as if j is initialized with val and then j is used to initialize i. However, i is initialized first. The effect of this initializer is to initialize  $\pm$  with the as yet uninitialized value of  $\pm$ !

Some compilers are kind enough to generate a warning if the data members are listed in the constructor initializer in a different order from the order in which the members are declared.

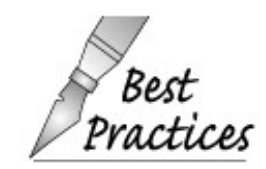

It is a good idea to write constructor initializers in the same order as the members are declared. Moreover, when possible, avoid using members to initialize other members.

It is often the case that we can avoid any problems due to order of execution for initializers by (re)using the constructor's parameters rather than using the object's data members. For example, it would be better to write the constructor for x as

```
X(int val): i(val), j(val) { }
```
In this version, the order in which i and j are initialized doesn't matter.

#### **Initializers May Be Any Expression**

An initializer may be an arbitrarily complex expression. As an example, we could give our Sales\_item class a new constructor that takes a string representing the isbn , an unsigned representing the number of books sold, and a double representing the price at which each of these books was sold:

```
 Sales_item(const std::string &book, int cnt, double price):
    isbn(book), units sold(cnt), revenue(cnt * price) { }
```
This initializer for revenue uses the parameters representing price and number sold to calculate the object's revenue member.

### **Initializers for Data Members of Class Type**

When we initialize a member of class type, we are specifying arguments to be passed to one of the constructors of that member's type. We can use any of that type's constructors. For example, our sales item class could initialize isbn using any of the string constructors (Section 9.6.1 , p. 338 ). Instead of using the empty string, we might decide that the default value for isbn should be a value that represents an impossibly high value for an ISBN. We could initialize isbn to a string of ten 9s:

```
 // alternative definition for Sales_item default constructor
Sales_item(): isbn(10, '9'), units_sold(0), revenue(0.0) \{\}
```
This initializer uses the string constructor that takes a count and a character and generates a string holding that character repeated that number of times.

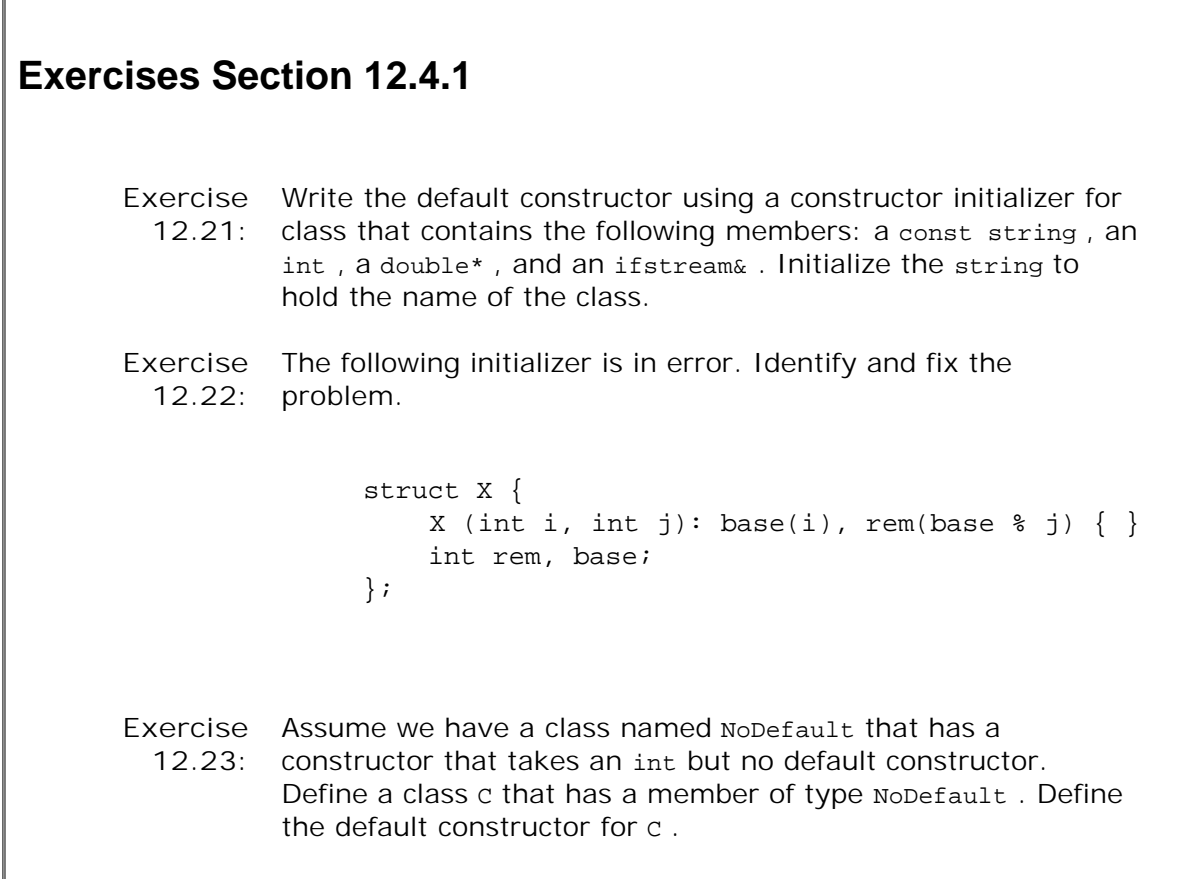

### **12.4.2. Default Arguments and Constructors**

Let's look again at our definitions for the default constructor and the constructor that takes a string :

```
Sales item(const std::string &book):
          isbn(book), units_sold(0), revenue(0.0) \{ \}
```
These constructors are almost the same: The only difference is that the constructor that takes a string parameter uses the parameter to initialize isbn . The default constructor (implicitly) uses the string default constructor to initialize isbn .

We can combine these constructors by supplying a default argument for the string initializer:

```
 class Sales_item {
 public:
     // default argument for book is the empty string
    Sales item(const std::string &book = ""):
                isbn(book), units sold(0), revenue(0.0) \{ \} Sales_item(std::istream &is);
     // as before
 };
```
Here we define only two constructors, one of which provides a default argument for its parameter. The constructor that takes a default argument for its single string parameter will be run for either of these definitions:

```
 Sales_item empty;
 Sales_item Primer_3rd_Ed("0-201-82470-1");
```
In the case of empty, the default argument is used, whereas  $Primer_3rd\_ed$  supplies an explicit argument.

Each version of our class provides the same interface: They both initialize a Sales\_item to the same values given a string or given no initializer.

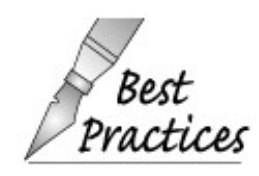

We prefer to use a default argument because it reduces code duplication.

### **12.4.3. The Default Constructor**

The default constructor is used whenever we define an object but do not supply an initializer. A constructor that supplies default arguments for all its parameters also defines the default constructor.

### **The Synthesized Default Constructor**

If a class defines even one constructor, then the compiler will not generate the default constructor. The basis for this rule is that if a class requires control to initialize an object in one case, then the class is likely to require control in all cases.

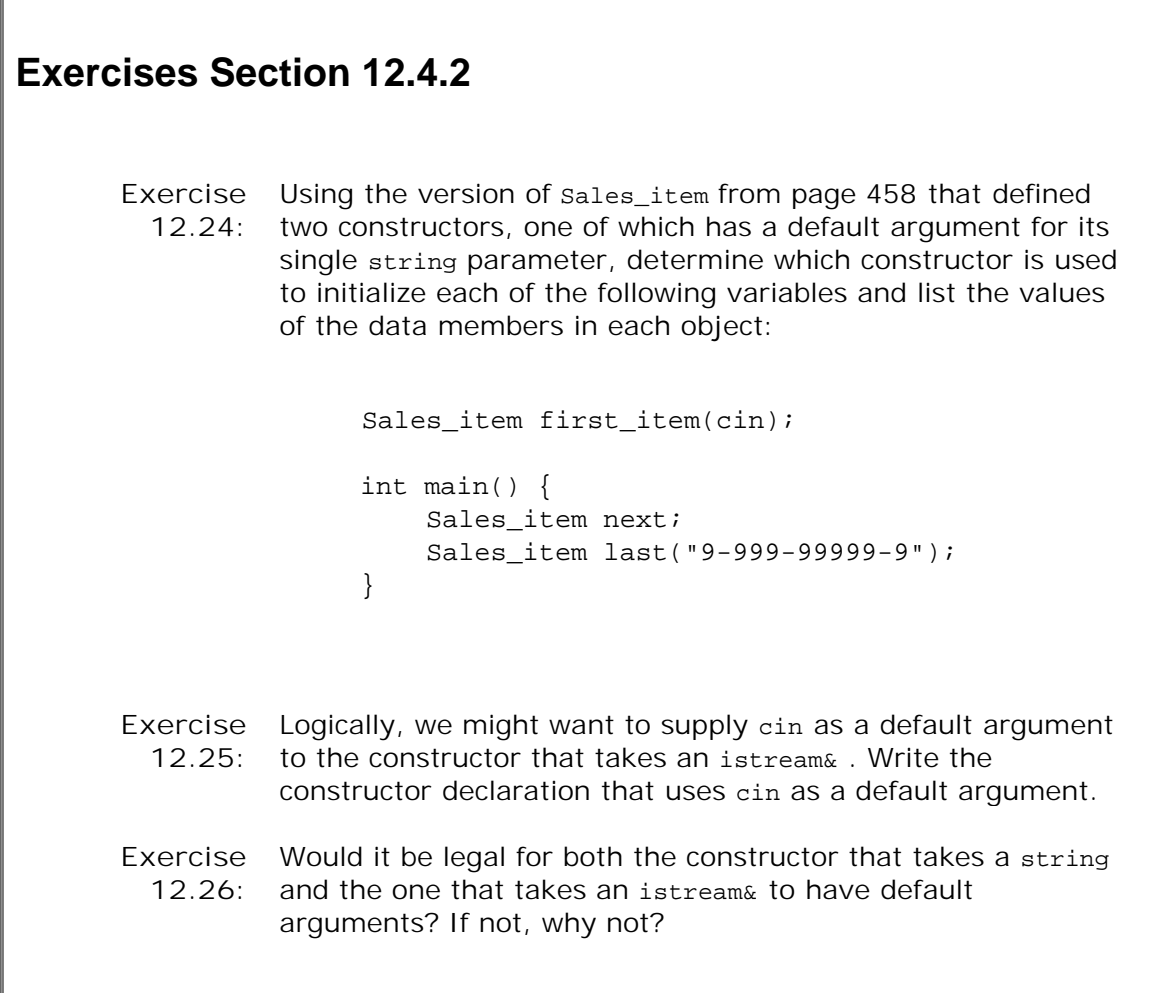

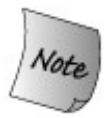

The compiler generates a default constructor automatically only if a class defines *no* constructors.

The **synthesized default constructor** initializes members using the same rules as those that apply for how variables are initialized. Members that are of class type are initialized by running each member's own default constructor. Members of built-in or compound type, such as pointers and arrays, are initialized only for objects that are defined at global scope. When objects are defined at local scope, then members of built-in or compound type are *uninitialized* .

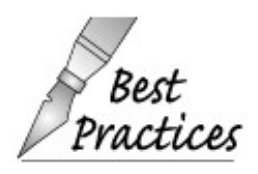

If a class contains data members of built-in or compound type, then the class should not rely on the synthesized default constructor. It should define its own constructor to initialize these members.

Moreover, every constructor should provide initializers for members of built-in or compound type. A constructor that does not initialize a member of built-in or compound type leaves that member in an undefined state. Using an undefined member in any way other than as the target of an assignment is an error. If every constructor sets every member to an explicit, known state, then member functions can distinguish between an empty object and one that has actual values.

### **Classes Should Usually Define a Default Constructor**

In certain cases, the default constructor is applied implicitly by the compiler. If the class has no default constructor, then the class may not be used in these contexts. To illustrate the cases where a default constructor is required, assume we have a class named NoDefault that does not define its own default constructor but does have a constructor that takes a string argument. Because the class defines a constructor, the compiler will not synthesize the default constructor. The fact that NoDefault has no default constructor means:

- 1. Every constructor for every class that has a NoDefault member must explicitly initialize the NoDefault member by passing an initial string value to the NoDefault constructor.
- The compiler will not synthesize the default constructor for classes that have members of **2.** type NoDefault . If such classes want to provide a default, they must define one explicitly, and that constructor must explicitly initialize their NoDefault member.
- **3.** The NoDefault type may not be used as the element type for a dynamically allocated array.
- 4. Statically allocated arrays of type NoDefault must provide an explicit initializer for each element.
- If we have a container such as vector that holds NoDefault objects, we cannot use the **5.** constructor that takes a size without also supplying an element initializer.

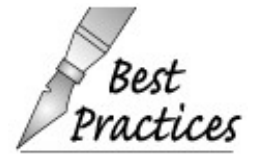

In practice, it is almost always right to provide a default constructor if other constructors are being defined. Ordinarily the initial values given to the members in the default constructor should indicate that the object is "empty."

### **Using the Default Constructor**

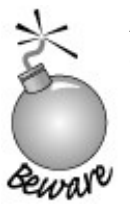

A common mistake among programmers new to  $C_{++}$  is to declare an object initialized with the default constructor as follows:

 // *oops! declares a function, not an object* Sales item myobj();

The declaration of myobj compiles without complaint. However, when we try to use myobj

```
 Sales_item myobj(); // ok: but defines a function, not an object
 if (myobj.same_isbn(Primer_3rd_ed)) // error: myobj is a function
```
the compiler complains that we cannot apply member access notation to a function! The problem is that our definition of myobj is interpreted by the compiler as a declaration of a function taking no parameters and returning an object of type Sales\_item hardly what we intended! The correct way to define an object using the default constructor is to leave off the trailing, empty parentheses:

 // *ok: defines a class object ...* Sales item myobj;

On the other hand, this code is fine:

```
 // ok: create an unnamed, empty Sales_itemand use to initialize myobj
Sales_item myobj = Sales\_item();
```
Here we create and value-initialize a Sales\_item object and to use it to initialize myobj . The compiler value-initializes a Sales\_item by running its default constructor.

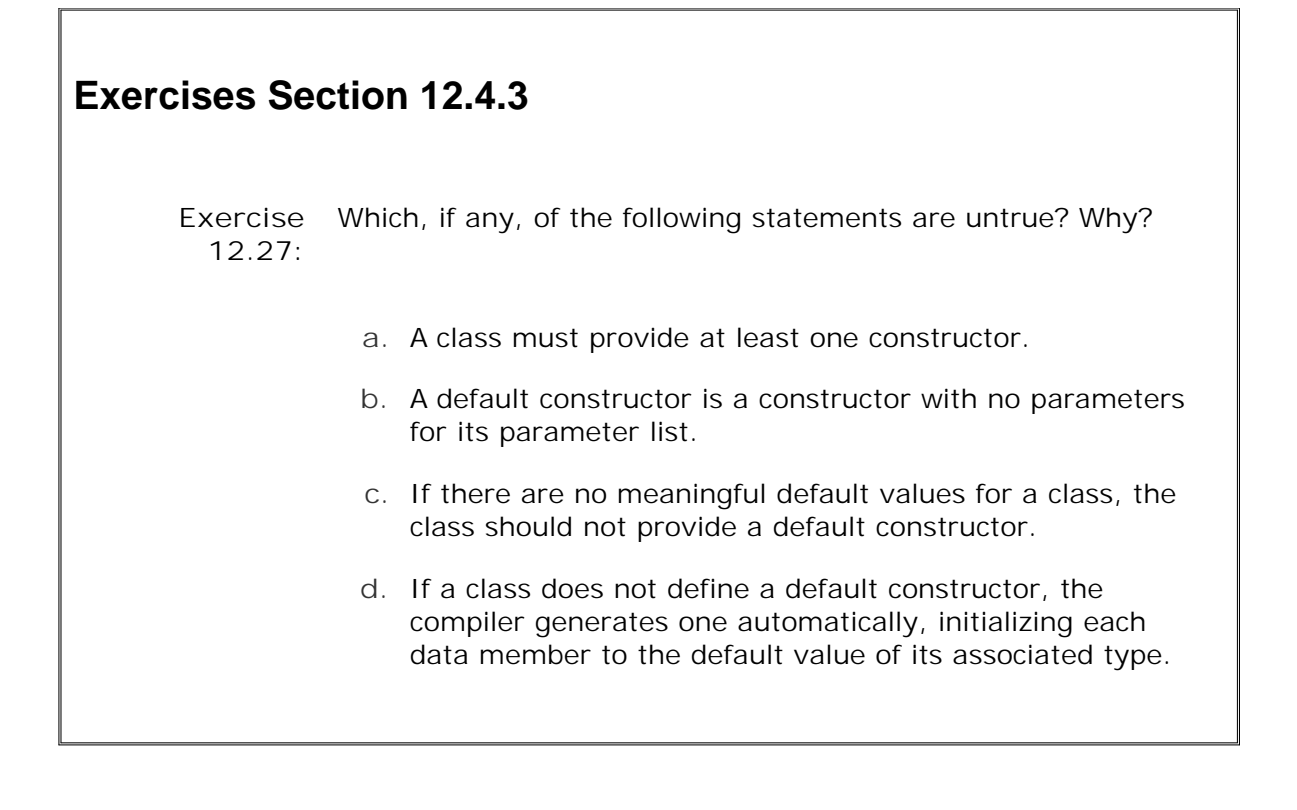

### **12.4.4. Implicit Class-Type Conversions**

As we saw in Section 5.12 (p. 178 ), the language defines several automatic conversions among the built-in types. We can also define how to implicitly convert an object from another type to our class type or to convert from our class type to another type. We'll see in Section 14.9 (p. 535 ) how to define conversions *from* a class type to another type. To define an implicit conversion *to* a class type, we need to define an appropriate constructor.

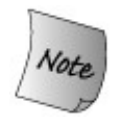

A constructor that can be called with a single argument defines an implicit conversion from the parameter type to the class type.

Let's look again at the version of sales item that defined two constructors:

```
 class Sales_item {
 public:
     // default argument for book is the empty string
     Sales_item(const std::string &book = ""):
                isbn(book), units sold(0), revenue(0.0) \{ \}Sales item(std::istream &is);
     // as before
  };
```
Each of these constructors defines an implicit conversion. Accordingly, we can use a string or an istream where an object of type Sales\_item is expected:

```
 string null_book = "9-999-99999-9";
 // ok: builds a Sales_itemwith 0 units_soldand revenue from
 // and isbn equal to null_book
 item.same_isbn(null_book);
```
This program uses an object of type string as the argument to the sales item same isbn function. That function expects a sales item object as its argument. The compiler uses the Sales\_item constructor that takes a string to generate a new Sales\_item object from null\_book . That newly generated (temporary) Sales\_item is passed to same\_isbn .

Whether this behavior is desired depends on how we think our users will use the conversion. In this case, it might be a good idea. The string in book probably represents a nonexistent ISBN, and the call to same\_isbn can detect whether the Sales\_item in item represents a null Sales\_item . On the other hand, our user might have mistakenly called same\_isbn on null\_book .

More problematic is the conversion from istream to Sales\_item:

```
 // ok: uses the Sales_item istream constructor to build an object
  // to pass to same_isbn
 item.same_isbn(cin);
```
This code implicitly converts cin to a Sales\_item . This conversion executes the Sales\_item constructor that takes an istream. That constructor creates a (temporary) sales item object by reading the standard input. That object is then passed to same\_isbn .

This Sales\_item object is a temporary (Section 7.3.2 , p. 247 ). We have no access to it once same\_isbn finishes. Effectively, we have constructed an object that is discarded after the test is complete. This behavior is almost surely a mistake.

### **Supressing Implicit Conversions Defined by Constructors**

We can prevent the use of a constructor in a context that requries an implicit conversion by declaring the constructor explicit :

```
 class Sales_item {
 public:
     // default argument for book is the empty string
     explicit Sales_item(const std::string &book = ""):
                isbn(book), units sold(0), revenue(0.0) \{ \} explicit Sales_item(std::istream &is);
     // as before
 };
```
The explicit keyword is used only on the constructor declaration inside the class. It is not repeated on a definition made outside the class body:

```
 // error: explicit allowed only on constructor declaration in class header
explicit Sales item::Sales item(istream& is)
 {
     is >> *this; // uses Sales_iteminput operator to read the members
 }
```
Now, neither constructor can be used to implicitly create a Sales\_item object. Neither of our previous uses will compile:

```
 item.same_isbn(null_book); // error: string constructor is explicit
 item.same_isbn(cin); // error: istream constructor is explicit
```
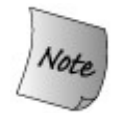

When a constructor is declared explicit , the compiler will *not* use it as a conversion operator.

### **Explicitly Using Constructors for Conversions**

An explicit constructor can be used to generate a conversion as long as we do so explicitly:

```
string null book = "9-999-999999-9";
 // ok: builds a Sales_itemwith 0 units_soldand revenue from
 // and isbn equal to null_book
 item.same_isbn(Sales_item(null_book));
```
In this code, we create a sales\_item from null\_book . Even though the constructor is explicit, this usage is allowed. Making a constructor explicit turns off only the use of the constructor implicitly. Any constructor can be used to explicitly create a temporary object.

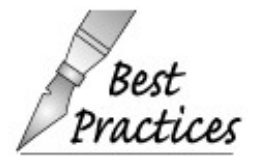

Ordinarily, single-parameter constructors should be explicit unless there is an obvious reason to want to define an implicit conversion. Making constructors  $tices$  explicit may avoid mistakes, and a user can explicitly construct an object when a conversion is useful.

```
Exercises Section 12.4.4
       Exercise Explain whether the sales_item constructor that takes a
         12.28:
                 string should be explicit. What would be the benefits of
                  making the constructor explicit? What would be the
                  drawbacks?
       Exercise Explain what operations happen during the following
         12.29:
definitions:
                       string null isbn = "9-999-999999-9";
                       Sales_item null1(null_isbn);
                        Sales_item null("9-999-99999-9");
       Exercise
Compile the following code:
         12.30:
                        f(const vector<int>&);
                        int main() {
                             vector<int> v2;
                             f(v2); // should be ok
                             f(42); // should be an error
                             return 0;
                        }
                  What can we infer about the vector constructors based on the
                  error on the second call to f ? If the call succeeded, then what
                  would you conclude?
```
### **12.4.5. Explicit Initialization of Class Members**

Although most objects are initialized by running an appropriate constructor, it is possible to initialize the data members of simple nonabstract classes directly. Members of classes that define no constructors and all of whose data members are public may be initialized in the same way that we initialize array elements:

```
 struct Data {
     int ival;
     char *ptr;
 };
 // val1.ival = 0; val1.ptr = 0
Data val1 = \{ 0, 0 \};
 // val2.ival = 1024;
```

```
 // val2.ptr = "Anna Livia Plurabelle"
Data val2 = \{ 1024, "Anna Livia Plurabelle" };
```
The initializers are used in the declaration order of the data members. The following, for example, is an error because ival is declared before ptr :

```
 // error: can't use "Anna Livia Plurabelle" to initialize the int ival
Data val2 = \{ "Anna Livia Plurabelle", 1024 };
```
This form of initialization is inherited from C and is supported for compatibility with C programs. There are three significant drawbacks to explicitly initializing the members of an object of class type:

- **1.** It requires that all the data members of the class be public .
- 2. It puts the burden on the programmer to initialize every member of every object. Such initialization is tedious and error-prone because it is easy to forget an initializer or to supply an inappropriate initializer.
- If a member is added or removed, all initializations have to be found and updated **3.** correctly.

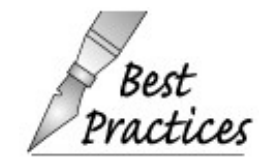

It is almost always better to define and use constructors. When we provide a default constructor for the types we define, we allow the compiler to automatically run that constructor, ensuring that every class object is properly initialized prior to the first use of that object.

### **Exercises Section 12.4.5**

**Exercise** The data members of pair are public , yet this code doesn't **12.31:** compile. Why?

pair<int, int> p2 = {0, 42}; // *doesn't compile, why?*

# **12.5. Friends**

In some cases, it is convenient to let specific nonmember functions access the private members of a class while still preventing general access. For example, over-loaded operators, such as the input or output operators, often need access to the private data members of a class. For reasons we'll see in Chapter 14 these operators might not be members of the class. Yet, even if they are not members of the class, they are "part of the interface" to the class.

The **friend** mechanism allows a class to grant access to its nonpublic members to specified functions or classes. A friend declaration begins with the keyword friend. It may appear only within a class definition. Friend declarations may appear anywhere in the class: Friends are not members of the class granting friendship, and so they are not affected by the access control of the section in which they are declared.

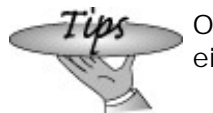

Ordinarily it is a good idea to group friend declarations together either at the beginning or end of the class definition.

### **Friendship: An Example**

Imagine that in addition to the Screen class we had a window manager that manages a group of Screen s on a given display. That class logically might need access to the internal data of the Screen objects it manages. Assuming that Window\_Mgr is the name of the window-management class, Screen could let Window\_Mgr access its members as follows:

```
 class Screen {
     // Window_Mgr members can access private parts of class Screen
     friend class Window Mgr;
     // ...restofthe Screen class
 };
```
The members of Window Mgr can refer directly to the private members of Screen. For example, Window Mgr might have a function to relocate a Screen :

```
 Window_Mgr&
Window Mgr::relocate(Screen::index r, Screen::index c,
                        Screen& s)
 {
      // ok to refer to height and width
     s.height += r;s.width += ci
```

```
 return *this;
 }
```
In absence of the friend declaration, this code would be in error: It would not be allowed to use the height and width members of its parameter named s . Because Screen grants friendship to Window Mgr, all the members of screen are accessible to the functions in Window Mgr.

A friend may be an ordinary, nonmember function, a member function of another previously defined class, or an entire class. In making a class a friend, all the member functions of the friend class are given access to the nonpublic members of the class granting friendship.

### **Making Another Class' Member Function a Friend**

Instead of making the entire window\_Mgr class a friend, screen could have specified that only the relocate member was allowed access:

```
 class Screen {
     // Window_Mgrmust be defined before class Screen
     friend Window_Mgr&
          Window_Mgr::relocate(Window_Mgr::index,
                                  Window_Mgr::index,
                                  Screen&);
     // ...restofthe Screen class
 };
```
When we declare a member function to be a friend, the name of the function must be qualified by the name of the class of which it is a member.

### **Friend Declarations and Scope**

Interdependencies among friend declarations and the definitions of the friends can require some care in order to structure the classes correctly. In the previous example, class window\_Mgr must have been defined. Otherwise, class screen could not name a window Mgr function as a friend. However, the relocate function itself can't be defined until class Screen has been definedafter all, it was made a friend in order to access the members of class Screen .

More generally, to make a member function a friend, the class containing that member must have been defined. On the other hand, a class or nonmember function need not have been declared to be made a friend.

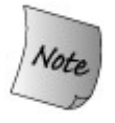

A friend declaration introduces the named class or nonmember function into the surrounding scope. Moreover, a friend function may be *defined* inside the class. The scope of the function is exported to the scope enclosing the class definition.

Class names and functions (definitions or declarations) introduced in a friend can be used as if they had been previously declared:

```
 class X {
      friend class Y;
      friend void f() { /* ok to define friend function in the class body */ }
 };
 class Z {
      Y *ymem; // ok: declaration for class Y introduced by friend in X
      void g() { return ::f(); } // ok: declaration of f introduced by X
 };
```
### **Overloaded Functions and Friendship**

A class must declare as a friend each function in a set of overloaded functions that it wishes to make a friend:

```
 // overloaded storeOn functions
 extern std::ostream& storeOn(std::ostream &, Screen &);
 extern BitMap& storeOn(BitMap &, Screen &);
 class Screen {
     // ostream version of storeOn may access private parts of Screen objects
    friend std::ostream& storeOn(std::ostream &, Screen &);
     // ...
 };
```
Class screen makes the version of storeon that takes an ostreame its friend. The version that takes a BitMap& has no special access to Screen .

```
Exercises Section 12.5
       Exercise
What is a friend function? A friend class?
        12.32:
       Exercise
When are friends useful? Discuss the pros and cons of using
         12.33:
friends.
       Exercise
Define a nonmember function that adds two Sales_item
         12.34:
objects.
       Exercise
Define a nonmember function that reads an istream and stores
         12.35:
what it reads into a Sales_item .
```
# **12.6. static Class Members**

It is sometimes necessary for all the objects of a particular class type to access a global object. Perhaps a count is needed of how many objects of a particular class type have been created at any one point in the program, or the global object may be a pointer to an error-handling routine for the class, or it may be a pointer to the free-store memory for objects of this class type.

However, making the object global violates encapsulation: The object exists to support the implementation of a particular class abstraction. If the object is global, general user code can modify the value. Rather than defining a generally accessible global object, a class can define a **class static member** .

Ordinary, nonstatic data members exist in each object of the class type. Unlike ordinary data members, a static data member exists independently of any object of its class; each static data member is an object associated with the class, not with the objects of that class.

Just as a class may define shared static data members, it may also define static member functions. A static member function has no this parameter. It may directly access the static members of its class but may not directly use the nonstatic members.

### **Advantages of Using Class static Members**

There are three advantages to using static members rather than globals:

- The name of a static member is in the scope of the class, thereby avoiding name **1.** collisions with members of other classes or global objects.
- Encapsulation can be enforced. A static member can be a private member; a global object **2.** cannot.
- It is easy to see by reading the program that a static member is associated with a **3.** particular class. This visibility clarifies the programmer's intentions.

### **Defining static Members**

Amember ismade static by prefixing the member declaration with the keyword static . The static members obey the normal public/private access rules.

As an example, consider a simple class intended to represent a bank account. Each account has a balance and an owner. Each account earns interest monthly, but the interest rate applied to each account is always the same. We could write this class as

```
 class Account {
 public:
     // interface functions here
     void applyint() { amount += amount * interestRate; }
    static double rate() { return interestRate; }
     static void rate(double); // sets a new rate
```

```
 private:
     std::string owner;
     double amount;
     static double interestRate;
     static double initRate();
 };
```
Each object of this class has two data members: owner and amount . Objects do not have data members that correspond to static data members. Instead, there is a single interestRate object that is shared by all objects of type Account .

### **Using a Class static Member**

A static member can be invoked directly from the class using the scope operator or indirectly through an object, reference, or pointer to an object of its class type.

```
 Account ac1;
Account *ac2 = &ac1; // equivalent ways to call the static member rate function
 double rate;
 rate = ac1.rate(); // through an Account object or reference
 rate = ac2->rate(); // through a pointer to an Account object
 rate = Account::rate(); // directly from the class using the scope operator
```
As with other members, a class member function can refer to a class static member without the use of the scope operator:

```
 class Account {
 public:
       // interface functions here
      void applyint() { amount += amount * interestRate; }
 };
```
# **Exercises Section 12.6 Exercise** What is a static class member? What are the advantages of **12.36:** static members? How do they differ from ordinary members? **Exercise** Write your own version of the Account class.**12.37:**

### **12.6.1. static Member Functions**

Our Account class has two static member functions named rate , one of which was defined inside the class. When we define a static member outside the class, we do not respecify the static keyword. The keyword appears only with the declaration inside the class body:

```
 void Account::rate(double newRate)
 {
     interestRate = newRate;
 }
```
### **static Functions Have No this Pointer**

A static member is part of its class but not part of any object. Hence, a static member function does not have a this pointer. Referring to this either explicitly or implicitly by using a nonstatic member is a compile-time error.

Because a static member is not part of any object, static member functions may not be declared as const. After all, declaring a member function as const is a promise not to modify the object of which the function is a member. Finally, static member functions may also not be declared as virtual. We'll learn about virtual functions in Section 15.2.4 (p. 566 ).

### **12.6.2. static Data Members**

static data members can be declared to be of any type. They can be const s, references, arrays, class types, and so forth.

static data members must be defined (exactly once) outside the class body. Unlike ordinary data members, static members are not initialized through the class constructor(s) and instead should be initialized when they are defined.

**Exercises Section 12.6.1**

**Exercise 12.38:** Define a class named Foo that has a single data member of type int . Give the class a constructor that takes an int value and initializes the data member from that value. Give it a function that returns the value of its data member. **Exercise 12.39:** Given the class Foo defined in the previous exercise, define another class Bar with two static data elements: one of type int and another of type Foo . **Exercise 12.40:** Using the classes from the previous two exercises, add a pair of static member functions to class Bar . The first static , named FooVal , should return the value of class Bar 's static member of type Foo . The second member, named callsFooVal , should keep a count of how many times xval is called.

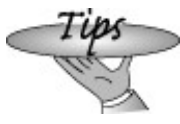

The best way to ensure that the object is defined exactly once is to put the definition of static data members in the same file that contains the definitions of the class noninline member functions.

static data members are defined in the same way that other class members and other variables are defined. The member is defined by naming its type followed by the fully qualified name of the member.

We might define interestRate as follows:

 // *define and initialize static class member* double Account::interestRate = initRate();

This statement defines the static object named interestRate that is a member of class Account and has type double . Like other member definitions, the definition of a static member is in class scope once the member name is seen. As a result, we can use the static member function named initrate directly without qualification as the initializer for rate. Note that even though initRate is private, we can use this function to initialize interestRate. The definition of interestRate , like any other member definition, is in the scope of the class and hence has access to the private members of the class.

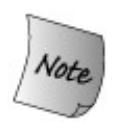

As with any class member, when we refer to a class static member outside the class body, we must specify the class in which the member is defined. The static keyword, however, is used *only* on the declaration inside the class body. Definitions are not labeled static .

### **Integral const static Members Are Special**

Ordinarily, class static members, like ordinary data members, cannot be initialized in the class body. Instead, static data members are normally initialized when they are defined.

One exception to this rule is that a const static data member of integral type can be initialized within the class body as long as the initializer is a constant expression:

```
 class Account {
 public:
     static double rate() { return interestRate; }
     static void rate(double); // sets a new rate
 private:
     static const int period = 30; // interest posted every 30 days
     double daily_tbl[period]; // ok: period is constant expression
 };
```
A const static data member of integral type initialized with a constant value is a constant expression. As such, it can be used where a constant expression is required, such as to specify the dimension for the array member daily\_tbl .

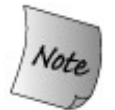

When a const static data member is initialized in the class body, the data member must still be defined outside the class definition.

When an initializer is provided inside the class, the definition of the member must not specify an initial value:

 // *definition of static member with no initializer;* // *the initial value is specified inside the class definition* const int Account::period;

### **static Members Are Not Part of Class Objects**

Ordinary members are part of each object of the given class. static members exist independently of any object and are not part of objects of the class type. Because static data members are not part of any object, they can be used in ways that would be illegal for nonstatic data members.

As an example, the type of a static data member can be the class type of which it is a member. A nonstatic data member is restricted to being declared as a pointer or a reference to an object of its class:

```
 class Bar {
 public:
    // ...
 private:
    static Bar mem1; // ok
    Bar *mem2; // ok
    Bar mem3; // error
 };
```
Similarly, a static data member can be used as a default argument:

```
 class Screen {
 public:
     // bkground refers to the static member
     // declared later in the class definition
     Screen& clear(char = bkground);
 private:
     static const char bkground = '#';
 };
```
A nonstatic data member may not be used as a default argument because its value cannot be used independently of the object of which it is a part. Using a nonstatic data member as a default argument provides no object from which to obtain the member's value and so is an error.

```
Exercises Section 12.6.2
       Exercise
         12.41:
                 Given the classes Foo and Bar that you wrote for the exercises
                 to Section 12.6.1 (p. 470 ), initialize the static members of
                  Foo . Initialize the int member to 20 and the Foo member to
                  0.
       Exercise
Which, if any, of the following static data member
         12.42:
                 declarations and definitions are errors? Explain why.
                        // example.h
                        class Example {
                        public:
                             static double rate = 6.5;
                             static const int vecSize = 20;
                             static vector<double> vec(vecSize);
                        };
                        // example.C
                        #include "example.h"
                        double Example::rate;
                        vector<double> Example::vec;
```
# **Chapter Summary**

Classes are the most fundamental feature in  $C_{++}$ . Classes let us define new types that are tailored to our own applications, making our programs shorter and easier to modify.

Data abstractionthe ability to define both data and function membersand encapsulationthe ability to protect class members from general accessare fundamental to classes. Member functions define the interface to the class. We encapsulate the class by making the data and functions used by the implementation of a class private .

Classes may define constructors, which are special member functions that control how objects of the class are initialized. Constructors may be overloaded. Every constructor should initialize every data member. Constructors should use a constructor initializer list to initialize the data members. Initializer lists are lists of namevalue pairs where the name is a member and the value is an initial value for that member.

Classes may grant access to their nonpublic members to other classes or functions. A class grants access by making the class or function a friend.

Classes may also define mutable or static members. A mutable member is a data member that is never const ; its value may be changed inside a const member function. A static member can be either function or data; static members exist independently of the objects of the class type.

# **Defined Terms**

#### **abstract data type**

A data structure that uses encapsulation to hide its implementation, allowing programmers using the type to think *abstractly* about what the type does rather than *concretely* about how the type is represented. Classes in C++ can be used to define abstract data types.

#### **access label**

A public or private label that defines whether the following members are accessible to users of the class or only to the friends and members of the class. Each label sets the access protection for the members declared up to the next label. Labels may appear multiple times within the class.

#### **class**

C++ mechanism for defining our own abstract data types. Classes may have data, function or type members. A class defines a new type and a new scope.

#### **class declaration**

A class may be declared before it is defined. A class declaration is the keyword class (or struct ) followed by the class name followed by a semicolon. A class that is declared but not defined is an incomplete type.

#### **class keyword**

In a class defined following the class keyword, the initial implicit access label is private .

#### **class scope**

Each class defines a scope. Class scopes are more complicated than other scopesmember functions defined within the class body may use names that appear after the definition.

#### **concrete class**

A class that exposes its implementation.

#### **const member function**

A member function that may not change an object's ordinary (i.e., neither static nor mutable ) data members. The this pointer in a const member is a pointer to const . A member function may be overloaded based on whether the function is const .

#### **constructor initializer list**

Specifies initial values of the data members of a class. The members are initialized to the values specified in the initializer list before the body of the constructor executes. Class members that are not initialized in the initializer list are implicitly initialized by using their default constructor.

#### **conversion constructor**

A nonexplicit constructor that can be called with a single argument. A conversion constructor is used implicitly to convert from the argument's type to the class type.

#### **data abstraction**

Programming technique that focuses on the interface to a type. Data abstraction allows programmers to ignore the details of how a type is represented and to think instead about the operations that the type can perform. Data abstraction is fundamental to both objectoriented and generic programming.

#### **default constructor**

The constructor that is used when no initializer is specified.

#### **encapsulation**

Separation of implementation from interface; encapsulation hides the implementation details of a type. In C++, encapsulation is enforced by preventing general user access to the private parts of a class.

#### **explicit constructor**

Constructor that can be called with a single argument but that may not be used to perform an implicit conversion. A constructor is made explicit by prepending the keyword explicit to its declaration.

#### **forward declaration**

Declaration of an as yet undefined name. Most often used to refer to the declaration of a class that appears prior to the definition of that class. See incomplete type.

#### **friend**

Mechanism by which a class grants access to its nonpublic members. Both classes and functions may be named as friend s. friend s have the same access rights as members.

#### **incomplete type**

A type that has been declared but not yet defined. It is not possible use an incomplete type to define a variable or class member. It is legal to define references or pointers to incomplete types.

#### **member function**

Class member that is a function. Ordinary member functions are bound to an object of the class type through the implicit this pointer. Static member functions are not bound to an object and have no this pointer. Member functions may be overloaded, provided that the versions of the function are distinguished by number or type of their parameters.

#### **mutable data member**

Data member that is never const , even when it is a member of a const object. A mutable member can be changed inside a const function.

#### **name lookup**

The process by which the use of a name is matched to its corresponding declaration.

#### **private members**

Members defined after a private access label; accessible only to the friends and other class members. Data members and utility functions used by the class that are not part of the type's interface are usually declared private .

#### **public members**

Members defined after a public access label; public members are accessible to any user of the class. Ordinarily, only the functions that define the interface to the class should be defined in the public sections.

#### **static member**

Data or function member that is not a part of any object but is shared by all objects of a given class.

**struct keyword**

In a class defined following the struct keyword, the initial implicit access label is public.

**synthesized default constructor**

The default constructor created (synthesized) by the compiler for classes that do not define any constructors. This constructor initializes members of class type by running that class's default constructor; members of built-in type are uninitialized.
# **Chapter 13. Copy Control**

**CONTENTS**

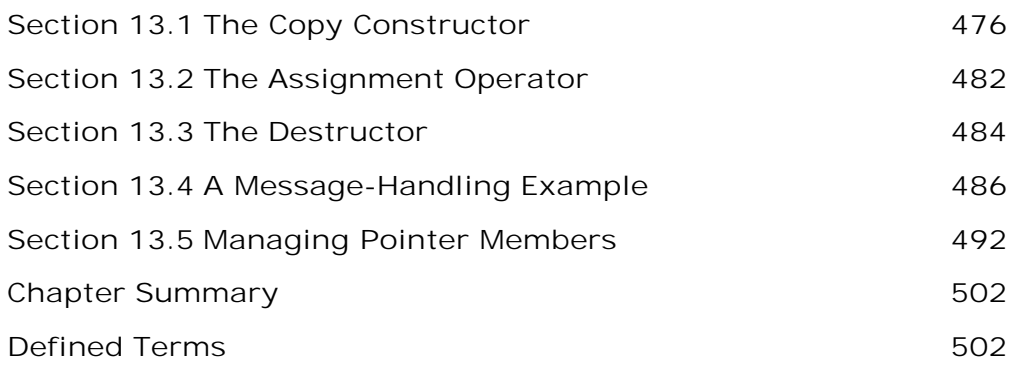

Each type, whether a built-in or class type, defines the meaning of a (possibly empty) set of operations on objects of that type. We can add two int values, run size on a vector , and so on. These operations define what can be done with objects of the given type.

Each type also defines what happens when objects of the type are created. Initialization of objects of class type is defined by constructors. Types also control what happens when objects of the type are copied, assigned, or destroyed. Classes control these actions through special member functions: the copy constructor, the assignment operator, and the destructor. This chapter covers these operations.

*When we define a new type,* we specifyexplicitly or implicitlywhat happens when objects of that type are copied, assigned, and destroyed. We do so by defining special members: the copy constructor, the assignment operator, and the destructor. If we do not explicitly define the copy constructor or the assignment operator, the compiler will (usually) define them for us.

The **copy constructor** is a special constructor that has a single parameter that is a (usually const ) reference to the class type. The copy constructor is used explicitly when we define a new object and initialize it from an object of the same type. It is used implicitly when we pass or return objects of that type to or from functions.

The **destructor** is complementary to the constructors: It is applied automatically when an object goes out of scope or when a dynamically allocated object is deleted. The destructor is used to free resources acquired when the object was constructed or during the lifetime of the object. Regardless of whether a class defines its own destructor, the compiler automatically executes the destructors for the nonstatic data members of the class.

We'll learn more about operator overloading in the next chapter, but in this chapter we cover the **assignment operator** . Like constructors, the assignment operator may be overloaded by specifying different types for the right-hand operand. The version whose right-hand operand is of the class type is special: If we do not write one, the compiler will synthesize one for us.

Collectively, the copy constructor, assignment operator, and destructor are referred to as **copy control** . The compiler automatically implements these operations, but the class may define its own versions.

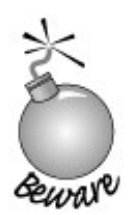

Copy control is an essential part of defining any  $C++$  class. Programmers new to  $C_{++}$  are often confused by having to define what happens when objects are copied, assigned, or destroyed. This confusion is compounded because if we do not explicitly define these operations, the compiler defines them for usalthough they  $\omega$  $\alpha$ <sup> $\alpha$ </sup> might not behave as we intend.

Often the compiler-synthesized copy-control functions are finethey do exactly the work that needs to be done. But for some classes, relying on the default definitions leads to disaster. Frequently, the most difficult part of implementing the copy-control operations is recognizing when we need to override the default versions. One especially common case that requires the class to define its own the copy-control members is if the class has a pointer member.

## **13.1. The Copy Constructor**

The constructor that takes a single parameter that is a (usually const ) reference to an object of the class type itself is called the copy constructor. Like the default constructor, the copy constructor can be implicitly invoked by the compiler. The copy constructor is used to

- Explicitly or implicitly initialize one object from another of the same type
- Copy an object to pass it as an argument to a function
- Copy an object to return it from a function
- Initialize the elements in a sequential container
- Initialize elements in an array from a list of element initializers

#### **Forms of Object Definition**

Recall that C++ supports two forms of initialization (Section 2.3.3 , p. 48 ): direct and copy. Copy-initialization uses the = symbol, and direct-initialization places the initializer in parentheses.

The copy and direct forms of initialization, when applied to objects of class type, are subtly different. Direct-initialization directly invokes the constructor matched by the arguments. Copyinitialization always involves the copy constructor. Copy-initialization first uses the indicated constructor to create a temporary object (Section 7.3.2 , p. 247 ). It then uses the copy constructor to copy that temporary into the one we are creating:

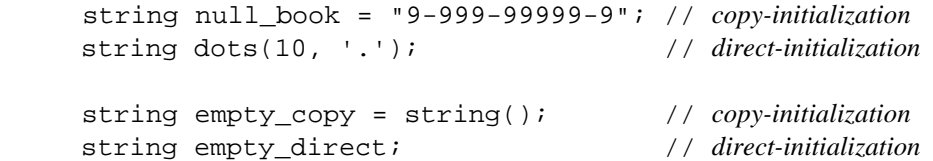

For objects of class type, copy-initialization can be used only when specifying a single argument or when we explicitly build a temporary object to copy.

When dots is created, the string constructor that takes a count and a character is called and directly initializes the members in dots. To create null book, the compiler first creates a temporary by invoking the string constructor that takes a C-style character string parameter. The compiler then uses the string copy constructor to initialize null\_book as a copy of that temporary.

The initialization of empty\_copy and empty\_direct both call the string default constructor. In the first case, the default constructor creates a temporary object, which is then used by the copy constructor to initialize empty\_copy . In the second case, the default constructor is run directly on empty\_direct .

The copy form of initialization is primarily supported for compatibility with C usage. When it can

do so, the compiler is permitted (but not obligated) to skip the copy constructor and create the object directly.

Usually the difference between direct- or copy-initialization is at most a matter of low-level optimization. However, for types that do not support copying, or when using a constructor that is nonexplicit (Section 12.4.4 , p. 462 ) the distinction can be essential:

```
 ifstream file1("filename"); // ok: direct initialization
 ifstream file2 = "filename"; // error: copy constructor is private
 // This initialization is okay only if
 // the Sales_item(const string&) constructor is not explicit
Sales item item = string("9-999-99999-9");
```
The initialization of file1 is fine. The ifstream class defines a constructor that can be called with a C-style string. That constructor is used to initialize file1 .

The seemingly equivalent initialization of file2 uses copy-initialization. That definition is not okay. We cannot copy objects of the IO types (Section 8.1 , p. 287 ), so we cannot use copyinitialization on objects of these types.

Whether the initialization of item is okay depends on which version of our sales item class we are using. Some versions define the constructor that takes a string as explicit . If the constructor is explicit, then the initialization fails. If the constructor is not explicit, then the initialization is fine.

#### **Parameters and Return Values**

As we know, when a parameter is a nonreference type (Section 7.2.1 , p. 230 ), the argument is copied. Similarly, a nonreference return value (Section 7.3.2 , p. 247 ) is returned by copying the value in the return statement.

When the parameter or return type is a class type, the copy is done by the copy constructor. For example, consider our make\_plural function from page 248 :

 // *copy constructor used to copy the return value;* // *parameters are references, so they aren't copied* string make plural(size t, const string&, const string&);

This function implicitly uses the string copy constructor to return the plural version of a given word. The parameters are const references; they are not copied.

#### **Initializing Container Elements**

The copy constructor is used to initialize the elements in a sequential container. For example, we can initialize a container using a single parameter that represents a size (Section 3.3.1, p. 92 ). This form of construction uses both the default constructor and the copy constructor for the element container:

```
 // default string constructor and five string copy constructors invoked
```
The compiler initializes svec by first using the default string constructor to create a temporary value. The copy constructor is then used to copy the temporary into each element of svec .

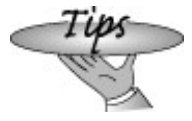

As a general rule (Section 9.1.1 , p. 307 ), unless you intend to use the default initial value of the container elements, it is more efficient to allocate an empty container and add elements as the values for those elements become known.

#### **Constructors and Array Elements**

If we provide no element initializers for an array of class type, then the default constructor is used to initialize each element. However, if we provide explicit element initializers using the normal brace-enclosed array initialization list (Section 4.1.1 , p. 111 ), then each element is initialized using copy-initialization. An element of the appropriate type is created from the specified value, and then the copy constructor is used to copy that value to the corresponding element:

```
Sales_item primer_eds[] = \{ string("0-201-16487-6"),
                            string("0-201-54848-8"),
                            string("0-201-82470-1"),
                           Sales item()
\} ;
```
A value that can be used to invoke a single-argument constructor for the element type can be specified directly, as in the initializers for the first three elements. If we wish to specify no arguments or multiple arguments, we need to use the full constructor syntax, as we do in the initializer for the last element.

```
Exercises Section 13.1
       Exercise
What is a copy constructor? When is it used?
          13.1:
       Exercise
The second initialization below fails to compile. What can we
          13.2:
                  infer about the definition of vector ?
                  [View full width]
                         vector<int> v1(42); // ok: 42 elements, each 0
                         vector<int> v2 = 42; // error: what does this error tell us
                   about vector?
       Exercise
Assuming Point is a class type with a public copy constructor,
          13.3:
                  identify each use of the copy constructor in this program
                  fragment:
                         Point global;
                         Point foo_bar(Point arg)
                         {
                               Point local = arg;
                             Point *heap = new Point(qlobal);
                             *heap = local:Point pa[ 4 ] = { local, *heap };
                              return *heap;
                         }
```
## **13.1.1. The Synthesized Copy Constructor**

If we do not otherwise define the copy constructor, the compiler synthesizes one for us. Unlike the synthesized default constructor (Section 12.4.3 , p. 458 ), a copy constructor is synthesized even if we define other constructors. The behavior of the **synthesized copy constructor** is to **memberwise initialize** the new object as a copy of the original object.

By memberwise, we mean that taking each nonstatic member in turn, the compiler copies the member from the existing object into the one being created. With one exception, the type of each member determines what it means to copy it. The synthesized copy constructor directly copies the value of members of built-in type. Members of class type are copied by using the copy constructor for that class. The one exception concerns array members. Even though we ordinarily cannot copy an array, if a class has a member that is an array, then the synthesized copy constructor will copy the array. It does so by copying each element.

The simplest conceptual model of memberwise initialization is to think of the synthesized copy constructor as one in which each data member is initialized in the constructor initializer list. For example, given our sales\_item class, which has three data members

```
 class Sales_item {
 // other members and constructors as before
 private:
     std::string isbn;
     int units_sold;
     double revenue;
 };
```
the synthesized Sales item copy constructor would look something like:

```
 Sales_item::Sales_item(const Sales_item &orig):
    isbn(orig.isbn), // uses string copy constructor
    units_sold(orig.units_sold), // copies orig.units_sold
    revenue(orig.revenue) // copy orig.revenue
    { } // empty body
```
### **13.1.2. Defining Our Own Copy Constructor**

The copy constructor is the constructor that takes a single parameter that is a (usually const ) reference to the class type:

```
 class Foo {
 public:
    Foo(); // default constructor
    Foo(const Foo&); // copy constructor
    // ...
 };
```
Usually the parameter is a const reference, although we can also define the copy constructor to take a nonconst reference. Because the constructor is used (implicitly) to pass and return objects to and from functions, it usually should not be made explicit (Section 12.4.4 , p. 462 ). The copy constructor should copy the members from its argument into the object that is being constructed.

For many classes, the synthesized copy constructor does exactly the work that is needed. Classes that contain only members that are of class type or members that are of built-in (but not pointer type) often can be copied without explicitly defining the copy constructor.

However, some classes *must* take control of what happens when objects are copied. Such classes often have a data member that is a pointer or that represents another resource that is allocated in the constructor. Other classes have bookkeeping that must be done whenever a new object is created. In both these cases, the copy constructor must be defined.

Often the hardest part about defining a copy constructor is recognizing that a copy constructor is needed. Defining the constructor is usually pretty easy once the need for the constructor is recognized. The copy constructor itself is defined like any other constructor: It has the same name as the name of the class, it has no return value, it may (should) use a constructor

initializer to initialize the members of the newly created object, and it may do any other necessary work inside a function body.

We'll look at examples of classes that require class-defined copy constructors in later sections. Section 13.4 (p. 486) looks at a pair of classes that require an explicit copy constructor to handle bookkeeping associated with a simple message-handling application; classes with members that are pointers are covered in Section 13.5 (p. 492).

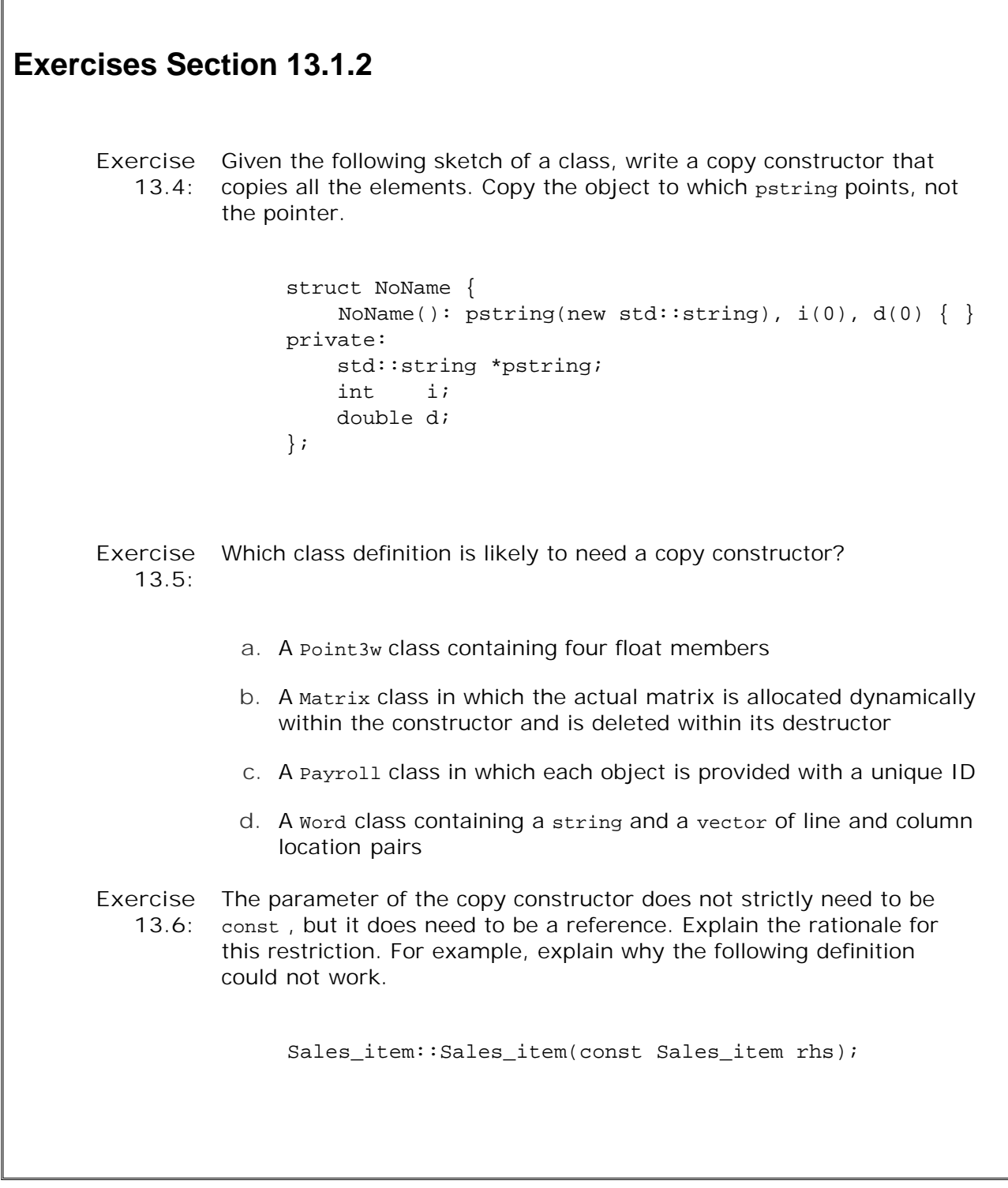

## **13.1.3. Preventing Copies**

Some classes need to prevent copies from being made at all. For example, the iostream classes do not permit copying (Section 8.1 , p. 287 ). It might seem that if we want to forbid copies, we could omit the copy constructor. However, if we don't define a copy constructor, the compiler will synthesize one.

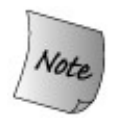

To prevent copies, a class must explicitly declare its copy constructor as private .

If the copy constructor is private, then user code will not be allowed to copy objects of the class type. The compiler will reject any attempt to make a copy.

However, the friends and members of the class could still make copies. If we want to prevent copies even within the friends and members, we can do so by declaring a (private ) copy constructor but not defining it.

It is legal to declare but not define a member function. However, any attempt to *use* an undefined member results in a link-time failure. By declaring (but not defining) a private copy constructor, we can forestall any attempt to copy an object of the class type: Attempts to make copies in user code will be flagged as an error at compile time, and attempts to make copies in member functions or friends will result in an error at link time.

#### **Most Classes Should Define Copy and Default Constructors**

Classes that do not define the default constructor and/or the copy constructor impose serious limits on users of the class. Objects of classes that do not allow copies may be passed to (or returned from) a function only as a reference. They also may not be used as elements in a container.

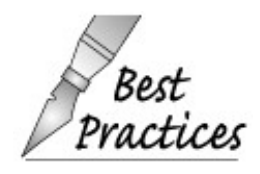

It is usually best to defineeither implicitly or explicitlythe default and copy constructors. The default constructor is synthesized only if there are no other constructors. If the  $\Delta f$  copy constructor is defined, then the default constructor must be defined as well.

## **13.2. The Assignment Operator**

Just as classes control how objects are initialized, they also define what happens when objects of their type are assigned:

```
Sales item trans, accum;
trans = accum;
```
As with the copy constructor, the compiler synthesizes an assignment operator if the class does not define its own.

### **Introducing Overloaded Assignment**

Before we look at the synthesized assignment operator, we need to know a bit about **overloaded operators** , which we cover in detail in Chapter 14 .

Overloaded operators are functions that have the name operator followed by the symbol for the operator being defined. Hence, we define assignment by defining a function named operator= . Like any other function, an operator function has a return type and a parameter list. The parameter list must have the same number of parameters (including the implicit this parameter if the operator is a member) as the operator has operands. Assignment is binary, so the operator function has two parameters: The first parameter corresponds to the left-hand operand, and the second to the right-hand operand.

Most operators may be defined as member or nonmember functions. When an operator is a member function, its first operand is implicitly bound to the this pointer. Some operators, assignment among them, must be members of the class for which the operator is defined. Because assignment must be a member of its class, this is bound to a pointer to the left-hand operand. The assignment operator, therefore, takes a single parameter that is an object of the same class type. Usually, the right-hand operand is passed as a const reference.

The return type from the assignment operator should be the same as the return from assignment for the built-in types (Section 5.4.1 , p. 160 ). Assignment to a built-in type returns a reference to its left-hand operand. Therefore, the assignment operator also returns a reference to the same type as its class.

For example, the assignment operator for Sales\_item might be declared as

```
 class Sales_item {
 public:
     // other members as before
     // equivalent to the synthesized assignment operator
     Sales item& operator=(const Sales item &);
 };
```
### **The Synthesized Assignment Operator**

The **synthesized assignment operator** operates similarly to the synthesized copy constructor. It performs **memberwise assignment** : Each member of the right-hand object is assigned to the corresponding member of the left-hand object. Except for arrays, each member is assigned in the usual way for its type. For arrays, each array element is assigned.

As an example, the synthesized sales\_item assignment operator would look something like:

```
 // equivalent to the synthesized assignment operator
 Sales_item&
 Sales_item::operator=(const Sales_item &rhs)
 {
     isbn = rhs.isbn; // calls string::operator=
     units_sold = rhs.units_sold; // uses built-in int assignment
     revenue = rhs.revenue; // uses built-in double assignment
     return *this;
 }
```
The synthesized assignment operator assigns each member in turn, using the built-in or classdefined assignment operator as appropriate to the type of the member. The operator returns \*this , which is a reference to the left-hand object.

### **Copy and Assign Usually Go Together**

Classes that can use the synthesized copy constructor usually can use the synthesized assignment operator as well. Our sales\_item class has no need to define either the copy constructor or the assignment operator: The synthesized versions of these operators work fine.

However, a class may define its own assignment operator. In general, if a class needs a copy constructor, it will also need an assignment operator.

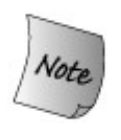

In fact, these operations should be thought of as a unit. If we require one, we almost surely require the other.

We'll see examples of classes that need to define their own assignment operators in Section 13.4 (p. 486 ) and Section 13.5 (p. 492 ).

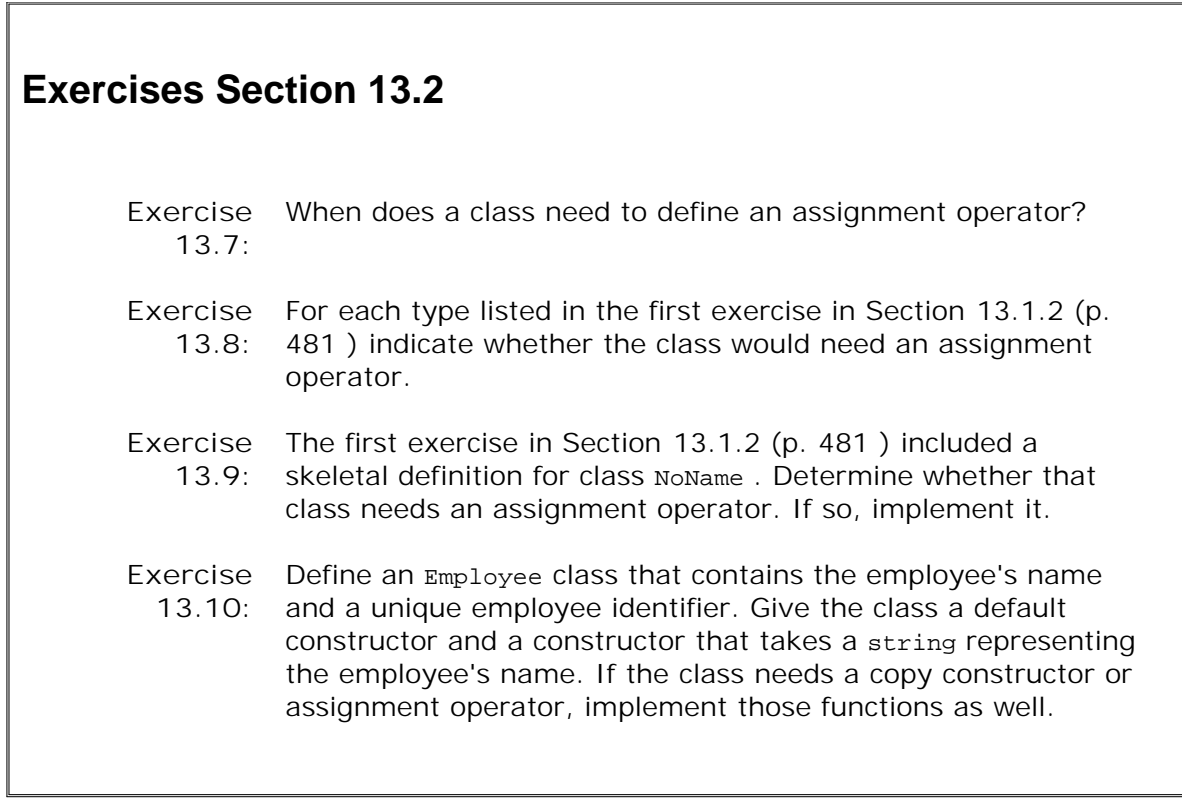

## **13.3. The Destructor**

One purpose of a constructor is to provide for the automatic acquisition of a resource. For example, a constructor might allocate a buffer or open a file. Having allocated the resource in the constructor, we need a corresponding operation that automatically deallocates or otherwise releases the resource. The destructor is a special member function that can be used to do whatever resource deallocation is needed. It serves as the complement to the constructors of the class.

#### **When a Destructor Is Called**

The destructor is called automatically whenever an object of its class is destroyed:

```
 // p points to default constructed object
 Sales_item *p = new Sales_item;
 {
                            // new scope
     Sales_item item(*p); // copy constructor copies *p into item
     delete p; // destructor called on object pointed to by p
 } // exit local scope; destructor called on item
```
Variables such as item are destroyed automatically when they go out of scope. Hence, the destructor on item is run when the close curly is encountered.

An object that is dynamically allocated is destroyed only when a pointer pointing to the object is delete d. If we do not delete a pointer to a dynamically allocated object, then the destructor is never run on that object. The object will persist forever, leading to a memory leak. Moreover, any resources used inside the object will also not be released.

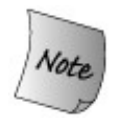

The destructor is *not* run when a reference or a pointer to an object goes out of scope. The destructor is run only when a pointer to a dynamically allocated object is delete d or when an actual object (not a reference to the object) goes out of scope.

Destructors are also run on the elements of class type in a containerwhether a library container or built-in arraywhen the container is destroyed:

 { Sales\_item \*p = new Sales\_item[10]; // *dynamically allocated* vector<Sales\_item> vec(p, p + 10); // *local object*

```
1/ ...
    delete [] p; // array is freed; destructor run on each element
 } // vec goes out of scope; destructor run on each element
```
The elements in the container are always destroyed in reverse order: The element indexed by  $size() - 1$  is destroyed first, followed by the one indexed by  $size() - 2$  and so on until element [0] , which is destroyed last.

#### **When to Write an Explicit Destructor**

Many classes do not require an explicit destructor. In particular, a class that has a constructor does not necessarily need to define its own destructor. Destructors are needed only if there is work for them to do. Ordinarily they are used to relinquish resources acquired in the constructor or during the lifetime of the object.

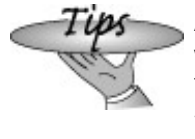

A useful rule of thumb is that if a class needs a destructor, it will also need the assignment operator and a copy constructor. This rule is often referred to as the **Rule of Three** , indicating that if you need a destructor, then you need all three copycontrol members.

A destructor is not limited only to relinquishing resources. A destructor, in general, can perform any operation that the class designer wishes to have executed subsequent to the last use of an object of that class.

#### **The Synthesized Destructor**

Unlike the copy constructor or assignment operator, the compiler always synthesizes a destructor for us. The synthesized destructor destroys each nonstatic member in the reverse order from that in which the object was created. In consequence, it destroys the members in reverse order from which they are declared in the class. For each member that is of class type, the synthesized destructor invokes that member's destructor to destroy the object.

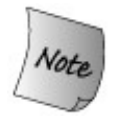

Destroying a member of built-in or compound type has no effect. In particular, the synthesized destructor does *not* delete the object pointed to by a pointer member.

#### **How to Write a Destructor**

Our Sales\_item class is an example of a class that allocates no resources and so does not need its own destructor. Classes that do allocate resources usually need to define a destructor to free those resources. The destructor is a member function with the name of the class prefixed by a tilde (~ ). It has no return value and takes no parameters. Because it cannot specify any parameters, it cannot be overloaded. Although we can define multiple class constructors, we can provide only a single destructor to be applied to all objects of our class.

An important difference between the destructor and the copy constructor or assignment operator is that even if we write our own destructor, the synthesized destructor is still run. For example, we might write the following empty destructor for class Sales\_item:

```
 class Sales_item {
 public:
    // empty; no work to do other than destroying the members,
    // which happens automatically
     ~\simSales_item() { }
    // other members as before
 };
```
When objects of type sales\_item are destroyed, this destructor, which does nothing, would be run. After it completes, the synthesized destructor would also be run to destroy the members of the class. The synthesized destructor destroys the string member by calling the string destructor, which frees the memory used to hold the isbn . The units\_sold and revenue members are of built-in type, so the synthesized destructor does nothing to destroy them.

## **13.4. A Message-Handling Example**

As an example of a class that needs to control copies in order to do some bookkeeping, we'll sketch out two classes that might be used in a mail-handling application. These classes, Message and Folder , represent, respectively, email (or other) messages and directories in which a message might appear. A given Message might appear in more than one Folder . We'll have save and remove operations on Message that save or remove that message in the specified Folder.

Rather than putting a copy of each Message into each Folder, we'll have each Message hold a set of pointers to the Folder S in which this Message appears. Each Folder will also store pointers to the Message s it contains. Figure 13.1 (p. 488 ) illustrates the data structure we'll implement.

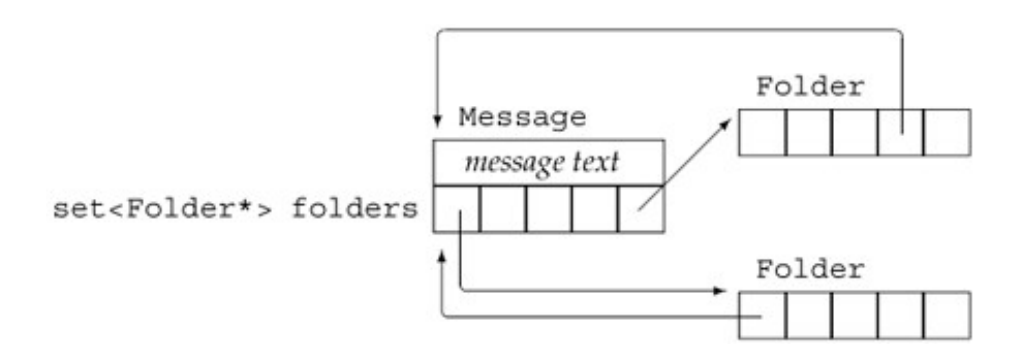

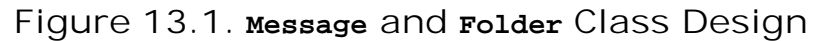

When we create a new  $M$ essage, we will specify the contents of the message but no  $F$ older. Calling save will put a Message in a Folder .

### **Exercises Section 13.3**

**Exercise 13.11:** What is a destructor? What does the synthesized destructor do? When is a destructor synthesized? When must a class define its own destructor? **Exercise 13.12:** Determine whether the NoName class skteched in the exercises on page 481 , is likely to need a destructor. If so, implement it. **Exercise 13.13:** Determine whether the Employee class, defined in the exercises on page 484 , needs a destructor. If so, implement it. **Exercise 13.14:** A good way to understand copy-control members and constructors is to define a simple class with these members in which each member prints its name: struct Exmpl { Exmpl() { std::cout << "Exmpl()" << std::endl; } Exmpl(const Exmpl&) { $std::count << "Exmpl(const Exmpl&)" << std::endl;$ } // ... }; Write a class like Exmpl, giving it the copy-control members and other constructors. Now write a program using objects of type Exmpl in various ways: pass them as non-reference and reference parameters; dynamically allocate them; put them in containers, and so forth. Studying which constructors and copy-control members are executed and when can be helpful in cementing your understanding of these concepts. **Exercise 13.15:** How many destructor calls occur in the following code fragment? void fcn(const Sales\_item \*trans, Sales\_item accum) { Sales item item1(\*trans), item2(accum); if (!item1.same\_isbn(item2)) return; if (item1.avg\_price() <= 99) return; else if (item2.avg price() <= 99) return; // ... }

When we copy a Message, we'll copy both the contents of the original message and the set of Folder pointers. We must also add a pointer to this Message to each of the Folder s that points to the original Message.

Assigning one Message to another behaves similarly to copying a Message: After the assignment, the contents and set of Folder s will be the same. We'll start by removing the existing left-hand message from the Folder s it was in prior to the assignment. Once the old Message is gone, we'll copy the contents and set of Folders from the right-hand operand into the left. We'll also have to add a pointer to the left-hand Message to each Folder in this set.

When we destroy a Message, we must update each Folder that points to the Message. Once the Message goes away, those pointers will be no good, so we must remove the pointer to this Message from each Folder in the Message 's own set of Folder pointers.

Looking at this list of operations, we can see that the destructor and the assignment operator share the work of removing messages from the list of Folder s that had held a given Message. Similarly, the copy constructor and the assignment operator share the work of adding a Message to a given list of Folder s. We'll define a pair of private utility functions to do these tasks.

#### **The Message Class**

Given this design, we can write a fair bit of our Message class:

```
 class Message {
 public:
     // folders is initialized to the empty set automatically
     Message(const std::string &str = ""):
                     contents (str) \{\} // copy control: we must manage pointers to this Message
     // from the Folders pointed to by folders
     Message(const Message&);
     Message& operator=(const Message&);
     ~Message();
     // add/remove this Message from specified Folder's set of messages
     void save (Folder&);
     void remove(Folder&);
 private:
     std::string contents; // actual message text
     std::set<Folder*> folders; // Folders that have this Message
     // Utility functions used by copy constructor, assignment, and destructor:
     // Add this Message to the Folders that point to the parameter
    void put Msg in Folders(const std::set<Folder*>&);
     // remove this Message from every Folder in folders
    void remove Msg from Folders();
 };
```
The class defines two data members: contents , which is a string that holds the actual message, and folders, which is a set of pointers to the Folder s in which this Message appears.

The constructor takes a single string parameter representing the contents of the message. The constructor stores a copy of the message in contents and (implicitly) initializes the set of Folder s to the empty set. This constructor provides a default argument, which is the empty string, so it also serves as the Message default constructor.

The utility functions provide the actions shared among the copy-control members. The put\_Msg\_in\_Folders function adds a copy of its own Message to the Folder s that point to the given Message . After this function completes, each Folder that points to the parameter will also point to this Message . This function will be used by both the copy constructor and the assignment operator.

The remove\_Msg\_from\_Folders function is used by the assignment operator and destructor. It removes the pointer to this Message from each of the Folders in the folders member.

### **Copy Control for the Message Class**

When we copy a Message, we have to add the newly created Message to each Folder that holds the Message from which we're copying. This work is beyond what the synthesized constructor would do for us, so we must define our own copy constructor:

```
 Message::Message(const Message &m):
     contents(m.contents), folders(m.folders)
 {
     // add this Message to each Folder that points to m
    put Msg_in_Folders(folders);
 }
```
The copy constructor initializes the data members of the new object as copies of the members from the old. In addition to these initializationswhich the synthesized copy constructor would have done for uswe must also iterate through folders, adding this Message to each Folder in that set. The copy constructor uses the put\_Msg\_in\_Folder function to do this work.

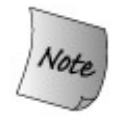

When we write our own copy constructor, we must explicitly copy any members that we want copied. An explicitly defined copy constructor copies nothing automatically.

As with any other constructor, if we do not initialize a class member, then that member is initialized using the member's default constructor. Default initialization in a copy constructor does *not* use the member's copy constructor.

#### **The put\_Msg\_in\_Folders Member**

put\_Msg\_in\_Folders iterates through the pointers in the folders member of the parameter rhs . These pointers denote each Folder that points to rhs. We need to add a pointer to this Message to each of those Folder s.

The function does this work by looping through rhs.folders, calling the Folder member named addMsg. That function will do whatever it takes to add a pointer to this Message to that Folder:

```
 // add this Message to Folders that point to rhs
 void Message::put_Msg_in_Folders(const set<Folder*> &rhs)
 {
     for(std::set<Folder*>::const_iterator beg = rhs.begin();
                                       beg != rhs.end(); ++beg)
         (*beg)->addMsg(this); // *beg points to a Folder
 }
```
The only tricky part in this function is the call to addMsg:

(\*beg)->addMsg(this); // \**beg points to a Folder*

That call starts with (\*beg) , which dereferences the iterator. Dereferencing the iterator yields a pointer to a Folder . The expression then applies the arrow operator to the Folder pointer in order to run the addMsg operation. We pass this, which points to the Message we want to add to the Folder .

#### **Message Assignment Operator**

Assignment is more complicated than the copy constructor. Like the copy constructor, assignment must assign the contents and update folders to match that of the right-hand operand. It must also add this Message to each of the Folder s that points to the rhs. We can use our put Msg in Folders function to do this part of the assignment.

Before copying from the rhs, we must first remove this Message from each of the Folder s that currently point to it. We'll need to iterate through folders , removing the pointer to this Message from each Folder in folders. The function named remove Msg\_from\_Folders will do this work.

Given remove Msg\_from\_Folders and put\_Msg\_in\_Folders, which do the real work, the assignment operator itself is fairly simple:

```
 Message& Message::operator=(const Message &rhs)
      {
         if (&rhs != this) \{ remove_Msg_from_Folders(); // update existing Folders
              contents = rhs.contents; // copy contents from rhs
              folders = rhs.folders; // copy Folder pointers from rhs
              // add this Message to each Folder in rhs
             put Msg_in_Folders(rhs.folders);
 }
          return *this;
      }
```
The assignment operator starts by checking that the left- and right-hand operands are not the same. We do this check for reasons that will become apparent as we walk through the rest of the function. Assuming that the operands are different objects, we call remove Msg\_from\_Folders to remove this Message from each of the Folder s in the folders member. Once that work is done, we have to assign the contents and folders members from the right-hand operand to this object. Finally, we call put\_Msg\_in\_Folders to add a pointer to this Message in each of the Folder s that also point to rhs .

Now that we've seen work that remove\_Msg\_from\_Folders does, we can see why we start the assignment operator by checking that the objects are different. Assignment involves obliterating the left-hand operand. Once the members of the left-hand operand are destroyed, those in the right-hand operand are assigned to the corresponding left-hand members. If the objects were the same, then destroying the left-hand members would also destroy the right-hand members!

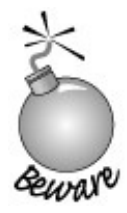

It is crucially important for assignment operators to work correctly, even when an object is assigned to iself. A common way to ensure this behavior is by checking explicitly for self-assignment.

#### **The remove\_Msg\_from\_Folders Member**

The implementation of the remove Msg\_from\_Folders function is similar to that of put\_Msg\_in\_Folders, except that this time we'll call remMsg to remove this Message from each Folder pointed to by folders :

```
 // remove this Message from corresponding Folders
void Message:: remove Msg from Folders()
 {
     // remove this message from corresponding folders
     for(std::set<Folder*>::const_iterator beg =
            folders.begin (); beg != folders.end (); ++beg)
         (*beg)->remMsg(this); // *beg points to a Folder
 }
```
### **The Message Destructor**

The remaining copy-control function that we must implement is the destructor:

```
 Message::~Message()
 {
     remove_Msg_from_Folders();
 }
```
Given the remove\_Msg\_from\_Folders function, writing the destructor is trivial. We call that function to clean up folders . The system automatically invokes the string destructor to free contents and the set destructor to clean up the memory used to hold the folders member. Thus, the only work for the Message destructor is to call remove\_Msg\_from\_Folders .

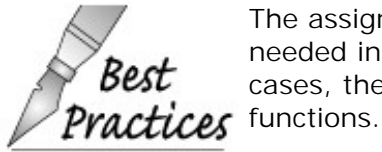

The assignment operator often does the same work as is needed in the copy constructor and destructor. In such cases, the common work should be put in private utility

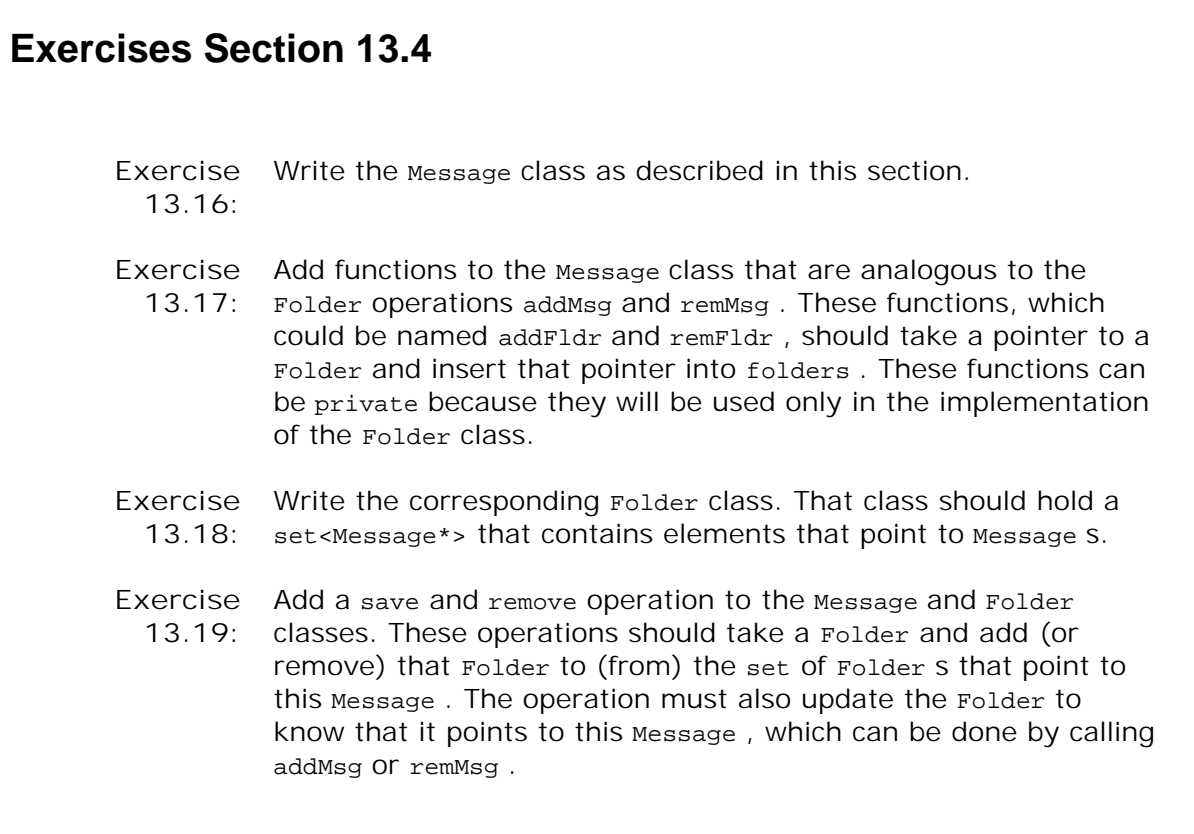

## **13.5. Managing Pointer Members**

This book generally advocates the use of the standard library. One reason we do so is that using the standard library greatly reduces the need for pointers in modern C++ programs. However, many applications still require the use of pointers, particularly in the implementation of classes. Classes that contain pointers require careful attention to copy control. The reason they must do so is that copying a pointer copies only the address in the pointer. Copying a pointer does not copy the object to which the pointer points.

When designing a class with a pointer member, the first decision a class author must make is what behavior that pointer should provide. When we copy one pointer to another, the two pointers point to the same object. When two pointers point to the same object, it is possible to use either pointer to change the underlying object. Similarly, it is possible for one pointer to delete the object even though the user of the other pointer still thinks the underlying object exists.

By default, a pointer member has the same behavior as a pointer object. However, through different copy-control strategies we can implement different behavior for pointer members. Most  $C_{++}$  classes take one of three approaches to managing pointer members:

- The pointer member can be given normal pointerlike behavior. Such classes will have all **1.** the pitfalls of pointers but will require no special copy control.
- The class can implement so-called "smart pointer" behavior. The object to which the **2.** pointer points is shared, but the class prevents dangling pointers.
- The class can be given valuelike behavior. The object to which the pointer points will be **3.** unique to and managed separately by each class object.

In this section we look at three classes that implement each of these different approaches to managing their pointer members.

#### **A Simple Class with a Pointer Member**

To illustrate the issues involved, we'll implement a simple class that contains an int and a pointer:

```
 // class that has a pointer member that behaves like a plain pointer
 class HasPtr {
 public:
      // copy of the values we're given
    HasPtr(int *p, int i): ptr(p), val(i) { }
     // const members to return the value of the indicated data member
      int *get_ptr() const { return ptr; }
      int get_int() const { return val; }
     // non const members to change the indicated data member
    void set_ptr(int *p) { ptr = p; }
```

```
void set int(int i) { val = i; }
     // return or change the value pointed to, so ok for const objects
    int get ptr val() const { return *ptr; }
    void set ptr val(int val) const \{ *ptr = val; \} private:
     int *ptr;
     int val;
 };
```
The HasPtr constructor takes two parameters, which it copies into HasPtr's data members. The class provides simple accessor functions: The const functions get\_int and get\_ptr return the value of the int and pointer members, respectively; the set\_int and set\_ptr members let us change these members, giving a new value to the int or making the pointer point to a different object. We also define the get\_ptr\_val and set\_ptr\_val members. These members get and set the underlying value to which the pointer points.

### **Default Copy/Assignment and Pointer Members**

Because the class does not define a copy constructor, copying one HasPtr object to another copies both members:

```
int obj = 0;
 HasPtr ptr1(&obj, 42); // int* member points to obj, val is 42
 HasPtr ptr2(ptr1); // int* member points to obj, val is 42
```
After the copy, the pointers in  $ptr1$  and  $ptr1$  both address the same object and the int values in each object are the same. However, the behavior of these two members appears quite different, because the value of a pointer is distinct from the value of the object to which it points. After the copy, the int values are distinct and independent, whereas the pointers are intertwined.

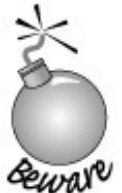

Classes that have pointer members and use default synthesized copy control have all the pitfalls of ordinary pointers. In particular, the class itself has no way to avoid dangling pointers.

### **Pointers Share the Same Object**

When we copy an arithmetic value, the copy is independent from the original. We can change one copy without changing the other:

```
 ptr1.set_int(0); // changes val member only in ptr1
 ptr2.get_int(); // returns 42
 ptr1.get_int(); // returns 0
```
When we copy a pointer, the address values are distinct, but the pointers point to the same underlying object. If we call set\_ptr\_val on either object, the underlying object is changed for both:

```
 ptr1.set_ptr_val(42); // sets object to which both ptr1 and ptr2 point
 ptr2.get_ptr_val(); // returns 42
```
When two pointers point to the same object, either one can change the value of the shared object.

#### **Dangling Pointers Are Possible**

Because our class copies the pointers directly, it presents our users with a potential problem: HasPtr stores the pointer it was given. It is up to the user to guarantee that the object to which that pointer points stays around as long as the HasPtr object does:

```
 int *ip = new int(42); // dynamically allocated int initialized to 42
 HasPtr ptr(ip, 10); // Has Ptr points to same object as ip does
 delete ip; // object pointed to by ip is freed
 ptr.set_ptr_val(0); // disaster: The object to which Has Ptr points was freed!
```
The problem here is that ip and the pointer inside  $ptr$  both point to the same object. When that object is deleted, the pointer inside HasPtr no longer points to a valid object. However, there is no way to know that the object is gone.

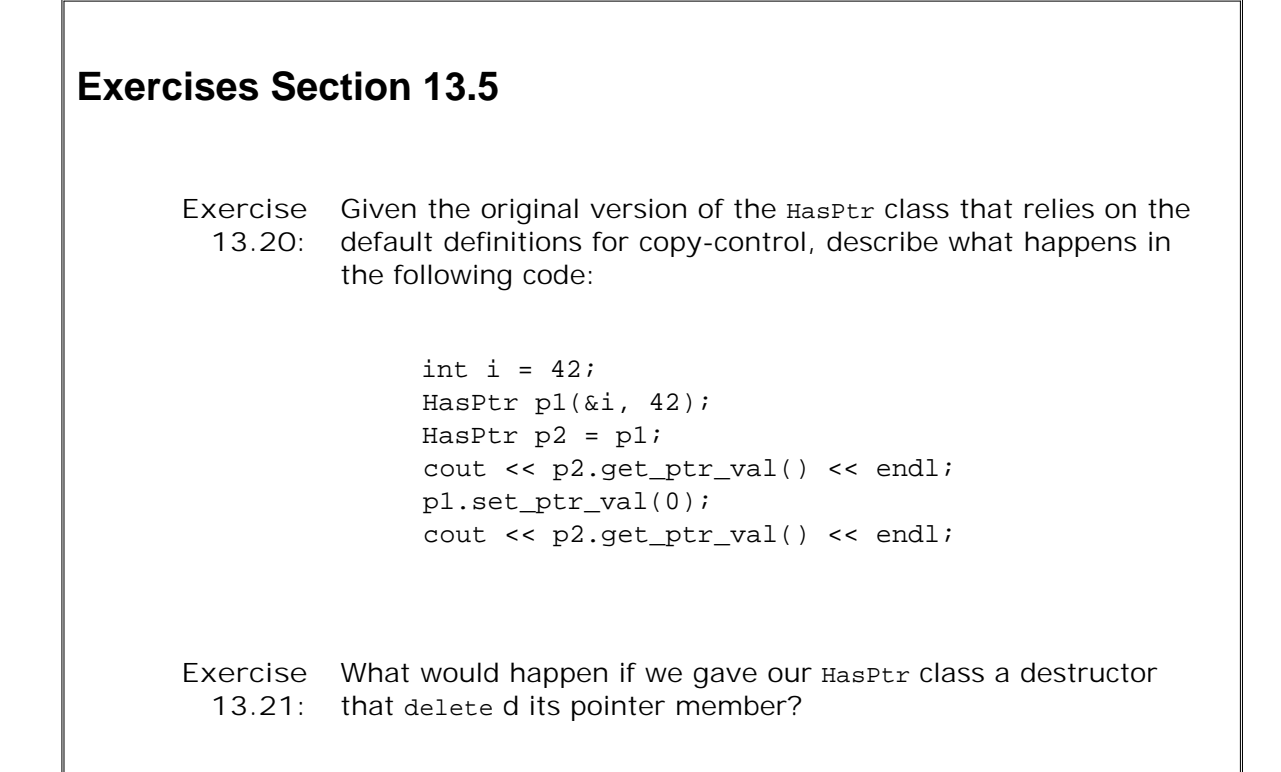

#### **13.5.1. Defining Smart Pointer Classes**

In the previous section we defined a simple class that held a pointer and an int . The pointer member behaved in all ways like any other pointer. Any changes made to the object to which the pointer pointed were made to a single, shared object. If the user deleted that object, then our class had a dangling pointer. Its pointer member pointed at an object that no longer existed.

An alternative to having a pointer member behave exactly like a pointer is to define what is sometimes referred to as a **smart pointer** class. A smart pointer behaves like an ordinary pointer except that it adds functionality. In this case, we'll give our smart pointer the responsibility for deleting the shared object. Users will dynamically allocate an object and pass the address of that object to our new HasPtr class. The user may still access the object through a plain pointer but must not delete the pointer. The HasPtr class will ensure that the object is deleted when the last HasPtr that points to it is destroyed.

In other ways, our HasPtr will behave like a plain pointer. In particular, when we copy a HasPtr object, the copy and the original will point to the same underlying object. If we change that object through one copy, the value will be changed when accessed through the other.

Our new HasPtr class will need a destructor to delete the pointer. However, the destructor cannot delete the pointer unconditionally. If two HasPtr objects point to the same underlying object, we don't want to delete the object until both objects are destroyed. To write the destructor, we need to know whether this HasPtr is the last one pointing to a given object.

#### **Introducing Use Counts**

A common technique used in defining smart pointers is to use a **use count** . The pointerlike class associates a counter with the object to which the class points. The use count keeps track of how many objects of the class share the same pointer. When the use count goes to zero, then the object is deleted. A use count is sometimes also referred to as a **reference count** .

Each time a new object of the class is created, the pointer is initialized and the use count is set to 1. When an object is created as a copy of another, the copy constructor copies the pointer and increments the associated use count. When an object is assigned to, the assignment operator decrements the use count of the object to which the left-hand operand points (and deletes that object if the use count goes to zero) and increments the use count of the object pointed to by the right-hand operand. Finally, when the destructor is called, it decrements the use count and deletes the underlying object if the count goes to zero.

The only wrinkle is deciding where to put the use count. The counter cannot go directly into our HasPtr object. To see why, consider what happens in the following case:

```
 int obj;
 HasPtr p1(&obj, 42);
 HasPtr p2(p1); // p1 and p2 both point to same int object
 HasPtr p3(p1); // p1, p2, and p3 all point to same int object
```
If the use count is stored in a  $H$ <sub>HasPtr</sub> object, how can we update it correctly when  $p3$  is created? We could increment the count in  $p1$  and copy that count into  $p3$ , but how would we update the counter in p2?

#### **The Use-Count Class**

There are two classic strategies for implementing a use count, one of which we will use here; the other approach is described in Section 15.8.1 (p. 599 ). In the approach we use here, we'll define a separate concrete class to encapsulate the use count and the associated pointer:

```
 // private class for use by HasPtr only
 class U_Ptr {
     friend class HasPtr;
     int *ip;
    size t use;
    U_Ptr(int *p): ip(p), use(1) \{ \}\sim U_Ptr() { delete ip; }
 };
```
All the members of this class are private. We don't intend ordinary users to use the  $U$  Ptr class, so we do not give it any public members. The HasPtr class is made a friend so that its members will have access to the members of  $U_P$ tr.

The class is pretty simple, although the concept of how it works can be slippery. The  $U_P$ tr class holds the pointer and the use count. Each  $H = K \cdot U$  will point to a  $U$  ptr. The use count will keep track of how many HasPtr objects point to each U\_Ptr object. The only functions U\_Ptr defines are its constructor and destructor. The constructor copies the pointer, which the destructor deletes. The constructor also sets the use count to 1, indicating that a HasPtr object points to this U\_Ptr .

Assuming we just created a HasPtr object from a pointer that pointed to an int value of 42, we might picture the objects as follows:

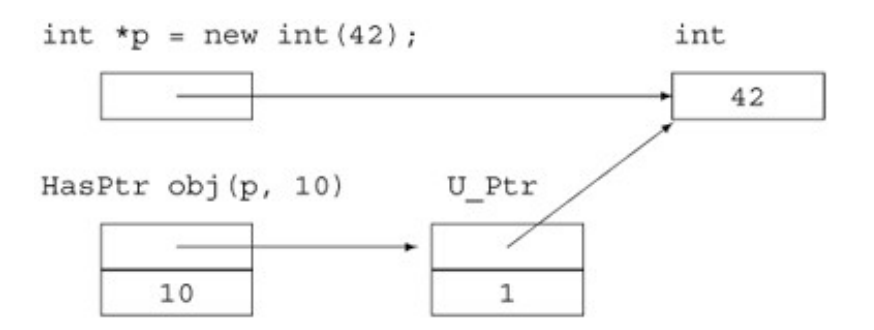

If we copy this object, then the objects will be as shown on the next page.

#### **Using the Use-Counted Class**

Our new HasPtr class holds a pointer to a U\_Ptr, which in turn points to the actual underlying int object. Each member must be changed to reflect the fact that the class points to a  $U$ <sub>-Ptr</sub> rather than an int\*.

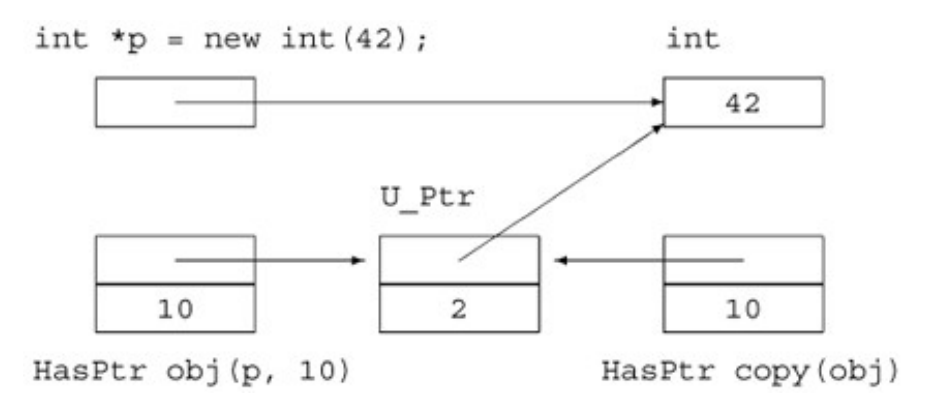

We'll look first at the constructors and copy-control members:

```
 /* smart pointer class: takes ownership of the dynamically allocated
                * object to which it is bound
  * User code must dynamically allocate an object to initialize a HasPtr
  * and must not delete that object; the HasPtr class will delete it
  */
 class HasPtr {
 public:
      // HasPtr owns the pointer; pmust have been dynamically allocated
     HasPtr(int *p, int i): ptr(new U_Ptr(p)), val(i) \{ \} // copy members and increment the use count
      HasPtr(const HasPtr &orig):
         ptr(orig.ptr), val(orig.val) { ++ptr->use; }
      HasPtr& operator=(const HasPtr&);
      // if use count goes to zero, delete the U_Ptr object
     ~\simHasPtr() { if (--ptr->use == 0) delete ptr; }
 private:
      U_Ptr *ptr; // points to use-counted U_Ptr class
      int val;
 };
```
The Hasptr constructor that takes a pointer and an int uses its pointer parameter to create a new u\_ptr object. After the HasPtr constructor completes, the HasPtr object points to a newly allocated  $U$  Ptr object. That  $U$  Ptr object stores the pointer we were given. The use count in that new u Ptr is 1, indicating that only one HasPtr object points to it.

The copy constructor copies the members from its parameter and increments the use count. After the constructor completes, the newly created object points to the same  $U$  ptr object as the original and the use count of that  $U_P$ tr object is incremented by one.

The destructor checks the use count in the underlying  $U_P$ tr object. If the use count goes to 0, then this is the last  $H$  Hasptr object that points to this  $U_P$ tr . In this case, the  $H$ asPtr destructor deletes its  $U$  ptr pointer. Deleting that pointer has the effect of calling the  $U$  ptr destructor, which in turn deletes the underlying int object.

#### **Assignment and Use Counts**

The assignment operator is a bit more complicated than the copy constructor:

```
 HasPtr& HasPtr::operator=(const HasPtr &rhs)
 {
     ++rhs.ptr->use; // increment use count on rhs first
    if (--ptr->use == 0) delete ptr; // if use count goes to 0 on this object, delete it
     ptr = rhs.ptr; // copy the U_Ptr object
     val = rhs.val; // copy the int member
     return *this;
 }
```
Here we start by incrementing the use count in the right-hand operand. Then we decrement and check the use count on this object. As with the destructor, if this is the last object pointing to the U\_Ptr, we delete the object, which in turn destroys the underlying int. Having decremented (and possibly destroyed) the existing value in the left-hand operand, we then copy the pointer from rhs into this object. As usual, assignment returns a reference to this object.

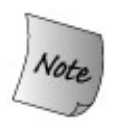

This assignment operator guards against self-assignment by incrementing the use count of rhs before decrementing the use count of the left-hand operand.

If the left and right operands are the same, the effect of this assignment operator will be to increment and then immediately decrement the use count in the underlying  $U$  ptr object.

#### **Changing Other Members**

The other members that access the  $int*$  now need to change to get to the  $int$  indirectly through the U\_Ptr pointer:

```
 class HasPtr {
 public:
     // copy control and constructors as before
     // accessors must change to fetch value from U_Ptr object
     int *get_ptr() const { return ptr->ip; }
     int get_int() const { return val; }
     // change the appropriate data member
    void set_ptr(int *p) { ptr-kip = pi }
    void set_int(int i) { val = i; }
     // return or change the value pointed to, so ok for const objects
     // Note: *ptr->ip is equivalent to *(ptr->ip)
     int get_ptr_val() const { return *ptr->ip; }
    void set_ptr_val(int i) { *ptr-kip = i; }
 private:
     U_Ptr *ptr; // points to use-counted U_Ptr class
     int val;
 };
```
The functions that get and set the int member are unchanged. Those that operate on the pointer have to dereference the  $U_{\text{Ptr}}$  to get to the underlying int\*.

When we copy  $H_{\text{asPtr}}$  objects, the int member behaves the same as in our first class. Its value is copied; the members are independent. The pointer members in the copy and the original still point to the same underlying object. A change made to that object will affect the value as seen by either HasPtr object. However, users of HasPtr do not need to worry about dangling pointers. As long as they let the HasPtr class take care of freeing the object, the class will ensure that the object stays around as long as there are HasPtr objects that point to it.

#### **Advice: Managing Pointer Members**

**Objects with pointer members often need to define the copy-control members. If we rely on the synthesized versions, then the class puts a burden on its users. Users must ensure that the object to which the member points stays around for at least as long as the object that points to it does.**

**To manage a class with pointer members, we must define all three copycontrol members: the copy constructor, assignment operator, and the destructor. These members can define either pointerlike or valuelike behavior for the pointer member.**

**Valuelike classes give each object its own copy of the underlying values pointed to by pointer members. The copy constructor allocates a new element and copies the value from the object it is copying. The assignment operator destroys the existing object it holds and copies the value from its right-hand operand into its left-hand operand. The destructor destroys the object.**

**As an alternative to defining either valuelike behavior or pointerlike behavior some classes are so-called "smart pointers." These classes share** **the same underlying value between objects, thus providing pointerlike behavior. But they use copy-control techniques to avoid some of the pitfalls of regular pointers. To implement smart pointer behavior, a class needs to ensure that the underlying object stays around until the last copy goes away. Use counting (Section 13.5.1 , p. 495 ), is a common technique for managing smart pointer classes. Each copy of the same underlying value is given a use count. The copy constructor copies the pointer from the old object into the new one and increments the use count. The assignment operator decrements the use count of the left-hand operand and increments the count of the right-hand operand. If the use count of the lefthand operand goes to zero, the assignment operator must delete the object to which it points. Finally, the assignment operator copies the pointer from the right-hand operand into its left-hand operand. The destructor decrements the use count and deletes the underlying object if the count goes to zero.**

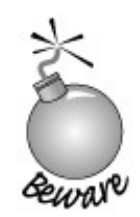

**These approaches to managing pointers occur so frequently that programmers who use classes with pointer members must be thoroughly familiar with these programming techniques.**

## **13.5.2. Defining Valuelike Classes**

A completely different approach to the problem of managing pointer members is to give them **value semantics** . Simply put, classes with value semantics define objects that behave like the arithmetic types: When we copy a valuelike object, we get a new, distinct copy. Changes made to the copy are not reflected in the original, and vice versa. The string class is an example of a valuelike class.

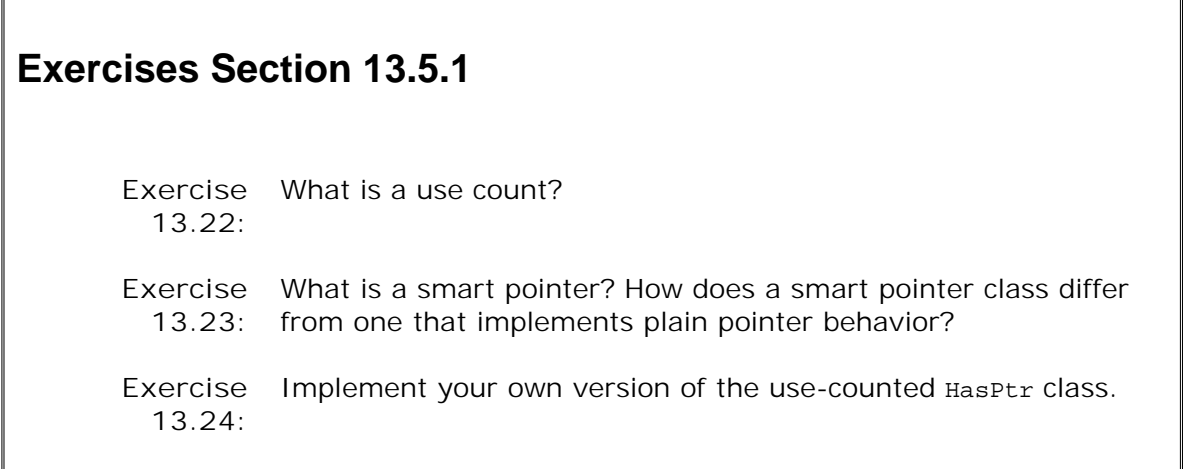

To make our pointer member behave like a value, we must copy the object to which the pointer points whenever we copy the HasPtr object:

```
 /*
  * Valuelike behavior even though HasPtr has a pointer member:
  * Each time we copy a HasPtr object, we make a new copy of the
  * underlying int object to which ptr points.
  */
 class HasPtr {
 public:
     // no point to passing a pointer if we're going to copy it anyway
     // store pointer to a copy of the object we're given
    HasPtr(const int &p, int i): ptr(new int(p)), val(i) {}
     // copy members and increment the use count
     HasPtr(const HasPtr &orig):
         ptr(new int (*orig.ptr)), val(orig.val) { }
     HasPtr& operator=(const HasPtr&);
      ~HasPtr() { delete ptr; }
     // accessors must change to fetch value from Ptr object
      int get_ptr_val() const { return *ptr; }
      int get_int() const { return val; }
     // change the appropriate data member
    void set_ptr(int *p) { ptr = p; }
    void set_int(int i) { val = i; }
     // return or change the value pointed to, so ok for const objects
      int *get_ptr() const { return ptr; }
    void set_ptr_val(int p) const \{ *ptr = pi \} private:
     int *ptr; // points to an int
     int val;
 };
```
The copy constructor no longer copies the pointer. It now allocates a new int object and initializes that object to hold the same value as the object of which it is a copy. Each object always holds its own, distinct copy of its int value. Because each object holds its own copy, the destructor unconditionally deletes the pointer.

The assignment operator doesn't need to allocate a new object. It just has to remember to assign a new value to the object to which its int pointer points rather than assigning to the pointer itself:

```
 HasPtr& HasPtr::operator=(const HasPtr &rhs)
 {
     // Note: Every HasPtr is guaranteed to point at an actual int;
     // We know that ptr cannot be a zero pointer
     *ptr = *rhs.ptr; // copy the value pointed to
     val = rhs.val; // copy the int
     return *this;
 }
```
In other words, we change the value pointed to but not the pointer.

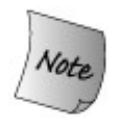

 $\sqrt{ }$ 

As always, the assignment operator must be correct even if we're assigning an object to itself. In this case, the operations are inherently safe even if the left- and right-hand objects are the same. Thus, there is no need to explicitly check for self-assignment.

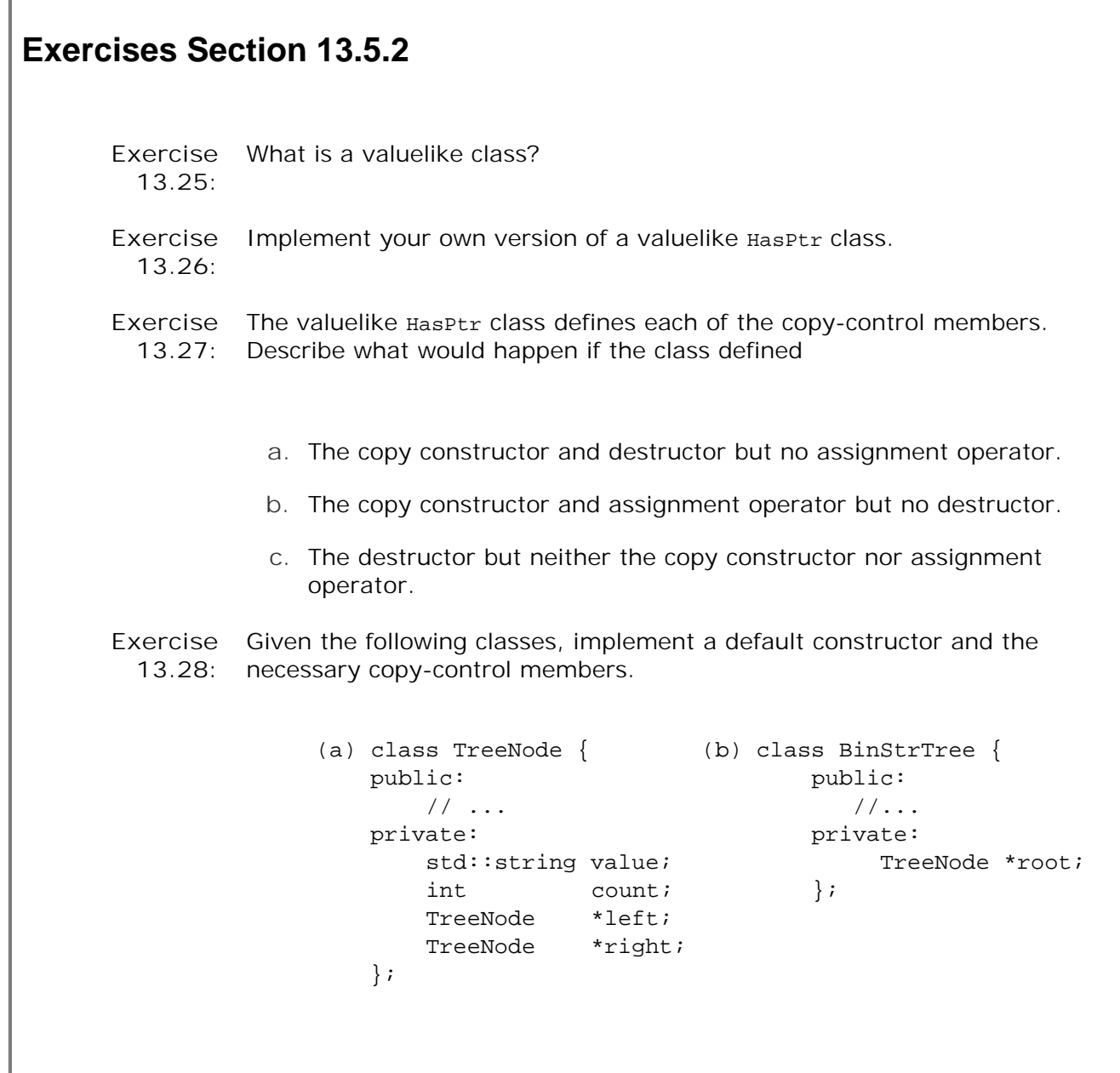

## **Chapter Summary**

In addition to defining the operations on objects of its type, a class also defines what it means to copy, assign, or destroy objects of the type. Special member functionsthe copy constructor, the assignment operator, and the destructor define these operations. Collectively these operations are referred to as the "copy control" functions.

If a class does not define one or more of these operations, the compiler will define them automatically. The synthesized operations perform memberwise initialization, assignment, or destruction: Taking each member in turn, the synthesized operation does whatever is appropriate to the member's type to copy, assign, or destroy that member. If the member is a class type, the synthesized operation calls the corresponding operation for that class (e.g., the copy constructor calls the member's copy constructor, the destructor calls its destructor, etc.). If the member is a built-in type or a pointer, the member is copied or assigned directly; the destructor does nothing to destroy members of built-in or pointer type. If the member is an array, the elements in the array are copied, assigned, or destroyed in a manner appropriate to the element type.

Unlike the copy constructor and assignment operator, the synthesized destructor is created and run, regardless of whether the class defines its own destructor. The synthesized destructor is run after the class-defined destructor, if there is one, completes.

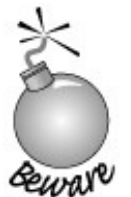

The hardest part of defining the copy-control functions is often simply recognizing that they are necessary.

Classes that allocate memory or other resources almost always require that the class define the copy-control members to manage the allocated resource. If a class needs a destructor, then it almost surely needs to define the copy constructor and assignment operator as well.

## **Defined Terms**

#### **assignment operator**

The assignment operator can be overloaded to define what it means to assign one object of a class type to another of the same type. The assignment operator must be a member of its class and should return a reference to its object. The compiler synthesizes the assignment operator if the class does not explicitly define one.

#### **copy constructor**

Constructor that initializes a new object as a copy of another object of the same type. The copy constructor is applied implicitly to pass objects to or from a function by value. If we do not define the copy constructor, the compiler synthesizes one for us.

#### **copy control**

Special members that control what happens when object of class type are copied, assigned, and destroyed. The compiler synthesizes appropriate definitions for these operations if the class does not otherwise define them.

#### **destructor**

Special member function that cleans up an object when the object goes out of scope or is deleted. The compiler automatically destroys each member. Members of class type are destroyed by invoking their destructor; no explicit work is done to destroy members of built-in or compound type. In particular, the object pointed to by a pointer member is not deleted by the automatic work done by the destructor.

#### **memberwise assignment**

Term used to describe how the synthesized assignment operator works. The assignment operator assigns, member by member, from the old object to the new. Members of builtin or compound type are assigned directly. Those that are of class type are assigned by using the member's assignment operator.

#### **memberwise initialization**

Term used to described how the synthesized copy constructor works. The constructor copies, member by member, from the old object to the new. Members of built-in or compound type are copied directly. Those that are of class type are copied by using the member's copy constructor.
#### **overloaded operator**

Function that redefines one of the  $C++$  operators to operate on object(s) of class type. This chapter showed how to define the assignment operator; Chapter 14 covers overloaded operators in more detail.

#### **reference count**

Synonym for use count.

#### **Rule of Three**

Shorthand for the rule of thumb that if a class needs a nontrivial destructor then it almost surely also needs to define its own copy constructor and an assignment operator.

#### **smart pointer**

A class that behaves like a pointer but provides other functionality as well. One common form of smart pointer takes a pointer to a dynamically allocated object and assumes responsibility for deleting that object. The user allocates the object, but the smart pointer class deletes it. Smart pointer classes require that the class implement the copy-control members to manage a pointer to the shared object. That object is deleted only when the last smart pointer pointing to it is destroyed. Use counting is the most popular way to implement smart pointer classes.

#### **synthesized assignment operator**

A version of the assignment operator created (synthesized) by the compiler for classes that do not explicitly define one. The synthesized assignment operator memberwise assigns the right-hand operand to the left.

#### **synthesized copy constructor**

The copy constructor created (synthesized) by the compiler for classes that do not explicitly define the copy constructor. The synthesized copy constructor memberwise initializes the new object from the existing one.

#### **use count**

Programming technique used in copy-control members. A use count is stored along with a shared object. A separate class is created that points to the shared object and manages the use count. The constructors, other than the copy constructor, set the state of the shared object and set the use count to one. Each time a new copy is madeeither in the copy constructor or the assignment operatorthe use count is incremented. When an object is destroyed either in the destructor or as the left-hand side of the assignment operatorthe use count is decremented. The assignment operator and the destructor check whether the decremented use count has gone to zero and, if so, they destroy the object.

#### **value semantics**

Description of the copy-control behavior of classes that mimic the way arithmetic types are copied. Copies of valuelike objects are independent: Changes made to a copy have no effect on the original object. A valuelike class that has a pointer member must define its own copy-control members. The copy-control operations copy the object to which the pointer points. Valuelike classes that contain only other valuelike classes or built-in types often can rely on the synthesized copy-control members.

# **Chapter 14. Overloaded Operations and Conversions**

#### **CONTENTS**

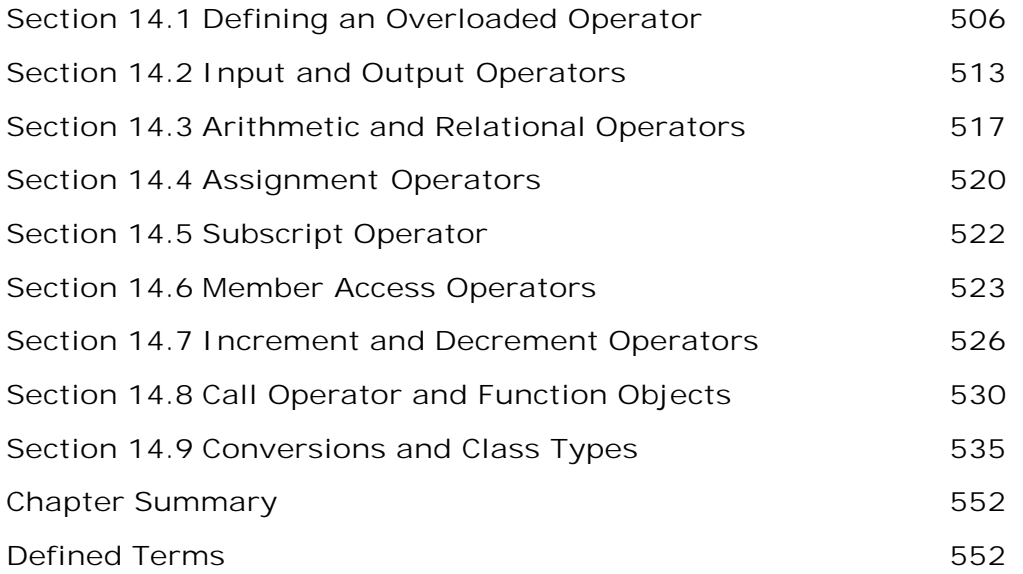

In Chapter 5 we saw that C++ defines a large number of operators and automatic conversions among the built-in types. These facilities allow programmers to write a rich set of mixed-type expressions.

C++ lets us redefine the meaning of the operators when applied to objects of class type. It also lets us define conversion operations for class types. Class-type conversions are used like the built-in conversions to implicitly convert an object of one type to another type when needed.

*Operator overloading* allows the programmer to define versions of the operators for operands of class type. Chapter 13 covered the importance of the assignment operator and showed how to define the assignment operator. We first used overloaded operators in Chapter 1 , when our programs used the shift operators ( $\gg$  and  $\ll$ ) for input and output and the addition operator ( $\div$ ) to add two Sales\_items . We'll finally see in this chapter how to define these overloaded operators.

Through operator overloading, we can redefine most of the operators from Chapter 5 to work on objects of class type. Judicious use of operator overloading can make class types as intuitive to use as the built-in types. For example, the standard library defines several overloaded operators for the container classes. These classes define the subscript operator to access data elements and  $*$  and  $-$  to dereference container iterators. The fact that these library types have the same operators makes using them similar to using built-in arrays and pointers. Allowing programs to use expressions rather than named functions can make the programs much easier to write and read. As an example, compare

cout  $\lt\lt$  "The sum of "  $\lt\lt$  v1  $\lt\lt$  " and "  $\lt\lt$  v2  $\lt\lt$  " is "  $\lt\lt$  v1 + v2  $\lt\lt$  endl;

to the more verbose code that would be necessary if IO used named functions:

```
 // hypothetical expression if IO used named functions
 cout.print("The sum of ").print(v1).
       print(" and ").print(v2).print(" is ").
       print(v1 + v2).print("\n").flush();
```
# **14.1. Defining an Overloaded Operator**

Overloaded operators are functions with special names: the keyword operator followed by the symbol for the operator being defined. Like any other function, an overloaded operator has a return type and a parameter list.

```
 Sales_item operator+(const Sales_item&, const Sales_item&);
```
declares the addition operator that can be used to "add" two Sales\_item objects and yields a copy of a Sales\_item object.

With the exception of the function-call operator, an overloaded operator has the same number of parameters (including the implicit this pointer for member functions) as the operator has operands. The function-call operator takes any number of operands.

## **Overloaded Operator Names**

Table 14.1 on the next page lists the operators that may be overloaded. Those that may not be overloaded are listed in Table 14.2 .

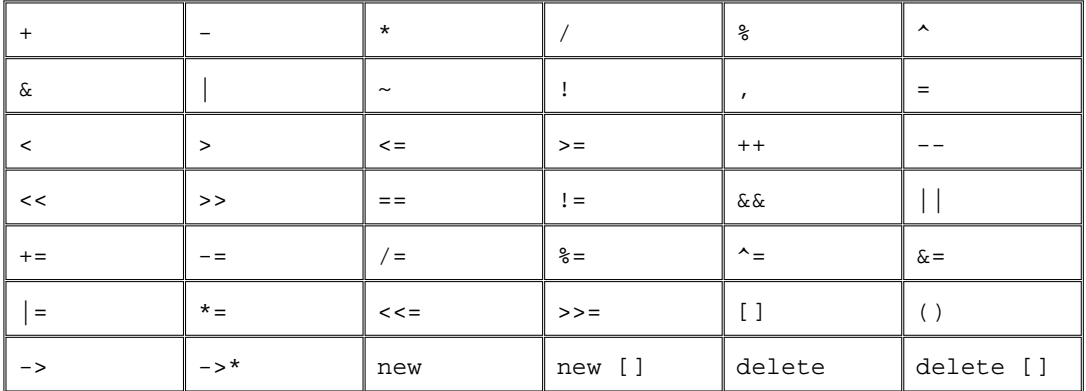

#### **Table 14.1. Overloadable Operators**

**Table 14.2. Operators That Cannot Be Overloaded**

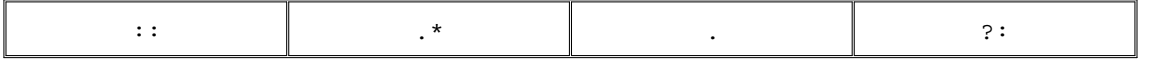

New operators may not be created by concatenating other legal symbols. For example, it would be illegal to attempt to define an operator\*\* to provide exponentiation. Overloading new and delete is described in Chapter 18 (p. 753 ).

# **Overloaded Operators Must Have an Operand of Class Type**

The meaning of an operator for the built-in types may not be changed. For example, the built-in integer addition operation cannot be redefined:

```
 // error: cannot redefine built-in operator for ints
 int operator+(int, int);
```
Nor may additional operators be defined for the built-in data types. For example, an operator+ taking two operands of array types cannot be defined.

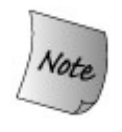

An overloaded operator must have at least one operand of class or enumeration (Section 2.7 , p. 62 ) type. This rule enforces the requirement that an overloaded operator may not redefine the meaning of the operators when applied to objects of built-in type.

## **Precedence and Associativity Are Fixed**

The precedence (Section 5.10.1 , p. 168 ), associativity, or number of operands of an operator cannot be changed. Regardless of the type of the operands and regardless of the definition of what the operations do, this expression

 $x == y +zi$ 

always binds the arguments  $y$  and  $z$  to operator+ and uses that result as the right-hand operand to operator== .

Four symbols  $(+, -, *$ , and  $*)$  serve as both unary and binary operators. Either or both of these operators can be overloaded. Which operator is being defined is controlled by the number of operands. Default arguments for overloaded operators are illegal, except for operator() , the function-call operator.

# **Short-Ciruit Evaluation Is Not Preserved**

Overloaded operators make no guarantees about the order in which operands are evaluated. In particular, the operand-evaluation guarantees of the built-in logical AND, logical OR (Section 5.2 , p. 152 ), and comma (Section 5.9 , p. 168 ) operators are not preserved. Both operands to an overloaded version of  $\&\&$  or || are always evaluated. The order in which those operands are evaluated is not stipulated. The order in which the operands to the comma are evaluated is also not defined. For this reason, it is usually a bad idea to overload  $\&\&$ ,  $||$ , or the comma operator.

# **Class Member versus Nonmember**

Most overloaded operators may be defined as ordinary nonmember functions or as class member functions.

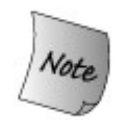

Overloaded functions that are members of a class may appear to have one less parameter than the number of operands. Operators that are member functions have an implicit this parameter that is bound to the first operand.

An overloaded unary operator has no (explicit) parameter if it is a member function and one parameter if it is a nonmember function. Similarly, an overloaded binary operator would have one parameter when defined as a member and two parameters when defined as a nonmember function.

The sales item class offers a good example of member and nonmember binary operators. We know that the class has an addition operator. Because it has an addition operator, we ought to define a compound-assignment  $(+)$  operator as well. This operator will add the value of one Sales\_item object into another.

Ordinarily we define the arithmetic and relational operators as nonmember functions and we define assignment operators as members:

 // *member binary operator: left-hand operand bound to implicit this pointer* Sales item& Sales item::operator+=(const Sales item&); // *nonmember binary operator: must declare a parameter for each operand* Sales item operator+(const Sales item&, const Sales item&);

Both addition and compound assignment are binary operators, yet these functions define a different number of parameters. The reason for the discrepancy is the this pointer.

When an operator is a member function, this points to the left-hand operand. Thus, the nonmember operator+ defines two parameters, both references to const Sales\_item objects. Even though compound assignment is a binary operator, the member compound-assignment operator takes only one (explicit) parameter. When the operator is used, a pointer to the lefthand operand is automatically bound to this and the right-hand operand is bound to the function's sole parameter.

It is also worth noting that compound assignment returns a reference and the addition operator returns a sales\_item object. This difference matches the return types of these operators when applied to arithmetic types: Addition yields an rvalue and compound assignment returns a reference to the left-hand operand.

# **Operator Overloading and Friendship**

When operators are defined as nonmember functions, they often must be made friends (Section 12.5 , p. 465 ) of the class(es) on which they operate. We'll see later in this chapter two reasons why operators might be defined as nonmembers. In such cases, the operator often needs access to the private parts of the class.

Our sales item class is again a good example of why some operators need to be friends. It defines one member operator and has three nonmember operators. Those nonmember operators, which need access to the private data members, are declared as friends:

```
 class Sales_item {
     friend std::istream& operator>>
                    (std::istream&, Sales_item&);
     friend std::ostream& operator<<
                    (std::ostream&, const Sales_item&);
 public:
    Sales item& operator+=(const Sales item&);
 };
     Sales_item operator+(const Sales_item&, const Sales_item&);
```
That the input and output operators need access to the private data should not be surprising. After all, they read and write those members. On the other hand, there is no need to make the addition operator a friend. It can be implemented using the public member operator+= .

## **Using Overloaded Operators**

We can use an overloaded operator in the same way that we'd use the operator on operands of built-in type. Assuming item1 and item2 are Sales\_item objects, we might print their sum in the same way that we'd print the sum of two int s:

```
 cout << item1 + item2 << endl;
```
This expression implicitly calls the  $operatorname{operator} t$  that we defined for sales items.

We also can call an overloaded operator function in the same way that we call an ordinary function: We name the function and pass an appropriate number of arguments of the appropriate type:

 // *equivalent direct call to nonmember operator function* cout << operator+(item1, item2) << endl;

This call has the same effect as the expression that added item1 and item2 .

We call a member operator function the same way we call any other member function: We name an object on which to run the function and then use the dot or arrow operator to fetch the function we wish to call passing the required number and type of arguments. In the case of a binary member operator function, we must pass a single operand:

```
 item1 += item2; // expression based "call"
 item1.operator+=(item2); // equivalent call to member operator function
```
Each of these statements adds the value of item2 into item1. In the first case, we implicitly call the overloaded operator function using expression syntax. In the second, we call the member operator function on the object item1 .

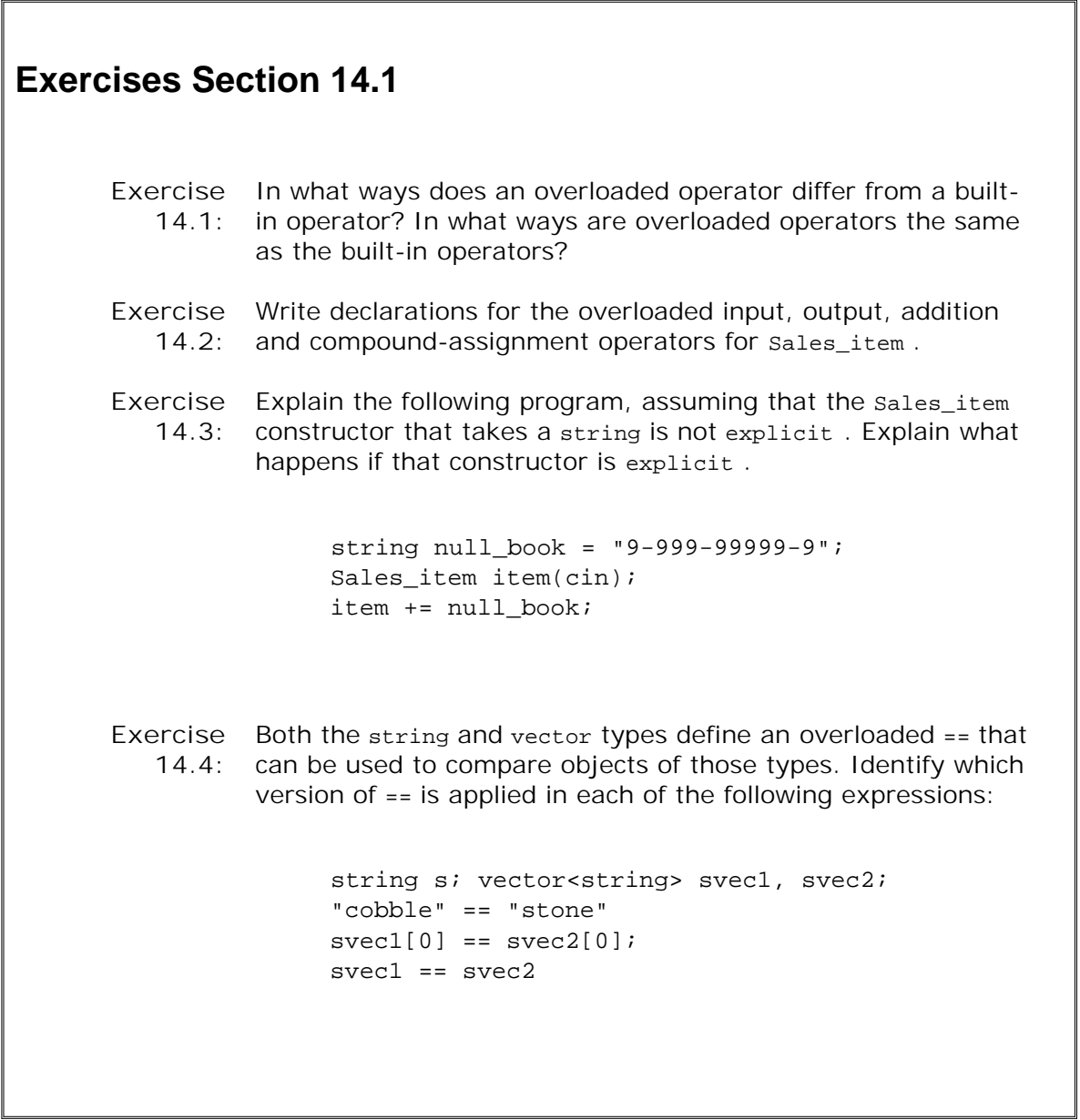

# **14.1.1. Overloaded Operator Design**

When designing a class there are some useful rules of thumb to keep in mind when deciding which, if any, overloaded operators to provide.

### **Don't Overload Operators with Built-in Meanings**

The assignment, address of, and comma operators have default meanings for operands of class types. If there is no overloaded version specified, the compiler defines its own version of these operators:

- The synthesized assignment operator (Section 13.2 , p. 482 ) does memberwise assignment: It uses each member's own assignment operator to assign each member in turn.
- By default the address of  $(x)$  and comma  $($ ,  $)$  operators execute on class type objects the same way they do on objects of built-in type. The address of operator returns the address in memory of the object to which it is applied. The comma operator evaluates each expression from left to right and returns the value of its rightmost operand.
- The built-in logical AND ( $\&\&$ ) and OR( $||\,$ ) operators apply short-circuit evaluation (Section 5.2 , p. 152 ). If the operator is redefined, the short-circuit nature of the operators is lost.

The meaning of these operators can be changed by redefining them for operands of a given class type.

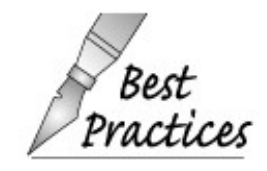

It is usually *not* a good idea to overload the comma, address-of, logical AND, or logical OR operators. These operators have built-in meanings that are useful and  $\alpha$  become inaccessible if we define our own versions.

We sometimes must define our own version of assignment. When we do so, it should behave analogously to the synthesized operators: After an assignment, the values in the left-hand and right-hand operands should be the same and the operator should return a reference to its lefthand operand. Overloaded assignment should customize the built-in meaning of assignment, not circumvent it.

### **Most Operators Have No Meaning for Class Objects**

Operators other than assignment, address-of, and comma have no meaning when applied to an operand of class type unless an overloaded definition is provided. When designing a class, we decide which, if any, operators to support.

The best way to design operators for a class is first to design the class' public interface. Once the interface is defined, it is possible to think about which operations should be defined as overloaded operators. Those operations with a logical mapping to an operator are good candidates. For example,

- An operation to test for equality should use operator==.
- Input and output are normally done by overloading the shift operators.
- An operation to test whether the object is empty could be represented by the logical NOT operator, operator! .

### **Compound Assignment Operators**

If a class has an arithmetic (Section 5.1 , p. 149 ) or bitwise (Section 5.3 , p. 154 ) operator, then it is usually a good idea to provide the corresponding compound-assignment operator as well. For example, our sales\_item class defined the  $+$  operator. Logically, it also should define  $+=$ . Needless to say, the += operator should be defined to behave the same way the built-in operators do: Compound assignment should behave as  $+$  followed by  $=$ .

### **Equality and Relational Operators**

Classes that will be used as the key type of an associative container should define the < operator. The associative containers by default use the < operator of the key type. Even if the type will be stored only in a sequential container, the class ordinarily should define the equality  $(==)$  and less-than  $( > )$  operators. The reason is that many algorithms assume that these operators exist. As an example, the sort algorithm uses < and find uses == .

# **Caution: Use Operator Overloading Judiciously**

**Each operator has an associated meaning from its use on the built-in types. Binary + , for example, is strongly identified with addition. Mapping binary + to an analogous operation for a class type can provide a convenient notational shorthand. For example, the library string type, following a convention common to many programming languages, uses + to represent concatenation"adding" one string to the other.**

**Operator overloading is most useful when there is a logical mapping of a built-in operator to an operation on our type. Using overloaded operators rather than inventing named operations can make our programs more natural and intuitive. Overuse or outright abuse of operator overloading can make our classes incomprehensible.**

**Obvious abuses of operator overloading rarely happen in practice. As an example, no responsible programmer would define operator+ to perform subtraction. More common, but still inadvisable, are uses that contort an operator's "normal" meaning to force a fit to a given type. Operators should be used only for operations that are likely to be unambiguous to users. An operator with ambiguous meaning, in this sense, is one that supports equally well a number of different interpretations.**

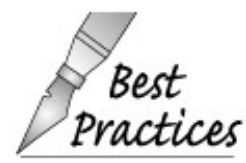

**When the meaning of an overloaded operator is not obvious, it is better to give the operation a name. It is also usually** *Practices* better to use a named function rather than **an operator for operations that are rarely done. If the operation is unusual, the brevity of using an operator is unnecessary.**

If the class defines the equality operator, it should also define != . Users of the class will assume that if they can compare for equality, they can also compare for inequality. The same argument applies to the other relational operators as well. If the class defines < , then it probably should define all four relational operators  $(\ge, \ge, \le, \le, \le)$ .

#### **Choosing Member or Nonmember Implementation**

When designing the overloaded operators for a class, we must choose whether to make each operator a class member or an ordinary nonmember function. In some cases, the programmer has no choice; the operator must be a member. In other cases, there are some rules of thumb that can help guide the decision. The following guidelines can be of help when deciding whether to make an operator a member or an ordinary nonmember function:

- The assignment  $(= )$ , subscript  $([] )$ , call  $(() )$ , and member access arrow  $(-> )$  operators must be defined as members. Defining any of these operators as a nonmember function is flagged at compile time as an error.
- Like assignment, the compound-assignment operators ordinarily ought to be members of the class. Unlike assignment, they are not required to be so and the compiler will not complain if a nonmember compound-assignment operator is defined.
- Other operators that change the state of their object or that are closely tied to their given typesuch as increment, decrement, and dereferenceusually should be members of the class.
- Symmetric operators, such as the arithmetic, equality, relational, and bitwise operators, are best defined as ordinary nonmember functions.

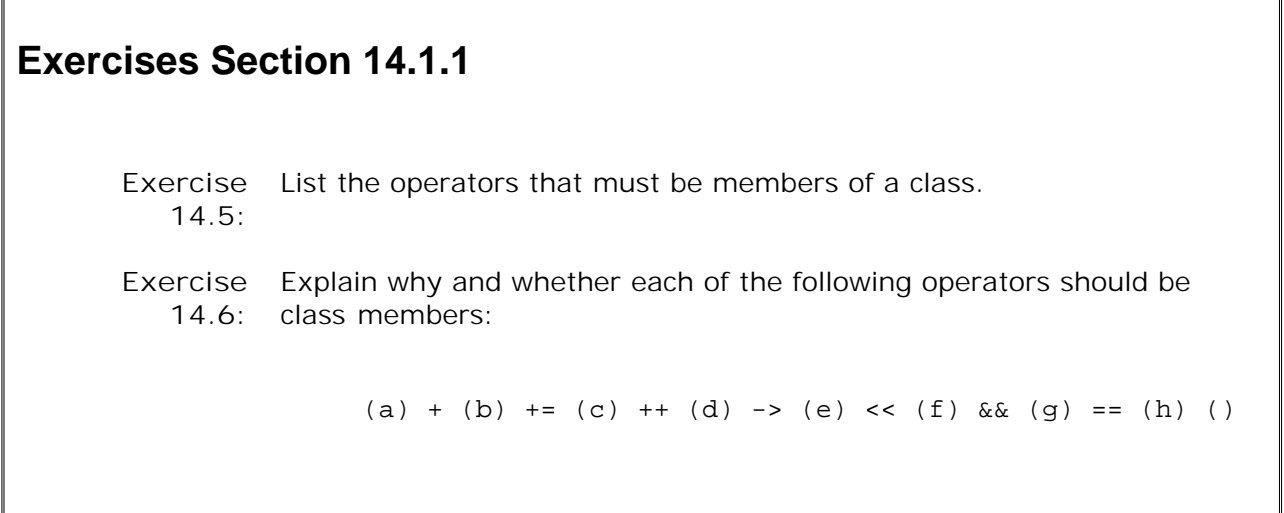

# **14.2. Input and Output Operators**

Classes that support I/O ordinarily should do so by using the same interface as defined by the iostream library for the built-in types. Thus, many classes provide overloaded instances of the input and output operators.

# **14.2.1. Overloading the Output Operator <<**

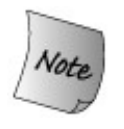

To be consistent with the IO library, the operator should take an ostream& as its first parameter and a reference to a const object of the class type as its second. The operator should return a reference to its ostream parameter.

The general skeleton of an overloaded output operator is

```
 // general skeleton of the overloaded output operator
 ostream&
 operator <<(ostream& os, const ClassType &object)
 {
      // any special logic to prepare object
      // actual output of members
     \cos \leq 1/\cos 1 // return ostream object
      return os;
 }
```
The first parameter is a reference to an ostream object on which the output will be generated. The ostream is nonconst because writing to the stream changes its state. The parameter is a reference because we cannot copy an ostream object.

The second parameter ordinarily should be a const reference to the class type we want to print. The parameter is a reference to avoid copying the argument. It can be const because (ordinarily) printing an object should not change it. By making the parameter a const reference, we can use a single definition to print const and nonconst objects.

The return type is an ostream reference. Its value is usually the ostream object against which the output operator is applied.

### **The Sales\_item Output Operator**

We can now write the sales\_item output operator:

```
 ostream&
 operator<<(ostream& out, const Sales_item& s)
 {
     out << s.isbn << "\t" << s.units_sold << "\t"
        << s.revenue << "\t" << s.avg_price();
    return out;
 }
```
Printing a Sales\_item entails printing its three data elements and the computed average sales price. Each element is separated by a tab. After printing the values, the operator returns a reference to the ostream it just wrote.

### **Output Operators Usually Do Minimal Formatting**

Class designers face one significant decision about output: whether and how much formatting to perform.

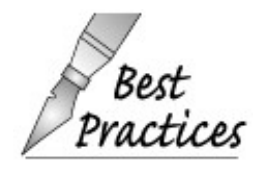

Generally, output operators should print the contents of the object, with minimal formatting. They should not print a newline.

The output operators for the built-in types do little if any formatting and do not print newlines. Given this treatment for the built-in types, users expect class output operators to behave similarly. By limiting the output operator to printing just the contents of the object, we let the users determine what if any additional formatting to perform. In particular, an output operator should not print a newline. If the operator does print a newline, then users would be unable to print descriptive text along with the object on the same line. By having the output operator perform minimal formatting, we let users control the details of their output.

#### **IO Operators Must Be Nonmember Functions**

When we define an input or output operator that conforms to the conventions of the iostream library, we must make it a nonmember operator. Why?

We cannot make the operator a member of our own class. If we did, then the left-hand operand would have to be an object of our class type:

```
 // if operator<< is a member of Sales_item
```
Sales item item; item << cout;

This usage is the opposite of the normal way we use output operators defined for other types.

If we want to support normal usage, then the left-hand operand must be of type ostream . That means that if the operator is to be a member of any class, it must be a member of class ostream . However, that class is part of the standard library. Weand anyone else who wants to define IO operatorscan't go adding members to a class in the library.

Instead, if we want to use the overloaded operators to do IO for our types, we must define them as a nonmember functions. IO operators usually read or write the nonpublic data members. As a consequence, classes often make the IO operators friends.

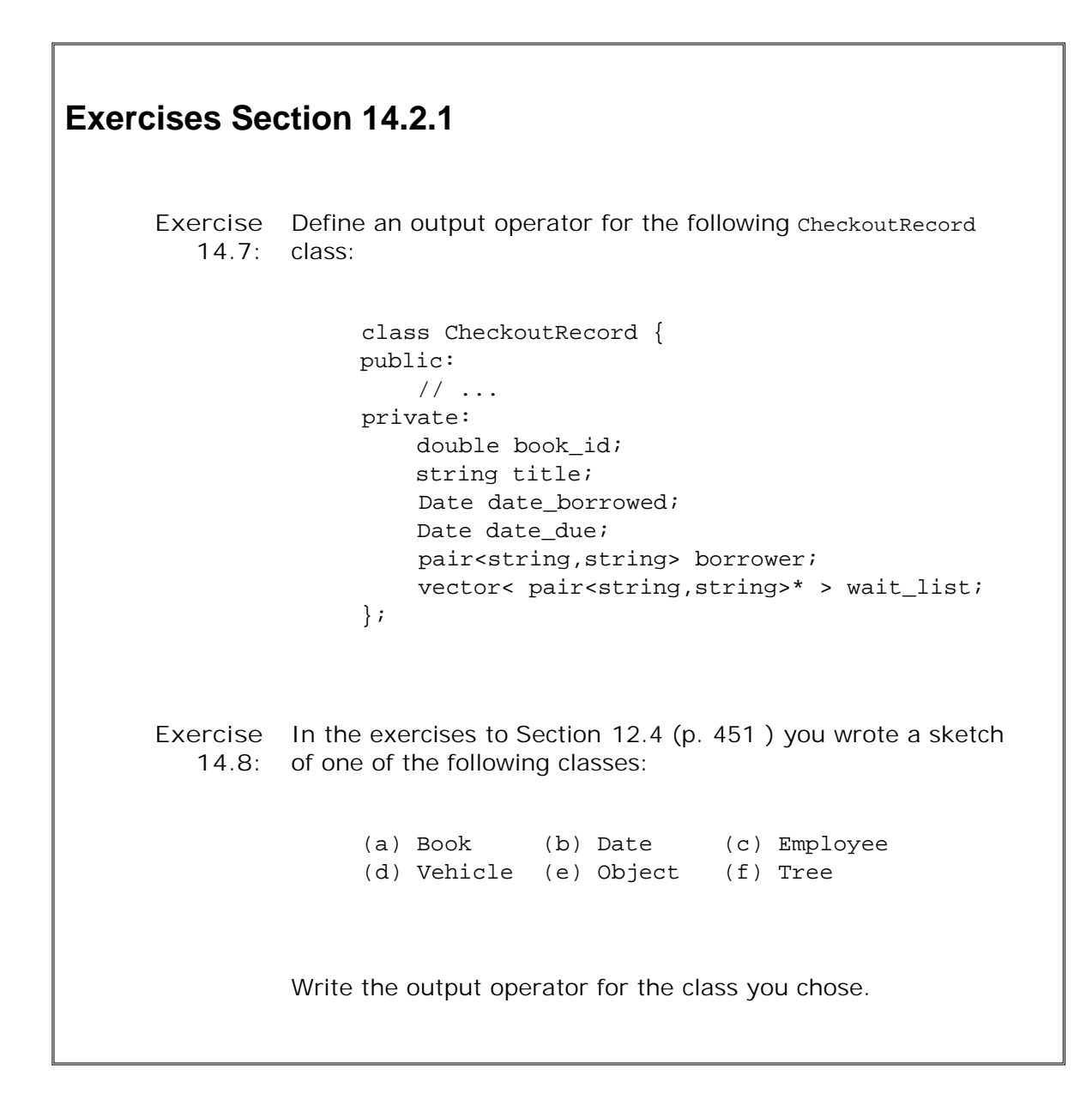

# **14.2.2. Overloading the Input Operator >>**

Similar to the output operator, the input operator takes a first parameter that is a reference to

the stream from which it is to read, and returns a reference to that same stream. Its second parameter is a nonconst reference to the object into which to read. The second parameter must be nonconst because the purpose of an input operator is to read data into this object.

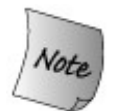

A more important, and less obvious, difference between input and output operators is that input operators must deal with the possibility of errors and end-of-file.

#### **The Sales\_item Input Operator**

The Sales\_item input operator looks like:

```
 istream&
 operator>>(istream& in, Sales_item& s)
 {
     double price;
     in >> s.isbn >> s.units_sold >> price;
     // check that the inputs succeeded
     if (in)
         s.revenue = s.units_sold * price;
     else
         s = Sales_item(); // input failed: reset object to default state
     return in;
 }
```
This operator reads three values from its istream parameter: a string value, which it stores in the isbn member of its sales item parameter; an unsigned, which it stores in the units sold member; and a double , which it stores in a local named price . Assuming the reads succeed, the operator uses price and units\_sold to set the object's revenue member.

### **Errors During Input**

Our sales item input operator reads the expected values and checks whether an error occurred. The kinds of errors that might happen include:

- Any of the read operations could fail because an incorrect value was provided. For **1.** example, after reading isbn , the input operator assumes that the next two items will be numeric data. If nonnumeric data is input, that read and any subsequent use of the stream will fail.
- **2.** Any of the reads could hit end-of-file or some other error on the input stream.

Rather than checking each read, we check once before using the data we read:

```
 // check that the inputs succeeded
 if (in)
     s.revenue = s.units sold * price;
 else
      s = Sales_item(); // input failed: reset object to default state
```
If one of the reads failed, then price would be uninitialized. Hence, before using price , we check that the input stream is still valid. If it is, we do the calculation and store it in revenue . If there was an error, we do not worry about which input failed. Instead, we reset the entire object as if it were an empty sales item . We do so by creating a new, unnamed sales item constructed using the default constructor and assigning that value to s . After this assignment, s will have an empty string for its isbn member, and its revenue and units sold members will be zero.

### **Handling Input Errors**

If an input operator detects that the input failed, it is often a good idea to make sure that the object is in a usable and consistent state. Doing so is particularly important if the object might have been partially written before the error occurred.

For example, in the sales\_item input operator, we might successfully read a new isbn, and then encounter an error on the stream. An error after reading isbn would mean that the units\_sold and revenue members of the old object were unchanged. The effect would be to associate a different isbn with that data.

In this operator, we avoid giving the parameter an invalid state by resetting it to the empty Sales\_item if an error occurs. A user who needs to know whether the input succeeded can test the stream. If the user ignores the possibility of an input error, the object is in a usable stateits members are all all defined. Similarly, the object won't generate misleading resultsits data are internally consistent.

> Best<br>Practice

When designing an input operator, it is important to decide what to do about error-recovery, if anything.

#### **Indicating Errors**

In addition to handling any errors that might occur, an input operator might need to set the condition state (Section 8.2 , p. 287 ) of its input istream parameter. Our input operator is quite simplethe only errors we care about are those that could happen during the reads. If the reads succeed, then our input operator is correct and has no need to do additional checking.

Some input operators do need to do additional checking. For example, our input operator might check that the isbn we read is in an appropriate format. We might have read data successfully, but these data might not be suitable when interpreted as an ISBN. In such cases, the input operator might need to set the condition state to indicate failure, even though technically

speaking the actual IO was successful. Usually an input operator needs to set only the failbit . Setting eofbit would imply that the file was exhausted, and setting badbit would indicate that the stream was corrupted. These errors are best left to the IO library itself to indicate.

# **14.3. Arithmetic and Relational Operators**

Ordinarily, we define the arithmetic and relational operators as nonmember functions, as we do here with our Sales\_item addition operator:

```
 // assumes that both objects refer to the same isbn
Sales item
 operator+(const Sales_item& lhs, const Sales_item& rhs)
 {
     Sales_item ret(lhs); // copy lhs into a local object that we'll return
     ret += rhs; // add in the contents of rhs
     return ret; // return ret by value
 }
```

```
Exercises Section 14.2.2
       Exercise
Describe the behavior of the Sales_item input operator if given
          14.9:
                 the following input:
                        (a) 0-201-99999-9 10 24.95
                         (b) 10 24.95 0-210-99999-9
       Exercise
What is wrong with the following Sales_item input operator?
         14.10:
                        istream& operator>>(istream& in, Sales_item& s)
                        {
                             double price;
                             in >> s.isbn >> s.units_sold >> price;
                             s.revenue = s.units_sold * price;
                             return in;
                        }
                  What would happen if we gave this operator the data in the
                  previous exercise?
       Exercise
         14.11:
                  Define an input operator for the CheckoutRecord class defined
                  in the exercises for Section 14.2.1 (p. 515 ). Be sure the
                  operator handles input errors.
```
The addition operator doesn't change the state of either operand; the operands are references to const objects. Instead, it generates and returns a new Sales\_item object, which is initialized as a copy of lhs. We use the sales item compound-assignment operator to add in the value of rhs .

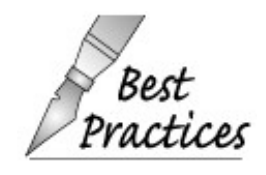

Note that to be consistent with the built-in operator, addition returns an rvalue, not a reference.

An arithmetic operator usually generates a new value that is the result of a computation on its two operands. That value is distinct from either operand and is calculated in a local variable. It would be a run-time error to return a reference to that variable.

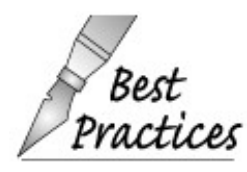

Classes that define both an arithmetic operator and the related compound assignment ordinarily ought to implement the arithmetic operator by using the compound  $\mathbf{r}$  assignment.

It is simpler and more efficient to implement the arithmetic operator (e.g., + ) in terms of the compound-assignment operator (e.g., += ) rather than the other way around. As an example, consider our sales item operators. If we implemented  $+=$  by calling  $+$  , then  $+=$  would needlessly create and destroy a temporary to hold the result from + .

# **14.3.1. Equality Operators**

Ordinarily, classes in  $C_{++}$  use the equality operator to mean that the objects are equivalent. That is, they usually compare every data member and treat two objects as equal if and only if all corresponding members are the same. In line with this design philosophy, our sales\_item equality operator should compare the isbn as well as the sales figures:

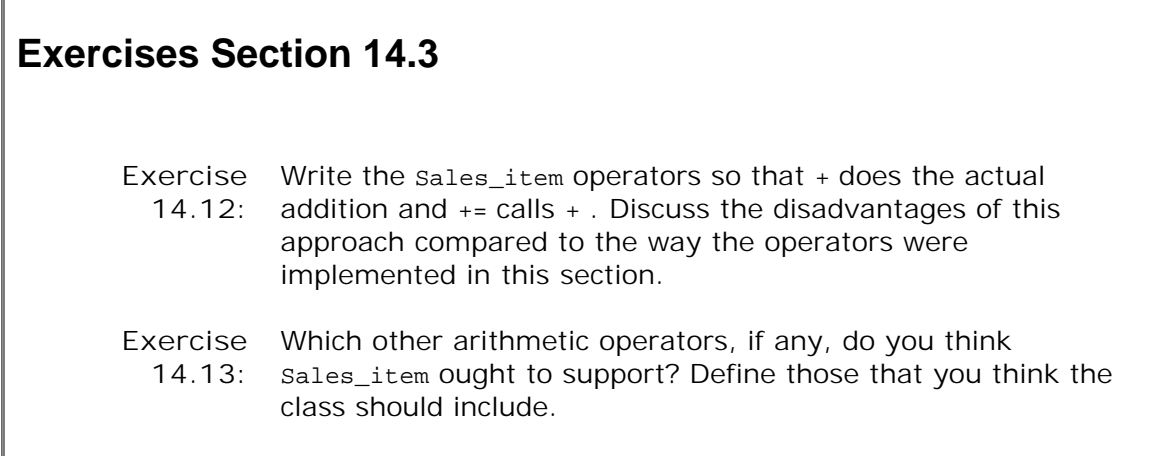

```
 inline bool
 operator==(const Sales_item &lhs, const Sales_item &rhs)
 {
     // must be made a friend of Sales_item
    return lhs.units sold == rhs.units sold &\& lhs.revenue == rhs.revenue &&
         lhs.same_isbn(rhs);
 }
 inline bool
 operator!=(const Sales_item &lhs, const Sales_item &rhs)
 {
     return !(lhs == rhs); // != defined in terms of operator==
 }
```
The definition of these functions is trivial. More important are the design principles that these functions embody:

- If a class defines the == operator, it defines it to mean that two objects contain the same data.
- If a class has an operation to determine whether two objects of the type are equal, it is usually right to define that function as operator== rather than inventing a named operation. Users will expect to be able to compare objects using == , and doing so is easier than remembering a new name.
- If a class defines operator== , it should also define operator!= . Users will expect that if they can use one operator, then the other will also exist.
- The equality and inequality operators should almost always be defined in terms of each other. One operator should do the real work to compare objects. The other should call the one that does the real work.

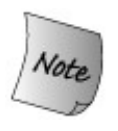

Classes that define operator== are easier to use with the standard library. Some algorithms, such as find , use the == operator by default. If a class defines == , then these algorithms can be used on that class type without any specialization.

# **14.3.2. Relational Operators**

Classes for which the equality operator is defined also often have relational operators. In particular, because the associative containers and some of the algorithms use the less-than operator, it can be quite useful to define an operator< .

Although we might think our Sales\_item class should support the relational operators, it turns out that it probably should not. The reasons are somewhat subtle and deserve understanding.

As we'll see in Chapter 15, we might want to use an associative container to hold sales item transactions. When we put objects into the container, we'd want them ordered by ISBN, and wouldn't care whether the sales data in two records were different.

However, if we were to define operator< as comparison on isbn , that definition would be incompatible with the obvious definition of == . If we had two transactions for the same ISBN, neither record would be less than the other. Yet, if the sales figures in those objects were different, then these objects would be  $!=$  . Ordinarily, if we have two objects, neither of which is less than the other, then we expect that those objects are equal.

Because the logical definition of  $\epsilon$  is inconsistent with the logical definition of  $\epsilon$ =, it is better not to define < at all. We'll see in Chapter 15 how to use a separate named function to compare Sales items when we want to store them in an associative container.

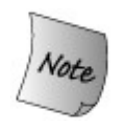

The associative containers, as well as some of the algorithms, use the < operator by default. Ordinarily, the relational operators, like the equality operators, should be defined as nonmember functions.

# **14.4. Assignment Operators**

We covered the assignment of one object of class type to another object of its type in Section 13.2 (p. 482 ). The class assignment operator takes a parameter that is the class type. Usually the parameter is a const reference to the class type. However, the parameter could be the class type or a nonconst reference to the class type. This operator will be synthesized by the compiler if we do not define it ourselves. The class assignment operator must be a member of the class so the compiler can know whether it needs to synthesize one.

Additional assignment operators that differ by the type of the right-hand operand can be defined for a class type. For example, the library string class defines three assignment operators: In addition to the class assignment operator, which takes a const  $string_{\&}$  as its right-hand operand, the string class defines versions of assignment that take a C-style character string or a char as the right-hand operand. These might be used as follows:

```
 string car ("Volks");
 car = "Studebaker"; // string = const char*
 string model;
 model = 'T'; // string = char
```
To support these operations, the string class contains members that look like

```
 // illustration of assignment operators for class string
 class string {
 public:
     string& operator=(const string &); // s1 = s2;
     string& operator=(const char *); // s1 = "str";
     string& operator=(char); // s1 = 'c';
     // ....
  };
```
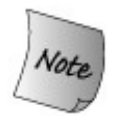

Assignment operators can be overloaded. Unlike the compoundassignment operators, every assignment operator, regardless of parameter type, must be defined as a member function.

# **Assignment Should Return a Reference to \*this**

The string assignment operators return a reference to string , which is consistent with assignment for the built-in types. Moreover, because assignment returns a reference there is no need to create and destroy a temporary copy of the result. The return value is usually a reference to the left-hand operand. For example, here is the definition of the Sales\_item compound-assignment operator:

```
 // assumes that both objects refer to the same isbn
Sales item& Sales item::operator+=(const Sales item& rhs)
 {
   units sold += rhs.units sold;
    revenue += rhs.revenue;
    return *this;
 }
```
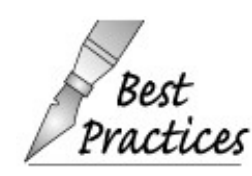

Ordinarily, assignment operators and compoundassignment operators ought to return a reference to the left-hand operand.

```
Exercises Section 14.4
       Exercise
Define a version of the assignment operator that can assign an
         14.14:
isbn to a Sales_item .
       Exercise
Define the class assignment operator for the CheckoutRecord
         14.15:
introduced in the exercises to Section 14.2.1 (p. 515 ).
       Exercise
Should CheckoutRecord define any other assignment
         14.16:
                 operators? If so, explain which types should be used as
                  operands and why. Implement the assignment operators for
                  those types.
```
# **14.5. Subscript Operator**

Classes that represent containers from which individual elements can be retrieved usually define the subscript operator, operator[]. The library classes, string and vector, are examples of classes that define the subscript operator.

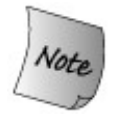

The subscript operator must be defined as a class member function.

# **Providing Read and Write Access**

One complication in defining the subscript operator is that we want it to do the right thing when used as either the left- or right-hand operand of an assignment. To appear on the left-hand side, it must yield an lvalue, which we can achieve by specifying the return type as a reference. As long as subscript returns a reference, it can be used on either side of an assignment.

It is also a good idea to be able to subscript const and nonconst objects. When applied to a const object, the return should be a const reference so that it is not usable as the target of an assignment.

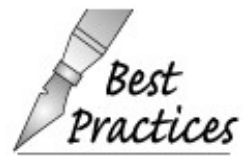

Ordinarily, a class that defines subscript needs to define two versions: one that is a nonconst member and returns a reference and one that is a const member and returns a const reference.

# **Prototypical Subscript Operator**

The following class defines the subscript operator. For simplicity, we assume the data Foo holds are stored in a vector<int>:

```
 class Foo {
 public:
     int &operator[] (const size_t);
     const int &operator[] (const size_t) const;
```

```
 // other interface members
 private:
    vector<int> data;
    // other member data and private utility functions
  };
```
The subscript operators themselves would look something like:

```
 int& Foo::operator[] (const size_t index)
 {
    return data[index]; // no range checking on index
 }
 const int& Foo::operator[] (const size_t index) const
 {
    return data[index]; // no range checking on index
 }
```
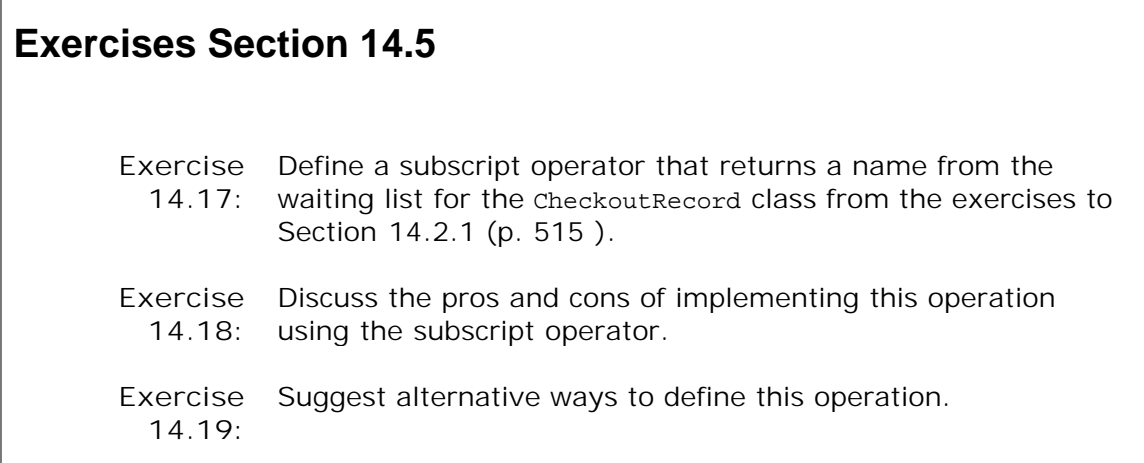

# **14.6. Member Access Operators**

To support pointerlike classes, such as iterators, the language allows the dereference  $(* )$  and arrow (->) operators to be overloaded.

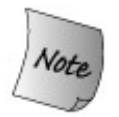

Operator arrow must be defined as a class member function. The dereference operator is not required to be a member, but it is usually right to make it a member as well.

# **Building a Safer Pointer**

The dereference and arrow operators are often used in classes that implement smart pointers (Section 13.5.1 , p. 495 ). As an example, let's assume that we want to define a class type to represent a pointer to an object of the Screen type that we wrote in Chapter 12 . We'll name this class ScreenPtr .

Our screenPtr class will be similar to our second HasPtr class. Users of screenPtr will be expected to pass a pointer to a dynamically allocated screen. The screenPtr class will own that pointer and arrange to delete the underlying object when the last screenPtr referring to it goes away. In addition, we will not give our screenPtr class a default constructor. This way we'll know that a ScreenPtr object will always refer to a Screen . Unlike a built-in pointer, there will be no unbound ScreenPtr S. Applications can use ScreenPtr objects without first testing whether they refer to a Screen object.

As does the HasPtr class, the ScreenPtr class will use-count its pointer. We'll define a companion class to hold the pointer and its associated use count:

```
 // private class for use by ScreenPtr only
 class ScrPtr {
     friend class ScreenPtr;
     Screen *sp;
     size_t use;
    ScrPtr(Screen *p): sp(p), use(1) {\} ~ScrPtr() { delete sp; }
 };
```
This class looks a lot like the U\_Ptr class and has the same role. ScrPtr holds the pointer and associated use count. We make ScreenPtr a friend so that it can access the use count. The ScreenPtr class manages the use count:

```
 * smart pointer: Users pass to a pointer to a dynamically allocated Screen, which
                          is automatically destroyed when the last ScreenPtr goes away
  */
 class ScreenPtr {
 public:
      // no default constructor: ScreenPtrs must be bound to an object
    ScreenPtr(Screen *p): ptr(new SCrPtr(p)) { }
     // copy members and increment the use count
     ScreenPtr(const ScreenPtr &orig):
         ptr(orig.ptr) { ++ptr->use; }
      ScreenPtr& operator=(const ScreenPtr&);
      // if use count goes to zero, delete the ScrPtr object
     ~\simScreenPtr() { if (--ptr->use == 0) delete ptr; }
 private:
     ScrPtr *ptr; // points to use-counted ScrPtr class
 };
```
Because there is no default constructor, every object of type screenPtr must provide an initializer. The initializer must be another screenPtr or a pointer to a dynamically allocated Screen . The constructor allocates a new ScrPtr object to hold that pointer and an associated use count.

An attempt to define a ScreenPtr with no initializer is in error:

```
 ScreenPtr p1; // error: ScreenPtr has no default constructor
 ScreenPtr ps(new Screen(4,4)); // ok: ps points to a copy of myScreen
```
# **Supporting Pointer Operations**

Among the fundamental operations a pointer supports are dereference and arrow. We can give our class these operations as follows:

```
 class ScreenPtr {
 public:
     // constructor and copy control members as before
     Screen &operator*() { return *ptr->sp; }
     Screen *operator->() { return ptr->sp; }
     const Screen &operator*() const { return *ptr->sp; }
     const Screen *operator->() const { return ptr->sp; }
 private:
     ScrPtr *ptr; // points to use-counted ScrPtr class
 };
```
## **Overloading the Dereference Operator**

The dereference operator is a unary operator. In this class, it is defined as a member so it has no explicit parameters. The operator returns a reference to the screen to which this screenPtr points.

As with the subscript operator, we need both const and nonconst versions of the dereference operator. These differ in their return types: The const member returns a reference to const to prevent users from changing the underlying object.

# **Overloading the Arrow Operator**

Operator arrow is unusual. It may appear to be a binary operator that takes an object and a member name, dereferencing the object in order to fetch the member. Despite appearances, the arrow operator takes no explicit parameter.

There is no second parameter because the right-hand operand of -> is not an expression. Rather, the right-hand operand is an identifier that corresponds to a member of a class. There is no obvious, useful way to pass an identifier as a parameter to a function. Instead, the compiler handles the work of fetching the member.

When we write

```
 point->action();
```
precedence rules make it equivalent to writing

```
 (point->action)();
```
In other words, we want to call the result of evaluating point->action. The compiler evaluates this code as follows:

- If point is a pointer to a class object that has a member named action , then the compiler **1.** writes code to call the action member of that object.
- Otherwise, if point is an object of a class that defines operator-> , then point->action is **2.** the same as point.operator->()->action . That is, we execute operator->() on point and then repeat these three steps, using the result of executing operator-> on point .
- **3.** Otherwise, the code is in error.

# **Using Overloaded Arrow**

We can use a screenPtr object to access members of a screen as follows:

```
ScreenPtr p(&myScreen); // copies the underlying Screen
p->display(cout);
```
Because p is a screenPtr, the meaning of  $p$ ->display isthe same as evaluating (p.operator->())->display . Evaluating p.operator->() calls the operator-> from class ScreenPtr , which returns a pointer to a Screen object. That pointer is used to fetch and run the display member of the object to which the ScreenPtr points.

# **Constraints on the Return from Overloaded Arrow**

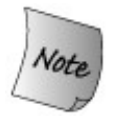

The overloaded arrow operator *must* return either a pointer to a class type or an object of a class type that defines its own operator arrow.

If the return type is a pointer, then the built-in arrow operator is applied to that pointer. The compiler dereferences the pointer and fetches the indicated member from the resulting object. If the type pointed to does not define that member, then the compiler generates an error.

If the return value is another object of class type (or reference to such an object), then the operator is applied recursively. The compiler checks whether the type of the object returned has a member arrow and if so, applies that operator. Otherwise, the compiler generates an error. This process continues until either a pointer to an object with the indicated member is returned or some other value is returned, in which case the code is in error.

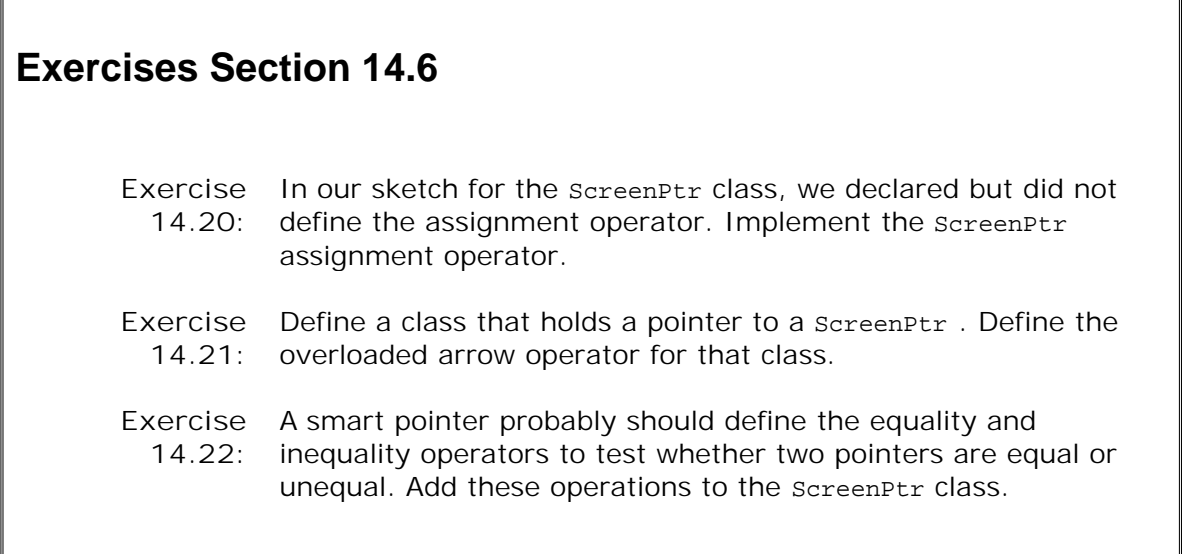

# **14.7. Increment and Decrement Operators**

The increment (++ ) and decrement (-- ) operators are most often implemented for classes, such as iterators, that provide pointer like behavior on the elements of a sequence. As an example, we might define a class that points to an array and provides checked access to elements in that array. Ideally, our checked-pointer class could be used on arrays of any type, which we'll learn how to do in Chapter 16 when we cover class templates. For now, our class will handle arrays of int s:

```
 /*
         * smart pointer: Checks access to elements throws an out_of_range
                              * exception if attempt to access a nonexistent element
        * users allocate and free the array
        */
       class CheckedPtr {
       public:
            // no default constructor; CheckedPtrs must be bound to an object
           CheckedPtr(int *b, int *e): beg(b), end(e), curr(b) \{ \} // dereference and increment operations
       private:
            int* beg; // pointer to beginning of the array
            int* end; // one past the end of the array
            int* curr; // current position within the array
       };
```
Like screenPtr, this class has no default constructor. We must supply pointers to an array when we create a CheckedPtr . A CheckedPtr has three data members: beg , which points to the first element in the array; end , which points one past the end of the array; and curr , which points to the array element to which this CheckedPtr object currently refers.

The constructor takes two pointers: one pointing to the beginning of the array and the other one past the end of the array. The constructor initializes beg and end from these pointers and initializes curr to point to the first element.

# **Defining the Increment/Decrement Operators**

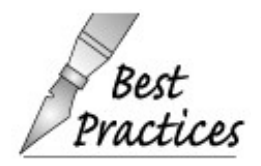

There is no language requirement that the increment or decrement operators be made members of the class. However, because these operators change the state of the object on which they operate, our preference is to make them members.

Before we can define the overloaded increment and decrement operators for checkedPtr, we must think about one more thing. For the built-in types, there are both prefix and postfix versions of the increment and decrement operators. Not surprisingly, we can define both the prefix and postfix instances of these operators for our own classes as well. We'll look at the prefix versions first and then implement the postfix ones.

# **Defining Prefix Increment/Decrement Operators**

The declarations for the prefix operators look as one might expect:

```
 class CheckedPtr {
 public:
     CheckedPtr& operator++(); // prefix operators
     CheckedPtr& operator--();
     // other members as before
  };
```
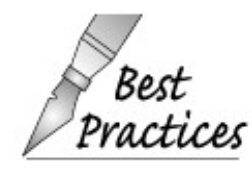

For consistency with the built-in operators, the prefix operations should return a reference to the incremented or decremented object.

This increment operator ensures that the user can't increment past the end of the array by checking curr against end. We throw an out\_of\_range exception if the increment would move curr past end ; otherwise, we increment curr and return a reference to the object:

```
 // prefix: return reference to incremented/decremented object
 CheckedPtr& CheckedPtr::operator++()
 {
     if (curr == end)
         throw out_of_range
               ("increment past the end of CheckedPtr");
     ++curr; // advance current state
     return *this;
 }
```
The decrement operator behaves similarly, except that it decrements curr and checks whether the decrement would move curr past beg :

```
 CheckedPtr& CheckedPtr::operator--()
 {
    if (curr == beq) throw out_of_range
```

```
 ("decrement past the beginning of CheckedPtr");
     --curr; // move current state back one element
    return *this;
 }
```
# **Differentiating Prefix and Postfix Operators**

There is one problem with defining both the prefix and postfix operators: They each take the same number and type of parameters. Normal overloading cannot distinguish between whether the operator we're defining is the prefix version or the postfix.

To solve this problem, the postfix operator functions take an extra (unused) parameter of type int . When we use the postfix operator, the compiler supplies 0 as the argument for this parameter. Although our postfix function could use this extra parameter, it usually should not. That parameter is not needed for the work normally performed by a postfix operator. Its sole purpose is to distinguish the definition of the postfix function from the prefix version.

# **Defining the Postfix Operators**

We can now add the postfix operators to CheckedPtr :

```
 class CheckedPtr {
 public:
     // increment and decrement
     CheckedPtr operator++(int); // postfix operators
     CheckedPtr operator--(int);
     // other members as before
 };
```
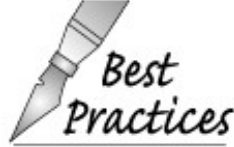

For consistency with the built-in operators, the postfix operators should return the old (unincremented or undecremented) value. That value is returned as a value,  $\lambda$  not a reference.

The postfix operators might be implemented as follows:

```
 // postfix: increment/decrement object but return unchanged value
 CheckedPtr CheckedPtr::operator++(int)
 {
     // no check needed here, the call to prefix increment will do the check
     CheckedPtr ret(*this); // save current value
     ++*this; // advance one element, checking the increment
```

```
 return ret; // return saved state
 }
 CheckedPtr CheckedPtr::operator--(int)
 {
    // no check needed here, the call to prefix decrement will do the check
    CheckedPtr ret(*this); // save current value
    --*this; // move backward one element and check
    return ret; // return saved state
 }
```
The postfix versions are a bit more involved than the prefix operators. They have to remember the current state of the object before incrementing the object. These operators define a local CheckedPtr , which is initialized as a copy of \*this that is, ret is a copy of the current state of this object.

Having kept a copy of the current state, the operator calls its own prefix operator to do the increment or decrement, respectively:

++\*this

calls the CheckedPtr prefix increment operator on this object. That operator checks that the increment is safe and either increments curr or throws an exception. Assuming no exception was thrown, the postfix function completes by returning the stored copy in ret . Thus, after the return, the object itself has been advanced, but the value returned reflects the original, unincremented value.

Because these operators are implemented by calling the prefix versions, there is no need to check that the curr is in range. That check, and the throw if necessary, is done inside the corresponding prefix operator.

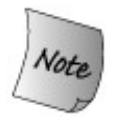

The int parameter is not used, so we do not give it a name.

# **Calling the Postfix Operators Explicitly**

As we saw on page 509 , we can explicitly call an overloaded operator rather than using it as an operator in an expression. If we want to call the postfix version using a function call, then we must pass a value for the integer argument:

```
 CheckedPtr parr(ia, ia + size); // iapoints to an array of ints
 parr.operator++(0); // call postfix operator++
 parr.operator++(); // call prefix operator++
```
The value passed usually is ignored but is necessary to alert the compiler that the postfix version is desired.

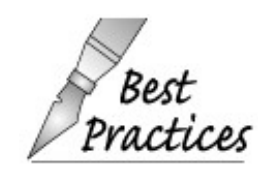

Ordinarily it is best to define both the prefix and postfix versions. Classes that define only the prefix version or only the postfix version will surprise users who are accustomed to being able to use either form.

### **Exercises Section 14.7 Exercise** The class CheckedPtr represents a pointer that points to an **14.23:** array of int s. Define an overloaded subscript and dereference for this class. Have the operator ensure that the checkedPtr is valid: It should not be possible to dereference or index one past the end of the array. **Exercise** Should the dereference or subscript operators defined in the **14.24:** previous exercise also check whether an attempt is being made to dereference or index one before the beginning of the array? If not, why not? If so, why? **Exercise** To behave like a pointer to an array, our CheckedPtr class **14.25:** should implement the equality and relational operators to determine whether two CheckedPtr s are equal, or whether one is less-than another, and so on. Add these operations to the CheckedPtr class. **Exercise** Define addition and subtraction for ScreenPtr so that these **14.26:** operators implement pointer arithmetic (Section 4.2.4 , p. 123 ). **Exercise** Discuss the pros and cons of allowing an empty array **14.27:** argument to the CheckedPtr constructor. **Exercise** We did not define a const version of the increment and **14.28:** decrement operators. Why? **Exercise** We also didn't implement arrow. Why? **14.29:** Exercise Define a version of checkedPtr that holds an array of screen s. **14.30:** Implement the overloaded increment, decrement, dereference, and arrow operators for this class.
# **14.8. Call Operator and Function Objects**

The function-call operator can be overloaded for objects of class type. Typically, the call operator is overloaded for classes that represent an operation. For example, we could define a struct named absInt that encapsulates the operation of converting a value of type int to its absolute value:

```
 struct absInt {
     int operator() (int val) {
         return val < 0 ? -val : val;
     }
 };
```
This class is simple. It defines a single operation: the function-call operator. That operator takes a single parameter and returns the absolute value of its parameter.

We use the call operator by applying an argument list to an object of the class type, in a way that looks like a function call:

```
int i = -42;
 absInt absObj; // object that defines function call operator
 unsigned int ui = absObj(i); // calls absInt::operator(int)
```
Even though absob<sub>j</sub> is an object and not a function, we can make a "call" on that object. The effect is to run the overloaded call operator defined by the object absobi. That operator takes an int value and returns its absolute value.

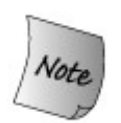

The function-call operator must be declared as a member function. A class may define multiple versions of the call operator, each of which differs as to the number or types of their parameters.

Objects of class types that define the call operator are often referred to as **function objects** that is, they are objects that act like functions.

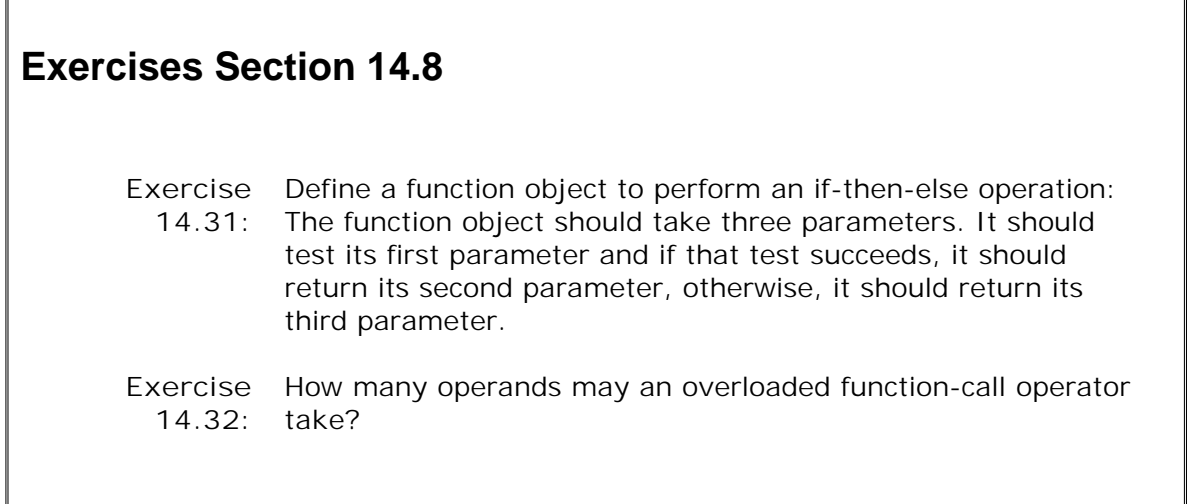

╗

# **14.8.1. Using Function Objects with Library Algorithms**

Function objects are most often used as arguments to the generic algorithms. As an example, recall the problem we solved in Section 11.2.3 (p. 400 ). That program analyzed words in a set of stories, counting how many of them were of size six or greater. One part of that solution involved defining a function to determine whether a given string was longer than six characters in length:

```
 // determine whether a length of a given word is 6 or more
 bool GT6(const string &s)
 {
     return s.size() >= 6; }
```
We used GT6 as an argument to the count\_if algorithm to count the number of words for which GT6 returned true:

```
 vector<string>::size_type wc =
                  count_if(words.begin(), words.end(), GT6);
```
#### **Function Objects Can Be More Flexible than Functions**

There was a serious problem with our implementation: It hardwired the number six into the definition of the GT6 function. The count\_if algorithm runs a function that takes a single parameter and returns a bool . Ideally, we'd pass both the string and the size we wanted to test. In that way, we could use the same code to count strings of differing sizes.

We could gain the flexibility we want by defining GT6 as a class with a function-call member. We'll name this class  $GT_cls$  to distinguish it from the function:

```
 // determine whether a length of a given word is longer than a stored bound
 class GT_cls {
```

```
 public:
    GT_cls(size_t val = 0): bound(val) { }
     bool operator()(const string &s)
                        { return s.size() \geq boolean; private:
     std::string::size_type bound;
 };
```
This class has a constructor that takes an integral value and remembers that value in its member named bound . If no value is provided, the constructor sets bound to zero. The class also defines the call operator, which takes a string and returns a bool . That operator compares the length of its string argument to the value stored in its data member bound .

#### **Using a GT\_cls Function Object**

We can do the same count as before but this time we'll use an object of type GT\_cls rather than the GT6 function:

```
 cout << count_if(words.begin(), words.end(), GT_cls(6))
      << " words 6 characters or longer" << endl;
```
This call to count\_if passes a temporary object of type GT\_cls rather than the function named GT6 . We initialize that temporary using the value 6 , which the GT\_cls constructor stores in its bound member. Now, each time count\_if calls its function parameter, it uses the call operator from GT cls . That call operator tests the size of its string argument against the value in bound .

Using the function object, we can easily revise our program to test against another value. We need to change only the argument to the constructor for the object we pass to count if. For example, we could count the number of words of length five or greater by revising our program as follows:

```
 cout << count_if(words.begin(), words.end(), GT_cls(5))
      << " words 5 characters or longer" << endl;
```
More usefully, we could count the number of words with lengths greater than one through ten:

```
for (size_t i = 0; i != 11; ++i) cout << count_if(words.begin(), words.end(), GT(i))
          << " words " << i
          << " characters or longer" << endl;
```
To write this program using a functioninstead of a function objectwould require that we write ten different functions, each of which would test against a different value.

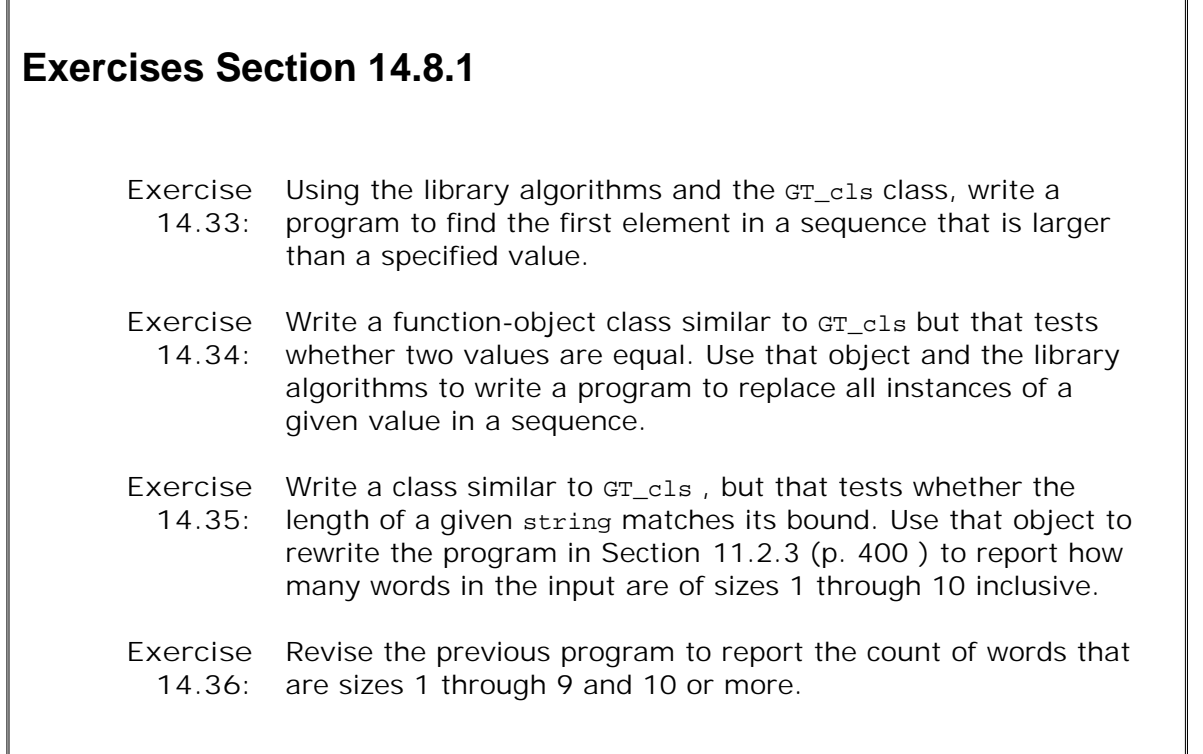

┓

# **14.8.2. Library-Defined Function Objects**

The standard library defines a set of arithmetic, relational, and logical function-object classes, which are listed in Table 14.3 on the following page. The library also defines a set of function adaptors that allow us to specialize or extend the function-object classes defined by the library or those that we define ourselves. The library function-object types are defined in the functional header.

**Table 14.3. Library Arithmetic Function Objects**

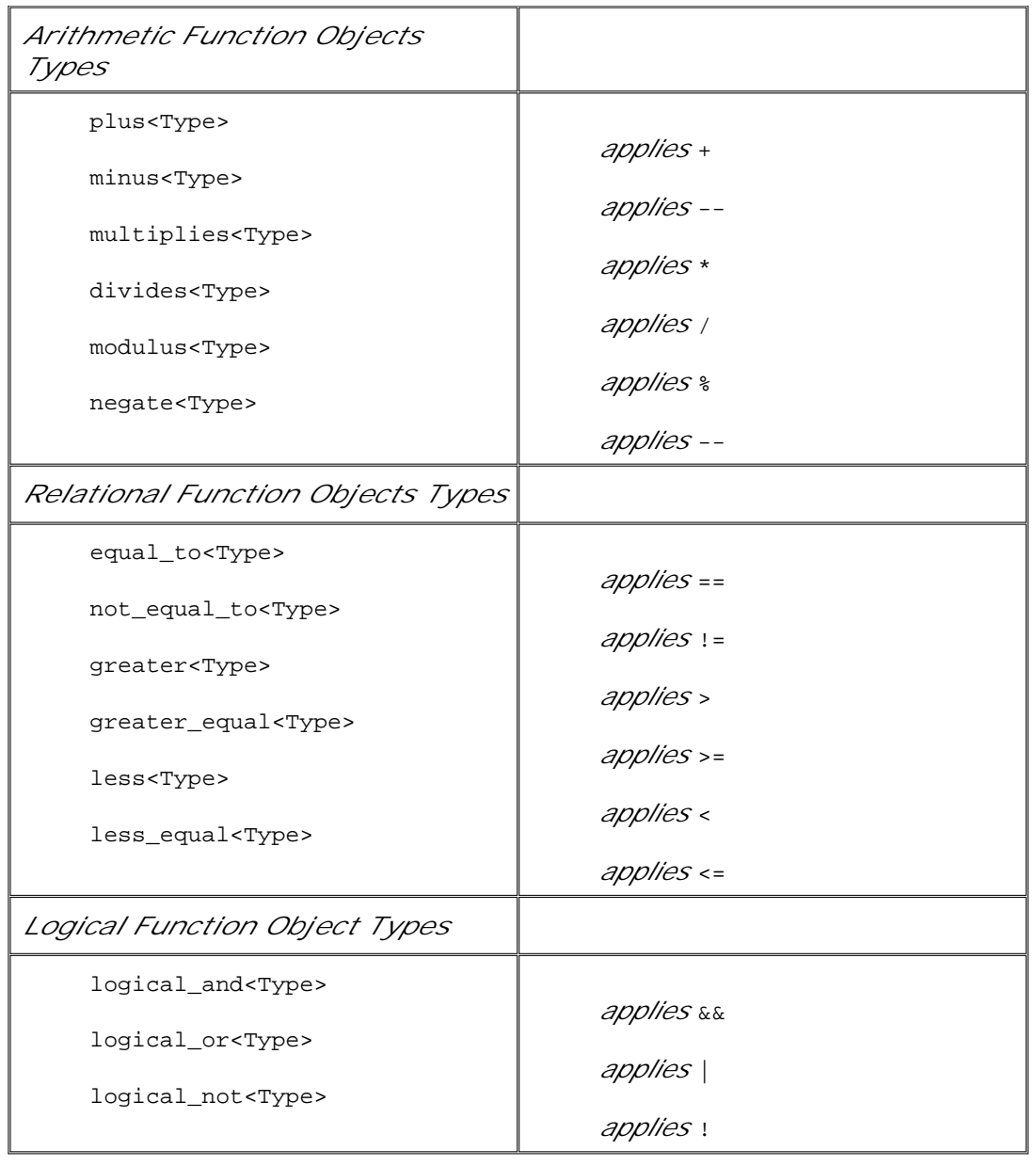

#### **Each Class Represents a Given Operator**

Each of the library function-object classes represents an operatorthat is, each class defines the call operator that applies the named operation. For example, plus is a template type that represents the addition operator. The call operator in the plus template applies + to a pair of operands.

Different function-object classes define call operators that perform different operations. Just as plus defines a call operator that executes the + operator; the modulus class defines a call operator that applies the binary  $\frac{1}{2}$  operator; the equal\_to class applies == ; and so on.

There are two **unary function-object** classes: unary minus (negate<Type>) and logical NOT (logical\_not<Type>) . The remaining library function objects are **binary function-object** classes representing the binary operators. The call operators defined for the binary operators expect two parameters of the given type; the unary function-object types define a call operator that takes a single argument.

### **The Template Type Represents the Operand(s) Type**

Each of the function-object classes is a class template to which we supply a single type. As we know from the sequential containers such as vector , a class template is a class that can be used on a variety of types. The template type for the function-object classes specifies the parameter type for the call operator.

For example, plus-string> applies the string addition operator to string objects; for plus-int> the operands are int s; plus<Sales\_item> applies + to Sales\_items; and so on:

```
 plus<int> intAdd; // function object that can add two int values
 negate<int> intNegate; // function object that can negate an int value
 // uses intAdd::operator(int, int) to add 10 and 20
int sum = intAdd(10, 20); // sum = 30 // uses intNegate::operator(int) to generate -10 as second parameter
 // to intAdd::operator(int, int)
sum = intAdd(10, intNegate(10)); // sum = 0
```
#### **Using a Library Function Object with the Algorithms**

Function objects are often used to override the default operator used by an algorithm. For example, by default, sort uses operator< to sort a container in ascending order. To sort the container in descending order, we could pass the function object greater . That class generates a call operator that invokes the greater-than operator of the underlying element type. If svec is a vector<string>

 // *passes temporary function object that applies > operator to two strings* sort(svec.begin(), svec.end(), greater<string>());

sorts the vector in descending order. As usual, we pass a pair of iterators to denote the sequence that should be sorted. The third argument is used to pass a predicate (Section 11.2.3 , p. 402 ) function to use to compare elements. That argument is a temporary of type greater<string> , which is a function object that applies the > operator to two string operands.

## **14.8.3. Function Adaptors for Function Objects**

The standard library provides a set of **function adaptors** with which to specialize and extend both unary and binary function objects. The function adaptors are divided into the following two categories.

- Binders: A **binder** is a function adaptor that converts a binary function object into a unary **1.** function object by binding one of the operands to a given value.
- Negators: A **negator** is a function adaptor that reverses the truth value of a predicate **2.** function object.

The library defines two binder adaptors: bind1st and bind2nd . Each binder takes a function object and a value. As you might expect, bind1st binds the given value to the first argument of the binary function object, and bind2nd binds the value to the second. For example, to count all the elements within a container that are less than or equal to 10, we would pass count if the following:

```
 count_if(vec.begin(), vec.end(),
         bind2nd(less equal<int>(), 10));
```
The third argument to count\_if uses the bind2nd function adaptor. That adaptor returns a function object that applies the <= operator using 10 as the right-hand operand. This call to count if counts the number of elements in the input range that are less than or equal to 10.

The library also provides two negators: not1 and not2. Again, as you might expect, not1 reverses the truth value of a unary predicate function object, and not2 reverses the truth value of a binary predicate function object.

To negate our binding of the less\_equal function object, we would write

```
 count_if(vec.begin(), vec.end(),
        not1(bind2nd(less equal<int>(), 10)));
```
Here we first bind the second operand of the less\_equal object to 10, effectively transforming that binary operation into a unary operation. We then negate the return from the operation using not1. The effect is that each element will be tested to see if it is <= to 10. Then, the truth value of that result will be negated. In effect, this call counts those elements that are not <= to 10.

# **14.9. Conversions and Class Types**

In Section 12.4.4 (p. 461 ) we saw that a nonexplicit constructor that can be called with one argument defines an implicit conversion. The compiler will use that conversion when an object of the argument type is supplied and an object of the class type is needed. Such constructors define conversions to the class type.

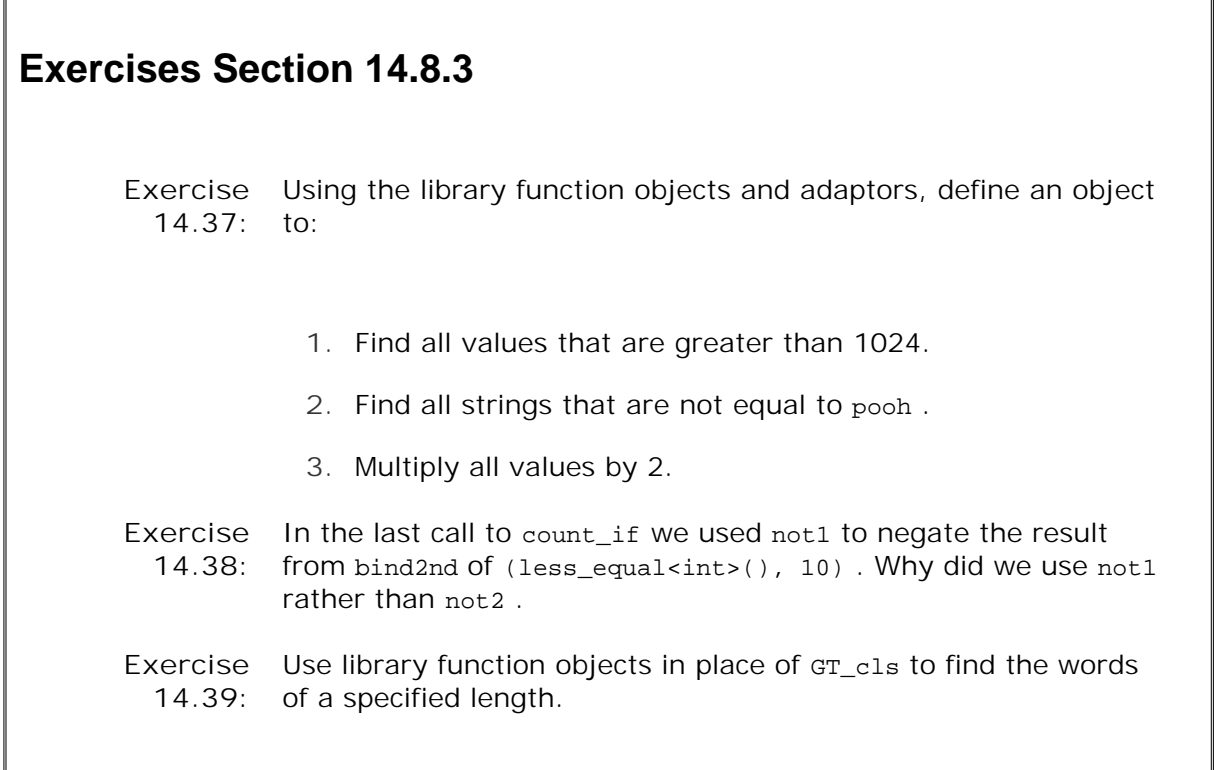

In addition to defining conversions *to* a class type, we can also define conversions *from* the class type. That is, we can define a conversion operator that, given an object of the class type, will generate an object of another type. As with other conversions, the compiler will apply this conversion automatically. Before showing how to define such conversions, we'll look at why they might be useful.

# **14.9.1. Why Conversions Are Useful**

Assume that we want to define a class, which we'll name SmallInt , to implement safe small integers. Our class will allow us to define objects that could hold the same range of values as an 8-bit unsigned char that is, 0 to 255. This class would catch under- and overflow errors and so would be safer to use than a built-in unsigned char .

We'd want our class to define all the same operations as are supported by an unsigned char. In particular, we'd want to define the five arithmetic operators  $(+, -, *, /$ , and  $*)$  and the corresponding compound-assignment operators; the four relational operators  $\langle \cdot, \cdot \cdot \cdot \rangle$ , and  $\langle \cdot \rangle$ ; and the equality operators  $(==$  and  $:=$  ). Evidently, we'd need to define 16 operators.

#### **Supporting Mixed-Type Expressions**

Moreover, we'd like to be able to use these operators in mixed-mode expressions. For example, it should be possible to add two SmallInt objects and also possible to add any of the arithmetic types to a SmallInt . We could come close by defining three instances for each operator:

```
 int operator+(int, const SmallInt&);
 int operator+(const SmallInt&, int);
 SmallInt operator+(const SmallInt&, const SmallInt&);
```
Because there is a conversion to int from any of the arithmetic types, these three functions would cover our desire to support mixed mode use of SmallInt objects. However, this design only approximates the behavior of built-in integer arithmetic. It wouldn't properly handle mixed-mode operations for the floating-point types, nor would it properly support addition of long, unsigned int , or unsigned long . The problem is that this design converts all arithmetic types even those bigger than int to int and does an int addition.

#### **Conversions Reduce the Number of Needed Operators**

Even ignoring the issue of floating-point or large integral operands, if we implemented this design, we'd have to define 48 operators! Fortunately,  $C++$  provides a mechanism by which a class can define its own conversions that can be applied to objects of its class type. For smallInt, we could define a conversion from SmallInt to type int . If we define the conversion, then we won't need to define any of the arithmetic, relational, or equality operators. Given a conversion to int , a SmallInt object could be used anywhere an int could be used.

If there were a conversion to int , then

```
 SmallInt si(3);
 si + 3.14159; // convert si to int, then convert to double
```
would be resolved by

- **1.** Converting si to an int .
- Converting the resulting int to double and adding it to the double literal constant 3.14159 , **2.** yielding a double value.

## **14.9.2. Conversion Operators**

A **conversion operator** is a special kind of class member function. It defines a conversion that converts a value of a class type to a value of some other type. A conversion operator is declared in the class body by specifying the keyword operator followed by the type that is the target type of the conversion:

```
 class SmallInt {
 public:
    SmallInt(int i = 0): val(i)\{ \text{ if } (i < 0 \mid i > 255) \} throw std::out_of_range("Bad SmallInt initializer");
```

```
 }
     operator int() const { return val; }
 private:
    std::size_t val;
 };
```
A conversion function takes the general form

```
 operator type();
```
where *type* represents the name of a built-in type, a class type, or a name defined by a typedef. Conversion functions can be defined for any type (other than void ) that could be a function return type. In particular, conversions to an array or function type are not permitted. Conversions to pointer typesboth data and function pointersand to reference types are allowed.

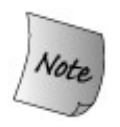

A conversion function must be a member function. The function may not specify a return type, and the parameter list must be empty.

All of the following declarations are errors:

```
 operator int(SmallInt &); // error: nonmember
     class SmallInt {
     public:
 int operator int(); // error: return type
 operator int(int = 0); // error: parameter list
        // ...
     };
```
Although a conversion function does not specify a return type, each conversion function must explicitly return a value of the named type. For example, operator int returns an int ; if we defined an operator Sales\_item , it would return a Sales\_item; and so on.

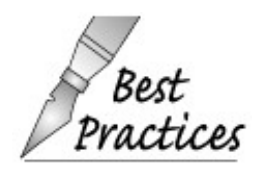

Conversion operations ordinarily should not change the object they are converting. As a result, conversion operators usually should be defined as const members.

#### **Using a Class-Type Conversion**

Once a conversion exists, the compiler will call it automatically (Section 5.12.1 , p. 179 ) in the same places that a built-in conversion would be used:

• In expressions:

```
 SmallInt si;
 double dval;
 si >= dval // si converted to int and then convert to double
```
• In conditions:

if (si) // *si converted to int and then convert to bool*

When passing arguments to or returning values from a function:

```
 int calc(int);
 SmallInt si;
 int i = calc(si); // convert si to int and call calc
```
As operands to overloaded operators:

```
 // convert si to int then call opeator<< on the int value
 cout << si << endl;
```
• In an explicit cast:

```
 int ival;
SmallInt si = 3.541; //
 instruct compiler to cast si to int
ival = static cast<int>(si) + 3;
```
#### **Class-Type Conversions and Standard Conversions**

When using a conversion function, the converted type need not exactly match the needed type. A class-type conversion can be followed by a standard conversion (Section 5.12.3 , p. 181 ) if needed to obtain the desired type. For example, in the comparison between a SmallInt and a double

```
 SmallInt si;
 double dval;
 si >= dval // si converted to int and then convert to double
```
si is first converted from a smallInt to an int, and then the int value is converted to double.

#### **Only One Class-Type Conversion May Be Applied**

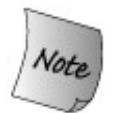

A class-type conversion may not be followed by another class-type conversion. If more than one class-type conversion is needed then the code is in error.

For example, assume we had another class, Integral, that could be converted to SmallInt but that had no conversion to int :

```
 // class to hold unsigned integral values
 class Integral {
 public:
    Integral(int i = 0): val(i) { }
     operator SmallInt() const { return val % 256; }
 private:
    std::size t val;
 };
```
We could use an Integral where a smallInt is needed, but not where an int is required:

```
 int calc(int);
 Integral intVal;
 SmallInt si(intVal); // ok: convert intVal to SmallInt and copy to si
 int i = calc(si); // ok: convert si to int and call calc
 int j = calc(intVal); // error: no conversion to int from Integral
```
When we create si, we use the SmallInt copy constructor. First int\_val is converted to a SmallInt by invoking the Integral conversion operator to generate a temporary value of type SmallInt. The (synthesized) SmallInt copy constructor then uses that value to initialize si.

The first call to calc is also okay: The argument si is automatically converted to int , and the int value is passed to the function.

The second call is an error: There is no direct conversion from Integral to int . To get an int from an Integral would require two class-type conversions: first from Integral to SmallInt and then from SmallInt to int . However, the language allows only one class-type conversion, so the call is in error.

#### **Standard Conversions Can Precede a Class-Type Conversion**

When using a constructor to perform an implicit conversion (Section 12.4.4, p. 462), the parameter type of the constructor need not exactly match the type supplied. For example, the following code invokes the constructor smallInt(int) defined in class smallInt to convert sobj to the type SmallInt :

```
 void calc(SmallInt);
 short sobj;
 // sobj promoted from short to int
 // that int converted to SmallInt through the SmallInt(int) constructor
 calc(sobj);
```
Ē

If needed, a standard conversion sequence can be applied to an argument before a constructor is called to perform a class-type conversion. To call the function calc(), a standard conversion is applied to convert dobj from type double to type int. The SmallInt(int) constructor is then invoked to convert the result of the conversion to the type SmallInt .

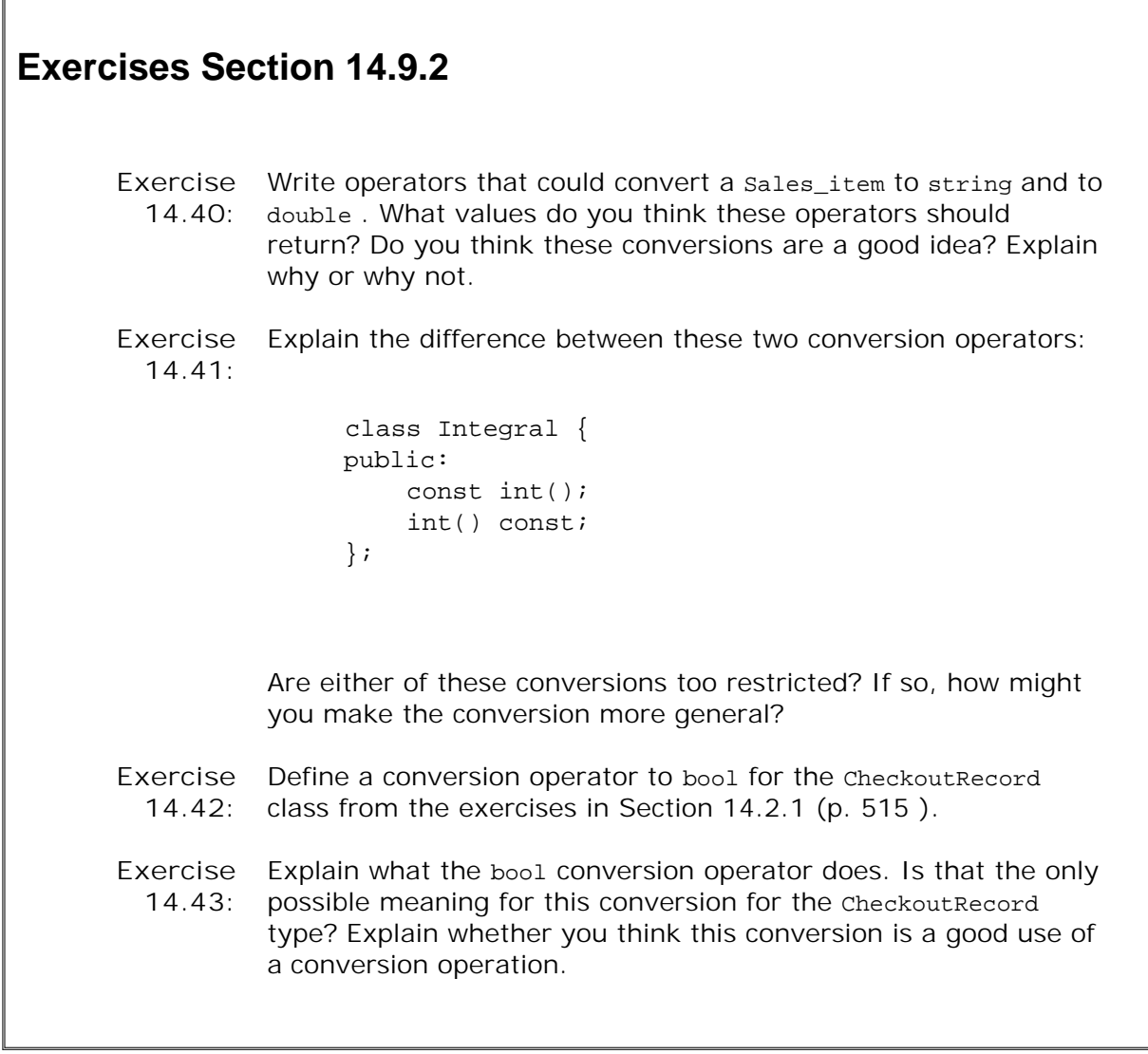

## **14.9.3. Argument Matching and Conversions**

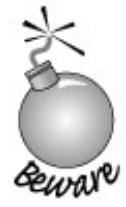

The rest of this chapter covers a somewhat advanced topic. It can be safely skipped on first reading.

Class-type conversions can be a boon to implementing and using classes. By defining a conversion to int for SmallInt s, we made the class easier to implement and easier to use. The int conversion lets users of SmallInt use all the arithmetic and relational operators on SmallInt objects. Moreover, users can safely write expressions that intermix SmallInt s and other arithmetic types. The class implementor's job is made much easier by defining a single conversion operator instead of having to define 48 (or more) overloaded operators.

Class-type conversions can also be a great source of compile-time errors. Problems arise when there are multiple ways to convert from one type to another. If there are several class-type conversions that could be used, the compiler must figure out which one to use for a given expression. In this section, we look at how class-type conversions are used to match an argument to its corresponding parameter. We look first at how parameters are matched for functions that are not overloaded and then look at overloaded functions.

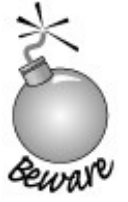

Used carefully, class-type conversions can greatly simplify both class and user code. Used too freely, they can lead to mysterious compiletime errors that can be hard to understand and hard to avoid.

#### **Argument Matching and Multiple Conversion Operators**

To illustrate how conversions on values of class type interact with function matching, we'll add two additional conversions to our SmallInt class. We'll add a second constructor that takes a double and also define a second conversion operator to convert SmallInt to double :

 // *unwise class definition:* // *multiple constructors and conversion operators to and from the built-in types* // *can lead to ambiguity problems* class SmallInt { public: // *conversions to SmallInt from int and double*  $SmallInt(int = 0);$  SmallInt(double); // *Conversions to int or double from SmallInt* // *Usually it is unwise to define conversions to multiple arithmetic types* operator int() const { return val; }

```
 operator double() const { return val; }
     // ...
 private:
     std::size_t val;
 };
```
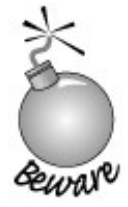

Ordinarily it is a bad idea to give a class conversions to or from two built-in types. We do so here to illustrate the pitfalls involved.

Consider the simple case where we call a function that is not overloaded:

```
 void compute(int);
void fp_compute(double);
 void extended_compute(long double);
 SmallInt si;
 compute(si); // SmallInt::operator int() const
 fp_compute(si); // SmallInt::operator double() const
 extended_compute(si); // error: ambiguous
```
Either conversion operator could be used in the call to compute :

- **1.** operator int generates an exact match to the parameter type.
- operator double followed by the standard conversion from double to int matches the **2.** parameter type.

An exact match is a better conversion than one that requires a standard conversion. Hence, the first conversion sequence is better. The conversion function SmallInt::operator int() is chosen to convert the argument.

Similarly, in the second call, fp\_compute could be called using either conversion. However, the conversion to double is an exact match; it requires no additional standard conversion.

The final call to extended\_compute is ambiguous. Either conversion function could be used, but each would have to be followed by a standard conversion to get to long double . Hence, neither conversion is better than the other, so the call is ambiguous.

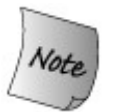

If two conversion operators could be used in a call, then the rank of the standard conversion (Section 7.8.4 , p. 272 ), if any, *following* the conversion function is used to select the best match.

#### **Argument Matching and Conversions by Constructors**

Just as there might be two conversion operators, there can also be two constructors that might be applied to convert a value to the target type of a conversion.

Consider the manip function, which takes an argument of type SmallInt :

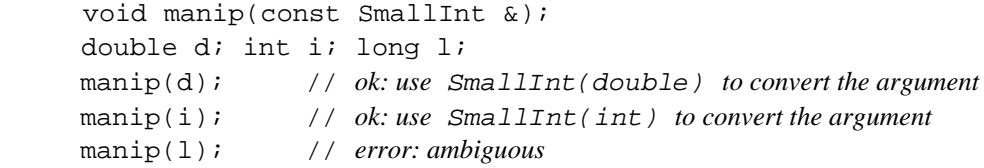

In the first call, we could use either of the smallInt constructors to convert d to a value of type SmallInt . The int constructor requires a standard conversion on d , whereas the double constructor is an exact match. Because an exact match is better than a standard conversion, the constructor SmallInt(double) is used for the conversion.

In the second call, the reverse is true. The SmallInt(int) constructor provides an exact matchno additional conversion is needed. To call the SmallInt constructor that takes a double would require that i first be converted to double . For this call, the int constructor would be used to convert the argument.

The third call is ambiguous. Neither constructor is an exact match for long . Each would require that the argument be converted before using the constructor:

- **1.** standard conversion (long to double ) followed by SmallInt(double)
- **2.** standard conversion (long to int ) followed by SmallInt(int)

These conversion sequences are indistinguishable, so the call is ambiguous.

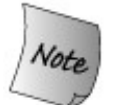

When two constructor-defined conversions could be used, the rank of the standard conversion, if any, required on the constructor argument is used to select the best match.

#### **Ambiguities When Two Classes Define Conversions**

When two classes define conversions to each other, ambiguities are likely:

```
 class Integral;
 class SmallInt {
 public:
     SmallInt(Integral); // convert from Integral to SmallInt
     // ...
  };
 class Integral {
 public:
     operator SmallInt() const; // convert from SmallInt to Integral
     // ...
 };
 void compute(SmallInt);
 Integral int_val;
 compute(int_val); // error: ambiguous
```
The argument int val can be converted to a smallInt in two different ways. The compiler could use the SmallInt constructor that takes an Integral object or it could use the Integral conversion operation that converts an Integral to a SmallInt . Because these two functions are equally good, the call is in error.

In this case, we cannot use a cast to resolve the ambiguitythe cast itself could use either the conversion operation or the constructor. Instead, we would need to explicitly call the conversion operator or the constructor:

```
 compute(int_val.operator SmallInt()); // ok: use conversion operator
 compute(SmallInt(int_val)); // ok: use SmallInt constructor
```
Moreover, conversions that we might think would be ambiguous can be legal for what seem like trivial reasons. For example, our SmallInt class constructor copies its Integral argument. If we change the constructor so that it takes a reference to const Integral

```
 class SmallInt {
 public:
SmallInt(const Integral&);
 };
```
our call to compute(int\_val) is no longer ambiguous! The reason is that using the SmallInt constructor requires binding a reference to int\_val , whereas using class Integral 's conversion operator avoids this extra step. This small difference is enough to tip the balance in favor of using the conversion operator.

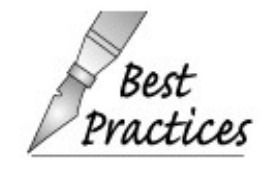

The best way to avoid ambiguities or surprises is to avoid writing pairs of classes where each offers an implicit conversion to the other.

# **Caution: Avoid Overuse of Conversion Functions**

**As with using overloaded operators, judicious use of conversion operators can greatly simplify the job of a class designer and make using a class easier. However, there are two potential pitfalls: Defining too many conversion operators can lead to ambiguous code, and some conversions can be confusing rather than helpful.**

**The best way to avoid ambiguities is to ensure that there is at most one way to convert one type to another. The best way to do that is to limit the number of conversion operators. In particular there should be only one conversion to a built-in type.**

**Conversion operators can be misleading when they are used where there is no obvious single mapping between the class type and the conversion type. In such cases, providing a conversion function may be confusing to the user of the class.**

**As an example, if we had a class that represented a Date , we might think it would be a good idea to provide a conversion from Date to int . However, what value should the conversion function return? The function might return the julian date, which is the sequence number of the current date starting from 0 as January 1. But should the year precede the day or follow it? That is, would January 31, 1986 be represented as 1986031 or 311986? Alternatively, the conversion operator might return an int representing the day count since some epoch point. The counter might count days since January 1, 1971 or some other starting point.**

**The problem is that whatever choice is made, the use of Date objects will be ambiguous because there is no single one-to-one mapping between an object of type Date and a value of type int . In such cases, it is better not to define the conversion operator. Instead, the class ought to define one or more ordinary members to extract the information in these various forms.**

# **14.9.4. Overload Resolution and Class Arguments**

As we have just seen, the compiler automatically applies a class conversion operator or constructor when needed to convert an argument to a function. Class conversion operators, therefore, are considered during function resolution. Function overload resolution (Section 7.8.2 , p. 269 ) consists of three steps:

- **1.** Determine the set of candidate functions: These are the functions with the same name as the function being called.
- **2.** Select the viable functions: These are the candidate functions for which the number and type of the function's parameters match the arguments in the call. When selecting the viable functions, the compiler also determines which conversion operations, if any, are needed to match each parameter.
- **3.** The best match function is selected. To determine the best match, the type conversions needed to convert argument(s) to the type of the corresponding parameter(s) are ranked. For arguments and parameters of class type, the set of possible conversions includes classtype conversions.

#### **Standard Conversions Following Conversion Operator**

Which function is the best match can depend on whether one or more class-type conversions are involved in matching different functions.

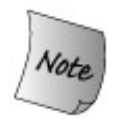

If two functions in the overload set can be matched *using the same conversion function* , then the rank of the standard conversion sequence that follows or precedes the conversion is used to determine which function has the best match.

Otherwise, if *different conversion operations* could be used, then the conversions are considered equally good matches, regardless of the rank of any standard conversions that might or might not be required.

On page 541 we looked at the effect of class-type conversions on calls to functions that are not overloaded. Now, we'll look at similar calls but assume that the functions are overloaded:

```
 void compute(int);
 void compute(double);
 void compute(long double);
```
Assuming we use our original SmallInt class that only defines one conversion operatorthe conversion to int then if we pass a SmallInt to compute , the call is matched to the version of compute that takes an int .

All three compute functions are viable:

- compute(int) is viable because SmallInt has a conversion to int . That conversion is an exact match for the parameter.
- compute(double) and compute(long double) are also viable, by using the conversion to int followed by the appropriate standard conversion to either double or long double.

Because all three functions would be matched using the *same* class-type conversion, the rank of

the standard conversion, if any, is used to determine the best match. Because an exact match is better than a standard conversion, the function compute(int) is chosen as the best viable function.

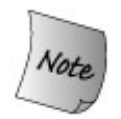

The standard conversion sequence following a class-type conversion is used as a selection criterion only if the two conversion sequences use the same conversion operation.

#### **Multiple Conversions and Overload Resolution**

We can now see one reason why adding a conversion to double is a bad idea. If we use the revised SmallInt class that defines conversions to both int and double , then calling compute on a SmallInt value is ambiguous:

```
 class SmallInt {
 public:
     // Conversions to int or double from SmallInt
     // Usually it is unwise to define conversions to multiple arithmetic types
     operator int() const { return val; }
     operator double() const { return val; }
     // ...
 private:
    std::size t val;
 };
 void compute(int);
 void compute(double);
void compute(long double);
 SmallInt si;
 compute(si); // error: ambiguous
```
In this case we could use the operator int to convert si and call the version of compute that takes an int . Or we could use operator double to convert si and call compute(double) .

The compiler will not attempt to distinguish between two different class-type conversions. In particular, even if one of the calls required a standard conversion following the class-type conversion and the other were an exact match, the compiler would still flag the call as an error.

#### **Explicit Constructor Call to Disambiguate**

A programmer who is faced with an ambiguous conversion can use a cast to indicate explicitly which conversion operation to apply:

```
 void compute(int);
 void compute(double);
 SmallInt si;
 compute(static_cast<int>(si)); // ok: convert and call compute(int)
```
This call is now legal because it explicitly says which conversion operation to apply to the argument. The type of the argument is forced to int by the cast. That type exactly matches the parameter of the first version of compute that takes an int .

#### **Standard Conversions and Constructors**

Let's look at overload resolution when multiple conversion constructors exist:

```
 class SmallInt {
 public:
    SmallInt(int = 0); };
 class Integral {
 public:
    Integral(int = 0);
 };
 void manip(const Integral&);
 void manip(const SmallInt&);
 manip(10); // error: ambiguous
```
The problem is that both classes, Integral and SmallInt, provide constructors that take an int. Either constructor could be used to match a version of manip . Hence, the call is ambiguous: It could mean convert the int to Integral and call the first version of manip , or it could mean convert the int to a SmallInt and call the second version.

This call would be ambiguous even if one of the classes defined a constructor that required a standard conversion for the argument. For example, if SmallInt defined a constructor that took a short instead of an int, the call manip(10) would require a standard conversion from int to short before using that constructor. The fact that one call requires a standard conversion and the other does not is immaterial when selecting among overloaded versions of a call. The compiler will not prefer the direct constructor; the call would still be ambiguous.

#### **Explicit Constructor Call to Disambiguate**

The caller can disambiguate by explicitly constructing a value of the desired type:

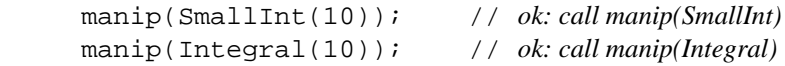

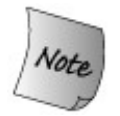

Needing to use a constructor or a cast to convert an argument in a call to an overloaded function is a sign of bad design.

# **14.9.5. Overloading, Conversions, and Operators**

Overloaded operators are overloaded functions. The same process that is used to resolve a call to an overloaded function is used to determine which operator built-in or class-typeto apply to a given expression. Given code such as

```
 ClassX sc;
int iobj = \text{sc} + 3;
```

```
Exercises Section 14.9.4
       Exercise
         14.44:
                  Show the possible class-type conversion sequences for each of
                  the following initializations. What is the outcome of each
                  initialization?
                         class LongDouble {
                             operator double();
                             operator float();
                         };
                        LongDouble ldObj;
                       (a) int ex1 = 1d0bj; (b) float ex2 = 1d0bj;
       Exercise
Which calc() function, if any, is selected as the best viable
         14.45:
                  function for the following call? Show the conversion sequences
                  needed to call each function and explain why the best viable
                  function is selected.
                         class LongDouble {
                        public
                             LongDouble(double);
                             // ...
                         };
                         void calc(int);
                         void calc(LongDouble);
                        double dval;
                         calc(dval); // which function?
```
there are four possibilities:

There is an overloaded addition operator that matches ClassX and int .

- There are conversions to convert  $\text{sc}$  and/or to convert an int to types for which  $+$  is defined. If so, this expression will use the conversion(s) followed by applying the appropriate addition operator.
- The expression is ambiguous because both a conversion operator and an overloaded version of + are defined.
- The expression is invalid because there is neither a conversion nor an over-loaded + to use.

#### **Overload Resolution and Operators**

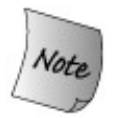

The fact that member and nonmember functions are possible changes how the set of candidate functions is selected.

Overload resolution (Section 7.8.2 , p. 269 ) for operators follows the usual three-step process:

- **1.** Select the candidate functions.
- **2.** Select the viable functions including identifying potential conversions sequences for each argument.
- **3.** Select the best match function.

#### **Candidate Functions for Operators**

As usual, the set of candidate functions consists of all functions that have the name of the function being used, and that are visible from the place of the call. In the case of an operator used in an expression, the candidate functions include the built-in versions of the operator along with all the ordinary nonmember versions of that operator. In addition, if the left-hand operand has class type, then the candidate set will contain the overloaded versions of the operator, if any, defined by that class.

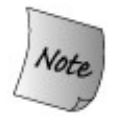

Ordinarily, the candidate set for a call includes only member functions or nonmember functions but not both. When resolving the use of an operator, it is possible for both nonmember and member versions of the operator to be candidates.

When resolving a call to a named function (as opposed to the use of an operator), the call itself determines the scope of names that will be considered. If the call is through an object of a class type (or through a reference or pointer to such an object), then only the member functions of that class are considered. Member and nonmember functions with the same name do *not* overload one another. When we use an overloaded operator, the call does not tell us anything about the scope of the operator function that is being used. Therefore, both member and nonmember versions must be considered.

# **Caution: Conversions and Operators**

**Correctly designing the overloaded operators, conversion constructors, and conversion functions for a class requires some care. In particular, ambiguities are easy to generate if a class defines both conversion operators and overloaded operators. A few rules of thumb can be helpful:**

- **Never define mutually converting classesthat is, if class Foo has a 1. constructor that takes an object of class Bar , do not give class Bar a conversion operator to type Foo** .
- **Avoid conversions to the built-in arithmetic types. In particular, if you do 2. define a conversion to an arithmetic type, then**
	- **Do not define overloaded versions of the operators that take arithmetic types. If users need to use these operators, the conversion operation will convert objects of your type, and then the built-in operators can be used.**
	- **Do not define a conversion to more than one arithmetic type. Let the standard conversions provide conversions to the other arithmetic types.**

**The easiest rule of all: Avoid defining conversion functions and limit nonexplicit constructors to those that are "obviously right."**

#### **Conversions Can Cause Ambiguity with Built-In Operators**

Let's extend our smallInt class once more. This time, in addition to a conversion operator to int and a constructor from int , we'll give our class an overloaded addition operator:

```
 class SmallInt {
 public:
     SmallInt(int = 0); // convert from int to SmallInt
     // conversion to int from SmallInt
     operator int() const { return val; }
     // arithmetic operators
     friend SmallInt
     operator+(const SmallInt&, const SmallInt&);
 private:
      std::size_t val;
 };
```
Now we could use this class to add two SmallInts , but we will run into ambiguity problems if we attempt to perform mixed-mode arithmetic:

```
 SmallInt s1, s2;
SmallInt s3 = s1 + s2; // ok: uses overloaded operator+
\int \int \arctan 1 = \frac{1}{5} + 0; \int \arctan 1 / \arctan 2 \arctan 1 / \arctan 3
```
The first addition uses the overloaded version of + that takes two smallInt values. The second addition is ambiguous. The problem is that we could convert 0 to a SmallInt and use the SmallInt version of + , or we could convert s3 to int and use the built-in addition operator on int s.

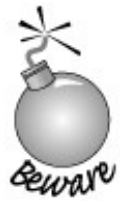

Providing both conversion functions to an arithmetic type and overloaded operators for the same class type may lead to ambiguities between the overloaded operators and the built-in operators.

#### **Viable Operator Functions and Conversions**

We can understand the behavior of these two calls by listing the viable functions for each call. In the first call, there are two viable addition operators:

- operator+(const SmallInt&, const SmallInt&)
- The built-in operator+(int, int)

The first addition requires no conversions on either argument s1 and s2 match exactly the types of the parameters. Using the built-in addition operator for this addition would require conversions on both arguments. Hence, the overloaded operator is a better match for both arguments and is the one that is called. For the second addition

int i = s3 + 0; // *error: ambiguous*

the same two functions are viable. In this case, the overloaded version of + matches the first argument exactly, but the built-in version is an exact match for the second argument. The first viable function is better for the left operand, whereas the second viable function is better for the right operand. The call is flagged as ambiguous because no best viable function can be found.

```
Exercises Section 14.9.5
       Exercise
         14.46:
                 Which operator+ , if any, is selected as the best viable function
                 for the addition operation in main ? List the candidate functions,
                  the viable functions, and the type conversions on the arguments
                  for each viable function.
                        class Complex {
                             Complex(double);
                             // ...
                        };
                        class LongDouble {
                             friend LongDouble operator+(LongDouble&, int);
                        public:
                             LongDouble(int);
                             operator double();
                            LongDouble operator+(const complex &);
                             // ...
                         };
                        LongDouble operator+(const LongDouble &, double);
                        LongDouble ld(16.08);
                        double res = ld + 15.05; // which operator+ ?
```
# **Chapter Summary**

Chapter 5 described the rich set of operators that  $C_{++}$  defines for the built-in types. That chapter also covered the standard conversions, which automatically convert operands from one type to another.

We can define a similarly rich set of expressions for objects of our own types (i.e., class or enumeration types) by defining overloaded versions of the built-in operators. An overloaded operator must have at least one operand of class or enumeration type. An overloaded operator has the same number of operands, associativity, and precedence as the corresponding operator when applied to the built-in types.

Most overloaded operators can be defined as class members or as ordinary non-member functions. The assignment, subscript, call, and arrow operators must be class members. When an operator is defined as a member, it is a normal member function. In particular, member operators have an implicit this pointer, which is bound to the first (only operand for unary operators, left-hand operand for binary operators) operand.

Objects of classes that overload  $operator_{\text{operator}}(x)$ , the function call operator, are known as "function objects." Such objects are often used to define predicate functions to be used in combination with the standard algorithms.

Classes can define conversions that will be applied automatically when an object of one type is used where an object of a different type is needed. Constructors that take a single parameter and are not designated as explicit (Section 12.4.4, p. 462) define conversions from the class type to other types. Overloaded operator conversion functions define conversions from other types to the class type. Conversion operators must be members of the class that they convert. They have no parameters and define no return value. Conversion operators return a value of the type of the operatorfor example, operator int returns an int .

Both overloaded operators and class-type conversions can make types easier and more natural to use. However, care should be taken to avoid designing operators or conversions that are not obvious to users of the type and to avoid defining multiple conversions between one type and another.

# **Defined Terms**

#### **binary function object**

A class that has a function-call operator and represents one of the binary operators, such as one of the arithmetic or relational operators.

#### **binder**

An adaptor that binds an operand of a specified function object. For example, bind2nd(minus<int>(), 2) generates a unary function object that subtracts two from its operand.

#### **class-type conversion**

Conversions to or from class types. Non-explicit constructors that take a single parameter define a conversion from the parameter type to the class type. Conversion operators define conversions from the class type to the type specified by the operator.

#### **conversion operators**

Conversion operators are member functions that define conversions from the class type to another type. Conversion operators must be a member of their class. They do not specify a return type and take no parameters. They return a value of the type of the conversion operator. That is, operator int returns an int, operator Sales\_item returns a Sales\_item , and so on.

#### **function adaptor**

Library type that provides a new interface for a function object.

#### **function object**

Object of a class that defines an overloaded call operator. Function objects can be used where functions are normally expected.

#### **negator**

An adaptor that negates the value returned by the specified function object. For example, not2(equal\_to<int>()) generates a function object that is equivalent to not equal to<int> .

#### **smart pointer**

A class that defines pointer-like behavior and other functionality, such as reference counting, memory management, or more thorough checking. Such classes typically define overloaded versions of dereference (operator\* ) and member access (operator-> ).

#### **unary function object**

A class that has a function-call operator and represents one of the unary operators, unary minus or logical NOT.

# **Part IV: Object-Oriented and Generic Programming**

Part IV extends the discussion of Part III by covering how C++ supports object-oriented and generic programming.

Chapter 15 covers inheritance and dynamic binding. Along with data abstraction, inheritance and dynamic binding are fundamental to **object-oriented programming** .

Chapter 16 covers function and class templates. Templates let us write generic classes and functions that are independent of type.

Writing our own object-oriented or generic types requires a fairly good understanding of C++. Fortunately, we can use OO and generic types without understanding the details of how to build them. In fact, the standard library uses the facilities we'll study in Chapters 15 and 16 extensively, and we've used the library types and algorithms without needing to know how they are implemented. Readers, therefore, should understand that Part IV covers advanced topics. Writing templates or object-oriented classes requires a good understanding of the basics of  $C_{++}$  and a good grasp of how to define more basic classes.

**CONTENTS**

Chapter 15 **Object-Oriented Programming** Chapter 16 **Templates and Generic Programming**

# **Chapter 15. Object-Oriented Programming**

#### **CONTENTS**

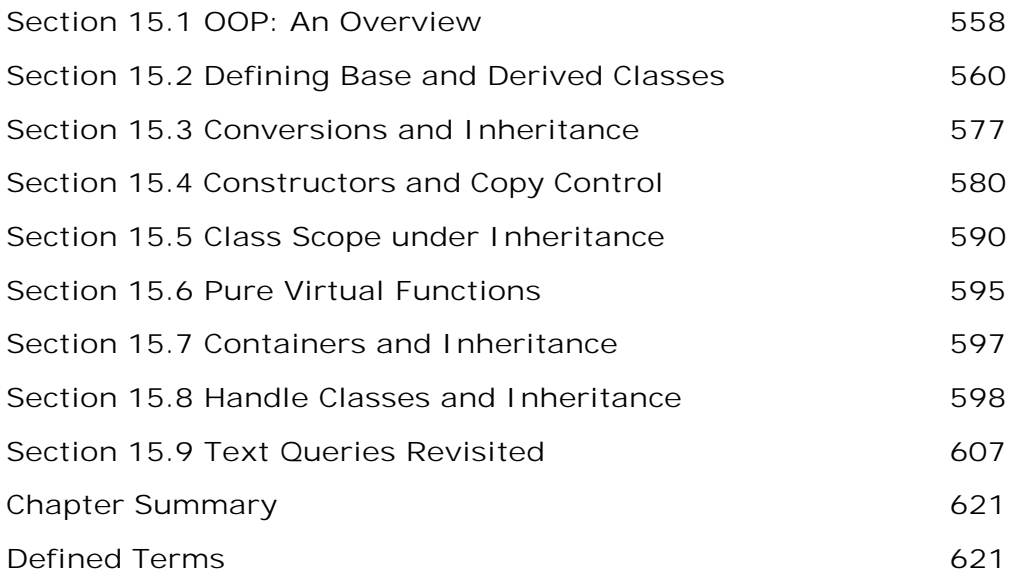

Object-oriented programming is based on three fundamental concepts: data abstraction, inheritance, and dynamic binding. In C++ we use classes for data abstraction and class derivation to inherit one class from another: A derived class inherits the members of its base class(es). Dynamic binding lets the compiler determine at run time whether to use a function defined in the base or derived class.

Inheritance and dynamic binding streamline our programs in two ways: They make it easier to define new classes that are similar, but not identical, to other classes, and they make it easier for us to write programs that can ignore the details of how those similar types differ.

*Many applications* are characterized by concepts that are related but slightly different. For example, our bookstore might offer different pricing strategies for different books. Some books might be sold only at a given price. Others might be sold subject to some kind of discount strategy. We might give a discount to purchasers who buy a specified number of copies of the book. Or we might give a discount for only the first few copies purchased but charge full price for any bought beyond a given limit.

Object-oriented programming (OOP) is a good match to this kind of application. Through inheritance we can define types that model the different kinds of books. Through dynamic binding we can write applications that use these types but that can ignore the type-dependent differences.

The ideas of inheritance and dynamic binding are conceptually simple but have profound implications for how we build our applications and for the features that programming languages must support. Before covering how  $C_{++}$  supports OOP, we'll look at the concepts that are fundamental to this style of programming.

# **15.1. OOP: An Overview**

The key idea behind OOP is **polymorphism** . Polymorphism is derived from a Greek word meaning "many forms." We speak of types related by inheritance as polymorphic types, because in many cases we can use the "many forms" of a derived or base type interchangeably. As we'll see, in C++, polymorphism applies only to references or pointers to types related by inheritance.

### **Inheritance**

Inheritance lets us define classes that model relationships among types, sharing what is common and specializing only that which is inherently different. Members defined by the **base class** are inherited by its **derived classes** . The derived class can use, without change, those operations that do not depend on the specifics of the derived type. It can redefine those member functions that do depend on its type, specializing the function to take into account the peculiarities of the derived type. Finally, a derived class may define additional members beyond those it inherits from its base class.

Classes related by inheritance are often described as forming an **inheritance hierarchy** . There is one class, referred to as the root, from which all the other classes inherit, directly or indirectly. In our bookstore example, we will define a base class, which we'll name Item\_base, to represent undiscounted books. From Item base we will inherit a second class, which we'll name Bulk\_item, to represent books sold with a quantity discount.

At a minimum, these classes will define the following operations:

- an operation named book that will return the ISBN
- an operation named net\_price that returns the price for purchasing a specified number of copies of a book

Classes derived from Item\_base will inherit the book function without change: The derived classes have no need to redefine what it means to fetch the ISBN. On the other hand, each derived class will need to define its own version of the net price function to implement an appropriate discount pricing strategy.

In C++, a base class must indicate which of its functions it intends for its derived classes to redefine. Functions defined as **virtual** are ones that the base expects its derived classes to redefine. Functions that the base class intends its children to inherit are not defined as virtual.

Given this discussion, we can see that our classes will define three (const ) member functions:

- A nonvirtual function,  $std::string \, book()$ , that returns the ISBN. It will be defined by Item base and inherited by Bulk\_item .
- Two versions of the virtual function, double net price(size  $t$ ), to return the total price for a given number of copies of a specific book. Both Item base and Bulk item will define their own versions of this function.

# **Dynamic Binding**

**Dynamic binding** lets us write programs that use objects of any type in an inheritance hierarchy without caring about the objects' specific types. Programs that use these classes need not distinguish between functions defined in the base or in a derived class.

For example, our bookstore application would let a customer select several books in a single sale. When the customer was done shopping, the application would calculate the total due. One part of figuring the final bill would be to print for each book purchased a line reporting the total quantity and sales price for that portion of the purchase.

We might define a function named print total to manage this part of the application. The print\_total function, given an item and a count, should print the ISBN and the total price for purchasing the given number of copies of that particular book. The output of this function should look like:

 **ISBN: 0-201-54848-8 number sold: 3 total price: 98 ISBN: 0-201-82470-1 number sold: 5 total price: 202.5**

Our print\_total function might look something like the following:

```
 // calculate and print price for given number of copies, applying any discounts
void print total(ostream &os,
                     const Item_base &item, size_t n)
 {
       os << "ISBN: " << item.book() // calls Item_base::book
          << "\tnumber sold: " << n << "\ttotal price: "
          // virtual call: which version of net_price to call is resolved at run time
          << item.net_price(n) << endl;
 }
```
The function's work is trivial: It prints the results of calling book and net\_price on its item parameter. There are two interesting things about this function.

First, even though its second parameter is a reference to Item\_base, we can pass either an Item\_base object or a Bulk\_item object to this function.

Second, because the parameter is a reference and the net\_price function is virtual, the call to net\_price will be resolved at run time. The version of net\_price that is called will depend on the type of the argument passed to print total. When the argument to print total is a Bulk item , the version of net\_price that is run will be the one defined in Bulk\_item that applies a discount. If the argument is an Item\_base object, then the call will be to the version defined by Item\_base .

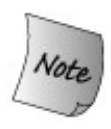

In C++, dynamic binding happens when a virtual function is called through a reference (or a pointer) to a base class. The fact that a reference (or pointer) might refer to either a base- or a derivedclass object is the key to dynamic binding. Calls to virtual functions made through a reference (or pointer) are resolved at run time: The function that is called is the one defined by the actual type of the object to which the reference (or pointer) refers.

# **15.2. Defining Base and Derived Classes**

In many ways, base and derived classes are defined like other classes we have already seen. However, there are some additional features that are required when defining classes in an inheritance hierarch This section will present those features. Subsequent sections will see how use of these features impactures classes and the programs we write using inherited classes.

## **15.2.1. Defining a Base Class**

Like any other class, a base class has data and function members that define its interface and implementation. In the case of our (very simplified) bookstore pricing application, our Item\_base cla defines the book and net price functions and needs to store an ISBN and the standard price for the book:

```
 // Item sold at an undiscounted price
 // derived classes will define various discount strategies
 class Item_base {
 public:
      Item_base(const std::string &book = "",
                double sales price = 0.0):
                          isbn(book), price(sales_price) { }
      std::string book() const { return isbn; }
     // returns total sales price for a specified number of items
     // derived classes will override and apply different discount algorithms
     virtual double net_price(std::size_t n) const
                   { return n * price; }
    virtual \simItem base() { }
 private:
      std::string isbn; // identifier for the item
 protected:
     double price; // normal, undiscounted price
 };
```
For the most part, this class looks like others we have seen. It defines a constructor along with the functions we have already described. That constructor uses default arguments (Section 7.4.1, p. 25 which allows it to be called with zero, one, or two arguments. It initializes the data members from the arguments.

The new parts are the protected access label and the use of the virtual keyword on the destructor the net price function. We'll explain virtual destructors in Section 15.4.4 (p. 587), but for now it is worth noting that classes used as the root class of an inheritance hierarchy generally define a virtual destructor.

#### **Base-Class Member Functions**

The Item base class defines two functions, one of which is preceded by the keyword virtual. The purpose of the virtual keyword is to enable dynamic binding. By default, member functions are nonvirtual. Calls to nonvirtual functions are resolved at compile time. To specify that a function is virtual, we precede its return type by the keyword virtual. Any nonstatic member function, other
a constructor, may be virtual. The virtual keyword appears only on the member-function declaration inside the class. The virtual keyword may not be used on a function definition that appears outside class body.

We'll have more to say about virtual functions in Section 15.2.4 (p. 566).

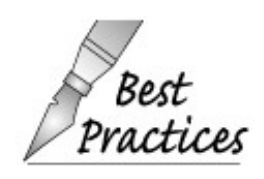

A base class usually should define as virtual any function that a derived class will need to redefine.

#### **Access Control and Inheritance**

In a base class, the public and private labels have their ordinary meanings: User code may access public members and may not access the private members of the class. The private members are accessible only to the members and friends of the base class. A derived class has the same access  $\epsilon$ any other part of the program to the public and private members of its base class: It may access t public members and has no access to the private members.

Sometimes a class used as a base class has members that it wants to allow its derived classes to acwhile still prohibiting access to those same members by other users. The **protected** access label is for such members. A protected member may be accessed by a derived object but may not be acces by general users of the type.

Our Item base class expects its derived classes to redefine the net price function. To do so, those classes will need access to the price member. Derived classes are expected to access isbn in the same way as ordinary users: through the book access function. Hence, the isbn member is private and is inaccessible to classes that inherit from Item base.

## **Exercises Section 15.2.1**

```
Exercise
What is a virtual member?
   15.1:
Exercise
   15.2:
           Define the protected access label. How does it differ from private?
Exercise
   15.3:
           Define your own version of the Item_base class.
Exercise
   15.4:
           A library has different kinds of materials that it lends outbooks, CDs,
           DVDs, and so forth. Each of the different kinds of lending material has
           different check-in, check-out, and overdue rules. The following class
           defines a base class that we might use for this application. Identify
           which functions are likely to be defined as virtual and which, if any,
           are likely to be common among all lending materials. (Note: we
           assume that LibMember is a class representing a customer of the
           library, and Date is a class representing a calendar day of a particular
           year.)
                  class Library {
                  public:
                      bool check_out(const LibMember&);
                      bool check_in (const LibMember&);
                      bool is_late(const Date& today);
                      double apply_fine();
                      ostream& print(ostream& = cout);
                     Date due date() const;
                     Date date borrowed() const;
                      string title() const;
                      const LibMember& member() const;
                  };
```
## **15.2.2. protected Members**

The protected access label can be thought of as a blend of private and public :

- Like private members, protected members are inaccessible to users of the class.
- Like public members, the protected members are accessible to classes derived from this class.

In addition, protected has another important property:

A derived object may access the protected members of its base class *only* through a derived object. The derived class has no special access to the protected members of base type objects.

As an example, let's assume that Bulk\_item defines a member function that takes a reference to a Bulk\_item object and a reference to an Item\_base object. This function may access the protected members of its own object as well as those of its Bulk\_item parameter. However, it has no special access to the protected members in its Item\_base parameter:

```
 void Bulk_item::memfcn(const Bulk_item &d, const Item_base &b)
 {
     // attempt to use protected member
     double ret = price; // ok: uses this->price
     ret = d.price; // ok: uses price from a Bulk_item object
     ret = b.price; // error: no access to price from an Item_base
 }
```
The use of d.price is okay, because the reference to price is through an object of type Bulk\_item. use of b.price is illegal because Bulk item has no special access to objects of type Item base.

## **Key Concept: Class Design and Protected Members**

**In the absence of inheritance, a class has two kinds of users: members of the class itself and the users of that class. This separation between kinds of users is reflected in the division of the class into private and public access levels. Users may access only the public interface; class members and friends may access both the public and private members.**

**Under inheritance, there is now a third kind of user of a class: programmers who will define new classes that are derived from the class. The provider of a derived class often (but not always) needs access to the (ordinarily private ) base-class implementation. To allow that access while still preventing general access to the implementation, an additional access label, protected , is provided. The data and function members in a protected section of a class remain inaccessible to the general program, yet are accessible to the derived class. Anything placed within a private section of the base class is accessible only to the class itself and its friends. The private members are not accessible to the derived classes.**

**When designing a class to serve as a base class, the criteria for designating a member as public do not change: It is still the case that interface functions should be public and data generally should not be public . A class designed to be inherited from must decide which parts of the implementation to declare as protected and which should be private . A member should be made private if we wish to prevent subsequently derived classes from having access to that member. A member should be made protected if it provides an operation or data that a derived class will need to use in its implementation. In other words, the interface to the derived type is the combination of both the protected and public members.**

## **15.2.3. Derived Classes**

To define a derived class, we use a **class derivation list** to specify the base class(es). A class derivation list names one or more base classes and has the form

class *classname: access-label base-class*

defined class. As we'll see, a derivation list might name more than one base class. Inheritance from single base class is most common and is the topic of this chapter. Section 17.3 (p. 731) covers use multiple base classes.

We'll have more to say about the access label used in a derivation list in Section 15.2.5 (p. 570). For now, what's useful to know is that the access label determines the access to the inherited members. When we want to inherit the interface of a base class, then the derivation should be public.

A derived class inherits the members of its base class and may define additional members of its own. Each derived object contains two parts: those members that it inherits from its base and those it de itself. Typically, a derived class (re)defines only those aspects that differ from or extend the behavior the base.

#### **Defining a Derived Class**

In our bookstore application, we will derive Bulk\_item from Item\_base , so Bulk\_item will inherit the book, isbn, and price members. Bulk item must redefine its net price function and define the dat members needed for that operation:

```
 // discount kicks in when a specified number of copies of same book are sold
 // the discount is expressed as a fraction used to reduce the normal price
 class Bulk_item : public Item_base {
 public:
      // redefines base version so as to implement bulk purchase discount policy
     double net price(std::size t) const;
 private:
      std::size_t min_qty; // minimum purchase for discount to apply
      double discount; // fractional discount to apply
  };
```
Each Bulk\_item object contains four data elements: It inherits isbn and price from Item base and defines min\_qty and discount. These latter two members specify the minimum quantity and the discount to apply once that number of copies are purchased. The Bulk\_item class also needs to defir constructor, which we shall do in Section 15.4 (p. 580 ).

#### **Derived Classes and virtual Functions**

Ordinarily, derived classes redefine the virtual functions that they inherit, although they are not requ to do so. If a derived class does not redefine a virtual, then the version it uses is the one defined in base class.

A derived type must include a declaration for each inherited member it intends to redefine. Our Bulk item class says that it will redefine the net price function but will use the inherited version of .

With one exception, the declaration (Section 7.4, p. 251) of a virtual function in the derived class n exactly match the way the function is defined in the base. That exception applies to virtuals that ret a reference (or pointer) to a type that is itself a base class. A virtual function in a derived class can return a reference (or pointer) to a class that is public ly derived from the type returned by the base class function.

For example, the Item base class might define a virtual function that returned an Item base\*. If it d then the instance defined in the Bulk item class could be defined to return either an Item base\* or  $\varepsilon$ Bulk\_item\* . We'll see an example of this kind of virtual in Section 15.9 (p. 607).

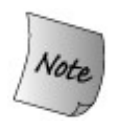

Once a function is declared as virtual in a base class it remains virtual; nothing the derived classes do can change the fact that the function is virtual. When a derived class redefines a virtual, it may use the virtual keyword, but it is not required to do so.

### **Derived Objects Contain Their Base Classes as Subobjects**

A derived object consists of multiple parts: the (nonstatic) members defined in the derived class it plus the subobjects made up of the (nonstatic) members of its base class. We can think of our Bulk\_item class as consisting of two parts as represented in Figure 15.1 .

```
Figure 15.1. Conceptual Structure of a Bulk_item Object
```
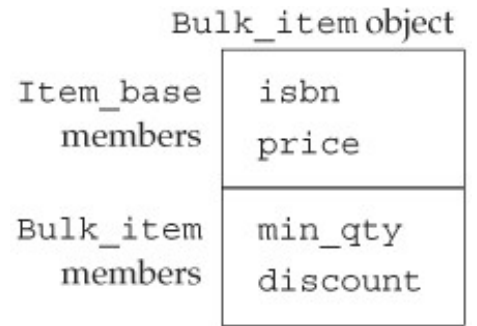

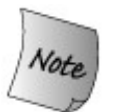

There is no requirement that the compiler lay out the base and derived parts of an object contiguously. Hence, Figure 15.1 is a conceptual, not physical, representation of how classes work.

#### **Functions in the Derived May Use Members from the Base**

As with any member function, a derived class function can be defined inside the class or outside, as do here for the net price function:

```
 // if specified number of items are purchased, use discounted price
 double Bulk_item::net_price(size_t cnt) const
\{ if (cnt >= min_qty)
         return cnt * (1 - discount) * price;
     else
         return cnt * price;
```
This function generates a discounted price: If the given quantity is more than  $min_{\alpha}$  at , we apply the discount (which was stored as a fraction) to the price .

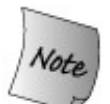

Because each derived object has a base-class part, classes may access the public and protected members of its base class as if those members were members of the derived class itself.

#### **A Class Must Be Defined to Be Used as a Base Class**

A class must be defined before it can be used as a base class. Had we declared, but not defined, Item base, we could not use it as our base class:

 class Item\_base; // *declared but not defined* // *error: Item\_base must be defined* class Bulk\_item : public Item\_base { ... };

The reason for this restriction should already be easy to see: Each derived class contains, and may access, the members of its base class. To use those members, the derived class must konw what the are. One implication of this rule is that it is impossible to derive a class from itself.

#### **Using a Derived Class as a Base Class**

A base class can itself be a derived class:

```
 class Base { /* ... */ };
 class D1: public Base { /* ... */ };
class D2: public D1 \{ / * ... * / \};
```
Each class inherits all the members of its base class. The most derived type inherits the members of base, which in turn inherits the members of its base and so on up the inheritance chain. Effectively, most derived object contains a subobject for each of its immediate-base and indirect-base classe

#### **Declarations of Derived Classes**

If we need to declare (but not yet define) a derived class, the declaration contains the class name b does not include its derivation list. For example, the following forward declaration of Bulk\_item result a compile-time error:

// *error: a forward declaration must not include the derivation list*

class Bulk item : public Item base;

The correct forward declarations are:

```
 // forward declarations of both derived and nonderived class
 class Bulk_item;
 class Item_base;
```
### **15.2.4. virtual and Other Member Functions**

By default, function calls in  $C++$  do not use dynamic binding. To trigger dynamic binding, two conditions must be met: First, only member functions that are specified as virtual can be dynamically bound. E default, member functions are not virtual; nonvirtual functions are not dynamically bound. Second, call must be made through a reference or a pointer to a base-class type. To understand this requirement, we need to understand what happens when we use a reference or pointer to an object has a type from an inheritance hierarchy.

```
Exercises Section 15.2.3
       Exercise
Which of the following declarations, if any, are incorrect?
          15.5:
                        class Base { ... };
                       (a) class Derived : public Derived \{ \ldots \};
                         (b) class Derived : Base { ... };
                         (c) class Derived : private Base { ... };
                         (d) class Derived : public Base;
                         (e) class Derived inherits Base { ... };
       Exercise
Write your own version of the Bulk_item class.
          15.6:
       Exercise
We might define a type to implement a limited discount strategy. This
          15.7:
                 class would give a discount for books purchased up to a limit. If the
                  number of copies purchased exceeds that limit, then the normal price
                  should be applied to any books purchased beyond the limit. Define a
                  class that implements this strategy.
```
#### **Derived to Base Conversions**

Because every derived object contains a base part, we can bind a base-type reference to the base-c

part of a derived object. We can also use a pointer to base to point to a derived object:

 // *function with an Item\_base reference parameter* double print\_total(const Item\_base&, size\_t); Item\_base item; // *object of base type* // *ok: use pointer or reference to Item\_base to refer to an Item\_base object* print\_total(item, 10); // *passes reference to an Item\_base object* Item\_base \*p = &item; // *p points to an Item\_base object* Bulk\_item bulk; // *object of derived type* // *ok: can bind a pointer or reference to Item\_base to a Bulk\_item object* print\_total(bulk, 10); // *passes reference to the Item\_base part of bulk* p = &bulk; // *p points to the Item\_base part of bulk*

This code uses the same base-type pointer to point to an object of the base type and to an object of derived type. It also calls a function that expects a reference to the base type, passing an object of base-class type and also passing an object of the derived type. Both uses are fine, because every derived object has a base part.

Because we can use a base-type pointer or reference to refer to a derived-type object, when we use base-type reference or pointer, we don't know the type of the object to which the pointer or referen bound: A base-type reference or pointer might refer to an object of base type or an object of derive type. Regardless of which actual type the object has, the compiler treats the object as if it is a base object. Treating a derived object as if it were a base is safe, because every derived object has a base subobject. Also, the derived class inherits the operations of the base class, meaning that any operation that might be performed on a base object is available through the derived object as well.

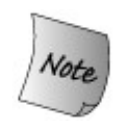

The crucial point about references and pointers to base-class types is that the **static type** the type of the reference or pointer, which is knowable at compile timeand the **dynamic type** the type of the object to which the pointer or reference is bound, which is knowable only at run timemay differ.

#### **Calls to virtual Functions May Be Resolved at Run time**

Binding a base-type reference or pointer to a derived object has no effect on the underlying object. object itself is unchanged and remains a derived object. The fact that the actual type of the object r differ from the static type of the reference or pointer addressing that object is the key to dynamic binding in  $C_{++}$ .

When a virtual function is called through a reference or pointer, the compiler generates code to *dec*. at run time which function to call. The function that is called is the one that corresponds to the dynamic type. As an example, let's look again at the print\_total function:

 // *calculate and print price for given number of copies, applying any discounts* void print\_total(ostream &os, const Item base &item, size t n)

```
 {
     os << "ISBN: " << item.book() // calls Item_base::book
         << "\tnumber sold: " << n << "\ttotal price: "
         // virtual call: which version of net_price to call is resolved at run time
         << item.net_price(n) << endl;
 }
```
Because the item parameter is a reference and net\_price is virtual, the version of net\_price that is called in item.net  $price(n)$  depends at run time on the actual type of the argument bound to the it parameter:

```
 Item_base base;
 Bulk_item derived;
 // print_total makes a virtual call to net_price
 print_total(cout, base, 10); // calls Item_base::net_price
 print_total(cout, derived, 10); // calls Bulk_item::net_price
```
In the first call, the item parameter is bound, at run time, to an object of type Item\_base. As a result the call to net\_price inside print\_total calls the version defined in Item\_base. In the second call, i is bound to an object of type Bulk item . In this call, the version of net price called from print tot will be the one defined by the Bulk\_item class.

## **Key Concept: Polymorphism in C++**

**The fact that the static and dynamic types of references and pointers can differ is the cornerstone of how C++ supports polymorphism.**

**When we call a function defined in the base class through a base-class reference or pointer, we do not know the precise type of the object on which the function is executed. The object on which the function executes might be of the base type or it might be an object of a derived type.**

**If the function called is nonvirtual, then regardless of the actual object type, the function that is executed is the one defined by the base type. If the function is virtual, then the decision as to which function to run is delayed until run time. The version of the virtual function that is run is the one defined by the type of the object to which the reference is bound or to which the pointer points.**

**From the perspective of the code that we write, we need not care. As long as the classes are designed and implemented correctly, the operations will do the right thing whether the actual object is of base or derived type.**

**On the other hand, an object is not polymorphicits type is known and unchanging. The dynamic type of an object (as opposed to a reference or pointer) is always the same as the static type of the object. The function that is run, virtual or nonvirtual, is the one defined by the type of the object.**

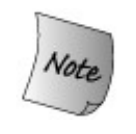

**Virtuals are resolved at run time** *only* **if the call is made through a reference or pointer. Only in these cases is it possible for an object's dynamic type to be unknown until run time.**

#### **Nonvirtual Calls Are Resolved at Compile Time**

Regardless of the actual type of the argument passed to print\_total, the call of book is resolved at compile time to Item\_base::book .

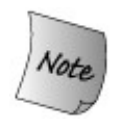

Even if Bulk\_item defined its own version of the book function, this call would call the one from the base class.

Nonvirtual functions are *always* resolved at compile time based on the type of the object, reference, pointer from which the function is called. The type of item is reference to const Item base, so a call nonvirtual function on that object will call the one from Item\_base regardless of the type of the actual object to which item refers at run time.

#### **Overriding the Virtual Mechanism**

In some cases, we want to override the virtual mechanism and force a call to use a particular versic a virtual function. We can do so by using the scope operator:

```
Item base *baseP = &derived;
 // calls version from the base class regardless of the dynamic type of baseP
double d = baseP \rightarrow Item base::net price(42);
```
This code forces the call to net\_price to be resolved to the version defined in Item\_base. The call w resolved at compile time.

Only code inside member functions should ever need to use the scope operator to override the virtual mechanism.

Why might we wish to override the virtual mechanism? The most common reason is when a derivedclass virtual calls the version from the base. In such cases, the base-class version might do work common to all types in the hierarchy. Each derived type adds only whatever is particular to its own

For example, we might define a camera hierarchy with a virtual display operation. The display funct in the Camera class would display information common to all Camera s. A derived class, such as PerspectiveCamera, would need to display both that common information and the information unique PerspectiveCamera . Rather than duplicate the Camera operations within PerspectiveCamera 's implementation of display , we could explicitly invoke the Camera version to display the common information. In a case such as this one, we'd know exactly which instance to invoke, so there would no need to go through the virtual mechanism.

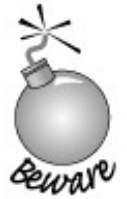

When a derived virtual calls the base-class version, it *must* do so explicitly using the scope operator. If the derived function neglected to do so, then the call would be resolved at run time and would be a call to itself, resulting in an infinite recursion.

#### **Virtual Functions and Default Arguments**

Like any other function, a virtual function can have default arguments. As usual, the value, if any, of default argument used in a given call is determined at compile time. If a call omits an argument tha a default value, then the value that is used is the one defined by the type through which the functio called, irrespective of the object's dynamic type. When a virtual is called through a reference or poir to base, then the default argument is the value specified in the declaration of the virtual in the base class. If a virtual is called through a pointer or reference to derived, the default argument is the one declared in the version in the derived class.

Using different default arguments in the base and derived versions of the same virtual is almost guaranteed to cause trouble. Problems are likely to arise when the virtual is called through a referer or pointer to base, but the version that is executed is the one defined by the derived. In such cases, default argument defined for the base version of the virtual will be passed to the derived version, w was defined using a different default argument.

## **15.2.5. Public, Private, and Protected Inheritance**

Access to members defined within a derived class is controlled in exactly the same way as access is handled for any other class (Section 12.1.2, p. 432). A derived class may define zero or more acce labels that specify the access level of the members following that label. Access to the members the inherits is controlled by a combination of the access level of the member in the base class and the access label used in the derived class' derivation list.

```
Exercises Section 15.2.4
       Exercise
Given the following classes, explain each print function:
          15.8:
                        struct base {
                          string name() { return basename; }
                          virtual void print(ostream &os) { os << basename; }
                        private:
                              string basename;
                        };
                        struct derived {
                          void print() { print(ostream \&os); os << " " << mem; }
                        private:
                              int mem;
                        };
                 If there is a problem in this code, how would you fix it?
      Exercise
          15.9:
                 Given the classes in the previous exercise and the following objects,
                 determine which function is called at run time:
                       base bobj; base *bp1 = \&\text{base}; base \&\text{br1} = \text{bob}j;
                       derived dobj; base *bp2 = &doboj; base &br2 = dobj;
                 (a) bobj.print(); (b) dobj.print(); (c) bp1->name();
                 (d) bp2->name(); (e) br1.print(); (f) br2.print();
```
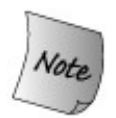

Each class controls access to the members it defines. A derived class may further restrict but may not loosen the access to the members that it inherits.

The base class itself specifies the minimal access control for its own members. If a member is privationthe base class, then only the base class and its friends may access that member. The derived class I no access to the private members of its base class, nor can it make those members accessible to it own users. If a base class member is public or protected, then the access label used in the derivat list determines the access level of that member in the derived class:

- In **public** inheritance, the members of the base retain their access levels: The public members of the base are public members of the derived and the protected members of the base are protected in the derived.
- In **protected inheritance** , the public and protected members of the base class are protected members in the derived class.
- In **private inheritance** , all the members of the base class are private in the derived class.

As an example, consider the following hierarchy:

```
 class Base {
 public:
     void basemem(); // public member
 protected:
     int i; // protected member
     // ...
 };
 struct Public_derived : public Base {
     int use_base() { return i; } // ok: derived classes can access i
     // ...
 };
 struct Private_derived : private Base {
     int use_base() { return i; } // ok: derived classes can access i
 };
```
All classes that inherit from Base have the same access to the members in Base , regardless of the access label in their derivation lists. The derivation access label controls the access that *users* of the derived class have to the members inherited from Base :

```
 Base b;
 Public_derived d1;
 Private_derived d2;
 b.basemem(); // ok: basemem is public
 d1.basemem(); // ok: basemem is public in the derived class
 d2.basemem(); // error: basemem is private in the derived class
```
Both Public derived and Private derived inherit the basemem function. That member retains its acce level when the inheritance is public, so d1 can call basemem. In private\_derived, the members of E are private ; users of Private\_derived may not call basemem .

The derivation access label also controls access from indirectly derived classes:

```
 struct Derived_from Private : public Private_derived {
     // error: Base::i is private in Private_derived
    int use base() { return i; }
 };
 struct Derived_from_Public : public Public_derived {
     // ok: Base::i remains protected in Public_derived
     int use_base() { return i; }
 };
```
Classes derived from  $public$  derived may access  $i$  from the Base class because that member remains protected member in Public\_derived. Classes derived from Private\_derived have no such access. them all the members that Private\_base inherited from Base are private .

#### **Interface versus Implementation Inheritance**

A public ly derived class inherits the interface of its base class; it has the same interface as its base class. In well-designed class hierarchies, objects of a public ly derived class can be used wherever  $\epsilon$ object of the base class is expected.

Classes derived using either private or protected do not inherit the base-class interface. Instead, the derivations are often referred to as implementation inheritance. The derived class uses the inherited class in its implementation but does not expose the fact of the inheritance as part of its interface.

As we'll see in Section 15.3 (p. 577), whether a class uses interface or implementation inheritance important implications for users of the derived class.

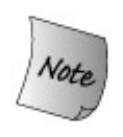

By far the most common form of inheritance is public .

## **Key Concept: Inheritance versus Composition**

**The design of inheritance hierarchies is a complex topic in its own right and well beyond the scope of this language primer. However, there is one important design guide that is so fundamental that every programmer should be familiar with it.**

**When we define one class as publicly inherited from another, the derived class should reflect a so-called "Is A" relationship to the base class. In our bookstore example, our base class represents the concept of a book sold at a stipulated price. Our Bulk\_item is a kind of book, but one with a different pricing strategy.**

**Another common relationship among types is a so-called "Has A" relationship. Our bookstore classes have a price and they have an ISBN. Types related by a "Has A" relationship imply membership. Thus, our bookstore classes are composed from members representing the price and the ISBN.**

#### **Exempting Individual Members**

When inheritance is private or protected, the access level of members of the base may be more restrictive in the derived class than it was in the base:

 class Base { public:

```
std::size t size() const { return n; }
 protected:
    std::size_t n;
 };
 class Derived : private Base { . . . };
```
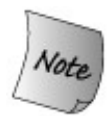

The derived class can restore the access level of an inherited member. The access level cannot be made more or less restrictive than the level originally specified within the base class.

In this hierarchy, size is public in Base but private in Derived . To make size public in Derived We add a using declaration for it to a public section in Derived. By changing the definition of Derived  $\varepsilon$ follows, we can make the size member accessible to users and n accessible to classes subsequently derived from Derived :

```
 class Derived : private Base {
 public:
    // maintain access levels for members related to the size of the object
    using Base::size;
 protected:
     using Base::n;
     // ...
  };
```
Just as we can use a using declaration (Section 3.1, p. 78) to use names from the std namespace, may also use a using declaration to access a name from a base class. The form is the same except to the left-hand side of the scope operator is a class name instead of a namespace name.

#### **Default Inheritance Protection Levels**

In Section 2.8 (p. 65 ) we learned that classes defined with the struct and class keywords have different default access levels. Similarly, the default inheritance access level differs depending on wl keyword is used to define the derived class. A derived class defined using the class keyword has private inheritance. A class is defined with the struct keyword, has public inheritance:

```
class Base \{ / * ... * / \};
 struct D1 : Base { /* ... */ }; // public inheritance by default
 class D2 : Base { /* ... */ }; // private inheritance by default
```
It is a common misconception to think that there are deeper differences between classes defined us the struct keyword and those defined using class. The only differences are the default protection I for members and the default protection level for a derivation. There are no other distinctions:

```
 class D3 : public Base {
 public:
    /* ... */
 };
 // equivalent definition of D3
 struct D3 : Base { // inheritance public by default
     /* ... */ // initial member access public by default
 };
 struct D4 : private Base {
 private:
    /* ... */
 };
 // equivalent definition of D4
 class D4 : Base { // inheritance private by default
 /* ... */ // initial member access private by default
 };
```
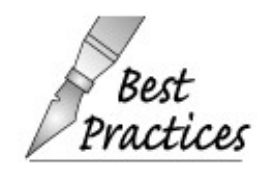

Although private inheritance is the default when using the class keyword, it is also relatively rare in practice. Because private inheritance is so rare, it is usually a good idea to explicitly specify private , rather than rely on the default. Being explicit makes it clear that private inheritance is intended and not an oversight.

## **Exercises Section 15.2.5**

**Exercise** In the exercises to Section 15.2.1 (p. 562 ) you wrote a base class to represent **15.10:** the lending policies of a library. Assume the library offers the following kinds of lending materials, each with its own check-out and check-in policy. Organize these items into an inheritance hierarchy:

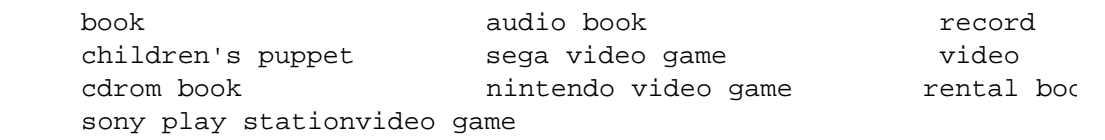

Exercise Choose one of the following general abstractions containing a family of types (c **15.11:** choose one of your own). Organize the types into an inheritance hierarchy:

[View full width]

- (a) Graphical file formats (such as gif, tiff, jpeg, bmp)
- (b) Geometric primitives (such as box, circle, sphere, cone)
- (c) C++ language types (such as class, function, member

**Exercise** For the class you chose in the previous exercise, identify some of the likely **15.12:** virtual functions as well as public and protected members.

### **15.2.6. Friendship and Inheritance**

As with any other class, a base or derived class can make other class(es) or function(s) friends (Sec 12.5 , p. 465 ). Friends may access the class' private and protected data.

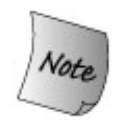

Friendship is not inherited. Friends of the base have no special access to members of its derived classes. If a base class is granted friendship, only the base has special access. Classes derived from that base have no access to the class granting friendship.

Each class controls friendship to its own members:

```
 class Base {
     friend class Frnd;
 protected:
     int i;
 };
 // Frnd has no access to members in D1
 class D1 : public Base {
 protected:
     int j;
 };
 class Frnd {
 public:
    int mem(Base b) { return b.i; } // ok: Frnd is friend to Base
    int mem(D1 d) { return d.i; } // error: friendship doesn't inherit
 };
 // D2 has no access to members in Base
 class D2 : public Frnd {
 public:
    int mem(Base b) { return b.i; } // error: friendship doesn't inherit
 };
```
If a derived class wants to grant access to its members to the friends of its base class, the derived c must do so explicitly: Friends of the base have no special access to types derived from that base class. Similarly, if a base and its derived types all need access to another class, that class must specifically grant access to the base and each derived class.

## **15.2.7. Inheritance and Static Members**

If a base class defines a static member (Section 12.6, p. 467) there is only one such member def for the entire hierarchy. Regardless of the number of classes derived from the base class, there exist single instance of each static member. static members obey normal access control: If the membe private in the base class, then derived classes have no access to it. Assuming the member is accessible, we can access the static member either through the base or derived class. As usual, we can use eit the scope operator or the dot or arrow member access operators.

```
 struct Base {
     static void statmem(); // public by default
 };
 struct Derived : Base {
     void f(const Derived&);
 };
 void Derived::f(const Derived &derived_obj)
 {
    Base::statmem(); // ok: Base defines statmem
    Derived::statmem(); // ok: Derived in herits statmem
    // ok: derived objects can be used to access static from base
    derived_obj.statmem(); // accessed through Derived object
    statmem(); // accessed through this class
```

```
Exercises Section 15.2.7
      Exercise
         15.13:
                 Given the following classes, list all the ways a member function in C1
                 might access the static members of ConcreteBase . List all the ways
                 an object of type C2 might access those members.
                        struct ConcreteBase {
                           static std::size t object count();
                        protected:
                            static std::size_t obj_count;
                        };
                        struct C1 : public ConcreteBase { /* . . . */ };
                       struct C2 : public ConcreteBase { /* \ldots */ };
```
# **15.3. Conversions and Inheritance**

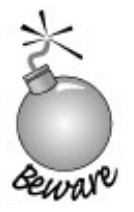

Understanding conversions between base and derived types is essential to understanding how object-oriented programming works in  $C++$ .

As we've seen, every derived object contains a base part, which means that we can execute operations on a derived object as if it were a base object. Because a derived object is also a base, there is an automatic conversion from a reference to a derived type to a reference to its base type(s). That is, we can convert a reference to a derived object to a reference to its base subobject and likewise for pointers.

Base-type objects can exist either as independent objects or as part of a derived object. Therefore, a base object might or might not be part of a derived object. As a result, there is no (automatic) conversion from reference (or pointer) to base to reference (or pointer) to derived.

The situation with respect to conversions of objects (as opposed to references or pointers) is more complicated. Although we can usually use an object of a derived type to initialize or assign an object of the base type, there is no direct conversion from an object of a derived type to an object of the base type.

## **15.3.1. Derived-to-Base Conversions**

If we have an object of a derived type, we can use its address to assign or initialize a pointer to the base type. Similarly, we can use a reference or object of the derived type to initialize a reference to the base type. Pedantically speaking, there is no similar conversion for objects. The compiler will not automatically convert an object of derived type into an object of the base type.

It is, however, usually possible to use a derived-type object to initialize or assign an object of base type. The difference between initializing and/or assigning an object and the automatic conversion that is possible for a reference or pointer is subtle and must be well understood.

#### **Conversion to a Reference is Not the Same as Converting an Object**

As we've seen, we can pass an object of derived type to a function expecting a reference to base. We might therefore think that the object is converted. However, that is not what happens. When we pass an object to a function expecting a reference, the reference is bound directly to that object. Although it appears that we are passing an object, the argument is actually a reference to that object. The object itself is not copied and the conversion doesn't change the derived-type object in any way. It remains a derived-type object.

When we pass a derived object to a function expecting a base-type object (as opposed to a reference) the situation is quite different. In that case, the parameter's type is fixedboth at compile time and run time it will be a base-type object. If we call such a function with a derivedtype object, then the base-class portion of that derived object is copied into the parameter.

It is important to understand the difference between converting a derived object to a base-type reference and using a derived object to initialize or assign to a base-type object.

#### **Using a Derived Object to Initialize or Assign a Base Object**

When we initialize or assign an object of base type, we are actually calling a function: When we initialize, we're calling a constructor; when we assign, we're calling an assignment operator.

When we use a derived-type object to initialize or assign a base object, there are two possibilities. The first (albeit unlikely) possibility is that the base class might explicitly define what it means to copy or assign an object of the derived type to an object of the base type. It would do so by defining an appropriate constructor or assignment operator:

```
 class Derived;
 class Base {
 public:
     Base(const Derived&); // create a new Base from a Derived
     Base &operator=(const Derived&); // assign from a Derived
     // ...
 };
```
In this case, the definition of these members would control what happens when a Derived object is used to initialize or assign to a Base object.

However, it is uncommon for classes to define explicitly how to initialize or assign an object of the base type from an object of derived type. Instead, base classes ususally define (either explicitly or implicitly) their own copy constructor and assignment operator (Chapter 13 ). These members take a parameter that is a (const ) reference to the base type. Because there is a conversion from reference to derived to reference to base, these copy-control members can be used to initialize or assign a base object from a derived object:

```
 Item_base item; // object of base type
 Bulk_item bulk; // object of derived type
 // ok: uses Item_base::Item_base(const Item_base&) constructor
 Item_base item(bulk); // bulk is "sliced down" to its Item_base portion
 // ok: calls Item_base::operator=(const Item_base&)
 item = bulk; // bulk is "sliced down" to its Item_base portion
```
When we call the Item base copy constructor or assignment operator on an object of type Bulk item, the following steps happen:

- The Bulk item object is converted to a reference to Item base, which means only that an Item base reference is bound to the Bulk item object.
- That reference is passed as an argument to the copy constructor or assignment operator.
- Those operators use the Item\_base part of Bulk\_item to initialize and assign, respectively, the members of the Item base on which the constructor or assignment was called.
- Once the operator completes, the object is an Item\_base . It contains a copy of the Item base part of the Bulk item from which it was initialized or assigned, but the Bulk item parts of the argument are ignored.

In these cases, we say that the Bulk item portion of bulk is "sliced down" as part of the initialization or assignment to item . An Item\_base object contains only the members defined in the base class. It does not contain the members defined by any of its derived types. There is no room in an Item\_base object for the derived members.

#### **Accessibility of Derived-to-Base Conversion**

Like an inherited member function, the conversion from derived to base may or may not be accessible. Whether the conversion is accessible depends on the access label specified on the derived class' derivation.

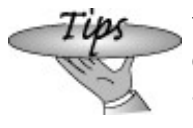

To determine whether the conversion to base is accessible, consider whether a public member of the base class would be accessible. If so, the conversion is accessible; otherwise, it is not.

If the inheritance is public , then both user code and member functions of subsequently derived classes may use the derived-to-base conversion. If a class is derived using private or protected inheritance, then user code may not convert an object of derived type to a base type object. If the inheritance is private , then classes derived from the private ly inherited class may not convert to the base class. If the inheritance is protected , then the members of subsequently derived classes may convert to the base type.

Regardless of the derivation access label, a public member of the base class is accessible to the derived class itself. Therefore, the derived-to-base conversion is always accessible to the members and friends of the derived class itself.

## **15.3.2. Conversions from Base to Derived**

There is no automatic conversion from the base class to a derived class. We cannot use a base object when a derived object is required:

```
Item base base;
 Bulk_item* bulkP = &base; // error: can't convert base to derived
 Bulk_item& bulkRef = base; // error: can't convert base to derived
 Bulk_item bulk = base; // error: can't convert base to derived
```
The reason that there is no (automatic) conversion from base type to derived type is that a base object might be just thata base. It does not contain the members of the derived type. If we were allowed to assign a base object to a derived type, then we might attempt to use that derived object to access members that do not exist.

What is sometimes a bit more surprising is that the restriction on converting from base to derived exists even when a base pointer or reference is actually bound to a derived object:

 Bulk\_item bulk; Item\_base \*itemP = &bulk; // *ok: dynamic type is Bulk\_item* Bulk\_item \*bulkP = itemP; // *error: can't convert base to derived*

The compiler has no way to know at compile time that a specific conversion will actually be safe at run time. The compiler looks only at the static types of the pointer or reference to determine whether a conversion is legal.

In those cases when we *know* that the conversion from base to derived is safe, we can use a static\_cast (Section 5.12.4 , p. 183) to override the compiler. Alternatively, we could request a conversion that is checked at run time by using a dynamic\_cast , which is covered in Section 18.2.1 (p. 773 ).

# **15.4. Constructors and Copy Control**

The fact that each derived object consists of the (nonstatic) members defined in the derived class plus one or more base-class subobjects affects how derived-type objects are constructed, copied, assigned, and destroyed. When we construct, copy, assign, or destroy an object of derived type, we also construct, copy, assign, or destroy those base-class subobjects.

Constructors and the copy-control members are not inherited; each class defines its own constructor(s) and copy-control members. As is the case for any class, synthesized versions of the default constructor and the copy-control members will be used if the class does not define its own versions.

## **15.4.1. Base-Class Constructors and Copy Control**

Constructors and copy control for base classes that are not themselves a derived class are largely unaffected by inheritance. Our Item\_base constructor looks like many we've seen before:

```
 Item_base(const std::string &book = "",
          double sales price = 0.0):
                  isbn(book), price(sales_price) { }
```
The only impact inheritance has on base-class constructors is that there is a new kind of user that must be considered when deciding which constructors to offer. Like any other member, constructors can be made protected or private . Some classes need special constructors that are intended only for their derived classes to use. Such constructors should be made protected .

## **15.4.2. Derived-Class Constructors**

Derived constructors are affected by the fact that they inherit from another class. Each derived constructor initializes its base class in addition to initializing its own data members.

#### **The Synthesized Derived-Class Default Constructor**

A derived-class synthesized default constructor (Section 12.4.3 , p. 458 ) differs from a nonderived constructor in only one way: In addition to initializing the data members of the derived class, it also initializes the base part of its object. The base part is initialized by the default constructor of the base class.

For our Bulk item class, the synthesized default constructor would execute as follows:

- 1. Invoke the Item\_base default constructor, which initializes the isbn member to the empty string and the price member to zero.
- **2.** Initialize the members of Bulk\_item using the normal variable initialization rules, which

means that the qty and discount members would be uninitialized.

#### **Defining a Default Constructor**

Because Bulk\_item has members of built-in type, we should define our own default constructor:

```
 class Bulk_item : public Item_base {
 public:
    Bulk_item(): min_qty(0), discount(0.0) \{ \} // as before
 };
```
This constructor uses the constructor initializer list (Section 7.7.3 , p. 263 ) to initialize its min\_qty and discount members. The constructor initializer also implicitly invokes the Item base default constructor to initialize its base-class part.

The effect of running this constructor is that first the Item\_base part is initialized using the Item\_base default constructor. That constructor sets isbn to the empty string and price to zero. After the Item\_base constructor finishes, the members of the Bulk\_item part are initialized, and the (empty) body of the constructor is executed.

#### **Passing Arguments to a Base-Class Constructor**

In addition to the default constructor, our Item base class lets users initialize the isbn and price members. We'd like to support the same initialization for Bulk\_item objects. In fact, we'd like our users to be able to specify values for the entire Bulk\_item , including the discount rate and quantity.

The constructor initializer list for a derived-class constructor may initialize only the members of the derived class; it may not directly initialize its inherited members. Instead, a derived constructor indirectly initializes the members it inherits by including its base class in its constructor initializer list:

```
 class Bulk_item : public Item_base {
 public:
     Bulk_item(const std::string& book, double sales_price,
               std::size_t qty = 0, double disc_rate = 0.0): Item_base(book, sales_price),
                  min_qty(qty), discount(disc_rate) { }
     // as before
  };
```
This constructor uses the two-parameter Item base constructor to initialize its base subobject. It passes its own book and sales\_price arguments to that constructor. We might use this constructor as follows:

 // *arguments are the isbn, price, minimum quantity, and discount* Bulk item bulk("0-201-82470-1", 50, 5, .19);

bulk is built by first running the Item base constructor, which initializes isbn and price from the arguments passed in the Bulk\_item constructor initializer. After the Item\_base constructor finishes, the members of Bulk item are initialized. Finally, the (empty) body of the Bulk item constructor is run.

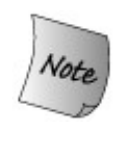

The constructor initializer list supplies initial values for a class' base class and members. It does not specify the order in which those initializations are done. The base class is initialized first and then the members of the derived class are initialized in the order in which they are declared.

#### **Using Default Arguments in a Derived Constructor**

Of course, we might write these two Bulk item constructors as a single constructor that takes default arguments:

```
 class Bulk_item : public Item_base {
 public:
     Bulk_item(const std::string& book, double sales_price,
               std::size t qty = 0, double disc rate = 0.0):
                   Item_base(book, sales_price),
                  min_qty(qty), discount(disc_rate) \{ \} // as before
  };
```
Here we provide defaults for each parameter so that the constructor might be used with zero to four arguments.

#### **Only an Immediate Base Class May Be Initialized**

A class may initialize only its own immediate base class. An immediate base class is the class named in the derivation list. If class c is derived from class  $B$ , which is derived from class  $A$ , then  $B$  is the immediate base of  $C$ . Even though every c object contains an  $A$  part, the constructors for c may not initialize the A part directly. Instead, class c initializes B, and the constructor for class B in turn initializes A . The reason for this restriction is that the author of class B has specified how to construct and initialize objects of type B . As with any user of class B , the author of class C has no right to change that specification.

As a more concrete example, our bookstore might have several discount strategies. In addition to a bulk discount, it might offer a discount for purchases up to a certain quantity and then charge the full price thereafter. Or it might offer a discount for purchases above a certain limit but not for purchases up to that limit.

Each of these discount strategies is the same in that it requires a quantity and a discount

amount. We might support these differing strategies by defining a new class named Disc\_item to store the quantity and the discount amount. This class would not define a net price function but would serve as a base class for classes such as Bulk\_item that define the different discount strategies.

## **Key Concept: Refactoring**

**Adding Disc\_item to the Item\_base hierarchy is an example of refactoring. Refactoring involves redesigning a class hierarchy to move operations and/or data from one class to another. Refactoring happens most often when classes are redesigned to add new functionality or handle other changes in that application's requirements.**

**Refactoring is common in OO applications. It is noteworthy that even though we changed the inheritance hierarchy, code that uses the Bulk\_item or Item\_base classes would not need to change. However, when classes are refactored, or changed in any other way, any code that uses those classes must be recompiled.**

To implement this design, we first need to define the Disc\_item class:

```
 // class to hold discount rate and quantity
 // derived classes will implement pricing strategies using these data
 class Disc_item : public Item_base {
 public:
     Disc_item(const std::string& book = "",
                double sales price = 0.0,
                std:size_t qty = 0, double disc_rate = 0.0):
                     Item_base(book, sales_price),
                     quantity(qty), discount(disc_rate) { }
     protected:
          std::size_t quantity; // purchase size for discount to apply
          double discount; // fractional discount to apply
  };
```
This class inherits from Item base and defines its own members, discount and quantity. Its only member function is the constructor, which initializes its Item\_base base class and the members defined by Disc\_item .

Next, we can reimplement Bulk item to inherit from Disc item, rather than inheriting directly from Item\_base:

```
 // discount kicks in when a specified number of copies of same book are sold
 // the discount is expressed as a fraction to use to reduce the normal price
class Bulk item : public Disc item {
 public:
    Bulk item(const std::string& book = "",
                double sales price = 0.0,
                std::size_t qty = 0, double disc_rate = 0.0): Disc_item(book, sales_price, qty, disc_rate) { }
```
 // *redefines base version so as to implement bulk purchase discount policy* double net price(std::size t) const; };

The Bulk\_item class now has a **direct base class** , Disc\_item , and an indirect base class, Item base . Each Bulk\_item object has three subobjects: an (empty) Bulk\_item part and a Disc\_item subobject, which in turn has an Item\_base base subobject.

Even though Bulk\_item has no data members of its own, it defines a constructor in order to obtain values to use to initialize its inherited members.

A derived constructor may initialize only its immediate base class. Naming Item\_base in the Bulk item constructor initializer would be an error.

## **Key Concept: Respecting the Base-Class Interface**

**The reason that a constructor can initialize only its immediate base class is that each class defines its own interface. When we define Disc\_item , we specify how to initialize a Disc\_item by defining its constructors. Once a class has defined its interface, all interactions with objects of that class should be through that interface, even when those objects are part of a derived object.**

**For similar reasons, derived-class constructors may not initialize and should not assign to the members of its base class. When those members are public or protected , a derived constructor could assign values to its base class members inside the constructor body. However, doing so would violate the interface of the base. Derived classes should respect the initialization intent of their base classes by using constructors rather than assigning to these members in the body of the constructor.**

## **15.4.3. Copy Control and Inheritance**

Like any other class, a derived class may use the synthesized copy-control members described in Chapter 13 . The synthesized operations copy, assign, or destroy the base-class part of the object along with the members of the derived part. The base part is copied, assigned, or destroyed by using the base class' copy constructor, assignment operator, or destructor.

```
Exercises Section 15.4.2
       Exercise
         15.14:
                  Redefine the Bulk_item and Item_base classes so that they
                 each need to define only a single constructor.
       Exercise
         15.15:
                 Identify the base- and derived-class constructors for the
                 library class hierarchy described in the first exercise on page
                  575 .
       Exercise
Given the following base class definition,
         15.16:
                        struct Base {
                            Base(int val): id(val) {\n} protected:
                             int id;
                        };
                  explain why each of the following constructors is illegal.
                         (a) struct C1 : public Base {
                                C1(int val): id(va1) {\n} };
                         (b) struct C2 : public
                                C1 { C2(int val): Base(val), Cl(val){ } };
                         (c) struct C3 : public
                                C1 \{ C3(int val): Base(val) \} };
                         (d) struct C4 : public Base {
                                C4(int val) : Base(id + val) }
                             };
                         (e) struct C5 : public Base {
                                 C5() { }
                             };
```
Whether a class needs to define the copy-control members depends entirely on the class' own direct members. A base class might define its own copy control while the derived uses the synthesized versions or vice versa.

Classes that contain only data members of class type or built-in types other than pointers usually can use the synthesized operations. No special control is required to copy, assign, or destroy such members. Classes with pointer members often need to define their own copy control to manage these members.

Our Item base class and its derived classes can use the synthesized versions of the copy-control

operations. When a Bulk item is copied, the (synthesized) copy constructor for Item base is invoked to copy the isbn and price members. The isbn member is copied by using the string copy constructor; the price member is copied directly. Once the base part is copied, then the derived part is copied. Both members of Bulk item are double s, and these members are copied directly. The assignment operator and destructor are handled similarly.

#### **Defining a Derived Copy Constructor**

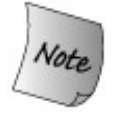

If a derived class explicitly defines its own copy constructor or assignment operator, that definition completely overrides the defaults. The copy constructor and assignment operator for inherited classes are responsible for copying or assigning their baseclass components as well as the members in the class itself.

If a derived class defines its own copy constructor, that copy constructor usually should explicitly use the base-class copy constructor to initialize the base part of the object:

```
class Base \{ / * ... * / \};
 class Derived: public Base {
 public:
     // Base::Base(const Base&) not invoked automatically
     Derived(const Derived& d):
          Base(d) /* other member initialization */ \{ /*... */ \} };
```
The initializer Base(d) converts (Section 15.3 , p. 577 ) the derived object, d , to a reference to its base part and invokes the base-class copy constructor. Had the initializer for the base class been omitted,

```
 // probably incorrect definition of the Derived copy constructor
 Derived(const Derived& d) /* derived member initizations */
                                      \{ / * \dots * / \}
```
the effect would be to run the Base default constructor to initialize the base part of the object. Assuming that the initialization of the Derived members copied the corresponding elements from d , then the newly constructed object would be oddly configured: Its Base part would hold default values, while its Derived members would be copies of another object.

#### **Derived-Class Assignment Operator**

As usual, the assignment operator is similar to the copy constructor: If the derived class defines its own assignment operator, then that operator must assign the base part explicitly:

```
 // Base::operator=(const Base&) not invoked automatically
      Derived &Derived::operator=(const Derived &rhs)
      {
         if (this != &rhs) {
               Base::operator=(rhs); // assigns the base part
               // do whatever needed to clean up the old value in the derived part
               // assign the members from the derived
 }
          return *this;
      }
```
The assignment operator must, as always, guard against self-assignment. Assuming the leftand right-hand operands differ, then we call the Base class assignment operator to assign the base-class portion. That operator might be defined by the class or it might be the synthesized assignment operator. It doesn't matterwe can call it directly. The base-class operator will free the old value in the base part of the left-hand operand and will assign the new values from rhs. Once that operator finishes, we continue doing whatever is needed to assign the members in the derived class.

#### **Derived-Class Destructor**

The destructor works differently from the copy constructor and assignment operator: The derived destructor is never responsible for destroying the members of its base objects. The compiler always implicitly invokes the destructor for the base part of a derived object. Each destructor does only what is necessary to clean up its own members:

```
 class Derived: public Base {
 public:
     // Base::~Base invoked automatically
     ~Derived() { /* do what it takes to clean up derived members */ }
  };
```
Objects are destroyed in the opposite order from which they are constructed: The derived destructor is run first, and then the base-class destructors are invoked, walking back up the inheritance hierarchy.

## **15.4.4. Virtual Destructors**

The fact that destructors for the base parts are invoked automatically has an important consequence for the design of base classes.

When we delete a pointer that points to a dynamically allocated object, the destructor is run to clean up the object before the memory for that object is freed. When dealing with objects in an inheritance hierarchy, it is possible that the static type of the pointer might differ from the dynamic type of the object that is being deleted. We might delete a pointer to the base type that actually points to a derived object.

If we delete a pointer to base, then the base-class destructor is run and the members of the base are cleaned up. If the object really is a derived type, then the behavior is undefined. To ensure that the proper destructor is run, the destructor must be virtual in the base class:

```
 class Item_base {
 public:
      // no work, but virtual destructor needed
      // if base pointer that points to a derived object is ever deleted
     virtual \simItem base() { }
 };
```
If the destructor is virtual, then when it is invoked through a pointer, which destructor is run will vary depending on the type of the object to which the pointer points:

```
 Item_base *itemP = new Item_base; // same static and dynamic type
 delete itemP; // ok: destructor for Item_base called
 itemP = new Bulk_item; // ok: static and dynamic types differ
 delete itemP; // ok: destructor for Bulk_item called
```
Like other virtual functions, the virtual nature of the destructor is inherited. Therefore, if the destructor in the root class of the hierarchy is virtual, then the derived destructors will be virtual as well. A derived destructor will be virtual whether the class explicitly defines its destructor or uses the synthesized destructor.

Destructors for base classes are an important exception to the Rule of Three (Section 13.3 , p. 485 ). That rule says that if a class needs a destructor, then the class almost surely needs the other copy-control members. A base class almost always needs a destructor so that it can make the destructor virtual. If a base class has an empty destructor in order to make it virtual, then the fact that the class has a destructor is not an indication that the assignment operator or copy constructor is also needed.

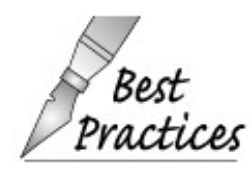

The root class of an inheritance hierarchy should define a virtual destructor even if the destructor has no work to do.

#### **Constructors and Assignment Are Not Virtual**

Of the copy-control members, only the destructor should be defined as virtual. Constructors cannot be defined as virtual. Constructors are run before the object is fully constructed. While the constructor is running, the object's dynamic type is not complete.

Although we can define a virtual operator= member function in the base class, doing so does not affect the assignment operators used in the derived classes. Each class has its own assignment operator. The assignment operator in a derived class has a parameter that has the same type as the class itself. That type must differ from the parameter type for the assignment operator in any other class in the hierarchy.

Making the assignment operator virtual is likely to be confusing because a virtual function must have the same parameter type in base and derived classes. The base-class assignment operator has a parameter that is a reference to its own class type. If that operator is virtual, then each class gets a virtual member that defines an operator= that takes a base object. But this operator is not the same as the assignment operator for the derived class.

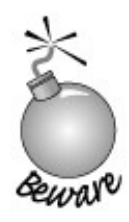

Making the class assignment operator virtual is likely to be confusing and unlikely to be useful.

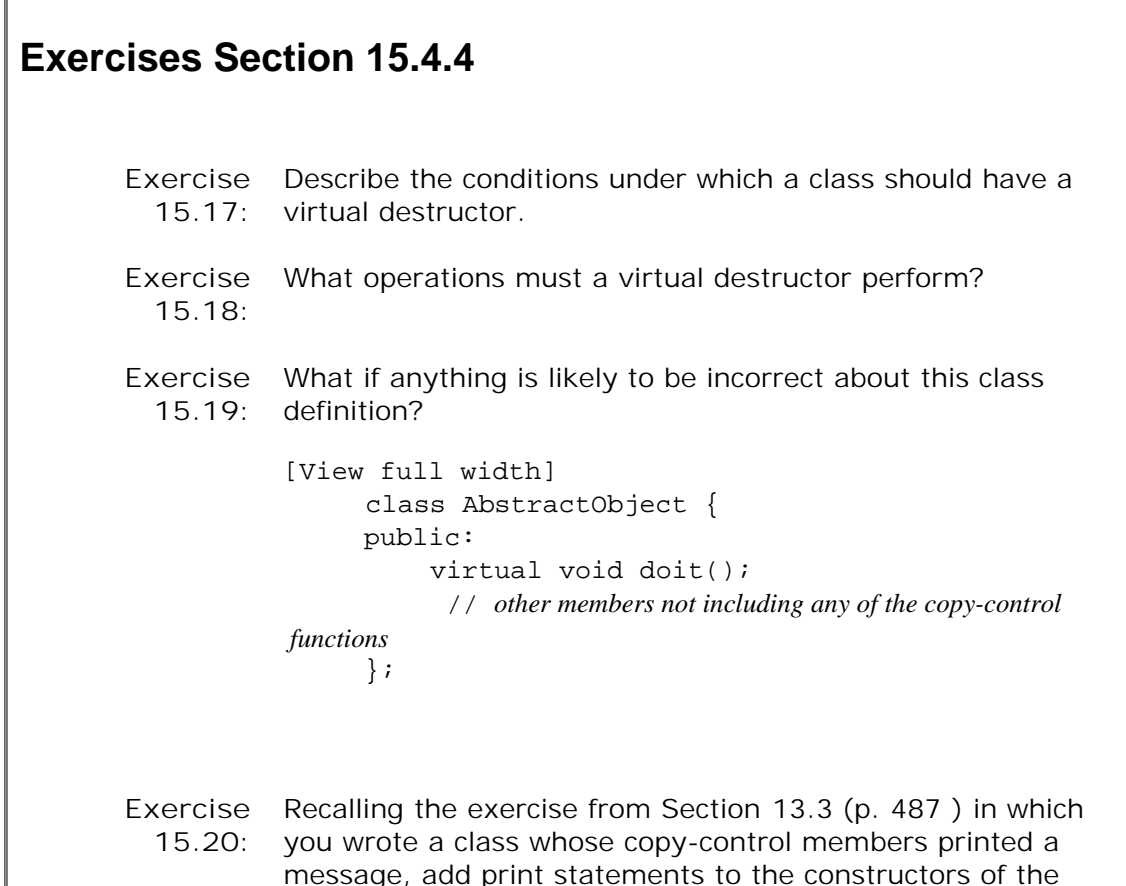

message, add print statements to the constructors of the Item\_base and Bulk\_item classes. Define the copy-control members to do the same job as the synthesized versions but that also print a message. Now write programs using objects and functions that use the Item\_base types. In each case, predict what objects will be created and destroyed and compare your predictions with what your programs generate. Continue experimenting until you can correctly predict which copy-control members are executed for a given bit of code.

## **15.4.5. Virtuals in Constructors and Destructors**

A derived object is constructed by first running a base-class constructor to initialize the base part of the object. While the base-class constructor is executing, the derived part of the object is uninitialized. In effect, the object is not yet a derived object.

When a derived object is destroyed, its derived part is destroyed first, and then its base parts are destroyed in the reverse order of how they were constructed.

In both cases, while a constructor or destructor is running, the object is incomplete. To accommodate this incompleteness, the compiler treats the object as if its type changes during construction or destruction. Inside a base-class constructor or destructor, a derived object is treated as if it were an object of the base type.

The type of an object during construction and destruction affects the binding of virtual functions.

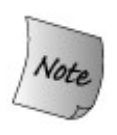

If a virtual is called from inside a constructor or destructor, then the version that is run is the one defined for the type of the constructor or destructor itself.

This binding applies to a virtual whether the virtual is called directly by the constructor (or destructor) or is called indirectly from a function that the constructor (or destructor) called.

To understand this behavior, consider what would happen if the derived-class version of a virtual function were called from a base-class constructor (or destructor). The derived version of the virtual probably accesses members of the derived object. After all, if the derived-class version didn't need to use members from the derived object, the derived class could probably use the definition from the base class. However, the members of the derived part of the object aren't initialized while the base constructor (or destructor) is running. In practice, if such access were allowed, the program would probably crash.

# **15.5. Class Scope under Inheritance**

Each class maintains its own scope (Section 12.3 , p. 444 ) within which the names of its members are defined. Under inheritance, the scope of the derived class is nested within the scope of its base classes. If a name is unresolved within the scope of the derived class, the enclosing base-class scope(s) are searched for a definition of that name.

It is this hierarchical nesting of class scopes under inheritance that allows the members of the base class to be accessed directly as if they are members of the derived class. When we write

 Bulk\_item bulk; cout << bulk.book();

the use of the name book is resolved as follows:

- bulk is an object of the Bulk\_item class. The Bulk\_item class is searched for book . That **1.** name is not found.
- Because Bulk\_item is derived from Item\_Base , the Item\_Base class is searched next. The **2.** name book is found in the Item\_base class. The reference is resolved successfully.

#### **15.5.1. Name Lookup Happens at Compile Time**

The static type of an object, reference, or pointer determines the actions that the object can perform. Even when the static and dynamic types might differ, as can happen when a reference or pointer to a base type is used, the static type determines what members can be used. As an example, we might add a member to the Disc\_item class that returns a pair holding the minimum (or maximum) quantity and the discounted price:

```
class Disc item : public Item base {
 public:
     std::pair<size_t, double> discount_policy() const
          { return std::make_pair(quantity, discount); }
     // other members as before
 };
```
We can access discount\_policy only through an object, pointer, or reference of type Disc\_item or a class derived from Disc\_item:

```
 Bulk_item bulk;
 Bulk_item *bulkP = &bulk; // ok: static and dynamic types are the same
 Item_base *itemP = &bulk; // ok: static and dynamic types differ
 bulkP->discount_policy(); // ok: bulkP has type Bulk_item*
```
The call through itemP is an error because a pointer (reference or object) to a base type can access only the base parts of an object and there is no discount\_policy member defined in the base class.

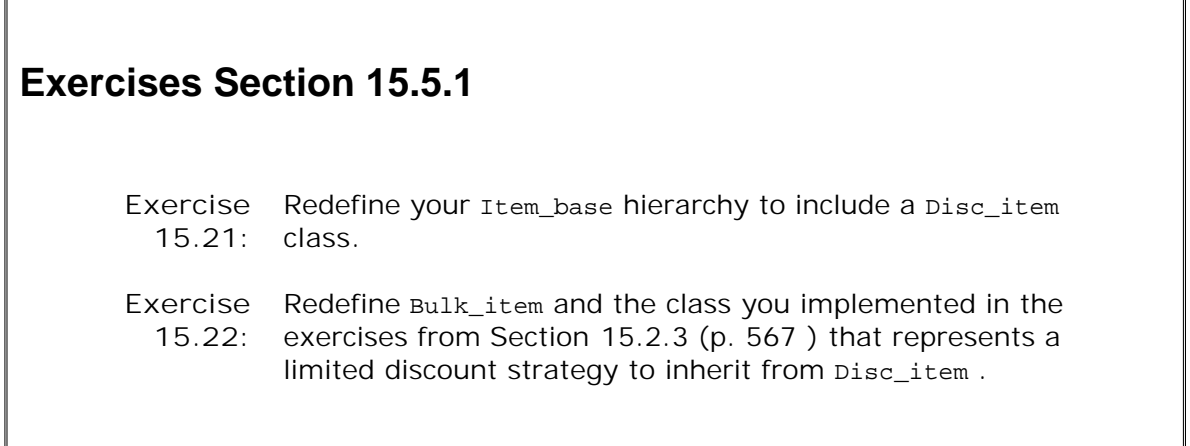

## **15.5.2. Name Collisions and Inheritance**

Although a base-class member can be accessed directly as if it were a member of the derived class, the member retains its base-class membership. Normally we do not care which actual class contains the member. We usually need to care only when a base- and derived-class member share the same name.

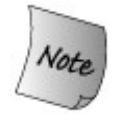

A derived-class member with the same name as a member of the base class hides direct access to the base-class member.

```
 struct Base {
   Base(): mem(0) { }
 protected:
     int mem;
 };
 struct Derived : Base {
     Derived(int i): mem(i) { } // initializes Derived::mem
     int get_mem() { return mem; } // returns Derived::mem
 protected:
     int mem; // hides mem in the base
  };
```
The reference to mem inside get\_mem is resolved to the name inside Derived. Were we to write

```
Derived d(42);
 cout << d.get_mem() << endl; // prints 42
```
then the output would be 42 .

#### **Using the Scope Operator to Access Hidden Members**

We can access a hidden base-class member by using the scope operator:

```
 struct Derived : Base {
   int get_base_mem() { return Base::mem; }
 };
```
The scope operator directs the compiler to look for mem starting in Base.

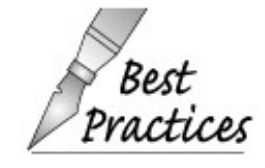

When designing a derived class, it is best to avoid name collisions with members of the base class whenever possible.

**Exercises Section 15.5.2**
```
Exercise
  15.23:
         Given the following base- and derived-class definitions
                 struct Base {
                     foo(int);
                 protected:
                      int bar;
                      double foo_bar;
                 };
                 struct Derived : public Base {
                      foo(string);
                      bool bar(Base *pb);
                     void foobar();
                 protected:
                      string bar;
                 };
           identify the errors in each of the following examples and how
           each might be fixed:
                 (a) Derived d; d.foo(1024);
                 (b) void Derived::foobar() { bar = 1024; }
                 (c) bool Derived::bar(Base *pb)
                           \{ return foo_bar == pb->foo_bar; \}
```
## **15.5.3. Scope and Member Functions**

A member function with the same name in the base and derived class behaves the same way as a data member: The derived-class member hides the base-class member within the scope of the derived class. The base member is hidden, *even if the prototypes of the functions differ* :

```
 struct Base {
          int memfcn();
      };
      struct Derived : Base {
          int memfcn(int); // hides memfcn in the base
      };
      Derived d; Base b;
 b.memfcn(); // calls Base::memfcn
 d.memfcn(10); // calls Derived::memfcn
     d.memfcn(); // error: memfcn with no arguments is hidden
     d.Base::memfcn(); // ok: calls Base::memfcn
```
The declaration of memfcn in Derived hides the declaration in Base. Not surprisingly, the first call

through b , which is aBase object, calls the version in the base class. Similarly, the second call through d calls the one from Derived . What can be surprising is the third call:

d.memfcn(); // *error: Derived has no memfcn that takes no arguments*

To resolve this call, the compiler looks for the name memfcn, which it finds in the class Derived. Once the name is found, the compiler looks no further. This call does not match the definition of memfcn in Derived , which expects an int argument. The call provides no such argument and so is in error.

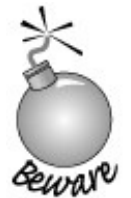

Recall that functions declared in a local scope do not overload functions defined at global scope (Section 7.8.1 , p. 268 ). Similarly, functions defined in a derived class do *not* overload members defined in the base. When the function is called through a derived object, the arguments must match a version of the function defined in the derived class. The base class functions are considered only if the derived does not define the function at all.

#### **Overloaded Functions**

As with any other function, a member function (virtual or otherwise) can be over-loaded. A derived class can redefine zero or more of the versions it inherits.

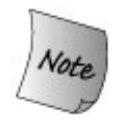

If the derived class redefines any of the overloaded members, then only the one(s) redefined in the derived class are accessible through the derived type.

If a derived class wants to make all the overloaded versions available through its type, then it must either redefine all of them or none of them.

Sometimes a class needs to redefine the behavior of only some of the versions in an overloaded set, and wants to inherit the meaning for others. It would be tedious in such cases to have to redefine every base-class version in order to redefine the ones that the class needs to specialize.

Instead of redefining every base-class version that it inherits, a derived class can provide a using declaration (Section 15.2.5 , p. 574 ) for the overloaded member. A using declaration specifies only a name; it may not specify a parameter list. Thus, a using declaration for a baseclass member function name adds all the overloaded instances of that function to the scope of the derived-class. Having brought all the names into its scope, the derived class need redefine

only those functions that it truly must define for its type. It can use the inherited definitions for the others.

## **15.5.4. Virtual Functions and Scope**

Recall that to obtain dynamic binding, we must call a virtual member through a reference or a pointer to a base class. When we do so, the compiler looks for the function in the base class. Assuming the name is found, the compiler checks that the arguments match the parameters.

We can now understand why virtual functions must have the same prototype in the base and derived classes. If the base member took different arguments than the derived-class member, there would be no way to call the derived function from a reference or pointer to the base type. Consider the following (artificial) collection of classes:

```
 class Base {
 public:
     virtual int fcn();
 };
 class D1 : public Base {
 public:
       // hides fcn in the base; this fcn is not virtual
       int fcn(int); // parameter list differs from fcn in Base
       // D1 inherits definition of Base::fcn()
 };
 class D2 : public D1 {
 public:
      int fcn(int); // nonvirtual function hides D1::fcn(int)
     int fcn(); // redefines virtual fcn from Base
 };
```
The version of fcn in D1 does not redefine the virtual fcn from Base. Instead, it hides fcn from the base. Effectively,  $pi$  has two functions named  $fcn$ : The class inherits a virtual named  $fcn$ from the Base and defines its own, nonvirtual member named fcn that takes an int parameter. However, the virtual from the Base cannot be called from a D1 object (or reference or pointer to D1) because that function is hidden by the definition of  $fcn(int)$ .

The class D2 redefines both functions that it inherits. It redefines the virtual version of fcn originally defined in Base and the nonvirtual defined in D1.

## **Calling a Hidden Virtual through the Base Class**

When we call a function through a base-type reference or pointer, the compiler looks for that function in the base class and ignores the derived classes:

```
 Base bobj; D1 d1obj; D2 d2obj;
Base *bp1 = \&bobj, *bp2 = \&dlobj, *bp3 = \&d2obj;
 bp1->fcn(); // ok: virtual call, will call Base::fcnat run time
 bp2->fcn(); // ok: virtual call, will call Base::fcnat run time
 bp3->fcn(); // ok: virtual call, will call D2::fcnat run time
```
All three pointers are pointers to the base type, so all three calls are resolved by looking in Base to see if fcn is defined. It is, so the calls are legal. Next, because fcn is virtual, the compiler generates code to make the call at run time based on the actual type of the object to which the reference or pointer is bound. In the case of  $bp2$ , the underlying object is a p1. That class did not redefine the virtual version of fcn that takes no arguments. The call through bp2 is made (at run time) to the version defined in Base .

## **Key Concept: Name Lookup and Inheritance Understanding how function calls are resolved is crucial to understanding inheritance hierarchies in C++. The following four steps are followed: 1. Start by determining the static type of the object, reference, or pointer through which the function is called. 2. Look for the function in that class. If it is not found, look in the immediate base class and continue up the chain of classes until either the function is found or the last class is searched. If the name is not found in the class or its enclosing base classes, then the call is in error. 3. Once the name is found, do normal type-checking (Section 7.1.2 , p.**

- **229 ) to see if this call is legal given the definition that was found. 4. Assuming the call is legal, the compiler generates code. If the function is virtual and the call is through a reference or pointer, then the**
- **compiler generates code to determine which version to run based on the dynamic type of the object. Otherwise, the compiler generates code to call the function directly.**

## **15.6. Pure Virtual Functions**

The Disc\_item class that we wrote on page 583 presents an interesting problem: That class inherits the net\_price function from Item\_base but does not redefine it. We didn't redefine net\_price because there is no meaning to ascribe to that function for the Disc\_item class. A Disc\_item doesn't correspond to any discount strategy in our application. This class exists solely for other classes to inherit from it.

We don't intend for users to define  $Disc\_item$  objects. Instead,  $Disc\_item$  objects should exist only as part of an object of a type derived from  $\text{disc}\xspace$  item . However, as defined, there is nothing that prevents users from defining a plain Disc\_item object. That leaves open the question of what would happen if a user did create a Disc\_item and invoked net\_price function on it. We now know from the scope discussion in the previous section that the effect would be to call the net\_price function inherited from Item\_base, which generates the undiscounted price.

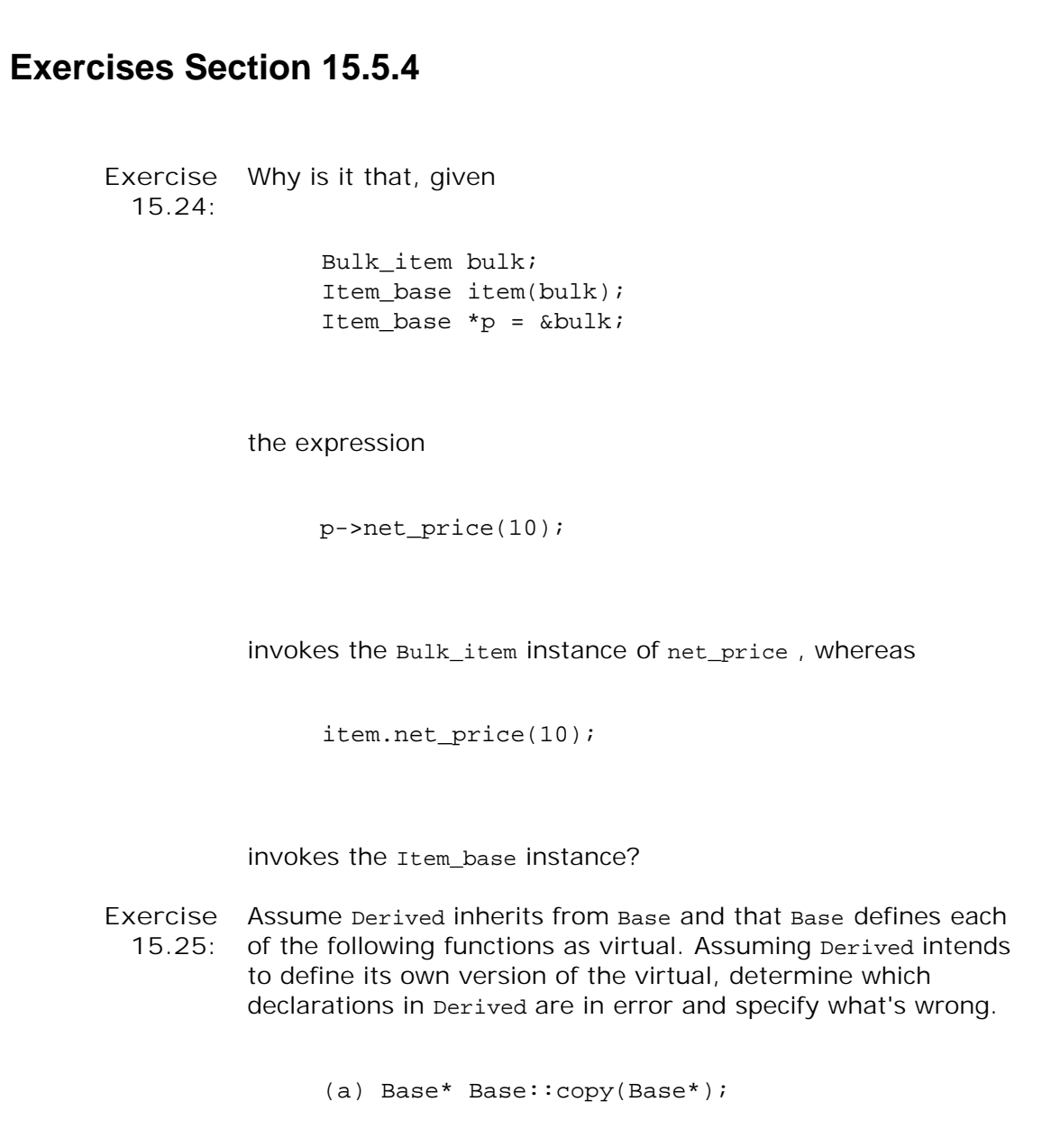

```
 Base* Derived::copy(Derived*);
 (b) Base* Base::copy(Base*);
    Derived* Derived::copy(Base*);
 (c) ostream& Base::print(int, ostream&=cout);
    ostream& Derived::print(int, ostream&);
 (d) void Base::eval() const;
    void Derived::eval();
```
It's hard to say what behavior users might expect from calling net price on a Disc\_item. The real problem is that we'd rather they couldn't create such objects at all. We can enforce this design intent and correctly indicate that there is no meaning for the Disc\_item version of net\_price by making net\_price a **pure virtual function** . A pure virtual function is specified by writing = 0 after the function parameter list:

```
 class Disc_item : public Item_base {
 public:
     double net_price(std::size_t) const = 0;
 };
```
Defining a virtual as pure indicates that the function provides an interface for sub-sequent types to override but that the version in this class will never be called. As importantly, users will not be able to create objects of type Disc\_item .

An attempt to create an object of an abstract base class is a compile-time error:

```
 // Disc_item declares pure virtual functions
 Disc_item discounted; // error: can't define a Disc_item object
 Bulk_item bulk; // ok: Disc_item subobject within Bulk_item
```
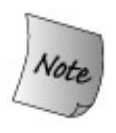

A class containing (or inheriting) one or more pure virtual functions is an **abstract base class** . We may not create objects of an abstract type except as parts of objects of classes derived from the abstract base.

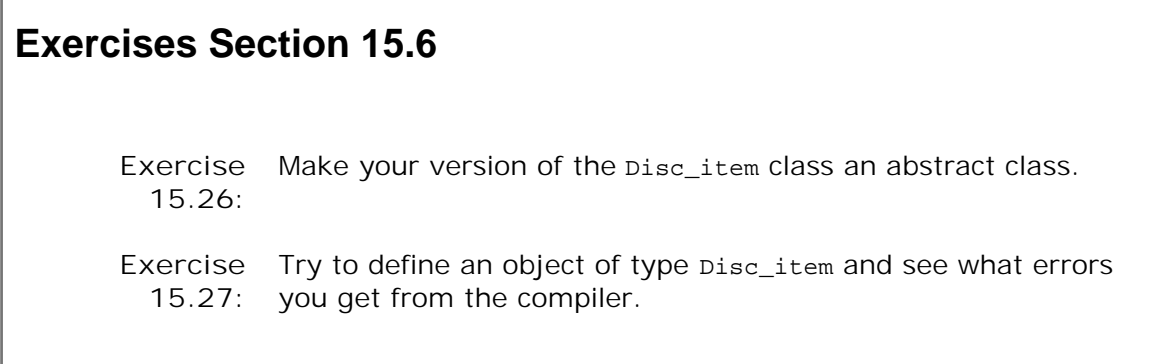

I

## **15.7. Containers and Inheritance**

We'd like to use containers (or built-in arrays) to hold objects that are related by inheritance. However, the fact that objects are not polymorphic (Section 15.3.1 , p. 577 ) affects how we can use containers with types in an inheritance hierarchy.

As an example, our bookstore application would probably have the notion of a basket that represents the books a customer is buying. We'd like to be able to store the purchases in a multiset (Section 10.5 , p. 375 ). To define the multiset , we must specify the type of the objects that the container will hold. When we put an object in a container, the element is copied (Section 9.3.3 , p. 318 ).

If we define the multiset to hold objects of the base type

 multiset<Item\_base> basket; Item base base; Bulk\_item bulk; basket.insert(base); // *ok: add copy of base to basket* basket.insert(bulk); // *ok: but bulk sliced down to its base part*

then when we add objects that are of the derived type, only the base portion of the object is stored in the container. Remember, when we copy a derived object to a base object, the derived object is sliced down (Section 15.3.1 , p. 577 ).

The elements in the container are Item\_base objects. Regardless of whether the element was made as a copy of a Bulk\_item object, when we calculate the net\_price of an element the element would be priced without a discount. Once the object is put into the multiset , it is no longer a derived object.

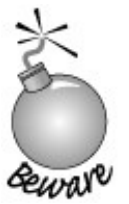

Because derived objects are "sliced down" when assigned to a base object, containers and types related by inheritance do not mix well.

We cannot fix this problem by defining the container to hold derived objects. In this case, we couldn't put objects of Item\_base into the containerthere is no standard conversion from base to derived type. We could explicitly cast a base-type object into a derived and add the resulting object to the container. However, if we did so, disaster would strike when we tried to use such an element. In this case, the element would be treated as if it were a derived object, but the members of the derived part would be uninitialized.

The only viable alternative would be to use the container to hold pointers to our objects. This strategy worksbut at the cost of pushing onto our users the problem of managing the objects and pointers. The user must ensure that the objects pointed to stay around for as long as the container. If the objects are dynamically allocated, then the user must ensure that they are properly freed when the container goes away. The next section presents a better and more common solution to this problem.

 $\overline{\phantom{a}}$ 

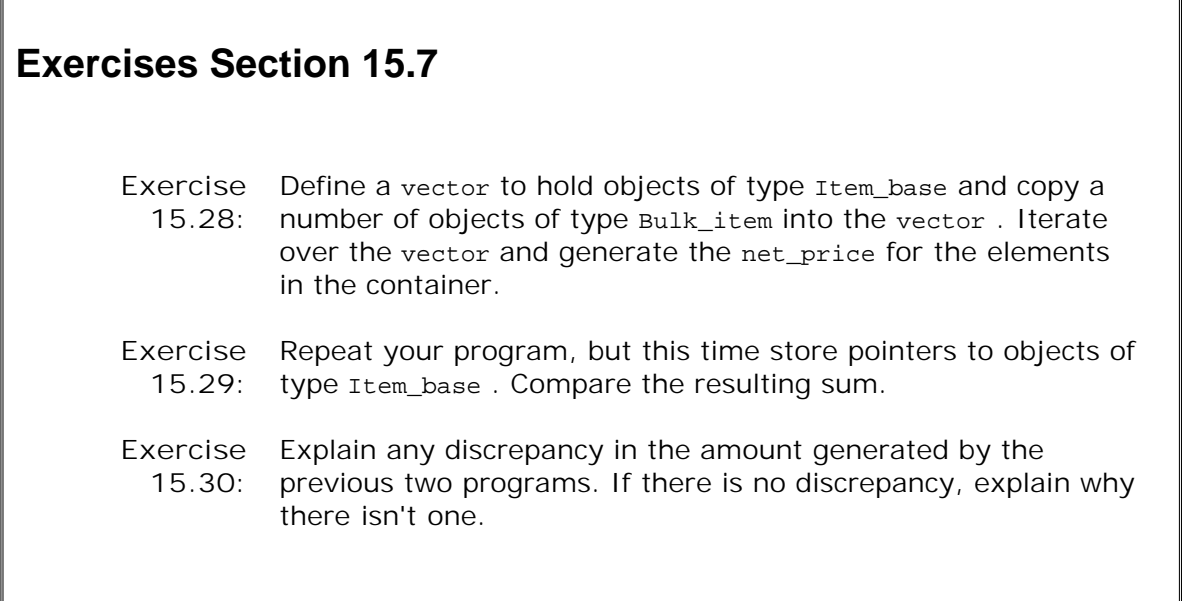

 $\Gamma$ 

## **15.8. Handle Classes and Inheritance**

One of the ironies of object-oriented programming in  $C_{++}$  is that we cannot use objects to support it. Instead, we must use pointers and references, not objects. For example, in the following code fragment,

```
 void get_prices(Item_base object,
                  const Item base *pointer,
                   const Item_base &reference)
 {
     // which version of net_price is called is determined at run time
     cout << pointer->net_price(1) << endl;
    cout \le reference.net \text{price}(1) \le endl;
     // always invokes Item_base::net_price
    cout << object.net price(1) << endl;
 }
```
the invocations through pointer and reference are resolved at run time based on the dynamic types of the object to which they are bound.

Unfortunately, using pointers or references puts a burden on the users of our classes. We saw one such burden in the previous section that discussed the inter-actions between objects of inherited types and containers.

A common technique in C++ is to define a so-called cover or **handle** class . The handle class stores and manages a pointer to the base class. The type of the object to which that pointer points will vary; it can point at either a base- or a derived-type object. Users access the operations of the inheritance hierarchy through the handle. Because the handle uses its pointer to execute those operations, the behavior of virtual members will vary at run time depending on the kind of object to which the handle is actually bound. Users of the handle thus obtain dynamic behavior but do not themselves have to worry about managing the pointer.

Handles that cover an inheritance hierarchy have two important design considerations:

- As with any class that holds a pointer (Section 13.5 , p. 492 ), we must decide what to do about copy control. Handles that cover an inheritance hierarchy typically behave like either a smart pointer (Section 13.5.1 , p. 495 ) or a value (Section 13.5.2 , p. 499 ).
- The handle class determines whether the handle interface will hide the inheritance hierarchy or expose it. If the hierarchy is not hidden, users must know about and use objects in the underlying hierarchy.

There is no one right choice among these options; the decisions depend on the details of the hierarchy and how the class designer wants programmers to interact with those class(es). In the next two sections, we'll implement two different kinds of handles that address these design questions in different ways.

## **15.8.1. A Pointerlike Handle**

As our first example, we'll define a pointerlike handle class, named Sales\_item , to represent our Item base hierarchy. Users of sales item will use it as if it were a pointer: Users will bind a Sales\_item to an object of type Item\_base and will then use the  $*$  and  $-$  operations to execute Item\_base operations:

```
 // bind a handle to a Bulk_item object
Sales item item(Bulk item("0-201-82470-1", 35, 3, .20));
 item->net_price(); // virtual call to net_price function
```
However, users won't have to manage the object to which the handle points; the sales item class will do that part of the job. When users call a function through a Sales\_item , they'll get polymorphic behavior.

## **Defining the Handle**

We'll give our class three constructors: a default constructor, a copy constructor, and a constructor that takes an Item\_base . This third constructor will copy the Item\_base and ensure that the copy stays around as long as the sales item does. When we copy or assign a sales item , we'll copy the pointer rather than copying the object. As with our other pointerlike handle classes, we'll use a use count to manage the copies.

The use-counted classes we've used so far have used a companion class to store the pointer and associated use count. In this class, we'll use a different design, as illustrated in Figure 15.2 . The Sales\_item class will have two data members, both of which are pointers: One pointer will point to the Item\_base object and the other will point to the use count. The Item\_base pointer might point to an Item base object or an object of a type derived from Item base. By pointing to the use count, multiple Sales\_item objects can share the same counter.

**Figure 15.2. Use-Count Strategy for the Sales\_item Handle Class**

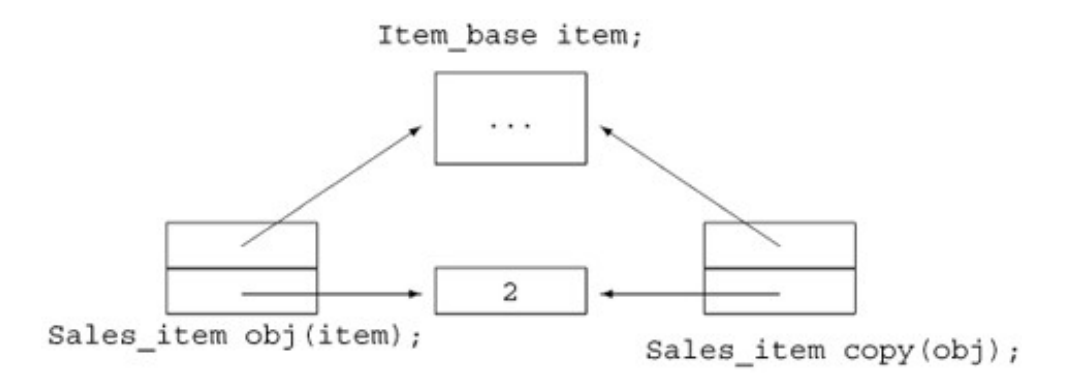

In addition to managing the use count, the sales\_item class will define the dereference and arrow operators:

```
 // use counted handle class for the Item_base hierarchy
 class Sales_item {
 public:
     // default constructor: unbound handle
    Sales item(): p(0), use(new std::size t(1)) { }
     // attaches a handle to a copy of the Item_base object
     Sales_item(const Item_base&);
     // copy control members to manage the use count and pointers
     Sales_item(const Sales_item &i):
                         p(i.p), use(i.use) { ++*use; }
     ~Sales_item() { decr_use(); }
     Sales_item& operator=(const Sales_item&);
     // member access operators
     const Item_base *operator->() const { if (p) return p;
         else throw std::logic_error("unbound Sales_item"); }
     const Item_base &operator*() const { if (p) return *p;
         else throw std::logic_error("unbound Sales_item"); }
 private:
     Item_base *p; // pointer to shared item
     std::size_t *use; // pointer to shared use count
     // called by both destructor and assignment operator to free pointers
     void decr_use()
          { if (--*use == 0) { delete p; delete use; } }
 };
```
## **Use-Counted Copy Control**

The copy-control members manipulate the use count and the Item base pointer as appropriate. Copying a Sales\_item involves copying the two pointers and incrementing the use count. The destructor decrements the use count and destroys the pointers if the count goes to zero. Because the assignment operator will need to do the same work, we implement the destructor's actions in a private utility function named decr\_use .

The assignment operator is a bit more complicated than the copy constructor:

```
 // use-counted assignment operator; use is a pointer to a shared use count
 Sales_item&
Sales item::operator=(const Sales item &rhs)
 {
      ++*rhs.use;
     decr_use();
    p = rhs.p; use = rhs.use;
     return *this;
 }
```
The assignment operator acts like the copy constructor in that it increments the use count of the right-hand operand and copies the pointer. It also acts like the destructor in that we first have to decrement the use count of the left-hand operand and then delete the pointers if the use count goes to zero.

As usual with an assignment operator, we must protect against self-assignment. This operator handles self-assignment by first incrementing the use count in the right-hand operand. If the

left- and right-hand operands are the same, the use count will be at least 2 when decr\_use is called. That function decrements and checks the use count of the left-hand operand. If the use count goes to zero, then decr\_use will free the Item base and use objects currently in this object. What remains is to copy the pointers from the right-hand to the left-hand operand. As usual, our assignment operator returns a reference to the left-hand operand.

Aside from the copy-control members, the only other functions sales item defines are the operator functions, operator\* and operator-> . Users will access Item\_base members through these operators. Because these operators return a pointer and reference, respectively, functions called through these operators will be dynamically bound.

We define only the const versions of these operators because the public members in the underlying Item\_base hierarchy are all const .

## **Constructing the Handle**

Our handle has two constructors: the default constructor, which creates an un-bound Sales item, and a second constructor, which takes an object to which it attaches the handle.

The first constructor is easy: We set the Item\_base pointer to 0 to indicate that this handle is not attached to any object. The constructor allocates a new use counter and initializes it to 1.

The second constructor is more difficult. We'd like users of our handle to create their own objects, to which they could attach a handle. The constructor will allocate a new object of the appropriate type and copy the parameter into that newly allocated object. That way the Sales\_item class will own the object and can guarantee that the object is not deleted until the last sales item attached to the object goes away.

## **15.8.2. Cloning an Unknown Type**

To implement the constructor that takes an Item\_base , we must first solve a problem: We do not know the actual type of the object that the constructor is given. We know that it is an Item\_base or an object of a type derived from Item\_base . Handle classes often need to allocate a new copy of an existing object *without knowing the precise type* of the object. Our Sales\_item constructor is a good example.

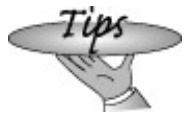

The common approach to solving this problem is to define a virtual operation to do the copy, which we'll name clone .

To support our handle class, we'll need to add clone to each of the types in the hierarchy, starting with the base class, which must define the function as virtual:

```
 class Item_base {
 public:
     virtual Item_base* clone() const
                         { return new Item_base(*this); }
```
Each class must now redefine the virtual. Because the function exists to generate a new copy of an object of the class, we'll define the return type to reflect the type of the class itself:

```
class Bulk item : public Item base {
 public:
     Bulk_item* clone() const
         { return new Bulk_item(*this); }
 };
```
On page 564 we said there is one exception to the requirement that the return type of the derived class must match exactly that of the base class instance. That exception supports cases such as this one. If the base instance of a virtual function returns a reference or pointer to a class type, the derived version of the virtual may return a class public ly derived from the class returned by the base class instance (or a pointer or a reference to a class type).

### **Defining the Handle Constructors**

Once the clone function exists, we can write the Sales\_item constructor:

```
 Sales_item::Sales_item(const Item_base &item):
              p(\text{item}.\text{clone}()), use(new std::size t(1)) { }
```
Like the default constructor, this constructor allocates and initializes its use count. It calls clone on its parameter to generate a (virtual) copy of that object. If the argument is an Item\_base , then the clone function for Item\_base is run; if the argument is a Bulk\_item , then the Bulk\_item clone is executed.

**Exercises Section 15.8.2**

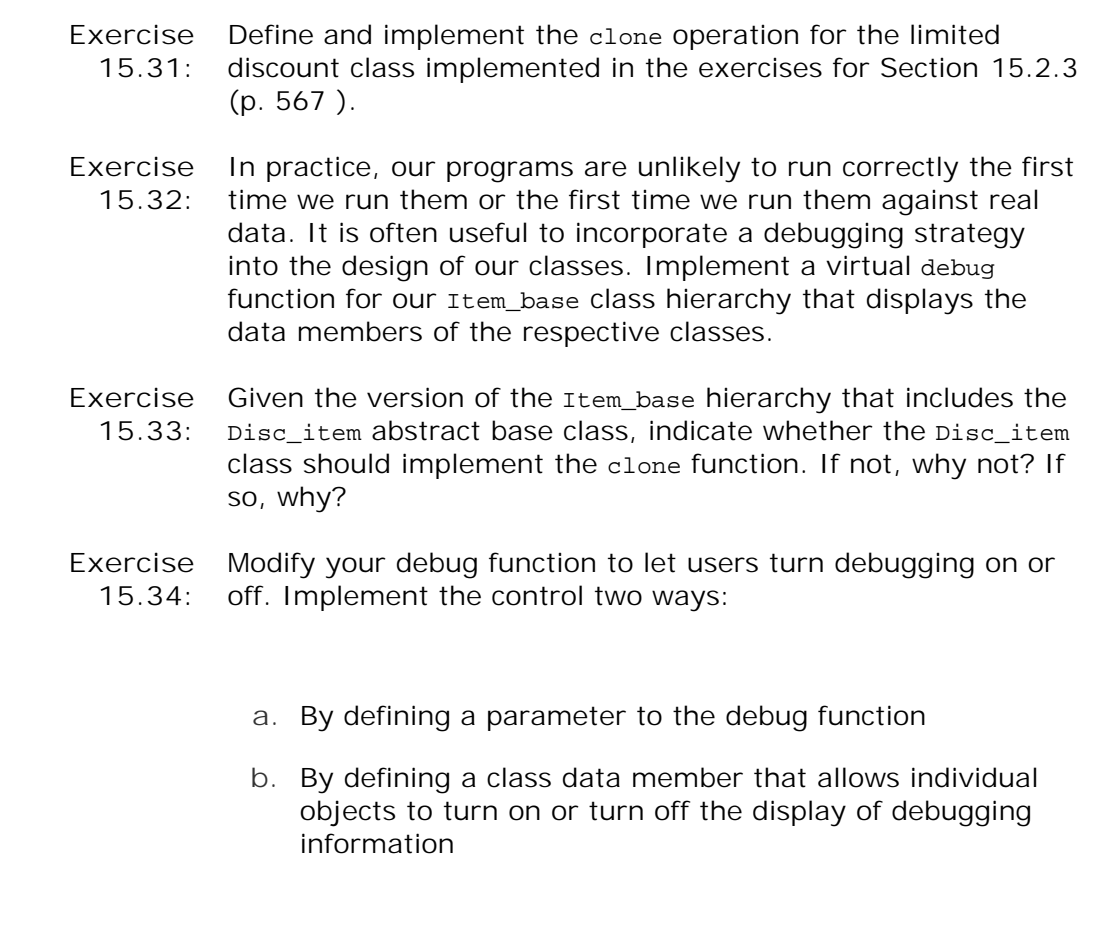

## **15.8.3. Using the Handle**

Using sales item objects, we could more easily write our bookstore application. Our code wouldn't need to manage pointers to the Item\_base objects, yet the code would obtain virtual behavior on calls made through a sales item .

As an example, we could use Item base objects to solve the problem proposed in Section 15.7 (p. 597). We could use sales items to keep track of the purchases a customer makes, storing a Sales item representing each purchase in a multiset. When the customer was done shopping, we would total the sale.

## **Comparing Two Sales\_items**

Before writing the function to total a sale, we need to define a way to compare sales\_items. To use Sales\_item as the key in an associative container, we must be able to compare them (Section 10.3.1 , p. 360 ). By default, the associative containers use the less-than operator on the key type. However, for the same reasons discussed about our original Sales\_item type in Section 14.3.2 (p. 520 ), defining operator< for the Sales\_item handle would be a bad idea: We want to take only the ISBN into account when we use Sales\_item as a key, but want to consider all data members when determining equality.

Fortunately, the associative containers allow us to specify a function (or function object (Section 14.8 , p. 530 )) to use as the comparison function. We do so similarly to the way we passed a separate function to the stable\_sort algorithm in Section 11.2.3 (p. 403). In that case, we needed only to pass an additional argument to stable\_sort to provide a comparison function to

use in place of the < operator. Overriding an associative container's comparison function is a bit more complicated because, as we shall see, we must supply the comparison function when we define the container object.

Let's start with the easy part, which is to define a function to use to compare sales\_item objects:

```
 // compare defines item ordering for the multiset in Basket
 inline bool
 compare(const Sales_item &lhs, const Sales_item &rhs)
 {
     return lhs->book() < rhs->book();
 }
```
Our compare function has the same interface as the less-than operator. It returns a bool and takes two const references to Sales\_items . It compares the parameters by comparing their ISBNs. This function uses the sales\_item -> operator, which returns a pointer to an Item\_base object. That pointer is used to fetch and run the book member, which returns the ISBN.

## **Using a Comparator with an Associative Container**

If we think a bit about how the comparison function is used, we'll realize that it must be stored as part of the container. The comparison function is used by any operation that adds or finds an element in the container. In principle, each of these operations could take an optional extra argument that represented the comparison function. However, this strategy would be errorprone: If two operations used different comparison functions, then the ordering would be inconsistent. It's impossible to predict what would happen in practice.

To work effectively, an associative container needs to use the same comparison function for every operation. Yet, it is unreasonable to expect users to remember the comparison function every time, especially when there is no way to check that each call uses the same comparison function. Therefore, it makes sense for the container to remember the comparison function. By storing the comparator in the container object, we are assured that every operation that compares elements will do so consistently.

For the same reasons that the container needs to know the element type, it needs to know the comparator type in order to store the comparator. In principle, the container could infer this type by assuming that the comparator is pointer to a function that returns a bool and takes references to two objects of the key\_type of the container. Unfortunately, this inferred type would be overly restrictive. For one thing, we should allow the comparator to be a function object as well as a plain function. Even if we were willing to require that the comparator be a function, the inferred type would still be too restrictive. After all, the comparison function might return an int or any other type that can be used in a condition. Similarly, the parameter type need not exactly match the key\_type. Any parameter type that is convertible to the key\_type should also be allowed.

So, to use our sales\_item comparison function, we must specify the comparator type when we define the multiset . In our case, that type is a function that returns a bool and takes two const Sales item references.

We'll start by defining a typedef that is a synonym for this type (Section 7.9, p. 276):

```
 // type of the comparison function used to order the multiset
 typedef bool (*Comp)(const Sales_item&, const Sales_item&);
```
This statement defines Comp as a synonym for the pointer to function type that matches the comparison function we wish to use to compare Sales\_item objects.

Next we'll need to define a multiset that holds objects of type sales item and that uses this Comp type for its comparison function. Each constructor for the associative containers allows us to supply the name of the comparison function. We can define an empty multiset that uses our compare function as follows:

```
std::multiset<Sales_item, Comp>_items(compare);
```
This definition says that items is a multiset that holds Sales\_item objects and uses an object of type Comp to compare them. The multiset is emptywe supplied no elementsbut we did supply a comparison function named compare . When we add or look for elements in items our compare function will be used to order the multiset .

#### **Containers and Handle Classes**

Now that we know how to supply a comparison function, we'll define a class, named Basket, to keep track of a sale and calculate the purchase price:

```
 class Basket {
     // type of the comparison function used to order the multiset
     typedef bool (*Comp)(const Sales_item&, const Sales_item&);
 public:
     // make it easier to type the type of our set
    typedef std::multiset<Sales item, Comp> set type;
     // typedefs modeled after corresponding container types
     typedef set_type::size_type size_type;
     typedef set_type::const_iterator const_iter;
     Basket(): items(compare) { } // initialze the comparator
     void add_item(const Sales_item &item)
                             { items.insert(item); }
     size_type size(const Sales_item &i) const
                             { return items.count(i); }
     double total() const; // sum of net prices for all items in the basket
 private:
    std::multiset<Sales_item, Comp> items;
 };
```
This class holds the customer's purchases in a multiset of sales item objects. We use a multiset to allow the customer to buy multiple copies of the same book.

The class defines a single constructor, the Basket default constructor. The class needs its own default constructor to pass compare to the multiset constructor that builds the items member.

The operations that the Basket class defines are fairly simple: add\_item takes a reference to a Sales\_item and puts a copy of that item into the multiset ; item\_count returns the number of records for this ISBN in the basket for a given ISBN. In addition to the operations, Basket

defines three typedefs to make it easier to use its multiset member.

## **Using the Handle to Execute a Virtual Function**

The only complicated member of class Basket is the total function, which returns the price for all the items in the basket:

```
 double Basket::total() const
       {
            double sum = 0.0; // holds the running total
            /* find each set of items with the same isbn and calculate
             * the net price for that quantity of items
             * iter refers to first copy of each book in the set
             * upper_bound refers to next element with a different isbn
             */
             for (const_iter iter = items.begin();
                                         iter != items.end(); iter =
                                          items.upper_bound(*iter))
       {
                  // we know there's at least one element with this key in the Basket
                  // virtual call to net_price applies appropriate discounts, if any
                  sum += (*iter)->net_price(items.count(*iter));
 }
             return sum;
       }
```
The total function has two interesting parts: the call to the net price function, and the structure of the for loop. We'll look at each in turn.

When we call net\_price, we need to tell it how many copies of a given book are being purchased. The net\_price function uses this argument to determine whether the purchase qualifies for a discount. This requirement implies that we'd like to process the multiset in chunksprocessing all the records for a given title in one chunk and then the set of those for the next title and so on. Fortunately, multiset is well suited to this problem.

Our for loop starts by defining and initializing iter to refer to the first element in the multiset. We use the multiset count member (Section 10.3.6, p. 367) to determine how many elements in the multiset have the same key (e.g., same isbn ) and use that number as the argument to the call to net\_price .

The interesting bit is the "increment" expression in the for . Rather than the usual loop that reads each element, we advance iter to refer to the next key. We skip over all the elements that match the current key by calling upper\_bound (Section 10.5.2 , p. 377 ). The call to upper bound returns the iterator that refers to the element just past the last one with the same key as in iter . That iterator we get back denotes either the end of the set or the next unique book. We test the new value of iter . If iter is equal to items.end() , we drop out of the for . Otherwise, we process the next book.

The body of the for calls the net\_price function. That call can be a bit tricky to read:

sum += (\*iter)->net\_price(items.count(\*iter));

We dereference iter to get the underlying sales\_item to which we apply the overloaded arrow operator from the Sales\_item class. That operator returns the underlying Item\_base object to which the handle is attached. From that object we call net\_price, passing the count of items with the same isbn. The net\_price function is virtual, so the version of the pricing function that is called depends on the type of the underlying Item\_base object.

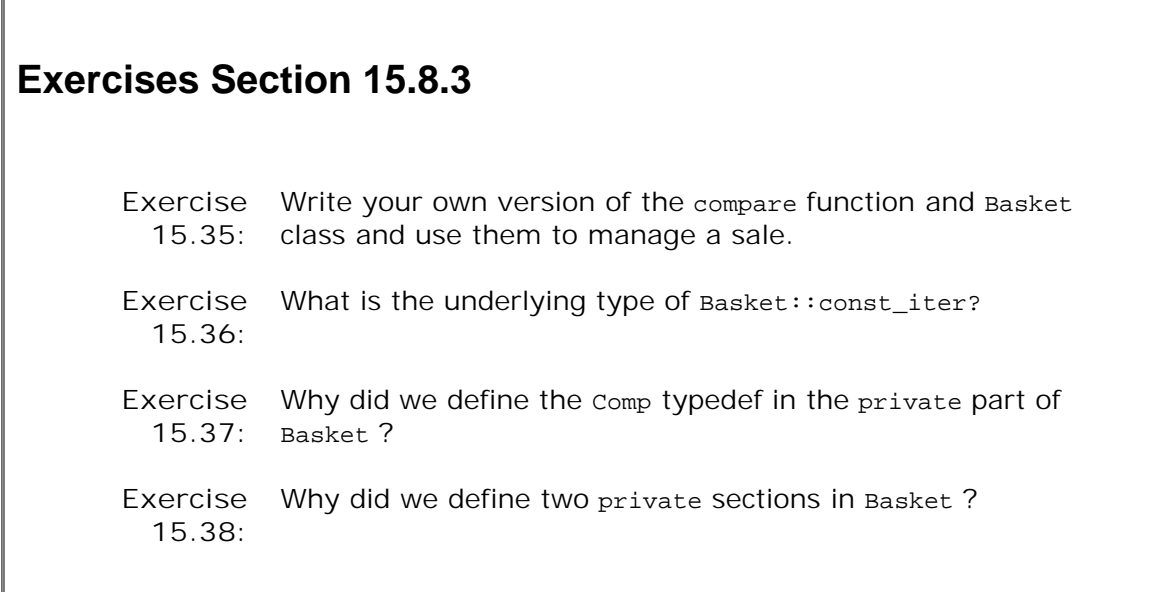

## **15.9. Text Queries Revisited**

As a final example of inheritance, we'll extend our text query application from Section 10.6 (p. 379 ). The class we developed there let us look for occurrences of a given word in a text file. We'd like to extend the system to support more complex queries.

For illustration purposes, we'll run queries against the following simple story:

 **Alice Emma has long flowing red hair. Her Daddy says when the wind blows through her hair, it looks almost alive, like a fiery bird in flight. A beautiful fiery bird, he tells her, magical but untamed. "Daddy, shush, there is no such thing," she tells him, at the same time wanting him to tell her more. Shyly, she asks, "I mean, Daddy, is there?"**

Our system should support:

Word queries that find a single word. All lines in which the word appears should be displayed **1.** in ascending order:

 **Executed Query for: Daddy match occurs 3 times: (line 2) Her Daddy says when the wind blows (line 7) "Daddy, shush, there is no such thing," (line 10) Shyly, she asks, "I mean, Daddy, is there?"**

Not queries, using the ~ operator. All lines that do not match the query are displayed: **2.**

 **Executed Query for: ~(Alice) match occurs 9 times: (line 2) Her Daddy says when the wind blows (line 3) through her hair, it looks almost alive, (line 4) like a fiery bird in flight. ...**

Or queries, using the | operator. All lines in which either of two queries match are displayed: **3.**

 **Executing Query for: (hair | Alice) match occurs 2 times:**

 **(line 1) Alice Emma has long flowing red hair. (line 3) through her hair, it looks almost alive,**

And queries, using the & operator. All lines in which both queries match are displayed. **4.**

 **Executed query: (hair & Alice) match occurs 1 time: (line 1) Alice Emma has long flowing red hair.**

Moreover, these elements can be combined, as in

**fiery & bird | wind**

Our system will not be sophisticated enough to read these expressions. Instead, we'll build them up inside a C++ program. Hence, we'll evaluate compound expressions such as this example using normal C++ precedence rules. The evaluation of this query will match a line in which fiery and bird appear or one in which wind appears. It will not match a line on which fiery or bird appears alone:

```
 Executing Query for: ((fiery & bird) | wind)
 match occurs 3 times:
 (line 2) Her Daddy says when the wind blows
 (line 4) like a fiery bird in flight.
 (line 5) A beautiful fiery bird, he tells her,
```
Our output will print the query, using parentheses to indicate the way in which the query was interpreted. As with our original implementation, our system must be smart enough not to display the same line more than once.

## **15.9.1. An Object-Oriented Solution**

We might think that we could use the Text Query class from page 382 to represent our word queries. We might then derive our other queries from that class.

However, this design would be flawed. Conceptually, a "not" query is not a kind of word query. Instead, a not query "has a" query (word query or any other kind of query) whose value it negates.

This observation suggests that we model our different kinds of queries as independent classes that share a common base class:

 WordQuery // *Shakespeare* NotQuery // *~Shakespeare* OrQuery // *Shakespeare | Marlowe* AndQuery // *William & Shakespeare* Instead of inheriting from TextQuery , we will use that class to hold the file and build the associated word\_map . We'll use the query classes to build up expressions that will ultimately run queries against the file in a TextQuery object.

## **Abstract Interface Class**

We have identified four kinds of query classes. These classes are conceptually siblings. Each class shares the same abstract interface, which suggests that we'll need to define an abstract base class (Section 15.6 , p. 595 ) to represent the operations performed by a query. We'll name our abstract class Query base, indicating that its role is to serve as the root of our query hierarchy.

We'll derive WordQuery and NotQuery directly from our abstract base. The AndQuery and OrQuery classes share one property that the other classes in our system do not: They each have two operands. To model this fact, we'll add another abstract class, named BinaryQuery , to our hierarchy to represent queries with two operands. The AndOuery and OrQuery classes will inherit from the BinaryQuery class, which in turn will inherit from Query\_base . These decisions give us the class design represented in Figure 15.3 on the next page.

**Figure 15.3. Query\_base Inheritance Hierarchy**

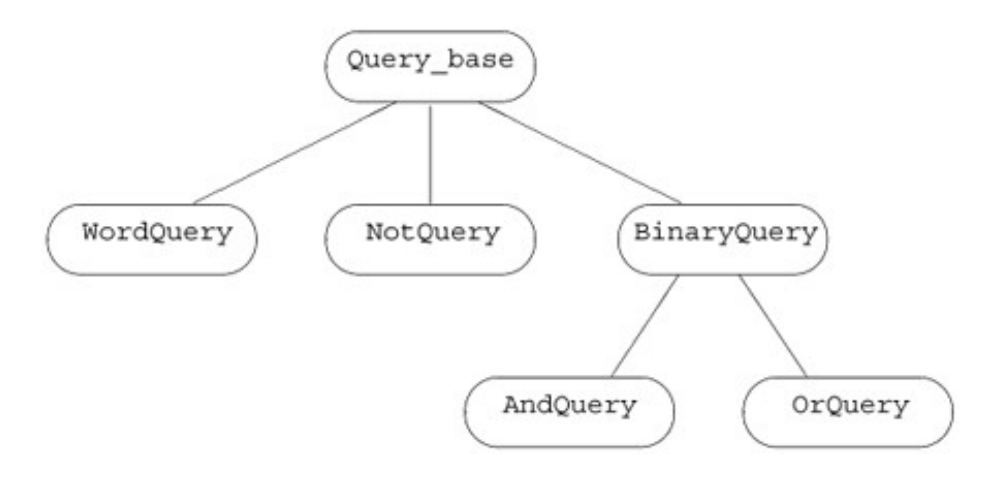

## **Operations**

Our query base classes exist mostly to represent kinds of queries; they do little actual work. We'll reuse our TextOuery class to store the file, build the query map, and search for each word. Our query types need only two operations:

- An eval operation to return the set of matching line numbers. This operation takes a **1.** TextQuery object on which to execute the query.
- A display operation that takes a reference to an ostream and prints the query that a given **2.** object performs on that stream.

We'll define each of these operations as pure virtual functions (Section 15.6 , p. 595 ) in the Query\_base class. Each of our derived classes will have to define its own version of these functions.

## **15.9.2. A Valuelike Handle**

Our program will deal with evaluating queries, not with building them. However, we need to be able to create queries in order to run our program. The simplest way to do so is to write  $C_{++}$ expressions to create queries directly. For example, we'd like to be able to write code such as

```
 Query q = Query("fiery") & Query("bird") | Query("wind");
```
to generate the compound query previously described.

This problem description implicitly suggests that user-level code won't use our inherited classes directly. Instead, we'll define a handle class named Query , which will hide the hierarchy. User code will execute in terms of the handle; user code will only indirectly manipulate overy base objects.

As with our sales item handle, our ouery handle will hold a pointer to an object of a type in an inheritance hierarchy. The ouery class will also point to a use count, which we'll use to manage the object to which the handle points.

In this case, our handle will completely hide the underlying inheritance hierarchy. Users will create and manipulate ouery base objects only indirectly through operations on ouery objects. We'll define three overloaded operators on Query objects and a Query constructor that will dynamically allocate a new ouery base object. Each operator will bind the generated ouery base object to a Query handle: The & operator will generate a Query bound to a new AndQuery ; the | operator will generate a  $_{\text{Query}}$  bound to a new  $_{\text{OrQuery}}$ ; and the  $\sim$  operator will generate a  $_{\text{Query}}$  bound to a new NotQuery. We'll give Query a constructor that takes a string. This constructor will generate a new WordQuery .

The ouery class will provide the same operations as the ouery base classes: eval to evaluate the associated query, and display to print the query. It will define an overloaded output operator to display the associated query.

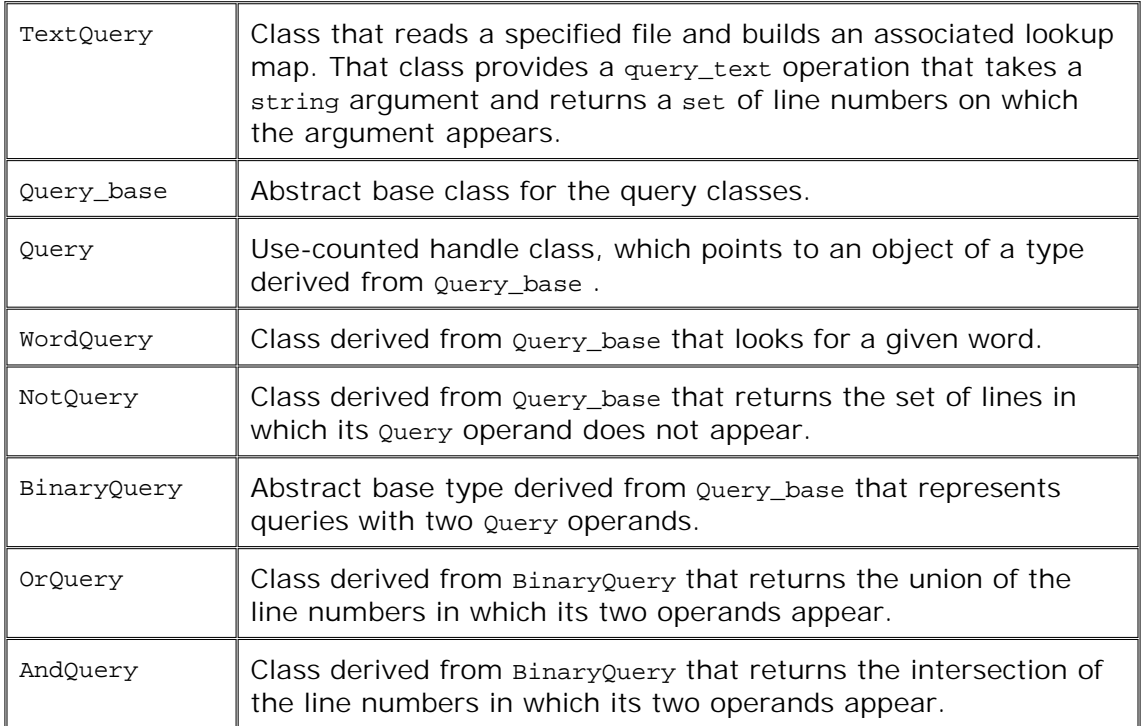

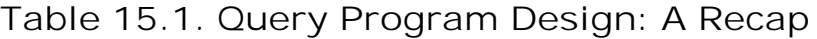

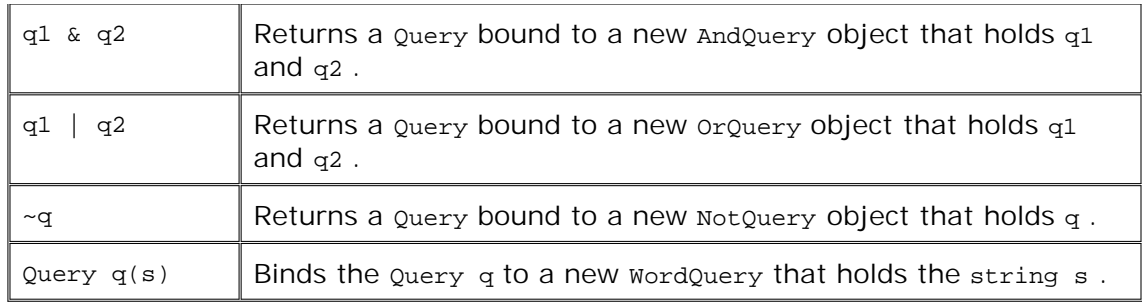

## **Our Design: A Recap**

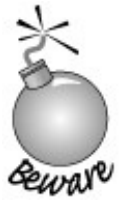

It is often the case, especially when new to designing object-oriented systems, that understanding the design is the hardest part. Once we're comfortable with the design, the implementation flows naturally.

It is important to realize that much of the work in this application consists of building objects to represent the user's query. As illustrated in Figure 15.4 on the following page, an expression such as

**Figure 15.4. Objects Created by Query Expressions**

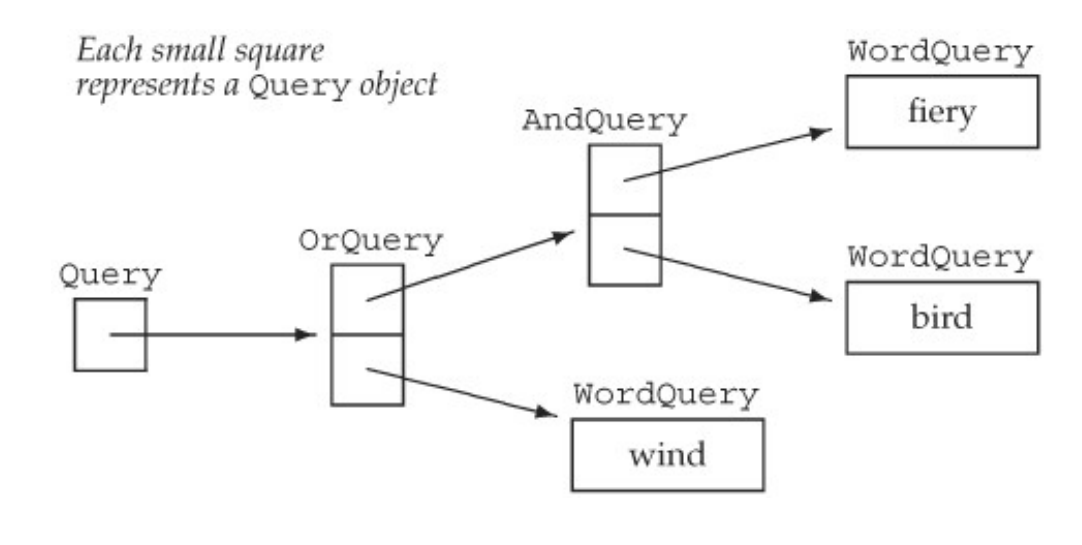

```
 Query q = Query("fiery") & Query("bird") | Query("wind");
```
generates ten objects: five Query\_base objects and their associated handles. The five Query\_base objects are three WordQuery s, an OrQuery , and an AndQuery .

Once the tree of objects is built up, evaluating (or displaying) a given query is basically a process (managed for us by the compiler) of following these links, asking each object in the tree to evaluate (or display) itself. For example, if we call eval on q (i.e., on the root of this tree), then eval will ask the orquery to which it points to eval itself. Evaluating this orquery calls eval on its two operands, which in turn calls eval on the AndQuery and WordQuery that looks for the word wind , and so on.

```
 Objects Created by the Expression
 Query("fiery") & Query("bird") | Query("wind");
```
# **Exercises Section 15.9.2 Exercise** Given that s1, s2, s3 and s4 are all string s, determine what objects **15.39:** are created in the following uses of the Query class: (a)  $Query(s1)$  |  $Query(s2)$  & ~  $Query(s3)$ ; (b)  $Query(s1)$   $|$   $(Query(s2) < \sim Query(s3))$ ; (c) (Query(s1) & (Query(s2)) | (Query(s3) & Query(s4)));

## **15.9.3. The Query\_base Class**

Now that we've explained our design, we'll start our implementation by defining the Query base class:

```
 // private, abstract class acts as a base class for concrete query types
 class Query_base {
     friend class Query;
 protected:
     typedef TextQuery::line no line no;
      virtual ~Query_base() { }
 private:
     // eval returns the |set| of lines that this Query matches
     virtual std::set<line_no>
          eval(const TextQuery&) const = 0;
     // display prints the query
     virtual std::ostream&
          display(std::ostream& = std::cout) const = 0;
 };
```
The class defines two interface members: eval and display . Both are pure virtual functions (Section 15.6 , p. 595 ), which makes this class abstract. There will be no objects of type

Query\_base in our applications.

Users and the derived classes will use the Query\_base class only through the Query handle. Therefore, we made our Query\_base interface private . The (virtual ) destructor (Section 15.4.4 , p. 587 ) and the typedef are protected so that the derived types can access these members. The destructor is used (implicitly) by the derived-class destructors and so must be accessible to them.

We grant friendship to the ouery handle class. Members of that class will call the virtuals in Query\_base and so must have access to them.

## **15.9.4. The Query Handle Class**

Our Query handle will be similar to the Sales\_item class in that it will hold a pointer to the Query\_base and a pointer to a use count. As in the Sales\_item class, the copy-control members of Query will manage the use count and the Query\_base pointer.

Unlike the Sales\_item class, Query will provide the only interface to the Query\_base hierarchy. Users will not directly access any of the members of  $_{\text{Query}}$  base or its derived classes. This design decision leads to two differences between ouery and sales item. The first is that the ouery class won't define overloaded versions of dereference and arrow operators. The Query\_base class has no public members. If the Query handle defined the dereference or arrow operators, they would be of no use! Any attempt to use those operators to access a guery\_base member would fail. Instead, Query must define its own versions of the Query\_base interface functions eval and display .

The other difference results from how we intend objects of the hierarchy to be created. Our design says that objects derived from ouery\_base will be created only through operations on the ouery handle. This difference results in different constructors being required for the ouery class than were used in the sales item handle.

## **The Query Class**

Given the preceeding design, the Query class itself is quite simple:

```
 // handle class to manage the Query_base inheritance hierarchy
 class Query {
     // these operators need access to the Query_base* constructor
     friend Query operator~(const Query &);
     friend Query operator|(const Query&, const Query&);
     friend Query operator&(const Query&, const Query&);
 public:
     Query(const std::string&); // builds a new WordQuery
     // copy control to manage pointers and use counting
    Query(const Query \&c): q(c,q), use(c.use) { ++*use; }
    \simQuery() { decr_use(); }
     Query& operator=(const Query&);
 // interface functions: will call corresponding Query_base operations
 std::set<TextQuery::line_no>
   eval(const TextQuery &t) const { return q->eval(t); }
 std::ostream &display(std::ostream &os) const
                           { return q->display(os); }
 private:
     Query(Query_base *query): q(query),
                                  use(new std::size_t(1)) \{ \} Query_base *q;
     std::size_t *use;
     void decr_use()
```

```
{ if (-*)use == 0) { delete q; delete use; } }
 };
```
We start by naming as friends the operators that create ouery objects. We'll see shortly why these operators need to be friends.

In the public interface for Query , we declare, but cannot yet define, the constructor that takes a string. That constructor creates a word ouery object, so we cannot define the constructor until we have defined the WordQuery class.

The next three members handle copy control and are the same as the corresponding members of the sales item class.

The last two public members represent the interface for Query\_base. In each case, the Query operation uses its Query\_base pointer to call the respective Query\_base operation. These operations are virtual. The actual version that is called is determined at run time and will depend on the type of the object to which  $q$  points.

The private implementation of query includes a constructor that takes a pointer to a query base object. This constructor stores in  $q$  the pointer it is given and allocates a new use counter, which it initializes to one. This constructor is private because we don't intend general user code to define Query\_base objects. Instead, the constructor is needed for the operators that create Query objects. Because the constructor is private , the operators had to be made friends.

### **The Query Overloaded Operators**

The  $\vert$ ,  $\&$  and  $\sim$  operators create orguery, And Query, and Not Query objects, respectively:

```
 inline Query operator&(const Query &lhs, const Query &rhs)
 {
     return new AndQuery(lhs, rhs);
 }
 inline Query operator|(const Query &lhs, const Query &rhs)
 {
      return new OrQuery(lhs, rhs);
 }
 inline Query operator~(const Query &oper)
 {
     return new NotQuery(oper);
 }
```
Each of these operations dynamically allocates a new object of a type derived from Query\_base. The return (implicitly) uses the Query constructor that takes a pointer to a Query\_base to create the Query object from the Query\_base pointer that the operation allocates. For example the return statement in the ~ operator is equivalent to

```
 // allocate a new Not Query object
 // convert the resulting pointer to NotQuery to a pointer to Query_base
 Query_base *tmp = new NotQuery(expr);
 return Query(tmp); // use Query constructor that takes a pointer to Query_base
```
There is no operator to create a WordQuery . Instead, we gave our Query class a constructor that takes a string. That constructor generates a wordQuery to look for the given string.

### **The Query Output Operator**

We'd like users to be able to print  $_{\text{query}}$  s using the normal (overloaded) output operator. However, we also need the print operation to be virtualprinting a ouery should print the Query\_base object to which the Query points. There's only one problem: only member functions can be virtual, but the output operator cannot be a member of the ouery base classes (Section 14.2.1) , p. 514 ).

To obtain the necessary virtual behavior, our *Query* base classes defined a virtual display member, which the ouery output operator will use:

```
 inline std::ostream&
 operator<<(std::ostream &os, const Query &q)
 {
     return q.display(os);
 }
```
When we write

```
 Query andq = Query(sought1) & Query(sought2);
 cout << "\nExecuted query: " << andq << endl;
```
the Query output operator is invoked. That operator calls

```
 q.display(os)
```
with q referring to the Query object that points to this AndQuery, an dos bound to cout. When we write

```
 Query name(sought);
 cout << "\nExecuted Query for: " << name << endl;
```
the WordQuery instance of display is called. More generally, a call

```
 Query query = some_query;
 cout << query << endl;
```
invokes the instance of display associated with the object that query addresses at that point in the

execution of our program.

## **15.9.5. The Derived Classes**

We next need to implement our concrete query classes. The one interesting part about these classes is how they are represented. The wordQuery class is most straightforward. Its job is to hold the search word.

The other classes operate on one or two ouery operands. A Not Ouery negates the result of another Query . Both AndQuery and OrQuery have two operands, which are actually stored in their common base class, BinaryQuery .

In each of these classes, the operand(s) could be an object of any of the concrete Query\_base classes: A NotQuery could be applied to a WordQuery , an AndQuery , an OrQuery , or another NotQuery. To allow this flexibility, the operands must be stored as pointers to Query base that might point to any one of the concrete Query\_base classes.

However, rather than storing a query base pointer, our classes will themselves use the query handle. Just as user code is simplified by using a handle, we can simplify our own class code by using the same handle class. We'll make the Query operand const because once a given Query base object is built, there are no operations that can change the operand(s).

Now that we know the design for these classes, we can implement them.

## **The WordQuery Class**

A WordQuery is a kind of Query\_base that looks for a specified word in a given query map:

```
 class WordQuery: public Query_base {
     friend class Query; // Query uses the WordQuery constructor
    WordQuery(const std::string &s): query_word(s) \{ \} // concrete class: WordQuery defines all inherited pure virtual functions
     std::set<line_no> eval(const TextQuery &t) const
                              { return t.run query(query word); }
     std::ostream& display (std::ostream &os) const
                                { return os << query word; }
     std::string query_word; // word for which to search
  };
```
Like Query base, WordQuery has no public members; WordQuery must make Query a friend to allow Query to access the WordQuery constructor.

Each of the concrete query classes must define the inherited pure virtual functions. The WordQuery operations are simple enough to define in the class body. The eval member calls the query\_text member of its TextQuery parameter passing it the string that was used to create this WordQuery. To display a WordQuery , we print the query\_word .

## **The NotQuery Class**

A NotQuery holds a const Query, which it negates:

```
 class NotQuery: public Query_base {
    friend Query operator~(const Query &);
```

```
NotQuery(Query q): query(q) { } // concrete class: NotQuery defines all inherited pure virtual functions
     std::set<line no> eval(const TextQuery&) const;
      std::ostream& display(std::ostream &os) const
            { return os << "~(" << query << ")"; }
      const Query query;
 };
```
The  $\alpha$ uery overloaded  $\sim$  operator is made a friend to allow that operator to create a new NotQuery object. To display a NotQuery, we print the  $\sim$  symbol followed by the underlying  $\omega$ ery. We parenthesize the output to ensure that precedence is clear to the reader.

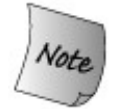

The use of the output operator in the display operation is ultimately a virtual call to a Query\_base object:

 // *uses the Query output operator, which calls Query::display* // *that funtion makes a virtual call to Query\_base::display* { return os << "~(" << query << ")"

The eval member is complicated enough that we will implement it outside the class body. The eval function appears in Section 15.9.6 (p. 620 ).

#### **The BinaryQuery Class**

The BinaryQuery class is an abstract class that holds the data needed by the two query types, AndQuery and OrQuery , that operate on two operands:

```
 class BinaryQuery: public Query_base {
 protected:
     BinaryQuery(Query left, Query right, std::string op):
           lhs(left), rhs(right), oper(op) \{\ \} // abstract class: BinaryQuery doesn't define eval
     std::ostream& display(std::ostream &os) const
    { return os << "(" << lhs << " " << oper << " "
                                << rhs << ")"; }
     const Query lhs, rhs; // right- and left-hand operands
     const std::string oper; // name of the operator
  };
```
The data in a BinaryQuery are the two Query operands and the operator symbol to use when displaying the query. These data are all declared const , because the contents of a query should not change once it has been constructed. The constructor takes the two operands and the operator symbol, which it stores in the appropriate data members.

To display a BinaryOperator , we print the parenthesized expression consisting of the left-hand operand, followed by the operator, followed by the right-hand operand. As when we displayed a NotQuery , the overloaded << operator that is used to print left and right ultimately makes a virtual call to the underlying Query\_base display .

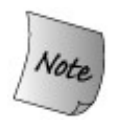

The BinaryQuery class does not define the eval function and so inherits a pure virtual. As such, BinaryQuery is also an abstract class, and we cannot create objects of BinaryQuery type.

## **The AndQuery and OrQuery Classes**

The AndQuery and OrQuery classes are nearly identical:

```
 class AndQuery: public BinaryQuery {
     friend Query operator&(const Query&, const Query&);
     AndQuery (Query left, Query right):
                              BinaryQuery(left, right, "&") { }
     // concrete class: And Query inherits display and defines remaining pure virtual
    std::set<line no> eval(const TextOuery&) const;
 };
     class OrQuery: public BinaryQuery {
          friend Query operator|(const Query&, const Query&);
         OrQuery(Query left, Query right):
                       BinaryQuery(left, right, "|") { }
         // concrete class: OrQuery inherits display and defines remaining pure virtual
          std::set<line_no> eval(const TextQuery&) const;
 };
```
These classes make the respective operator a friend and define a constructor to create their BinaryQuery base part with the appropriate operator. They inherit the BinaryQuery definition of display , but each defines its own version of the eval function.

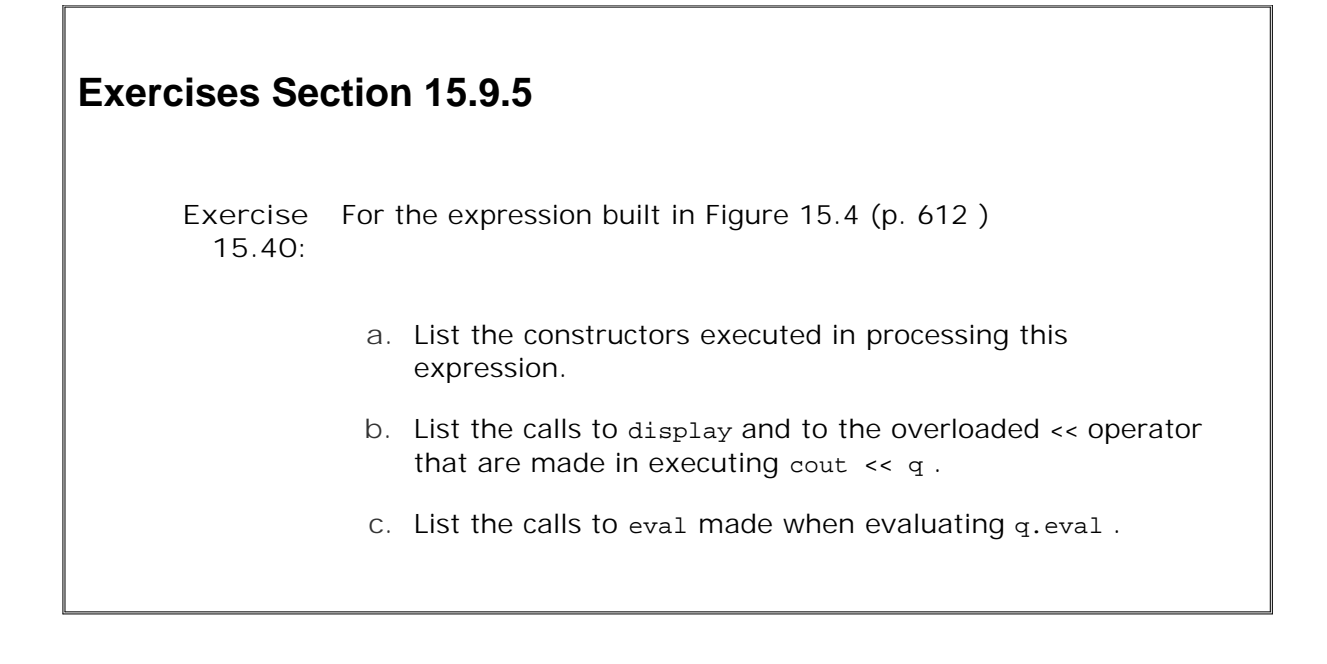

## **15.9.6. The eval Functions**

The heart of the query class hierarchy are the eval virtual functions. Each of these functions calls eval on its operand(s) and then applies its own logic: The AndQuery eval operation returns the union of the results of its two operands; or Query returns the intersection. The Not Query is more complicated: It must return the line numbers not in its operand's set.

#### **OrQuery::eval**

An orquery merges the set of line numbers returned by its two operandsits result is the union of the results for its two operands:

```
 // returns union of its operands' result sets
 set<TextQuery::line_no>
 OrQuery::eval(const TextQuery& file) const
 {
          // virtual calls through the Query handle to get result sets for the operands
         set<line_no> right = rhs.eval(file),
                         ret_lines = lhs.eval(file); // destination to hold results
          // inserts the lines from right that aren't already in ret_lines
         ret lines.insert(right.begin(), right.end());
          return ret_lines;
 }
```
The eval function starts by calling eval on each of its ouery operands. Those calls call ouery::eval , which in turn makes a virtual call to eval on the underlying Query\_base object. Each of these calls yields a set of line numbers in which its operand appears. We then call insert on ret\_lines , passing a pair of iterators denoting the set returned from evaluating the right-hand operand. Because ret\_lines is a set, this call adds the elements from right that are not also in left into ret\_lines . After the call to insert, ret\_lines contains each line number that was in either of the left or right sets. We complete the function by returning ret\_lines .

#### **AndQuery::eval**

The AndQuery version of eval uses one of the library algorithms that performs setlike operations. These algorithms are described in the Library Appendix, in Section A.2.8 (p. 821 ):

```
 // returns intersection of its operands' result sets
 set<TextQuery::line_no>
 AndQuery::eval(const TextQuery& file) const
 {
       // virtual calls through the Query handle to get result sets for the operands
      set<line no> left = lhs.eval(file),
                             right =rhs.eval(file);
       set<line_no> ret_lines; // destination to hold results
       // writes intersection of two ranges to a destination iterator
       // destination iterator in this call adds elements to ret
       set_intersection(left.begin(), left.end(),
                        right.begin(), right.end(),
                        inserter(ret_lines, ret_lines.begin()));
       return ret_lines;
 }
```
This version of eval uses the set\_intersection algorithm to find the lines in common to both queries: That algorithm takes five iterators: The first four denote two input ranges, and the last denotes a destination. The algorithm writes each element that is in both of the two input ranges into the destination. The destination in this call is an insert iterator (Section 11.3.1 , p. 406 ) which inserts new elements into ret\_lines .

#### **NotQuery::eval**

NotQuery finds each line of the text within which the operand is not found. To support this function, we need the TextQuery class to add a member to return the size of the file, so that we can know what line numbers exist.

```
 // returns lines not in its operand's result set
 set<TextQuery::line_no>
 NotQuery::eval(const TextQuery& file) const
 {
       // virtual call through the Query handle to eval
       set<TextQuery::line_no> has_val = query.eval(file);
       set<line_no> ret_lines;
       // for each line in the input file, check whether that line is in has_val
     // if not, add that line number to ret_lines
    for (TextQuery::line_no n = 0; n := file.size(); ++n)
         if (has_val.find(n) == has_val.end())ret_lines.insert(n);
     return ret_lines;
 }
```
As in the other eval functions, we start by calling eval on this object's operand. That call returns the set of line numbers on which the operand appears. What we want is the set of line numbers on which the operand does not appear. We obtain that set by looking at each line number in the input file. We use the size member that must be added to TextQuery to control the for loop. That loop adds each line number to ret\_lines that does not appear in has\_val. Once we've processed all the line numbers, we return ret\_lines .

٦

 $\Gamma$ 

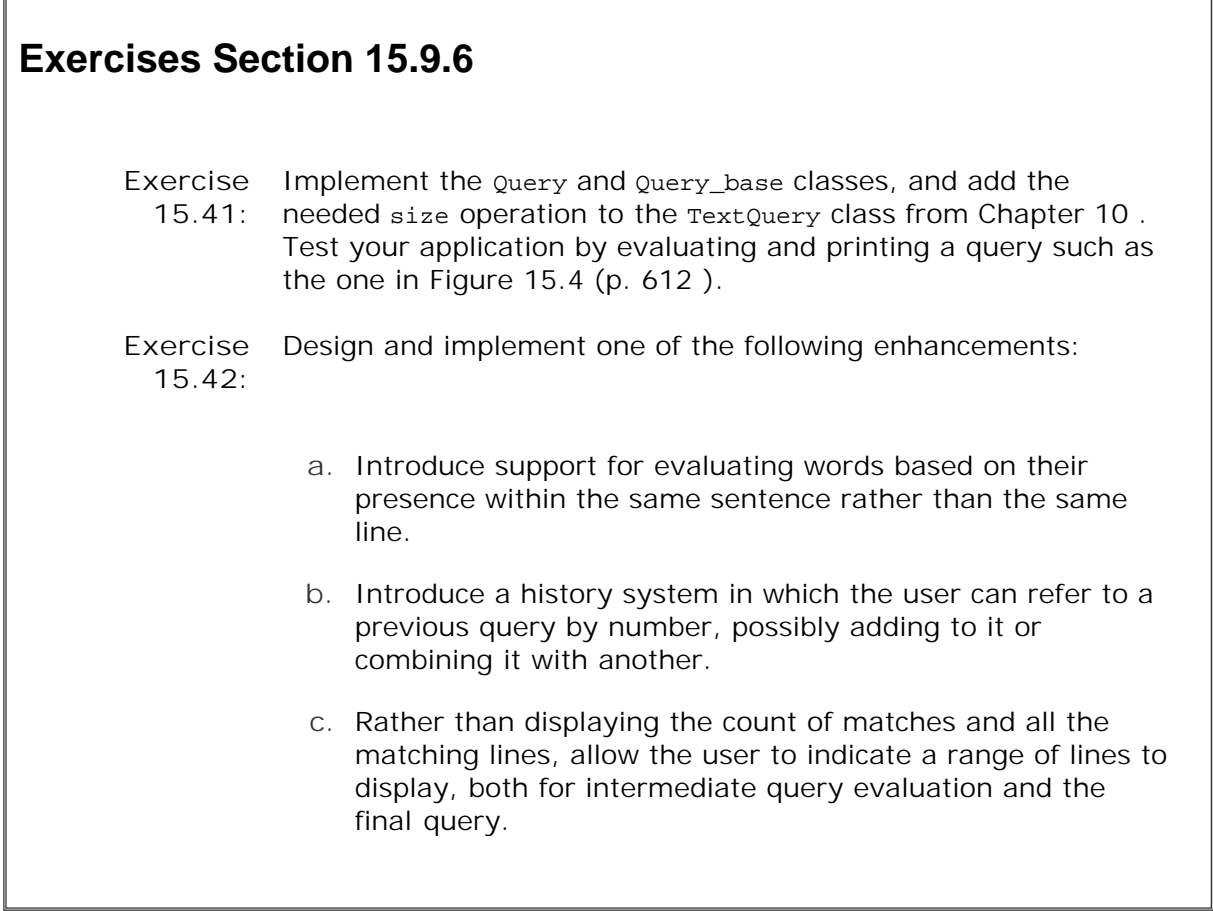

## **Chapter Summary**

The ideas of inheritance and dynamic binding are simple but powerful. Inheritance lets us write new classes that share behavior with their base class(es) but redefine that behavior as needed. Dynamic binding lets the compiler decide at run time which version of a function to run based on an object's dynamic type. The combination of inheritance and dynamic binding lets us write type-independent programs that have type-specific behavior.

In C++, dynamic binding applies *only* to functions declared as virtual when called through a reference or pointer. It is common for  $C_{++}$  programs to define handle classes to interface to an inheritance hierarchy. These classes allocate and manage pointers to objects in the inheritance hierarchy, thus obtaining dynamic behavior while shielding user code from having to deal with pointers.

Inherited objects are composed of base-class part(s) and a derived-class part. Inherited objects are constructed, copied, and assigned by constructing, copying, and assigning the base part(s) of the object before handling the derived part. Because a derived object contains a base part, it is possible to convert a reference or pointer to a derived type to a reference or pointer to its base type.

Base classes usually should define a virtual destructor even if the class otherwise has no need for a destructor. The destructor must be virtual if a pointer to a base is ever deleted when it actually addresses a derived-type object.

## **Defined Terms**

#### **abstract base class**

Class that has or inherits one or more pure virtual functions. It is not possible to create objects of an abstract base-class type. Abstract base classes exist to define an interface. Derived classes will complete the type by defining type-specific implementations for the pure virtuals defined in the base.

#### **base class**

Class from which another class inherits. The members of the base class become members of the derived class.

#### **class derivation list**

Used by a class definition to indicate that the class is a derived class. A derivation list includes an optional access level and names the base class. If no access label is specified, the type of inheritance depends on the keyword used to define the derived class. By default, if the derived class is defined with the struct keyword, then the base class is inherited public ly. If the class is defined using the class keyword, then the base class is inherited private ly.

#### **derived class**

A class that inherits from another class. The members of the base class are also members of the derived class. A derived class can redefine the members of its base and can define new members. A derived-class scope is nested in the scope of its base class(es), so the derived class can access members of the base class directly. Members defined in the derived with the same name as members in the base hide those base members; in particular, member functions in the derived do not overload members from the base. A hidden member in the base can be accessed using the scope operator.

#### **direct base class**

Synonym for immediate base class.

#### **dynamic binding**

Delaying until run time the selection of which function to run. In  $C_{++}$ , dynamic binding refers to the run-time choice of which virtual function to run based on the underlying type of the object to which a reference or pointer is bound.
#### **dynamic type**

Type at run time. Pointers and references to base-class types can be bound to objects of derived type. In such cases the static type is reference (or pointer) to base, but the dynamic type is reference (or pointer) to derived.

#### **handle class**

Class that provides an interface to another class. Commonly used to allocate and manage a pointer to an object of an inheritance hierarchy.

#### **immediate base class**

A base class from which a derived class inherits directly. The immediate base is the class named in the derivation list. The immediate base may itself be a derived class.

#### **indirect base class**

A base class that is not immediate. A class from which the immediate base class inherits, directly or indirectly, is an indirect base class to the derived class.

#### **inheritance hierarchy**

Term used to describe the relationships among classes related by inheritance that share a common base class.

#### **object-oriented programming**

Term used to describe programs that use data abstraction, inheritance, and dynamic binding.

#### **polymorphism**

A term derived from a Greek word that means "many forms." In object-oriented programming, polymorphism refers to the ability to obtain type-specific behavior based on the dynamic type of a reference or pointer.

#### **private inheritance**

A form of implementation inheritance in which the public and protected members of a private base class are private in the derived.

**protected access label**

Members defined after a protected label may be accessed by class members and friends and by the members (but not friends) of a derived class. protected members are not accessible to ordinary users of the class.

#### **protected inheritance**

In protected inheritance the protected and public members of the base class are protected in the derived class.

#### **public inheritance**

The public interface of the base class is part of the public interface of the derived class.

#### **pure virtual**

A virtual function declared in the class header using =0 at the end of the function's parameter list. A pure virtual is one that need not be (but may be) defined by the class. A class with a pure virtual is an abstract class. If a derived class does not define its own version of an inherited pure virtual, then the derived class is abstract as well.

#### **refactoring**

Redesigning programs to collect related parts into a single abstraction, replacing the original code by uses of the new abstraction. In OO programs, refactoring frequently happens when redesigning the classes in an inheritance hierarchy. Refactoring often occurs in response to a change in requirements. In general, classes are refactored to move data or function members to the highest common point in the hierarchy to avoid code duplication.

#### **sliced**

Term used to describe what happens when an object of derived type is used to initialize or assign an object of the base type. The derived portion of the object is "sliced down," leaving only the base portion, which is assigned to the base.

#### **static type**

Compile-time type. Static type of an object is the same as its dynamic type. The dynamic type of an object to which a reference or pointer refers may differ from the static type of the reference or pointer.

#### **virtual function**

A member function that defines type-specific behavior. Calls to a virtual made through a reference or pointer are resolved at run time, based on the type of the object to which the reference or pointer is bound.

# **Chapter 16. Templates and Generic Programming**

#### **CONTENTS**

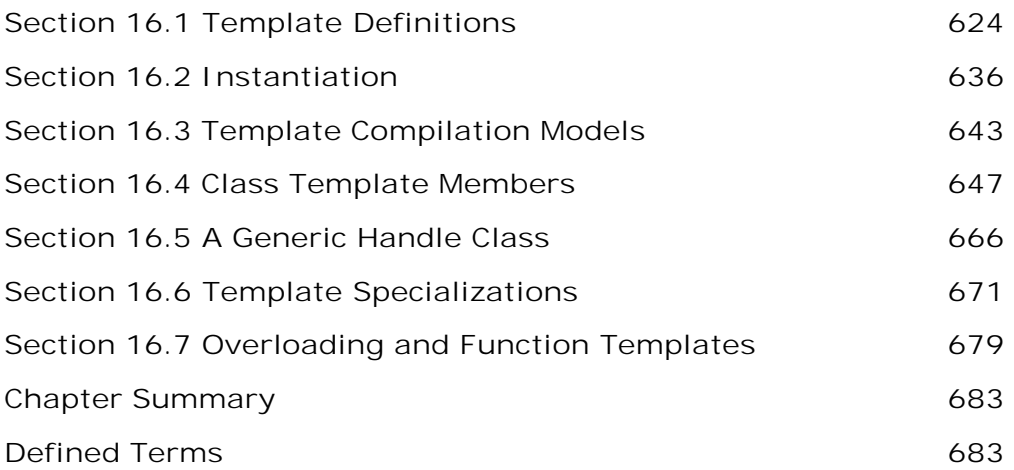

Generic programming involves writing code in a way that is independent of any particular type. When we use a generic program we supply the type(s) or value(s) on which that instance of the program will operate. The library containers, iterators, and algorithms described in Part II are examples of generic programming. There is a single definition of each container, such as vector , but we can define many different kinds of vector s that differ by the element type that the vector contains.

Templates are the foundation of generic programming. We can, and have, used templates without understanding how they are defined. In this chapter we'll see how we can define our own template classes and functions.

*Generic programming,* like object-oriented programming, relies on a form of polymorphism. The polymorphism in OOP applies at run time to classes related by inheritance. We can write code that uses such classes in ways that ignore the type differences among the base and derived classes. As long as we use references or pointers to the base type, we can use the same code on objects of the base type or a type derived from that type.

Generic programming lets us write classes and functions that are polymorphic across unrelated types at compile time. A single class or function can be used to manipulate objects of a variety of types. The standard library containers, iterators, and algorithms are good examples of generic programming. The library defines each of the containers, iterators, and algorithms in a type-independent manner. We can use library classes and functions on most any kind of type. For example, we can define a vector of sales\_item objects even though the designers of vector could have had no knowledge of our application-specific class.

In C++, templates are the foundation for generic programming. A template is a blueprint or formula for creating a class or a function. For example, the standard library defines a single class template that defines what it means to be a vector . That template is used to generate any number of type-specific vector classesfor example, vector<int> or vector<string> . Part II showed how to use generic types and functions; this chapter shows how we can define our own

templates.

# **16.1. Template Definitions**

Let's imagine that we want to write a function to compare two values and indicate whether the first is less than, equal to, or greater than the second. In practice, we'd want to define several such functions, each of which could compare values of a given type. Our first attempt might be to define several overloaded functions:

```
 // returns 0 if the values are equal, -1 if v1 is smaller, 1 if v2 is smaller
 int compare(const string &v1, const string &v2)
 {
    if (v1 < v2) return -1;
     if (v2 < v1) return 1;
     return 0;
 }
 int compare(const double &v1, const double &v2)
 {
    if (v1 < v2) return -1;
     if (v2 < v1) return 1;
     return 0;
 }
```
These functions are nearly identical: The only difference between them is the type of their parameters. The function body is the same in each function.

Having to repeat the body of the function for each type that we compare is tedious and errorprone. More importantly, we need to know *in advance* all the types that we might ever want to compare . This strategy cannot work if we want to be able to use the function on types that we don't know about.

# **16.1.1. Defining a Function Template**

Rather than defining a new function for each type, we can define a single **function template** . A function template is a type-independent function that is used as a formula for generating a type-specific version of the function. For example, we might write a function template named compare , which would tell the compiler how to generate specific versions of compare for the types that we want to compare.

The following is a template version of compare :

```
 // implement strcmp-like generic compare function
 // returns 0 if the values are equal, 1 if v1 is larger, -1 if v1 is smaller
 template <typename T>
 int compare(const T &v1, const T &v2)
 {
    if (v1 < v2) return -1;
     if (v2 < v1) return 1;
     return 0;
 }
```
A template definition starts with the keyword template followed by a **template parameter list** , which is a comma-separated list of one or more **template parameters** bracketed by the lessthan  $($   $\leq$   $)$  and greater-than  $($   $>$   $)$  tokens.

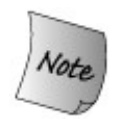

The template parameter list cannot be empty.

### **Template Parameter List**

The template parameter list acts much like a function parameter list. A function parameter list defines local variable(s) of a specified type but leaves those variables uninitialized. At run time, arguments are supplied that initialize the parameters.

Analogously, template parameters represent types or values we can use in the definition of a class or function. For example, our compare function declares one type parameter named  $\tau$ . Inside compare, we can use the name T to refer to a type. Which *actual type* T represents is determined by the compiler based on how the function is used.

A template parameter can be a **type parameter** , which represents a type, or a **nontype parameter** , which represents a constant expression. A nontype parameter is declared following a type specifier. We'll see more about nontype parameters in Section 16.1.5 (p. 632 ). A type parameter is defined following the keyword class or typename. For example, class T is a type parameter named  $T$ . There is no difference between class and typename in this context.

### **Using a Function Template**

When we use a function template, the compiler infers what **template argument(s)** to bind to the template parameter(s). Once the compiler determines the actual template argument(s), it **instantiates** an instance of the function template for us. Essentially, the compiler figures out what type to use in place of each type parameter and what value to use in place of each nontype parameter. Having deduced the actual template arguments, it generates and compiles a version of the function using those arguments in place of the corresponding template parameters. The compiler takes on the tedium of (re)writing the function for each type we use.

Given the calls

```
 int main ()
 {
     // T is int;
     // compiler instantiates int compare(const int&, const int&)
     cout << compare(1, 0) << endl;
     // T is string;
     // compiler instantiates int compare(const string&, const string&)
    string sl = "hi", s2 = "world";
```

```
 cout << compare(s1, s2) << endl;
     return 0;
 }
```
the compiler will instantiate two different versions of compare . The compiler will create one version that replaces  $\tau$  by int and a second version that uses string in place of  $\tau$ .

### **inline Function Templates**

A function template can be declared inline in the same way as a nontemplate function. The specifier is placed following the template parameter list and before the return type. It is not placed in front of the template keyword.

```
 // ok: inline specifier follows template parameter list
 template <typename T> inline T min(const T&, const T&);
 // error: incorrect placement of inline specifier
 inline template <typename T> T min(const T&, const T&);
```
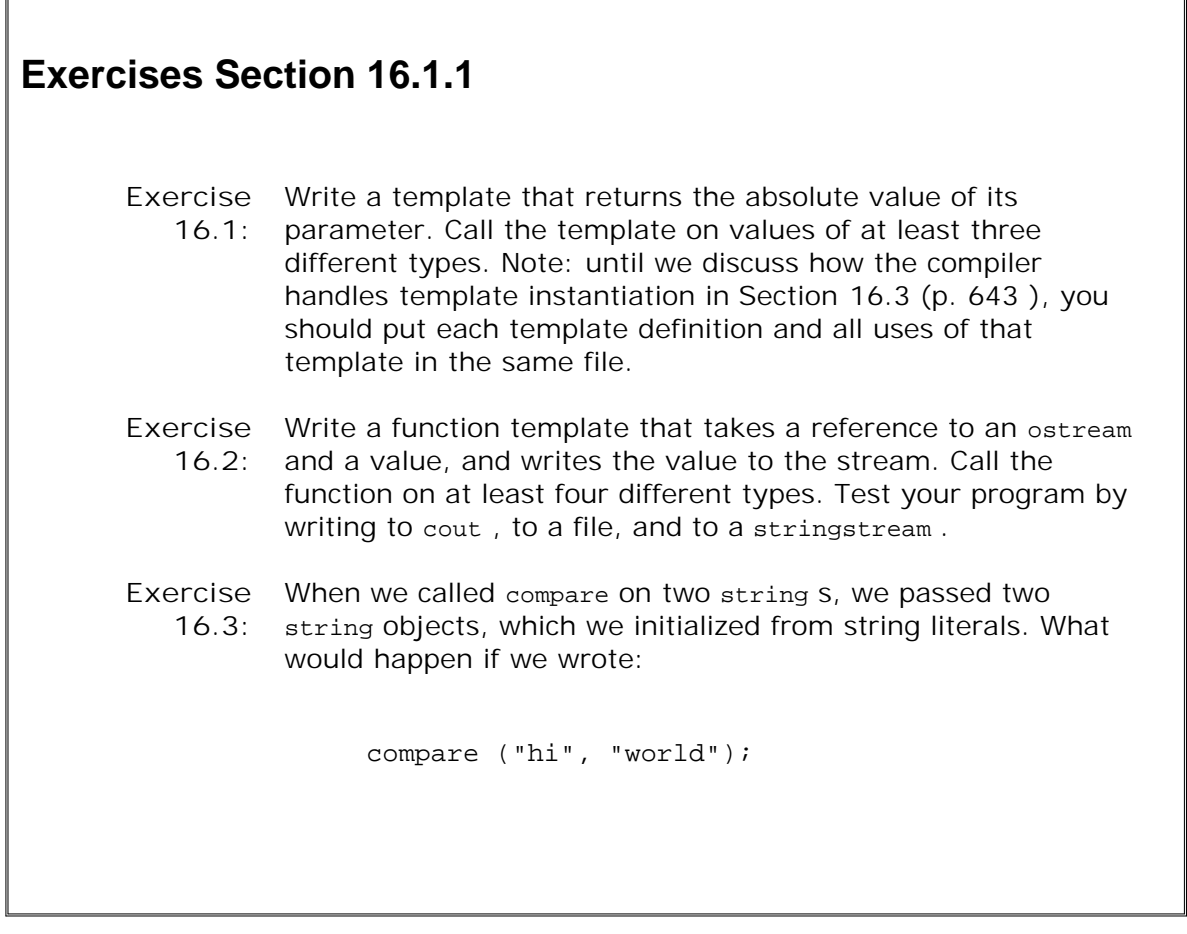

# **16.1.2. Defining a Class Template**

Just as we can define function templates, we can also define class templates.

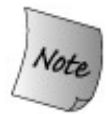

To illustrate class templates, we'll implement our own version of the standard library queue (Section 9.7 , p. 348 ) class. User programs ought to use the standard queue class, not the one we define here.

Our Queue must be able to hold objects of different types, so we'll define it as a **class template** . The operations our Queue will support are a subset of the interface of the standard queue :

- push to add an item to the back of the queue
- pop to remove the item at the head of the queue
- front to return a reference to the element at the head of the queue
- empty to indicate whether there are any elements in the queue

We'll look at how we might implement our *Queue* in Section 16.4 (p. 647), but we can start by defining its interface:

```
 template <class Type> class Queue {
 public:
     Queue (); // default constructor
     Type &front (); // return element from head of Queue
     const Type &front () const;
     void push (const Type &); // add element to back of Queue
     void pop(); // remove element from head of Queue
    bool empty() const; // true if no elements in the Queue
 private:
     // ...
 };
```
A class template is a template, so it must begin with the keyword template followed by a template parameter list. Our Queue template takes a single template type parameter named Type .

With the exception of the template parameter list, the definition of a class template looks like any other class. A class template may define data, function, and type members; it may use access labels to control access to those members; it defines constructors and destructors; and so on. In the definition of the class and its members, we can use the template parameters as stand-ins for types or values that will be supplied when the class is used.

For example, our Queue template has one template type parameter. We can use that parameter anywhere a type name can be used. In this template definition, we use  $\tau_{\text{ype}}$  to name the return type from the overloaded front operations and as the parameter type for the push operation.

### **Using a Class Template**

In contrast to calling a function template, when we use a class template, we must explicitly specify arguments for the template parameters:

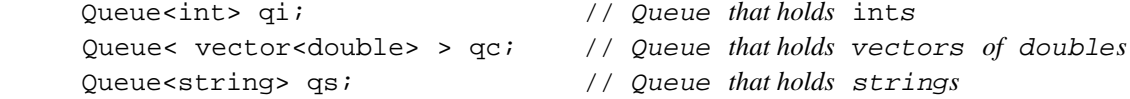

The compiler uses the arguments to instantiate a type-specific version of the class. Essentially, the compiler rewrites our Queue class replacing Type by the specified actual type provided by the user. In this case, the compiler will instantiate three classes: a version of Queue with Type replaced by int , a second Queue class that uses vector<double> in place of Type , and a third that replaces Type by string .

```
Exercises Section 16.1.2
       Exercise
What is a function template? What is a class template?
          16.4:
       Exercise
Define a function template to return the larger of two values.
          16.5:
       Exercise
          16.6:
                  Similar to our a simplified version of queue , write a class
                  template named List that is a simplified version of the
                  standard list class.
```
### **16.1.3. Template Parameters**

As with a function parameter, the name chosen by the programmer for a template parameter has no intrinsic meaning. In our example, we named compare 's template type parameter  $\tau$ , but we could have named it anything:

```
 // equivalent template definition
 template <class Glorp>
 int compare(const Glorp &v1, const Glorp &v2)
 {
    if (v1 < v2) return -1;
    if (v2 < v1) return 1;
     return 0;
 }
```
This code defines the same compare template as before.

The only meaning we can ascribe to a template parameter is to distinguish whether the

parameter is a type parameter or a nontype parameter. If it is a type parameter, then we know that the parameter represents an as yet unknown type. If it is a nontype parameter, we know it is an as yet unknown value.

When we wish to use the type or value that a template parameter represents, we use the same name as the corresponding template parameter. For example, all references to Glorp in the compare function template will be resolved to the same type when the function is instantiated.

#### **Template Parameter Scope**

The name of a template parameter can be used after it has been declared as a template parameter and until the end of the template declaration or definition.

Template parameters follow normal name-hiding rules. A template parameter with the same name as an object, function, or type declared in global scope hides the global name:

```
 typedef double T;
 template <class T> T calc(const T &a, const T &b)
 {
       // tmp has the type of the template parameter T
       // not that of the global typedef
     T tmp = a;
      // ...
      return tmp;
 }
```
The global typedef that defines  $T$  as double is hidden by the type parameter named  $T$ . Thus, tmp is not a double . Instead, the type of tmp is whatever type gets bound to the template parameter  $T<sub>1</sub>$ 

#### **Restrictions on the Use of a Template Parameter Name**

A name used as a template parameter may not be reused within the template:

```
 template <class T> T calc(const T &a, const T &b)
 {
     typedef double T; // error: redeclares template parameter T
    T tmp = ai // ...
     return tmp;
 }
```
This restriction also means that the name of a template parameter can be used only once within the same template parameter list:

```
 // error: illegal reuse of template parameter name V
 template <class V, class V> V calc(const V&, const V&) ;
```
Of course, just as we can reuse function parameter names, the name of a template parameter can be reused across different templates:

```
 // ok: reuses parameter type name across different templates
 template <class T> T calc (const T&, const T&) ;
 template <class T> int compare(const T&, const T&) ;
```
#### **Template Declarations**

As with any other function or class, we can declare a template without defining it. A declaration must indicate that the function or class is a template:

```
 // declares compare but does not define it
 template <class T> int compare(const T&, const T&) ;
```
The names of the template parameters need not be the same across declarations and the definition of the same template:

```
 // all three uses of calc refer to the same function template
 // forward declarations of the template
 template <class T> T calc(const T&, const T&) ;
 template <class U> U calc(const U&, const U&) ;
 // actual definition of the template
 template <class Type>
Type calc(const Type& a, const Type& b) \{ /* ... */ \}
```
Each template type parameter must be preceded either by the keyword class or typename ; each nontype parameter must be preceded by a type name. It is an error to omit the keyword or a type specifier:

 // *error: must precede U by either typename or class* template <typename T, U> T calc (const T&, const U&) ;

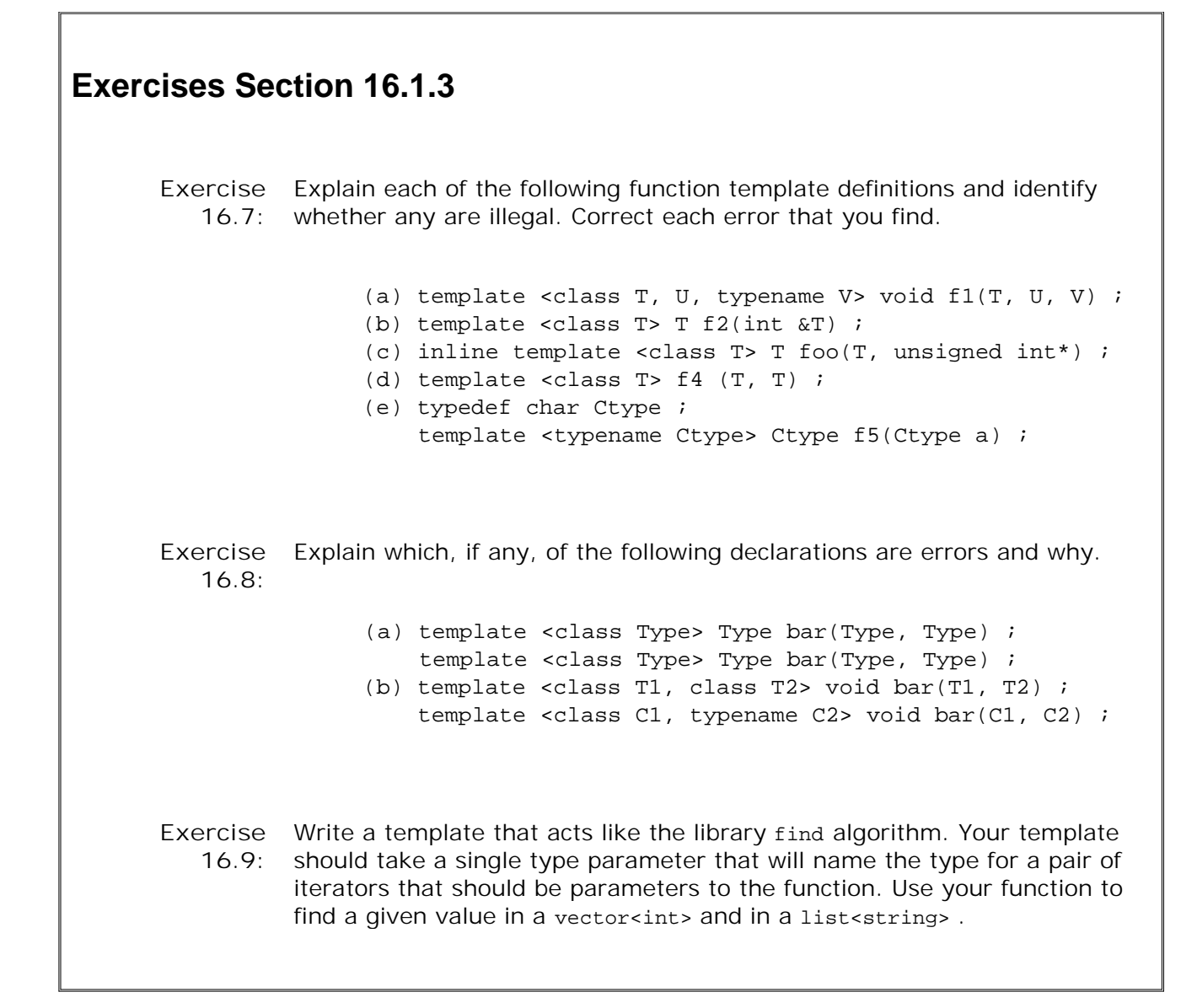

# **16.1.4. Template Type Parameters**

Type parameters consist of the keyword class or the keyword typename followed by an identifier. In a template parameter list, these keywords have the same meaning: They indicate that the name that follows represents a type.

A template type parameter can be used as a type specifier anywhere in the template, in exactly the same way as a built-in or class type specifier. In particular, it can be used to name the return type or a function parameter type, and for variable declarations or casts inside the function body:

```
 // ok: same type used for the return type and both parameters
 template <class T> T calc (const T& a, const T& b)
 {
       // ok: tmp will have same type as the parameters & return type
      T tmp = a;
       // ...
       return tmp;
 }
```
#### **Distinction Between typename and class**

In a function template parameter list, the keywords typename and class have the same meaning and can be used interchangeably. Both keywords can be used in the same template parameter list:

 // *ok: no distinction between typename and class in template parameter list* template <typename T, class U> calc (const T&, const U&);

It may seem more intuitive to use the keyword typename instead of the keyword class to designate a template type parameter; after all, we can use built-in (nonclass types) types as the actual type parameter. Moreover, typename more clearly indicates that the name that follows is a type name. However, the keyword typename was added to  $C_{++}$  as part of Standard  $C_{++}$ , so older programs are more likely to use the keyword class exclusively.

### **Designating Types inside the Template Definition**

In addition to defining data or function members, a class may define type members. For example, the library container classes define various types, such as size\_type , that allow us to use the containers in a machine-independent way. When we want to use such types inside a function template, we must tell the compiler that the name we are using refers to a type. We must be explicit because the compiler (and a reader of our program) cannot tell by inspection when a name defined by a type parameter is a type or a value. As an example, consider the following function:

```
 template <class Parm, class U>
 Parm fcn(Parm* array, U value)
 {
      Parm: :size_type * p; // If Parm::size_type is a type, then a declaration
                                // If Parm::size_type is an object, then multiplication
 }
```
We know that size type must be a member of the type bound to Parm, but we do not know whether size\_type is the name of a type or a data member. By default, the compiler assumes that such names name data members, not types.

If we want the compiler to treat size\_type as a type, then we must explicitly tell the compiler to do so:

```
 template <class Parm, class U>
 Parm fcn(Parm* array, U value)
 {
     typename Parm::size_type * p; // ok: declares p to be a pointer
 }
```
We tell the compiler to treat a member as a type by prefixing uses of the member name with the keyword typename . By writing typename Parm::size\_type we say that member size\_type of the type bound to Parm is the name of a type. Of course, this declaration puts an obligation on the types used to instantiate fcn: Those types must have a member named size\_type that is a type.

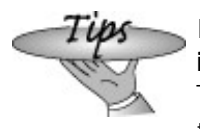

If there is any doubt as to whether typename is necessary to indicate that a name is a type, it is a good idea to specify it. There is no harm in specifying typename before a type, so if the typename was unnecessary, it won't matter.

# **Exercises Section 16.1.4**

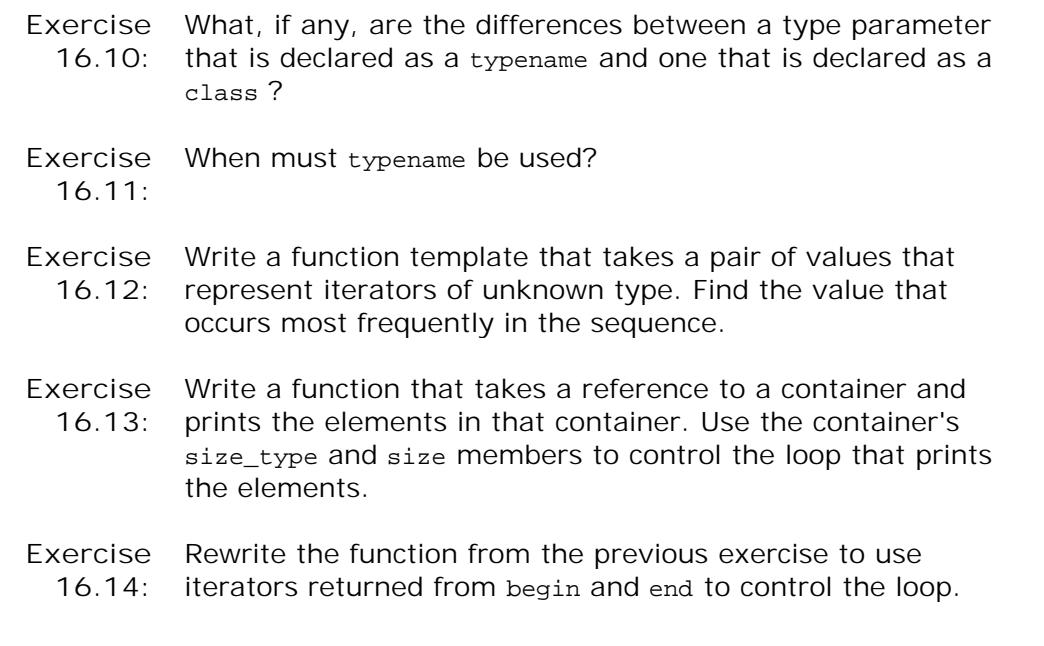

# **16.1.5. Nontype Template Parameters**

A template parameter need not be a type. In this section we'll look at nontype parameters as used by function templates. We'll look at nontype parameters for class templates in Section 16.4.2 (p. 655 ) after we've seen more about how class templates are implemented.

Nontype parameters are replaced by values when the function is called. The type of that value is specified in the template parameter list. For example, the following function template declares array init as a function template with one type and one nontype template parameter. The function itself takes a single parameter, which is a reference to an array (Section 7.2.4 , p. 240 ):

```
 // initialize elements of an array to zero
 template <class T, size_t N> void array_init(T (&parm)[N])
 {
    for (size_t i = 0; i != N; ++i) {
       param[i] = 0; }
 }
```
A template nontype parameter is a constant value inside the template definition. A nontype parameter can be used when constant expressions are requiredfor example, as we do hereto specify the size of an array.

When array\_init is called, the compiler figures out the value of the nontype parameter from the array argument:

```
 int x[42];
 double y[10];
 array_init(x); // instantiates array_init(int(&)[42]
 array_init(y); // instantiates array_init(double(&)[10]
```
The compiler will instantiate a separate version of array\_init for each kind of array used in a call to array\_init . For the program above, the compiler instantiates two versions of array\_init: The first instance has its parameter bound to int[42], and in the other, that parameter is bound to double[10] .

### **Type Equivalence and Nontype Parameters**

Expressions that evaluate to the same value are considered equivalent template arguments for a template nontype parameter. The following calls to array\_init both refer to the same instantiation, array\_init<int, 42> :

```
 int x[42];
const int sz = 40;
int y[sz + 2];
 array_init(x); // instantiates array_init(int(&)[42])
 array_init(y); // equivalent instantiation
```
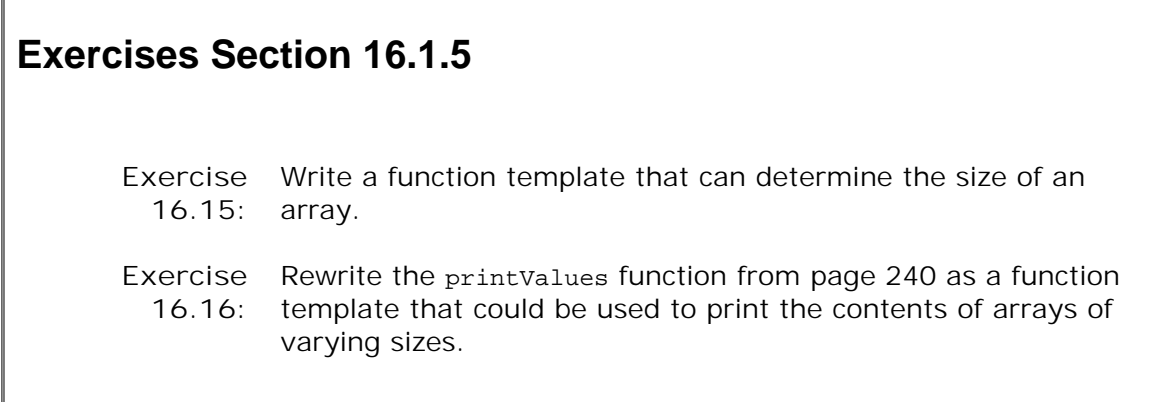

### **16.1.6. Writing Generic Programs**

When we write a template, the code may not be overtly type-specific, but template code always makes some assumptions about the types that will be used. For example, although our compare function is technically valid for any type, in practice the instantiated version might be illegal.

Whether the generated program is legal depends on the operations used in the function and the operations supported by the type or types used. Our compare function has has three statements:

```
 if (v1 < v2) return -1; // < on two objects of type T
 if (v2 < v1) return 1; // < on two objects of type T
 return 0; // return int; not dependent on T
```
The first two statements contain code that implicitly depends on the parameter type. The if tests use the < operator on the parameters. The type of those parameters isn't known until the compiler sees a call to compare and  $\tau$  is bound to an actual type. Which  $\epsilon$  operator is used depends entirely on the argument type.

If we call compare on an object that does not support the < operator, then the call will be invalid:

```
Sales item item1, item2;
 // error: no < on Sales_item
 cout << compare(item1, item2) << endl;
```
The program is in error. The sales\_item type does not define the < operator, so the program won't compile.

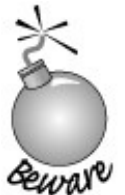

The operations performed inside a function template constrains the types that can be used to instantiate the function. It is up to the programmer to guarantee that the types used as the function arguments actually support any operations that are used, and that those operations behave correctly in the context in which the template uses them.

### **Writing Type-Independent Code**

The art of writing good generic code is beyond the scope of this language primer. However, there is one overall guideline that is worth noting.

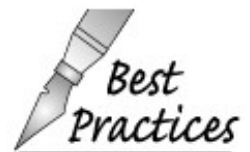

When writing template code, it is useful to keep the number of requirements placed on the argument types as small as possible.

Simple though it is, our compare function illustrates two important principles for writing generic code:

- The parameters to the template are const references.
- The tests in the body use only < comparisons.

By making the parameters const references, we allow types that do not allow copying. Most typesincluding the built-in types and, except for the IO types, all the library types we've useddo allow copying. However, there can be class types that do not allow copying. By making our parameters const references, we ensure that such types can be used with our compare function. Moreover, if compare is called with large objects, then this design will also make the function run faster.

Some readers might think it would be more natural for the comparisons to be done using both the < and > operators:

```
 // expected comparison
if (v1 < v2) return -1;
if (v1 > v2) return 1;
 return 0;
```
However, by writing the code as

```
 // expected comparison
if (v1 < v2) return -1;
 if (v2 < v1) return 1; // equivalent to v1 > v2
 return 0;
```
we reduce the requirements on types that can be used with our compare function. Those types must support < , but they need not also support > .

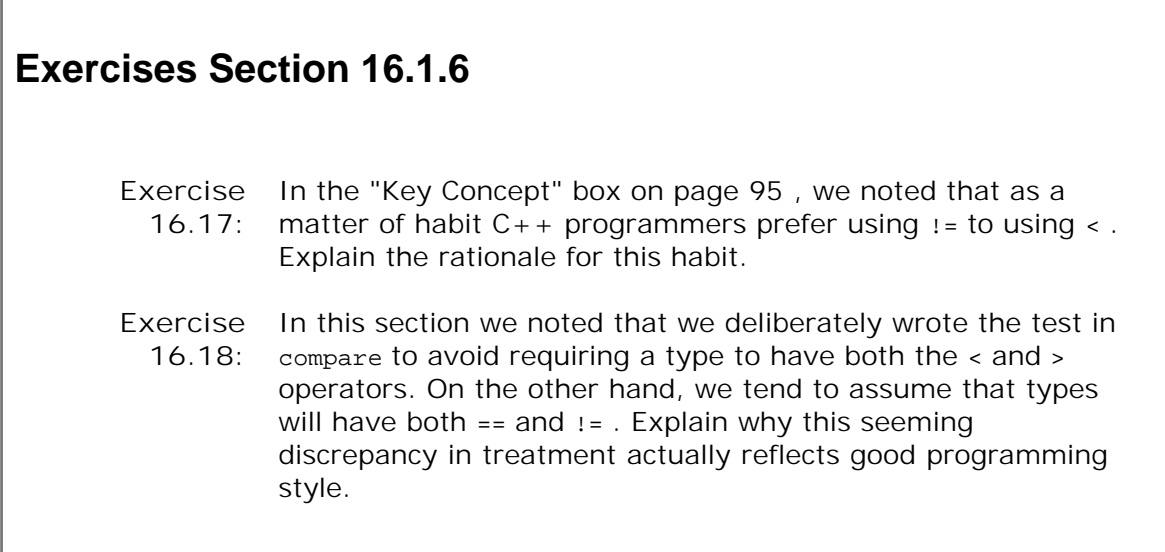

# **Caution: Compile-Time Errors at Link-Time**

**In general, when compiling a template, there are three stages during which the compiler might flag an error: The first is when we compile the template definition itself. The compiler generally can't find many errors at this stage. Syntax errors, such as forgetting a semicolon or misspelling a variable name, can be detected.**

**The second error-detection time is when the compiler sees a use of the template. At this stage, there is still not much the compiler can check. For a call to a function template, many compilers check only that the number and types of the arguments are appropriate. The compiler can detect that there are too many or too few arguments. It can also detect whether two arguments that are supposed to have the same type do so. For a class template, the compiler can check that the right number of template arguments are provided but not much else.**

**The third time when errors are generated is during instantiation. It is only then that type-related errors can be found. Depending on how the compiler manages instantiation, which we'll cover on page 643 , these errors may be reported at link time.**

**It is important to realize that when we compile a template definition, we do not know much about how valid the program is. Similarly, we may obtain compiler errors even after we have successfully compiled each file that uses the template. It is not uncommon to detect errors only during instantiation, which may happen at link-time.**

# **16.2. Instantiation**

A template is a blueprint; it is not itself a class or a function. The compiler uses the template to generate type-specific versions of the specified class or function. The process of generatng a type-specific instance of a template is known as instantiation. The term reflects the notion that a new "instance" of the template type or function is created.

A template is instantiated when we use it. A class template is instantiated when we refer to the an actual template class type, and a function template is instantiated when we call it or use it to initialize or assign to a pointer to function.

### **Instantiating a Class**

When we write

```
 Queue<int> qi;
```
the compiler automatially creates a class named Queue<int> . In effect, the compiler creates the Queue<int> class by rewriting the Queue template, replacing every occurrence of the template parameter Type by the type int . The instantiated class is as if we had written:

```
 // simulated version of Queue instantiated for type int
 template <class Type> class Queue<int> {
 public:
     Queue(); // this bound to Queue<int>*
     int &front(); // return type bound to int
     const int &front() const; // return type bound to int
     void push(const int &); // parameter type bound to int
     void pop(); // type invariant code
     bool empty() const; // type invariant code
 private:
    // ...
 };
```
To create a Queue class for objects of type string , we'd write:

Queue<string> qs;

In this case, each occurrence of Type would be replaced by string .

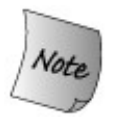

Each instantiation of a class template constitutes an independent class type. The Queue instantiation for the type int has no relationship to nor any special access to the members of any other Queue type.

# **Class Template Arguments Are Required**

When we want to use a class template, we must always specify the template arguments explicitly.

Queue qs; // *error: which template instantiation?*

A class template does not define a type; only a specific instantiation defines a type. We define a specific instantiation by providing a template argument to match each template parameter. Template arguments are specified in a comma-separated list and bracketed by the  $\left\langle \cdot \right\rangle$  and  $\left\langle \cdot \right\rangle$ tokens:

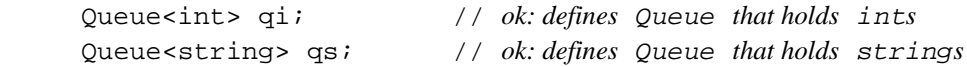

The type defined by a template class always includes the template argument(s). For example, Queue is not a type; Queue<int> or Queue<string> are.

# **Function-Template Instantiation**

When we use a function template, the compiler will usually infer the template arguments for us:

```
 int main()
 {
    compare(1, 0); // ok: binds template parameter to int
    compare(3.14, 2.7); // ok: binds template parameter to double
   return 0;
 }
```
This program instantiates two versions of  $compare:$  one where  *is replaced by*  $int$  *and the* other where it is replaced by double . The compiler essentially writes for us these two instances of compare :

```
 int compare(const int &v1, const int &v2)
 {
    if (v1 < v2) return -1;
```

```
if (v2 < v1) return 1;
     return 0;
 }
 int compare(const double &v1, const double &v2)
 {
    if (v1 < v2) return -1;
    if (v2 < v1) return 1;
     return 0;
 }
```
# **16.2.1. Template Argument Deduction**

To determine which functions to instantiate, the compiler looks at each argument. If the corresponding parameter was declared with a type that is a type parameter, then the compiler infers the type of the parameter from the type of the argument. In the case of compare , both arguments have the same template type: they were each declared using the type parameter  $\tau$ .

In the first call, compare(1, 0) , those arguments are type int ; in the second, compare(3.14, 2.7), they have type double. The process of determining the types and values of the template arguments from the type of the function arguments is called **template argument deduction** .

### **Multiple Type Parameter Arguments Must Match Exactly**

A template type parameter may be used as the type of more than one function parameter. In such cases, template type deduction must generate the same template argument type for each corresponding function argument. If the deduced types do not match, then the call is an error:

```
 template <typename T>
 int compare(const T& v1, const T& v2)
 {
    if (v1 < v2) return -1iif (v2 < v1) return 1;
     return 0;
 }
 int main()
 {
     short si;
     // error: cannot instantiate compare(short, int)
     // must be: compare(short, short) or
     // compare(int, int)
     compare(si, 1024);
     return 0;
 }
```
This call is in error because the arguments to compare don't have the same type. The template argument deduced from the first argument is short ; the one for the second is int . These types don't match, so template argument deduction fails.

If the designer of compare wants to allow normal conversions on the arguments, then the function must be defined with two type parameters:

```
 // argument types can differ, but must be compatible
 template <typename A, typename B>
 int compare(const A& v1, const B& v2)
 {
     if (v1 < v2) return -1;
     if (v2 < v1) return 1;
     return 0;
 }
```
Now the user may supply arguments of different types:

```
 short si;
 compare(si, 1024); // ok: instantiates compare(short, int)
```
However, a < operator must exist that can compare values of those types.

### **Limited Conversions on Type Parameter Arguments**

Consider the following calls to compare :

```
 short s1, s2;
     int i1, i2;
 compare(i1, i2); // ok: instantiate compare(int, int)
 compare(s1, s2); // ok: instantiate compare(short, short)
```
The first call generates an instance of compare with  $\tau$  bound to  $\text{int}$ . A new instance is created for the second call, binding  $T$  to short.

Had compare(int, int) been an ordinary nontemplate function, then the second call would match that function. The short arguments would be promoted (Section 5.12.2, p. 180) to int. Because compare is a template, a new function is instantiated with the type parameter bound to short .

In general, arguments are not converted to match an existing instantiation; instead, a new instance is generated. There are only two kinds of conversions that the compiler will perform rather than generating a new instantiation:

- const conversions: A function that takes a reference or pointer to a const can be called with a reference or pointer to nonconst object, respectively, without generating a new instantiation. If the function takes a nonreference type, then const is ignored on either the parameter type or the argument. That is, the same instantiation will be used whether we pass a const or nonconst object to a function defined to take a nonreference type.
- array or function to pointer conversions: If the template parameter is not a reference type, then the normal pointer conversion will be applied to arguments of array or function type. An array argument will be treated as a pointer to its first element, and a function argument will be treated as a pointer to the function's type.

As examples, consider calls to the functions fobj and fref . The fobj function copies its parameters, whereas fref 's parameters are references:

 template <typename T> T fobj(T, T); // *arguments are copied* template <typename T> T fref(const T&, const T&); // *reference arguments* string s1("a value"); const string s2("another value"); fobj(s1, s2); // *ok: calls f(string, string)*, *const is ignored* fref(s1, s2); // *ok: non const object s1 converted to const reference* int a[10], b[42]; fobj(a, b); // *ok: calls f(int\*, int\*)* fref(a, b); // *error: array types don't match; arguments aren't converted to pointers*

In the first case, we pass a string and a const string as arguments. Even though these types do not match exactly, both calls are legal. In the call to fobj , the arguments are copied, so whether the original object is const doesn't matter. In the call to fref, the parameter type is a reference to const . Conversion to const for a reference parameter is one of the acceptable conversions, so this call is also okay.

In the next case, we pass array arguments in which the arrays are different sizes. In the call to fobj , the fact that the arrays are different doesn't matter. Both arrays are converted to pointers. The template parameter type in fobj is int\*. The call to fref, however, is illegal. When the parameter is a reference (Section 7.2.4, p. 240), the arrays are not converted to pointers. The types of a and b don't match, so the call is in error.

### **Normal Conversions Apply for Nontemplate Arguments**

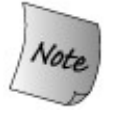

The restriction on type conversions applies only to those arguments whose types are template parameters.

Normal conversions (Section 7.1.2 , p. 229 ) are allowed for parameters defined using ordinary types. The following function template sum has two parameters:

```
 template <class Type> Type sum(const Type &op1, int op2)
 {
     return op1 + op2;
 }
```
The first parameter,  $op1$ , has a template parameter type. Its actual type cannot be known until the function is used. The type of the second parameter, op2 , is known: It's int .

Because the type of  $_{\text{op2}}$  is fixed, normal conversions can be applied to arguments passed to  $_{\text{op2}}$ when sum is called:

```
double d = 3.14;
 string s1("hiya"), s2(" world");
 sum(1024, d); // ok: instantiates sum(int, int), converts d to int
 sum(1.4, d); // ok: instantiates sum(double, int), converts d to int
 sum(s1, s2); // error: s2 cannot be converted to int
```
In the first two calls, the type of the second argument dd is not the same as the type of the corresponding function parameter. However, these calls are okay: There is a conversion from double to int . Because the type of the second parameter does not depend on a template parameter, the compiler will implicitly convert dd. The first call causes the function sum (int, int) to be instantiated; sum(double, int) is instantiated by the second call.

The third call is an error. There is no conversion from string to int. Using a string argument to match an int parameter is, as usual, illegal.

### **Template Argument Deduction and Function Pointers**

We can use a function template to initialize or assign to a function pointer (Section 7.9, p. 276) ). When we do so, the compiler uses the type of the pointer to instantiate a version of the template with the appropriate template argument(s).

As an example, assume we have a function pointer that points to a function returning an int that takes two parameters, each of which is a reference to a const int . We could use that pointer to point to an instantiation of compare :

 template <typename T> int compare(const T&, const T&); // *pf1 points to the instantiation int compare (const int&, const int&)* int (\*pf1) (const int&, const int&) = compare;

The type of pf1 is "pointer to function returning an int taking two parameters of type const ints. " The type of the parameters in  $pf1$  determines the type of the template argument for  $T$ . The template argument for  $\tau$  is int. The pointer  $pf1$  refers to the instantiation with  $\tau$  bound to int .

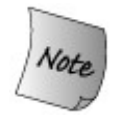

When the address of a function-template instantiation is taken, the context must be such that it allows a unique type or value to be determined for each template parameter.

It is an error if the template arguments cannot be determined from the function pointer type. For example, assume we have two functions named func . Each function takes a pointer to

function argument. The first version of func takes a pointer to a function that has two const string reference parameters and returns a string. The second version of func takes a pointer to a function taking two const int reference parameters and returning an int . We cannot use compare as an argument to func :

```
 // overloaded versions of func; each take a different function pointer type
 void func(int(*) (const string&, const string&));
 void func(int(*) (const int&, const int&));
 func(compare); // error: which instantiation of compare?
```
The problem is that by looking at the type of func 's parameter, it is not possible to determine a unique type for the template argument. The call to func could instantiate either of the following functions:

```
 compare(const string&, const string&)
 compare(const int&, const int&)
```
Because it is not possible to identify a unique instantiation for the argument to func , this call is a compile-time (or link-time) error.

```
Exercises Section 16.2.1
       Exercise
What is instantiation?
        16.19:
       Exercise
What happens during template argument deduction?
        16.20:
       Exercise
Name two type conversions allowed on function arguments
        16.21:
involved in template argument deduction.
       Exercise
Given the following templates
        16.22:
                       template <class Type>
                      Type calc (const Type* array, int size);
                       template <class Type>
                       Type fcn(Type p1,Type p2;
                 which ones of the following calls, if any, are errors? Why?
                       double dobj; float fobj; char cobj;
                      int ai[5] = \{ 511, 16, 8, 63, 34 \};
                       (a) calc(cobj, 'c');
```
### **16.2.2. Function-Template Explicit Arguments**

In some situations, it is not possible to deduce the types of the template arguments. This problem arises most often when a function return type must be a type that differs from any used in the parameter list. In such situations, it is necessary to override the template argument deduction mechanism and explicitly specify the types or values to be used for the template parameters.

### **Specifying an Explicit Template Argument**

Consider the following problem. We wish to define a function template called sum that takes arguments of two differnt types. We'd like the return type to be large enough to contain the sum of two values of any two types passed in any order. How can we do that? How should we specify sum 's return type?

 // *T or U as the returntype?* template <class T, class U> ??? sum(T, U);

In this case, the answer is that neither parameter works all the time. Using either parameter is bound to fail at some point:

 // *neither T nor U works as return type* sum(3, 4L); // *second type is larger; want*  $U \text{ sum}(T, U)$ sum(3L, 4); // *first type is larger; want T sum(T, U)*

One approach to solving this problem would be to force callers of sum to cast (Section 5.12.4 , p. 183 ) the smaller type to the type we wish to use as the result:

```
 // ok: now either T or U works as return type
 int i; short s;
 sum(static_cast<int>(s), i); // ok: instantiates int sum(int, int)
```
### **Using a Type Parameter for the Return Type**

An alternative way to specify the return type is to introduce a third template parameter that must be explicitly specified by our caller:

 // *T1 cannot be deduced: it doesn't appear in the function parameter list* template <class T1, class T2, class T3> T1 sum(T2, T3);

This version adds a template parameter to specify the return type. There is only one catch: There is no argument whose type can be used to infer the type of  $T1$ . Instead, the caller must explicitly provide an argument for this parameter on each call to sum .

We supply an explicit template argument to a call in much the same way that we define an instance of a class template. Explicit template arguments are specified in a comma-separated list, bracketed by the less-than  $\left( \langle \cdot \rangle \right)$  and greater-than  $\left( \langle \cdot \rangle \right)$  tokens. The list of explicit template types appears after the function name and before the argument list:

```
 // ok T1 explicitly specified; T2 and T3 inferred from argument types
 long val3 = sum<long>(i, lng); // ok: calls long sum(int, long)
```
This call explicitly specifies the type for  $T1$ . The compiler deduces the types for T2 and T3 from the arguments passed in the call.

Explicit template argument(s) are matched to corresponding template parameter(s) from left to right; the first template argument is matched to the first template parameter, the second argument to the second parameter, and so on. An explicit template argument may be omitted only for the trailing (rightmost) parameters, assuming these can be deduced from the function parameters. If our sum function had been written as

 // *poor design: Users must explicitly specify all three template parameters* template <class T1, class T2, class T3> T3 alternative\_sum(T2, T1);

then we would always have to specify arguments for all three parameters:

```
 // error: can't infer initial template parameters
long val3 = alternative sum<long>(i, lng);
 // ok: All three parameters explicitly specified
long val2 = alternative_sum<long, int, long>(i, lnq);
```
### **Explicit Arguments and Pointers to Function Templates**

Another example where explicit template arguments would be useful is the ambiguous program from page 641 . We could disambiguate that case by using explicit template argument:

```
 template <typename T> int compare(const T&, const T&);
 // overloaded versions of func; each take a different function pointer type
 void func(int(*) (const string&, const string&));
 void func(int(*) (const int&, const int&));
 func(compare<int>); // ok: explicitly specify which version of compare
```
As before, we want to pass an instantiation of compare in the call to the overloaded function named func . It is not possible to select which instantiation of compare to pass by looking at the parameter lists for the different versions of func . Two different instantiations of compare could satisfy the call. The explicit template argument indicates which instantiation of compare should be used and which func function is called.

# **16.3. Template Compilation Models**

When the compiler sees a template definition, it does not generate code immediately. The compiler produces type-specific instances of the template only when it sees a use of the template, such as when a function template is called or an object of a class template is defined.

Ordinarily, when we call a function, the compiler needs to see only a declaration for the function. Similarly, when we define an object of class type, the class definition must be available, but the definitions of the member functions need not be present. As a result, we put class definitions and function declarations in header files and definitions of ordinary and class-member functions in source files.

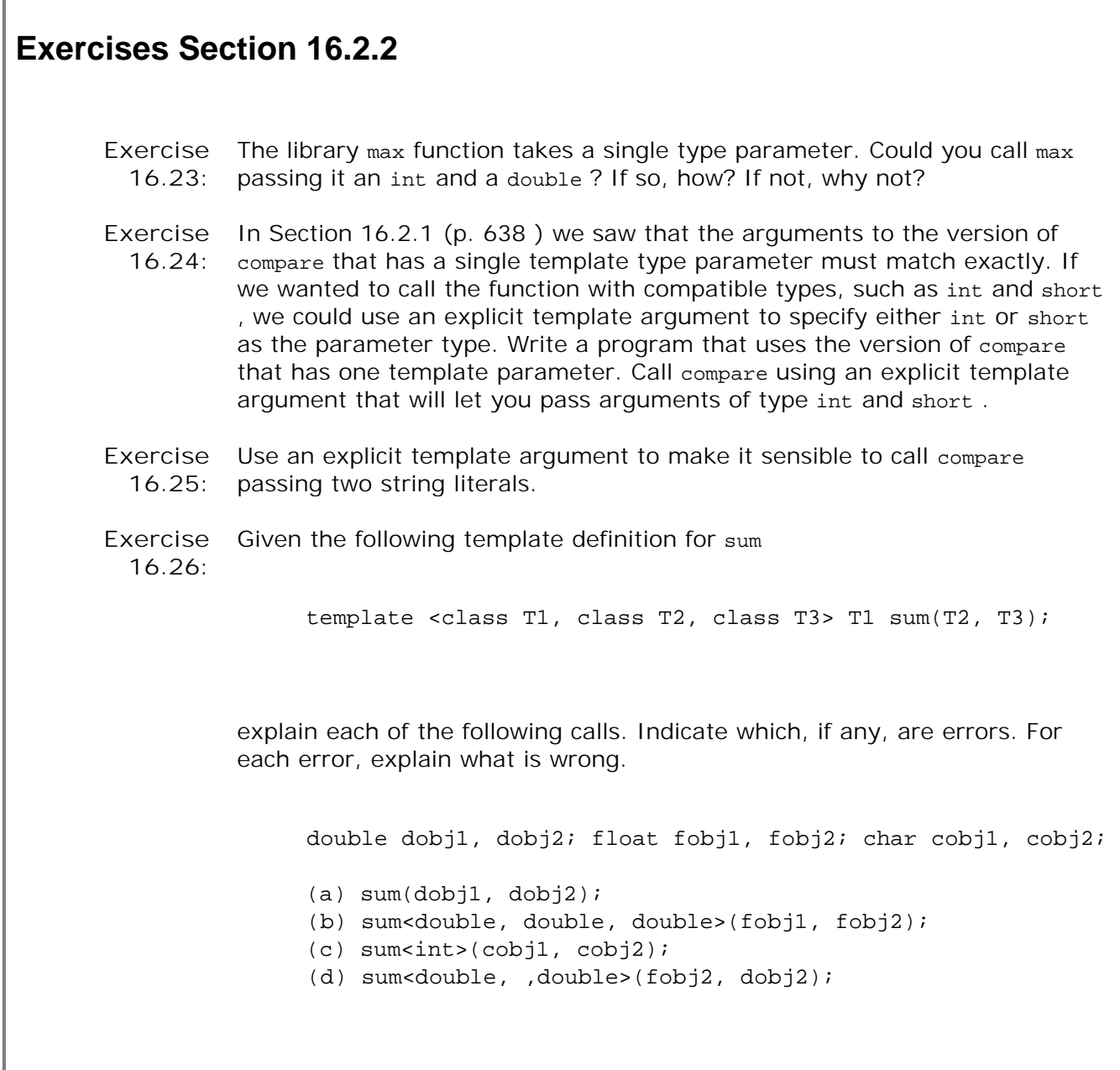

Templates are different: To generate an instantiation, the compiler must have access to the source code that defines the template. When we call a function template or a member function of a class template, the compiler needs the function definition. It needs the code we normally put in the source files.

Standard C++ defines two models for compiling template code. In each of these models, we structure our programs in largely the same way: Class definitions and function declarations go in header files, and function and member definitions go in source files. The two models differ in how the definitions from the source files are made available to the compiler. As of this writing, all compilers support the first model, known as the "inclusion" model; only some compilers support the second, "separate compilation" model.

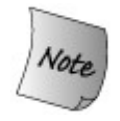

To compile code that uses your own class and function templates, you must consult your compiler's user's guide to see how your compiler handles instantiation.

## **Inclusion Compilation Model**

In the **inclusion compilation model** , the compiler must see the definition for any template that is used. Typically, we make the definitions available by adding a #include directive to the headers that declare function or class templates. That #include brings in the source file(s) that contain the associated definitions:

```
 // header file utlities.h
 #ifndef UTLITIES_H // header gaurd (Section 2.9.2, p. 69)
 #define UTLITIES_H
 template <class T> int compare(const T&, const T&);
 // other declarations
 #include "utilities.cc" // get the definitions for compare etc.
 #endif
 // implemenatation file utlities.cc
 template <class T> int compare(const T &v1, const T &v2)
 {
    if (v1 < v2) return -1;
    if (v2 < v1) return 1;
     return 0;
 }
 // other definitions
```
This strategy lets us maintain the separation of header files and implementation files but ensures that the compiler will see both files when compiling code that uses the templates.

Some, especially older, compilers that use the inclusion model may generate multiple instantiations. If two or more separately compiled source files use the same template, these compilers will generate an instantiation for the template in each file. Ordinarily, this approach implies that a given template will be instantiated more than once. At link time, or during a prelink phase, the compiler selects one instantiation, discarding the others. In such cases, compile-time performance can be significantly degraded if there are a lot of files that instantiate the same template. This compile-time degradation is unlikely to be a problem on modern computers for many applications. However, in the context of large systems, the compile-time hit may become important.

Such compilers often support mechanisms that avoid the compile-time overhead implicit in multiple instantiations of the same template. The way compilers optimize compile-time performance varies from one compiler to the next. If compile time for programs using templates is too burdensome, consult your compiler's user's guide to see what support your compiler offers to avoid redundant instantiations.

### **Separate Compilation Model**

In the **separate compilation model** , the compiler keeps track of the associated template definitions for us. However, we must tell the compiler to remember a given template definition. We use the **export keyword** to do so.

The export keyword indicates that a given definition might be needed to generate instantiations in other files. A template may be defined as exported only once in a program. The compiler figures out how to locate the template definition when it needs to generate these instantiations. The export keyword need not appear on the template declaration.

Ordinarily, we indicate that a function template is export ed as part of its definition. We do so by including the keyword export before the template keyword:

 // *the template definition goes in a separately-compiled source file* export template <typename Type> Type sum(Type  $t1$ , Type  $t2$ )  $\frac{\cdot}{\cdot}$  ...\*/

The declaration for this function template, should, as usual, be put in a header. The declaration must not specify export .

Using export on a class template is a bit more complicated. As usual, the class declaration must go in a header file. The class body in the header should not use the export keyword. If we used export in the header, then that header could be used by only one source file in the program.

Instead, we export the class in the class implementation file:

 // *class template header goes in shared header file* template <class Type> class Queue { ... }; // *Queue.ccimplementation file declares Queue as exported* export template <class Type> class Queue; #include "Queue.h" // *Queue member definitions*

The members of an exported class are automatically declared as exported. It is also possible to declare individual members of a class template as exported. In this case, the keyword export is not specified on the class template itself. It is specified only on the specific member definitions to be exported. The definition of exported member functions need not be visible when the member is

used. The definitions of any nonexported member must be treated as in the inclusion model: The definition should be placed inside the header that defines the class template.

### **Exercises Section 16.3 Exercise 16.27:** Determine which compilation model your compiler uses. Write and call a function template to find the median value in a vector that holds objects of unknown type. (Note: The median is a value such that half the elements are larger than the median, and half are smaller.) Structure your program in the normal way: The function definition should go in one file, a declaration for it in a header, which the code that defines and uses the function template should include. **Exercise** Where would you place the definitions for the member functions **16.28:** and static data members of your class templates if the compiler you use supports the separation compilation model? Explain why. **Exercise** Where would you put those template member definitions if your **16.29:** compiler uses the inclusion model? Explain why.

# **Caution: Name Lookup in Class Templates**

**Compiling templates is a surprisingly difficult task. Fortunately, it is a task handled by compiler writers. Unfortunately, some of that complexity is pushed onto users of templates: Templates contain two kinds of names:**

- **1. Those that do not depend on a template parameter**
- **2. Those that do depend on a template parameter**

**It is up to the template designer to ensure that all names that do not depend on a template parameter are defined in the same scope as the template itself.**

**It is up to** *users* **of a template to ensure that declarations for all functions, types, and operators associated with the types used to instantiate the template are visible. This responsibility means that the user must ensure that these declarations are visible when a member of a class template or a function template is instantiated.**

**Both of these requirements are easily satisfied by well-structured programs that make appropriate use of headers. Authors of templates should provide a header that contains declarations for all the names used in the class template or in the definitions of its members. Before defining a template on a particular type or using a member of that template, the user must ensure that the header for the template type and the header that defines the type used as the element type are included.**

# **16.4. Class Template Members**

So far we have seen only how to declare the interface members of our gueue class template. In this section, we'll look at how we might implement the class.

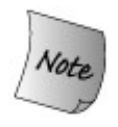

The standard library implements queue as an adaptor (Section 9.7 , p. 348 ) on top of another container. To emphasize the programming points involved in using a lower-level data structure, we'll implement our Queue class as a linked list. In practice, using a library container in our implementation would probably be a better decision.

## **Queue Implementation Strategy**

Our implementation, shown in Figure 16.1 on the next page, uses two classes:

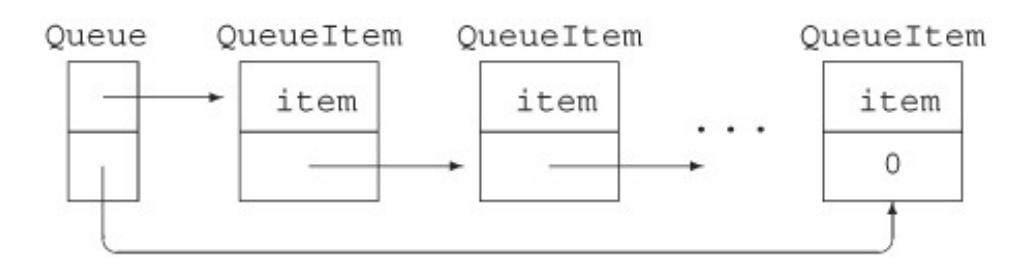

**Figure 16.1. Queue Implementation**

- 1. Class QueueItem will represent a node in Queue 's linked list. This class has two data members: item and next :
	- $\circ$  item holds the value of the element in the  $\circ$ ueue ; its type varies with each instance of Queue .
	- $\circ$  next is a pointer to the next  $\circ$  queueItem object in the queue.

Each element in the Queue is stored in a QueueItem object.

Class Queue will provide the interface functions described in Section 16.1.2 (p. 627 ). The **2.** Queue class will also have two data members: head and tail . These members are pointers to QueueItem .

As do the standard containers, our Queue class will copy the values it's given.

# **The QueueItem Class**

We'll start our implementation by writing the QueueItem class:

```
 template <class Type> class QueueItem {
 // private class: no public section
    QueueItem(const Type \&t): item(t), next(0) { }
     Type item; // value stored in this element
     QueueItem *next; // pointer to next element in the Queue
 };
```
As it stands, this class is already complete: It holds two data elements, which its constructor initializes. Like Queue, QueueItem is a class template. The class uses its template parameter to name the type of its item member. The value of each element in the oueue will be stored in item.

Each time we instantiate a gueue class, the same version of gueueItem will be instantiated as well. For example, if we create  $Queue$ -int>, then a companion class,  $Queue$ -int>, will be instantiated.

Class QueueItem is a private classit has no public interface. We intend this class to be used to implement Queue and have not built it for general use. Hence, it has no public members. We'll need to make class oueue a friend of oueueItem so that its members can access the members of QueueItem . We'll see how to do so in Section 16.4.4 (p. 658 ).

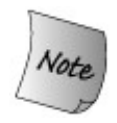

Inside the scope of a class template, we may refer to the class using its unqualified name.

# **The Queue Class**

We can now flesh out our Queue class:

```
 template <class Type> class Queue {
 public:
     // empty Queue
    Queue(): head(0), tail(0) \{ \} // copy control to manage pointers to QueueItems in the Queue
     Queue(const Queue &Q): head(0), tail(0)
                                      \{ copy\_elements(Q); \} Queue& operator=(const Queue&);
    \simQueue() { destroy(); }
           // return element from head of Queue
     // unchecked operation: front on an empty Queue is undefined
    Type& front() \{ return head->item; \} const Type &front() const { return head->item; }
     void push(const Type &); // add element to back of Queue
```
```
 void pop (); // remove element from head of Queue
     bool empty () const { // true if no elements in the Queue
        return head == 0;
     }
 private:
     QueueItem<Type> *head; // pointer to first element in Queue
     QueueItem<Type> *tail; // pointer to last element in Queue
     // utility functions used by copy constructor, assignment, and destructor
     void destroy(); // delete all the elements
     void copy_elems(const Queue&); // copy elements from parameter
 };
```
In addition to the interface members, we have added the three copy-control members (Chapter 13 ) and associated utility functions used by those members. The private utility functions destroy and copy\_elems will do the work of freeing the elements in the Queue and copying elements from another oueue into this one. The copy-control members are needed to manage the data members, head and tail, which are pointers to the first and last elements in the oueue. These elements are values of type QueueItem<Type> .

The class implements several of its member functions:

- The default constructor sets both head and tail pointers to zero, indicating that the queue is currently empty.
- The copy constructor initializes head and tail, and calls copy\_elems to copy the elements from its initializer.
- The front functions return the value at the head of the Queue. These functions do no checking: As with the analogous operations in the standard queue , users may not run front on an empty Queue .
- The empty function returns the result of comparing head with zero. If head is zero, the queue is empty; otherwise, it is not.

# **References to a Template Type in the Scope of the Template**

For the most part, this class definition should be familiar. It differs little from other classes that we have defined. What is new is the use (or lack thereof) of the template type parameter in references to the Queue and QueueItem types.

Ordinarily, when we use the name of a class template, we must specify the template parameters. There is one exception to this rule: Inside the scope of the class itself, we may use the unqualified name of the class template. For example, in the declarations of the default and copy constructor the name Queue is a shorthand notation that stands for Queue<Type> . Essentially the compiler infers that when we refer to the name of the class, we are referring to the same version. Hence, the copy constructor definition is really equivalent to writing:

```
 Queue<Type>(const Queue<Type> &Q): head(0), tail(0)
             \{ copy\_elements(Q); \}
```
The compiler performs no such inference for the template parameter(s) for other templates used within the class. Hence, we must specify the type parameter when declaring pointers to the

companion QueueItem class:

```
 QueueItem<Type> *head; // pointer to first element in Queue
 QueueItem<Type> *tail; // pointer to last element in Queue
```
These declarations say that for a given instantiation of class Queue, head and tail point to an object of type QueueItem instantiated for the same template parameter. That is, the type of head and tail inside the Queue<int> instantiation is QueueItem<int>\* . It would be an error to omit the template parameter in the definition of the head and tail members:

```
 QueueItem *head; // error: which version of QueueItem?
 QueueItem *tail; // error: which version of QueueItem?
```

```
Exercises Section 16.4
       Exercise
Identify which, if any, of the following class template declarations (or
         16.30:
declaration pairs) are illegal.
                        (a) template <class Type> class C1;
                            template <class Type, int size> class C1;
                        (b) template <class T, U, class V> class C2;
                       (c) template <class C1, typename C2> class C3 \{ \};
                       (d) template <typename myT, class myT> class C4 \{ \};
                        (e) template <class Type, int *ptr> class C5;
                            template <class T, int *pi> class C5;
       Exercise
The following definition of List is incorrect. How would you fix it?
        16.31:
                       template <class elemType> class ListItem;
                       template <class elemType> class List {
                       public:
                            List<elemType>();
                           List<elemType>(const List<elemType> &);
                           List<elemType>& operator=(const List<elemType> &);
                           \simList();
                            void insert(ListItem *ptr, elemType value);
                            ListItem *find(elemType value);
                       private:
                            ListItem *front;
                            ListItem *end;
                       };
```
# **16.4.1. Class-Template Member Functions**

The definition of a member function of a class template has the following form:

- It must start with the keyword template followed by the template parameter list for the class.
- It must indicate the class of which it is a member.
- The class name must include its template parameters.

From these rules, we can see that a member function of class Queue defined outside the class will start as

template <class T> *ret-type* Queue<T>::*member-name*

## **The destroy Function**

To illustrate a class template member function defined outside its class, let's look at the destroy function:

```
 template <class Type> void Queue<Type>::destroy()
 {
     while (!empty())
         pop();
 }
```
This definition can be read from left to right as:

- Defining a function template with a single type parameter named Type
- $\bullet$  that returns void,
- which is in the scope of the Queue<Type> class template.

The use of  $\Omega$ ueue<Type> preceding the scope operator ( $\colon$ : ) names the class to which the member function belongs.

Following the member-function name is the function definition. In the case of destroy , the function body looks very much like an ordinary nontemplate function definition. Its job is to walk the list of entries in this Queue , calling pop to remove each item.

## **The pop Function**

The pop member removes the value at the front of the Queue :

```
 template <class Type> void Queue<Type>::pop()
 {
     // pop is unchecked: Popping off an empty Queue is undefined
     QueueItem<Type>* p = head; // keep pointer to head so we can delete it
     head = head->next; // head now points to next element
     delete p; // delete old head element
 }
```
The pop function assumes that users do not call pop on an empty queue. The job of pop is to remove the element at the start of the Queue. We must reset the head pointer to point to the next element in the Queue , and then delete the element that had been at the head . The only tricky part is remembering to keep a separate pointer to that element so we can delete it after resetting the head pointer.

## **The push Function**

The push member places a new item at the back of the queue:

```
 template <class Type> void Queue<Type>::push(const Type &val)
 {
     // allocate a new QueueItem object
     QueueItem<Type> *pt = new QueueItem<Type>(val);
     // put item onto existing queue
     if (empty())
          head = tail = pt; // the queue now has only one element
     else {
          tail->next = pt; // add new element to end of the queue
         tail = pti }
 }
```
This function starts by allocating a new *QueueItem*, which is initialized from the value we were passed. There's actually a surprising bit of work going on in this statement:

- The QueueItem constructor copies its argument into the QueueItem 's item member. As do the **1.** standard containers, our Queue class stores copies of the elements it is given.
- If item is a class type, the initialization of item uses the copy constructor of whatever type **2.** item has.
- The QueueItem constructor also initializes the next pointer to 0 to indicate that this element **3.** points to no other OueueItem .

Because we're adding the element at the end of the Queue , setting next to 0 is eactly what we want.

Having created and initialized a new element, we must next hook it into the Queue . If the Queue is empty, then both head and tail should point to this new element. If there are already other elements in the Queue , then we make the current tail element point to this new element. The old tail is no longer the last element, which we indicate by making tail point to the newly constructed element as well.

## **The copy Function**

Aside from the assignment operator, which we leave as an exercise, the only remaining function to write is copy\_elems. This function is designed to be used by the assignment operator and copy constructor. Its job is to copy the elements from its parameter into this oueue :

```
 template <class Type>
 void Queue<Type>::copy_elems(const Queue &orig)
 {
     // copy elements from orig into this Queue
     // loop stops when pt == 0, which happens when we reach orig.tail
     for (QueueItem<Type> *pt = orig.head; pt; pt = pt->next)
         push(pt->item); // copy the element
 }
```
We copy the elements in a for loop that starts by setting pt equal to the parameter's head pointer. The for continues until pt is 0, which happens after we get to the element that is the last one in orig. For each element in orig, we push a copy of value in that element onto this queue and advance pt to point to the next element in orig .

## **Instantiation of Class-Template Member Functions**

Member functions of class templates are themselves function templates. Like any other function template, a member function of a class template is used to generate instantiations of that member. Unlike other function templates, the compiler does not perform template-argument deduction when instantiating class template member functions. Instead, the template parameters of a class template member function are determined by the type of the object on which the call is made. For example, when we call the push member of an object of type queue<int>, the push function that is instantiated is

```
 void Queue<int>::push(const int &val)
```
The fact that member-function template parameters are fixed by the template arguments of the object means that calling a class template member function is more flexible than comparable calls to function templates. Normal conversions are allowed on arguments to function parameters that were defined using the template parameter:

```
 Queue<int> qi; // instantiates class Queue<int>
short s = 42;
int i = 42;
 // ok: s converted to int and passed to push
 qi.push(s); // instantiates Queue<int>::push(const int&)
 qi.push(i); // uses Queue<int>::push(const int&)
 f(s); // instantiates f(const short&)
 f(i); // instantiates f(const int&)
```
## **When Classes and Members Are Instantiated**

Member functions of a class template are instantiated only for functions that are used by the program. If a function is never used, then that member function is never instantiated. This behavior implies that types used to instantiate a template need to meet only the requirements of the operations that are actually used. As an example, recall the sequential container constructor (Section 9.1.1 , p. 309 ) that takes only a size parameter. That constructor uses the default constructor for the element type. If we have a type that does not define the default constructor, we may still define a container to hold this type. However, we may not use the constructor that takes only a size.

When we define an object of a template type, that definition causes the class template to be instantiated. Defining an object also instantiates whichever constructor was used to initialize the object, along with any members called by that constructor:

```
 // instantiates Queue<int> class and Queue<int>::Queue()
 Queue<string> qs;
 qs.push("hello"); // instantiates Queue<int>::push
```
The first statement instantiates the Queue<string> class and its default constructor. The next statement instantiates the push member function.

The instantiation of the push member:

```
 template <class Type> void Queue<Type>::push(const Type &val)
 {
      // allocate a new QueueItem object
      QueueItem<Type> *pt = new QueueItem<Type>(val);
      // put item onto existing queue
      if (empty())
          head = tail = pt; // the queue now has only one element
      else {
           tail->next = pt; // add new element to end of the queue
          tail = pti }
 }
```
in turn instantiates the companion QueueItem<string> class and its constructor.

The QueueItem members in Queue are pointers. Defining a pointer to a class template doesn't instantiate the class; the class is instantiated only when we use such a pointer. Thus, QueueItem is not instantiated when we create a oueue object. Instead, the oueueItem class is instanatiated when a Queue member such as front, push , or pop is used.

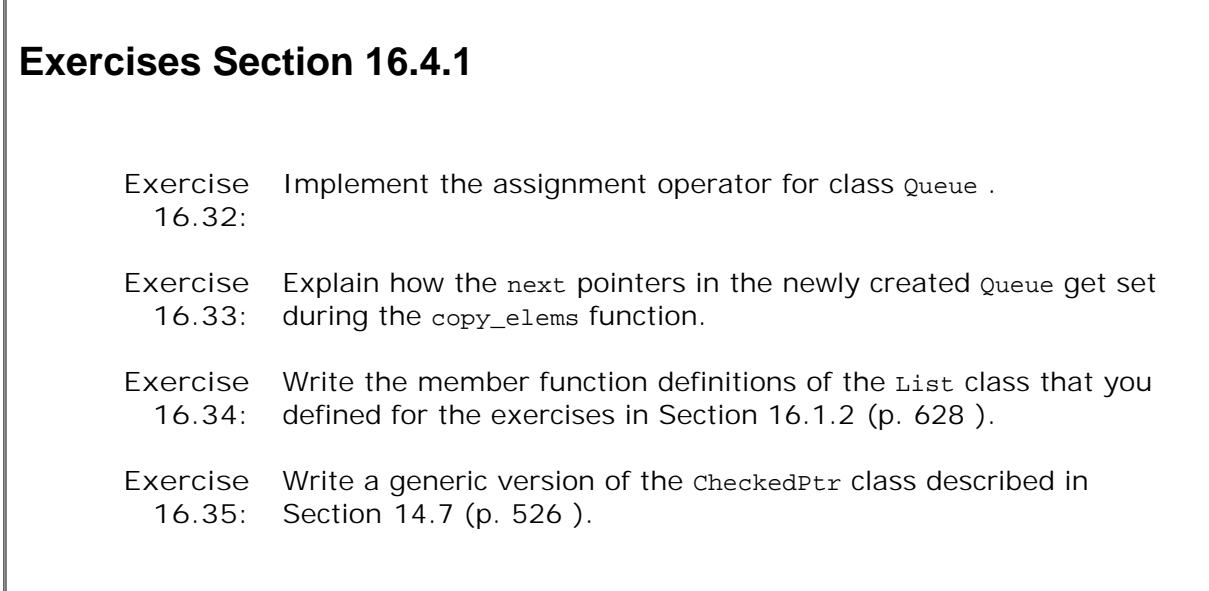

## **16.4.2. Template Arguments for Nontype Parameters**

Г

Now that we've seen more about how class templates are implemented, we can look at nontype parameters for class templates. We'll do so by defining a new version of the Screen class first introduced in Chapter 12 . In this case, we'll redefine Screen to be a template, parameterized by its height and width:

```
 template <int hi, int wid>
 class Screen {
 public:
     // template nontype parameters used to initialize data members
    Screen(): screen(hi * wid, '#'), cursor (0),
               height(hi), width(wid) \{\} // ...
 private:
    std::string screen;
     std::string::size_type cursor;
     std::string::size_type height, width;
 };
```
This template has two parameters, both of which are nontype parameters. When users define Screen objects, they must provide a constant expression to use for each of these parameters. The class uses these parameters in the default constructor to set the size of the default screen.

As with any class template, the parameter values must be explicitly stated whenever we use the Screen type:

Screen<24,80> hp2621; // *screen 24 lines by 80 characters*

The object hp2621 uses the template instantiation Screen<24, 80> . The template argument for hi

is 24, and the argument for wid is 80. In both cases, the template argument is a constant expression.

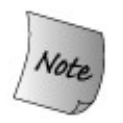

Nontype template arguments must be compile-time constant expressions.

# **16.4.3. Friend Declarations in Class Templates**

There are three kinds of friend declarations that may appear in a class template. Each kind of declaration declares friendship to one or more entities:

- A friend declaration for an ordinary nontemplate class or function, which grants friendship to **1.** the specific named class or function.
- A friend declaration for a class template or function template, which grants access to all **2.** instances of the friend.
- A friend declaration that grants access only to a specific instance of a class or function **3.** template.

# **Exercises Section 16.4.2**

Exercise Explain what instantiations, if any, are caused by each labeled statement. **16.36:**

```
 template <class T> class Stack { };
 void f1(Stack<char>); // (a)
 class Exercise {
  Stack<double> &rsd; \qquad // (b)
  Stack<int> si; // (c)
 };
 int main() {
  Stack<char> *sc; // (d)
   f1(*sc); // (e)
    int iObj = sizeof(Stack< string >); // (f)
 }
```
**Exercise** Identify which, if any, of the following template instantiations are valid. **16.37:** Explain why the instantiation isn't valid.

> template <class T, int size> class Array {  $/* \ldots$   $*/$  }; template <int hi, int wid> class Screen  $\{$  /\* . . . \*/ };

```
(a) const int hi = 40, wi = 80; Screen<hi, wi+32> sObj;
(b) const int arr size = 1024; Array<string, arr size> al;
(c) unsigned int asize = 255; Array<int, asize> a2;
(e) const double db = 3.1415; Array<double, db> a3;
```
## **Ordinary Friends**

A nontemplate class or function can be a friend to a class template:

```
 template <class Type> class Bar {
     // grants access to ordinary, nontemplate class and function
     friend class FooBar;
     friend void fcn();
      // ...
 };
```
This declaration says that the members of FooBar and the function for may access the private and protected members of any instantiation of class Bar .

#### **General Template Friendship**

A friend can be a class or function template:

```
 template <class Type> class Bar {
     // grants access to Foo1 or templ_fcn1 parameterized by any type
     template <class T> friend class Foo1;
    template <class T> friend void templ fcn1(const T&);
     // ...
 };
```
These friend declarations use a different type parameter than does the class itself. That type parameter refers to the type parameter of Foo1 and templ\_fcn1. In both these cases, an unlimited number of classes and functions are made friends to Bar. The friend declaration for Foo1 says that any instance of Foo1 may access the private elements of any instance of Bar. Similarly, any instance of templ\_fcn1 may access any instance of Bar .

This friend declaration establishes a one-to-many mapping between each instantiation of Bar and its friends, Foo1 and templ\_fcn1 . For each instantiation of Bar , all instantiations of Foo1 or templ\_fcn1 are friends.

## **Specific Template Friendship**

Rather than making all instances of a template a friend, a class can grant access to only a specific instance:

```
 template <class T> class Foo2;
 template <class T> void templ_fcn2(const T&);
 template <class Type> class Bar {
      // grants access to a single specific instance parameterized by char*
     friend class Foo2<char*>;
      friend void templ_fcn2<char*>(char* const &);
      // ...
 };
```
Even though Foo2 itself is a class template, friendship is extended only to the specific instance of Foo2 that is parameterized by char\*. Similarly, the friend declaration for templ\_fcn2 says that only the instance of that function parameterized by  $char*$  is a friend to class  $Bar$ . The specific instantiations of Foo2 and templ\_fcn2 parameterized by char\* can access every instantiation of Bar

More common are friend declarations of the following form:

.

```
 template <class T> class Foo3;
template <class T> void templ fcn3(const T&);
 template <class Type> class Bar {
     // each instantiation of Bar grants access to the
     // version of Foo3 or templ_fcn3 instantiated with the same type
     friend class Foo3<Type>;
     friend void templ_fcn3<Type>(const Type&);
     // ...
 };
```
These friends define friendship between a particular instantiation of Bar and the instantiation of Foo3 Or templ\_fcn3 that uses the same template argument. Each instantiation of Bar has a single associated Foo3 and templ\_fcn3 friend:

 Bar<int> bi; // *Foo3<int> and templ\_fcn3<int> are friends* Bar<string> bs; // *Foo3<string>, templ\_fcn3<string> are friends*

Only those versions of Foo3 or templ\_fcn3 that have the same template argument as a given instantiation of Bar are friends. Thus, Foo3<int> may access the private parts of Bar<int> but not of Bar<string> or any other instantiation of Bar .

#### **Declaration Dependencies**

When we grant access to all instances of a given template, there need not be a declaration for that class or function template in scope. Essentially, the compiler treats the friend declaration as a declaration of the class or function as well.

When we want to restrict friendship to a specific instantiation, then the class or function must have been declared before it can be used in a friend declaration:

```
 template <class T> class A;
```

```
 template <class T> class B {
 public:
     friend class A<T>; // ok: A is known to be a template
     friend class C; // ok: C must be an ordinary, nontemplate class
     template <class S> friend class D; // ok: D is a template
     friend class E<T>; // error: E wasn't declared as a template
    friend class F<int>; // error: F wasn't declared as a template
  };
```
If we have not previously told the compiler that the friend is a template, then the compiler will infer that the friend is an ordinary nontemplate class or function.

## **16.4.4. Queue and QueueItem Friend Declarations**

Our QueueItem class is not intended to be used by the general program: All its members are private. In order for Queue to use QueueItem, QueueItem must make Queue a friend.

#### **Making a Class Template a Friend**

As we have just seen, when making a class template a friend, the class designer must decide how wide to make that friendship. In the case of  $Q$ ueueItem, we need to decide whether  $Q$ ueueItem should grant friendship to all Queue instances or only to a specific instance.

Making every Queue a friend of each QueueItem is too broad. It makes no sense to allow a Queue instantiated with the type string to access members of a queueItem instantiated with type double. The Queue<string> instantiation should be a friend only to the instantiation of the QueueItem for string S. That is, we want a one-to-one mapping between a queue and queueItem for each type of Queue that is instantiated:

```
 // declaration that Queue is a template needed for friend declaration in QueueItem
 template <class Type> class Queue;
 template <class Type> class QueueItem {
     friend class Queue<Type>;
     // ...
  };
```
This declaration establishes the desired one-to-one mapping; only the queue class that is instantiated with the same type as *QueueItem* is made a friend.

#### **The Queue Output Operator**

One operation that might be useful to add to our oueue interface is the ability to print the contents of a Queue object. We'll do so by providing an overloaded instance of the output operator. This operator will walk the list of elements in the Queue and print the value in each element. We'll print the elements inside a pair of brackets.

Because we want to be able to print the contents of Queues of any type, we need to make the output operator a template as well:

```
 template <class Type>
```

```
 ostream& operator<<(ostream &os, const Queue<Type> &q)
 {
     os << "< ";
     QueueItem<Type> *p;
    for (p = q \text{.head}; p; p = p \text{--next}) os << p->item << " ";
    OS << "> ";
     return os;
 }
```
If a Queue of type int contains the values 3, 5, 8, and 13, the output of this Queue displays as follows:

**<3 5 8 13 >**

If the Queue is empty, the for loop body is never executed. The effect will be to print an empty pair of brackets if the Queue is empty.

### **Making a Function Template a Friend**

The output operator needs to be a friend of both the queue and queueItem classes. It uses the head member of class Queue and the next and item members of class QueueItem. Our classes grant friendship to the specific instance of the output operator instantiated with the same type:

```
 // function template declaration must precede friend declaration in QueueItem
 template <class T>
 std::ostream& operator<<(std::ostream&, const Queue<T>&);
 template <class Type> class QueueItem {
     friend class Queue<Type>;
     // needs access to item and next
     friend std::ostream&
     operator<< <Type> (std::ostream&, const Queue<Type>&);
     // ...
 };
 template <class Type> class Queue {
     // needs access to head
     friend std::ostream&
     operator<< <Type> (std::ostream&, const Queue<Type>&);
 };
```
Each friend declaration grants access to the corresponding instantiation of the operator<< . That is, the output operator that prints a *Queue<int>* is a friend to class *Queue<int>* (and QueueItem<int>) . It is not a friend to any other Queue type.

#### **Type Dependencies and the Output Operator**

The queue output operator<< relies on the operator<< of item to actually print each element:

When we use p->item as an operand of the << operator, we are using the << defined for whatever type item has.

This code is an example of a type dependency between Queue and the element type that Queue holds. In effect, each type bound to oueue that uses the queue output operator must itself have an output operator. There is no language mechanism to specify or enforce that dependency in the definition of Queue itself. It is legal to create a Queue for a class that does not define the output operator but it is a compile-time (or link-time) error to print a Queue holding such a type.

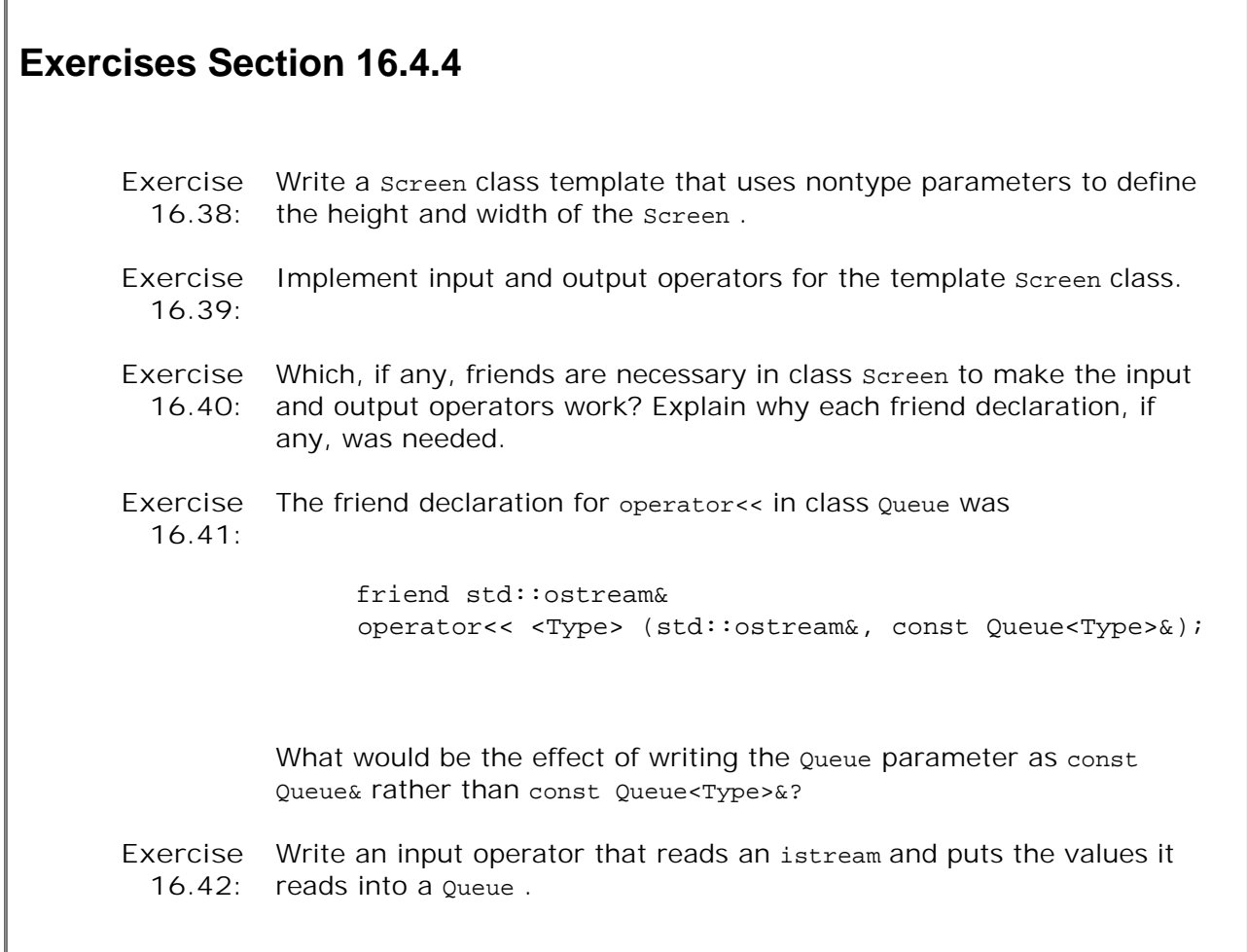

# **16.4.5. Member Templates**

Any class (template or otherwise) may have a member that is itself a class or function template. Such members are referred to as **member templates** . Member templates may not be virtual.

One example of a member template is the assign (Section 9.3.8 , p. 328 ) member of the standard containers. The version assign that takes two iterators uses a template parameter to represent the type of its iterator parameters. Another member template example is the container constructor that takes two iterators (Section 9.1.1 , p. 307 ). This constructor and the assign member allow containers to be built from sequences of different but compatible element types and/or different container types. Having implemented our own Queue class, we now can understand the design of these standard container members a bit better.

Consider the Queue copy constructor: It takes a single parameter that is a reference to a Queue<Type> . If we wanted to create a Queue by copying elements from a vector , we could not do so; there is no conversion from vector to Queue. Similarly, if we wanted to copy elements from a Queue<short> into a Queue<int> , we could not do so. Again, even though we can convert a short to an int, there is no conversion from  $o_{\text{ueue}\le \text{short}}$  to  $o_{\text{ueue}\le \text{int}\ge 0}$ . The same logic applies to the Oueue assignment operator, which also takes a parameter of type Oueue<Type>&.

The problem is that the copy constructor and assignment operator fix both the container and element type. We'd like to define a constructor and an assign member that allow both the container and element type to vary. When we need a parameter type to vary, we need to define a function template. In this case, we'll define the constructor and assign member to take a pair of iterators that denote a range in some other sequence. These functions will have a single template type parameter that represents an iterator type.

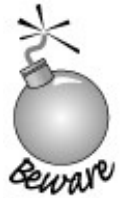

The standard queue class does not define these members: queue doesn't support building or assigning a queue from another container. We define these members here for illustration purposes only.

## **Defining a Member Template**

A template member declaration looks like the declaration of any template:

```
 template <class Type> class Queue {
 public:
     // construct a Queue from a pair of iterators on some sequence
      template <class It>
     Queue(It beg, It end):
            head(0), tail(0) { copy\_elements(beg, end); }
     // replace current Queue by contents delimited by a pair of iterators
      template <class Iter> void assign(Iter, Iter);
     // rest of Queue class as before
 private:
     // version of copy to be used by assign to copy elements from iterator range
     template <class Iter> void copy elems(Iter, Iter);
 };
```
The member declaration starts with its own template parameter list. The constructor and assign member each have a single template type parameter. These functions use that type parameter as the type for their function parameters, which are iterators denoting a range of elements to copy.

## **Defining a Member Template Outside the Class**

Like nontemplate members, a member template can be defined inside or outside of its enclosing class or class template definition. We have defined the constructor inside the class body. Its job is to copy the elements from the iterator range formed by its iterator arguments. It does so by calling the iterator version of copy\_elems to do the actual copy.

When we define a member template outside the scope of a class template, we must include both template parameter lists:

```
 template <class T> template <class Iter>
 void Queue<T>::assign(Iter beg, Iter end)
 {
     destroy(); // remove existing elements in this Queue
     copy_elems(beg, end); // copy elements from the input range
 }
```
When a member template is a member of a class template, then its definition must include the class-template parameters as well as its own template parameters. The class-template parameter list comes first, followed by the member's own template parameter list. The definition of assign starts with

template <class T> template <class Iter>

The first template parameter list template<class  $T$ > is that of the class template. The second template parameter list template<class Iter> is that of the member template.

The actions of our assign function are quite simple: It first calls destroy , which, as we've seen, frees the existing members of this Queue . The assign member then calls a new utility function named copy\_elems to do the work of copying elements from the input range. That function is also a member template:

```
 template <class Type> template <class It>
 void Queue<Type>::copy_elems(It beg, It end)
 {
    while (beg != end) {
        push(*beg);
        ++beg;
     }
 }
```
The iterator version of copy elems walks through an input range denoted by a pair of iterators. It calls push on each element in that range, which actually adds the element to the queue.

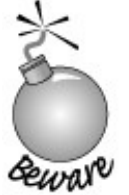

Because assign erases elements in the existing container, it is essential that the iterators passed to assign refer to elements in a different container. The standard container assign members and iterator constructors have the same restrictions.

### **Member Templates Obey Normal Access Control**

A member template follows the same access rules as any other class members. If the member template is private, then only member functions and friends of the class can use that member template. Because the function member template assign is a public member, it can be used by the entire program; copy elems is private, so it can be accessed only by the friends and members of Queue .

#### **Member Templates and Instantiation**

Like any other member, a member template is instantiated only when it is used in a program. The instantiation of member templates of class templates is a bit more complicated than the instantiation of plain member functions of class templates. Member templates have two kinds of template parameters: Those that are defined by the class and those defined by the member template itself. The class template parameters are fixed by the type of the object through which the function is called. The template parameters defined by the member act like parameters of ordinary function templates. These parameters are resolved through normal template argument deduction (Section 16.2.1 , p. 637 ).

To understand how instantiation works, let's look at uses of these members to copy and assign elements from an array of short s or a vector<int>:

short  $a[4] = \{ 0, 3, 6, 9 \}$ ; // *instantiates Queue<int>::Queue(short \*, short \*)* Queue<int> qi(a, a + 4); // *copies elements from a into qi* vector<int> vi(a,  $a + 4$ ); // *instantiates Queue<int>::assign(vector<int>::iterator,* // vector<int>::iterator) qi.assign(vi.begin(), vi.end());

Because we are constructing an object of type  $\alpha$  oue intervals , we know that the compiler will instantiate the iterator-based constructor for Queue<int> . The type of the constructor's own template parameter is deduced by the compiler from the type of a and  $a + 4$ . That type is pointer to short . Thus, the definition of qi instantiates

void Queue<int>:: Queue(short \*, short \*);

.

The effect of this constructor is to copy the elements of type short from the array named a into  $q_i$ 

The call to assign instantiates a member of  $q_i$ , which has type  $\alpha$ ueue<int>. Thus, this call instantiates the Queue<int> member named assign. That function is itself a function template. As with any other function template, the compiler deduces the template argument for assign from the arguments to the call. The type deduced is vector<int>::iterator, meaning that this call instantiates

void Queue<int>::assign(vector<int>::iterator,

## **16.4.6. The Complete Queue Class**

For completeness, here is the final definition of our Queue class:

```
 // declaration that Queue is a template needed for friend declaration in QueueItem
 template <class Type> class Queue;
 // function template declaration must precede friend declaration in QueueItem
 template <class T>
 std::ostream& operator<<(std::ostream&, const Queue<T>&);
 template <class Type> class QueueItem {
     friend class Queue<Type>;
     // needs access to item and next
     friend std::ostream& // defined on page 659
     operator<< <Type> (std::ostream&, const Queue<Type>&);
 // private class: no public section
    QueueItem(const Type \&t): item(t), next(0) { }
     Type item; // value stored in this element
     QueueItem *next; // pointer to next element in the Queue
 };
 template <class Type> class Queue {
     // needs access to head
     friend std::ostream& // defined on page 659
     operator<< <Type> (std::ostream&, const Queue<Type>&);
 public:
     // empty Queue
    Queue(): head(0), tail(0) \{ \} // construct a Queue from a pair of iterators on some sequence
     template <class It>
     Queue(It beg, It end):
           head(0), tail(0) { copy\_elements(beg, end); }
     // copy control to manage pointers to QueueItems in the Queue
     Queue(const Queue &Q): head(0), tail(0)
                                       \{ copy\_elements(Q); \} Queue& operator=(const Queue&); // left as exercise for the reader
    \simQueue() { destroy(); }
     // replace current Queue by contents delimited by a pair of iterators
     template <class Iter> void assign(Iter, Iter);
     // return element from head of Queue
     // unchecked operation: front on an empty Queue is undefined
    Type& front() \{ return head -item; \} const Type &front() const { return head->item; }
     void push(const Type &);// defined on page 652
     void pop(); // defined on page 651
     bool empty() const { // true if no elements in the Queue
        return head == 0; }
 private:
     QueueItem<Type> *head; // pointer to first element in Queue
     QueueItem<Type> *tail; // pointer to last element in Queue
 // utility functions used by copy constructor, assignment, and destructor
 void destroy(); // defined on page 651
 void copy_elems(const Queue&); // defined on page 652
```

```
 // version of copy to be used by assign to copy elements from iterator range
 // defined on page 662
 template <class Iter> void copy_elems(Iter, Iter);
 };
 // Inclusion Compilation Model: include member function definitions as well
 #include "Queue.cc"
```
Members that are not defined in the class itself can be found in earlier sections of this chapter; the comment following such members indicates the page on which the definition can be found.

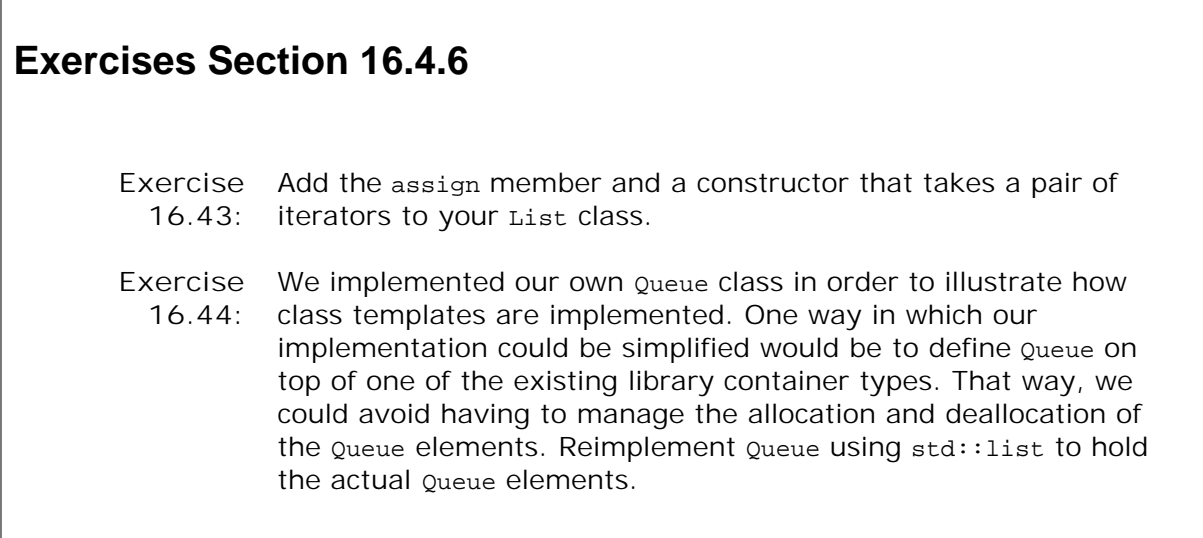

# **16.4.7. static Members of Class Templates**

 $\Gamma$ 

A class template can declare static members (Section 12.6 , p. 467 ) in the same way as any other class:

```
 template <class T> class Foo {
 public:
   static std::size_t count() { return ctr; }
    // other interface members
 private:
    static std::size_t ctr;
    // other implementation members
 };
```
defines a class template named Foo that among other members has a public static member function named count and a private static data member named ctr.

Each instantiation of class Foo has its own static member:

 // *Each object shares the same Foo<int>::ctrand Foo<int>::count members* Foo<int> fi, fi2, fi3;

 // *has static members Foo<string>::ctrand Foo<string>::count* Foo<string> fs;

Each instantiation represents a distinct type, so there is one static shared among the objects of any given instantiation. Hence, any objects of type Fookints share the same static member ctr. Objects of type Foo<string> share a different ctr member.

#### **Using a static Member of a Class Template**

As usual, we can access a static member of a class template through an object of the class type or by using the scope operator to access the member directly. Of course, when we attempt to use the static member through the class, we must refer to an actual instantiation:

```
 Foo<int> fi, fi2; // instantiates Foo<int> class
 size_t ct = Foo<int>::count(); // instantiates Foo<int>::count
 ct = fi.count(); // ok: uses Foo<int>::count
ct = fi2.count(); <br> \frac{1}{b} // ok: uses Foo<i>~int</i>:count <br> \frac{1}{c} Foo::count(); <br> // error: which template instantiations
                                         \frac{f}{f} error: which template instantiation?
```
Like any other member function, a static member function is instantiated only if it is used in a program.

#### **Defining a static Member**

As with any other static data member, there must be a definition for the data member that appears outside the class. In the case of a class template static , the member definition must inidicate that it is for a class template:

```
 template <class T>
 size_t Foo<T>::ctr = 0; // define and initialize ctr
```
A static data member is defined like any other member of a class template that is defined outside the class. It begins with the keyword template followed by the class template parameter list and the class name. In this case, the name of the static data member is prefixed by  $F_{\text{OO}}<sub>T</sub>$ :: , which indicates that the member belongs to the class template Foo .

# **16.5. A Generic Handle Class**

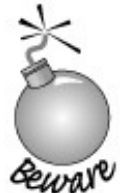

This example represents a fairly sophisticated use of C++. Understanding it requires understanding both inheritance and templates fairly well. It may be useful to delay studying this example until you are comfortable with these features. On the other hand, this example provides a good test of your understanding of these features.

In Chapter 15 we defined two handle classes: the sales\_item (Section 15.8, p. 598) class and the Query (Section 15.9 , p. 607 ) class. These classes managed pointers to objects in an inheritance hierarchy. Users of the handle did not have to manage the pointers to those objects. User code was written in terms of the handle class. The handle dynamically allocated and freed objects of the related inheritance classes and forwarded all "real" work back to the classes in the underlying inheritance hierarchy.

These handles were similar to but different from each other: They were similar in that each defined use-counted copy control to manage a pointer to an object of a type in an inheritance hierarchy. They differed with respect to the interface they provided to users of the inheritance hierarchy.

The use-counting implementation was the same in both classes. This kind of problem is well suited to generic programming: We could define a class template to manage a pointer and do the use-counting. Our otherwise unrelated sales item and  $\alpha$ uery types could be simplified by using that template to do the common use-counting work. The handles would remain different as to whether they reveal or hide the underlying inheritance hierarchy.

In this section, we'll implement a **generic handle class** to provide the operations that manage the use count and the underlying objects. Then we'll rewrite the Sales\_item class, showing how it could use the generic handle rather than defining its own use-counting operations.

# **16.5.1. Defining the Handle Class**

Our Handle class will behave like a pointer: Copying a Handle will not copy the underlying object. After the copy, both Handle s will refer to the same underlying object. To create a Handle , a user will be expected to pass the address of a dynamically allocated object of the type (or a type derived from that type) managed by the Handle . From that point on, the Handle will "own" the given object. In particular, the Handle class will assume responsibility for deleting that object once there are no longer any Handle s attached to it.

Given this design, here is an implementation of our generic Handle :

- /\* *generic handle class: Provides pointerlike behavior. Although access through*
- \* *an unbound Handle is checked and throws a runtime\_error exception*.

```
 * The object to which the Handle points is deleted when the last Handle goes away.
  * Users should allocate new objects of type T and bind them to a Handle.
  * Once an object is bound to a Handle,, the user must not delete that object.
  */
 template <class T> class Handle {
 public:
     // unbound handle
    Handle(T *p = 0): ptr(p), use(new size_t(1)) { }
     // overloaded operators to support pointer behavior
     T& operator*();
     T* operator->();
     const T& operator*() const;
     const T* operator->() const;
     // copy control: normal pointer behavior, but last Handle deletes the object
     Handle(const Handle& h): ptr(h.ptr), use(h.use)
                                                \{ ++*use; \} Handle& operator=(const Handle&);
     ~\simHandle() { rem_ref(); }
 private:
     T* ptr; // shared object
     size_t *use; // count of how many Handle spointto *ptr
     void rem_ref()
         { if (--*use == 0) { delete ptr; delete use; } }
 };
```
This class looks like our other handles, as does the assignment operator.

```
 template <class T>
 inline Handle<T>& Handle<T>::operator=(const Handle &rhs)
 {
     ++*rhs.use; // protect against self-assignment
     rem_ref(); // decrement use count and delete pointers if needed
    ptr = rhs.ptr; use = rhs.use;
     return *this;
 }
```
The only other members our class will define are the dereference and member access operators. These operators will be used to access the underlying object. We'll provide a measure of safety by having these operations check that the Handle is actually bound to an object. If not, an attempt to access the object will throw an exception.

The nonconst versions of these operators look like:

```
 template <class T> inline T& Handle<T>::operator*()
 {
     if (ptr) return *ptr;
     throw std::runtime_error
                     ("dereference of unbound Handle");
 }
 template <class T> inline T* Handle<T>::operator->()
 {
```

```
 if (ptr) return ptr;
     throw std::runtime_error
                     ("access through unbound Handle");
 }
```
The const versions would be similar and are left as an exercise.

# **16.5.2. Using the Handle**

We intend this class to be used by other classes in their internal implementations. However, as an aid to understanding how the Handle class works, we'll look at a simpler example first. This example illustrates the behavior of the Handle by allocating an int and binding a Handle to that newly allocated object:

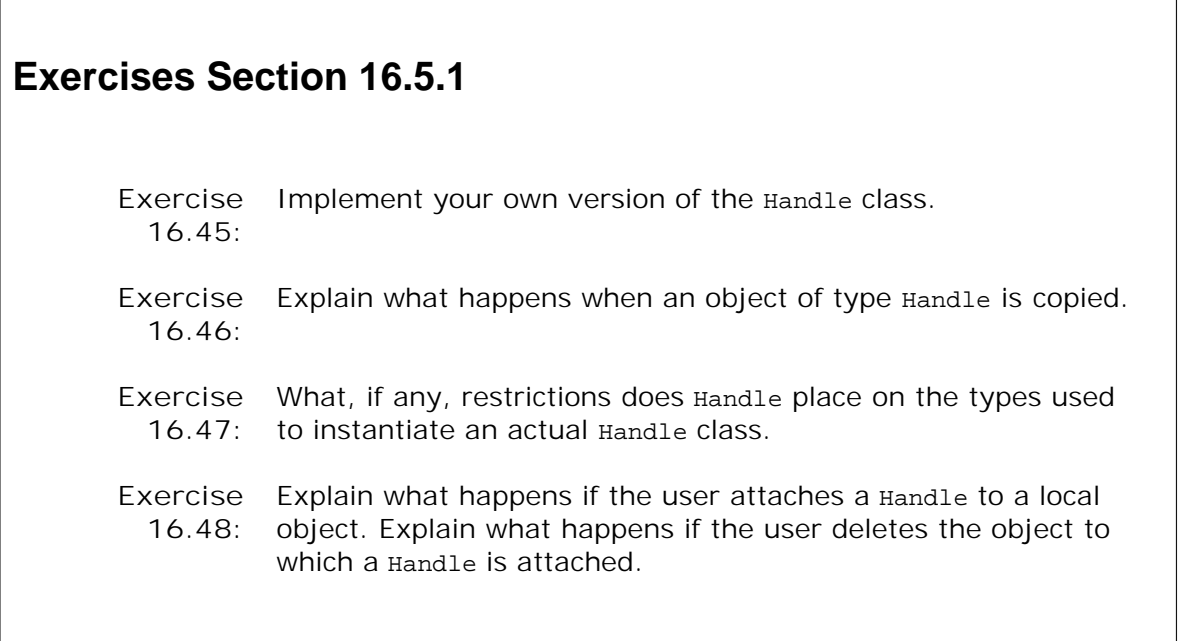

```
 { // new scope
   // user allocates but must not delete the object to which the Handle is attached
   Handle<int> hp(new int(42));
   { // new scope
        Handle<int> hp2 = hp; // copies pointer; use count incremented
        cout << *hp << " " << *hp2 << endl; // prints 42 42
        *hp2 = 10; // changes value of shared underlying int
   } // hp2 goes out of scope; use count is decremented
   cout << *hp << endl; // prints 10
 } // hp goes out of scope; its destructor deletes the int
```
Even though the user of Handle allocates the int , the Handle destructor will delete it. In this code, the int is deleted at the end of the outer block when the last Handle goes out of scope. To access the underlying object, we apply the Handle \* operator. That operator returns a reference to the underlying int object.

## **Using a Handle to Use-Count a Pointer**

As an example of using Handle in a class implementation, we might reimplement our sales item class (Section 15.8.1 , p. 599 ). This version of the class defines the same interface, but we can eliminate the copy-control members by replacing the pointer to Item\_base by a Handle<Item\_base>:

```
 class Sales_item {
 public:
     // default constructor: unbound handle
    Sales_item(): h() \{ \} // copy item and attach handle to the copy
     Sales_item(const Item_base &item): h(item.clone()) { }
     // no copy control members: synthesized versions work
     // member access operators: forward their work to the Handle class
     const Item base& operator*() const { return *h; }
      const Item_base* operator->() const
                                { return h.operator->(); }
 private:
     Handle<Item_base> h; // use-counted handle
 };
```
Although the interface to the class is unchanged, its implementation differs considerably from the original:

- Both classes define a default constructor and a constructor that takes a const reference to an Item\_base object.
- Both define overloaded \* and -> operators as const members.

The Handle -based version of sales item has a single data member. That data member is a Handle attached to a copy of the Item\_base object given to the constructor. Because this version of Sales\_item has no pointer members, there is no need for copy-control members. This version of Sales\_item can safely use the synthesized copy-control members. The work of managing the use-count and associated Item\_base object is done inside Handle .

Because the interface is unchanged, there is no need to change code that uses sales item. For example, the program we wrote in Section 15.8.3 (p. 603 ) can be used without change:

```
 double Basket::total() const
 {
     double sum = 0.0; // holds the running total
     /* find each set of items with the same isbn and calculate
       * the net price for that quantity of items
       * iter refers to first copy of each book in the set
       * upper_boundrefers to next element with a different isbn
       */
      for (const_iter iter = items.begin();
                           iter != items.end();
                           iter = items.upper_bound(*iter))
     {
           // we know there's at least one element with this key in the Basket
```

```
 // virtual call to net_priceapplies appropriate discounts, if any
          sum += (*iter)->net_price(items.count(*iter));
     }
     return sum;
 }
```
It's worthwhile to look in detail at the statement that calls net\_price:

```
 sum += (*iter)->net_price(items.count(*iter));
```
This statement uses operator -> to fetch and run the net\_price function. What's important to understand is how this operator works:

- (\*iter) returns h , our use-counted handle member.
- (\*iter)-> therefore uses the overloaded arrow operator of the handle class
- The compiler evaluates h.operator->(), which in turn yields the pointer to Item\_base that the Handle holds.
- The compiler dereferences that Item base pointer and calls the net price member for the object to which the pointer points.

# **Exercises Section 16.5.2**

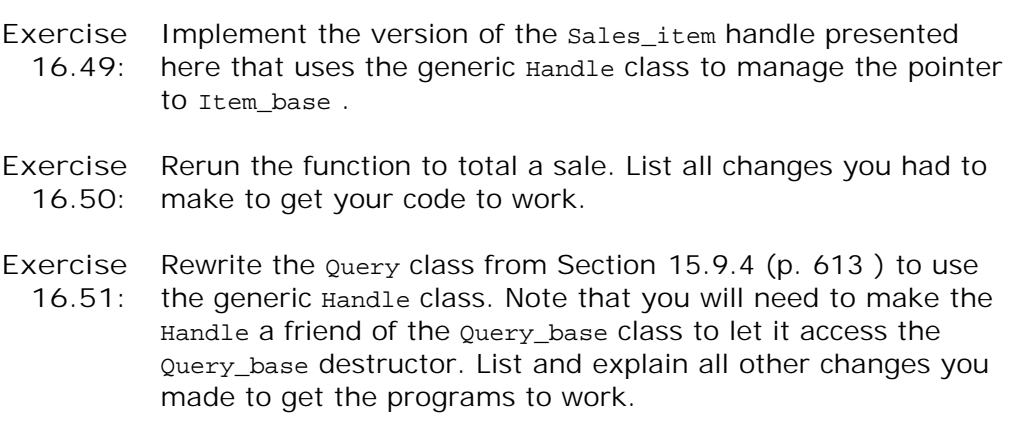

# **16.6. Template Specializations**

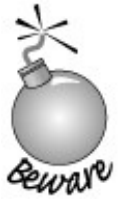

The rest of this chapter covers a somewhat advanced topic. It can be safely skipped on first reading.

It is not always possible to write a single template that is best suited for every possible template argument with which the template might be instantiated. In some cases, the general template definition is simply wrong for a type. The general definition might not compile or might do the wrong thing. At other times, we may be able to take advantage of some specific knowledge about a type to write a more efficient function than the one that is instantiated from the template.

Our compare function and our Queue class are both good examples of the problem: Neither works correctly when used with C-style character strings. Let's look again at our compare function template:

```
 template <typename T>
 int compare(const T &v1, const T &v2)
 {
   if (v1 < v2) return -1;
   if (v2 < v1) return 1;
   return 0;
 }
```
If we call this template definition on two const char\* arguments, the function compares the pointer values. It will tell us the relative positions in memory of these two pointers but says nothing about the contents of the arrays to which the pointers point.

To get be able to use compare with character strings, we would have to provide a specialized definition that knows how to compare C-style strings. The fact that these versions are specialized is transparent to users of these templates. Calls to a specialized function or use of a specialized class are indistinguishable from uses of a version instantiated from the general template.

# **16.6.1. Specializing a Function Template**

A **template spacialization** is a separate definition in which the actual type(s) or value(s) of

one or more template parameter(s) is (are) specified. The form of a specialization is:

- The keyword template followed by an empty bracket pair  $(\le)$ ,
- followed by the template name and a bracket pair specifying the template parameters(s) that this specialization defines,
- the function parameter list,
- and the function body.

The following program defines a specialization of compare when the template parameter type is bound to const char\* :

```
 // special version of compare to handle C-style character strings
 template <>
 int compare<const char*>(const char* const &v1,
                              const char* const &v2)
 {
     return strcmp(v1, v2);
 }
```
The declaration for the specialization must match that of the corresponding template. In this case, the template has one type parameter and two function parameters. The function parameters are const references to the type parameter. Here we are fixing the type parameter to const char\*; our function parameters, therefore, are const references to a const char\*.

Now when we call compare , passing it two character pointers, the compiler will call our specialized version. It will call the generic version for any other argument types (including plain char\* ):

```
const char *cp1 = "world", *cp2 = "hi";
 int i1, i2;
 compare(cp1, cp2); // calls the specialization
 compare(i1, i2); // calls the generic version instantiated with int
```
#### **Declaring a Template Specialization**

As with any function, we can declare a function template specialization without defining it. A template specialization declaration looks like the definition but omits the function body:

```
 // declaration of function template explicit specialization
 template<>
 int compare<const char*>(const char* const&,
                              const char* const&);
```
This declaration consists of an empty template parameter list (template<> ) followed by the return type, the function name (optionally) followed by explicit template argument(s) specified inside a pair of angle brackets, and the function parameter list. A template specialization must

always include the empty template parameter specifier, template<> , and it must include the function parameter list. If the template arguments can be inferred from the function parameter list, there is no need to explicitly specify the template arguments:

```
 // error: invalid specialization declarations
 // missing template<>
 int compare<const char*>(const char* const&,
                               const char* const&);
 // error: function parameter list missing
 template<> int compare<const char*>;
 // ok: explicit template argument const char* deduced from parameter types
 template<> int compare(const char* const&,
                            const char* const&);
```
## **Function Overloading versus Template Specializations**

Omitting the empty template parameter list, template<> , on a specialization may have surprising effects. If the specialization syntax is missing, then the effect is to declare an overloaded nontemplate version of the function:

```
 // generic template definition
 template <class T>
int compare(const T& t1, const T& t2) \{ /* ... */ \} // OK: ordinary function declaration
 int compare(const char* const&, const char* const&);
```
The definition of compare does not define a template specialization. Instead, it declares an ordinary function with a return type and a parameter list that could match those of a template instantiation.

We'll look at the interaction of overloading and templates in more detail in the next section. For now, what's important to know is that when we define a nontemplate function, normal conversions are applied to the arguments. When we specialize a template, conversions are not applied to the argument types. In a call to a specialized version of a template, the argument type(s) in the call must match the specialized version function parameter type(s) exactly. If they don't, then the compiler will instantiate an instantiation for the argument(s) from the template definition.

#### **Duplicate Definitions Cannot Always Be Detected**

If a program consists of more than one file, the declaration for a template specialization must be visible in every file in which the specialization is used. A function template cannot be instantiated from the generic template definition in some files and be specialized for the same set of template arguments in other files.

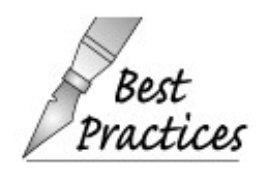

As with other function declarations, declarations for template specializations should be included in a header file. That header should then be included in every source file that uses the specialization.

## **Ordinary Scope Rules Apply to Specializations**

Before we can declare or define a specialization, a declaration for the template that it specializes must be in scope. Similarly, a declaration for the specialization must be in scope before that version of the template is called:

```
 // define the general compare template
 template <class T>
int compare(const T& t1, const T& t2) \{ /* ... */ \} int main() {
     // uses the generic template definition
     int i = \text{compare}("hello", "world"); // ...
 }
 // invalid program: explicit specialization after call
 template<>
 int compare<const char*>(const char* const& s1,
                              const char* const& s2)
\{ / * , . . , * / \}
```
This program is in error because a call that would match the specialization is made before the specialization is declared. When the compiler sees a call, it must know to expect a specialization for this version. Otherwise, the compiler is allowed to instantiate the function from the template definition.

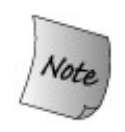

A program cannot have both an explicit specialization and an instantiation for the same template with the same set of template arguments.

It is an error for a specialization to appear after a call to that instance of the template has been seen.

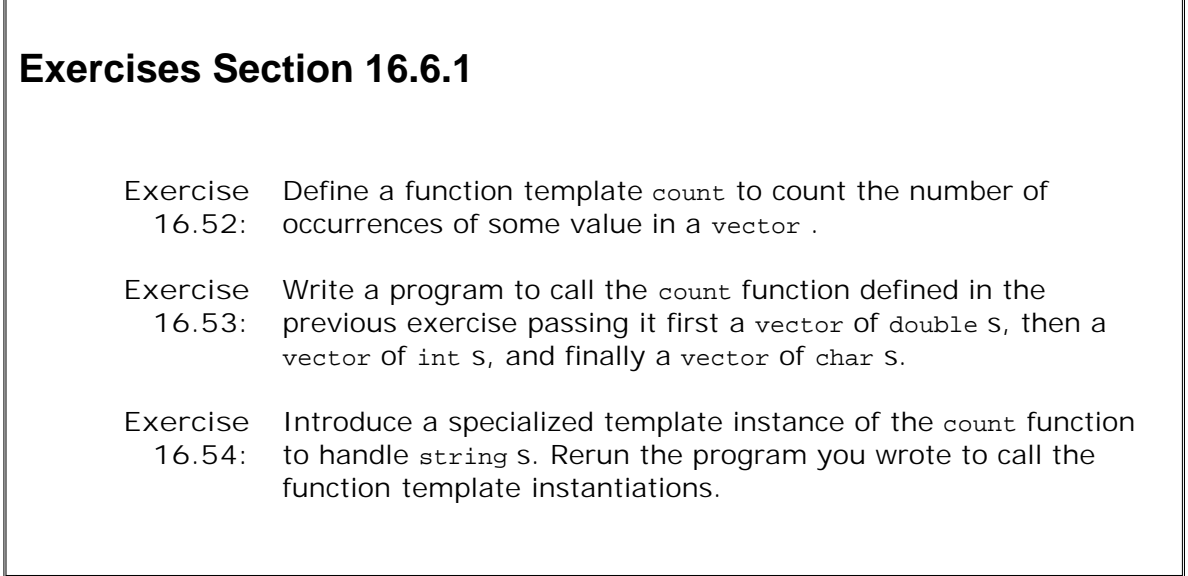

# **16.6.2. Specializing a Class Template**

Our Queue class has a problem similar to the one in compare when used with C-style strings. In this case, the problem is in the push function. That function copies the value it's given to create a new element in the Queue . By default, copying a C-style character string copies only the pointer, not the characters. Copying a pointer in this case has all the problems that shared pointers have in other contexts. The most serious is that if the pointer points to dynamic memory, it's possible for the user to delete the array to which the pointer points.

## **Defining a Class Specialization**

One way to provide the right behavior for Queue 's of C-style strings is to define a specialized version of the entire class for const char\* :

```
 /* definition of specialization for const char*
  * this class forwards its work to Queue<string>;
  * the push function translates the const char* parameter to a string
  * the front functions return a string rather than a const char*
  */
 template<> class Queue<const char*> {
 public:
     // no copy control: Synthesized versions work for this class
     // similarly, no need for explicit default constructor either
     void push(const char*);
    void pop() \{real\_queue.pop() \}bool empty() const \{return real\_queue . empty() \} // Note: return type does not match template parameter type
    std::string front() {return real\_queue.front();} const std::string &front() const
                                     {return real queue.front(); }
 private:
     Queue<std::string> real_queue; // forward calls to real_queue
 };
```
This implementation gives Queue a single data element: a Queue of string s. The various members delegate their work to this memberfor example, pop is implemented by calling pop on real\_queue .

This version of the class does not define the copy-control members. Its only data element has a class type that does the right thing when copied, assigned, or destroyed; we can use the synthesized copy-control members.

Our Queue class implements mostly, but not entirely, the same interface as the template version of Queue. The difference is that we return a string rather than a char\* from the front members. We do so to avoid having to manage the character array that would be required if we wanted to return a pointer.

It is worth noting that a specialization may define completely different members than the template itself. If a specialization fails to define a member from the template, that member may not be used on objects of the specilization type. The member definitions of the class template are not used to create the definitions for the members of an explicit specialization.

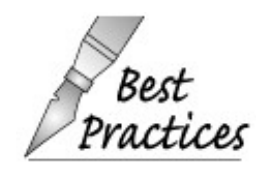

A class template specialization ought to define the same interface as the template it specializes. Doing otherwise will surprise users when they attempt to use a member  $\alpha$  that is not defined.

## **Class Specialization Definition**

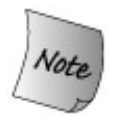

When a member is defined outside the class specialization, it is not preceded by the tokens template<> .

Our class defines only one member outside the class:

```
 void Queue<const char*>::push(const char* val)
 {
     return real_queue.push(val);
 }
```
Although it does little obvious work, this function implicitly copies the character array to which val points. The copy is made in the call to real\_queue.push, which creates a new string from

the const char\* argument. That argument uses the string constructor that takes a const char\* . The string constructor copies the characters from the array pointed to by val into an unnamed string that will be stored in the element we push onto real\_queue .

Г

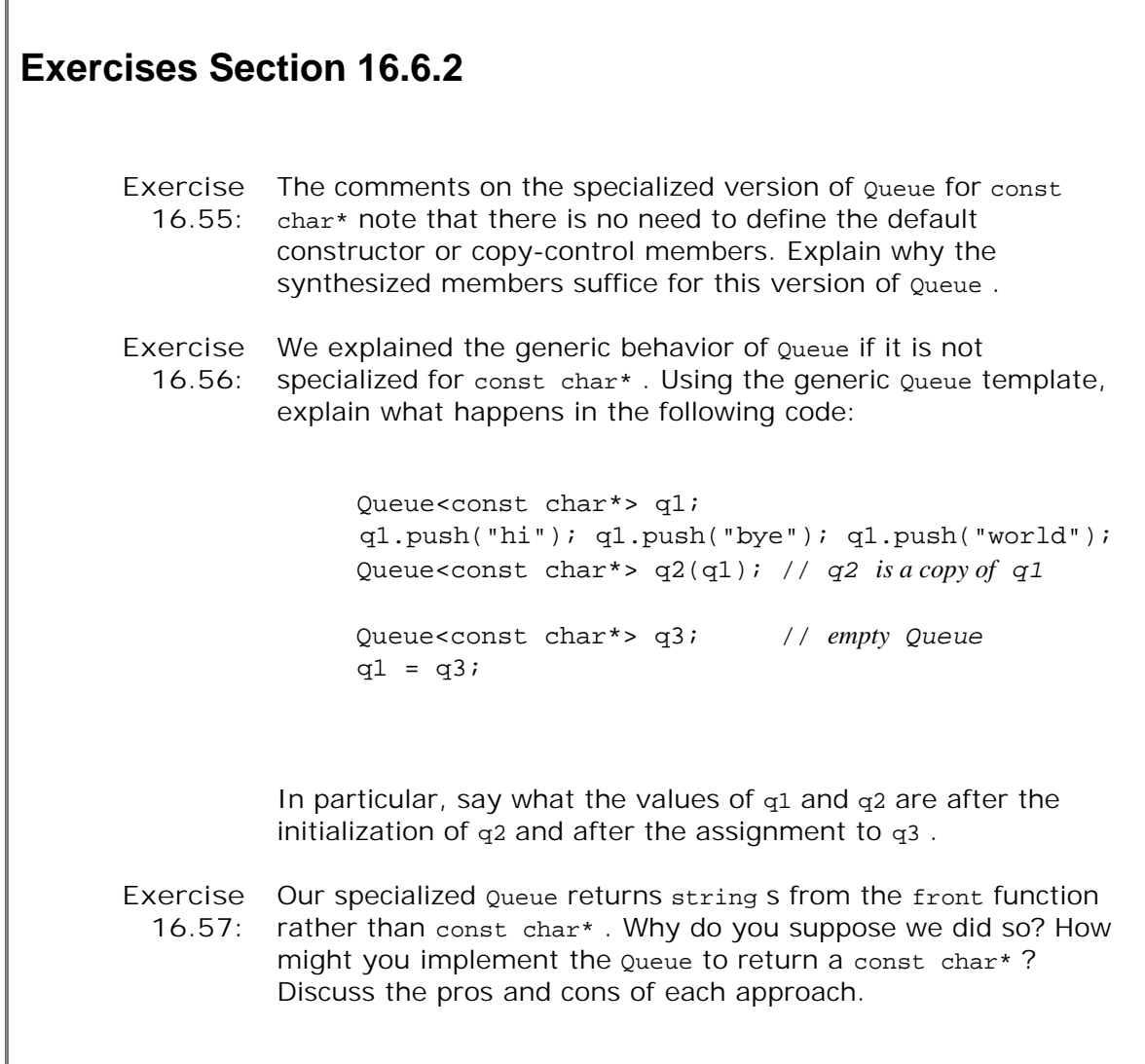

# **16.6.3. Specializing Members but Not the Class**

If we look a bit more deeply at our class, we can see that we can simplify our code: Rather than specializing the whole template, we can specialize just the push and pop members. We'll specialize push to copy the character array and pop to free the memory we used for that copy:

```
 template <>
 void Queue<const char*>::push(const char *const &val)
 {
       // allocate a new character array and copy characters from val
      char* new item = new char[strlen(val) + 1];
       strncpy(new_item, val, strlen(val) + 1);
       // store pointer to newly allocated and initialized element
       QueueItem<const char*> *pt =
          new QueueItem<const char*>(new_item);
```

```
 // put item onto existing queue
            if (empty())
                head = tail = pt; // queue has only one element
            else {
                tail->next = pt; // add new element to end of queue
                tail = pti }
      }
      template <>
      void Queue<const char*>::pop()
      {
            // remember head so we can delete it
            QueueItem<const char*> *p = head;
            delete head->item; // delete the array allocated in push
            head = head->next; // head now points to next element
            delete p; // delete old head element
      }
```
Now, the class type Queue<const char\*> will be instantiated from the generic class template definition, with the exception of the push and pop functions. When we call push or pop on a Queue<const char\*> , then the specialized version will be called. When we use any other member, the generic one will be instantiated for const char\* from the class template.

## **Specialization Declarations**

Member specializations are declared just as any other function template specialization. They must start with an empty template parameter list:

```
 // push and pop specialized for const char*
 template <>
void Queue<const char*>::push(const char* const &);
 template <> void Queue<const char*>::pop();
```
These declarations should be placed in the Queue header file.

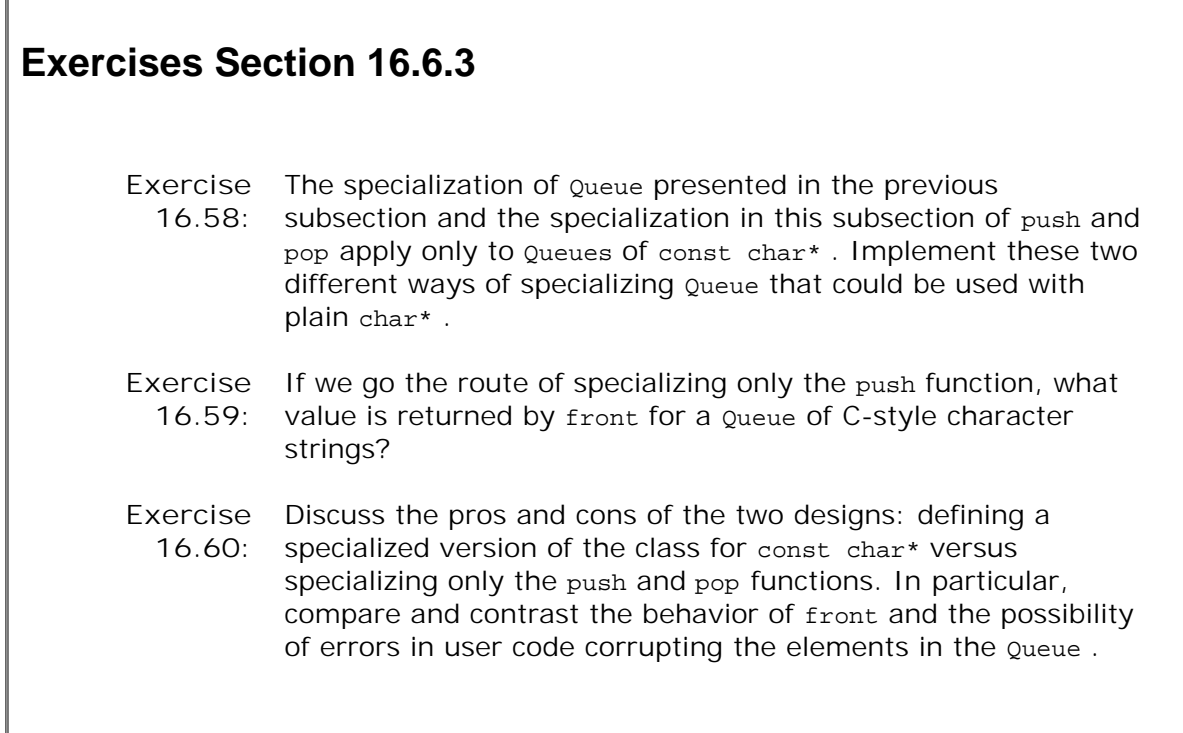

# **16.6.4. Class-Template Partial Specializations**

If a class template has more than one template parameter, we might want to specialize some but not all of the template parameters. We can do so using a class template partial specialization:

```
 template <class T1, class T2>
 class some_template {
     // ...
 };
 // partial specialization: fixes T2 as int and allows T1 to vary
 template <class T1>
class some template<T1, int> {
     // ...
 };
```
A class template **partial specialization** is itself a template. The definition of a partial specialization looks like a template definition. Such a definition begins with the keyword template followed by a template parameter list enclosed by angle brackets (<> ). The parameter list of a partial specialization is a subset of the parameter list of the corresponding class template definition. The partial specialization for some\_template has only one template type parameter named  $T_1$ . The second template argument for  $T_2$  is known to be int. The template parameter list for the partial specialization only lists the parameters for which the template arguments are still unknown.

## **Using a Class-Template Partial Specialization**

The partial specialization has the same name as the class template to which it

correspondsnamely, some template. The name of the class template must be followed by a template argument list. In the previous example, the template argument list is  $\langle T1, int \rangle$ . Because the argument value for the first template parameter is unknown, the argument list uses the name of the template parameter  $T1$  as a placeholder. The other argument is the type int, for which the template is partially specialized.

As with any other class template, a partial specialization is instantiated implicitly when used in a program:

 some\_template<int, string> foo; // *uses template* some\_template<string, int> bar; // *uses partial specialization*

Notice that the type of the second variable, some\_template parameterized by string and int, could be instantiated from the generic class template definition as well as from the partial specialization. Why is it that the partial specialization is chosen to instantiate the template? When a parital specialization is declared, the compiler chooses the template definition that is the most specialized for the instantiation. When no partial specialization can be used, the generic template definition is used. The instantiated type of foo does not match the partial specialization provided. Thus, the type of foo must be instantiated from the general class template, binding int to T1 and string to T2 . The partial specialization is only used to instantiate some\_template types with a second type of int .

The definition of a partial specialization is completely disjointed from the definition of the generic template. The partial specialization may have a completely different set of members from the generic class template. The generic definitions for the members of a class template are never used to instantiate the members of the class template partial specialization.

# **16.7. Overloading and Function Templates**

A function template can be overloaded: We can define multiple function templates with the same name but differing numbers or types of parameters. We also can define ordinary nontemplate functions with the same name as a function template.

Of course, declaring a set of overloaded function templates does not guarantee that they can be called successfully. Overloaded function templates may lead to ambiguities.

# **Function Matching and Function Templates**

The steps used to resolve a call to an overloaded function in which there are both ordinary functions and function templates are as follows:

- **1.** Build the set of candidate functions for this function name, including:
	- **a.** Any ordinary function with the same name as the called function.
	- Any function-template instantiation for which template argument deduction finds **b.** template arguments that match the function arguments used in the call.
- **2.** Determine which, if any, of the ordinary functions are viable (Section 7.8.2 , p. 269 ). Each template instance in the candidate set is viable, because template argument deduction ensures that the function could be called.
- **3.** Rank the viable functions by the kinds of conversions, if any, required to make the call, remembering that the conversions allowed to call an instance of a template function are limited.
	- **a.** If only one function is selected, call this function.
	- b. If the call is ambiguous, remove any function template instances from the set of viable functions.
- **4.** Rerank the viable functions excluding the function template instantiations.
	- If only one function is selected, call this function.
	- Otherwise, the call is ambiguous.

# **An Example of Function-Template Matching**

Consider the following set of overloaded ordinary and function templates:

```
 // compares two objects
 template <typename T> int compare(const T&, const T&);
```

```
 // compares elements in two sequences
 template <class U, class V> int compare(U, U, V);
 // plain functions to handle C-style character strings
 int compare(const char*, const char*);
```
The overload set contains three functions: The first template handles simple values, the second template compares elements from two sequences, and the third is an ordinary function to handle C-style character strings.

## **Resolving Calls to Overloaded Function Templates**

We could call these functions on a variety of types:

```
 // calls compare(const T&, const T&) with T bound to int
compare(1, 0); // calls compare(U, U, V), with U and V bound to vector<int>::iterator
vector<int> ivec1(10), ivec2(20);
 compare(ivec1.begin(), ivec1.end(), ivec2.begin());
int ia1[] = \{0, 1, 2, 3, 4, 5, 6, 7, 8, 9\} // calls compare(U, U, V) with U bound to int*
 // and V bound to vector<int>::iterator
compare(ia1, ia1 + 10, ivec1.begin());
 // calls the ordinary function taking const char* parameters
const char const arr1[] = "world", const arr2[] = "hi"; compare(const_arr1, const_arr2);
 // calls the ordinary function taking const char* parameters
char ch_arr1[] = "world", ch_arr2[] = "hi";
 compare(ch_arr1, ch_arr2);
```
We'll look at each call in turn:

**compare(1, 0)** : Both arguments have type int . The candidate functions are the first template instantiated with T bound to int and the ordinary function named compare. The ordinary function, however, isn't viablewe cannot pass an  $int$  to a parameter expecting a char<sup>\*</sup>. The instantiated function using int is an exact match for the call, so it is selected.

**compare(ivec1.begin(), ivec1.end(), ivec2.begin())**

**compare(ia1, ia1 + 10, ivec1.begin()):** In these calls, the only viable function is the instantiation of the template that has three parameters. Neither the template with two arguments nor the ordinary nonoverloaded function can match these calls.

**compare(const\_arr1, const\_arr2):** This call, as expected, calls the ordinary function. Both that function and the first template with  $T$  bound to const char\* are viable. Both are also exact matches. By rule 3b, we know that the ordinary function is preferred. We eliminate the instance of the template from consideration, leaving just the ordinary function as viable.

compare(ch\_arr1, ch\_arr2): This call also is bound to the ordinary function. The candidates are the version of the function template with  $T$  bound to char\* and the ordinary function that takes
const char\* arguments. Both functions require a trivial conversion to convert the arrays, ch arr1 and ch arr2, to pointers. Because both functions are equal matches, the plain function is preferred to the template version.

## **Conversions and Overloaded Function Templates**

It can be difficult to design a set of overloaded functions in which some are templates and others are ordinary functions. Doing so requires deep understanding of the relationships among types and in particular of the implicit conversions that may or may not take place when templates are involved.

Let's look at two examples of why it is hard to design overloaded functions that work properly when there are both template and nontemplate versions in the overload set. First, consider a call to compare using pointers instead of the arrays themselves:

```
char *pi = ch_arr1, *p2 = ch_arr2;
 compare(p1, p2);
```
This call matches the template version! Ordinarily, we expect to get the same function whether we pass an array or a pointer to an element to that array. In this case, however, the function template is an exact match for the call, binding  $char*$  to  $T$ . The plain version still requires a conversion from char\* to const char\* , so the function template is preferred.

Another change that has surprising results is what happens if the template version of compare has a parameter of type  $\bar{r}$  instead of a const reference to  $\bar{r}$  :

template <typename T> int compare2(T, T);

In this case, if we have an array of plain char; then, whether we pass the array itself or a pointer, the template version is called. The only way to call the nontemplate version is when the arguments are arrays of const char or pointers to const char\* :

```
 // calls compare(T, T) with T bound to char*
 compare(ch_arr1, ch_arr2);
 // calls compare(T, T) with T bound to char*
 compare(p1, p2);
 // calls the ordinary function taking const char*
 parameters compare(const_arr1, const_arr2);
const char *cp1 = const_arr1, *cp2 = const_arr2;
 // calls the ordinary function taking const char* parameters
 compare(cp1, cp2);
```
In these cases, the plain function and the function template are exact matches. As always, when the match is equally good, the nonoverloaded version is preferred.

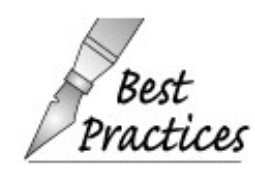

r

It is hard to design overloaded function sets involving both function templates and nontemplate functions. Because of the likelihood of surprise to users of the functions, it is **Best** the likelihood of surprise to users of the functions, if **Practices** almost always better to define a function-template<br>**Practices** almost always better to define a function-template specialization (Section 16.6 , p. 671 ) than to use a nontemplate version.

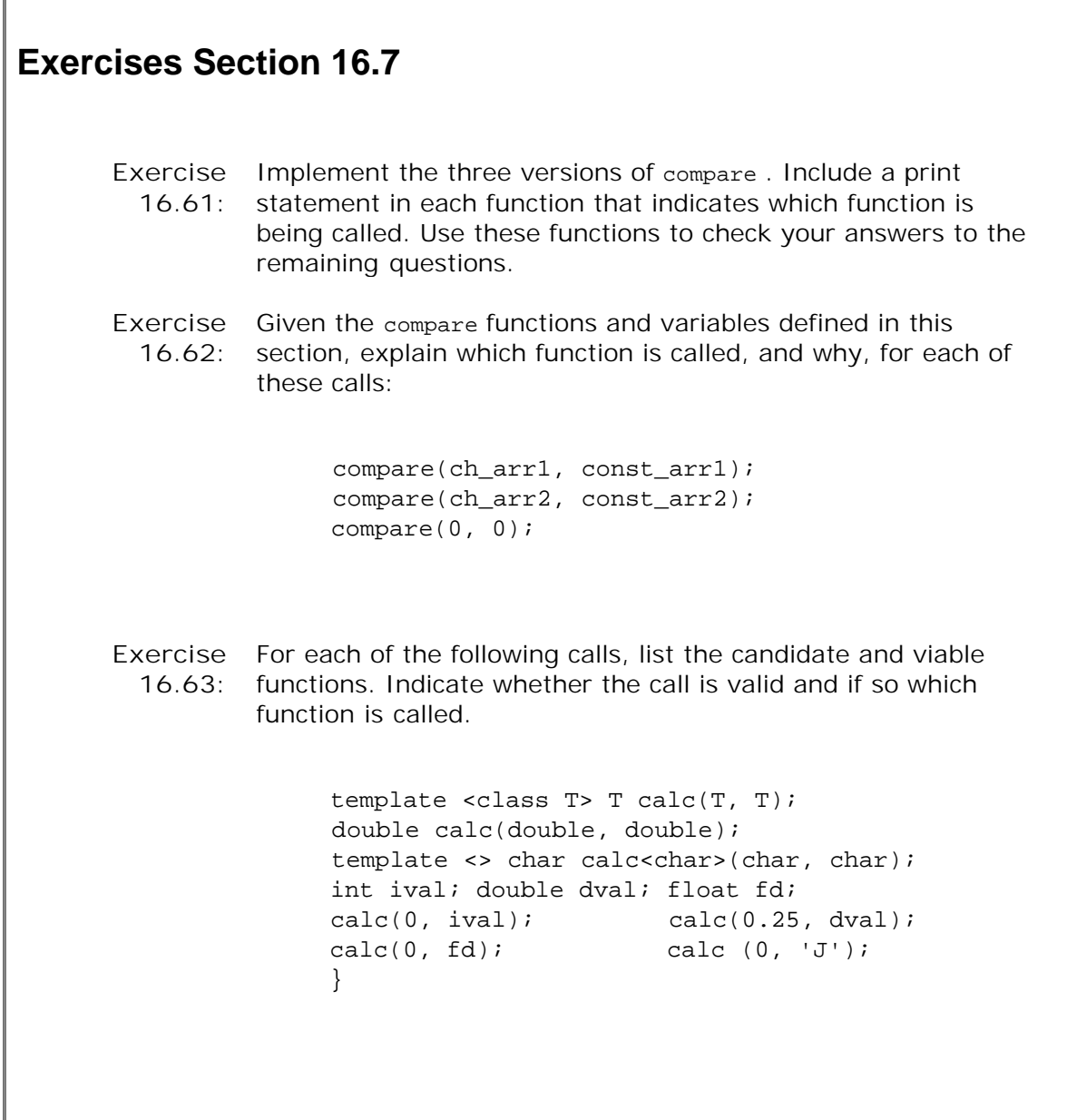

# **Chapter Summary**

Templates are a distinctive feature of  $C++$  and are fundamental to the library. A template is a type-independent blueprint that the compiler uses to generate a variety of type-specific instances. We write the template once, and the compiler instantiates the template for the type or types with which we use the template. We can write both function templates and class templates.

Function templates are the base on which the algorithms library is built. Class templates are the base on which the library container and iterator types are built.

Compiling templates requires assistance from the programming environment. The language defines two broad strategies for instantiating templates: the inclusion model and the separate compilation model. These models have impacts on how we build our systems in so far as they dictate whether template definitions go in header files or source files. At this time, all compilers implement the inclusion model, while only some implement the separate compilation model. Your compiler's user's guide should specify how your system manages templates.

An explicit template argument lets us fix the type or value of one or more template parameters. Explicit arguments are useful in letting us design functions in which a template type need not be inferred from a corresponding argument and lets us allow conversions on the arguments.

A template specialization is a specialized definition that defines a distinct version of the template that binds one or more parameters to specified types or values. Specializations are useful when there are types for which the default template definition does not apply.

# **Defined Terms**

#### **class template**

A class definition that can be used to define a set of type-specific classes. Class templates are defined using the template keyword followed by a comma-separated list of one or more parameters enclosed in < and > brackets.

#### **export keyword**

Keyword used to indicate that the compiler must remember the location of the associated template definition. Used by compilers that support the separate-compilation model of template instantiation. The export keyword ordinarily goes with a function definition; a class is normally declared as export ed in the associated class implementation file. A template may be defined with the export keyword only once in a program.

#### **function template**

A definition for a function that can be used for a variety of types. A function template is defined using the template keyword followed by a comma-separated list of template one or more parameters enclosed in < and > brackets.

#### **generic handle class**

A class that holds and manages a pointer to another class. A generic handle takes a single type parameter and allocates and manages a pointer to an object of that type. The handle class defines the necessary copy control members. It also defines the dereference (\* ) and arrow (-> ) member access operators to provide access to the underlying object. A generic handle requires no knowledge of the type it manages.

#### **inclusion compilation model**

Mechanism used by compilers to find template definitions that relies on template definitions being *included* in each file that uses the template. Typically, template definitions are stored in a header, and that header must be included in any file that uses the template.

#### **instantiation**

Compiler process whereby the actual template argument(s) are used to generate a specific instance of the template in which the parameter(s) are replaced by the corresponding argument(s). Functions are instantiated automatically based on the arguments used in a call. Template arguments must be provided explicitly whenever a class template is used.

#### **member template**

A member of a class or class template that is a function template. A member template may not be virtual.

#### **nontype parameter**

A template parameter that represents a value. When a function template is instantiated, each nontype parameter is bound to a constant expression as indicated by the arguments used in the call. When a class template is instantiated, each nontype parameter is bound to a constant expression as indicated by the arguments used in the class instantiation.

#### **partial specialization**

A version of a class template in which some some but not all of the template parameters are specified.

#### **separate compilation model**

Mechanism used by compilers to find template definitions that allows template definitions and declarations to be stored in independent files. Template declarations are placed in a header, and the definition appears only once in the program, typically in a source file. The compiler implements whatever programming environment support is necessary to find that source file and instantiate the versions of the template used by the program.

#### **template argument**

Type or value specified when using a template type, such as when defining an object or naming a type in a cast.

#### **template argument deduction**

Process by which the compiler determines which function template to instantiate. The compiler examines the types of the arguments that were specified using a template parameter. It automatically instantiates a version of the function with those types or values bound to the template parameters.

#### **template parameter**

A name specifed in the template parameter list that may be used inside the definition of a template. Template parameters can be type or non-type parameters. To use a class template, actual arguments must be specified for each template parameter. The compiler uses those types or values to instantiate a version of the class in which uses of the parameter(s) are replaced by the actual argument(s). When a function template is used, the compiler deduces the template arguments from the arguments in the call and

instantiates a specific function using the deduced template arguments.

#### **template parameter list**

List of type or nontype parameters (separated by commas) to be used in the definition or declaration of a template.

#### **template specialization**

Redefinition of a class template or a member of a class template in which the template parameters are specified. A template specialization may not appear until after the class that it specializes has been defined. A template specialization must appear before any use of the template for the specialized arguments is used.

#### **type parameter**

Name used in a template parameter list to represent a type. When the template is instantiated, each type parameter is bound to an actual type. In a function template, the types are inferred from the argument types or are explicitly specified in the call. Type arguments must be specified for a class template when the class is used.

# **Part V: Advanced Topics**

Part V covers additional features that, although useful in the right context, are not needed by every C++ programmer. These features divide into two clusters: those that are useful for large-scale problems and those that are applicable to specialized problems rather than general ones.

Chapter 17 covers exception handling, namespaces, and multiple inheritance. These features tend to be most useful in the context of large-scale problems.

Even programs simple enough to be written by a single author can benefit from exception handling, which is why we introduced the basics of exception handling in Chapter 6 . However, the need to deal with unexpected run-time errors tends to be more important and harder to manage in problems that require large programming teams. In Chapter 17 we review some additional useful exception-handling facilities. We also look in more detail at how exceptions are handled and the implications of exceptions on resource allocation and destruction. We also show how we can define and use our own exception classes.

Large-scale applications often use code from multiple independent vendors. Combining independently developed libraries would be difficult (if not impossible) if vendors had to put the names they define into a single namespace. Independently developed libraries would almost inevitably use names in common with one another; a name defined in one library would conflict with the use of that name in another library. To avoid name collisions, we can define names inside a namespace .

Right from the beginning of this book we have used namespaces. Whenever we use a name from the standard library, we are using a name defined in the namespace named std . Chapter 17 shows how we can define our own namespaces.

Chapter 17 closes by looking at an important but infrequently used language feature: multiple inheritance. Multiple inheritance is most useful for fairly complicated inheritance hierarchies.

Chapter 18 covers several specialized tools and techniques. These tools and techniques are applicable to particular kinds of problems.

The first part of Chapter 18 shows how classes can define their own optimized memory management. We next look at C++ support for run-time type identification (RTTI). These facilities let us determine the actual type of an object at run-time.

Next, we look at how we can define and use pointers to class members. Pointers to class members differ from pointers to ordinary data or functions. Ordinary pointers only vary based on the type of the object or function. Pointers to members must also reflect the class to which the member belongs.

We then look at three additional aggregate types: unions, nested classes, and local classes.

The chapter closes by looking briefly at a collection of features that are inherently nonportable: the volatile qualifier, bit-fields, and linkage directives.

## **CONTENTS**

Chapter 17 **Tools for Large Programs** Chapter 18 **Specialized Tools and Techniques**

# **Chapter 17. Tools for Large Programs**

**CONTENTS**

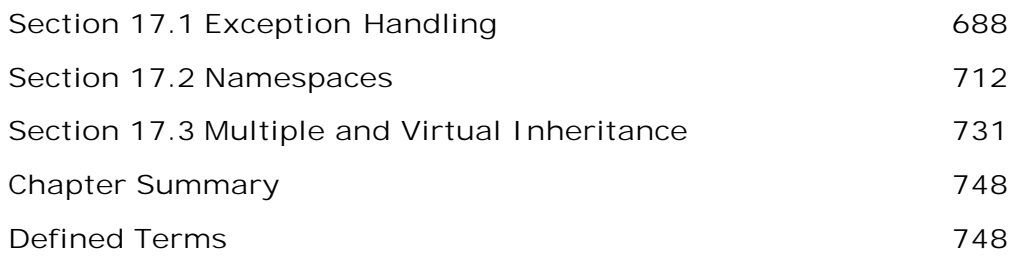

 $C_{++}$  is used on problems that have a wide range in complexity. It is used on problems small enough to be solved by a single programmer after a few hours' work to problems requiring enormous systems consisting of tens of millions of lines of code developed and modified over many years. The facilities we covered in the earlier parts of this book are equally useful across this range of programming problems.

The language includes some features that are most useful on systems once problems get to be more complex than those that an individual can manage. These featuresexception handling, namespaces, and multiple inheritanceare the topic of this chapter.

*Large-scale programming* places greater demands on programming languages than do the needs of systems that can be developed by small teams of programmers. Among the needs that distinguish large-scale applications are:

- Stricter up-time requirements and the need for more robust error detection and error **1.** handling. Error handling often must span independently developed subsystems.
- The ability to structure programs that are composed of libraries developed more or less **2.** independently.
- **3.** The need to deal with more complicated application concepts.

Three features in C++ are aimed at these needs: exception handling, namespaces, and multiple inheritance. This chapter looks at these three facilities.

# **17.1. Exception Handling**

Exception handling allows independently developed parts of a program to communicate about and handle problems that arise during execution of the program. One part of the program can detect a problem that that part of the program cannot resolve. The problem-detecting part can pass the problem along to another part that is prepared to handle what went wrong.

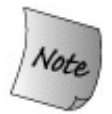

Exceptions let us separate problem detection from problem resolution. The part of the program that detects a problem need not know how to deal with it.

In C++, exception handling relies on the problem-detecting part throwing an object to a handler. The type and contents of that object allow the two parts to communicate about what went wrong.

Section 6.13 (p. 215 ) introduced the basic concepts and mechanics of using exceptions in C++. In that section, we hypothesized that a more complex bookstore application might use exceptions to communicate about problems. For example, the sales item addition operator might throw an exception if the isbn members of its operands didn't match:

```
[View full width]
      // throws exception if both objects do not refer to the same isbn
     Sales item
      operator+(const Sales_item& lhs, const Sales_item& rhs)
      {
          if (!lhs.same_isbn(rhs))
             throw runtime error("Data must refer to same ISBN");
          // ok, if we're still here the ISBNs are the same so it's okay to do the addition
          Sales_item ret(lhs); // copy lhs into a local object that we'll
 return
          ret += rhs; // add in the contents of rhs
          return ret; // return a copy of ret
      }
```
Those parts of the program that added sales item objects would use a TRy block in order to catch an exception if one occured:

```
 // part of the application that interacts with the user
Sales item item1, item2, sum;
 while (cin >> item1 >> item2) { // read two transactions
     try {
          sum = item1 + item2; // calculate their sum
          // use sum
```

```
 } catch (const runtime_error &e) {
      cerr << e.what() << " Try again.\n"
            << endl;
     }
 }
```
In this section we'll expand our coverage of these basics and cover some additional exceptionhandling facilities. Effective use of exception handling requires understanding what happens when an exception is thrown, what happens when it is caught, and the meanings of the objects used to communicate what went wrong.

# **17.1.1. Throwing an Exception of Class Type**

An exception is **raised** by **throwing** an object. The type of that object determines which handler will be invoked. The selected handler is the one nearest in the call chain that matches the type of the object.

Exceptions are thrown and caught in ways that are similar to how arguments are passed to functions. An exception can be an object of any type that can be passed to a nonreference parameter, meaning that it must be possible to copy objects of that type.

Recall that when we pass an argument of array or function type, that argument is automatically converted to an pointer. The same automatic conversion happens for objects that are thrown. As a consequence, there are no exceptions of array or function types. Instead, if we throw an array, the thrown object is converted to a pointer to the first element in the array. Similarly, if we throw a function, the function is converted to a pointer to the function (Section 7.9 , p. 276 ).

When a throw is executed, the statement(s) following the throw are not executed. Instead, control is transferred from the thRow to the matching catch. That catch might be local to the same function or might be in a function that directly or indirectly called the function in which the exception occurred. The fact that control passes from one location to another has two important implications:

- Functions along the call chain are prematurely exited. Section 17.1.2 (p. 691 ) discusses **1.** what happens when functions are exited due to an exception.
- In general, the storage that is local to a block that throws an exception is not around when **2.** the exception is handled.

Because local storage is freed while handling an exception, the object that is thrown is not stored locally. Instead, the throw expression is used to initialize a special object referred to as the **exception object** . The exception object is managed by the compiler and is guaranteed to reside in space that will be accessible to whatever catch is invoked. This object is created by a throw , and is initialized as a copy of the expression that is thrown. The exception object is passed to the corresponding catch and is destroyed after the exception is completely handled.

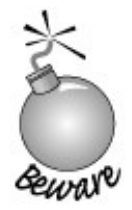

The exception object is created by copying the result of the thrown expression; that result must be of a type that can be copied.

## **Exception Objects and Inheritance**

In practice, many applications throw expressions whose type comes from an inheritance hierarchy. As we'll see in Section 17.1.7 (p. 697), the standard exceptions (Section 6.13, p. 215 ) are defined in an inheritance hierarchy. What's important to know at this point is how the form of the throw expression interacts with types related by inheritance.

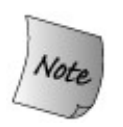

When an exception is thrown, the static, compile-time type of the thrown object determines the type of the exception object.

Ordinarily, the fact that the object is thrown using its static type is not an issue. When we throw an exception, we usually construct the object we are going to throw at the throw point. That object represents what went wrong, so we know the precise exception type.

## **Exceptions and Pointers**

The one case where it matters that a throw expression throws the static type is if we dereference a pointer in a throw. The result of dereferencing a pointer is an object whose type matches the type of the pointer. If the pointer points to a type from an inheritance hierarchy, it is possible that the type of the object to which the pointer points is different from the type of the pointer. Regardless of the object's actual type, the type of the exception object matches the static type of the pointer. If that pointer is a base-class type pointer that points to a derivedtype object, then that object is sliced down (Section 15.3.1 , p. 577 ); only the base-class part is thrown.

A problem more serious than slicing the object may arise if we throw the pointer itself. In particular, it is always an error to throw a pointer to a local object for the same reasons as it is an error to return a pointer to a local object (Section 7.3.2 , p. 249 ) from a function. When we throw a pointer, we must be certain that the object to which the pointer points will exist when the handler is entered.

If we throw a pointer to a local object and the handler is in another function, then the object to which the pointer points will no longer exist when the handler is executed. Even if the handler is in the same function, we must be sure that the object to which the pointer points exists at the site of the catch . If the pointer points to an object in a block that is exited before the catch , then that local object will have been destroyed before the catch .

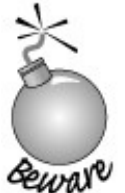

It is usually a bad idea to throw a pointer: Throwing a pointer requires that the object to which the pointer points exist wherever the corresponding handler resides.

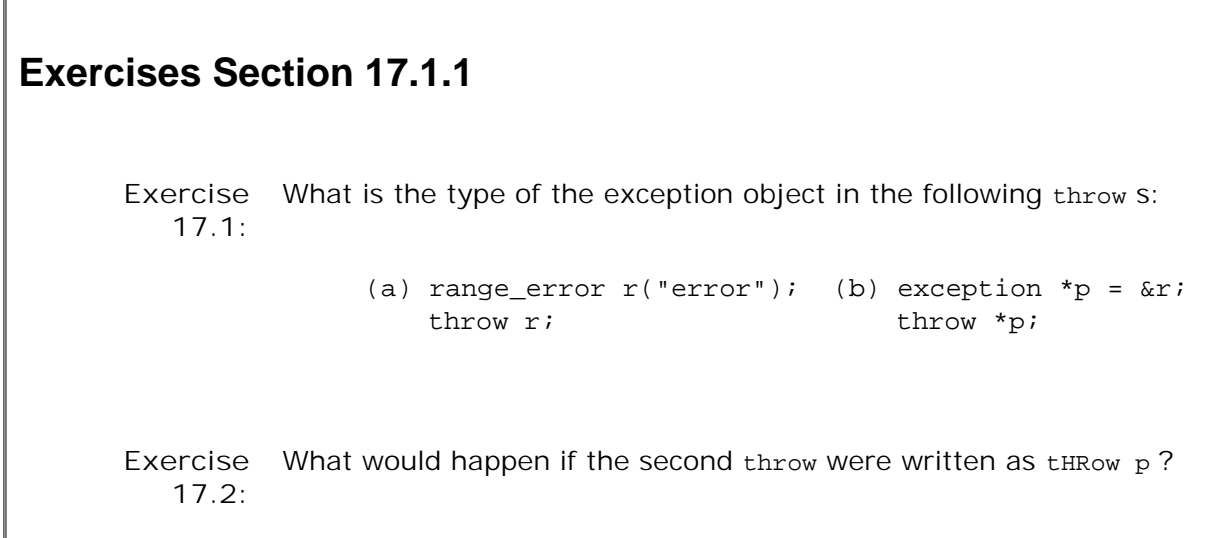

# **17.1.2. Stack Unwinding**

When an exception is thrown, execution of the current function is suspended and the search begins for a matching catch clause. The search starts by checking whether the throw itself is located inside a try block. If so, the catch clauses associated with that try are examined to see if one of them matches the thrown object. If a matching catch is found, the exception is handled. If no catch is found, the current function is exitedits memory is freed and local objects are destroyedand the search continues in the calling function.

If the call to the function that threw is in a try block, then the catch clauses associated with that try are examined. If a matching catch is found, the exception is handled. If no matching catch is found, the calling function is also exited, and the search continues in the function that called this one.

This process, known as **stack unwinding** , continues up the chain of nested function calls until a catch clause for the exception is found. As soon as a catch clause that can handle the exception is found, that catch is entered, and execution continues within this handler. When the catch completes, execution continues at the point immediately after the last catch clause associated with that TRy block.

## **Destructors Are Called for Local Objects**

During stack unwinding, the function containing the throw , and possibly other functions in the call chain, are exited prematurely. In general, these functions will have created local objects that ordinarily would be destroyed when the function exited. When a function is exited due to an exception, the compiler guarantees that the local objects are properly destroyed. As each function exits, its local storage is freed. Before releasing the memory, any local object that was created before the exception occurred is destroyed. If the local object is of class type, the destructor for this object is called automatically. As usual, the compiler does no work to destroy an object of built-in type.

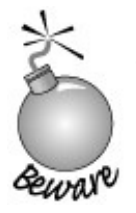

During stack unwinding, the memory used by local objects is freed and destructors for local objects of class type are run.

If a block directly allocates a resource, and the exception occurs before that resource is freed, that resource will not be freed during stack unwinding. For example, a block might dynamically allocate memory through a call to new . If the block exits due to an exception, the compiler does not delete the pointer. The allocated memory will not be freed.

Resources allocated by an object of class type generally will be properly freed. Destructors for local objects are run; resources allocated by class-type objects ordinarily are freed by their destructor. Section 17.1.8 (p. 700 ) describes a programming technique that uses classes to manage resource allocation in the face of exceptions.

### **Destructors Should Never <b>***LHROW* Exceptions

Destructors are often executed during stack unwinding. When destructors are executing, the exception has been raised but not yet handled. It is unclear what should happen if a destructor itself throws a new exception during this process. Should the new exception supersede the earlier exception that has not yet been handled? Should the exception in the destructor be ignored?

The answer is that while stack unwinding is in progress for an exception, a destructor that throws another exception of its own that it does not also handle, causes the library **terminate** function is called. Ordinarily, terminate calls **abort** , forcing an abnormal exit from the entire program.

Because terminate ends the program, it is usually a very bad idea for a destructor to do anything that might cause an exception. In practice, because destructors free resources, it is unlikely that they throw exceptions. The standard library types all guarantee that their destructors will not raise an exception.

## **Exceptions and Constructors**

Unlike destructors, it is often the case that something done inside a constructor might throw an exception. If an exception occurs while constructing an object, then the object might be only partially constructed. Some of its members might have been initialized, and others might not

have been initialized before the exception occurs. Even if the object is only partially constructed, we are guaranteed that the constructed members will be properly destroyed.

Similarly, an exception might occur when initializing the elements of an array or other container type. Again, we are guaranteed that the constructed elements will be destroyed.

#### **Uncaught Exceptions Terminate the Program**

An exception cannot remain unhandled. An exception is an important enough event that the program cannot continue executing normally. If no matching catch is found, then the program calls the library terminate function.

# **17.1.3. Catching an Exception**

The **exception specifier** in a **catch clause** looks like a parameter list that contains exactly one parameter. The exception specifier is a type name followed by an optional parameter name.

The type of the specifier determines what kinds of exceptions the handler can catch . The type must be a complete type: It must either be a built-in type or a programmer-defined type that has already been defined. A forward declaration for the type is not sufficient.

An exception specifier can omit the parameter name when a catch needs to know only the type of the exception in order to handle it. If the handler needs information beyond what type of exception occurred, then its exception specifier will include a parameter name. The catch uses the name to get access to the exception object.

### **Finding a Matching Handler**

During the search for a matching catch , thecatch that is found is not necessarily the one that matches the exception best. Instead, the catch that is selected is the first catch found that can handle the exception. As a consequence, in a list of catch clauses, the most specialized catch must appear first.

The rules for when an exception matches a catch exception specifier are much more restrictive than the rules used for matching arguments with parameter types. Most conversions are not allowedthe types of the exception and the catch specifier must match exactly with only a few possible differences:

- Conversions from nonconst to const are allowed. That is, a throw of a nonconst object can match a catch specified to take a const reference.
- Conversions from derived type to base type are allowed.
- An array is converted to a pointer to the type of the array; a function is converted to the appropriate pointer to function type.

No other conversions are allowed when looking for a matching catch . In particular, neither the standard arithmetic conversions nor conversions defined for class types are permitted.

### **Exception Specifiers**

When a catch is entered, the catch parameter is initialized from the exception object. As with a

function parameter, the exception-specifier type might be a reference. The exception object itself is a copy of the object that was thrown. Whether the exception object is copied again into the catch site depends on the exception-specifier type.

If the specifier is not a reference, then the exception object is copied into the catch parameter. The catch operates on a local copy of the exception object. Any changes made to the catch parameter are made to the copy, not to the exception object itself. If the specifier is a reference, then like a reference parameter, there is no separate catch object; the catch parameter is just another name for the exception object. Changes made to the catch parameter are made to the exception object.

### **Exception Specifiers and Inheritance**

Like a parameter declaration, an exception specifier for a base class can be used to catch an exception object of a derived type. Again, like a parameter declaration, the static type of the exception specifier determines the actions that the catch clause may perform. If the exception object thrown is of derived-class type but is handled by a catch that takes a base-class type, then the catch cannot use any members that are unique to the derived type.

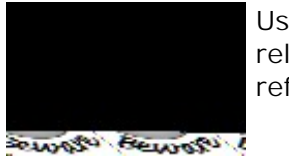

Usually, a catch clause that handles an exception of a type related by inheritance ought to define its parameter as a reference.

If the catch parameter is a reference type, then the catch object accesses the exception object directly. The static type of the catch object and the dynamic type of the exception object to which it refers might differ. If the specifier is not a reference, then the catch object is a copy of the exception object. If the catch object in an object of the base type and the exception object has derived type, then the exception object is sliced down (Section 15.3.1, p. 577) to its baseclass subobject.

Moreover, as we saw in Section 15.2.4 (p. 566 ), objects (as opposed to references) are not polymorphic. When we use a virtual function on an object rather than through a reference, the object's static and dynamic type are the same; the fact that the function is virtual makes no difference. Dynamic binding happens only for calls through a reference or pointer, not calls on an object.

## **Ordering of Catch Clauses Must Reflect Type Hierarchy**

When exception types are organized in class hierarchies, users may choose the level of granularity with which their applications will deal with an exception. For example, an application that merely wants to do cleanup and exit might define a single try block that encloses the code in main with a catch such as the following:

```
 catch(exception &e) {
     // do cleanup
     // print a message
```

```
 cerr << "Exiting: " << e.what() << endl;
size_t status_indicator = 42; // set and return an return (status indicator); // error indicator
return(status_indicator);
```
Other programs with more rigorous uptime requirements might need finer control over exceptions. Such applications will clear whatever caused the exception and continue processing.

Because catch clauses are matched in the order in which they appear, programs that use exceptions from an inheritance hierarchy must order their catch clauses so that handlers for a derived type occurs before a catch for its base type.

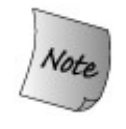

}

Multiple catch clauses with types related by inheritance must be ordered from most derived type to least derived.

# **Exercises Section 17.1.3** Exercise Explain why this try block is incorrect. Correct it. **17.3:** try { // *use of the C++ standard library* } catch(exception) { // ... } catch(const runtime\_error &re) { // ...  $\}$  catch(overflow\_error eobj)  $\{$  /\* ... \*/  $\}$

# **17.1.4. Rethrow**

It is possible that a single catch cannot completely handle an exception. After some corrective actions, a catch may decide that the exception must be handled by a function further up the chain of function calls. A catch can pass the exception out to another catch further up the list of function calls by **rethrowing** the exception. A rethrow is a throw that is not followed by a type or an expression:

throw;

An empty throw rethrows the exception object. An empty throw can appear only in a catch or in a function called (directly or indirectly) from a catch . If an empty throw is encountered when a handler is not active, terminate is called.

Although the rethrow does not specify its own exception, an exception object is still passed up the chain. The exception that is thrown is the original exception object, not the catch parameter. When a catch parameter is a base type, then we cannot know the actual type thrown by a rethrow expression. That type depends on the dynamic type of the exception object, not the static type of the catch parameter. For example, a rethrow from a catch with a parameter of base type might actually throw an object of the derived type.

In general, a catch might change its parameter. If, after changing its parameter, the catch rethrows the exception, then those changes will be propagated only if the exception specifier is a reference:

```
 catch (my_error &eObj) { // specifier is a reference type
     eObj.status = severeErr; // modifies the exception object
     throw; // the status member of the exception object is severeErr
 } catch (other_error eObj) { // specifier is a nonreference type
     eObj.status = badErr; // modifies local copy only
     throw; // the status member of the exception rethrown is unchanged
 }
```
# **17.1.5. The Catch-All Handler**

A function may want to perform some action before it exits with a thrown exception, even though it cannot handle the exception that is thrown. Rather than provide a specific catch clause for every possible exception, and because we can't know all the exceptions that might be thrown, we can use a **catch-all** catch clause. A catch-all clause has the form (...) . For example:

```
 // matches any exception that might be thrown
catch (\ldots) {
      // place our code here
 }
```
A catch-all clause matches any type of exception.

 $A$  catch $(...)$  is often used in combination with a rethrow expression. The catch does whatever local work can be done and then rethrows the exception:

```
 void manip() {
     try {
          // actions that cause an exception to be thrown
     }
    catch (\ldots) {
          // work to partially handle the exception
          throw;
```
 } }

A catch(...) clause can be used by itself or as one of several catch clauses.

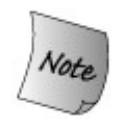

If a catch $(...)$  is used in combination with other catch clauses, it must be last; otherwise, any catch clause that followed it could never be matched.

# **17.1.6. Function Try Blocks and Constructors**

In general, exceptions can occur at any point in the program's execution. In particular, an exception might occur in a constructor, or while processing a constructor initializer. Constructor initializers are processed before the constructor body is entered. A catch clause inside the constructor body cannot handle an exception that might occur while processing a constructor initializer.

To handle an exception from a constructor initializer, we must write the constructor as a **function try block** . A function try block lets us associate a group of catch clauses with the function as a whole. As an example, we might wrap our  $H$  and a constructor from Chapter 16 in a try block to detect a failure in new :

```
 template <class T> Handle<T>::Handle(T *p)
try : <math>ptr(p)</math>, use(new size_t(1)) {
      // empty function body
 } catch(const std::bad_alloc &e)
         { handle_out_of_memory(e); }
```

```
Exercises Section 17.1.5
       Exercise
Given a basic C++ program,
          17.4:
                         int main() {
                             // use of the C++ standard library
                         }
                  modify main to catch any exception thrown by functions in the C_{++}standard library. The handlers should print the error message
                  associated with the exception before calling abort (defined in the
                  header cstdlib ) to terminate main .
       Exercise
Given the following exception types and catch clauses, write a
          17.5:
                  tHRow expression that creates an exception object that could be
                  caught by each catch clause.
                        (a) class exceptionType { };
                            catch(exceptionType *pet) { }
                        (b) catch(...) { }
                       (c) enum mathErr \{ overflow, underflow, zeroDivide \};
                            catch(mathErr &ref) { }
                        (d) typedef int EXCPTYPE;
                            catch(EXCPTYPE) { }
```
Notice that the keyword try precedes the member initialization list, and the compound statement of the try block encompasses the constructor function body. The catch clause can handle exceptions thrown either from within the member initialization list or from within the constructor body.

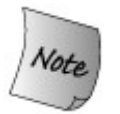

The only way for a constructor to handle an exception from a constructor initializer is to write the constructor as a function try block.

# **17.1.7. Exception Class Hierarchies**

Section 6.13 (p. 215 ) introduced the standard-library exception classes. What that section did

not cover is that these classes are related by inheritance. The inheritance hierarchy is portrayed in Figure 17.1 on the following page.

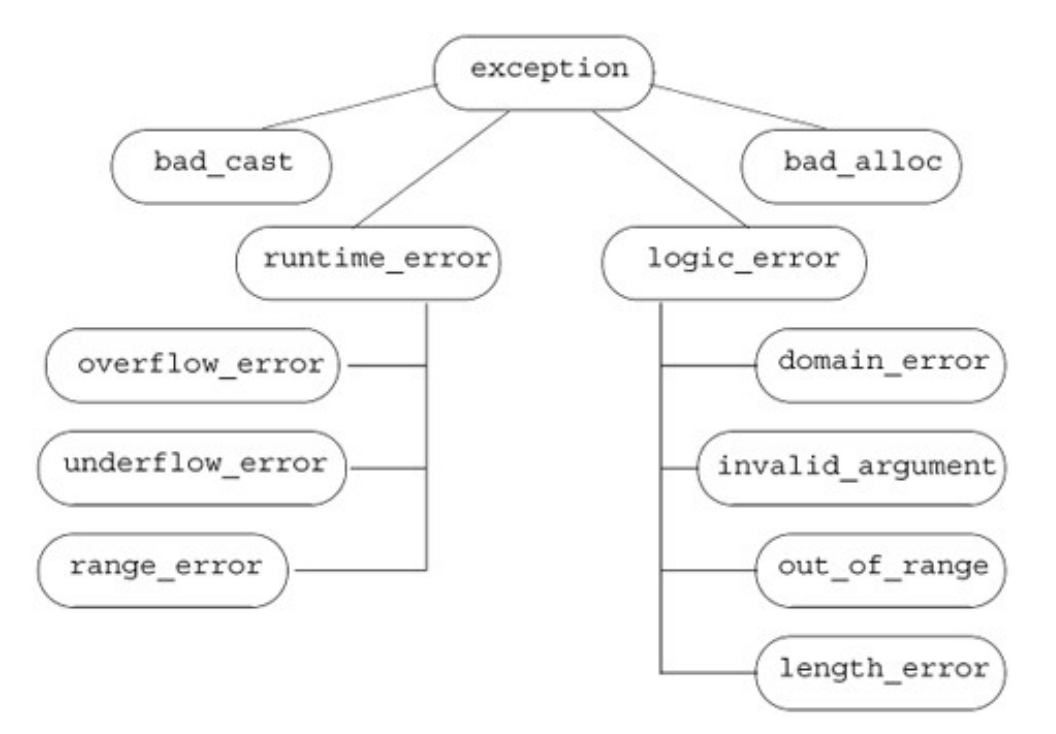

**Figure 17.1. Standard exception Class Hierarchy**

The only operation the exception types define is a virtual member named what . That function returns a const char\* . It typically returns the message used when constructing the exception object at the throw site. Because what is virtual if we catch a base-type reference, a call to the what function will execute the version appropriate to the dynamic type of the exception object.

### **Exception Classes for a Bookstore Application**

The standard exception classes can be used for quite a number of applications. In addition, applications often extend the exception hierarchy by deriving additional types from exception or one of the intermediate base classes. These newly derived classes can represent exception types specific to the application domain.

If we were building a real bookstore application, our classes would have been much more complex than the ones presented in this primer. One way in which they might be more elaborate would be in their handling of exceptions. In fact, we probably would have defined our own hierarchy of exceptions to represent application-specific problems that might arise. Our design might include classes such as

```
 // hypothetical exception classes for a bookstore application
 class out_of_stock: public std::runtime_error {
 public:
     explicit out_of_stock(const std::string &s):
                           std::runtime_error(s) { }
 };
 class isbn_mismatch: public std::logic_error {
```

```
 public:
    explicit isbn mismatch(const std::string &s):
                            std::logic error(s) \{ \} isbn_mismatch(const std::string &s,
          const std::string &lhs, const std::string &rhs):
         std::logic_error(s), left(lhs), right(rhs) { }
     const std::string left, right;
     // Section 17.1.10 (p. 706) explains the destructor and why we need one
    virtual ~isbn mismatch() throw() \{ \} };
```
Here we defined our application-specific exception types by deriving them from the standard exception classes. As with any hierarchy, we can think of the exception classes as being organized into layers. As the hierarchy becomes deeper, each layer becomes a more specific exception. For example, the first and most general layer of the hierarchy is represented by class exception . All we know when we catch an object of this type is that something has gone wrong.

The second layer specializes exception into two broad categories: run-time or logic errors. Our bookstore exception classes represent an even more specialized layer. The class out\_of\_stock represents something that can go wrong at run time that is particular to our application. It would be used to signal that an order cannot be fulfilled. The isbn\_mismatch exception is a more particular form of logic\_error . In principle, a program could detect that the ISBNs don't match by calling same\_isbn .

### **Using Programmer-Defined Exception Types**

We use our own exception classes in the same way that we use one of the standard library classes. One part of the program throws an object of one of these types, and another part catches and handles the indicated problem. As an example, we might define the overloaded addition operator for our sales\_item class to throw an error of type isbn\_mismatch if it detected that the ISBNs didn't match:

```
 // throws exception if both objects do not refer to the same isbn
 Sales_item
 operator+(const Sales_item& lhs, const Sales_item& rhs)
 {
     if (!lhs.same_isbn(rhs))
          throw isbn_mismatch("isbn mismatch",
                                lhs.book(), rhs.book());
     Sales_item ret(lhs); // copy lhs into a local object that we'll return
     ret += rhs; // add in the contents of rhs
     return ret; // return ret by value
 }
```
Code that uses the addition operator could then detect this error, write an appropriate error message, and continue:

```
 // use hypothetical bookstore exceptions
 Sales_item item1, item2, sum;
 while (cin >> item1 >> item2) { // read two transactions
     try {
```

```
 sum = item1 + item2; // calculate their sum
     // use sum
 } catch (const isbn_mismatch &e) {
   cerr << e.what() << ": left isbn(" << e.left
        << ") right isbn(" << e.right << ")"
        << endl;
 }
```
# **17.1.8. Automatic Resource Deallocation**

In Section 17.1.2 (p. 691 ) we saw that local objects are automatically destroyed when an exception occurs. The fact that destructors are run has important implication for the design of applications. It also is one (among many) reasons why we encourage the use of the standard library classes. Consider the following function:

```
 void f()
 {
     vector<string> v; // local vector
     string s;
    while (cin \gg s) v.push_back(s); // populate the vector
     string *p = new string[v.size()]; // dynamic array
     // remaining processing
     // it is possible that an exception occurs in this code
     // function cleanup is bypassed if an exception occurs
     delete [] p;
 } // v destroyed automatically when the function exits
```
This function defines a local vector and dynamically allocates an array. Under normal execution, both the array and the vector are destroyed before the function exits. The array is freed by the last statement in the function, and the vector is automatically destroyed when the function ends.

However, if an exception occurs inside the function, then the vector will be destroyed but the array will not be freed. The problem is that the array is not freed automatically. An exception that occurs after the new but before the corresponding delete leaves the array undestroyed. No matter when an exception occurs, we are guaranteed that the vector destructor is run.

## **Using Classes to Manage Resource Allocation**

The fact that destructors are run leads to an important programming technique that makes programs more **exception safe** . By exception safe, we mean that the programs operate correctly even if an exception occurs. In this case, the "safety" comes from ensuring that any resouce that is allocated is properly freed if an exception occurs.

We can quarantee that resources are properly freed by defining a class to encapsulate the acquisition and release of a resource. This technique is often referred to as "resource allocation is initialization," often abreviated as RAII.

The resource-managing class should be designed so that the constructor acquires the resource and the destructor frees it. When we want to allocate the resource, we define an object of that

class type. If no exception occurs, then the resource will be freed when the object that acquired the resource goes out of scope. More importantly, if an exception occurs after the object is created but before it goes out of scope, then the compiler ensures that the object is destroyed as part of unwinding the scope in which the object was defined.

The following class is a prototypical example in which the constructor acquires a resource and the destructor releases it:

```
 class Resource {
 public:
    Resource(parms p): r(allocate(p)) { }
    ~\simResource() { release(r); }
     // also need to define copy and assignment
 private:
     resource_type *r; // resource managed by this type
     resource_type *allocate(parms p); // allocate this resource
     void release(resource_type*); // free this resource
 };
```
The Resource class is a type that allocates and deallocates a resource. It holds data member(s) that represent that resource. The constructor for Resource allocates the resource, and the destructor frees it. When we use this class

```
 void fcn()
 {
    Resource res(args); // allocates resource_type
    // code that might throw an exception
    // if exception occurs, destructor for res is run automatically
    // ...
 } // res goes out of scope and is destroyed automatically
```
the resource is automatically freed. If the function terminates normally, then the resource is freed when the Resource object goes out of scope. If the function is exited prematurely by an exception, the destructor for Resource is run by the compiler as part of the exception handling process.

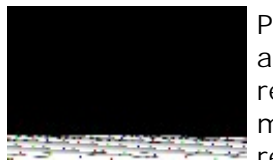

Programs in which exceptions are possible and that allocate resources should use classes to manage those resources. As described in this section, using classes to manage acquisition and deallocation ensures that resources are freed if an exception occurs.

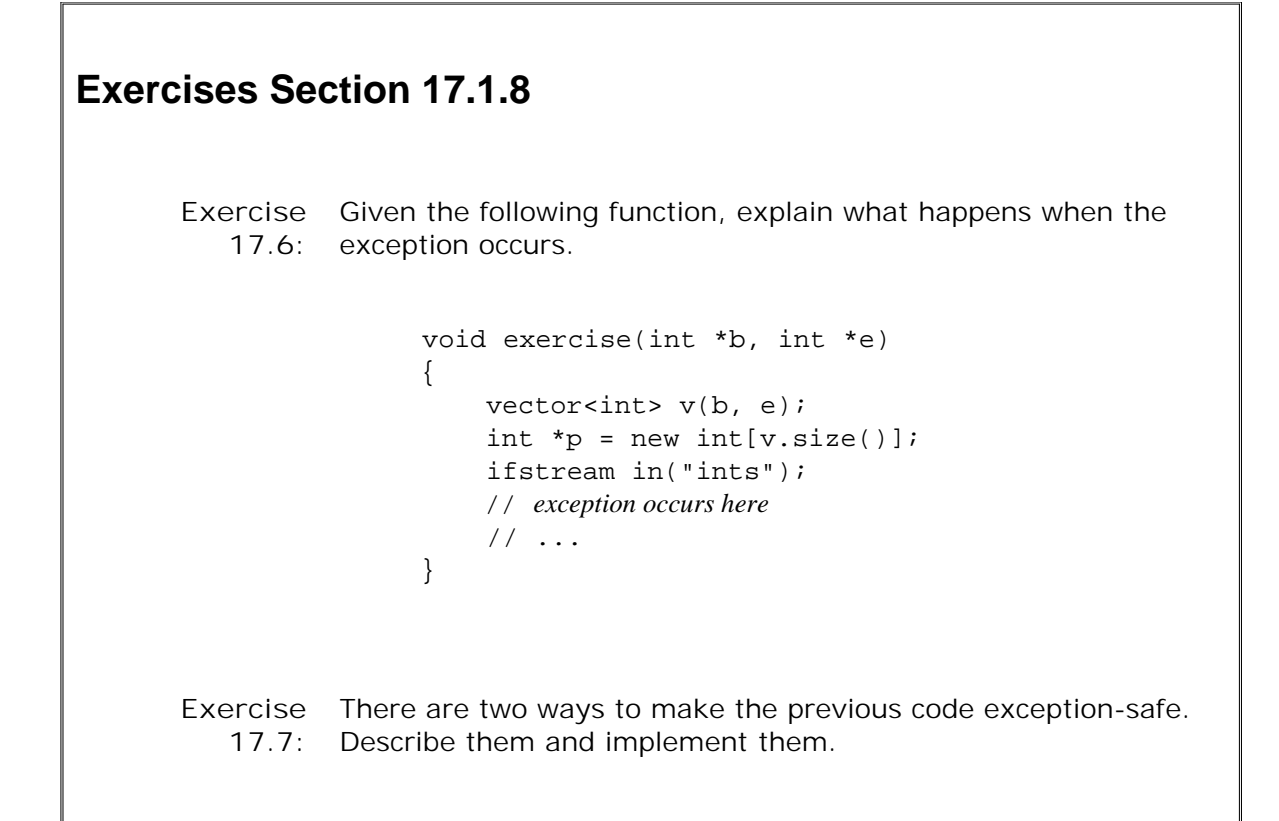

# **17.1.9. The auto\_ptr Class**

The standard-library **auto\_ptr** class is an example of the exception-safe "resource allocation is initialization" technique described in the previous subsection. The auto\_ptr class is a template that takes a single type parameter. It provides exception safety for dynamically allocated objects. The auto ptr class is defined in the memory header.

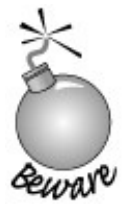

auto\_ptr can be used only to manage single objects returned from new . It does not manage dynamically allocated arrays.

As we'll see, auto\_ptr has unusual behavior when copied or assigned. As a result, auto\_ptrs may not be stored in the library container types.

An auto\_ptr may hold only a pointer to an object and may not be used to point to a dynamically allocated array. Using an auto\_ptr to point to a dynamically allocated array results in undefined run-time behavior.

Each auto\_ptr is either unbound or it points to an object. When an auto\_ptr points to an object, it can be said to "own" that object. When the auto\_ptr goes out of scope or is otherwise destroyed, then the dynamically allocated object to which the auto\_ptr points is automatically

deallocated.

## **Using auto\_ptr for Exception-Safe Memory Allocation**

If memory is acquired through a normal pointer and an exception occurs before a delete is executed, then that memory won't be freed automatically:

```
 void f()
 {
    int *ip = new int(42); // dynamically allocate a new object
    // code that throws an exception that is not caught inside f
    delete ip; // return the memory before exiting
 }
```
If an exception happens between the new and the delete , and if that exception is not caught locally, then the delete will not be executed. The memory will never be returned.

If we use an auto\_ptr instead, the memory will be freed automatically, even if the block is exited prematurely:

```
 void f()
 {
    auto_ptr<int> ap(new int(42)); // allocate a new object
    // code that throws an exception that is not caught inside f
 }
            // auto_ptr freed automatically when function ends
```
In this case, the compiler ensures that the destructor for ap is run before the stack is unwound past f .

**Table 17.1. Class auto\_ptr**

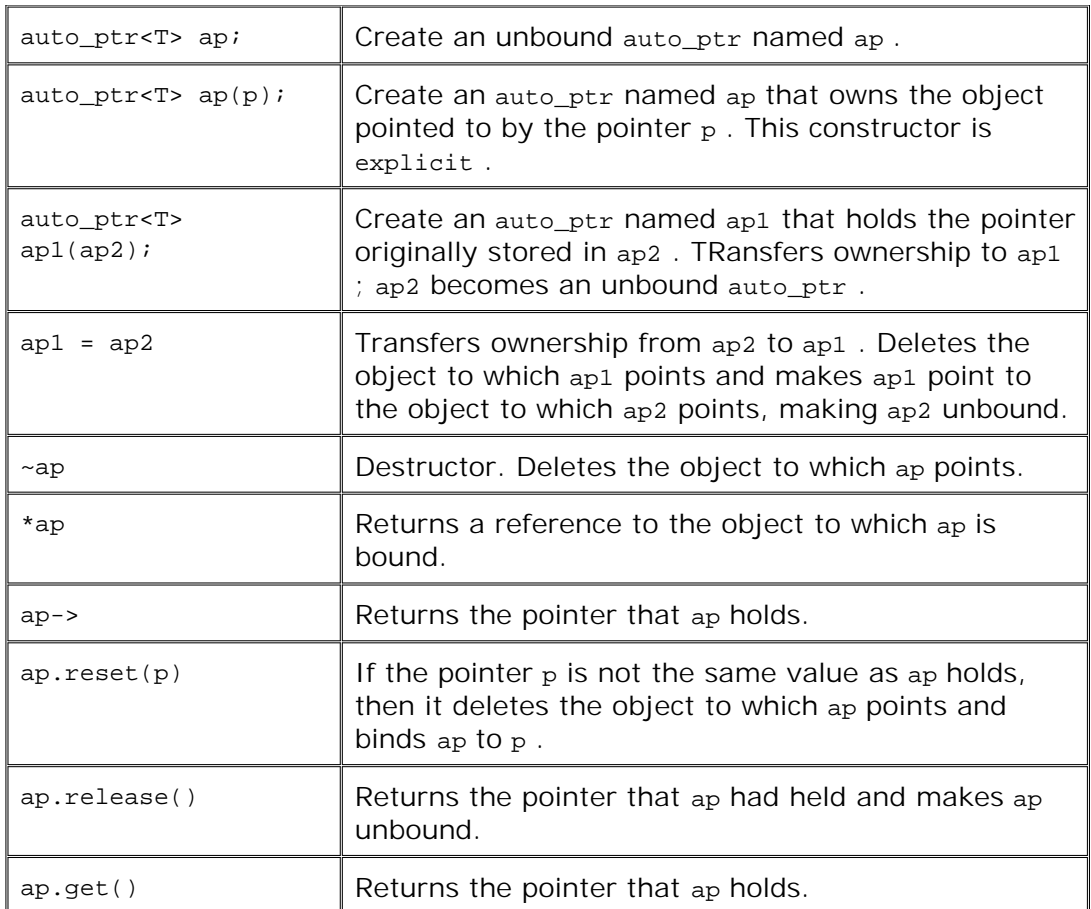

## **auto\_ptr Is a Template and Can Hold Pointers of Any Type**

The auto\_ptr class is a template taking a single type parameter. That type names the type of the object to which the auto\_ptr may be bound. Thus, we can create auto\_ptrs of any type:

```
 auto_ptr<string> ap1(new string("Brontosaurus"));
```
#### **Binding an auto\_ptr to a Pointer**

In the most common case, we initialize an auto\_ptr to the address of an object returned by a new expression:

```
auto_ptr<int> pi(new int(1024));
```
This statement initializes pi to the address of the object created by the new expression. This new expression initializes that int to the value 1,024.

The constructor that takes a pointer is an explicit (Section 12.4.4 , p. 462 ) constructor, so we must use the direct form of initialization to create an auto\_ptr:

// *error: constructor that takes a pointer is explicit and can't be used implicitly*

```
auto ptr<int> pi = new int(1024);
 auto_ptr<int> pi(new int(1024)); // ok: uses direct initialization
```
The object created by the new expression to which  $pi$  refers is deleted automatically when  $pi$ goes out of scope. If pi is a local object, the object to which pi refers is deleted at the end of the block in which  $pi$  is defined. If an exception occurs, then  $pi$  also goes out of scope. The destructor for pi will be run automatically as part of handling the exception. If pi is a global object, the object to which pi refers is deleted at the end of the program.

#### **Using an auto\_ptr**

Suppose we wish to access a string operation. With an ordinary string pointer, we'd do the following:

```
 string *pstr_type = new string("Brontosaurus");
 if (pstr_type->empty())
    // oops, something wrong
```
The auto ptr class defines overloaded versions of the dereference  $(*)$  and arrow (-> ) operators (Section 14.6, p. 523). Because auto  $ptr$  defines these operators, we can use an auto  $ptr$  in some ways that are similar to using a built-in pointer:

```
 // normal pointer operations for dereference and arrow
 *ap1 = "TRex"; // assigns a new value to the object to which ap1 points
 string s = *ap1; // initializes s as a copy of the object to which ap1 points
 if (ap1->empty()) // runs empty on the string to which ap1 points
```
The primary purpose of auto\_ptr is to support ordinary pointerlike behavior while ensuring that the object to which an auto\_ptr object refers is automatically deleted. As we'll see, the fact that objects are automatically deleted leads to significant differences between auto\_ptrs and ordinary pointers with respect to how we copy and access their address value.

### **Copy and Assignment on auto\_ptr Are Destructive Operations**

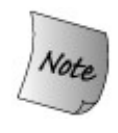

There is a crucially important difference between how auto\_ptr and built-in pointers treat copy and assignment. When we copy an auto\_ptr or assign its value to another auto\_ptr , ownership of the underlying object is transferred from the original to the copy. The original auto\_ptr is reset to an unbound state.

Copying (or assigning) ordinary pointers copies (assigns) the address. After the copy (assignment), both pointers point to the same object. After copying (or assigning) auto ptrs, the original points to no object and the new auto  $ptr$  (left-hand auto  $ptr$ ) owns the underlying object:

auto ptr<string> ap1(new string("Stegosaurus")); // *after the copy ap1 is unbound* auto\_ptr<string> ap2(ap1); // *ownership transferred from ap1 to ap2*

When we copy or assign an auto\_ptr, the right-hand auto\_ptr relinguishes all responsibility for the underlying object and is reset to be an unbound auto\_ptr. In our example, it is ap2 that deletes the string object, and not ap1 . After the copy, ap1 no longer refers to any object.

Unlike other copy or assignment operations, auto\_ptr copy and assignment change the righthand operand. As a result, both the left- and right-hand operands to assignment must be modifiable lvalues.

## **Assignment Deletes the Object Pointed To by the Left Operand**

In addition to transferring ownership from the right-hand to the left-hand operand, assignment also deletes the object to which the left-hand operand originally referredprovided that the two objects are different. As usual, self-assignment has no effect.

 auto\_ptr<string> ap3(new string("Pterodactyl")); // *object pointed to by ap3 is deleted and ownership transferred from ap2 to ap3;* ap3 = ap2; // *after the assignment, ap2 is unbound*

After the assignment of ap2 to ap3,

- the object to which ap3 had pointed is deleted;
- ap3 is set to point to the object to which ap2 pointed; and
- ap2 is an unbound auto\_ptr .

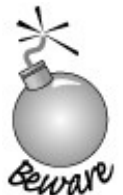

Because copy and assignment are destructive operations, auto ptrs *cannot* be stored in the standard containers. The library container classes require that two objects be equal after a copy or assignment. This requirement is not met by auto\_ptr . If we assign ap2 to ap1 , then after the assignment ap1 != ap2 . Similarly for copy.

#### **The Default auto\_ptr Constructor**

If no initializer is given, the auto\_ptr is *unbound*; it doesn'trefertoanobject:

```
 auto_ptr<int> p_auto; // p_autodoesn't refer to any object
```
By default, the internal pointer value of an auto\_ptr is set to 0. Dereferencing an unbound auto\_ptr has the same effect as dereferencing an unbound pointerthe program is in error and what happens is undefined:

\*p\_auto = 1024; // *error: dereference auto\_ptr that doesn't point to an object*

#### **Testing an auto\_ptr**

To check whether a pointer is unbound, we can test the pointer directly in a condition, which has the effect of determining whether the pointer is 0. In contrast, we cannot test an auto\_ptr directly.

```
 // error: cannot use an auto_ptr as a condition
 if (p_auto)
    *p_auto = 1024;
```
The auto\_ptr type does not define a conversion to a type that can be used as a condition. Instead, to test the auto\_ptr , we must use its get member, which returns the underlying pointer contained in the auto\_ptr:

```
 // revised test to guarantee p_auto refers to an object
 if (p_auto.get())
     *p_auto = 1024;
```
To determine whether the auto\_ptr object refers to an object, we can compare the return from get with 0.

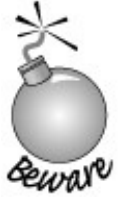

get should be used only to interrogate an auto\_ptr or to use the returned pointer value. get should not be used as an argument to create another auto\_ptr .

Using get member to initialize another auto\_ptr violates the class design principle that only one auto\_ptr holds a given pointer at any one time. If two auto\_ptrs hold the same pointer, then the pointer will be delete d twice.

## **The reset Operation**

Another difference between auto\_ptr and a built-in pointer is that we cannot assign an address (or other pointer) directly to an auto ptr:

```
 p_auto = new int(1024); // error: cannot assign a pointer to an auto_ptr
```
Instead, we must call reset to change the pointer:

```
 // revised test to guarantee p_auto refers to an object
if (p \text{ auto.get}())*_{p\_auto} = 1024; else
      // reset p_auto to a new object
     p auto.reset(new int(1024));
```
To unset the auto\_ptr object, we could pass 0 to reset .

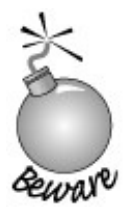

Calling reset on an auto\_ptr deletes the object (if any) to which the auto\_ptr refers before binding the auto\_ptr to another object. However, just as self-assignment has no effect, if we call reset on the same pointer that the auto\_ptr already holds, then there is no effect; the object is not deleted.

# **17.1.10. Exception Specifications**

When looking at an ordinary function declaration, it is not possible to determine what exceptions the function might throw. However, it can be useful to know whether and which exceptions a function might throw in order to write appropriate catch clauses. An **exception specification** specifies that if the function throws an exception, the exception it throws will be one of the exceptions included in the specification, or it will be a type derived from one of the listed exceptions.

# **Caution: Auto\_ptr Pitfalls**

**The auto\_ptr class template provides a measure of safety and convenience for handling dynamically allocated memory. To use auto\_ptr correctly, we must adhere to the restrictions that the class imposes:**

- **Do not use an auto\_ptr to hold a pointer to a statically allocated object. 1. Otherwise, when the auto\_ptr itself is destroyed, it will attempt to delete a pointer to a nondynamically allocated object, resulting in undefined behavior.**
- **Never use two auto\_ptrs to refer to the same object. One obvious way 2. to make this mistake is to use the same pointer to initialize or to reset two different auto\_ptr objects. A more subtle way to make this mistake would be to use the result from get on one auto\_ptr to initialize or reset another.**
- **Do not use an auto\_ptr to hold a pointer to a dynamically allocated 3. array. When the auto\_ptr is destroyed, it frees only a single objectit uses the plain delete operator, not the array delete [] operator.**
- **Do not store an auto\_ptr in a container. Containers require that the 4. types they hold define copy and assignment to behave similarly to how those operations behave on the built-in types: After the copy (or assignment), the two objects must have the same value. auto\_ptr does not meet this requirement.**

## **Exercises Section 17.1.9**

**Exercise 17.8:** Which of the following auto\_ptr declarations are illegal or likely to result in subsequent program error? Explain what the problem is with each one.

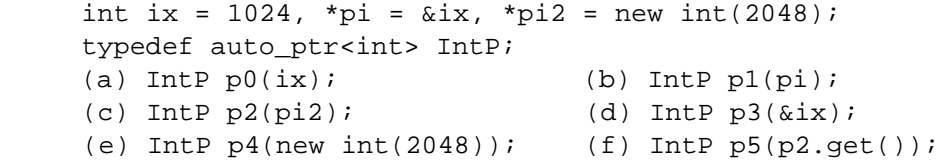

Exercise Assuming ps is a pointer to string, what is the difference, if any, **17.9:** between the following two invocations of assign (Section 9.6.2 , p. 339 )? Which do you think is preferable? Why?

(a)  $ps.get()$ ->assign("Danny"); (b)  $ps$ ->assign("Danny");

## **Defining an Exception Specification**

An exception specification follows the function parameter list. An exception specification is the keyword throw followed by a (possibly empty) list of exception types enclosed in parentheses:

```
 void recoup(int) throw(runtime_error);
```
This declaration says that recoup is a function taking an int , and returningvoid . If recoup throws an exception, that exception will be a runtime\_error or an exception of a type derived from runtime error .

An empty specification list says that the function does not throw any exception:

```
void no problem() throw();
```
An exception specification is part of the function's interface. The function definition and any declarations of the function must have the same specification.

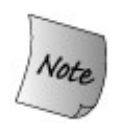

If a function declaration does not specify an exception specification, the function can throw exceptions of any type.

### **Violating the Exception Specification**

Unfortunately, it is not possible to know at compile time whether or which exceptions a program will throw. Violations of a function's exception specification can be detected only at run time.

If a function throws an exception not listed in its specification, the library function **unexpected** is invoked. By default, unexpected calls terminate , which ordinarily aborts the program.

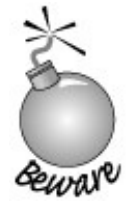

The compiler cannot and does not attempt to verify exception specifications at compile time.

Even if a casual reading of a function's code indicates that it *might* throw an exception missing from the specification, the compiler will not complain:

```
 void f() throw() // promise not to throw any exception
 {
     throw exception(); // violates exception specification
 }
```
Instead, the compiler generates code to ensure that unexpected is called if an exception violating the exception specification is thrown.

## **Specifying that the Function Does Not Throw**

Because an exception specification cannot be checked at compile time, the practical utility of exception specifications is often limited.

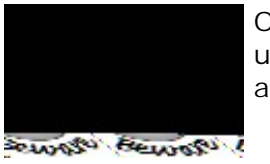

One important case when an exception specification is useful is if a function can guarantee that it will not throw any exceptions.

Specifying that a function will not throw any exceptions can be helpful both to users of the function and to the compiler: Knowing that a function will not throw simplifies the task of writing exception-safe code that calls that function. We can know that we need not worry about exceptions when calling it. Moreover, if the compiler knows that no exceptions will be thrown, it can perform optimizations that are suppressed for code that might throw.

### **Exception Specifications and Member Functions**

As with nonmember functions, an exception specification on a member function declaration follows the function parameter list. For example, the class  $bad\_alloc$  from the  $C++$  standard library is defined so that all its member functions have an empty exception specification. These members promise not to throw an exception:

```
 // ilustrative definition of library bad_alloc class
 class bad_alloc : public exception {
 public:
     bad_alloc() throw();
     bad_alloc(const bad_alloc &) throw();
     bad_alloc & operator=(const
    bad alloc \&) throw();
     virtual ~bad_alloc() throw();
     virtual const char* what() const throw();
 };
```
Notice that the exception specification follows the const qualifier in const member function declarations.

#### **Exception Specifications and Destructors**

In Section 17.1.7 (p. 697 ) we showed two hypothetical bookstore application exception classes. The isbn mismatch class defines its destructor as

```
class isbn mismatch: public std::logic error {
 public:
    virtual ~isbn_mismatch() throw() { }
 };
```
and said that we would explain this usage here.

The isbn\_mismatch class inherits from logic\_error , which is one of the standard exception classes. The destructors for the standard exception classes include an empty throw() specifier; they promise that they will not throw any exceptions. When we inherit from one of these classes, then our destructor must also promise not to throw any exceptions.

Our out\_of\_stock class had no members, and so its synthesized destructor does nothing that might throw an exception. Hence, the compiler can know that the synthesized destructor will abide by the promise not to throw.

The isbn\_mismatch class has two members of class string, which means that the synthesized destructor for isbn\_mismatch calls the string destructor. The  $C++$  standard stipulates that string destructor, like any other library class destructor, will not throw an exception. However, the library destructors do not define exception specifications. In this case, we know, but the compiler doesn't, that the string destructor won't throw. We must define our own destructor to reinstate the promise that the destructor will not throw.

#### **Exception Specifications and Virtual Functions**

A virtual function in a base class may have an exception specification that differs from the exception specification of the corresponding virtual in a derived class. However, the exception specification of a derived-class virtual function must be either equally or more restrictive than the exception specification of the corresponding base-class virtual function.

This restriction ensures that when a pointer to a base-class type is used to call a derived virtual

function, the exception specification of the derived class adds no new exceptions to those that the base said could be thrown. For example,

```
 class Base {
 public:
     virtual double f1(double) throw ();
    virtual int f2(int) throw (std::logic error);
     virtual std::string f3() throw
            (std::logic_error, std::runtime_error);
 };
 class Derived : public Base {
 public:
     // error: exception specification is less restrictive than Base::f1's
    double f1(double) throw (std::underflow_error);
     // ok: same exception specification as Base::f2
     int f2(int) throw (std::logic_error);
     // ok: Derived f3 is more restrictive
     std::string f3() throw ();
 };
```
The declaration of  $f1$  in the derived class is an error because its exception specification adds an exception to those listed in the version of  $f1$  in the base class. The reason that the derived class may not add to the specfication list is users of the hierarchy should be able to write code that depends on the specification list. If a call is made through a base pointer or reference, then only the exceptions specified in the base should be of concern to a user of these classes.

By restricting which exceptions the derived classes will throw to those listed by the base class, we can write our code knowing what exceptions we must handle. Our code can rely on the fact that the list of exceptions in the base class is a superset of the list of exceptions that a derivedclass version of the virtual might throw. As an example, when calling f3 , we know we need to handle only logic error Of runtime error:

```
 // guarantees not to throw exceptions
 void compute(Base *pb) throw()
 {
     try {
          // may throw exception of type std::logic_error
          // or std::runtime_error
         pb->f3();
    \} catch (const logic_error &le) { /* \ldots * / }
       catch (const runtime_error &re) \{ /* ... */ \} }
```
The function compute uses the specification in the base class in deciding what exceptions it might need to catch.

# **17.1.11. Function Pointer Exception Specifications**

An exception specification is part of a function type. As such, exception specifications can be provided in the definition of a pointer to function:
void (\*pf)(int) throw(runtime\_error);

This declaration says that pf points to a function that takes an int, returns avoid, and that can throw exceptions only of type runtime\_error . If no specification is provided, then the pointer may point at a function with matching type that could throw any kind of exception.

When a pointer to function with an exception specification is initialized from (or assigned to) another pointer (or to the address of a function), the exception specifications of both pointers do not have to be identical. However, the specification of the source pointer must be at least as restrictive as the specification of the destination pointer

```
 void recoup(int) throw(runtime_error);
 // ok: recoup is as restrictive as pf1
 void (*pf1)(int) throw(runtime_error) = recoup;
 // ok: recoup is more restrictive than pf2
 void (*pf2)(int) throw(runtime_error, logic_error) = recoup;
 // error: recoup is less restrictive than pf3
 void (*pf3)(int) throw() = recoup;
 // ok: recoup is more restrictive than pf4
void (*pf4)(int) = recoup;
```
The third initialization is an error. The pointer declaration says that  $pf3$  points to a function that will not throw any exceptions. However, recoup says it can throw exceptions of type runtime\_error. The recoup function throws exception types beyond those specified by pf3. The recoup function is not a valid initializer for pf3 , and a compile-time error is issued.

```
Exercises Section 17.1.11
       Exercise
What exceptions can a function throw if it has an exception
         17.10:
                 specification of the form throw() ? If it has no exception specification?
       Exercise
Which, if either, of the following initializations is in error? Why?
        17.11:
                        void example() throw(string);
                       (a) void (*pf1)() = example;(b) void (*pf2)() throw() = example;
       Exercise
Which exceptions might the following functions throw?
        17.12:
                       (a) void operate() throw(logic error);
                        (b) int op(int) throw(underflow_error, overflow_error);
                        (c) char manip(string) throw();
                        (d) void process();
```
# **17.2. Namespaces**

Every name defined in a given scope must be unique within that scope. This requirement can be difficult to satisfy for large, complex applications. Such applications tend to have many names defined in the global scope. Complex programs composed of independently developed libraries are even more likely to encounter name collisionsthe same name is used in our own code or (more often) in the code supplied to us by independent producers.

Libraries tend to define a large number of global namesprimarily names of templates, types and functions. When writing an application using libraries from many different vendors, it is almost inevitable that some of these names will clash. This name-clashing problem is known as the **namespace pollution** problem.

Traditionally, programmers avoided namespace pollution by making names of global entities very long, often prefixing the names in their program with specific character sequences:

```
 class cplusplus_primer_Query { ... };
 ifstream&
 cplusplus_primer_open_file(ifstream&, const string&);
```
This solution is far from ideal: It can be cumbersome for programmers to write and read programs that use such long names. **Namespaces** provide a much more controlled mechanism for preventing name collisions. Namespaces partition the global namespace, making it easier to use independently produced libraries. A namespace is a scope. By defining a library's names inside a namespace, library authors (and users) can avoid the limitations inherent in global names.

# **17.2.1. Namespace Definitions**

A namespace definition begins with the keyword namespace followed by the namespace name.

```
 namespace cplusplus_primer {
    class Sales_item \{ / * ... * / \};
     Sales_item operator+(const Sales_item&,
                            const Sales_item&);
     class Query {
     public:
         Query(const std::string&);
        std::ostream &display(std::ostream&) const;
         // ...
     };
    class Query_base \{ / * ... * / \};
 }
```
This code defines a namespace named cplusplus\_primer with four members: two classes, an overloaded + operator, and a function.

As with other names, the name of a namespace must be unique within the scope in which the namespace is defined. Namespaces may be defined at global scope or inside another namespace. They may not be defined inside a function or a class.

Following the namespace name is a block of declarations and definitions delimited by curly braces. Any declaration that can appear at global scope can be put into a namespace: classes, variables (with their initializations), functions (with their definitions), templates, and other namespaces.

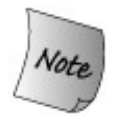

A namespace scope does not end with a semicolon.

#### **Each Namespace Is a Scope**

The entities defined in a namespace are called namespace members. Just as is the case for any scope, each name in a namespace must refer to a unique entity within that namespace. Because different namespaces introduce different scopes, different namespaces may have members with the same name.

Names defined in a namespace may be accessed directly by other members of the namespace. Code outside the namespace must indicate the namespace in which the name is defined:

```
 cplusplus_primer::Query q =
                  cplusplus_primer::Query("hello");
 q.display(cout);
 // ...
```
If another namespace (say, AddisonWesley ) also provides a TextQuery class and we want to use that class instead of the one defined in cplusplus\_primer, we can do so by modifying our code as follows:

```
 AddisonWesley::Query q = AddisonWesley::Query("hello");
 q.display(cout);
 // ...
```
#### **Using Namespace Members from Outside the Namespace**

Of course, always referring to a namespace member using the qualified name

```
 namespace_name::member_name
```
can be cumbersome. Just as we've been doing for names defined in the std namespace, we can write a using declaration (Section 3.1 , p. 78 ) to obtain direct access to names we know we'll use frequently:

```
using cplusplus primer:: Query;
```
After this using declaration, our program can use the name Query directly without the cplusplus primer qualifier. We'll see other ways to simplify access in Section 17.2.4 (p. 720).

#### **Namespaces Can Be Discontiguous**

Unlike other scopes, a namespace can be defined in several parts. A namespace is made up of the sum of its separately defined parts; a namespace is cumulative. The separate parts of a namespace can be spread over multiple files. Namespace definitions in different text files are also cumulative. Of course, the usual restriction continues to apply that names are visible only in the files in which they are declared. So, if one part of the namespace requires a name defined in another file, that name must still be declared.

Writing a namespace definition

```
 namespace namespace_name {
 // declarations
 }
```
either defines a new namespace or adds to an existing one.

If the name *namespace\_name* does not refer to a previously defined namespace, then a new namespace with that name is created. Otherwise, this definition opens an existing namespace and adds these new declarations to that namespace.

#### **Separation of Interface and Implementation**

The fact that namespace definitions can be discontiguous means that we can compose a namespace from separate interface and implementation files. Thus, a namespace can be organized in the same way that we manage our own class and function definitions:

- 1. Namespace members that define classes and declarations for the functions and objects that are part of the class interface can be put into header files. These headers can be included by files that use namespace members.
- **2.** The definitions of namepsace members can be put in separate source files.

Organizing our namespaces this way also satisfies the requirement that various entitiesnoninline functions, static data members, variables, and so forthmay be defined only once in a program. This requirement applies equally to names defined in a namespace. By separating the interface and implementation, we can ensure that the functions and other names we need are

defined only once, but the same declaration will be seen whenever the entity is used.

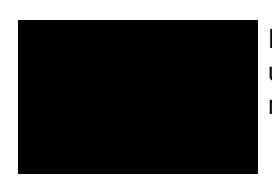

Namespaces that define multiple, unrelated types should use separate files to represent each type that the namespace defines.

### **Defining the Primer Namespace**

Using this strategy for separating interface and implementation, we might define the cplusplus\_primer library in several separate files. The declarations for Sales\_item and its related functions that we built in Part I (p. 31) would be placed in sales item.h, those for the  $_{\text{query}}$ classes of Chapter 15 (p. 557 ) in Query.h , and so on. The corresponding implementation files would be in files such as Sales\_item.cc and Query.cc:

```
 // ---- Sales_item.h ----
namespace cplusplus primer {
     class Sales_item \{ / * ... * / \};
     Sales item operator+(const Sales item&,
                               const Sales_item&);
     // declarations for remaining functions in the Sales_item interface
 }
 // ---- Query.h ----
 namespace cplusplus_primer {
     class Query {
     public:
          Query(const std::string&);
          std::ostream &display(std::ostream&) const;
          // ...
     };
    class Query_base \{ / * ... * / \};
 }
 // ---- Sales_item.cc ----
 #include "Sales_item.h"
 namespace cplusplus_primer {
 // definitions for Sales_item members and overloaded operators
 }
 // ---- Query.cc ----
 #include "Query.h"
 namespace cplusplus_primer {
     // definitions for Query members and related functions
 }
```
This program organization gives both the developers and users of our library the needed modularity. Each class is still organized into its own interface and implementation files. A user of one class need not compile names related to the others. We can hide the implementations from our users, while allowing the files Sales\_item.cc and user.cc to be compiled and linked into one

program without causing any compile-time or link-time error. Developers of the library can work independently on the implementation of each type.

A program using our library would include whichever headers it needed. The names in those headers are defined inside the cplusplus\_primer namespace:

```
 // ---- user.cc ----
 // defines the cplusplus_primer::Sales_item class
 #include "Sales_item.h"
 int main()
 {
     // ...
     cplusplus_primer::Sales_item trans1, trans2;
     // ...
     return 0;
 }
```
#### **Defining Namespace Members**

Functions defined inside a namespace may use the short form for names defined in the same namespace:

```
 namespace cplusplus_primer {
 // members defined inside the namespace may use unqualified names
 std::istream&
 operator>>(std::istream& in, Sales_item& s)
 {
      // ...
 }
```
It is also possible to define a namespace member outside its namespace definition. We do so in ways that are similar to defining class members outside a class: The namespace declaration of the name must be in scope, and the definition must specify the namespace to which the name belongs:

```
 // namespace members defined outside the namespace must use qualified names
 cplusplus_primer::Sales_item
 cplusplus_primer::operator+(const Sales_item& lhs,
                                const Sales_item& rhs)
 {
    Sales item ret(lhs);
     // ...
 }
```
This definition should look similar to class member functions defined outside a class. The return type and function name are qualified by the namespace name. Once the fully qualified function name is seen, we are in the scope of the namespace. Thus, references to namespace members in the parameter list and the function body can use unqualified names to reference sales item.

### **Members May Not Be Defined in Unrelated Namespaces**

Although a namespace member can be defined outside its namespace definition, there are restrictions on where this definition can appear. Only namespaces enclosing the member declaration can contain its definition. For example, operator+ could be defined in either the cplusplus\_primer namespace or at global scope. It may not be defined in an unrelated namespace.

### **The Global Namespace**

Names defined at global scopenames declared outside any class, function, or namespaceare defined inside the **global namespace** . The global namespace is implicitly declared and exists in every program. Each file that defines entities at global scope adds those names to the global namespace.

The scope operator can be used to refer to members of the global namespace. Because the global namespace is implicit, it does not have a name; the notation

::member\_name

refers to a member of the global namespace.

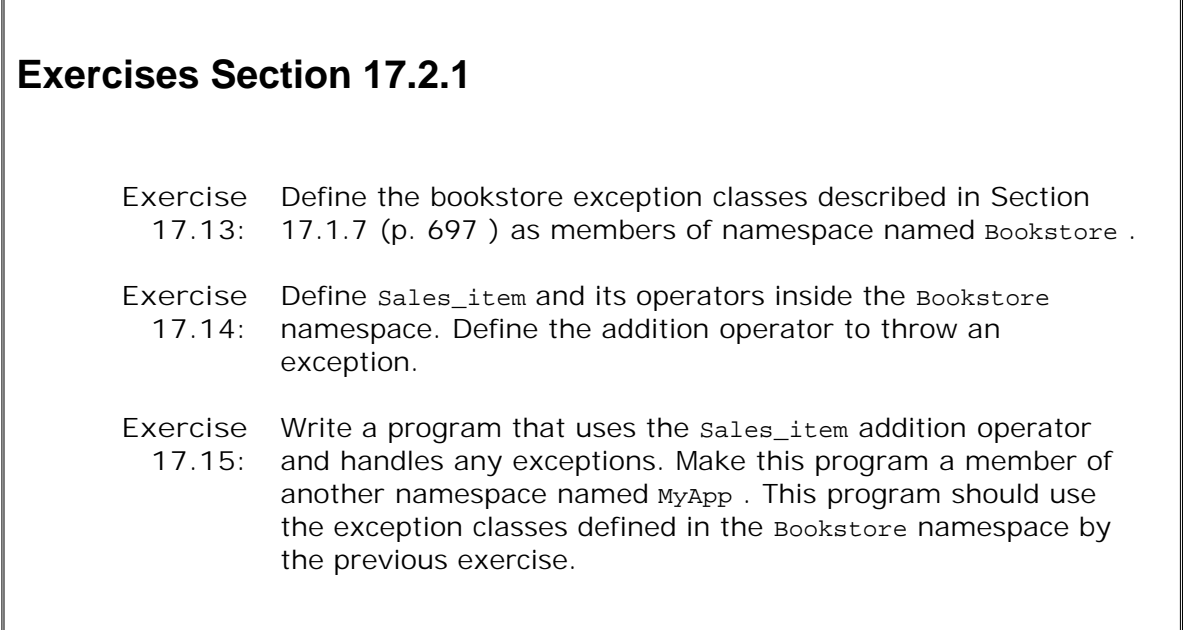

# **17.2.2. Nested Namespaces**

A nested namespace is a nested scopeits scope is nested within the namespace that contains it. Names in nested namespaces follow the normal rules: Names declared in an enclosing namespace are hidden by declarations of the same name in a nested namespace. Names defined inside a nested namespace are local to that namespace. Code in the outer parts of the enclosing namespace may refer to a name in a nested namespace only through its qualified

name.

Nested namespaces can improve the organization of code in a library:

```
 namespace cplusplus_primer {
     // first nested namespace:
     // defines the Query portion of the library
     namespace QueryLib {
         class Query \{ /* ... */ };
          Query operator&(const Query&, const Query&);
          // ...
     }
     // second nested namespace:
     // defines the Sales_item portion of the library
     namespace Bookstore {
         class Item_base \{ / * ... * / \};
         class Bulk_item : public Item_base { /* \ldots */ };
          // ...
     }
 }
```
The cplusplus\_primer namespace now contains two nested namespaces: the namespaces named QueryLib and Bookstore .

Nested namespaces are useful when a library provider needs to prevent names in each part of a library from colliding with names in other parts of the library.

The name of a member in a nested namespace is formed from the names of the enclosing namespace(s) and the name of the nested namespace. For example, the name of the class declared in the nested namespace QueryLib is

```
 cplusplus_primer::QueryLib::Query
```
**Exercises Section 17.2.2**

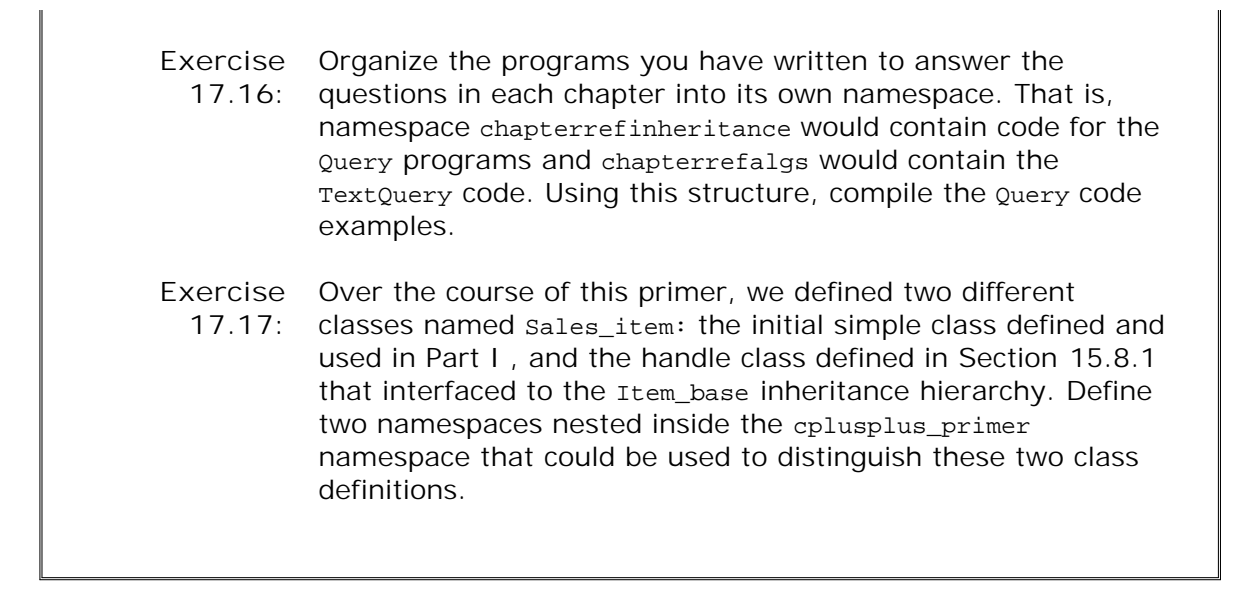

## **17.2.3. Unnamed Namespaces**

A namespace may be unnamed. An **unnamed namespace** is a namespace that is defined without a name. An unnamed namespace begins with the keyword namespace . Following the namespace keyword is a block of declarations delimited by curly braces.

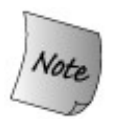

Unnamed namespaces are not like other namespaces; the definition of an unnamed namespace is local to a particular file and never spans multiple text files.

An unnamed namespace may be discontiguous within a given file but does not span files. Each file has its own unnamed namespace.

Unnamed namespaces are used to declare entities that are local to a file. Variables defined in an unnamed namespace are created when the program is started and exist until the program ends.

Names defined in an unnamed namespace are used directly; after all, there is no namespace name with which to qualify them. It is not possible to use the scope operator to refer to members of unnamed namespaces.

Names defined in an unnamed namespace are visible only to the file containing the namespace. If another file contains an unnamed namespace, the namespaces are unrelated. Both unnamed namespaces could define the same name, and the definitions would refer to different entities.

Names defined in an unnamed namespace are found in the same scope as the scope at which the namespace is defined. If an unnamed namespace is defined at the outermost scope in the file, then names in the unnamed namespace must differ from names defined at global scope:

 int i; // *global declaration for i* namespace {

```
 int i;
 }
 // error: ambiguous defined globally and in an unnested, unnamed namespace
i = 10;
```
An unnamed namespace, like any other namespace, may be nested inside another namespace. If the unnamed namespace is nested, then names in it are accessed in the normal way, using the enclosing namespace name(s):

```
 namespace local {
    namespace {
         int i;
     }
 }
    // ok: i defined in a nested unnamed namespace is distinct from global i
   local: i = 42;
```
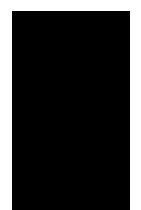

If a header defines an unnamed namespace then the names in that namespace will define different local entities in each file that includes the header.

In all other ways, the members of an unnamed namespace are normal program entities.

## **Unnamed Namespaces Replace File Statics**

**Prior to the introduction of namespaces in standard C++, programs had to declare names as static to make them local to a file. The use of file statics is inherited from C. In C, a global entity declared static is invisible outside the file in which it is declared.**

**The use of file static declarations is** *deprecated* **by the C++ standard. A deprecated feature is one that may not be supported in future releases. File statics should be avoided and unnamed namespaces used instead.**

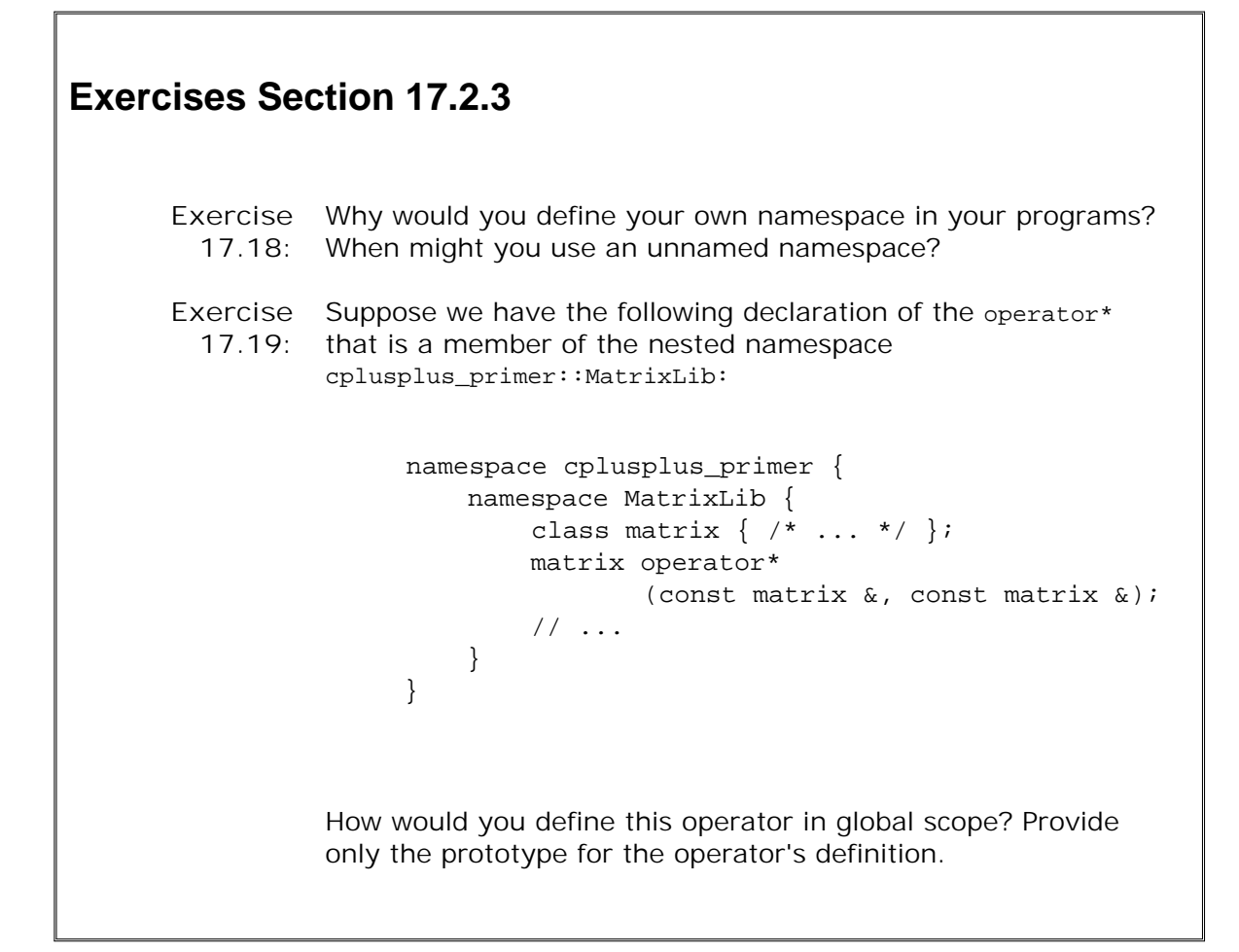

# **17.2.4. Using Namespace Members**

Referring to namespace members as namespace name::member name is admittedly cumbersome, especially if the namespace name is long. Fortunately, there are ways to make it easier to use namespace members. Our programs have used one of these ways, using declarations (Section 3.1 , p. 78 ). The others, namespace aliases and using directives, will be described in this section.

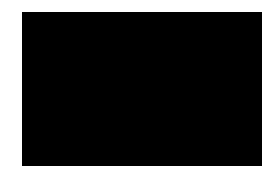

Header files should not contain using directives or using declarations except inside functions or other scopes. A header that includes a using directive or declaration at its top level scope has the effect of injecting that name into the file that includes the header. Headers should define only the names that are part of its interface, not names used in its own implementation.

#### **using Declarations, a Recap**

The programs in this book that use names from the standard library generally assume that an appropriate **using declaration** has been made:

```
map<string, vector< pair<size t, size t> > > word map;
```
assumes that the following using declarations have been made:

```
 using std::map;
 using std::pair;
using std::size t;
 using std::string;
 using std::vector;
```
A using declaration introduces only one namespace member at a time. It allows us to be very specific regarding which names are used in our programs.

#### **Scope of a using Declaration**

Names introduced in a using declaration obey normal scope rules. The name is visible from the point of the using declaration to the end of the scope in which the declaration is found. Entities with the same name defined in an outer scope are hidden.

The shorthand name may be used only within the scope in which it is declared and in scopes nested within that scope. Once the scope ends, the fully qualified name must be used.

A using declaration can appear in global, local, or namespace scope. A using declaration in class scope is limited to names defined in a base class of the class being defined.

#### **Namespace Aliases**

A **namespace alias** can be used to associate a shorter synonym with a namespace name. For example, a long namespace name such as

```
namespace cplusplus_primer { /* ... */ };
```
can be associated with a shorter synonym as follows:

```
 namespace primer = cplusplus_primer;
```
A namespace alias declaration begins with the keyword namespace , followed by the (shorter) name of the namespace alias, followed by the = sign, followed by the original namespace name and a semicolon. It is an error if the original namespace name has not already been defined as a namespace.

A namespace alias can also refer to a nested namespace. Rather than writing

```
 cplusplus_primer::QueryLib::Query tq;
```
we could define and use an alias for cplusplus\_primer:: QueryLib:

```
 namespace Qlib = cplusplus_primer::QueryLib;
 Qlib::Query tq;
```
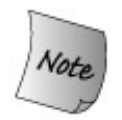

A namespace can have many synonyms, or aliases. All the aliases and the original namespace name can be used interchangeably.

#### **using Directives**

Like a using declaration, a **using directive** allows us to use the shorthand form of a namespace name. Unlike a using declaration, we retain no control over which names are made visiblethey all are.

#### **The Form of a using Directive**

A using directive begins with the keyword using , followed by the keyword namespace , followed by a namespace name. It is an error if the name is not a previously defined namespace name.

A using directive makes all the names from a specific namespace visible without qualification. The short form names can be used from the point of the using directive to the end of the scope in which the using directive appears.

A using directive may appear in namespace, function, or block scope. It may not appear in a class scope.

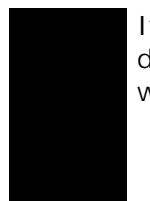

It can be tempting to write programs with using directives, but doing so reintroduces all the problems inherent in name collisions when using multiple libraries.

### **using Directives and Scope**

The scope of names introduced by a using directive is more complicated than those for using declarations. A using declaration puts the name directly in the same scope in which the using declaration itself appears. It is as if the using declaration is a local alias for the namespace member. Because the declaration is localized, the chance of collisions is minimized.

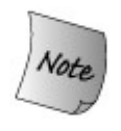

A using directive does not declare local aliases for the namespace member names. Rather, it has the effect of lifting the namespace members into the nearest scope that contains both the namespace itself and the using directive.

In the simplest case, assume we have a namespace  $A$  and a function  $f$ , both defined at global scope. If  $f$  has a using directive for  $A$ , then in  $f$  it will be as if the names in  $A$  appeared in the global scope prior to the definition of  $f$ :

```
 // namespace A and function f are defined at global scope
 namespace A {
     int i, j;
 }
 void f()
 {
     using namespace A; // injects names from A into the global scope
      cout << i * j << endl; // uses i and j from namespace A
     //... }
```
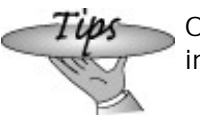

One place where using directives are useful is in the implementation files for the namespace itself.

#### **using Directives Example**

Let's look at an example:

```
 namespace blip {
    int bi = 16, bj = 15, bk = 23;
     // other declarations
 }
 int bj = 0; // ok: bj inside blip is hidden inside a namespace
 void manip()
 {
      // using directive - names in blip "added" to global scope
      using namespace blip;
                        // clash between ::bj and blip::bj
                        // detected only if bj is used
      ++bi; // sets blip::bi to 17
      ++bj; // error: ambiguous
                        // global bj or blip::bj?
      ++::bj; // ok: sets global bj to 1
      ++blip::bj; // ok: sets blip::bj to 16
      int bk = 97; // local bk hides blip::bk
      ++bk; // sets local bk to 98
 }
```
The using directive in manip makes all the names in blip directly accessible to manip : The function can refer to the names of these members, using their short form.

The members of blip appear as if they were defined in the scope in which both blip and manip are defined. Given that blip is defined at global scope, then the members of blip appear as if they were declared in global scope. Because the names are in different scopes, local declarations within manip may hide some of the namespace member names. The local variable bk hides the namespace member  $blip::bk$ . Referring to bk within manip is not ambiguous; it refers to the local variable bk .

It is possible for names in the namespace to conflict with other names defined in the enclosing scope. For example, the blip member bj appears to manip as if it were declared at global scope. However, there is another object named b<sub>j</sub> in global scope. Such conflicts are permitted; but to use the name, we must explicitly indicate which version is wanted. Therefore, the use of bj within manip is ambiguous: The name refers both to the global variable and to the member of namespace blip .

To use a name such as bj , we must use the scope operator to indicate which name is wanted. We would write  $::b$ j to obtain the variable defined in global scope. To use the  $b$ j defined in  $b$ lip , we must use its qualified name, blip::bj .

```
Exercises Section 17.2.4
       Exercise
         17.20:
directives.
                  Explain the differences between using declarations and using
       Exercise
Consider the following code sample:
         17.21:
                        namespace Exercise {
                            int ivar = 0;
                            double dvar = 0;
                           const int limit = 1000;
                        }
                       int ivar = 0;
                        // position 1
                        void manip() {
                             // position 2
                            double dvar = 3.1416;
                            int iobj = limit + 1;
                             ++ivar;
                             ++::ivar;
                        }
                  What are the effects of the declarations and expressions in this
                  code sample if using declarations for all the members of
                  namespace Exercise are located at the location labeled
                  position 1 ? At position 2 instead? Now answer the same
                  question but replace the using declarations with a using
                  directive for namespace Exercise .
```
# **Caution: Avoid Using Directives**

**using directives** , **which inject all the names from a namespace, are deceptively simple to use: With only a single statement, all the member names of a namespace are suddenly visible. Although this approach may seem simple, it can introduce its own problems. If an application uses many libraries, and if the names within these libraries are made visible with using directives, then we are back to square one, and the global namespace pollution problem reappears.**

**Moreover, it is possible that a working program will fail to compile when a new version of the library is introduced. This problem can arise if a new version introduces a name that conflicts with a name that the application is using.**

**Another problem is that ambiguity errors caused by using directives are detected only at the point of use. This late detection means that conflicts** **can arise long after introducing a particular library. If the program begins using a new part of the library, previously undetected collisions may arise.**

**Rather than relying on a using directive, it is better to use a using declaration for each namespace name used in the program. Doing so reduces the number of names injected into the namespace. Ambiguity errors caused by using declarations are detected at the point of declaration, not use, and so are easier to find and fix.**

### **17.2.5. Classes, Namespaces, and Scope**

As we've noted, namespaces are scopes. As in any other scope, names are visible from the point of their declaration. Names remain visible through any nested scopes until the end of the block in which they were introduced.

Name lookup for names used inside a namespace follows the normal C++ lookup rules: When looking for a name, we look outward through the enclosing scopes. An enclosing scope for a name used inside a namespace might be one or more nested namespaces ending finally with the all-encompassing global namespace. Only names that have been declared before the point of use that are in blocks that are still open are considered:

```
 namespace A {
         int i;
         namespace B {
             int i; // hides A::i within B
             int j;
            int f1()\{ int j; // j is local to f1 and hides A::B::j
                 return i; // returns B::i
 }
         } // namespace B is closed and names in it are no longer visible
         int f2() {
            return j; // error: j is not defined
         }
         int j = i; // initialized from A::i
     }
```
Names used in a class member definition are resolved in much the same way, with one important difference: If the name is not local to the member function, we first try to resolve the name to a class member before looking in the outer scopes.

As we saw in Section 12.3 (p. 444 ), members defined inside a class may use names that appear textually after the definition. For example, a constructor defined inside the class body may initialize the data members even if the declaration of those members appears after the constructor definition. When a name is used in a class scope, we look first in the member itself, then in the class, including any base classes. Only after exhausting the class(es) do we examine the enclosing scopes. When a class is wrapped in a namespace, the same lookup happens: Look first in the member, then the class (including base classes), then look in the enclosing scopes, one or more of which might be a namespace:

namespace A {

```
 int i;
        int k;
        class C1 {
        public:
            C1(): i(0), j(0) { } // ok: initializes C1::i and C1::j
            int f1()
\{ return k; // returns A::k
 }
            int f2()
\{ return h; // error: h is not defined
 }
           int f3();
        private:
          int i; // hides A::i within C1
          int j;
        };
        int h = i; // initialized from A::i
     }
     // member f3 is defined outside class C1 and outside namespace A
     int A::C1::f3()
     {
         return h; // ok: returns A::h
     }
```
With the exception of member definitions, scopes are always searched upward: A name must be declared before it can be used. Hence, the return in f2 will not compile. It attempts to reference the name h from namespace A , but h has not yet been defined. Had that name been defined in A before the definition of C1 , the use of h would be legal. Similarly, the use of h inside f3 is okay, because f3 is defined after A::h has been defined.

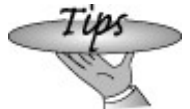

The order in which scopes are examined to find a name can be inferred from the qualified name of a function. The qualified name indicates, in reverse order, the scopes that are searched.

The qualifiers  $A:Cl:fg$  indicate the reverse order in which the class scopes and namespace scopes are to be searched. The first scope searched is that of the function  $f3$ . Then the class scope of its enclosing class c1 is searched. The scope of the namespace A is searched last before the scope containing the definition of  $f3$  is examined.

#### **Argument-Dependent Lookup and Class Type Parameters**

Consider the following simple program:

```
 std::string s;
```

```
 // ok: calls std::getline(std::istream&, const std::string&)
 getline(std::cin, s);
```
The program uses the  $std::string$  type, yet it refers without qualification to the getline function. Why can we use this function without a specific  $std:$  qualifier or a using declaration?

It turns out that there is an important exception to the rule that namespace names are hidden.

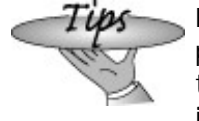

Functions, including overloaded operators, that take parameters of a class type (or pointer or reference to a class type), and that are defined in the same namespace as the class itself, are visible when an object of (or reference or pointer to) the class type is used as an argument.

When the compiler sees the use of the getline function

```
 getline(std::cin, s);
```
it looks for a matching function in the current scope, the scopes enclosing the call to getline , *and in the namespace(s) in which the type of* cin *and the* string *type are defined* . Hence, it looks in the namespace std and finds the getline function defined by the string type.

The reason that functions are made visible if they have a parameter of the class type is to allow nonmember functions that are conceptually part of a class' interface to be used without requiring a separate using declaration. Being able to use nonmember operations is particularly useful for operator functions.

For example, consider the following simple program:

```
 std::string s;
\sin >> \sin
```
In absence of this exception to the lookup rules, we would have to write either:

```
 using std::operator>>; // need to allow cin >> s
 std::operator>>(std::cin, s); // ok: explicitly use std::>>
```
Either of these declarations is awkward and would make simple uses of string s and the IO library more complicated.

#### **Implicit Friend Declarations and Namespaces**

Recall that when a class declares a friend function (Section 12.5 , p. 465 ), a declaration for the function need not be visible. If there isn't a declaration already visible, then the friend declaration has the effect of putting a declaration for that function or class into the surrounding scope. If a class is defined inside a namespace, then an otherwise undeclared friend function is declared in the same namespace:

```
 namespace A {
     class C {
          friend void f(const C&); // makes f a member of namespace A
     };
 }
```
Because the friend takes an argument of a class type and is implicitly declared in the same namespace as the class, it can be used without using an explicit name-space qualifier:

```
 // f2 defined at global scope
 void f2()
 {
       A::C cobj;
       f(cobj); // calls A::f
 }
```
## **17.2.6. Overloading and Namespaces**

As we've seen, each namespace maintains its own scope. As a consequence, functions that are members of two distinct namespaces do not overload one another. However, a given namespace can contain a set of overloaded function members.

In general, function matching (Section 7.8.2 , p. 269 ) within a namespace happens in the same manner as we've already seen:

- Find the set of candidate functions. A function is a candidate if a declaration for it is visible **1.** at the time of the call and if it has the same name as the called function.
- 2. Select the viable functions from the set of candidates. A function is viable if it has the same number of parameters as the call has arguments and if each parameter could be matched by the corresponding argument.
- Select the single best match from the viable set and generate code to call that function. If **3.** the viable set is empty, then the call is in error, having no match. If the viable set is nonempty and there is no best match, then the call is ambiguous.

#### **Candidate Functions and Namespaces**

Namespaces can have two impacts on function matching. One of these should be obvious: A using declaration or directive can add functions to the candidate set. The other is much more subtle.

As we saw in the previous section, name lookup for functions that have one or more class-type parameters includes the namespace in which each parameter's class is defined. This rule also impacts how we determine the candidate set. Each namespace that defines a class used as a parameter (and those that define its base class(es)) is searched for candidate functions. Any functions in those namespaces that have the same name as the called function are added to the candidate set. These functions are added *even though they otherwise are not visible at the point of the call.* Functions with the matching name in those namespaces are added to the candidate set:

```
 namespace NS {
    class Item_base \{ /* ... */ };
     void display(const Item_base&) { }
 }
 // Bulk_item's base class is declared in namespace NS
 class Bulk_item : public NS::Item_base { };
 int main() {
     Bulk_item book1;
     display(book1);
     return 0;
 }
```
The argument, book1, to the display function has class type Bulk\_item. The candidate functions for the call to display are not only the functions with declarations that are visible where the function display is called, but also the functions in the namespace where the class Bulk item and its base class Item base are declared. The function display(const Item base&) declared in namespace  $ns$  is added to the set of candidate functions.

#### **Overloading and using Declarations**

A using declaration declares a name. As we saw in Section 15.5.3 (p. 592 ), there is no way to write a using declaration to refer to a specific function declaration:

```
 using NS::print(int); // error: cannot specify parameter list
 using NS::print; // ok: using declarations specify names only
```
If a function is overloaded within a namespace, then a using declaration for the name of that function declares  $\frac{\partial f}{\partial t}$  the functions with that name. If there are print functions for int and double in the namespace NS, then a using declaration for  $NS:$ : $print$  makes both functions visible in the current scope.

A using declaration incorporates all versions of an overloaded function to ensure that the interface of the namespace is not violated. The author of a library provided different functions for a reason. Allowing users to selectively ignore some but not all of the functions from a set of overloaded functions could lead to surprising program behavior.

The functions introduced by a using declaration overload any other declarations of the functions with the same name already present in the scope where the using declaration appears.

If the using declaration introduces a function in a scope that already has a function of the same

name with the same parameter list, then the using declaration is in error. Otherwise, the using declaration defines additional overloaded instances of the given name. The effect is to increase the set of candidate functions.

#### **Overloading and using Directives**

A using directive lifts the namespace members into the enclosing scope. If a namespace function has the same name as a function declared in the scope at which the namespace is placed, then the namespace member is added to the overload set:

```
 namespace libs_R_us {
    extern void print(int);
     extern void print(double);
 }
void print(const std::string &);
 // using directive:
 using namespace libs_R_us;
 // using directive added names to the candidate set for calls to print:
 // print(int) from libs_R_us
 // print(double) from libs_R_us
 // print(const std::string &) declared explicitly
 void fooBar(int ival)
 {
      print("Value: "); // calls global print(const string &)
      print(ival); // calls libs_R_us::print(int)
 }
```
#### **Overloading across Multiple using Directives**

If many using directives are present, then the names from each namespace become part of the candidate set:

```
 namespace AW {
     int print(int);
 }
 namespace Primer {
     double print(double);
 }
 // using directives:
 // form an overload set of functions from different namespaces
 using namespace AW;
 using namespace Primer;
long double print(long double);
 int main() {
     print(1); // calls AW::print(int)
     print(3.1); // calls Primer::print(double)
     return 0;
 }
```
The overload set for the function print in global scope contains the functions print(int),

print(double) , and print(long double) . These functions are all part of the overload set considered for the function calls in main , even though these functions were originally declared in different namespace scopes.

```
Exercises Section 17.2.6
       Exercise
         17.22:
                  Given the following code, determine which function, if any,
                  matches the call to compute . List the candidate and viable
                  functions. What type conversion sequence, if any, is applied to
                  the argument to match the parameter in each viable function?
                        namespace primerLib {
                            void compute();
                            void compute(const void *);
                        }
                        using primerLib::compute;
                       void compute(int);
                        void compute(double, double = 3.4);
                      void compute(char*, char* = 0);
                        int main()
                        {
                            compute(0);
                            return 0;
                        }
                  What would happen if the using declaration were located in
                  main before the call to compute ? Answer the same questions
                  as before.
```
# **17.2.7. Namespaces and Templates**

Declaring a template within a namespace impacts how template specializations (Section 16.6 , p. 671 ) are declared: An explicit specialization of a template must be declared in the namespace in which the generic template is defined. Otherwise, the specialization would have a different name than the template it specialized.

There are two ways to define a specialization: One is to reopen the namespace and add the definition of the specialization, which we can do because namespace definitions are discontiguous, Alternatively, we could define the specialization in the same way that we can define any namespace member outside its namespace definition: by defining the specialization using the template name qualified by the name of the namespace.

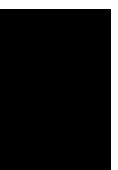

To provide our own specializations of templates defined in a namespace, we must ensure that the specialization definition is defined as being in the namespace containing the original template definition.

# **17.3. Multiple and Virtual Inheritance**

Most C++ applications use public inheritance from a single base class. In some cases, however, single inheritance is inadequate, either because it fails to model the problem domain or the model it imposes is unnecessarily complex.

In these cases, **multiple inheritance** may model the application more directly. Multiple inheritance is the ability to derive a class from more than one immediate base class. A multiply derived class inherits the properties of all its parents. Although simple in concept, the details of intertwining multiple base classes can present tricky design-level and implementation-level problems.

# **17.3.1. Multiple Inheritance**

This section uses a pedagogical example of a zoo animal hierarchy. Our zoo animals exist at different levels of abstraction. There are the individual animals, distinguished by their names, such as Ling-ling, Mowgli , and Balou . Each animal belongs to a species; Ling-Ling, for example, is a giant panda. Species, in turn, are members of families. A giant panda is a member of the bear family. Each family, in turn, is a member of the animal kingdomin this case, the more limited kingdom of a particular zoo.

Each level of abstraction contains data and operations that support a wider category of users. We'll define an abstract zooAnimal class to hold information that is common to all the zoo animals and provides the public interface. The Bear class will contain information that is unique to the Bear family, and so on.

In addition to the actual zoo-animal classes, there are auxiliary classes that encapsulate various abstractions such as endangered animals. In our implementation of a Panda class, for example, a Panda is multiply derived from Bear and Endangered .

### **Defining Multiple Classes**

To support multiple inheritance, the derivation list

```
 class Bear : public ZooAnimal {
 };
```
is extended to support a comma-separated list of base classes:

```
 class Panda : public Bear, public Endangered {
 };
```
The derived class specifies (either explicitly or implicitly) the access level public, protected , or private for each of its base classes. As with single inheritance, a class may be used as a base class under multiple inheritance only after it has been defined. There is no language-imposed limit on the number of base classes from which a class can be derived. A base class may appear only

once in a given derivation list.

### **Multiply Derived Classes Inherit State from Each Base Class**

Under multiple inheritance, objects of a derived class contain a base-class subobject (Section 15.2.3 , p. 565 ) for each of its base classes. When we write

```
Panda ying_yang("ying_yang");
```
the object ying\_yang is composed of a Bear class subobject (which itself contains a zooAnimal base-class subobject), an Endangered class subobject, and the nonstatic data members, if any, declared within the Panda class (see Figure 17.2 ).

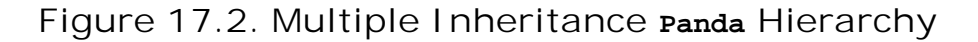

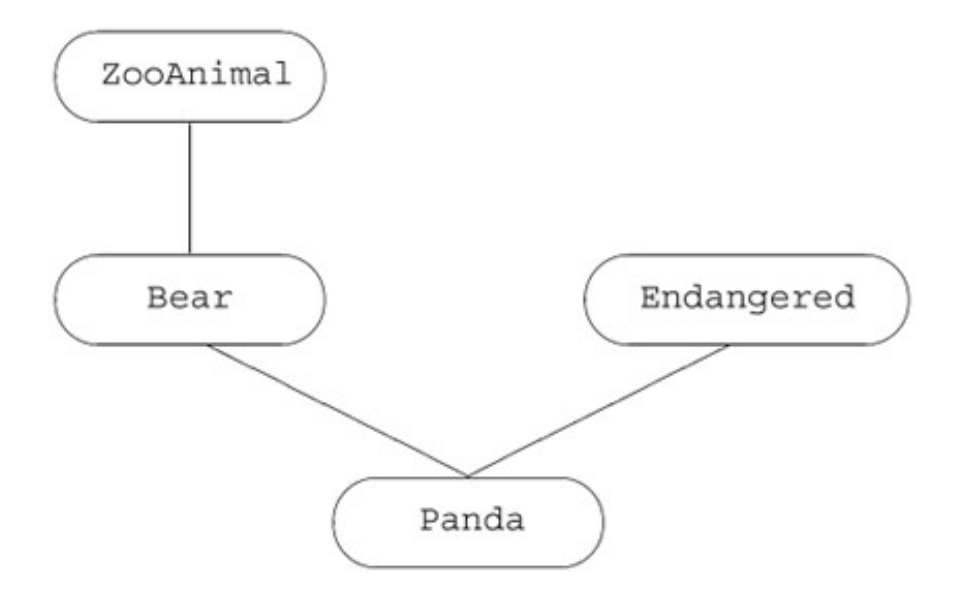

#### **Derived Constructors Initialize All Base Classes**

Constructing an object of derived type involves constructing and initializing all its base subobjects. As is the case for inheriting from a single base class (Section 15.4.1 , p. 580 ), derived constructors may pass values to zero or more of their base classes in the constructor initializer:

```
 // explicitly initialize both base classes
 Panda::Panda(std::string name, bool onExhibit)
        : Bear(name, onExhibit, "Panda"),
         Endangered(Endangered::critical) { }
 // implicitly use Bear default constructor to initialize the Bear subobject
 Panda::Panda()
        : Endangered(Endangered::critical) { }
```
#### **Order of Construction**

The constructor initializer controls only the values that are used to initialize the base classes, not the order in which the base classes are constructed. The base-class constructors are invoked in the order in which they appear in the class derivation list. For Panda , the order of base-class initialization is:

- **1.** ZooAnimal , the ultimate base class up the hierarchy from Panda 's immediate base class Bear
- **2.** Bear , the first immediate base class
- **3.** Endangered , the second immediate base, which itself has no base class
- **4.** Panda ; the members of Panda itself are initialized, and then the body of its constructor is run.

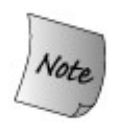

The order of constructor invocation is not affected by whether the base class appears in the constructor initializer list or the order in which base classes appear within that list.

For example, in Panda 's default constructor, the Bear default constructor is invoked implicitly; it does not appear in the constructor initializer list. Even so, Bear 's default constructor is invoked prior to the explicitly listed constructor of Endangered .

#### **Order of Destruction**

.

Destructors are always invoked in the reverse order from which the constructors are run. In our example, the order in which the destructors are called is ~Panda, ~Endangered, ~Bear, ~ZooAnimal

## **Exercises Section 17.3.1**

```
Exercise
Which, if any, of the following declarations are in error. Explain why.
 17.23:
               (a) class CADVehicle : public CAD, Vehicle \{ \ldots \};
                (b) class DoublyLinkedList:
                           public List, public List { ... };
               (c) class iostream: public istream, public ostream \{ \ldots \};
Exercise
Given the following class hierarchy, in which each class defines a default
 17.24:
constructor,
                class A { ... };
               class B : public A { ... }class C : public B { ... } class X { ... };
                class Y { ... };
               class Z : public X, public Y { ... }class MI : public C, public Z \{ ... \};
          what is the order of constructor execution for the following definition?
               MI mi;
```
# **17.3.2. Conversions and Multiple Base Classes**

Under single inheritance, a pointer or a reference to a derived class can be converted automatically to a pointer or a reference to a base class. The same holds true with multiple inheritance. A pointer or reference to a derived class can be converted to a pointer or reference to any of its base classes. For example, a Panda pointer or reference could be converted to a pointer or a reference to ZooAnimal, Bear , or Endangered:

```
 // operations that take references to base classes of type Panda
 void print(const Bear&);
 void highlight(const Endangered&);
 ostream& operator<<(ostream&, const ZooAnimal&);
 Panda ying_yang("ying_yang"); // create a Panda object
 print(ying_yang); // passes Panda as reference to Bear
 highlight(ying_yang); // passes Panda as reference to Endangered
 cout << ying_yang << endl; // passes Panda as reference to ZooAnimal
```
Under multiple inheritance, there is a greater possibility of encountering an ambiguous conversion. The compiler makes no attempt to distinguish between base classes in terms of a derived-class

conversion. Converting to each base class is equally good. For example, if there was an overloaded version of print

```
 void print(const Bear&);
 void print(const Endangered&);
```
an unqualified invocation of print with a Panda object

```
 Panda ying_yang("ying_yang");
 print(ying_yang); // error: ambiguous
```
results in a compile-time error that the call is ambiguous.

```
Exercises Section 17.3.2
       Exercise
Given the following class hierarchy, in which each class defines a
         17.25:
default constructor,
                      class X { ... };
                      class A { ... };
                      class B : public A { ... };
                      class C : private B { ... };
                     class D : public X, public C { ... }which, if any, of the following conversions are not permitted?
                     D * pd = new D;(a) X * px = pd; (c) B * pb = pd;
                     (b) A *pa = pd; (d) C *pc = pd;
```
#### **Virtual Functions under Multiple Inheritance**

To see how the virtual function mechanism is affected by multiple inheritance, let's assume that our classes define the virtual members listed in Table 17.2 .

**Table 17.2. Virtual Function in the ZooAnimal/Endangered Classes**

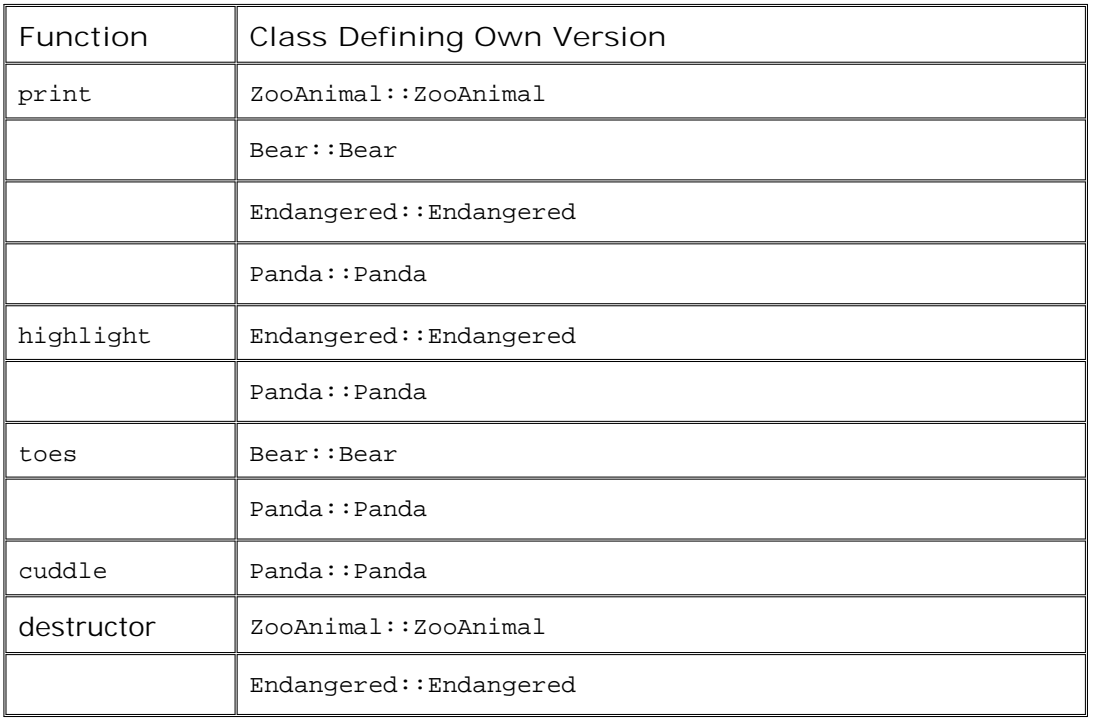

#### **Lookup Based on Type of Pointer or Reference**

As with single inheritance, a pointer or reference to a base class can be used to access only members defined (or inherited) in the base. It cannot access members introduced in the derived class.

When a class inherits from multiple base classes, there is no implied relationship between those base classes. Using a pointer to one base does not allow access to members of another base.

As an example, we could use a pointer or reference to a Bear, ZooAnimal, Endangered, Or Panda to access a Panda object. The type of the pointer we use determines which operations are accessible. If we use a ZooAnimal pointer, only the operations defined in that class are usable. The Bear -specific, Panda -specific, and Endangered portions of the Panda interface are inaccessible. Similarly, a Bear pointer or reference knows only about the Bear and ZooAnimal members; an Endangered pointer or reference is limited to the Endangered members:

```
Bear *pb = new Panda("ying_yang");
 pb->print(cout); // ok: Panda::print(ostream&)
 pb->cuddle(); // error: not part of Bear interface
 pb->highlight(); // error: not part of Bear interface
 delete pb; // ok: Panda::~Panda()
```
If the Panda object had been assigned to a zooAnimal pointer, this set of calls would resolve exactly the same way.

When a Panda is used via an Endangered pointer or reference, the Panda-specific and Bear portions of the Panda interface are inaccessible:

Endangered \*pe = new Panda("ying yang"); pe->print(cout); // *ok: Panda::print(ostream&)*

```
 pe->toes(); // error: not part of Endangered interface
 pe->cuddle(); // error: not part of Endangered interface
 pe->highlight(); // ok: Endangered::highlight()
 delete pe; // ok: Panda::~Panda()
```
#### **Determining Which Virtual Destructor to Use**

Assuming all the root base classes properly define their destructors as virtual, then the handling of the virtual destructor is consistent regardless of the pointer type through which we delete the object:

 // *each pointer points to a Panda* delete pz; // *pz is a ZooAnimal\** delete pb; // *pb is a Bear\** delete pp; // *pp is a Panda\** delete pe; // *pe is a Endangered\**

Assuming each of these pointers points to a Panda object, the exact same order of destructor invocations occurs in each case. The order of destructor invocations is the reverse of the constructor order: The Panda destructor is invoked through the virtual mechanism. Following execution of the Panda destructor, the Endangered, Bear, then ZooAnimal destructors are invoked in turn.

```
Exercises Section 17.3.2
       Exercise
On page 735 we presented a series of calls made through a Bear
         17.26:
                 pointer that pointed to a Panda object. We noted that if the pointer
                  had been a zooAnimal pointer the calls would resolve the same
                  way. Explain why.
       Exercise
Assume we have two base classes, Base1 and Base2 , each of which
         17.27:
defines a virtual member named print and a virtual destructor.
                  From these base classes we derive the following classes each of
                  which redefines the print function:
                      class D1 : public Base1 \{ /* ... */ \};
                      class D2 : public Base2 \{ / * ... * / \};
                      class MI : public D1, public D2 \{ / * ... * / \};
                  Using the following pointers determine which function is used in
                  each call:
                      Base1 *pb1 = new MI; Base2 *pb2 = new MI;
                      D1 *pd1 = new MI; D2 *pd2 = new MI;
```

```
(a) pb1->print(); (b) pd1->print(); (c) pd2->print();
               (d) delete pb2; (e) delete pd1; (f) delete pd2;
Exercise
Write the class definitions that correspond to Table 17.2 (p. 735 ).
 17.28:
```
# **17.3.3. Copy Control for Multiply Derived Classes**

The memberwise initialization, assignment and destruction (Chapter 13 ) of a multiply derived class behaves in the same way as under single inheritance. Each base class is implicitly constructed, assigned or destroyed, using that base class' own copy constructor, assignment operator or destructor.

Let's assume that Panda uses the default copy control members. Using the default copy constructor, the initialization of ling ling

```
 Panda ying_yang("ying_yang"); // create a Panda object
 Panda ling_ling = ying_yang; // uses copy constructor
```
invokes the Bear copy constructor, which in turn runs the ZooAnimal copy constructor prior to executing the Bear copy constructor. Once the Bear portion of ling\_ling is constructed, the Endangered copy constructor is run to create that part of the object. Finally, the Panda copy constructor is run.

The synthesized assignment operator behaves similarly to the copy constructor. It assigns the Bear (and through Bear , the ZooAnimal ) parts of the object first. Next, it assigns the Endangered part, and finally the Panda part.

The synthesized destructor destroys each member of the Panda object and calls the destructors for the base class parts, in reverse order from construction.

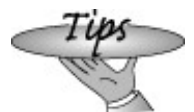

As is the case for single inheritance (Section 15.4.3 , p. 584 ), if a class with multiple bases defines its own destructor, that destructor is responsible only for cleaning up the derived class. If the derived class defines its own copy constructor or assignment operator, then the class is responsible for copying (assigning) all the base class subparts. The base parts are automatically copied or assigned only if the derived class uses the synthesized versions of these members.

# **17.3.4. Class Scope under Multiple Inheritance**

Class scope (Section 15.5 , p. 590 ) is more complicated in multiple inheritance because a derived scope may be enclosed by multiple base class scopes. As usual, name lookup for a name used in a member function starts in the function itself. If the name is not found locally, then lookup continues in the member's class and then searches each base class in turn. Under multiple inheritance, the search simultaneously examines all the base-class inheritance subtreesin our example, both the Endangered and the Bear /ZooAnimal subtrees are examined in parallel. If the name is found in more than one subtree, then the use of that name must explicitly specify which base class to use. Otherwise, the use of the name is ambiguous.

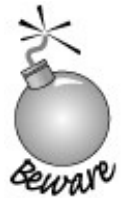

When a class has multiple base classes, name lookup happens simultaneously through all the immediate base classes. It is possible for a multiply derived class to inherit a member with the same name from two or more base classes. Unqualified uses of that name are ambiguous.

### **Multiple Base Classes Can Lead to Ambiguities**

Assume both Bear and Endangered define a member named print . If Panda does not define that member, then a statement such as the following

ying\_yang.print(cout);

results in a compile-time error.

The derivation of Panda , which results in Panda having two members named print , is perfectly legal. The derivation results in only a *potential* ambiguity. That ambiguity is avoided if no Panda object ever calls print . The error would also be avoided if each call to print specifically indicated which version of print was wantedBear::print or Endangered::print . An error is issued only if there is an ambiguous attempt to use the member.

If a declaration is found only in one base-class subtree, then the identifier is resolved and the lookup algorithm concludes. For example, class Endangered might have an operation to return the given estimated population of its object. If so, the following call

```
ying yang.population();
```
would compile without complaint. The name population would be found in the Endangered base class and does not appear in Bear or any of its base classes.

#### **Name Lookup Happens First**

Although the ambiguity of the two inherited print members is reasonably obvious, it might be more surprising to learn that an error would be generated even if the two inherited functions had different parameter lists. Similarly, it would be an error even if the print function were private in

one class and public or protected in the other. Finally, if print were defined in ZooAnimal and not Bear , the call would still be in error.

As always, name lookup happens in two steps (Section 7.8.1 , p. 268 ): First the compiler finds a matching declaration (or, in this case, two matching declarations, which causes the ambiguity). Only then does the compiler decide whether the declaration it found is legal.

#### **Avoiding User-Level Ambiguities**

We could resolve the print ambiguity by specifying which class to use:

```
 ying_yang.Endangered::print(cout);
```
The best way to avoid potential ambiguities is to define a version of the function in the derived class that resolves the ambiguity. For example, we should give our Panda class a print function that chooses which version of print to use:

```
 std::ostream& Panda::print(std::ostream &os) const
 {
     Bear::print(os); // print the Bear part
     Endangered::print(os); // print the Endangered part
     return os;
 }
```
# **Code for Exercises to Section 17.3.4**

```
 struct Base1 {
    void print(int) const;
  protected:
     int ival;
     double dval;
     char cval;
 private:
      int *id;
  };
  struct Base2 {
      void print(double) const;
  protected:
      double fval;
  private:
      double dval;
  };
  struct Derived : public Base1 {
     void print(std::string) const;
  protected:
      std::string sval;
      double dval;
```

```
 };
 struct MI : public Derived, public Base2 {
  void print(std::vector<double>);
 protected:
                *ivali std::vector<double> dvec;
 };
```
L

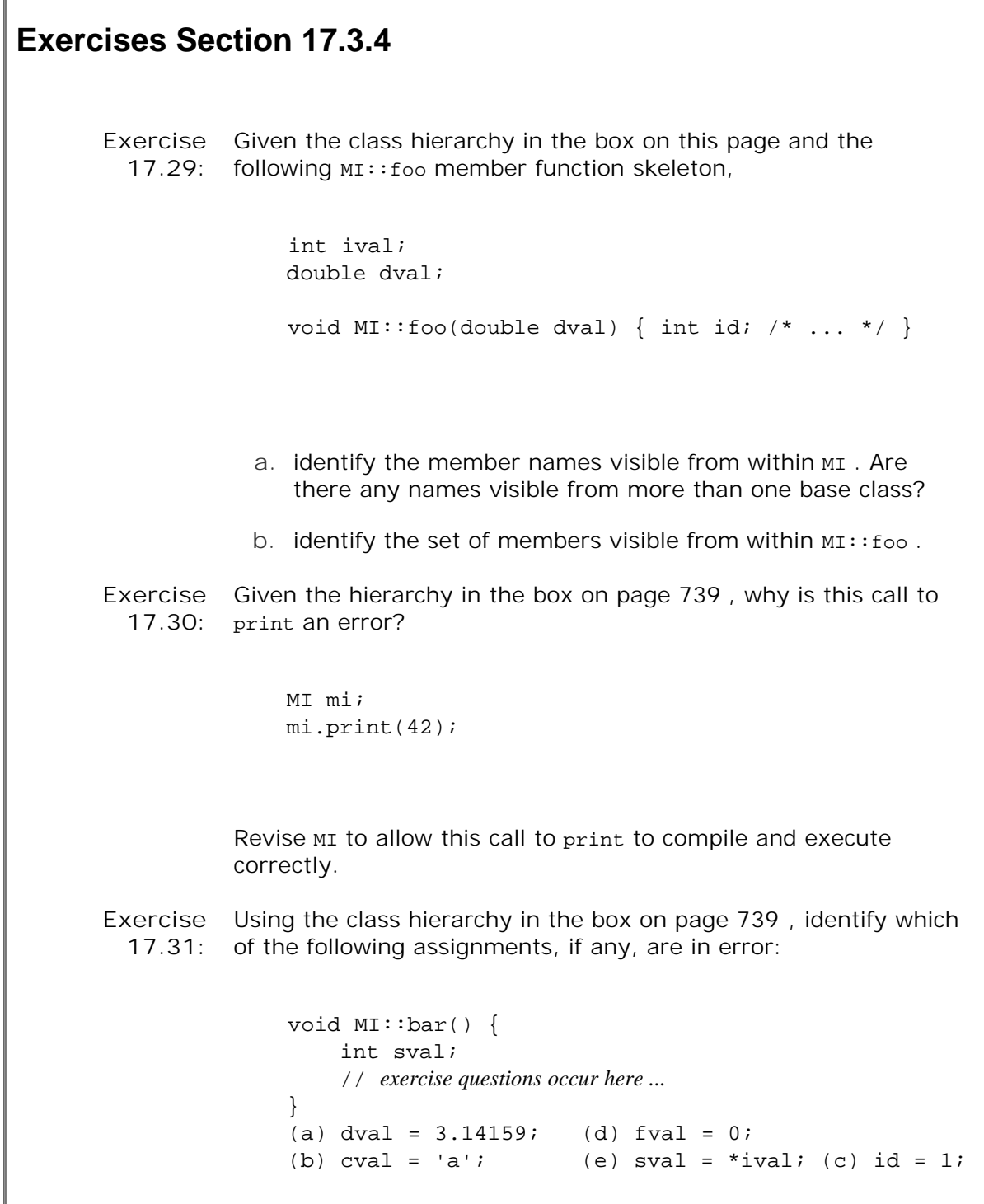
```
Exercise
  17.32:
           Using the class hierarchy defined in the box on page 739 and the
           following skeleton of the MI::foobar member function
                 void MI::foobar(double cval)
                \{ int dval;
                      // exercise questions occur here ...
                 }
             a. assign to the local instance of dval the sum of the dval
                 member of Base1 and the dval member of Derived .
             b. assign the value of the last element in MI::dvec to
                 Base2::fval .
              assign cval from Base1 to the first character in sval from
c.
                 Derived .
```
# **17.3.5. Virtual Inheritance**

Under multiple inheritance, a base class can occur multiple times in the derivation hierarchy. In fact, our programs have already used a class that inherits from the same base class more than once through its inheritance hierarchy.

Each of the IO library classes inherits from a common abstract base class. That abstract class manages the condition state of the stream and holds the buffer that the stream reads or writes. The istream and ostream classes inherit directly from this common base class. The library defines another class, named iostream , that inherits from both istream and ostream . The iostream class can both read and write a stream. A simplified version of the IO inheritance hierarchy is illustrated in Figure 17.3 on the facing page.

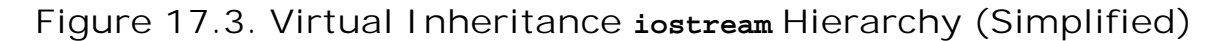

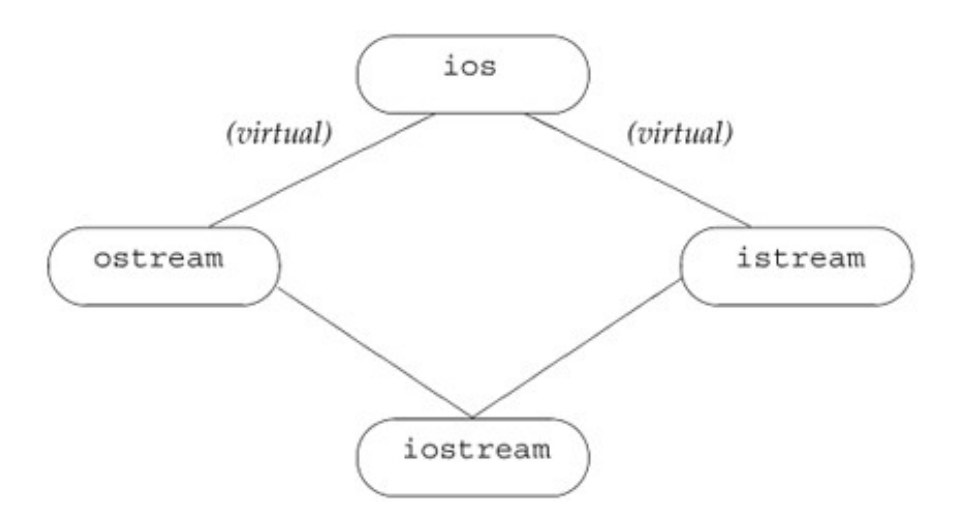

As we know, a multiply inherited class inherits state and action from each of its parents. If the IO types used normal inheritance, then each iostream object would contain two ios subobjects: one instance contained within its istream subobject and the other within its ostream subobject. From a design perspective, this implementation is just wrong: The iostream class wants to read to and write from a single buffer; it wants the condition state to be shared across input and output operations. If there are two separate ios objects, this sharing is not possible.

In C++ we solve this kind of problem by using **virtual inheritance** . Virtual inheritance is a mechanism whereby a class specifies that it is willing to share the state of its virtual base class. Under virtual inheritance, only one, shared base-class subobject is inherited for a given virtual base regardless of how many times the class occurs as a virtual base within the derivation hierarchy. The shared base-class subobject is called a **virtual base class** .

The istream and ostream classes inherit virtually from their base class. By making their base class virtual, istream and ostream specify that if some other class, such as iostream , inherits from both of them, then only one copy of their common base class will be present in the derived class. We make a base class virtual by including the keyword virtual in the derivation list:

 class istream : public virtual ios { ... }; class ostream : virtual public ios { ... }; // *iostream inherits only one copy of its ios base class* class iostream: public istream, public ostream { ... };

## **A Different Panda Class**

For the purposes of illustrating virtual inheritance, we'll continue to use the Panda class as a pedagogical example. Within zoological circles, for more than 100 years there has been an occasionally fierce debate as to whether the Panda belongs to the Raccoon or the Bear family. Because software design is primarily a service industry, our most practical solution is to derive Panda from both:

```
 class Panda : public Bear,
               public Raccoon, public Endangered {
 };
```
Our virtual inheritance Panda hierarchy is pictured in Figure 17.4 . If we examine that hierarchy, we notice a nonintuitive aspect of virtual inheritance: The virtual derivation (in our case, of Bear and Raccoon ) has to be made prior to any actual need for it to be present. Virtual inheritance becomes necessary only with the declaration of Panda, but if Bear and Raccoon are not already virtually derived, the designer of the Panda class is out of luck.

**Figure 17.4. Virtual Inheritance Panda Hierarchy**

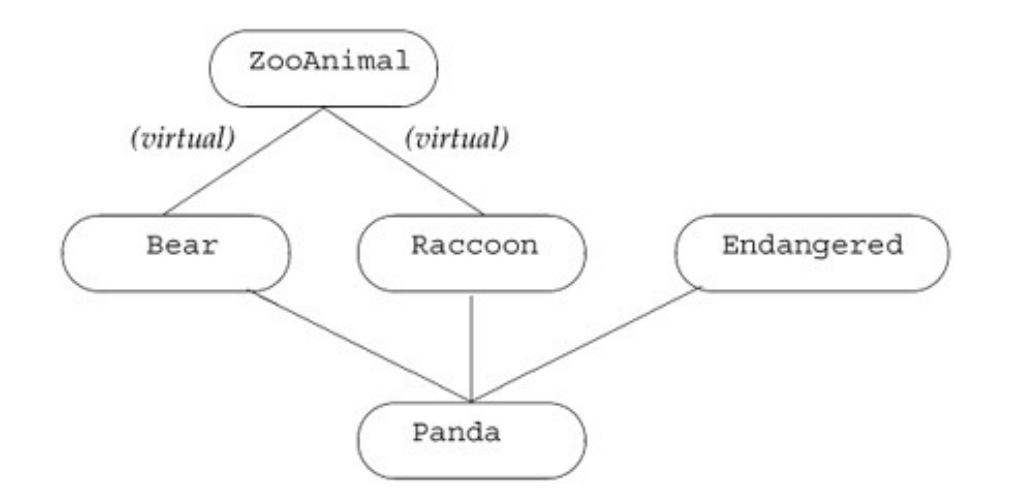

In practice, the requirement that an intermediate base class specify its inheritance as virtual rarely causes any problems. Ordinarily, a class hierarachy that uses virtual inheritance is designed at one time by either one individual or a project design group. It is exceedingly rare for a class to be developed independently that needs a virtual base in one of its base classes and in which the developer of the new base class cannot change the existing hierarchy.

# **17.3.6. Virtual Base Class Declaration**

A base class is specified as being derived through virtual inheritance by modifying its declaration with the keyword virtual. For example, the following declarations make zooAnimal a virtual base class of both Bear and Raccoon :

```
 // the order of the keywords public and virtual is not significant
class Raccoon : public virtual ZooAnimal { /* \ldots */ };
class Bear : virtual public ZooAnimal \{ \times \cdot \cdot \cdot \cdot \};
```
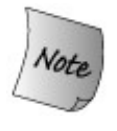

Specifying virtual derivation has an impact only in classes derived from the class that specifies a virtual base. Rather than affecting objects of the derived class' own type, it is a statement about the derived class' relationship to its own, future derived class.

The virtual specifier states a willingness to share a single instance of the named base class within a subsequently derived class.

Any class that can be specified as a base class also could be specified as a virtual base class. A virtual base may contain any class element normally supported by a nonvirtual base class.

# **Normal Conversions to Base Are Supported**

An object of the derived class can be manipulated as usual through a pointer or a reference to a base-class type even though the base class is virtual. For example, all of the following Panda base class conversions execute correctly even though Panda inherits its zooAnimal part as a virtual base:

```
 void dance(const Bear*);
 void rummage(const Raccoon*);
 ostream& operator<<(ostream&, const ZooAnimal&);
Panda ying yang;
 dance(&ying_yang); // ok: converts address to pointer to Bear
 rummage(&ying_yang); // ok: converts address to pointer to Raccoon
 cout << ying_yang; // ok: passes ying_yang as a ZooAnimal
```
## **Visibility of Virtual Base-Class Members**

Multiple-inheritance hierarchies using virtual bases pose fewer ambiguity problems than do those without virtual inheritance.

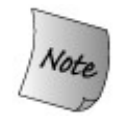

Members in the shared virtual base can be accessed unambiguously and directly. Similarly, if a member from the virtual base is redefined along only one derivation path, then that redefined member can be accessed directly. Under a nonvirtual derivation, both kinds of access would be ambiguous.

Assume a member named  $x$  is inherited through more than one derivation path. There are three possibilities:

- 1. If in each path x represents the same virtual base class member, then there is no ambiguity because a single instance of the member is shared.
- 2. If in one path x is a member of the virtual base class member and in another path x is a member of a subsequently derived class, there is also no ambiguitythe specialized derived class instance is given precedence over the shared virtual base class instance.
- 3. If along each inheritance path x represents a different member of a subsequently derived class, then the direct access of the member is ambiguous.

As in a nonvirtual multiple inheritance hierarchy, ambiguities of this sort are best resolved by the class providing an overriding instance in the derived class.

```
Exercises Section 17.3.6
       Exercise
         17.33:
                  Given the following class hierarchy, which inherited members
                  can be accessed without qualification from within the VMI class?
                  Which require qualification? Explain your reasoning.
                        class Base {
                       public:
                            bar(int);
                        protected:
                            int ival;
                        };
                        class Derived1 : virtual public Base {
                       public:
                            bar(char);
                            foo(char);
                        protected:
                            char cval;
                        };
                        class Derived2 : virtual public Base {
                       public:
                            foo(int);
                        protected:
                            int ival;
                            char cval;
                        };
                        class VMI : public Derived1, public Derived2 { };
```
# **17.3.7. Special Initialization Semantics**

Ordinarily each class initializes only its own direct base class(es). This initialization strategy fails when applied to a virtual base class. If the normal rules were used, then the virtual base might be initialized multiple times. The class would be initialized along each inheritance path that contains the virtual base. In our ZooAnimal example, using normal initialization rules would result in both Bear and Raccoon attempting to initialize the ZooAnimal part of a Panda object.

To solve this duplicate-initialization problem, classes that inherit from a class that has a virtual base have special handling for initialization. In a virtual derivation, the virtual base is initialized by the *most derived constructor* . In our example, when we create a Panda object, the Panda constructor alone controls how the ZooAnimal base class is initialized.

Although the virtual base is initialized by the most derived class, any classes that inherit immediately or indirectly from the virtual base usually also have to provide their own initializers for that base. As long as we can create independent objects of a type derived from a virtual base, that class must initialize its virtual base. These initializers are used only when we create objects of the intermediate type.

In our hierarchy, we could have objects of type Bear, Raccoon, or Panda. When a Panda is

created, it is the most derived type and controls initialization of the shared zooAnimal base. When a Bear (or a Raccoon ) is created, there is no further derived type involved. In this case, the Bear (or Raccoon ) constructors directly initialize their ZooAnimal base as usual:

```
 Bear::Bear(std::string name, bool onExhibit):
          ZooAnimal(name, onExhibit, "Bear") { }
 Raccoon::Raccoon(std::string name, bool onExhibit)
        : ZooAnimal(name, onExhibit, "Raccoon") { }
```
The Panda constructor also initializes the zooAnimal base, even though it is not an immediate base class:

```
 Panda::Panda(std::string name, bool onExhibit)
       : ZooAnimal(name, onExhibit, "Panda"),
         Bear(name, onExhibit),
         Raccoon(name, onExhibit),
         Endangered(Endangered::critical),
        sleeping_flag(false) { }
```
When a Panda is created, it is this constructor that initializes the zooAnimal part of the Panda object.

## **How a Virtually Inherited Object Is Constructed**

Let's look at how objects under virtual inheritance are constructed.

```
Bear winnie("pooh"); // Bear constructor initializes ZooAnimal
Raccoon meeko("meeko"); // Raccoon constructor initializes ZooAnimal
Panda yolo("yolo"); // Panda constructor initializes ZooAnimal
```
When a Panda object is created,

- The ZooAnimal part is constructed first, using the initializers specified in the Panda constructor **1.** initializer list.
- Next, the Bear part is constructed. The initializers for ZooAnimal Bear 's constructor initializer **2.** list are ignored.
- **3.** Then the Raccoon part is constructed, again ignoring the ZooAnimal initializers.
- **4.** Finally, the Panda part is constructed.

If the Panda constructor does not explicitly initialize the zooAnimal base class, then the zooAnimal default constructor is used. If ZooAnimal doesn't have a default constructor, then the code is in error. The compiler will issue an error message when the definition of Panda 's constructor is compiled.

# **Constructor and Destructor Order**

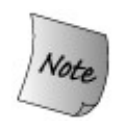

Virtual base classes are always constructed prior to nonvirtual base classes regardless of where they appear in the inheritance hierarchy.

For example, in the following whimsical TeddyBear derivation, there are two virtual base classes: the ToyAnimal base class and the indirect ZooAnimal base class from which Bear is derived:

```
 class Character { /* ... */ };
 class BookCharacter : public Character { /* ... */ };
class ToyAnimal \{ /* ... */ \};
 class TeddyBear : public BookCharacter,
                    public Bear, public virtual ToyAnimal
                   \{ / * \dots * / \};
```
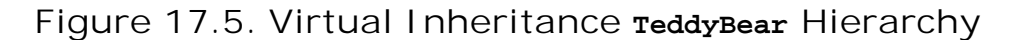

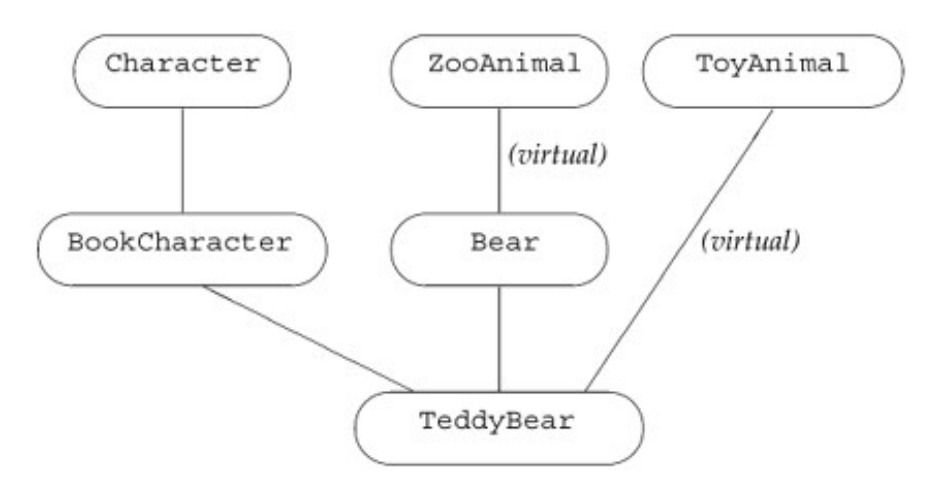

The immediate base classes are examined in declaration order to determine whether there are any virtual base classes. In our example, the inheritance subtree of BookCharacter is examined first, then that of Bear , and finally that of ToyAnimal . Each subtree is examined starting at the root class down to the most derived class.

The order in which the virtual base classes are constructed for TeddyBear is ZooAnimal followed by ToyAnimal . Once the virtual base classes are constructed, the nonvirtual base-class constructors are invoked in declaration order: BookCharacter , which causes the Character constructor to be invoked, and then Bear . Thus, to create a TeddyBear , the constructors are invoked in the following order:

ZooAnimal(); // *Bear's virtual base class*

```
 ToyAnimal(); // immediate virtual base class
 Character(); // BookCharacter's nonvirtual base class
 BookCharacter(); // immediate nonvirtual base class
 Bear(); // immediate nonvirtual base class
 TeddyBear(); // most derived class
```
where the initializers used for zooAnimal and ToyAnimal are specified by the most derived class TeddyBear .

The same construction order is used in the synthesized copy constructor; the base classes also are assigned in this order in the synthesized assignment operator. The order of base-class destructor calls is guaranteed to be the reverse order of constructor invocation.

```
Exercises Section 17.3.7
       Exercise
There is one case in which a derived class need not supply
        17.34:
initializers for its virtual base class(es). What is this case?
       Exercise
Given the following class hierarchy,
        17.35:
                      class Class { ... };
                      class Base : public Class { ... };
                      class Derived1 : virtual public Base { ... };
                      class Derived2 : virtual public Base { ... };
                      class MI : public Derived1,
                                 public Derived2 { ... };
                      class Final : public MI, public Class { ... };
                   What is the order of constructor and destructor for the
a.
                     definition of a Final object?
                  b. How many Base subobjects are in a Final object? How
                     many Class subobjects?
                  c. Which of the following assignments is a compile-time error?
                      Base *pb; Class *pc;
                     MI *pmi; Derived2 *pd2;
                     (a) pb = new Class; (c) pm = pb;
                     (b) pc = new Final; (d) pd2 = pmi;
       Exercise
Given the previous hierarchy, and assuming that Base defines
        17.36:
                the following three constructors, define the classes that inherit
                 from Base , giving each class the same three constructors. Each
```
constructor should use its argument to initialize its Base part.

```
 struct Base {
     Base();
     Base(std::string);
    Base(const Base&);
 protected:
     std::string name;
 };
```
# **Chapter Summary**

Most of  $C_{++}$  is applicable to a wide range of problemsfrom those solvable in a few hour's time to those that take years of development by large teams. Some features in  $C_{++}$  are most applicable in the context of large-scale problems: exception handling, namespaces, and multiple or virtual inheritance.

Exception handling lets us separate the error-detection part of the program from the errorhandling part. Section 6.13 (p. 215 ) introduced exception handling and this chapter completes our coverage of exceptions. When an exception is thrown, the current executing function is suspended and a search is started to find the nearest catch clause. Local variables defined inside functions that are exited while searching for a catch clause are destroyed as part of handling the exception. The fact that objects are destroyed gives rise to an important programming technique known as "resource allocation is initialization" (RAII).

Namespaces are a mechanism for managing large complex applications built from code produced by independent suppliers. A namespace is a scope in which objects, types, functions, template, and other namespaces may be defined. The standard library is defined inside the namespace named std .

Names in a namespace may be made available to the current scope one at a time via a using declaration. Alternatively, but much less safely, all the names in a namespace may be brought into the current scope via a using directive.

Conceptually, multiple inheritance is a simple notion: A derived class may inherit from more than one direct base class. The derived object consists of the derived part and a base part contributed by each of its base classes. Although conceptually simple, the details can be more complicated. In particular, inheriting from multiple base classes introduces new possiblities for name collisions and resulting ambiguous references to names from the base part of an object.

When a class inherits from more than one immediate base class, it is possible that those classes may themselves share another base class. In cases such as this, the intermediate classes can opt to make their inheritance virtual, which states a willingness to share its virtual base class with other classes in the hierarchy that inherit virtually from that same base class. In this way there is only one copy of the shared virtual base in a subsequently derived class.

# **Defined Terms**

#### **abort**

Library function that abnormally terminates a program's execution. Ordinarily, abort is called by terminate . Programs may also call abort directly. It is defined in the cstdlib header.

#### **auto\_ptr**

Library class template that provides exception-safe access to dynamically allocated objects. An auto\_ptr cannot be bound to an array or a pointer to a variable. Copying and assigning an auto\_ptr is a destructive operation: Ownership of the object is transferred from the right-hand operand to the left. Assigning to an auto ptr deletes the object in the left-hand operand. As a result, auto\_ptrs may not be stored in containers.

#### **catch-all**

A catch clause in which the exception specifier is (...) . A catch-all clause catches an exception of any type. It is typically used to catch an exception that is detected locally in order to do local cleanup. The exception is then rethrown to another part of the program to deal with the under-lying cause of the problem.

#### **catch clause**

The part of the program that handles an exception. A catch clause consists of the keyword catch followed by an exception specifier and a block of statements. The code inside a catch does whatever is necessary to handle an exception of the type defined in its exception specifier.

#### **constructor order**

Ordinarily, base classes are constructed in the order in which they are named in the class derivation list. A derived constructor should explicitly initialize each base class through the constructor initializer list. The order in which base classes are named in the constructor initializer list does not affect the order in which the base classes are constructed. In a virtual inheritance, the virtual base class(es) are constructed before any other bases. They are constructed in the order in which they appear (directly or indirectly) in the derivation list of the derived type. Only the most derived type may initialize a virtual base; constructor initializers for that base that appear in the intermediate base classes are ignored.

**destructor order**

Derived objects are destroyed in the reverse order from which they were constructedthe derived part is destroyed first, then the classes named in the class derivation list are destroyed, starting with the last base class. Classes that serve as base classes in a multiple-inheritance hierarchy ordinarily should define their destructors to be virtual.

#### **exception handler**

Another way to refer to a catch clause.

#### **exception handling**

Language-level support for managing run-time anomalies. One independently developed section of code can detect and "raise" an exception that another independently developed part of the program can "handle." The error-detecting part of the program throws an exception; the error-handling part handles the exception in a catch clause of a try block.

#### **exception object**

Object used to communicate between the throw and catch sides of an exception. The object is created at the point of the throw and is a copy of the thrown expression. The exception object exists until the last handler for the exception completes. The type of the object is the type of the thrown expression.

#### **exception safe**

Term used to describe programs that behave correctly when exceptions are thrown.

#### **exception specification**

Used on a function declaration to indicate what (if any) exception types a function throws. Exception types are named in a parenthesized, comma-separated list following the keyword throw , which appears after a function's parameter list. An empty list means that the function throws no exceptions. A function that has no exception specification may throw any exception.

#### **exception specifier**

Specifies the types of exceptions that a given catch clause will handle. An exception specifier acts like a parameter list, whose single parameter is initialized by the exception object. Like parameter passing, if the exception specifier is a nonreference type, then the exception object is copied to the catch .

#### **file static**

Name local to a file that is declared with the static keyword. In C and pre-Standard versions of C++, file statics were used to declare objects that could be used in a single file only. File statics are deprecated in  $C_{++}$ , having been replaced by the use of unnamed namespaces.

**function try block**

A try block that is a function body. The keyword try occurs before the opening curly of the function body and closes with catch clause(s) that appear after the close curly of the function body. Function try blocks are used most often to wrap constructor definitions in order to catch exceptions thrown by constructor initializers.

#### **global namespace**

The (implicit) name-space in each program that holds all global definitions.

#### **multiple inheritance**

Inheritance in which a class has more than one immediate base class. The derived class inherits the members of all its base classes. Multiple base classes are defined by naming more than one base class in the class derivation list. A separate access label is required for each base class.

#### **namespace**

Mechanism for gathering all the names defined by a library or other collection of programs into a single scope. Unlike other scopes in C++, a namespace scope may be defined in several parts. The namepsace may be opened and closed and reopened again in disparate parts of the program.

#### **namespace alias**

Mechanism for defining a synonym for a given namespace:

namespace  $N1 = N$ ;

defines  $N1$  as another name for the name-space named  $N$ . A namespace can have multiple aliases, and the namespace name or one of its aliases may be used interchangeably.

#### **namespace pollution**

Term used to describe what happens when all the names of classes and functions are placed in the global namespace. Large programs that use code written by multiple independent parties often encounter collisions among names if these names are global. Often used as a synonym for throw. C++ programmers speak of "throwing" or "raising" an exception interchangably.

#### **rethrow**

An empty throw a throw that does not specify an expression. A rethrow is valid only from inside a catch clause, or in a function called directly or indirectly from a catch . Its effect is to rethrow the exception object that it received.

#### **scope operator**

Operator used to access names from a namespace or a class.

#### **stack unwinding**

Term used to describe the process whereby the functions leading to a thown exception are exited in the search for a catch . Local objects constructed before the exception are destroyed before entering the corresponding catch .

#### **terminate**

Library function that is called if an exception is not caught or if an exception occurs while a handler is in process. Usually calls abort to end the program.

#### **throw e**

Expression that interrupts the current execution path. Each throw TRansfers control to the nearest enclosing catch clause that can handle the type of exception that is thrown. The expression e is copied into the exception object.

#### **try block**

A block of statements enclosed by the keyword try and one or more catch clauses. If the code inside the try block raises an exception and one of the catch clauses matches the type of the exception, then the exception is handled by that catch. Otherwise, the exception is passed out of the try to a catch further up the call chain.

#### **unexpected**

Library function that is called if an exception is thrown that violates the exception specification of a function.

**unnamed namespace**

A namespace that is defined without a name. Names defined in an unnamed namespace may be accessed directly without use of the scope operator. Each file has its own unique unnamed namespace. Names in the file are not visible outside that file.

#### **using declaration**

Mechanism to inject a single name from a namespace into the current scope:

using std::cout;

makes the name cout from the namespace std available in the current scope. The name cout can be used without the std:: qualifier.

#### **using directive**

Mechanism for making *all* the names in a namespace available in the nearest scope containing both the using directive and the namespace itself.

#### **virtual base class**

A base class that was inherited using the virtual keyword. A virtual base part occurs only once in a derived object even if the same class appears as a virtual base more than once in the hierarchy. In nonvirtual inheritance a constructor may only initialize its immediate base class(es). When a class is inherited virtually, that class is initialized by the most derived class, which therefore should include an initializer for all of its virtual parent(s).

#### **virtual inheritance**

Form of multiple inheritance in which derived classes share a single copy of a base that is included in the hierarchy more than once.

# **Chapter 18. Specialized Tools and Techniques**

#### **CONTENTS**

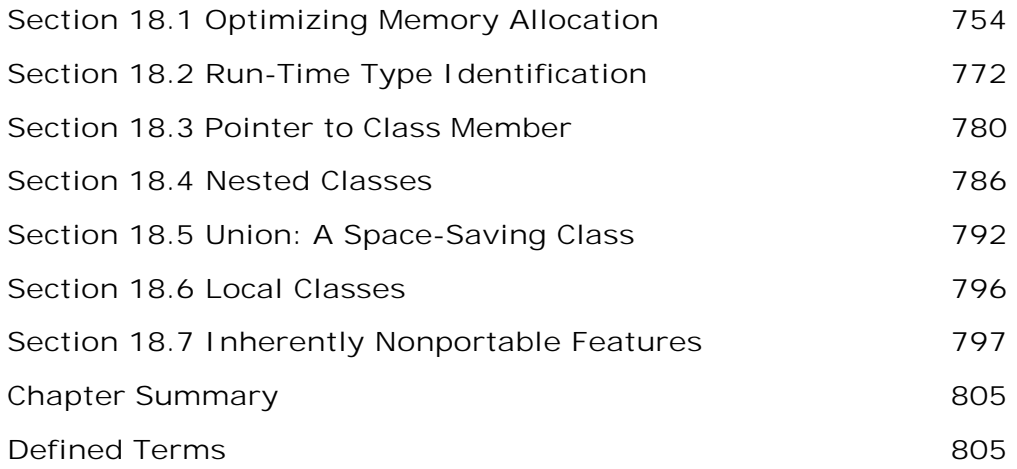

The first four parts of this book discussed how to use those parts of  $C_{++}$  that are generally useful. Those features are likely to be used at some point by almost all C++ programmers. In addition, C++ defines some features that are more specialized. Many programmers will never (or only rarely) need to use these features presented in this chapter.

# **18.1. Optimizing Memory Allocation**

*Memory allocation* in C++ is a typed operation: new (Section 5.11 , p. 174 ) allocates memory for a specified type and constructs an object of that type in the newly allocated memory. A new expression automatically runs the appropriate constructor to initialize each dynamically allocated object of class type.

The fact that new allocates memory on a per-object basis can impose unacceptable run-time overhead on some classes. Such classes might need to make user-level allocation of objects of the class type faster. A common strategy such classes use is to preallocate memory to be used when new objects are created, constructing each new object in preallocated memory as needed.

Other classes want to minimize allocations needed for their own data members. For example, the library vector class preallocates (Section 9.4 , p. 330 ) extra memory to hold additional elements if and when they are added. New elements are added in this reserved capacity. Preallocating elements allows vector to efficiently add elements while keeping the elements in contiguous memory.

In each of these casespreallocating memory to hold user-level objects or to hold the internal data for a classthere is the need to decouple memory allocation from object construction. The obvious reason to decouple allocation and construction is that constructing objects in preallocated memory is wasteful. Objects may be created that are never used. Those objects that are used must be reassigned new values when the preallocated object is actually used. More subtly, some classes could not use preallocated memory if it had to be constructed. As an example, consider vector , which uses a preallocation strategy. If objects in preallocated memory had to be constructed, then it would not be possible to have vector s of types that do not have a default constructorthere would be no way for vector to know how to construct these objects.

> The techniques presented in this section are not guaranteed to make all programs faster. Even when they do improve performance, they may carry other costs such as space usage or difficulty of debugging. It is always best to defer optimization until the program is known to work and when run-time measurements indicate that improving memory allocation will solve known performance problems.

# **18.1.1. Memory Allocation in C++**

In C++ memory allocation and object construction are closely intertwined, as are object destruction and memory deallocation. When we use a new expression, memory is allocated, and an object is constructed in that memory. When we use a delete expression, a destructor is called to destroy the object and the memory used by the object is returned to the system.

When we take over memory allocation, we must deal with both these tasks. When we allocate raw memory, we must construct object(s) in that memory. Before freeing that memory, we

must ensure that the objects are properly destroyed.

Assigning to an object in unconstructed memory rather than initializing it is undefined. For many classes, doing so causes a crash at run time. Assignment involves obliterating the existing object. If there is no existing object, then the actions in the assignment operator can have disastrous effects.

C++ provides two ways to allocate and free unconstructed, raw memory:

- The **allocator class** , which provides type-aware memory allocation. This class supports **1.** an abstract interface to allocating memory and subsequently using that memory to hold objects.
- The library operator new and operator delete functions, which allocate and free raw, **2.** untyped memory of a requested size.

C++ also provides various ways to construct and destroy objects in raw memory:

- The allocator class defines members named construct and destroy , which operate as **1.** their names suggest. The construct member initializes objects in unconstructed memory; the destroy member runs the appropriate destructor on objects.
- The placement new expression takes a pointer to unconstructed memory and initializes an **2.** object or an array in that space.
- We can directly call an object's destructor to destroy the object. Running the destructor **3.** does not free the memory in which the object resides.
- The algorithms uninitialized\_fill and uninitialized\_copy execute like the fill and copy **4.** algorithms except that they construct objects in their destination rather than assigning to them.

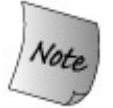

Modern C++ programs ordinarily ought to use the allocator class to allocate memory. It is safer and more flexible. However, when constructing objects, the placement new expression is more flexible than the allocator::construct member. There are some cases where placement new must be used.

# **18.1.2. The allocator Class**

The allocator class is a template that provides typed memory allocation and object construction and destruction. Table 18.1 on the following page outlines the operations that allocator supports.

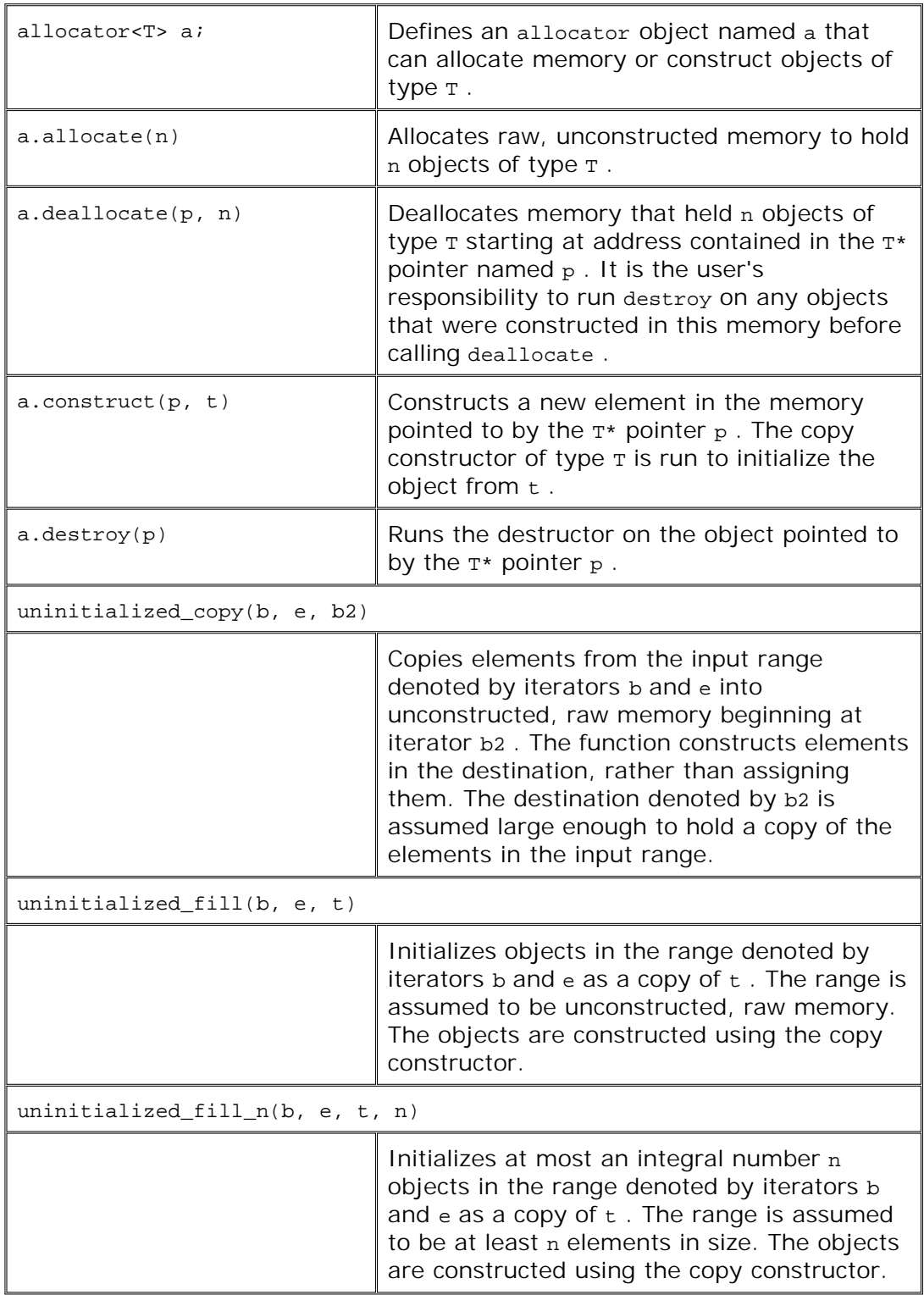

# **Table 18.1. Standard allocator Class and Customized Algorithms**

The allocator class separates allocation and object construction. When an allocator object allocates memory, it allocates space that is appropriately sized and aligned to hold objects of the given type. However, the memory it allocates is unconstructed. Users of allocator must separately construct and destroy objects placed in the memory it allocates.

## **Using allocator to Manage Class Member Data**

To understand how we might use a preallocation strategy and the allocator class to manage the internal data needs of a class, let's think a bit more about how memory allocation in the vector class might work.

Recall that the vector class stores its elements in contiguous storage. To obtain acceptable performance, vector preallocates more elements than are needed (Section 9.4 , p. 330 ). Each vector member that adds elements to the container checks whether there is space available for another element. If so, then the member initializes an object in the next available spot in preallocated memory. If there isn't a free element, then the vector is reallocated: The vector obtains new space, copies the existing elements into that space, adds the new element, and frees the old space.

The storage that vector uses starts out as unconstructed memory; it does not yet hold any objects. When the elements are copied to or added in this preallocated space, they must be constructed using the construct member of allocator .

To illustrate these concepts we'll implement a small portion of vector . We'll name our class Vector to distinguish it from the standard vector class:

```
 // pseudo-implementation of memory allocation strategy for a vector-like class
      template <class T> class Vector {
      public:
         Vector(): elements(0), first free(0), end(0) \{ \}void push back(const T&);
           // ...
      private:
          static std::allocator<T> alloc; // object to get raw memory
          void reallocate(); // get more space and copy existing elements
 T* elements; // pointer to first element in the array
 T* first_free; // pointer to first free element in the array
 T* end; // pointer to one past the end of the array
          // ...
      };
```
Each Vector<T> type defines a static data member of type allocator<T> to allocate and construct the elements in Vector s of the given type. Each Vector object keeps its elements in a built-in array of the indicated type and maintains three pointers into that array:

- elements , which points to the first element in the array
- first free, which points just after the last actual element
- end, which points just after the end of the array itself

Figure 18.1 illustrates the meaning of these pointers.

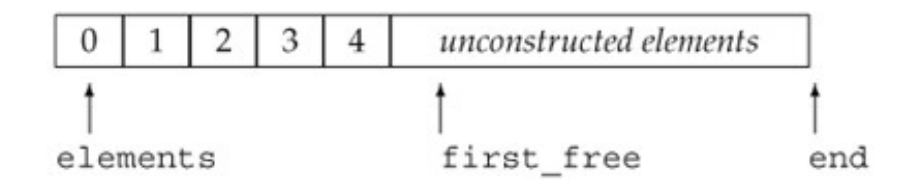

We can use these pointers to determine the size and capacity of the vector :

- The size of a Vector (the number of elements actually in use) is equal to first free elements .
- The capacity of a vector (the total number of elements that could be defined before the Vector has to be reallocated) is equal to end elements .
- The free capacity (the number of elements that can be added before a reallocation is necessary) is end first\_free .

## **Using construct**

The push\_back member uses these pointers to add a new element to the end of the Vector :

```
 template <class T>
 void Vector<T>::push_back(const T& t)
 {
     // are we out of space?
     if (first_free == end)
        reallocate(); // gets more space and copies existing elements to it
     alloc.construct(first_free, t);
     ++first_free;
 }
```
The push\_back function starts by determining whether there is space available. If not, it calls reallocate . That member allocates new space and copies the existing elements. It resets the pointers to point to the newly allocated space.

Once push back knows that there is room for the new element, it asks the allocator object to construct a new last element. The construct function uses the copy constructor for type T to copy the value t into the element denoted by first\_free . It then increments first\_free to indicate that one more element is in use.

# **Reallocating and Copying Elements**

The reallocate function has the most work to do:

```
 template <class T> void Vector<T>::reallocate()
 {
```

```
 // compute size of current array and allocate space for twice as many elements
 std::ptrdiff_t size = first_free - elements;
std::ptrdiff_t newcapacity = 2 * max(size, 1);
 // allocate space to hold newcapacity number of elements of type T
T^* newelements = alloc.allocate(newcapacity);
 // construct copies of the existing elements in the new space
 uninitialized_copy(elements, first_free, newelements);
 // destroy the old elements in reverse order
for (T * p = first_free; p := elements; /* empty * / ) alloc.destroy(--p);
 // deallocate cannot be called on a 0 pointer
 if (elements)
      // return the memory that held the elements
     alloc.deallocate(elements, end - elements);
 // make our data structure point to the new elements
elements = newelements;
 first_free = elements + size;
 end = elements + newcapacity;
```
We use a simple but surprisingly effective strategy of allocating twice as much memory each time we reallocate. The function starts by calculating the current number of elements in use, doubling that number, and asking the allocator object to obtain the desired amount of space. If the Vector is empty, we allocate two elements.

If Vector holds int s, the call to allocate allocates space for newcapacity number of int s. If it holds string s, then it allocates that space for the given number of string s.

The call to uninitialized\_copy uses a specialized version of the standard copy algorithm. This version expects its destination to be raw, unconstructed memory. Rather than assigning elements from the input range to the destination, it copy-constructs each element in the destination. The copy constructor for  $\tau$  is used to copy each element from the input range to the destination.

The for loop calls the allocator member destroy on each object in the old array. It destroys the elements in reverse order, starting with the last element in the array and finishing with the first. The destroy function runs the destructor for type T to free any resources used by the old elements.

Once the elements have been copied and destroyed, we free the space used by the original array. We must check that elements actually pointed to an array before calling deallocate .

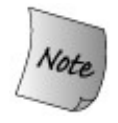

}

deallocate expects a pointer that points to space that was allocated by allocate . It is not legal to pass deallocate a zero pointer.

Finally, we have to reset the pointers to address the newly allocated and initialized array. The

first free and end pointers are set to denote one past the last constructed element and one past the end of the allocated space, respectively.

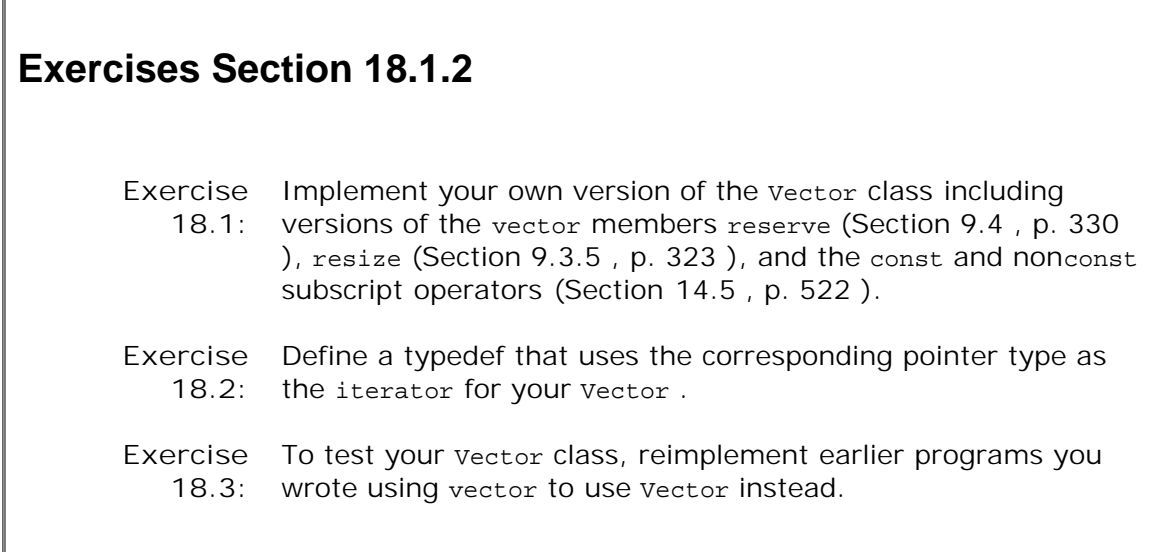

## **18.1.3. operator new and operator delete Functions**

The previous subsection used the vector class to show how we could use the allocator class to manage a pool of memory for a class' internal data storage. In the next three subsections we'll look at how we might implement the same strategy using the more primitive library facilities.

First, we need to understand a bit more about how new and delete expressions work. When we use a new expression

```
 // new expression
 string * sp = new string("initialized");
```
three steps actually take place. First, the expression calls a library function named **operator new** to allocate raw, untyped memory large enough to hold an object of the specified type. Next, a constructor for the type is run to construct the object from the specified initializers. Finally, a pointer to the newly allocated and constructed object is returned.

When we use a delete expression to delete a dynamically allocated object:

delete sp;

two steps happen. First, the appropriate destructor is run on the object to which sp points. Then, the memory used by the object is freed by calling a library function named **operator delete** .

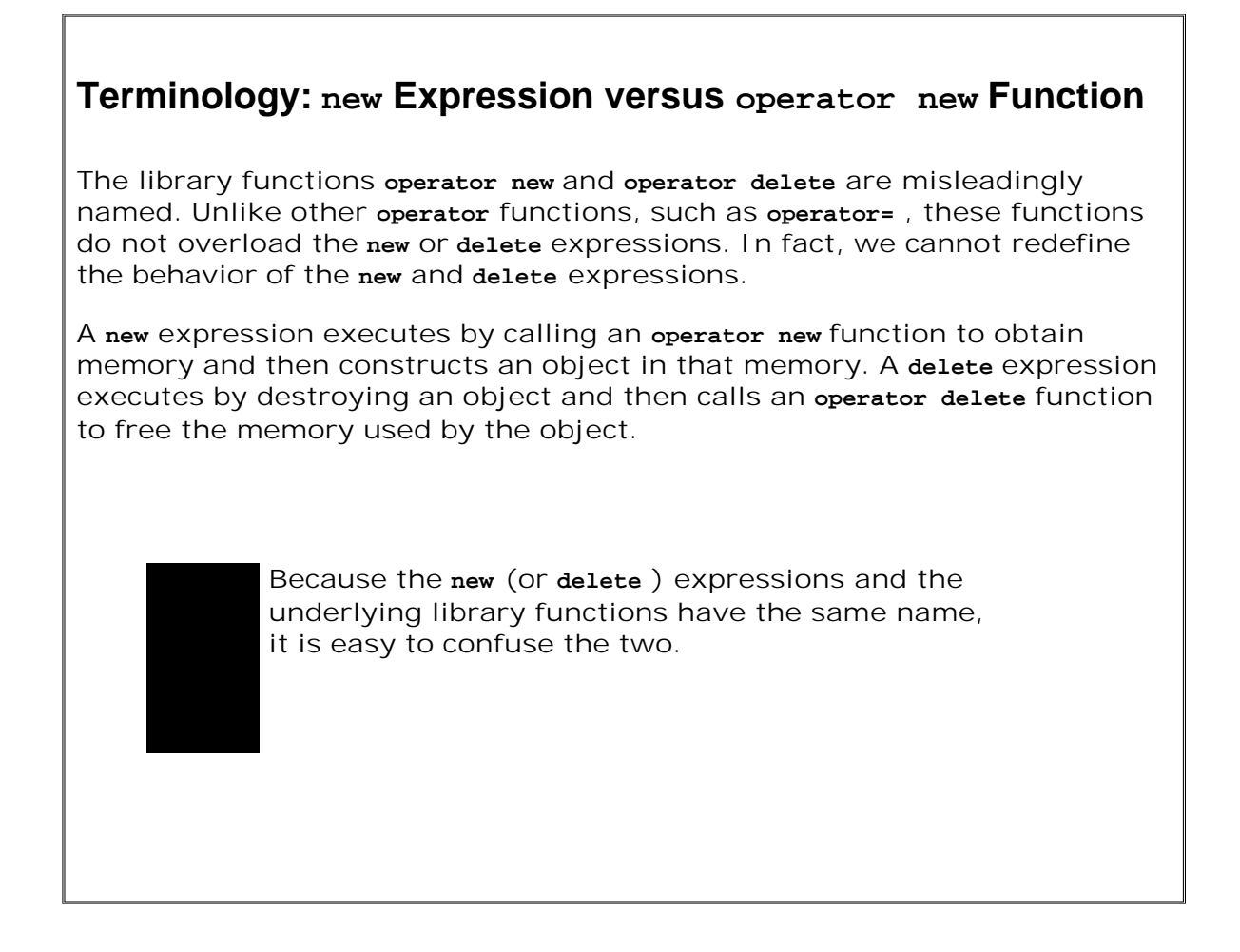

## **The operator new and operator delete Interface**

There are two overloaded versions of operator new and operator delete functions. Each version supports the related new and delete expression:

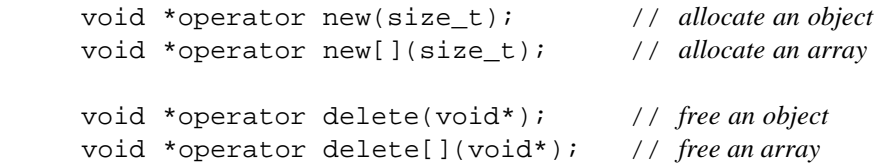

## **Using the Allocation Operator Functions**

Although the operator new and operator delete functions are intended to be used by new expressions, they are generally available functions in the library. We can use them to obtain unconstructed memory. They are somewhat analogous to the allocate and deallocate members of the allocator class. For example, instead of using an allocator , we could have used the operator new and operator delete functions in our Vector class. When we allocated new space we wrote

// *allocate space to hold newcapacity number of elements of type T*

T\* newelements = alloc.allocate(newcapacity);

which could be rewritten as

```
 // allocate unconstructed memory to hold newcapacity elements of type T
 T* newelements = static_cast<T*>
                  (operator new[](newcapacity * sizeof(T)));
```
Similarly, when we deallocated the old space pointed to be the Vector member elements we wrote

```
 // return the memory that held the elements
 alloc.deallocate(elements, end - elements);
```
which could be rewritten as

```
 // deallocate the memory that they occupied
 operator delete[](elements);
```
These functions behave similarly to the allocate and deallocate members of the allocator class. However, they differ in one important respect: They operate on void\* pointers rather than typed pointers.

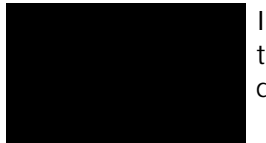

In general, it is more type-safe to use an allocator rather than using the operator new and operator delete functions directly.

The allocate member allocates typed memory, so programs that use it can avoid the necessity of calculating the byte-count amount of memory needed. They also can avoid casting (Section 5.12.4 , p. 183 ) the return from operator new . Similarly, deallocate frees memory of a specific type, again avoiding the necessity for converting to void\*.

# **18.1.4. Placement new Expressions**

The library functions operator new and operator delete are lower-level versions of the allocator members allocate and deallocate . Each allocates but does not initialize memory.

There are also lower-level alternatives to the allocator members construct and destroy . These members initialize and destroy objects in space allocated by an allocator object.

Analogous to the construct member, there is a third kind of new expression, referred to as **placement new** . The placement new expression initializes an object in raw memory that was already allocated. It differs from other versions of new in that it does not allocate memory. Instead, it takes a pointer to allocated but unconstructed memory and initializes an object in that memory. In effect, placement new allows us to construct an object at a specific, preallocated memory address.

The form of a placement new expression is:

```
 new (place_address) type
 new (place_address) type (initializer-list)
```
where place\_address must be a pointer and the *initializer-list* provides (a possibly empty) list of initializers to use when constructing the newly allocated object.

We could use a placement new expression to replace the call to construct in our vector implementation. The original code

```
 // construct a copy t in the element to which first_free points
alloc.construct (first free, t);
```
would be replaced by the equivalent placement new expression

```
 // copy t into element addressed by first_free
new (first free) T(t);
```
Placement new expressions are more flexible than the construct member of class allocator. When placement new initializes an object, it can use any constructor, and builds the object directly. The construct function always uses the copy constructor.

For example, we could initialize an allocated but unconstructed string from a pair of iterators in either of these two ways:

```
 allocator<string> alloc;
 string *sp = alloc.allocate(2); // allocate space to hold 2 strings
 // two ways to construct a string from a pair of iterators
 new (sp) string(b, e); // construct directly in place
 alloc.construct(sp + 1, string(b, e)); // build and copy a temporary
```
The placement new expression uses the string constructor that takes a pair of iterators to construct the string directly in the space to which sp points. When we call construct , we must first construct the string from the iterators to get a string object to pass to construct . That function then uses the string copy constructor to copy that unnamed, temporary string into the object to which sp points.

Often the difference is irrelevant: For valuelike classes, there is no observable difference

between constructing the object directly in place and constructing a temporary and copying it. And the performance difference is rarely meaningful. But for some classes, using the copy constructor is either impossible (because the copy constructor is private) or should be avoided. In these cases, use of placement new may be necessary.

# **18.1.5. Explicit Destructor Invocation**

Just as placement new is a lower-level alternative to using the allocate member of the allocator class, we can use an explicit call to a destructor as the lower-level alternative to calling destroy .

```
Exercises Section 18.1.4
       Exercise
Why do you think construct is limited to using only the copy
          18.4:
constructor for the element type?
       Exercise
Why can placement new expressions be more flexible?
          18.5:
```
In the version of vector that used an allocator, we clean up each element by calling destroy :

```
 // destroy the old elements in reverse order
for (T * p = first free; p != elements; /* empty */ ) alloc.destroy(--p);
```
For programs that use a placement new expression to construct the object, we call the destructor explicitly:

```
for (T * p = first_free; p := elements; /* empty * / ) p->~T(); // call the destructor
```
Here we invoke a destructor directly. The arrow operator dereferences the iterator  $p$  to obtain the object to which  $p$  points. We then call the destructor, which is the name of the type preceded by a tilde  $($   $\sim$   $)$ .

The effect of calling the destructor explicitly is that the object itself is properly cleaned up. However, the memory in which the object resided is not freed. We can reuse the space if desired.

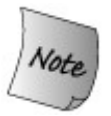

Calling the operator delete function does not run the destructor; it only frees the indicated memory.

# **Exercises Section 18.1.5 Exercise 18.6:** Reimplement your Vector class to use operator new, operator delete , placement new , and direct calls to the destructor. **Exercise 18.7:** Test your new version by running the same programs that you ran against your initial Vector implementation. **Exercise** Which version do you think is better, and why? **18.8:**

# **18.1.6. Class Specific new and delete**

The previous subsections looked at how a class can take over memory management for its own internal data structure. Another way to optimize memory allocation involves optimizing the behavior of new expressions. As an example, consider the Queue class from Chapter 16 . That class doesn't hold its elements directly. Instead, it uses new expressions to allocate objects of type QueueItem .

It might be possible to improve the performance of Queue by preallocating a block of raw memory to hold QueueItem objects. When a new QueueItem object is created, it could be constructed in this preallocated space. When oueueItem objects are freed, we'd put them back in the block of preallocated objects rather than actually returning memory to the system.

The difference between this problem and our Vector implementation is that in this case, we want to optimize the behavior of new and delete expressions when applied to objects of a particular type. By default, new expressions allocate memory by calling the version of operator new that is defined by the library. A class may manage the memory used for objects of its type by defining its own members named operator new and operator delete .

When the compiler sees a new or delete expression for a class type, it looks to see if the class has a member operator new or operator delete . If the class defines (or inherits) its own member new and delete functions, then those functions are used to allocate and free the memory for the object. Otherwise, the standard library versions of these functions are called.

When we optimize the behavior of new and delete , we need only define new versions of the operator new and operator delete . The new and delete expressions themselves take care of constructing and destroying the objects.

## **Member new and delete Functions**

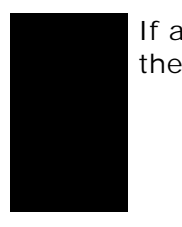

If a class defines either of these members, it should define both of them.

A class member operator new function must have a return type of void\* and take a parameter of type size  $t$ . The function's size  $t$  parameter is initialized by the new expression with the size, in bytes, of the amount of memory to allocate.

A class member operator delete function must have a void return type. It can be defined to take a single parameter of type void\* or to take two parameters, a void\* and a size  $t$ . The void\* parameter is initialized by the delete expression with the pointer that was delete d. That pointer might be a null pointer. If present, the size\_t parameter is initialized automatically by the compiler with the size in bytes of the object addressed by the first parameter.

The size t parameter is unnecessary unless the class is part of an inheritance hierarchy. When we delete a pointer to a type in an inheritance hierarchy, the pointer might point to a base-class object or an object of a derived class. In general, the size of a derived-type object is larger than the size of a base-class object. If the base class has a virtual destructor (Section 15.4.4 , p. 587 ), then the size passed to operator delete will vary depending on the dynamic type of the object to which the deleted pointer points. If the base class does not have a virtual destructor, then, as usual, the behavior of deleting a pointer to a derived object through a base-class pointer is undefined.

These functions are implicitly static members (Section 12.6.1 , p. 469 ). There is no need to declare them static explicitly, although it is legal to do so. The member new and delete functions must be static because they are used either before the object is constructed (operator new ) or after it has been destroyed (operator delete ). There are, therefore, no member data for these functions to manipulate. As with any other static member function, new and delete may access only static members of their class directly.

## **Array Operator new[] and Operator delete[]**

We can also define member operator new[] and operator delete[] to manage arrays of the class type. If these operator functions exist, the compiler uses them in place of the global versions.

A class member operator new[] must have a return type of void\* and take a first parameter of type size t. The operator's size t parameter is initialized automatically with a value that represents the number of bytes required to store an array of the given number of elements of the specified type.

The member operator delete[] must have a void return type and a first parameter of type void\*. The operator's void\* parameter is initialized automatically with a value that represents the beginning of the storage in which the array is stored.

The operator delete[] for a class may also have two parameters instead of one, the second parameter being a size\_t . If present, the additional parameter is initialized automatically by the compiler with the size in bytes of the storage required to store the array.

## **Overriding Class-Specific Memory Allocation**

A user of a class that defines its own member new and delete can force a new or delete expression to use the global library functions through the use of the global scope resolution operator. If the user writes

```
 Type *p = ::new Type; // uses global operator new
 ::delete p; // uses global operator delete
```
then new invokes the global operator new even if class Type defines its own class-specific operator new ; similarly for delete .

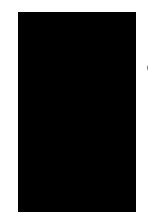

If storage was allocated with a new expression invoking the global operator new function, then the delete expression should also invoke the global operator delete function.

# **Exercises Section 18.1.6**

**Exercise** Declare members new and delete for the QueueItem class. **18.9:**

# **18.1.7. A Memory-Allocator Base Class**

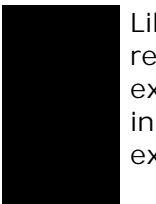

Like the generic handle class (Section 16.5 , p. 666 ) this example represents a fairly sophisticated use of C++. Understanding this example requires (and demonstrates) a good grasp of both inheritance and templates. It may be useful to delay studying this example until you are comfortable with these features.

Having seen how to declare class-specific member new and delete , we might next implement those members for QueueItem. Before doing so, we need to decide how we'll improve over the built-in library new and delete functions. One common strategy is to preallocate a block of raw memory to hold unconstructed objects. When new elements are created, they could be constructed in one of these preallocated objects. When elements are freed, we'd put them back in the block of preallocated objects rather than actually returning memory to the system. This kind of strategy is often known as maintaining a **freelist** . The freelist might be implemented as a linked list of objects that have been allocated but not constructed.

Rather than implementing a freelist-based allocation strategy for  $Q$ ueueItem, we'll observe that QueueItem is not unique in wanting to optimize allocation of objects of its type. Many classes might have the same need. Because this behavior might be generally useful, we'll define a new class that we'll name cachedobj to handle the freelist. A class, such as *QueueItem*, that wants to opimize allocation of objects of its type could use the CachedObj class rather than implementing its own new and delete members directly.

The CachedObj class will have a simple interface: Its only job is to allocate and manage a freelist of allocated but unconstructed objects. This class will define a member operator new that will return the next element from the freelist, removing it from the freelist. The operator new will allocate new raw memory whenever the freelist becomes empty. The class will also define operator delete to put an element back on the freelist when an object is destroyed.

Classes that wish to use a freelist allocation strategy for their own types will *inherit* from CachedObj . Through inheritance, these classes can use the CachedObj definition of operator new and operator delete along with the data members needed to represent the freelist. Because the CachedObj class is intended as a base class, we'll give it a public virtual destructor.

> As we'll see, CachedObj may be used only for types that are not involved in an inheritance hierarchy. Unlike the member new and delete operations, CachedObj has no way to allocate different sized objects depending on the actual type of the object: Its freelist holds objects of a single size. Hence, it may be used only for classes, such as  $Oueu$ <sup>eItem</sup>, that do not serve as base classes.

The data members defined by the cachedob class, and inherited by its derived classes, are:

- A static pointer to the head of the freelist
- A member named next that points from one CachedObj to the next

The next pointer chains the elements together onto the freelist. Each type that we derive from CachedObj will contain its own type-specific data plus a single pointer inherited from the CachedObj base class. Each object has an extra pointer used by the memory allocator but not by the inherited type itself. When the object is in use, this pointer is meaningless and not used. When the object is available for use and is on the freelist, then the next pointer is used to point to the next available object.

If we used CachedObj to optimize allocation of our Screen class, objects of type Screen

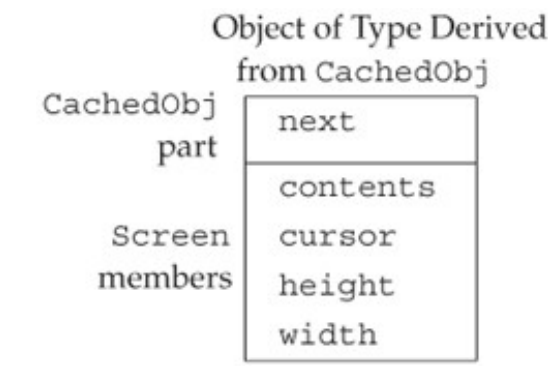

# **Figure 18.2. Illustration of a CachedObj Derived Class**

## **The CachedObj Class**

The only remaining question is what types to use for the pointers in cachedobj. We'd like to use the freelist approach for any type, so the class will be a template. The pointers will point to an object of the template type:

```
 /* memory allocation class: Pre-allocates objects and
  * maintains a freelist of objects that are unused
  * When an object is freed, it is put back on the freelist
  * The memory is only returned when the program exits
  */
 template <class T> class CachedObj {
 public:
     void *operator new(std::size_t);
    void operator delete(void *, std::size_t);
     virtual ~CachedObj() { }
 protected:
     T *next;
 private:
     static void add_to_freelist(T*);
    static std::allocator<T> alloc mem;
     static T *freeStore;
     static const std:: size t chunk;
 };
```
The class is quite simple. It provides only three public members: operator new, operator delete , and a virtual destructor. The new and delete members take objects off and return objects to the freelist.

The static members manage the freelist. These members are declared as static because there is only one freelist maintained for all the objects of a given type. The freeStore pointer points to the head of the freelist. The member named chunk specifies the number of objects that will be allocated each time the freelist is empty. Finally, add\_to\_freelist puts objects on the freelist. This function is used by operator new to put newly allocated objects onto the freelist. It is also used by operator delete to put an object back on the free list when an object is deleted.

## **Using CachedObj**

The only really tricky part in using cachedob<sub>j</sub> is understanding the template parameter: When we inherit from CachedObj , the template type we use to instantiate CachedObj will be the derived type itself. We inherit from CachedObj in order to reuse its freelist management. However, CachedObj holds a pointer to the object type it manages. The type of that pointer is pointer to a type derived from CachedObj .

For example, to optimize memory management for our screen class we would declare screen as

```
 class Screen: public CachedObj<Screen> {
     // interface and implementation members of class Screen are unchanged
 };
```
This declaration gives screen a new base class, the instance of cachedObj that is parameterized by type Screen . Each Screen now includes an additional inherited member named next in addition to its other members defined inside the Screen class.

Because QueueItem is a template type, deriving it from cachedObj is a bit complicated:

```
 template <class Type>
 class QueueItem: public CachedObj< QueueItem<Type> > {
       // remainder of class declaration and all member definitions unchanged
 };
```
This declaration says that  $\Omega$ ueueItem is a class template that is derived from the instantiation of CachedObj that holds objects of type QueueItem<Type> . For example, if we define a Queue of int s, then the QueueItem<int> class is derived from CachedObj< QueueItem<int>>.

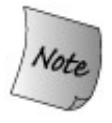

No other changes are needed in our class. OueueItem now has automatic memory allocation that uses a freelist to reduce the number of allocations required when creating new Queue elements.

# **How Allocation Works**

Because we derived QueueItem from CachedObj, any allocation using a new expression, such as the call from Queue::push:

```
 // allocate a new QueueItem object
 QueueItem<Type> *pt =
     new QueueItem<Type>(val);
```
allocates and constructs a new QueueItem . Each new expression:

- 1. Uses the QueueItem<T>::operator new function to allocate an object from the freelist
- **2.** Uses the element type copy constructor for type T to construct an object in that storage

Similarly, when we delete a QueueItem pointer such as

delete pt;

the queueItem destructor is run to clean up the object to which pt points and the class operator delete is called. That operator puts the memory the element used back on the freelist.

#### **Defining operator new**

The operator new member returns an object from the freelist. If the freelist is empty, new must first allocate a new chunk of memory:

```
 template <class T>
           void *CachedObj<T>::operator new(size_t sz)
\{ // new should only be asked to build a T, not an object
                 // derived from T; check that right size is requested
                if (sz := sizeof(T)) throw std::runtime_error
                       ("CachedObj: wrong size object in operator new");
                 if (!freeStore) {
                     // the list is empty: grab a new chunk of memory
                     // allocate allocates chunk number of objects of type T
                     T * array = alloc_mem.allocate(chunk);
                     // now set the next pointers in each object in the allocated memory
                    for (size t i = 0; i != chunk; ++i)
                            add_to_freelist(&array[i]);
 }
                 T *p = freeStore;
                 freeStore = freeStore->CachedObj<T>::next;
                 return p; // constructor of T will construct the T part of the object
           }
```
The function begins by verifying that it is being asked to allocate the right amount of space.

This check enforces our design intent that CachedObj should be used only for classes that are not base classes. The fact that CachedObj allocates objects on its freelist that have a fixed size means that it cannot be used to handle memory allocation for classes in an inheritance hierarchy. Classes related by inheritance almost always define objects of different sizes. A single allocator would have to be much more sophisticated than the one we implement here to handle

such classes.

The operator new function next checks whether there are any objects on the freelist. If not, it asks the allocator member to allocate chunk new, unconstructed objects. It then iterates through the newly allocated objects, setting the next pointer. After the call to add\_to\_freelist, each object on the freelist will be unconstructed, except for its next pointer, which will hold the address of the next available object. The freelist looks something like the picture in Figure 18.3 .

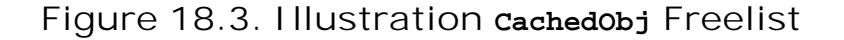

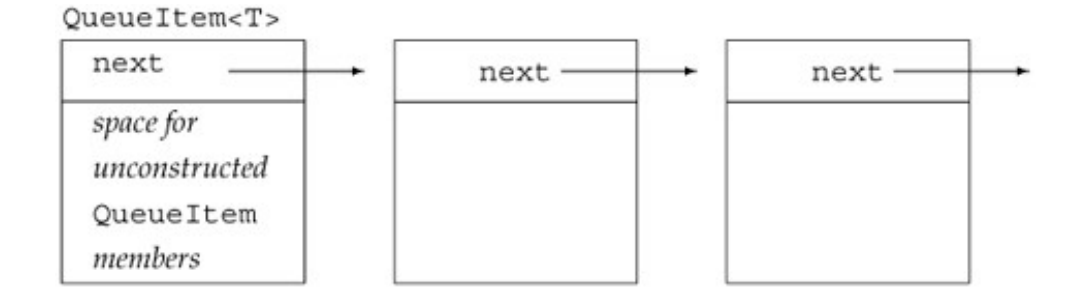

Having ensured that there are available objects to allocate, operator new returns the address of the first object on the freelist, resetting the freeStore pointer to address the next element on the freelist. The object returned is unconstructed. Because operator new is called from a new expression, the new expression will take care of constructing the object.

## **Defining operator delete**

The member operator delete is responsible only for managing the memory. The object itself was already cleaned up in the destructor, which the delete expression calls before calling operator delete . The operator delete member is trivial:

```
 template <class T>
 void CachedObj<T>::operator delete(void *p, size_t)
 {
   if (p := 0) // put the "deleted" object back at head of freelist
        add to freelist(static cast<T*>(p));
 }
```
It calls add\_to\_freelist to put the deleted object back onto the freelist.

The interesting part is the cast (Section 5.12.4 , p. 183 ). operator delete is called when a dynamically allocated object of the class type is delete d. The compiler passes the address of that object to operator delete. However, the parameter type for the pointer must be void\*. Before calling add\_to\_freelist, we have to cast the pointer from void\* back to its actual type. In this case, that type is pointer to  $T$ , which in turn is a pointer to an object of a type derived from CachedObj .

## **The add\_to\_freelist Member**

The job of this member is to set the next pointer and update the freeStore pointer when an object is added to the freelist:

```
 // puts object at head of the freelist
 template <class T>
 void CachedObj<T>::add_to_freelist(T *p)
 {
    p->CachedObj<T>::next = freeStore;
    freeStore = p;
 }
```
The only tricky part is the use of the next member. Recall that cachedob i is intended to be used as a base class. The objects that are allocated aren't of type CachedObj . Instead, those objects are of a type derived from  $\text{cachedobj}$ . The type of  $\tau$ , therefore, will be the derived type. The pointer  $p$  is a pointer to  $T$ , not a pointer to  $\text{Cachedob}$ ; If the derived class has its own member named next , then writing

p->next

would fetch the next member of the derived class! But we want to set the next in the base, CachedObj class.

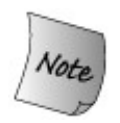

To avoid any possible collision with a member defined in the derived class, we explicitly specify that we are assigning to the base class member next .

## **Defining the Static Data Members**

What remains is to define the static data members:

```
 template <class T> allocator< T > CachedObj< T >::alloc_mem;
 template <class T> T *CachedObj< T >::freeStore = 0;
 template <class T> const size_t CachedObj< T >::chunk = 24;
```
As usual, with static members of a class template there is a different static member for each type used to instantiate CachedObj . We initialize chunk to an arbitrary valuein this case, 24. We initialize the freeStore pointer to 0, indicating that the freelist starts out empty. There is no initialization required for the alloc\_mem member, but we do have to remember to define it.
```
Exercises Section 18.1.7
       Exercise Explain each of the following initializations. Indicate if any are
         18.10:
errors, and if so, why.
                        class iStack {
                        public:
                            iStack(int capacity): stack(capacity), top(0) \{ \} private:
                            int top;
                           vector<int> stack;
                        };
                       (a) iStack *ps = new iStack(20);
                       (b) iStack *ps2 = new const iStack(15);
                       (c) iStack *ps3 = new iStack[100];
      Exercise
         18.11:
                 Explain what happens in the following new and delete expressions:
                        struct Exercise {
                            Exercise();
                            ~Exercise();
                        };
                        Exercise *pe = new Exercise[20];
                        delete[] pe;
       Exercise
Implement a class-specific memory allocator for Queue or another
         18.12:
                 class of your choice. Measure the change in performace to see how
                 much it helps, if at all.
```
# **18.2. Run-Time Type Identification**

Run-time Type Identification (RTTI) allows programs that use pointers or references to base classes to retrieve the actual derived types of the objects to which these pointers or references refer.

RTTI is provided through two operators:

- The typeid operator, which returns the actual type of the object referred to by a pointer or **1.** a reference
- The dynamic\_cast operator, which safely converts from a pointer or reference to a base **2.** type to a pointer or reference to a derived type

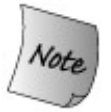

These operators return dynamic type information only for classes with one or more virtual functions. For all other types, information for the static (i.e., compile-time) type is returned.

The RTTI operators execute at run time for classes with virtual functions, but are evaluated at compile time for all other types.

Dynamic casts are needed when we have a reference or pointer to a base class but need to perform operations from the derived class that are not part of the base class. Ordinarily, the best way to get derived behavior from a pointer to base is to do so through a virtual function. When we use virtual functions, the compiler automatically selects the right function according to the actual type of the object.

In some situations however, the use of virtual functions is not possible. In these cases, RTTI offers an alternate mechanism. However, this mechanism is more error-prone than using virtual member functions: The programmer must *know* to which type the object should be cast and must check that the cast was performed successfully.

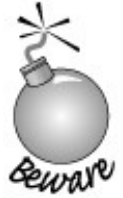

Dynamic casts should be used with caution. Whenever possible, it is much better to define and use a virtual function rather than to take over managing the types directly.

## **18.2.1. The dynamic\_cast Operator**

The **dynamic** cast operator can be used to convert a reference or pointer to an object of base type to a reference or pointer to another type in the same hierarchy. The pointer used with a dynamic\_cast must be validit must either be 0 or point to an object.

Unlike other casts, a dynamic cast involves a run-time type check. If the object bound to the reference or pointer is not an object of the target type, then the dynamic\_cast fails. If a dynamic\_cast to a pointer type fails, the result of the dynamic\_cast is the value 0. If a dynamic\_cast to a reference type fails, then an exception of type bad\_cast is thrown.

The dynamic cast operator therefore performs two operations at once. It begins by verifying that the requested cast is valid. Only if the cast is valid does the operator actually do the cast. In general, the type of the object to which the reference or pointer is bound isn't known at compile-time. A pointer to base can be assigned to point to a derived object. Similarly, a reference to base can be initialized by a derived object. As a result, the verification that the dynamic\_cast operator performs must be done at run time.

#### **Using the dynamic\_cast Operator**

As a simple example, assume that Base is a class with at least one virtual function and that class Derived is derived from Base. If we have a pointer to Base named basePtr, we can cast it at run time to a pointer to Derived as follows:

```
 if (Derived *derivedPtr = dynamic_cast<Derived*>(basePtr))
 {
     // use the Derived object to which derivedPtr points
 } else { // BasePtr points at a Base object
     // use the Base object to which basePtr points
 }
```
At run time, if basePtr actually points to a Derived object, then the cast will be successful, and derivedPtr will be initialized to point to the Derived object to which basePtr points. Otherwise, the result of the cast is 0, meaning that derived  $Ptx$  is set to 0, and the condition in the  $if$  fails.

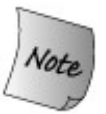

We can apply a dynamic\_cast to a pointer whose value is 0. The result of doing so is 0.

By checking the value of derivedPtr, the code inside the if knows that it is operating on a Derived object. It is safe for that code to use Derived operations. If the dynamic cast fails because basePtr refers to a Base object, then the else clause does processing appropriate to Base instead. The other advantage of doing the check inside the if condition is that it is not

possible to insert code between the dynamic cast and testing the result of the cast. It is, therefore, not possible to use the derivedPtr inadvertently before testing that the cast was successful. A third advantage is that the pointer is not accessible outside the if . If the cast fails, then the unbound pointer is not available for use in later cases where the test might be forgotten.

Best<br>Practice.

Performing a dynamic\_cast in a condition ensures that the cast and test of its result are done in a single expression.

#### **Using a dynamic\_cast and Reference Types**

In the previous example, we used a dynamic\_cast to convert a pointer to base to a pointer to derived. A dynamic cast can also be used to convert a reference to base to a reference to derived. The form for this a dynamic cast operation is the following,

dynamic\_cast< Type& >(val)

where  $Type$  is the target type of the conversion, and val is an object of base class type.

The dynamic cast operation converts the operand val to the desired type  $T$ ype  $\alpha$  only if val actually refers to an object of the type  $_{\text{Type}}$  or is an object of a type derived from  $_{\text{Type}}$ .

Because there is no such thing as a null reference, it is not possible to use the same checking strategy for references that is used for pointer casts. Instead, when a cast fails, it throws a std: :bad\_cast exception. This exception is defined in the typeinfo library header.

We might rewrite the previous example to use references as follows:

```
 void f(const Base &b)
 {
    try {
        const Derived &d = dynamic cast<const Derived&>(b);
    // use the Derived object to which b referred
    } catch (bad_cast) {
         // handle the fact that the cast failed
    }
 }
```
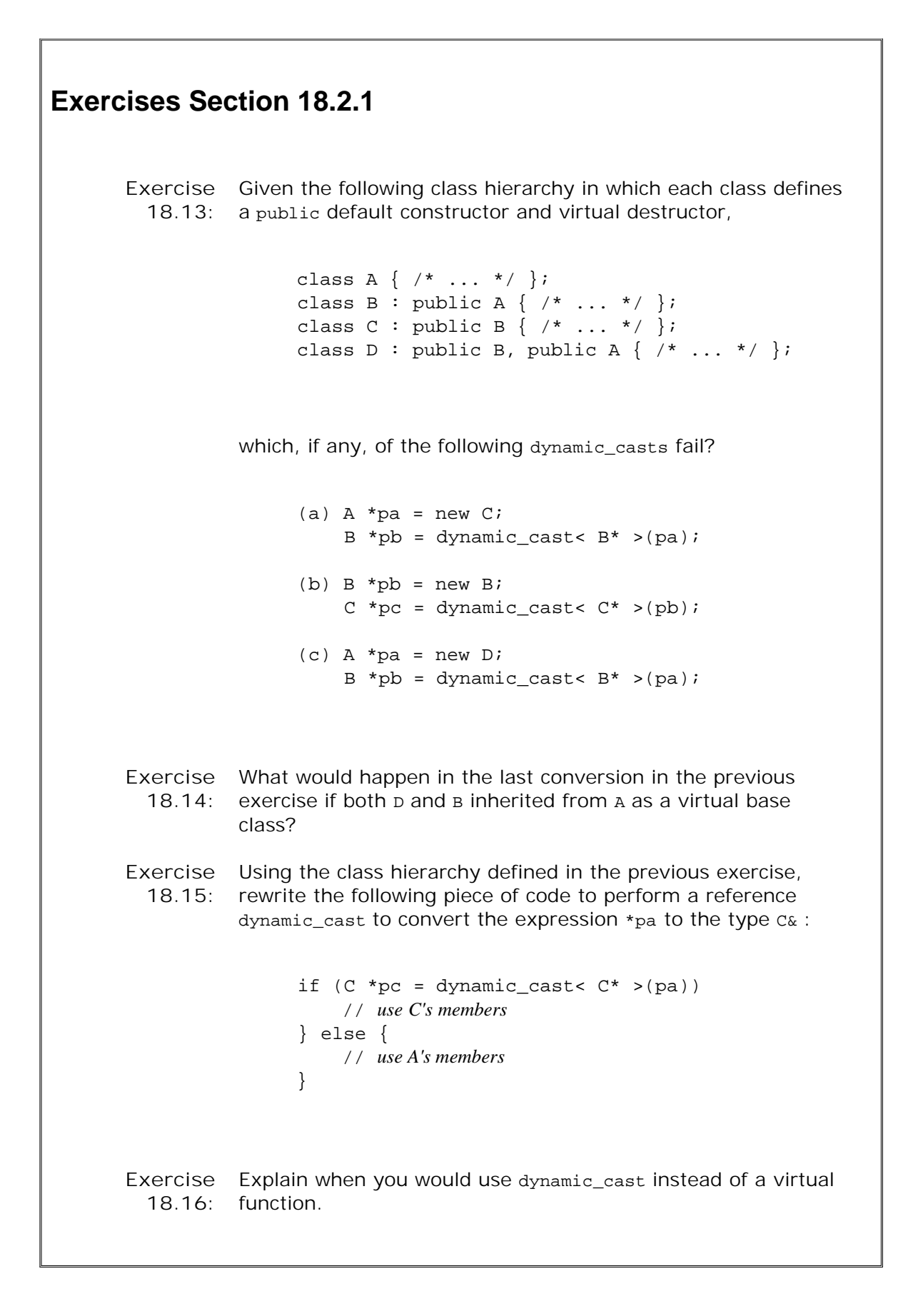

### **18.2.2. The typeid Operator**

The second operator provided for RTTI is the **typeid operator** . The typeid operator allows a

program to ask of an expression: What type are you?

A typeid expression has the form

```
 typeid(e)
```
where e is any expression or a type name.

If the type of the expression is a class type and that class contains one or more virtual functions, then the dynamic type of the expression may differ from its static compile-time type. For example, if the expression dereferences a pointer to a base class, then the static compiletime type of that expression is the base type. However, if the pointer actually addresses a derived object, then the typeid operator will say that the type of the expression is the derived type.

The typeid operator can be used with expressions of any type. Expressions of built-in type as well as constants can be used as operands for the typeid operator. When the operand is not of class type or is a class without virtual functions, then the typeid operator indicates the static type of the operand. When the operand has a class-type that defines at least one virtual function, then the type is evaluated at run time.

The result of a typeid operation is a reference to an object of a library type named type info. Section 18.2.4 (p. 779) covers this type in more detail. To use the type info class, the library header typeinfo must be included.

#### **Using the typeid Operator**

The most common use of typeid is to compare the types of two expressions or to compare the type of an expression to a specified type:

```
 Base *bp;
 Derived *dp;
 // compare type at run time of two objects
if (typeid(*bp) == typeid(*dp)) {
      // bp and dp point to objects of the same type
 }
 // test whether run time type is a specific type
 if (typeid(*bp) == typeid(Derived)) {
     // bp actually points to a Derived
 }
```
In the first if, we compare the actual types of the objects to which bp and dp point. If they both point to the same type, then the test succeeds. Similarly, the second if succeeds if bp currently points to a Derived object.

Note that the operands to the typeid are expressions that are objectswe tested  $*_{bp}$ , not bp:

```
 // test always fails: The type of bp is pointer to Base
if (typeid(bp) == typeid(Derived)) {
       // code never executed
 }
```
This test compares the type Base\* to type Derived. These types are unequal, so this test will always fail *regardless of the type of the object to which* bp *points* .

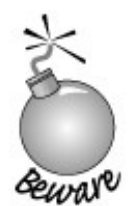

Dynamic type information is returned only if the operand to typeid is an object of a class type with virtual functions. Testing a pointer (as opposed to the object to which the pointer points) returns the static, compile-time type of the pointer.

If the value of a pointer p is 0, then typeid(\*p) throws a bad\_typeid exception if the type of p is a type with virtual functions. If the type of  $p$  does not define any virtuals, then the value of  $p$  is irrelevant. As when evaluating a sizeof expression (Section 5.8 , p. 167 ) the compiler does not evaluate  $*_p$ . It uses the static type of  $_p$ , which does not require that  $_p$  itself be a valid pointer.

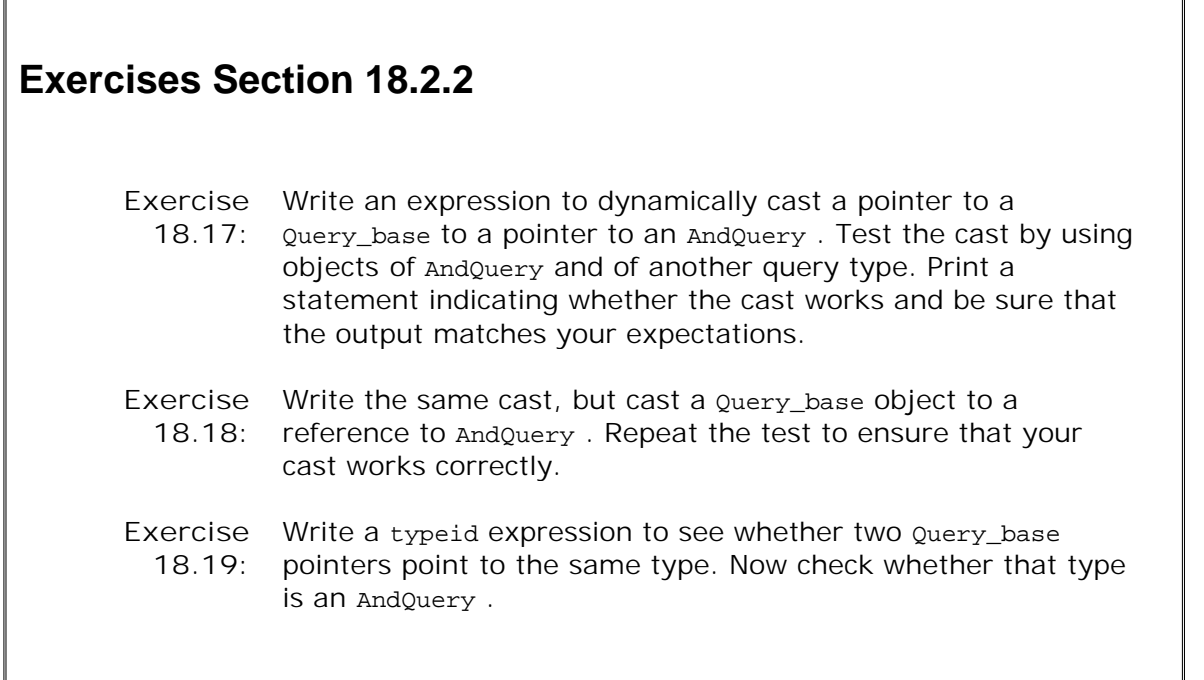

## **18.2.3. Using RTTI**

As an example of when RTTI might be useful, consider a class hierarchy for which we'd like to implement the equality operator. Two objects are equal if they have the same value for a given set of their data members. Each derived type may add its own data, which we will want to include when testing for equality.

Because the values considered in determining equality for a derived type might differ from those

considered for the base type, we'll (potentially) need a different equality operator for each pair of types in the hierarchy. Moreover, we'd like to be able to use a given type as either the lefthand or right-hand operand, so we'll actually need two operators for each pair of types.

If our hierarchy has only two types, we need four functions:

 bool operator==(const Base&, const Base&) bool operator==(const Derived&, const Derived&) bool operator==(const Derived&, const Base&); bool operator==(const Base&, const Derived&);

But if our hierarchy has several types, the number of operators we must define expands rapidlyfor only 3 types we'd need 9 operators. If the hierarchy has 4 types, we'd need 16, and so on.

We might think we could solve this problem by defining a set of virtual functions that would perform the equality test at each level in the hierarchy. Given those virtuals, we could define a single equality operator that operates on references to the base type. That operator could delegate its work to a virtual equal operation that would do the real work.

Unfortunately, virtual functions are not a good match to this problem. The trouble is deciding on the type for the parameter to the equal operation. Virtual functions must have the same parameter type(s) in both the base and derived classes. That implies that a virtual equal operation must have a parameter that is a reference to the base class.

However, when we compare two derived objects, we want to compare data members that might be particular to that derived class. If the parameter is a reference to base, we can use only members that are present in the base class. We cannot access members that are in the derived class but not in the base.

Thinking about the problem in this detail, we see that we want to return false if we attempt to compare objects of different types. Given this observation, we can now use RTTI to solve our problem.

We'll define a single equality operator. Each class will define a virtual equal function that first casts its operand to the right type. If the cast succeeds, then the real comparison will be performed. If the cast fails, then the equal operation will return false .

#### **The Class Hierarchy**

To make the concept a bit more concrete, let's assume that our classes look something like:

```
 class Base {
     friend bool operator==(const Base&, const Base&);
 public:
     // interface members for Base
 protected:
     virtual bool equal(const Base&) const;
     // data and other implementation members of Base
 };
 class Derived: public Base {
     friend bool operator==(const Base&, const Base&);
 public:
     // other interface members for Derived
```

```
 private:
     bool equal(const Base&) const;
     // data and other implementation members of Derived
 };
```
### **A Type-Sensitive Equality Operator**

Next let's look at how we might define the overall equality operator:

```
 bool operator==(const Base &lhs, const Base &rhs)
 {
    // returns false if typeids are different otherwise
    // returns lhs.equal(rhs)
   return typeid(lhs) == typeid(rhs) &\& lhs.equal(rhs);
 }
```
This operator returns false if the operands are different types. If they are the same type, then it delegates the real work of comparing the operands to the appropriate virtual equal function. If the operands are Base objects, then  $Base::equal$  will be called. If they are Derived objects, Derived::equal is called.

#### **The Virtual equal Functions**

Each class in the hierarchy must define its own version of equal . The functions in the derived classes will all start the same way: They'll cast their argument to the type of the class itself:

```
 bool Derived::equal(const Base &rhs) const
 {
    if (const Derived *dp
                 = dynamic_cast<const Derived*>(&rhs)) {
        // do work to compare two Derived objects and return result
    } else
       return false;
 }
```
The cast should always succeedafter all, the function is called from the equality operator only after testing that the two operands are the same type. However, the cast is necessary so that the function can access the derived members of the right-hand operand. The operand is a Base  $\&$ , so if we want to access members of the Derived , we must first do the cast.

#### **The Base-Class equal Function**

This operation is a bit simpler than the others:

```
 bool Base::equal(const Base &rhs) const
 {
```
There is no need to cast the parameter before using it. Both \*this and the parameter are Base objects, so all the operations available for this object are also defined for the parameter type.

# **18.2.4. The type\_info Class**

}

The exact definition of the type\_info class varies by compiler, but the standard guarantees that all implementations will provide at least the operations listed in Table 18.2

| $= 12$        | Returns true if the two type_info objects t1 and t2<br>refer to the same type; false otherwise.                                            |
|---------------|----------------------------------------------------------------------------------------------------|
| $t1 = t2$     | Returns True if the two type_info objects t1 and t2<br>refer to different types; false otherwise.                                          |
| t.name()      | Returns a C-style character string that is a printable<br>version of the type name. Type names are generated<br>in a system-dependent way. |
| t1.before(t2) | Returns a bool that indicates whether t1 comes<br>before t2. The ordering imposed by before is<br>compiler-dependent.                      |

**Table 18.2. Operations on type\_info**

The class also provides a public virtual destructor, because it is intended to serve as a base class. If the compiler wants to provide additional type information, it should do so in a class derived from type\_info .

The default and copy constructors and the assignment operator are all defined as private , so we cannot define or copy objects of type type\_info. The only way to create type\_info objects in a program is to use the typeid operator.

The name function returns a C-style character string for the name of the type represented by the type\_info object. The value used for a given type depends on the compiler and in particular is not required to match the type names as used in a program. The only guarantee we have about the return from name is that it returns a unique string for each type. Nonetheless, the name member can be used to print the name of a type\_info object:

```
 int iobj;
 cout << typeid(iobj).name() << endl
      << typeid(8.16).name() << endl
      << typeid(std::string).name() << endl
      << typeid(Base).name() << endl
      << typeid(Derived).name() << endl;
```
The format and value returned by name varies by compiler. This program, when executed on our machine, generates the following output:

 **i d Ss 4Base 7Derived**

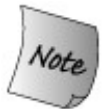

The type\_info class varies by compiler. Some compilers provide additional member functions that provide additional information about types used in a program. You should consult the reference manual for your compiler to understand the exact type\_info support provided.

# **18.3. Pointer to Class Member**

We know that, given a pointer to an object, we can fetch a given member from that object using the arrow (-> ) operator. Sometimes it is useful to start from the member. That is, we may want to obtain a pointer to a specific member and then fetch that member from one or another object.

We can do so by using a special kind of pointer known as a **pointer to member** . A pointer to member embodies the type of the class as well as the type of the member. This fact impacts how pointers to member are defined, how they are bound to a function or data member, and how they are used.

Pointers to member apply only to nonstatic members of a class. static class members are not part of any object, so no special syntax is needed to point to a static member. Pointers to static members are ordinary pointers.

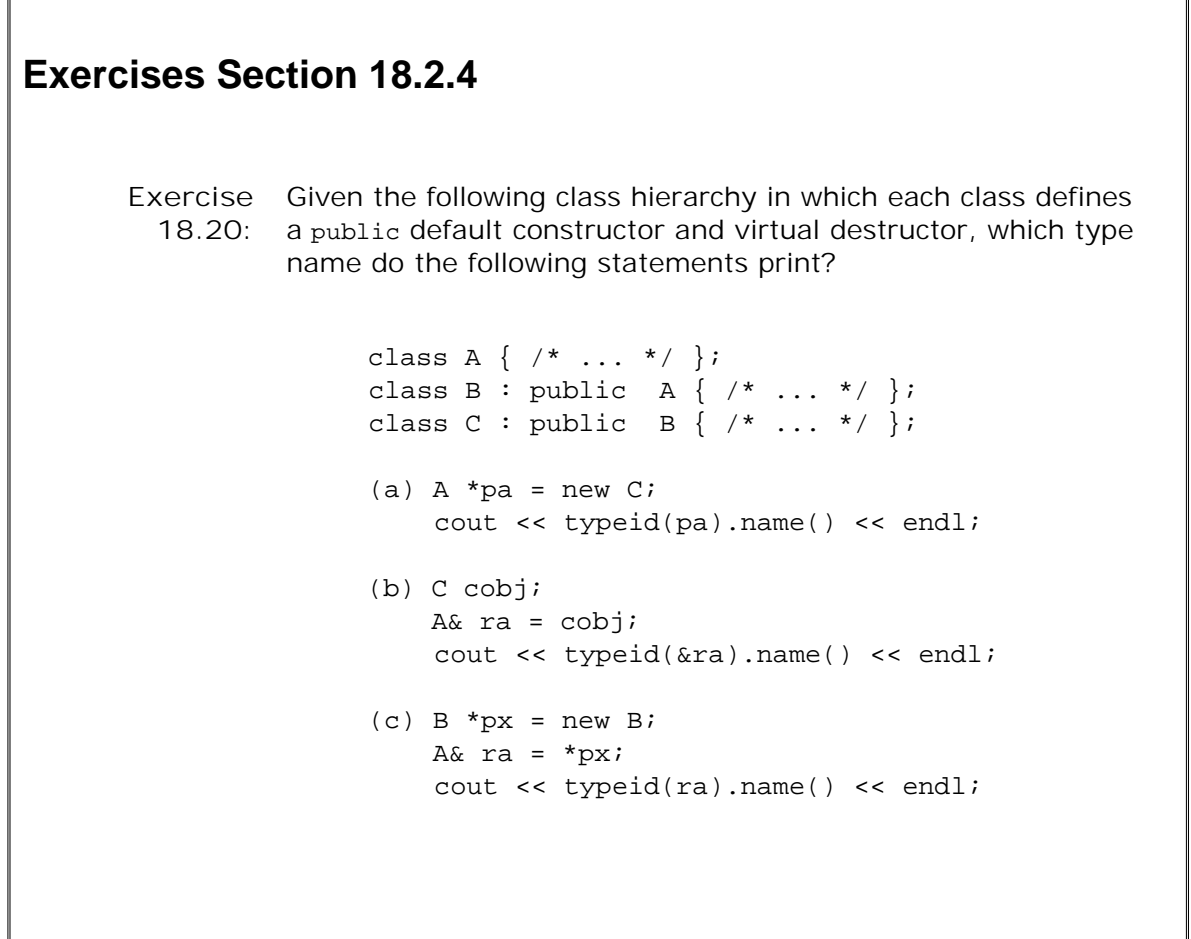

## **18.3.1. Declaring a Pointer to Member**

In exploring pointers to members, we'll use a simplified version of the screen class from Chapter 12 .

```
 class Screen {
 public:
     typedef std::string::size_type index;
     char get() const;
    char get(index ht, index wd) const;
 private:
     std::string contents;
     index cursor;
     index height, width;
 };
```
#### **Defining a Pointer to Data Member**

The contents member of Screen has type std::string . The complete type of contents is "member of class Screen , whose type is std::string." Consequently, the complete type of a pointer that could point to contents is "pointer to member of class screen of type std::string." This type is written as

string Screen::\*

We can define a pointer to a string member of class screen as

```
 string Screen::*ps_Screen;
```
ps\_Screen could be initialized with the address of contents by writing

string Screen::\*ps\_Screen = &Screen::contents;

We could also define a pointer that might address the height, width, or cursor members as

Screen::index Screen::\*pindex;

which says that pindex is a pointer to a member of class screen with type screen::index. We could assign the address of width to this pointer as follows:

pindex = &Screen::width;

The pointer pindex can be set to any of width, height, or cursor because all three are screen class data members of type index .

#### **Defining a Pointer to Member Function**

A pointer to a member function must match the type of the function to which it points, in three ways:

- **1.** The type and number of the function parameters, including whether the member is const
- **2.** The return type
- **3.** The class type of which it is a member

A pointer to member function is defined by specifying the function return type, parameter list, and a class. For example, a pointer to a Screen member function capable of referring to the version of get that takes no parameters has the following type:

char (Screen::\*)() const

This type specifies a pointer to a const member function of class screen, taking no parameters and returning a value of type char . A pointer to this version of get can be defined and initialized as follows:

 // *pmf points to the Screen get member that takes no arguments* char (Screen::\*pmf)() const = &Screen::get;

We might also define a pointer to the two-parameter version of get as

```
 char (Screen::*pmf2)(Screen::index, Screen::index) const;
pmf2 = &Screen::get;
```
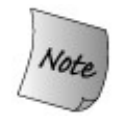

The precedence of the call operator is higher than that of the pointer-to-member operators. Therefore, the parentheses around Screen::\* are essential. Without them, the compiler treats the following as an (invalid) function declaration:

 // *error: non-member function p cannot have const qualifier* char Screen::\*p() const;

#### **Using Typedefs for Member Pointers**

Typedefs can make pointers to members easier to read. For example, the following typedef defines Action to be an alternative name for the type of the two-parameter version of get :

```
 // Action is a type name
 typedef
 char (Screen::*Action)(Screen::index, Screen::index) const;
```
Action is the name of the type "pointer to a const member function of class screen taking two parameters of type index and returning char ." Using the typedef, we can simplify the definition of a pointer to get as follows:

Action get = &Screen::get;

A pointer-to-member function type may be used to declare function parameters and function return types:

 // *action takes a reference to a Screen and a pointer to Screen member function* Screen& action(Screen&, Action = &Screen::get);

This function is declared as taking two parameters: a reference to a Screen object and a pointer to a member function of class Screen taking two index parameters and returning a char . We could call action either by passing it a pointer or the address of an appropriate member function in Screen :

```
 Screen myScreen;
 // equivalent calls:
 action(myScreen); // uses the default argument
 action(myScreen, get); // uses the variable get that we previously defined
 action(myScreen, &Screen::get); // pass address explicitly
```
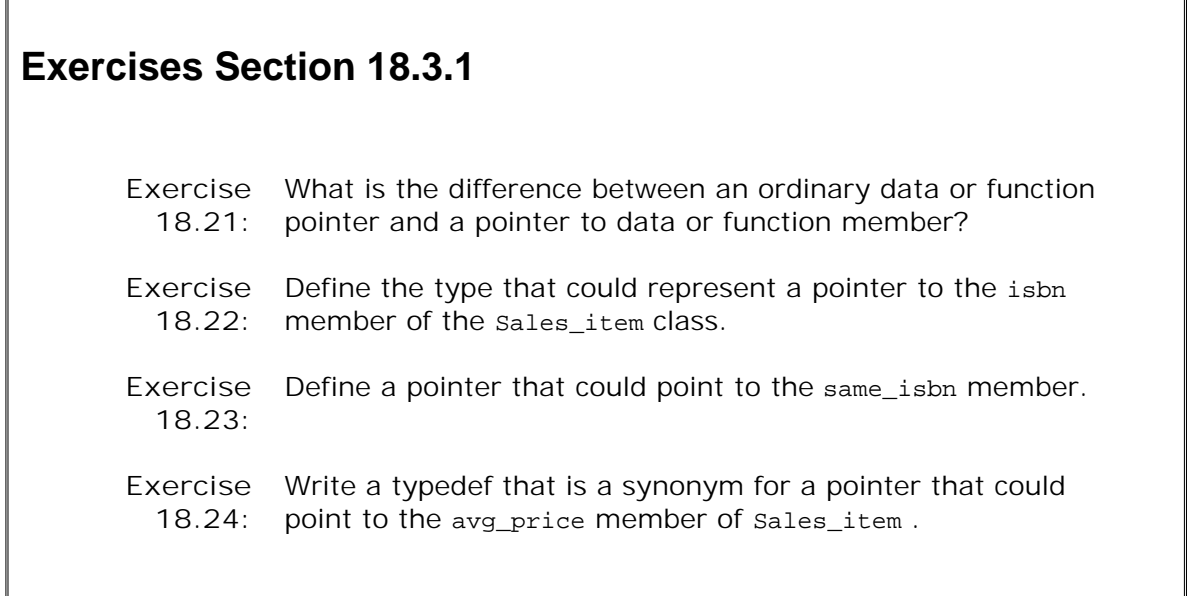

╗

### **18.3.2. Using a Pointer to Class Member**

Analogous to the member access operators, operators. and ->, are two new operators, .\* and .-> , that let us bind a pointer to member to an actual object. The left-hand operand of these operators must be an object of or pointer to the class type, respectively. The right-hand operand is a pointer to a member of that type:

- The pointer-to-member dereference operator (.\* ) fetches the member from an object or reference.
- The pointer-to-member arrow operator (->\*) fetches the member through a pointer to an object.

#### **Using a Pointer to Member Function**

Using a pointer to member, we could call the version of get that takes no parameters as follows:

```
 // pmf points to the Screen get member that takes no arguments
char (Screen::*pmf)() const = &Screen::get;
 Screen myScreen;
 char c1 = myScreen.get(); // call get on myScreen
 char c2 = (myScreen.*pmf)(); // equivalent call to get
 Screen *pScreen = &myScreen;
 c1 = pScreen->get(); // call get on object to which pScreen points
 c2 = (pScreen->*pmf)(); // equivalent call to get
```
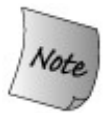

The calls (myScreen.\*pmf)() and (pScreen->\*pmf)() require the parentheses because the precedence of the call operator() is higher than the precedence of the pointer to member operators.

Without the parentheses,

```
 myScreen.*pmf()
```
would be interpreted to mean

```
 myScreen.*(pmf())
```
This code says to call the function named pmf and bind its return value to the pointer to member object operator  $(.*)$ . Of course, the type of  $_{\rm pmf}$  does not support such a use, and a compiletime error would be generated.

As with any other function call, we can also pass arguments in a call made through a pointer to member function:

```
char (Screen::*pmf2)(Screen::index, Screen::index) const;
pmf2 = &Screen::get;
 Screen myScreen;
 char c1 = myScreen.get(0,0); // call two-parameter version of get
 char c2 = (myScreen.*pmf2)(0,0); // equivalent call to get
```
### **Using a Pointer to Data Member**

The same pointer-to-member operators are used to access data members:

```
 Screen::index Screen::*pindex = &Screen::width;
 Screen myScreen;
 // equivalent ways to fetch width member of myScreen
 Screen::index ind1 = myScreen.width; // directly
 Screen::index ind2 = myScreen.*pindex; // dereference to get width
 Screen *pScreen;
 // equivalent ways to fetch width member of *pScreen
 ind1 = pScreen->width; // directly
 ind2 = pScreen->*pindex; // dereference pindex to get width
```
#### **Pointer-to-Member Function Tables**

One common use for function pointers and for pointers to member functions is to store them in a function table. A function table is a collection of function pointers from which a given call is selected at run time.

For a class that has several members of the same type, such a table can be used to select one from the set of these members. Let's assume that our screen class is extended to contain several member functions, each of which moves the cursor in a particular direction:

```
 class Screen {
 public:
     // other interface and implementation members as before
     Screen& home(); // cursor movement functions
     Screen& forward();
     Screen& back();
     Screen& up();
     Screen& down();
 };
```
Each of these new functions takes no parameters and returns a reference to the Screen on which it was invoked.

#### **Using the Function-Pointer Table**

We might want to define a move function that could call any one of these functions and perform the indicated action. To support this new function, we'll add a static member to Screen that will be an array of pointers to the cursor movement functions:

```
 class Screen {
 public:
     // other interface and implementation members as before
     // Action is pointer that can be assigned any of the cursor movement members
      typedef Screen& (Screen::*Action)();
     static Action Menu[]; // function table
 public:
     // specify which direction to move
      enum Directions { HOME, FORWARD, BACK, UP, DOWN };
      Screen& move(Directions);
 };
```
The array named Menu will hold pointers to each of the cursor movement functions. Those functions will be stored at the offsets corresponding to the enumerators in Directions . The move function takes an enumerator and calls the appropriate function:

```
 Screen& Screen::move(Directions cm)
 {
       // fetch the element in Menu indexed by cm
       // run that member on behalf of this object
       (this->*Menu[cm])();
      return *this;
 }
```
The call inside move is evaluated as follows: The Menu element indexed by cm is fetched. That element is a pointer to a member function of the Screen class. We call the member function to which that element points on behalf of the object to which this points.

When we call move , we pass it an enumerator that indicates which direction to move the cursor:

```
 Screen myScreen;
 myScreen.move(Screen::HOME); // invokes myScreen.home
 myScreen.move(Screen::DOWN); // invokes myScreen.down
```
#### **Defining a Table of Member Function Pointers**

What's left is to define and initialize the table itself:

```
 Screen::Action Screen::Menu[] = { &Screen::home,
                                &Screen::forward,
                                &Screen::back,
                                &Screen::up,
                                &Screen::down,
 };
```
# **18.4. Nested Classes**

A class can be defined within another class. Such a class is a **nested class** , also referred to as a **nested type** . Nested classes are most often used to define implementation classes, such as the QueueItem class from Chapter 16.

Nested classes are independent classes and are largely unrelated to their enclosing class. Objects of the enclosing and nested classes are, therefore, independent from one another. An object of the nested type does not have members defined by the enclosing class. Similarly, an object of the enclosing class does not have members defined by the nested class.

The name of a nested class is visible in its enclosing class scope but not in other class scopes or in the scope in which the enclosing class is defined. The name of a nested class will not collide with the same name declared in another scope.

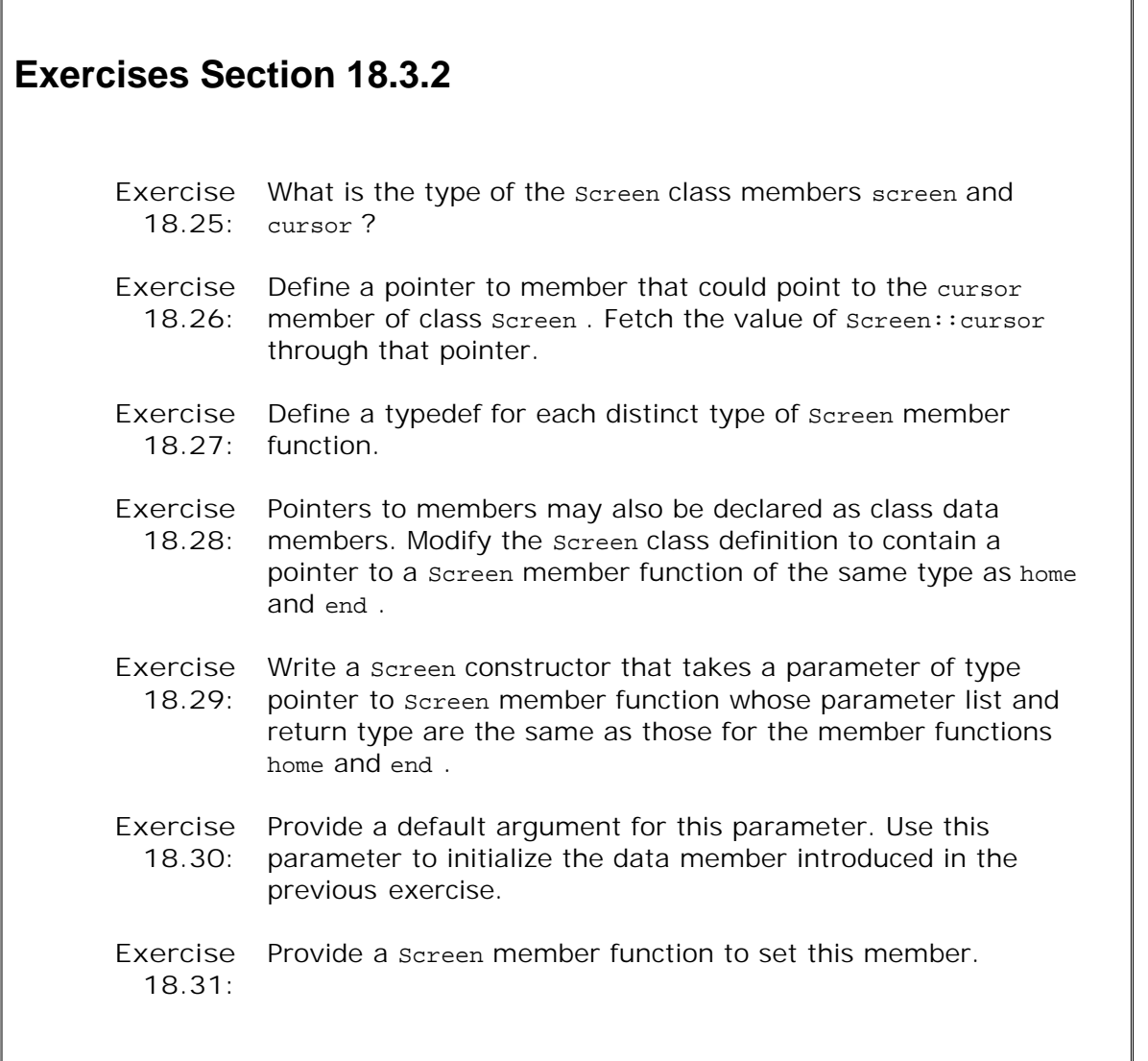

A nested class can have the same kinds of members as a nonnested class. Just like any other

class, a nested class controls access to its own members using access labels. Members may be declared public, private , or protected . The enclosing class has no special access to the members of a nested class and the nested class has no special access to members of its enclosing class.

A nested class defines a type member in its enclosing class. As with any other member, the enclosing class determines access to this type. A nested class defined in the public part of the enclosing class defines a type that may be used anywhere. A nested class defined in the protected section defines a type that is accessible only by the enclosing class, its friends, or its derived classes. A private nested class defines a type that is accessible only to the members of the enclosing class or its friends.

## **18.4.1. A Nested-Class Implementation**

The Queue class that we implemented in Chapter 16 defined a companion implementation class named QueueItem. That class was a private classit had only private membersbut it was defined at the global scope. General user code cannot use objects of class  $QueueItem : All its members,$ including constructors, are private. However, the name QueueItem is visible globally. We cannot define our own type or other entity named QueueItem.

A better design would be to make the QueueItem class a private member of class Queue . That way, the Queue class (and its friends) could use QueueItem, but the QueueItem class type would not be visible to general user code. Once the class itself is private , we can make its members public only Queue or the friends of Queue can access the QueueItem type, so there is no need to protect its members from general program access. We make the members public by defining QueueItem using the keyword struct .

Our new design looks like:

```
 template <class Type> class Queue {
     // interface functions to Queue are unchanged
 private:
     // public members are ok: QueueItem is a private member of Queue
     // only Queue and its friends may access the members of QueueItem
     struct QueueItem {
          QueueItem(const Type &);
          Type item; // value stored in this element
          QueueItem *next; // pointer to next element in the Queue
     };
     QueueItem *head; // pointer to first element in Queue
     QueueItem *tail; // pointer to last element in Queue
 };
```
Because the class is a private member, only members and friends of the Queue class can use the QueueItem type. Having made the class a private member, we can make the QueueItem members public. Doing so lets us eliminate the friend declarations in QueueItem.

#### **Classes Nested Inside a Class Template Are Templates**

Because Queue is a template, its members are implicitly templates as well. In particular, the nested class gueueItem is implicitly a class template. Again, like any other member in gueue, the template parameter for QueueItem is the same as the template parameter of its enclosing class:

class Queue .

Each instantiation of oueue generates its own oueueItem class with the appropriate template argument for Type. The mapping between an instantiation for the QueueItem class template and an instantiation of the enclosing Queue class template is one to one.

#### **Defining the Members of a Nested Class**

In this version of  $Oueu$ eltem, we chose not to define the  $Oueu$ eltem constructor inside the class. Instead, we'll define it separately. The only trick is where to define it and how to name it.

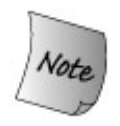

A nested-class member defined outside its own class must be defined in the same scope as the scope in which the enclosing class is defined. A member of a nested class defined outside its own class may not be defined inside the enclosing class itself. A member of a nested class is not a member of the enclosing class.

The constructor for *QueueItem* is not a member of class *Queue*. Therefore, it cannot be defined elsewhere in the body of class Queue . It must be defined at the same scope as the Queue class but outside that class. To define a member outside the nested-class body, we must remember that its name is not visible outside the class. To define the constructor, we must indicate that QueueItem is a nested class within the scope of class Queue . We do so by qualifying the class name QueueItem with the name of its enclosing class Queue :

```
 // defines the QueueItem constructor
 // for class QueueItem nested inside class Queue<Type>
 template <class Type>
 Queue<Type>::QueueItem::QueueItem(const Type &t):
                            item(t), next(0) { }
```
Of course, both Queue and QueueItem are class templates. The constructor, therefore, is also a template.

This code defines a function template, parameterized by a single type parameter named Type . Reading the name of the function from right to left, this function is the constructor for class QueueItem , which is a nested in the scope of class Queue<Type> .

#### **Defining the Nested Class Outside the Enclosing Class**

Nested classes often support implementation details for the enclosing class. We might want to prevent users of the enclosing class from seeing the code that implements the nested class.

For example, we might want to put the definition of class QueueItem in its own file, which we would include in those files containing the implementation of the Queue class and its members. Just as we can define the members of a nested class outside the class body, we can define the entire class outside the body of the enclosing class:

```
 template <class Type> class Queue {
     // interface functions to Queue are unchanged
 private:
     struct QueueItem; // forward declaration of nested type QueueItem
     QueueItem *head; // pointer to first element in Queue
     QueueItem *tail; // pointer to last element in Queue
 };
 template <class Type>
 struct Queue<Type>::QueueItem {
    QueueItem(const Type \&t): item(t), next(0) { }
     Type item; // value stored in this element
     QueueItem *next; // pointer to next element in the Queue
 };
```
To define the class body outside its enclosing class, we must qualify the name of the nested class by the name of its enclosing class. Note that we must still *declare* QueueItem in the body of class Oueue.

A nested class also can be declared and then later defined in the body of the enclosing class. As with other forward declarations, a forward declaration of a nested class allows for nested classes that have members that refer to one another.

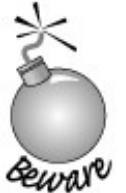

Until the actual definition of a nested class that is defined outside the class body is seen, that class is an incomplete type (Section 12.1.4 , p. 437 ). All the normal retrictions on using an incomplete type apply.

#### **Nested-Class Static Member Definitions**

If QueueItem had declared a static member, its definition would also need to be defined in the outer scope. Assuming QueueItem had a static member, its definition would look somthing like:

 // *defines an int static member of QueueItem,* // *which is a type nested inside Queue<Type>* template <class Type> int Oueue<Type>:: OueueItem:: static mem = 1024;

#### **Using Members of the Enclosing Class**

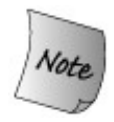

There is no connection between the objects of an enclosing scope and objects of its nested type(s).

Nonstatic functions in the nested class have an implicit this pointer that points to an object of the nested type. A nested-type object contains only the members of the nested type. The this pointer may not be used to fetch members of the enclosing class. Similarly, the nonstatic member functions in the enclosing class have a this pointer that points to an object of the enclosing type. That object has only the members defined in the enclosing class.

Any use of a nonstatic data or function member of the enclosing class requires that it be done through a pointer, reference, or object of the enclosing class. The pop function in class oveve may not use item or next directly:

```
 template <class Type>
 void Queue<Type>::pop()
 {
      // pop is unchecked: popping off an empty Queue is undefined
      QueueItem* p = head; // keep pointer to head so can delete it
      head = head->next; // head now points to next element
      delete p; // delete old head element
 }
```
Objects of type Queue do not have members named item or next . Function members of Queue can use the head and tail members, which are pointers to oueueItem objects, to fetch those QueueItem members.

#### **Using Static or Other Type Members**

A nested class may refer to the static members, type names, and enumerators (Section 2.7 , p. 62 ) of the enclosing class directly. Of course, referring to a type name or static member outside the scope of the enclosing class requires the scope-resolution operator.

#### **Instantiation for Nested Templates**

A nested class of a class template is not instantiated automatically when the enclosing class template is instantiated. Like any member function, the nested class is instantiated only if it is itself used in a context that requires a complete class type. For example, a definition such as

```
 Queue<int> qi; // instantiates Queue<int> but not QueueItem<int>
```
instantiates the template Queue with type int but does not yet instantiate the type QueueItem<int> . The Queue members head and tail are pointers to QueueItem<int> . There is no need to instantiate QueueItem<int> to define pointers to that class.

Making QueueItem a nested class of the class template Queue does not change the instantiation of QueueItem . The QueueItem<int> class will be instantiated only when QueueItem is usedin this case, only when head or tail is dereferenced from a member function of class Queue<int>.

## **18.4.2. Name Lookup in Nested Class Scope**

Name lookup (Section 12.3.1 , p. 447 ) for names used in a nested class proceeds in the same manner as for a normal class, the only difference being that now there may be one or more enclosing class scopes to search.

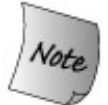

When processing the declarations of the class members, any name used must appear prior to its use. When processing definitions, the entire nested and enclosing class(es) are in scope.

As an example of name lookup in a nested class, consider the following class declarations:

```
 class Outer {
 public:
     struct Inner {
          // ok: reference to incomplete class
          void process(const Outer&);
          Inner2 val; // error: Outer::Inner2 not in scope
     };
     class Inner2 {
     public:
          // ok: Inner2::val used in definition
         Inner2(int i = 0): val(i) \{ \} // ok: definition of process compiled after enclosing class is complete
         void process(const Outer &out) { out.handle(); }
     private:
          int val;
     };
     void handle() const; // member of class Outer
 };
```
The compiler first processes the declarations of the members of classes outer, outer::Inner, and Outer::Inner2 .

The use of the name outer as a parameter to  $Inner::\text{process}$  is bound to the enclosing class. That class is still incomplete when the declaration of process is seen, but the parameter is a reference, so this usage is okay.

The declaration of the data member  $Inner:val$  is an error. The type  $Inner2$  has not yet been seen.

The declarations in Inner2 pose no problemsmostly they just use the built-in type int . The only

exception is the process member function. Its parameter resolves to the incomplete type outer. Because the parameter is a reference, the fact that outer is an incomplete type doesn't matter.

The definitions of the constructor and process member are not processed by the compiler until the remaining declarations in the enclosing class have been seen. Completing the declarations of class Outer puts the declaration of the function handle in scope.

When the compiler looks up the names used in the definitions in class Inner2, all the names in class Inner2 and class Outer are in scope. The use of val , which appears before the declaration of val , is okay: That reference is bound to the data member in class Inner2 . Similarly, the use of handle from class Outer in the body of the Inner2::process member is okay. The entire Outer class is in scope when the members of class Inner2 are compiled.

#### **Using the Scope Operator to Control Name Lookup**

The global version of handle can be accessed using the scope operator:

```
 class Inner2 {
 public:
     // ...
     // ok: programmer explicitly specifies which handle to call
    void process(const Outer &out) { ::handle(out); }
 };
```
# **Exercises Section 18.4.2 Exercise 18.32:** Reimplement the oueue and oueueItem classes from Chapter 16 making QueueItem a nested class inside Queue . Exercise Explain the pros and cons of the original and the nested-class **18.33:** version of the Queue design.

# **18.5. Union: A Space-Saving Class**

A **union** is a special kind of class. A union may have multiple data members, but at any point in time, only one of the members may have a value. When a value is assigned to one member of the union , all other members become undefined.

The amount of storage allocated for a union is at least as much as the amount necessary to contain its largest data member. Like any class, a union defines a new type.

## **Defining a Union**

Unions offer a convenient way to represent a set of mutually exclusive values that may have different types. As an example, we might have a process that handles different kinds of numeric or character data. That process might define a union to hold these values:

```
 // objects of type TokenValue have a single member,
 // which could be of any of the listed types
 union TokenValue {
     char cval;
     int ival;
     double dval;
 };
```
A union is defined starting with the keyword union , followed by an (optional) name for the union and a set of member declarations enclosed in curly braces. This code defines a union named TokenValue that can hold a value that is either a char , an int , a pointer to char , or a double . Section 18.5 (p. 795 ) will look at what it means to omit the union name.

Like any class, a union type defines how much storage is associated with objects of its type. The size of each union object is fixed at compile time: It is at least as large as the size of the union 's largest data member.

### **No Static, Reference, or Class Data Members**

Some, but not all, class features apply equally to union s. For example, like any class, a union can specify protection labels to make members public, private, or protected. By default, union s behave like struct s: Unless otherwise specified, the members of a union are public .

A union may also define member functions, including constructors and destructors. However, a union may not serve as a base class, so a member function may not be virtual.

A union cannot have a static data member or a member that is a reference. Moreover, union s cannot have a member of a class type that defines a constructor, destructor, or assignment operator:

```
union illegal members {
```

```
 Screen s; // error: has constructor
     static int is; // error: static member
     int &rfi; // error: reference member
     Screen *ps; // ok: ordinary built-in pointer type
 };
```
This restriction includes classes with members that have a constructor, destructor, or assignment operator.

## **Using a Union Type**

The name of a union is a type name:

```
 TokenValue first_token = {'a'}; // initialized TokenValue
 TokenValue last_token; // uninitialized TokenValue object
 TokenValue *pt = new TokenValue; // pointer to a TokenValue object
```
Like other built-in types, by default union s are uninitialized. We can explicitly initialize a union in the same way that we can explicitly initialize (Section 12.4.5 , p. 464 ) simple classes. However, we can provide an initializer only for the first member. The initializer must be enclosed in a pair of curly braces. The initialization of first\_token gives a value to its cval member.

### **Using Members of a Union**

The members of an object of union type are accessed using the normal member access operators (. and -> ):

```
 last_token.cval = 'z';
pt->ival = 42;
```
Giving a value to a data member of a union object makes the other data members undefined. When using a union, we must always *know* what type of value is currently stored in the union. Retrieving the value stored in the union through the wrong data member can lead to a crash or other incorrect program behavior.

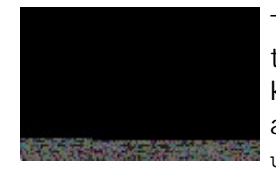

The best way to avoid accessing the union value through the wrong member is to define a separate object that keeps track of what value is stored in the union . This additional object is referred to as the **discriminant** of the union .

## **Nested Unions**

Most often union s are used as nested types, where the discriminant is a member of the enclosing class:

```
 class Token {
 public:
     // indicates which kind of value is in val
     enum TokenKind {INT, CHAR, DBL};
     TokenKind tok;
     union { // unnamed union
         char cval;
         int ival;
         double dval;
     } val; // member val is a union of the 3 listed types
 };
```
In this class, the enumeration object tok serves to indicate which kind of value is stored in the val member. That member is an (unnamed) union that holds either a char, int , or double .

We often use a switch statement (Section 6.6, p. 199) to test the discriminant and then do processing dependent on which value is currently stored in the union :

```
 Token token;
 switch (token.tok) {
 case Token::INT:
     token.val.ival = 42; break;
 case Token::CHAR:
     token.val.cval = 'a'; break;
 case Token::DBL:
     token.val.dval = 3.14; break;
 }
```
### **Anonymous Unions**

An unnamed union that is not used to define an object is referred to as an **anonymous union** . The names of the members of an anonymous union appear in the enclosing scope. For example, here is our token class rewritten to use an anonymous union:

```
 class Token {
 public:
     // indicates which kind of token value is in val
     enum TokenKind {INT, CHAR, DBL};
     TokenKind tok;
     union { // anonymous union
         char cval;
         int ival;
         double dval;
     };
```
Because an anonymous union provides no way to access its members, the members are directly accessible as part of the scope where the anonymous union is defined. Rewriting our previous switch to use the anonymous-union version of our class would look like:

```
 Token token;
 switch (token.tok) {
 case Token::INT:
    token.ival = 42; break;
 case Token::CHAR:
    token.cval = 'a'; break;
 case Token::DBL:
    token.dval = 3.14; break;
 }
```
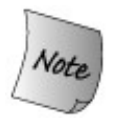

An anonymous union cannot have private or protected members, nor can an anonymous union define member functions.

# **18.6. Local Classes**

A class can be defined inside a function body. Such a class is called a **local class** . A local class defines a type that is visible only in the local scope in which it is defined. Unlike nested classes, the members of a local class are severely restricted.

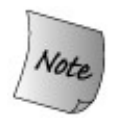

All members, including functions, of a local class must be completely defined inside the class body. As a result, local classes are much less useful than nested classes.

In practice, the requirement that members be fully defined within the class limits the complexity of the member functions of a local class. Functions in local classes are rarely more than a few lines of code. Beyond that, the code becomes difficult for the reader to understand.

Similarly, a local class is not permitted to declare static data members, there being no way to define them.

### **Local Classes May Not Use Variables from the Function's Scope**

The names from the enclosing scope that a local class can access are limited. A local class can access only type names, static variables (Section 7.5.2 , p. 255 ), and enumerators defined within the enclosing local scopes. A local class may not use the ordinary local variables of the function in which the class is defined:

```
 int a, val;
      void foo(int val)
      {
         static int si;
        enum Loc \{ a = 1024, b \};
         // Bar is local to foo
         class Bar {
         public:
             Loc locVal; // ok: uses local type name
             int barVal;
             void fooBar(Loc l = a) // ok: default argument is Loc::a
\{ barVal = val; // error: val is local to foo
                barVal = ::val; // ok: uses global object
                barVal = si; // ok: uses static local object
                locVal = b; // ok: uses enumerator
 }
         };
         // ...
```
### **Normal Protection Rules Apply to Local Classes**

The enclosing function has no special access privileges to the private members of the local class. Of course, the local class could make the enclosing function a friend.

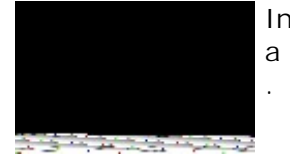

In practice, private members are hardly ever necessary in a local class. Often all members of a local class are public

The portion of a program that can access a local class is very limited. A local class is encapsulated within its local scope. Further encapsulation through information hiding is often overkill.

### **Name Lookup within a Local Class**

Name lookup within the body of a local class happens in the same manner as for other classes. Names used in the declarations of the members of the class must be in scope before the use of the name. Names used in definitions of the members can appear anywhere in the scope of the local class. Names not resolved to class members are searched first in the enclosing local scope and then out to the scope enclosing the function itself.

## **Nested Local Classes**

It is possible to nest a class inside a local class. In this case, the nested class definition can appear outside the local-class body. However, the nested class must be defined in the same local scope as that in which the local class is defined. As usual, the name of the nested class must be qualified by the name of the enclosing class and a declaration of the nested class must appear in the definition of the local class:

```
 void foo()
 {
    class Bar {
    public:
         // ...
         class Nested; // declares class Nested
    };
    // definition of Nested
    class Bar::Nested {
        // ...
    };
```
A class nested in a local class is itself a local class, with all the attendant restrictions. All members of the nested class must be defined inside the body of the nested class itself.

# **18.7. Inherently Nonportable Features**

One of the hallmarks of the C programming language is the ability to write low-level programs that can be readily moved from one machine to another. The process of moving a program to a new machine is referred to as "porting," so C programs are said to be **portable** .

To support low-level programming, C defines some features that are inherently nonportable. The fact that the size of the arithmetic types vary across machines (Section 2.1 , p. 34 ) is one such nonportable feature that we have already encountered. In this section we'll cover two additional nonportable features that C++ inherits from C: bit-fields and the volatile qualifier. These features make it easier to interface directly to hardware.

C++ adds another nonportable feature to those that it inherits from C: linkage directives, which make it possible to link to programs written in other languages.

### **18.7.1. Bit-fields**

A special class data member, referred to as a **bit-field,** can be declared to hold a specified number of bits. Bit-fields are normally used when a program needs to pass binary data to another program or hardware device.

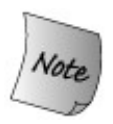

The layout in memory of a bit-field is machine-dependent.

A bit-field must be an integral data type. It can be either signed or unsigned . We indicate that a member is a bit-field by following the member name with a colon and a constant expression specifying the number of bits:

```
 typedef unsigned int Bit;
 class File {
     Bit mode: 2;
     Bit modified: 1;
    Bit prot owner: 3;
     Bit prot_group: 3;
     Bit prot_world: 3;
     // ...
 };
```
The mode bit-field has two bits, modified only one, and the other members each have three bits.

Bit-fields defined in consecutive order within the class body are, if possible, packed within adjacent bits of the same integer, thereby providing for storage compaction. For example, in the preceding declaration, the five bit-fields will be stored in the single unsigned int first associated with the bit-field mode . Whether and how the bits are packed into the integer is machinedependent.

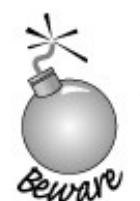

Ordinarily it is best to make a bit-field an unsigned type. The behavior of bit-fields stored in a signed type is implementationdefined.

### **Using Bit-fields**

A bit-field is accessed in much the same manner as the other data members of a class. For example, a bit-field that is a private member of its class can be accessed only from within the definitions of the member functions and friends of its class:

```
 void File::write()
 {
    modelfield = 1; // ...
 }
 void File::close()
 {
     if (modified)
          // ... save contents
 }
```
Bit-fields with more than one bit are usually manipulated using the built-in bitwise operators (Section 5.3 , p. 154 ):

```
 enum { READ = 01, WRITE = 02 }; // File modes
 int main() {
     File myFile;
     myFile.mode |= READ; // set the READ bit
     if (myFile.mode & READ) // if the READ bit is on
          cout << "myFile.mode READ is set\n";
 }
```
Classes that define bit-field members also usually define a set of inline member functions to test and set the value of the bit-field. For example, the class File might define the members isRead and isWrite :

```
inline int File::isRead() { return mode & READ; }
inline int File::isWrite() { return mode & WRITE; }
 if (myFile.isRead()) /* ... */
```
With these member functions, the bit-fields can now be declared as private members of class File .

The address-of operator  $(x)$  cannot be applied to a bit-field, so there can be no pointers referring to class bit-fields. Nor can a bit-field be a static member of its class.

### **18.7.2. volatile Qualifier**

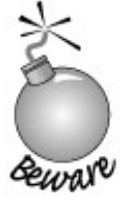

The precise meaning of volatile is inherently machine-dependent and can be understood only by reading the compiler documentation. Programs that use volatile usually must be changed when they are moved to new machines or compilers.

Programs that deal directly with hardware often have data elements whose value is controlled by processes outside the direct control of the program itself. For example, a program might contain a variable updated by the system clock. An object should be declared **volatile** when its value might be changed in ways outside either the control or detection of the compiler. The volatile keyword is a directive to the compiler that it should not perform optimizations on such objects.

The volatile qualifier is used in much the same way as is the const qualifier. It is an additional modifier to a type:

```
volatile int display register;
volatile Task *curr_task;
 volatile int ixa[max_size];
volatile Screen bitmap buf;
```
display register is a volatile object of type int . curr task is a pointer to a volatile Task object. ixa is a volatile array of integers. Each element of the array is considered to be volatile . bitmap\_buf is a volatile Screen object. Each of its data members is considered to be volatile .
In the same way that a class may define const member functions, it can also define member functions as volatile . Only volatile member functions may be called on volatile objects.

Section 4.2.5 (p. 126 ) described the interactions between the const qualifier and pointers. The same interactions exist between the volatile qualifier and pointers. We can declare pointers that are volatile , pointers to volatile objects, and pointers that are volatile that point to volatile objects:

```
 volatile int v; // v is a volatile int
 int *volatile vip; // vip is a volatile pointer to int
 volatile int *ivp; // ivp is a pointer to volatile int
 // vivp is a volatile pointer to volatile int
 volatile int *volatile vivp;
 int *ip = &v; // error: must use pointer to volatile
 *ivp = &v; // ok: ivp is pointer to volatile
 vivp = &v; // ok: vivp is volatile pointer to volatile
```
As with const , we may assign the address of a volatile object (or copy a pointer to a volatile type) only to a pointer to volatile . We may use a volatile object to initialize a reference only if the reference is volatile .

## **Synthesized Copy Control Does Not Apply to Volatile Objects**

One important difference between the treatment of const and volatile is that the synthesized copy and assignment operators cannot be used to initialize or assign from a volatile object. The synthesized copy-control members take parameters that are const references to the class type. However, a volatile object cannot be passed to a plain or const reference.

If a class wants to allow volatile objects to be copied or to allow assignment from or to a volatile operand, it must define its own versions of the copy constructor and/or assignment operator:

```
 class Foo {
 public:
     Foo(const volatile Foo&); // copy from a volatile object
     // assign from a volatile object to a non volatile objet
     Foo& operator=(volatile const Foo&);
     // assign from a volatile object to a volatile object
     Foo& operator=(volatile const Foo&) volatile;
     // remainder of class Foo
 };
```
By defining the parameter to the copy-control members as a const volatile reference, we can copy or assign from any kind of Foo : a plain Foo , a const Foo , a volatile Foo , or a const volatile Foo .

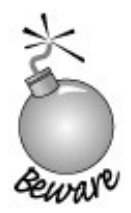

Although we can define the copy-control members to handle volatile objects, a deeper question is whether it makes any sense to copy a volatile object. The answer to that question depends intimately on the reason for using volatile in any particular program.

# **18.7.3. Linkage Directives: extern "C"**

C++ programs sometimes need to call functions written in another programming language. Most often, that other language is C. Like any name, the name of a function written in another language must be declared. That declaration must specify the return type and parameter list. The compiler checks calls to external-language functions in the same way that it handles ordinary C++ functions. However, the compiler typically must generate different code to call functions written in other languages. C++ uses **linkage directives** to indicate the language used for any non- $C++$  function.

## **Declaring a Non-C++ Function**

A linkage directive can have one of two forms: single or compound. Linkage directives may not appear inside a class or function definition. The linkage directive must appear on the first declaration of a function.

As an example, let's look at some of the C functions declared in the cstdlib header. Declarations in that header might look something like

```
 // illustrative linkage directives that might appear in the C++ header <cstring>
 // single statement linkage directive
 extern "C" size_t strlen(const char *);
 // compound statement linkage directive
 extern "C" {
      int strcmp(const char*, const char*);
     char *strcat(char*, const char*);
 }
```
The first form consists of the extern keyword followed by a string literal, followed by an "ordinary" function declaration. The string literal indicates the language in which the function is written.

We can give the same linkage to several functions at once by enclosing their declarations inside curly braces following the linkage directive. These braces serve to group the declarations to which the linkage directive applies. The braces are otherwise ignored, and the names of functions declared within the braces are visible as if the functions were declared outside the braces.

## **Linkage Directives and Header Files**

The multiple-declaration form can be applied to an entire header file. For example, the  $C_{++}$ cstring header might look like

```
 // compound statement linkage directive
 extern "C" {
 #include <string.h> // C functions that manipulate C-style strings
 }
```
When a #include directive is enclosed in the braces of a compound linkage directive, all ordinary function declarations in the header file are assumed to be functions written in the language of the linkage directive. Linkage directives can be nested, so if the header contained a function with a linkage directive the linkage of that function is unaffected.

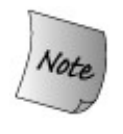

The functions that  $C_{++}$  inherits from the C library are permitted to be defined as C functions but are not required to be C functionsit's up to each C++ implementation to decide whether to implement the C library functions in C or  $C_{++}$ .

## **Exporting Our C++ Functions to Other Langauges**

By using the linkage directive on a function definition, we can make a  $C_{++}$  function available to a program written in another language:

```
 // the calc function can be called from C programs
 extern "C" double calc(double dparm) { /* ... */ }
```
When the compiler generates code for this function, it will generate code appropriate to the indicated language.

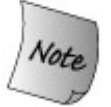

Every declaration of a function defined with a linkage directive must use the same linkage directive.

## **Languages Supported by Linkage Directives**

A compiler is required to support linkage directives for C. A compiler may provide linkage

specifications for other languages. For example, extern "Ada", extern "FORTRAN" , and so on.

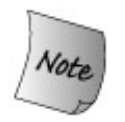

What languages are supported varies by compiler. You must consult the user's guide for further information on any non-C linkage specifications it may provide.

# **Preprocessor Support for Linking to C**

**It can be useful sometimes to compile the same source file in both C or C++. The preprocessor name \_\_cplusplus (two underscores) is automatically defined when compiling C++, so we can conditionally include code based on whether we are compiling C++.**

```
 #ifdef __cplusplus
 // ok: we're compiling C++
 extern "C"
 #endif
 int strcmp(const char*, const char*);
```
## **Overloaded Functions and Linkage Directives**

The interaction between linkage directives and function overloading depends on the target language. If the language supports overloaded functions, then it is likely that a compiler that implements linkage directives for that language would also support overloading of these functions from  $C_{++}$ .

The only language guaranteed to be supported by C++ is C. The C language does not support function overloading, so it should not be a surprise that a linkage directive can be specified only for one C function in a set of overloaded functions. It is an error to declare more than one function with C linakage with a given name:

```
 // error: two extern "C" functions in set of overloaded functions
 extern "C" void print(const char*);
 extern "C" void print(int);
```
In C++ programs, it is fairly common to overload C functions. However, the other functions in the overload set must all be  $C_{++}$  functions:

```
class SmallInt \{\n' * \dots * / \};
```

```
class BigNum \{ / * ... * / \};
 // the C function can be called from C and C++ programs
 // the C++ functions overload that function and are callable from C++
 extern "C" double calc(double);
extern SmallInt calc(const SmallInt&);
extern BigNum calc(const BigNum&);
```
The C version of calc can be called from C programs and from  $C_{++}$  programs. The additional functions are  $C_{++}$  functions with class parameters that can be called only from  $C_{++}$  programs. The order of the declarations is not significant.

## **Pointers to extern "C" Functions**

The language in which a function is written is part of its type. To declare a pointer to a function written in another programming language, we must use a linkage directive:

```
 // pf points to a C function returning void taking an int
 extern "C" void (*pf)(int);
```
When pf is used to call a function, the function call is compiled assuming that the call is to a C function.

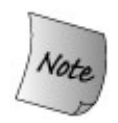

A pointer to a C function does not have the same type as a pointer to a C++ function. A pointer to a C function cannot be initialized or be assigned to point to a  $C_{++}$  function (and vice versa).

When there is such a mismatch, a compile-time error message is issued:

```
 void (*pf1)(int); // points to a C++ function
 extern "C" void (*pf2)(int); // points to a C function
 pf1 = pf2; // error: pf1 and pf2 have different types
```
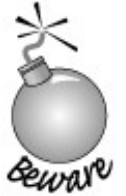

Some C++ compilers may accept the preceding assignment as a language extension, even though, strictly speaking, it is illegal.

### **Linkage Directives Apply to the Entire Declaration**

When we use a linkage directive, it applies to the function and any function point-ers used as the return type or as a parameter type:

```
 // f1 is a C function; its parameter is a pointer to a C function
 extern "C" void f1(void(*)(int));
```
This declaration says that  $f1$  is a C function that doesn't return a value. It has one parameter, which is a pointer to a function that returns nothing and takes a single int parameter. The linkage directive applies to the function pointer as well as to  $f1$ . When we call  $f1$ , we must pass it the name of a C function or a pointer to a C function.

Because a linkage directive applies to all the functions in a declaration, we must use a typedef to pass a pointer to a C function to a  $C_{++}$  function:

```
 // FC is a pointer to C function
extern "C" typedef void FC(int);
 // f2 is a C++ function with a parameter that is a pointer to a C function
void f2(FC^*);
```
# **Exercises Section 18.7.3** Exercise Explain these declarations and indicate whether they are legal: **18.34:** extern "C" int compute(int \*, int); extern "C" double compute(double \*, double);

# **Chapter Summary**

C++ provides several specialized facilities that are tailored to particular kinds of problems.

Customized memory management is used by classes in two ways: A class may need to define its own internal memory allocation that allows it to streamline allocation of its own data members. A class might want to define its own, class-specific operator new and operator delete functions that will be used whenever new objects of the class type are allocated.

Some programs need to directly interrogate the dynamic type of an object at run time. Runtime type identification (RTTI) provides language level support for this kind of programming. RTTI applies only to classes that define virtual functions; type information for types that do not define virtual functions is available but reflects the static type.

Pointers to ordinary objects are typed. When we define a pointer to a class member, the pointer type must also encapsulate the type of the class to which the pointer points. A pointer to member may be bound to any member of the class that has the same type. When we dereference a pointer to member, an object from which to fetch the member must be specified.

C++ defines several additional aggregate types:

- Nested classes, which are classes defined in the scope of another class. Such classes are often defined as implementation classes of its enclosing class.
- Unions are a special kind of class that may contain only simple data members. An object of a union type may define a value for only one of its data members at any one time. Unions are most often nested inside another class type.
- Local classes, which are very simple classes defined local to a function. All members of a local class must be defined in the class body. There are no static data members of a local class.

C++ also supports several inherently nonportable features including bit-fields and volatile , which make it easier to interface to hardware, and linkage directives, which make it easier to interface to programs written in other langauges.

# **Defined Terms**

#### **allocator class**

Standard library class that supports type-specific allocation of raw, unconstructed memory. The allocator class is a class template that defines member functions to allocate, deallocate, construct , and destroy objects of the allocator 's template parameter type.

#### **anonymous union**

Unnamed union that is not used to define an object. Members of the anonymous union are referred to directly. These unions may not have member functions and may not have private or protected members.

#### **bit-field**

Class member with an signed or unsigned integral type that specifies the number of bits to allocate to the member. Bit-fields defined in consecutive order in the class are, if possible, compacted into a common integral value.

#### **delete expression**

A delete expression destroys a dynamically allocated object of a specified type and frees the memory used by that object. A delete[] expression destroys the elements of a dynamically allocated array of a specified type and frees the memory used by the array. These expressions use the corresponding version of the library or class-specific operator delete functions to free raw memory that held the object or array.

#### **discriminant**

Programming technique that uses an object to determine which actual type is held in a union at any given time.

#### **dynamic\_cast**

Operator that performs a checked cast from a base type to a derived type. The base type must define at least one virtual function. The operator checks the dynamic type of the object to which the reference or pointer is bound. If the object type is the same as the type of the cast (or a type derived from that type), then the cast is done. Otherwise, a zero pointer is returned for a pointer cast, or an exception is thrown for a cast of a reference.

#### **freelist**

Memory management technique that involves preallocating unconstructed memory to hold objects that will be created as needed. When objects are freed, their memory is put back on the free list rather than being returned to the system.

#### **linkage directive**

Mechanism used to allow functions written in a different language to be called from a  $C_{++}$ program. All compilers must support calling C and C++ functions. It is compilerdependent whether any other languages are supported.

#### **local class**

Class defined inside a function. A local class is visible only inside the function in which it is defined. All members of the class must be defined inside the class body. There can be no static members of a local class. Local class members may not access the local variables defined in the enclosing function. They may use type names, static variables, or enumerators defined in the enclosing function.

#### **member operators new and delete**

Class member functions that override the default memory allocation performed by the global library operator new and operator delete functions. Both object (new ) and array (new[] ) forms of these functions may be defined. The member new and delete functions are implicitly declared as static . These operators allocate (deal-locate) memory. They are used automatically by new (delete ) expressions, which handle object initialization and destruction.

#### **nested class**

Class defined inside another class. A nested class is defined inside its enclosing scope: Nested-class names must be unique within the class scope in which they are defined but can be reused in scopes outside the enclosing class. Access to the nested class outside the enclosing class requires use of the scope operator to specify the scope(s) in which the class is nested.

#### **nested type**

Synonym for nested class.

#### **new expression**

A new expression allocates and constructs an object of a specified type. A new[] expression allocates and constructs an array of objects. These expressions use the corresponding version of the library operator new functions to allocate raw memory in which the expression constructs an object or array of the specified type.

#### **operator delete**

A library function that frees untyped, unconstructed memory allocated by operator new . The library operator delete[] frees memory used to hold an array that was allocated by operator new[] .

#### **operator new**

A library function that allocates untyped, unconstructed memory of a given size. The library function operator new[] allocates raw memory for arrays. These library functions provide a more primitive allocation mechanism than the library allocator class. Modern C++ programs should use the allocator classes rather than these library functions.

#### **placement new expression**

The form of new that constructs its object in specified memory. It does no allocation; instead, it takes an argument that specifies where the object should be constructed. It is a lower-level analog of the behavior provided by the construct member of the allocator class.

#### **pointer to member**

Pointer that encapsulates the class type as well as the member type to which the pointer points. The definition of a pointer to member must specify the class name as well as the type of the member(s) to which the pointer may point:

```
TC::*pmem = &c::member;
```
This statement defines pmem as a pointer that can point to members of the class named *C* that have type *T* and initializes it to point to the member in *C* named *member* . When the pointer is dereferenced, it must be bound to an object of or pointer to type *C* :

 *classobj*.\*pmem; *classptr*->\*pmem;

fetches *member* from the object *classobj* of the object pointed to by *classptr* .

**portable**

Term used to describe a program that can be moved to a new machine with relatively little effort.

#### **run-time type identification**

Term used to describe the language and library facilities that allow the dynamic type of a reference or pointer to be obtained at run time. The RTTI operators, typeid and dynamic\_cast , provide the dynamic type only for references or pointers to class types with virtual functions. When applied to other types, the type returned is the static type of the reference or pointer.

#### **typeid**

Unary operator that takes an expression and returns a reference to an object of the library type named type\_info that describes the type of the expression. When the expression is an object of a type that has virtual functions, then the dynamic type of the expression is returned. If the type is a reference, pointer, or other type that does not define virtual functions, then the type returned is the static type of the reference, pointer, or object.

#### **type\_info**

Library type that describes a type. The type info class is inherently machine-dependent, but any library must define type\_info with members listed in Table 18.2 (p. 779 ). type\_info objects may not be copied.

#### **union**

Classlike aggregate type that may define multiple data members, only one of which can have a value at any one point. Members of a union must be simple types: They can be a built-in or compound type or a class type that does not define a constructor, destructor, or the assignment operator. Unions may have member functions, including constructors and destructors. A union may not serve as a base class.

#### **volatile**

Type qualifier that signifies to the compiler that a variable might be changed outside the direct control of the program. It is a signal to the compiler that it may not perform certain optimizations.

# **Appendix A. The Library**

**CONTENTS**

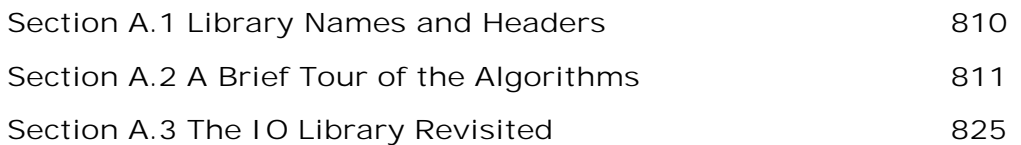

This appendix presents additional useful details about the library. We'll start by collecting in one place the names we used from the standard library. Table A.1 on the next page lists each name and the header that defines that name.

Chapter 11 covered the library algorithms. That chapter illustrated how some of the more common algorithms are used, and described the architecture that underlies the algorithms library. In this Appendix, we list all the algorithms, organized by the kinds of operations they perform.

We close by examining some additional IO library capabilities: format control, unformatted IO, and random access on files. Each IO type defines a collection of format states and associated functions to control those states. These format states give us finer control over how input and output works. The IO we've done has all been formattedthe input and output routines know about the types we use and format the data on input or output accordingly. There are also unformatted IO functions that deal with the stream at the char level, doing no interpretation of the data. In Chapter 8 we saw that the fstream type can read and write the same file. In this Appendix, we'll see how to do so.

# **A.1. Library Names and Headers**

Our programs mostly did not show the actual #include directives needed to compile the program. As a convenience to our readers, Table A.1 lists the library names our programs used and the header in which they may be found.

## **Table A.1. Standard Library Names and Headers**

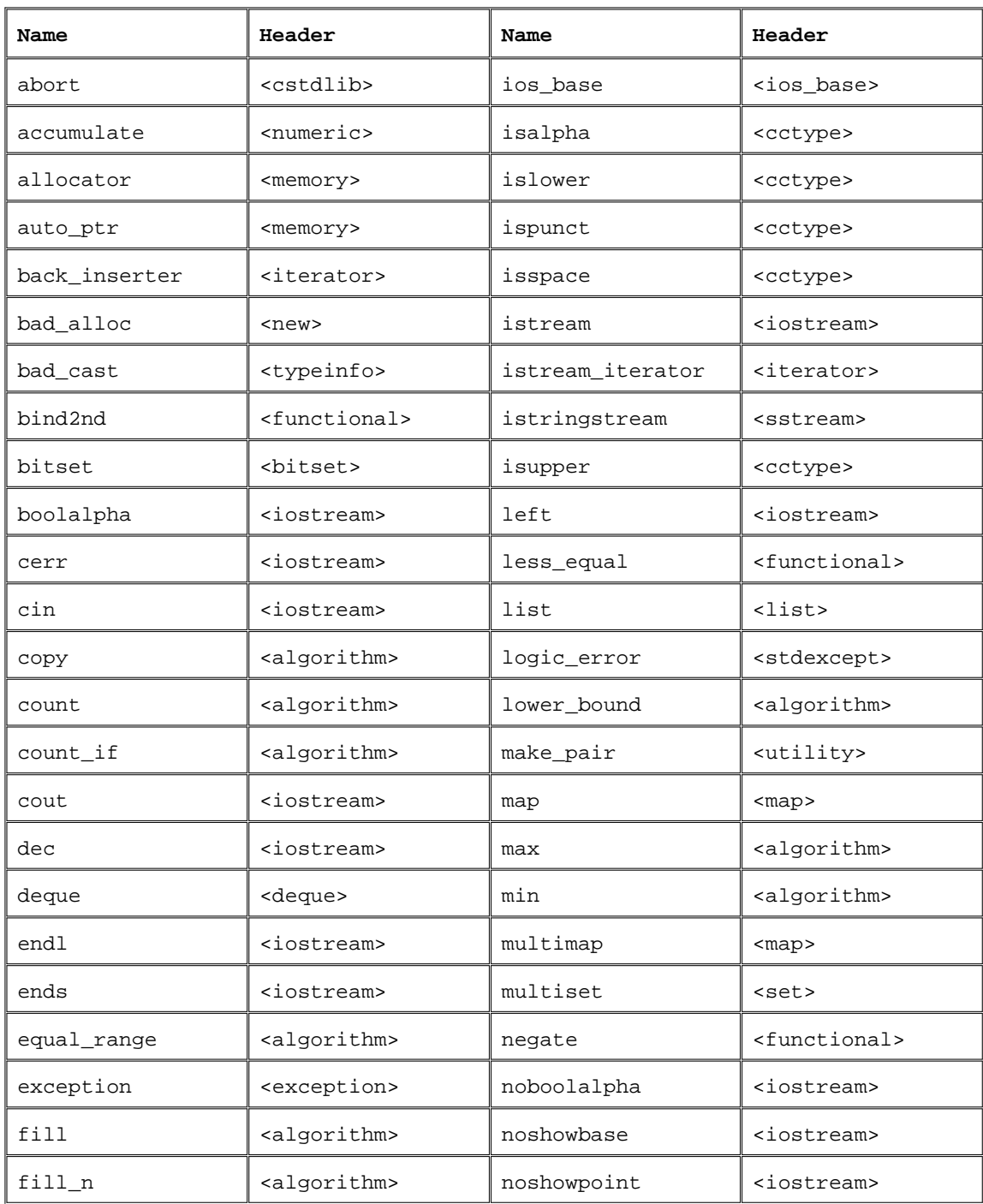

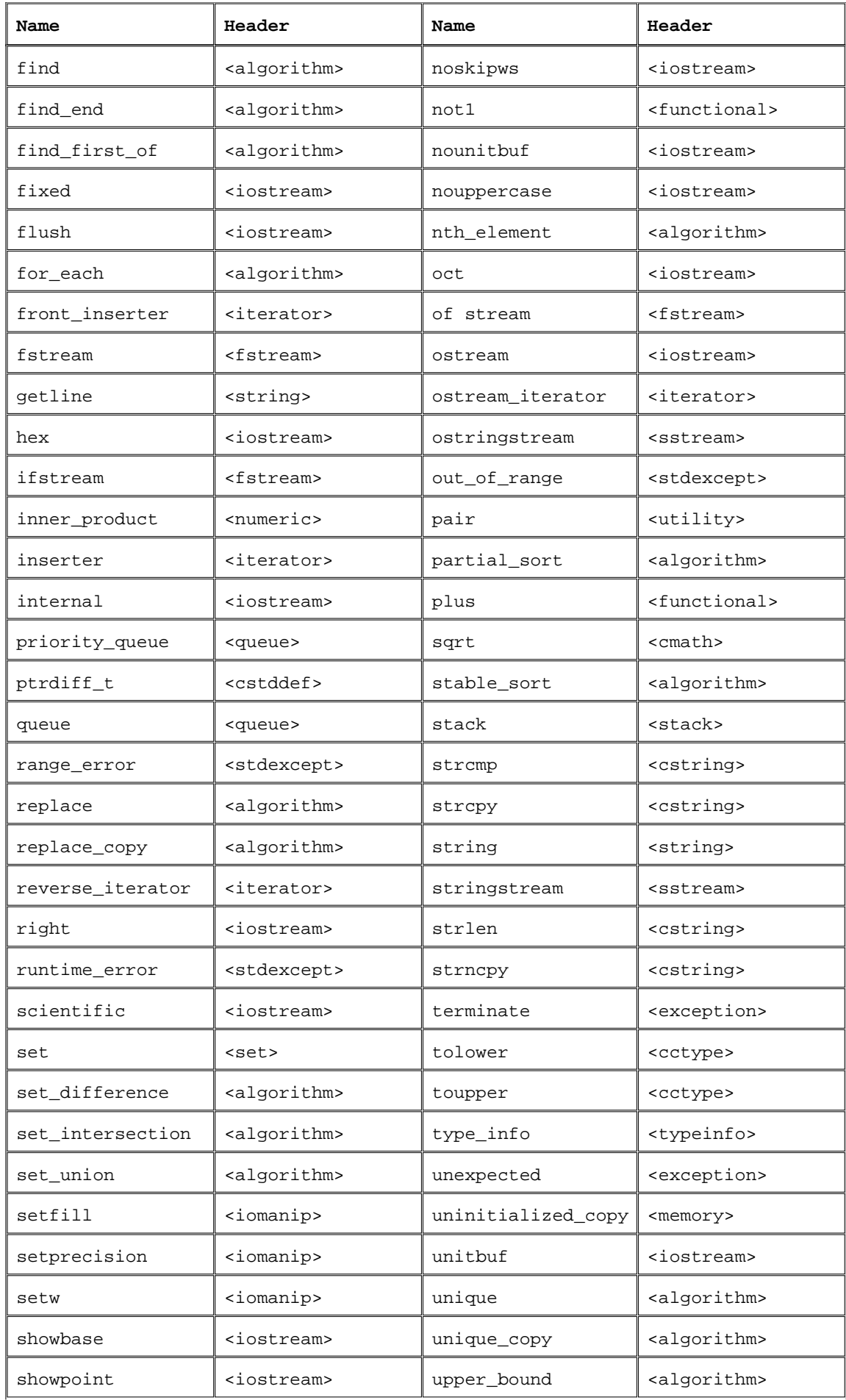

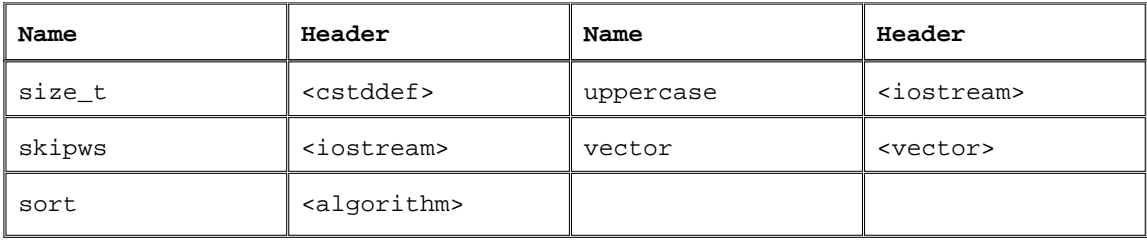

# **A.2. A Brief Tour of the Algorithms**

Chapter 11 introduced the generic algorithms and outlined their underlying architecture. The library defines more than 100 algorithms. Learning to use them requires understanding their structure rather than memorizing the details of each algorithm. In this section we describe each of the algorithms. In it, we organize the algorithms by the type of action the algorithm performs.

# **A.2.1. Algorithms to Find an Object**

The find and count algorithms search the input range for a specific value. find returns an iterator to an element; count returns the number of matching elements.

## **Simple Find Algorithms**

These algorithms require input iterators. The find and count algorithms look for specific elements. The find algorithms return an iterator referring to the first matching element. The count algorithms return a count of how many times the element occurs in the input sequence.

**find(beg, end, val) count(beg, end, val)**

Looks for element(s) in input range equal to val. Uses the equality  $(==)$  operator of the underlying type. find returns an iterator to the first matching element or end if no such element exists. count returns a count of how many times val occurs.

**find\_if(beg, end, unaryPred) count\_if(beg, end, unaryPred)**

Looks for element(s) in input range for which unaryPred is true. The predicate must take a single parameter of the value\_type of the input range and return a type that can be used as a condition.

find returns an iterator to first element for which unaryPred is true, or end if no such element exists. count applies unaryPred to each element and returns the number of elements for which unaryPred was true.

## **Algorithms to Find One of Many Values**

These algorithms require two pairs of forward iterators. They search for the first (or last) element in the first range that is equal to any element in the second range. The types of beg1 and end1 must match exactly, as must the types of beg2 and end2 .

There is no requirement that the types of beg1 and beg2 match exactly. However, it must be possible to compare the element types of the two sequences. So, for example, if the first sequence is a list<string>, then the second could be a vector<char\*>.

Each algorithm is overloaded. By default, elements are tested using the == operator for the element type. Alternatively, we can specify a predicate that takes two parameters and returns a bool indicating whether the test between these two elements succeeds or fails.

```
find_first_of(beg1, end1, beg2, end2)
```
Returns an iterator to the first occurrence in the first range of any element from the second range. Returns end1 if no match found.

```
find_first_of(beg1, end1, beg2, end2, binaryPred)
```
Uses binaryPred to compare elements from each sequence. Returns an iterator to the first element in the first range for which the binaryPred is true when applied to that element and an element from the second sequence. Returns end1 if no such element exits.

```
find_end(beg1, end1, beg2, end2)
find_end(beg1, end1, beg2, end2, binaryPred)
```
Operates like find first of, except that it searches for the last occurrence of any element from the second sequence.

As an example, if the first sequence is  $0,1,1,2,2,4,0,1$  and the second sequence is  $1,3,5,7,9$ , then find\_end would return an iterator denoting the last element in the input range, and find\_first\_of would return an iterator to the second elementin this example, it returns the first 1 in the input sequence.

## **Algorithms to Find a Subsequence**

These algorithms require forward iterators. They look for a subsequence rather than a single element. If the subsequence is found, an iterator is returned to the first element in the subsequence. If no subsequence is found, the end iterator from the input range is returned.

Each function is overloaded. By default, the equality  $(==)$  operator is used to compare elements; the second version allows the programmer to supply a predicate to test instead.

```
adjacent_find(beg, end)
adjacent_find(beg, end, binaryPred)
```
Returns an iterator to the first adjacent pair of duplicate elements. Returns end if there are no adjacent duplicate elements. In the first case, duplicates are found by using == . In the second, duplicates are those for which the binaryPred is true.

**search(beg1, end1, beg2, end2) search(beg1, end1, beg2, end2, binaryPred)**

Returns an iterator to the first position in the input range at which the second range occurs as a subsequence. Returns end1 if the subsequence is not found. The types of beg1 and beg2 may differ but must be compatible: It must be possible to compare elements in the two sequences.

**search\_n(beg, end, count, val) search\_n(beg, end, count, val, binaryPred)**

Returns an iterator to the beginning of a subsequence of count equal elements. Returns end if no such subsequence exists. The first version looks for count occurrences of the given value ; the second version count occurrences for which the binaryPred is true.

## **A.2.2. Other Read-Only Algorithms**

These algorithms require input iterators for their first two arguments. The equal and mismatch algorithms also take an additional input iterator that denotes a second range. There must be at least as many elements in the second sequence as there are in the first. If there are more elements in the second, they are ignored. If there are fewer, it is an error and results in undefined run-time behavior.

As usual, the types of the iterators denoting the input range must match exactly. The type of beg2 must be compatible with the type of beg1 . That is, it must be possible to compare elements in both sequences.

The equal and mismatch functions are overloaded: One version uses the element equality operator (== ) to test pairs of elements; the other uses a predicate.

**for\_each(beg, end, f)**

Applies the function (or function object (Section 14.8, p. 530)) f to each element in its input range. The return value, if any, from  $f$  is ignored. The iterators are input iterators, so the elements may not be written by  $f$ . Typically,  $f \circ r$  each is used with a function that has side effects. For example, f might print the values in the range.

```
mismatch(beg1, end1, beg2)
mismatch(beg1, end1, beg2, binaryPred)
```
Compares the elements in two sequences. Returns a pair of iterators denoting the first elements that do not match. If all the elements match, then the pair returned is end1, and an iterator into beg2 offset by the size of the first sequence.

**equal(beg1, end1, beg2)**

Determines whether two sequences are equal. Returns true if each element in the input range equals the corresponding element in the sequence that begins at beg2 .

For example, given the sequences meet and meat, a call to mismatch would return a pair containing iterators referring to the second e in the first sequence and to the element a in the second sequence. If, instead, the second sequence were meeting , and we called equal , then the pair returned would be end1 and an iterator denoting the element i in the second range.

## **A.2.3. Binary-Search Algorithms**

Although these algorithms may be used with forward iterators, they offer specialized versions that are much faster when used with random-access iterators.

These algorithms perform a binary search, which means that the input sequence must be sorted. These algorithms behave similarly to the associative container members of the same name (Section 10.5.2, p. 377). The equal\_range, lower\_bound, and upper\_bound algorithms return an iterator that refers to the positions in the container at which the given element could be inserted while still preserving the container's ordering. If the element is larger than any other in the container, then the iterator that is returned might be the off-the-end iterator.

Each algorithm provides two versions: The first uses the element type's less-than operator (< ) to test elements; the second uses the specified comparison.

```
lower_bound(beg, end, val)
lower_bound(beg, end, val, comp)
```
Returns an iterator to the first position in which val can be inserted while preserving the ordering.

**upper\_bound(beg, end, val) upper\_bound(beg, end, val, comp)**

Returns an iterator to the last position in which val can be inserted while preserving the ordering.

```
equal_range(beg, end, val)
equal_range(beg, end, val, comp)
```
Returns an iterator pair indicating the subrange in which val could be inserted while preserving the ordering.

**binary\_search(beg, end, val) binary\_search(beg, end, val, comp)** Returns a bool indicating whether the sequence contains an element that is equal to val . Two values x and y are considered equal if  $x \times y$  and  $y \times x$  both yield false.

## **A.2.4. Algorithms that Write Container Elements**

Many algorithms write container elements. These algorithms can be distinguished both by the kinds of iterators on which they operate and by whether they write elements in the input range or write to a specified destination.

The simplest algorithms read elements in sequence, requiring only input iterators. Those that write back to the input sequence require forward iterators. Some read the sequence backward, thus requiring bidirectional iterators. Algorithms that write to a separate destination, as usual, assume the destination is large enough to hold the output.

### **Algorithms that Write but do Not Read Elements**

These algorithms require an output iterator that denotes a destination. They take a second argument that specifies a count and write that number of elements to the destination.

**fill\_n(dest, cnt, val) generate\_n(dest, cnt, Gen)**

Write cnt values to dest. The  $fill_n$  function writes cnt copies of the value val; generate n evaluates the generator Gen() cnt times. A generator is a function (or function object (Section 14.8 , p. 530 )) that is expected to produce a different return value each time it is called.

### **Algorithms that Write Elements Using Input Iterators**

Each of these operations reads an input sequence and writes to an output sequence denoted by dest . They require dest to be an output iterator, and the iterators denoting the input range must be input iterators. The caller is responsible for ensuring that dest can hold as many elements as necessary given the input sequence. These algorithms return dest incremented to denote one past the last element written.

**copy(beg, end, dest)**

Copies the input range to the sequence beginning at iterator dest .

```
transform(beg, end, dest, unaryOp)
transform(beg, end, beg2, dest, binaryOp)
```
Applies the specified operation to each element in the input range, writing the result to dest . The first version applies a unary operation to each element in the input range. The second

applies a binary operation to pairs of elements. It takes the first argument to the binary operation from the sequence denoted by beg and end and takes the second argument from the sequence beginning at beg2 . The programmer must ensure that the sequence beginning at beg2 has at least as many elements as are in the first sequence.

```
replace_copy(beg, end, dest, old_val, new_val)
replace_copy_if(beg, end, dest, unaryPred, new_val)
```
Copies each element to dest , replacing specified elements by the new\_val . The first version replaces those elements that are == to old\_val. The second version replaces those elements for which unaryPred is true.

```
merge(beg1, end1, beg2, end2, dest)
merge(beg1, end1, beg2, end2, dest, comp)
```
Both input sequences must be sorted. Writes a merged sequence to dest . The first version compares elements using the < operator; the second version uses the given comparison.

#### **Algorithms that Write Elements Using Forward Iterators**

These algorithms require forward iterators because they write elements in their input sequence.

```
swap(elem1, elem2)
iter_swap(iter1, iter2)
```
Parameters to these functions are references, so the arguments must be writable. Swaps the specified element or elements denoted by the given iterators.

```
swap_ranges(beg1, end1, beg2)
```
Swaps the elements in the input range with those in the second sequence beginning at beg2 . The ranges must not overlap. The programmer must ensure that the sequence starting at beg2 is at least as large as the input sequence. Returns beg2 incremented to denote the element just after the last one swapped.

**fill(beg, end, val) generate(beg, end, Gen)**

Assigns a new value to each element in the input sequence. fill assigns the value val; generate executes Gen() to create new values.

Replace each matching element by new val . The first version uses  $=$  to compare elements with old\_val; the second version executes unaryPred on each element, replacing those for which unaryPred is true.

### **Algorithms that Write Elements Using Bidirectional Iterators**

These algorithms require the ability to go backward in the sequence, and so they require bidirectional iterators.

**copy\_backward(beg, end, dest)**

Copies elements in reverse order to the output iterator dest . Returns dest incremented to denote one past the last element copied.

```
inplace_merge(beg, mid, end)
inplace_merge(beg, mid, end, comp)
```
Merges two adjacent subsequences from the same sequence into a single, ordered sequence: The subsequences from beg to mid and from mid to end are merged into beg to end. First version uses < to compare elements; second version uses a specified comparison. Returns void .

## **A.2.5. Partitioning and Sorting Algorithms**

The sorting and partitioning algorithms provide various strategies for ordering the elements of a container.

A partition divides elements in the input range into two groups. The first group consists of those elements that satisfy the specified predicate; the second, those that do not. For example, we can partition elements in a container based on whether the elements are odd, or on whether a word begins with a capital letter, and so forth.

Each of the sorting and partitioning algorithms provides stable and unstable versions. A stable algorithm maintains the relative order of equal elements. For example, given the sequence

```
 { "pshew", "Honey", "tigger", "Pooh" }
```
a stable partition based on whether a word begins with a capital letter generates the sequence in which the relative order of the two word categories is maintained:

```
 { "Honey", "Pooh", "pshew", "tigger" }
```
The stable algorithms do more work and so may run more slowly and use more memory than the unstable counterparts.

#### **Partitioning Algorithms**

These algorithms require bidirectional iterators.

```
stable_partition(beg, end, unaryPred)
partition(beg, end, unaryPred)
```
Uses unaryPred to partition the input sequence. Elements for which unaryPred is true are put at the beginning of the sequence; those for which the predicate is false are at the end. Returns an iterator just past the last element for which unaryPred is true.

### **Sorting Algorithms**

These algorithms require random-access iterators. Each of the sorting algorithms provides two overloaded versions. One version uses element operator < to compare elements; the other takes an extra parameter that specifies the comparison. These algorithms require random-access iterators. With one exception, these algorithms return void ; partial sort copy returns an itertor into the destination.

The partial sort and nth element algorithms do only part of the job of sorting the sequence. They are often used to solve problems that might otherwise be handled by sorting the entire sequence. Because these operations do less work, they typically are faster than sorting the entire input range.

```
sort(beg, end)
stable_sort(beg, end)
sort(beg, end, comp)
stable_sort(beg, end, comp)
```
Sorts the entire range.

```
partial_sort(beg, mid, end)
partial_sort(beg, mid, end, comp)
```
Sorts a number of elements equal to mid beg . That is, if mid beg is equal to 42, then this function puts the lowest-valued elements in sorted order in the first 42 positions in the sequence. After partial\_sort completes, the elements in the range from beg up to but not including mid are sorted. No element in the sorted range is larger than any element in the range after mid . The order among the unsorted elements is unspecified.

As an example, we might have a collection of race scores and want to know what the first-, second- and third-place scores are but don't care about the order of the other times. We might sort such a sequence as follows:

```
 partial_sort(scores.begin(),
            scores.begin() + 3, scores.end());
```
**partial\_sort\_copy(beg, end, destBeg, destEnd) partial\_sort\_copy(beg, end, destBeg, destEnd, comp)**

Sorts elements from the input range and puts as much of the sorted sequence as fits into the sequence denoted by the iterators destBeg and destEnd. If the destination range is the same size or has more elements than the input range, then the entire input range is sorted and stored starting at destBeg. If the destination size is smaller, then only as many sorted elements as will fit are copied.

Returns an iterator into the destination that refers just after the last element that was sorted. The returned iterator will be dest End if that destination sequence is smaller or equal in size to the input range.

```
nth_element(beg, nth, end)
nth_element(beg, nth, end, comp)
```
The argument nth must be an iterator positioned on an element in the input sequence. After nth\_element , the element denoted by that iterator has the value that would be there if the entire sequence were sorted. The elements in the container are also partitioned around nth : Those before nth are all smaller than or equal to the value denoted by nth , and the ones after it are greater than or equal to it. We might use nth\_element to find the value closest to the median:

```
nth element(scores.begin(), scores.begin() +
         scores.size()/2, scores.end());
```
# **A.2.6. General Reordering Operations**

Several algorithms reorder the elements in a specified way. The first two, remove and unique , reorder the container so that the elements in the first part of the sequence meet some criteria. They return an iterator marking the end of this subsequence. Others, such as reverse, rotate , and random\_shuffle rearrange the entire sequence.

These algorithms operate "in place;" they rearrange the elements in the input sequence itself. Three of the reordering algorithms offer "copying" versions. These algorithms, remove\_copy, rotate copy , and unique copy , write the reordered sequence to a destination rather than rearranging elements directly.

### **Reordering Algorithms Using Forward Iterators**

These algorithms reorder the input sequence. They require that the iterators be at least forward iterators.

**remove(beg, end, val) remove\_if(beg, end, unaryPred)**

"Removes" elements from the sequence by overwriting them with elements that are to be kept. The removed elements are those that are  $==$  to val or for which unaryPred is true. Returns an iterator just past the last element that was not removed.

For example, if the input sequence is hello world and val is o, then a call to remove will overwrite the two elements that are the letter 'o' by shifting the sequence to the left twice. The new sequence will be hell wrldld . The returned iterator will denote the element after the first d .

**unique(beg, end) unique(beg, end, binaryPred)**

"Removes" all but the first of each consecutive group of matching elements. Returns an iterator just past the last unique element. First version uses == to determine whether two elements are the same; second version uses the predicate to test adjacent elements.

For example, if the input sequence is boohiss , then after the call to unique , the first sequence will contain bohisss. The iterator returned will point to the element after the first s. The value of the remaining two elements in the sequence is unspecified.

**rotate(beg, mid, end)**

Rotates the elements around the element denoted by mid . The element at mid becomes the first element; those from  $mid + 1$  through end come next, followed by the range from beg to  $mid$ . Returns void .

For example, given the input sequence hissboo , if mid denotes the character b , then rotate would reorder the sequence as boohiss .

### **Reordering Algorithms Using Bidirectional Iterators**

Because these algorithms process the input sequence backward, they requre bidirectional iterators.

```
reverse(beg, end)
reverse_copy(beg, end, dest)
```
Reverses the elements in the sequence. reverse operates in place; it writes the rearranged elements back into the input sequence. reverse\_copy copies the elements in reverse order to the output iterator dest . As usual, the programmer must ensure that dest can be used safely. reverse returns void ; reverse\_copy returns an iterator just past the last element copied into the destination.

### **Reordering Algorithms Writing to Output Iterators**

These algorithms require forward iterators for the input sequence and an output iterator for the destination.

Each of the preceding general reordering algorithms has an \_copy version. These \_copy versions perform the same reordering but write the reordered elements to a specified destination sequence rather than changing the input sequence. Except for rotate\_copy , which requires forward iterators, the input range is specified by input iterators. The dest iterator must be an output iterator and, as usual, the programmer must guarantee that the destination can be written safely. The algorithms return the dest iterator incremented to denote one past the last element copied.

**remove\_copy(beg, end, dest, val) remove\_copy\_if(beg, end, dest, unaryPred)**

Copies elements except those matching val or for which unaryPred return true into dest.

**unique\_copy(beg, end, dest) unique\_copy(beg, end, dest, binaryPred)**

Copies unique elements to dest .

**rotate\_copy(beg, mid, end, dest)**

Like rotate except that it leaves its input sequence unchanged and writes the rotated sequence to dest . Returns void .

#### **Reordering Algorithms Using Random-Access Iterators**

Because these algorithms rearrange the elements in a random order, they require randomaccess iterators.

```
random_shuffle(beg, end)
random_shuffle(beg, end, rand)
```
Shuffles the elements in the input sequence. The second version takes a random-number generator. That function must take and return a value of the iterator's difference\_type . Both versions return void .

# **A.2.7. Permutation Algorithms**

Consider the following sequence of three characters: abc . There are six possible permutations on this sequence: abc, acb, bac, bca, cab, and cba. These permutations are listed in lexicographical order based on the less-than operator. That is, abc is the first permutation because its first element is less than or equal to the first element in every other permutation, and its second element is smaller than any permutation sharing the same first element. Similarly, acb is the next permutation because it begins with a , which is smaller than the first element in any remaining permutation. Those permutations that begin with b come before those that begin with  $c$ .

For any given permutation, we can say which permutation comes before it and which after it. Given the permutation bca , we can say that its previous permutation is bac and that its next permutation is cab . There is no previous permutation of the sequence abc , nor is there a next permutation of cba .

The library provides two permutation algorithms that generate the permutations of a sequence in lexicographical order. These algorithms reorder the sequence to hold the (lexicographically) next or previous permutation of the given sequence. They return a bool that indicates whether there was a next or previous permutation.

The algorithms each have two versions: One uses the element type < operator, and the other takes an extra argument that specifies a comparison to use to compare the elements. These algorithms assume that the elements in the sequence are unique. That is, the algorithms assume that no two elements in the sequence have the same value.

## **Permutation Algorithms Require Bidirectional Iterators**

To produce the permutation, the sequence must be processed both forward and backward, thus requiring bidirectional iterators.

```
next_permutation(beg, end)
next_permutation(beg, end, comp)
```
If the sequence is already in the last permutation, then next\_permutation reorders the sequence to be the lowest permutation and returns false . Otherwise, it transforms the input sequence into the next permutation, which is the lexicographically next ordered sequence and returns true . The first version uses the element < operator to compare elements; the second version uses specified comparison.

```
prev_permutation(beg, end)
prev_permutation(beg, end, comp)
```
Like next permutation, but transforms the sequence to form the previous permutation. If this is the smallest permutation, then it reorders the sequence to be the largest permutation and returns false .

# **A.2.8. Set Algorithms for Sorted Sequences**

The set algorithms implement general set operations on a sequence that is in sorted order.

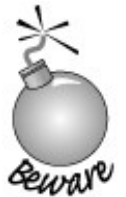

These algorithms are distinct from the library set container and should not be confused with operations on set s. Instead, these algorithms provide setlike behavior on an ordinary sequential container (vector, list , etc.) or other sequence, such as an input stream.

With the exception of includes, they also take an output iterator. As usual, the programmer must ensure that the destination is large enough to hold the generated sequence. These algorithms return their dest iterator incremented to denote the element just after the last one that was written to dest .

Each algorithm provides two forms: The first uses the < operator for the element type to compare elements in the two input sequences. The second takes a comparison, which is used to compare the elements.

## **Set Algorithms Require Input Iterators**

These algorithms process elements sequentially, requiring input iterators.

```
includes(beg, end, beg2, end2)
includes(beg, end, beg2, end2, comp)
```
Returns TRue if every element in the second sequence is contained in the input sequence. Returns false otherwise.

```
set_union(beg, end, beg2, end2, dest)
set_union(beg, end, beg2, end2, dest, comp)
```
Creates a sorted sequence of the elements that are in either sequence. Elements that are in both sequences occur in the output sequence only once. Stores the sequence in dest .

```
set_intersection(beg, end, beg2, end2, dest)
set_intersection(beg, end, beg2, end2, dest, comp)
```
Creates a sorted sequence of elements present in both sequences. Stores the sequence in dest .

**set\_difference(beg, end, beg2, end2, dest)**

Creates a sorted sequence of elements present in the first container but not in the second.

**set\_symmetric\_difference(beg, end, beg2, end2, dest) set\_symmetric\_difference(beg, end, beg2, end2, dest, comp)**

Creates a sorted sequence of elements present in either container but not in both.

## **A.2.9. Minimum and Maximum Values**

The first group of these algorithms are unique in the library in that they operate on values rather than sequences. The second set takes a sequence that is denoted by input iterators.

```
min(val1, val2)
min(val1, val2, comp)
max(val1, val2)
max(val1, val2, comp)
```
Returns the minimum/maximum of val1 and val2 . The arguments must have exactly the same type as each other. Uses either < operator for the element type or the specified comparison. Arguments and the return type are both const references, meaning that objects are not copied.

```
min_element(beg, end)
min_element(beg, end, comp)
max_element(beg, end)
max_element(beg, end, comp)
```
Returns an iterator referring to the smallest/largest element in the input sequence. Uses either < operator for the element type or the specified comparison.

#### **Lexicographical Comparison**

Lexicographical comparison examines corresponding elements in two sequences and determines the comparison based on the first unequal pair of elements. Because the algorithms process elements sequentially, they require input iterators. If one sequence is shorter than the other and all its elements match the corresponding elements in the longer sequence, then the shorter sequence is lexicographically smaller. If the sequences are the same size and the corresponding elements match, then neither is lexicographically less than the other.

**lexicographical\_compare(beg1, end1, beg2, end2) lexicographical\_compare(beg1, end1, beg2, end2, comp)** Does an element by element comparison of the elements in the two sequences. Returns true if the first sequence is lexicographically less than the second sequence. Otherwise, returns false . Uses either < operator for the element type or the specified comparison.

## **A.2.10. Numeric Algorithms**

Numeric algorithms require input iterators; if the algorithm writes output, it uses an output iterator for the destination

These functions perform simple arithmetic manipulations of their input sequence. To use the numeric algorithms, the numeric header must be included.

```
accumulate(beg, end, init)
accumulate(beg, end, init, BinaryOp)
```
Returns the sum of all the values in the input range. The summation starts with the initial value specified by init . The return type is the same type as the type of init .

Given the sequence 1, 1, 2, 3, 5, 8 and an initial value of 0, the result is 20. The first version applies the + operator for the element type; second version applies the specified binary operation.

```
inner_product(beg1, end1, beg2, init)
inner_product(beg1, end1, beg2, init, BinOp1, BinOp2)
```
Returns the sum of the elements generated as the product of two sequences. The two sequences are examined in step, and the elements from each sequence are multiplied. The product of that multiplication is summed. The initial value of the sum is specified by init . The second sequence beginning at beg2 is assumed to have at least as many elements as are in the first sequence; any elements in the second sequence beyond the size of the first sequence are ignored. The type of init determines the return type.

The first version uses the element's multiplication  $(*)$  and addition  $(*)$  operators: Given the two sequences 2,3,5,8 and 1,2,3,4,5,6,7 , the result is the sum of the initial value plus the following product pairs:

initial\_value +  $(2 * 1) + (3 * 2) + (5 * 3) + (8 * 4)$ 

If we provide an initial value of 0, then the result is 55.

The second version applies the specified binary operations, using the first operation in place of addition and the second in place of multiplication. As an example, we might use inner\_product to produce a list of parenthesized namevalue pairs of elements, where the name is taken from the first input sequence and the corresponding value is in the second:

```
 // combine elements into a parenthesized, comma-separated pair
 string combine(string x, string y)
 {
    return "(" + x + ", " + y + ")";
 }
 // add two strings, each separated by a comma
 string concatenate(string x, string y)
 {
     if (x.empty())
         return y;
    return x + ", " + y;
 }
     cout << inner_product(names.begin(), names.end(),
                                     values.begin(), string(),
                                     concatenate, combine);
```
If the first sequence contains if, string, and sort, and the second contains keyword, library type , and algorithm , then the output would be

 **(if, keyword), (string, library type), (sort, algorithm) partial\_sum(beg, end, dest) partial\_sum(beg, end, dest, BinaryOp)**

Writes a new sequence to dest in which the value of each new element represents the sum of all the previous elements up to and including its position within the input range. The first version uses the + operator for the element type; the second version applies the specified binary operation. The programmer must ensure that dest is at least as large as the input sequence. Returns the dest iterator incremented to refer just after the last element written.

Given the input sequence  $0,1,1,2,3,5,8$ , the destination sequence will be  $0,1,2,4,7,12,20$ . The fourth element, for example, is the partial sum of the three previous values  $(0,1,1)$  plus its own( 2 ), yielding a value of 4.

```
adjacent_difference(beg, end, dest)
adjacent_difference(beg, end, dest, BinaryOp)
```
Writes a new sequence to dest in which the value of each new element other than the first represents the difference of the current and previous element. The first version uses the element type's - operation; the second version applies the specified binary operation. The programmer must ensure that dest is at least as large as the input sequence.

Given the sequence  $0,1,1,2,3,5,8$ , the first element of the new sequence is a copy of the first element of the original sequence: 0. The second element is the difference between the first two elements: 1. The third element is the difference between the second and third element, which is 0, and so on. The new sequence is  $0.1.0.1.1.2.3$ .

# **A.3. The IO Library Revisited**

In Chapter 8 we introduced the basic architecture and most commonly used parts of the IO library. This Appendix completes our coverage of the IO library.

# **A.3.1. Format State**

In addition to a condition state (Section 8.2 , p. 287 ), each iostream object also maintains a format state that controls the details of how IO is formatted. The format state controls aspects of formatting such as the notational base for an integral value, the precision of a floating-point value, the width of an output element, and so on. The library also defines a set of manipulators (listed in Tables A.2 (p. 829) and A.3 (p. 833) for modifying the format state of an object. Simply speaking, a manipulator is a function or object that can be used as an operand to an input or output operator. A manipulator returns the stream object to which it is applied, so we can output multiple manipulators and data in a single statement.

When we read or write a manipulator, no data are read or written. Instead, an action is taken. Our programs have already used one manipulator, endl , which we "write" to an output stream as if it were a value. But endl isn't a value; instead, it performs an operation: It writes a newline and flushes the buffer.

# **A.3.2. Many Manipulators Change the Format State**

Many manipulators change the format state of the stream. They change the format of how floating-pointer numbers are printed or whether a bool is displayed as a numeric value or using the bool literals, TRue or false , and so forth.

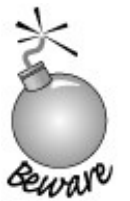

Manipulators that change the format state of the stream usually leave the format state changed for all subsequent IO.

Most of the manipulators that change the format state provide set/unset pairs; one manipulator sets the format state to a new value and the other unsets it, restoring the normal default formatting.

The fact that a manipulator makes a persistent change to the format state can be useful when we have a set of IO operations that want to use the same formatting. Indeed, some programs take advantage of this aspect of manipulators to reset the behavior of one or more formatting rules for all its input or output. In such cases, the fact that a manipulator changes the stream is a desirable property.

However, many programs (and, more importantly, programmers) expect the state of the stream to match the normal library defaults. In these cases, leaving the state of the stream in a nonstandard state can lead to errors.

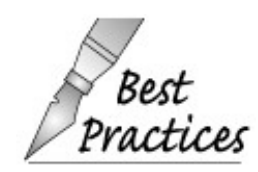

It is usually best to undo any state change made by a manipulator. Ordinarily, a stream should be in its ordinary, default state after every IO operation.

## **Using flags Operation to Restore the Format State**

An even better approach to managing changes to format state uses the flags operations. The flags operations are similar to the rdstate and setstate operations that manage the condition state of the stream. In this case, the library defines a pair of flags functions:

- flags() with no arguments returns the stream's current format state. The value returned is a library defined type named fmtflags .
- flags(arg) takes a fmtflags argument and sets the stream's format as indicated by the argument.

We can use these functions to remember and restore the format state of either an input or output stream:

```
 void display(ostream& os)
 {
       // remember the current format state
       ostream::fmtflags curr_fmt = os.flags();
       // do output that uses manipulators that change the format state of os
       os.flags(curr_fmt); // restore the original format state of os
 }
```
# **A.3.3. Controlling Output Formats**

Many of the manipulators allow us to change the appearance of our output. There are two broad categories of output control: controlling the presentation of numeric values and controlling the amount and placment of padding.

## **Controlling the Format of Boolean Values**

One example of a manipulator that changes the formatting state of its object is the boolalpha manipulator. By default, bool values print as 1 or 0. A true value is written as the integer 1 and a false value as 0. We can override this formatting by applying the boolalpha manipulator to

the stream:

```
 cout << "default bool values: "
      << true << " " << false
      << "\nalpha bool values: "
      << boolalpha
      << true << " " << false
      << endl;
```
When executed, the program generates the following:

 **default bool values: 1 0 alpha bool values: true false**

Once we "write" boolalpha on cout , we've changed how cout will print bool values from this point on. Subsequent operations that print bool s will print them as either true or false .

To undo the format state change to cout , we must apply noboolalpha :

```
bool bool_val;
cout << boolalpha // sets internal state of cout
       << bool_val
       << noboolalpha; // resets internal state to default formatting
```
Now we change the formatting of bool values only to print of bool\_val and immediately reset the stream back to its initial state.

#### **Specifying the Base for Integral Values**

By default, integral values are written and read in decimal notation. The programmer can change the notational base to octal or hexadecimal or back to decimal (the representation of floating-point values is unaffected) by using the manipulators hex, oct , and dec:

```
 const int ival = 15, jval = 1024; // const, so values never change
 cout << "default: ival = " << ival
      << " jval = " << jval << endl;
 cout << "printed in octal: ival = " << oct << ival
      << " jval = " << jval << endl;
 cout << "printed in hexadecimal: ival = " << hex << ival
     << " jval = " << jval << endl;
 cout << "printed in decimal: ival = " << dec << ival
      << " jval = " << jval << endl;
```
When compiled and executed, the program generates the following output:

```
 default: ival = 15 jval = 1024
 printed in octal: ival = 17 jval = 2000
 printed in hexadecimal: ival = f jval = 400
 printed in decimal: ival = 15 jval = 1024
```
Notice that like boolalpha , these manipulators change the format state. They affect the immediately following output, and all subsequent integral output, until the format is reset by invoking another manipulator.

### **Indicating Base on the Output**

By default, when we print numbers, there is no visual cue as to what notational base was used. Is 20, for example, really 20, or an octal representation of 16? When printing numbers in decimal mode, the number is printed as we expect. If we need to print octal or hexadecimal values, it is likely that we should also use the showbase manipulator. The showbase manipulator causes the output stream to use the same conventions as used for specifying the base of an integral constant:

- A leading 0x indicates hexadecimal
- A leading 0 indicates octal
- The absence of either indicates decimal

Here is the program revised to use showbase :

```
 const int ival = 15, jval = 1024; // const so values never change
 cout << showbase; // show base when printing integral values
 cout << "default: ival = " << ival
        << " jval = " << jval << endl;
 cout << "printed in octal: ival = " << oct << ival
       \leq " \leq \leq \leq \leq \leq \leq \leq \leq \leq \leq \leq \leq \leq \leq \leq \leq \leq \leq \leq \leq \leq \leq \leq \leq \leq \leq \leq \leq \leq \leq \leq \leq \leq \leq \leq \le cout << "printed in hexadecimal: ival = " << hex << ival
        << " jval = " << jval << endl;
 cout << "printed in decimal: ival = " << dec << ival
        << " jval = " << jval << endl;
 cout << noshowbase; // reset state of the stream
```
The revised output makes it clear what the underlying value really is:

 **default: ival = 15 jval = 1024 printed in octal: ival = 017 jval = 02000 printed in hexadecimal: ival = 0xf jval = 0x400 printed in decimal: ival = 15 jval = 1024**

The noshowbase manipulator resets cout so that it no longer displays the notational base of integral values.

By default, hexadecimal values are printed in lowercase with a lowercase x. We could display the x and the hex digits a f as uppercase by applying the uppercase manipulator.

```
 cout << uppercase << showbase << hex
      << "printed in hexadecimal: ival = " << ival
      << " jval = " << jval << endl
      << nouppercase << endl;
```
The preceding program generates the following output:

```
 printed in hexadecimal: ival = 0XF jval = 0X400
```
To revert back to the lowercase x, we apply the nouppercase manipulator.

## **Controlling the Format of Floating-Point Values**

There are three aspects of formatting floating-point values that we can control:

- Precision: how many digits are printed
- Notation: whether to print in decimal or scientific notation
- Handling of the decimal point for floating-point values that are whole numbers

By default, floating-point values are printed using six digits of precision. If the value has no fractional part, then the decimal point is omitted. Whether the number is printed using decimal or scientific notation depends on the value of the floating-point number being printed. The library chooses a format that enhances readability of the number. Very large and very small values are printed using scientific notation. Other values use fixed decimal.

## **Specifying How Much Precision to Print**

By default, precision controls the total number of digits that are printed. When printed, floatingpoint values are rounded, not truncated, to the current precision. Thus, if the current precision is four, then 3.14159 becomes 3.142 ; if the precision is three, then it is printed as 3.14 .

We can change the precision through a member function named precision or by using the setprecision manipulator. The precision member is overloaded (Section 7.8 , p. 265 ): One version takes an int value and sets the precision to that new value. It returns the *previous* precision value. The other version takes no arguments and returns the current precision value. The setprecision manipulator takes an argument, which it uses to set the precision.

## **Table A.2. Manipulators Defined in iostream**
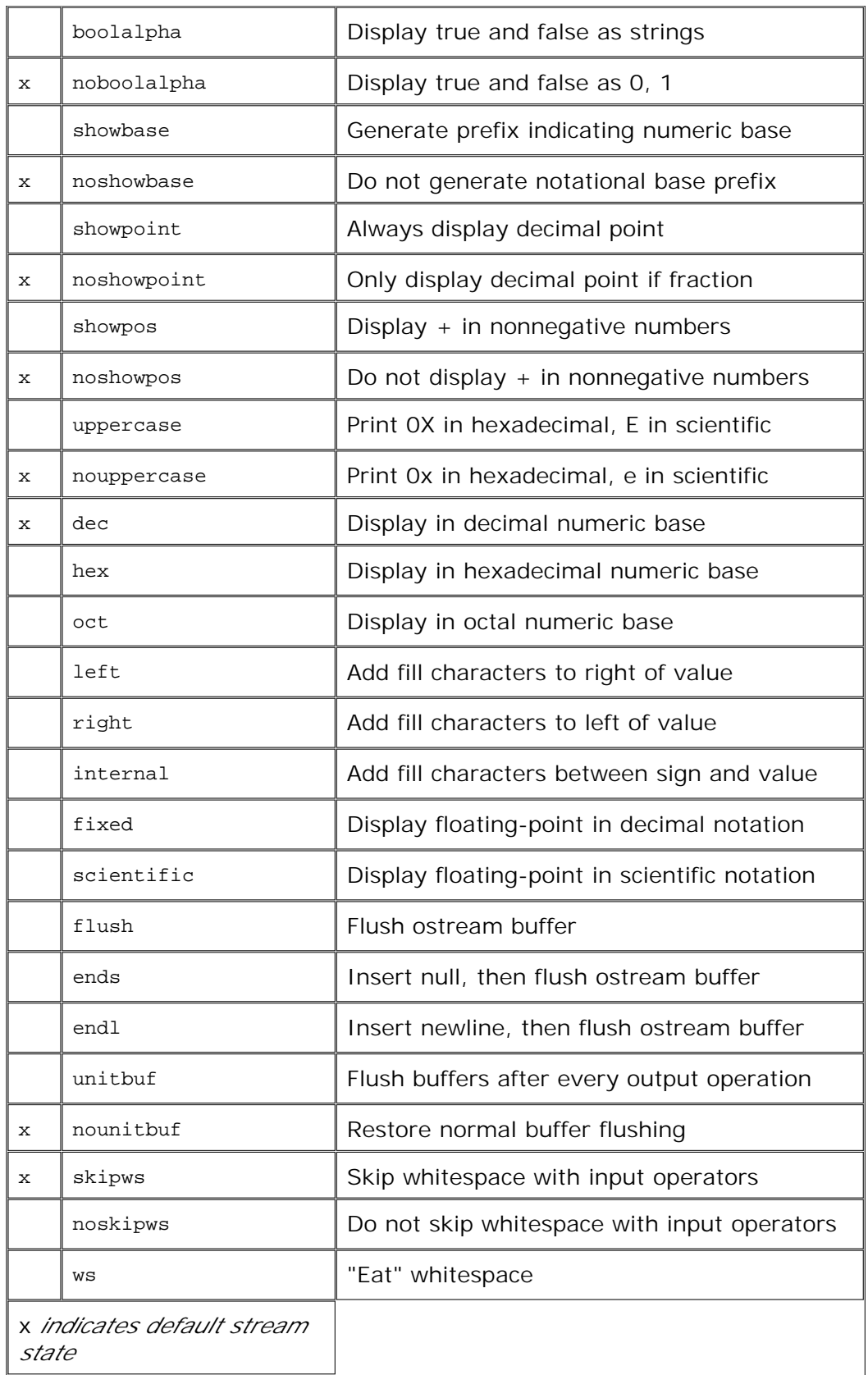

The following program illustrates the different ways we can control the precision use when printing floating point values:

 // *cout.precision reports current precision value* cout << "Precision: " << cout.precision()

```
 << ", Value: " << sqrt(2.0) << endl;
 // cout.precision(12) asks that 12 digits of precision to be printed
 cout.precision(12);
 cout << "Precision: " << cout.precision()
     \lt\lt ", Value: " \lt\lt sqrt(2.0) \lt\lt endl;
 // alternative way to set precision using setprecision manipulator
 cout << setprecision(3);
 cout << "Precision: " << cout.precision()
      << ", Value: " << sqrt(2.0) << endl;
```
When compiled and executed, the program generates the following output:

```
 Precision: 6, Value: 1.41421
 Precision: 12, Value: 1.41421356237
 Precision: 3, Value: 1.41
```
This program calls the library sqrt function, which is found in the cmath header. The sqrt function is overloaded and can be called on either a float, double, or long double argument. It returns the square root of its argument.

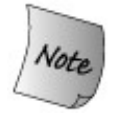

The setprecision manipulators and other manipulators that take arguments are defined in the iomanip header.

#### **Controlling the Notation**

By default, the notation used to print floating-point values depends on the size of the number: If the number is either very large or very small, it will be printed in scientific notation; otherwise, fixed decimal is used. The library chooses the notation that makes the number easiest to read.

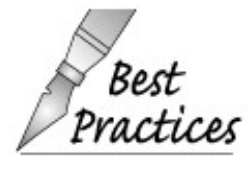

When printing a floating-point number as a plain number (as opposed to printing money, or a percentage, where we want to control the appearance of the value), it is usually Practices best to let the library choose the notation to use. The one time to force either scientific or fixed decimal is when printing a table in which the decimal points should line up.

If we want to force either scientific or fixed notation, we can do so by using the appropriate

manipulator: The scientific manipulator changes the stream to use scientific notation. As with printing the  $x$  on hexadecimal integral values, we can also control the case of the  $e$  in scientific mode through the uppercase manipulator. The fixed manipulator changes the stream to use fixed decimal.

These manipulators change the default meaning of the precision for the stream. After executing either scientific or fixed , the precision value controls the number of digits after the decimal point. By default, precision specifies the total number of digitsboth before and after the decimal point. Using fixed or scientific lets us print numbers lined up in columns. This strategy ensures that the decimal point is always in a fixed position relative to the fractional part being printed.

#### **Reverting to Default Notation for Floating-Point Values**

Unlike the other manipulators, there is no manipulator to return the stream to its default state in which it chooses a notation based on the value being printed. Instead, we must call the unsetf member to undo the change made by either scientific or fixed . To return the stream to default handling of float values we pass unsetf function a library-defined value named floatfield :

 // *reset to default handling for notation* cout.unsetf(ostream::floatfield);

Except for undoing their effect, using these manipulators is like using any other manipulator:

```
cout << sqrt(2.0) << '\n' << endl;
 cout << "scientific: " << scientific << sqrt(2.0) << '\n'
      \lt\lt "fixed decimal: " \lt\lt fixed \lt\lt sqrt(2.0) \lt\lt "\n\n";
 cout << uppercase
       << "scientific: " << scientific << sqrt(2.0) << '\n'
       << "fixed decimal: " << fixed << sqrt(2.0) << endl
       << nouppercase;
 // reset to default handling for notation
 cout.unsetf(ostream::floatfield);
cout \langle \cdot \rangle ' \langle \cdot \rangle ' \langle \cdot \rangle sqrt(2.0) \langle \cdot \rangle endl;
```
produces the following output:

**1.41421**

 **scientific: 1.414214e+00 fixed decimal: 1.414214**

 **scientific: 1.414214E+00 fixed decimal: 1.414214**

**1.41421**

#### **Printing the Decimal Point**

By default, when the fractional part of a floating-point value is 0, the decimal point is not displayed. The showpoint manipulator forces the decimal point to be printed:

```
 cout << 10.0 << endl; // prints 10
 cout << showpoint << 10.0 // prints 10.0000
      << noshowpoint << endl; // revert to default handling of decimal point
```
The noshowpoint manipulator reinstates the default behavior. The next output expression will have the default behavior, which is to suppress the decimal point if the floating-point value has a 0 fractional part.

#### **Padding the Output**

When printing data in columns, we often want fairly fine control over how the data are formatted. The library provides several manipulators to help us accomplish the control we might need:

- setw to specify the minimum space for the *next* numeric or string value.
- left to left-justify the output.

right to right-justfiy the output. Output is right-justified by default.

- internal controls placement of the sign on negative values. internal left-justifies the sign and right-justifies the value, padding any intervening space with blanks.
- setfill lets us specify an alternative character to use when padding the output. By default, the value is a space.

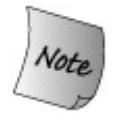

setw , like endl , does not change the internal state of the output stream. It determines the size of only the *next* output.

The following program illustrates these manipulators

```
int i = -16;
double d = 3.14159;
 // pad first column to use minimum of 12 positions in the output
cout << "i: " << \text{setw}(12) << \text{i} << "next col" << '\n'
      << "d: " << setw(12) << d << "next col" << 'n'; // pad first column and left-justify all columns
 cout << left
      << "i: " << setw(12) << i << "next col" << '\n'
```

```
<< "d: " << setw(12) << d << "next col" << '\n'
       << right; // restore normal justification
 // pad first column and right-justify all columns
 cout << right
      << "i: " << setw(12) << i << "next col" << 'n'<< "d: " << setw(12) << d << "next col" << '\n';
 // pad first column but put the padding internal to the field
 cout << internal
      << "i: " << setw(12) << i << "next col" << '\n'
      << "d: " << setw(12) << d << "next col" << ' \n';
 // pad first column, using # as the pad character
 cout << setfill('#')
     << "i: " << setw(12) << i << "next col" << '\n'
      << "d: " << setw(12) << d << "next col" << '\n'
      << setfill(' '); // restore normal pad character
```
When executed, this program generates

```
 i: -16next col
 d: 3.14159next col
 i: -16 next col
 d: 3.14159 next col
 i: -16next col
 d: 3.14159next col
 i: - 16next col
 d: 3.14159next col
 i: -#########16next col
 d: #####3.14159next col
```
**Table A.3. Manipulators Defined in iomanip**

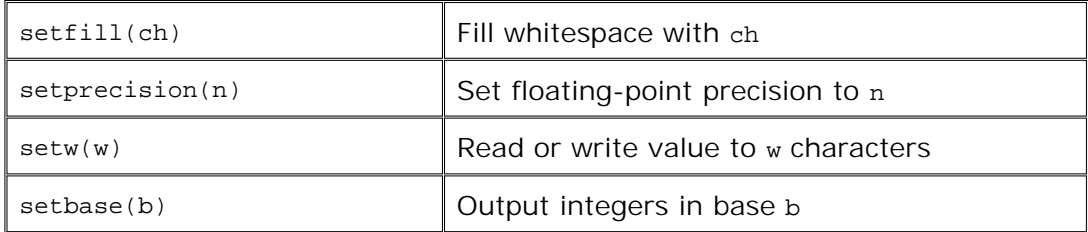

## **A.3.4. Controlling Input Formatting**

By default, the input operators ignore whitespace (blank, tab, newline, formfeed, and carriage return). The following loop

```
 while (cin >> ch)
     cout << ch;
```
given the input sequence

 **a b c d**

executes four times to read the characters a through d , skipping the intervening blanks, possible tabs, and newline characters. The output from this program is

**abcd**

The noskipws manipulator causes the input operator to read, rather than skip, whitespace. To return to the default behavior, we apply skipws manipulator:

```
 cin >> noskipws; // set cin so that it reads whitespace
 while (cin >> ch)
          cout << ch;
 cin >> skipws; // reset cin to default state so that it discards whitespace
```
Given the same input as before, this loop makes seven iterations, reading white-space as well as the characters in the input. This loop generates

 **a b c d**

#### **A.3.5. Unformatted Input/Output Operations**

So far, our programs have used only formatted IO operations. The input and output operators (<< and >> ) format the data they read or write according to the data type being handled. The input operators ignore whitespace; the output operators apply padding, precision, and so on.

The library also provides a rich set of low-level operations that support unformatted IO. These operations let us deal with a stream as a sequence of uninterpreted bytes rather than as a sequence of data types, such as char, int, string, and so on.

## **A.3.6. Single-Byte Operations**

Several of the unformatted operations deal with a stream one byte at a time. They read rather than ignore whitespace. For example, we could use the unformatted IO operations get and put to read the characters one at a time:

```
 char ch;
 while (cin.get(ch))
         cout.put(ch);
```
This program preserves the whitespace in the input. Its output is identical to the input. Given the same input as read by the previous program that used noskipws , this program generates the same output:

 **a b c d**

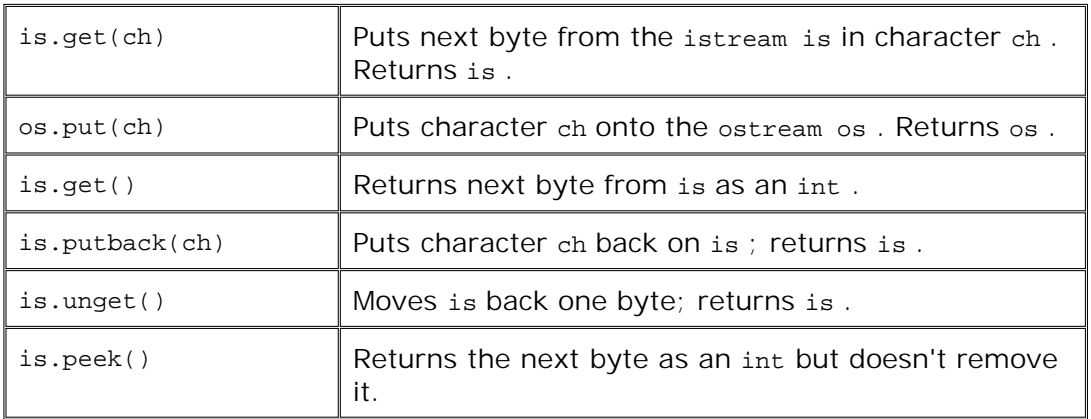

#### **Table A.4. Single-Byte Low-Level IO Operations**

#### **Putting Back onto an Input Stream**

Sometimes we need to read a character in order to know that we aren't ready for it yet. In such cases, we'd like to put the character back onto the stream. The library gives us three ways to do so, each of which has subtle differences from the others:

- peek returns a copy of the next character on the input stream but does not change the stream. The value returned by peek stays on the stream and will be the next one retrieved.
- unget backs up the input stream so that whatever value was last returned is still on the stream. We can call unget even if we do not know what value was last taken from the stream.
- putback is a more specialized version of unget : It returns the last value read from the stream but takes an argument that must be the same as the one that was last read. Few programs use putback because the simpler unget does the same job with fewer constraints.

In general, we are guaranteed to be able to put back at most one value before the next read. That is, we are not guaranteed to be able to call putback or unget successively without an intervening read operation.

#### **int Return Values from Input Operations**

The version of get that takes no argument and the peek function return a character from the input stream as an int . This fact can be surprising; it might seem more natural to have these functions return a char .

The reason that these functions return an int is to allow them to return an end-of-file marker. A given character set is allowed to use every value in the char range to represent an actual character. Thus, there is no extra value in that range to use to represent end-of-file.

Instead, these functions convert the character to unsigned char and then promote that value to int. As a result, even if the character set has characters that map to negative values, the int returned from these operations will be a positive value (Section 2.1.1 , p. 36 ). By returning end-of-file as a negative value, the library guarantees that end-of-file will be distinct from any legitimate character value. Rather than requiring us to know the actual value returned, the iostream header defines a const named EOF that we can use to test if the value returned from get is end-of-file. It is essential that we use an int to hold the return from these functions:

```
 int ch; // NOTE: int, not char!!!!
 // loop to read and write all the data in the input
while ((ch = cin.get()) := EOF) cout.put(ch);
```
This program operates identically to one on page 834 , the only difference being the version of get that is used to read the input.

## **A.3.7. Multi-Byte Operations**

Other unformatted IO operations deal with chunks of data at a time. These operations can be important if speed is an issue, but like other low-level operations they are error-prone. In particular, these operations require us to allocate and manage the character arrays (Section 4.3.1 , p. 134 ) used to store and retrieve data.

The multi-byte operations are listed in Table A.5 (p. 837). It is worth noting that the get member is overloaded; there is a third version that reads a sequence of characters.

## **Caution: Low-Level Routines Are Error-Prone**

**In general, we advocate using the higher-level abstractions provided by the library. The IO operations that return int are a good example of why.**

**It is a common programming error to assign the return from get or one of the other int returning functions to a char rather than an int . Doing so is an error but an error the compiler will not detect. Instead, what happens depends on the machine and on the input data. For example, on a machine in which char s are implemented as unsigned char s, this loop will run forever:**

```
[View full width]
       char ch; // Using a char here invites disaster!
       // return from cin.get is converted from int to char and
 then compared to an int
      while ((ch = cin.get()) := EOF) cout.put(ch);
```
**The problem is that when get returns EOF , that value will be converted to an unsigned char value. That converted value is no longer equal to the integral value of EOF , and the loop will continue forever.**

**At least that error is likely to be caught in testing. On machines for which char s are implemented as signed char s, we can't say with confidence what the behavior of the loop might be. What happens when an out-of-bounds value is assigned to a signed value is up to the compiler. On many machines, this loop will appear to work, unless a character in the input matches the EOF value. While such characters are unlikely in ordinary data, presumably low-level IO is necessary only when reading binary values that do not map directly to ordinary characters and numeric values. For example, on our machine, if the input contains a character whose value is '\377' then the loop terminates prematurely. '\377' is the value on our machine to which -1 converts when used as a signed char . If the input has this value, then it will be treated as the (premature) end-of-file indicator.**

**Such bugs do not happen when reading and writing typed values. If you can use the more type-safe, higher-level operations supported by the library, do so.**

The get and getline functions take the same parameters, and their actions are similar but not identical. In each case, sink is a char array into which the data are placed. The functions read until one of the following conditions occurs:

- size 1 characters are read
- End-of-file is encountered
- The delimiter character is encountered

Following any of these conditions, a null character is put in the next open position in the array. The difference between these functions is the treatment of the delimiter. get leaves the delimiter as the next character of the istream . getline reads and discards the delimiter. In either case, the delimiter is *not* stored in sink .

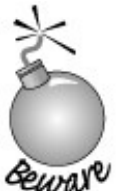

It is a common error to intend to remove the delimiter from the stream but to forget to do so.

**Table A.5. Multi-Byte Low-Level IO Operations**

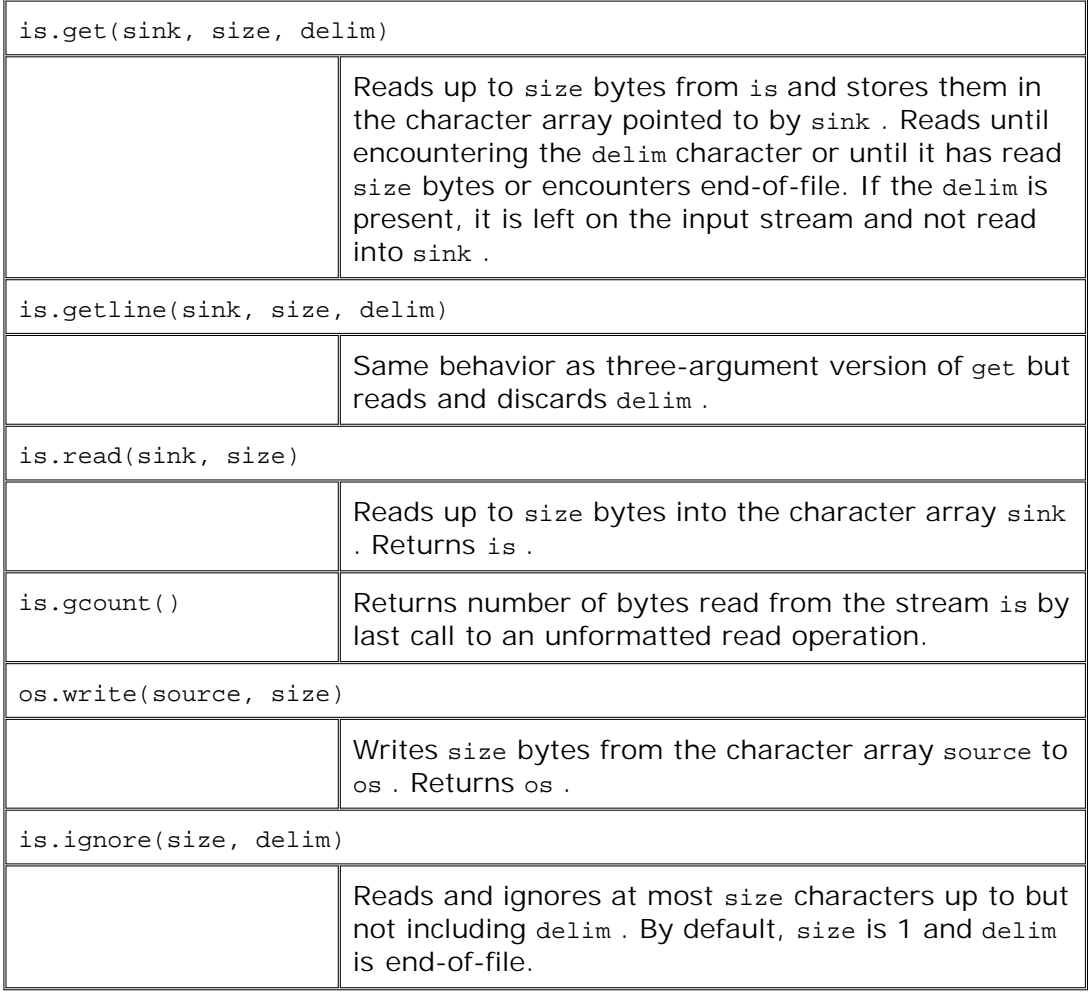

#### **Determining How Many Characters Were Read**

Several of the read operations read an unknown number of bytes from the input. We can call gcount to determine how many characters the last unformatted input operation read. It is esssential to call gcount before any intervening unformatted input operation. In particular, the single-character operations that put characters back on the stream are also unformatted input operations. If peek, unget , or putback are called before calling gcount , then the return value will be 0!

## **A.3.8. Random Access to a Stream**

The various stream types generally support random access to the data in their associated stream. We can reposition the stream so that it skips around, reading first the last line, then the first, and so on. The library provides a pair of functions to *seek* to a given location and to *tell* the current location in the associated stream.

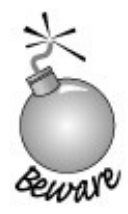

Random IO is an inherently system-dependent. To understand how to use these features, you must consult your system's documentation.

### **Seek and Tell Functions**

To support random access, the IO types maintain a marker that determines where the next read or write will happen. They also provide two functions: One repositions the marker by *seek* ing to a given position; the second *tell*'s us the current position of the marker. The library actually defines two pairs of *seek* and *tel*/ functions, which are described in Table A.6. One pair is used by input streams, the other by output streams. The input and output versions are distinguished by a suffix that is either a g or a  $p \cdot$ . The g versions indicate that we are "getting" (reading) data, and the p functions indicate that we are "putting" (writing) data.

#### **Table A.6. Seek and Tell Functions**

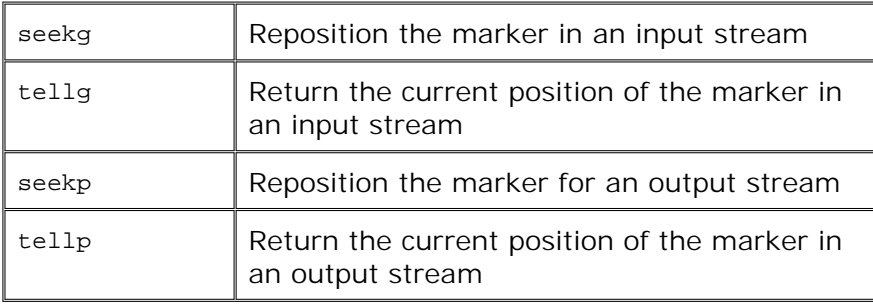

Logically enough, we can use only the q versions on an istream or its derived types ifstream, or istringstream, and we can use only the  $p$  versions on an ostream or its derived types of stream, and ostringstream . An iostream, fstream , or stringstream can both read and write the associated stream; we can use either the  $g$  or  $p$  versions on objects of these types.

#### **There Is Only One Marker**

The fact that the library distinguishes between the "putting" and "getting" versions of the seek and tell functions can be misleading. Even though the library makes this distinction, it maintains only a single marker in the filethere is *not* a distinct read marker and write marker.

When we're dealing with an input-only or output-only stream, the distinction isn't even apparent. We can use only the  $q$  or only the  $p$  versions on such streams. If we attempt to call tellp on an ifstream , the compiler will complain. Similarly, it will not let us call seekg on an ostringstream .

When using the fstream and stringstream types that can both read and write, there is a single buffer that holds data to be read and written and a single marker denoting the current position in the buffer. The library maps both the  $g$  and  $p$  positions to this single marker.

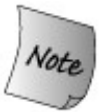

Because there is only a single marker, we *must* do a seek to reposition the marker whenever we switch between reading and writing.

#### **Plain iostream s Usually Do Not Allow Random Access**

The seek and tell functions are defined for all the stream types. Whether they do anything useful depends on the kind of object to which the stream is bound. On most systems, the streams bound to cin, cout, cerr and clog do *not* support random accessafter all, what would it mean to jump ten places back when writing directly to cout ? We can call the seek and tell functions, but these functions will fail at run time, leaving the stream in an invalid state.

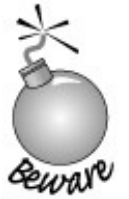

Because the istream and ostream types usually do not support random access, the remainder of this section should be considered as applicable to only the fstream and sstream types.

#### **Repositioning the Marker**

The seekg and seekp functions are used to change the read and write positions in a file or a string . After a call to seekg , the read position in the stream is changed; a call to seekp sets the position at which the next write will take place.

There are two versions of the seek functions: One moves to an "absolute" address within the file; the other moves to a byte offset from a given position:

 // *set the indicated marker a fixed position within a file or string* seekg(new\_position); // *set read marker* seekp(new\_position); // *set write marker* // *offset some distance from the indicated position* seekg(offset, dir); // *set read marker* seekp(offset, dir); // *set write marker*

The first version sets the current position to a given location. The second takes an offset and an indicator of where to offset from. The possible values for the offset are listed in Table A.7 .

**Table A.7. Offset From Argument to seek**

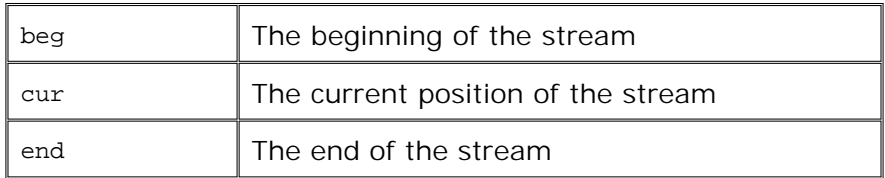

The argument and return types for these functions are machine-dependent types defined in both istream or ostream. The types, named pos\_type and off\_type, represent a file position and an offset from that position, respectively. A value of type off type can be positive or negative; we can seek forward or backward in the file.

#### **Accessing the Marker**

The current position is returned by either tellg or tellp , depending on whether we're looking for the read or write position. As before, the p indicates putting (writing) and the  $\frac{1}{9}$  indicates getting (reading). The tell functions are usually used to remember a location so that we can subsequently seek back to it:

```
 // remember current write position in mark
 ostringstream writeStr; // output stringstream
 ostringstream::pos_type mark = writeStr.tellp();
  // ...
  if (cancelEntry)
       // return to marked position
       writeStr.seekp(mark);
```
The tell functions return a value that indicates the position in the associated stream. As with the size\_type of a string or vector , we do not know the actual type of the object returned from tellg or tellp. Instead, we use the pos\_type member of the appropriate stream class.

## **A.3.9. Reading and Writing to the Same File**

Let's look at a programming example. Assume we are given a file to read. We are to write a new line at the end of the file that contains the relative position at which each line begins. For example, given the following file,

 **abcd efg hi j**

the program should produce the following modified file:

**abcd**

 **efg hi j 5 9 12 14**

Note that our program need not write the offset for the first lineit always occurs at position 0. It should print the offset that corresponds to the end of the data portion of the file. That is, it should record the position after the end of the input so that we'll know where the original data ends and where our output begins.

We can write this program by writing a loop that reads a line at a time:

```
 int main()
      {
           // open for input and output and pre-position file pointers to end of file
           fstream inOut("copyOut",
                           fstream::ate | fstream::in | fstream::out);
           if (!inOut) {
               cerr << "Unable to open file!" << endl;
               return EXIT_FAILURE;
           }
           // inOut is opened in ate mode, so it starts out positioned at the end,
           // which we must remember as it is the original end-of-file position
           ifstream::pos_type end_mark = inOut.tellg();
           inOut.seekg(0, fstream::beg); // reposition to start of the file
          int cnt = 0; // accumulator for byte count
           string line; // hold each line of input
           // while we haven't hit an error and are still reading the original data
           // and successfully read another line from the file
           while (inOut && inOut.tellg() != end_mark
                          && getline(inOut, line))
           {
               cnt += line.size() + 1; // add 1 to account for the newline
           // remember current read marker
           ifstream::pos_type mark = inOut.tellg();
               inOut.seekp(0, fstream::end);// set write marker to end
               inOut << cnt; // write the accumulated length
               // print separator if this is not the last line
              if (mark != end mark) inOut << " ";
               inOut.seekg(mark); // restore read position
 }
            inOut.clear(); // clear flags in case we hit an error
            inOut.seekp(0, fstream::end); // seek to end
            inOut << "\n"; // write a newline at end of file
            return 0;
      }
```
This program opens the fstream using the in, out , and ate modes. The first two modes indicate that we intend to both read and write to the same file. By also opening it in ate mode, the file starts out positioned at the end. As usual, we check that the open succeeded, and exit if it did not.

#### **Initial Setup**

The core of our program will loop through the file a line at a time, recording the relative position of each line as it does so. Our loop should read the contents of the file up to but not including the line that we are adding to hold the line offsets. Because we will be writing to the file, we can't just stop the loop when it encounters end-of-file. Instead, the loop should end when it reaches the point at which the original input ended. To do so, we must first remember the original end-of-file position.

We opened the file in ate mode, so it is already positioned at the end. We store the initial end position in end mark . Of course, having remembered the end position, we must reposition the read marker at the beginning of the file before we attempt to read any data.

#### **Main Processing Loop**

Our while loop has a three-part condition.

We first check that the stream is valid. Assuming the first test on inout succeeds, we then check whether we've exhausted our original input. We do this check by comparing the current read position returned from tellg with the position we remembered in end\_mark. Finally, assuming that both tests succeeded, we call getline to read the next line of input. If getline succeeds, we perform the body of the loop.

The job that the while does is to increment the counter to determine the offset at which the next line starts and write that marker at the end of the file. Notice that the end of the file advances on each trip through the loop.

We start by remembering the current position in mark. We need to keep that value because we have to reposition the file in order to write the next relative offset. The seekp call does this repositioning, resetting the file pointer to the end of the file. We write the counter value and then restore the file position to the value we remembered in mark . The effect is that we return the marker to the same place it was after the last read. Having restored the marker, we're ready to repeat the condition in the while .

#### **Completing the File**

Once we exit the loop, we have read each line and calculated all the starting offsets. All that remains is to print the offset of the last line. As with the other writes, we call seekp to position the file at the end and write the value of cnt . The only tricky part is remembering to clear the stream. We might exit the loop due to an end-of-file or other input error. If so, inout would be in an error state, and both the seekp and the output expression would fail.

# **Index**

[SYMBOL ] [A ] [B ] [C ] [D ] [E ] [F ] [G ] [H ] [I ] [K ] [L ] [M ] [N ] [O ] [P ] [Q ] [R ] [S ] [T ] [U ] [V ] [W ] [Z ]

# **Index**

[**SYMBOL** ] [A ] [B ] [C ] [D ] [E ] [F ] [G ] [H ] [I ] [K ] [L ] [M ] [N ] [O ] [P ] [Q ] [R ] [S ] [T ] [U ] [V ] [W ] [Z ]

! (logical NOT) != (inequality) 2nd container container adaptor iterator 2nd string #define #ifdef #ifundef #include % (modulus) & (address-of) 2nd 3rd & (bitwise AND) 2nd Query && (logical AND) operand order of evaluation overloaded operator () (call operator) 2nd 3rd 4th overloaded operator \* (dereference) 2nd 3rd 4th iterator on map yields pair overloaded operator pointer yields lvalue 2nd \* (multiplication) + (addition) iterator 2nd pointer Sales\_item string + (unary plus) ++ (increment) 2nd 3rd 4th and dereference iterator 2nd 3rd overloaded operator pointer prefix yields lvalue reverse iterator += (compound assignment) 2nd 3rd iterator overloaded operator Sales\_item string , (comma operator) 2nd example operand order of evaluation overloaded operator - (subtraction)

 iterator 2nd pointer - (unary minus) -- (decrement) and dereference iterator overloaded operator prefix yields lvalue reverse iterator ->\* (pointer to member arrow) ... (ellipsis parameter) .C file .cc file .cp file .cpp file .h file / (division) /\* \*/ (block comment) 2nd // (single-line comment) 2nd > (arrow operator) class member access overloaded operator :: (scope operator) 2nd 3rd 4th base class members class member 2nd container defined type member function definition to override name lookup ; (semicolon) class definition < (less-than) 2nd overloaded and containers used by algorithm << (left-shift) 2nd << (output operator) 2nd bitset formatting ostream\_iterator overloaded operator must be nonmember precedence and associativity Sales\_item string 2nd <= (less-than-or-equal) 2nd 3rd = (assignment) 2nd 3rd and conversion and equality class assignment operator container overloaded operator 2nd and copy constructor check for self-assignment Message multiple inheritance reference return 2nd rule of three use counting 2nd valuelike classes

 pointer string to signed to unsigned yields lvalue == (equality) 2nd algorithm container container adaptor iterator 2nd string 2nd > (greater-than) 2nd >= (greater-than-or-equal) 2nd >> (input operator) 2nd istream\_iterator overloaded operator must be nonmember precedence and associativity Sales\_item, string 2nd >> (right-shift) 2nd ?: (conditional operator) 2nd operand order of evaluation [] (subscript) 2nd 3rd and multi-dimensioned array and pointer array bitset deque map overloaded operator reference return string valid subscript range vector 2nd yields lvalue \0 (null character) \n (newline character) 2nd \ *nnn* (octal escape sequence) \t (tab character) 2nd \X *nnn* (hexadecimal escape sequence) 2nd ^ (bitwise XOR) 2nd \_ \_cplusplus  $\_$   $\_$   $DATE$   $\_$  $-$ FILE $LINE$   $TIME$   $-$ {} (curly brace) 2nd | (bitwise OR) 2nd example Query || (logical OR) operand order of evaluation overloaded operator ~ (bitwise NOT) 2nd Query ~ *classname* [See destructor ]

## **Index**

[SYMBOL ] [**A** ] [B ] [C ] [D ] [E ] [F ] [G ] [H ] [I ] [K ] [L ] [M ] [N ] [O ] [P ] [Q ] [R ] [S ] [T ] [U ] [V ] [W ] [Z ]

abnormal termination, stream buffers abort 2nd absInt abstract base class 2nd example abstract data type 2nd 3rd abstraction, data 2nd access control in base and derived classes local class nested class using declarations to adjust access label 2nd 3rd 4th private 2nd protected 2nd public 2nd Account accumulate 2nd Action adaptor 2nd container function 2nd 3rd iterator addition (+ ) iterator 2nd pointer Sales\_item string address 2nd address-of (& ) 2nd overloaded operator adjacent\_difference adjacent\_find algorithm 2nd \_copy versions 2nd \_if versions element type constraints independent of container iterator argument constraints 2nd iterator category and 2nd naming convention overloaded versions parameter pattern passing comparison function read-only structure that reorders elements that writes elements type independence 2nd

 using function object as argument with two input ranges algorithm header algorithms binary library defined overloaded operator example unary alias, namespace 2nd allocator 2nd 3rd allocate compared to operator new construct 2nd compared to placement new deallocate compared to operator delete destroy 2nd compared to calling destructor operations alternative operator name ambiguous conversion multiple inheritance function call 2nd 3rd multiple base classes overloaded operator AndQuery definition eval function anonymous union 2nd app (file mode) append , string argc argument 2nd 3rd 4th 5th array type C-style string const reference type conversion with class type conversion copied uses copy constructor default iterator 2nd multi-dimensioned array nonconst reference parameter passing pointer to const pointer to nonconst reference parameter template [See template argument ] to main to member function type checking ellipsis of array type of reference to array with class type conversion

argument deduction, template argument list argv arithmetic iterator 2nd 3rd 4th pointer 2nd arithmetic operator and compound assignment function object overloaded operator arithmetic type 2nd conversion 2nd from bool signed to unsigned conversion to bool array 2nd 3rd and pointer argument as initializer of vector assignment associative conversion to pointer 2nd and template argument copy default initialization uses copy constructor uses default constructor definition elements and destructor function returning initialization multi-dimensioned and pointer definition initialization parameter subscript operator of char initialization parameter buffer overflow convention reference type size calculation subscript operator arrow operator (> ) auto\_ptr class member access generic handle overloaded operator assert preprocessor macro 2nd assign container string assignment memberwise 2nd vs. initialization assignment (= ) 2nd 3rd 4th and conversion

 and copy constructor check for self-assignment container for derived class Message multiple inheritance overloaded operator 2nd 3rd reference return 2nd pointer rule of three exception for virtual destructors string synthesized 2nd to base from derived to signed to unsigned use counting 2nd usually not virtual valuelike classes yields lvalue associative array [See map ] associative container 2nd assignment (= ) begin clear constructors count element type constraints 2nd empty equal\_range erase find insert key type constraints lower\_bound operations overriding the default comparison rbegin rend returning an reverse\_iterator size supports relational operators swap types defined by upper\_bound associativity 2nd 3rd overloaded operator at deque vector ate (file mode) auto\_ptr 2nd constructor copy and assignment default constructor get member operations

 pitfalls reset member self-assignment automatic object 2nd [See also local variable , parameter ] and destructor

## **Index**

[SYMBOL ] [A ] [**B** ] [C ] [D ] [E ] [F ] [G ] [H ] [I ] [K ] [L ] [M ] [N ] [O ] [P ] [Q ] [R ] [S ] [T ] [U ] [V ] [W ] [Z ]

back queue sequential container back\_inserter 2nd 3rd bad bad\_alloc 2nd bad\_cast 2nd bad\_typeid badbit base base class 2nd 3rd 4th [See also virtual function ] abstract 2nd example access control 2nd assignment operator, usually not virtual can be a derived class constructor calls virtual function not virtual conversion from derived access control definition destructor calls virtual function usually virtual friendship not inherited handle class member hidden by derived member operator delete multiple [See multiple base class ] must be complete type no conversion to derived object initialized or assigned fromderived scope static members user virtual [See virtual base class ] Basket total function Bear as virtual base begin container map set vector best match 2nd [See also function matching ] bidirectional iterator 2nd container

 list map set binary (file mode) binary function object binary operator 2nd binary\_search BinaryQuery definition bind1st bind2nd binder 2nd binding, dynamic 2nd requirements for bit-field 2nd access to bitset 2nd 3rd any compared to bitwise operator constructor count flip compared to bitwise NOT header none output operator reset set size subscript operator test to\_ulong bitwise AND (& ) 2nd example bitwise exclusive or (^ ) 2nd bitwise NOT ( ~ ) 2nd example bitwise operator and compound assignment compared to bitset compound assignment example operand bitwise OR (| ) 2nd example 2nd block 2nd 3rd 4th 5th as target of if function TRy 2nd 3rd 4th block scope body, function 2nd 3rd 4th book finding program using equal\_range using find using upper\_bound bookstore program exception classes bool

 and equality operator conversion to arithmetic type literal boolalpha manipulator brace, curly 2nd break statement 2nd and switch buffer 2nd flushing buffer overflow and C-style string array parameter built-in type 2nd 3rd class member default initialization conversion initialization of Bulk\_item class definition constructor constructor using default arguments derived from<sub>Disc\_item</sub> interface member functions byte 2nd

## **Index**

[SYMBOL ] [A ] [B ] [**C** ] [D ] [E ] [F ] [G ] [H ] [I ] [K ] [L ] [M ] [N ] [O ] [P ] [Q ] [R ] [S ] [T ] [U ] [V ] [W ] [Z ]

C library header C with classes  $C++$  calling C function from C++ compiling C and C++ using C linkage C-style cast C-style string 2nd 3rd 4th 5th and char\* and string literal compared to string 2nd definition dynamically allocated initialization parameter pitfalls with generic programs c\_str example CachedObj add\_to\_freelist allocation explained definition definition of static members design illustration inheriting from operator delete operator new call operator (() ) 2nd 3rd 4th execution flow overloaded operator calling C function from C++ candidate function 2nd and function templates namespaces overloaded operator capacity string vector case label 2nd 3rd default cassert header cast 2nd checked [See dynamic\_cast ] old-style catch clause 2nd 3rd 4th 5th catch(...) 2nd example exception specifier

 matching ordering of parameter category, iterator cctype 2nd header cerr 2nd char literal char string literal [See string literal ] character newline (\n) nonprintable 2nd null  $(\n\vee 0)$  printable tab $(\forall t)$ checked cast [See dynamic\_cast ] CheckedPtr children's story program revisited cin 2nd by default tied to cout cl class 2nd 3rd 4th 5th abstract base example access labels 2nd as friend 2nd 3rd [See base class ] concrete conversion multiple conversions lead to ambiguities conversion constructor function matching with standard conversion data member 2nd const vs. mutable const , initialization constraints on type definition initialization mutable reference, initialization static data member definition default access label default inheritance access label definition 2nd and header 2nd 2nd 3rd [See derived class ] destructor definition direct base [See immediate base class ] explicit constructor forward declaration generic handle 2nd 2nd [See handle class ] immediate base 2nd indirect base 2nd

 local [See local class ] member 2nd 3rd member access 2nd [See member function ] member: *constant expression* [See bit-field ] multiple inheritance [See multiple base class ] nested [See nested class ] nonvirtual function, calls resolved at compile time operator delete [See member operator ] operator new [See member operator new ] pointer member copy control copy control strategies default copy behavior pointer to member definition pointer to member function, definition preventing copies private member private member inheritance protected member public member 2nd inheritance static member 2nd as default argument data member as constant expression example inheritance template member [See member template ] type member undefined member user 2nd virtual base virtual function, calls resolved at run time class declaration 2nd of derived class class derivation list 2nd access control default access label multiple base classes virtual base class keyword class member: *constant expression* [See bit-field ] class scope 2nd 3rd friend declaration inheritance member definition name lookup static members virtual functions class template 2nd 3rd 4th [See also template parameter , template argument , instantiation ] compiler error detection declaration definition error detection explicit template argument export

 friend declaration dependencies explicit template instantiation nontemplate class or function template class or function member function defined outside class body instantiation member specialization member template [See member template ] nontype template parameter static member accessed through an instantiation definition type includes template argument(s) 2nd type-dependent code uses of template parameter class template specialization definition member defined outside class body member, declaration namespaces class type 2nd 3rd 4th 5th 6th class member default initialization conversion design considerations example initialization of multiple conversions lead to ambiguities object definition operator 2nd 3rd operator and function matching parameter and overloaded operator used implicitly variable vs. function declaration with standard conversion class , keyword compared to typename in template parameter in variable definition cleanup, object [See destructor ] clear 2nd associative container example 2nd sequential container clog 2nd close comma operator (, ) 2nd example operand order of evaluation overloaded operator comment 2nd block  $(\frac{*}{*} * )$  2nd single-line (// ) 2nd compare plain function string template version

 instantiatied with pointer specialization compilation and header conditional inclusion model for templates needed when class changes needed when inline function changes separate 2nd of templates separate model for templates compiler extension flag for inclusion compilation model GNU Microsoft template errors diagnosed at link time compiler extension compiling C and C++ composition vs. inheritance compound assignment (e.g.,+=) 2nd 3rd bitwise operator iterator overloaded operator 2nd Sales\_item string compound expression 2nd compound statement 2nd compound type 2nd 3rd compute overloaded version concatenation Screen operations string string literal concrete class initialization condition 2nd and conversion assignment in in do while statement in for statement 2nd in if statement 2nd in logical operator in while statement stream type as 2nd 3rd string input operation as condition state 2nd conditional compilation conditional operator (?: ) 2nd operand order of evaluation console window const and dynamically allocated array conversion to 2nd and template argument iterator vs. const\_iterator object scope 2nd

 overloading and 2nd parameter pointer reference initialization const data member compared to mutable initialization static data member const member function 2nd 3rd 4th 5th const object, constructor const pointer [See also pointer to const ] conversion from nonconst const reference argument conversion from nonconst parameter overloading return type const void\* 2nd const\_cast 2nd const\_iterator 2nd compared to const iterator container const\_reference const\_reverse\_iterator container constant expression 2nd and header file array index bit-field enumerator nontype template parameter static data member construction, order of 2nd derived objects 2nd multiple base classes virtual base classes constructor 2nd 3rd 4th 5th 6th const objects conversion 2nd function matching with standard conversion copy 2nd base from derived multiple inheritance default 2nd 3rd 4th 5th 6th default argument in derived class initializes immediate base class initializes virtual base execution flow explicit 2nd copy-initialization for associative container for sequential container function matching function try block

 in constructor initializer list inheritance initializer may not be virtual object creation order of construction derived objects 2nd multiple base classes virtual base classes overloaded pair resource allocation synthesized copy 2nd synthesized default 2nd 3rd 4th virtual inheritance with standard conversion constructor initializer list 2nd 3rd 4th 5th compared to assignment derived classes function try block initializers multiple base classes sometimes required virtual base class container 2nd 3rd 4th [See also sequential container , associative container ] and generic algorithms as element type assignment  $(= )$  associative 2nd begin clear const\_iterator const\_reference const\_reverse\_iterator element type constraints 2nd elements and destructor elements are copies empty end erase has bidirectional iterator inheritance insert iterator rbegin 2nd reference rend 2nd returning a reverse\_iterator 2nd sequential 2nd size size\_type supports relational operators swap types defined by continue statement 2nd example control, flow of 2nd

conversion 2nd ambiguous and assignment argument with class type conversion arithmetic type 2nd array to pointer 2nd and template argument conversion constructor copy copy constructor 2nd 3rd and assignment operator argument passing base from derived for derived class initialization Message copy control 2nd handle class inheritance message handling example multiple inheritance of pointer members copy-initialization using constructor copy\_backward count book finding program map multimap multiset set count, use 2nd count\_if 2nd with function object argument cout 2nd by default tied to cin cstddef header 2nd cstdlib header cstring header ctrl-d (Unix end-of-file) ctrl-z (Windows end-of-file) curly brace 2nd
[SYMBOL ] [A ] [B ] [C ] [**D** ] [E ] [F ] [G ] [H ] [I ] [K ] [L ] [M ] [N ] [O ] [P ] [Q ] [R ] [S ] [T ] [U ] [V ] [W ] [Z ]

dangling else 2nd dangling pointer 2nd returning pointer to local variable synthesized copy control data abstraction 2nd advantages data hiding data structure 2nd data type, abstract *ddd.ddd* L or *ddd.dddl* ( long double literal) dec manipulator decimal literal declaration 2nd class 2nd class template member specialization dependencies and template friends derived class export forward 2nd function exception specification function template specialization 2nd member template template using 2nd 3rd 4th access control class member access overloaded inherited functions declaration statement 2nd decrement (-- ) iterator overloaded operator prefix yields lvalue reverse iterator deduction, template argument default argument and header file function matching in constructor initializer overloaded function virtual functions default case label 2nd default constructor 2nd 3rd 4th 5th 6th default argument Sales\_item string 2nd synthesized 2nd 3rd 4th used implicitly

 variable definition definition 2nd array base class C-style string class 2nd class data member 2nd class static member class template static member class template specialization member defined outside class body class type object derived class destructor dynamically allocated array dynamically allocated object function inside a switch expression inside a while condition inside an if condition map 2nd multi-dimensioned array namespace can be discontiguous member of variable after case label overloaded operator pair pointer pointer to function static data member variable delete 2nd 3rd 4th compared to operator delete const object execution flow member operator and inheritance interface memory leak 2nd null pointer runs destructor delete [] and dynamically allocated array deque as element type assign assignment (= ) at back begin clear const\_iterator const\_reference const\_reverse\_iterator constructor fromelement count, uses copy constructor constructors

 difference\_type element type constraints 2nd empty end erase invalidates iterator front insert invalidates iterator iterator iterator supports arithmetic performance characteristics pop\_back pop\_front push\_back invalidates iterator push\_front invalidates iterator random-access iterator rbegin 2nd reference relational operators rend 2nd resize reverse\_iterator 2nd size size\_type subscript ([]) supports relational operators swap types defined by value\_type dereference (\* ) 2nd 3rd 4th and increment auto\_ptr iterator on map iterator yields pair overloaded operator pointer yields lvalue 2nd derivation list, class 2nd access control default access label derived class 2nd 3rd 4th [See also virtual function ] access control 2nd as base class assgined or copied to base object assignment  $(= )$  constructor calls virtual function for remote virtual base initializes immediate base class constructor initializer list conversion to base access control copy constructor default derivation label definition

 destructor calls virtual function friendship not inherited handle class member hides member in base member operator delete multiple base classes no conversion from base scope scope ( $:$  ) to access base class member static members using declaration inherited functions member access with remote virtual base derived object contains base part multiple base classes, contains base part for each derived to base 2nd access control enumeration type to integer from istream function matching of template and nontemplate functions function to pointer and template argument implicit inheritance integral promotion multi-dimensioned array to pointer multiple inheritance nontemplate type argument of return value rank for function matching rank of class type conversions signed to unsigned signed type template argument to const and template argument parameter matching to const pointer virtual base design CachedObj class member access control class type conversions consistent definitions of equality and relational operators is-a relationship Message class namespace of handle classes of header files export inclusion compilation model separate compilation model optimizing new and delete using freelist overloaded operator

 overview of use counting Query classes Queue resource allocation is initialization Sales item handle class TextQuery class vector memory allocation strategy writing generic code pointer template argument destruction, order of derived objects multiple base classes virtual base classes destructor 2nd 3rd called during exception handling container elements definition derived class explicit call to implicitly called library classes Message multiple inheritance order of destruction derived objects multiple base classes virtual base classes resource deallocation rule of three exception for virtual destructors should not throw exception synthesized 2nd use counting 2nd valuelike classes virtual in base class virtual, multiple inheritance development environment, integrated difference\_type 2nd 3rd dimension 2nd direct base class [See immediate base class ] direct-initialization using constructor directive, using 2nd pitfalls Disc\_item class definition discriminant 2nd divides<T> division (/ ) 2nd do while statement condition in domain\_error dot (. ) 2nd class member access dot operator (. ) 2nd class member access double literal (*num* E *num* or *num* e *num*)

 long double notation outptu format control output format control duplicate word program revisited dynamic binding 2nd in C++ requirements for dynamic type 2nd dynamic\_cast 2nd 3rd example throws bad\_cast to pointer to reference dynamically allocated array 2nd definition delete const object initialization of const

[SYMBOL ] [A ] [B ] [C ] [D ] [**E** ] [F ] [G ] [H ] [I ] [K ] [L ] [M ] [N ] [O ] [P ] [Q ] [R ] [S ] [T ] [U ] [V ] [W ] [Z ]

edit-compile-debug 2nd errors at link time else [See if statement ] dangling 2nd empty associative container container priority\_queue queue stack string 2nd vector 2nd encapsulation 2nd advantages end container map set vector end-of-file 2nd 3rd entering from keyboard Endangered endl manipulator flushes the buffer ends , manipulator flushes the buffer enum keyword enumeration 2nd conversion to integer function matching enumerator 2nd conversion to integer environment, integrated development eof eofbit equal equal member function equal\_range associative container book finding program equal\_to<T> equality (== ) 2nd 3rd 4th algorithm 2nd and assignment container 2nd container adaptor 2nd iterator 2nd 3rd 4th overloaded operator 2nd consistent with equality string 2nd 3rd 4th

erase associative container container invalidates iterator map multimap multiset sequential container set string error, standard escape sequence 2nd hexadecimal (\X *nnn* ) octal (\ *nnn* ) evaluation order of 2nd short-circuit exception class 2nd class hierarchy constructor extending the hierarchy header what member 2nd exception handling 2nd [See also throw, catch clause ] and terminate compared to assert exception in destrutor finding a catch clause function try block 2nd handler [See catch clause ] library class destructors local objects destroyed specifier 2nd 3rd 4th nonreference reference types related by inheritance stack unwinding uncaught exception unhandled exception exception object 2nd array or function initializes catch parameter must be copyable pointer to local object rethrow exception safety 2nd exception specification 2nd function pointers tHRow() unexpected violation virtual functions exception, raise [See throw ] executable file EXIT\_FAILURE EXIT\_SUCCESS explicit constructor 2nd

 copy-initialization export and header design keyword 2nd exporting C++ to C expression 2nd 3rd 4th and operand conversion compound 2nd constant 2nd throw 2nd expression statement 2nd extended\_compute extension, compiler extern extern 'C' [See linkage directive ] extern const

[SYMBOL ] [A ] [B ] [C ] [D ] [E ] [**F** ] [G ] [H ] [I ] [K ] [L ] [M ] [N ] [O ] [P ] [Q ] [R ] [S ] [T ] [U ] [V ] [W ] [Z ]

factorial program fail failbit file executable object source 2nd file mode 2nd combinations example file static 2nd fill fill\_n find 2nd book finding program map multimap multiset set string find last word program find\_end find\_first\_not\_of, string find\_first\_of 2nd 3rd string find\_if 2nd find\_last\_not\_of, string find\_last\_of, string find\_val program fixed manipulator float literal (*num* F or *num* f) floating point notation output format control output format control floating point literal [See double literal] flow of control 2nd flush , manipulator flushes the buffer Folder [See Message ] for statement 2nd condition in execution flow expression for header initialization statement scope for statementfor statement for\_each format state

forward declaration of class type forward iterator 2nd fp\_compute free store 2nd freelist 2nd friend 2nd class class template explicit template instantiation nontemplate class or function template class or function function template, example inheritance member function overloaded function overloaded operator scope considerations namespaces template example friend keyword front queue sequential container front\_inserter 2nd compared to inserter fstream 2nd 3rd [See also istream , ostream ] close constructor file marker file mode combinations example file random access header 2nd off\_type open pos\_type random IO sample program seek and tell members function 2nd 3rd 4th calls resolved at run time candidate 2nd compared to run-time type identification conversion to pointer and template argument default argument derived classes destructor destructor and multiple inheritance equal member exception specifications function returning in constructors in destructor inline 2nd inline and header introduction 2nd 3rd [See member function ]

 multiple inheritance no virtual constructor nonvirtual, calls resolved at compile time overloaded 2nd 3rd compared to redeclaration friend declaration scope virtual overloaded operator overriding run-time binding pure virtual 2nd example recursive 2nd return type run-time type identification scope to copy unknown type type-sensitive equality viable 2nd virtual 2nd 3rd assignment operator function adaptor 2nd 3rd bind1st bind2nd binder negator not1 not2 function body 2nd 3rd 4th function call ambiguous 2nd execution flow overhead through pointer to function through pointer to member to overloaded operator to overloaded postfix operator using default argument function declaration and header file exception specification function definition function matching 2nd and overloaded function templates examples argument conversion conversion operator conversion rank class type conversions enumeration parameter integral promotion multiple parameters namespaces of member functions overloaded operator function name 2nd function object 2nd function pointer

 and template argument deduction definition exception specifications function returning initialization overloaded functions parameter return type typedef function prototype 2nd function return type 2nd 3rd const reference no implicit return type nonreference uses copy constructor reference reference yields lvalue void function scope function table pointer to member function template 2nd [See also template parameter , template argument , instantiation ] as friend compiler error detection declaration error detection explicit template argument and function pointer specifying export inline instantiation template argument deduction type-dependent code function template specialization compared to overloaded function declaration 2nd example namespaces scope function TRy block 2nd

[SYMBOL ] [A ] [B ] [C ] [D ] [E ] [F ] [**G** ] [H ] [I ] [K ] [L ] [M ] [N ] [O ] [P ] [Q ] [R ] [S ] [T ] [U ] [V ] [W ] [Z ]

 $g++$ gcd program generate generate\_n generic algorithm [See algorithm ] generic handle class 2nd generic memory management [See CachedObj ] generic programming 2nd and pointer template argument type-independent code getline 2nd example 2nd global namespace 2nd global scope 2nd global variable, lifetime GNU compiler good goto statement 2nd greater-than (> ) 2nd 3rd 4th greater-than-or-equal (>= ) 2nd 3rd 4th greater<T> greater\_equal<T> GT6 program GT\_cls guard header 2nd

[SYMBOL ] [A ] [B ] [C ] [D ] [E ] [F ] [G ] [**H** ] [I ] [K ] [L ] [M ] [N ] [O ] [P ] [Q ] [R ] [S ] [T ] [U ] [V ] [W ] [Z ]

Handle int instantiation operations Sales\_item instantiation handle class 2nd copy control copying unknown type design generic 2nd that hides inheritance hierarchy using a handler [See catch clause ] has-a relationship HasPtr as a smart pointer using synthesized copy control with value semantics header 2nd 3rd 4th algorithm and constant expression and library names bitset C library cassert cctype 2nd class definition 2nd cstddef 2nd cstdlib cstring default argument deque design export inclusion compilation model namespace members separate compilation model exception fstream 2nd function declaration inline function inline member function definition iomanip iostream iterator list map 2nd new numeric programmer-defined

 queue Sales\_item 2nd 3rd set 2nd sstream 2nd stack stdexcept 2nd string type\_info using declaration utility vector 2nd header file, naming convention header guard 2nd heap 2nd hex manipulator hexadecimal escape sequence (\X *nnn* ) hexadecimal, literal (0X *num* or 0x *num),* hides, names in base hidden by names in derived hierarchy, inheritance 2nd 3rd high-order bits 2nd

[SYMBOL ] [A ] [B ] [C ] [D ] [E ] [F ] [G ] [H ] [**I** ] [K ] [L ] [M ] [N ] [O ] [P ] [Q ] [R ] [S ] [T ] [U ] [V ] [W ] [Z ]

IDE

identification, run-time type 2nd identifier 2nd naming convention reserved if statement 2nd 3rd 4th compared to switch dangling else else branch 2nd if statement, else branch ifstream 2nd [See also istream ] close constructor file marker file mode combinations example file random access off\_type open pos\_type random IO sample program seek and tell members immediate base class 2nd implementation 2nd 3rd implementation inheritance implicit conversion [See conversion ] implicit return from main allowed implicit this pointer 2nd 3rd 4th in and overloaded operator static member functions implicit this pointer, overloaded operator in (file mode) include [See #include ] includes inclusion compilation model 2nd incomplete type 2nd restriction on use 2nd 3rd increment (++ ) 2nd 3rd 4th 5th 6th and dereference 2nd iterator 2nd 3rd 4th 5th overloaded operator pointer 2nd prefix yields lvalue 2nd reverse iterator 2nd indentation 2nd index 2nd indirect base class 2nd

inequality (!= ) 2nd 3rd 4th container 2nd container adaptor 2nd iterator 2nd 3rd 4th overloaded operator 2nd string 2nd inheritance 2nd containers conversions default access label friends handle class implementation interface iostream diagram multiple [See multiple base class ] private static members virtual 2nd inheritance hierarchy 2nd 3rd inheritance vs. composition initialization 2nd 3rd 4th array array of char built-in type C-style string class data member class member of built-in type class member of class type class type 2nd const static data member definitions and goto constructor dynamically allocated array dynamically allocated object local 2nd map memberwise 2nd multi-dimensioned array objects of concrete class type pair parameter pointer pointer to function return value scope value 2nd variable 2nd 3rd vs. assignment initialization vs. assignment initialized 2nd initializer list, constructor 2nd 3rd 4th 5th inline function 2nd and header function template member function and header inner\_product

inplace\_merge input (>> ) 2nd 3rd 4th istream\_iterator istream\_iterator , overloaded operator error handling must be nonmember precedence and associativity 2nd Sales\_item Sales\_item , string 2nd 3rd input iterator 2nd input, standard insert inserter invalidates iterator map multimap multiset return type fromset::insert sequential container set string insert iterator 2nd 3rd inserter inserter compared to front\_inserter instantiation 2nd class template 2nd 3rd member function nontype parameter type error detection function template from function pointer nontemplate argument conversion nontype template parameter template argument conversion member template nested class template 2nd on use static class member int literal Integral integral promotion 2nd function matching integral type 2nd integrated development environment interface 2nd 3rd interface inheritance internal manipulator interval, left-inclusive 2nd invalid\_argument invalidated iterator 2nd IO stream [See stream ] iomanip header iostate

iostream 2nd 3rd [See also istream , ostream ] header inheritance hierarchy seek and tell members is-a relationship isalnum isalpha ISBN isbn\_mismatch destructor explained iscntrl isdigit isgraph islower isprint ispunct isShorter program 2nd isspace istream 2nd 3rd [See also manipulator ] condition state flushing input buffer format state gcount get multi-byte version returns int 2nd getline 2nd getline , example ignore inheritance hierarchy input  $(\gg)$  precedence and associativity no containers of no copy or assign peek put putback read seek and tell members unformatted operation multi-byte single-byte unget write istream\_iterator 2nd and class type constructors input iterator input operator (>> ) limitations operations used with algorithms istringstream 2nd 3rd [See also istream ] str word per line processing 2nd 3rd isupper isxdigit Item\_base

 class definition constructor interface member functions iter\_swap iterator 2nd 3rd 4th 5th iterator 2nd iterator argument arrow  $(-)$  bidirectional 2nd compared to reverse iterator 2nd iterator container iterator destination 2nd equality 2nd forward 2nd generic algorithms inequality 2nd input 2nd insert 2nd 3rd invalidated 2nd invalidated by assign erase insert push\_back push\_front resize off-the-end 2nd 3rd operations output 2nd parameter 2nd random-access 2nd relational operators reverse 2nd 3rd stream iterator arithmetic 2nd 3rd 4th relational operators iterator category 2nd algorithm and 2nd bidirectional iterator forward iterator hierarchy input iterator output iterator random-access iterator iterator header iterator range 2nd 3rd algorithms constraints on 2nd erase generic algorithms insert

[SYMBOL ] [A ] [B ] [C ] [D ] [E ] [F ] [G ] [H ] [I ] [**K** ] [L ] [M ] [N ] [O ] [P ] [Q ] [R ] [S ] [T ] [U ] [V ] [W ] [Z ]

key\_type

 associative containers keyword enum export friend namespace protected template

 try union

 virtual keyword table

Koenig lookup

[SYMBOL ] [A ] [B ] [C ] [D ] [E ] [F ] [G ] [H ] [I ] [K ] [**L** ] [M ] [N ] [O ] [P ] [Q ] [R ] [S ] [T ] [U ] [V ] [W ] [Z ]

L'  $c$  ' ( wchar\_t literal) label access 2nd 3rd 4th case 2nd 3rd statement labeled statement 2nd left manipulator left-inclusive interval 2nd left-shift (<< ) 2nd 3rd 4th length\_error less-than (< ) 2nd 3rd 4th overloaded and containers used by algorithm 2nd less-than-or-equal (<= ) 2nd 3rd 4th 5th 6th less<T> less\_equal<T> lexicographical\_compare library names to header table library type library, standard 2nd lifetime, object 2nd link time errors from template linkage directive 2nd C++ to C compound overloaded function parameter or return type pointer to function single linking 2nd list as element type assign assignment (= ) back begin bidirectional iterator clear const\_iterator const\_reference const\_reverse\_iterator constructor fromelement count, uses copy constructor constructors element type constraints 2nd empty end erase front insert

 iterator merge performance characteristics pop\_back pop\_front push\_back push\_front rbegin 2nd reference relational operators remove remove\_if rend 2nd resize reverse reverse\_iterator 2nd size size\_type specific algorithms splice swap types defined by unique value\_type literal 2nd 3rd bool char decimal double (*num* E *num* or *num* e *num* ) float (*num* F or *num* f) hexadecimal (0X *num* or 0x *num),* int long (*num* L or *num* l ) long double (ddd.ddd L or ddd.ddd 1) multi-line octal (0 *num* ) string 2nd 3rd unsigned (*num* U or *num* u) wchar\_t local class 2nd access control name lookup nested class in restrictions on local scope 2nd local static object 2nd local variable 2nd destructor lifetime reference return type logic\_error logical AND (&& ) 2nd operand order of evaluation 2nd overloaded operator logical NOT (! ) 2nd logical operator function object logical OR (|| ) 2nd

 operand order of evaluation 2nd overloaded operator logical\_and<T> logical\_not<T> logical\_or<T> long literal (*num* L or *num* l ) long double long double, literal (ddd.ddd L or ddd.ddd 1) lookup, name 2nd and templates before type checking 2nd multiple inheritance class member declaration class member definition 2nd class member definition, examples collisions under inheritance depends on static type multiple inheritance inheritance 2nd local class multiple inheritance ambiguous names namespace names argument-dependent lookup nested class overloaded virtual functions virtual inheritance low-order bits 2nd lower\_bound associative container book finding program lvalue 2nd assignment dereference function reference return type prefix decrement prefix increment subscript

[SYMBOL ] [A ] [B ] [C ] [D ] [E ] [F ] [G ] [H ] [I ] [K ] [L ] [**M** ] [N ] [O ] [P ] [Q ] [R ] [S ] [T ] [U ] [V ] [W ] [Z ]

machine-dependent bitfield layout char representation division and modulus result end-of-file character iostate type linkage directive language nonzero return from main pre-compiled headers random file access reinterpret\_cast representation of enum type return from exception what operation signed and out-of-range value signed types and bitwise operators size of arithmetic types template compilation optimization terminate function type\_info members vector memory allocation size volatile implementation magic number 2nd main 2nd arguments to not recursive return type return value 2nd returns 0 by default make\_pair make\_plural program manip manipulator 2nd 3rd boolalpha 2nd change format state dec 2nd endl flushes the buffer ends flushes the buffer fixed 2nd flush flushes the buffer hex 2nd internal 2nd left 2nd noboolalpha 2nd noshowbase 2nd noshowpoint 2nd noskipws 2nd nouppercase 2nd oct 2nd right 2nd

 scientific 2nd setfill 2nd setprecision 2nd setw 2nd showbase 2nd showpoint 2nd skipws 2nd unitbuf flushes the buffer uppercase 2nd map 2nd as element type assignment (= ) begin bidirectional iterator clear constructors count definition dereference yields pair element type constraints empty end equal\_range erase 2nd find header insert iterator key type constraints key\_type lower\_bound mapped\_type 2nd operations overriding the default comparison rbegin rend return type from insert reverse\_iterator size subscript operator supports relational operators swap upper\_bound value\_type mapped\_type , map , multimap match, best 2nd max member [See also class member ] mutable data pointer to 2nd member function 2nd 3rd 4th as friend base member hidden by derived class template defined outside class body instantiation const 2nd 3rd defined outside class body 2nd

```
 definition
      in class scope
      name lookup
      name lookup, examples
    equal
   function template [See member template ]
   implicitly inline
    inline
      and header
    overloaded
    overloaded on const
    overloaded operator 2nd
    pointer to, definition
   returning *this
    static
      this pointer
    undefined
member operator delete 2nd
    and inheritance
   CachedObj
    example
    interface
member operator delete []
member operator new 2nd
    CachedObj
    example
    interface
member operator new []
member template 2nd
    declaration
    defined outside class body
    examples
    instantiation
    template parameters
memberwise assignment 2nd
memberwise initialization 2nd
memory and object construction
memory exhaustion
memory leak 2nd
    after exception
memory management, generic [See CachedObj ]
merge
   list
Message
    assignment operator
    class definition
    copy constructor
    design
   destructor
   put_Msg_in_Folder
    remove_Msg_from_Folder
method [See member function ]
Microsoft compiler
min
min_element
minus<T>
mismatch
mode, file 2nd
```
modulus (% ) 2nd modulus<T> multi-dimensioned array and pointer conversion to pointer definition initialization parameter subscript operator multi-line literal multimap 2nd assignment (= ) begin clear constructors count dereference yields pair element type constraints empty equal\_range erase 2nd find has no subscript operator insert iterator 2nd key type constraints key\_type lower\_bound mapped\_type operations 2nd overriding the default comparison rbegin rend return type from insert reverse\_iterator size supports relational operators swap upper\_bound value\_type multiple base class [See also virtual base class ] ambiguities ambiguous conversion avoiding potential name ambiguities conversions definition destructor usually virtual name lookup object composition order of construction scope virtual functions multiple inheritance [See multiple base class ] multiplication (\* ) 2nd multiplies<T> , multiset 2nd assignment (= ) begin

 clear constructors count element type constraints end equal\_range , erase 2nd find insert iterator key type constraints lower\_bound , operations 2nd overriding the default comparison rbegin rend return type from insert reverse\_iterator , Sales\_item , supports relational operators swap upper\_bound , example value\_type , mutable data member 2nd

[SYMBOL ] [A ] [B ] [C ] [D ] [E ] [F ] [G ] [H ] [I ] [K ] [L ] [M ] [**N** ] [O ] [P ] [Q ] [R ] [S ] [T ] [U ] [V ] [W ] [Z ]

name lookup 2nd and templates before type checking 2nd multiple inheritance class member declaration class member definition 2nd class member definition, examples collisions under inheritance depends on static type multiple inheritance inheritance 2nd local class multiple inheritance ambiguous names namespace names argument-dependent lookup nested class overloaded virtual functions virtual inheritance name resolution [See name lookup ] namespace 2nd 3rd 4th class friend declaration scope cplusplus\_primer , definition design discontiguous definition function matching global member member definition outside namespace restrictions nested scope unnamed local to file replace file static namespace alias 2nd namespace keyword namespace pollution 2nd naming convention header file source file NDEBUG negate<T> , negator 2nd nested class 2nd access control class defined outside enclosing class

 in class template in local class member defined outside class body name lookup QueueItem example relationship to enclosing class 2nd scope static members union nested namespace nested type [See nsted class ] new 2nd 3rd 4th compared to operator new execution flow header member operator member operator , interface placement 2nd compared to construct new [] new failure next\_permutation , noboolalpha manipulator NoDefault nonconst reference parameter limitations nonportable nonprintable character 2nd nonreference parameter uses copy constructor return type uses copy constructor nontype template parameter 2nd 3rd 4th [See also template parameter ] class template must be constant expression nonvirtual function, calls resolved at compile time noshowbase manipulator noshowpoint manipulator noskipws manipulator not equal [See inequality ] not1 not2 not\_equal\_to<T> , NotQuery definition eval function nouppercase manipulator nth\_element , NULL null pointer delete of null statement 2nd null-terminated array [See C-style string ] number, magic 2nd *num* Enum or *num* e *num* (double literal) numeric header

numeric literal float (*num* F or *num* f ), long (*num* L or *num* l ), long double (*ddd.ddd* L or *ddd.ddd* 1) unsigned ( $num \cup or num \cup$ ), *num* F or *num* f (float literal) *num* L or *num* l (long literal) *num* U or *num* u (unsigned literal)

[SYMBOL ] [A ] [B ] [C ] [D ] [E ] [F ] [G ] [H ] [I ] [K ] [L ] [M ] [N ] [**O** ] [P ] [Q ] [R ] [S ] [T ] [U ] [V ] [W ] [Z ]

object 2nd 3rd auto\_ptr automatic 2nd constructor destructor exception function is not polymorphic local static 2nd temporary object cleanup [See destructor ] object creation constructor order of construction derived objects 2nd multiple base classes virtual base classes order of destruction derived objects multiple base classes virtual base classes object file object lifetime 2nd and destructor compared to scope object-oriented programming 2nd 3rd key ideas in oct manipulator octal escape sequence (\ *nnn* ) octal, literal (0 *num* ) off-the-end iterator 2nd 3rd istream\_iterator , off-the-end pointer ofstream 2nd [See also ostream ] close constructor file marker file mode combinations example file random access off\_type , open pos\_type , random IO sample program open open\_file program open\_file , example of 2nd operand 2nd

 order of evaluation comma operator conditional operator logical operator operator 2nd addition  $(+)$  iterator 2nd pointer string address-of (& ) arrow  $(-)$  class member access assignment (= ) 2nd 3rd and conversion and equality container multiple inheritance pointer string to signed to unsigned yields lvalue binary 2nd bitwise AND (&) bitwise exclusive or (^) bitwise not  $(-)$  bitwise OR (| ) bitwise OR (| ), example call (() ) 2nd comma (, ) operand order of evaluation comma (, ), example compound assginment (e.g.,+= ), iterator compound assignment (e.g.,+= ) 2nd 3rd arithmetic bitwise string conditional (? : ) operand order of evaluation decrement (-- ) iterator prefix yields lvalue reverse iterator dereference (\* ) and increment iterator on map yields pair pointer sizeof typeid 2nd yields lvalue 2nd operator alternative name operator delete [] member operator delete function 2nd compared to deallocate compared to delete expression operator delete member and inheritance

 CachedObj example interface operator new [] member operator new function 2nd compared to allocate compared to new expression operator new member CachedObj example interface operator overloading [See overloaded operator ] options to main order of construction 2nd derived objects 2nd multiple base classes virtual base classes order of destruction 2nd derived objects multiple base classes virtual base classes order of evaluation 2nd comma operator conditional operator logical operator ordering, strict weak 2nd OrQuery definition eval function ostream 2nd 3rd [See also manipulator ] condition state floatfield member flushing output buffer format state inheritance hierarchy no containers of no copy or assign not flushed if program crashes output (<< ) precedence and associativity precision member seek and tell members tie member unsetf member ostream\_iterator , 2nd and class type constructors limitations operations output iterator output operator (<< ) used with algorithms ostringstream 2nd [See also ostream ] str out (file mode) out\_of\_\_stock , out\_of\_range , 2nd output (<< ) 2nd 3rd 4th
bitset 2nd ostream\_iterator , 2nd overloaded operator formatting must be nonmember precedence and associativity 2nd Sales\_item , string 2nd 3rd output iterator 2nd output, standard overflow overflow\_error , overload resolution [See function matching ] overloaded 2nd 3rd 4th overloaded function 2nd compared to redeclaration compared to template specialization friend declaration linkage directive namespaces scope using declarations using directive virtual overloaded member function on const overloaded operator 2nd 3rd & (address-of) && (logical AND) () (call operator) \* (dereference) , (comma operator) -> (arrow operator) << (output operator) formatting must be nonmember Sales\_item , = (assignment) 2nd 3rd and copy constructor check for self-assignment Message reference return 2nd rule of three use counting 2nd valuelike classes >> (input operator) error handling must be nonmember [ ] (subscript) reference return addition (+ ), Sales\_item , ambiguous arithmetic operators as virtual function binary operator candidate functions compound assignment (e.g.,+= ) Sales\_item ,

 consistency between relational and equality operators definition 2nd design equality operators 2nd explicit call to explicit call to postfix operators function matching member and this pointer member vs. nonmember function 2nd postfix increment (++ ) and decrement (-- ) operators precedence and associativity prefix increment (++ ) and decrement (-- ) operators relational operators 2nd require class-type parameter unary operator || (logical OR) overloading [See overloaded function ] operator [See overloaded operator ]

[SYMBOL ] [A ] [B ] [C ] [D ] [E ] [F ] [G ] [H ] [I ] [K ] [L ] [M ] [N ] [O ] [**P** ] [Q ] [R ] [S ] [T ] [U ] [V ] [W ] [Z ]

pair 2nd as return type from map::insert as return type from set::insert , default constructor definition initialization make\_pair , operations public data members Panda virtual inheritance parameter 2nd 3rd 4th and main array and buffer overflow array type C-style string const const reference overloading ellipsis function pointer linkage directive initialization of iterator 2nd library container lifetime local copy matching ellipsis template specialization with class type conversion multi-dimensioned array nonconst reference nonreference type uses copy constructor of member function passing pointer members pointer to const overloading pointer to function linkage directive pointer to nonconst , pointer type 2nd reference to array type to pointer rule of three exception for virtual destructors

 synthesized 2nd template [See template parameter ] type checking and template argument of reference to array use counting 2nd valuelike classes vector type parameter list 2nd 3rd 4th member function definition parentheses, override precedence partial specialization 2nd partial\_sort , partial\_sort\_copy , partial\_sum , partition placement new 2nd compared to construct plus<T> , pointer 2nd 3rd array arrow  $(-)$  as initializer of vector as parameter assignment char\* [See C-style string ] class member copy control copy constructor destructor strategies compared to iterator compared to reference const const pointer to const container constructor from conversion from derived to multiple base conversion fromderived to base conversion to bool conversion to void dangling 2nd synthesized copy control declaration style definition delete dynamic\_cast , example function returning implicit this 2nd initialization is polymorphic multi-dimensioned array new null off-the-end pitfalls with generic programs reference parameter relational operator return type and local variable smart 2nd 3rd

```
 handle class
     overloaded (++) and (*),
      overloaded -> (arrowoperator) and * (dereference)
    subscript operator
    to pointer
    typedef
    typeid operator
    uninitialized
    volatile
pointer arithmetic 2nd
pointer to const
    argument
    conversion from nonconst ,
    parameter
      overloading
pointer to function
    definition
    exception specifications
    function returning
    initialization
    linkage directive
    overloaded functions
    parameter
    return type
    typedef
pointer to member 2nd
    and typedef
    arrow (->* ) 2nd
    definition
    dot (.* ) 2nd
    function pointer
    function table
pointer to nonconst
    argument
    parameter
polymorphism 2nd
    compile time polymorphism via templates
    run time polymorphism in C++
pop
   priority_queue ,
    queue
    stack
pop_back , sequential container
pop_front , sequential container
portable
postfix decrement (-- )
    overloaded operator
    yields rvalue
postfix increment (++ )
    and dereference
    overloaded operator
precedence 2nd 3rd 4th 5th
    of assignment
    of conditional
    of dot and derefernece
    of increment and dereference
    of IO operator
    of pointer to member and call operator
```
 overloaded operator pointer parameter declaration precedence table predicate 2nd prefix decrement (-- ) overloaded operator yields lvalue prefix increment (++ ) and dereference overloaded operator yields lvalue preprocessor 2nd directive 2nd macro 2nd variable prev\_permutation , preventing copies of class objects print\_total , explained printable character printValues program 2nd 3rd priority\_queue , 2nd constructors relational operator private class copy constructor inheritance member 2nd private access label 2nd inheritance private inheritance program book finding using equal\_range , using find using upper\_bound , bookstore bookstore exception classes CachedObj duplicate words revisited factorial find last word find\_val , gcd GT6 Handle class int instantiation operations Sales\_item instantiation isShorter 2nd make\_plural , message handling classes open\_file , printValues 2nd 3rd ptr\_swap , Query

 design interface operations Queue copy\_elems member destroy member pop member push member random IO example restricted word count rgcd Sales\_item handle class Screen class template swap 2nd TextQuery class definition design interface vector capacity vector , capacity vowel counting word count word transformation ZooAnimal class hierarchy programmer-defined header programming generic 2nd object-oriented 2nd 3rd promotion, integral 2nd protected access label 2nd protected keyword protected, inheritance 2nd prototype, function 2nd ptr\_swap program ptrdiff\_t , 2nd public inheritance 2nd member 2nd public access label 2nd inheritance pure virtual function 2nd example push priority\_queue , queue stack push\_back , 2nd back\_inserter , sequential container vector push\_front front\_inserter , sequential container put\_Msg\_in\_Folder ,

[SYMBOL ] [A ] [B ] [C ] [D ] [E ] [F ] [G ] [H ] [I ] [K ] [L ] [M ] [N ] [O ] [P ] [**Q** ] [R ] [S ] [T ] [U ] [V ] [W ] [Z ]

Query & (bitwise AND) definition << (output operator) definition design interface operations | (bitwise OR) definition ~ (bitwise NOT) definition Query\_base , definition member functions queue 2nd Queue << (output operator) assign queue constructors Queue copy\_elems member 2nd definition design destroy member final class definition interface member template declarations operations pop member push member push , specialized queue relational operator Queue template version, char\* QueueItem as nested class constructor definition CachedObj allocation explained friendship

[SYMBOL ] [A ] [B ] [C ] [D ] [E ] [F ] [G ] [H ] [I ] [K ] [L ] [M ] [N ] [O ] [P ] [Q ] [**R** ] [S ] [T ] [U ] [V ] [W ] [Z ]

Raccoon as virtual base RAII [See resource allocation is initialization ] raise raise exception [See throw ] random file IO random-access iterator 2nd deque string vector random\_shuffle , range iterator 2nd 3rd left-inclusive range\_error , rbegin , container 2nd rdstate recursive function 2nd refactoring 2nd referece reference 2nd and pointer const reference initialization conversion from derived to multiple base conversion fromderived to base dynamic\_cast operator, example is polymorphic nonconst reference parameter pointer parameter return type and class object return type and local variable return type, is lvalue return value to array parameter reference count [See use count ] reference data member, initialization reference return reference to const [See const reference ] reinterpret\_cast , 2nd relational operator associative container container container adaptor function object overloaded operator 2nd consistent with equality pointer

string

remove list remove\_copy , remove\_copy\_if , remove\_if , list remove\_Msg\_from\_Folder , rend , container 2nd replace 2nd string replace\_copy , 2nd replace\_copy\_if , replace\_if , reserve string vector reserved identifier resize , sequential container Resource resource allocation is initialization auto\_ptr , restricted word count program result 2nd rethrow 2nd return statement from main implicit local variable 2nd return type 2nd 3rd 4th const reference function function pointer linkage directive member function definition no implicit return type nonreference of virtual function pointer to function reference reference yields lvalue uses copy constructor void return value conversion copied return , container reverse list reverse iterator 2nd 3rd ++ (increment) -- (decrement) base compared to iterator 2nd example requires -- (decrement) reverse\_copy , reverse\_iterator , container

rfind , string rgcd program right manipulator right-shift (>> ) 2nd 3rd 4th scope (:: ) 2nd 3rd class member 2nd container defined type member function definition to override name lookup shift 2nd sizeof subscript ([  $\vert$  ]) and multi-dimensioned array and pointer array bitset deque map string valid subscript range vector 2nd yields lvalue subtraction (- ) iterator 2nd pointer unary 2nd unary minus (- ) unary plus (+ ) rotate rotate\_copy rule of three 2nd exception for virtual destructors run time error run-time type identification 2nd classes with virtual functions compared to virtual functions dynamic\_cast example throws bad\_cast to poiner to reference type-sensitive equality typeid and virtual functions example returns type\_info runtime\_error 2nd constructor from string rvalue 2nd

[SYMBOL ] [A ] [B ] [C ] [D ] [E ] [F ] [G ] [H ] [I ] [K ] [L ] [M ] [N ] [O ] [P ] [Q ] [R ] [**S** ] [T ] [U ] [V ] [W ] [Z ]

safety, exception Sales\_item addition (+ ) 2nd throws exception 2nd avg\_price definition class definition 2nd compare function compound assignment (e.g.,+= ) conversion default constructor equality operators (== ), (!= ) explicit constructor handle class clone function constructor 2nd definition design multiset of using generic Handle header 2nd 3rd input  $(\gg)$  istream constructor no relational operators operations output (<< ) same\_isbn 2nd string constructor scientific manipulator scope 2nd block class 2nd 3rd compared to object lifetime const object 2nd for statement friend declaration function function template specialization global 2nd local 2nd multiple inheritance namespace statement template parameter using declaration using directive example name collisions scope (:: ) base class members

```
 namespace member
scope operator (::) 2nd 3rd 4th
   class member 2nd
    container defined type
    member function definition
    namespace member
    to override class-specific memory allocation
    to override name lookup
Screen
   CachedObj
    class template
    concatenating operations
   display
   do_display
   friends
   get definition
    get members
   get_cursor definition
  Menu function table
   move members
   set members
   simplified
   size_type
ScreenPtr
    arrow operator (-> )
    dereference (* )
    use counted
ScrPtr
search
search_n
seek and tell members
self-assignment
   auto_ptr
   check
    use counting
semantics, value 2nd
semicolon (; )
semicolon (; ), class definition
sentinel 2nd
separate compilation 2nd
    inclusion model for templates
    of templates
    separate compilation model for templates 2nd
sequence (\x nnn), hexadecimal escape
sequence, escape
sequential container 2nd
    assign
   assignment (= ) back
   clear
   const_iterator
   const_reverse_iterator
   constructor from element count
      uses copy constructor
      uses element default constructor
    constructors
    deque
    element type constraints 2nd
```
 empty erase front insert iterator list operations performance characteristics pop\_back pop\_front priority\_queue push\_back push\_front queue rbegin rend resize returning a reverse\_iterator 2nd size size\_type stack supports relational operators swap types defined by value\_type vector set 2nd as element type assignment (= ) begin bidirectional iterator clear constructors count element type constraints empty end equal\_range erase 2nd find insert iterator key type constraints lower\_bound operations overriding the default comparison rbegin rend return alternatives return type from insert reverse\_iterator size supports relational operators swap upper\_bound value\_type set\_difference

set\_intersection 2nd set\_symmetric\_difference set\_union setfill manipulator setprecision manipulator setstate 2nd setw manipulator shift operator 2nd short short-circuit evaluation overloaded operator shorterString showbase manipulator showpoint manipulator signed 2nd conversion to unsigned 2nd size associative container priority\_queue queue sequential container stack string vector size\_t 2nd 3rd and array size\_type 2nd container string vector sizeof operator skipws manipulator sliced 2nd SmallInt 2nd conversion operator smart pointer 2nd 3rd handle class overloaded  $(++)$  and  $(*)$  overloaded -> (arrow operator) and \* (dereference) sort 2nd source file 2nd naming convention specialization class template definition member defined outside class body partial partial specialization class template member declaration function template compared to overloaded function declaration 2nd example scope template, namespaces specifier, type 2nd splice , list

sstream header 2nd str stable\_partition stable sort 2nd stack 2nd constructors relational operator stack unwinding 2nd standard error 2nd standard input 2nd standard library 2nd standard output 2nd state, condition statement 2nd break 2nd compound 2nd continue 2nd declaration 2nd do while expression 2nd for 2nd for statementfor goto 2nd if 2nd 3rd 4th labeled 2nd null 2nd return return , local variable 2nd switch 2nd while 2nd 3rd 4th statement block [See block ] statement label statement scope statementfor statement, for static static (file static) static class member 2nd as default argument class template accessed through an instantiation definition const data member, initialization const member function data member as constant expression inheritance member function this pointer static object, local 2nd static type 2nd determines name lookup multiple inheritance static type checking 2nd argument function return value static\_cast 2nd std 2nd

stdexcept header 2nd store, free 2nd str strcat strcmp strcpy stream flushing buffer istream\_iterator iterator 2nd and class type limitations used with algorithms not flushed if program crashes ostream\_iterator type as condition stream iterator strict weak ordering 2nd string addition addition to string literal and string literal 2nd append are case sensitive as sequential container assign assignment (= ) c\_str c\_str , example capacity compare compared to C-style string compound assignment concatenation constructor 2nd default constructor empty equality  $(==)$  equality operator erase find find\_first\_not\_of find\_first\_of find\_last\_not\_of find\_last\_of getline getline , example header input operation as condition input operator insert output operator random-access iterator relational operator 2nd replace reserve rfind size

 size\_type subscript operator substr string literal 2nd 3rd addition to string and C-style string and string library type 2nd concatenation string, C-style [See C-style string ] stringstream 2nd 3rd [See also istream , ostream ] str strlen strncat strncpy struct [See also class ] default access label default inheritance access label struct , keyword 2nd 3rd in variable definition structure, data 2nd Studio, Visual subscript ([ ] ) 2nd 3rd 4th and multi-dimensioned array and pointer array bitset deque map overloaded operator reference return string valid subscript range vector 2nd yields lvalue subscript range array string vector substr , string subtraction (- ) iterator 2nd pointer swap 2nd container swap program 2nd swap\_ranges switch statement 2nd and break case label compared to if default label execution flow expression variable definition synthesized assignment (= ) 2nd multiple inheritance pointer members synthesized copy constructor 2nd

 multiple inheritance pointer members virtual base class synthesized copy control, volatile synthesized default constructor 2nd 3rd 4th inheritance synthesized destructor 2nd multiple inheritance pointer members

#### [SYMBOL ] [A ] [B ] [C ] [D ] [E ] [F ] [G ] [H ] [I ] [K ] [L ] [M ] [N ] [O ] [P ] [Q ] [R ] [S ] [**T** ] [U ] [V ] [W ] [Z ]

table of library name and header template [See also class template , function template , instantiation ] class 2nd class member [See member template ] link time errors overview template argument 2nd and function argument type checking class template conversion deduction from function pointer deduction for class template member function deduction for function template explicit and class template explicit and function template and function pointer specifying pointer template argument deduction template class [See class template ] template function [See function template ] template keyword template parameter 2nd 3rd and member templates name restrictions on use nontype parameter 2nd 3rd 4th class template must be constant expression scope type parameter 2nd 3rd 4th uses of inside class definition template parameter list 2nd template specialization 2nd class member declaration compared to overloaded function definition example function declaration 2nd member defined outside class body member of class template parameter matching partial specialization 2nd scope template<> [See template specialization ] temporary object terminate 2nd 3rd 4th 5th TextQuery

 class definition main program using program design program interface revisited this pointer implicit 2nd implicit parameter 2nd in overloaded operator overloaded operator static member functions three, rule of 2nd tHRow 2nd 3rd 4th 5th example 2nd execution flow 2nd pointer to local object rethrow tolower top priority\_queue stack toupper TRansform transformation program, word translation unit [See source file ] trunc (file mode) TRy block 2nd 3rd 4th TRy keyword type abstract data 2nd arithmetic 2nd built-in 2nd 3rd class 2nd 3rd compound 2nd 3rd dynamic 2nd function return incomplete 2nd integral 2nd library nested [See nsted class ] return 2nd 3rd 4th static 2nd determines name lookup name lookup and multiple inheritance type checking argument with class type conversion ellipsis parameter name lookup reference to array argument type identification, run-time 2nd type specifier 2nd type template parameter 2nd 3rd [See also template parameter ] type\_info header name member no copy or assign operations

 returned from typeid typedef 2nd typedef and pointer and pointer to member pointer to function typeid operator 2nd and virtual functions example returns type\_info typename , keyword compared to class in template parameter inside template definition

[SYMBOL ] [A ] [B ] [C ] [D ] [E ] [F ] [G ] [H ] [I ] [K ] [L ] [M ] [N ] [O ] [P ] [Q ] [R ] [S ] [T ] [**U** ] [V ] [W ] [Z ]

U\_Ptr unary function object unary minus (- ) unary operator 2nd unary plus (+ ) uncaught exception undefined behavior 2nd dangling pointer synthesized copy control invalidated iterator uninitialized class data member uninitialized pointer uninitialized variable underflow\_error unexpected 2nd uninitialized 2nd 3rd 4th uninitialized pointer uninitialized\_copy 2nd uninitialized\_fill union 2nd anonymous 2nd as nested type example limitations on union keyword unique 2nd list unique\_copy 2nd unitbuf , manipulator flushes the buffer unnamed namespace 2nd local to file replace file static unsigned 2nd conversion to signed 2nd literal (*num* u or *num* u) unsigned char unwinding, stack 2nd upper\_bound associative container book finding program example uppercase manipulator use count 2nd design overview generic class held in companion class pointer to self-assignment check

```
user 2nd
```
using declaration 2nd 3rd 4th access control class member access in header overloaded function overloaded inherited functions scope using directive 2nd overloaded function pitfalls scope example name collisions utility header

[SYMBOL ] [A ] [B ] [C ] [D ] [E ] [F ] [G ] [H ] [I ] [K ] [L ] [M ] [N ] [O ] [P ] [Q ] [R ] [S ] [T ] [U ] [**V** ] [W ] [Z ]

value initialization 2nd and dynamically allocated array and resize dequedeque listlist map subscript operator of dynamically allocated object sequential container vector vectorvector value semantics 2nd value\_type map , multimap sequential container set , multiset varargs variable 2nd 3rd define before use defined after case label definition definitions and goto vector 2nd Vector vector argument as element type assign assignment  $(= )$  at back begin 2nd capacity Vector capacity vector clear const\_iterator 2nd const\_reference const\_reverse\_iterator constructor fromelement count, uses copy constructor constructor taking iterators constructors 2nd difference\_type element type constraints 2nd empty 2nd end 2nd erase 2nd invalidates iterator front

 header initialization from pointer insert invalidates iterator iterator 2nd iterator supports arithmetic memory allocation strategy Vector memory allocation strategy vector memory management strategy parameter performance characteristics pop\_back push\_back 2nd Vector push\_back vector push\_back invalidates iterator random-access iterator rbegin 2nd Vector reallocate vector reference relational operators rend 2nd reserve resize reverse\_iterator 2nd size 2nd Vector size vector size\_type 2nd subscript ([ ] ) subscript operator supports relational operators swap type types defined by Vector using explicit destructor call using operator new and delete using placement new vector value\_type vector capacity program viable function 2nd with class type conversion virtual base class 2nd ambiguities conversion defining base as derived class constructor name lookup order of construction

 stream types virtual function 2nd 3rd assignment operator calls resolved at run time compared to run-time type identifi-cation default argument derived classes destructor multiple inheritance exception specifications in constructors in destructor introduction multiple inheritance no virtual constructor overloaded overloaded operator overriding run-time binding pure 2nd example return type run-time type identification scope static to copy unknown type type-sensitive equality virtual inheritance 2nd virtual keyword Visual Studio void 2nd return type void\* 2nd const void\* 2nd volatile 2nd pointer synthesized copy control vowel counting program

[SYMBOL ] [A ] [B ] [C ] [D ] [E ] [F ] [G ] [H ] [I ] [K ] [L ] [M ] [N ] [O ] [P ] [Q ] [R ] [S ] [T ] [U ] [V ] [**W** ] [Z ]

wcerr wchar\_t literal wchar\_t streams wcin wcout weak ordering, strict 2nd wfstream what [See exception ] while statement 2nd 3rd 4th condition in whitespace wide character streams wifstream window, console Window\_Mgr wiostream wistream wistringstream wofstream word 2nd word count program restricted word per line processing istringstream istringstreamistringstream word transformation program WordQuery definition wostream wostringstream wrap around wstringstream

[SYMBOL ] [A ] [B ] [C ] [D ] [E ] [F ] [G ] [H ] [I ] [K ] [L ] [M ] [N ] [O ] [P ] [Q ] [R ] [S ] [T ] [U ] [V ] [W ] [**Z** ]

ZooAnimal class hierarchy ZooAnimal , using virtual inheritance